# **SIEMENS**

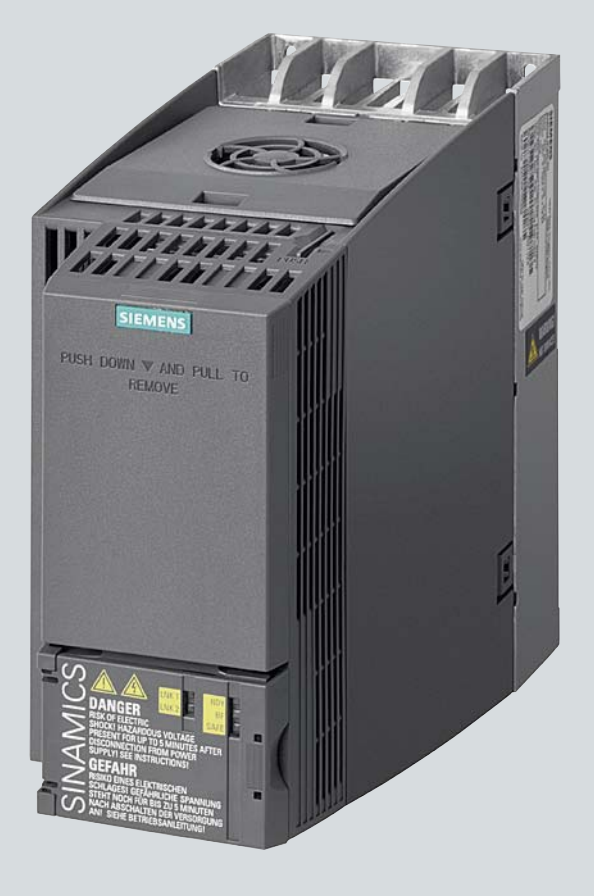

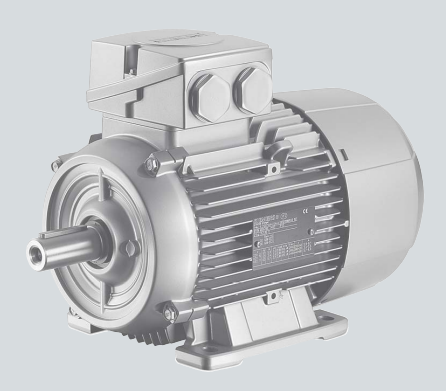

**Listenhandbuch**

# SINAMICS **SINAMICS G120C**

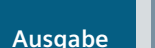

**Ausgabe 09/2020 [www.siemens.com/drives](http://www.siemens.com/drives)**

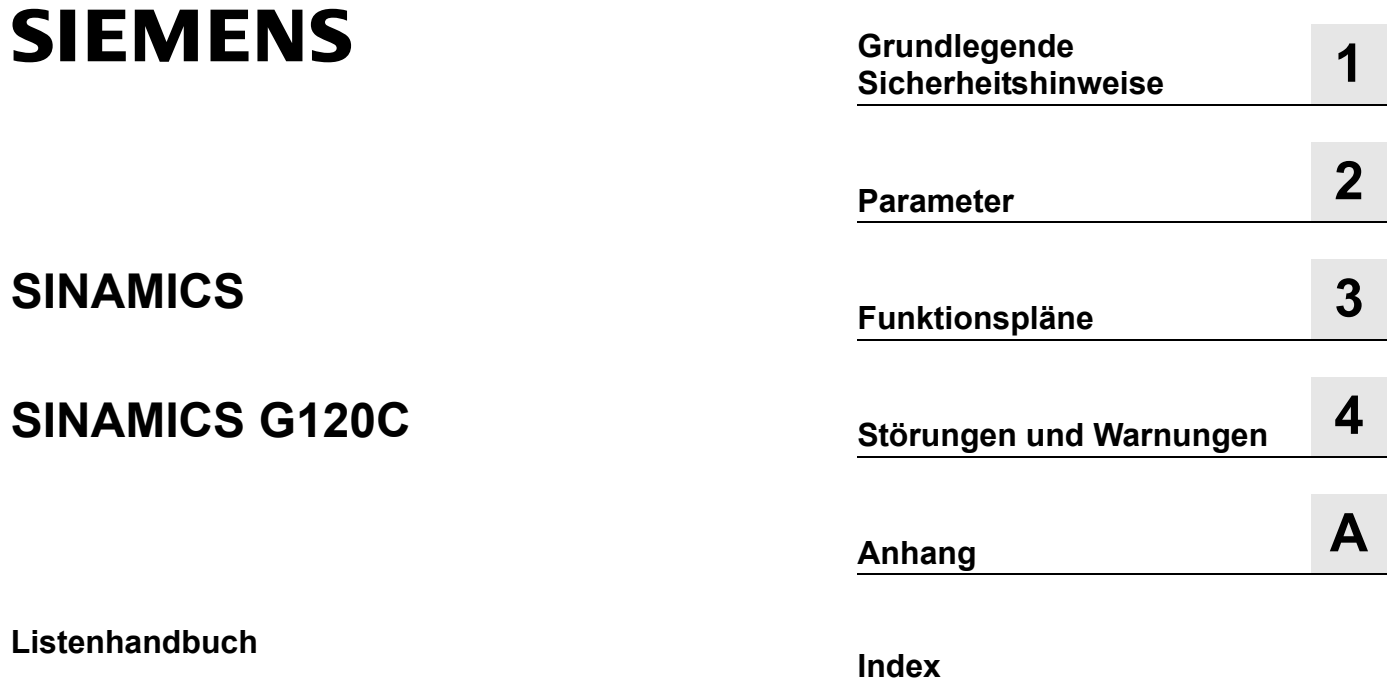

**Gültig für Antrieb Firmware-Version SINAMICS G120C 4.7 SP13**

#### <span id="page-3-0"></span>**Rechtliche Hinweise**

#### **Warnhinweiskonzept**

Dieses Handbuch enthält Hinweise, die Sie zu Ihrer persönlichen Sicherheit sowie zur Vermeidung von Sachschäden beachten müssen. Die Hinweise zu Ihrer persönlichen Sicherheit sind durch ein Warndreieck hervorgehoben, Hinweise zu alleinigen Sachschäden stehen ohne Warndreieck. Je nach Gefährdungsstufe werden die Warnhinweise in abnehmender Reihenfolge wie folgt dargestellt.

### **GEFAHR**

bedeutet, dass Tod oder schwere Körperverletzung eintreten **wird**, wenn die entsprechenden Vorsichtsmaßnahmen nicht getroffen werden.

### **WARNUNG**

bedeutet, dass Tod oder schwere Körperverletzung eintreten **kann**, wenn die entsprechenden Vorsichtsmaßnahmen nicht getroffen werden.

### **VORSICHT**

bedeutet, dass eine leichte Körperverletzung eintreten kann, wenn die entsprechenden Vorsichtsmaßnahmen nicht getroffen werden.

### **ACHTUNG**

bedeutet, dass Sachschaden eintreten kann, wenn die entsprechenden Vorsichtsmaßnahmen nicht getroffen werden.

Beim Auftreten mehrerer Gefährdungsstufen wird immer der Warnhinweis zur jeweils höchsten Stufe verwendet. Wenn in einem Warnhinweis mit dem Warndreieck vor Personenschäden gewarnt wird, dann kann im selben Warnhinweis zusätzlich eine Warnung vor Sachschäden angefügt sein.

#### **Qualifiziertes Personal**

Das zu dieser Dokumentation zugehörige Produkt/System darf nur von für die jeweilige Aufgabenstellung **qualifiziertem Personal** gehandhabt werden unter Beachtung der für die jeweilige Aufgabenstellung zugehörigen Dokumentation, insbesondere der darin enthaltenen Sicherheits- und Warnhinweise. Qualifiziertes Personal ist auf Grund seiner Ausbildung und Erfahrung befähigt, im Umgang mit diesen Produkten/Systemen Risiken zu erkennen und mögliche Gefährdungen zu vermeiden.

### **Bestimmungsgemäßer Gebrauch von Siemens-Produkten**

Beachten Sie Folgendes:

#### **WARNUNG**

Siemens-Produkte dürfen nur für die im Katalog und in der zugehörigen technischen Dokumentation vorgesehenen Einsatzfälle verwendet werden. Falls Fremdprodukte und -komponenten zum Einsatz kommen, müssen diese von Siemens empfohlen bzw. zugelassen sein. Der einwandfreie und sichere Betrieb der Produkte setzt sachgemäßen Transport, sachgemäße Lagerung, Aufstellung, Montage, Installation, Inbetriebnahme, Bedienung und Instandhaltung voraus. Die zulässigen Umgebungsbedingungen müssen eingehalten werden. Hinweise in den zugehörigen Dokumentationen müssen beachtet werden.

#### **Marken**

Alle mit dem Schutzrechtsvermerk ® gekennzeichneten Bezeichnungen sind eingetragene Marken der Siemens AG. Die übrigen Bezeichnungen in dieser Schrift können Marken sein, deren Benutzung durch Dritte für deren Zwecke die Rechte der Inhaber verletzen kann.

#### **Haftungsausschluss**

Wir haben den Inhalt der Druckschrift auf Übereinstimmung mit der beschriebenen Hard- und Software geprüft. Dennoch können Abweichungen nicht ausgeschlossen werden, so dass wir für die vollständige Übereinstimmung keine Gewähr übernehmen. Die Angaben in dieser Druckschrift werden regelmäßig überprüft, notwendige Korrekturen sind in den nachfolgenden Auflagen enthalten.

# **Vorwort**

### **SINAMICS-Dokumentation**

Die SINAMICS-Dokumentation ist in folgende Kategorien gegliedert:

- Allgemeine Dokumentation/Kataloge
- Hersteller-/Service-Dokumentation

# **Weiterführende Information**

Unter dem nachstehenden Link gibt es Informationen zu folgenden Themen:

- Dokumentation bestellen / Druckschriftenübersicht
- Weiterführende Links für den Download von Dokumenten
- Dokumentation online nutzen (Handbücher/Informationen finden und durchsuchen).

<http://www.siemens.com/motioncontrol/docu>

Bei Fragen zur technischen Dokumentation (z. B. Anregungen, Korrekturen) senden Sie bitte eine E-Mail an folgende Adresse:

[docu.motioncontrol@siemens.com](mailto:docu.motioncontrol@siemens.com)

#### **My Documentation Manager**

Unter folgendem Link gibt es Informationen, wie Sie Dokumentation auf Basis der Siemens Inhalte individuell zusammenstellen und für die eigene Maschinendokumentation anpassen:

<http://www.siemens.com/mdm>

# **Training**

Unter folgendem Link gibt es Informationen zu SITRAIN - dem Training von Siemens für Produkte, Systeme und Lösungen der Automatisierungstechnik:

<http://www.siemens.com/sitrain>

# **FAQs**

Frequently Asked Questions finden Sie in den Service&Support-Seiten unter Produkt Support: <http://support.automation.siemens.com>

# **SINAMICS**

Informationen zu SINAMICS finden Sie unter: <http://www.siemens.com/sinamics>

# **Zielgruppe** Die vorliegende Dokumentation wendet sich an Maschinenhersteller, Inbetriebnehmer und Servicepersonal, die das Antriebssystem SINAMICS einsetzen. **Nutzen** Die vorliegende Dokumentation vermittelt die für Inbetriebnahme und Service benötigten Informationen zu allen Parametern, Funktionsplänen sowie den Störungen und Warnungen. Dieses Handbuch ist zusätzlich zu den anderen beim Produkt vorhandenen Handbüchern und Tools zu verwenden.

# **Standardumfang**

Der Umfang der in der vorliegenden Dokumentation beschriebenen Funktionalitäten kann vom Umfang der Funktionalitäten des gelieferten Antriebssystems abweichen.

- Es können im Antriebssystem weitere, in dieser Dokumentation nicht erläuterte Funktionen ablauffähig sein. Es besteht jedoch kein Anspruch auf diese Funktionen bei der Neulieferung bzw. im Servicefall.
- Es können in der Dokumentation Funktionen beschrieben sein, die in einer Produktausprägung des Antriebssystems nicht verfügbar sind. Die Funktionalitäten des gelieferten Antriebssystems sind ausschließlich den Bestellunterlagen zu entnehmen.
- Ergänzungen oder Änderungen, die durch den Maschinenhersteller vorgenommen werden, müssen auch vom Maschinenhersteller dokumentiert werden.

Ebenso enthält diese Dokumentation aus Gründen der Übersichtlichkeit nicht sämtliche Detailinformationen zu allen Typen des Produkts. Diese Dokumentation kann auch nicht jeden denkbaren Fall der Aufstellung, des Betriebs und der Instandhaltung berücksichtigen.

# **Suchhilfen**

Zur besseren Orientierung werden Ihnen folgende Hilfen angeboten:

- 1. Inhaltsverzeichnis
	- [Inhaltsverzeichnis für das gesamte Handbuch \(Seite 9\)](#page-8-0)
	- [Inhaltsverzeichnis für Funktionspläne \(Seite 456\)](#page-455-0)
- [2. Abkürzungsverzeichnis \(Seite 761\)](#page-760-0)
- 3. [Index \(Seite 771\)](#page-770-0)

# **Technical Support**

Landesspezifische Telefonnummern für technische Beratung finden Sie im Internet: <http://www.siemens.com/automation/service&support>

# **EG-Konformitätserklärung**

Die EG-Konformitätserklärung zur EMV-Richtlinie finden Sie im Internet unter:

[https://support.industry.siemens.com/cs/products?dtp=Certificate&mfn=ps&pnid=13221&lc=d](https://support.industry.siemens.com/cs/products?dtp=Certificate&mfn=ps&pnid=13221&lc=de-WW) e-WW

Als Alternative dazu können Sie die Siemens-Geschäftsstelle in Ihrer Region kontaktieren, um die EG-Konformitätserklärung zu erhalten.

# **Einhaltung der Datenschutz-Grundverordnung**

Siemens beachtet die Grundsätze des Datenschutzes, insbesondere die Gebote der Datenminimierung (privacy by design).

Für dieses Produkt bedeutet das:

Das Produkt verarbeitet oder speichert keine personenbezogenen Daten, lediglich technische Funktionsdaten (z. B. Zeitstempel). Verknüpft der Anwender diese Daten mit anderen Daten (z. B. Schichtplänen) oder speichert er personenbezogene Daten auf dem gleichen Medium (z B. Festplatte) und stellt so einen Personenbezug her, hat er die Einhaltung der datenschutzrechtlichen Vorgaben selbst sicherzustellen.

# <span id="page-8-0"></span>**Inhaltsverzeichnis**

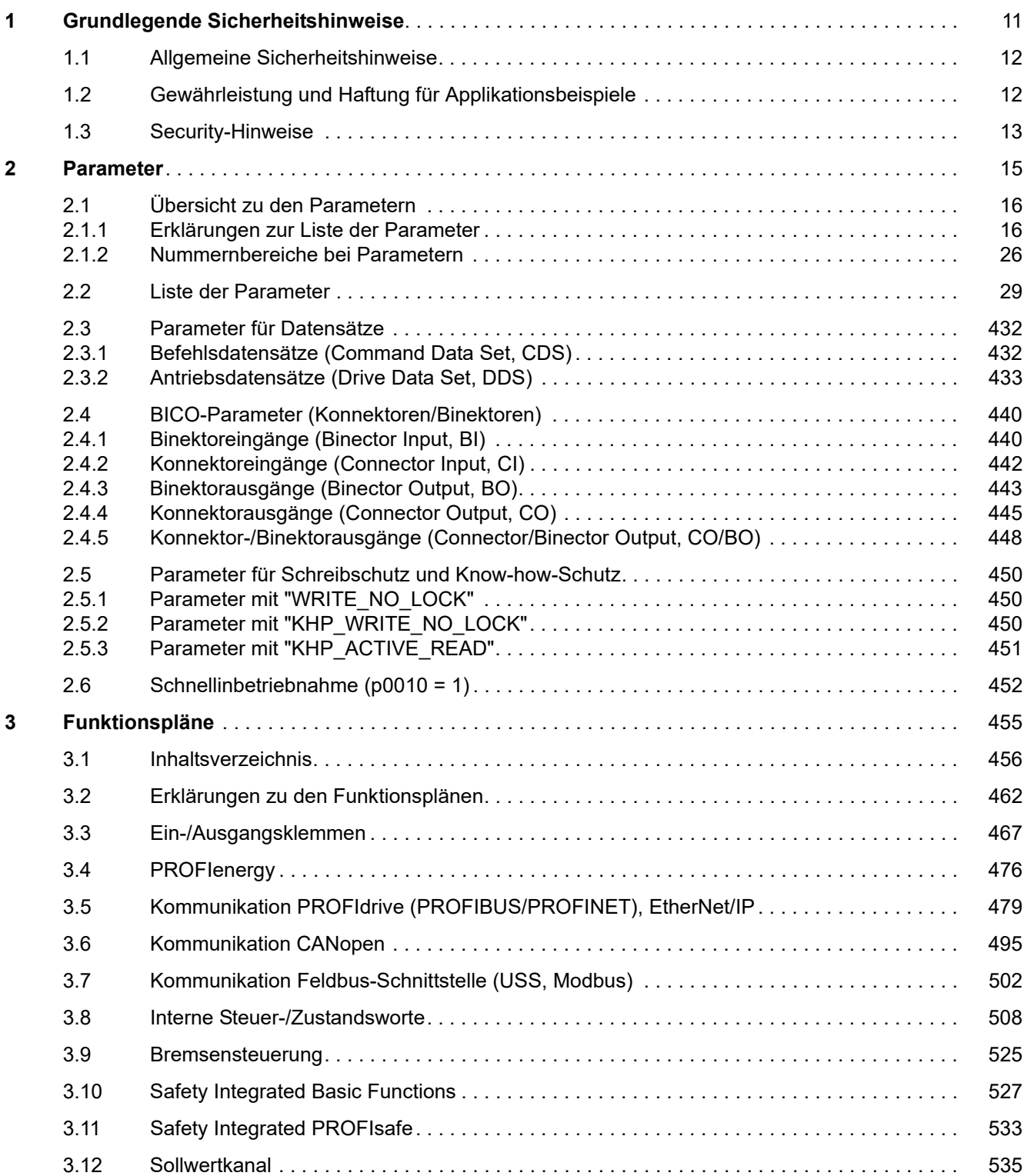

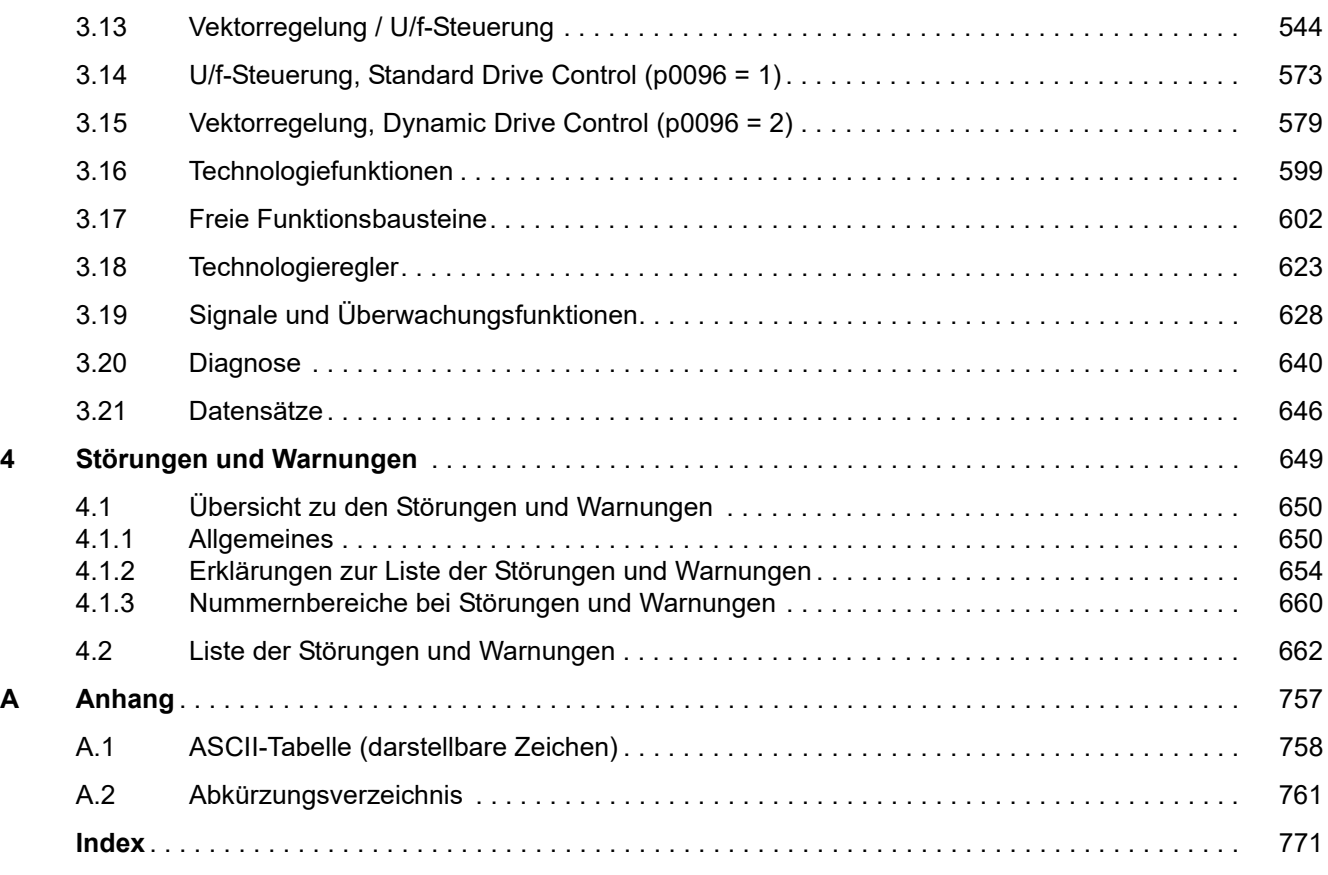

# <span id="page-10-1"></span><span id="page-10-0"></span>**Grundlegende Sicherheitshinweise**

# **Inhalt**

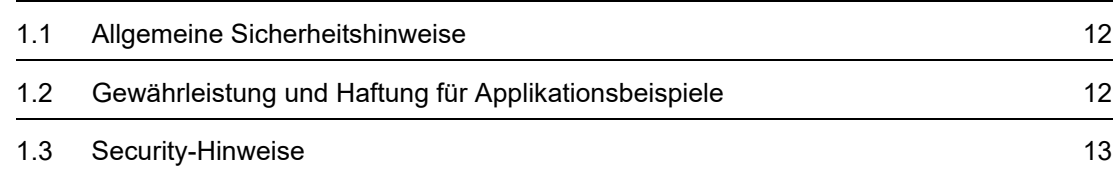

**1**

*1.1 Allgemeine Sicherheitshinweise*

# <span id="page-11-0"></span>**1.1 Allgemeine Sicherheitshinweise**

# **WARNUNG**

# **Lebensgefahr bei Nichtbeachtung von Sicherheitshinweisen und Restrisiken**

Bei Nichtbeachtung der Sicherheitshinweise und Restrisiken in der zugehörigen Hardware-Dokumentation können Unfälle mit schweren Verletzungen oder Tod auftreten.

- Halten Sie die Sicherheitshinweise der Hardware-Dokumentation ein.
- Berücksichtigen Sie bei der Risikobeurteilung die Restrisiken.

# **WARNUNG**

# **Fehlfunktion der Maschine infolge fehlerhafter oder veränderter Parametrierung**

Durch fehlerhafte oder veränderte Parametrierung können Fehlfunktionen an Maschinen auftreten, die zu Körperverletzungen oder Tod führen können.

- Schützen Sie die Parametrierungen vor unbefugtem Zugriff.
- Beherrschen Sie mögliche Fehlfunktionen durch geeignete Maßnahmen, z. B. NOT-HALT oder NOT-AUS.

# <span id="page-11-1"></span>**1.2 Gewährleistung und Haftung für Applikationsbeispiele**

Applikationsbeispiele sind unverbindlich und erheben keinen Anspruch auf Vollständigkeit hinsichtlich Konfiguration und Ausstattung sowie jeglicher Eventualitäten. Applikationsbeispiele stellen keine kundenspezifischen Lösungen dar, sondern sollen lediglich Hilfestellung bieten bei typischen Aufgabenstellungen.

Als Anwender sind Sie für den sachgemäßen Betrieb der beschriebenen Produkte selbst verantwortlich. Applikationsbeispiele entheben Sie nicht der Verpflichtung zu sicherem Umgang bei Anwendung, Installation, Betrieb und Wartung.

# <span id="page-12-0"></span>**1.3 Security-Hinweise**

Siemens bietet Produkte und Lösungen mit Industrial Security-Funktionen an, die den sicheren Betrieb von Anlagen, Systemen, Maschinen und Netzwerken unterstützen.

Um Anlagen, Systeme, Maschinen und Netzwerke gegen Cyber-Bedrohungen zu sichern, ist es erforderlich, ein ganzheitliches Industrial Security-Konzept zu implementieren (und kontinuierlich aufrechtzuerhalten), das dem aktuellen Stand der Technik entspricht. Die Produkte und Lösungen von Siemens formen einen Bestandteil eines solchen Konzepts.

Die Kunden sind dafür verantwortlich, unbefugten Zugriff auf ihre Anlagen, Systeme, Maschinen und Netzwerke zu verhindern. Diese Systeme, Maschinen und Komponenten sollten nur mit dem Unternehmensnetzwerk oder dem Internet verbunden werden, wenn und soweit dies notwendig ist und nur wenn entsprechende Schutzmaßnahmen (z. B. Nutzung von Firewalls und/oder Netzwerksegmentierung) ergriffen wurden.

Weiterführende Informationen zu möglichen Schutzmaßnahmen im Bereich Industrial Security finden Sie unter:

[Industrial Security \(https://www.siemens.com/industrialsecurity\)](https://www.siemens.com/industrialsecurity)

Die Produkte und Lösungen von Siemens werden ständig weiterentwickelt, um sie noch sicherer zu machen. Siemens empfiehlt ausdrücklich, Produkt-Updates anzuwenden, sobald sie zur Verfügung stehen und immer nur die aktuellen Produktversionen zu verwenden. Die Verwendung veralteter oder nicht mehr unterstützter Versionen kann das Risiko von Cyber-Bedrohungen erhöhen.

Um stets über Produkt-Updates informiert zu sein, abonnieren Sie den Siemens Industrial Security RSS Feed unter:

Industrial Security

[\(https://new.siemens.com/global/en/products/services/cert.html#Subscriptions\)](https://new.siemens.com/global/en/products/services/cert.html#Subscriptions)

Weitere Informationen finden Sie im Internet:

Projektierungshandbuch Industrial Security [\(https://support.industry.siemens.com/cs/ww/de/view/108862708\)](https://support.industry.siemens.com/cs/ww/de/view/108862708)

# **WARNUNG**

# **Unsichere Betriebszustände durch Manipulation der Software**

Manipulationen der Software, z. B. Viren, Trojaner oder Würmer, können unsichere Betriebszustände in Ihrer Anlage verursachen, die zu Tod, schwerer Körperverletzung und zu Sachschäden führen können.

- Halten Sie die Software aktuell.
- Integrieren Sie die Automatisierungs- und Antriebskomponenten in ein ganzheitliches Industrial Security-Konzept der Anlage oder Maschine nach dem aktuellen Stand der Technik.
- Berücksichtigen Sie bei Ihrem ganzheitlichen Industrial Security-Konzept alle eingesetzten Produkte.
- Schützen Sie die Dateien in Wechselspeichermedien vor Schadsoftware durch entsprechende Schutzmaßnahmen, z. B. Virenscanner.
- Prüfen Sie beim Abschluss der Inbetriebnahme alle security-relevanten Einstellungen.

# *1 Grundlegende Sicherheitshinweise*

*1.3 Security-Hinweise*

# <span id="page-14-1"></span><span id="page-14-0"></span>**Inhalt**

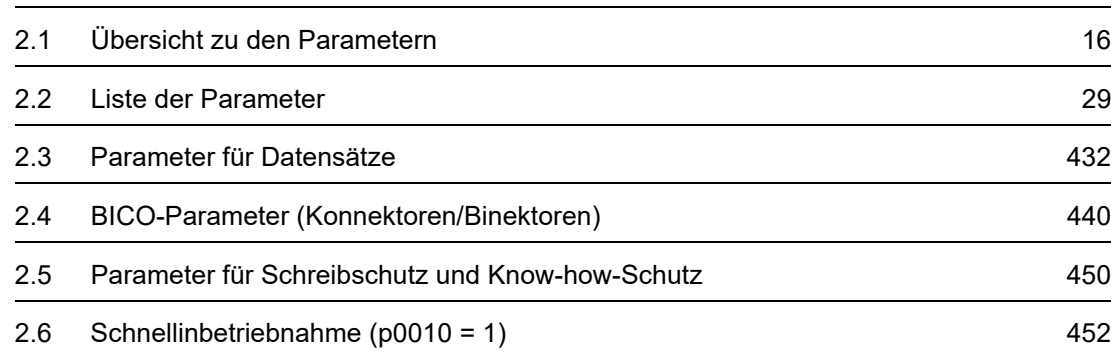

**2**

*2.1 Übersicht zu den Parametern*

# <span id="page-15-0"></span>**2.1 Übersicht zu den Parametern**

# <span id="page-15-1"></span>**2.1.1 Erklärungen zur Liste der Parameter**

# **Grundsätzlicher Aufbau der Parameterbeschreibungen**

Die Daten im folgenden Beispiel sind frei ausgewählt. Die Beschreibung eines Parameters besteht maximal aus den unten aufgelisteten Informationen. Einige Informationen werden optional dargestellt.

Die ["Liste der Parameter \(Seite 29\)"](#page-28-1) hat folgenden Aufbau:

 **- - - - - - - - - - - - Anfang Beispiel - - - - - - - - - - - - - - - - - - - - - - - - - - - - - - - - - - - - - - - - - - - - - - - -**

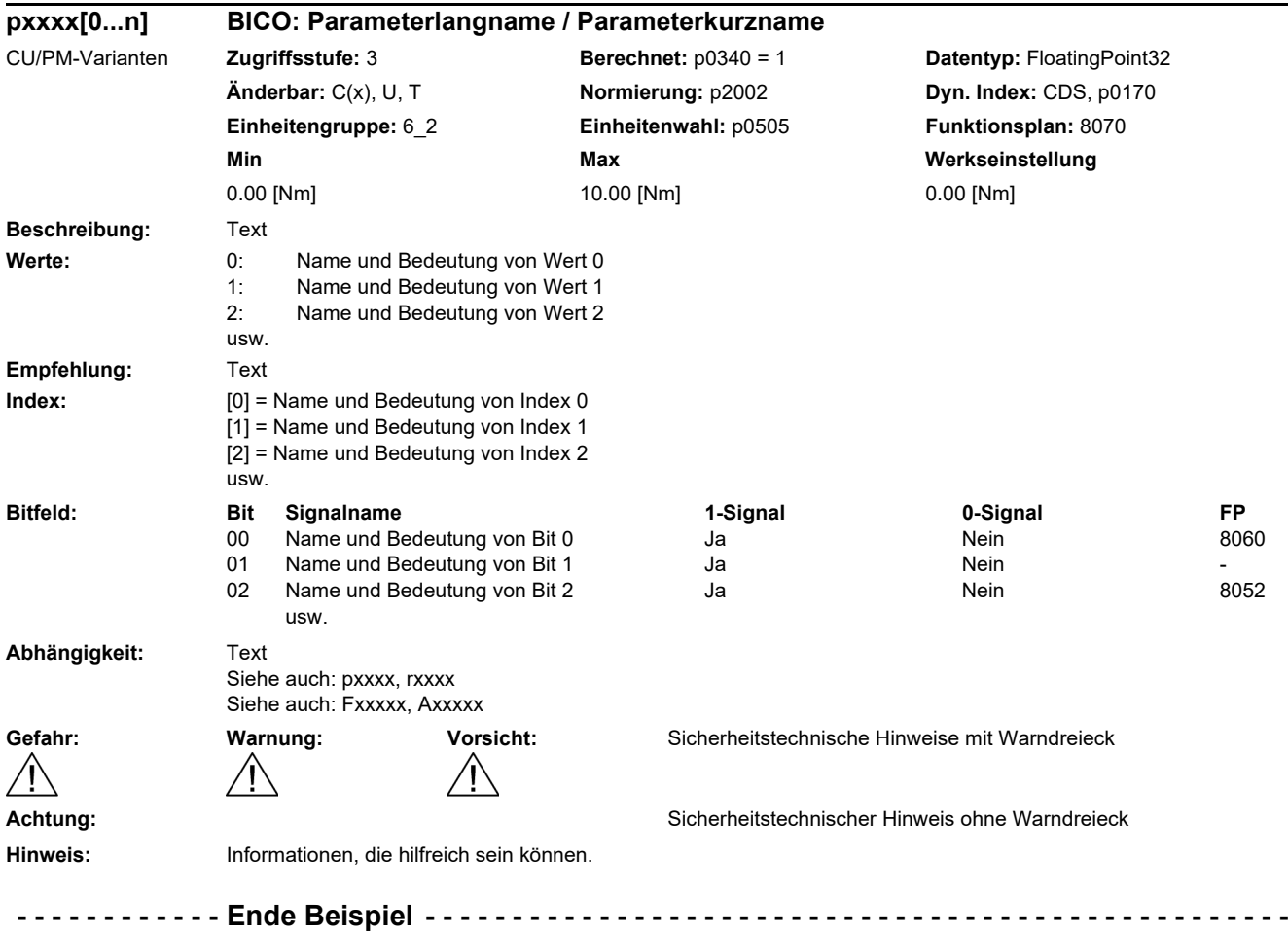

Die einzelnen Informationen werden nachfolgend genauer beschrieben.

# **pxxxx[0...n] Parameternummer**

Die Parameternummer setzt sich aus einem vorangestellten "p" oder "r", der Parameternummer und optional dem Index oder Bitfeld zusammen.

Beispiele für die Darstellung in der Parameterliste:

- p... Einstellparameter (les- und schreibbar)
- r... **Beobachtungsparameter (nur lesbar)**
- p0918 Einstellparameter 918
- p2051[0...13] Einstellparameter 2051 Index 0 bis 13
- p1001[0...n] Einstellparameter 1001 Index 0 bis n (n = konfigurierbar)
- r0944 Beobachtungsparameter 944
- r2129.0...15 Beobachtungsparameter 2129 mit Bitfeld von Bit 0 (kleinstes Bit) bis Bit 15 (größtes Bit)

Weitere Beispiele für die Schreibweise in der Dokumentation:

- p1070[1] Einstellparameter 1070 Index 1
- p2098[1].3 Einstellparameter 2098 Index 1 Bit 3
- p0795.4 Einstellparameter 795 Bit 4

Bei Einstellparametern gilt:

Der Parameterwert bei Werksauslieferung wird unter "Werkseinstellung" mit der dazugehörigen Einheit in eckigen Klammern angegeben. Der Wert kann in dem durch "Min" und "Max" festgelegten Bereich verändert werden.

Wird beim Ändern von Einstellparametern eine Beeinflussung von weiteren Parametern durchgeführt, so wird dies als Folgeparametrierung bezeichnet.

Folgeparametrierungen werden beispielsweise durch folgende Aktionen und Parameter ausgelöst:

- PROFIBUS-Telegramm einstellen (BICO-Verschaltungen) p0922
	-
- Komponentenlisten einstellen

p0230, p0300, p0301, p0400

• Automatisch berechnen und vorbelegen

p0340, p3900

• Werkseinstellungen herstellen

p0970

Bei Beobachtungsparametern gilt:

Die Felder "Min", "Max" und "Werkseinstellung" werden mit einem Strich "-" und der dazugehörigen Einheit in eckigen Klammern angegeben.

# **Hinweis**

Die Liste der Parameter kann Parameter enthalten, die in den Expertenlisten der jeweiligen Inbetriebnahme-Software nicht sichtbar sind (z. B. Parameter für Tracefunktion).

*2.1 Übersicht zu den Parametern*

# **BICO: Parameterlangname / Parameterkurzname**

Vor dem Namen können bei BICO-Parametern folgende Abkürzungen stehen:

- BI: Binektoreingang (englisch: Binector Input) Dieser Parameter wählt die Quelle eines digitalen Signals.
- BO: Binektorausgang (englisch: Binector Output) Dieser Parameter steht als digitales Signal zur weiteren Verschaltung zur Verfügung.
- CI: Konnektoreingang (englisch: Connector Input) Dieser Parameter wählt die Quelle eines "analogen" Signals.
- CO: Konnektorausgang (englisch: Connector Output) Dieser Parameter steht als "analoges" Signal zur weiteren Verschaltung zur Verfügung.
- CO/BO: Konnektor-/Binektorausgang (englisch: Connector/Binector Output) Dieser Parameter steht als "analoges" Signal und auch als digitale Signale zur weiteren Verschaltung zur Verfügung.

# **Hinweis**

Ein BICO-Eingang (BI/CI) kann nicht beliebig mit jedem BICO-Ausgang (BO/CO, Signalquelle) verschaltet werden.

Beim Verschalten eines BICO-Eingangs über die Inbetriebnahme-Software werden nur die entsprechend möglichen Signalquellen angeboten.

Die Symbole für BICO-Parameter sowie der Umgang mit der BICO-Technik sind in den Funktionsplänen 1020 ... 1030 erklärt und beschrieben.

#### **G120C-Varianten**

Gibt an, für welche G120C-Varianten (Kommunikation) der Parameter gültig ist. Wird keine G120C-Variante aufgelistet, dann ist der Parameter für alle Varianten gültig.

Unter der Parameternummer können folgende Angaben zu "G120C-Varianten" stehen:

| <b>CU/PM-Varianten</b> | <b>Bedeutung</b>                                    |  |
|------------------------|-----------------------------------------------------|--|
|                        | Diesen Parameter gibt es bei allen G120C-Varianten. |  |
| G120C CAN              | G120C mit CAN-Schnittstelle                         |  |
| G120C DP               | G120C mit PROFIBUS-Schnittstelle                    |  |
| G120C PN               | G120C mit PROFINET-Schnittstelle                    |  |
| G120C USS              | G120C mit USS-Schnittstelle                         |  |

Tabelle 2-1 Angaben im Feld "CU/PM-Varianten"

# **Zugriffsstufe**

Gibt an, welche Zugriffsstufe mindestens erforderlich ist, damit dieser Parameter angezeigt und geändert werden kann. Die Zugriffsstufe kann über p0003 eingestellt werden.

Es gibt folgende Zugriffsstufen:

- 1: Standard (nicht einstellbar, bei p0003 = 3 enthalten)
- 2: Erweitert (nicht einstellbar, bei p0003 = 3 enthalten)
- 3: Experte
- 4: Service

Parameter mit dieser Zugriffsstufe sind durch ein Passwort geschützt.

# **Hinweis**

Der Parameter p0003 ist CU-spezifisch (auf Control Unit vorhanden).

Eine höher eingestellte Zugriffsstufe schließt die niedrigeren mit ein.

# **Berechnet**

Gibt an, ob der Parameter durch automatische Berechnungen beeinflusst wird.

p0340 bestimmt, welche Berechnungen durchgeführt werden:

- $\bullet$  p0340 = 1 beinhaltet die Berechnungen von p0340 = 2, 3, 4, 5.
- p0340 = 2 berechnet die Motorparameter (p0350 ... p0360, p0625).
- p0340 = 3 beinhaltet die Berechnungen von p0340 = 4, 5.
- p0340 = 4 berechnet lediglich die Reglerparameter.
- p0340 = 5 berechnet lediglich die Reglerbegrenzungen.

# **Hinweis**

Mit  $p3900 > 0$  wird auch  $p0340 = 1$  automatisch aufgerufen.

Nach p1900 = 1, 2 wird auch p0340 = 3 automatisch aufgerufen.

Parameter, bei denen ein Hinweis auf p0340 hinter "Berechnet" aufgeführt wird, sind abhängig vom verwendeten Power Module und Motor. Die Werte unter "Werkseinstellung" entsprechen in diesem Fall nicht den tatsächlichen Werten, da diese erst während der Inbetriebnahme ermittelt werden. Dieses gilt auch für die Motorparameter.

*2.1 Übersicht zu den Parametern*

# **Datentyp**

Die Information zum Datentyp kann aus folgenden zwei Angaben (durch Schrägstrich getrennt) bestehen:

• Erste Angabe

Datentyp des Parameters.

• Zweite Angabe (nur bei Binektor- oder Konnektoreingang)

Datentyp der zu verschaltenden Signalquelle (Binektor-/Konnektorausgang).

Es gibt folgende Datentypen bei den Parametern:

- Integer8 I8 8 Bit Ganzzahl
- Integer16 I16 16 Bit Ganzzahl
- Integer32 I32 32 Bit Ganzzahl
- Unsigned8 U8 8 Bit ohne Vorzeichen
- Unsigned16 U16 16 Bit ohne Vorzeichen
- Unsigned32 U32 32 Bit ohne Vorzeichen
- FloatingPoint32 Float 32 Bit Gleitkommazahl

Abhängig vom Datentyp der BICO-Eingangsparameter (Signalsenke) und BICO-Ausgangsparameter (Signalquelle) sind folgende Kombinationen beim Erstellen von BICO-Verschaltungen möglich:

Tabelle 2-2 Mögliche Kombinationen bei BICO-Verschaltungen

|                               | <b>BICO-Eingangsparameter</b>              |                                                                       |                                 |                               |
|-------------------------------|--------------------------------------------|-----------------------------------------------------------------------|---------------------------------|-------------------------------|
|                               | <b>CI-Parameter</b><br><b>BI-Parameter</b> |                                                                       |                                 |                               |
| <b>BICO-Ausgangsparameter</b> | Unsigned32 /<br>Integer16                  | Unsigned32 /<br>Integer32                                             | Unsigned32 /<br>FloatingPoint32 | Unsigned32 /<br><b>Binary</b> |
| CO: Unsigned8                 | X                                          | X                                                                     |                                 |                               |
| CO: Unsigned16                | X                                          | X                                                                     |                                 |                               |
| CO: Unsigned32                | X                                          | X                                                                     |                                 |                               |
| CO: Integer16                 | X                                          | X                                                                     | r2050                           |                               |
| CO: Integer32                 | X                                          | X                                                                     | r2060                           |                               |
| CO: FloatingPoint32           | X                                          | X                                                                     | X                               |                               |
| BO: Unsigned8                 |                                            |                                                                       |                                 | $\mathsf{x}$                  |
| BO: Unsigned16                |                                            |                                                                       |                                 | X                             |
| BO: Unsigned32                |                                            |                                                                       |                                 | X                             |
| BO: Integer16                 |                                            |                                                                       |                                 | X                             |
| BO: Integer32                 |                                            |                                                                       |                                 | X                             |
| BO: FloatingPoint32           |                                            |                                                                       |                                 |                               |
| Legende:                      |                                            | x: BICO-Verschaltung erlaubt                                          |                                 |                               |
|                               |                                            | -: BICO-Verschaltung nicht erlaubt                                    |                                 |                               |
|                               |                                            | rxxxx: BICO-Verschaltung nur für den angegebenen CO-Parameter erlaubt |                                 |                               |

# **Änderbar**

Die Angabe "-" bedeutet, eine Änderung des Parameters ist in jedem Zustand möglich und wird sofort wirksam.

Die Angabe "C(x), T, U" ((x): optional) bedeutet, eine Änderung des Parameters ist nur in diesem Zustand des Antriebsgeräts möglich und wird erst beim Verlassen des Zustands wirksam. Es sind ein oder mehrere Zustände möglich.

Es gibt folgende Zustände:

• C(x) Inbetriebnahme C: **C**ommissioning

Die Antriebsinbetriebnahme wird durchgeführt (p0010 > 0).

Die Impulse können nicht freigegeben werden.

Eine Änderung des Parameters ist nur bei folgenden Einstellungen der Antriebsinbetriebnahme möglich (p0010 > 0):

- C: Bei allen Einstellungen p0010 > 0 änderbar.
- C(x): Nur bei den Einstellungen p0010 = x änderbar.

Ein geänderter Parameterwert wird erst nach Verlassen der Antriebsinbetriebnahme mit p0010 = 0 wirksam.

• U Betrieb U: R**u**n

Die Impulse sind freigegeben.

• T Betriebsbereit T: Ready **t**o run

Die Impulse sind nicht freigegeben und der Zustand "C(x)" ist nicht aktiv.

# **Normierung**

Angabe der Bezugsgröße, mit der ein Signalwert bei einer BICO-Verschaltung automatisch umgerechnet wird.

Es gibt folgende Bezugsgrößen:

- p2000 … p2007: Bezugsdrehzahl, Bezugsspannung, usw.
- PERCENT: 1.0 = 100 %
- 4000H: 4000 hex = 100 % (Wort) bzw. 4000 0000 hex = 100 % (Doppelwort)
- p0514: Normierung spezifisch Siehe Beschreibung zu p0514[0…9] sowie p0515[0…19] bis p0524[0…19]

*2.1 Übersicht zu den Parametern*

# **Dyn. Index (Dynamischer Index)**

Bei Parametern mit einem dynamischen Index [0...n] werden hier folgende Informationen angegeben:

- Datensatz (wenn vorhanden).
- Parameter für die Anzahl der Indizes (n = Anzahl 1).

In diesem Feld können folgende Informationen enthalten sein:

• "CDS, p0170" (Command Data Set – Befehlsdatensatz, CDS Anzahl) Beispiel:

p1070[0] → Hauptsollwert [Befehlsdatensatz 0]

p1070[1] Hauptsollwert [Befehlsdatensatz 1], usw.

• "DDS, p0180" (Drive Data Set – Antriebsdatensatz, DDS Anzahl)

Datensätze können nur bei p0010 = 15 angelegt und gelöscht werden.

#### **Hinweis**

Informationen zu den Datensätzen entnehmen Sie folgender Literatur:

Betriebsanleitung SINAMICS G120 Frequenzumrichter G120C.

#### **Einheitengruppe und Einheitenwahl**

Die standardmäßige Einheit eines Parameters ist nach den Werten für "Min", "Max" und "Werkseinstellung" in eckigen Klammern angegeben.

Bei Parametern mit umschaltbarer Einheit ist bei "Einheitengruppe" und "Einheitenwahl" angegeben, zu welcher Gruppe dieser Parameter gehört und mit welchem Parameter die Einheit umgestellt werden kann.

#### **Beispiel:**

Einheitengruppe: 7\_1, Einheitenwahl: p0505

Der Parameter gehört zur Einheitengruppe 7\_1 und die Einheit kann über p0505 umgeschaltet werden.

Nachfolgend sind alle eventuell vorkommenden Einheitengruppen und die mögliche Einheitenwahl aufgelistet.

| Einheitengruppe | Einheitenwahl bei p0100 = |           |             | Bezugsgröße bei %        |
|-----------------|---------------------------|-----------|-------------|--------------------------|
|                 | 0                         |           | 2           |                          |
| $7_4$           | Nm                        | lbf ft    | <b>Nm</b>   |                          |
| $14_{-6}$       | kW                        | hp        | kW          |                          |
| $25 - 1$        | $kg \, m^2$               | Ib $ft^2$ | $kg \, m^2$ | $\overline{\phantom{a}}$ |
| 27 <sub>1</sub> | kg                        | lb        | kg          |                          |
| 28 1            | Nm/A                      | lbf ft/A  | Nm/A        |                          |

Tabelle 2-3 Einheitengruppe (p0100)

*2.1 Übersicht zu den Parametern*

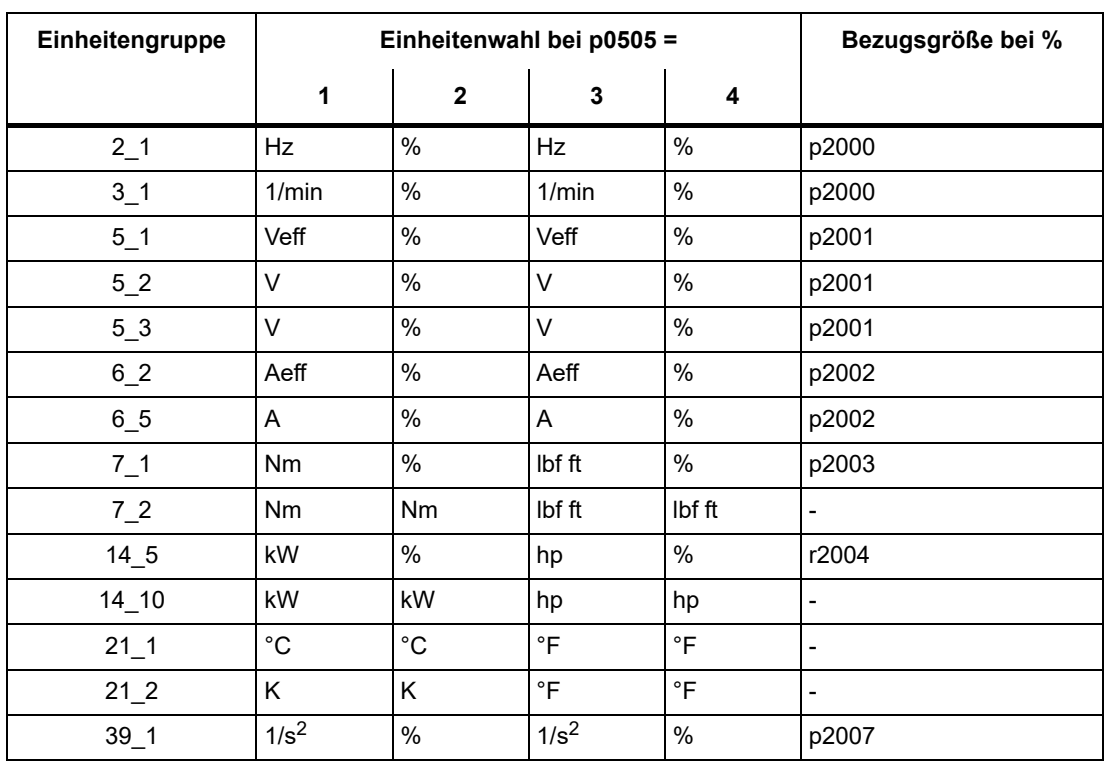

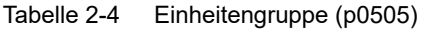

Tabelle 2-5 Einheitengruppe (p0595)

| Einheitengruppe | Einheitenwahl bei p0595 =                                                               |                | Bezugsgröße bei % |
|-----------------|-----------------------------------------------------------------------------------------|----------------|-------------------|
|                 | Wert                                                                                    | <b>Einheit</b> |                   |
| 91              | Die einstellbaren Werte und die technologischen Einheiten sind in p0595<br>dargestellt. |                |                   |

*2.1 Übersicht zu den Parametern*

# **Funktionsplan**

Der Parameter ist in diesem Funktionsplan aufgeführt. Im Plan wird die Struktur der Funktion und der Zusammenhang dieses Parameters mit anderen Parametern dargestellt.

# **Parameterwerte**

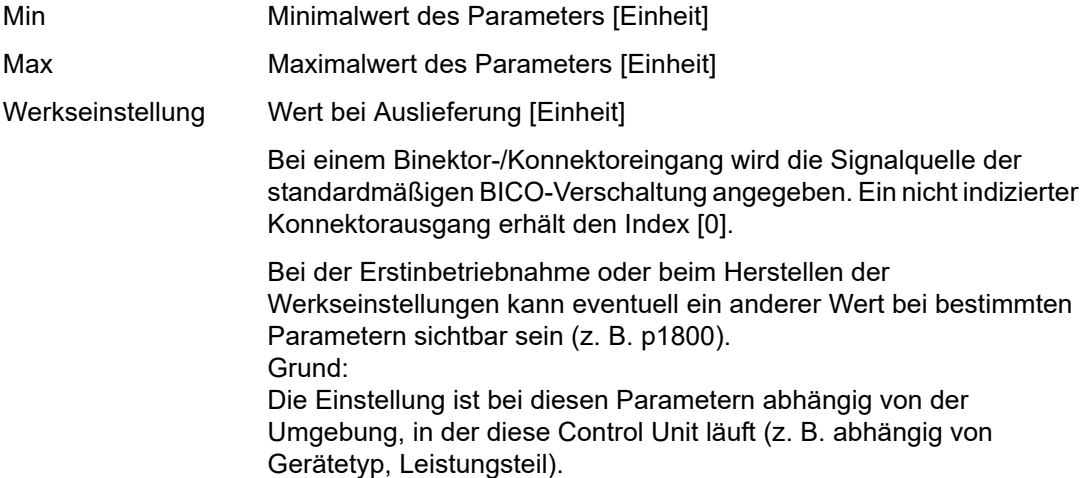

# **Beschreibung**

Erklärungen zur Funktion eines Parameters.

# **Werte**

Auflistung der möglichen Werte eines Parameters.

# **Empfehlung**

Angaben zu empfohlenen Einstellungen.

# **Index**

Bei Parametern mit Index wird der Name und die Bedeutung jedes einzelnen Index angegeben.

Für die Parameterwerte (Min, Max, Werkseinstellung) gilt bei indizierten Einstellparametern:

• Min, Max:

Der Einstellbereich und die Einheit gilt für alle Indizes.

• Werkseinstellung:

Bei gleicher Werkseinstellung aller Indizes wird stellvertretend Index 0 mit Einheit angegeben.

Bei unterschiedlicher Werkseinstellung der Indizes werden alle Indizes einzeln mit Einheit aufgelistet.

# **Bitfeld**

Bei Parametern mit Bitfeldern werden zu jedem Bit folgende Angaben gemacht:

- Bitnummer und Signalname
- Bedeutung bei Signalzustand 1 und 0
- Funktionsplan (FP) (optional).

Das Signal ist auf diesem Funktionsplan dargestellt.

# **Abhängigkeit**

Bedingungen, die in Verbindung mit diesem Parameter erfüllt werden müssen. Auch spezielle Auswirkungen, die dieser Parameter auf andere oder andere auf diesen haben.

Gegebenenfalls werden nach "Siehe auch:" folgende Angaben dargestellt:

- Auflistung zusätzlich zu betrachtender Parameter.
- Auflistung von zu betrachtenden Störungen und Warnungen.

# **Sicherheitstechnische Hinweise**

Wichtige Informationen, die beachtet werden müssen, um Körperverletzung oder Sachschaden zu verhindern.

Informationen, die beachtet werden müssen, um Probleme zu vermeiden.

Informationen, die für den Anwender hilfreich sein können.

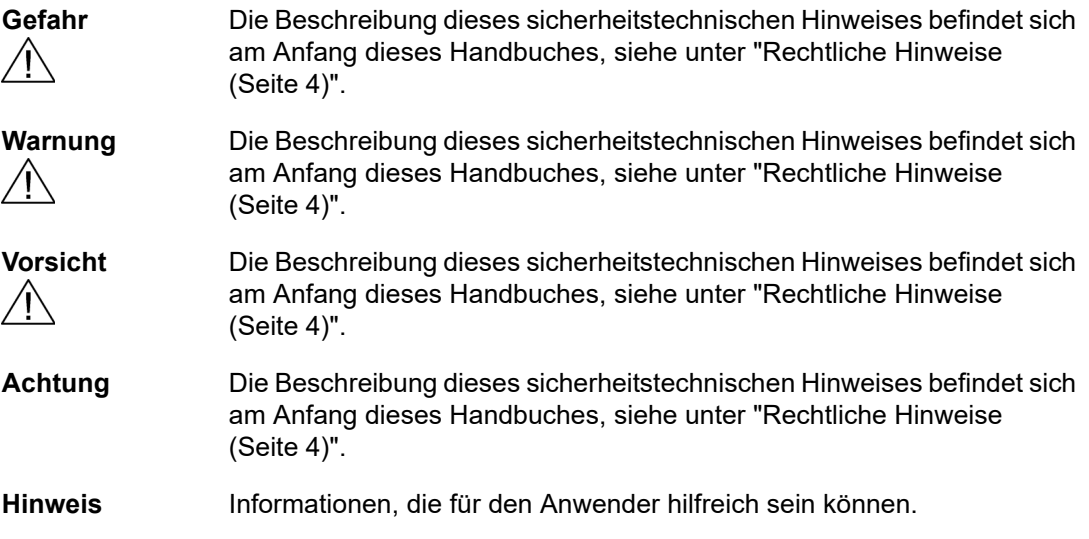

*2.1 Übersicht zu den Parametern*

# <span id="page-25-0"></span>**2.1.2 Nummernbereiche bei Parametern**

# **Hinweis**

Die folgenden Nummernbereiche stellen eine Übersicht für alle bei der Antriebsfamilie SINAMICS vorhandenen Parameter dar.

Die Parameter für das in diesem Listenhandbuch beschriebene Produkt sind ausführlich in ["Liste der Parameter \(Seite 29\)"](#page-28-1) aufgeführt.

Die Parameter sind in folgende Nummernbereiche eingeteilt:

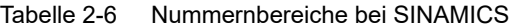

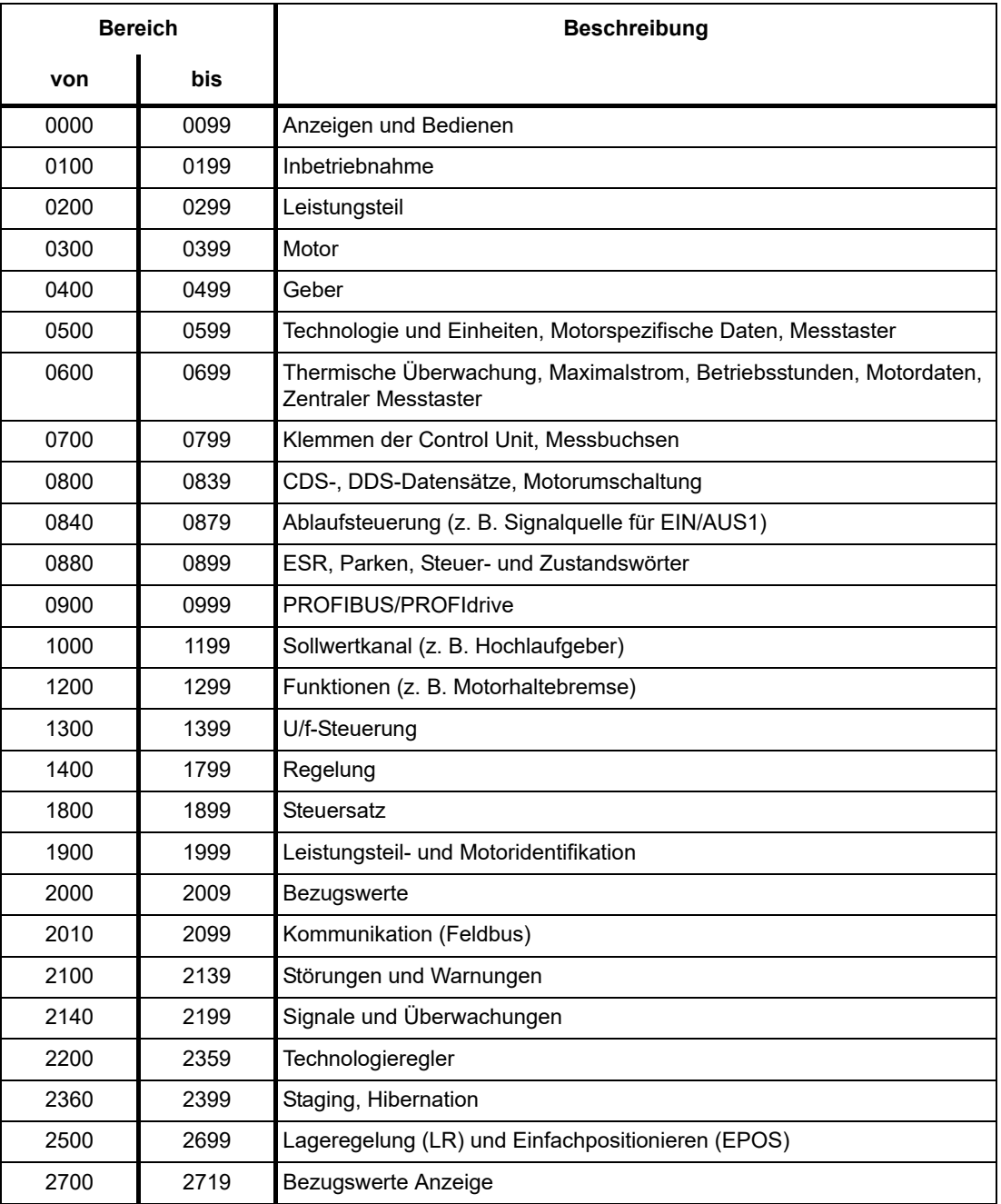

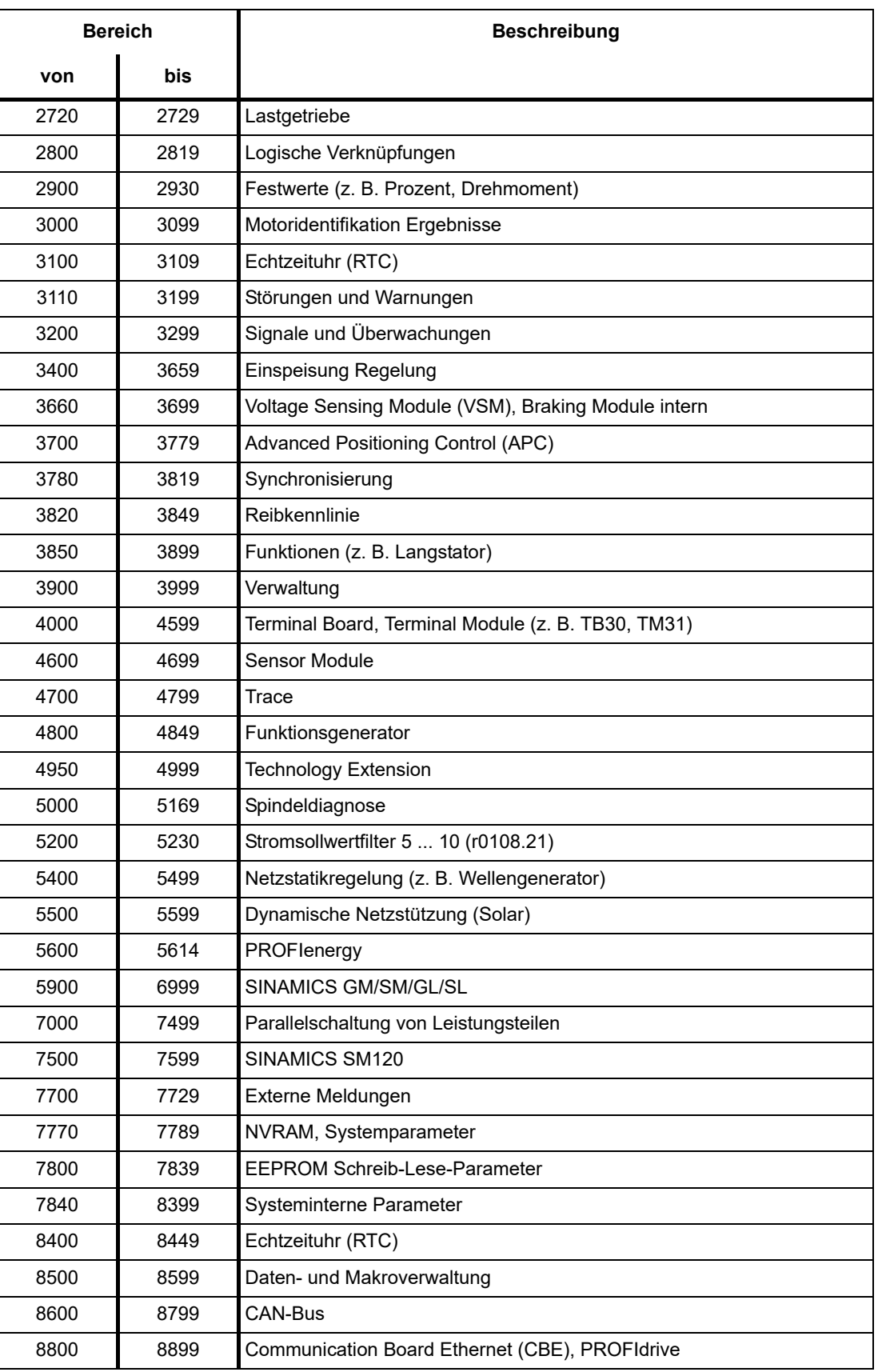

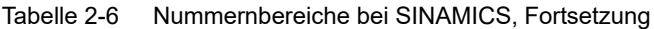

*2.1 Übersicht zu den Parametern*

| <b>Bereich</b> |       | <b>Beschreibung</b>                      |  |
|----------------|-------|------------------------------------------|--|
| von            | bis   |                                          |  |
| 8900           | 8999  | Industrial Ethernet, PROFINET, CBE20     |  |
| 9000           | 9299  | Topologie                                |  |
| 9300           | 9399  | Safety Integrated                        |  |
| 9400           | 9499  | Parameterkonsistenz und -speicherung     |  |
| 9500           | 9899  | Safety Integrated                        |  |
| 9900           | 9949  | Topologie                                |  |
| 9950           | 9999  | Diagnose intern                          |  |
| 10000          | 10199 | Safety Integrated                        |  |
| 11000          | 11299 | Freier Technologieregler 0, 1, 2         |  |
| 20000          | 20999 | Freie Funktionsblöcke (FBLOCKS)          |  |
| 21000          | 25999 | Drive Control Chart (DCC)                |  |
| 50000          | 53999 | SINAMICS DC MASTER (Gleichstromregelung) |  |
| 61000          | 61001 | <b>PROFINET</b>                          |  |

Tabelle 2-6 Nummernbereiche bei SINAMICS, Fortsetzung

# <span id="page-28-0"></span>**2.2 Liste der Parameter**

<span id="page-28-1"></span>Product: SINAMICS G120C, Version: 4714900, Language: deu Objects: G120C\_USS, G120C\_DP, G120C\_CAN, G120C\_PN

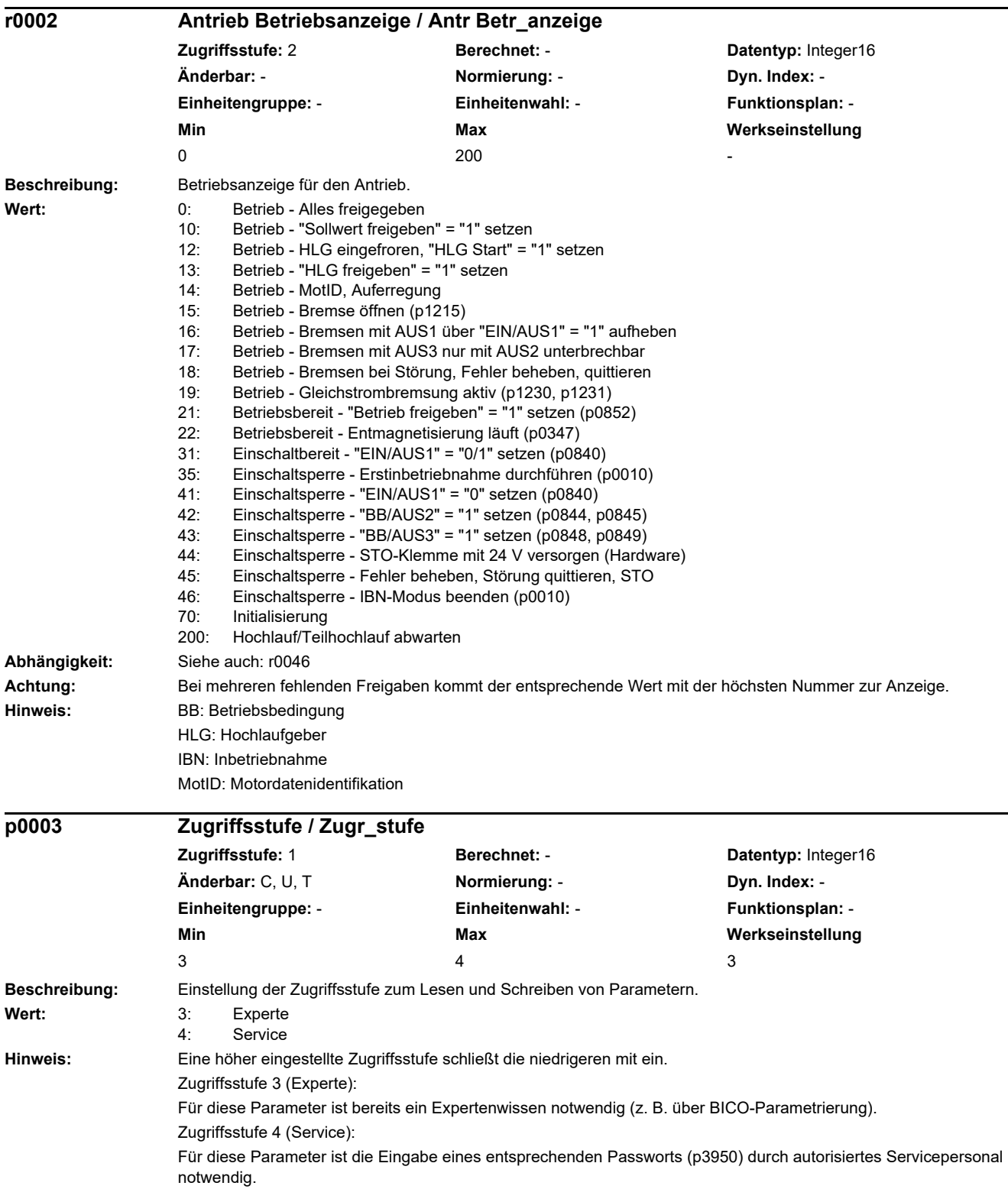

*2.2 Liste der Parameter*

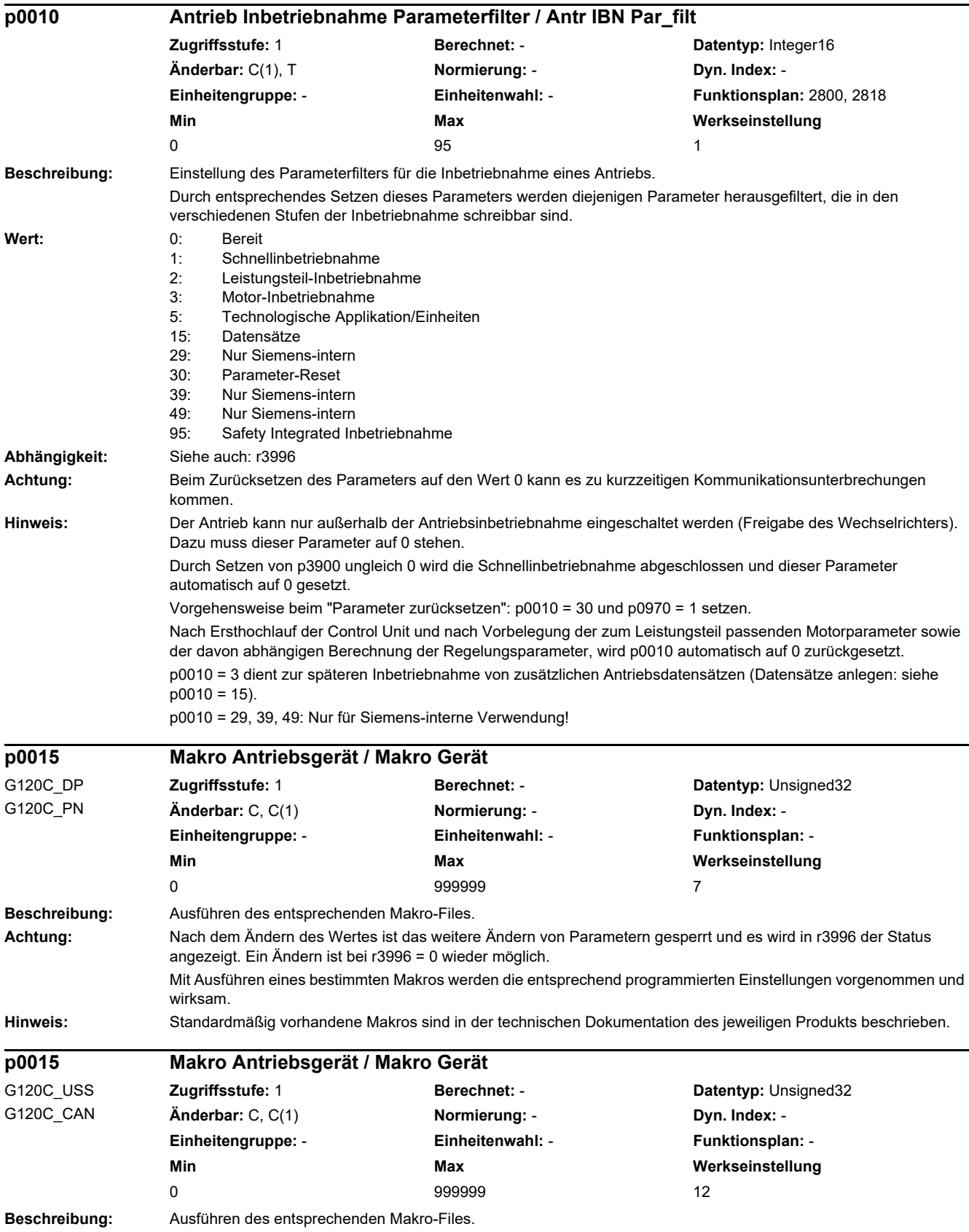

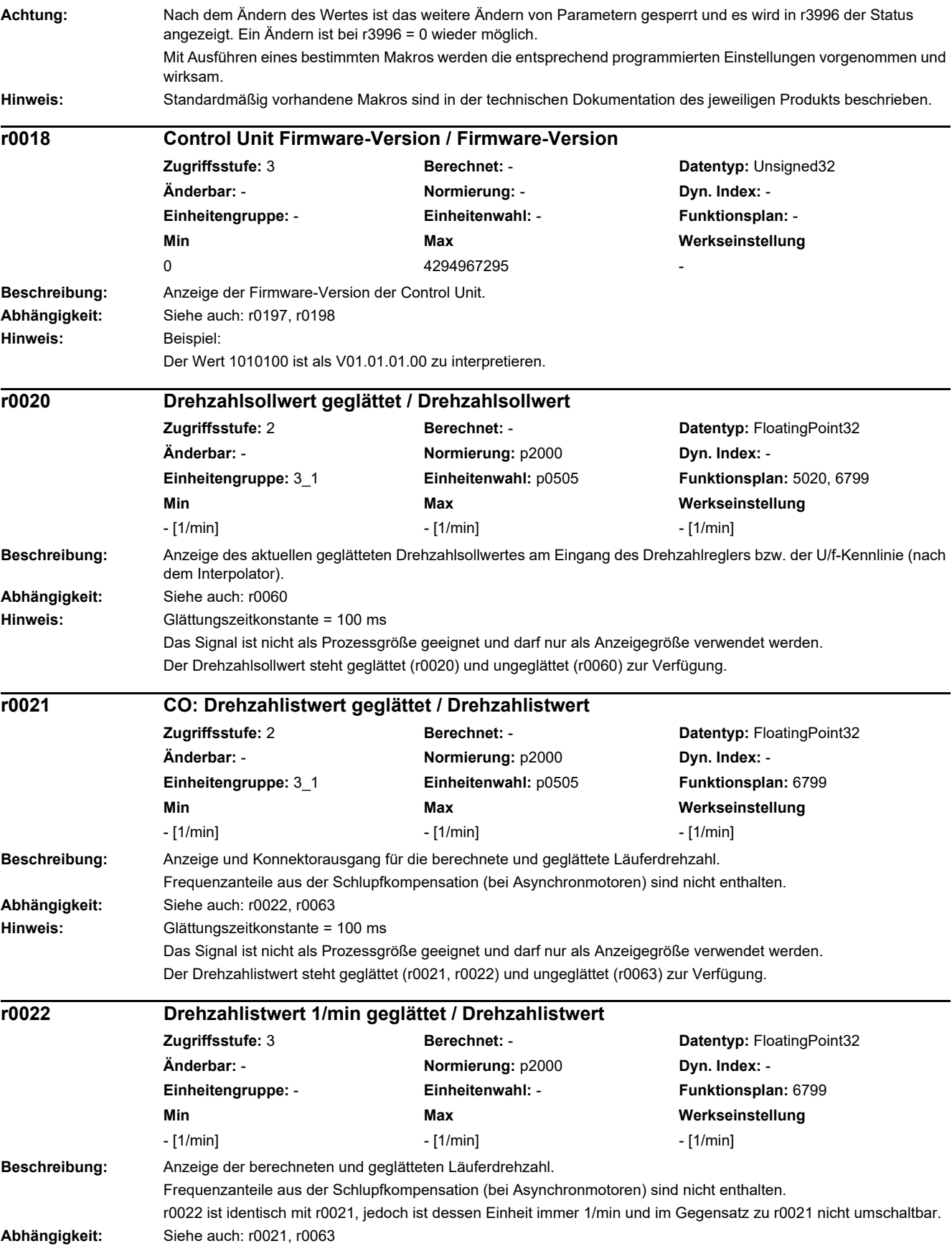

*2.2 Liste der Parameter*

**Hinweis:** Glättungszeitkonstante = 100 ms Das Signal ist nicht als Prozessgröße geeignet und darf nur als Anzeigegröße verwendet werden. Der Drehzahlistwert steht geglättet (r0021, r0022) und ungeglättet (r0063) zur Verfügung. **Beschreibung:** Anzeige der geglätteten Ausgangsfrequenz. Frequenzanteile aus der Schlupfkompensation (bei Asynchronmotoren) sind enthalten. **Abhängigkeit:** Siehe auch: r0066 **Hinweis:** Glättungszeitkonstante = 100 ms Das Signal ist nicht als Prozessgröße geeignet und darf nur als Anzeigegröße verwendet werden. Die Ausgangsfrequenz steht geglättet (r0024) und ungeglättet (r0066) zur Verfügung. **Beschreibung:** Anzeige der geglätteten Ausgangsspannung des Leistungsteils. **Abhängigkeit:** Siehe auch: r0072 **Hinweis:** Glättungszeitkonstante = 100 ms Das Signal ist nicht als Prozessgröße geeignet und darf nur als Anzeigegröße verwendet werden. Die Ausgangsspannung steht geglättet (r0025) und ungeglättet (r0072) zur Verfügung. **Beschreibung:** Anzeige des geglätteten Istwertes der Zwischenkreisspannung. **Abhängigkeit:** Siehe auch: r0070 **Achtung:** Die Messung einer Zwischenkreisspannung < 200 V liefert beim Power Module keinen gültigen Messwert. In diesem Fall wird bei angelegter externer 24-V-Spannungsversorgung im Anzeigeparameter ein Wert von ca. 24 V angezeigt. **Hinweis:** Glättungszeitkonstante = 100 ms Das Signal ist nicht als Prozessgröße geeignet und darf nur als Anzeigegröße verwendet werden. Die Zwischenkreisspannung steht geglättet (r0026) und ungeglättet (r0070) zur Verfügung. r0026 stellt sich auf den unteren Wert der welligen Zwischenkreisspannung ein. **Beschreibung:** Anzeige des geglätteten Betrages des Stromistwertes. **r0024 Ausgangsfrequenz geglättet / Ausgangsfrequenz Zugriffsstufe:** 3 **Berechnet:** - **Datentyp:** FloatingPoint32 **Änderbar:** - **Normierung:** p2000 **Dyn. Index:** - **Einheitengruppe:** - **Einheitenwahl:** - **Funktionsplan:** 6300, 6799 **Min** Max Max Werkseinstellung - [Hz] - [Hz] - [Hz] **r0025 CO: Ausgangsspannung geglättet / Ausgangsspannung Zugriffsstufe:** 2 **Berechnet:** - **Datentyp:** FloatingPoint32 **Änderbar:** - **Normierung:** p2001 **Dyn. Index:** - **Einheitengruppe:** - **Einheitenwahl:** - **Funktionsplan:** 5730, 6300, 6799 **Min Max Werkseinstellung**  - [Veff] - [Veff] - [Veff] **r0026 CO: Zwischenkreisspannung geglättet / Zwischenkreissp Zugriffsstufe:** 2 **Berechnet:** - **Datentyp:** FloatingPoint32 **Änderbar:** - **Normierung:** p2001 **Dyn. Index:** - **Einheitengruppe:** - **Einheitenwahl:** - **Funktionsplan:** 6799 **Min** Max Max Werkseinstellung - [V] - [V] - [V] **r0027 CO: Stromistwert Betrag geglättet / Motorstrom Zugriffsstufe:** 2 **Berechnet:** - **Datentyp:** FloatingPoint32 **Änderbar:** - **Normierung:** p2002 **Dyn. Index:** - **Einheitengruppe:** - **Einheitenwahl:** - **Funktionsplan:** 5730, 6799, 8850, 8950 **Min** Max Max Werkseinstellung - [Aeff] - [Aeff] - [Aeff]

**Abhängigkeit:** Siehe auch: r0068

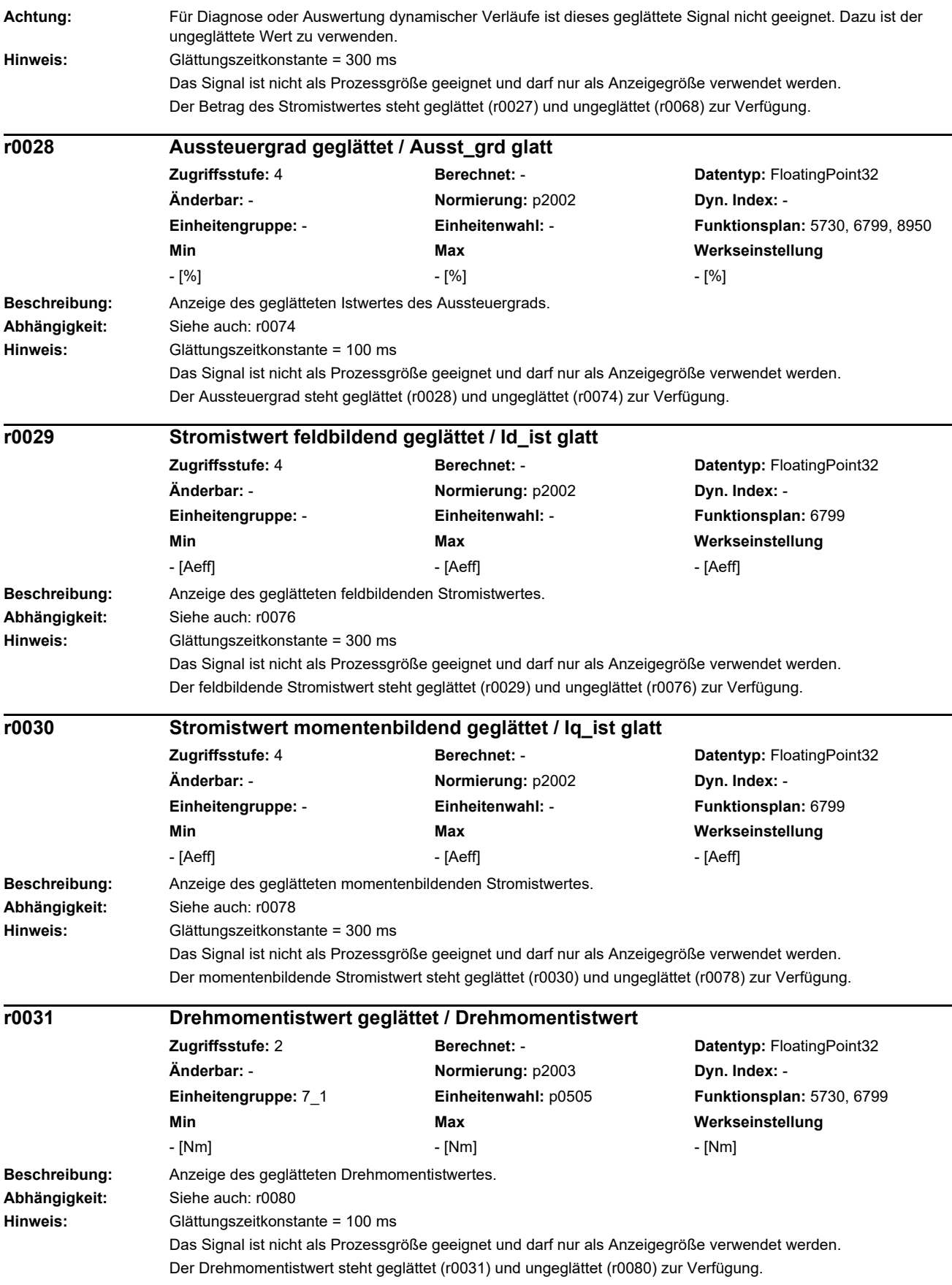

*2.2 Liste der Parameter*

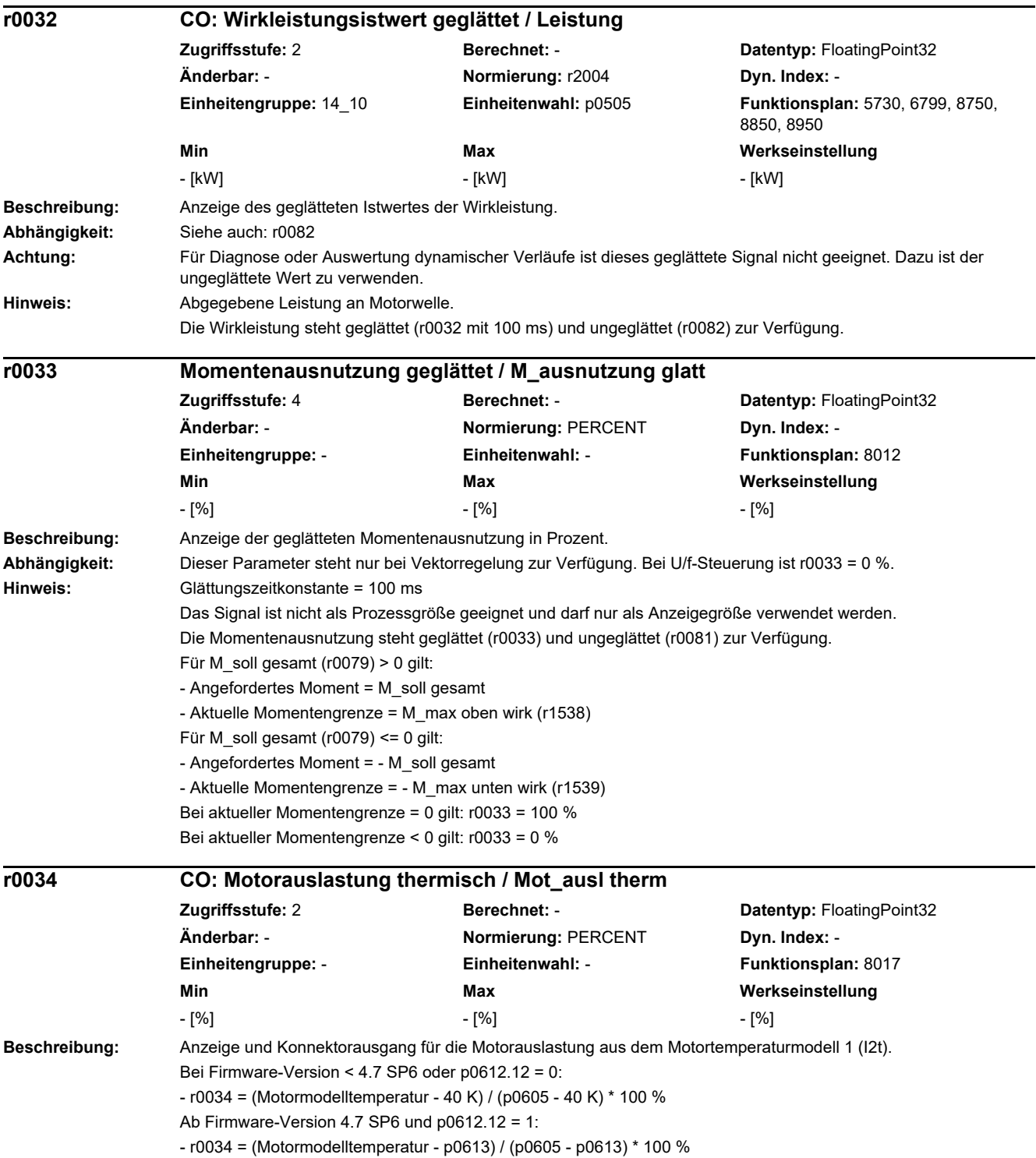

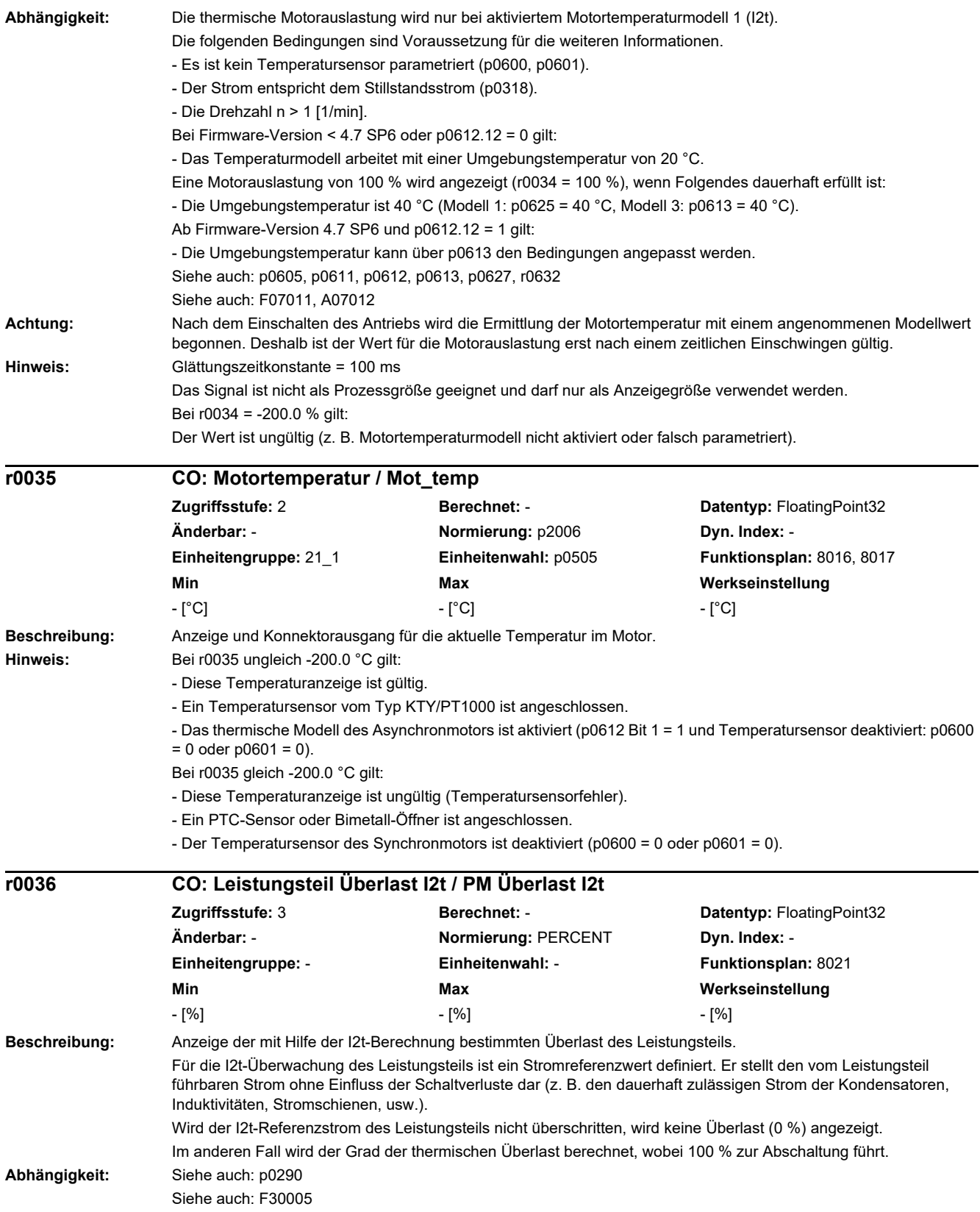

*2.2 Liste der Parameter*

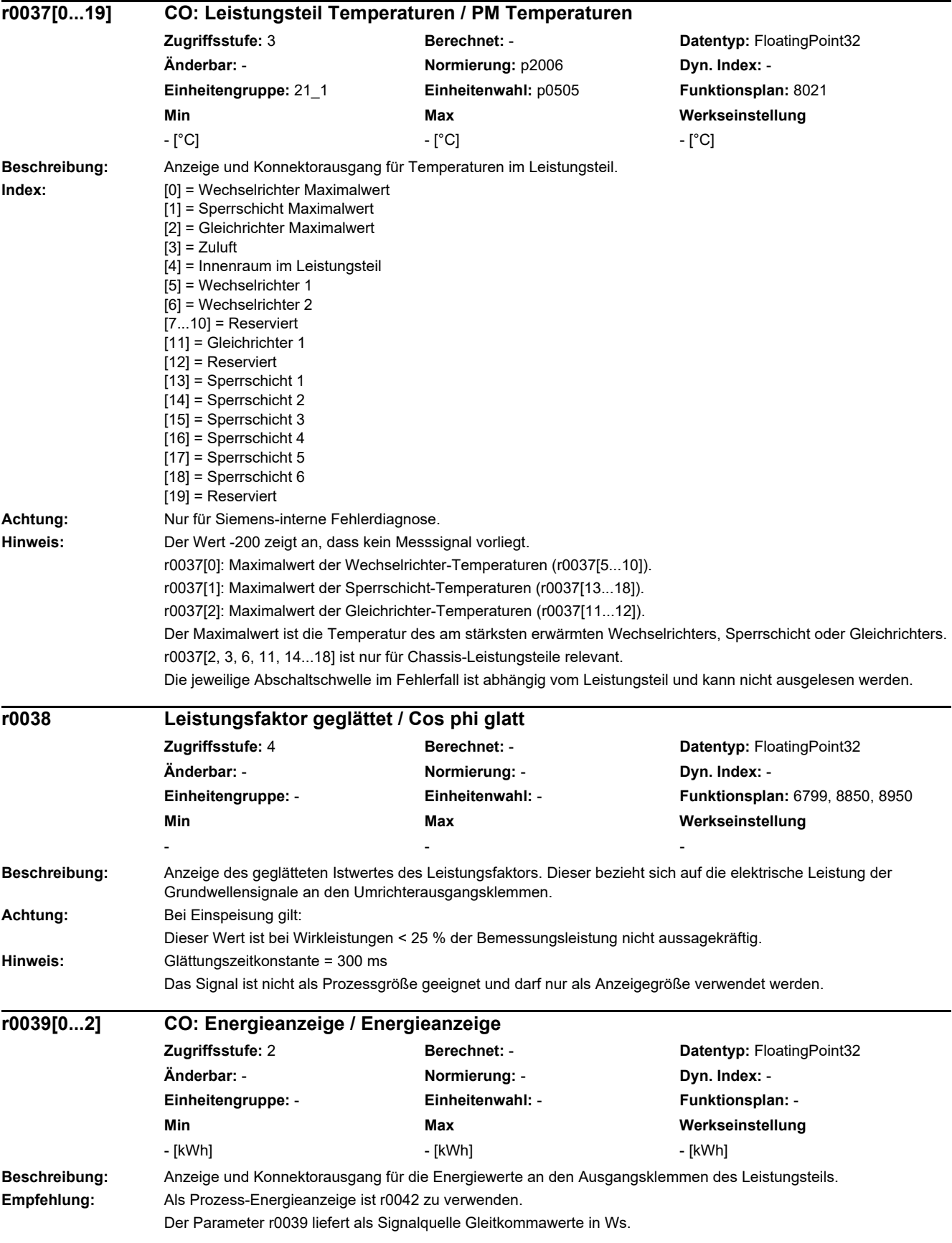
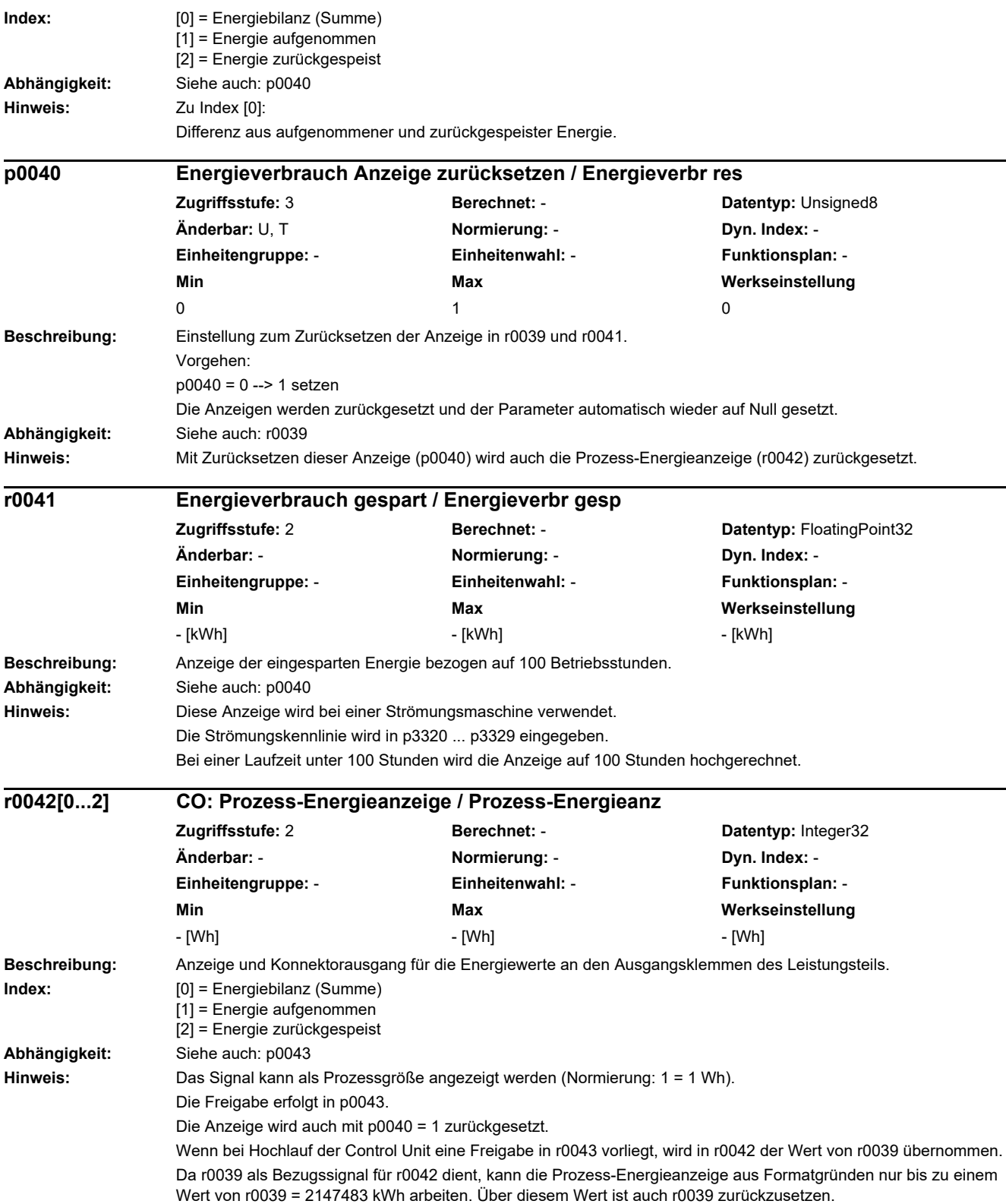

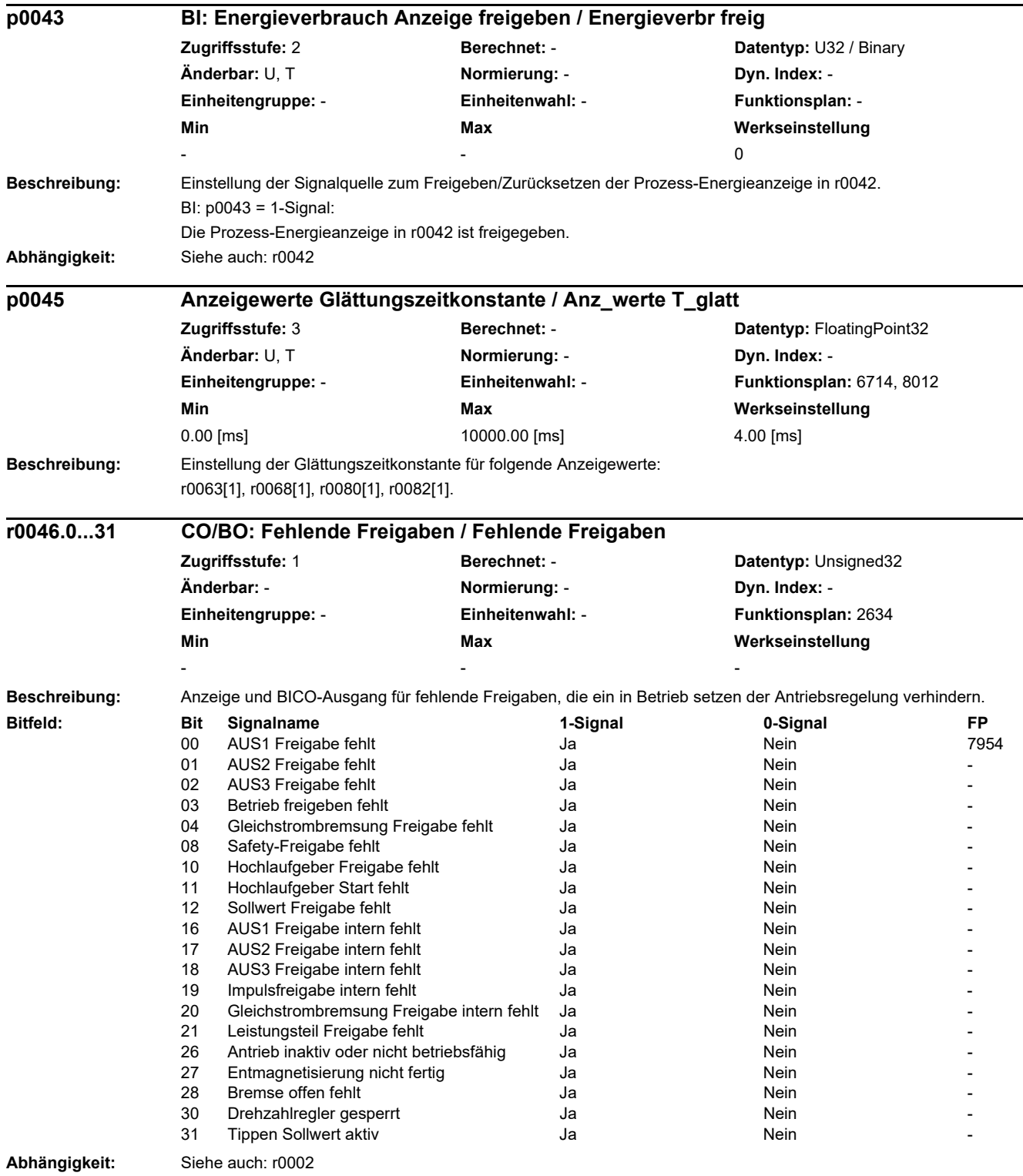

**Hinweis:** Der Wert r0046 = 0 zeigt an, dass alle Freigaben für diesen Antrieb vorhanden sind.

Bit 00 = 1 (Freigabe fehlt), wenn:

- Die Signalquelle in p0840 auf 0-Signal steht.

- Die Einschaltsperre vorliegt.

Bit 01 = 1 (Freigabe fehlt), wenn:

- Die Signalquelle in p0844 oder p0845 auf 0-Signal steht.

Bit 02 = 1 (Freigabe fehlt), wenn:

- Die Signalquelle in p0848 oder p0849 auf 0-Signal steht.

Bit 03 = 1 (Freigabe fehlt), wenn:

- Die Signalquelle in p0852 auf 0-Signal steht.

Bit 04 =1 (DC-Bremse aktiv), wenn:

- Die Signalquelle in p1230 auf 1-Signal steht.

Bit 08 = 1 (Freigabe fehlt), wenn:

- Sicherheitsfunktionen freigegeben sind und STO aktiv ist.

- STO über Onboard-Klemmen oder PROFIsafe angewählt ist.

- Eine sicherheitsrelevante Meldung mit Reaktion STOP A ansteht.

- Die Funktion "STO über Klemmen auf Power Module" angewählt ist.

Bit 10 = 1 (Freigabe fehlt), wenn:

- Die Signalquelle in p1140 auf 0-Signal steht.

Bit 11 = 1 (Freigabe fehlt), wenn der Drehzahlsollwert eingefroren ist, weil:

- Die Signalquelle in p1141 auf 0-Signal steht.

- Der Drehzahlsollwert von Tippen vorgegeben wird und die beiden Signalquellen für Tippen Bit 0 (p1055) und Bit 1 (p1056) 1-Signal haben.

Bit 12 = 1 (Freigabe fehlt), wenn:

- Die Signalquelle in p1142 auf 0-Signal steht.

Bit 16 = 1 (Freigabe fehlt), wenn:

- Eine Störreaktion AUS1 anliegt. Die Freigabe erfolgt nur, wenn die Störung behoben und quittiert wurde und die Einschaltsperre mit AUS1 = 0 aufgehoben wird.

Bit 17 = 1 (Freigabe fehlt), wenn:

- Der Inbetriebnahmemodus angewählt ist (p0010 > 0).

- Eine Störreaktion AUS2 anliegt.

- Der Antrieb nicht betriebsfähig ist.

Bit 18 = 1 (Freigabe fehlt), wenn:

- AUS3 noch nicht abgeschlossen ist oder eine Störreaktion AUS3 vorliegt.

Bit 19 = 1 (Impulsfreigabe intern fehlt), wenn:

- Ablaufsteuerung hat keine Fertigmeldung.

Bit 20 = 1 (DC-Bremse intern aktiv), wenn:

- Der Antrieb ist nicht im Zustand "Betrieb" oder "AUS1/3".

- Die interne Impulsfreigabe fehlt (r0046.19 = 0).

Bit 21 = 1 (Freigabe fehlt), wenn:

- Das Leistungsteil keine Freigabe erteilt (z. B. weil Zwischenkreisspannung zu klein).

- Die Haltebremse Öffnungszeit (p1216) noch nicht abgelaufen ist.

- Der Schlafmodus aktiv ist.

Bit 26 = 1 (Freigabe fehlt), wenn:

- Der Antrieb nicht betriebsfähig ist.

Bit 27 = 1 (Freigabe fehlt), wenn:

- Die Entmagnetisierung nicht abgeschlossen ist.

Bit 28 = 1 (Freigabe fehlt), wenn:

- Die Haltebremse geschlossen ist oder noch nicht geöffnet hat.

Bit 30 = 1 (Drehzahlregler gesperrt), wenn einer der folgenden Gründe vorliegt:

- Die Pollageidentifikation ist aktiv.

- Die Motordatenidentifikation ist aktiv (nur bestimmte Schritte).

Bit 31 = 1 (Freigabe fehlt), wenn:

- Der Drehzahlsollwert von Tippen 1 oder 2 vorgegeben wird.

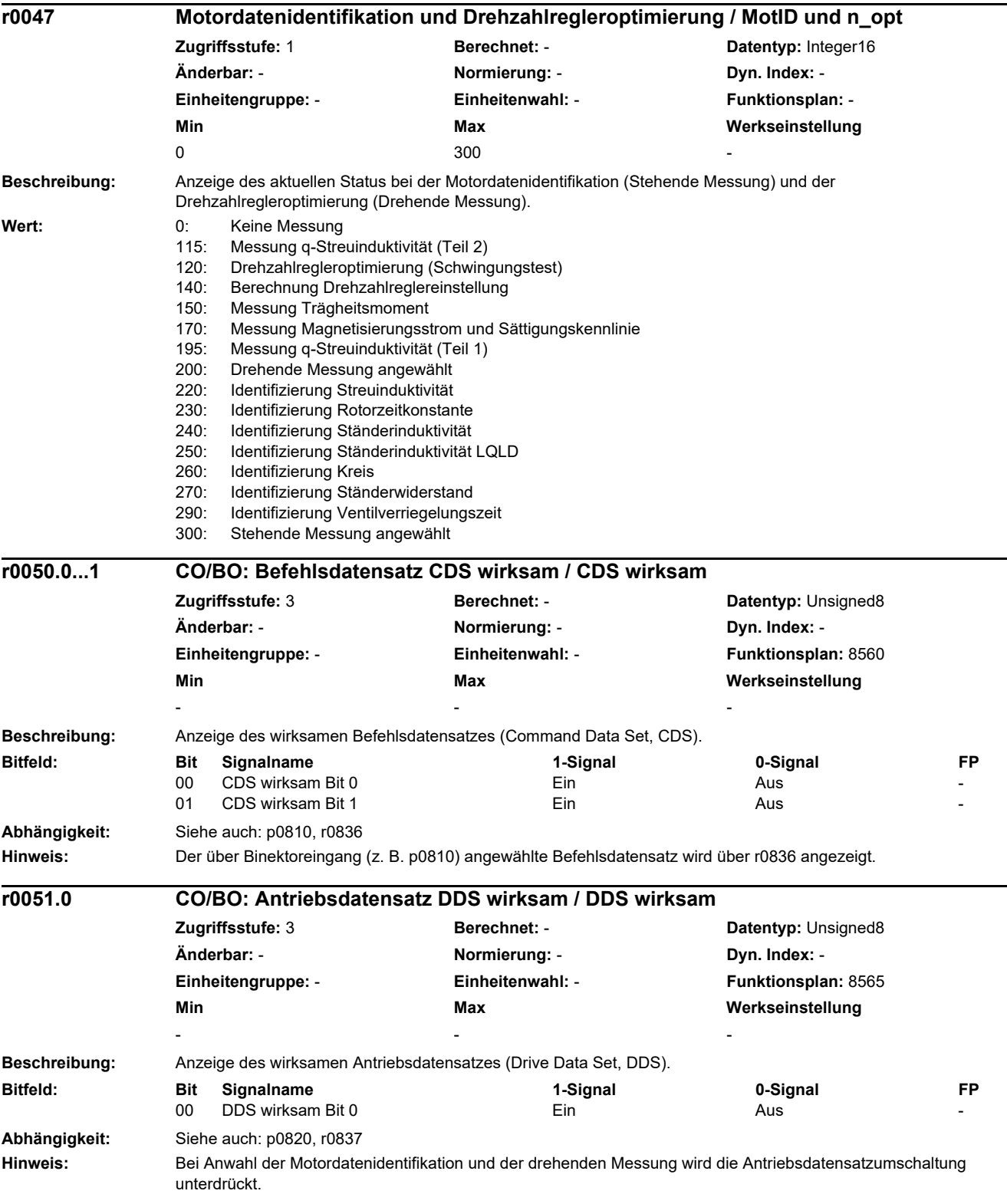

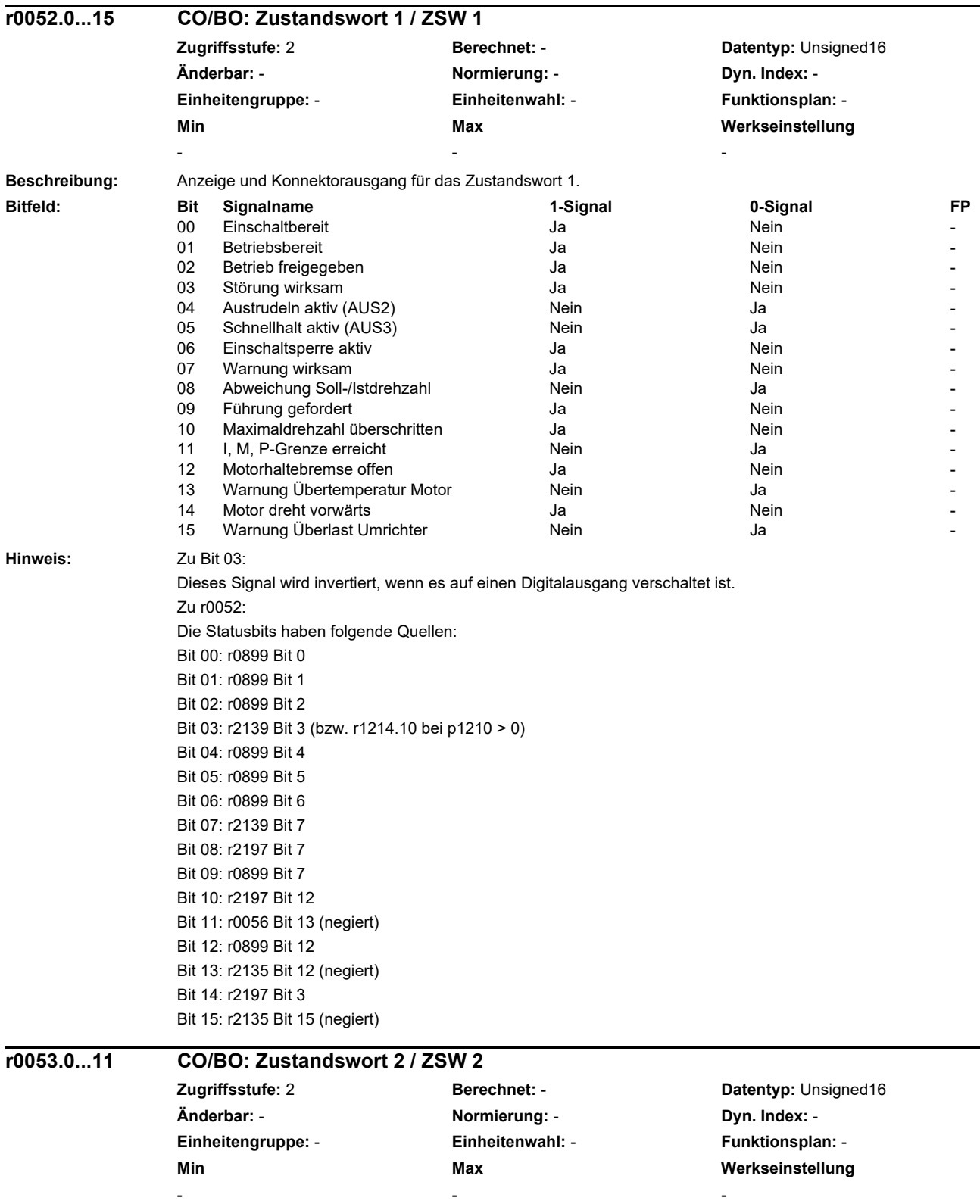

**Beschreibung:** Anzeige und BICO-Ausgang für Zustandswort 2.

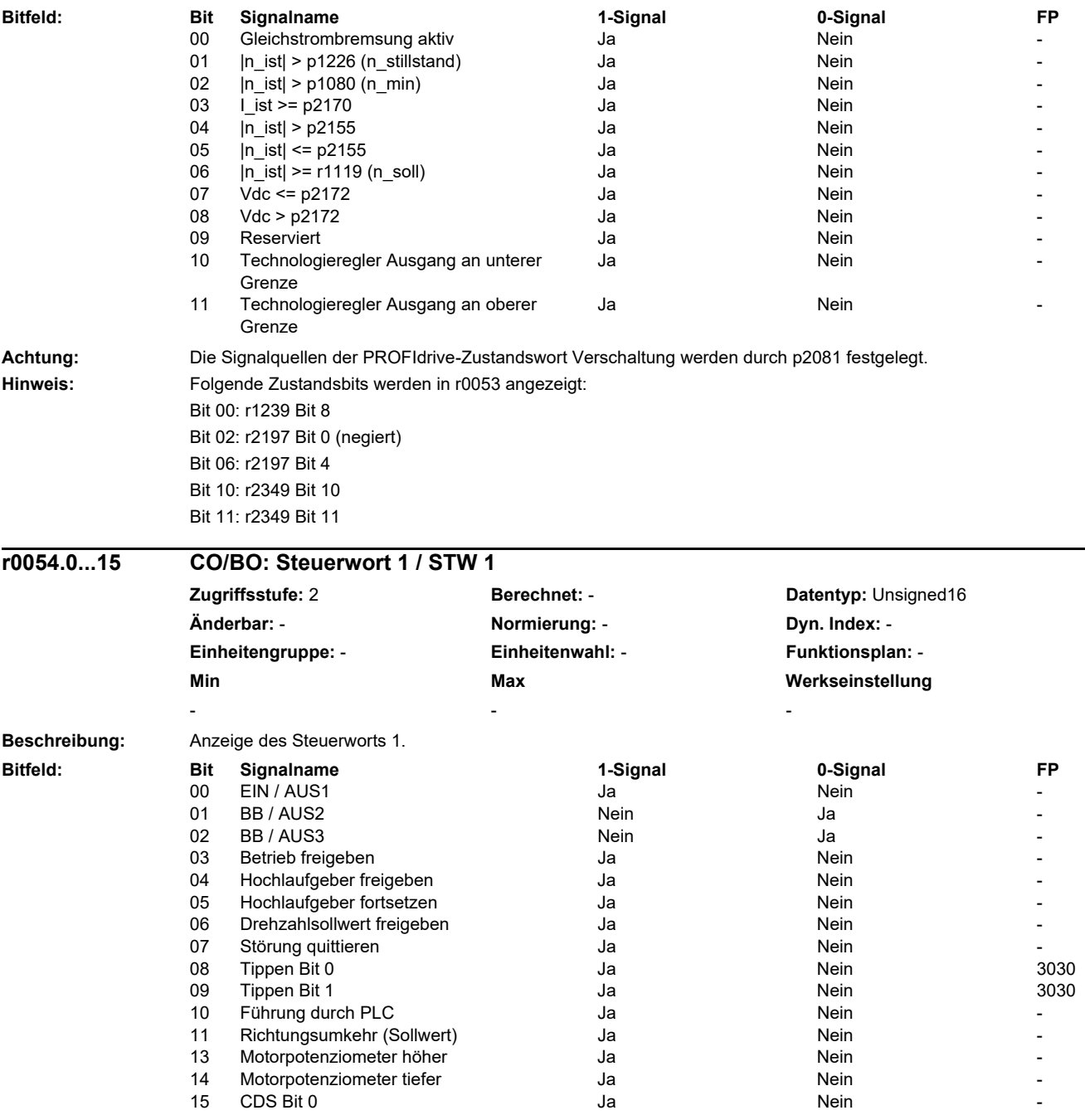

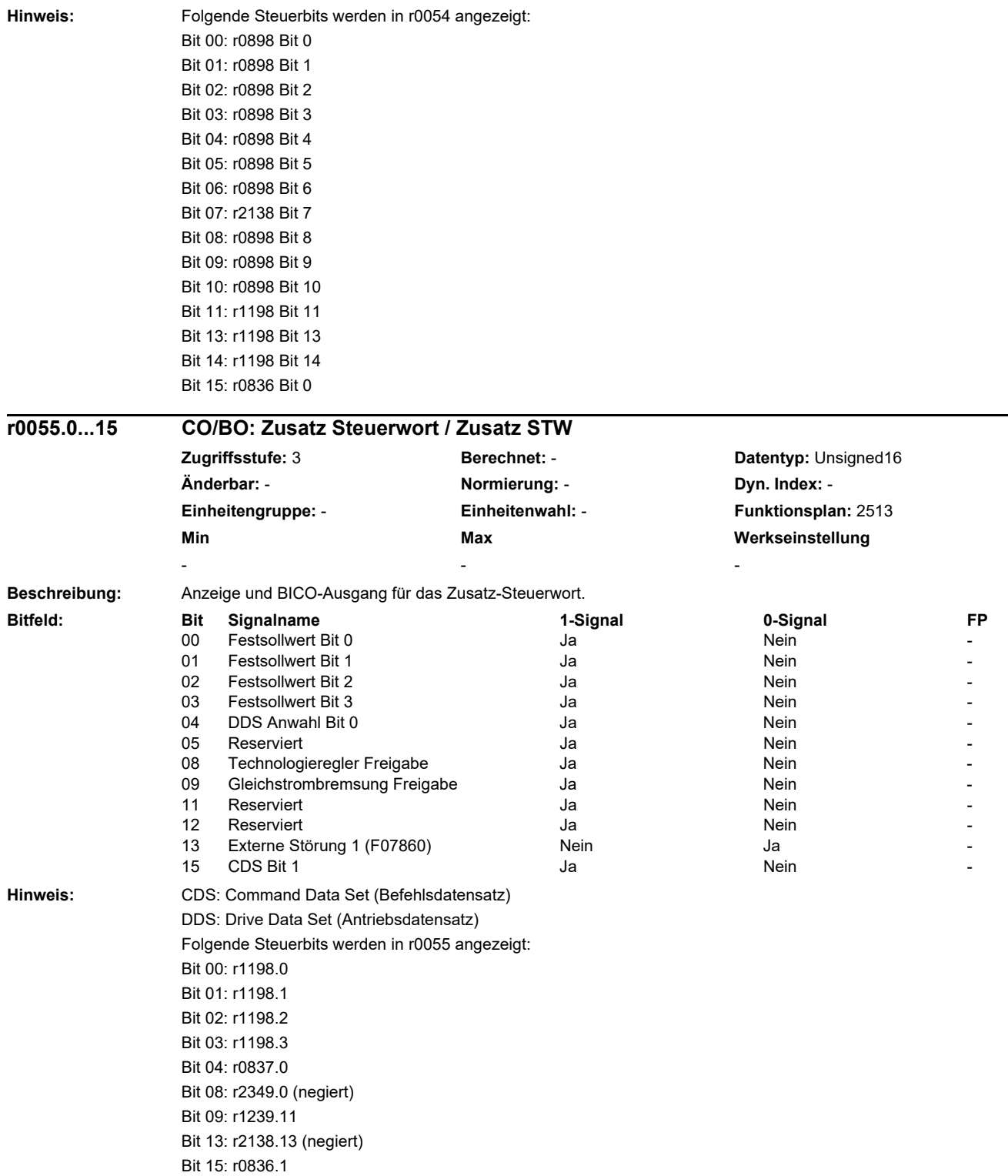

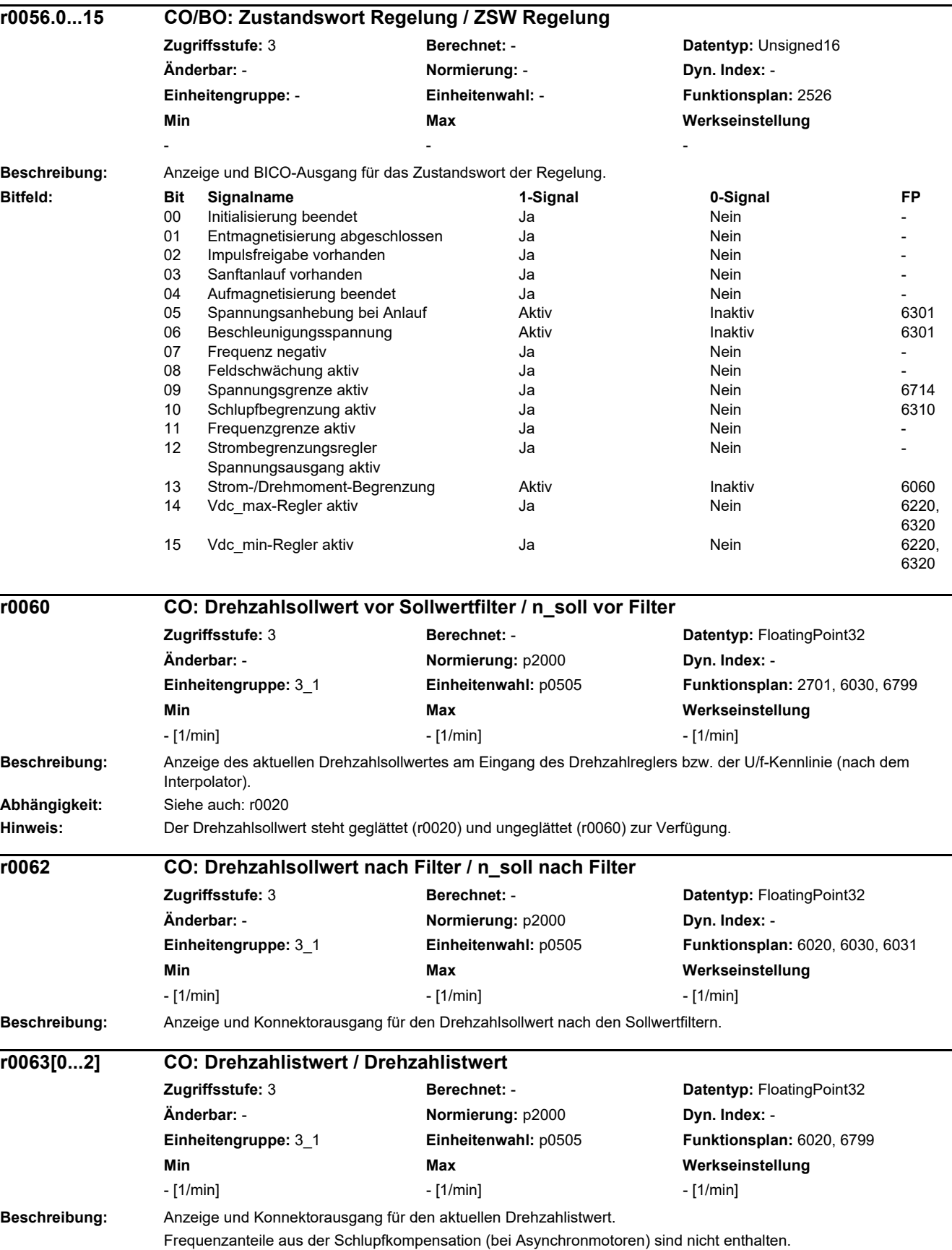

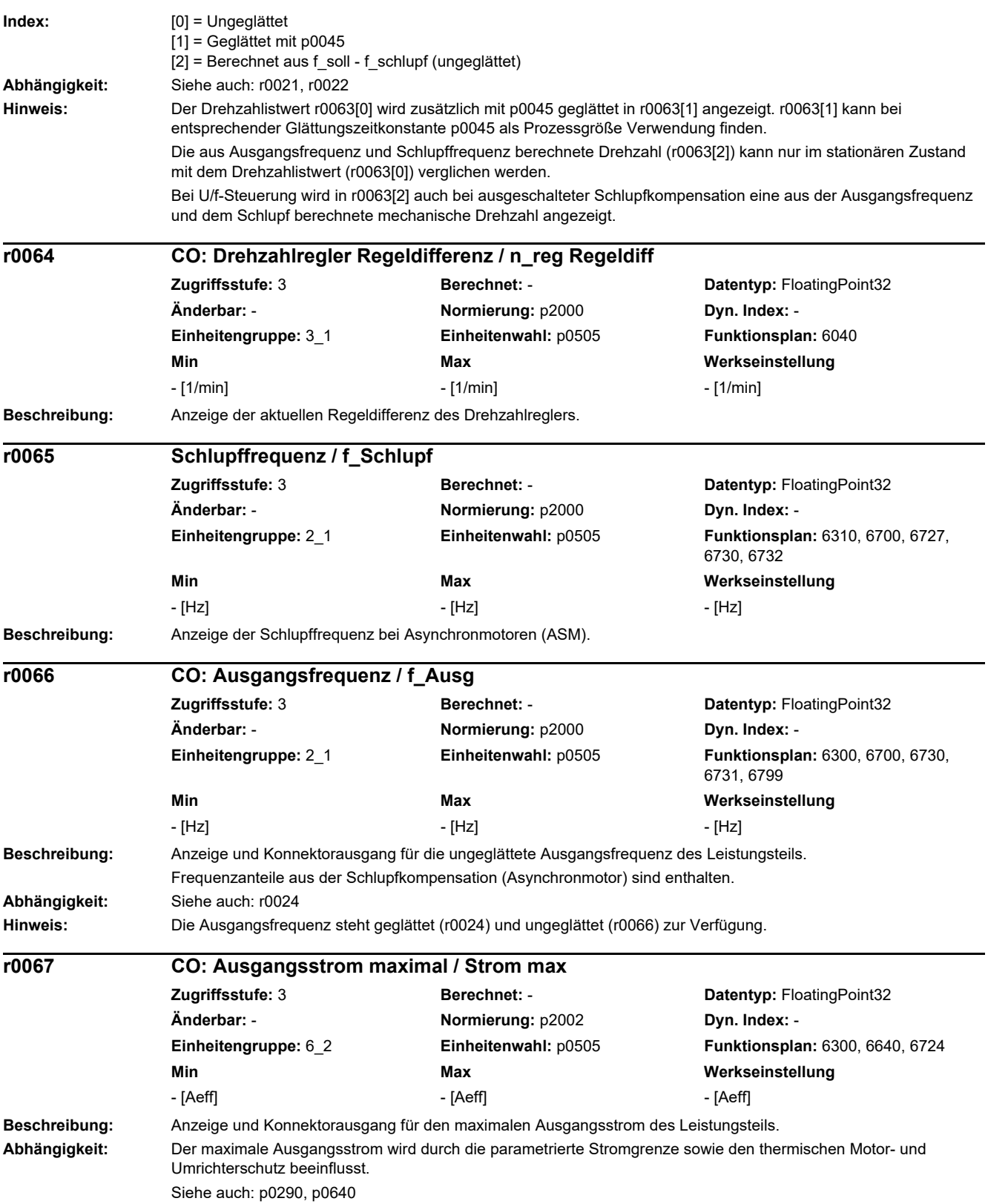

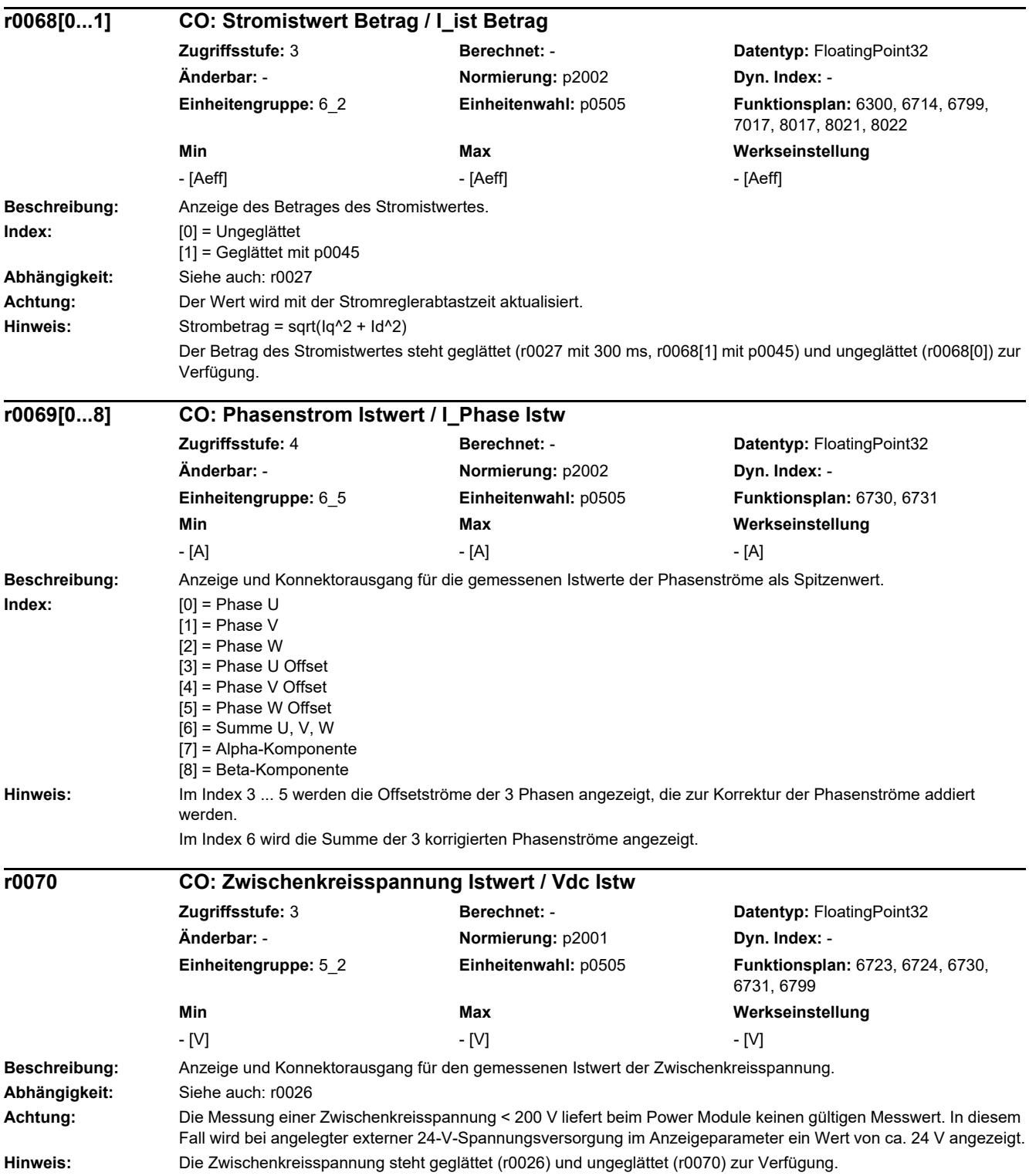

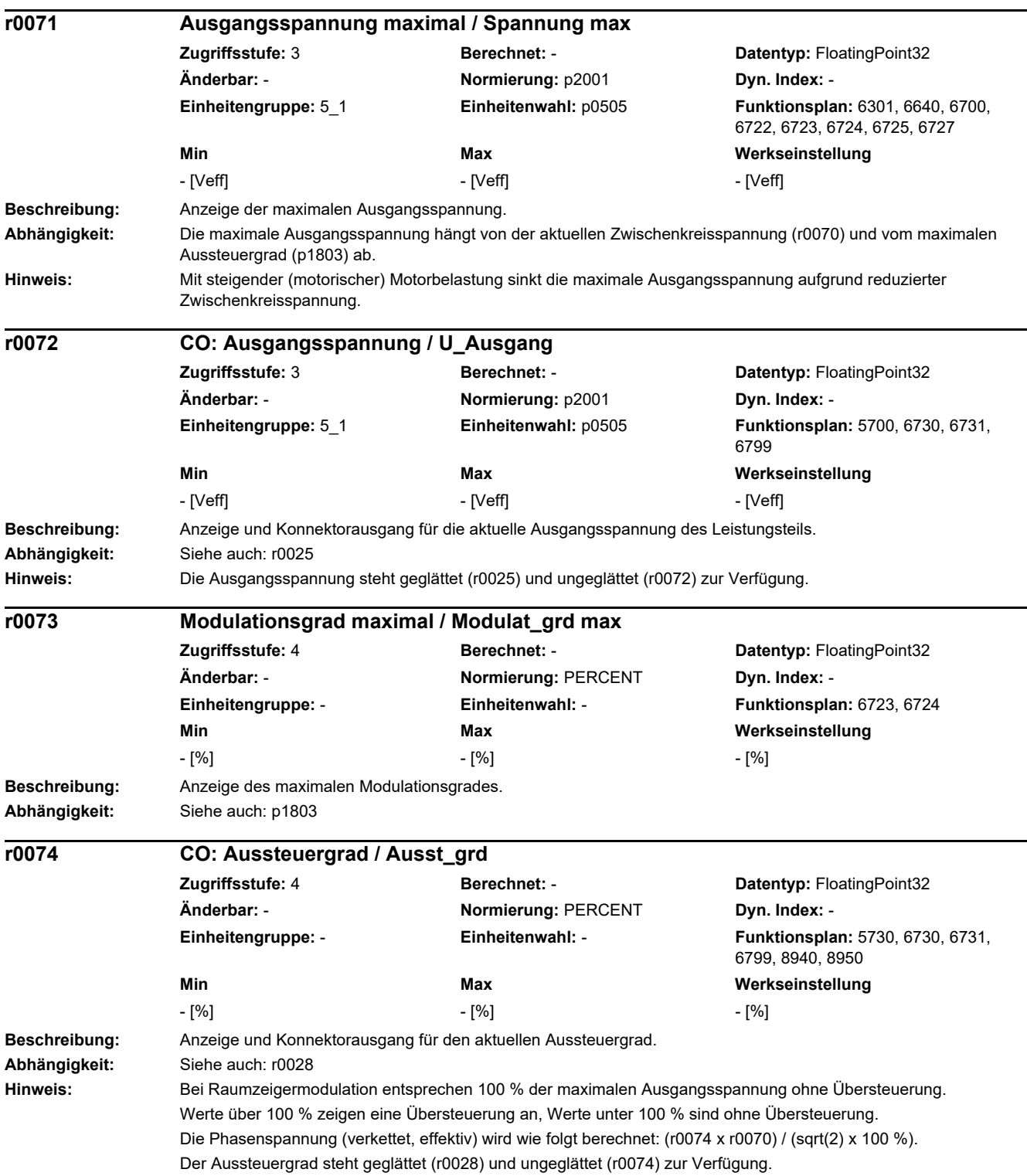

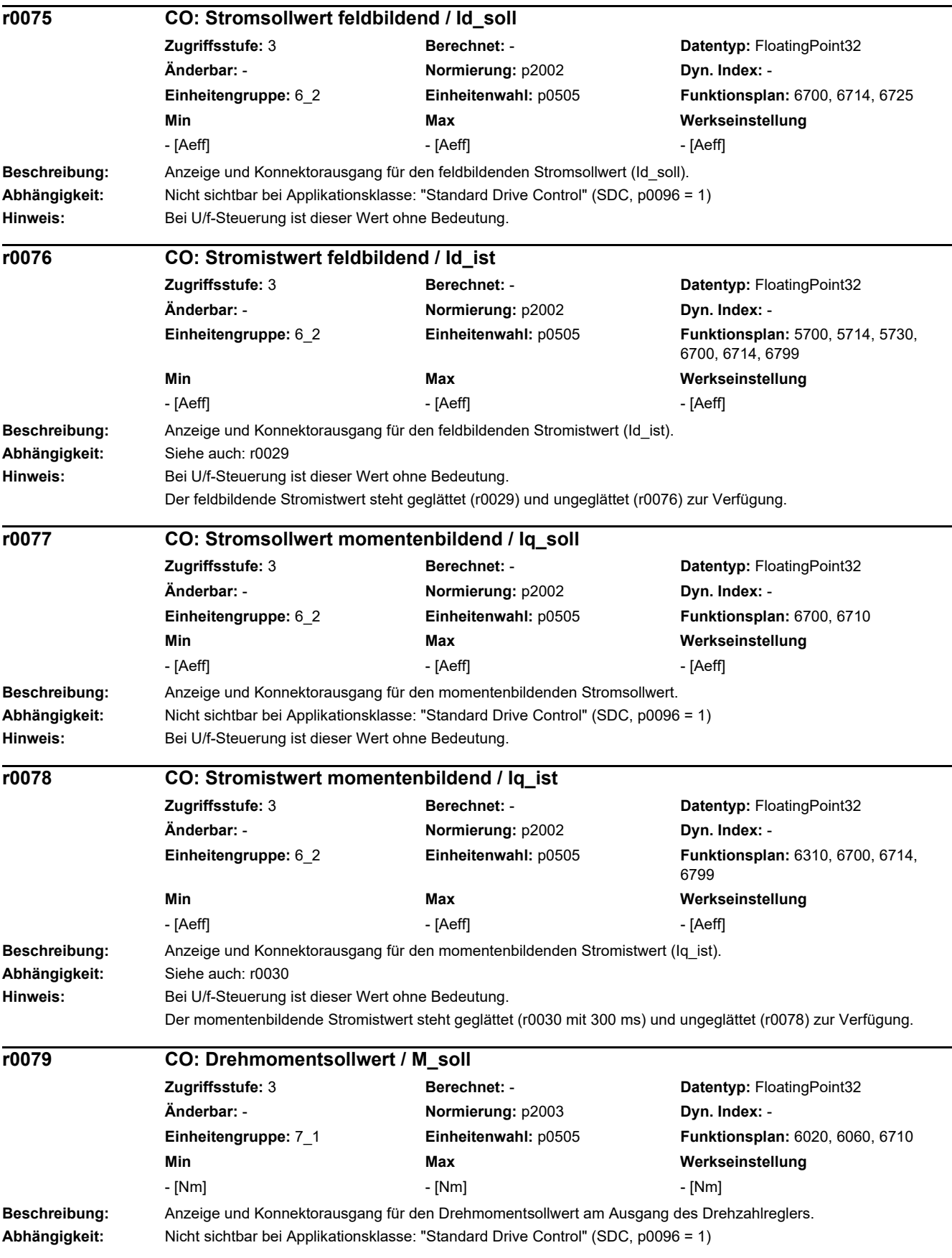

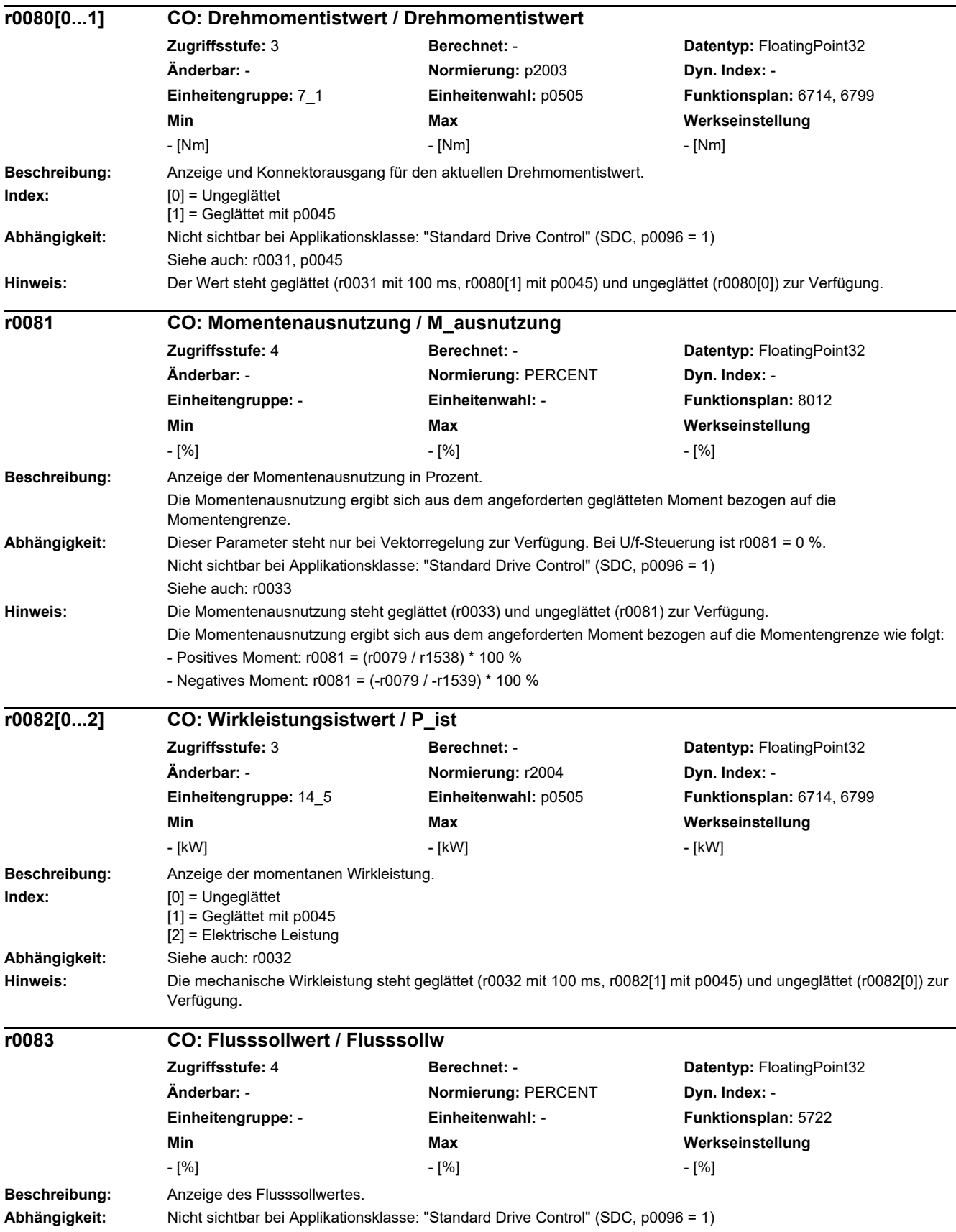

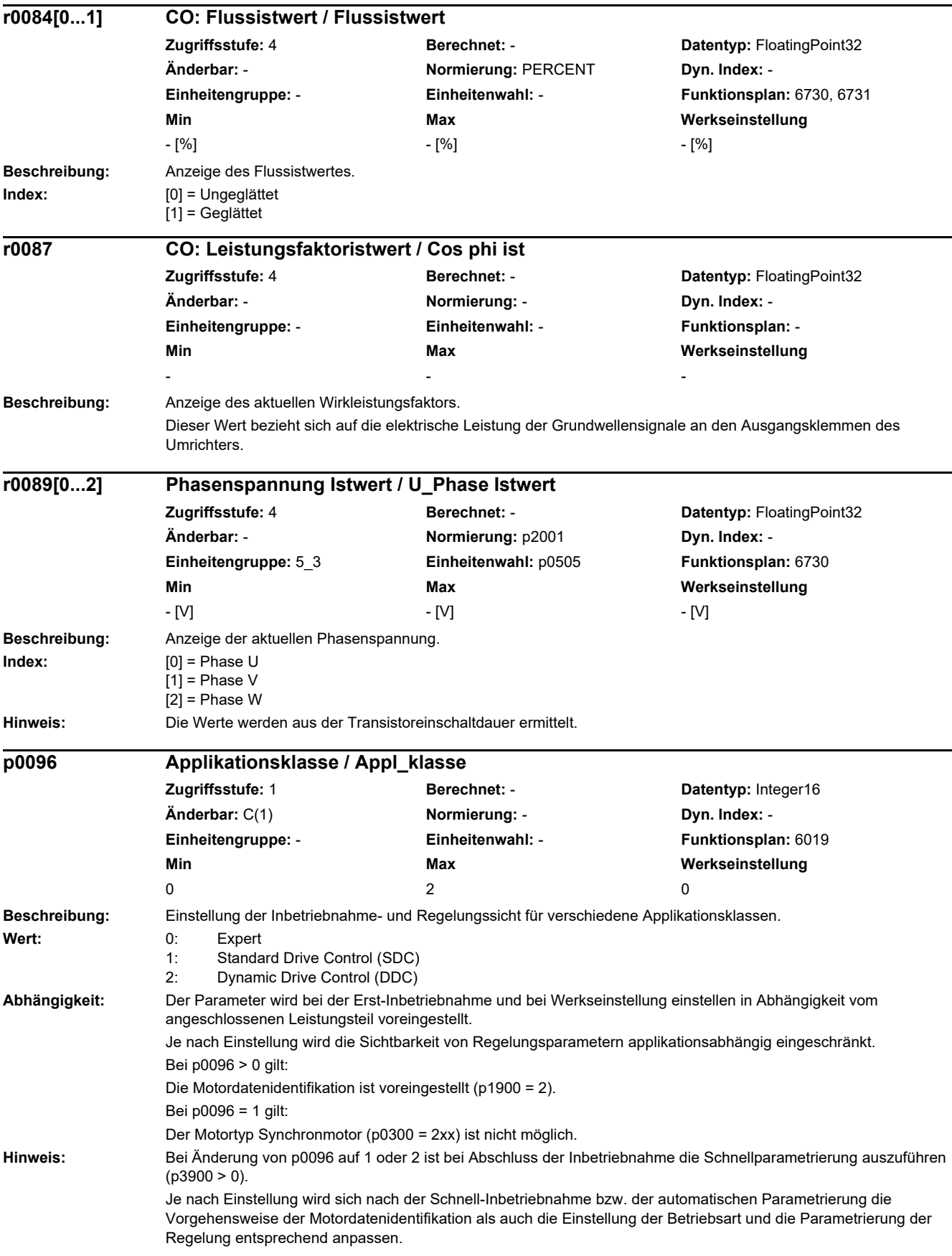

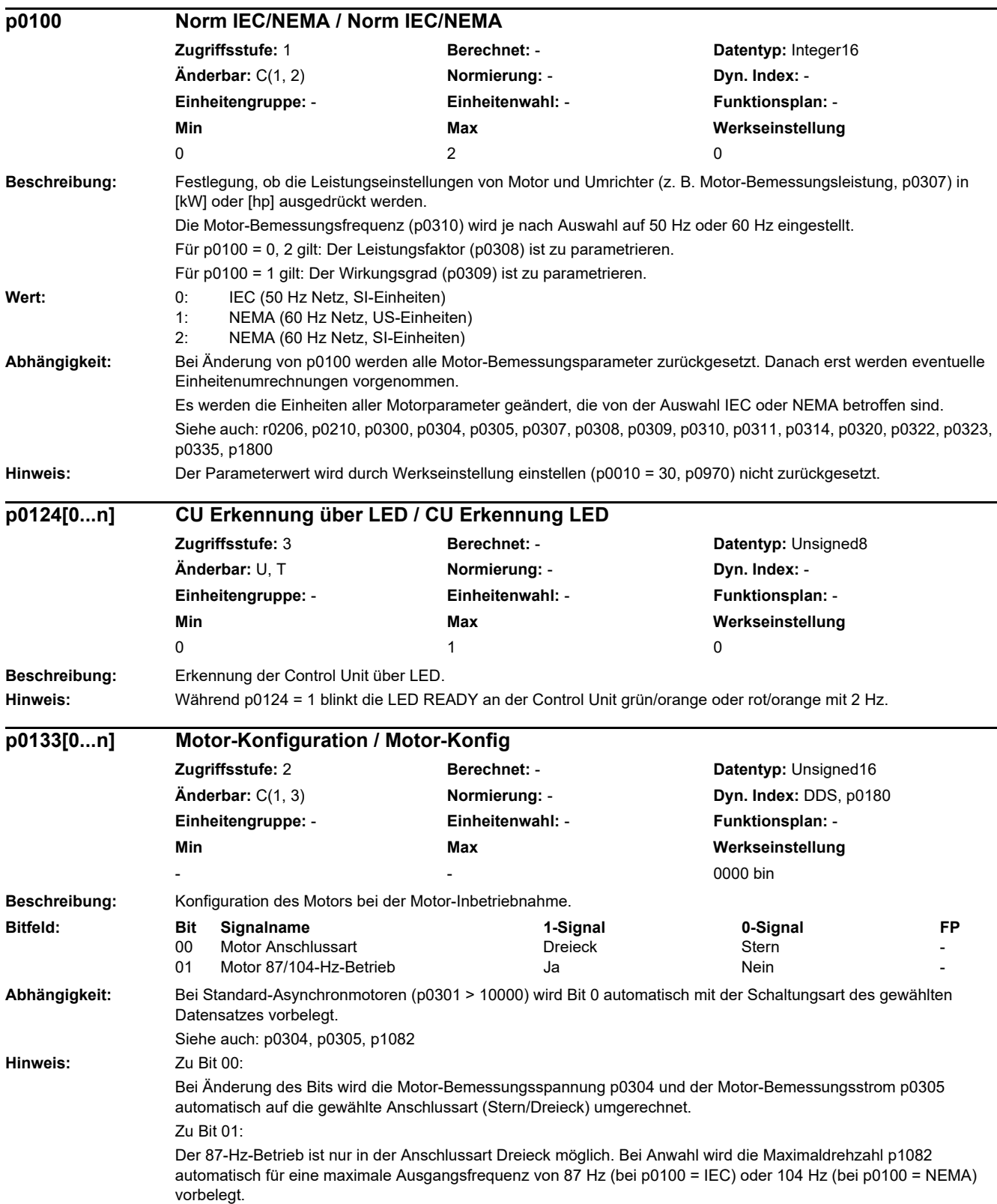

*2.2 Liste der Parameter*

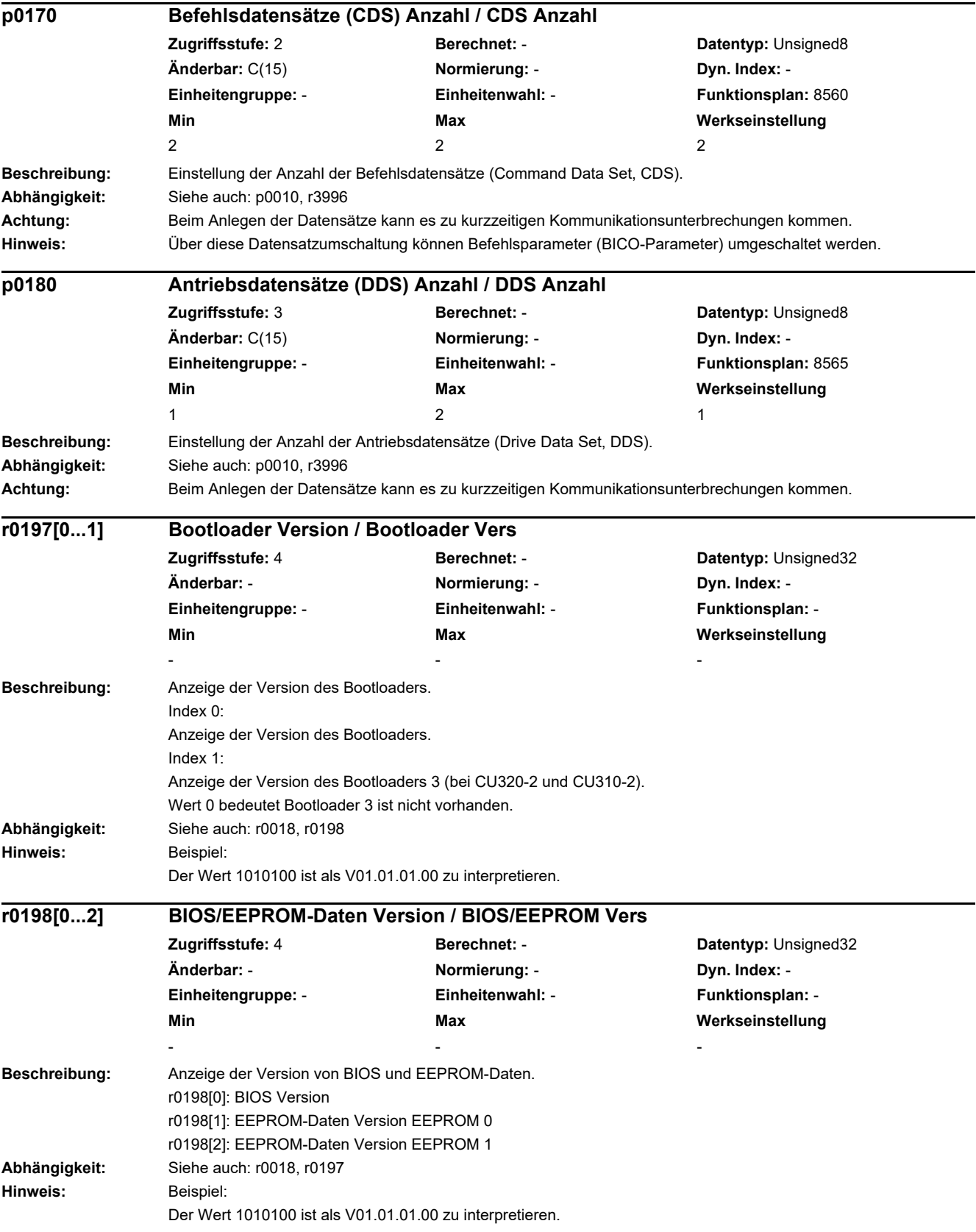

l,

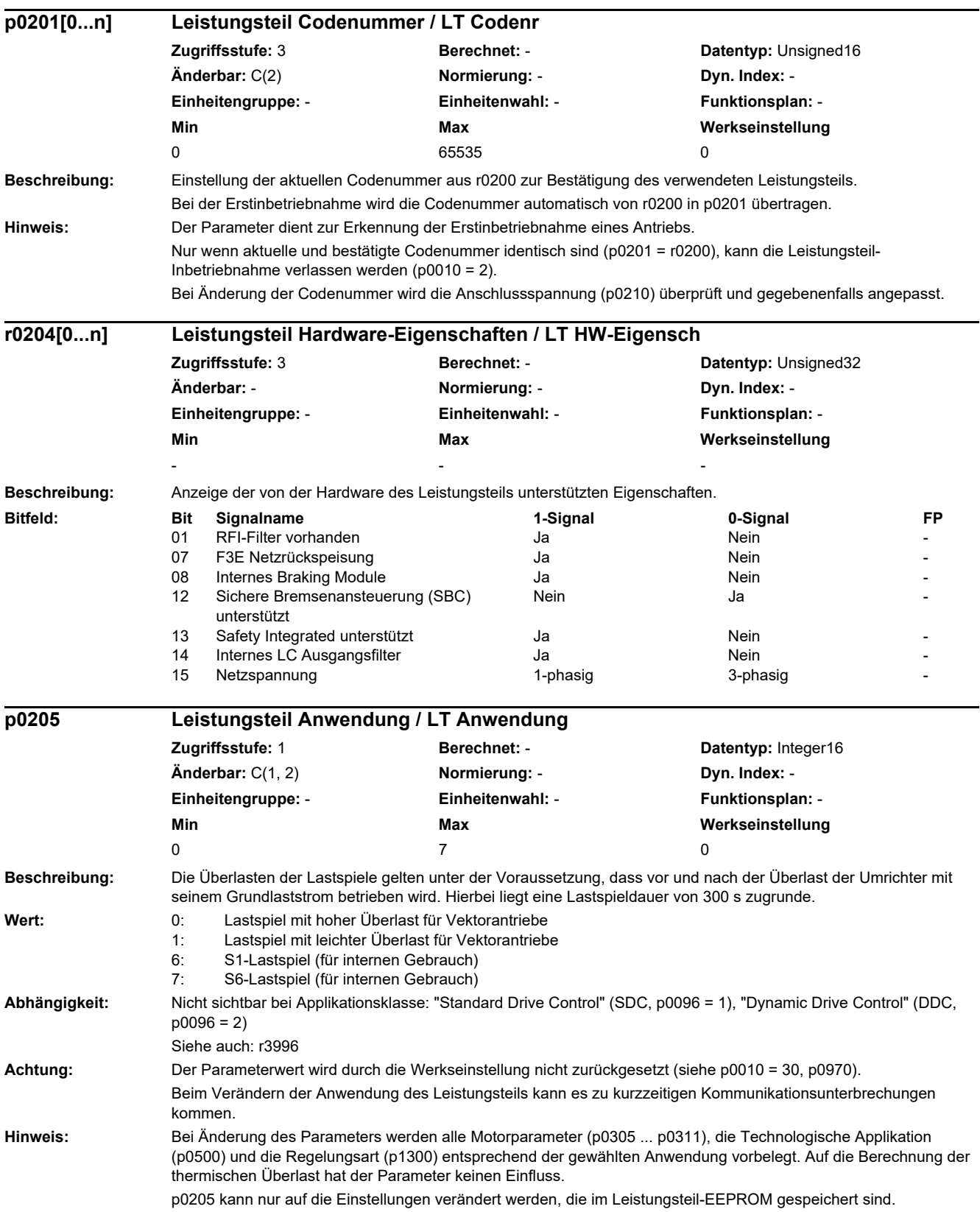

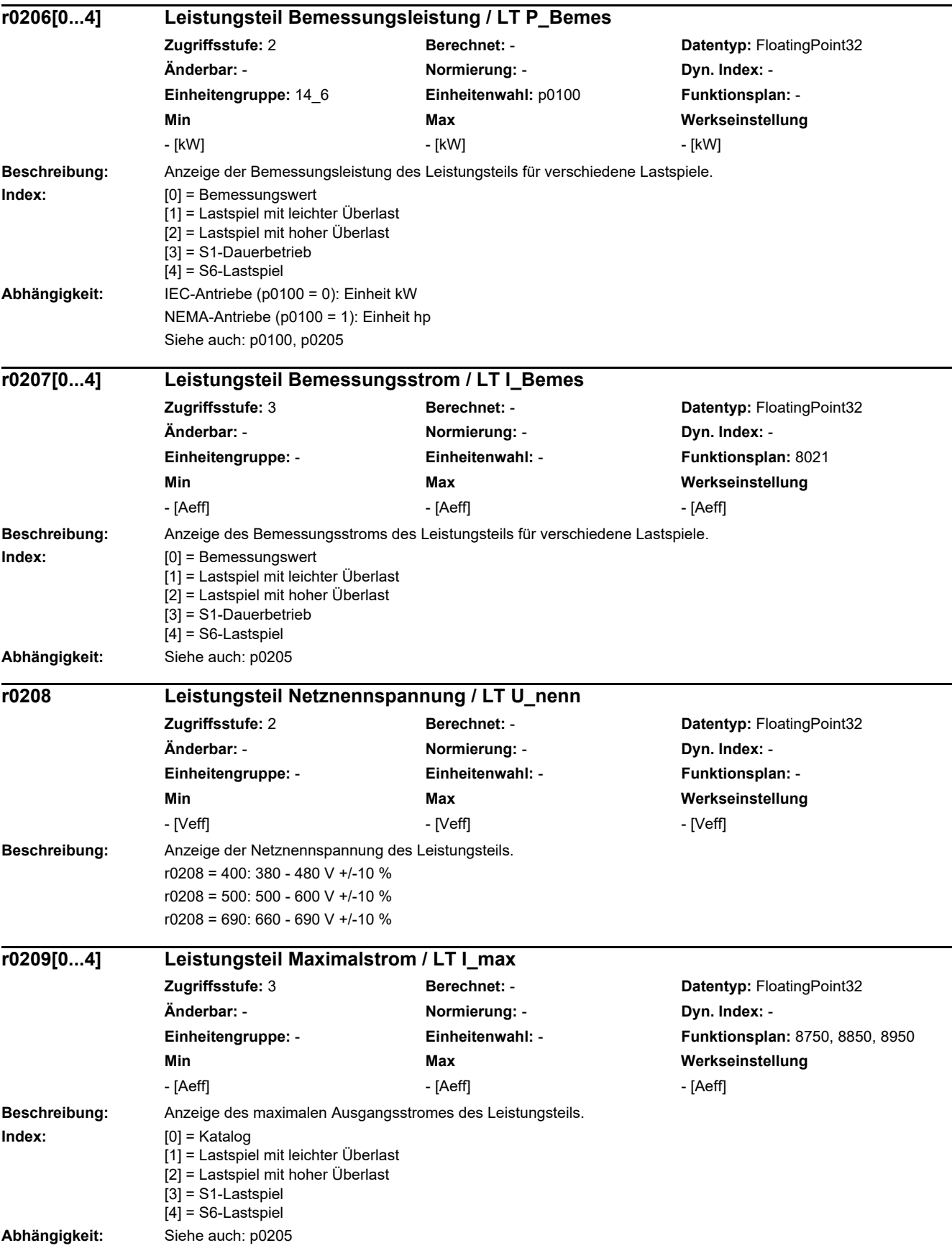

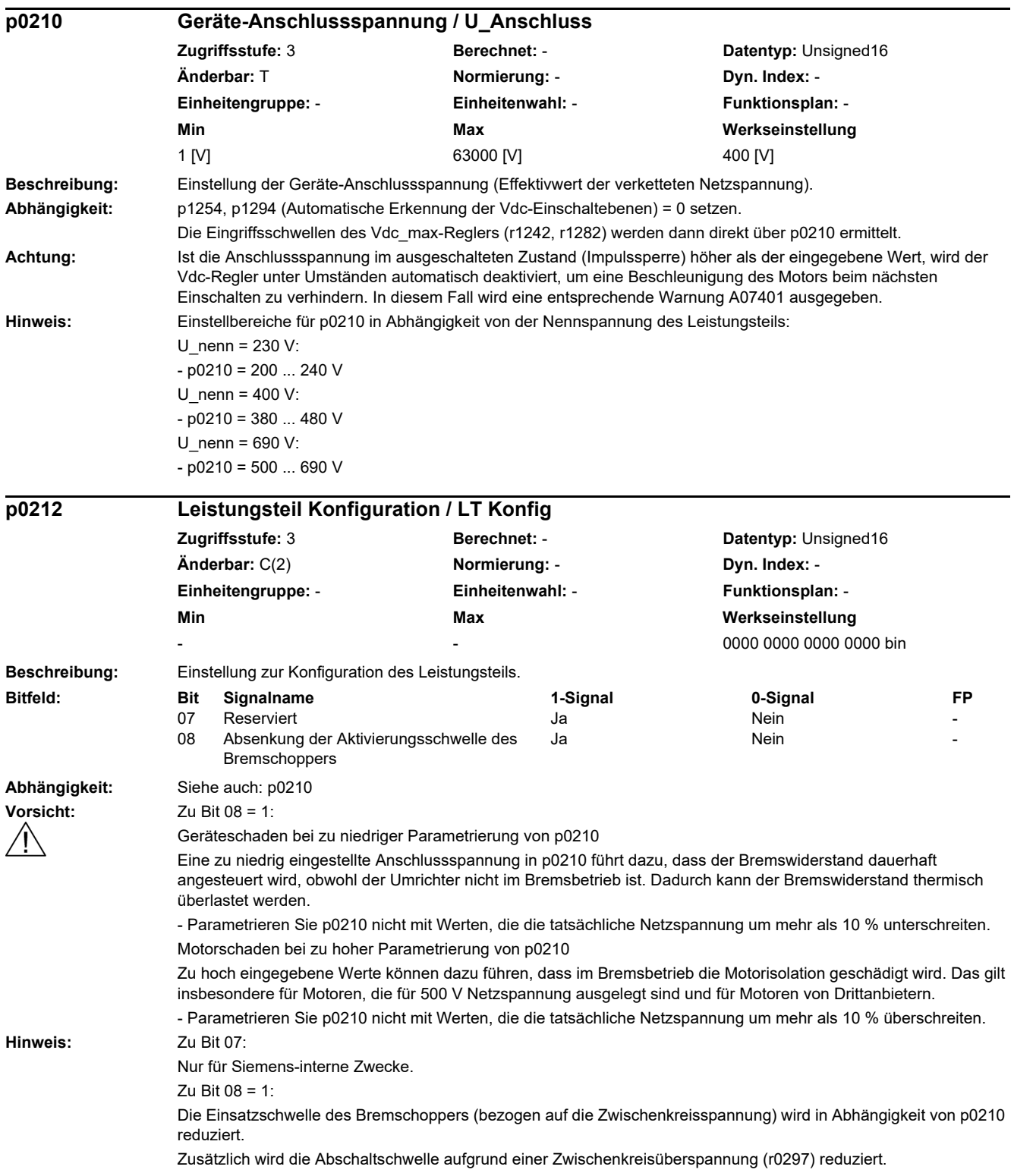

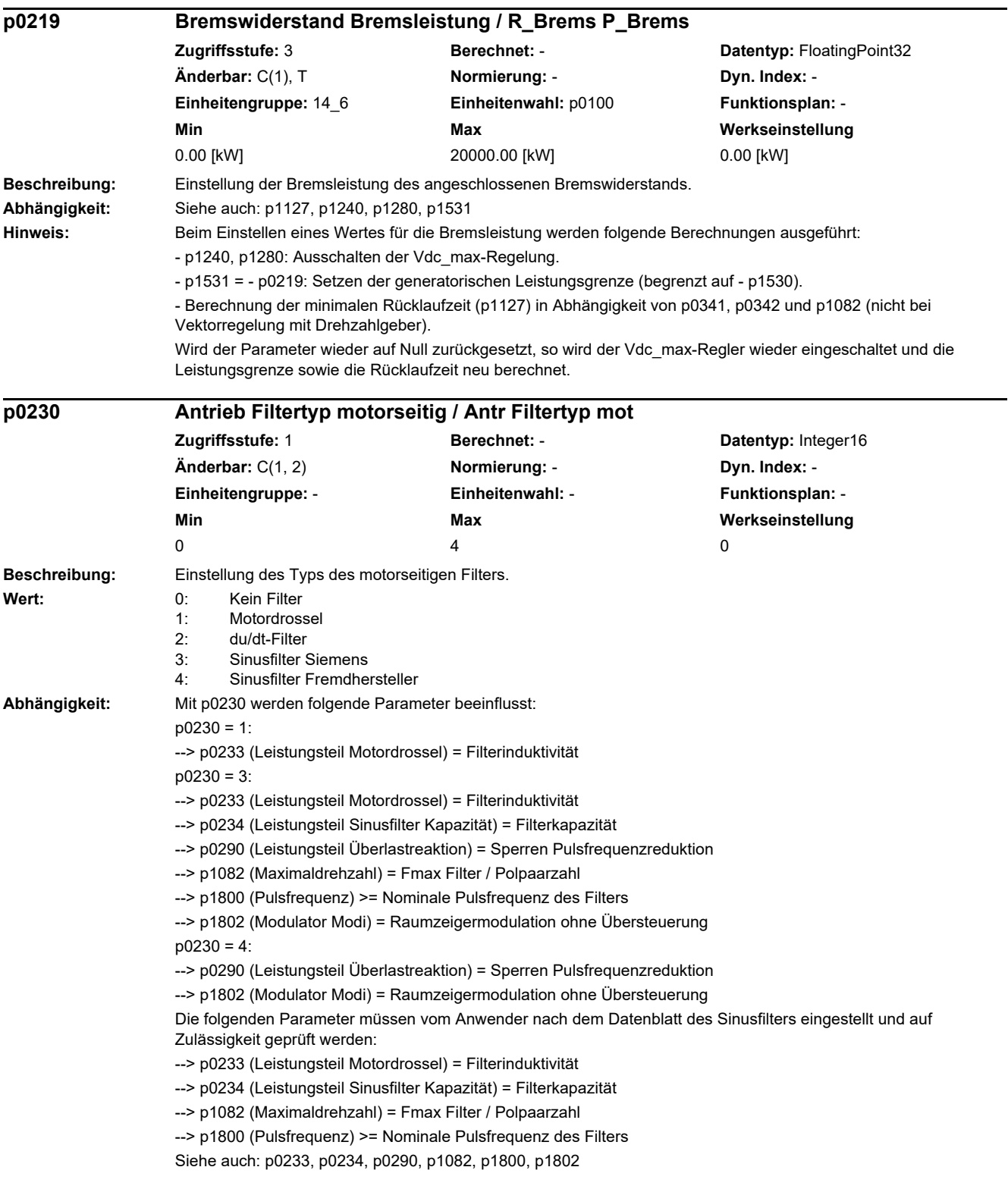

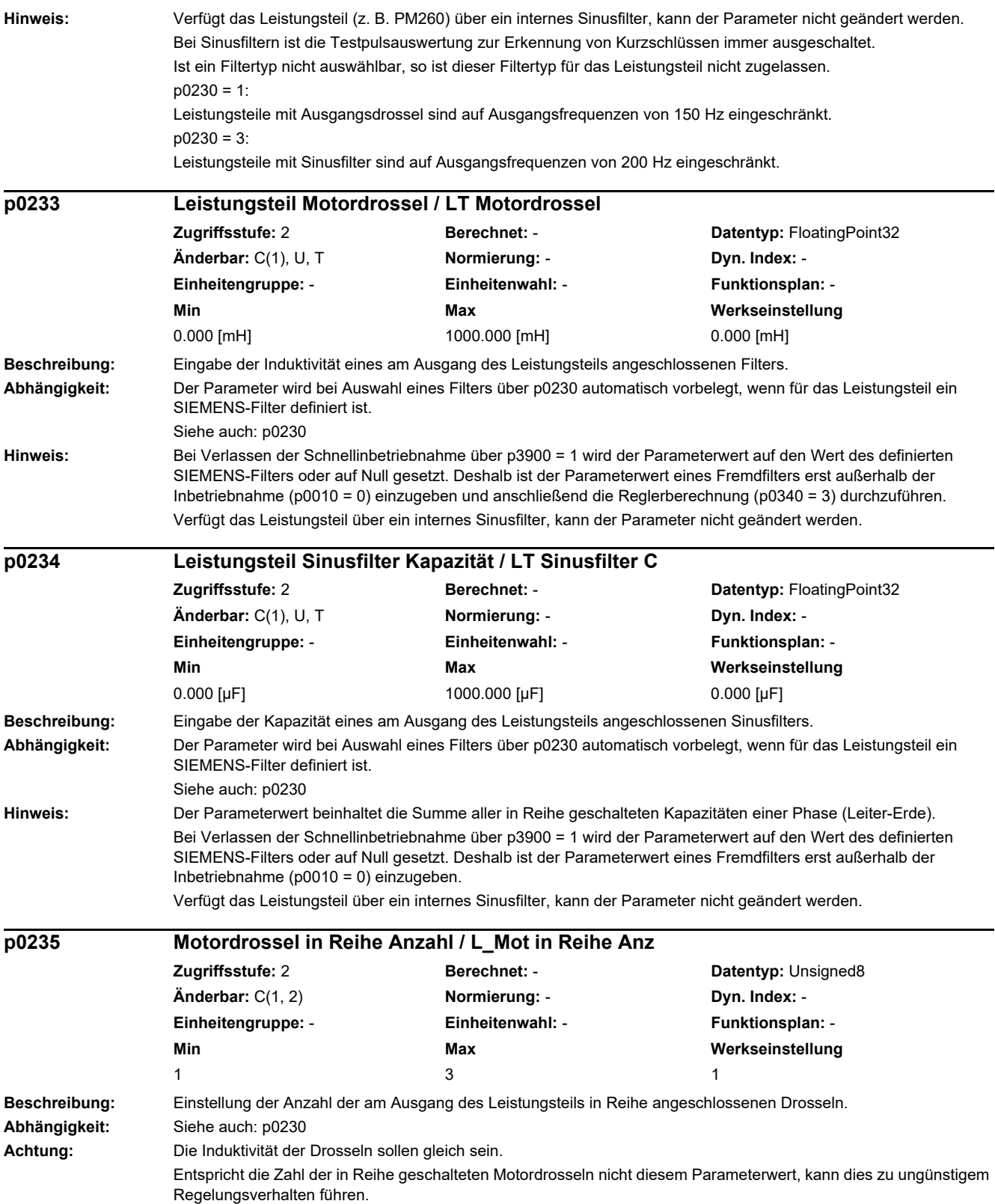

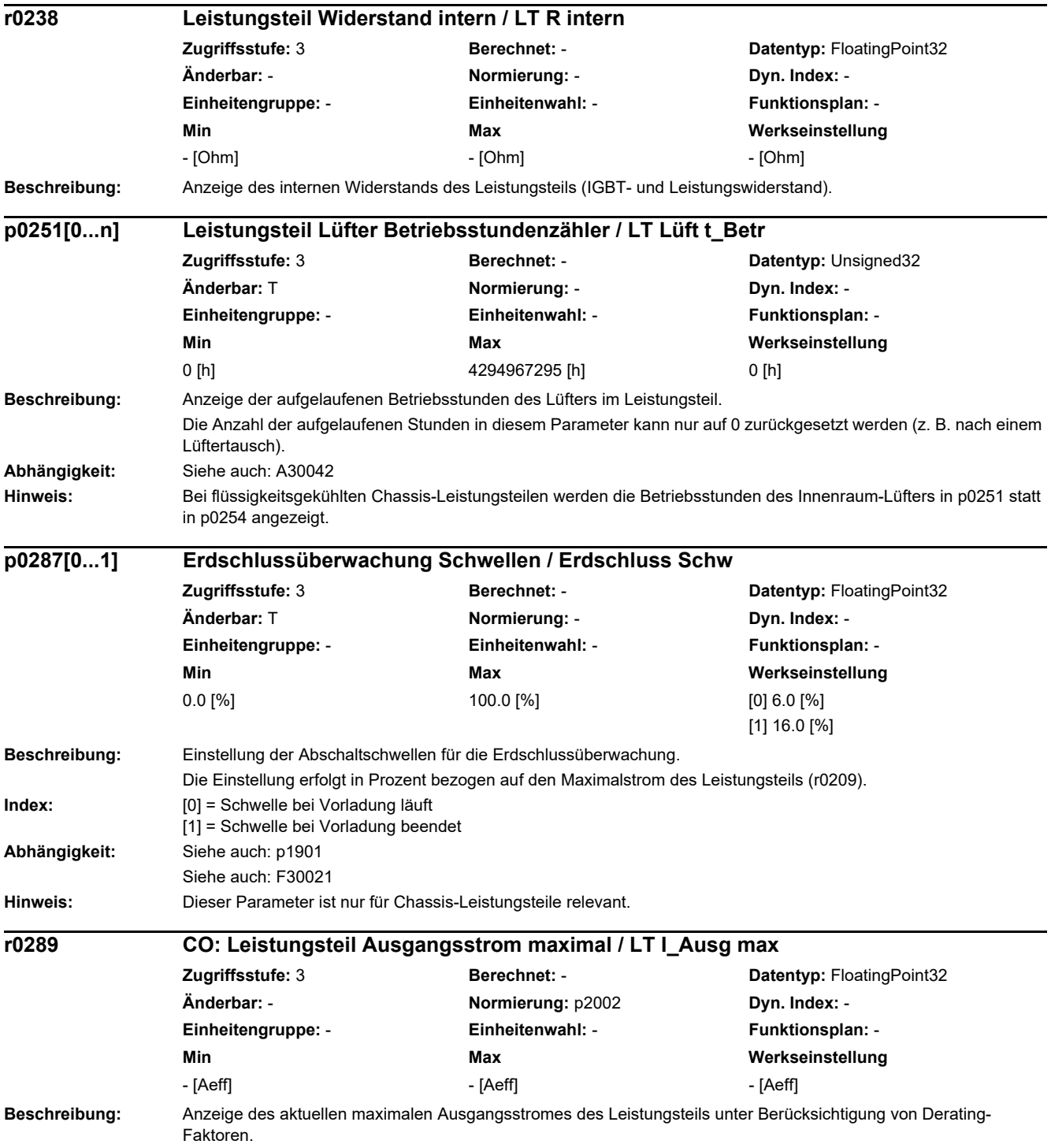

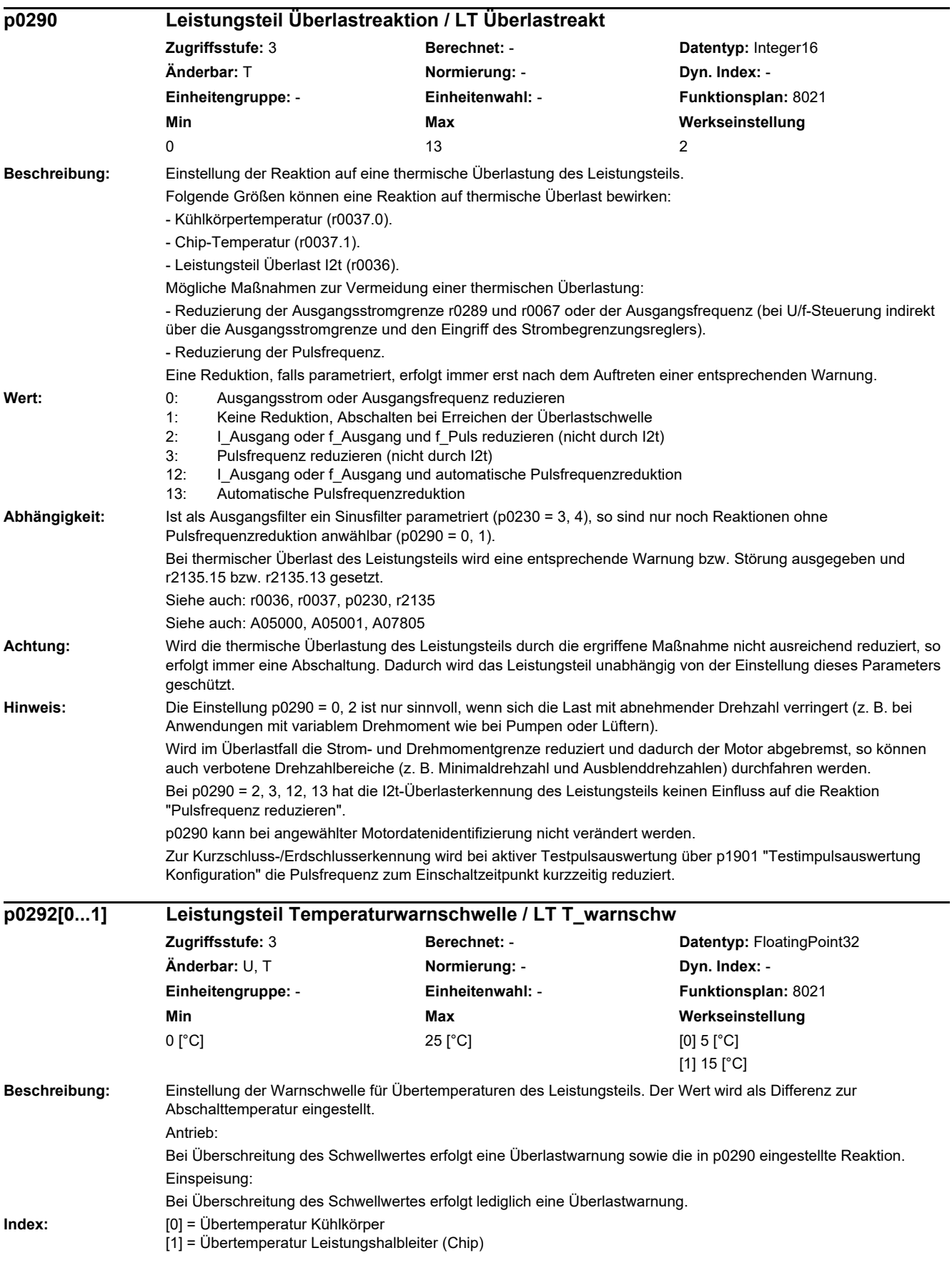

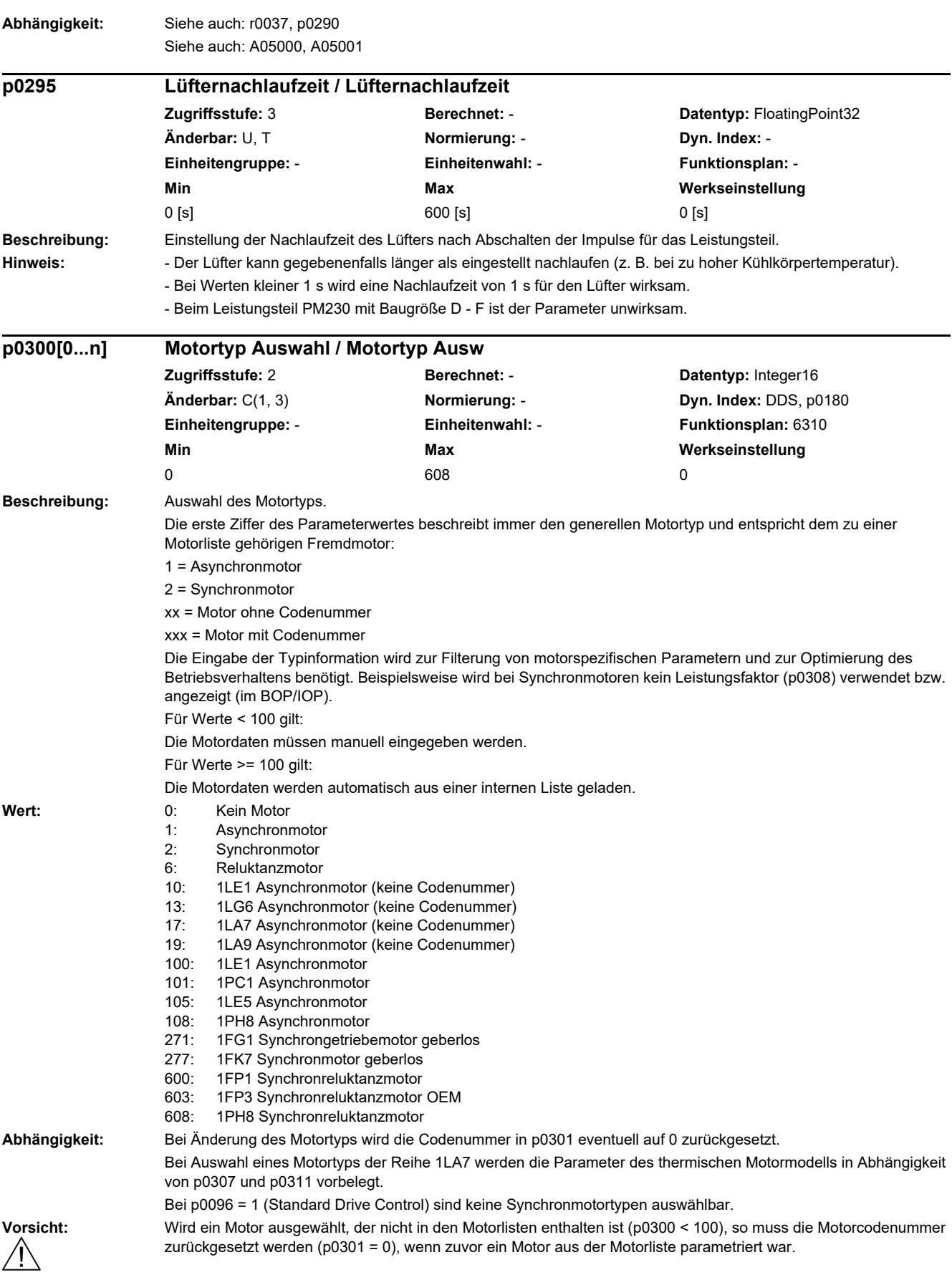

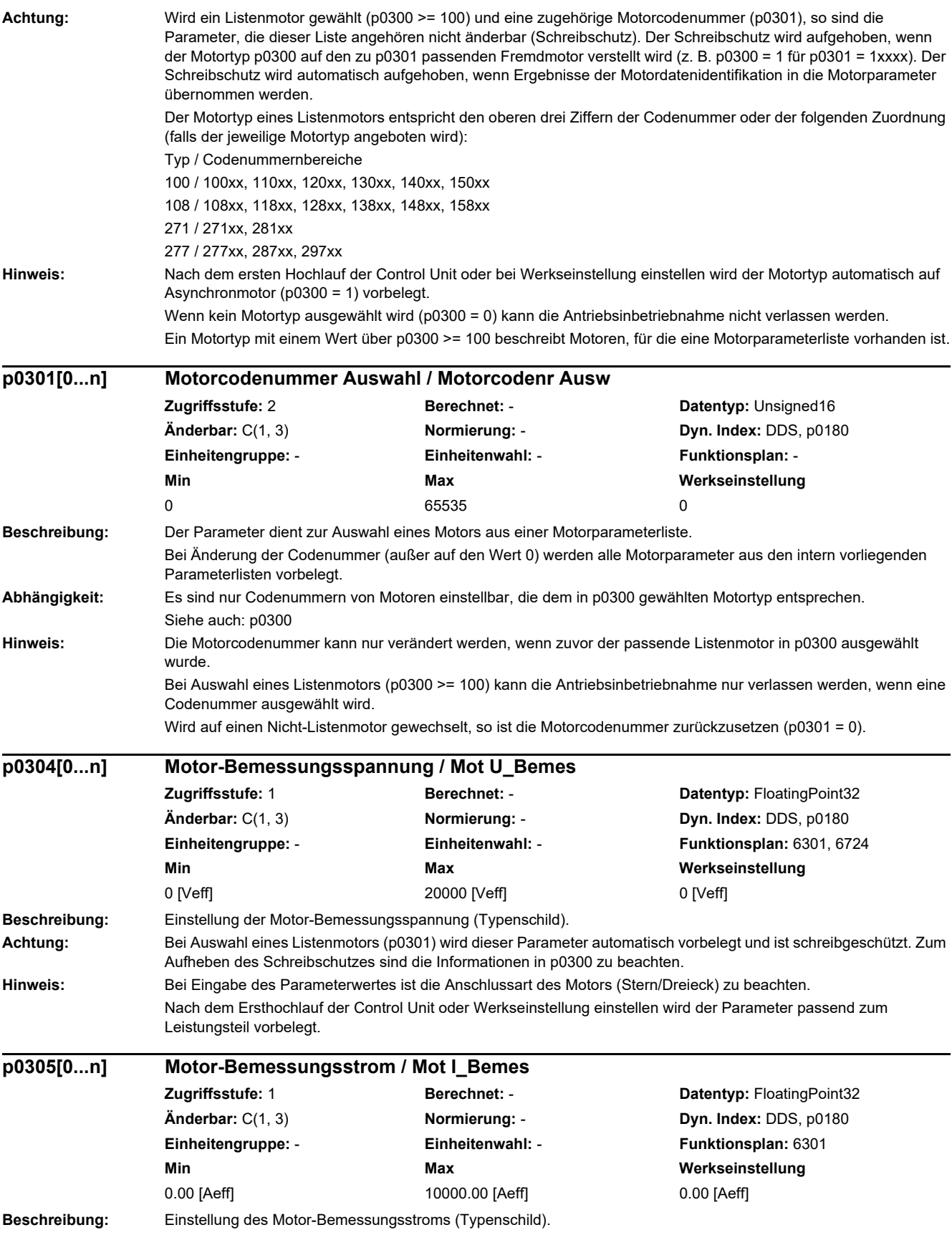

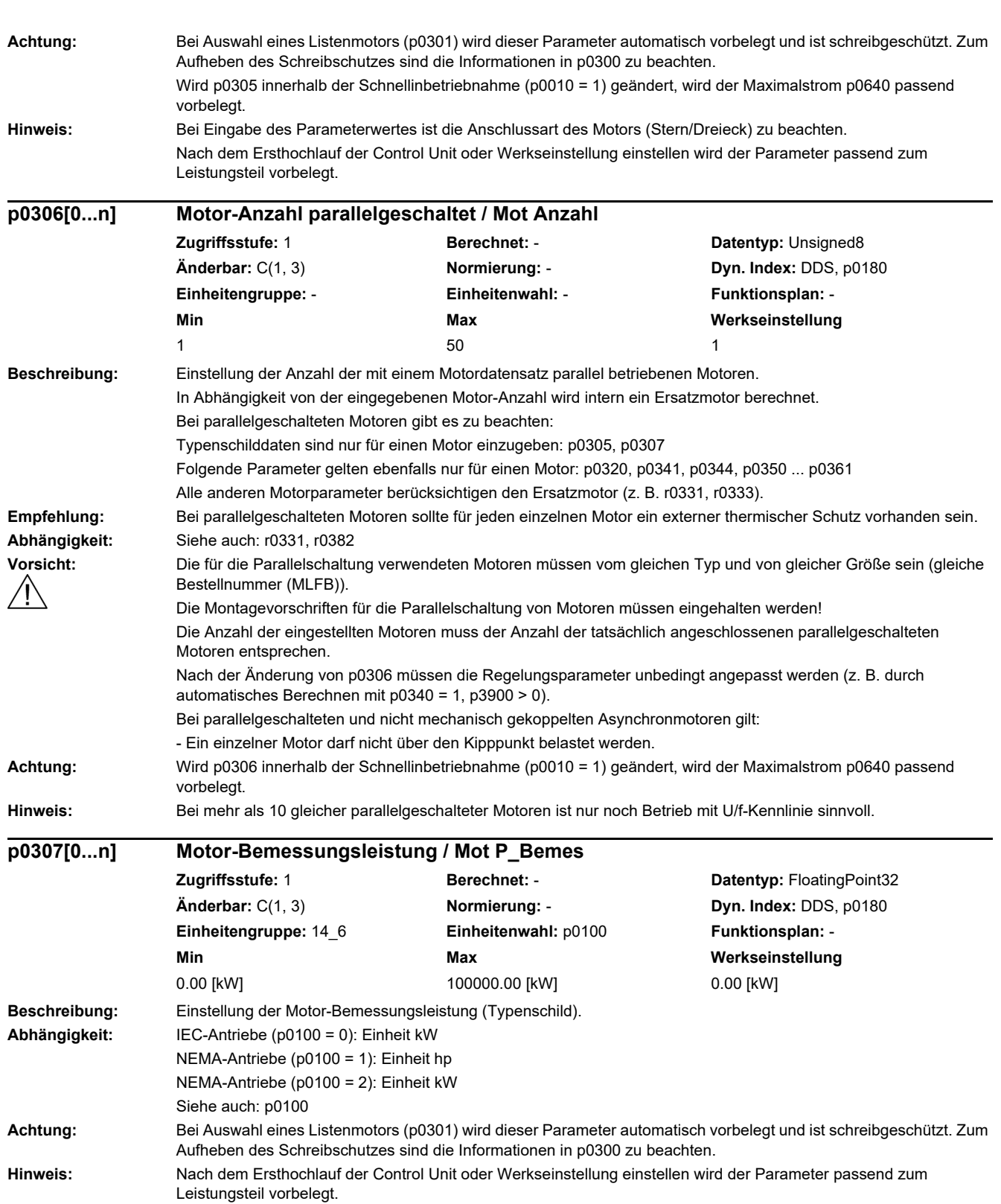

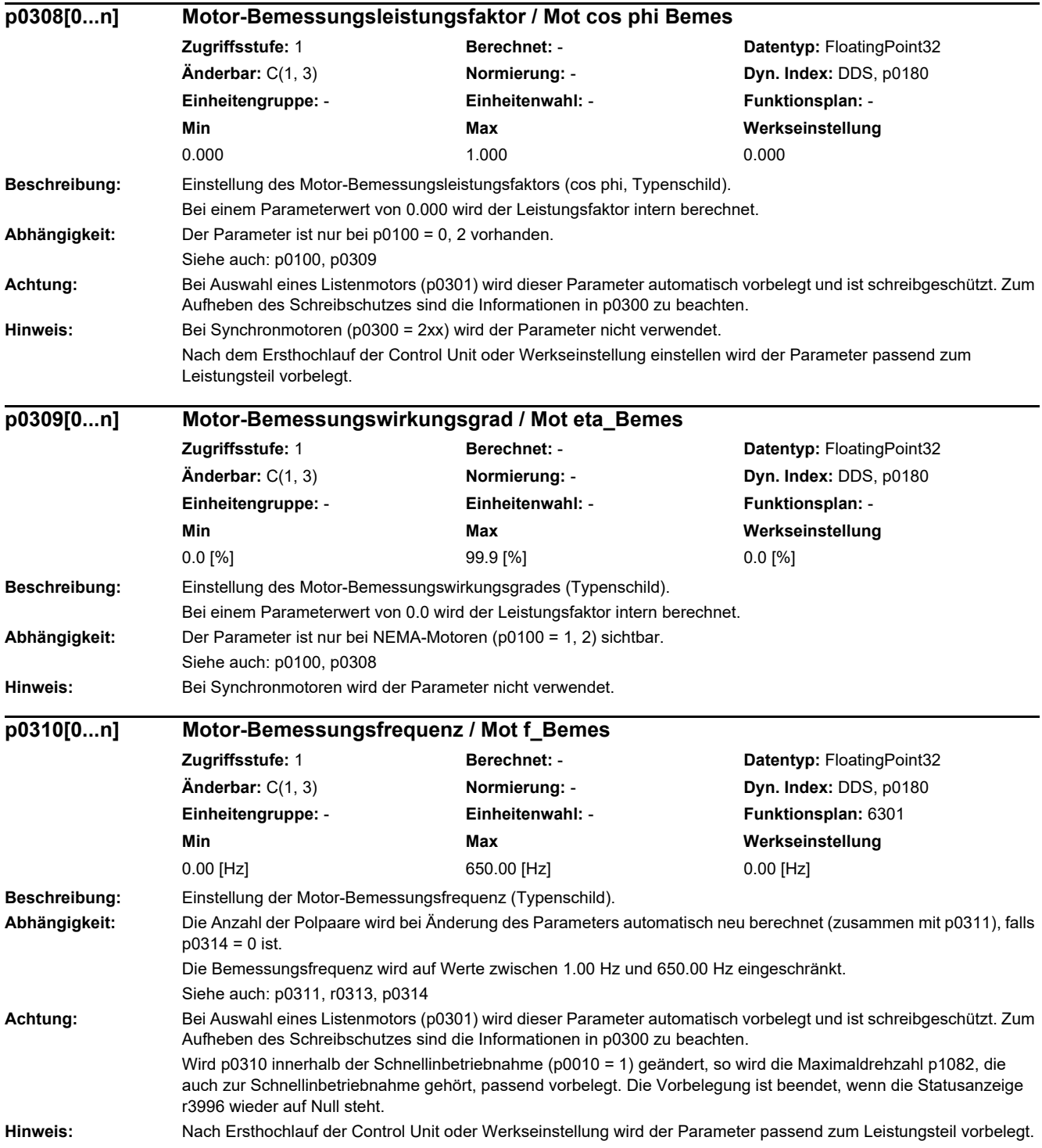

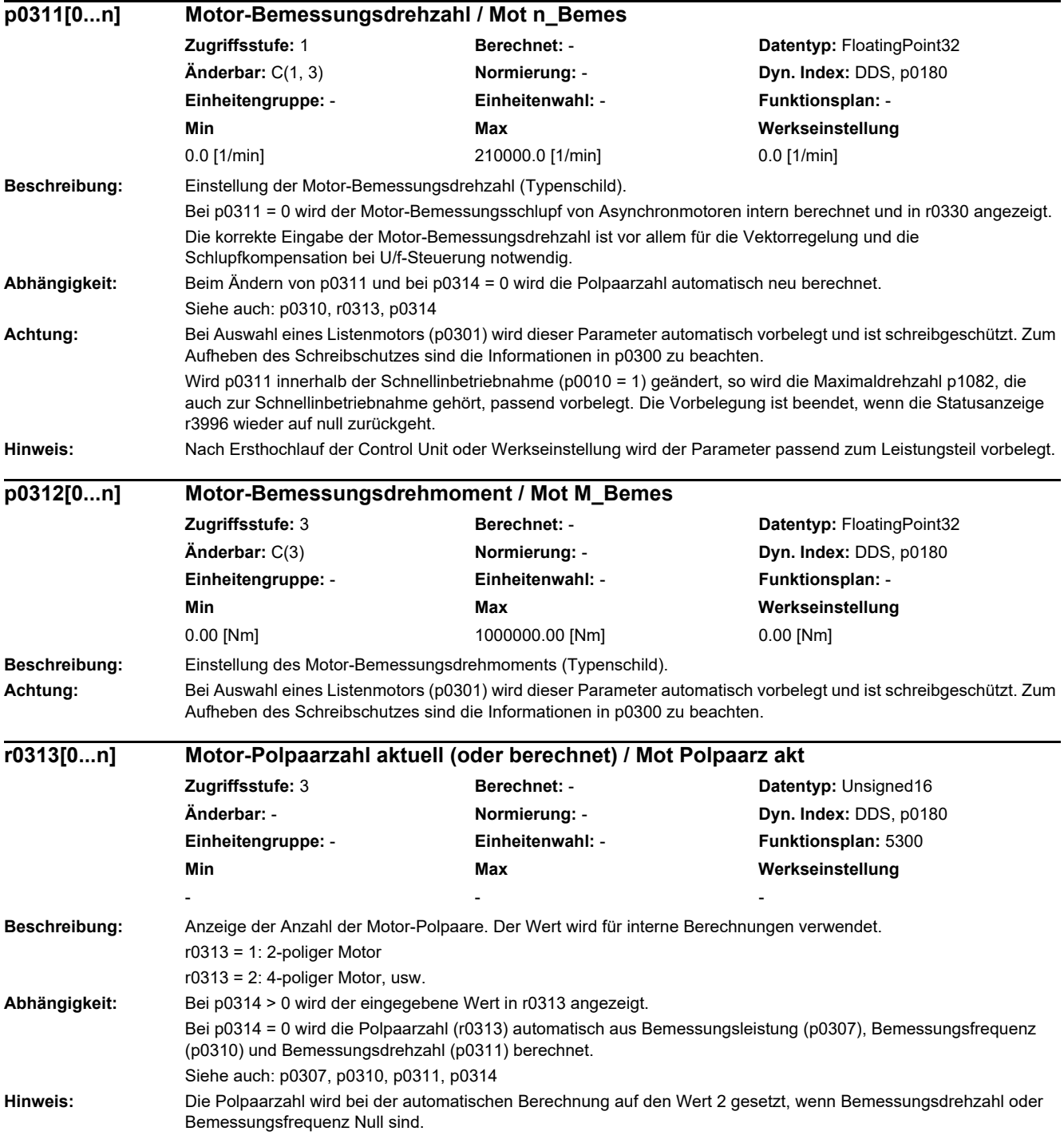

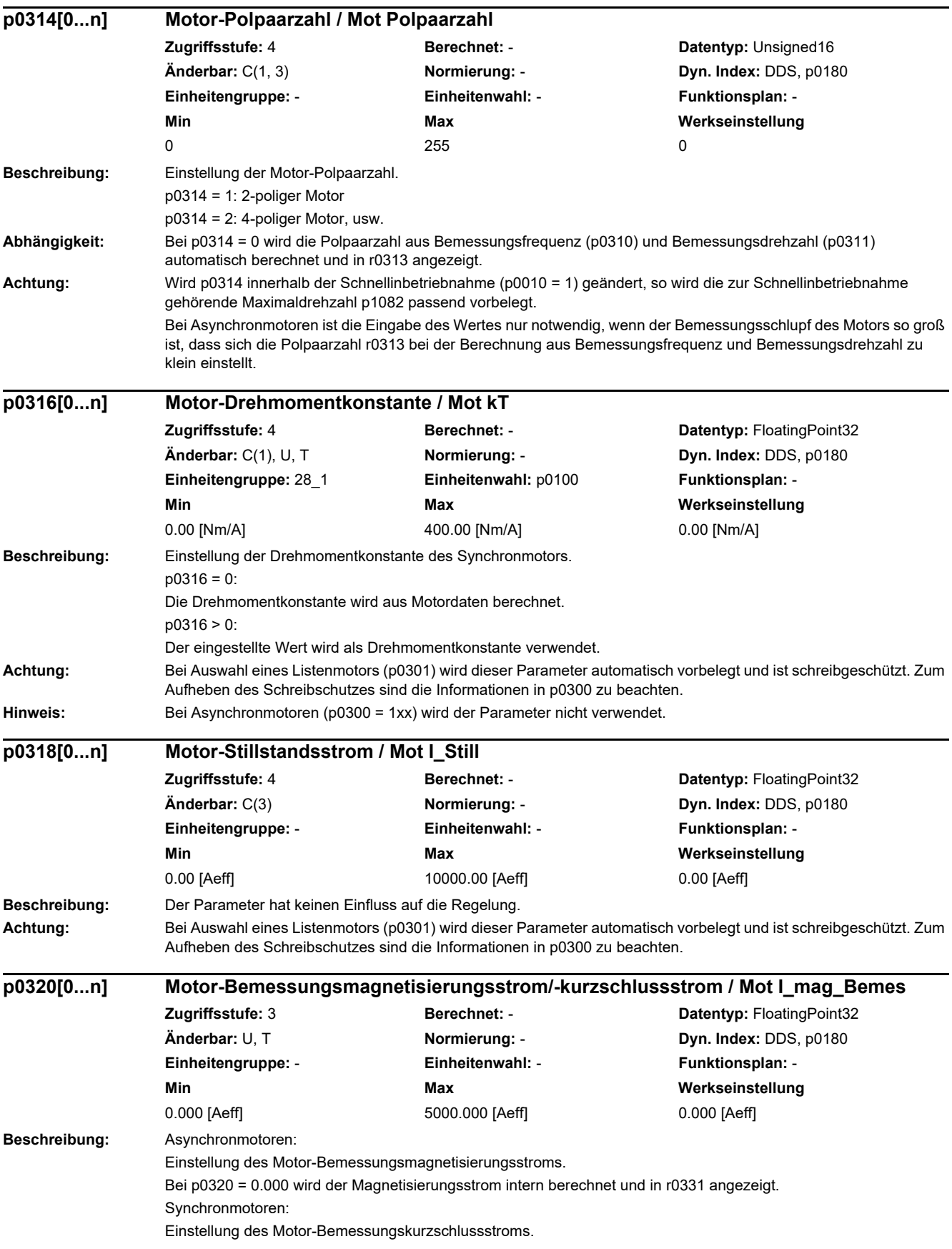

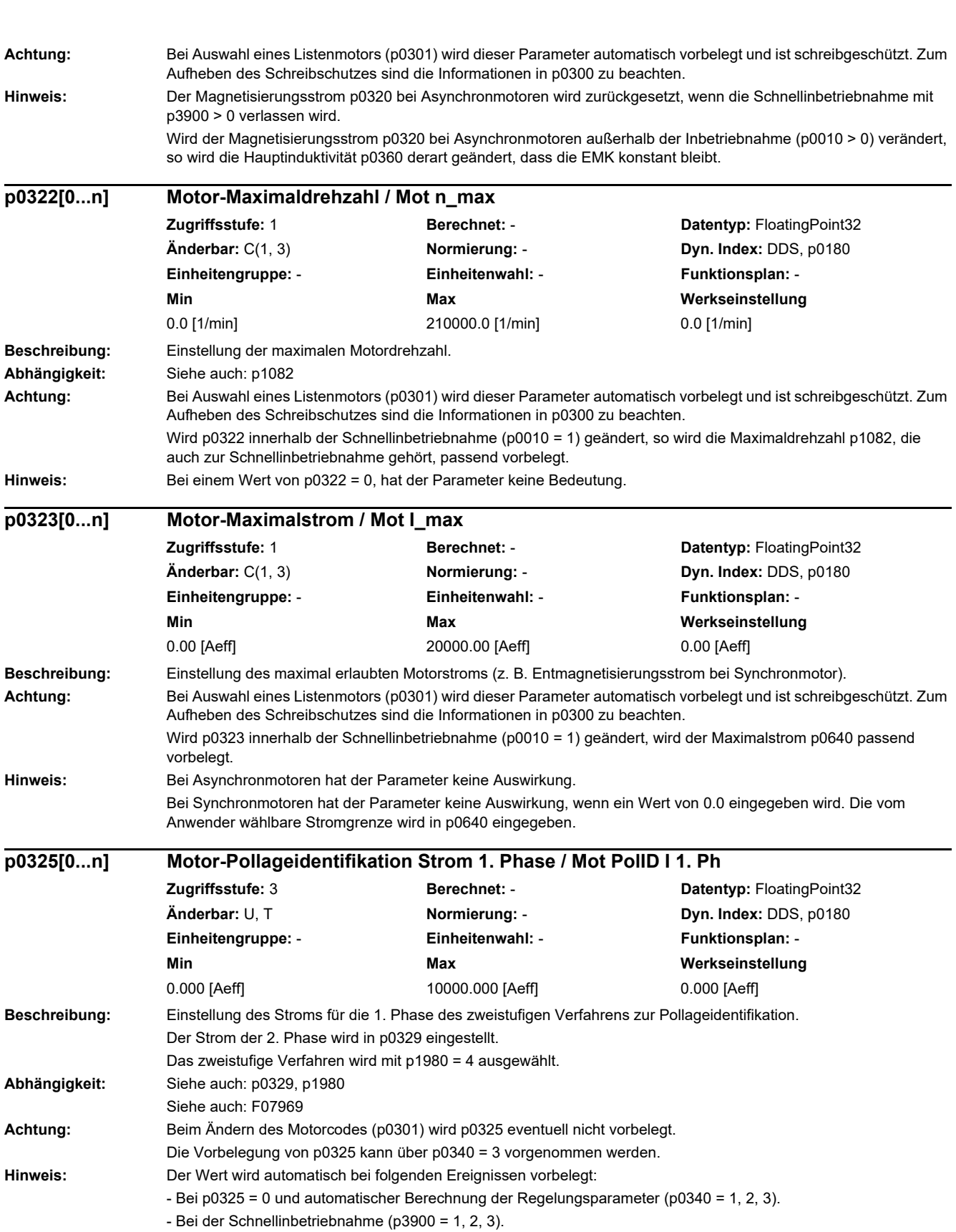

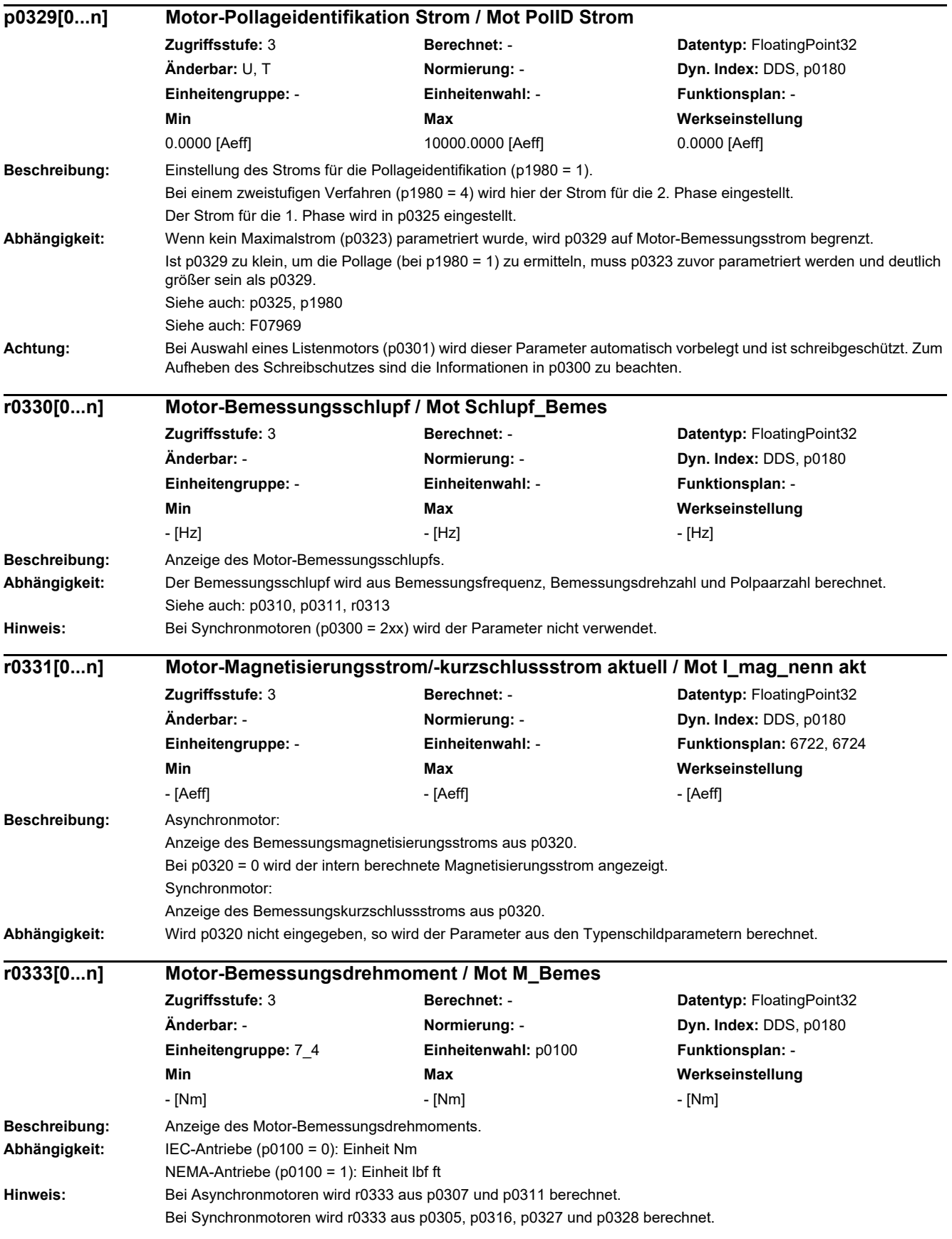

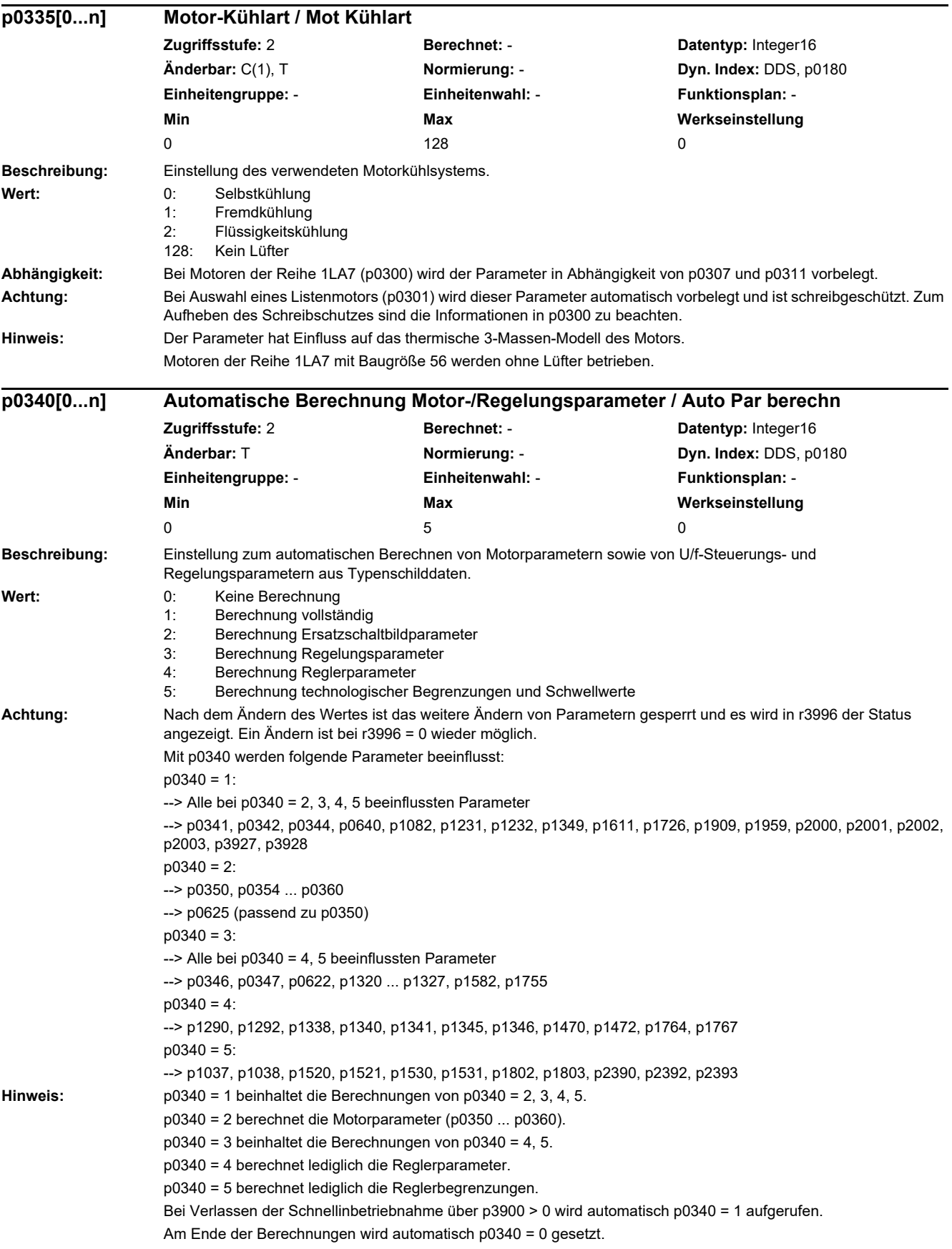

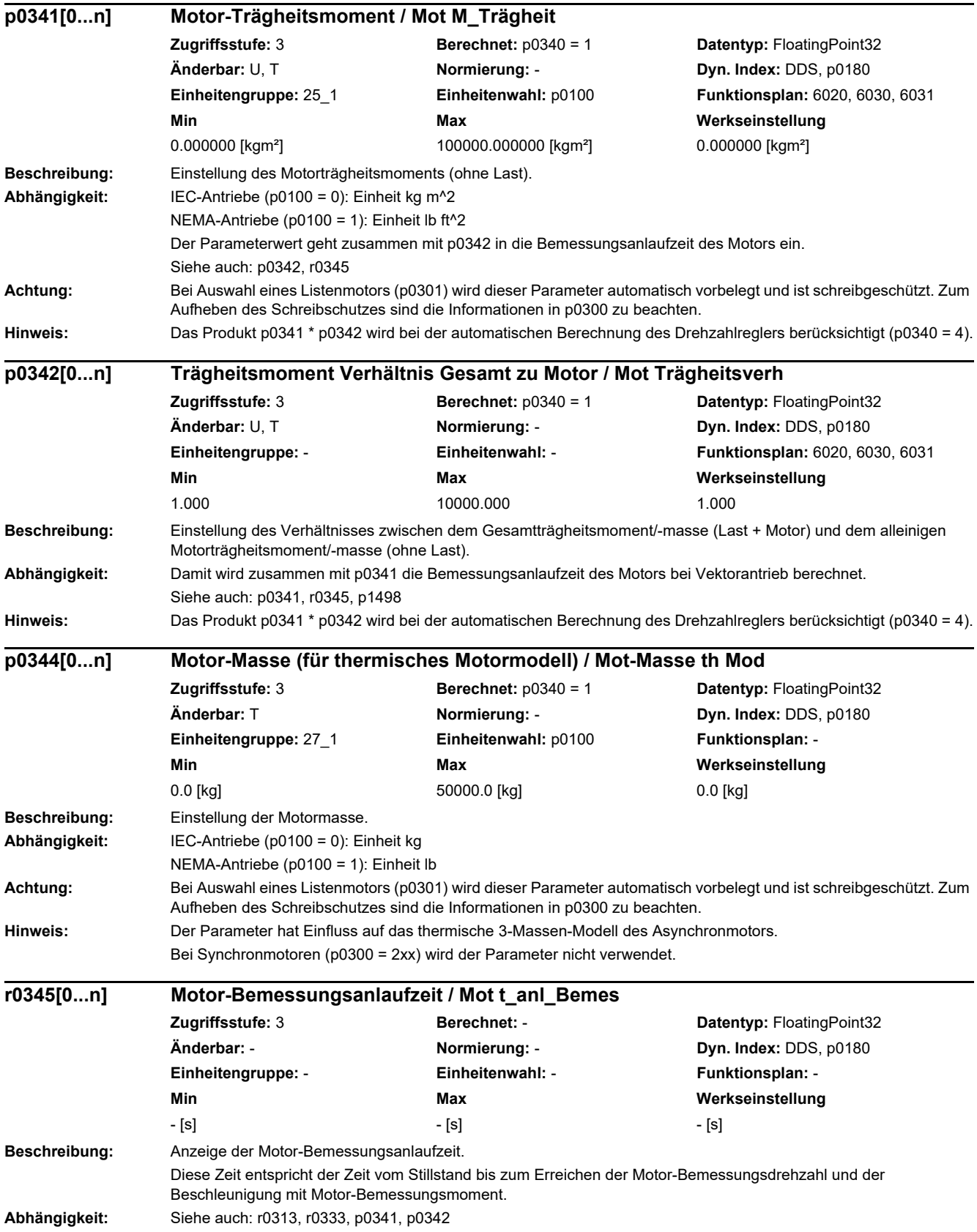

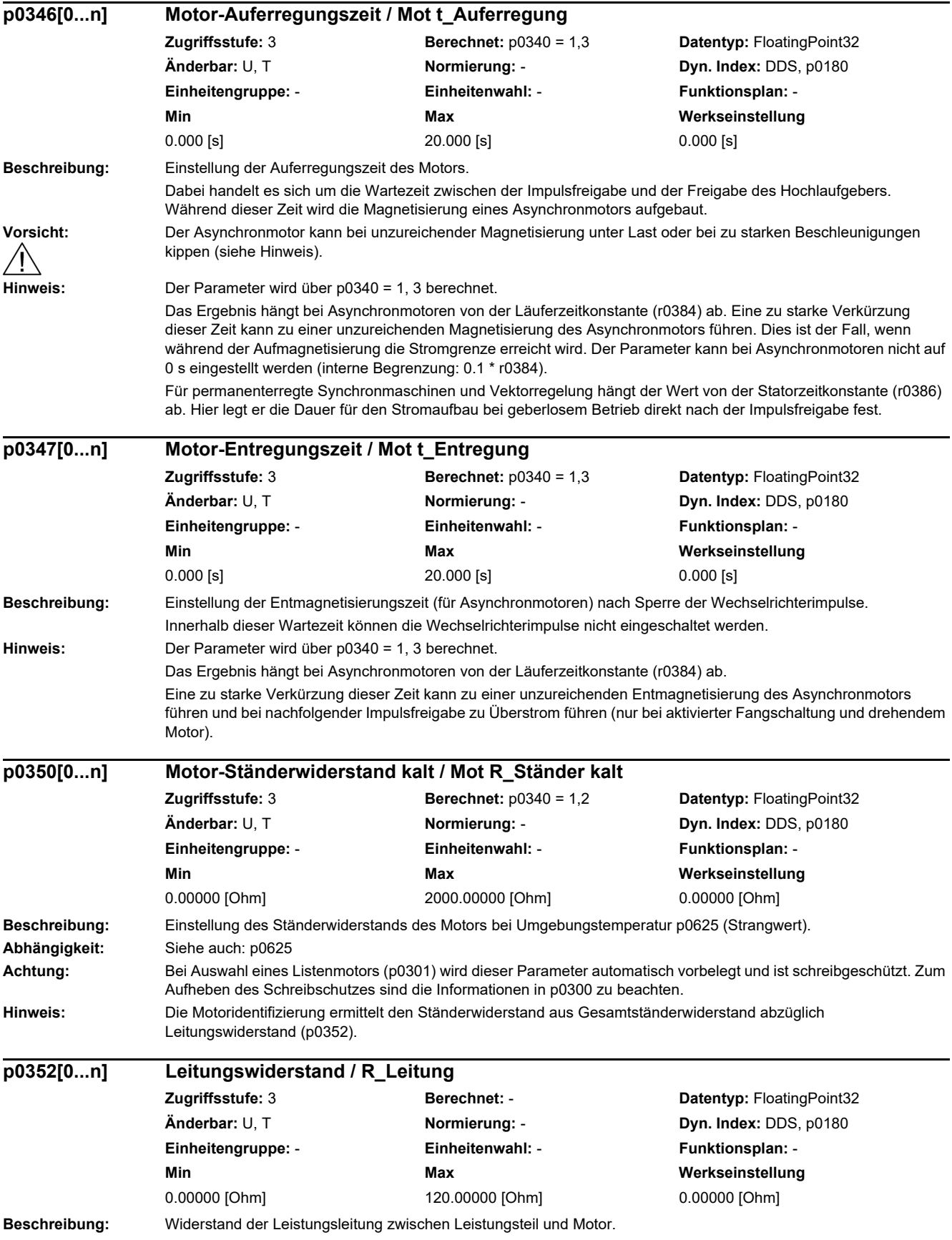

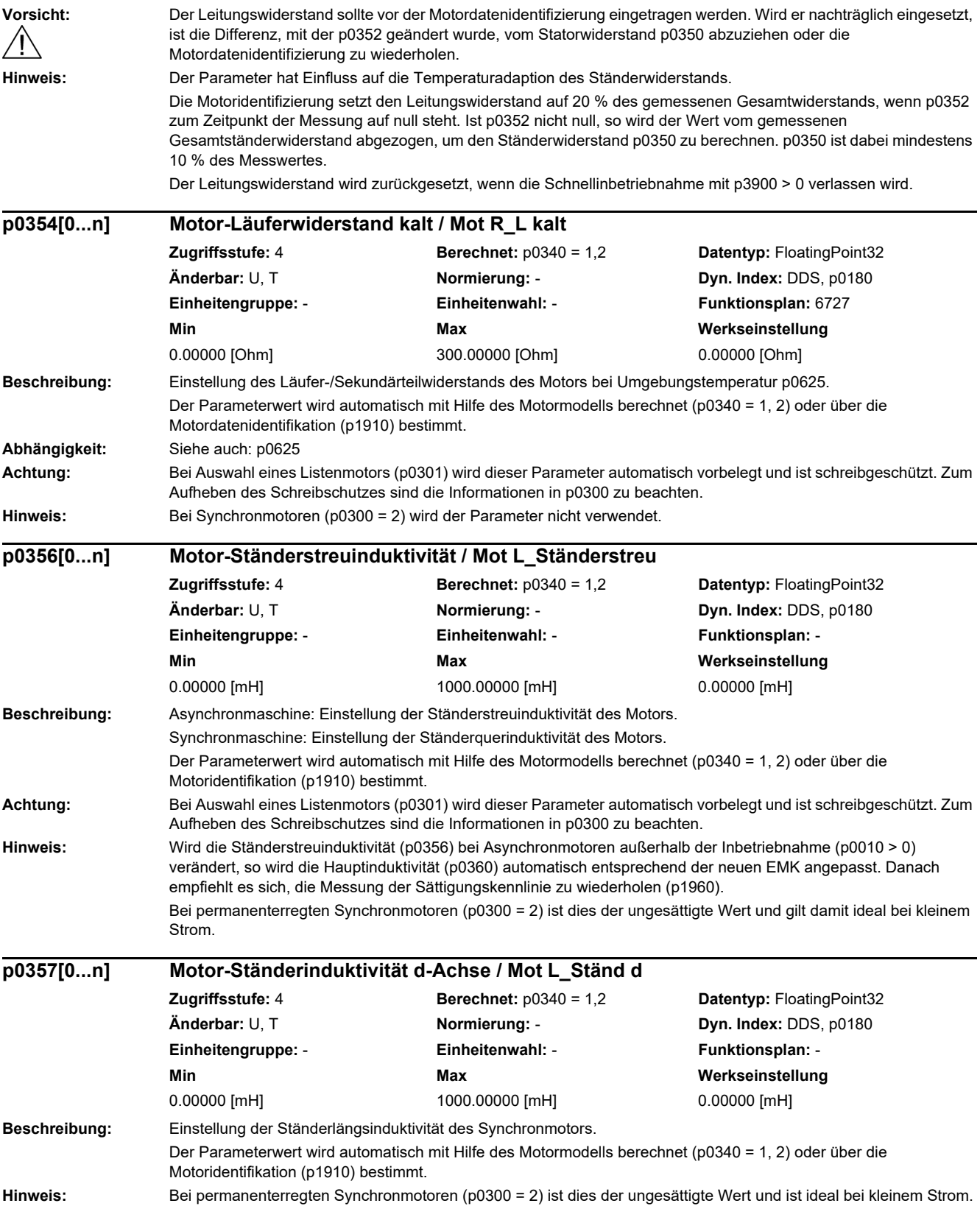

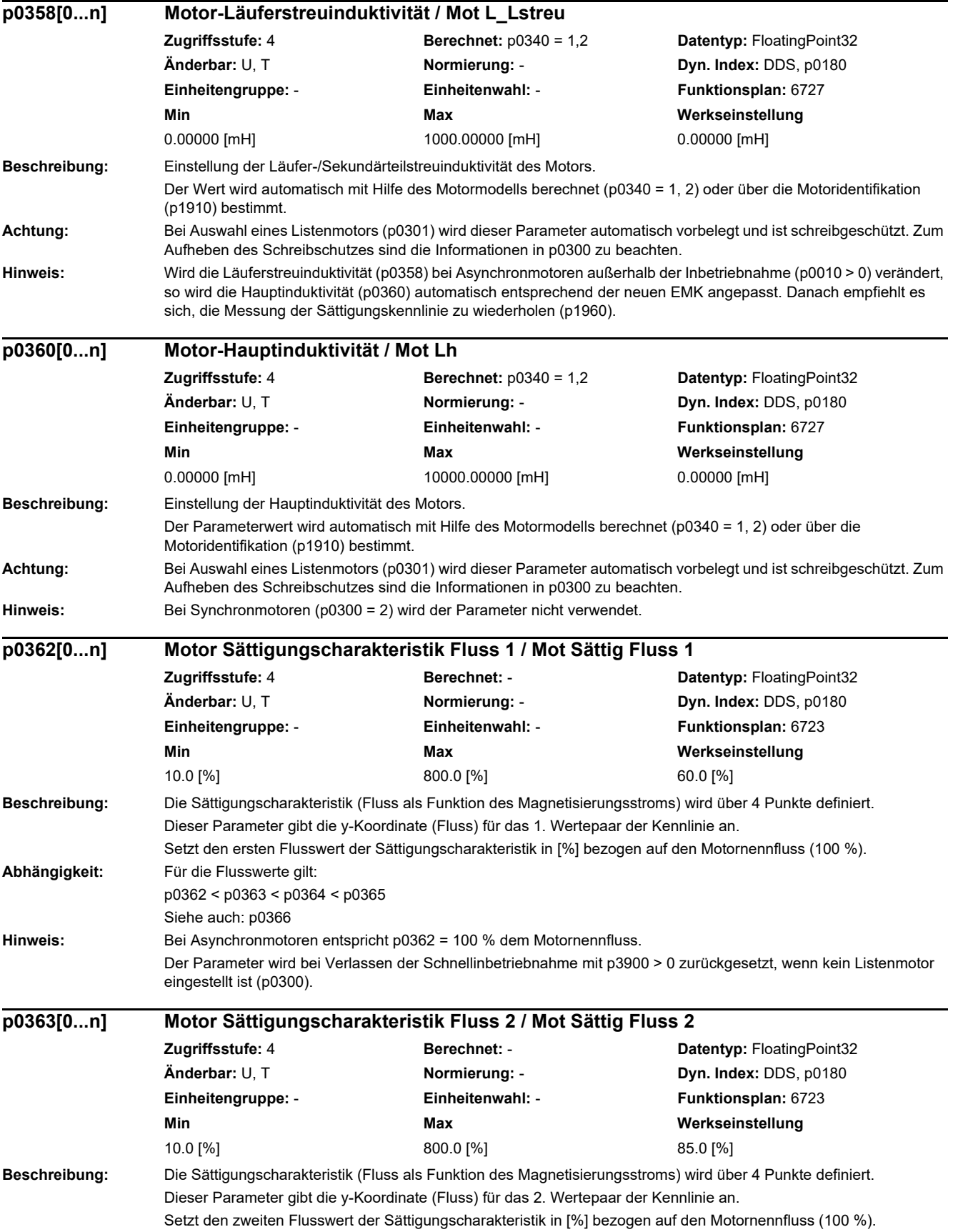
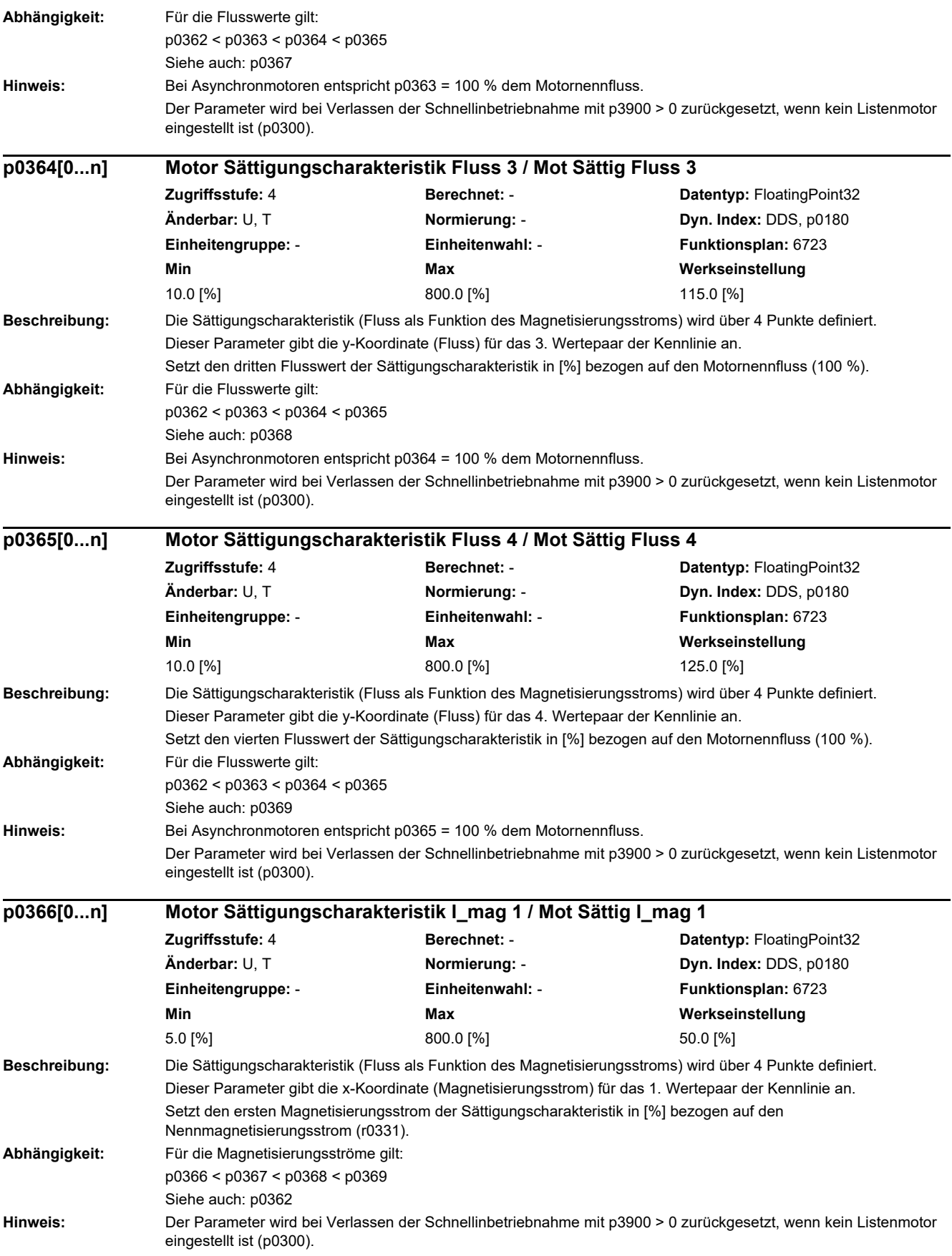

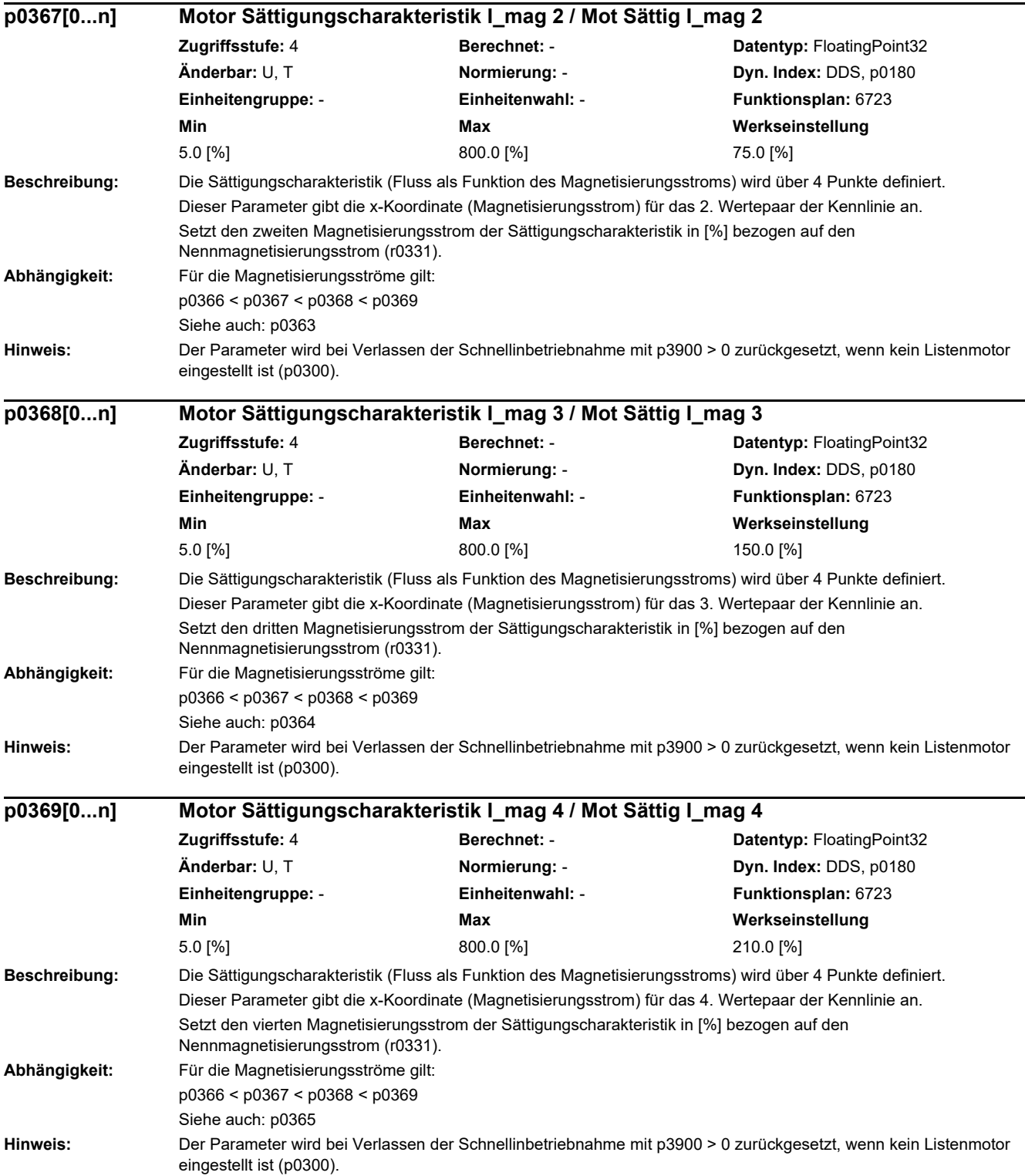

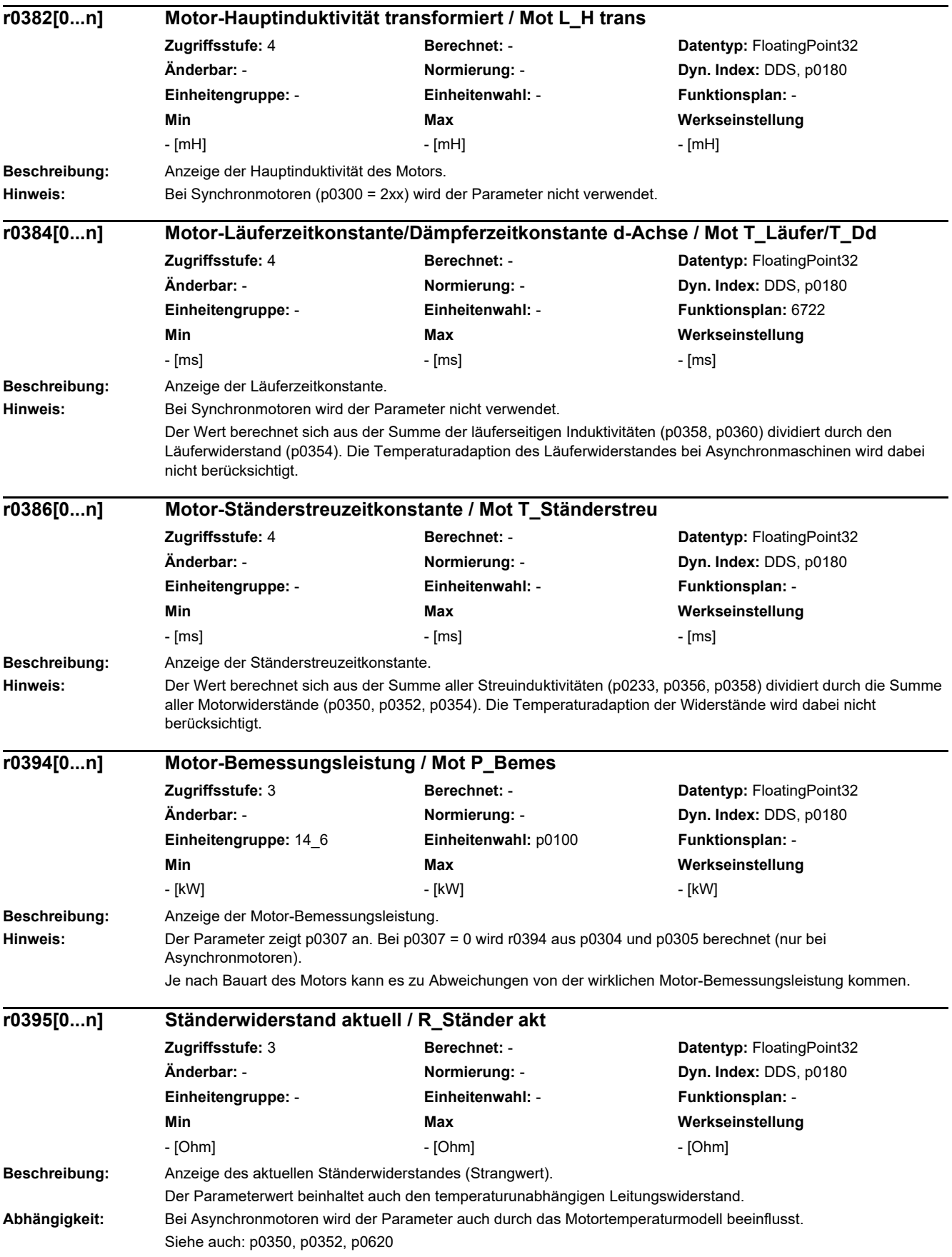

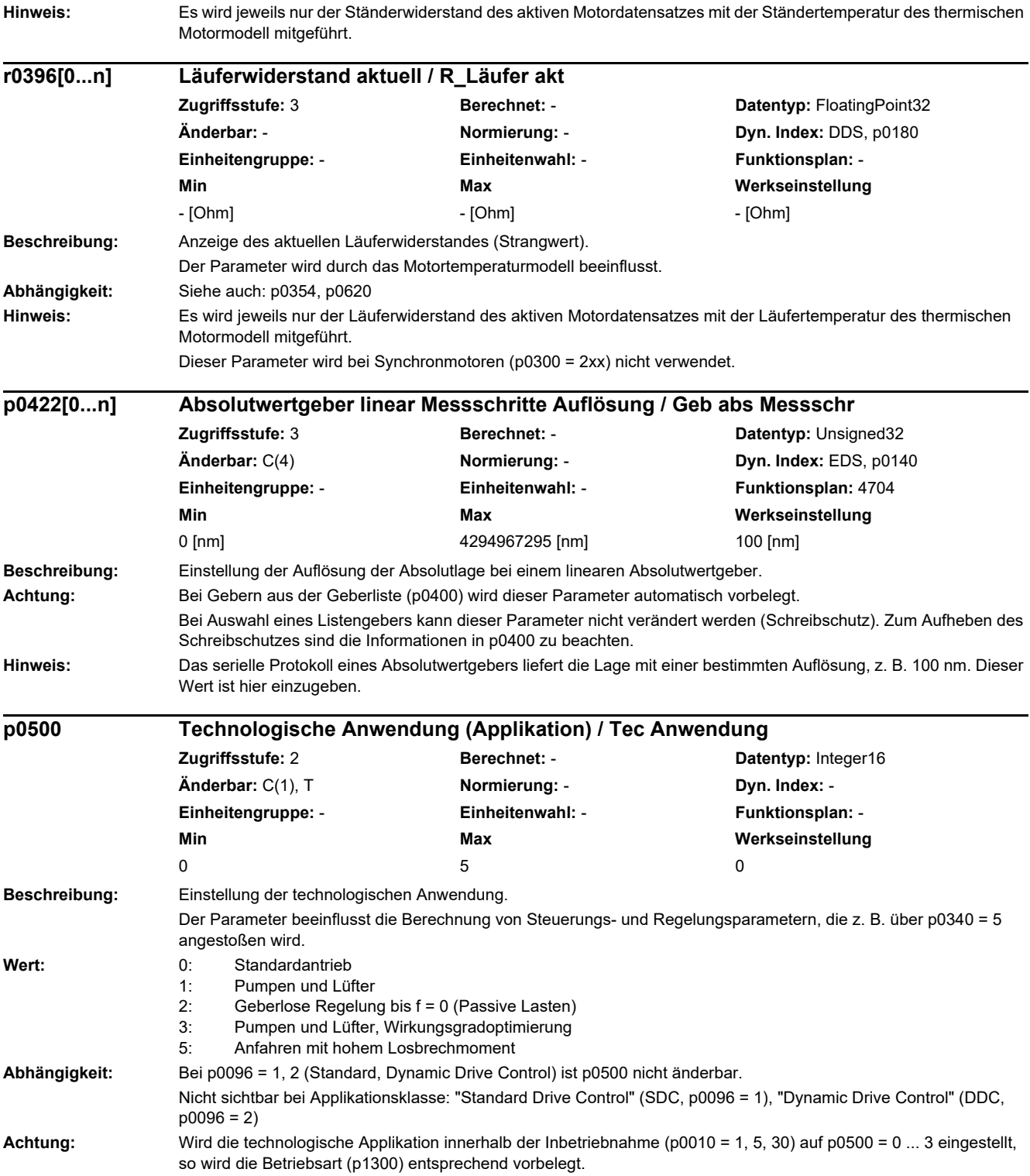

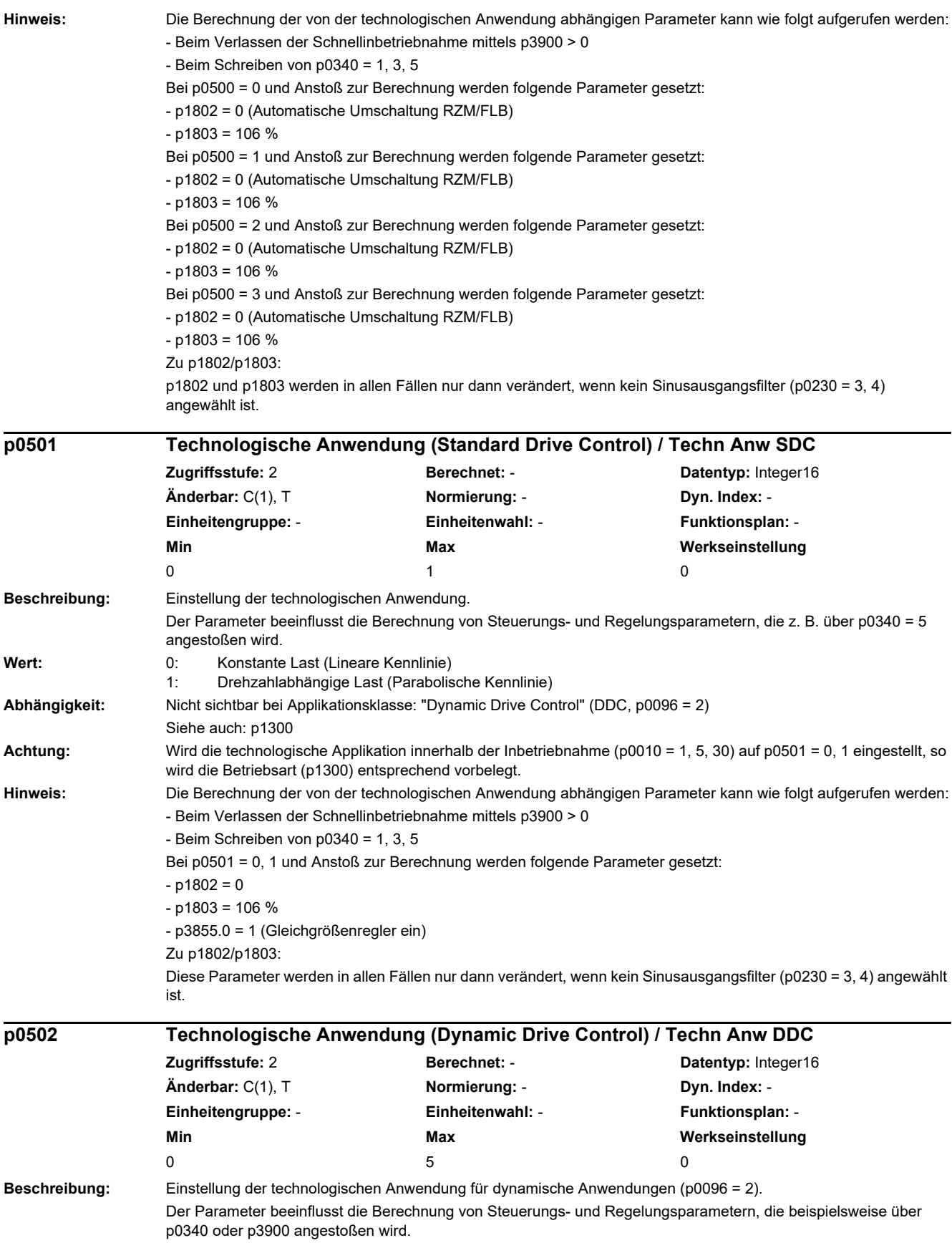

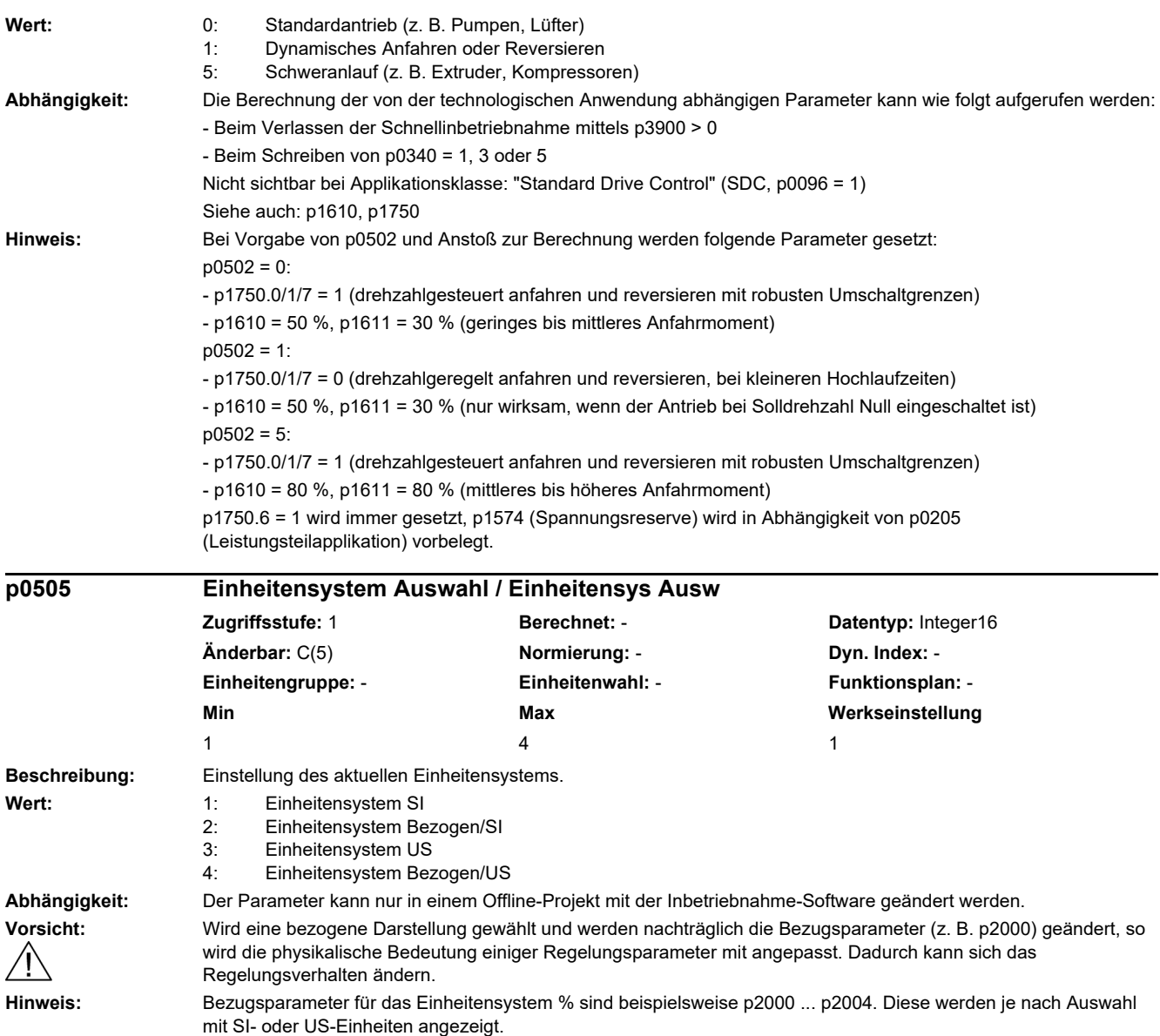

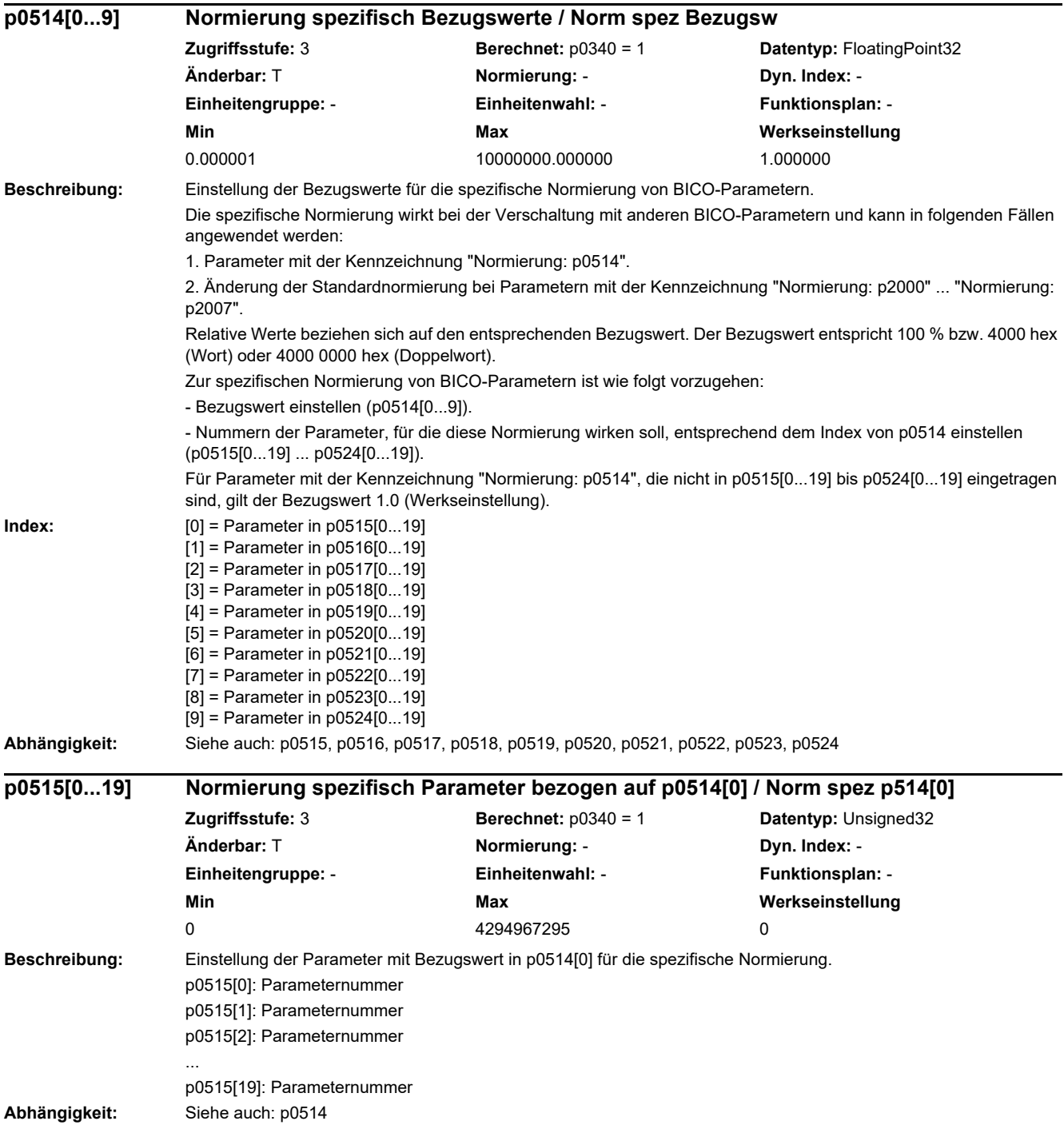

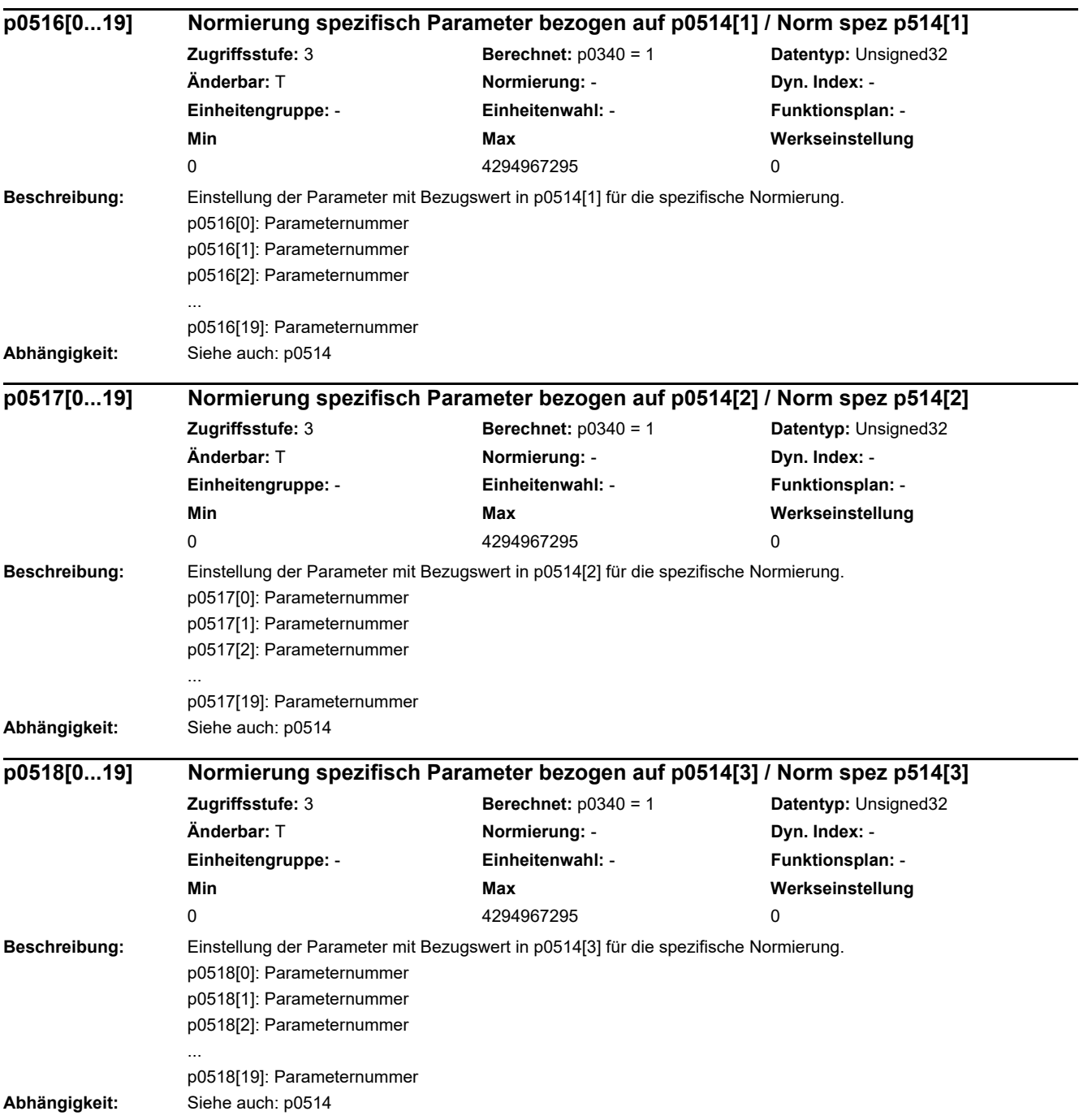

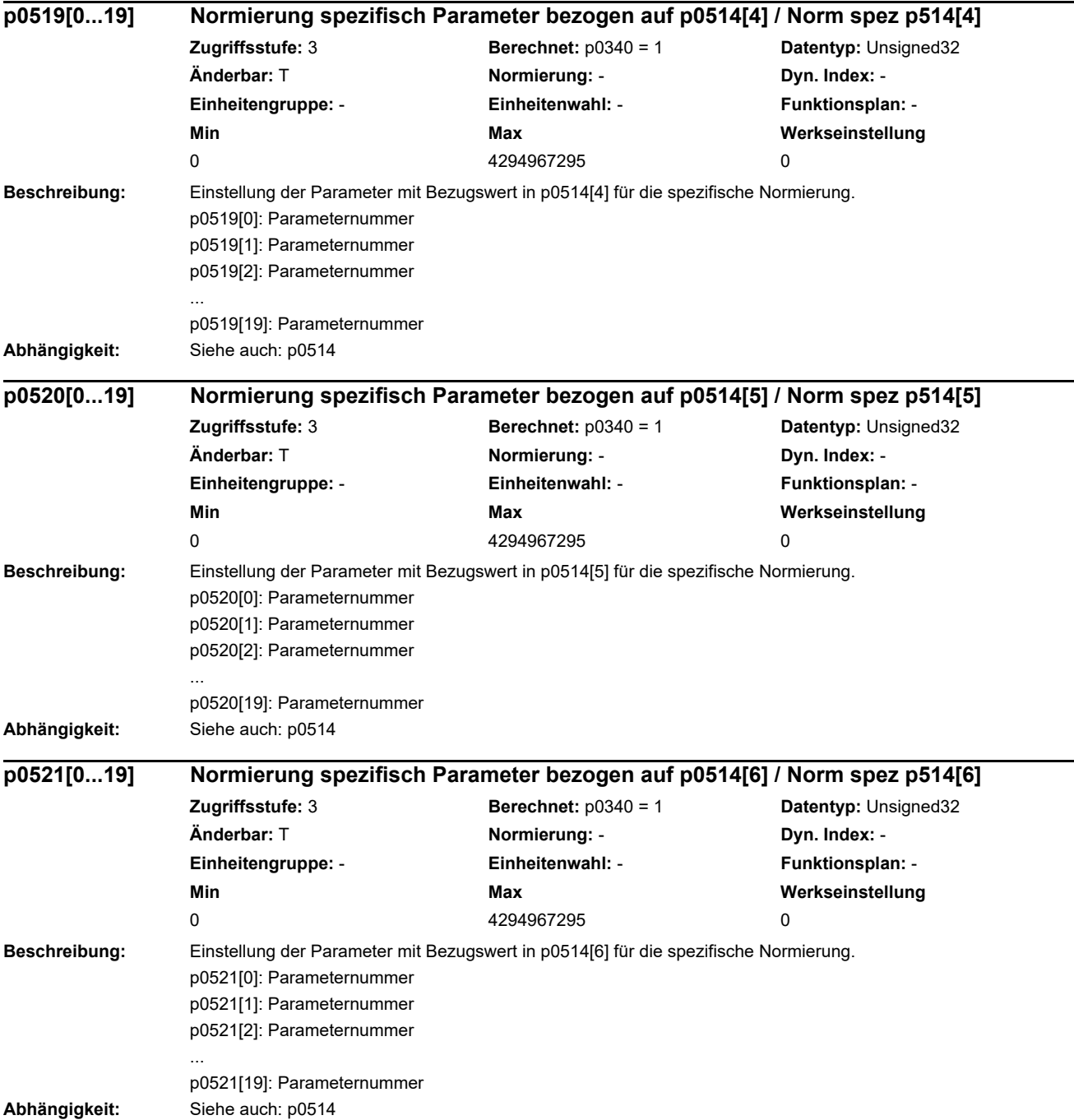

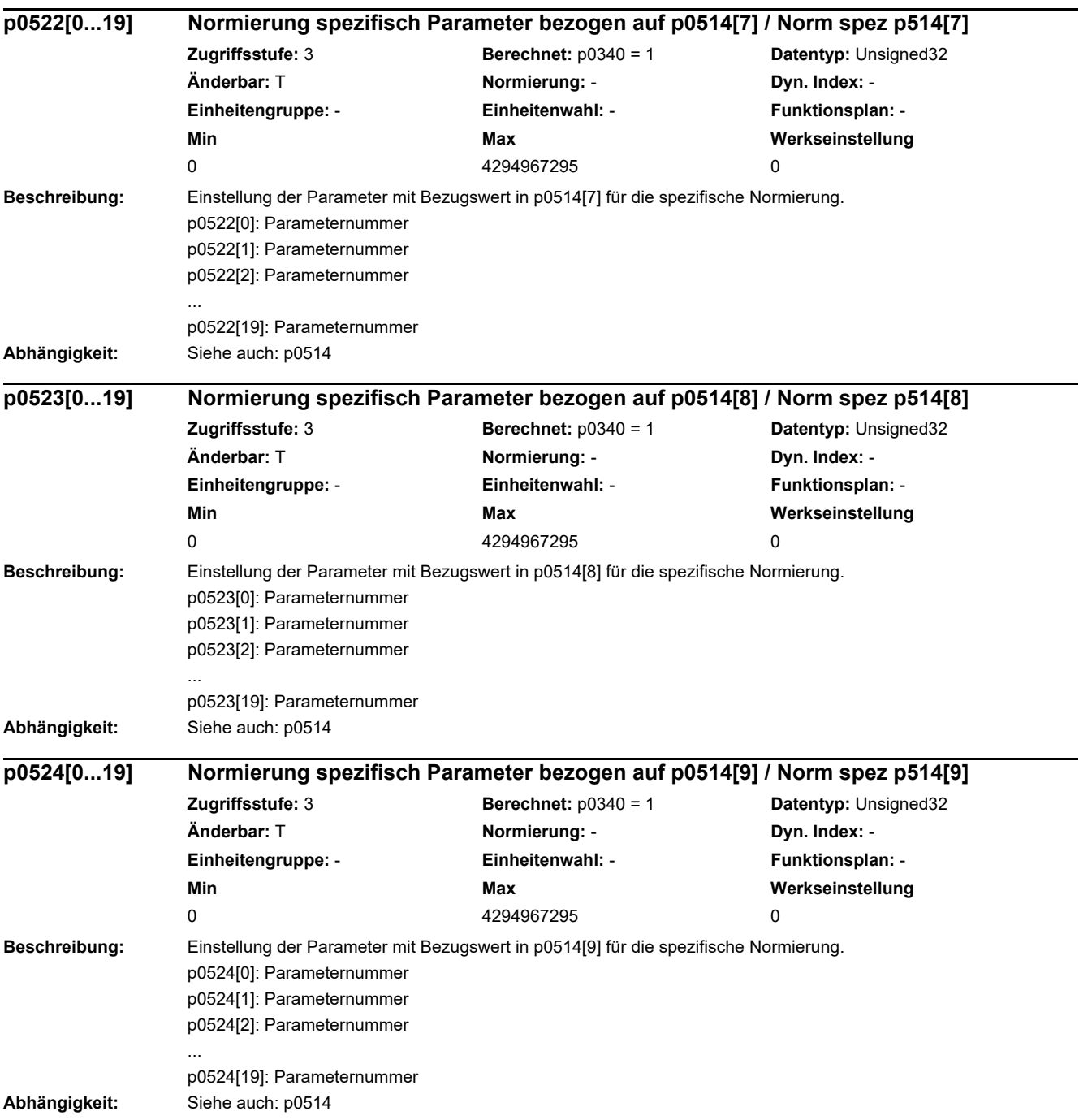

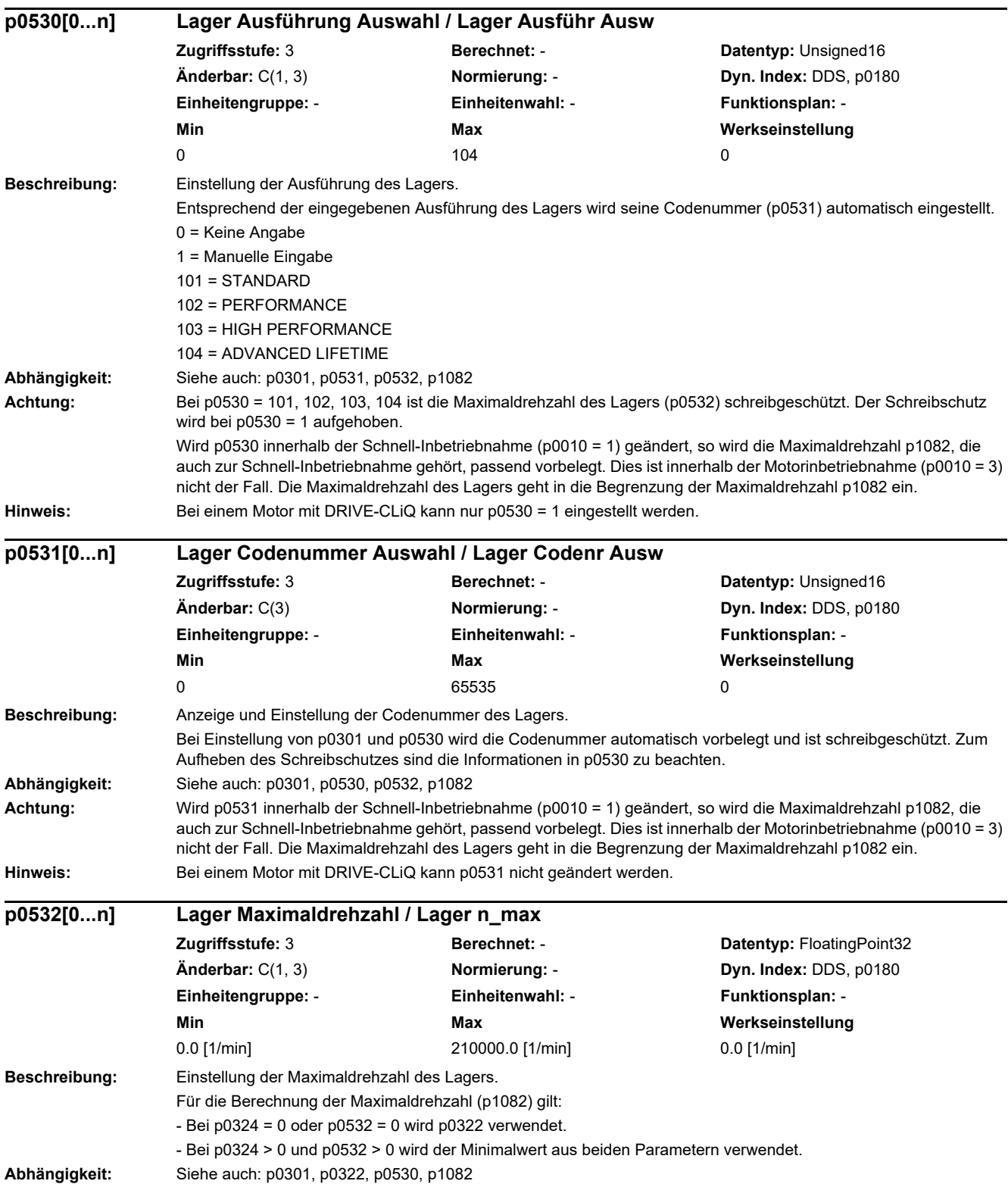

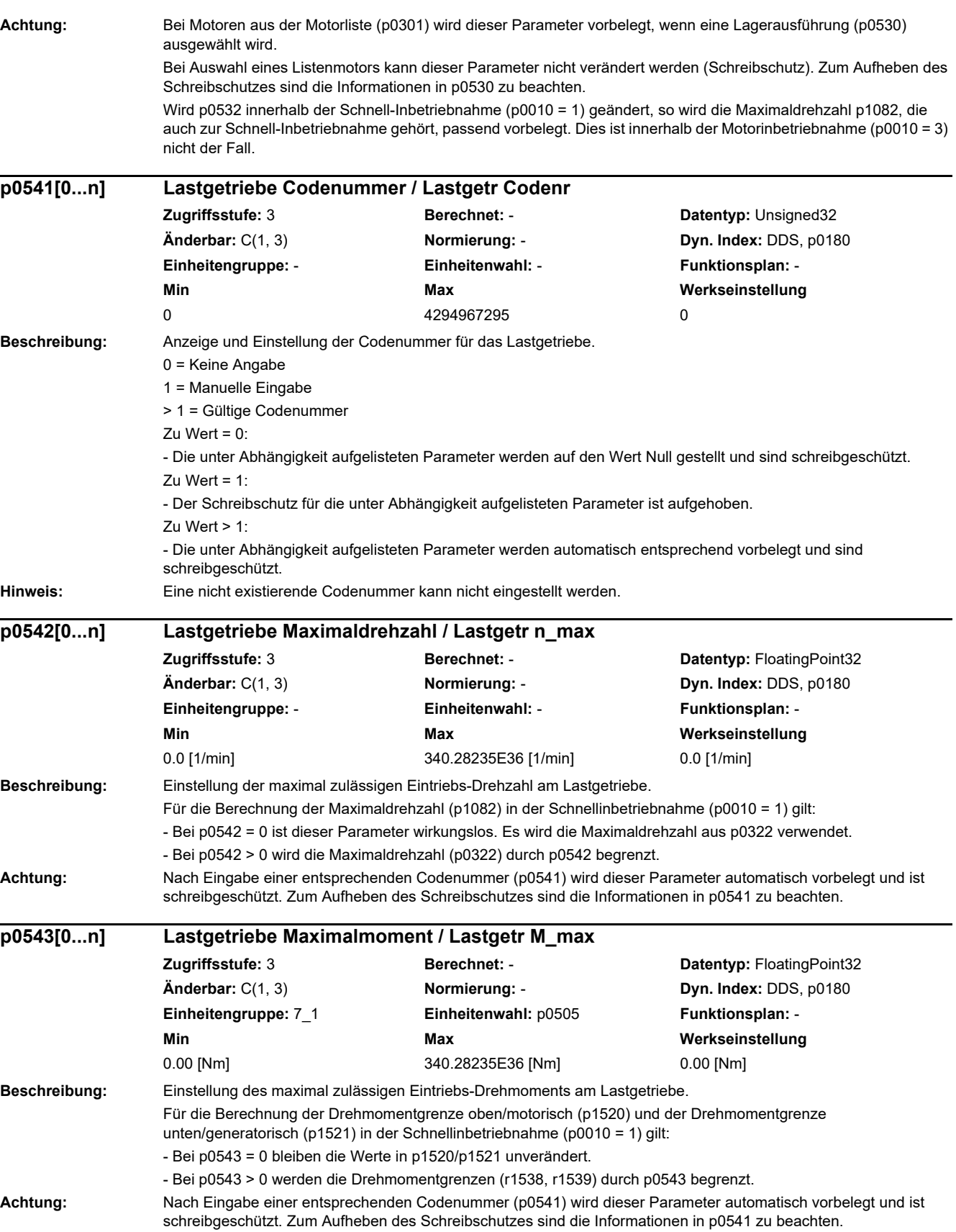

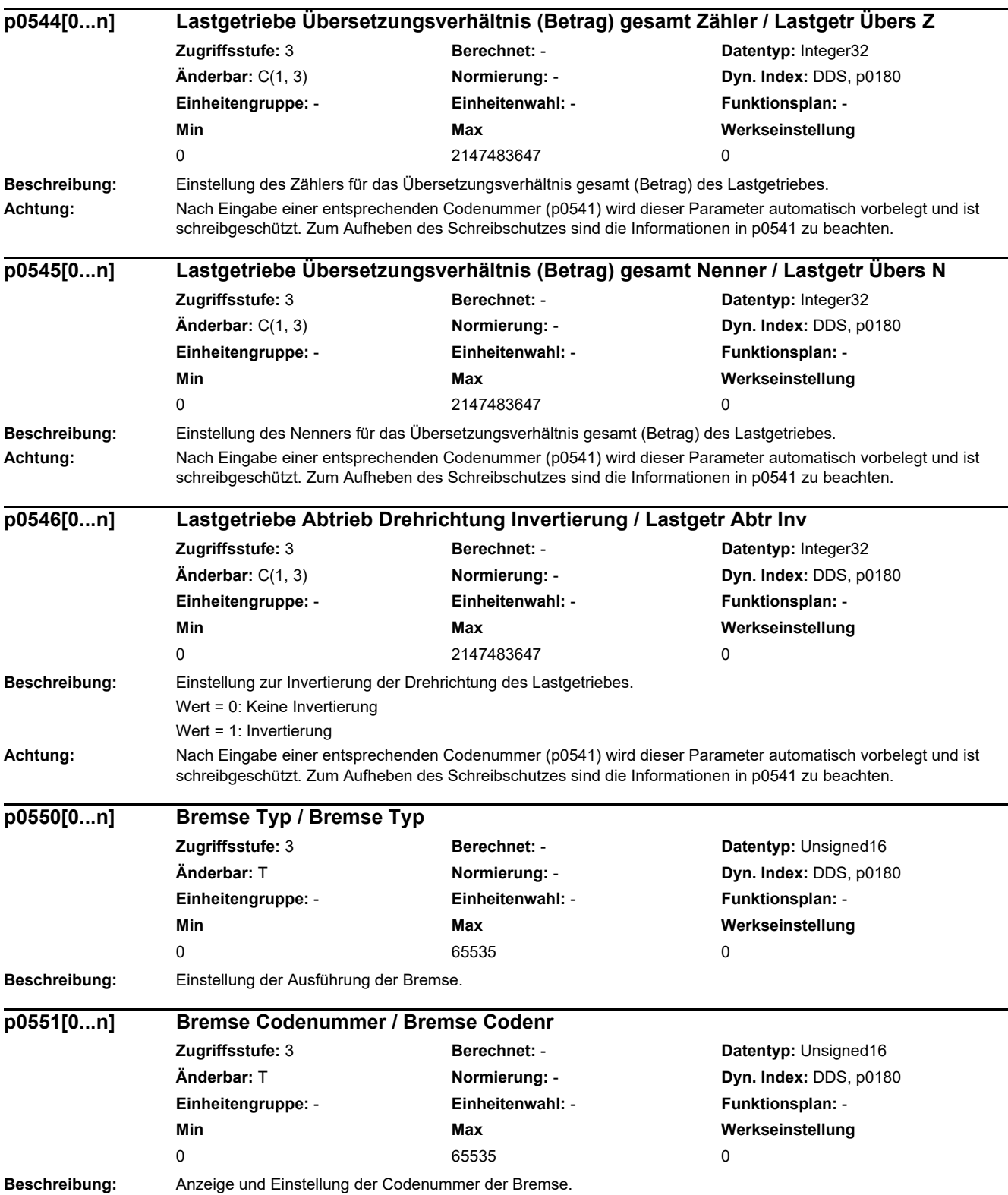

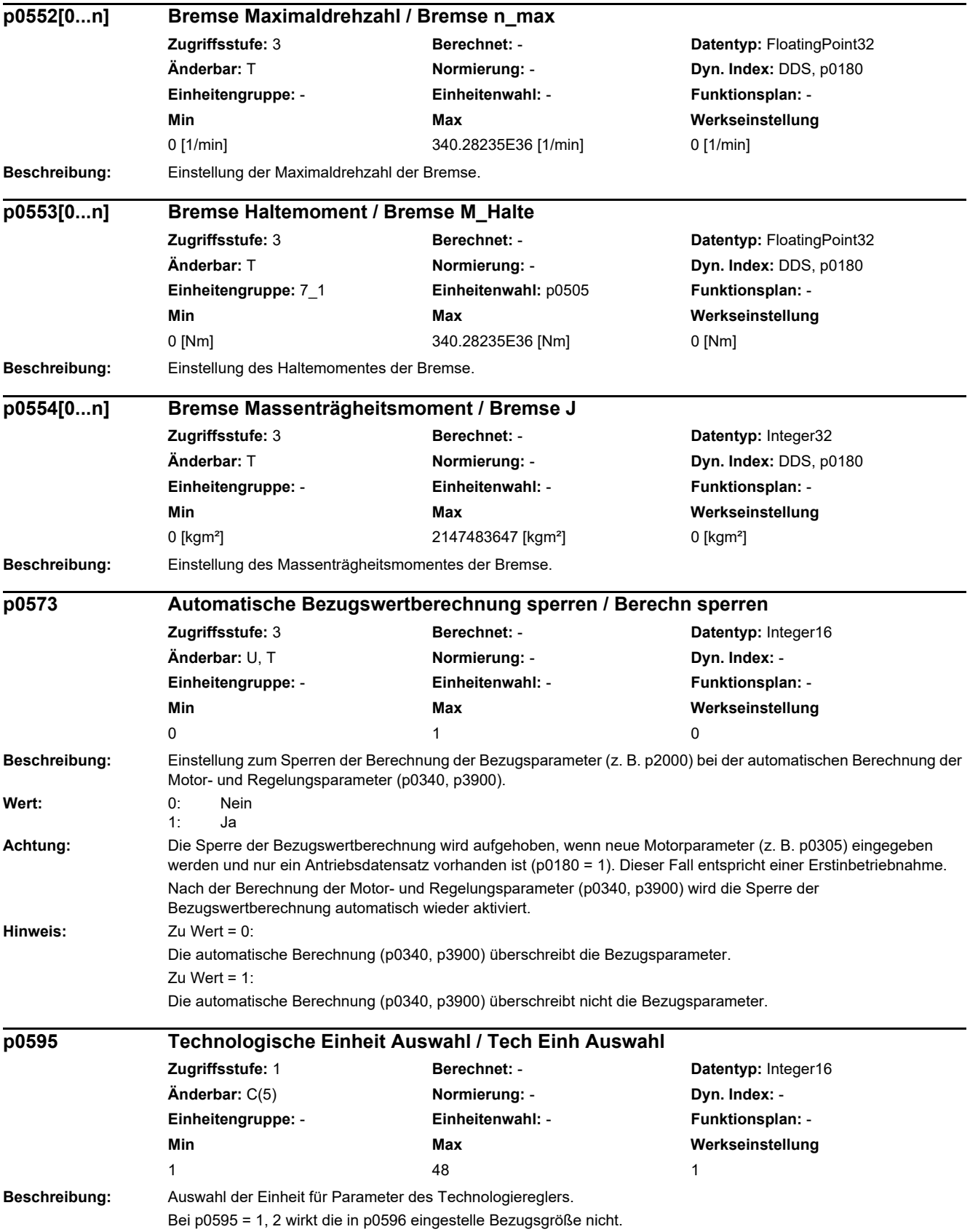

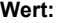

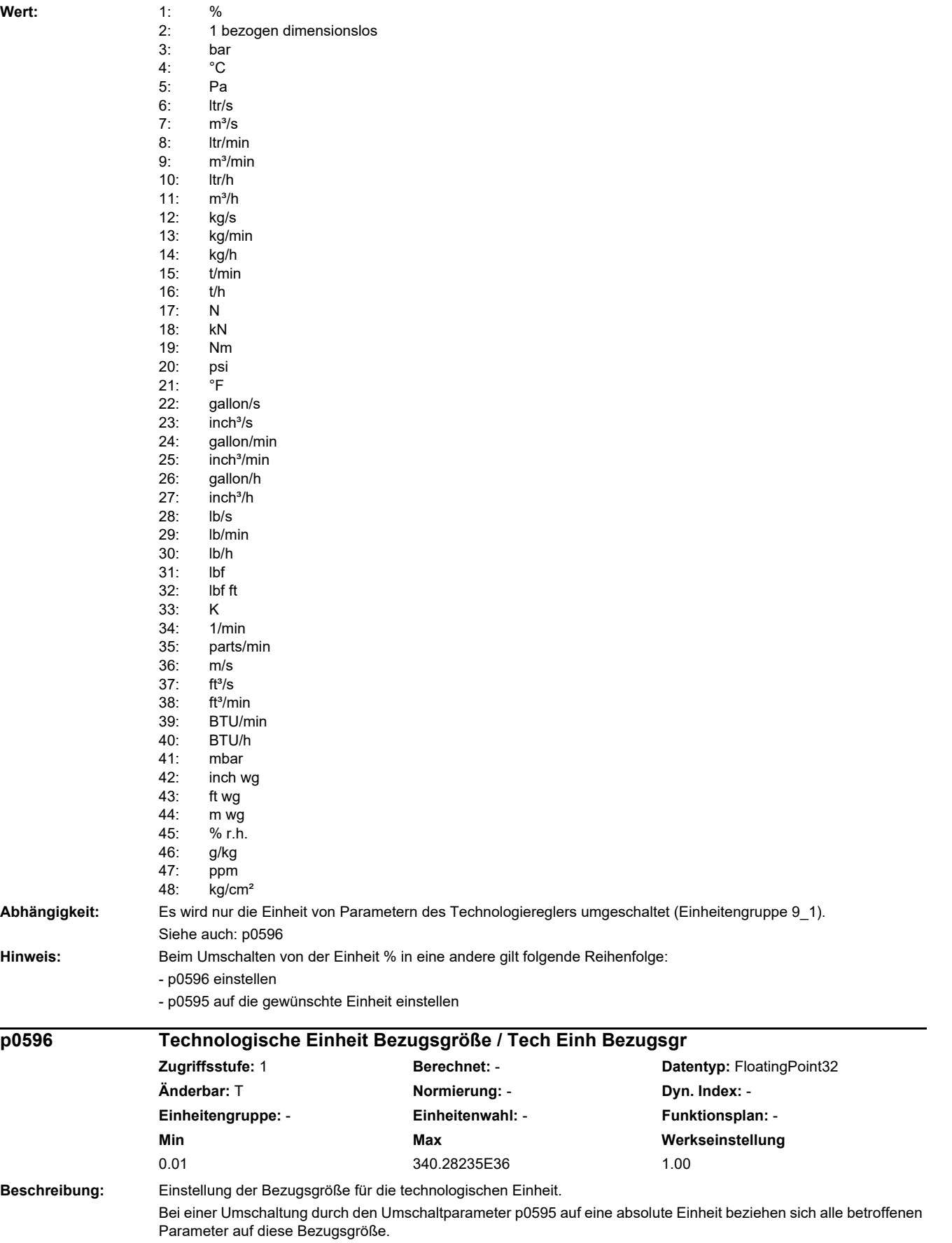

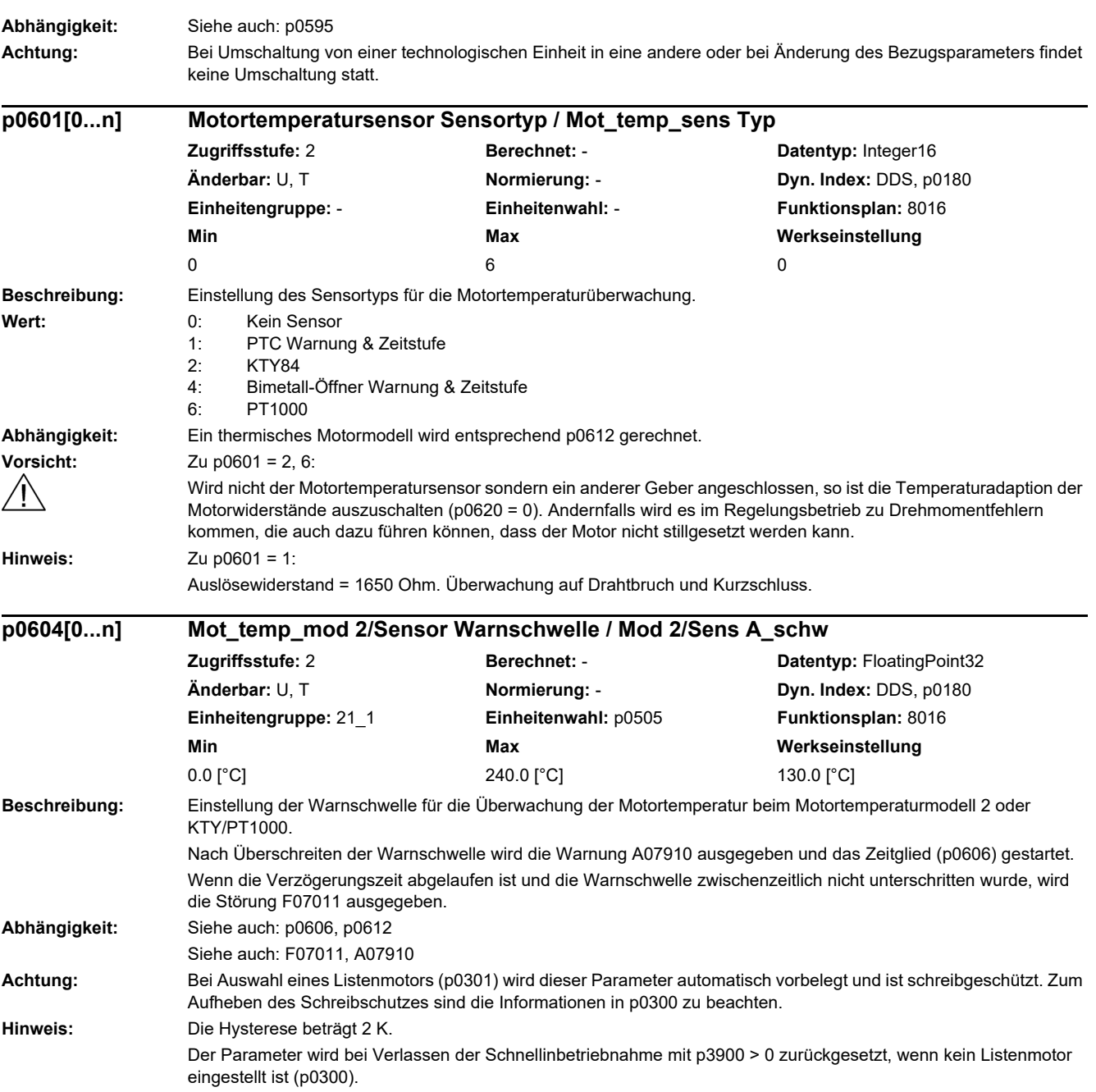

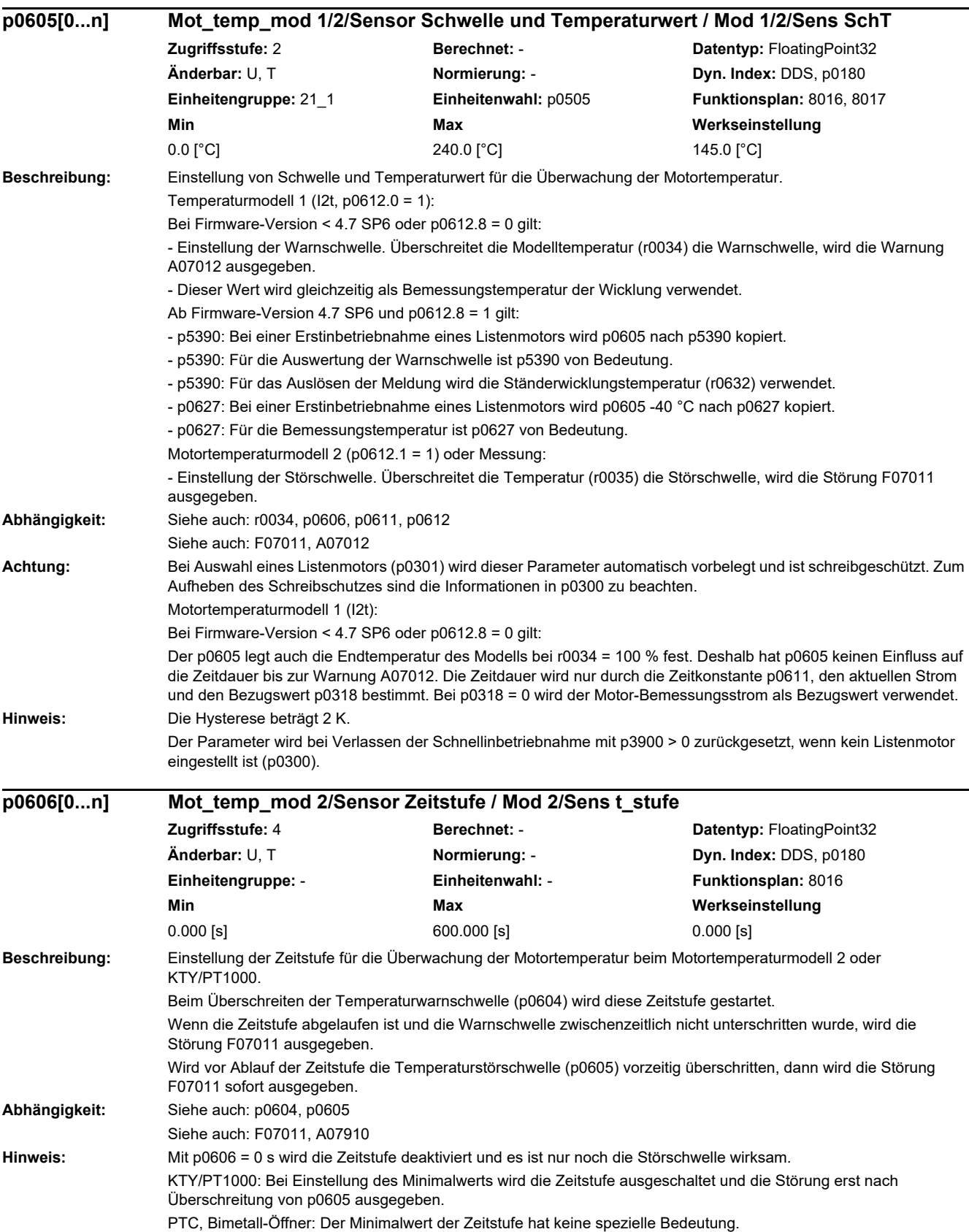

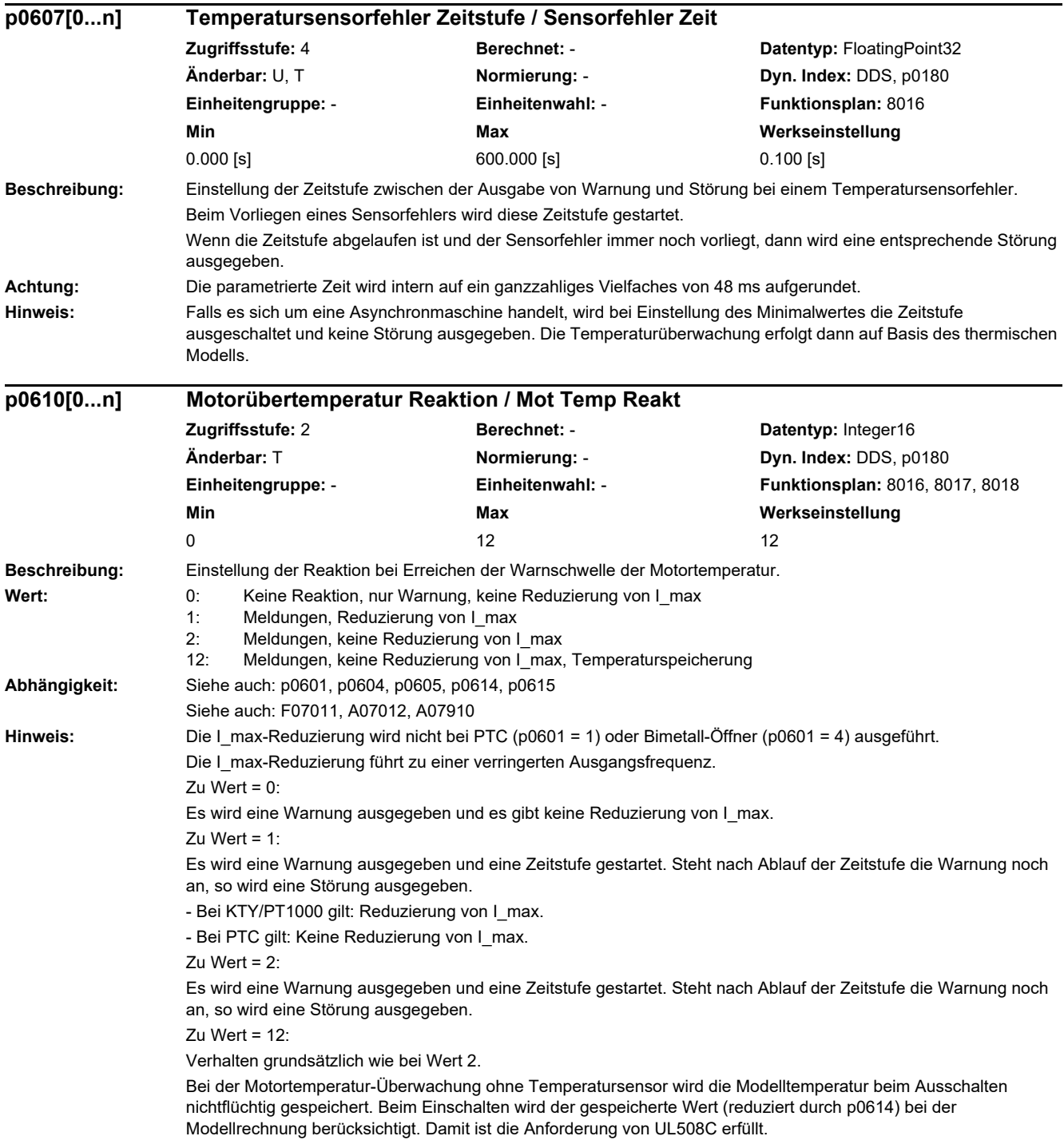

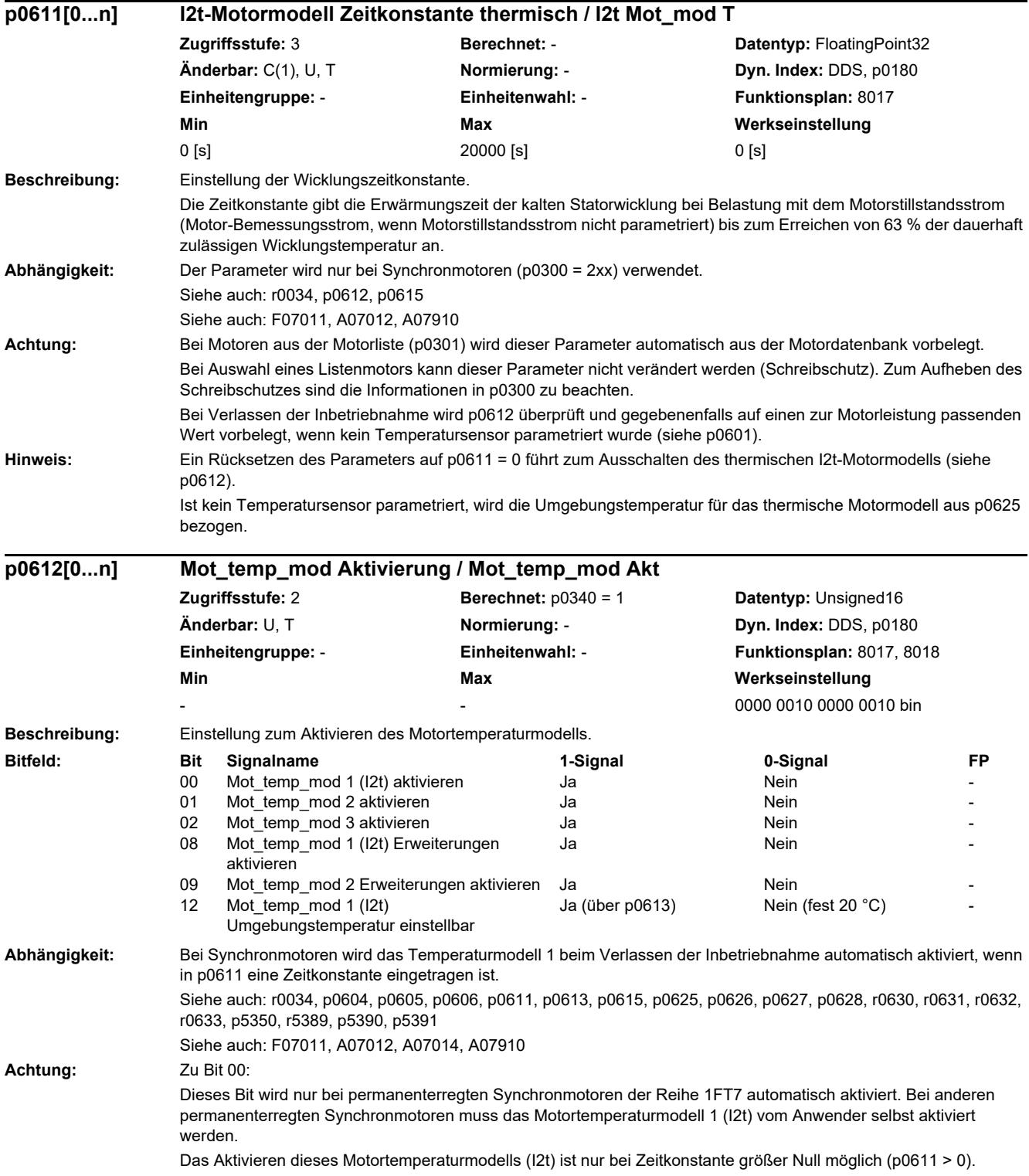

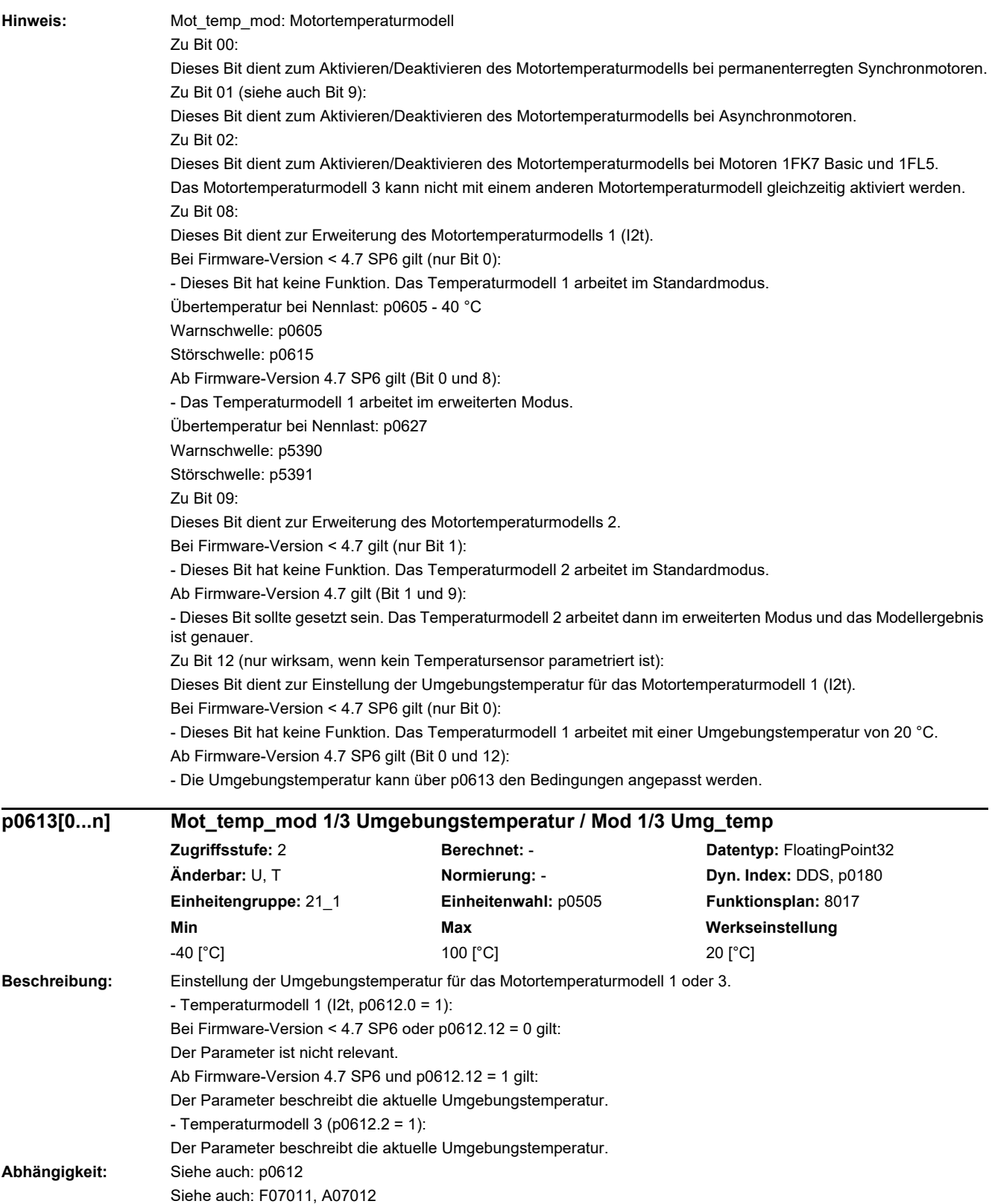

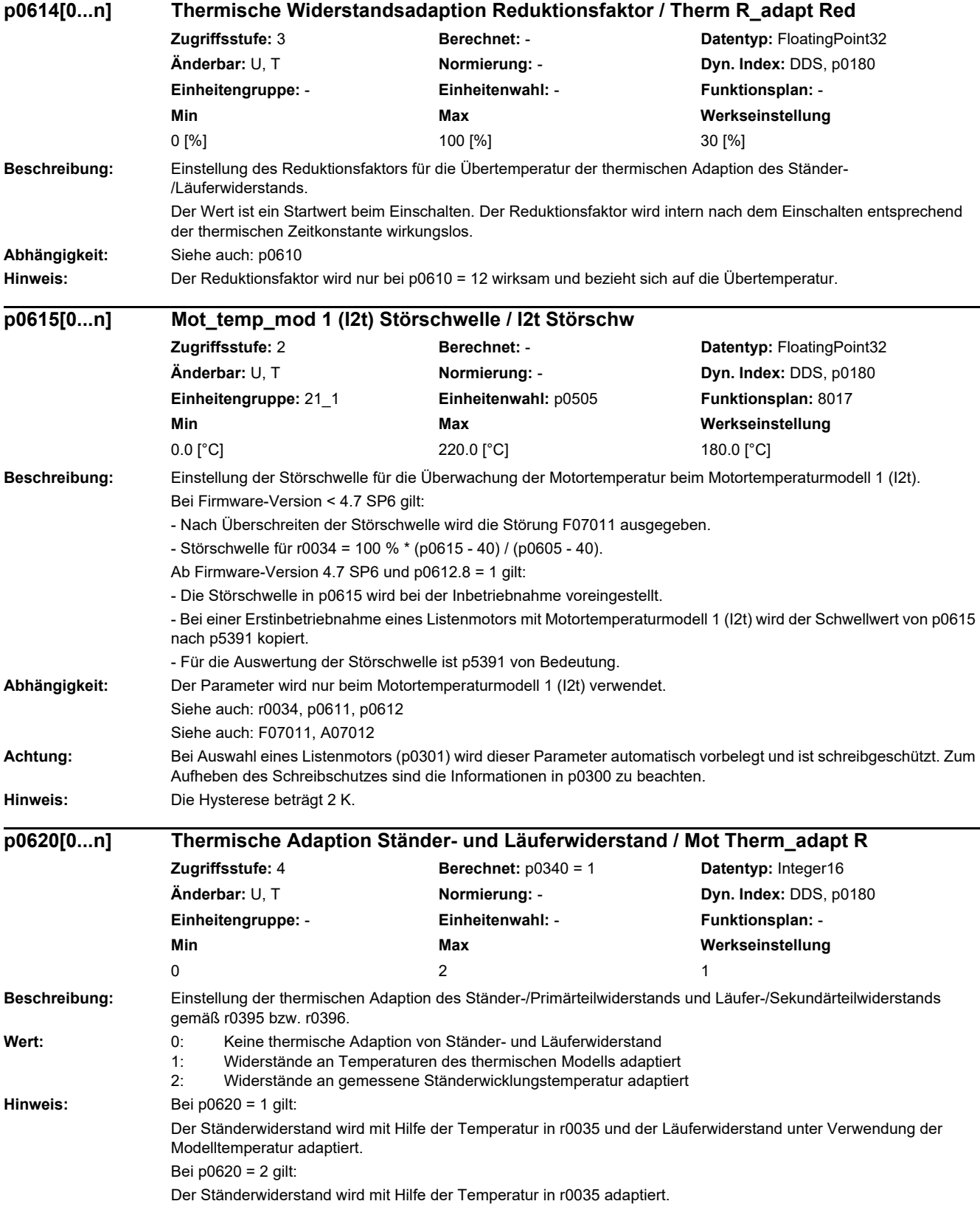

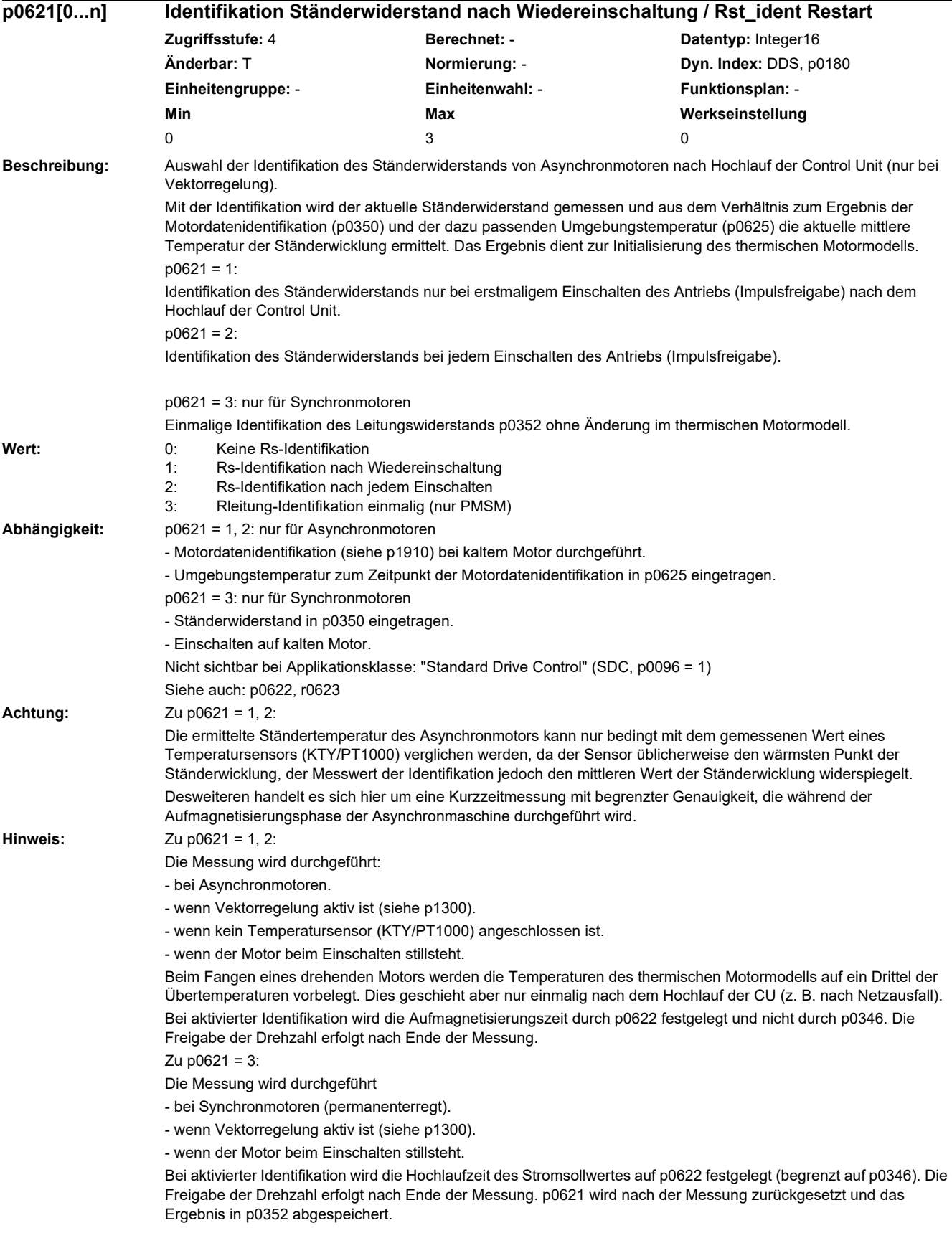

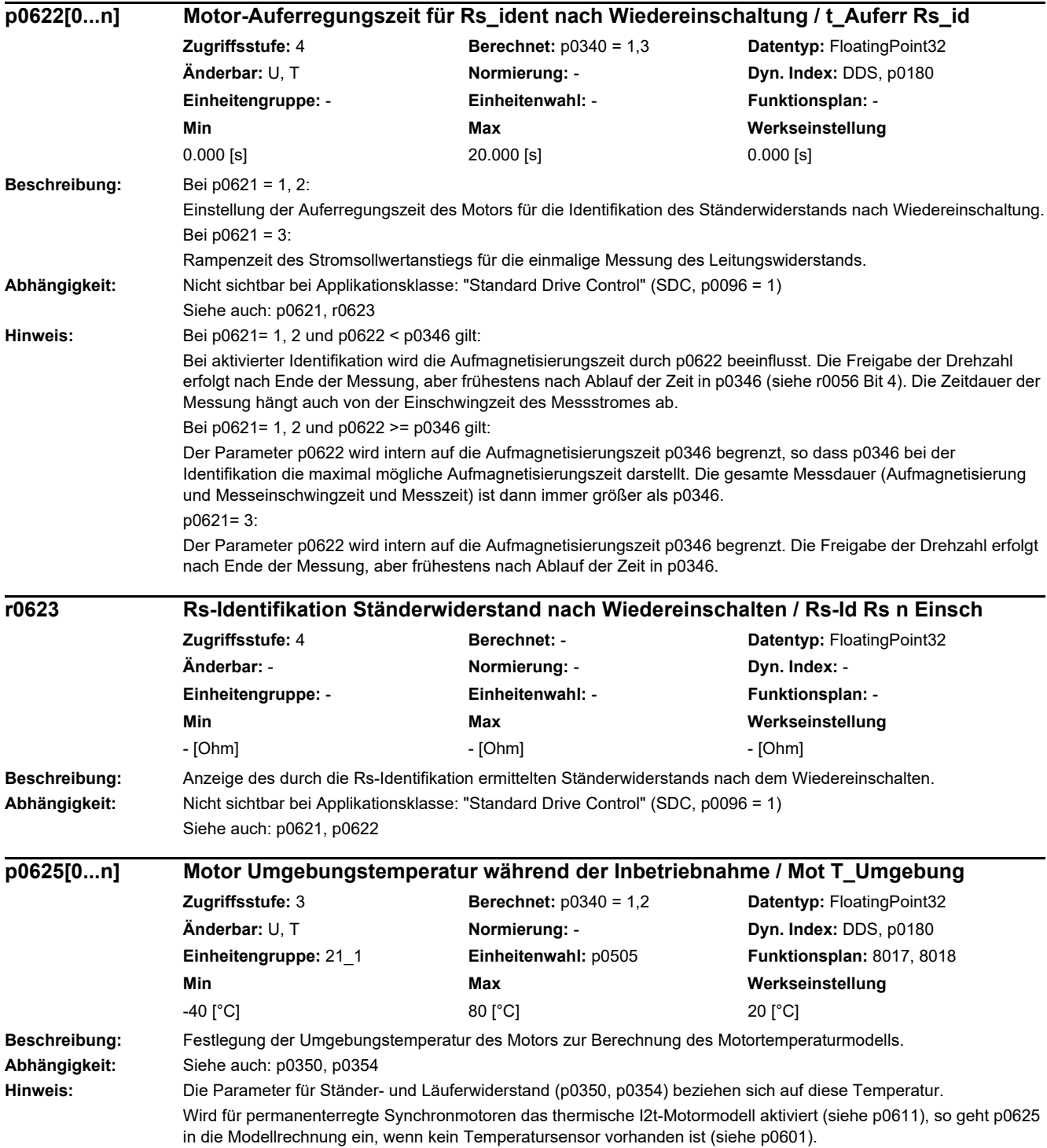

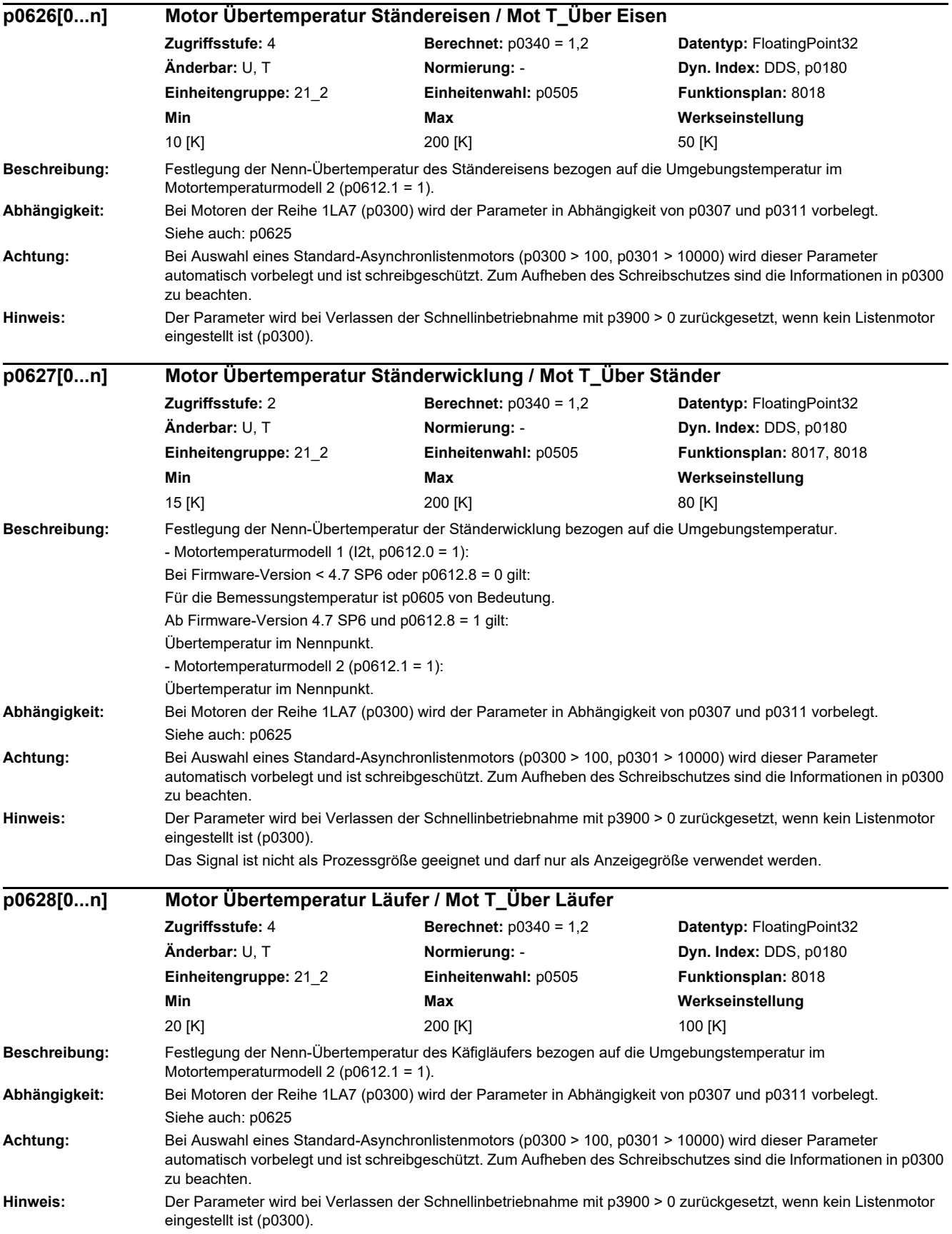

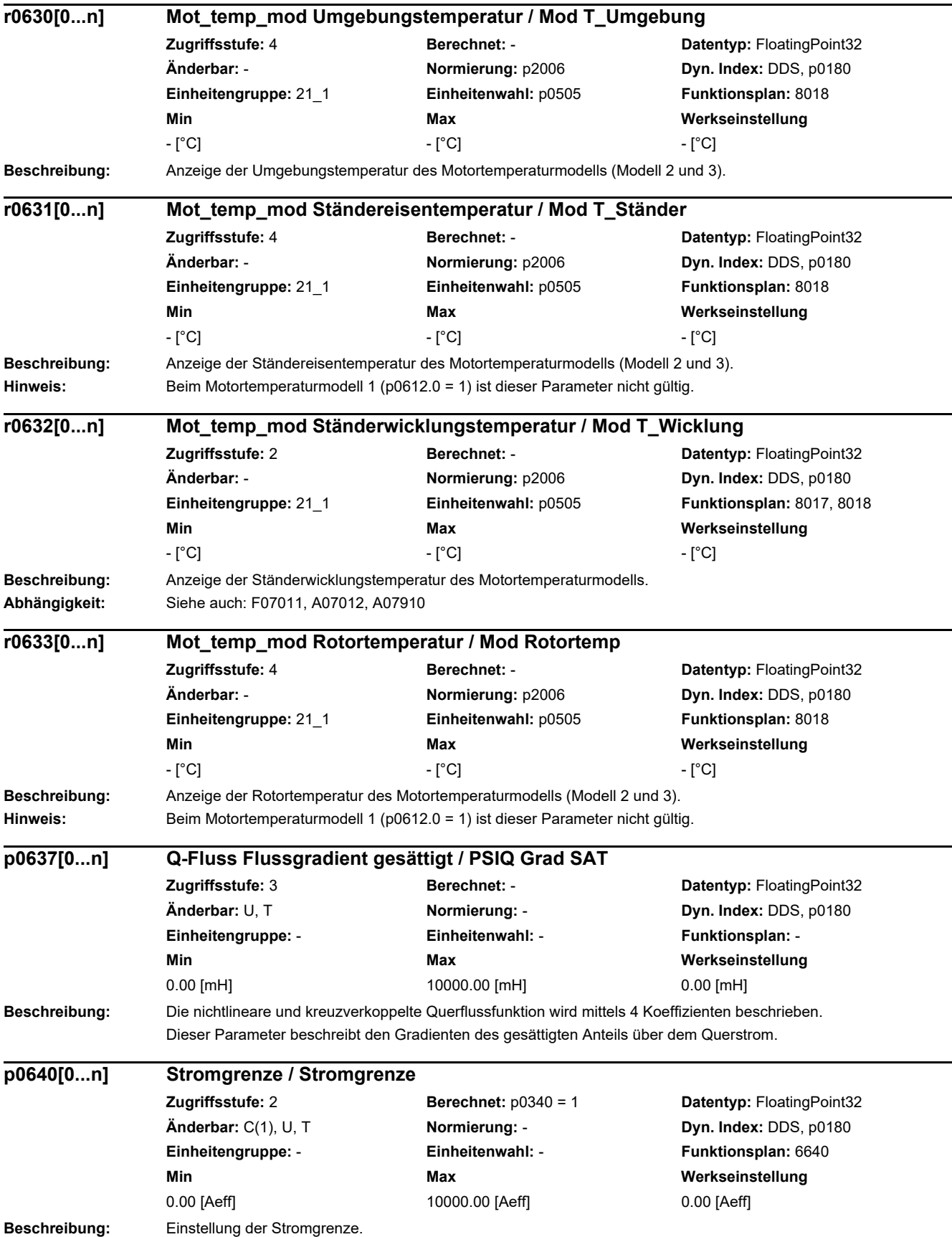

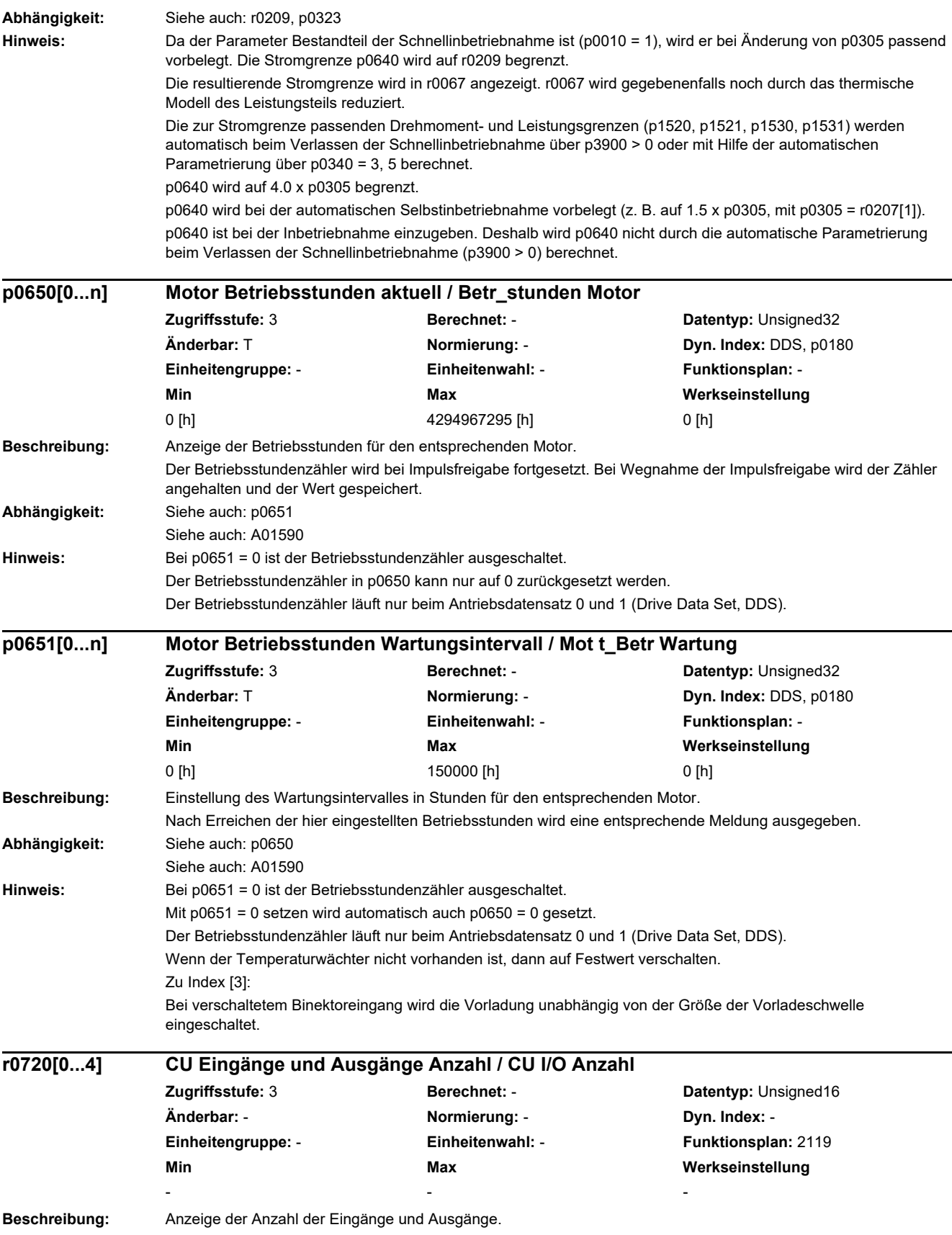

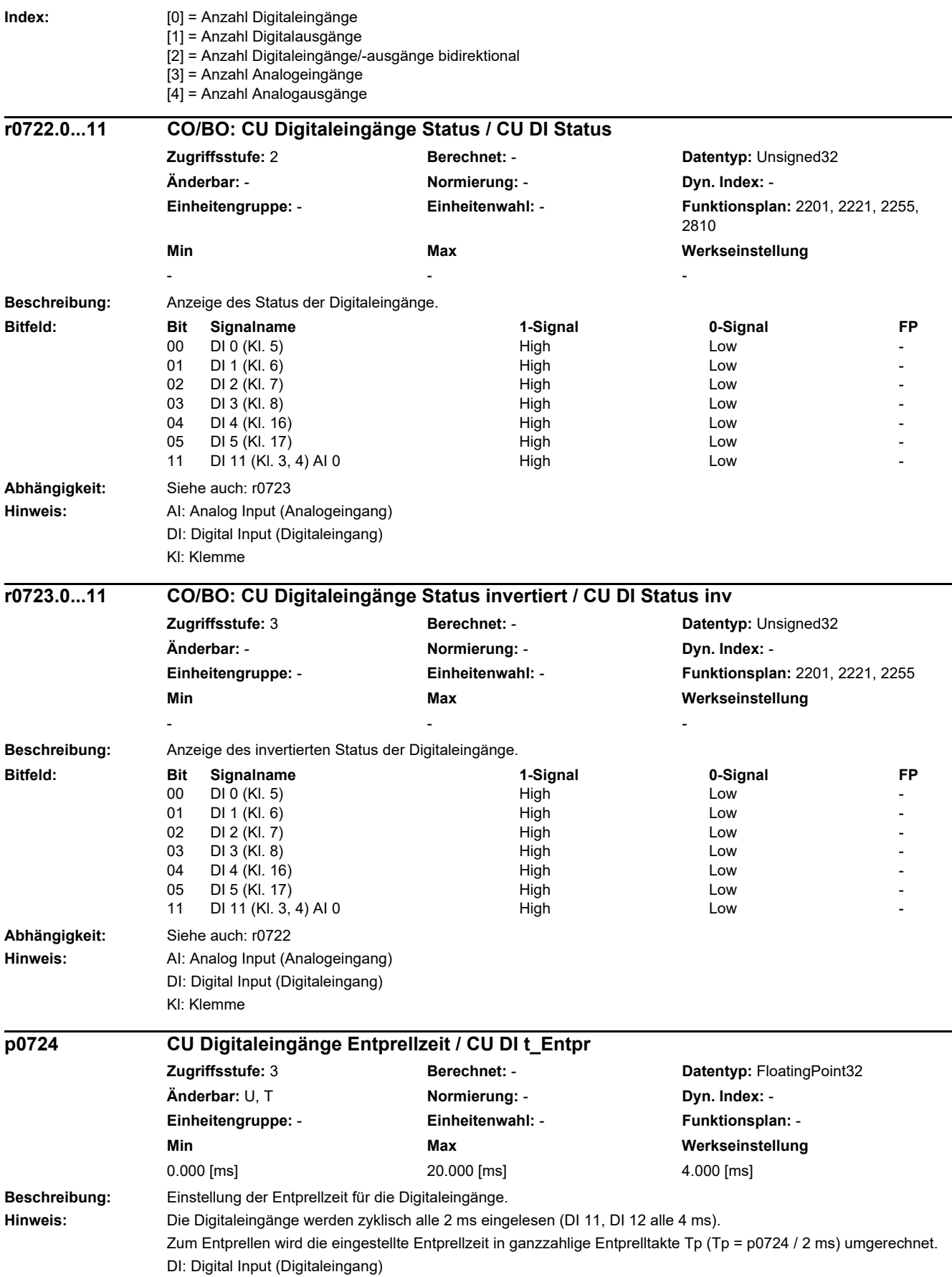

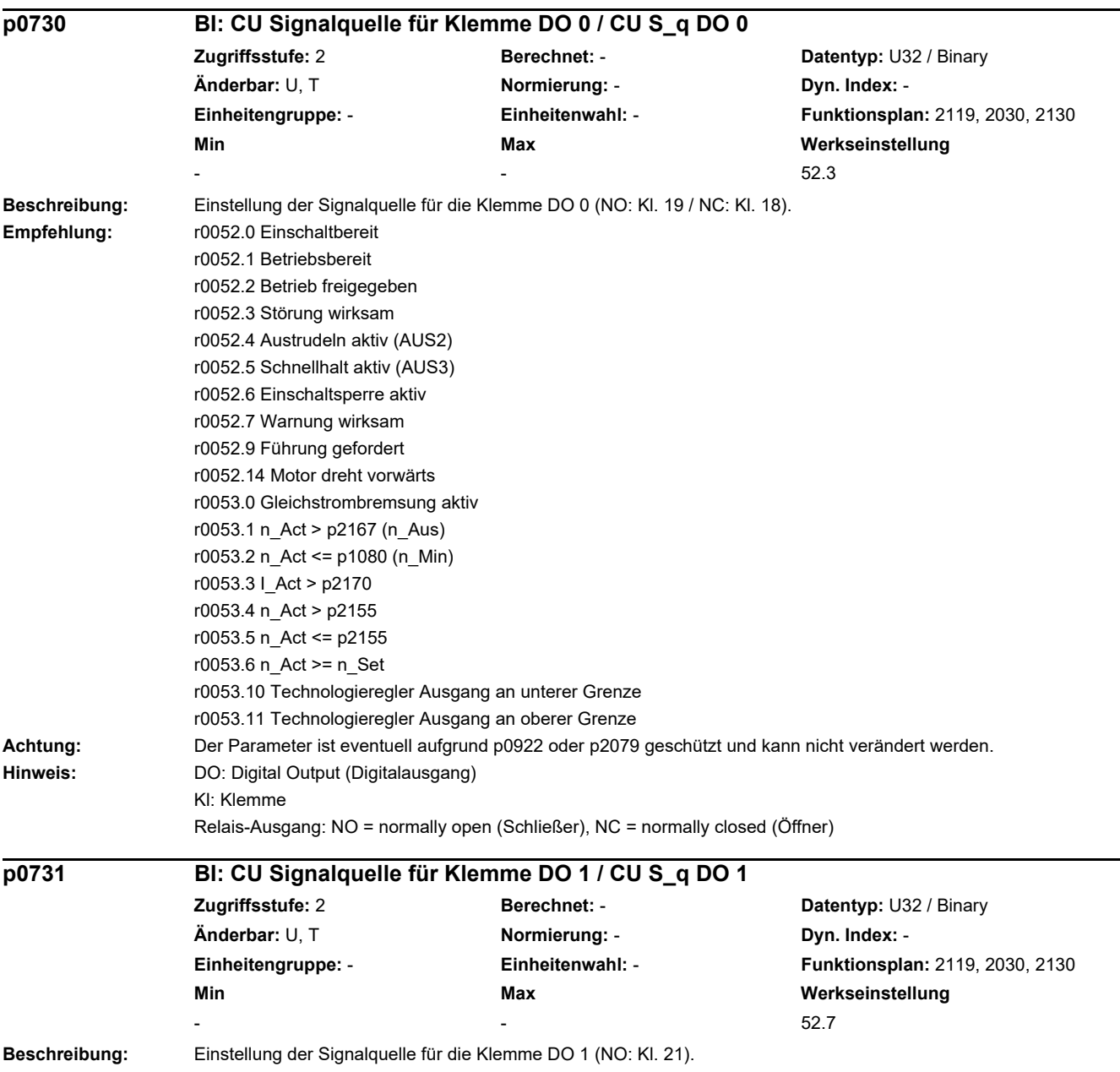

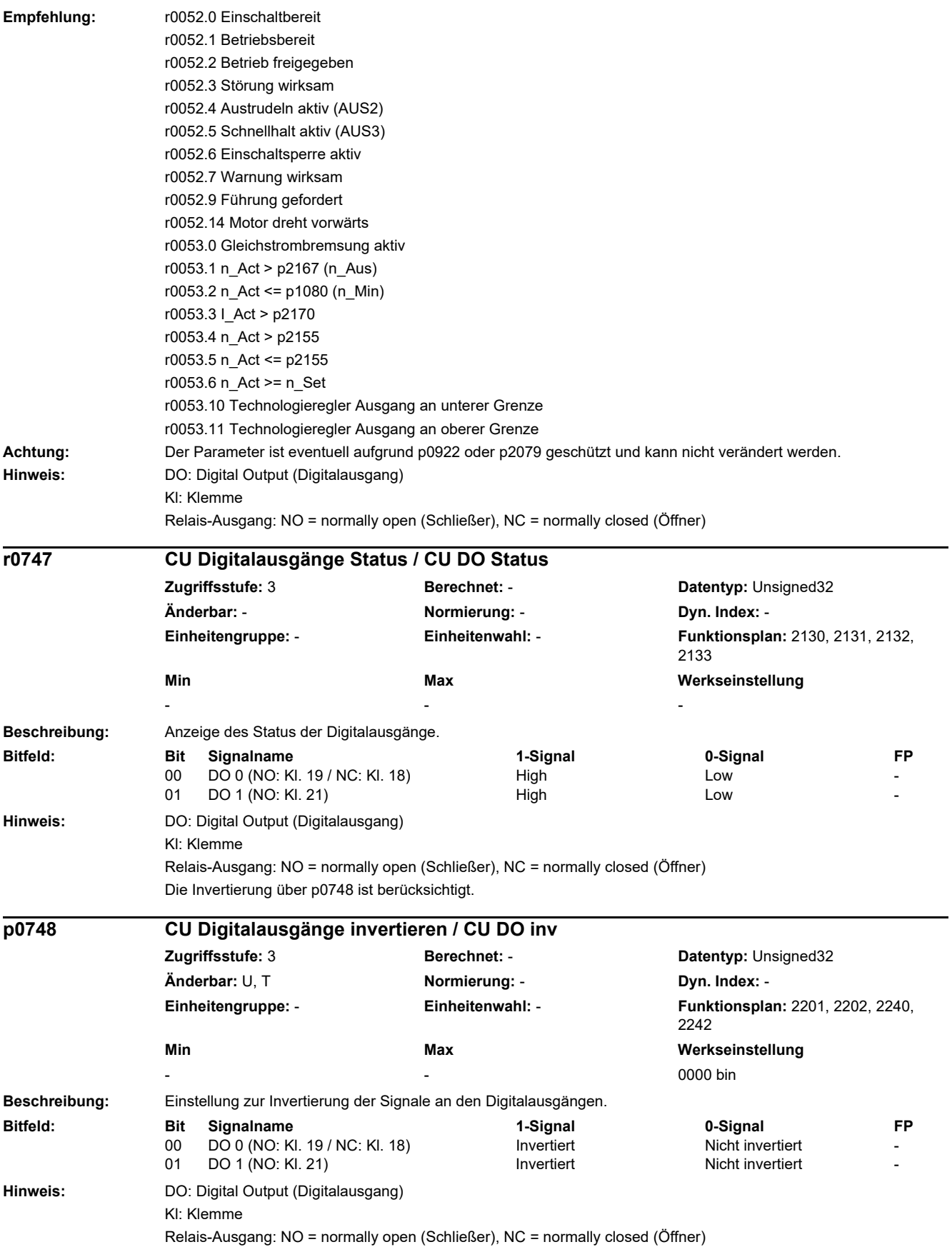

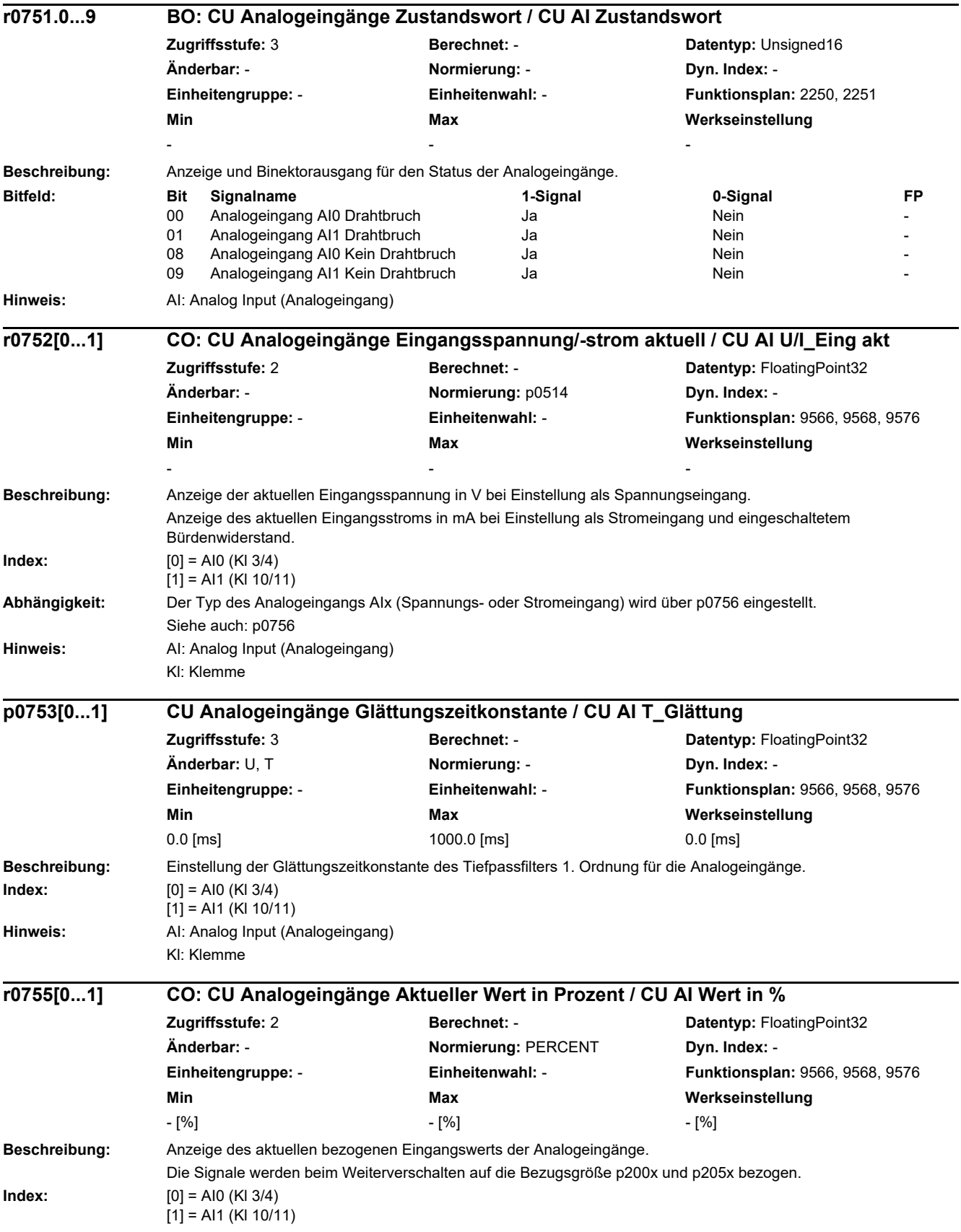

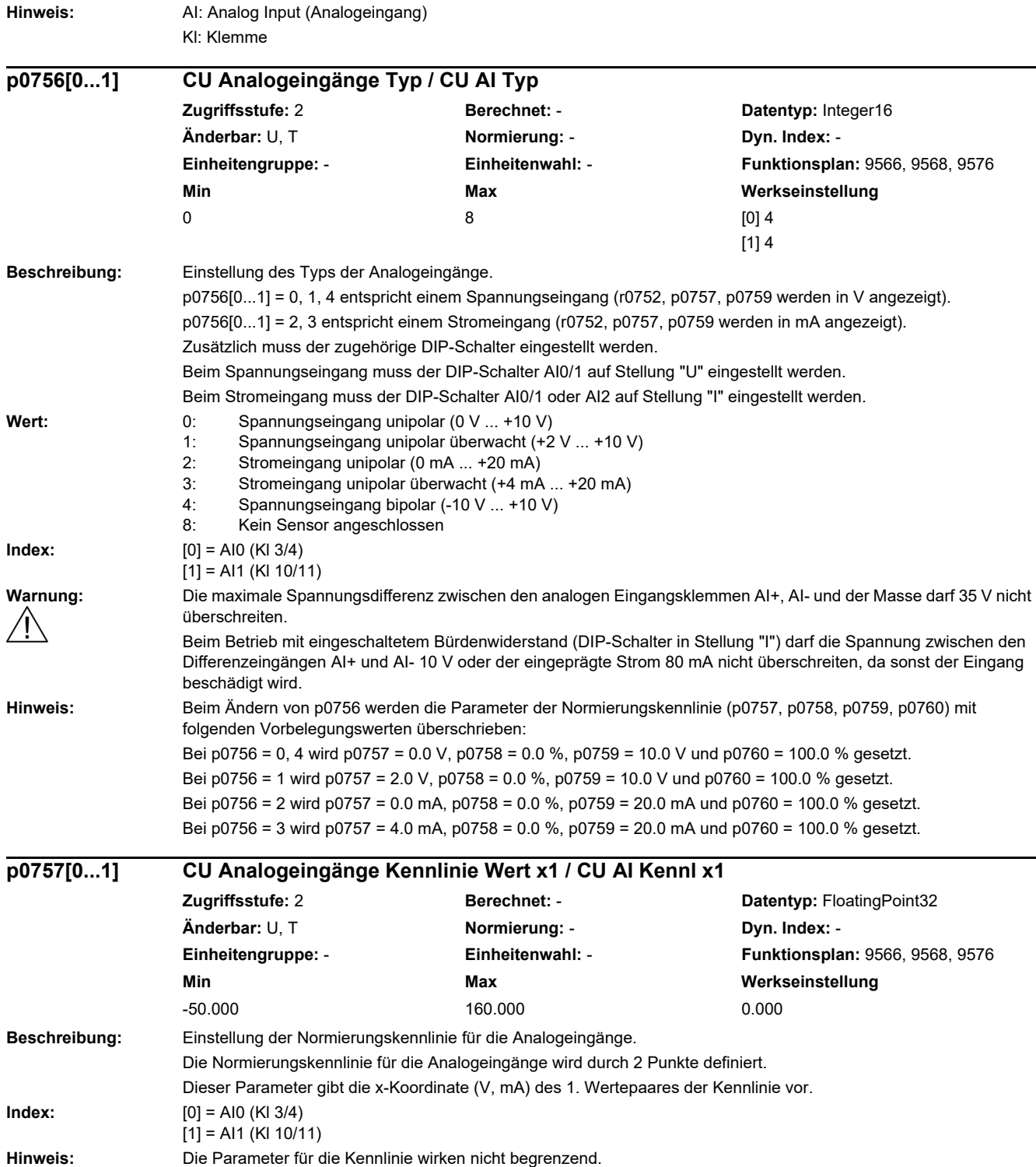

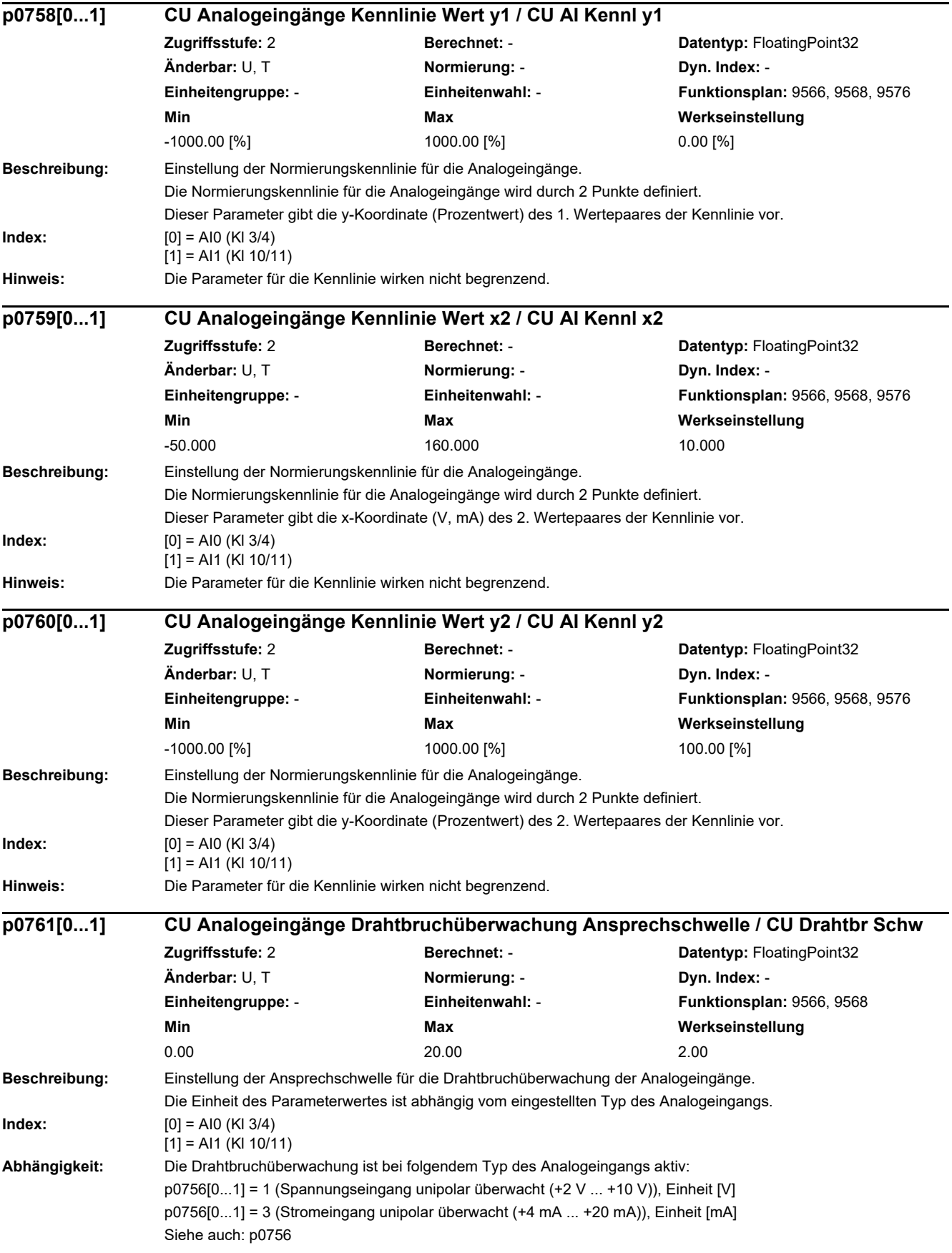

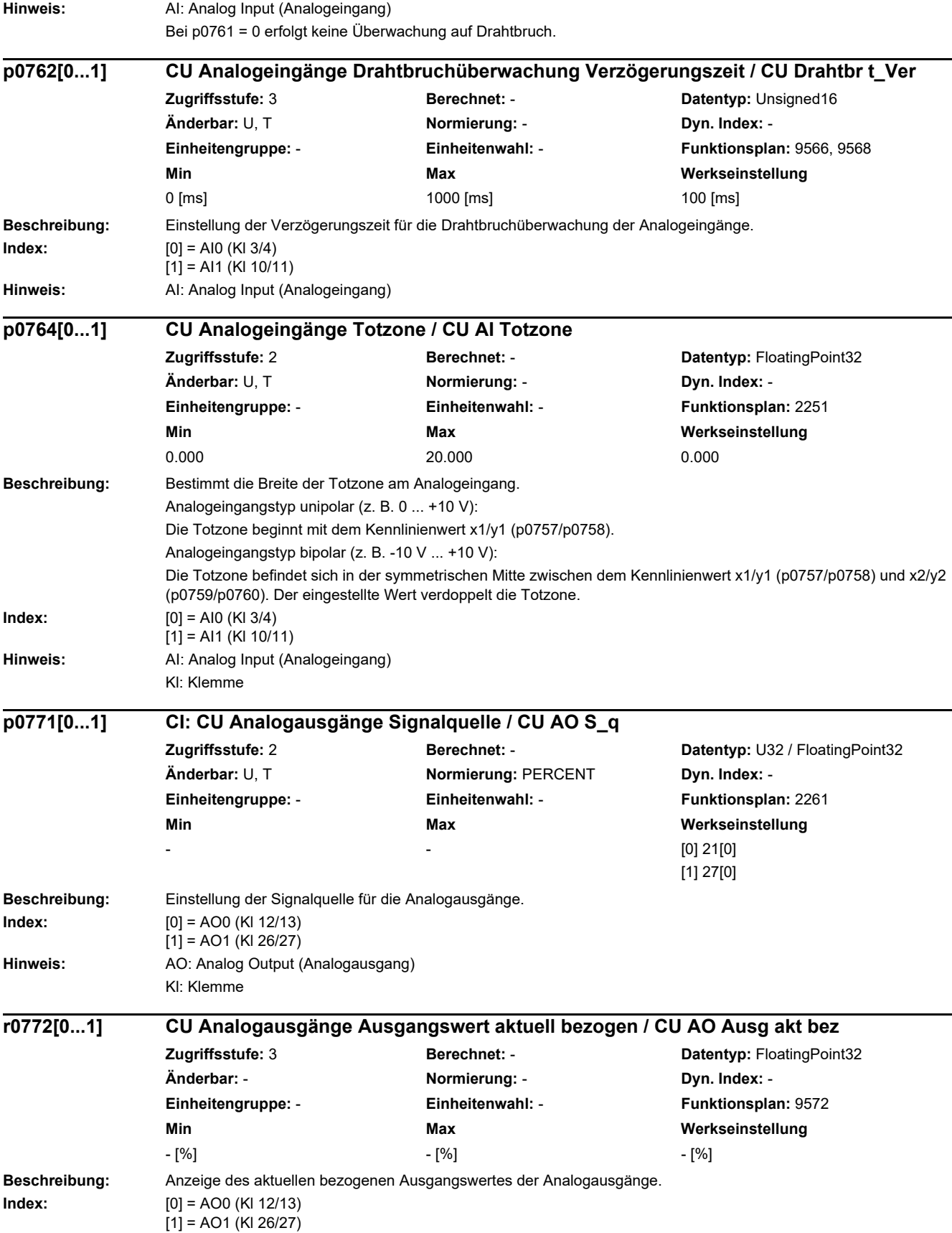

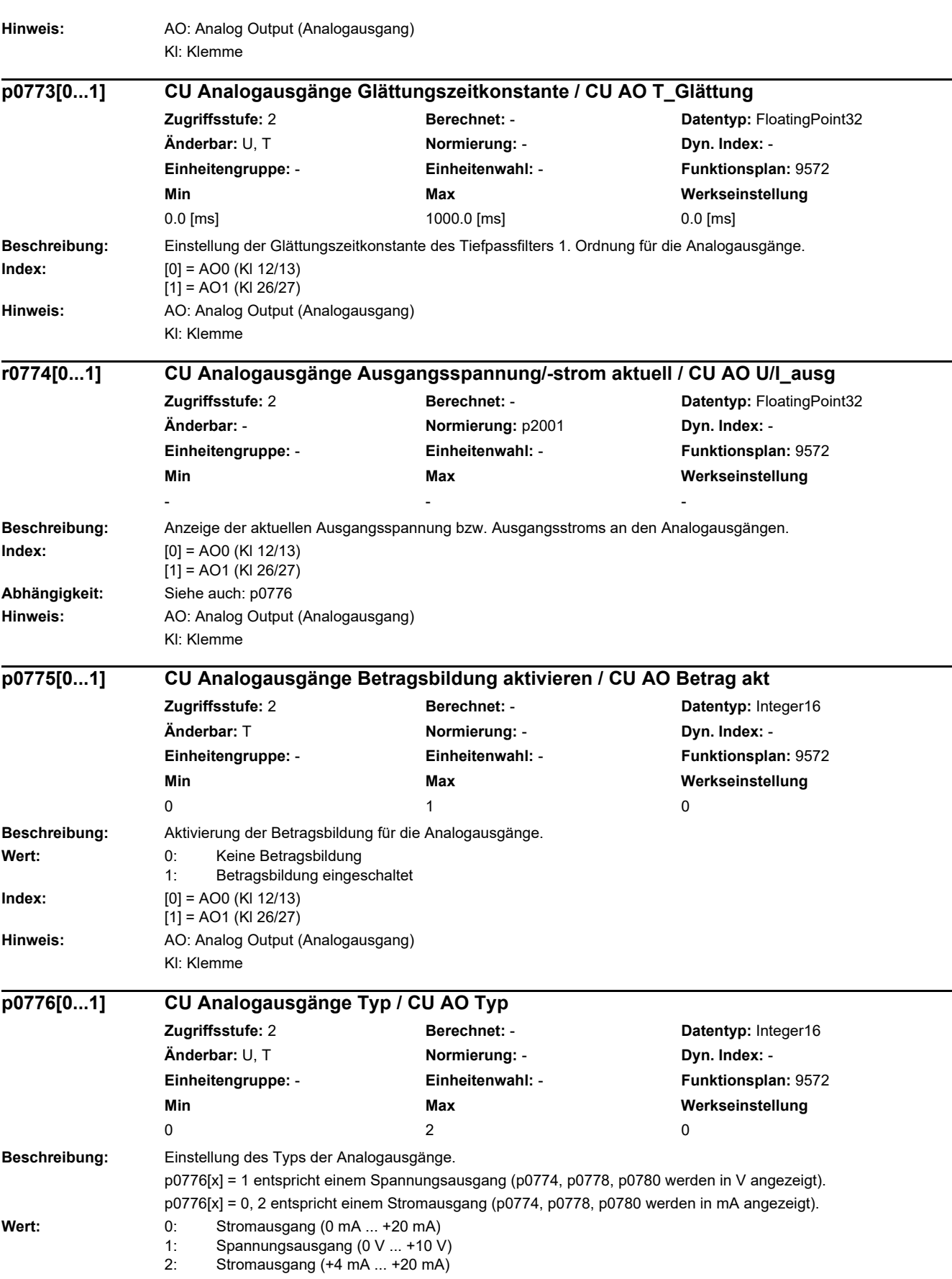

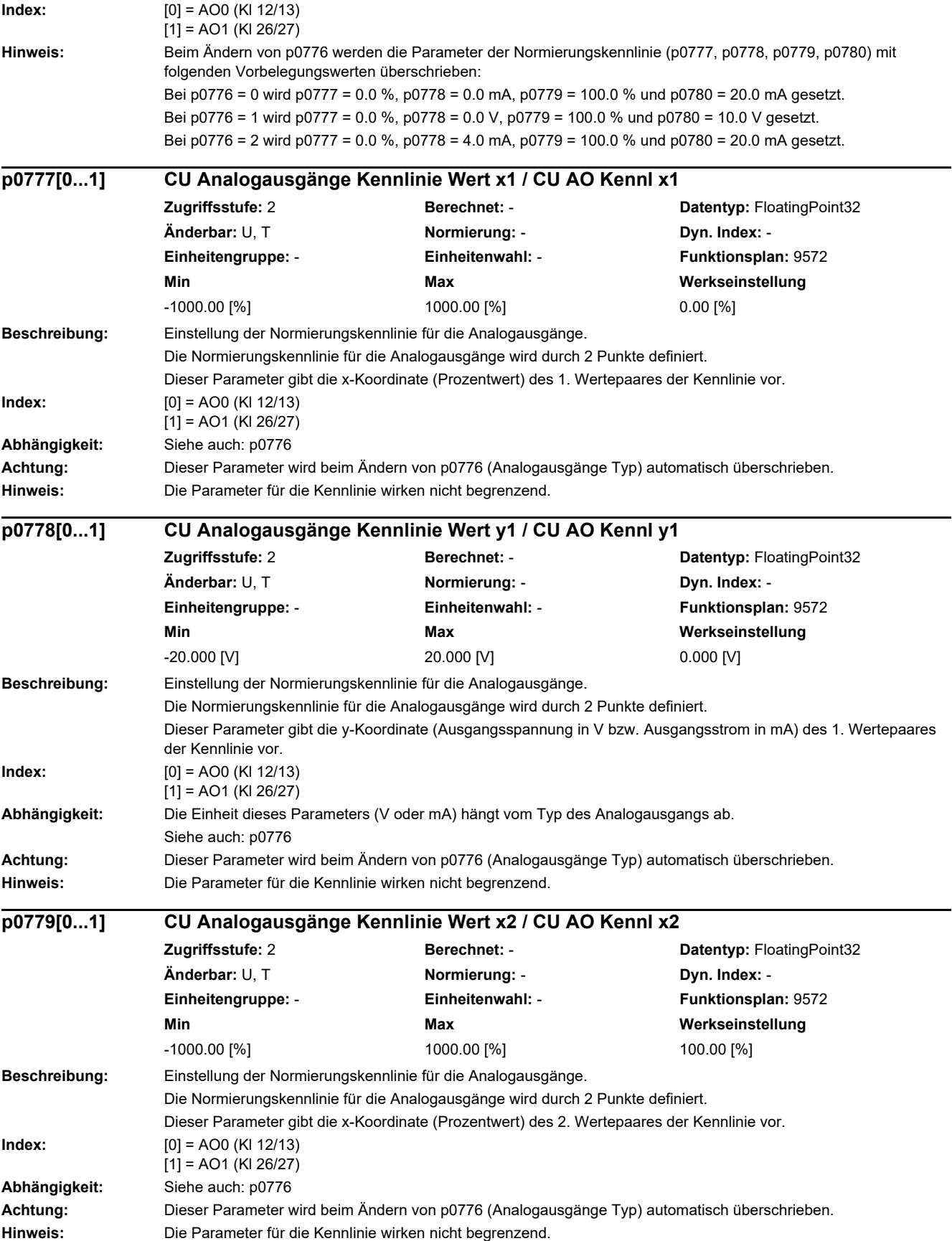

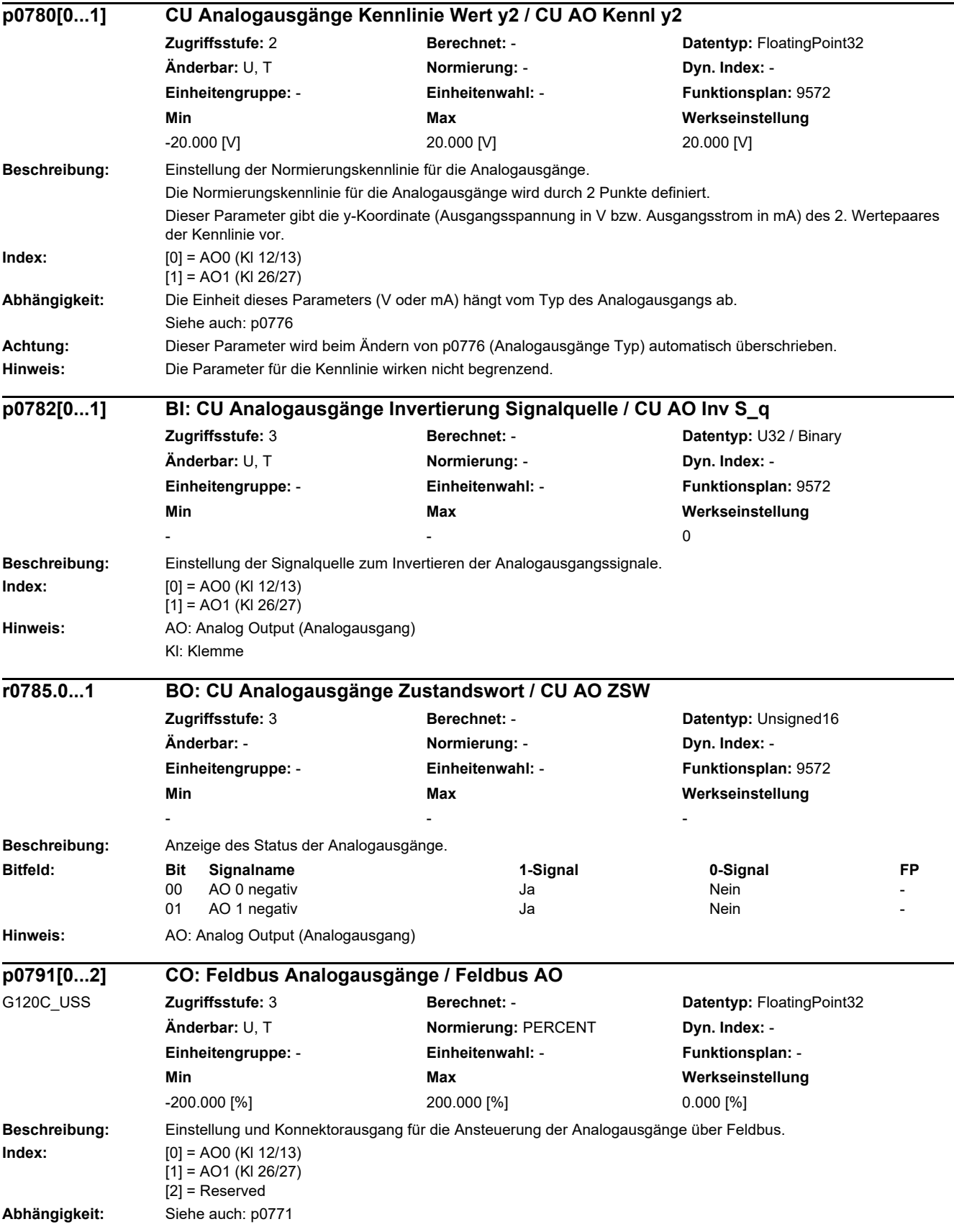
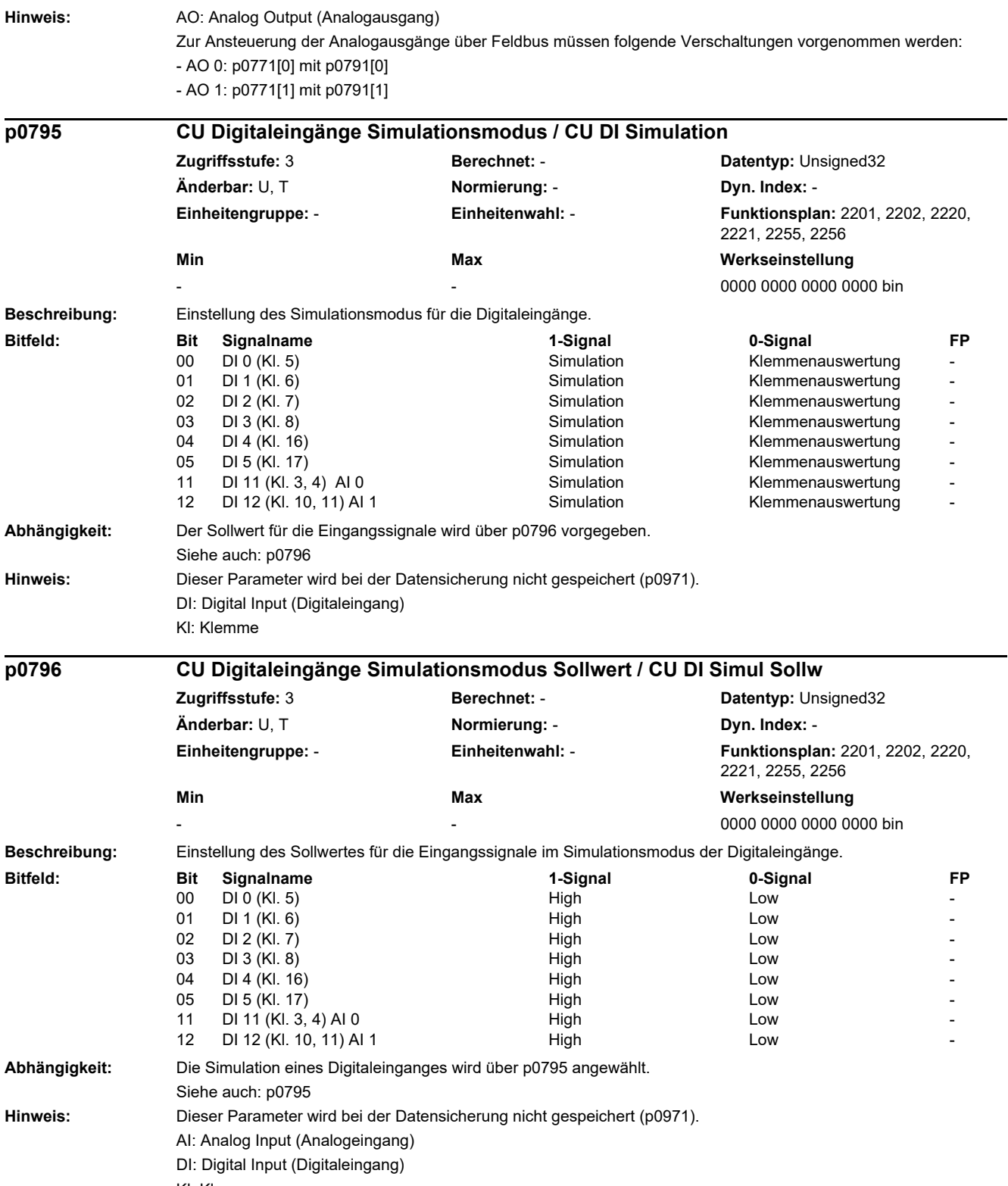

Kl: Klemme

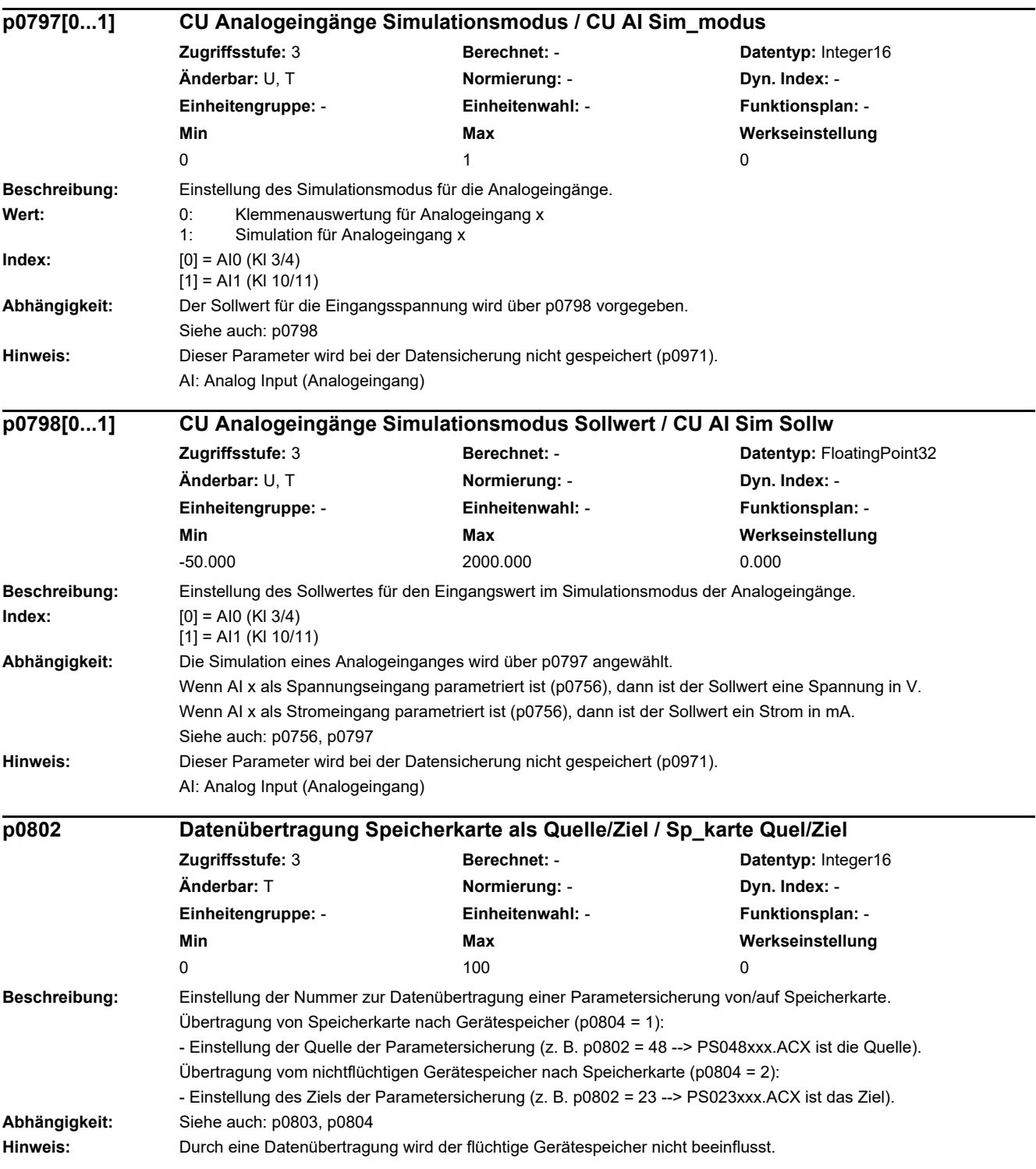

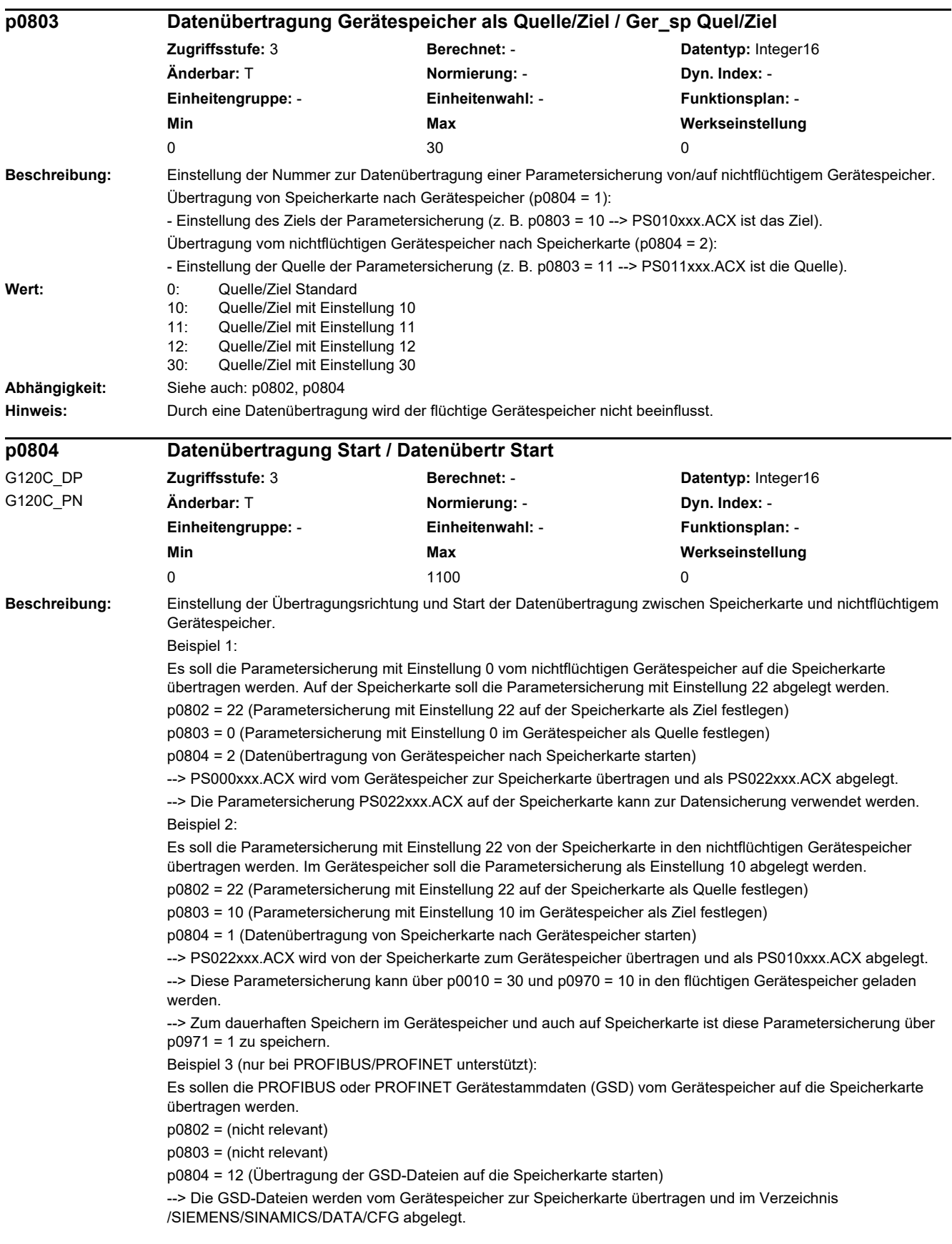

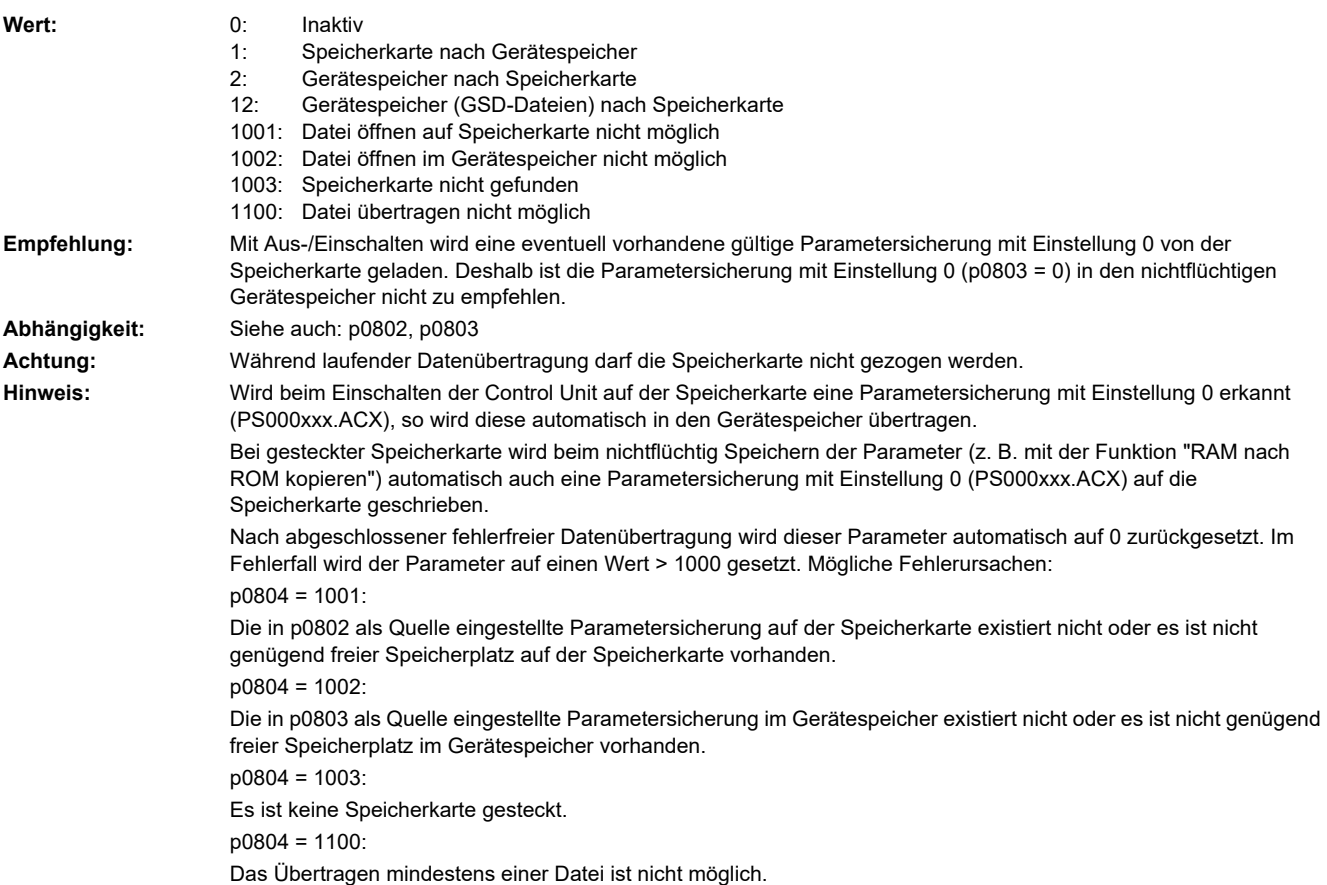

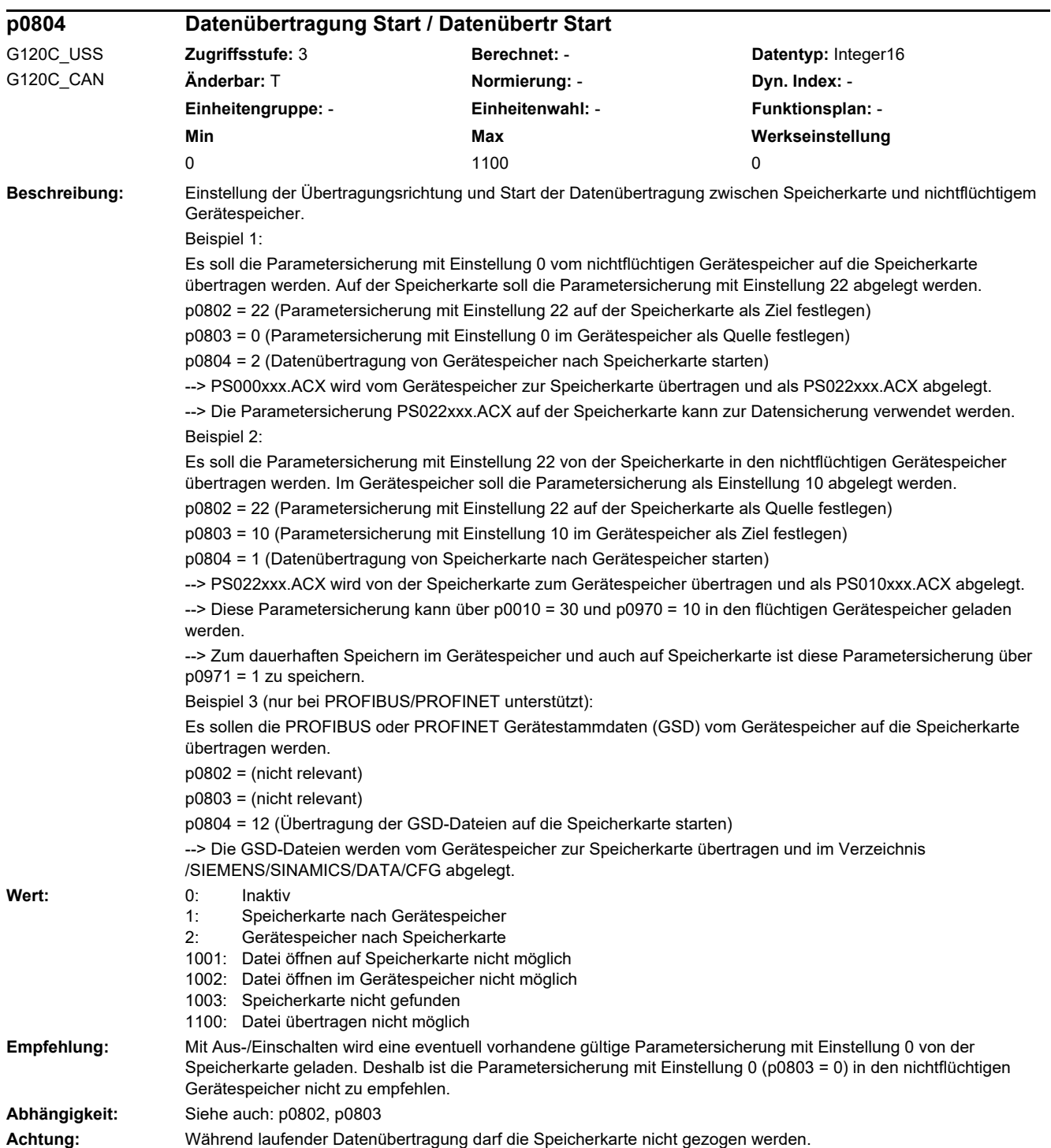

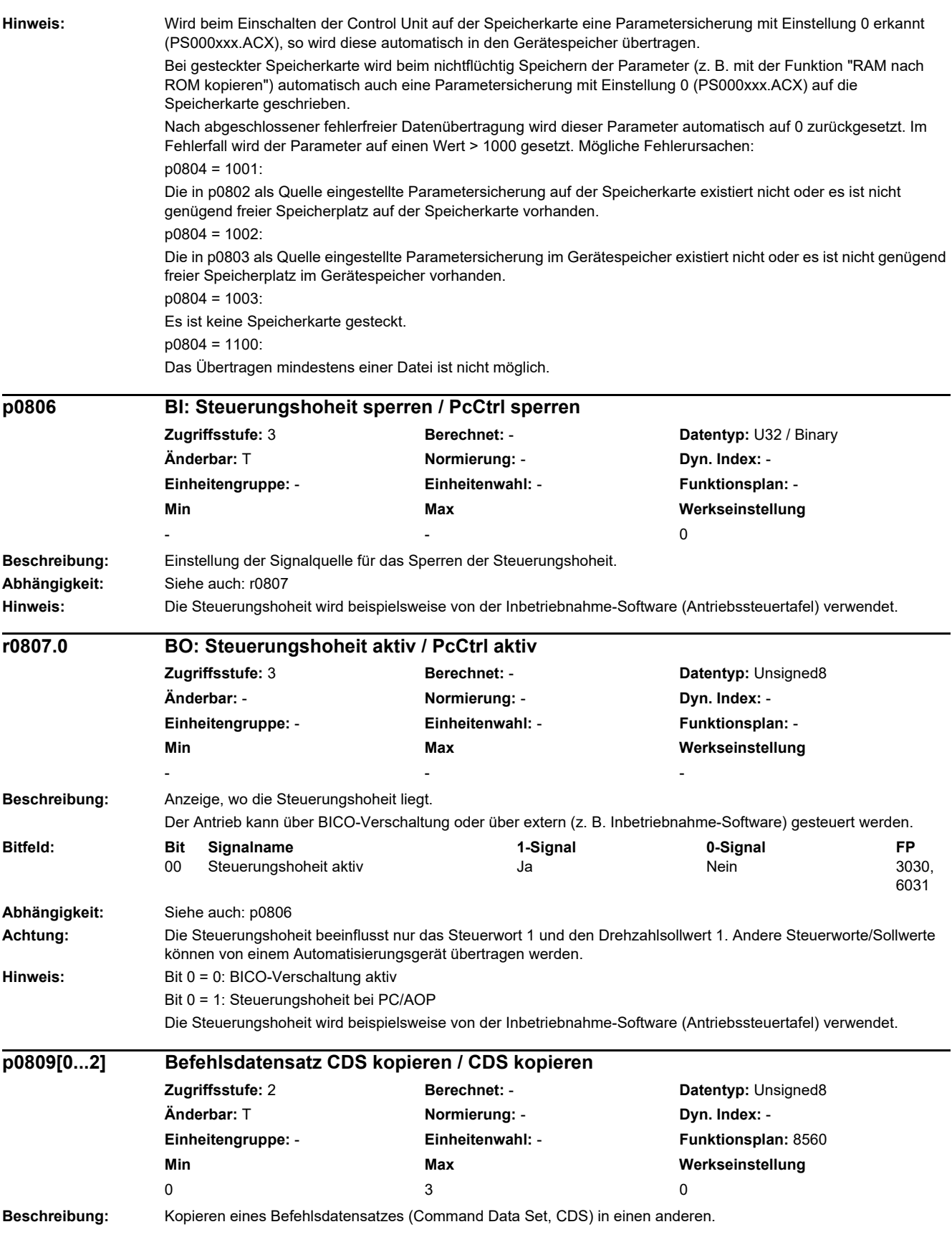

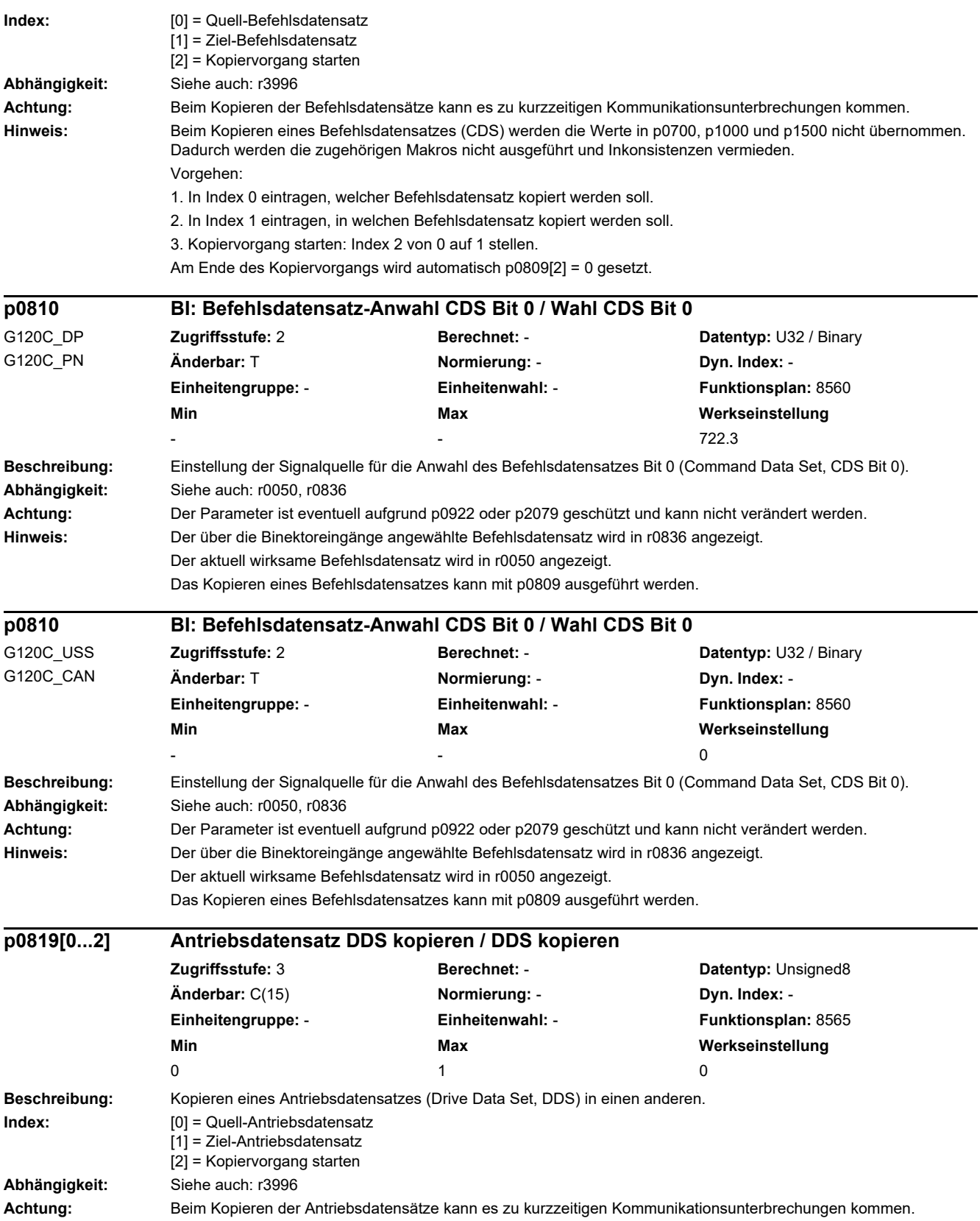

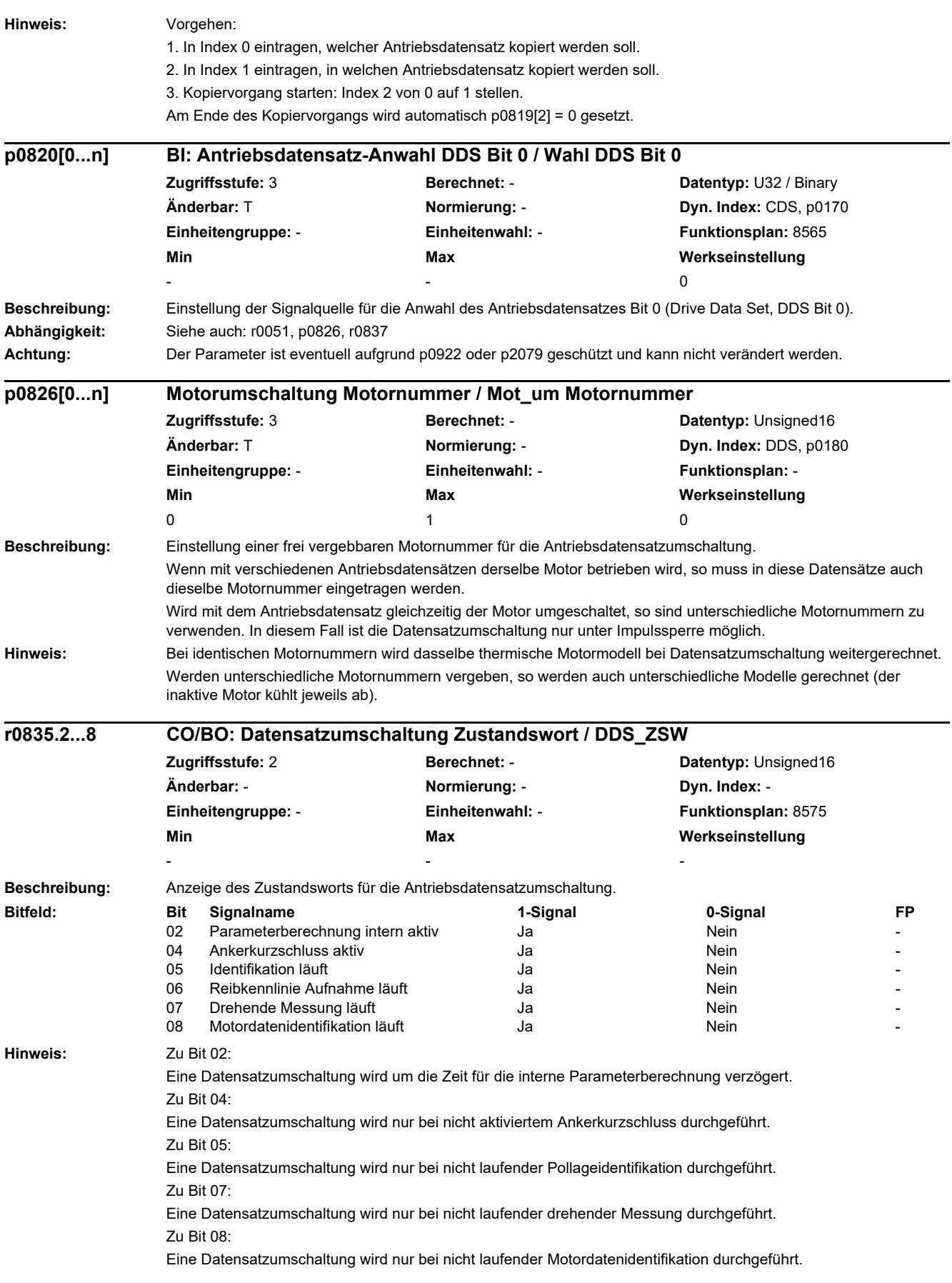

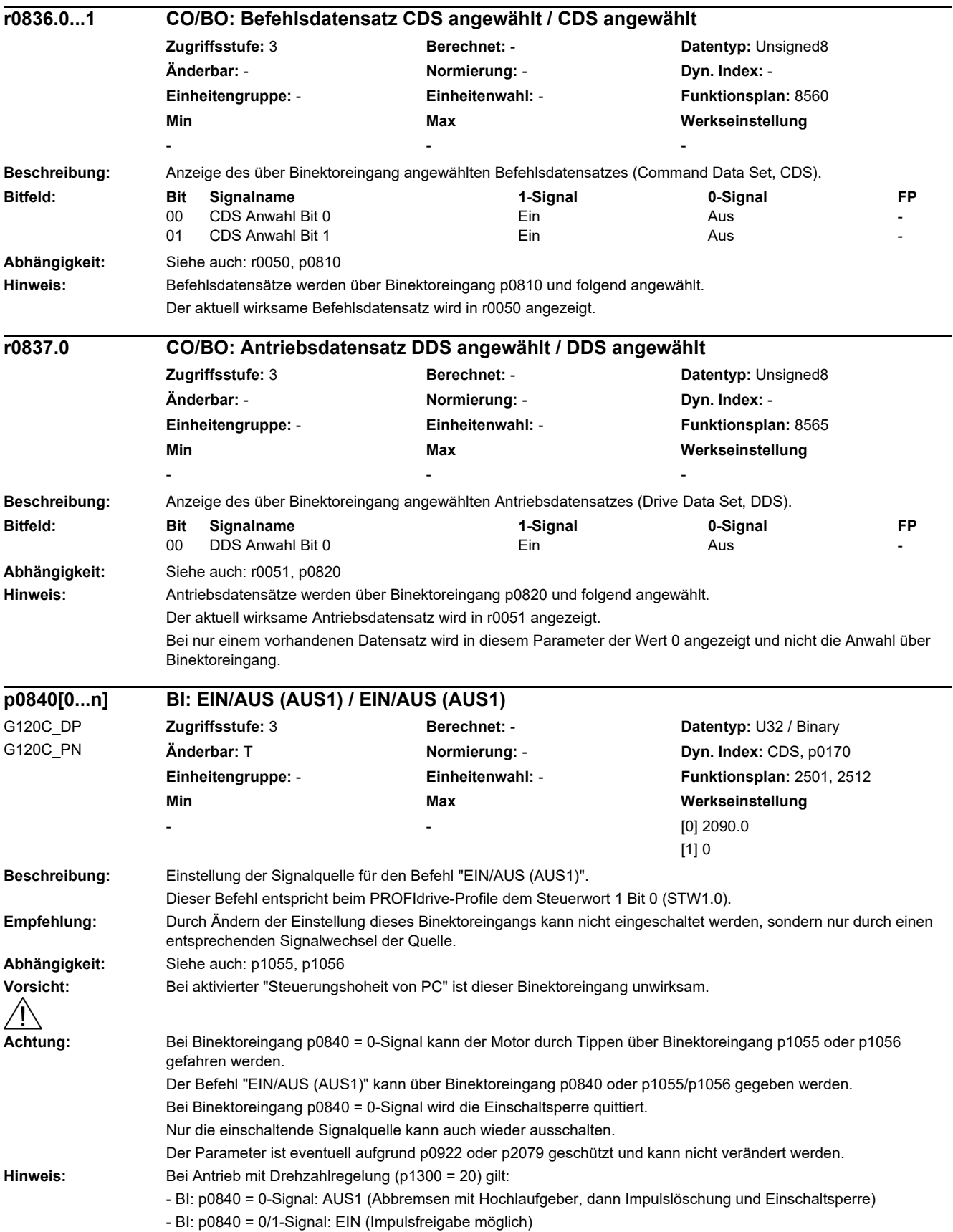

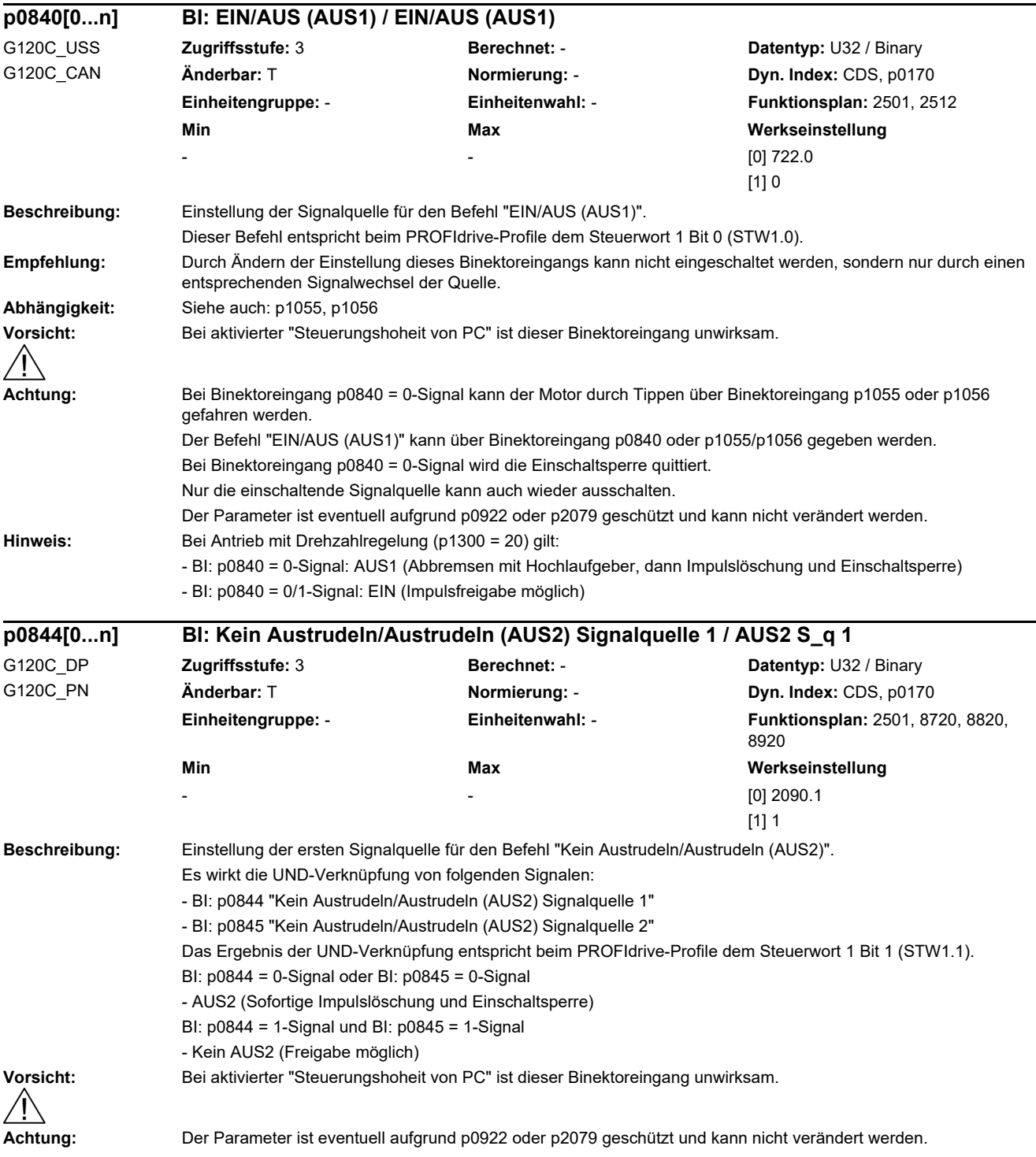

٠

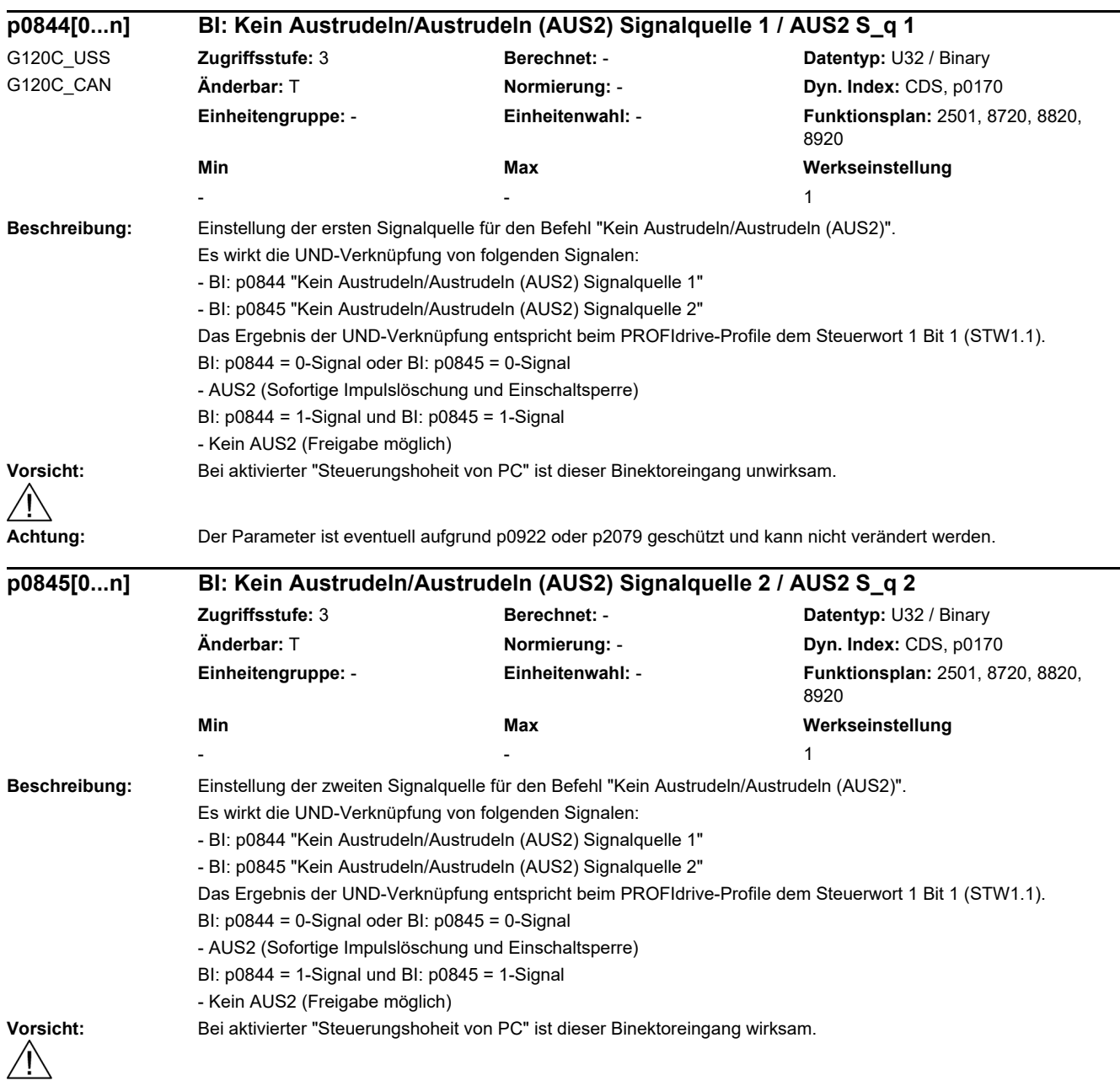

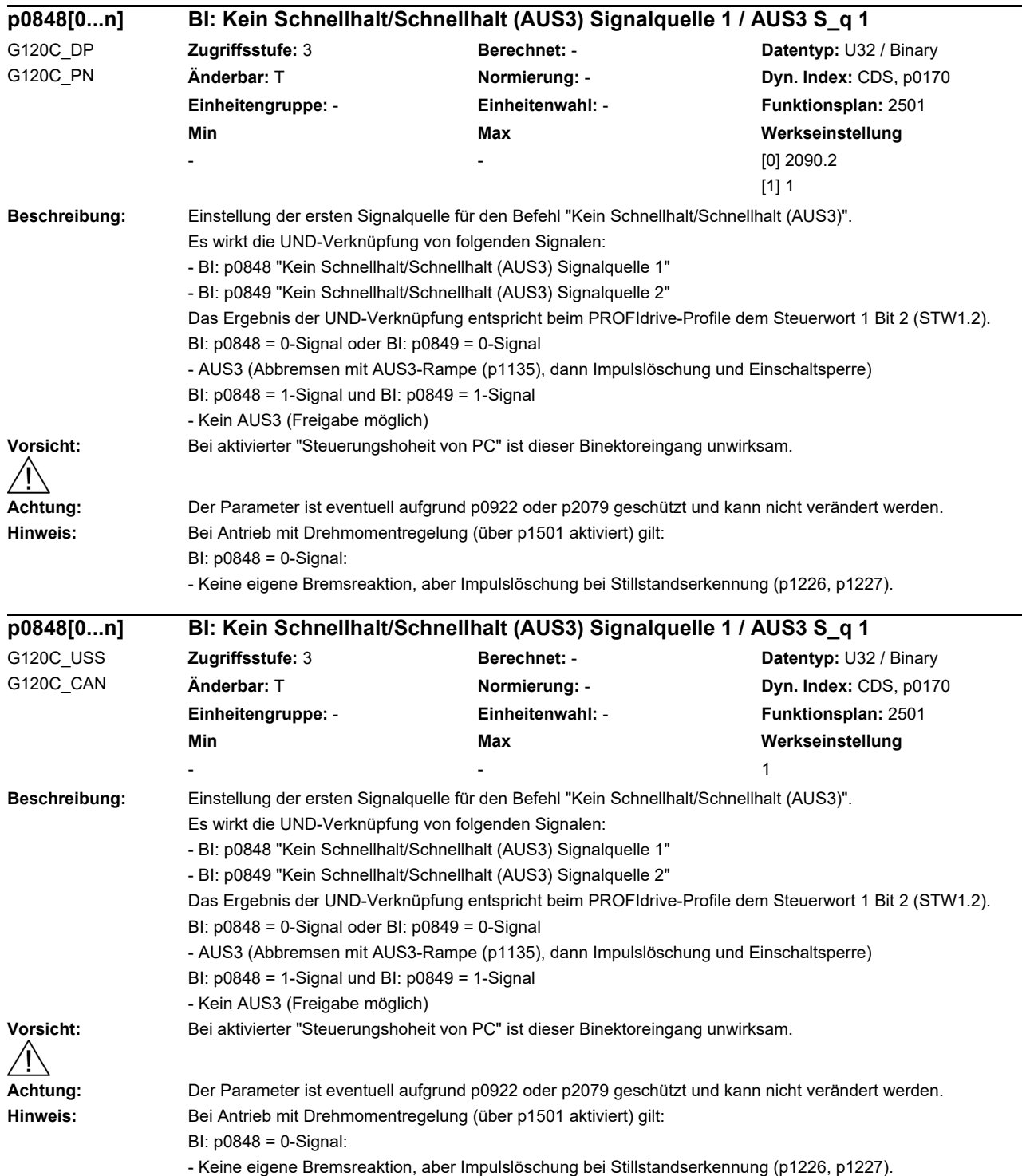

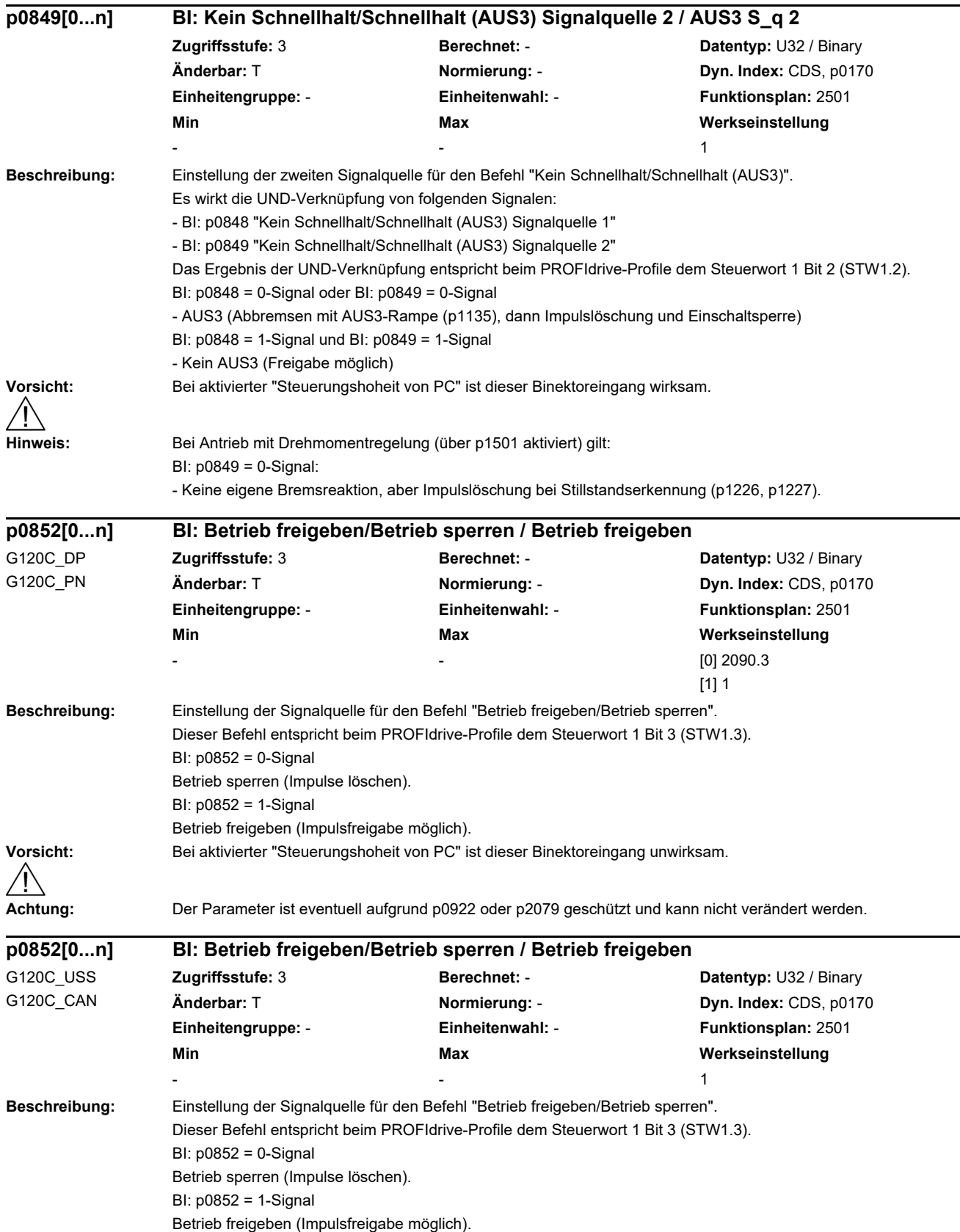

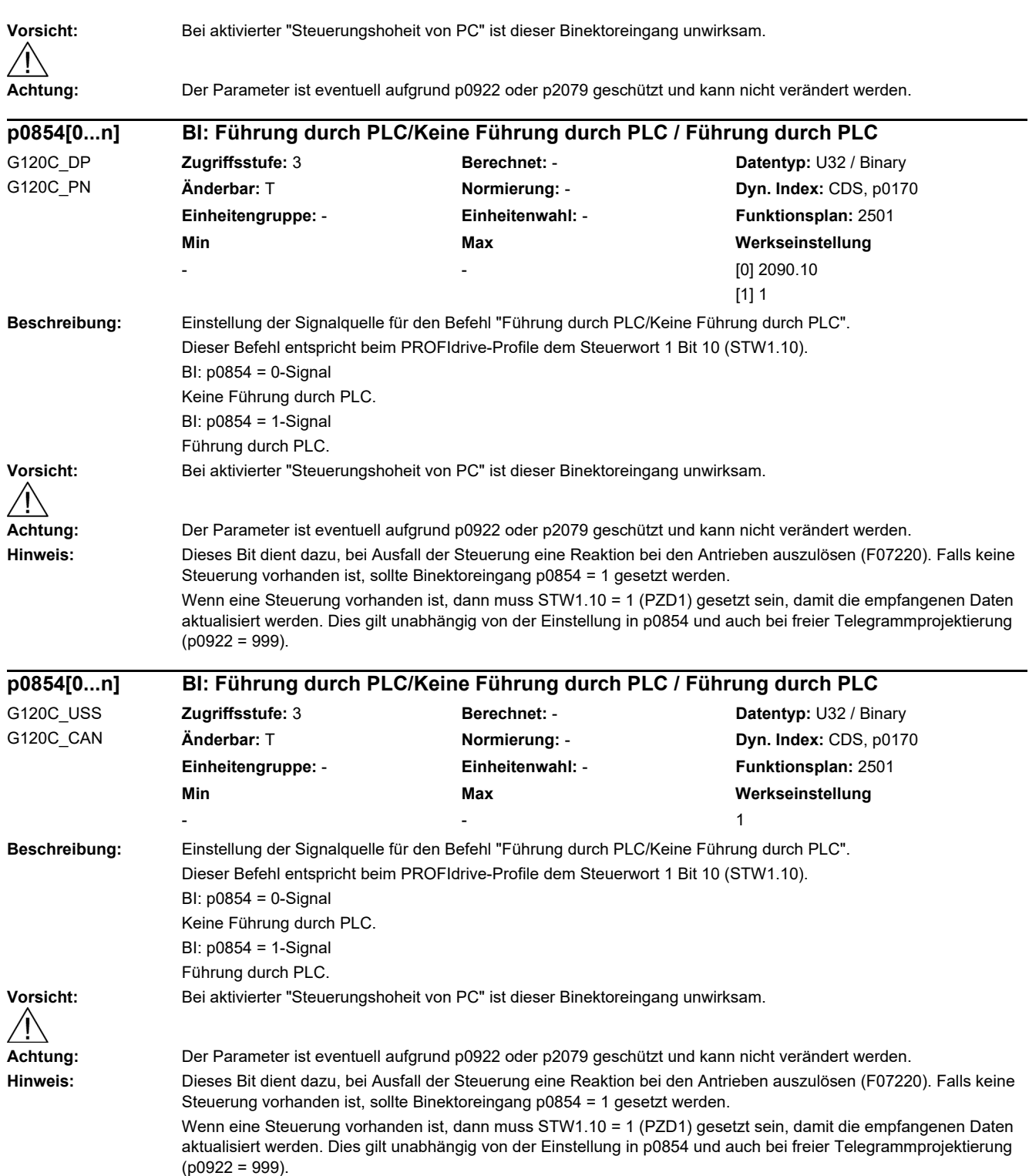

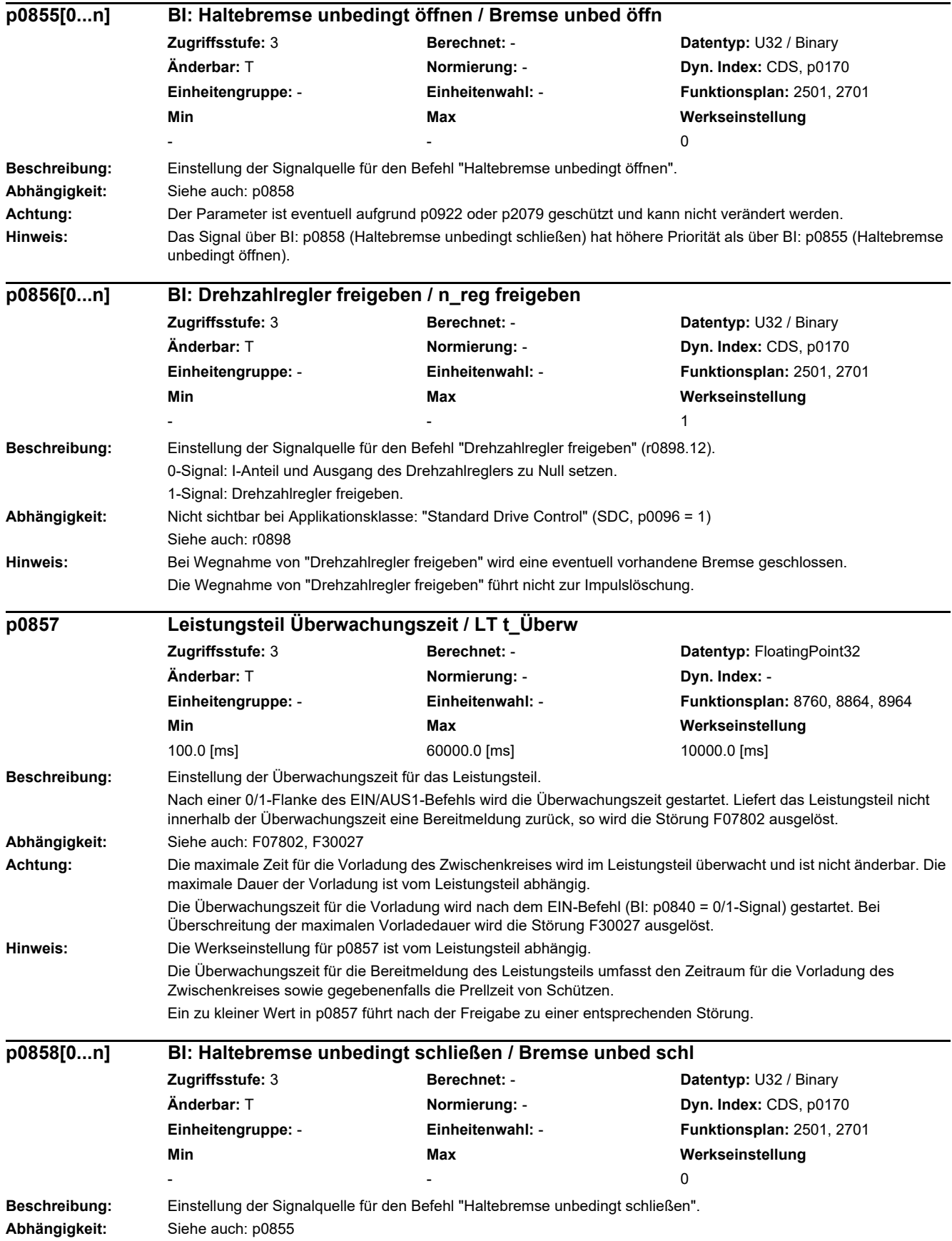

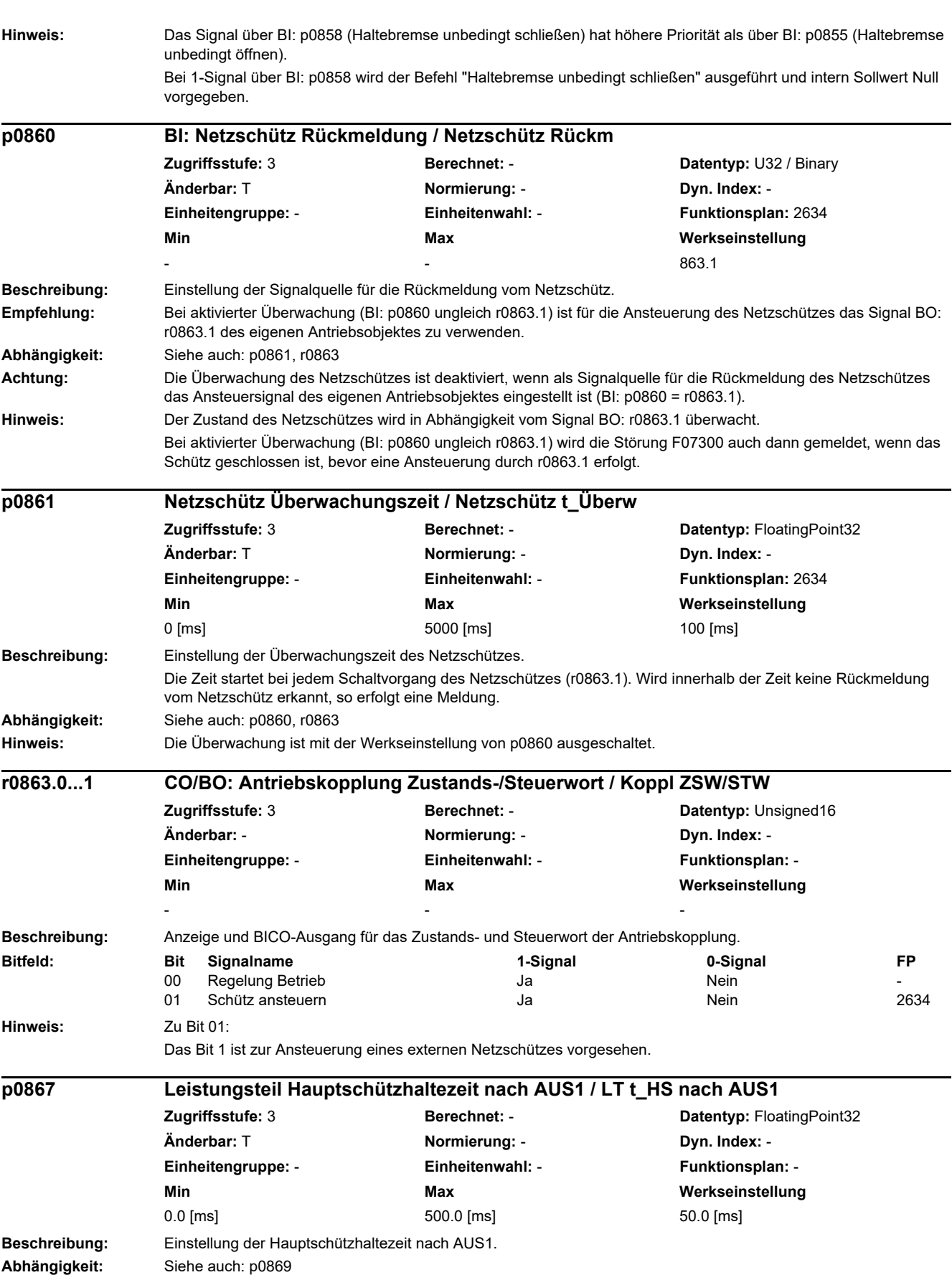

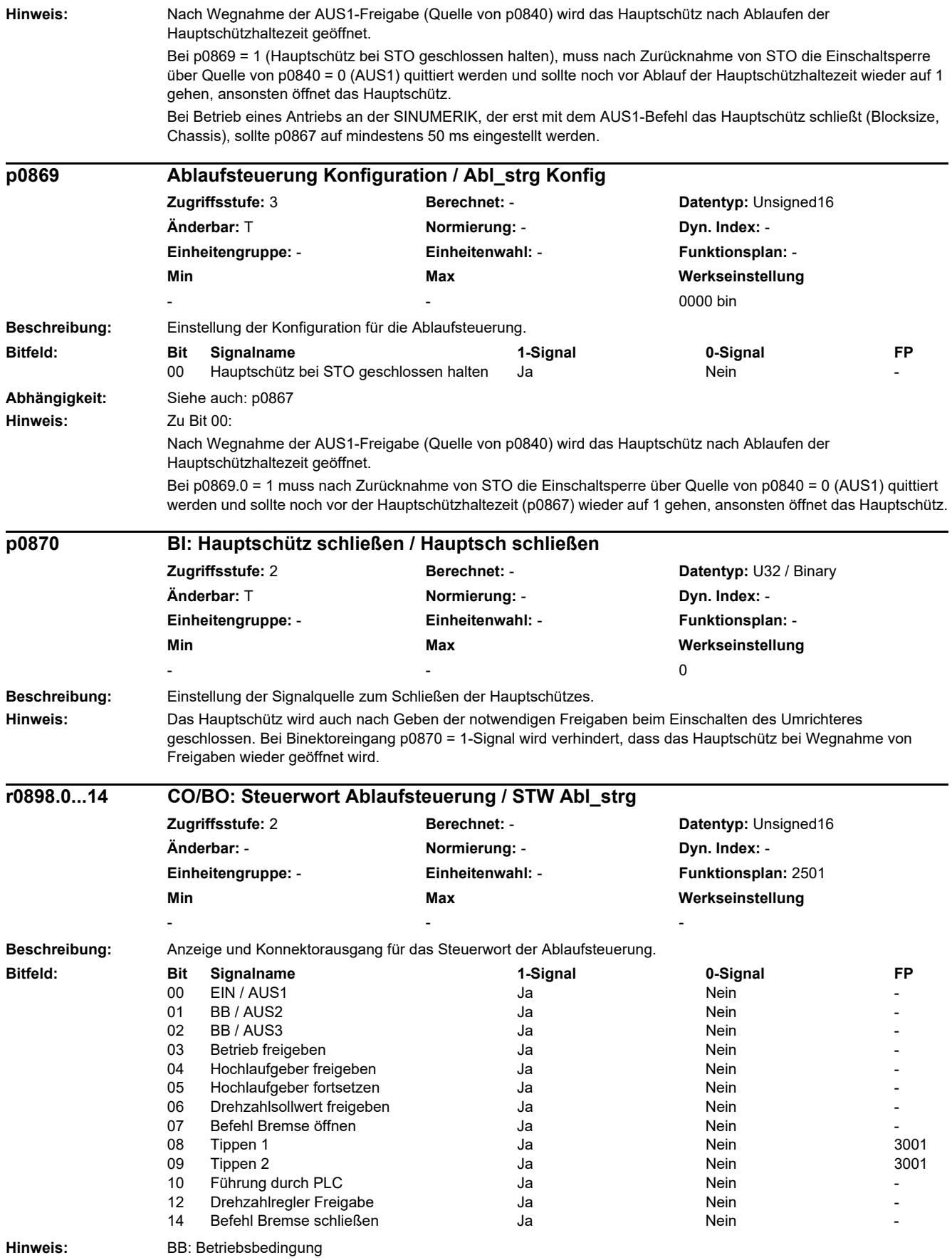

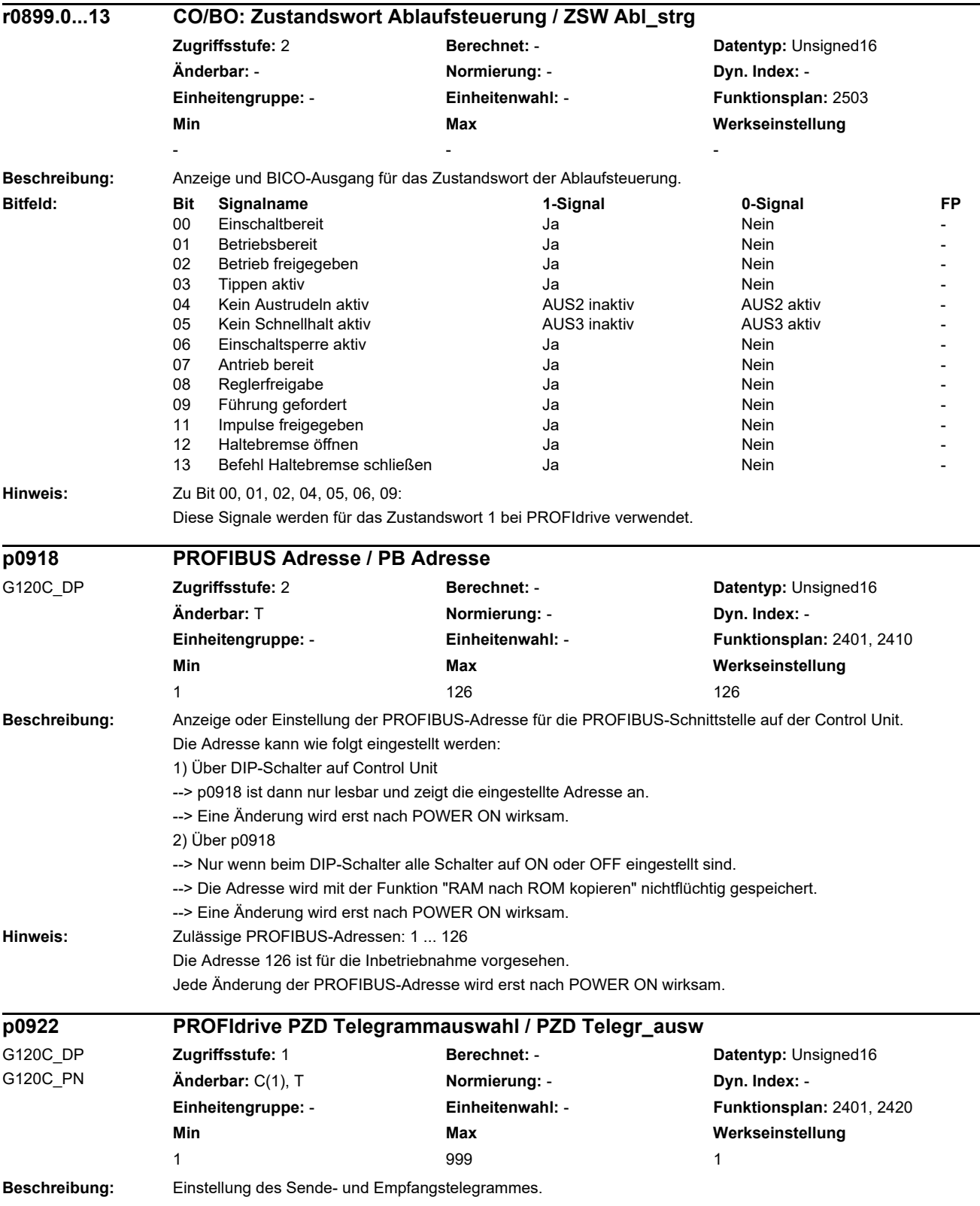

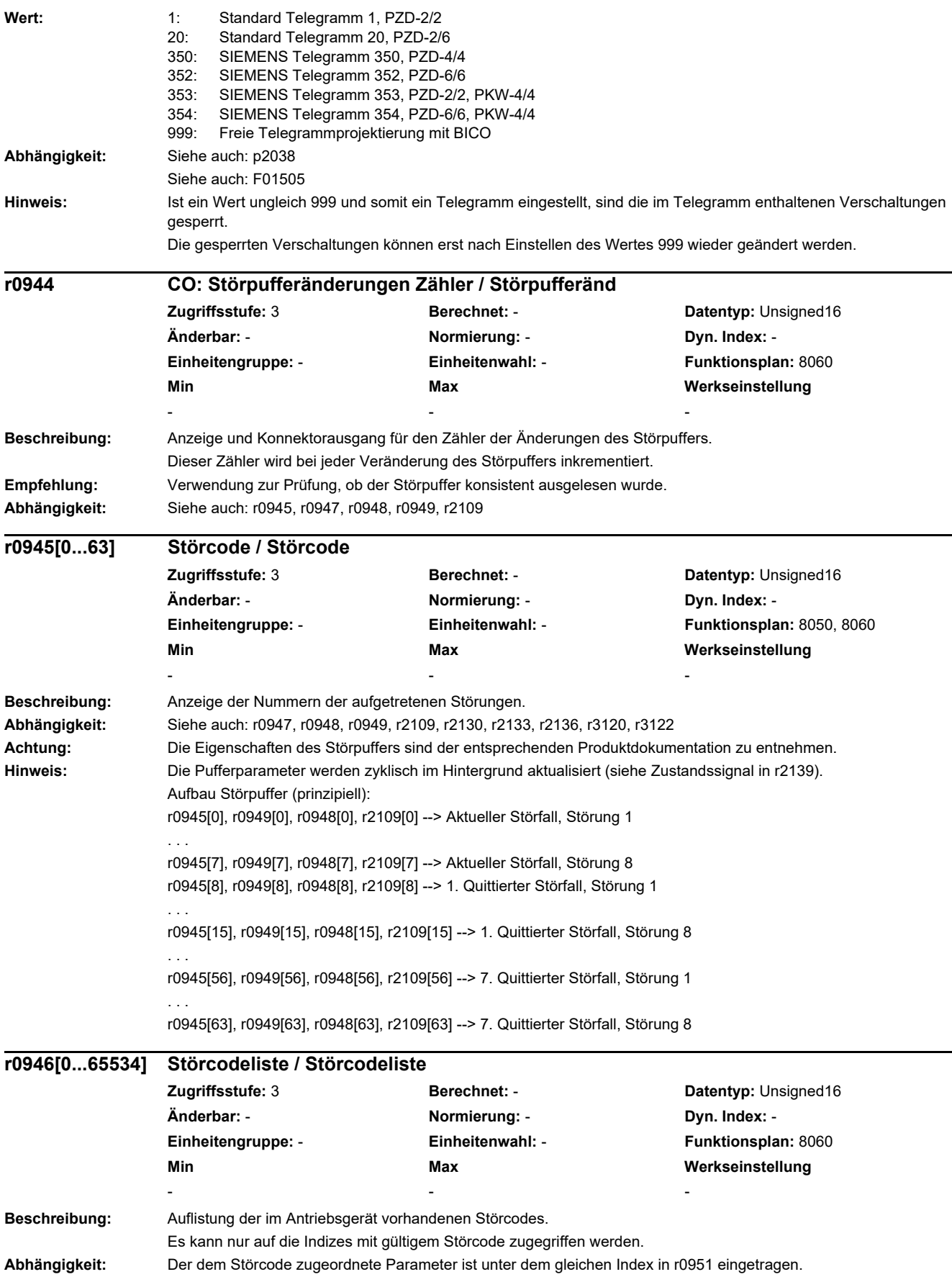

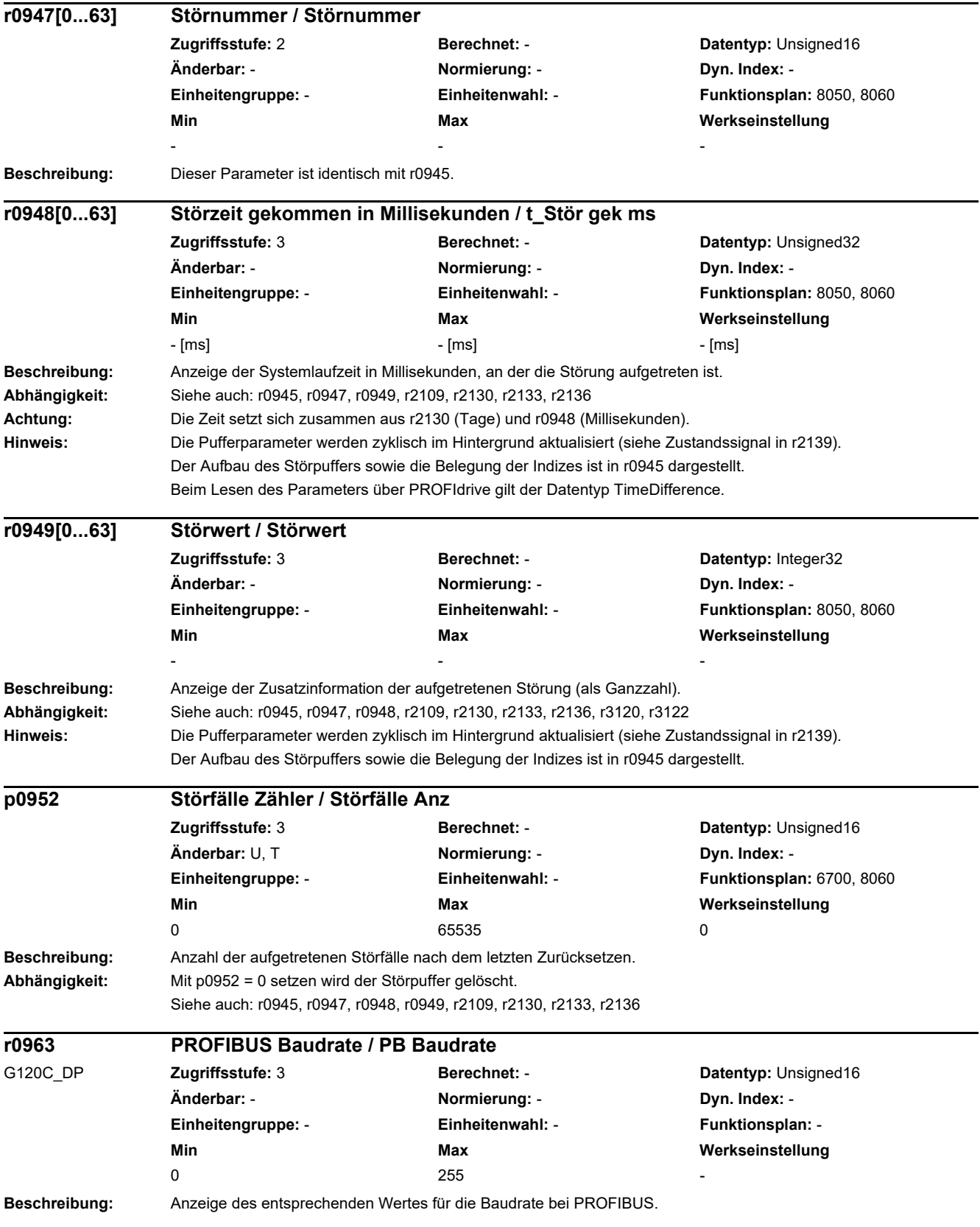

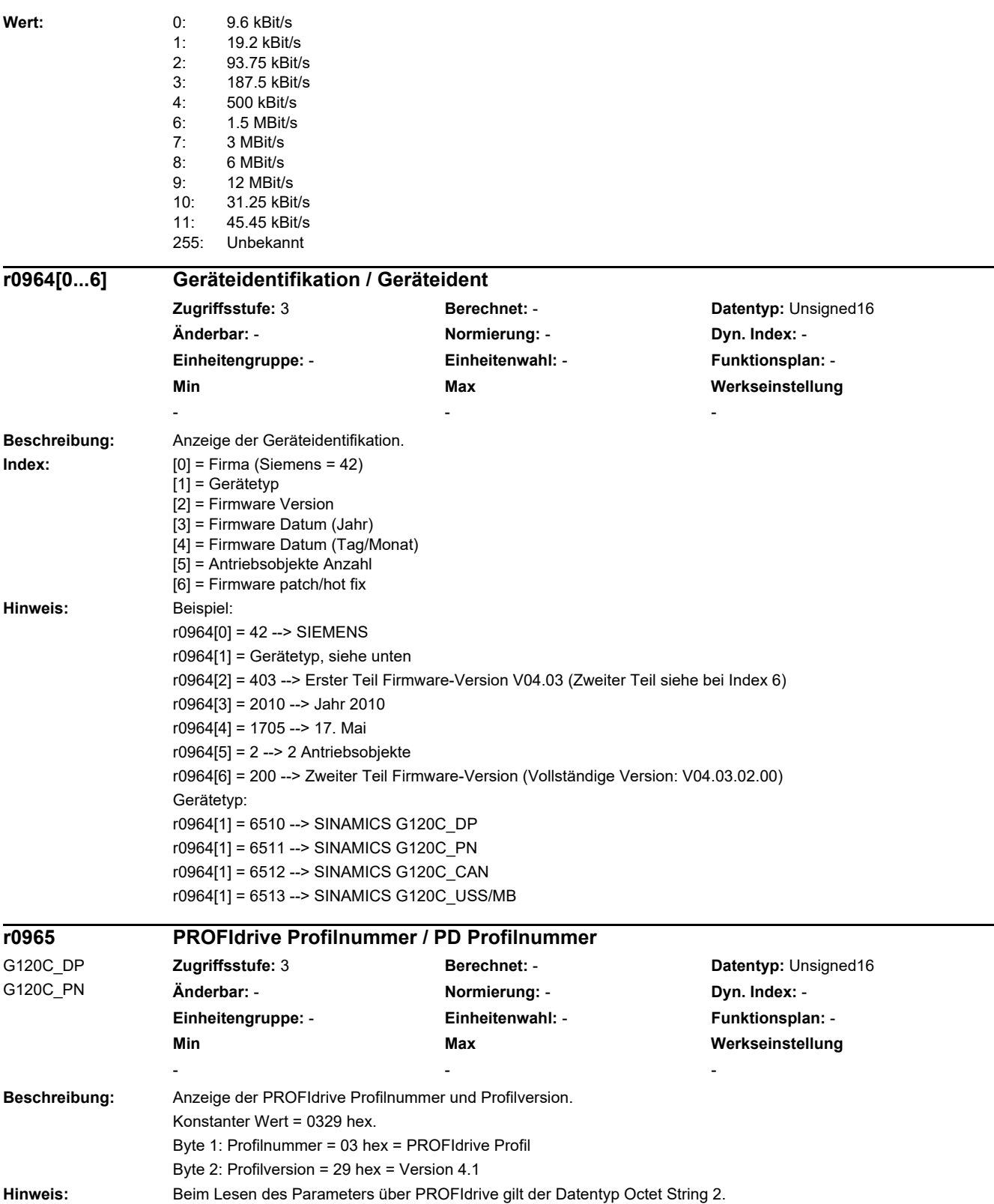

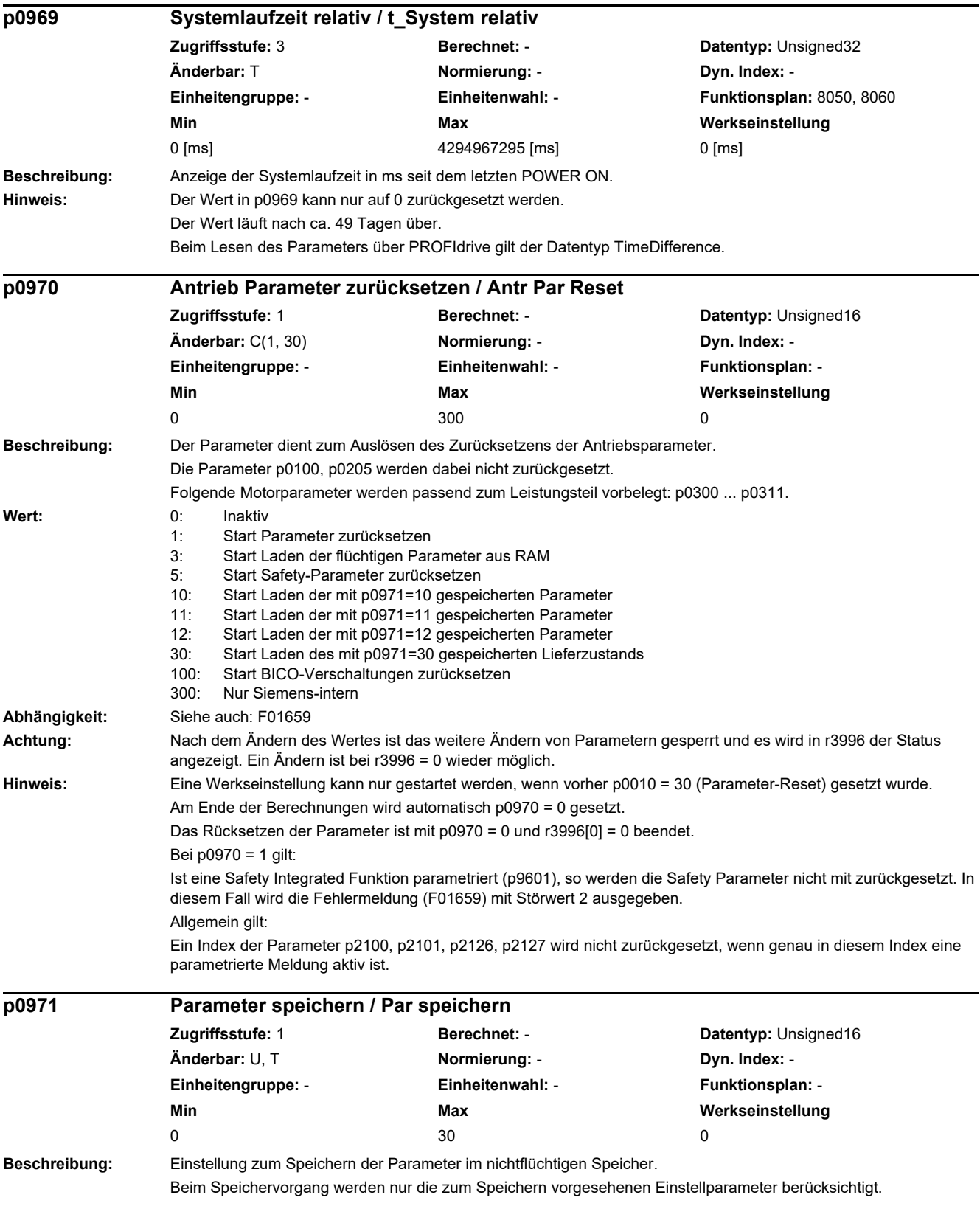

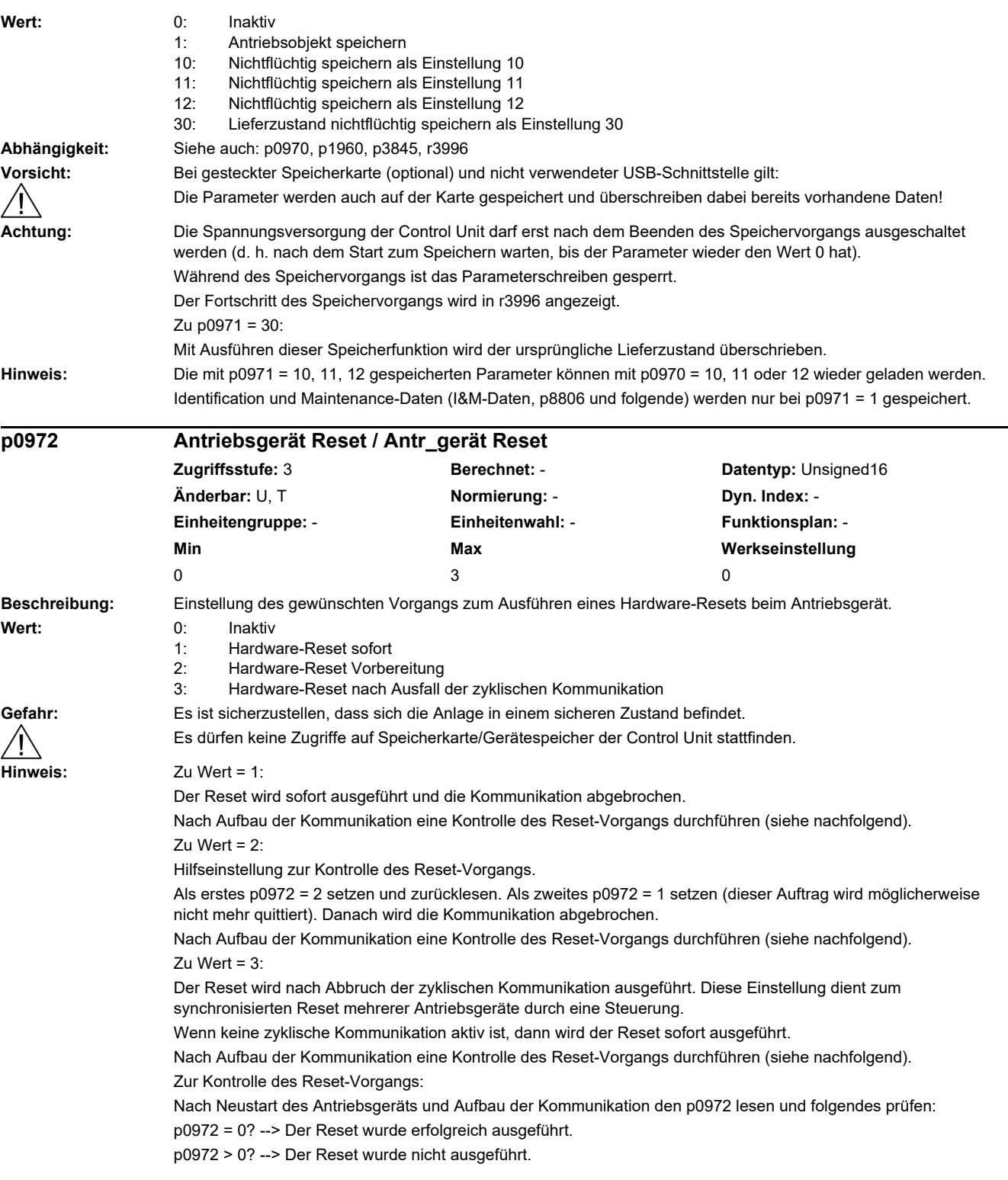

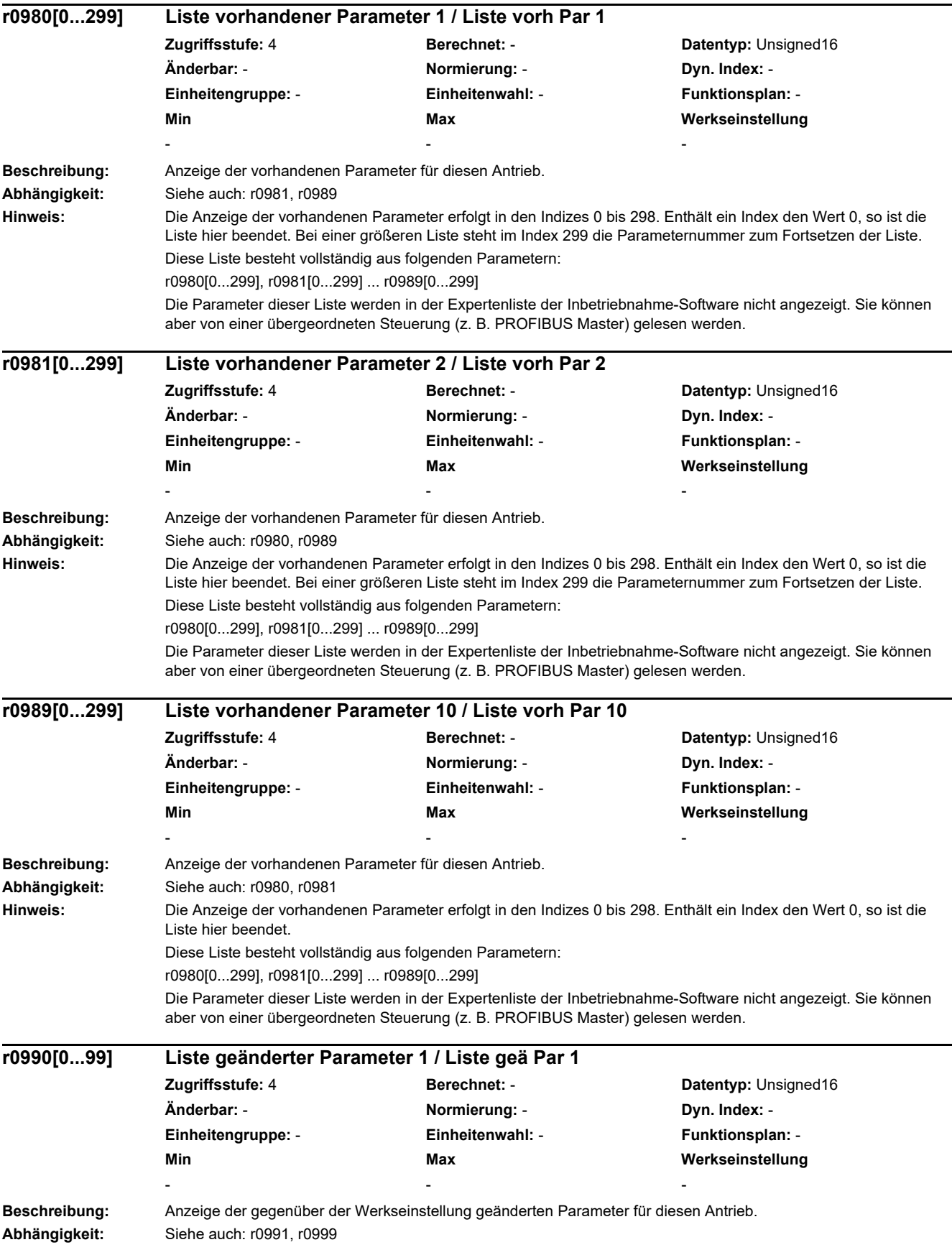

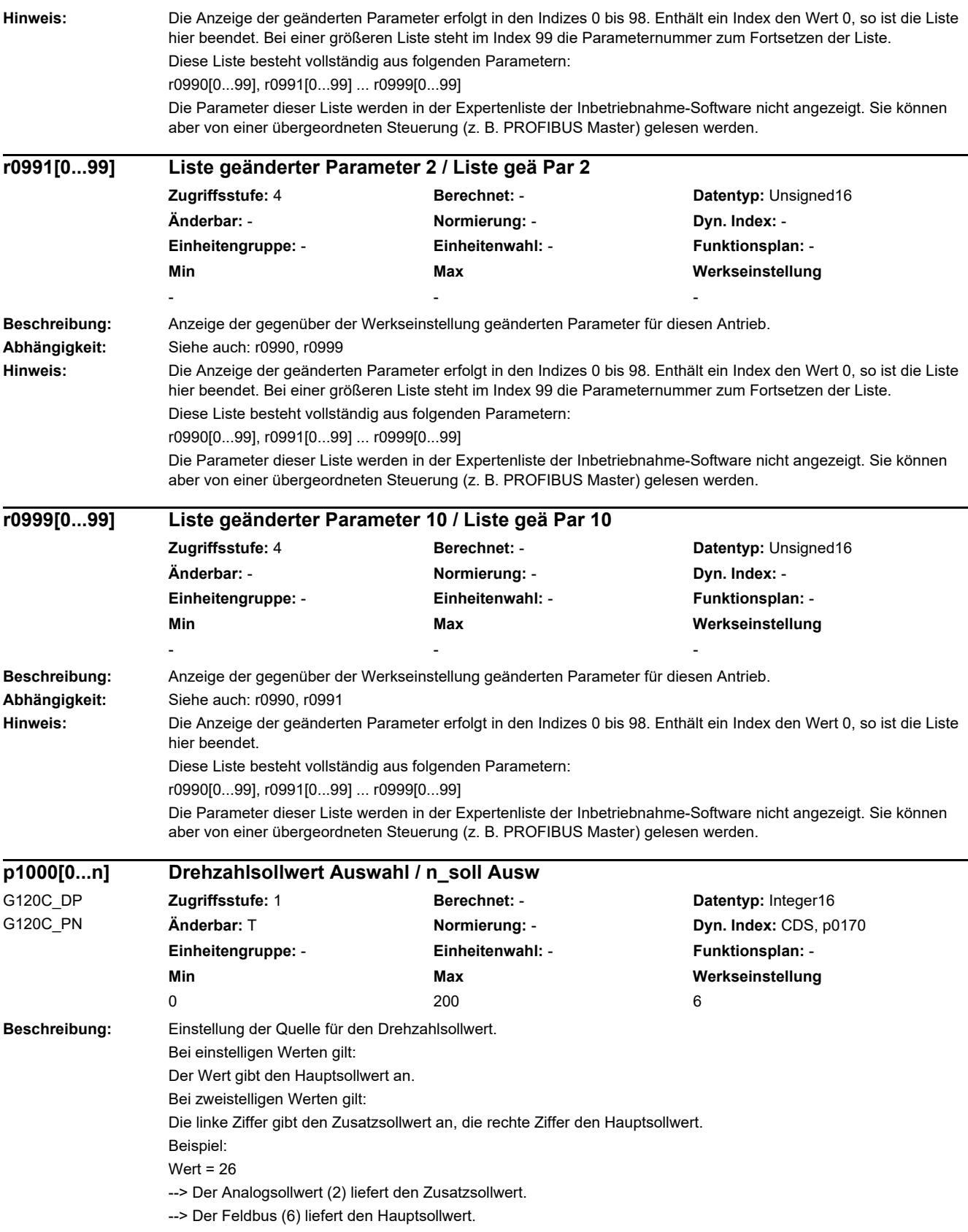

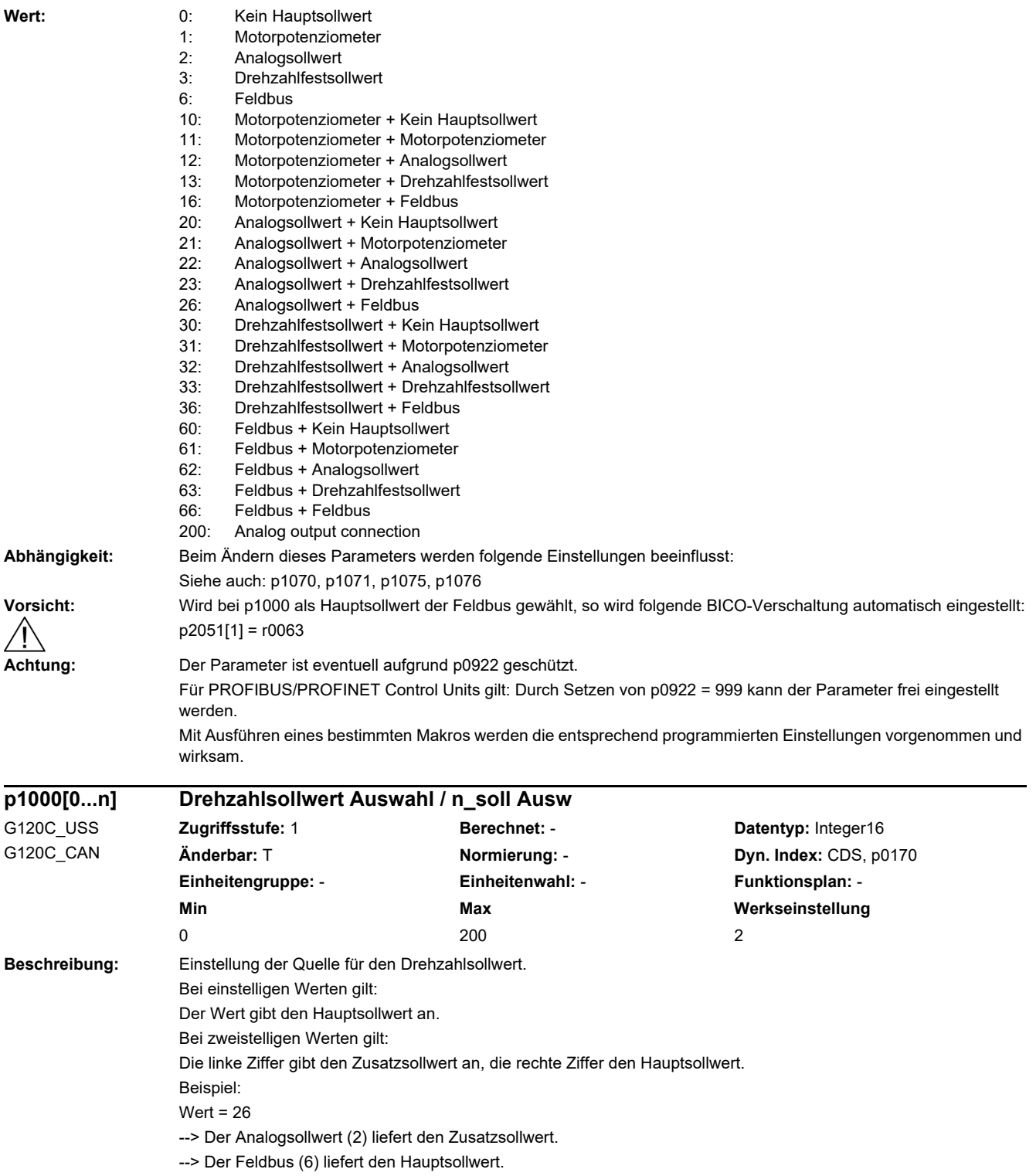

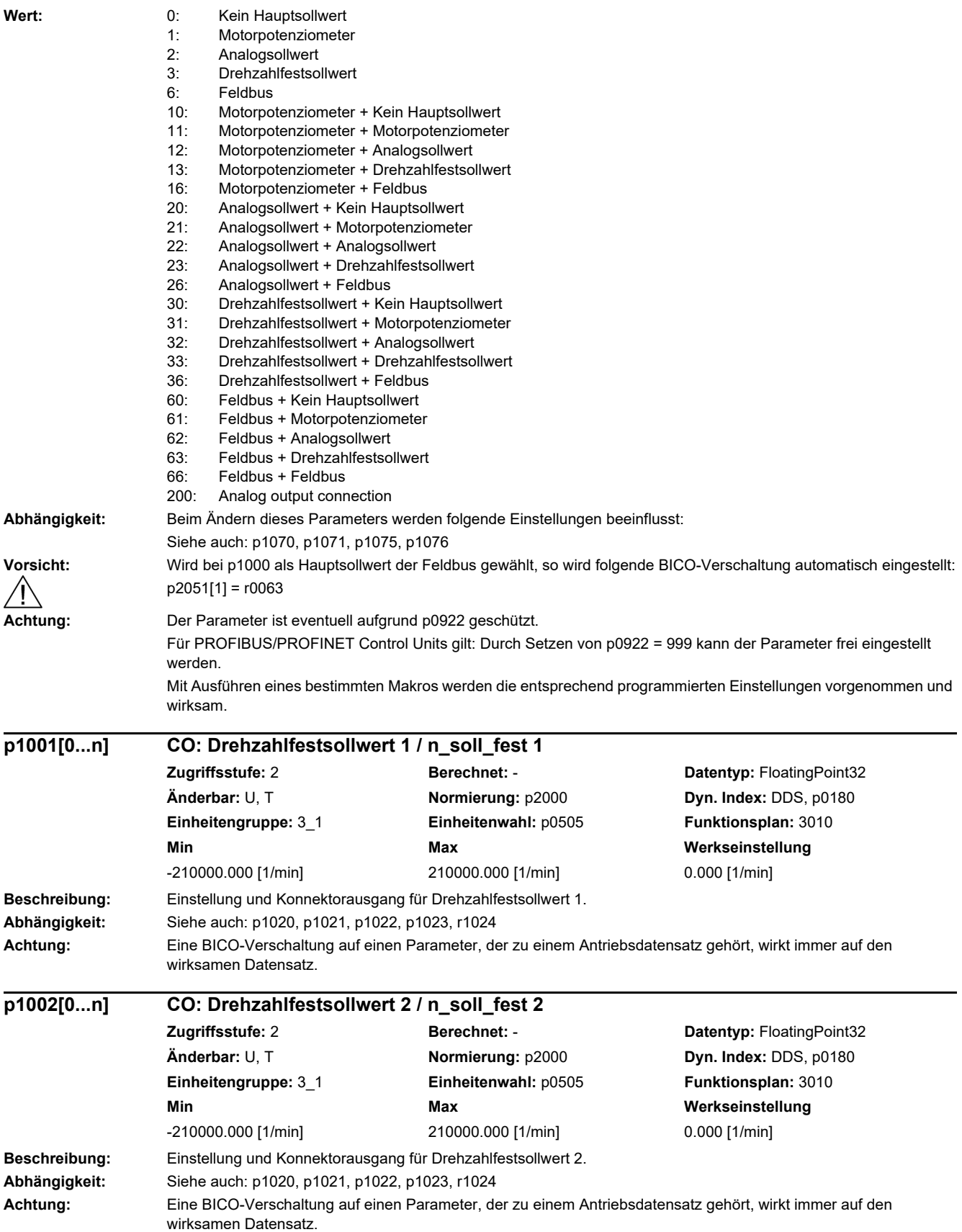

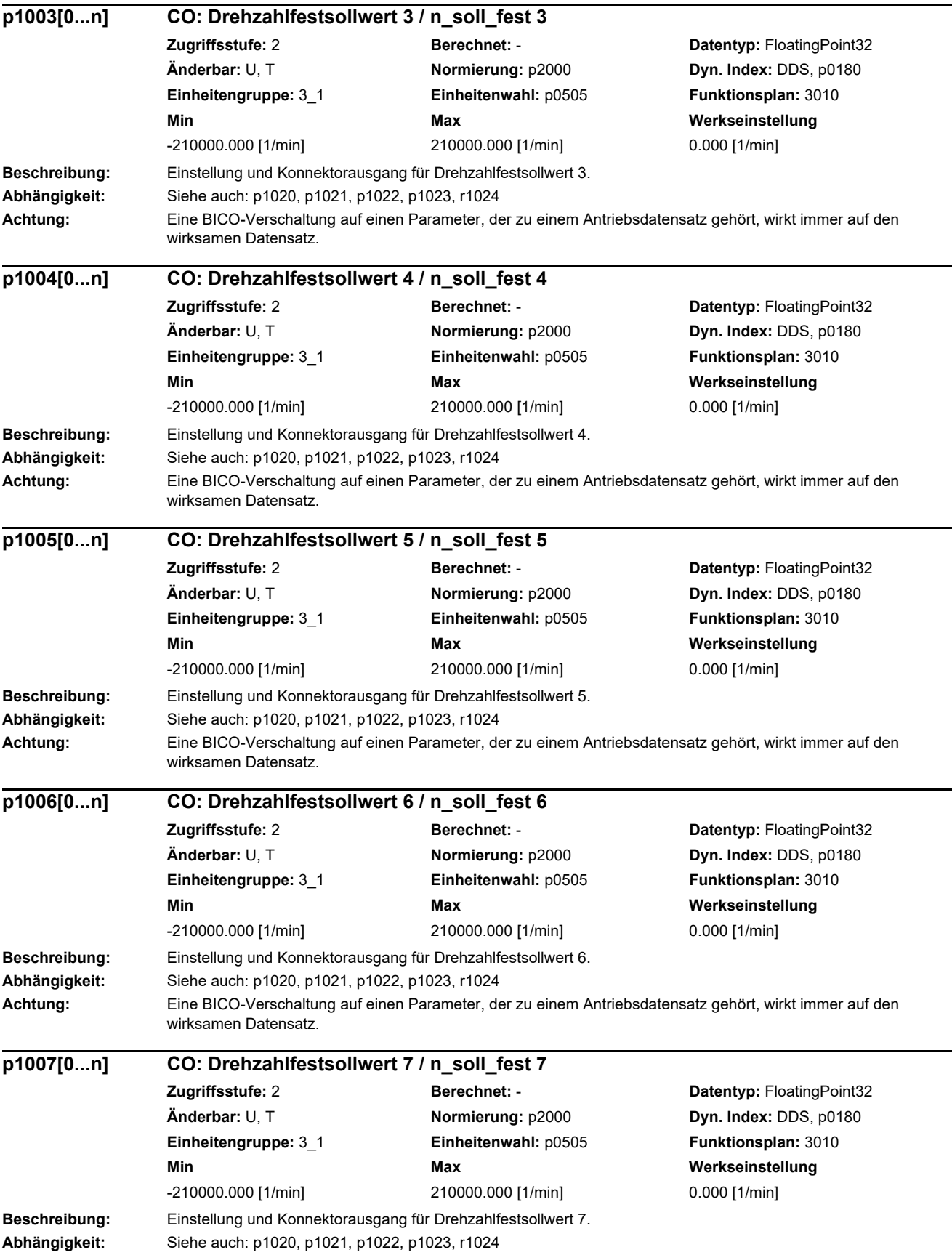

i

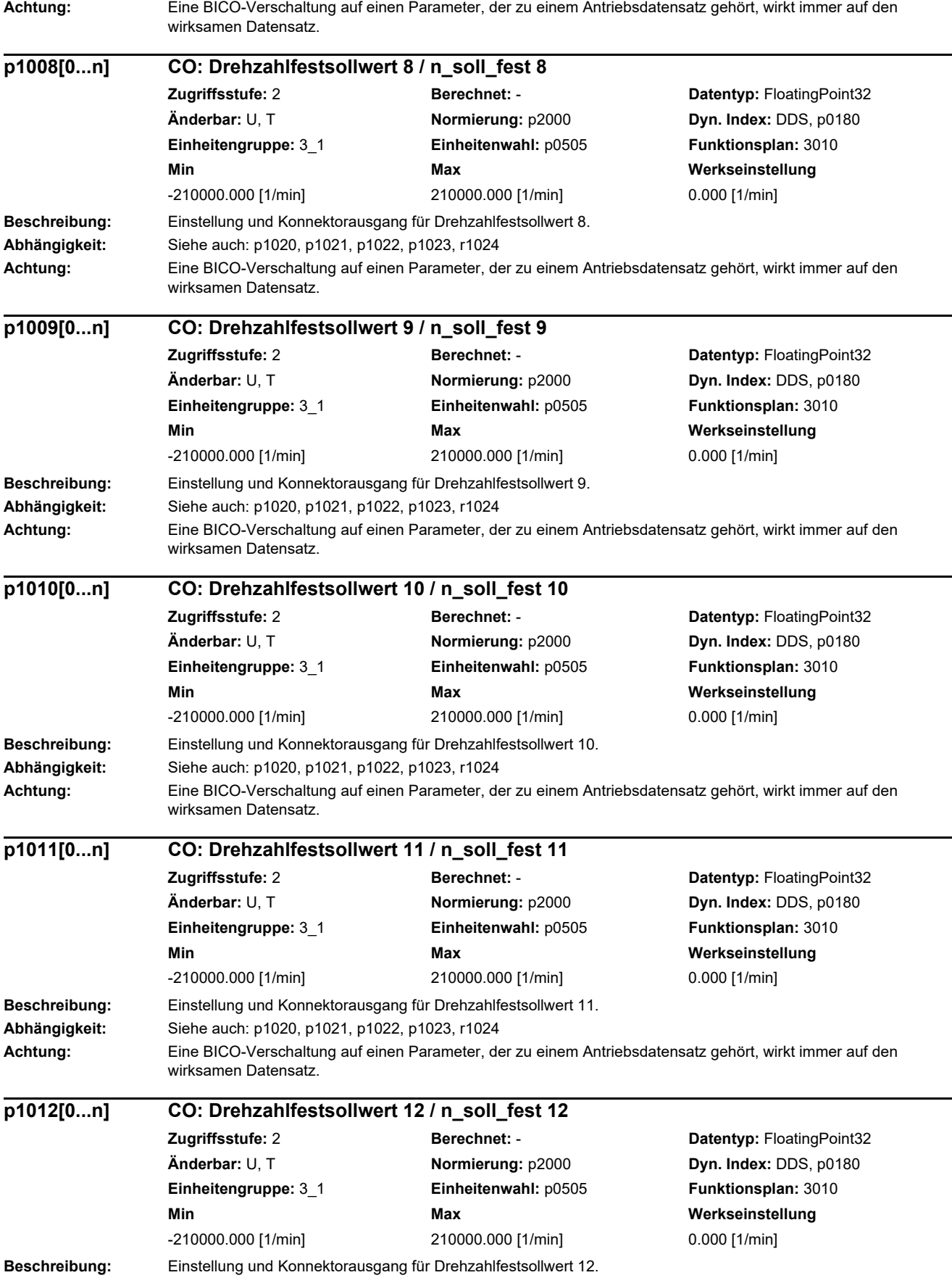

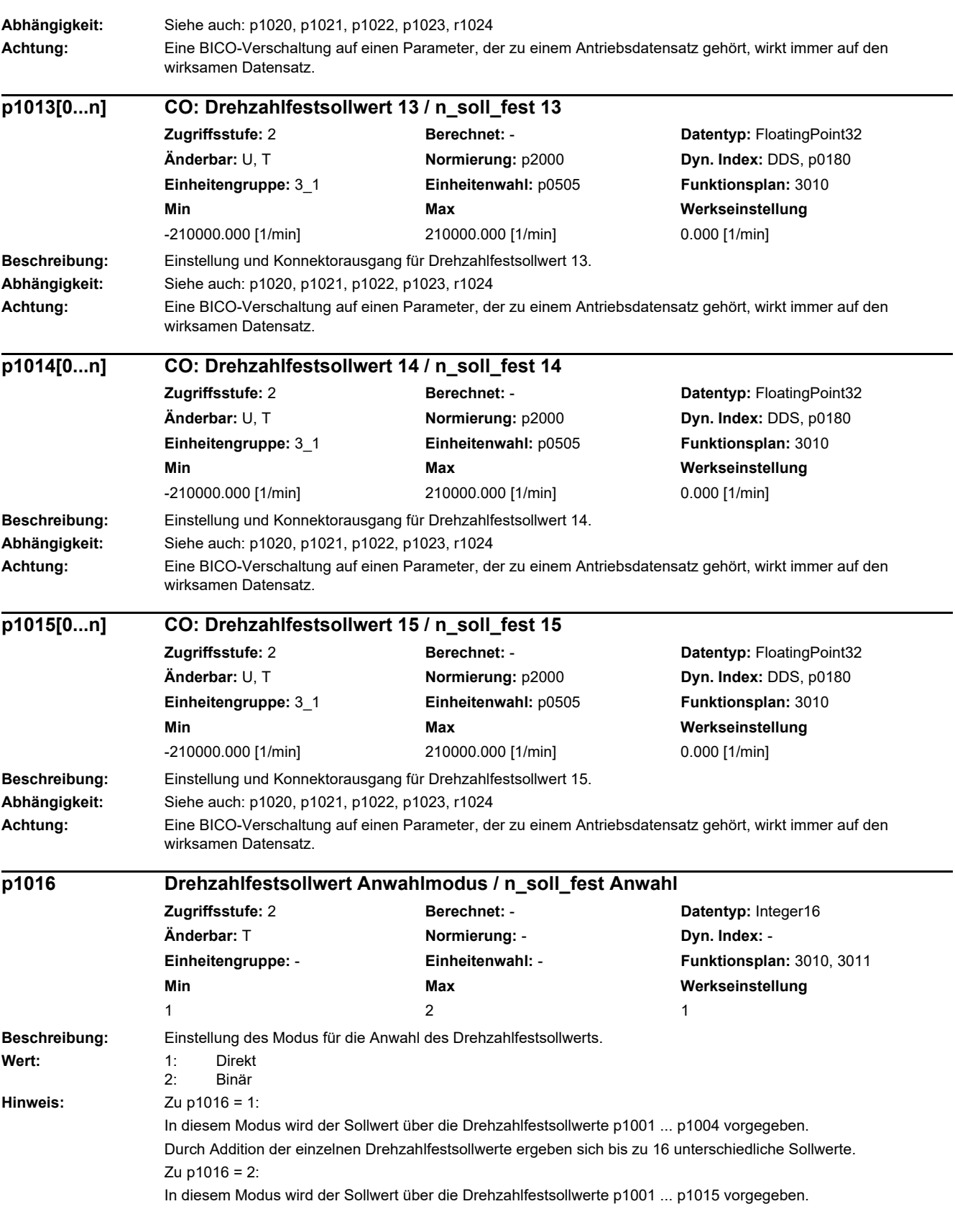

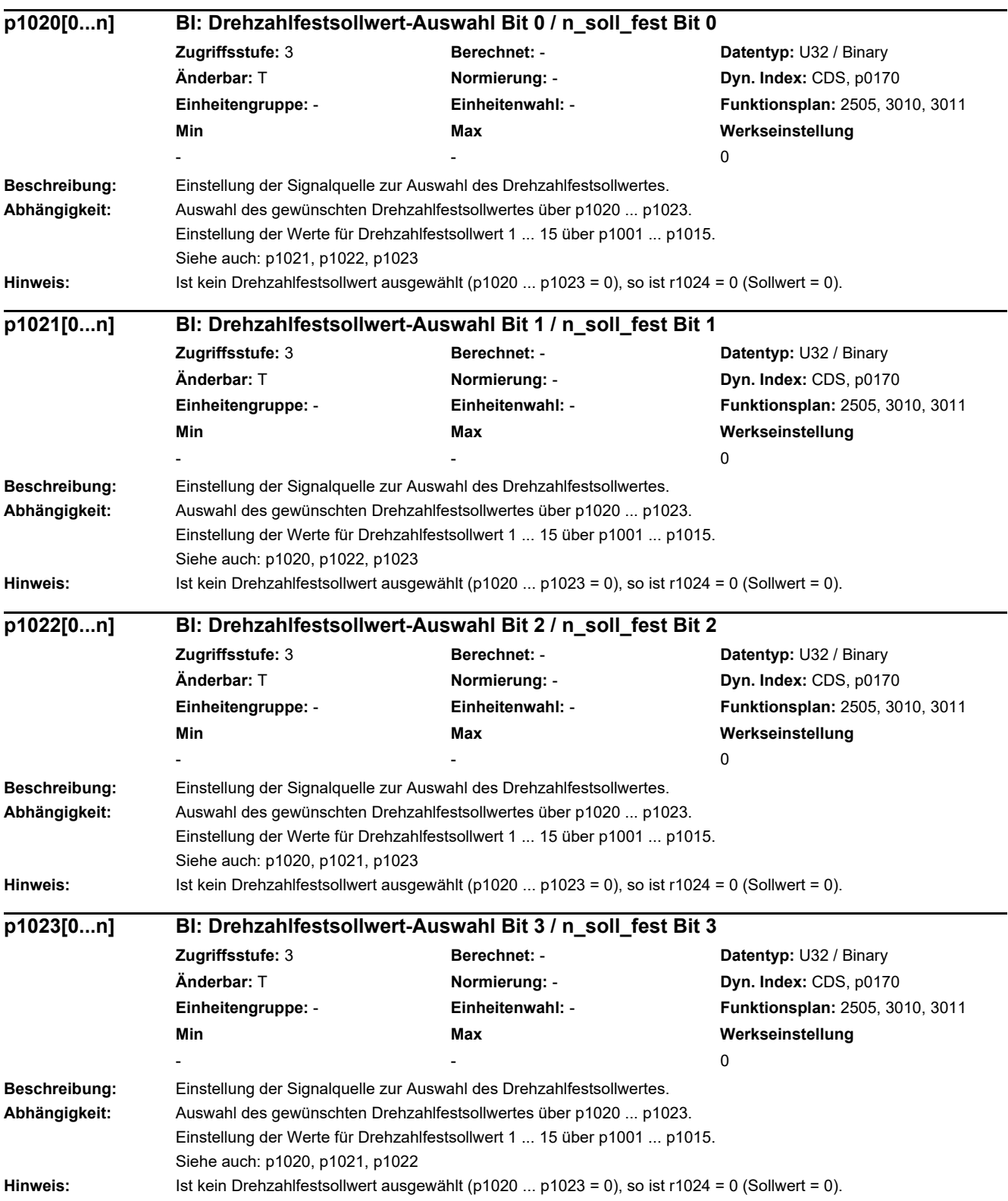

*2.2 Liste der Parameter*

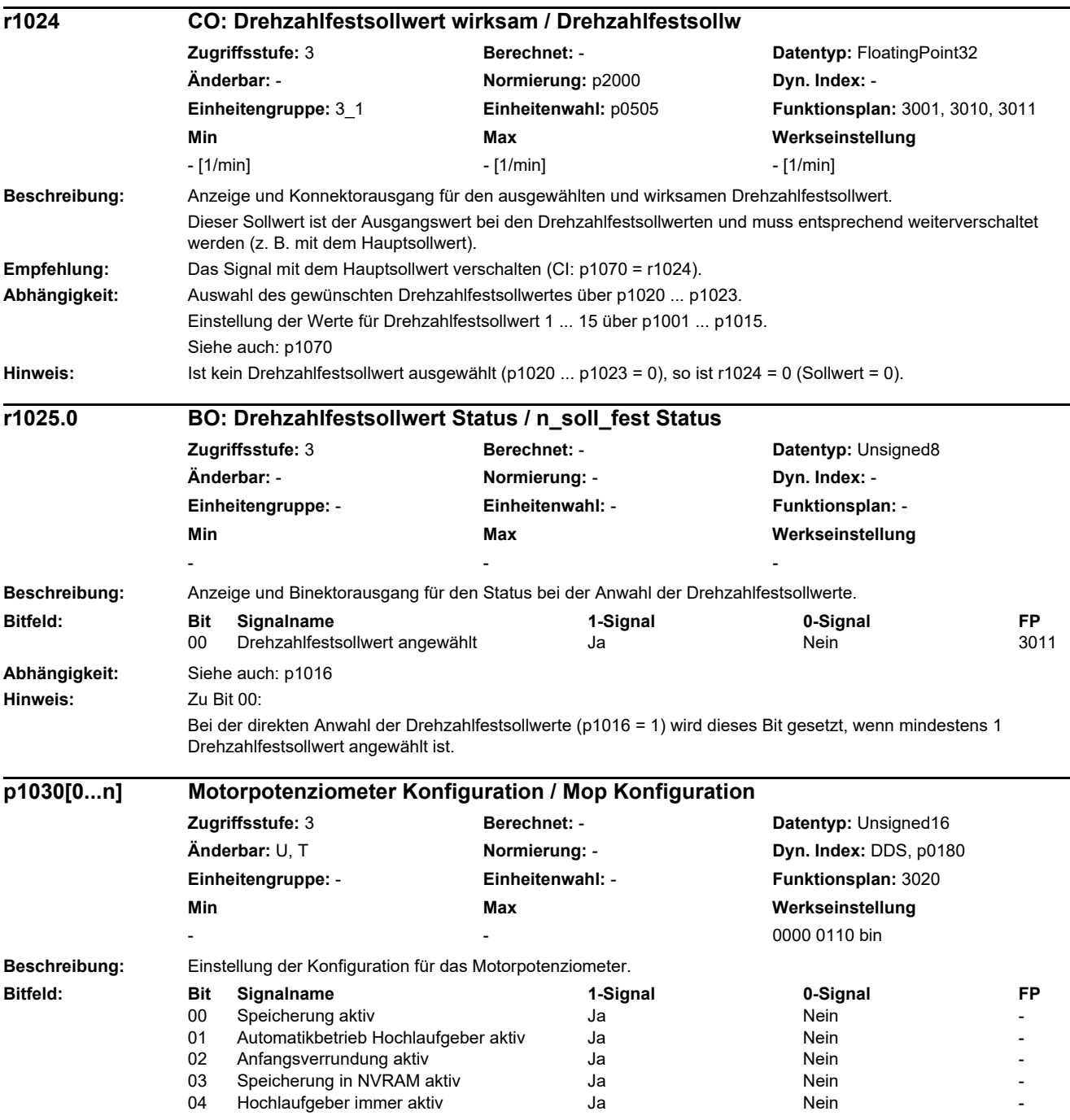

L

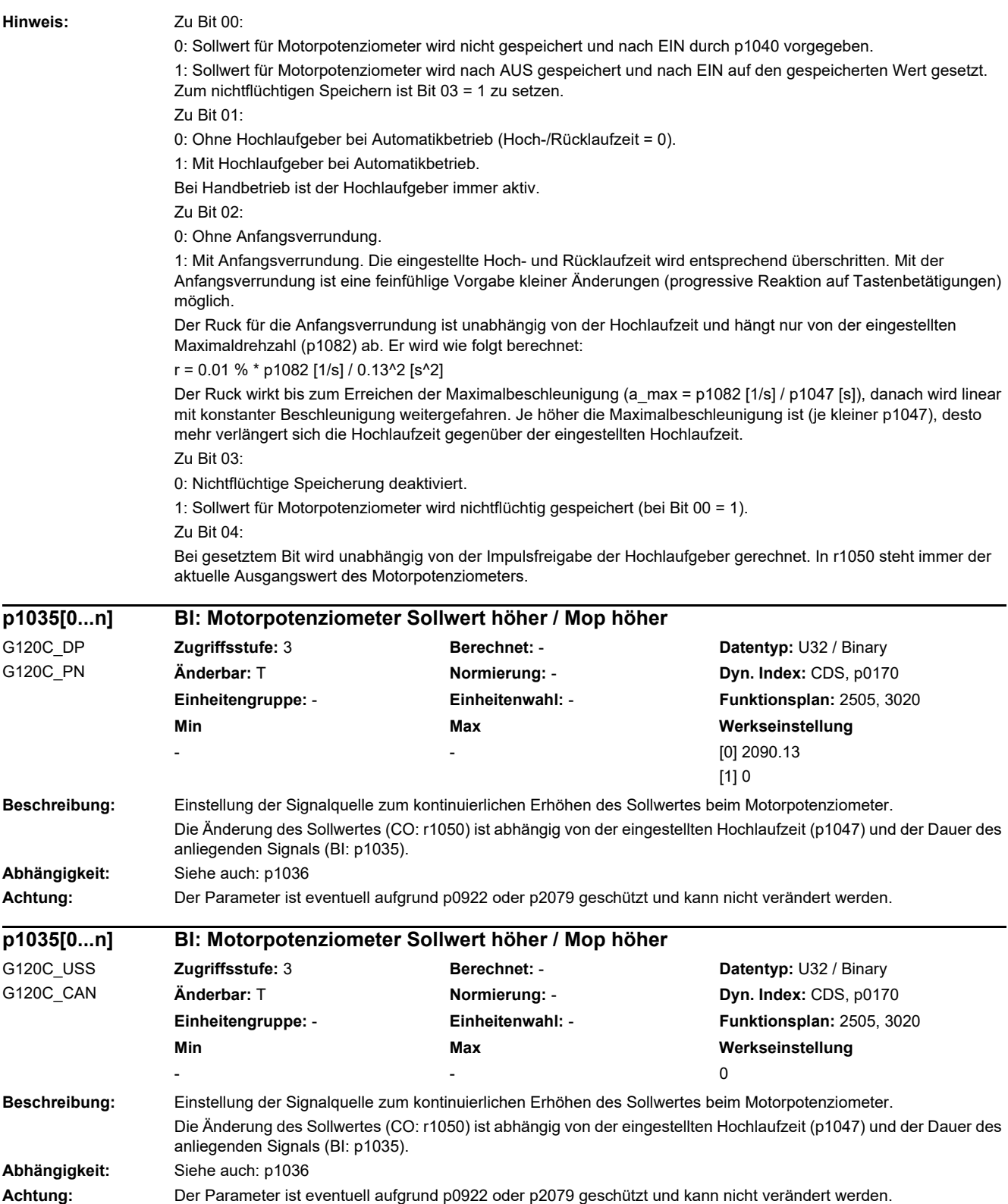

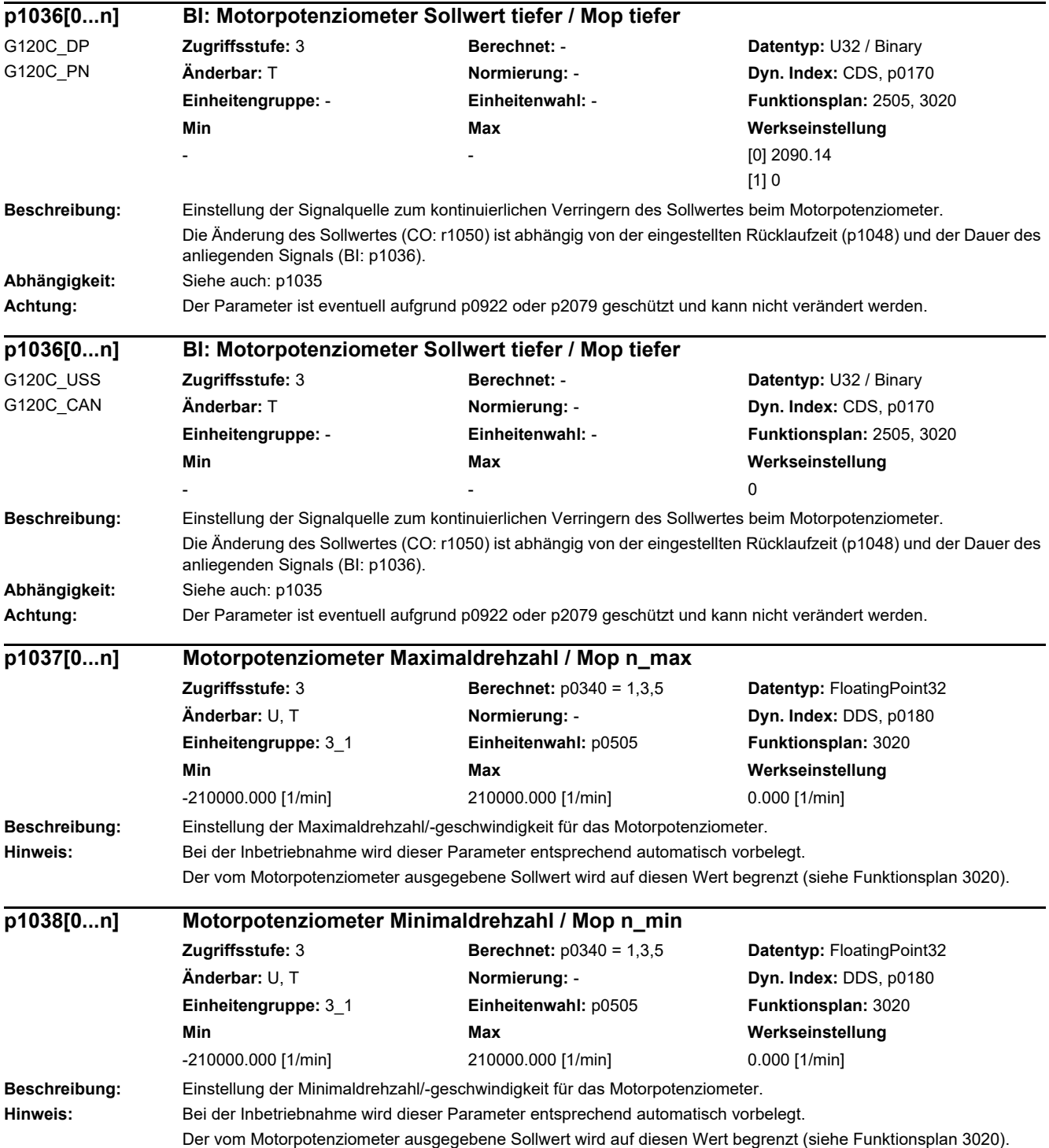

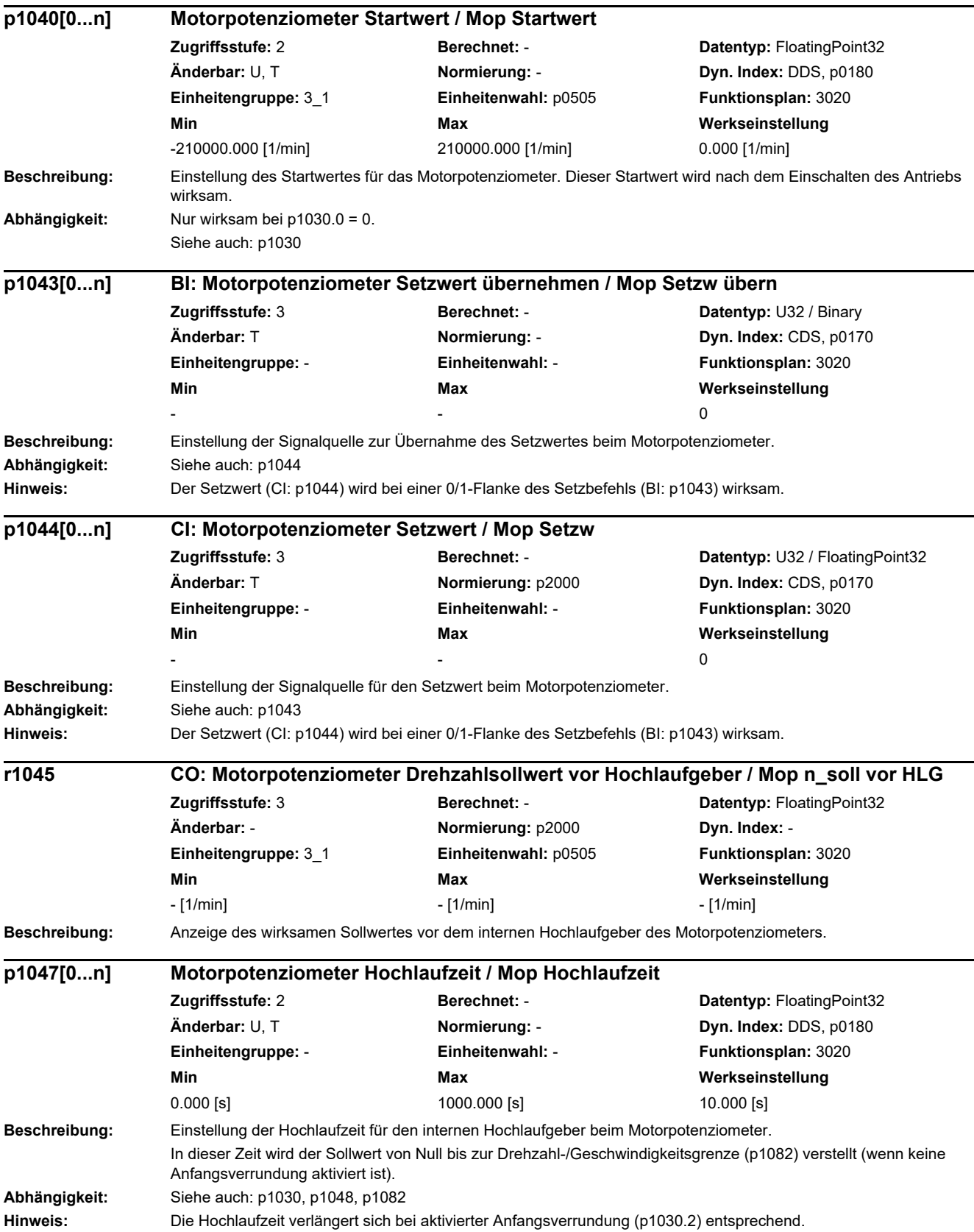

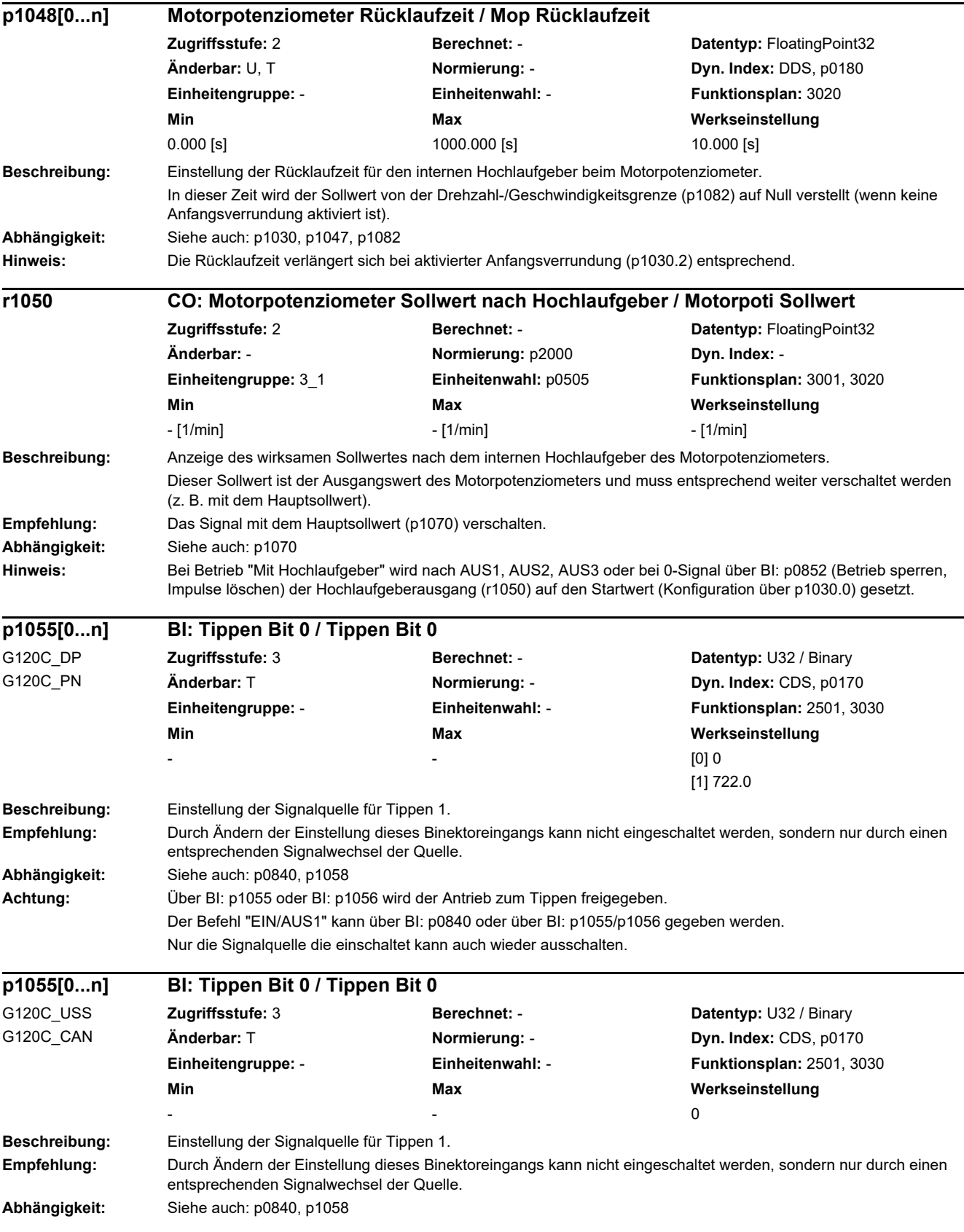
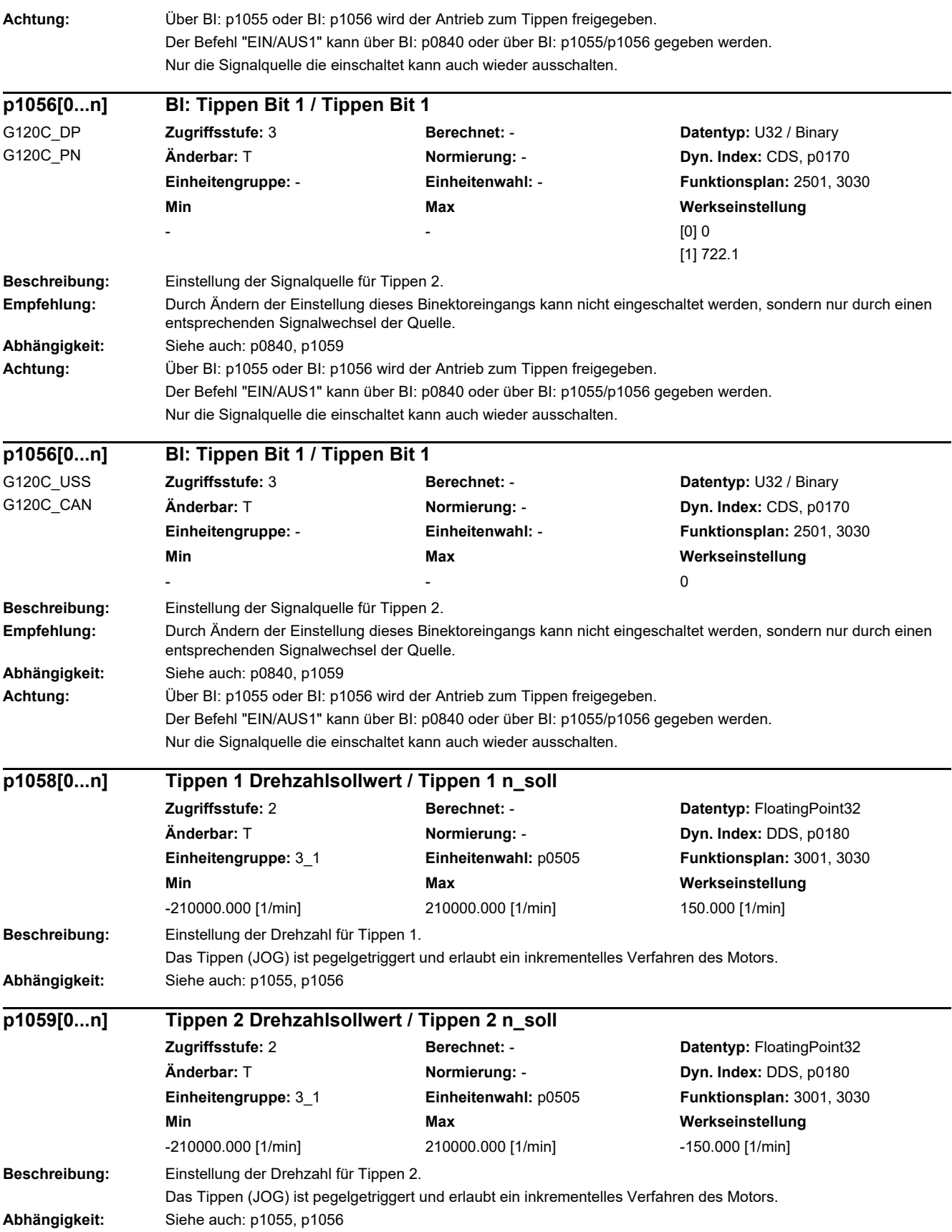

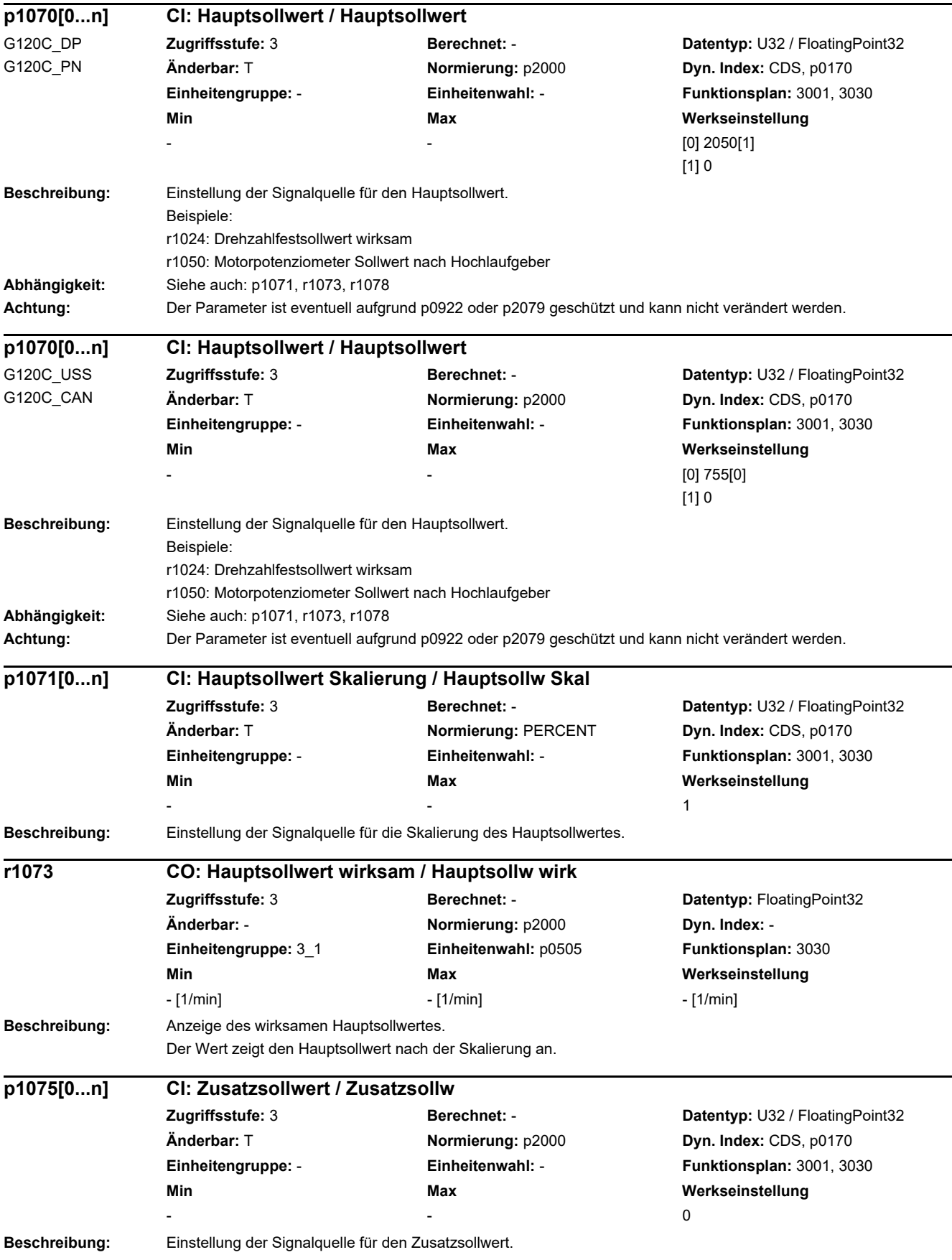

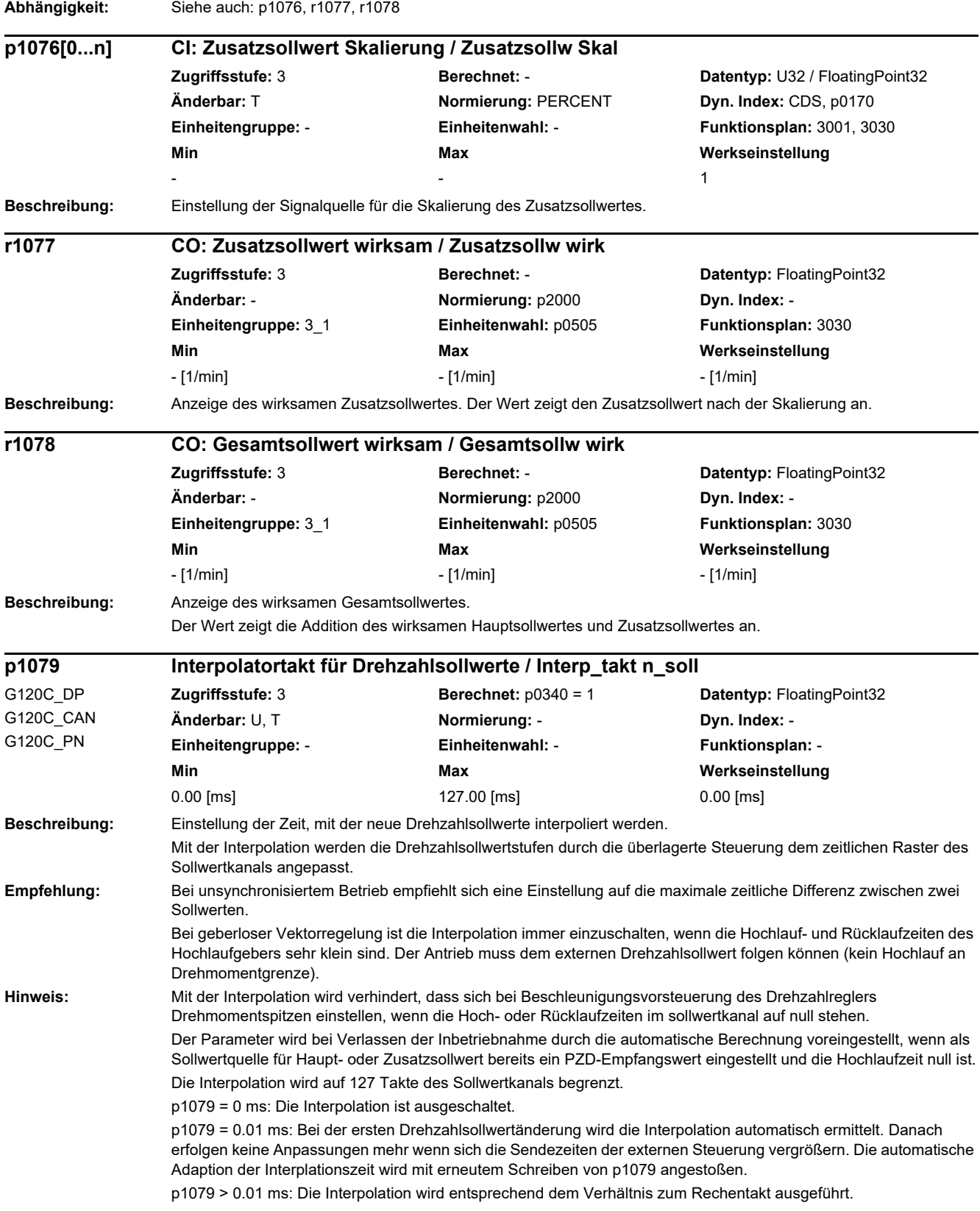

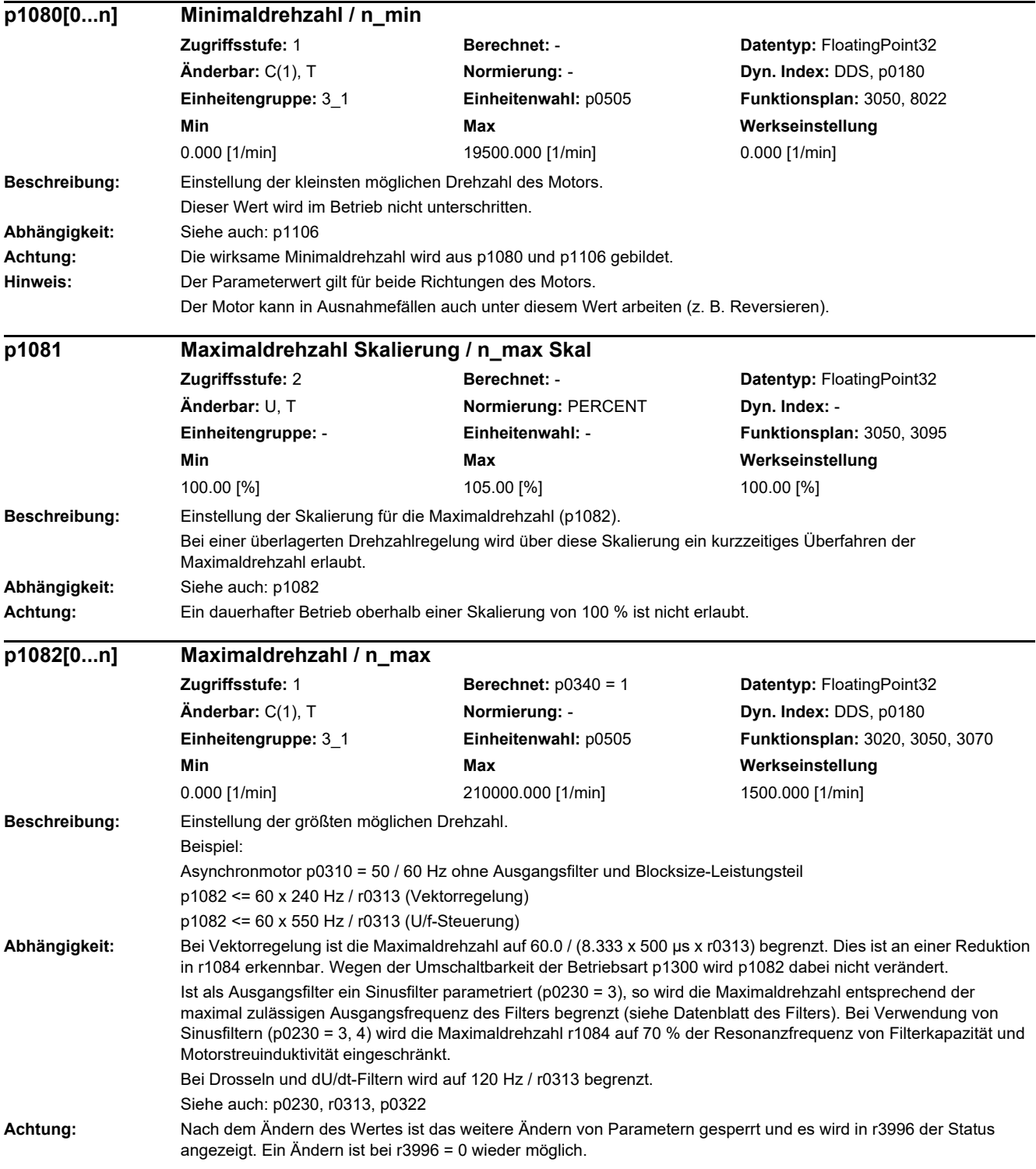

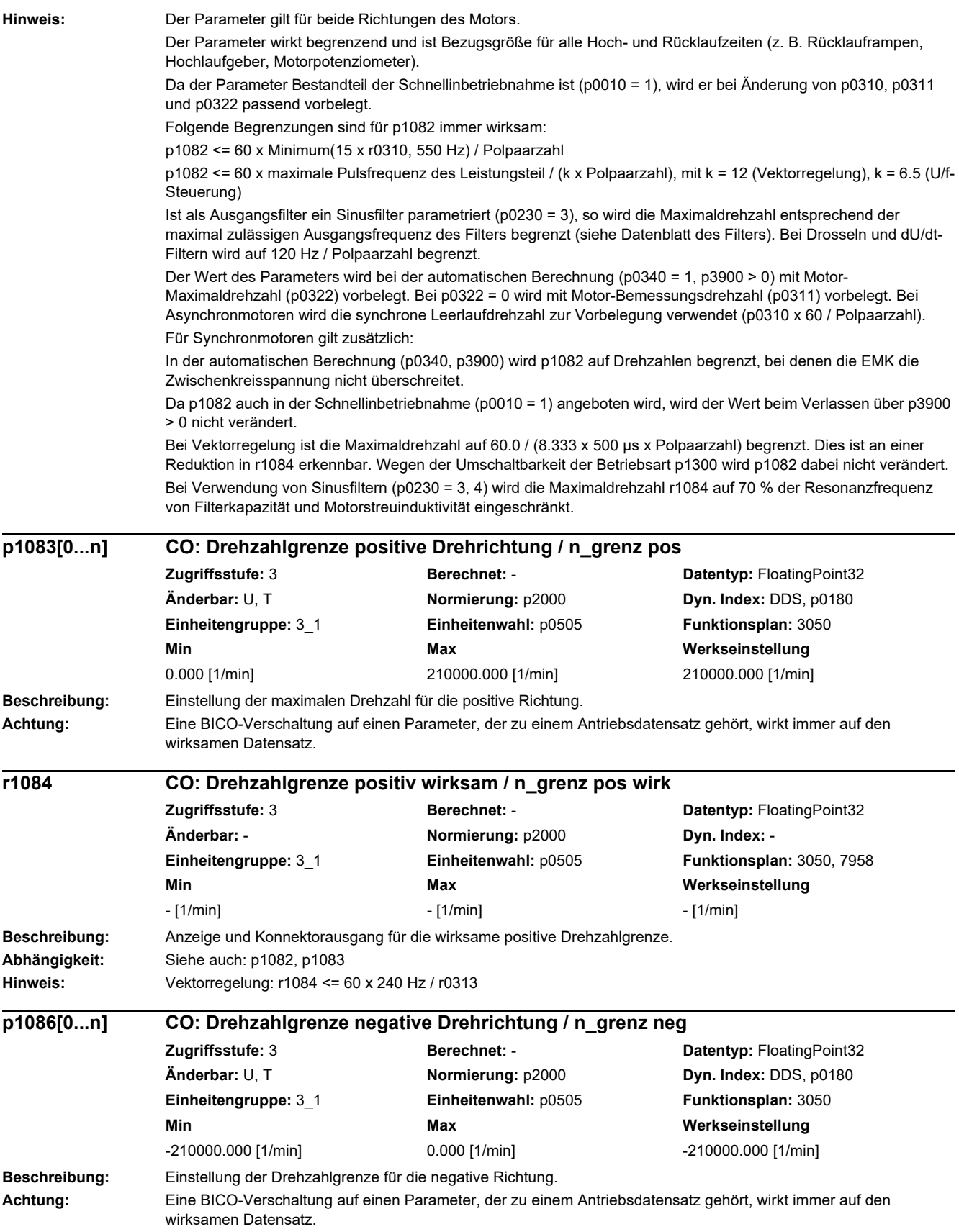

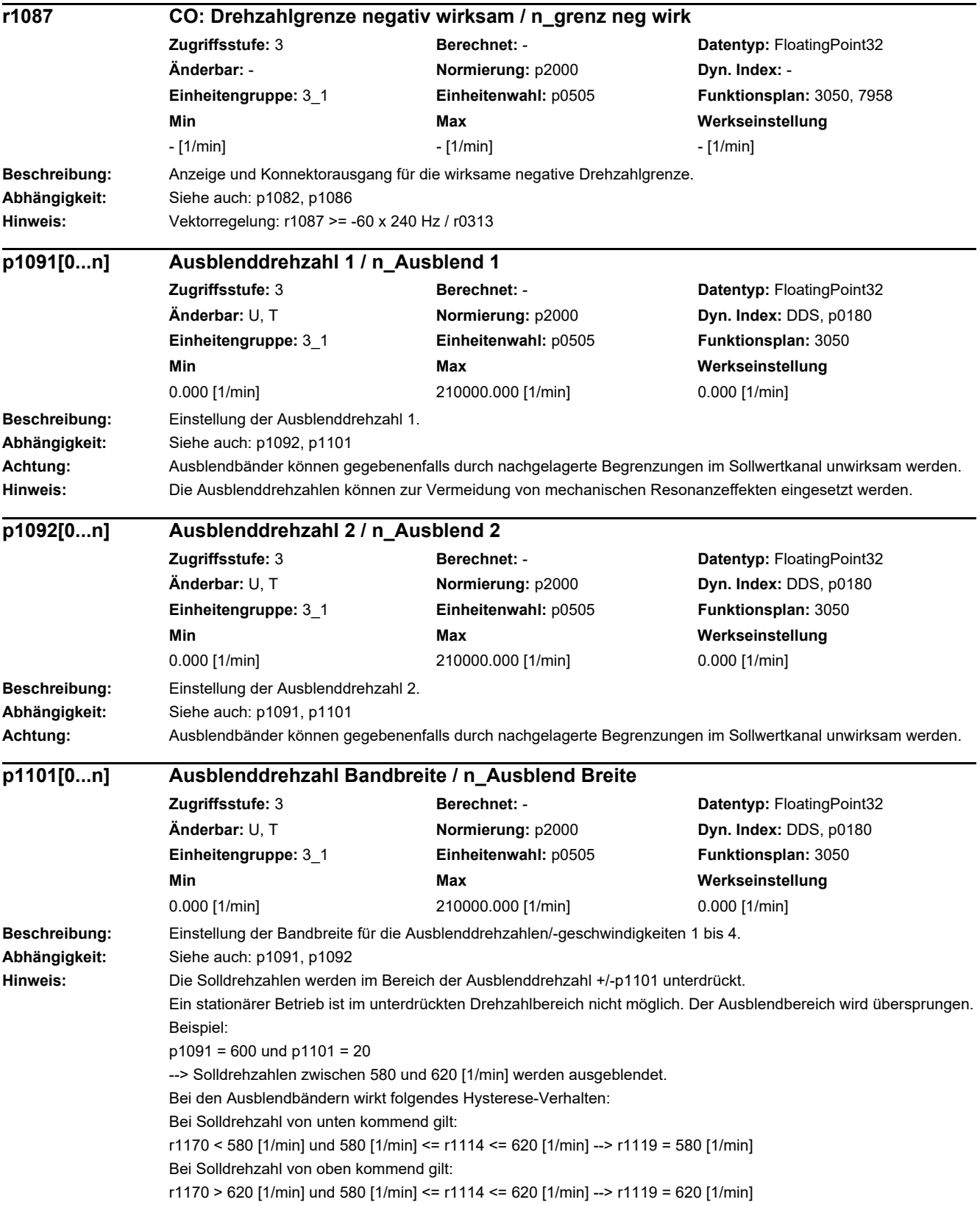

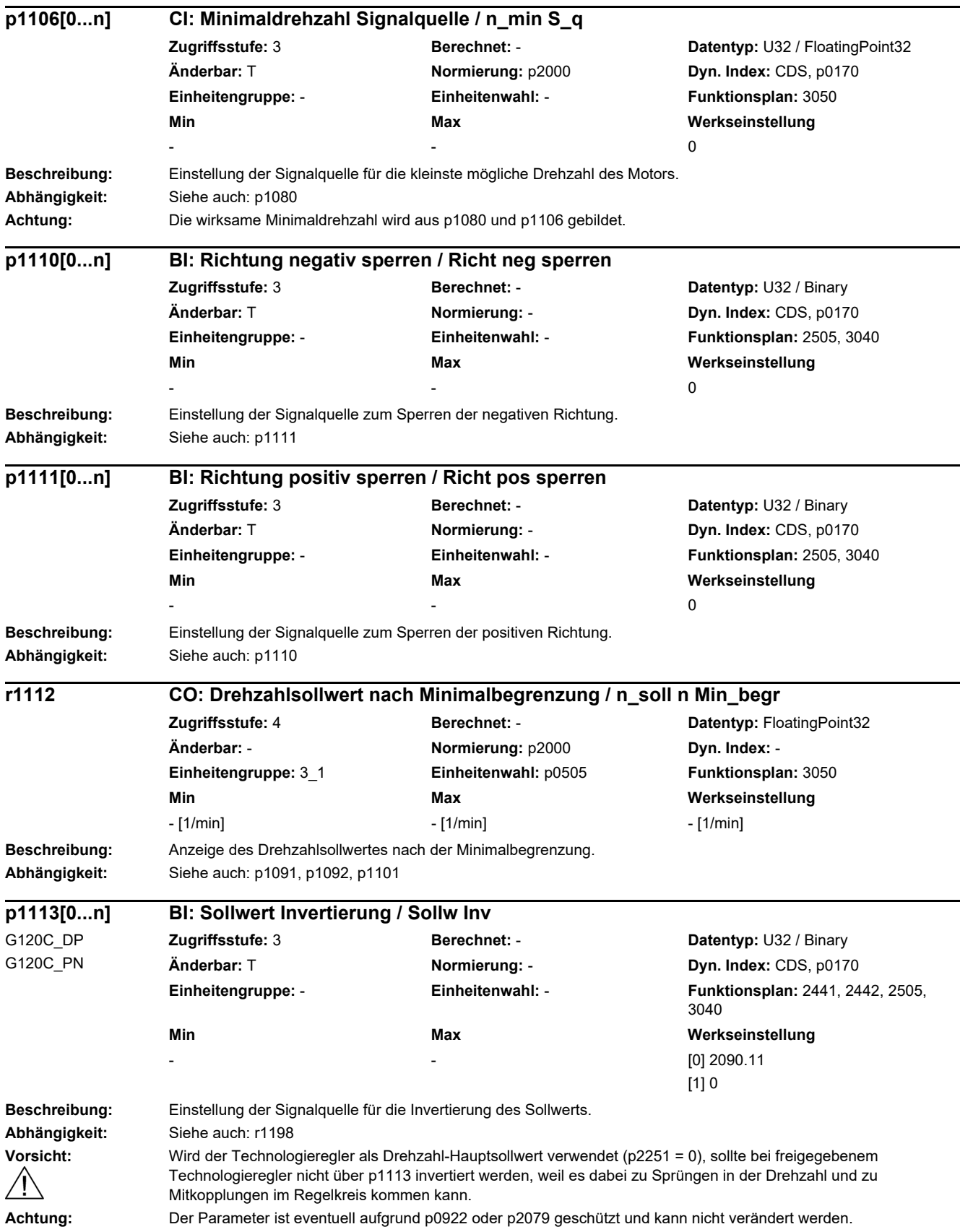

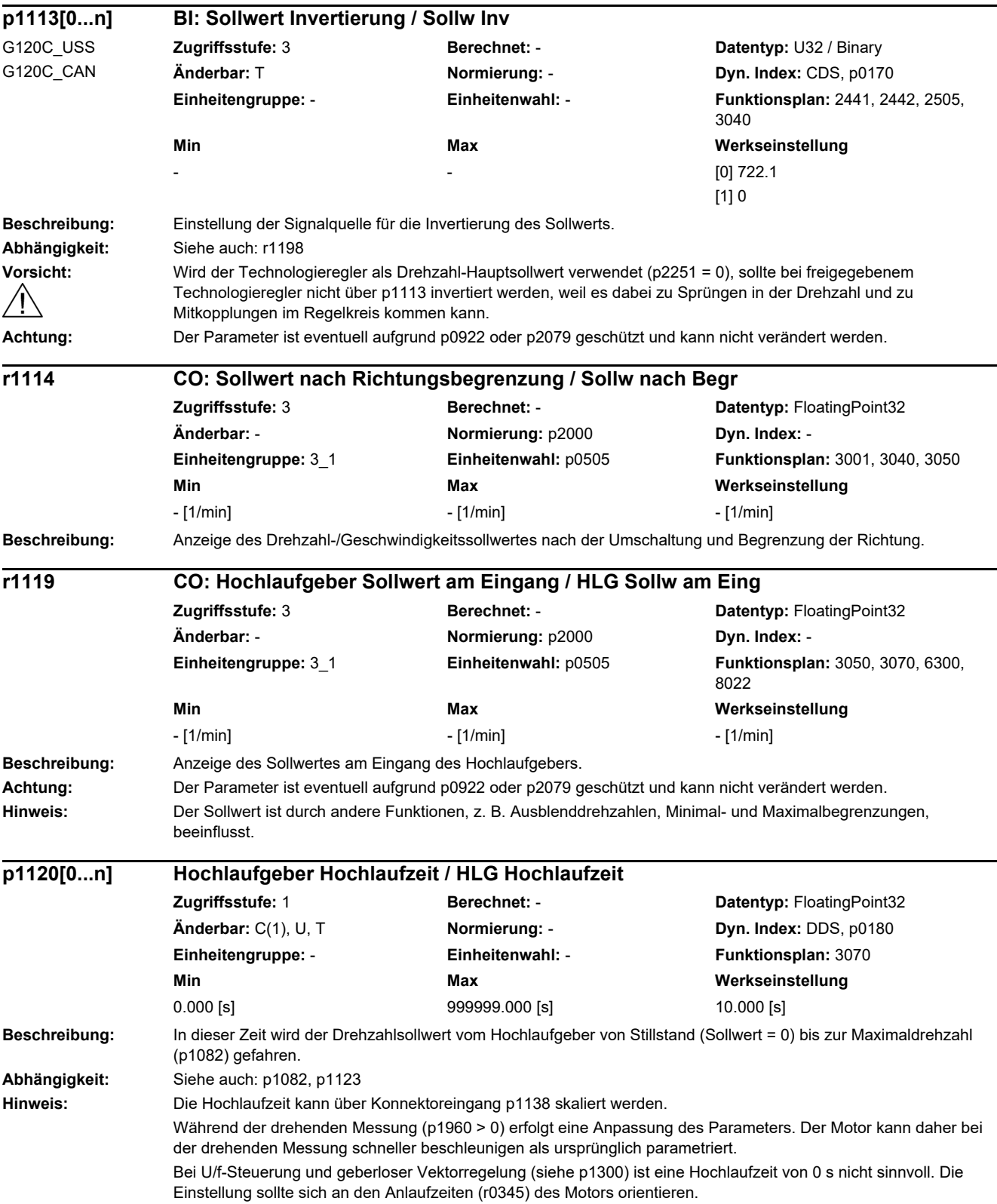

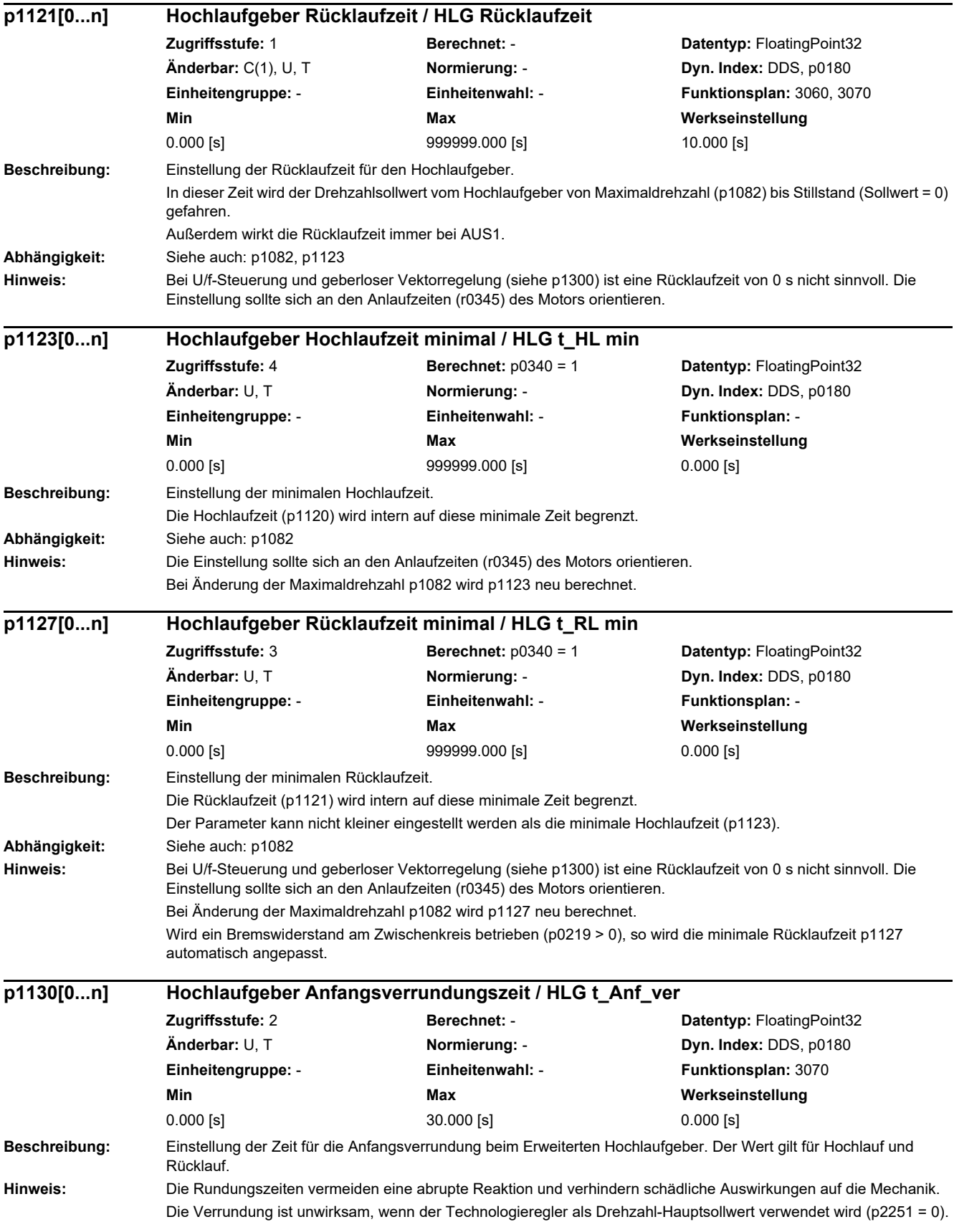

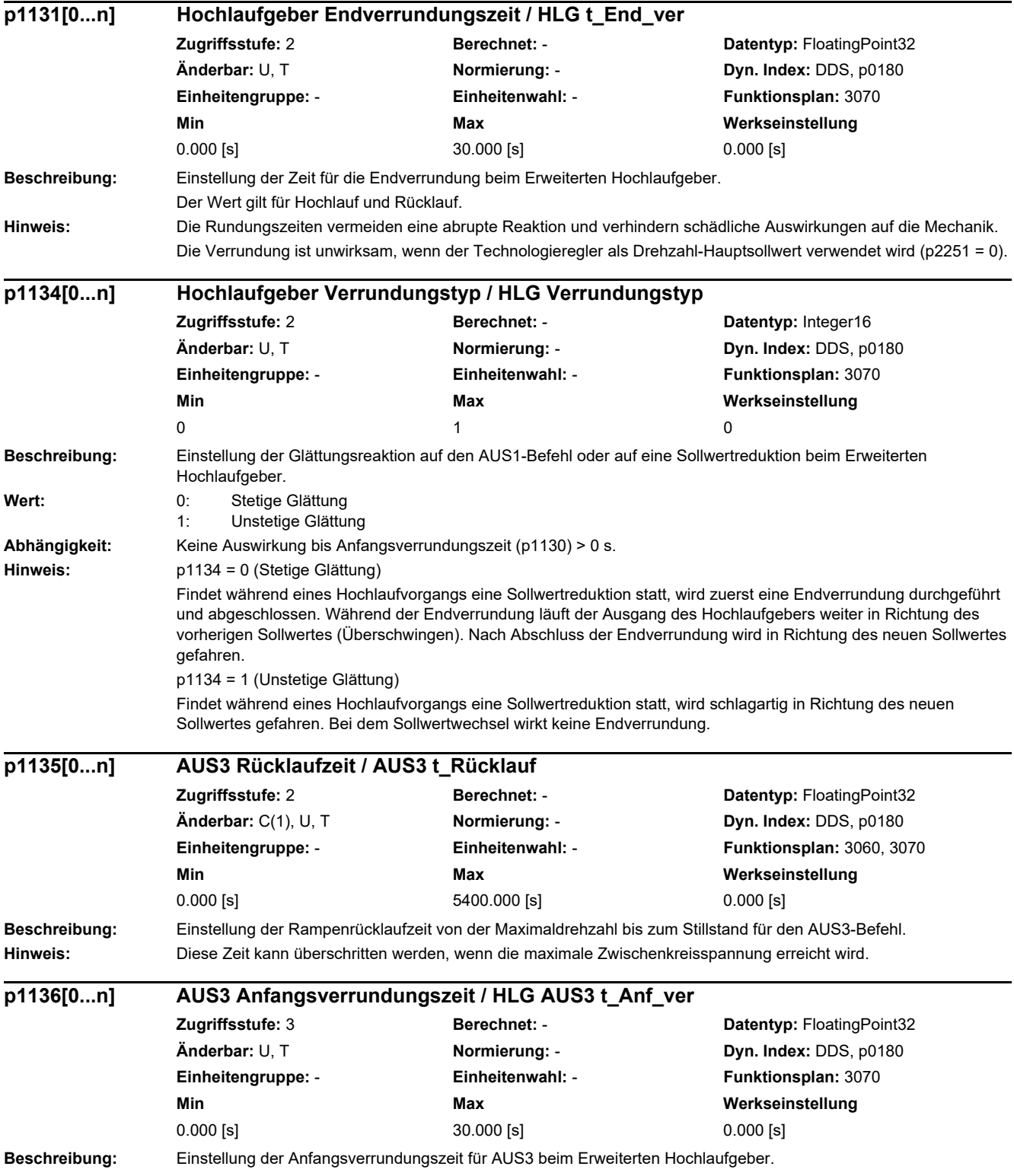

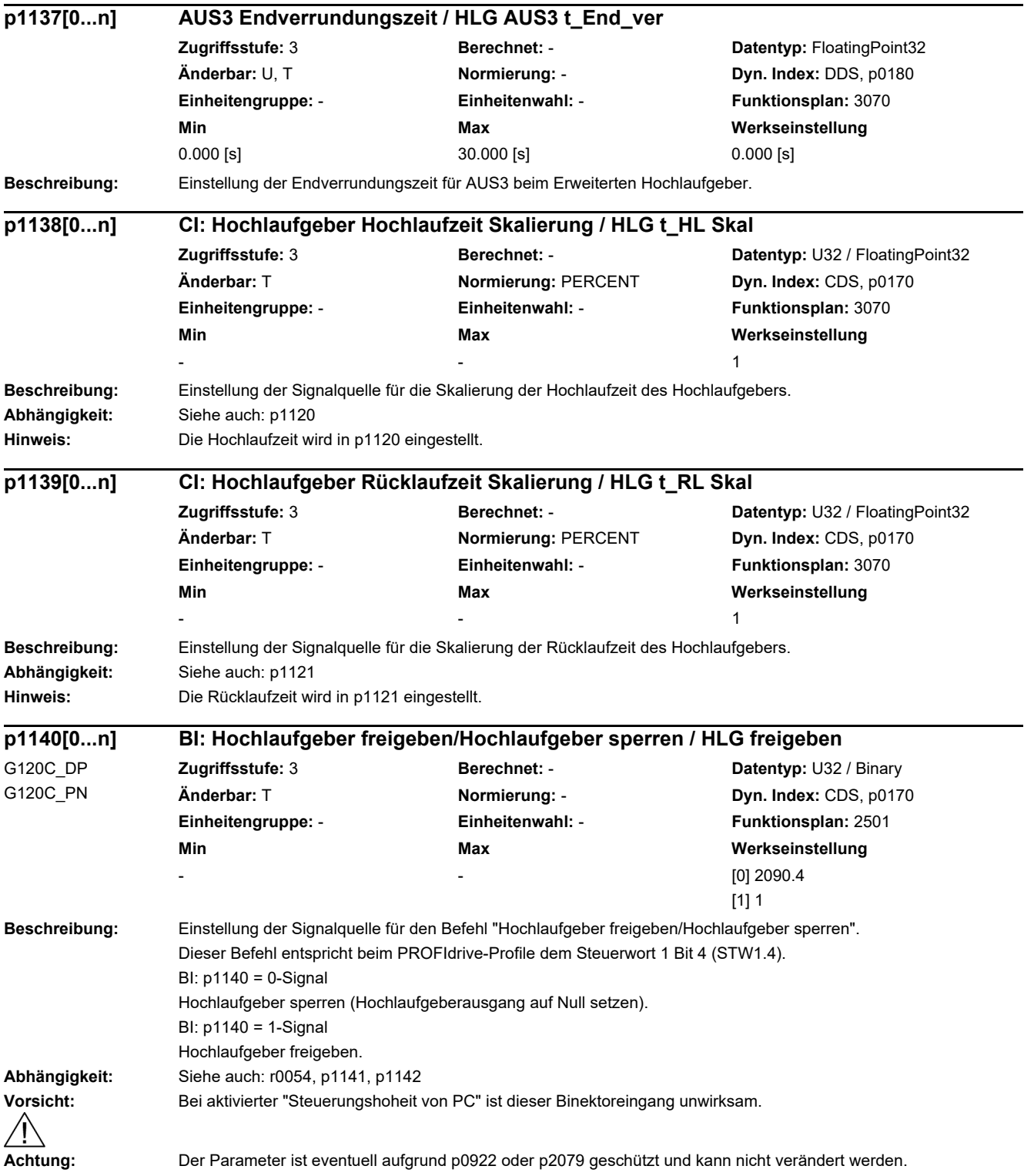

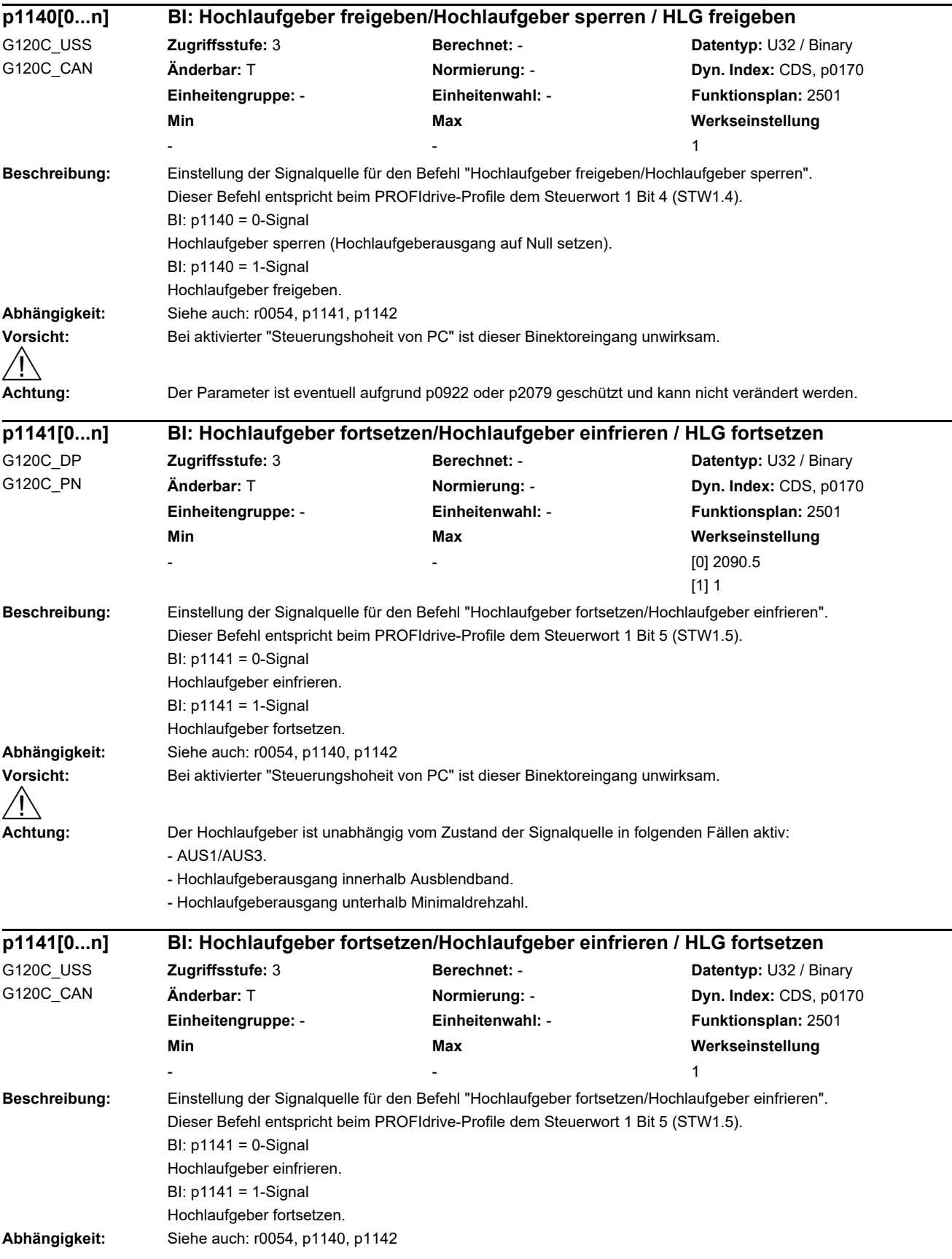

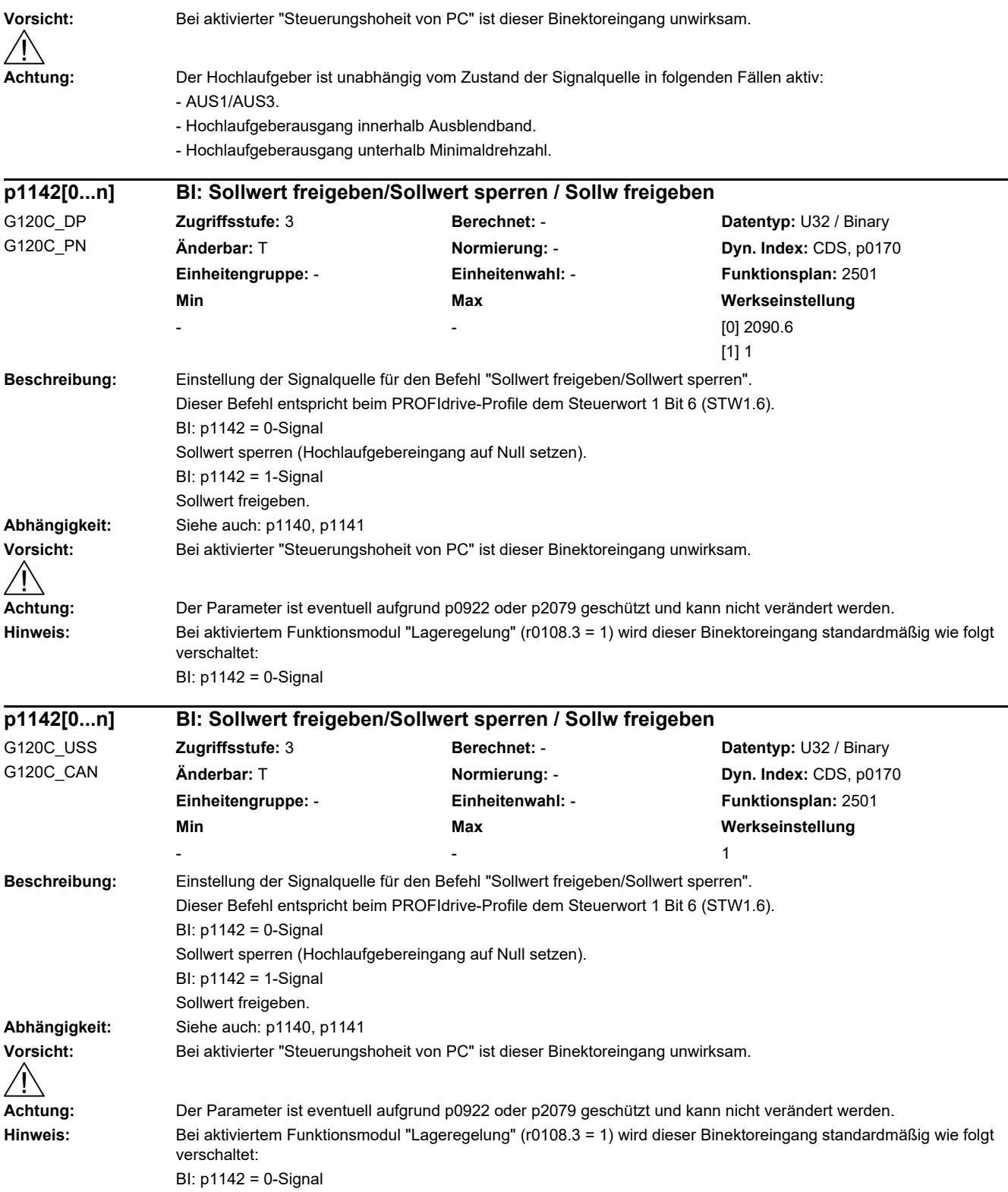

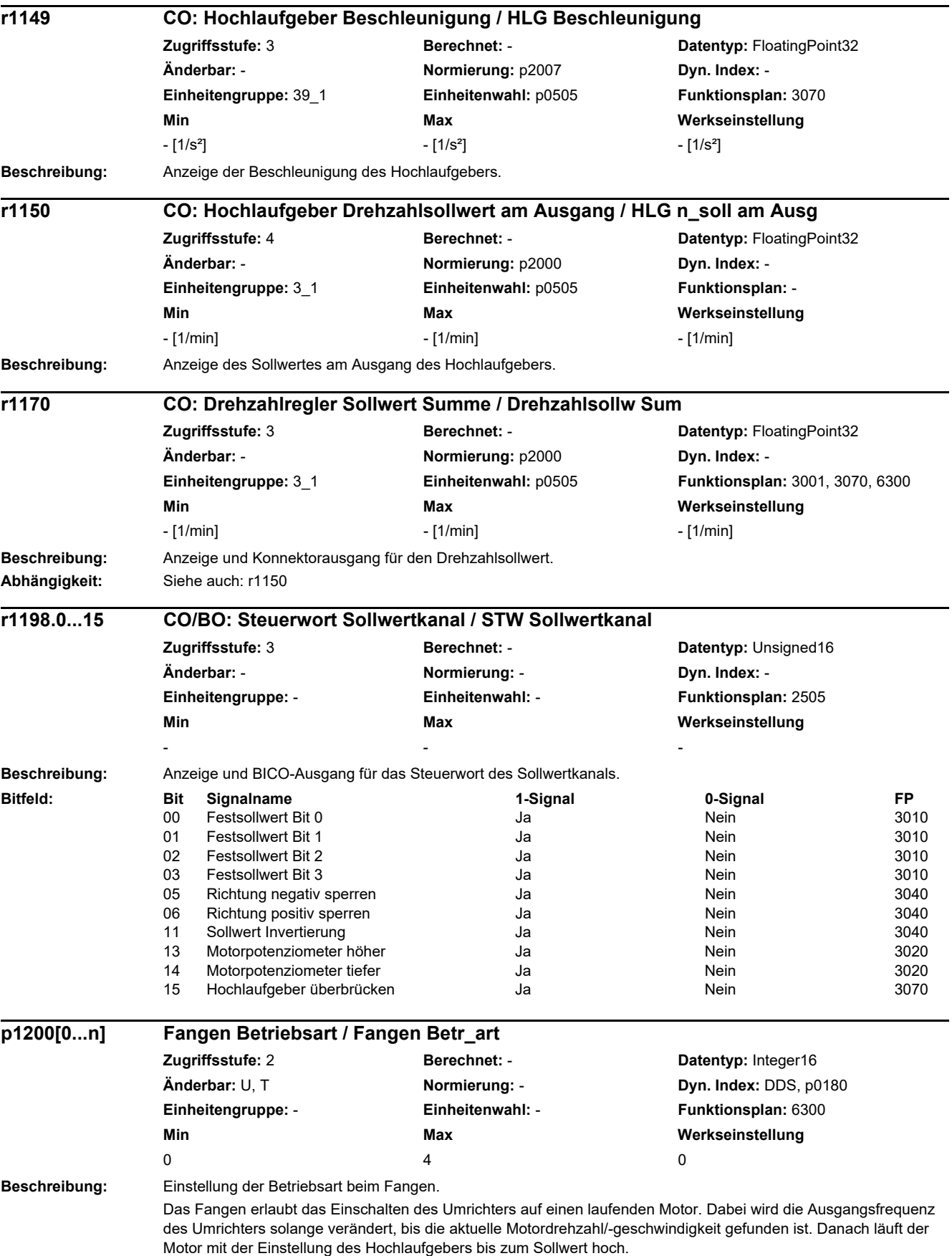

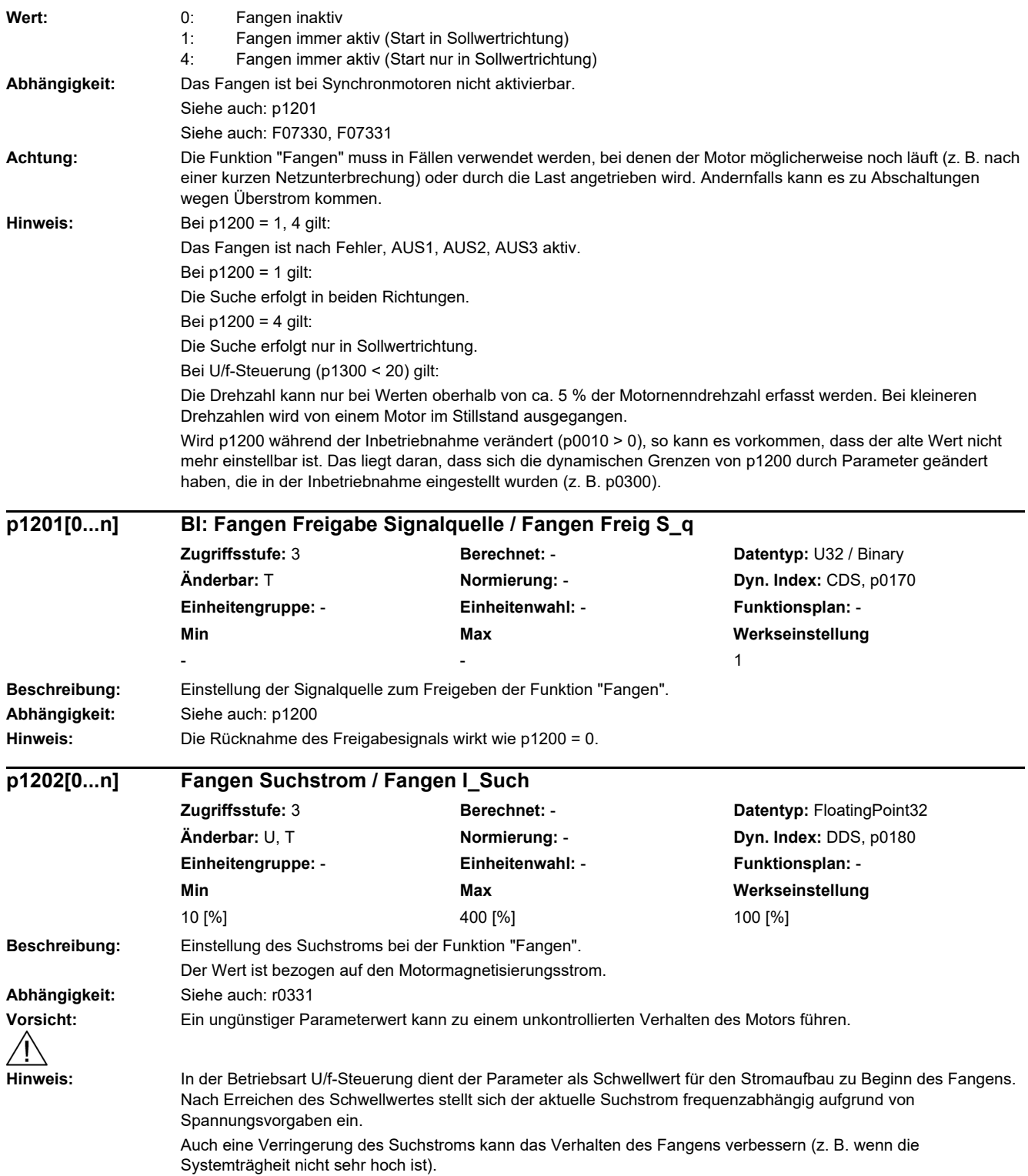

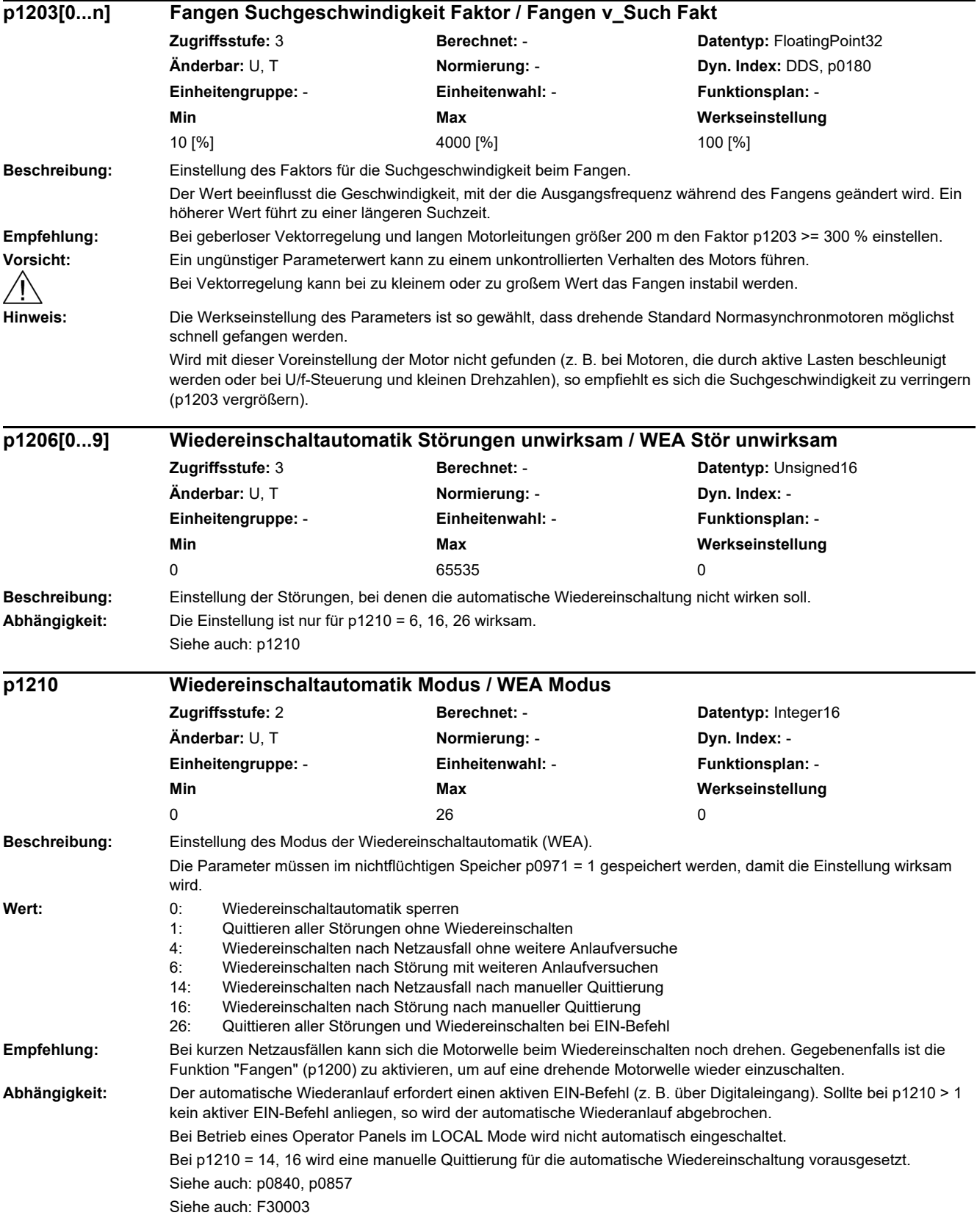

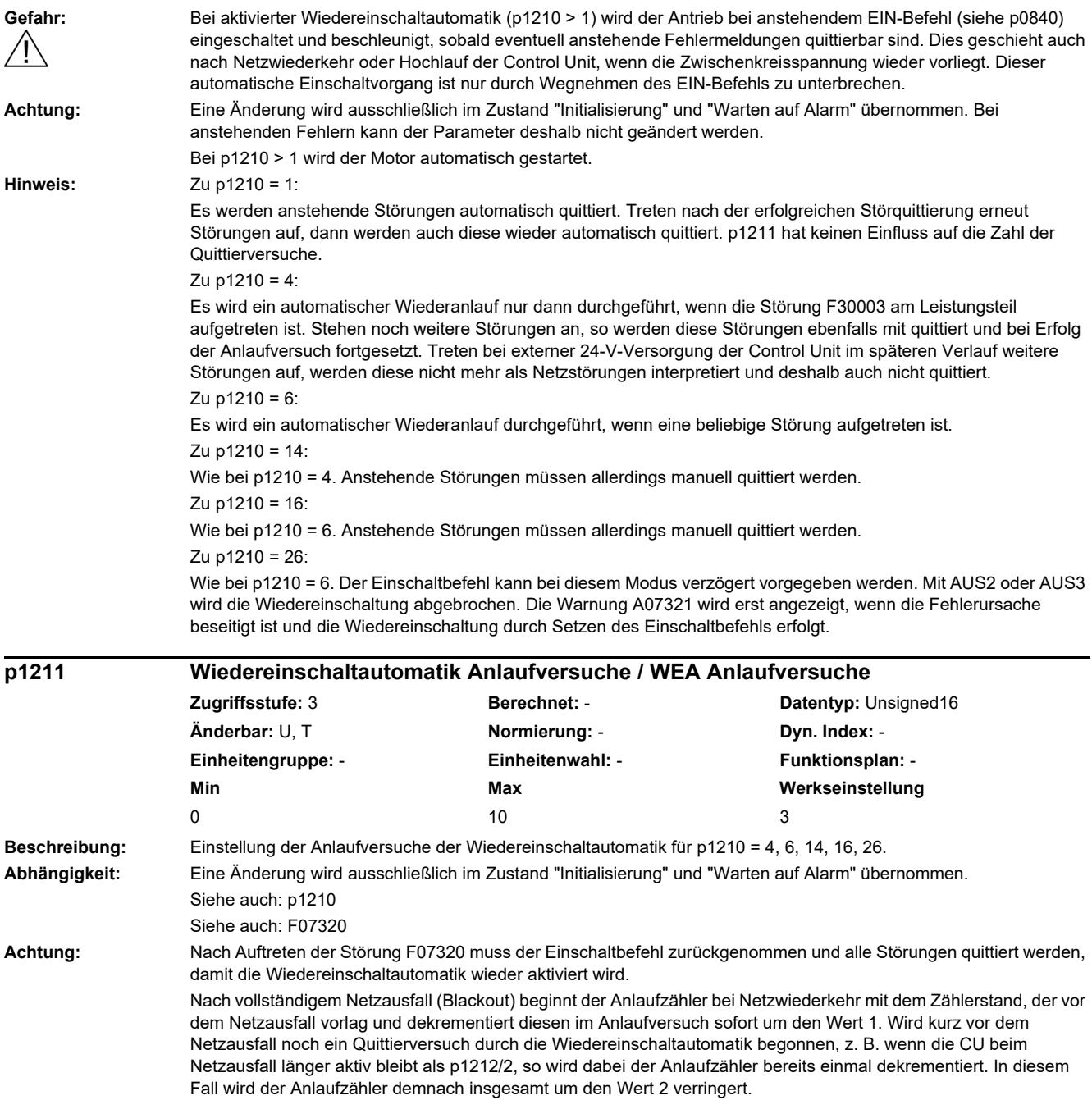

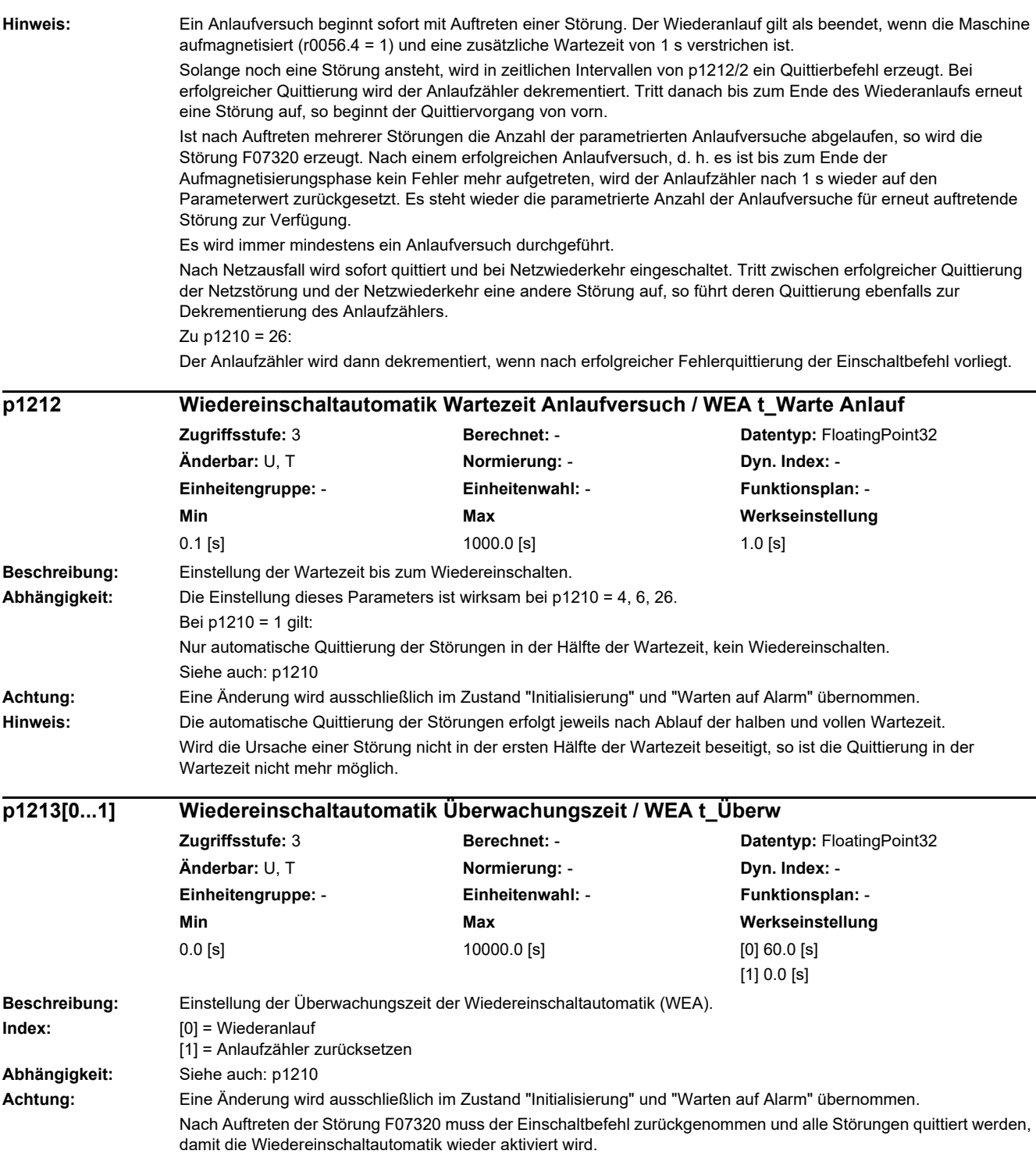

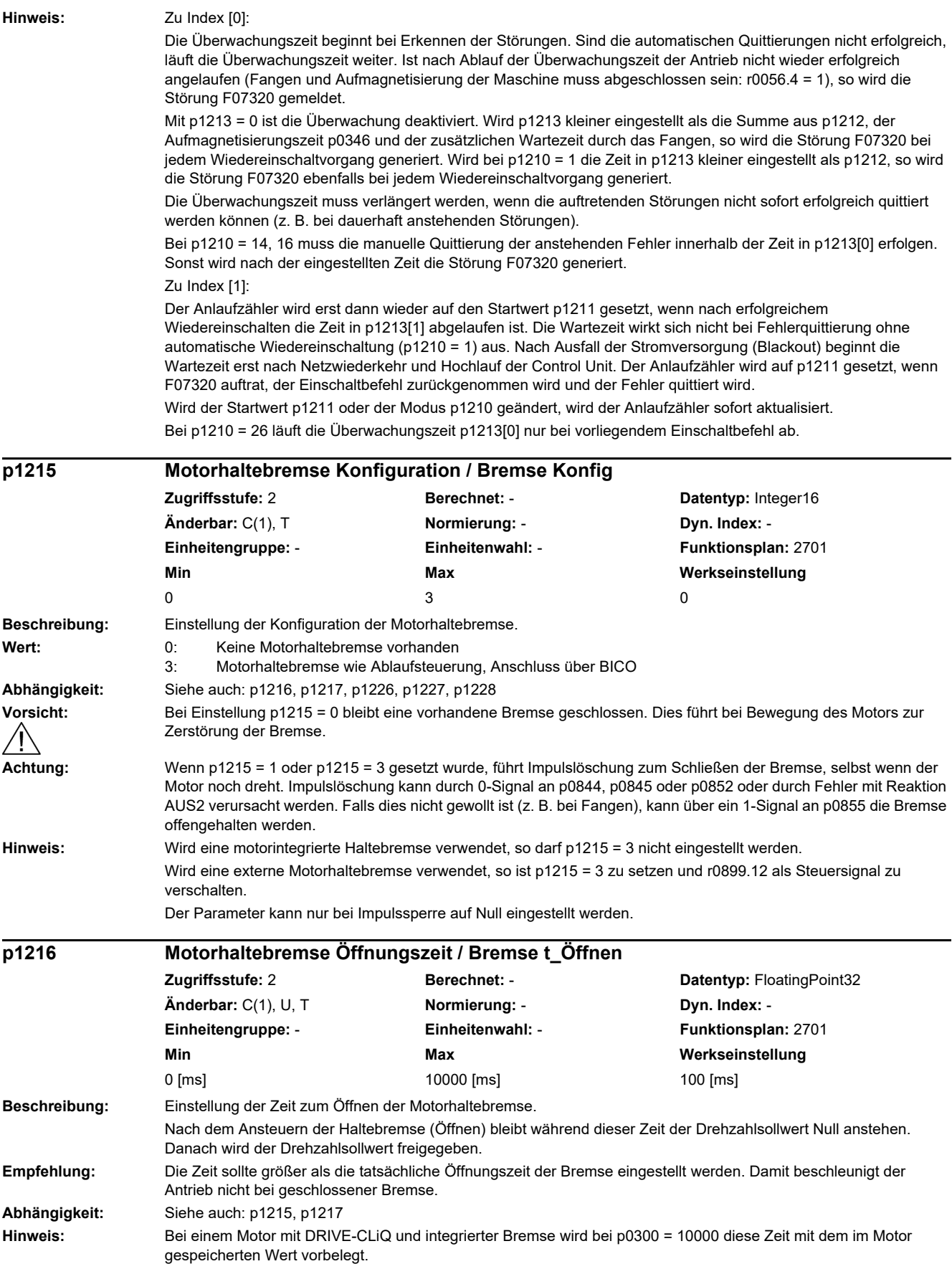

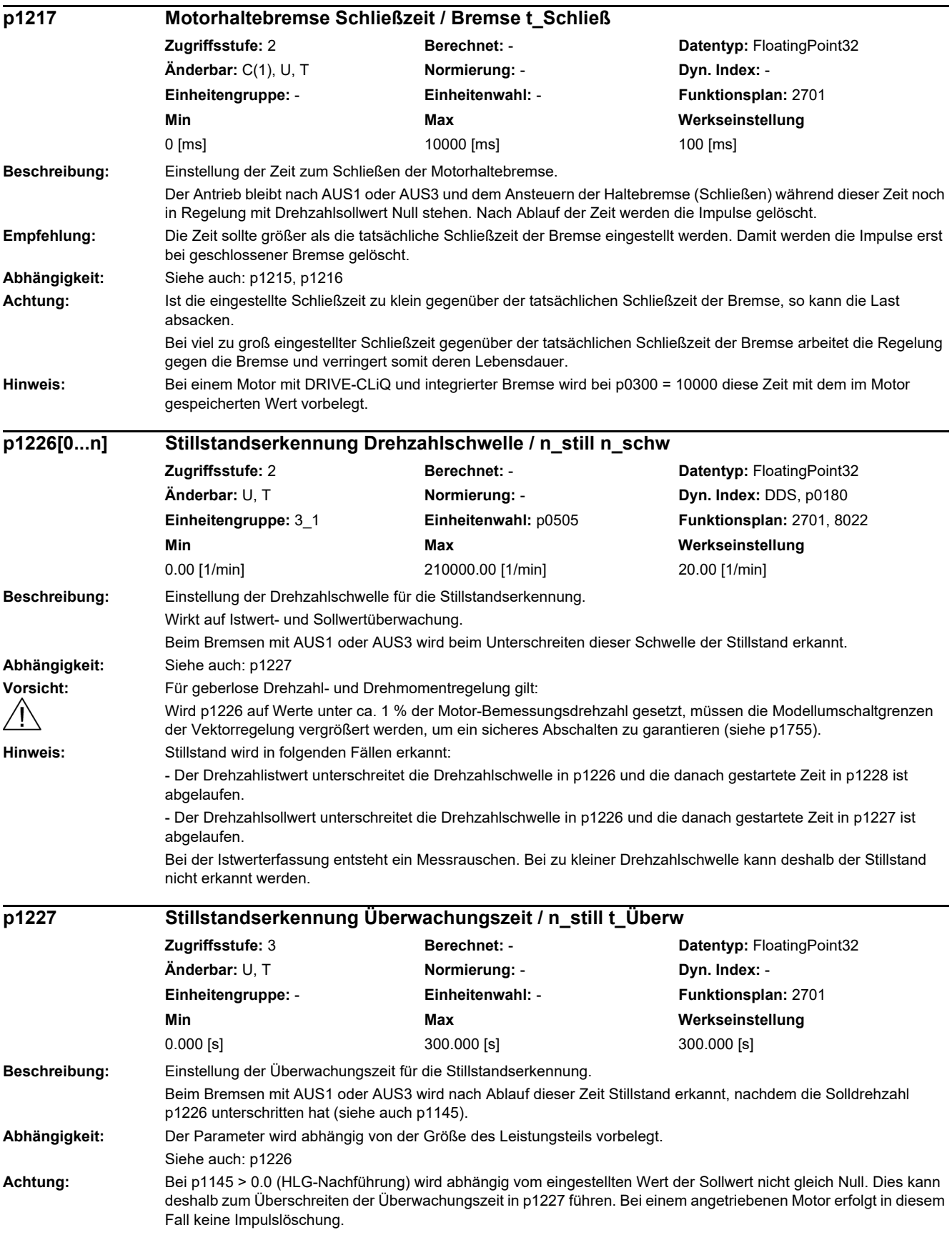

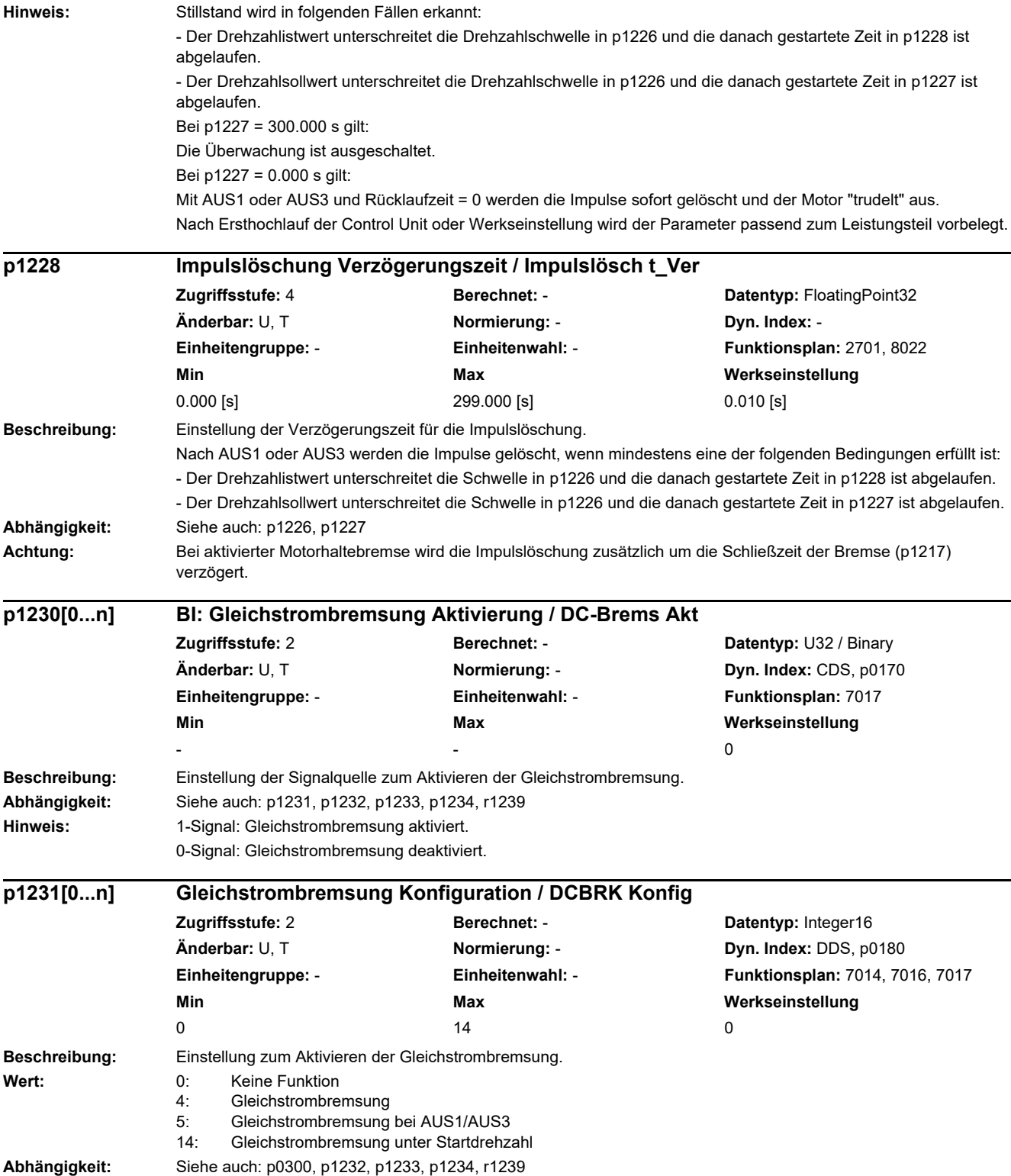

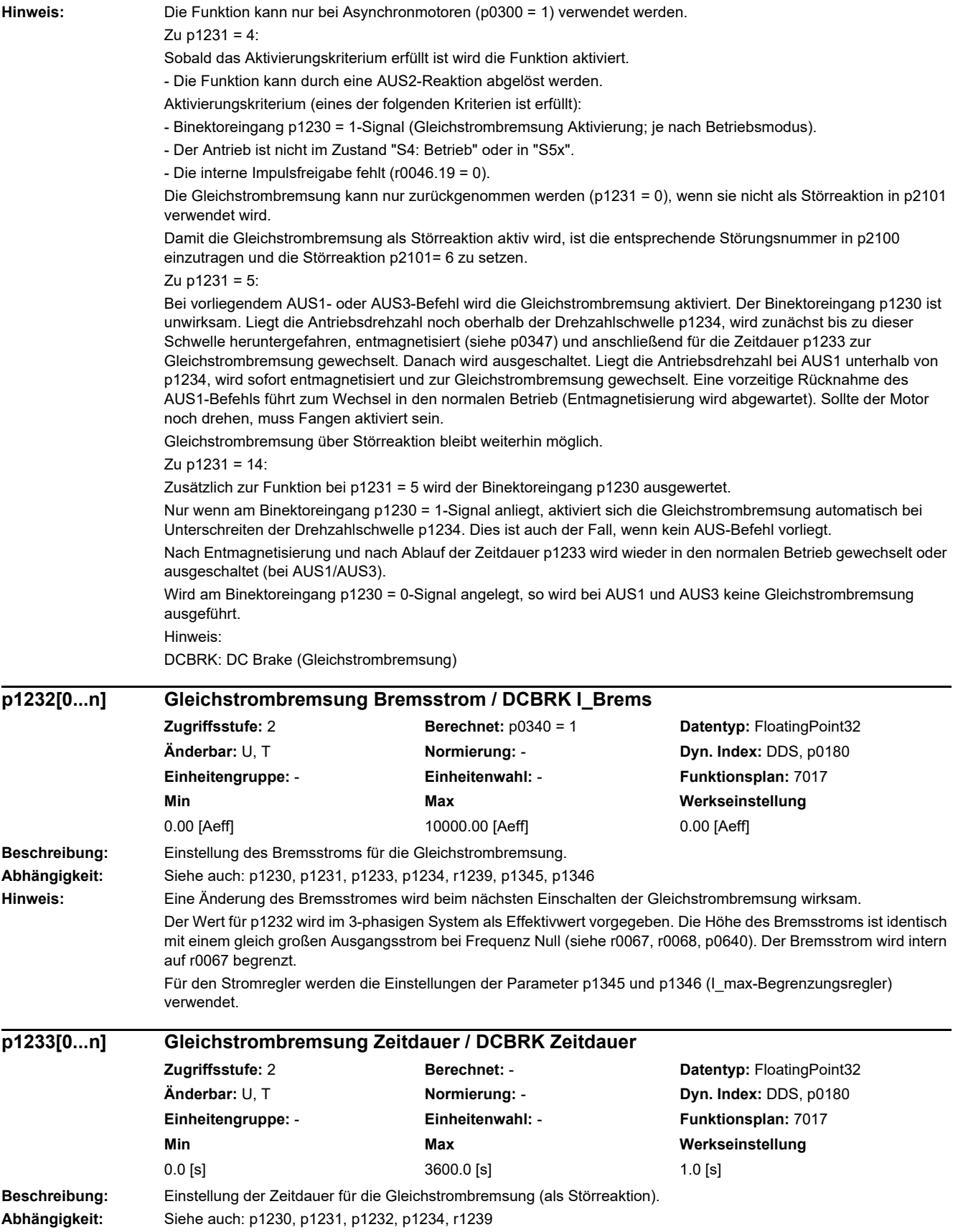

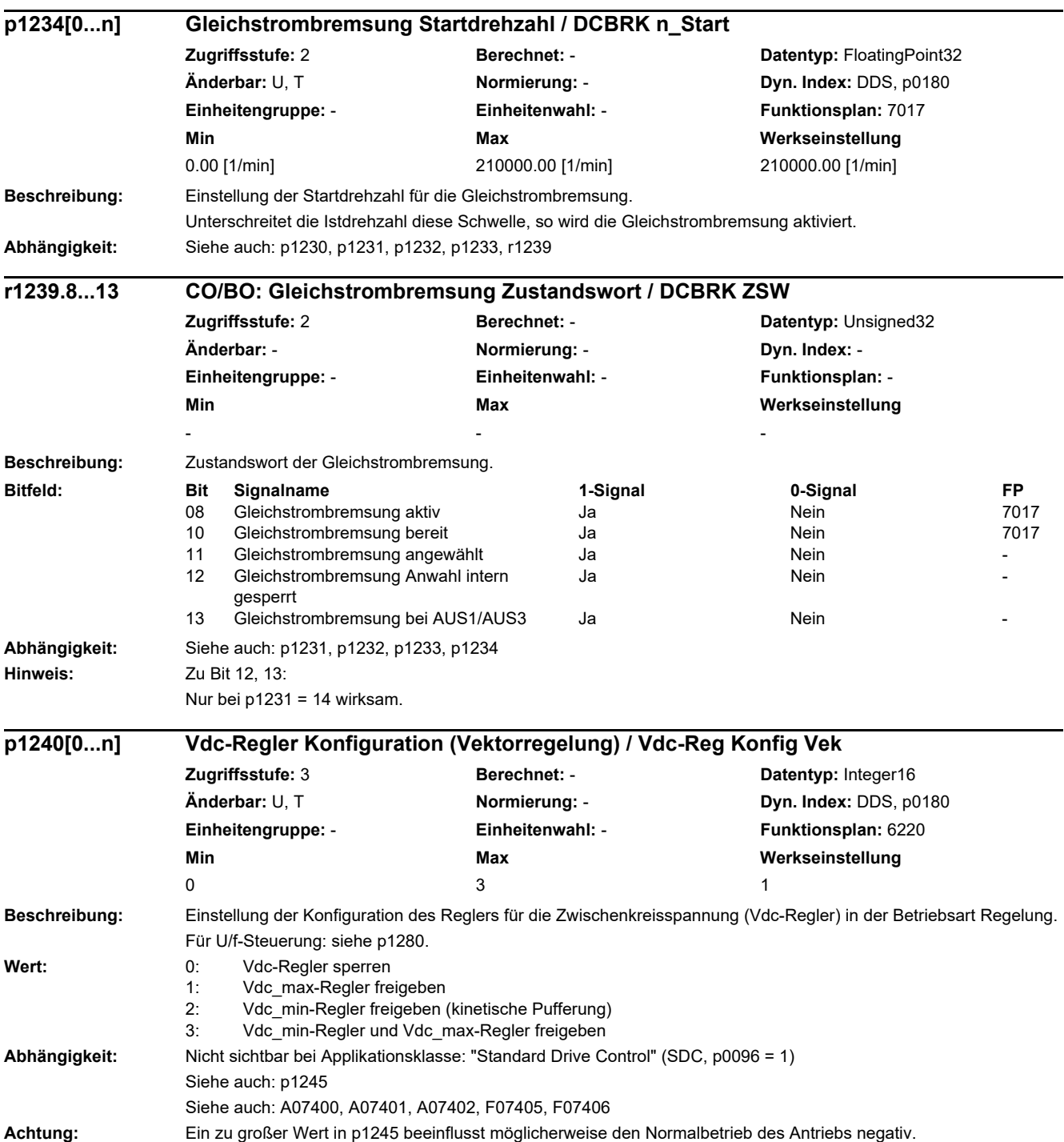

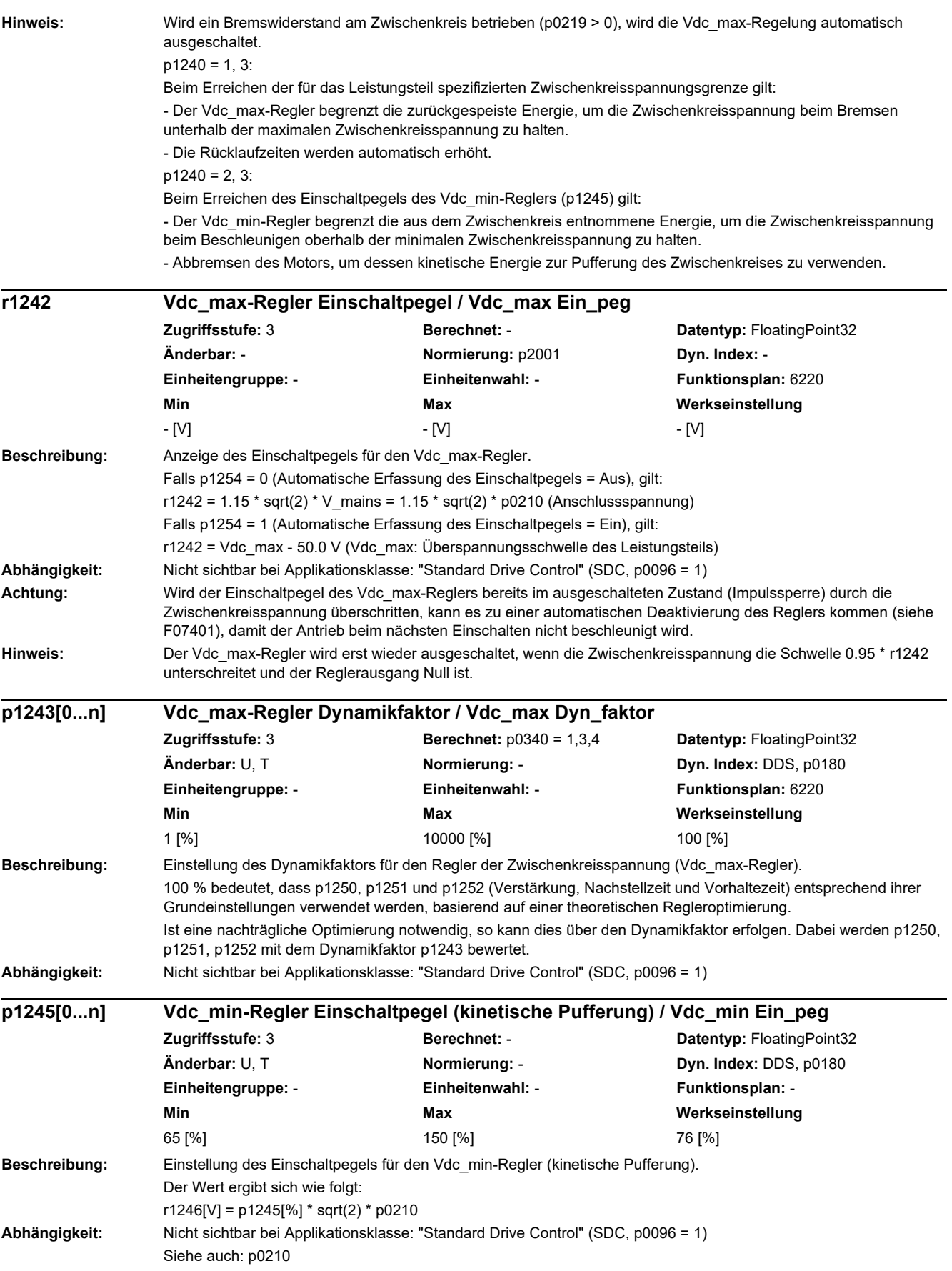

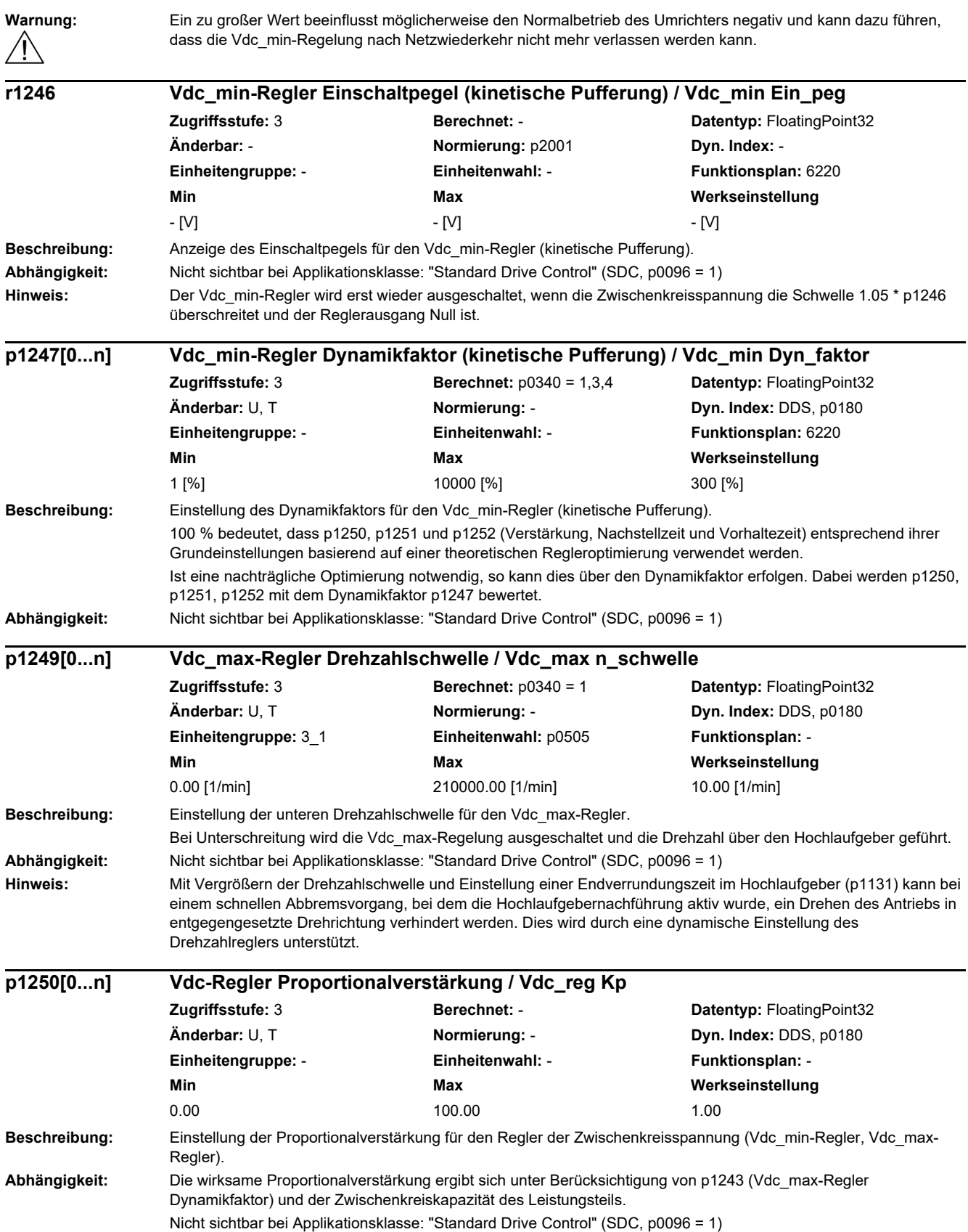

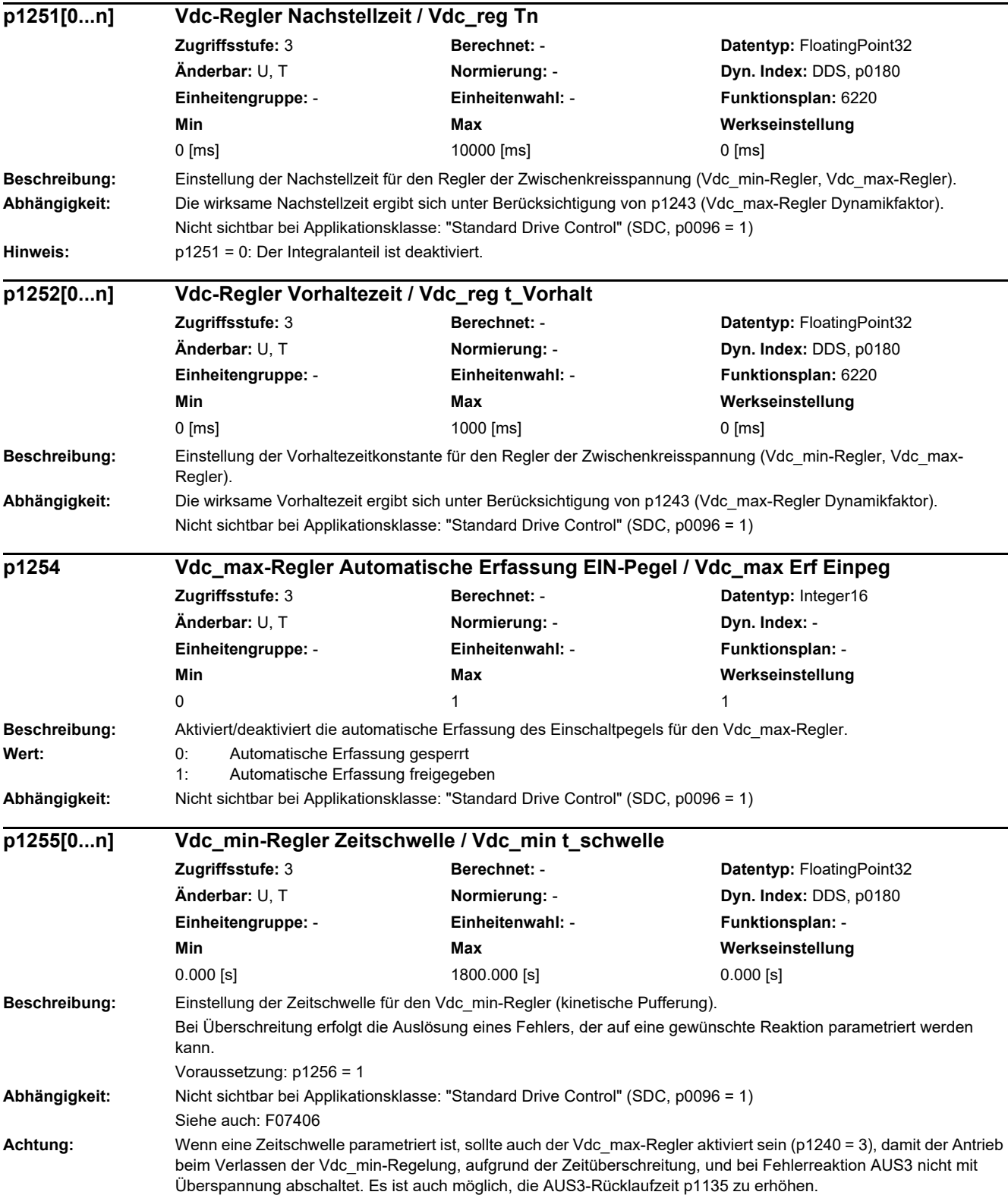

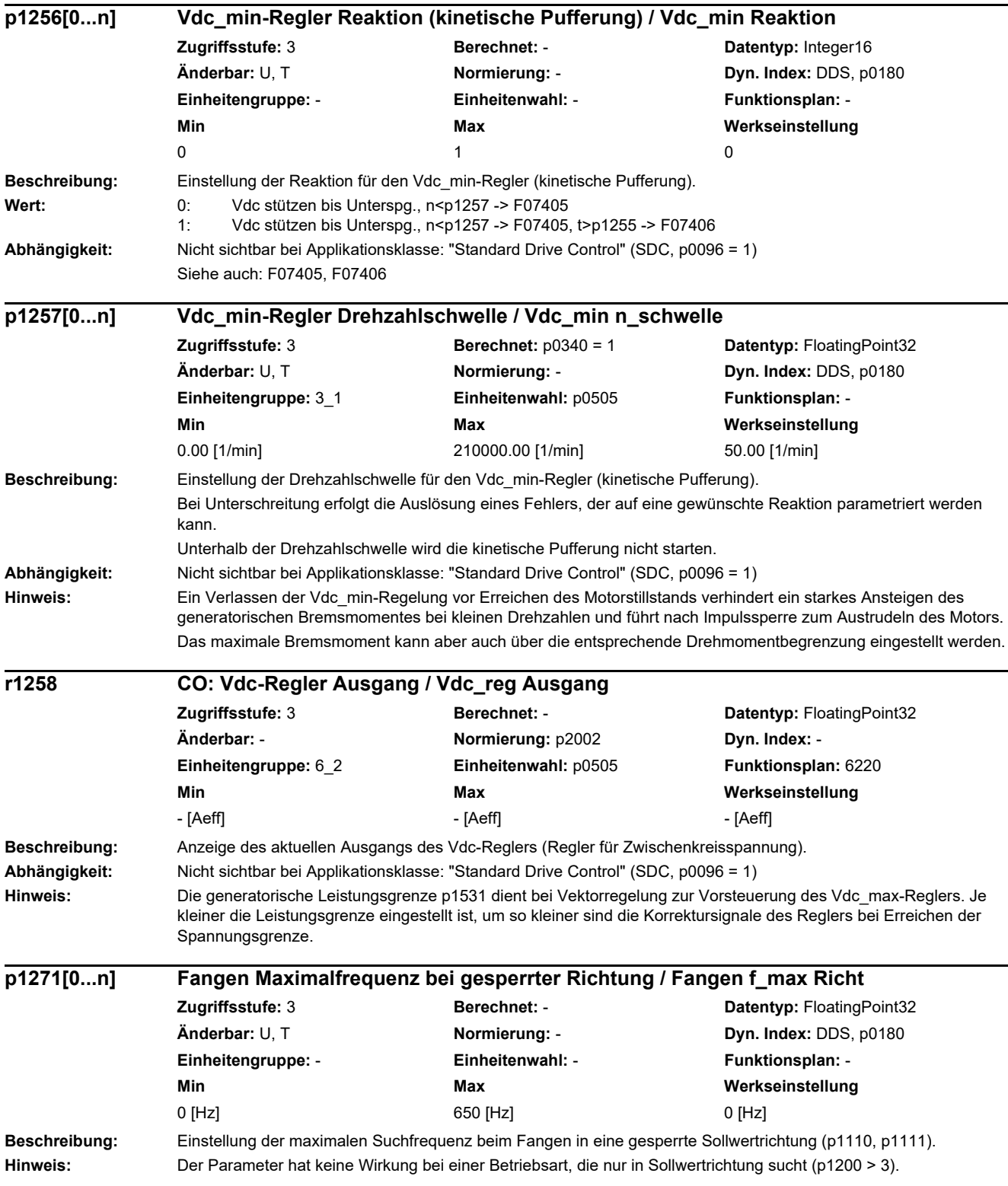

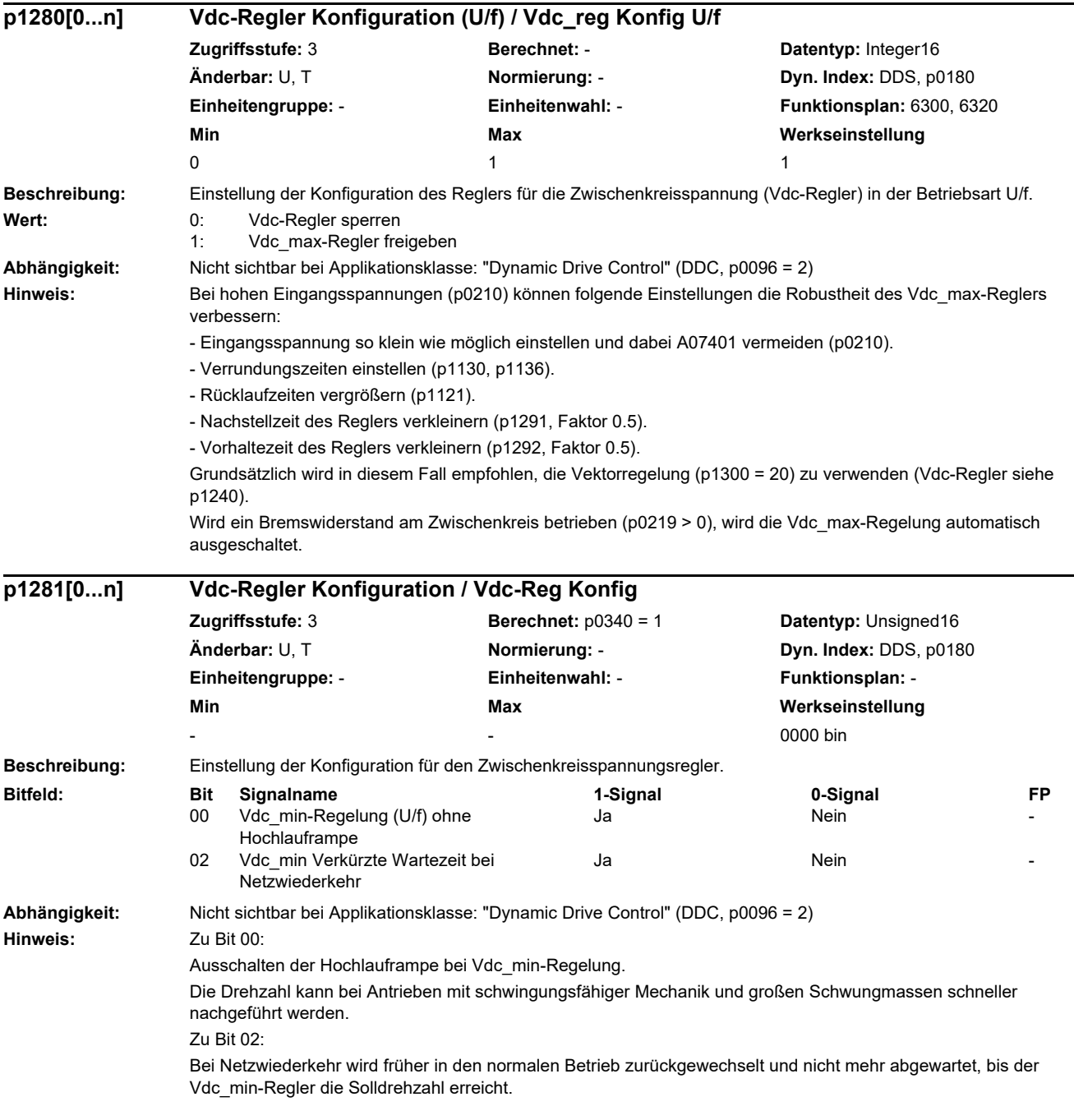

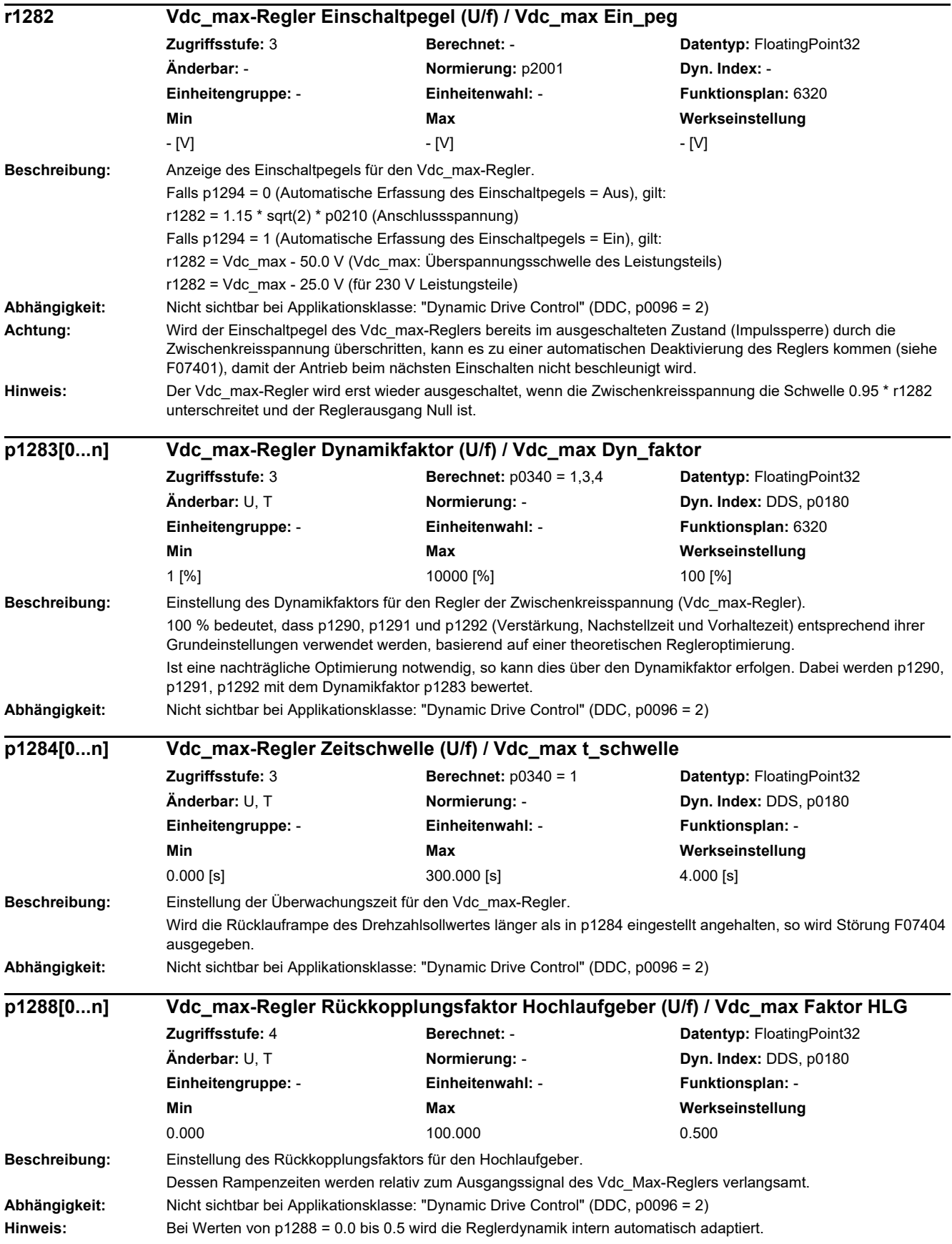

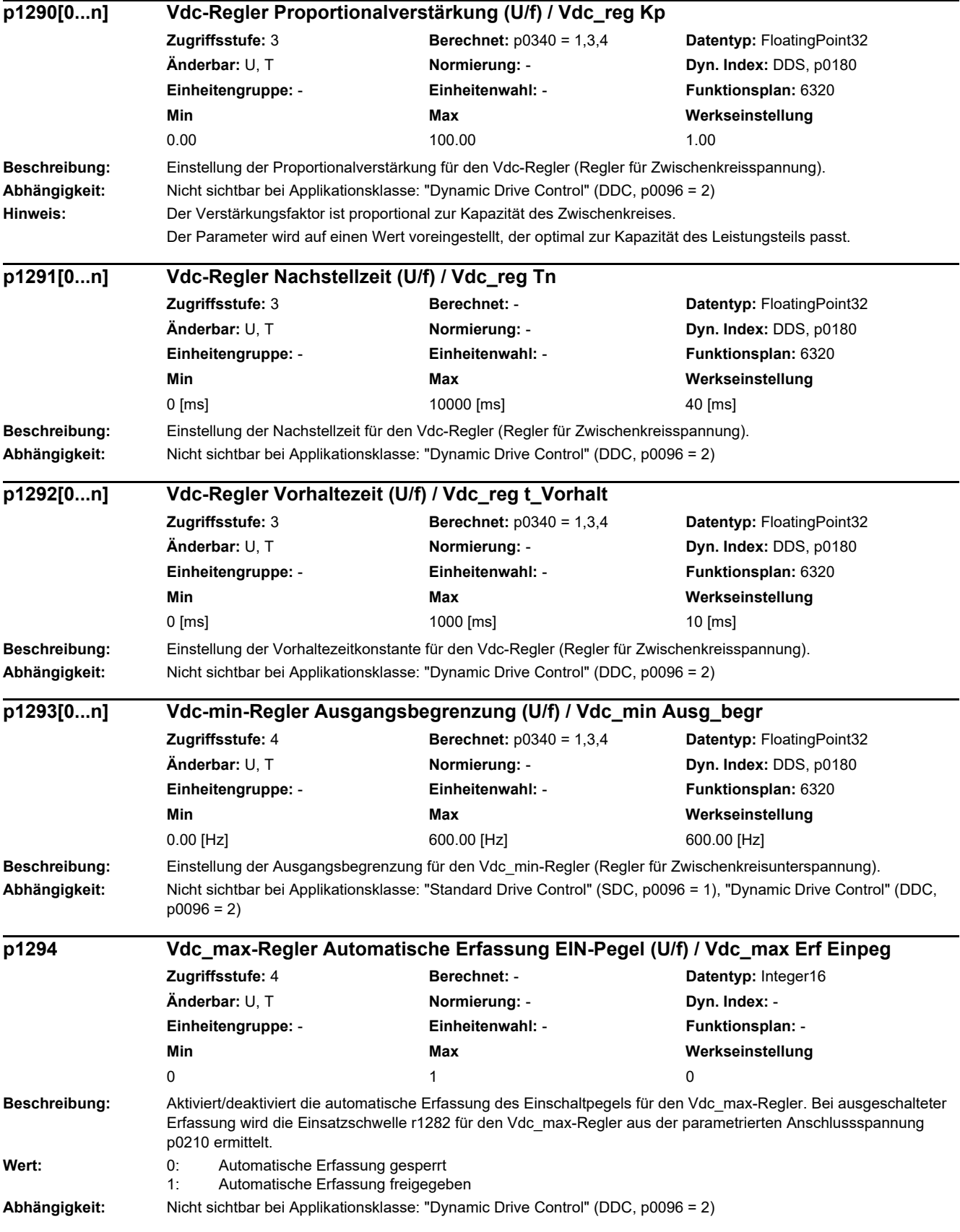

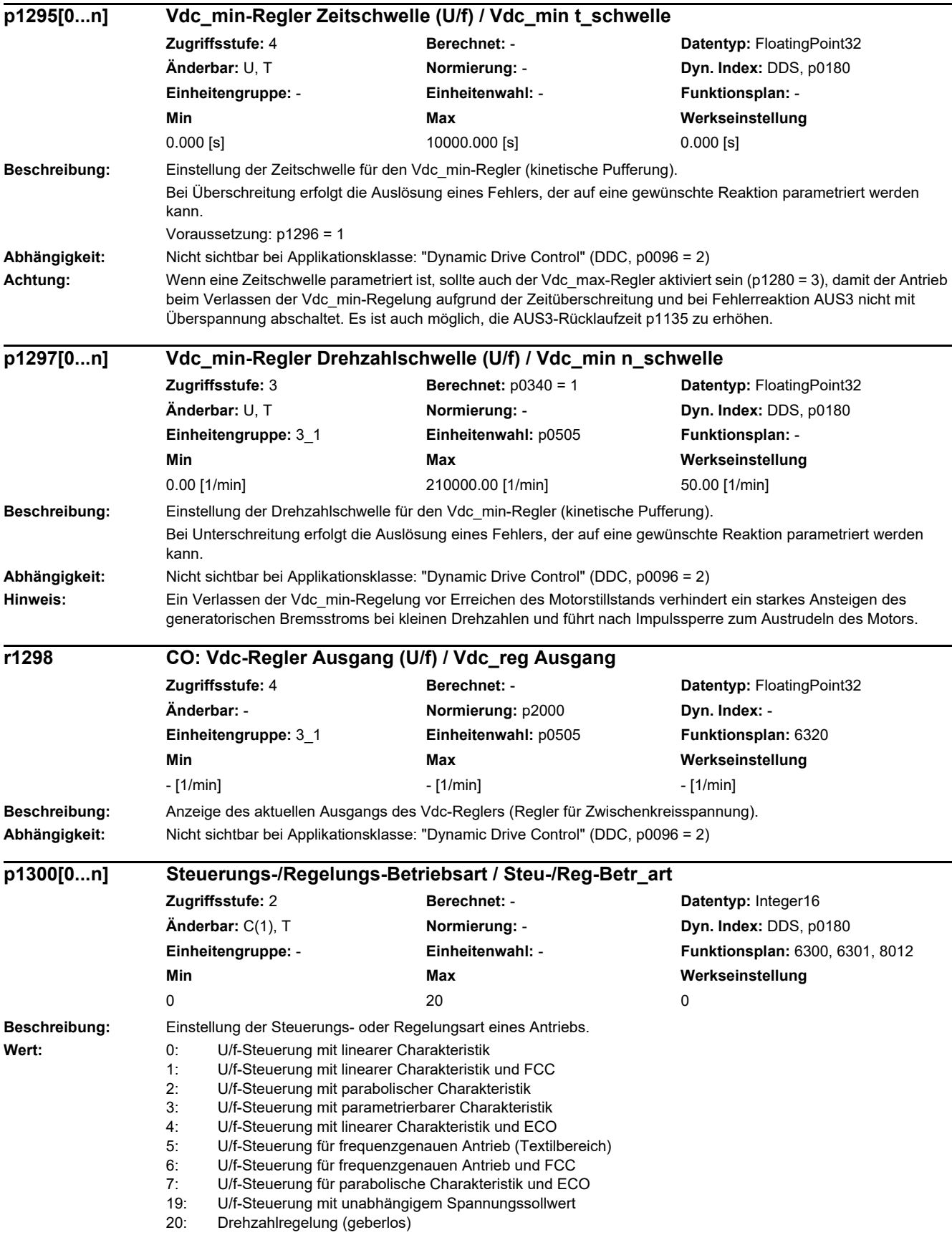

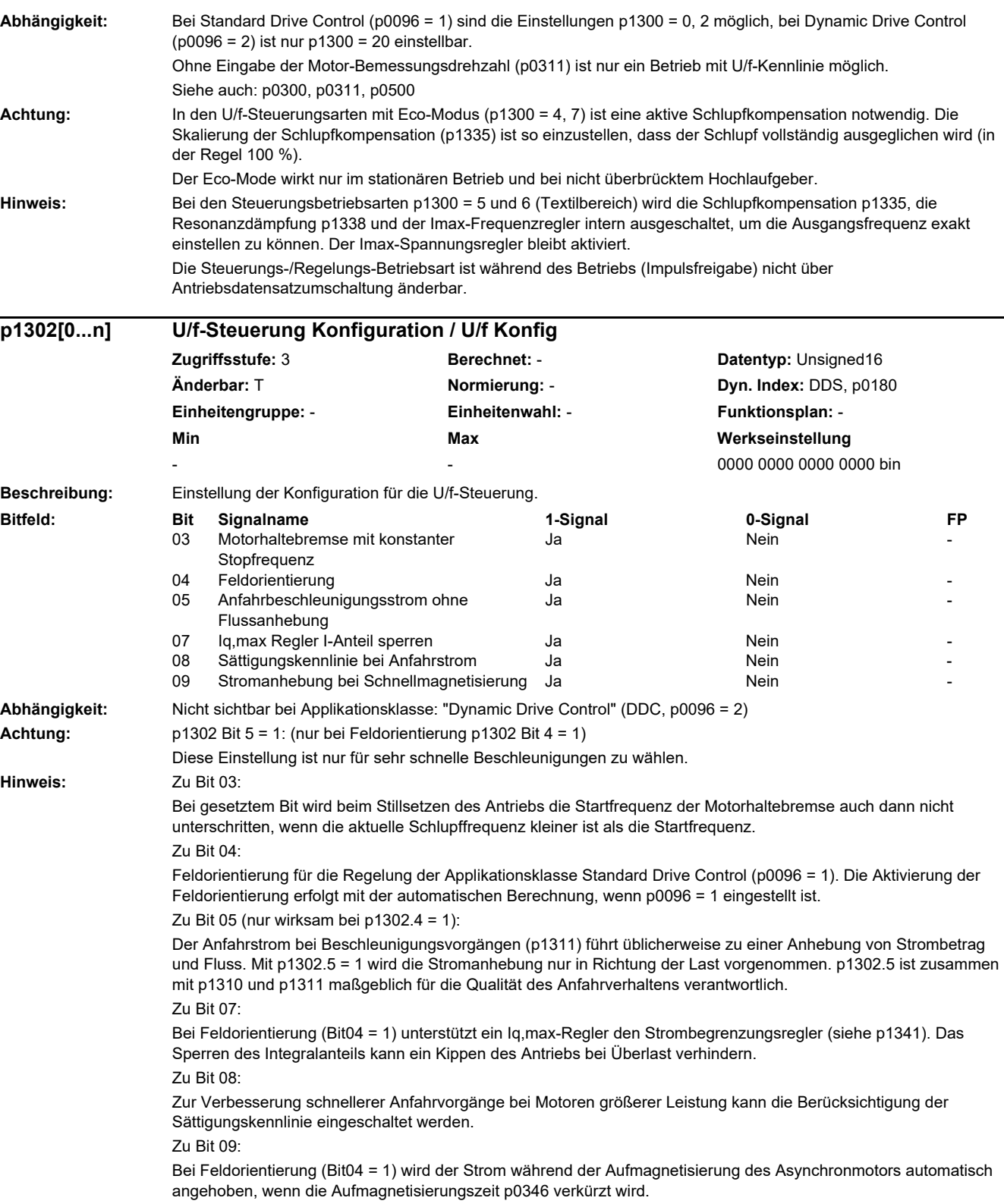

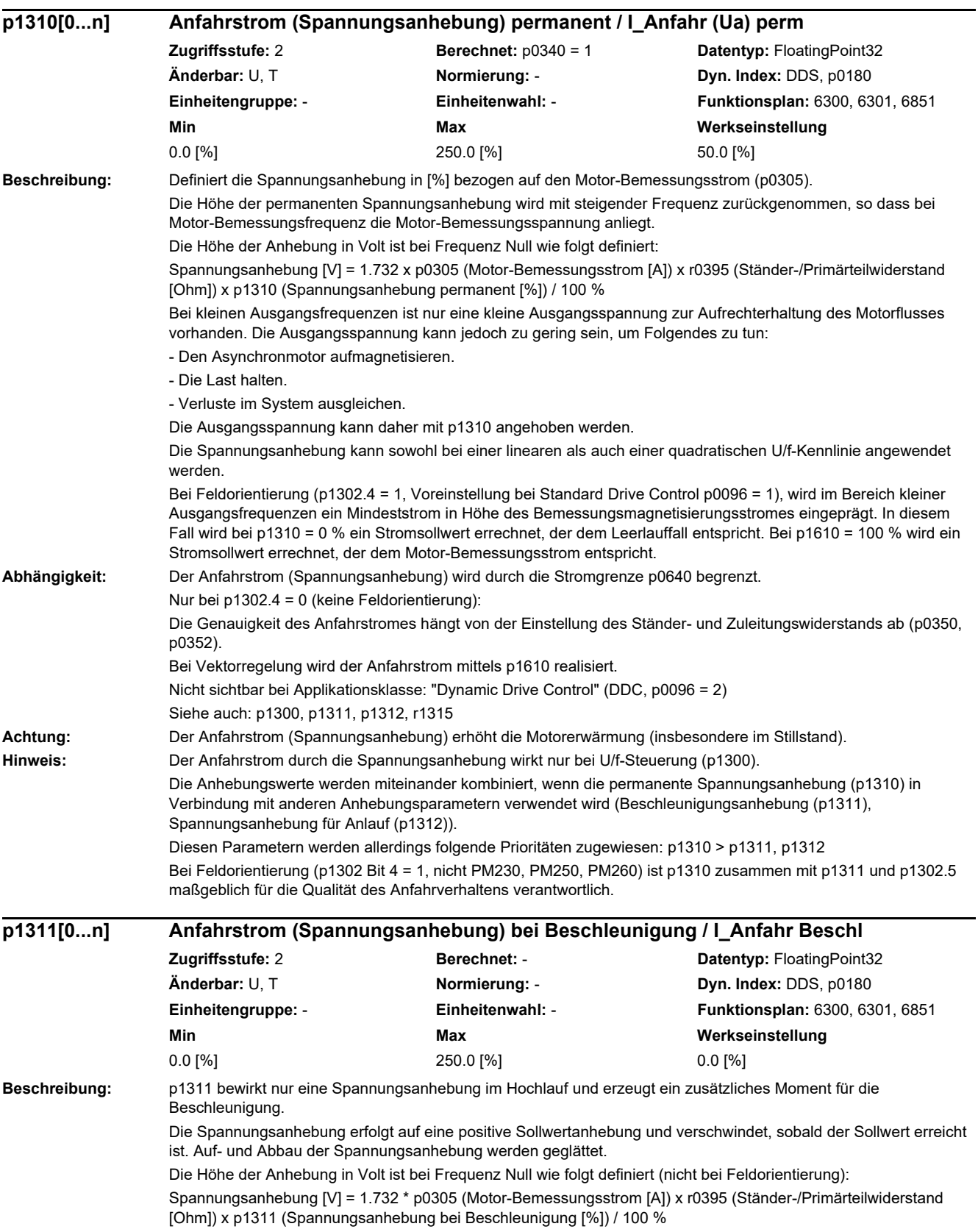

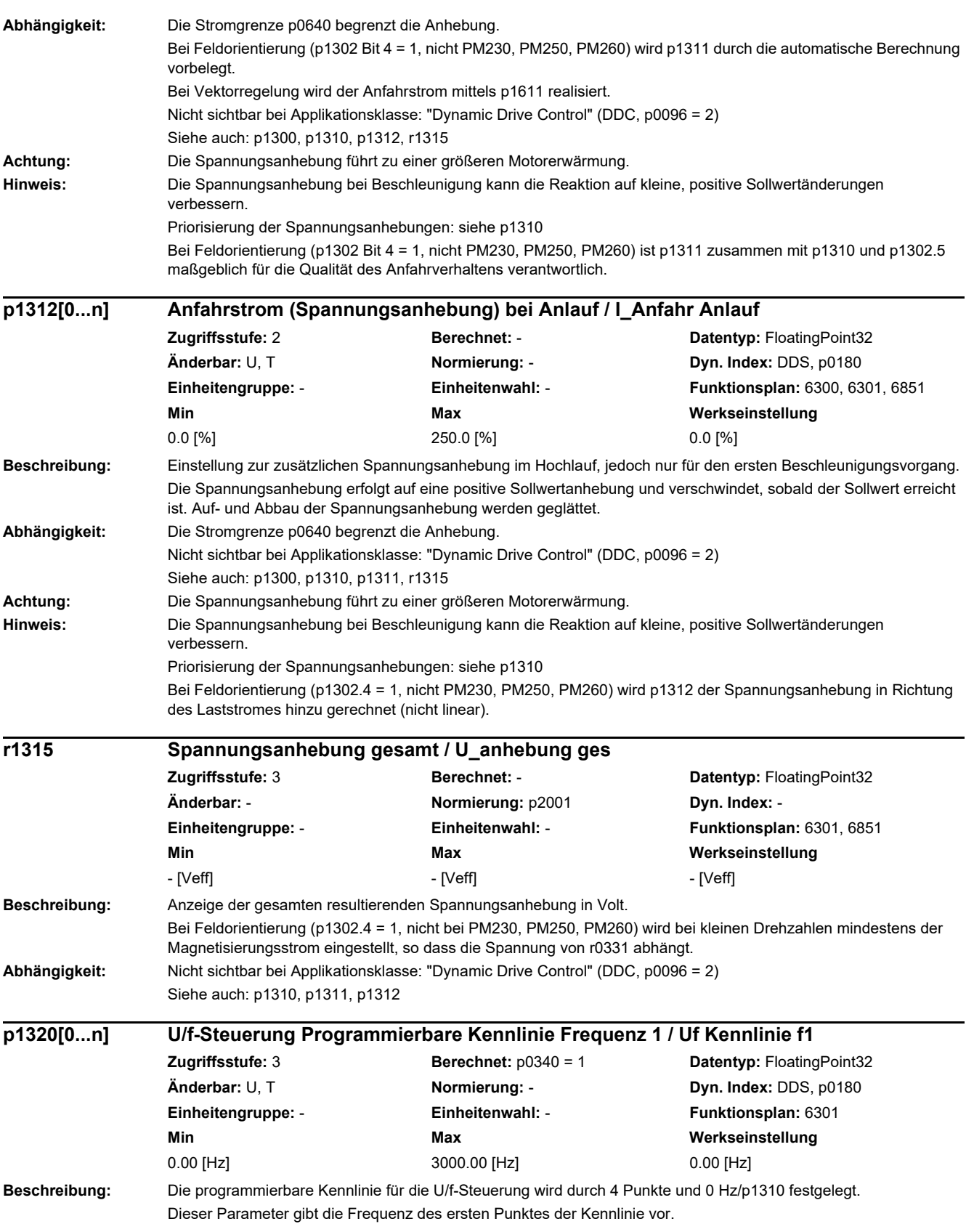

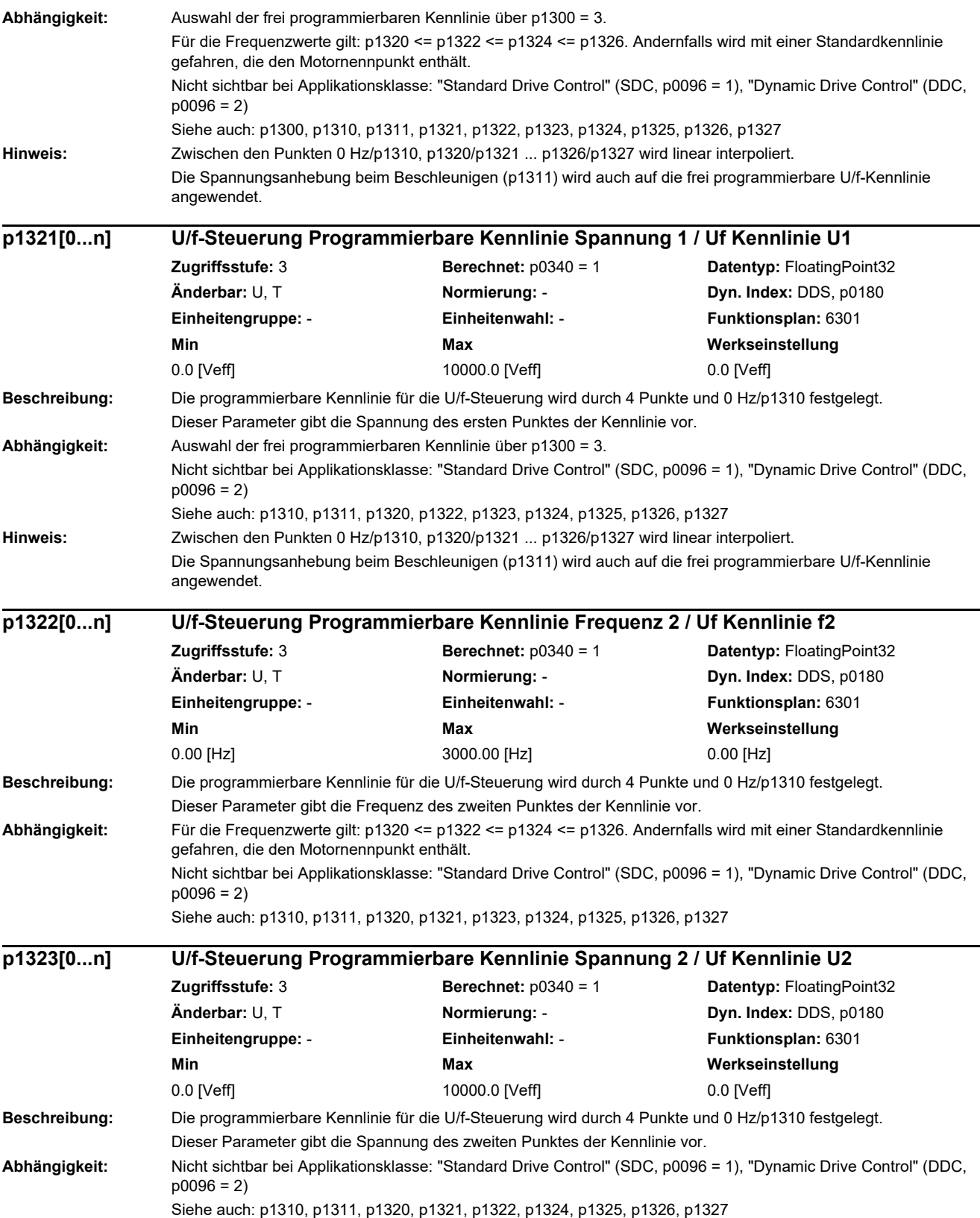

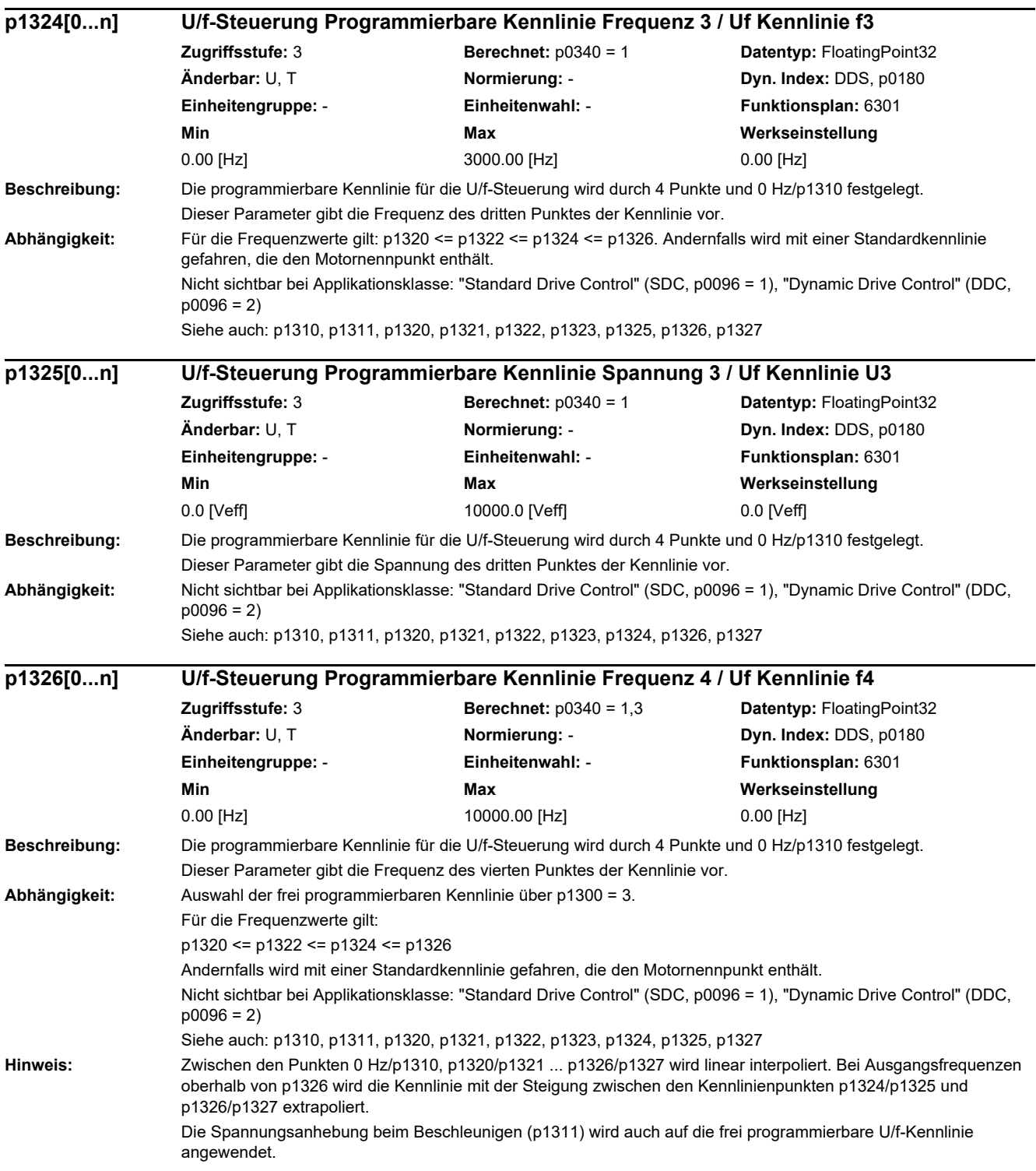
| p1327[0n]            | U/f-Steuerung Programmierbare Kennlinie Spannung 4 / Uf Kennlinie U4                                                                                                    |                                                                                   |                                 |
|----------------------|----------------------------------------------------------------------------------------------------|-----------------------------------------------------------------------------------|---------------------------------|
|                      | Zugriffsstufe: 3                                                                                                    | <b>Berechnet:</b> $p0340 = 1,3$                                                   | Datentyp: FloatingPoint32       |
|                      | Änderbar: U, T                                                                                                    | Normierung: -                                                                     | Dyn. Index: DDS, p0180          |
|                      | Einheitengruppe: -                                                                                                    | Einheitenwahl: -                                                                  | Funktionsplan: 6301             |
|                      | Min                                                                                                    | Max                                                                               | Werkseinstellung                |
|                      | $0.0$ [Veff]                                                                                                    | 10000.0 [Veff]                                                                    | $0.0$ [Veff]                    |
| Beschreibung:        | Die programmierbare Kennlinie für die U/f-Steuerung wird durch 4 Punkte und 0 Hz/p1310 festgelegt.<br>Dieser Parameter gibt die Spannung des vierten Punktes der Kennlinie vor.                                     |                                                                                   |                                 |
| Abhängigkeit:        | Auswahl der frei programmierbaren Kennlinie über p1300 = 3.                                                                                                    |                                                                                   |                                 |
|                      | Nicht sichtbar bei Applikationsklasse: "Standard Drive Control" (SDC, p0096 = 1), "Dynamic Drive Control" (DDC,<br>$p0096 = 2$                                                                                      |                                                                                   |                                 |
|                      | Siehe auch: p1310, p1311, p1320, p1321, p1322, p1323, p1324, p1325, p1326                                                                                                    |                                                                                   |                                 |
| Hinweis:             | Zwischen den Punkten 0 Hz/p1310, p1320/p1321  p1326/p1327 wird linear interpoliert.                                                                                                    |                                                                                   |                                 |
|                      | Die Spannungsanhebung beim Beschleunigen (p1311) wird auch auf die frei programmierbare U/f-Kennlinie<br>angewendet.                                                                                                |                                                                                   |                                 |
| p1330[0n]            | CI: U/f-Steuerung Spannungssollwert unabhängig / Uf U_soll unabh                                                                                                    |                                                                                   |                                 |
|                      | Zugriffsstufe: 3                                                                                                    | Berechnet: -                                                                      | Datentyp: U32 / FloatingPoint32 |
|                      | Änderbar: ⊤                                                                                                    | Normierung: p2001                                                                 | Dyn. Index: CDS, p0170          |
|                      | Einheitengruppe: -                                                                                                    | Einheitenwahl: -                                                                  | Funktionsplan: 6301             |
|                      | Min                                                                                                    | Max                                                                               | Werkseinstellung                |
|                      |                                                                                                    |                                                                                   | 0                               |
| Beschreibung:        | Einstellung der Signalquelle für den Spannungssollwert bei U/f-Steuerung mit unabhängigem Spannungssollwert<br>$(p1300 = 19)$ .                                                                                     |                                                                                   |                                 |
| Abhängigkeit:        | Auswahl der U/f-Steuerung mit unabhängigem Spannungssollwert über p1300 = 19.<br>Nicht sichtbar bei Applikationsklasse: "Standard Drive Control" (SDC, p0096 = 1), "Dynamic Drive Control" (DDC,                    |                                                                                   |                                 |
|                      |                                                                                                    |                                                                                   |                                 |
|                      | Siehe auch: p1300                                                                                                    |                                                                                   |                                 |
|                      | p1331[0n]                                                                                                    | Spannungsbegrenzung / U_begr                                                      |                                 |
| Zugriffsstufe: 3     |                                                                                                    | <b>Berechnet: -</b>                                                               | Datentyp: FloatingPoint32       |
| Änderbar: U, T       |                                                                                                    | Normierung: -                                                                     | Dyn. Index: DDS, p0180          |
| Einheitengruppe: 5 1 |                                                                                                    | Einheitenwahl: p0505                                                              | Funktionsplan: 6300             |
|                      | Min                                                                                                    | Max                                                                               | Werkseinstellung                |
|                      | 50.00 [Veff]                                                                                                    | 2000.00 [Veff]                                                                    | 1000.00 [Veff]                  |
| Beschreibung:        | Begrenzung des Spannungssollwertes.                                                                                                    |                                                                                   |                                 |
|                      | Damit kann die Ausgangsspannung gegenüber der berechneten Maximalspannung r0071 und der Einsatzpunkt der<br>Feldschwächung reduziert werden.                                                                        |                                                                                   |                                 |
| Abhängigkeit:        | Nicht sichtbar bei Applikationsklasse: "Dynamic Drive Control" (DDC, p0096 = 2)<br>Eine Begrenzung der Ausgangsspannung erfolgt nur, wenn durch p1331 die maximale Ausgangsspannung (r0071)<br>unterschritten wird. |                                                                                   |                                 |
| Hinweis:             |                                                                                                    |                                                                                   |                                 |
| p1333[0n]            | U/f-Steuerung FCC Startfrequenz / U/f FCC f_Start                                                                                                    |                                                                                   |                                 |
|                      | Zugriffsstufe: 3                                                                                                    | Berechnet: $p0340 = 1$                                                            | Datentyp: FloatingPoint32       |
|                      | Änderbar: U, T                                                                                                    | Normierung: -                                                                     | Dyn. Index: DDS, p0180          |
|                      | Einheitengruppe: -                                                                                                    | Einheitenwahl: -                                                                  | Funktionsplan: 6301             |
|                      | Min                                                                                                    | Max                                                                               | Werkseinstellung                |
|                      | $0.00$ [Hz]                                                                                                    | 3000.00 [Hz]                                                                      | $0.00$ [Hz]                     |
| Beschreibung:        |                                                                                                    | Einstellung der Startfrequenz, bei der FCC (Flux Current Control) aktiviert wird. |                                 |
| Abhängigkeit:        | Es muss die entsprechende Betriebsart eingestellt sein ( $p1300 = 1, 6$ ).                                                                                                    |                                                                                   |                                 |
|                      | Nicht sichtbar bei Applikationsklasse: "Dynamic Drive Control" (DDC, p0096 = 2)                                                                                                    |                                                                                   |                                 |
| Warnung:             | Ein zu kleiner Wert kann zu Instabilitäten führen.                                                                                                    |                                                                                   |                                 |
|                      |                                                                                                    |                                                                                   |                                 |

 $\sqrt{1}$ 

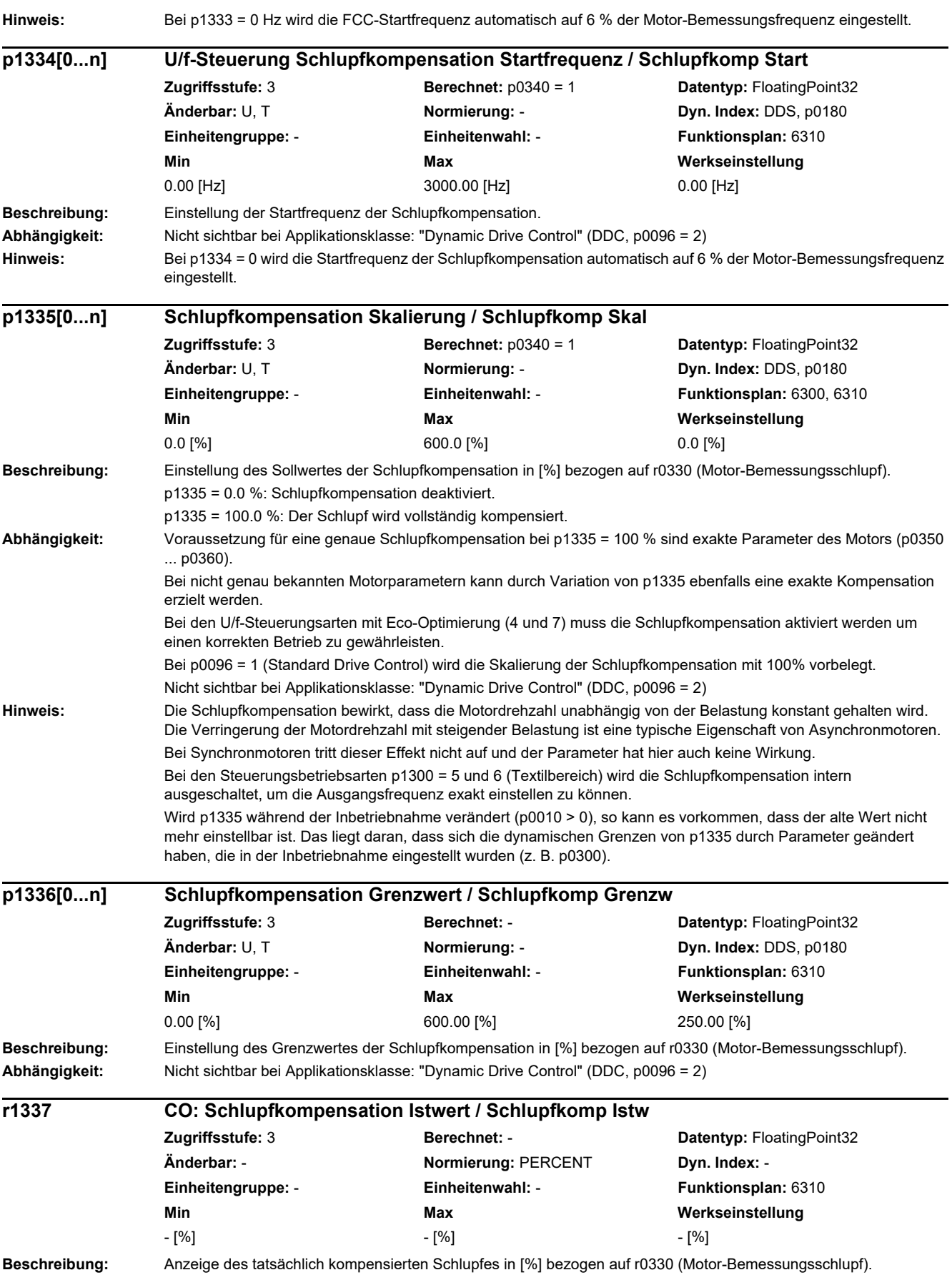

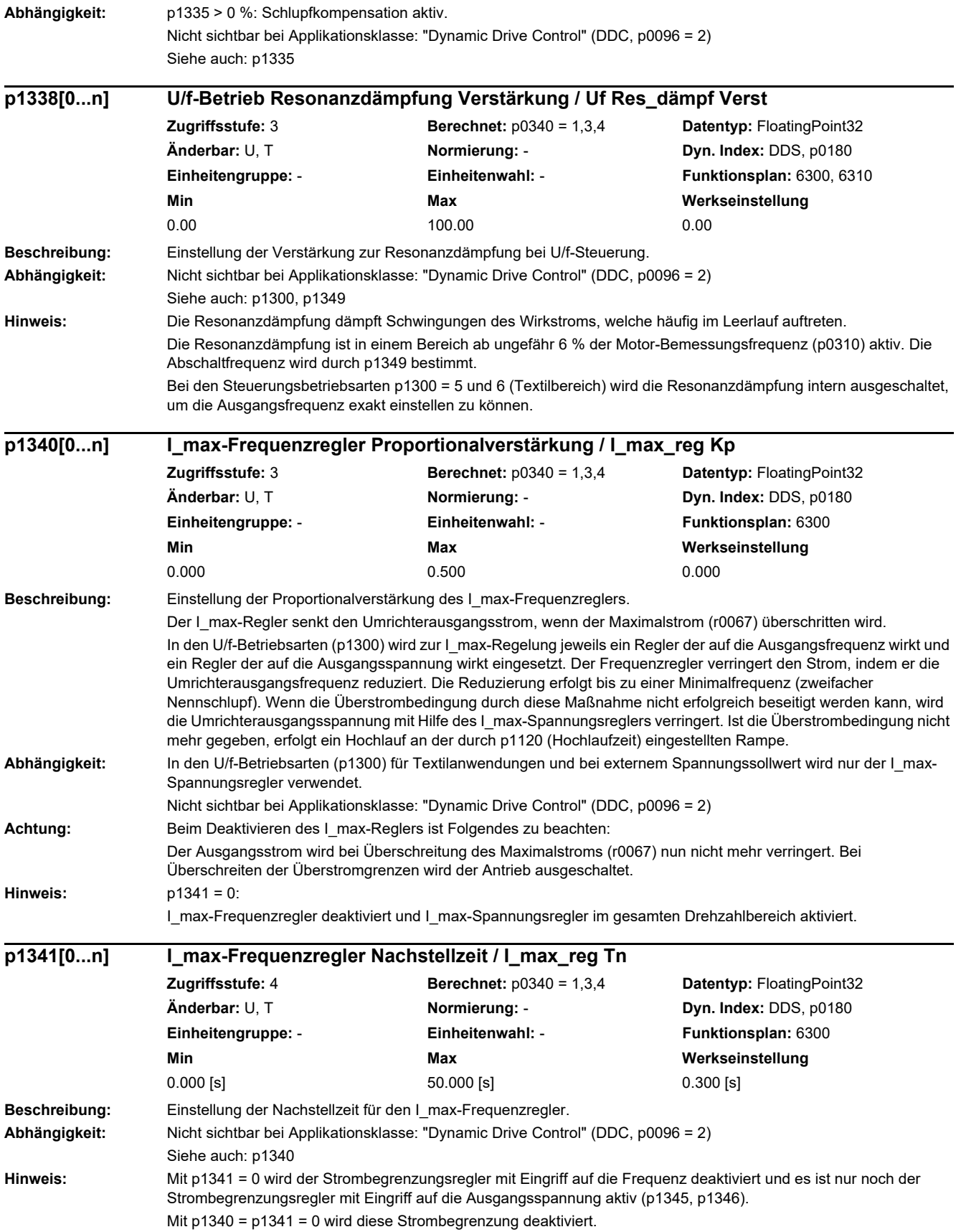

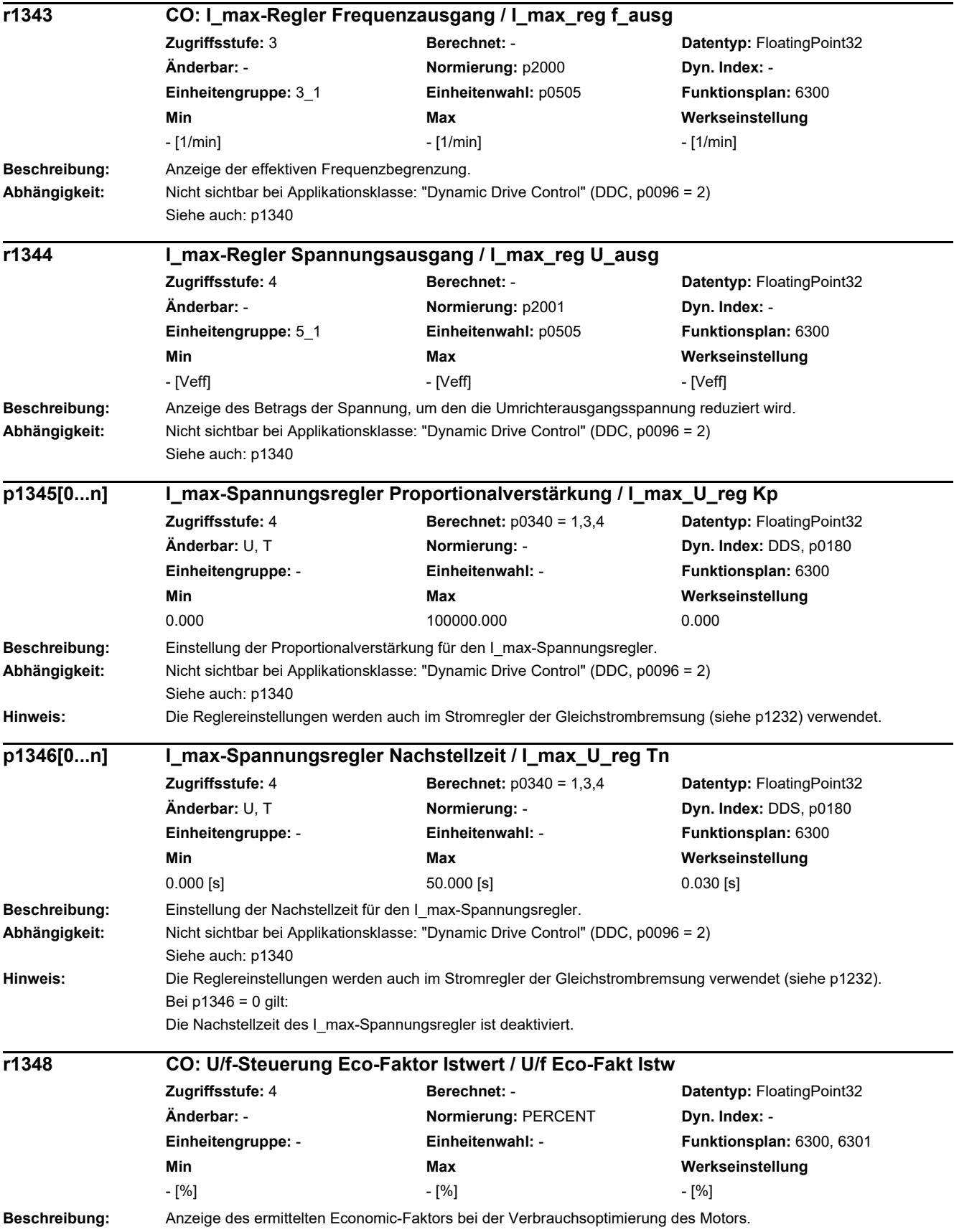

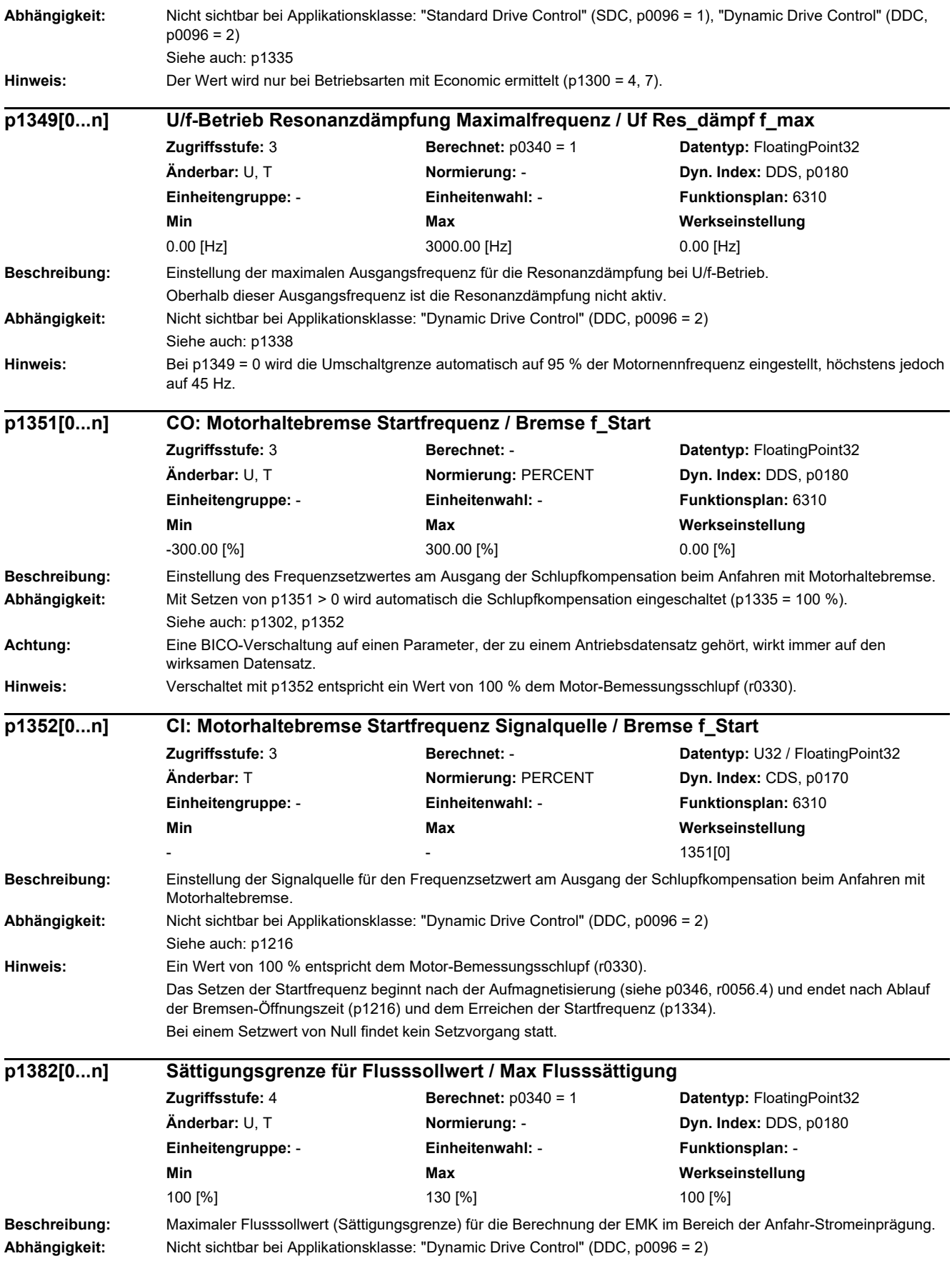

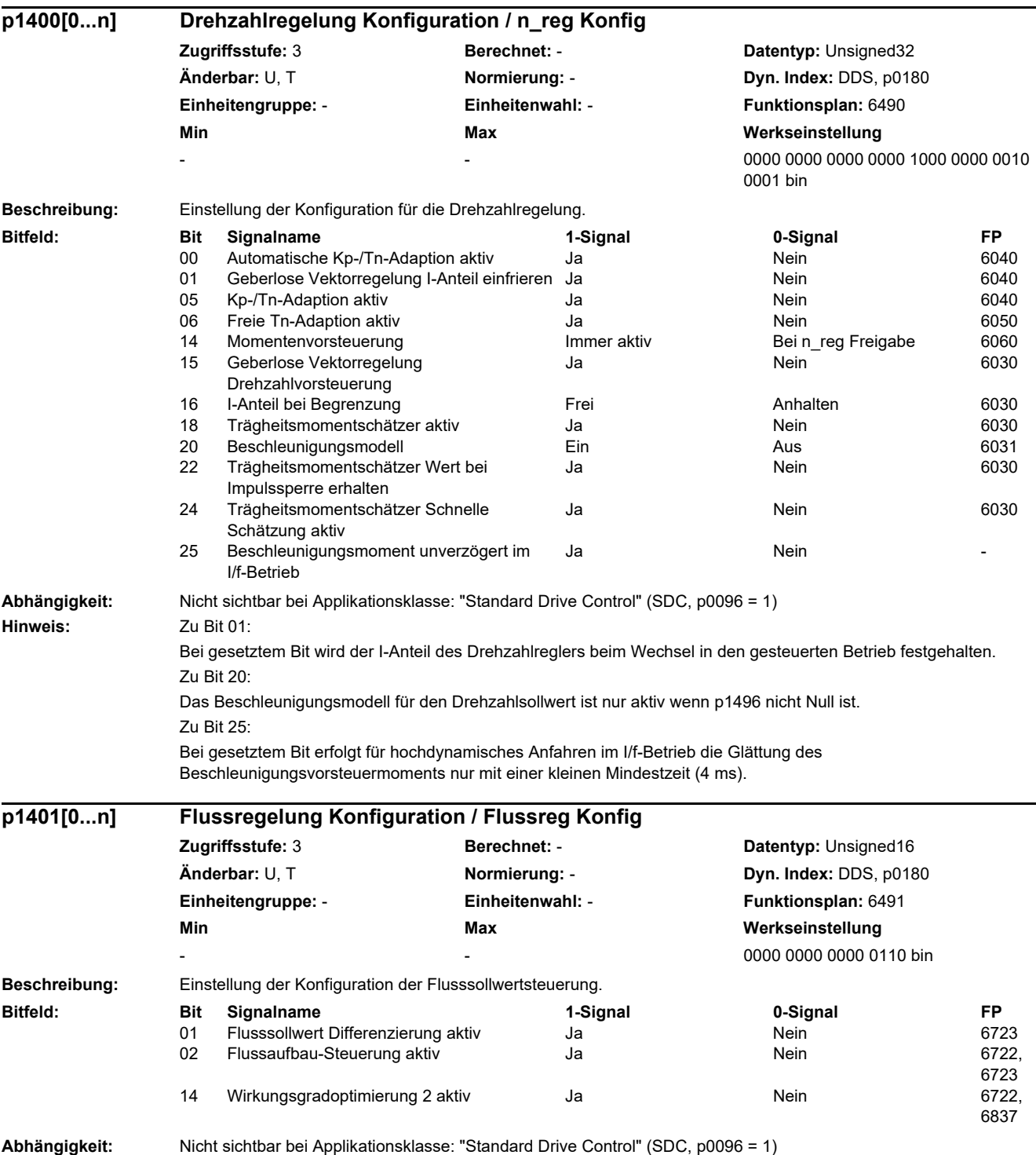

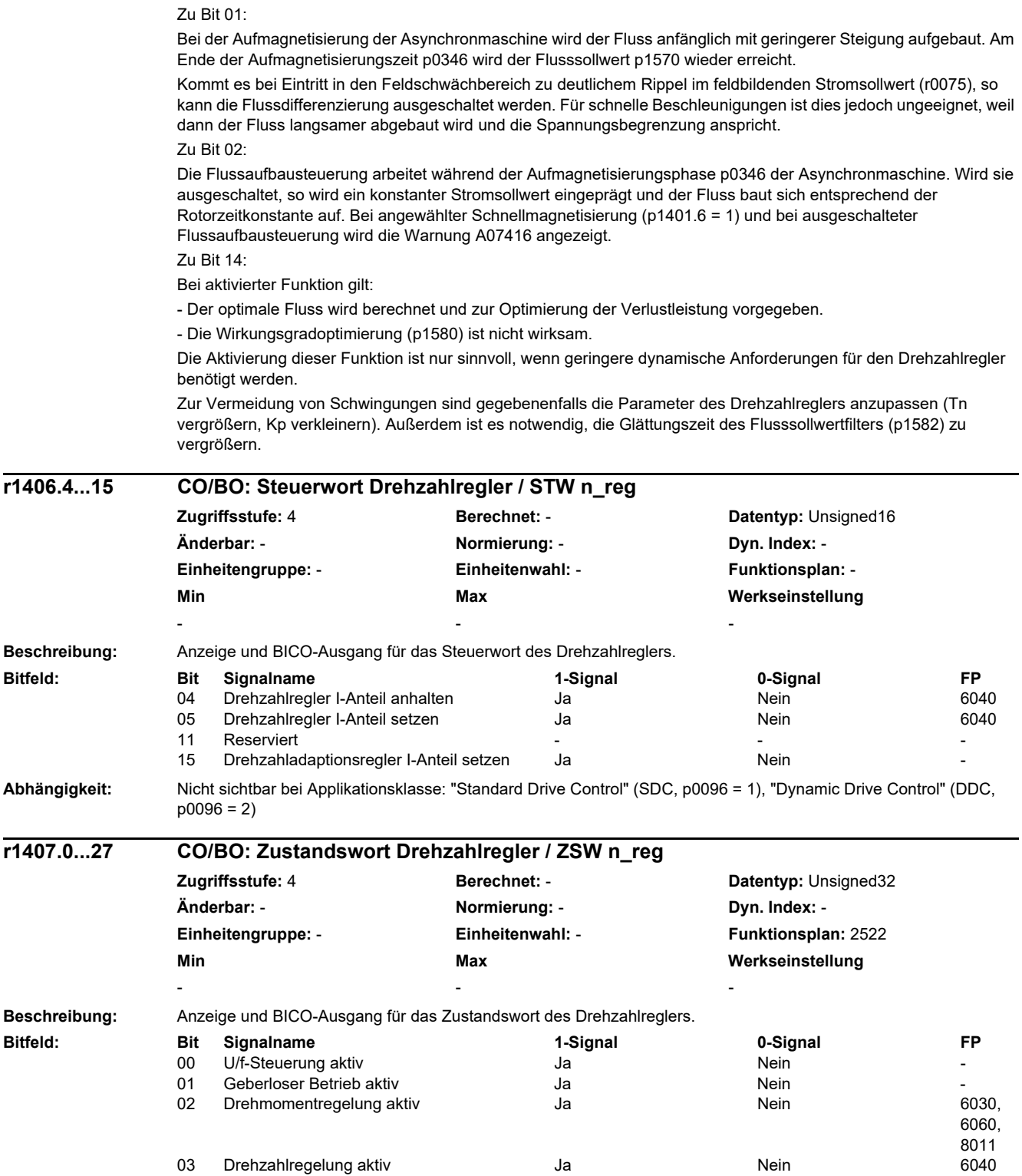

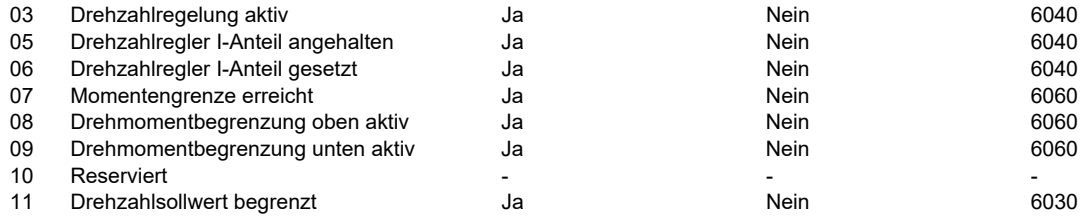

**Hinweis:** Nur für Asynchronmotoren:

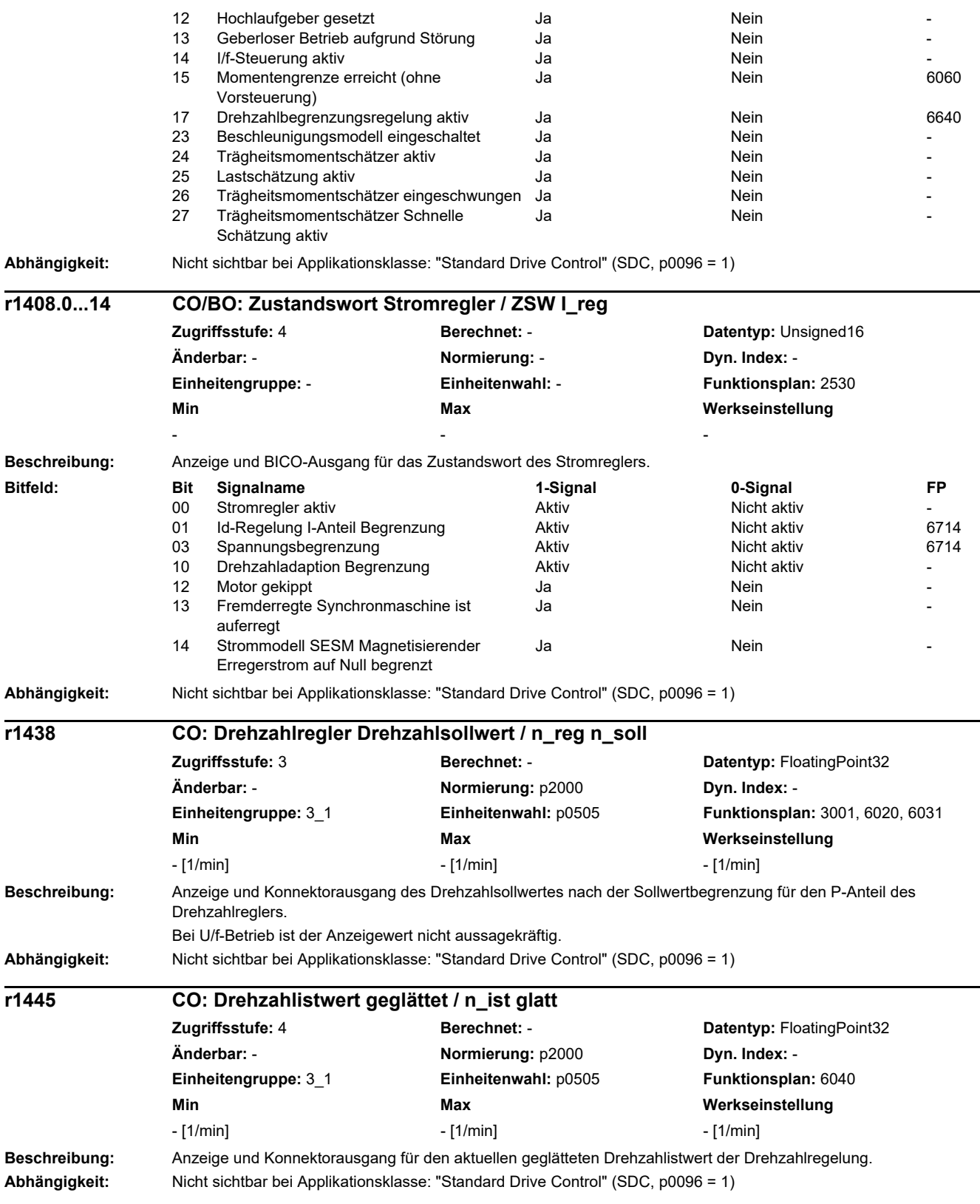

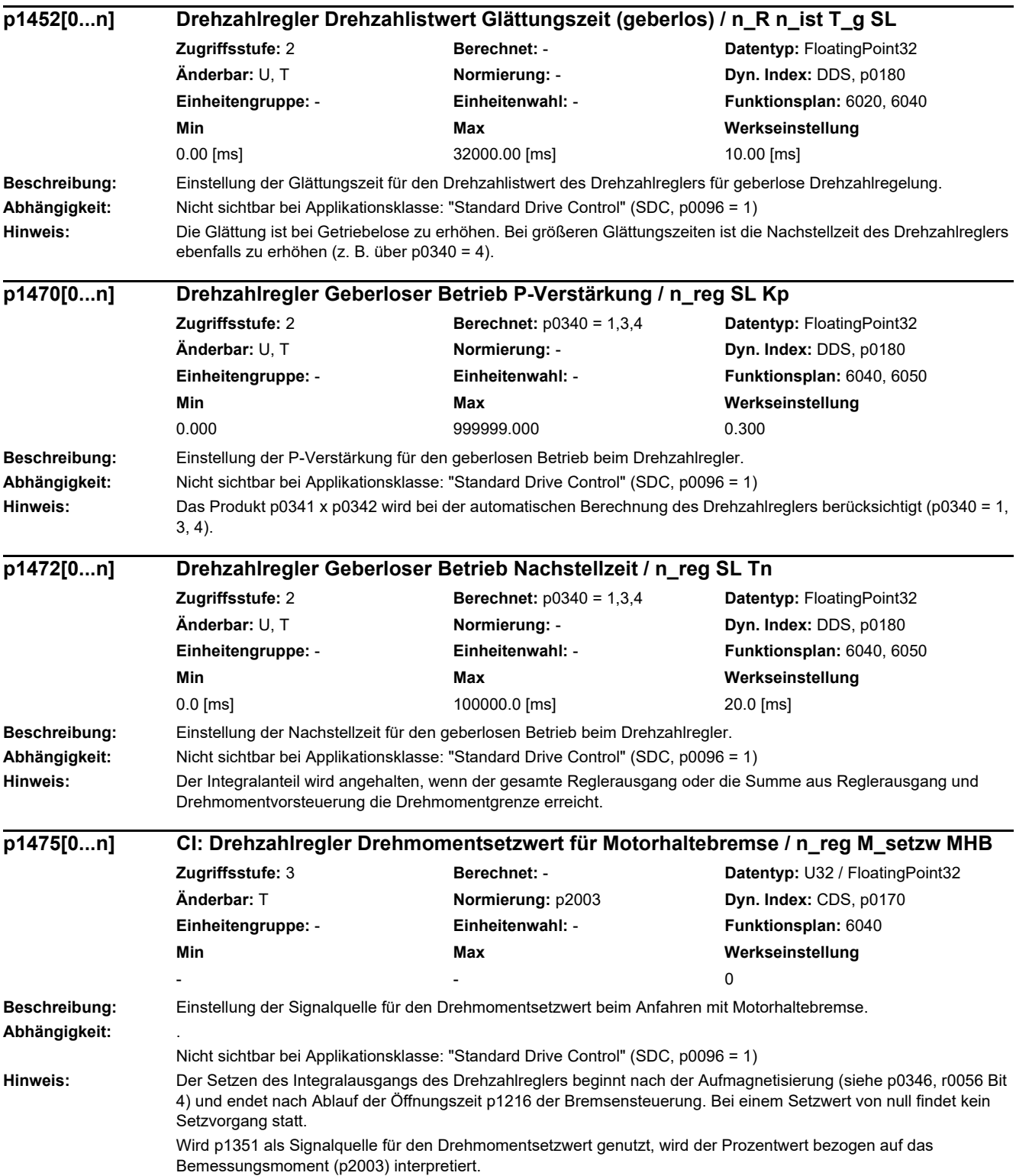

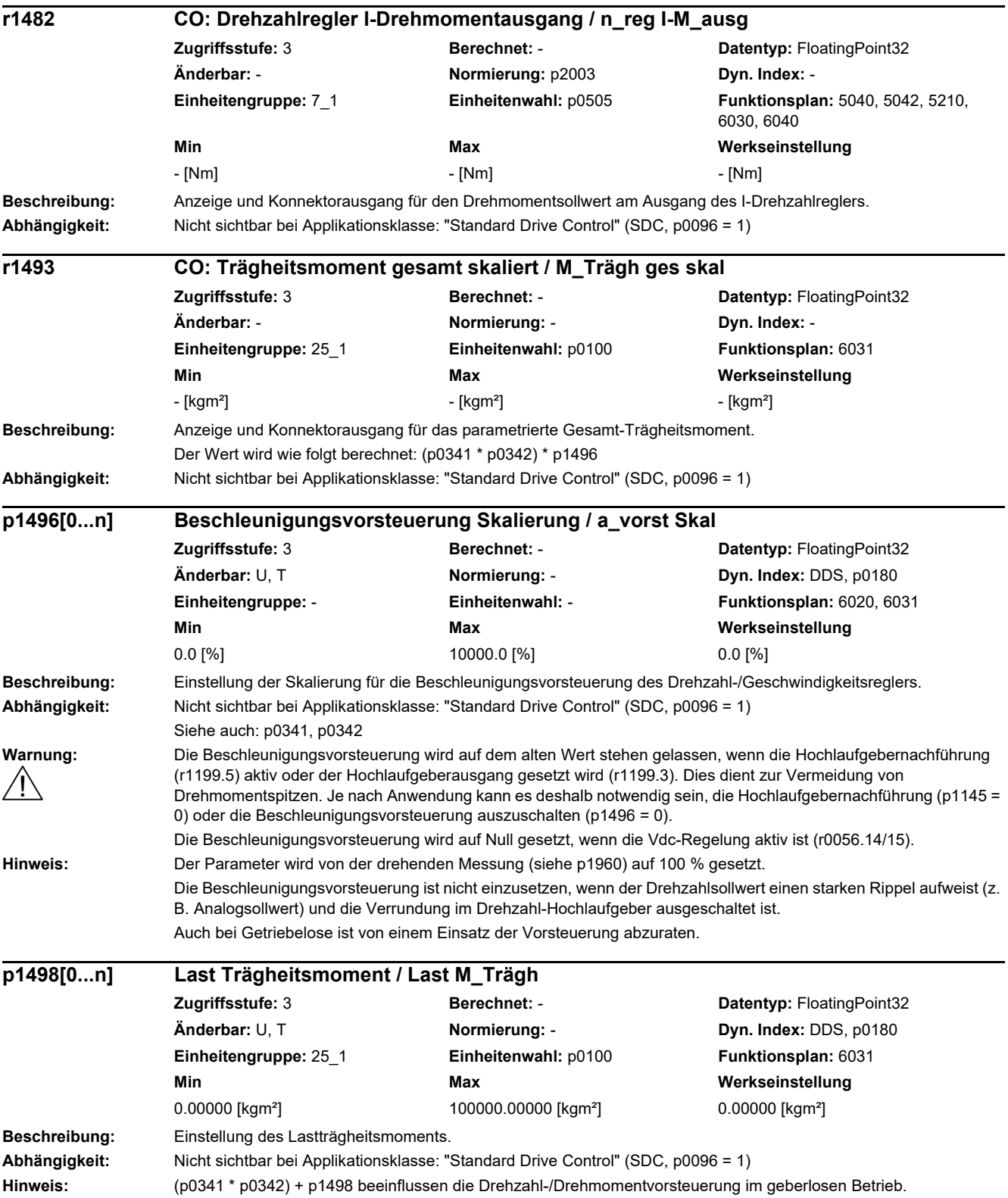

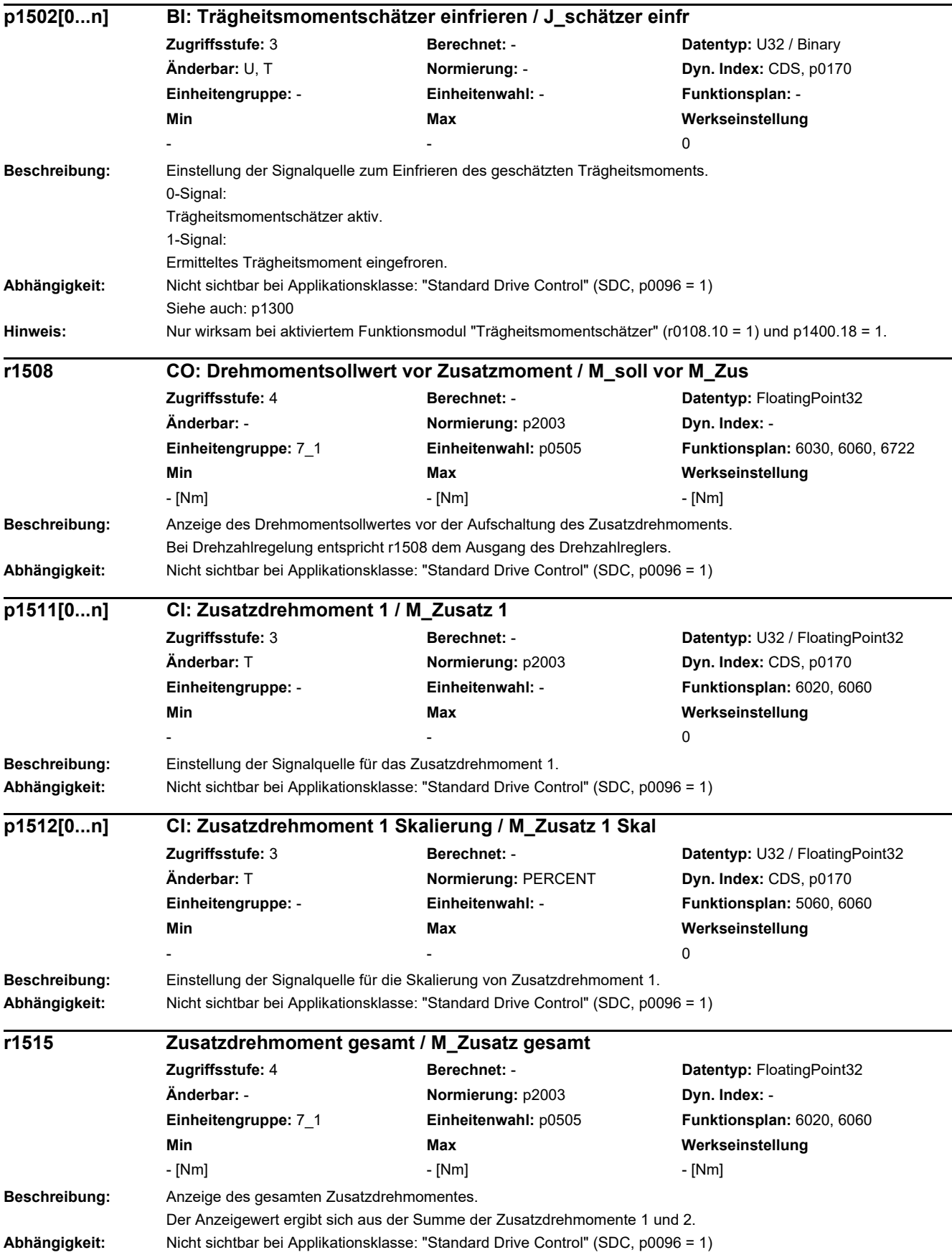

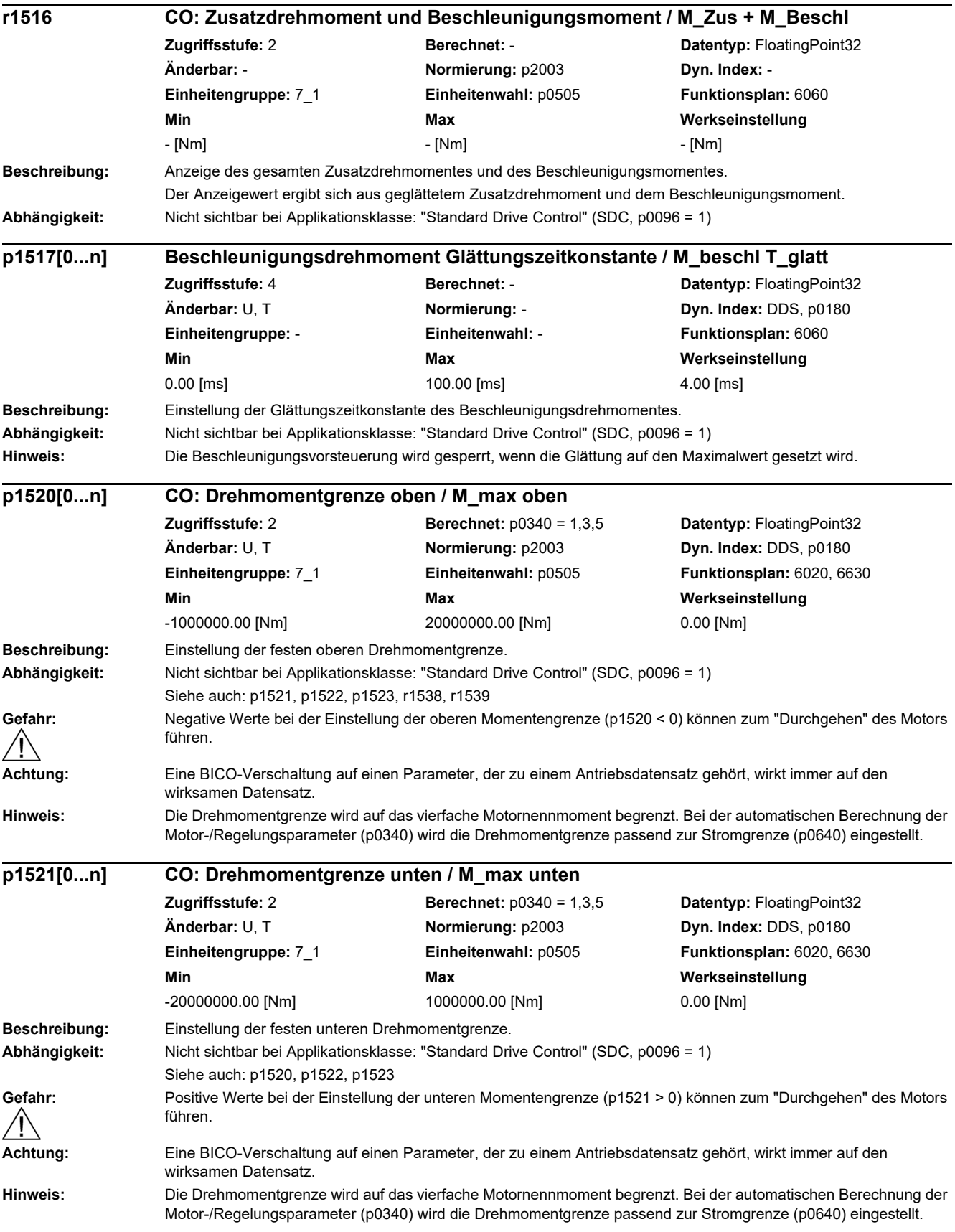

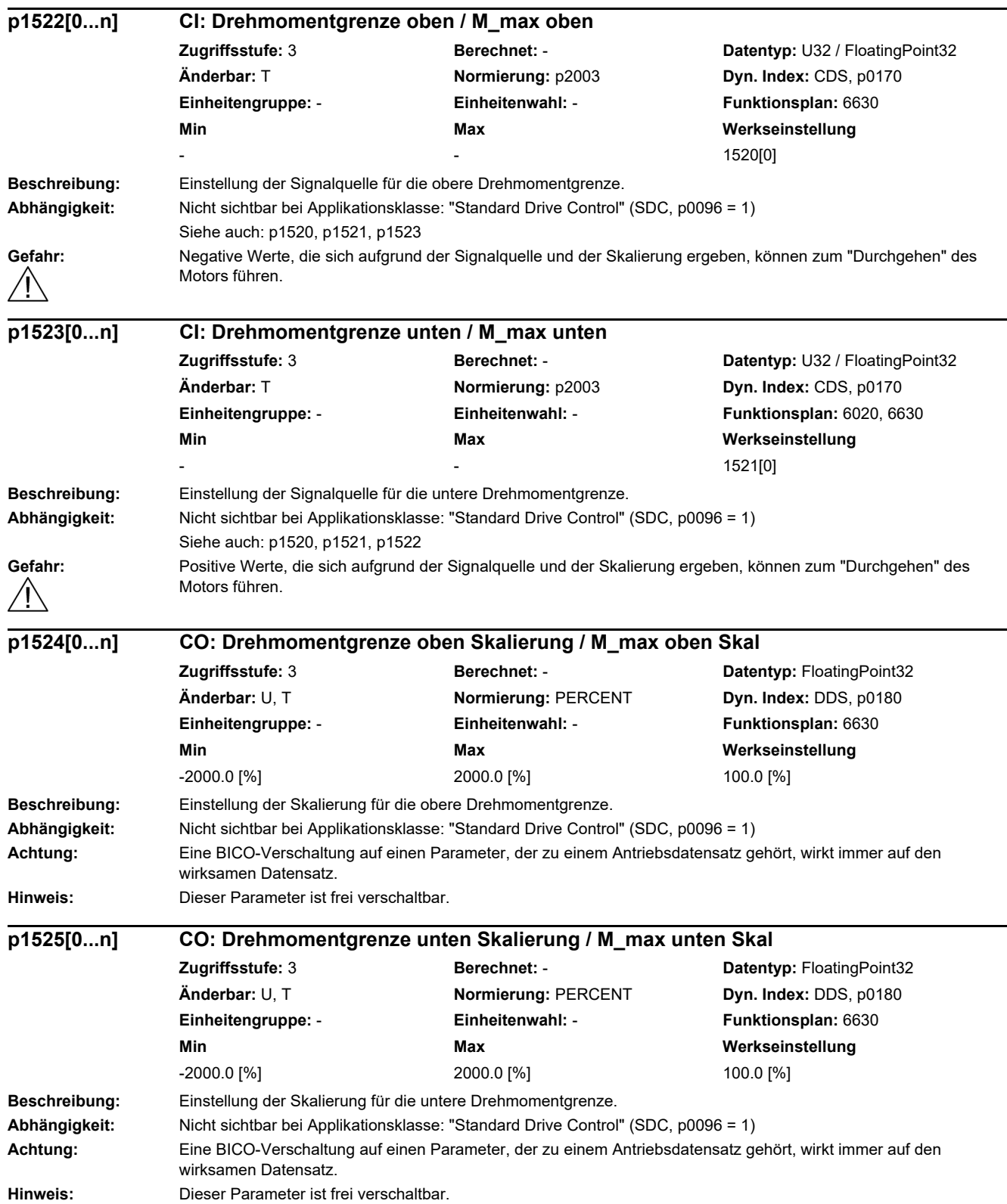

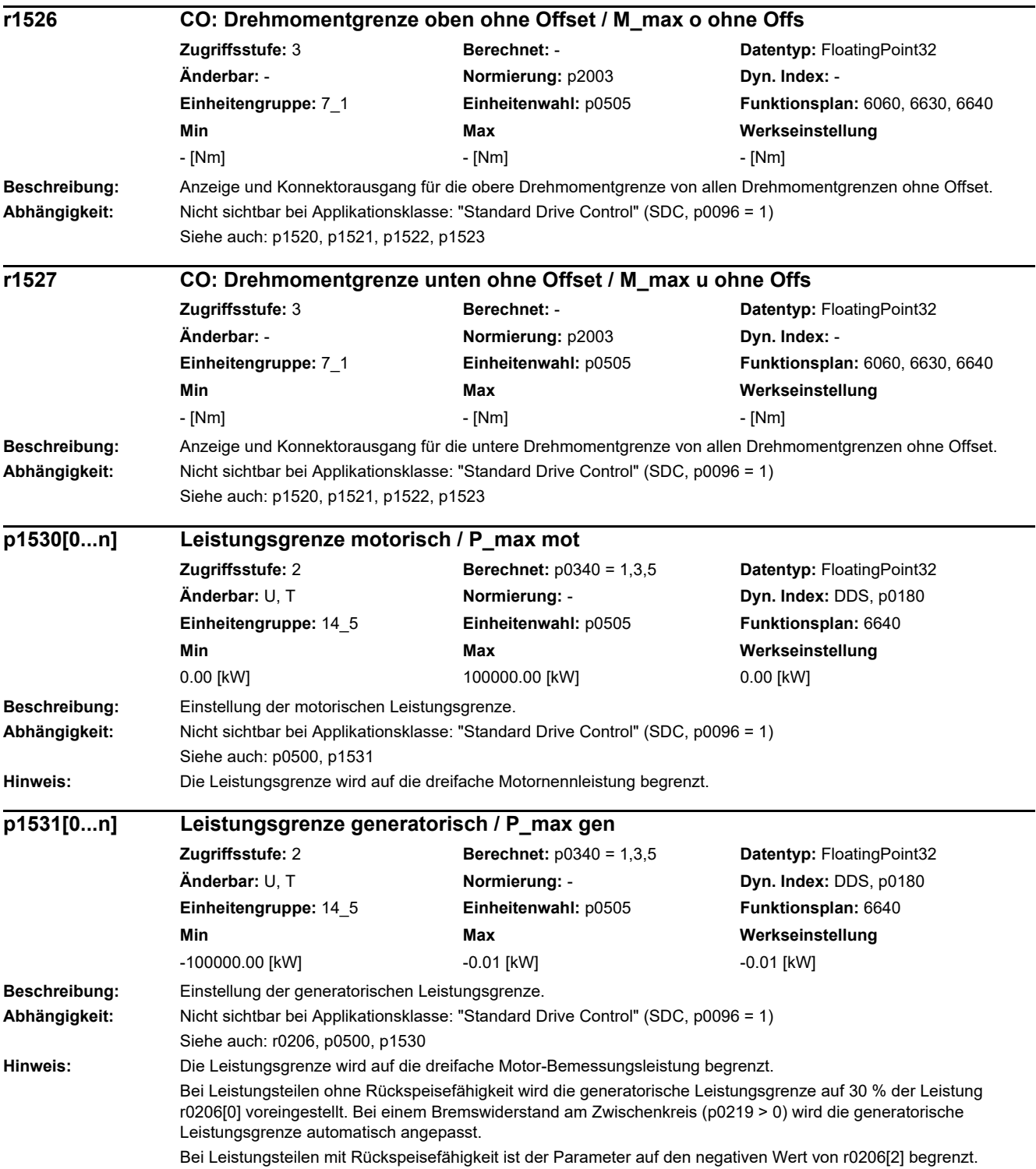

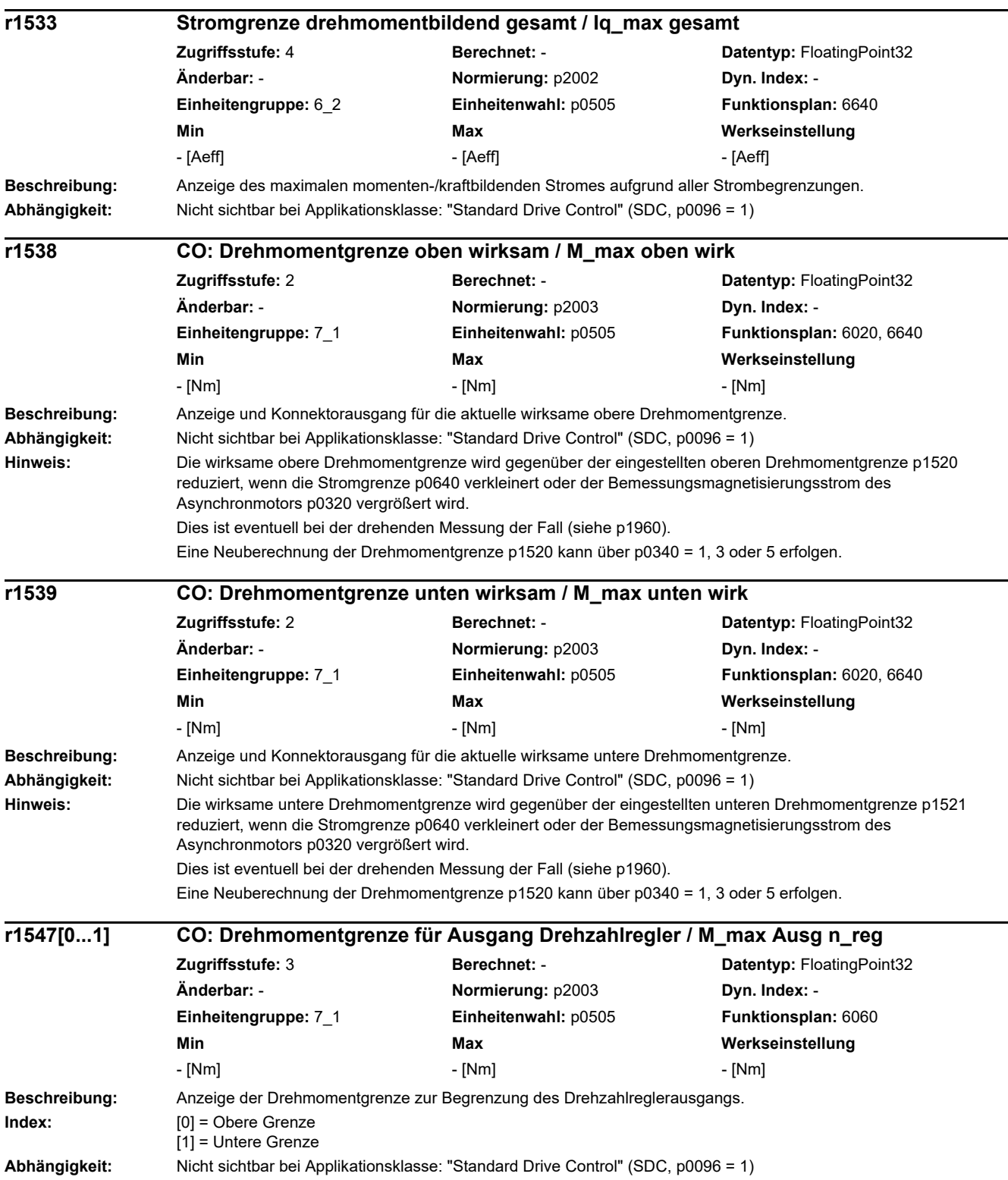

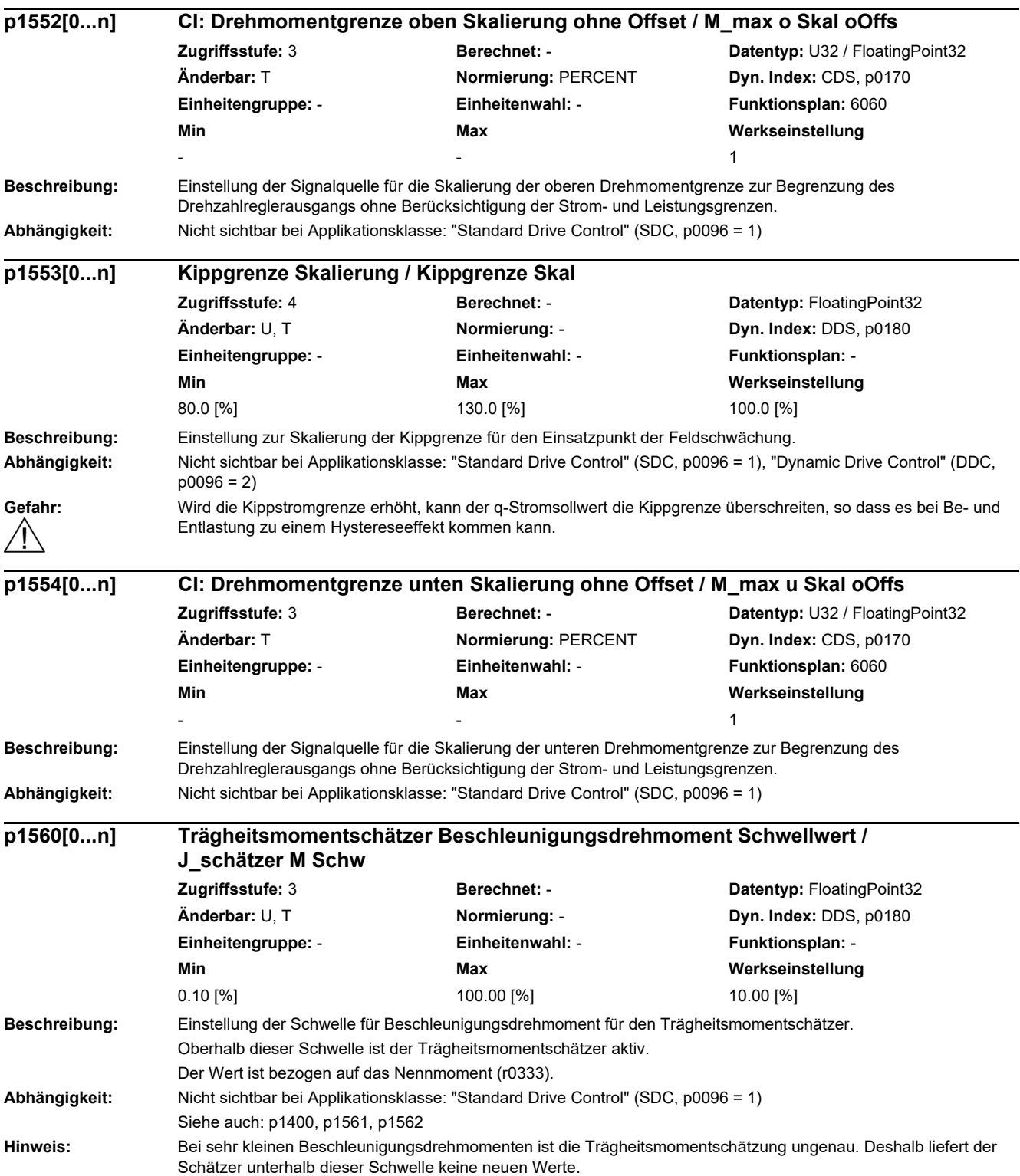

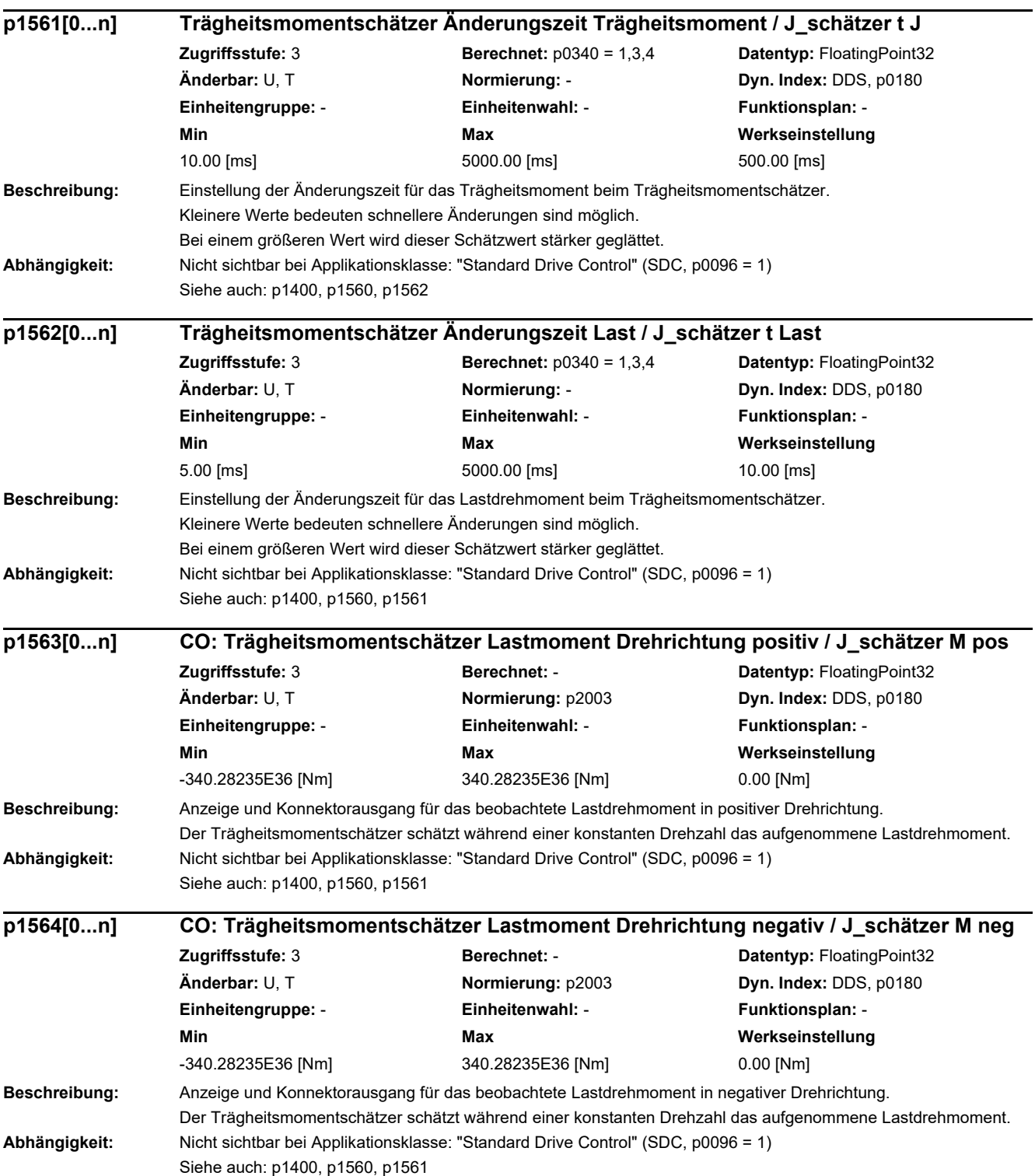

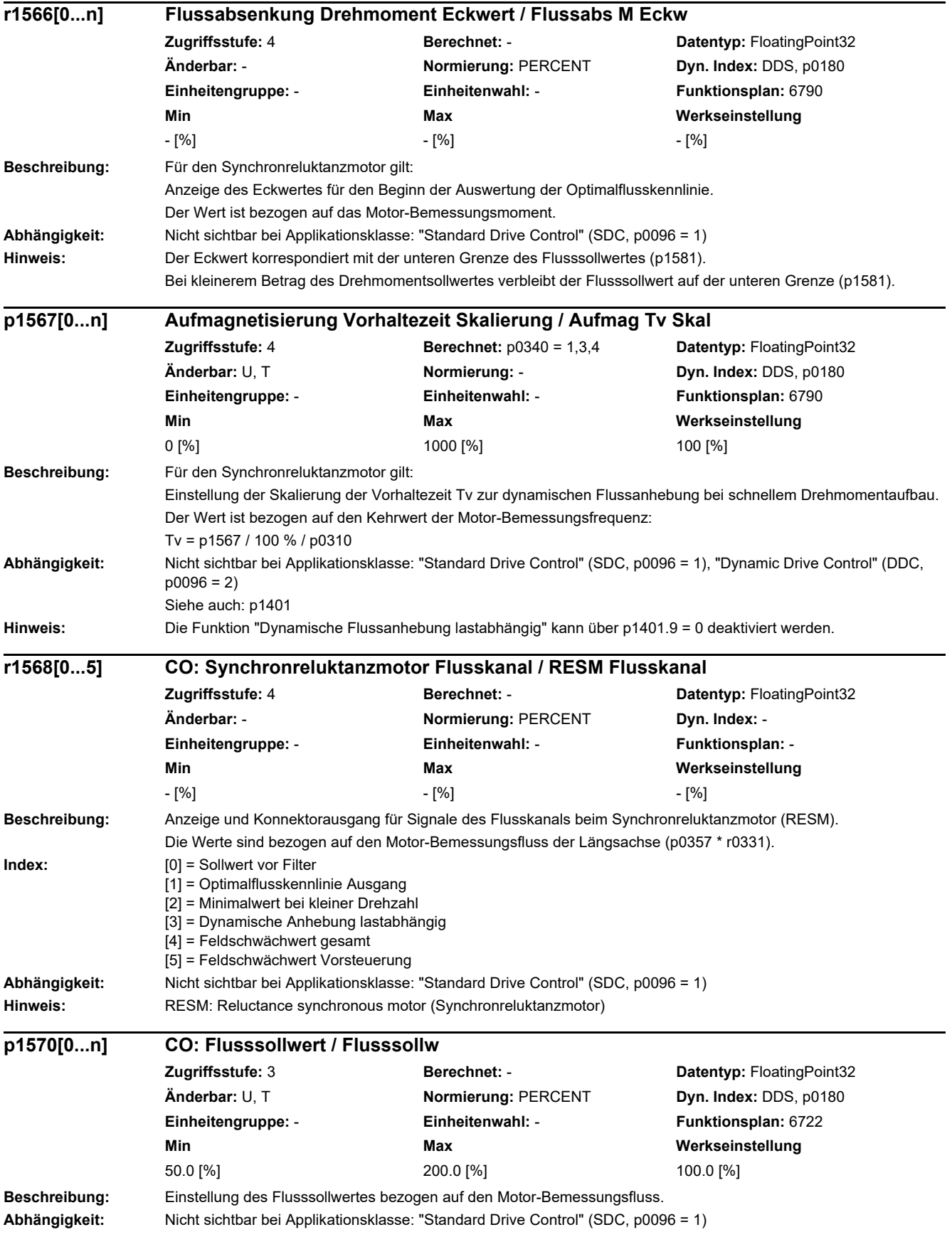

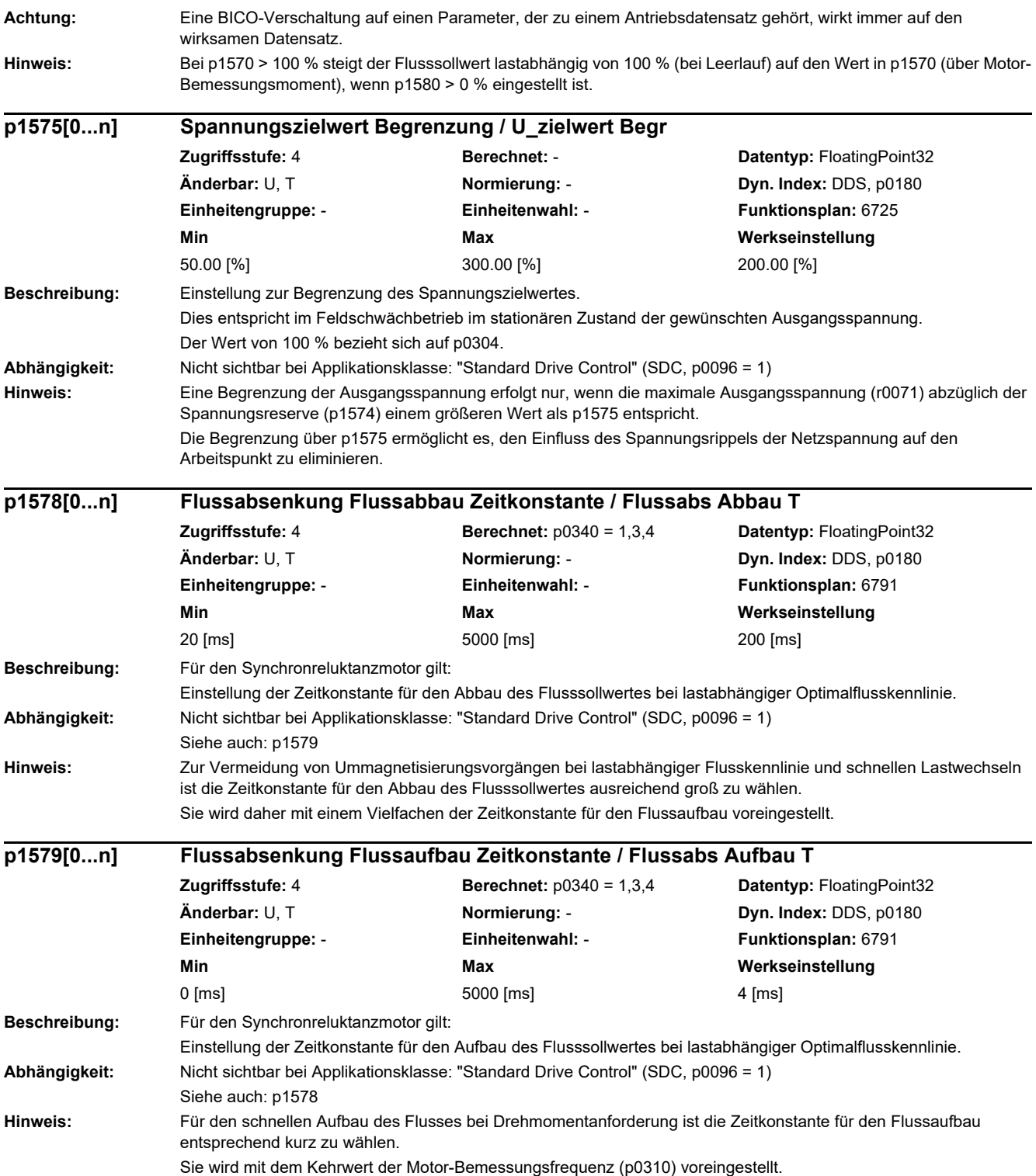

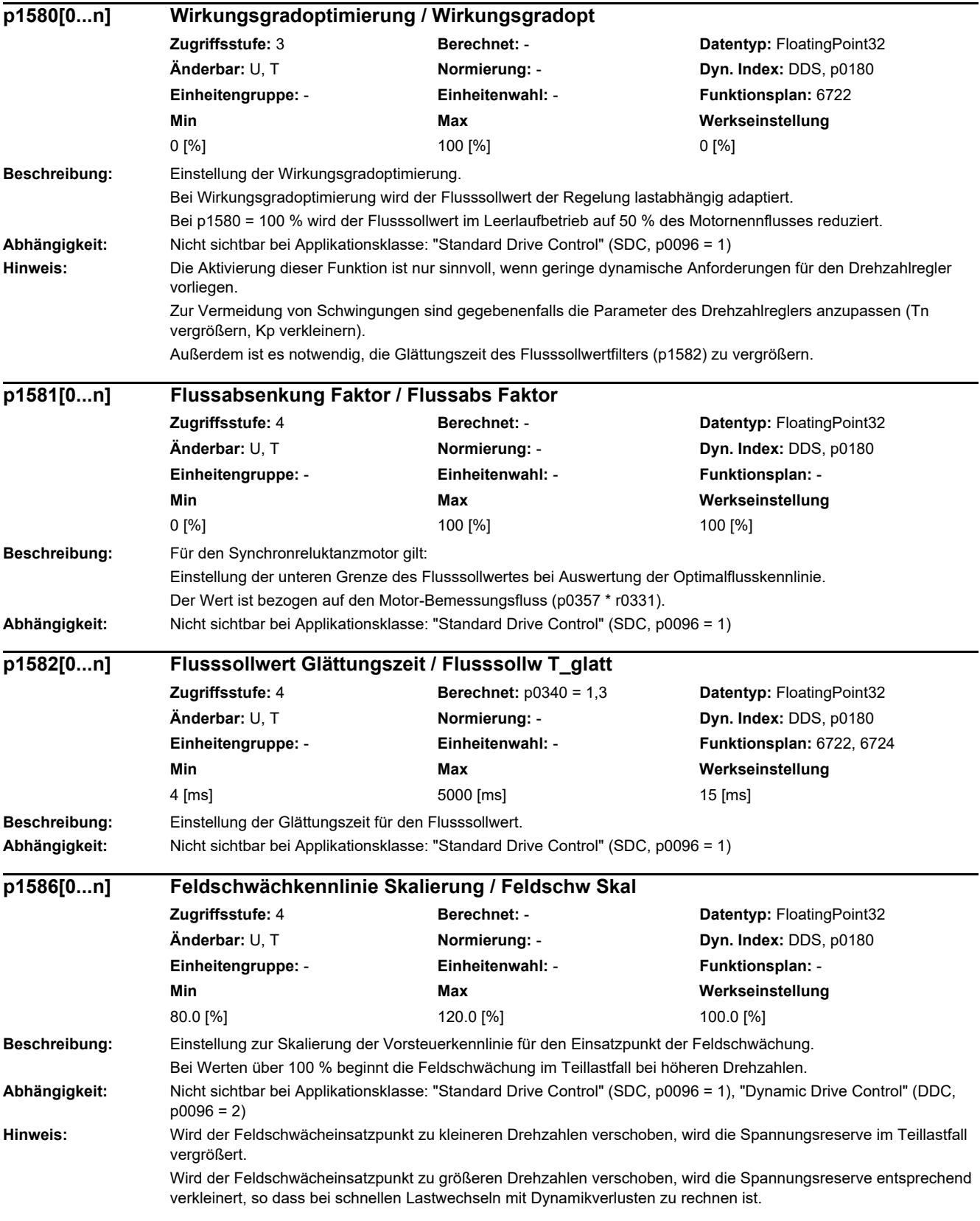

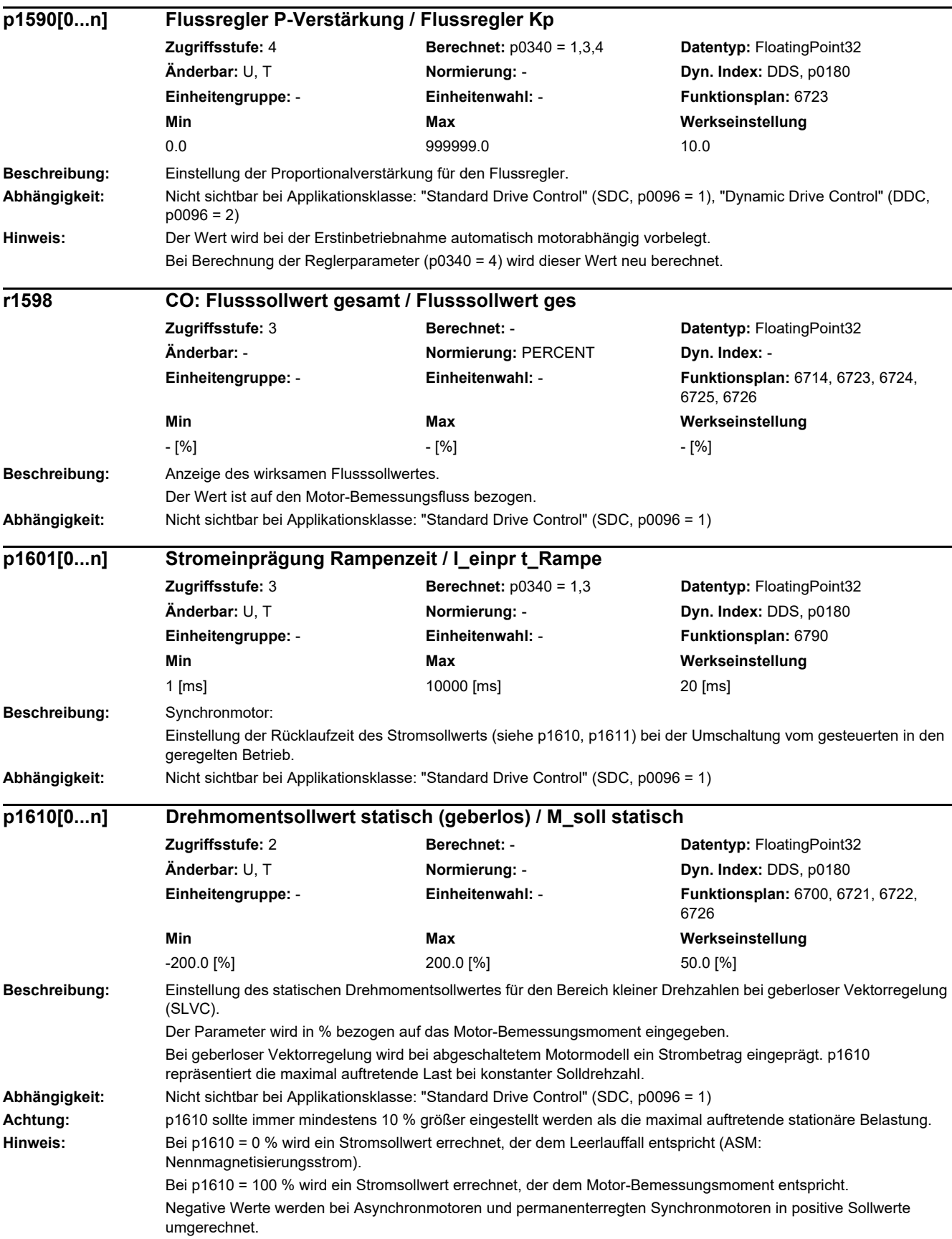

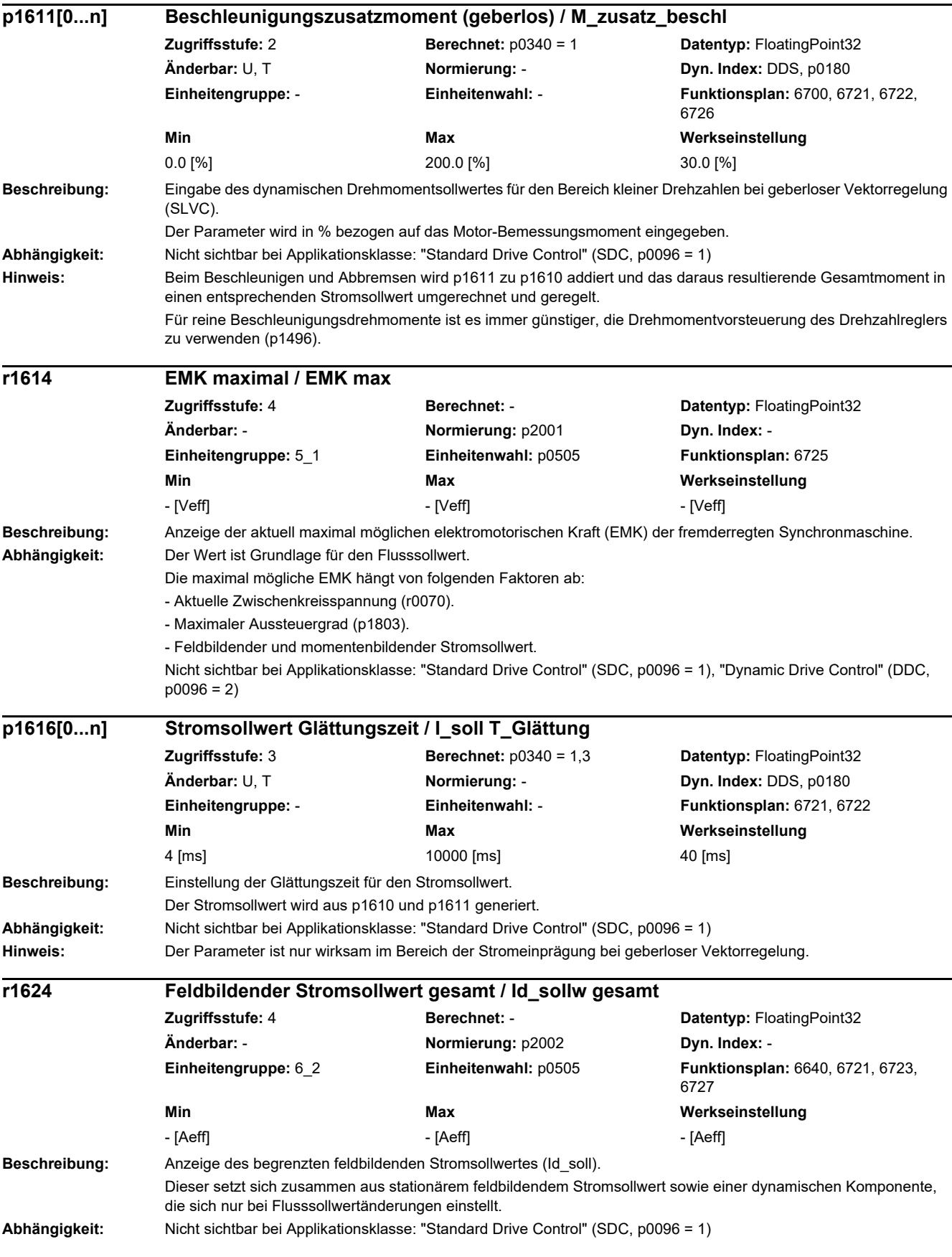

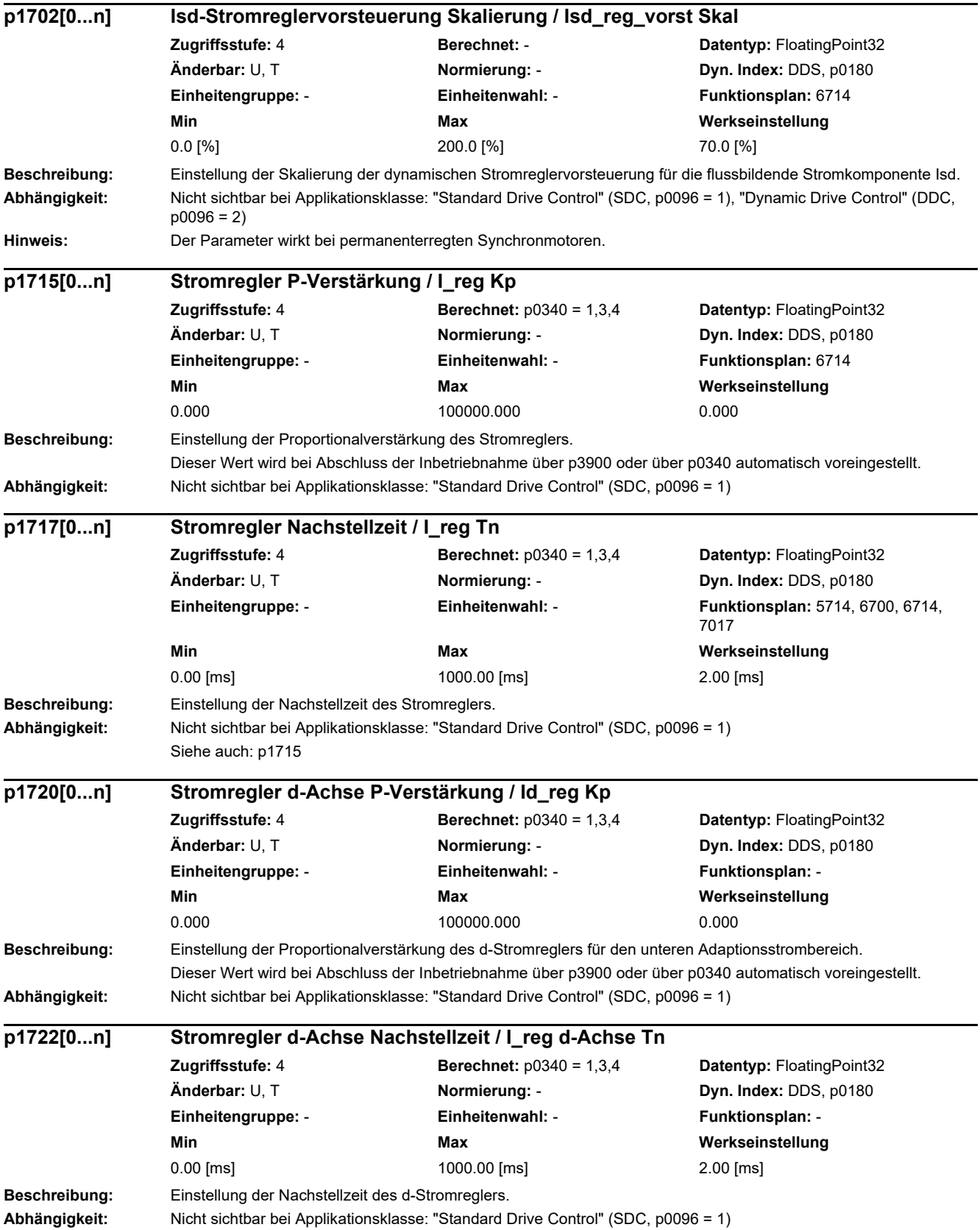

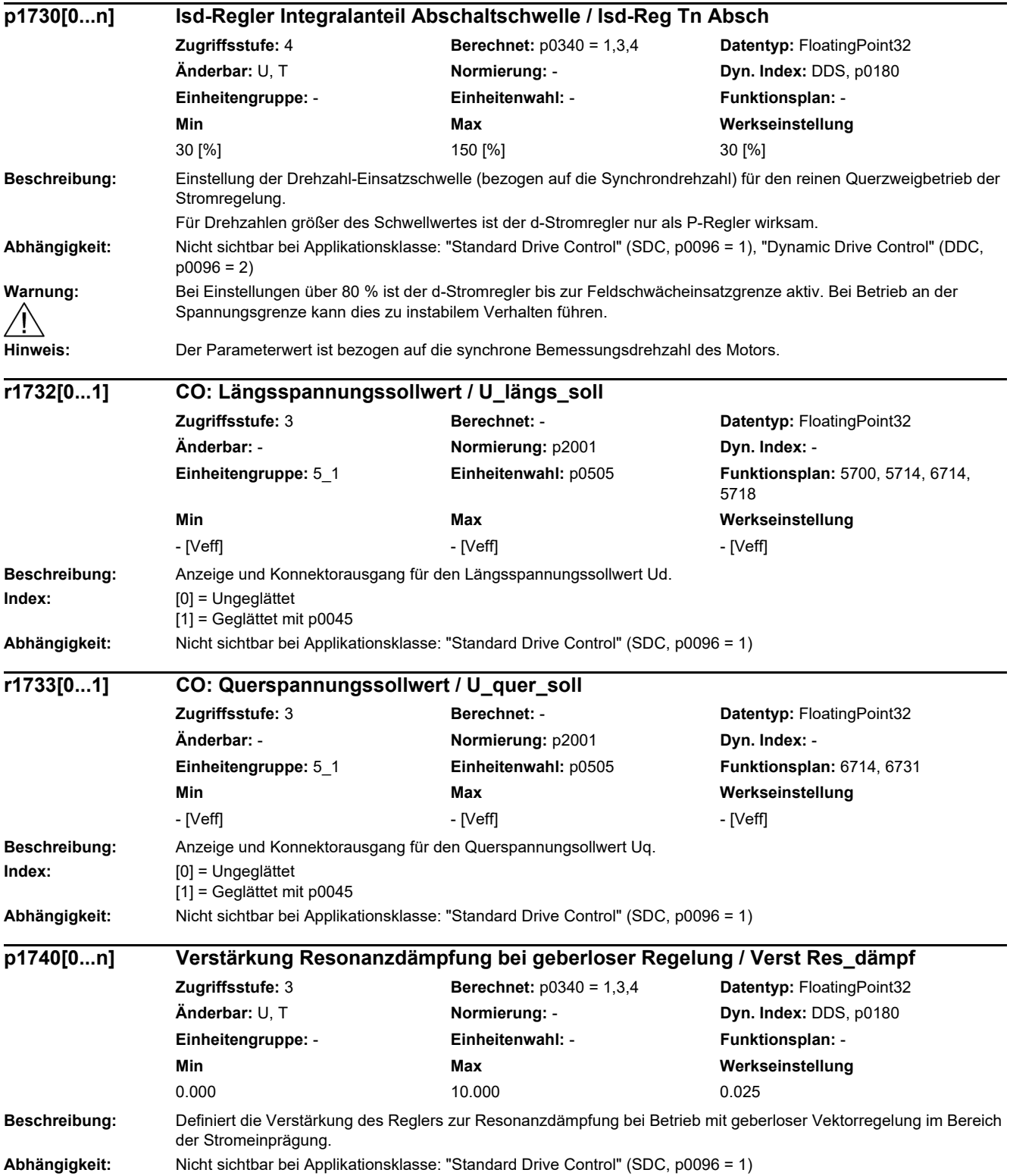

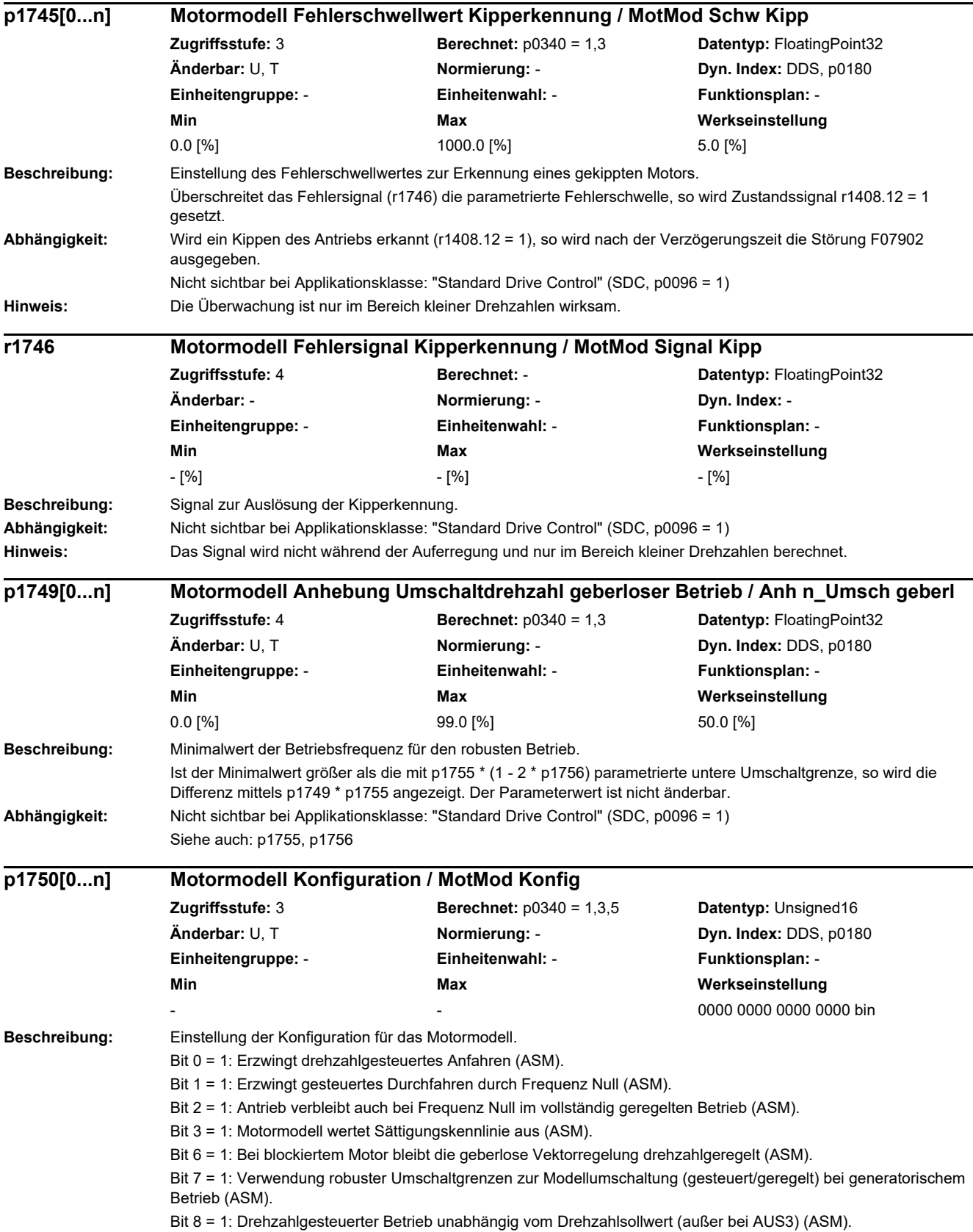

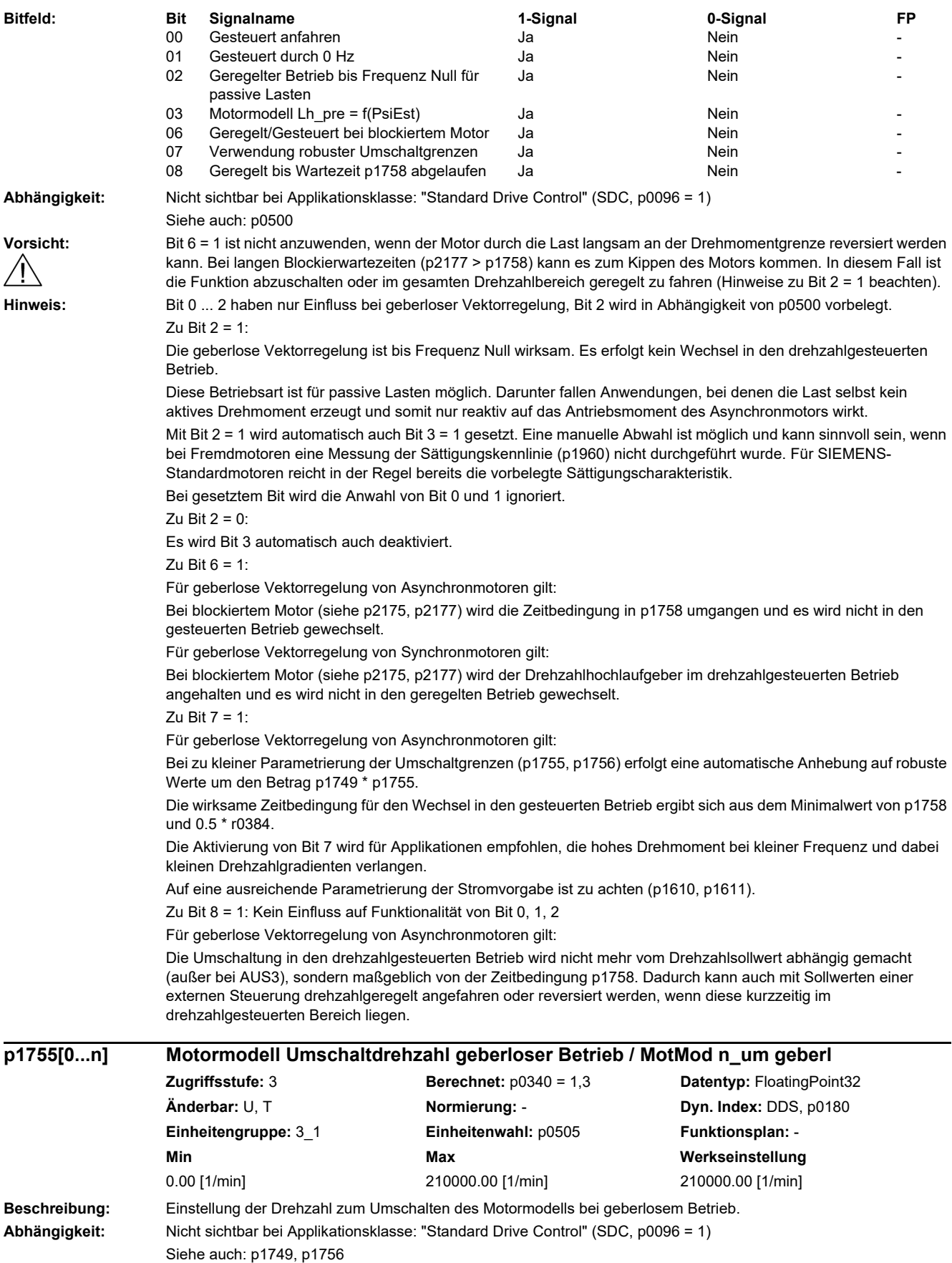

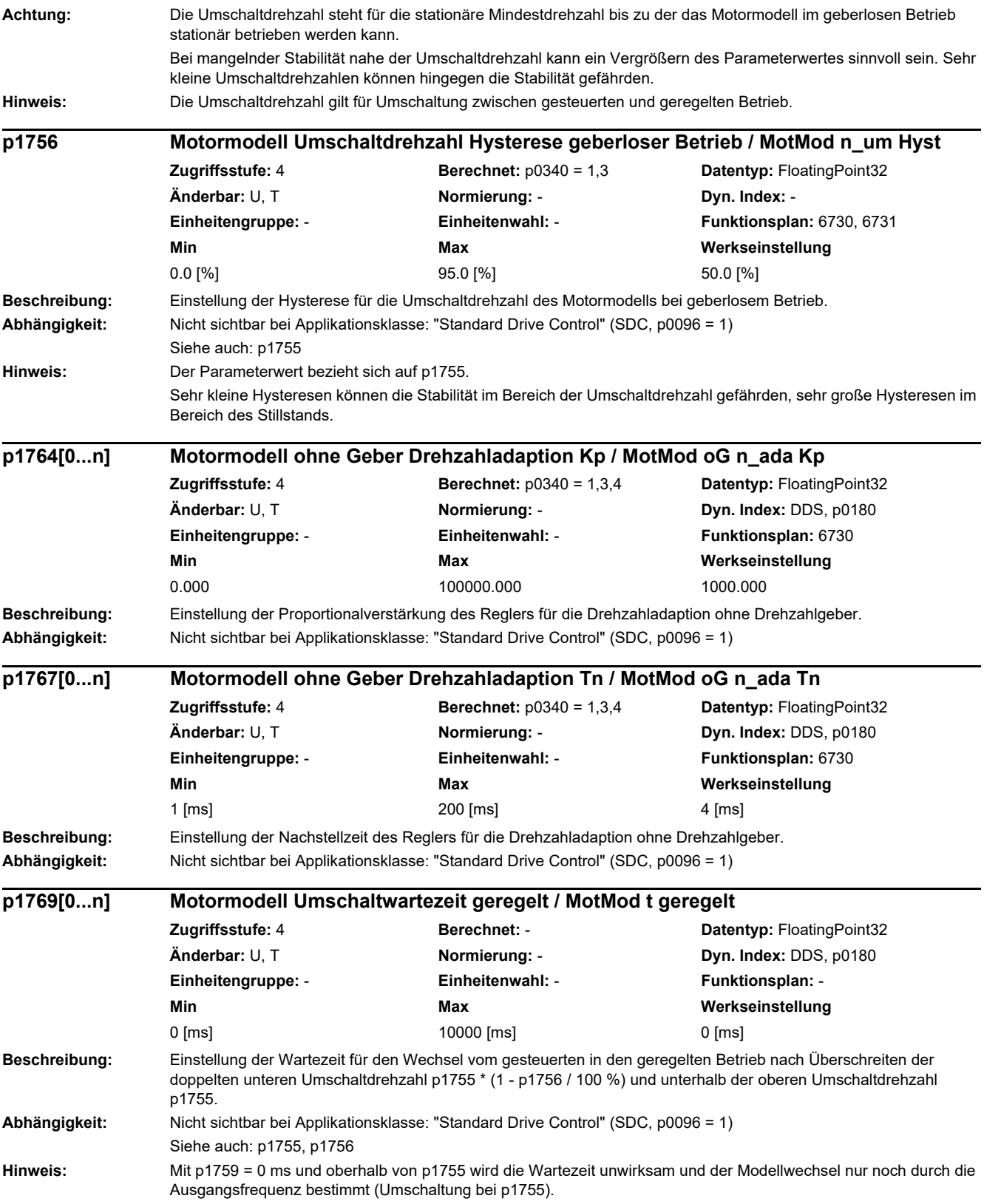

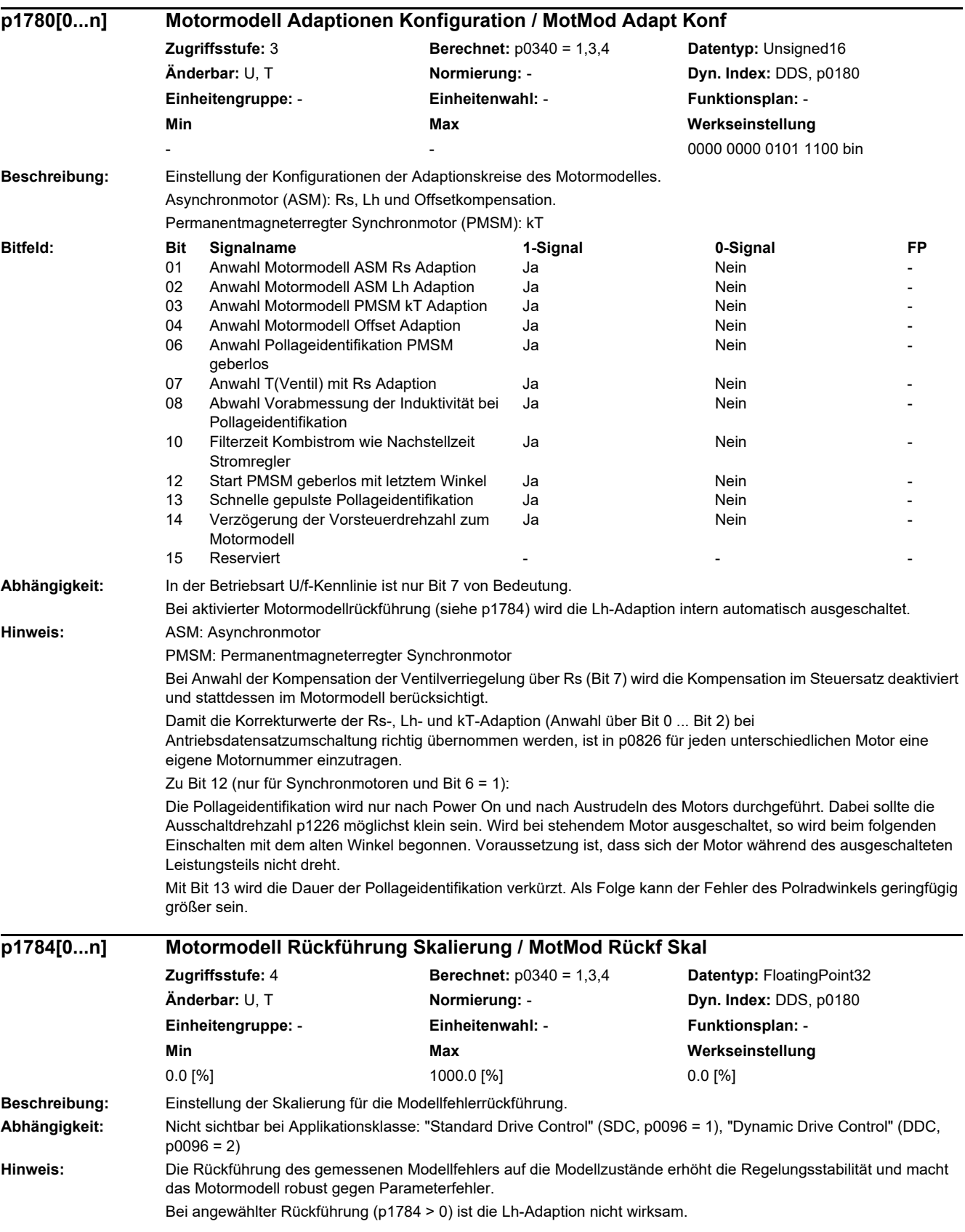

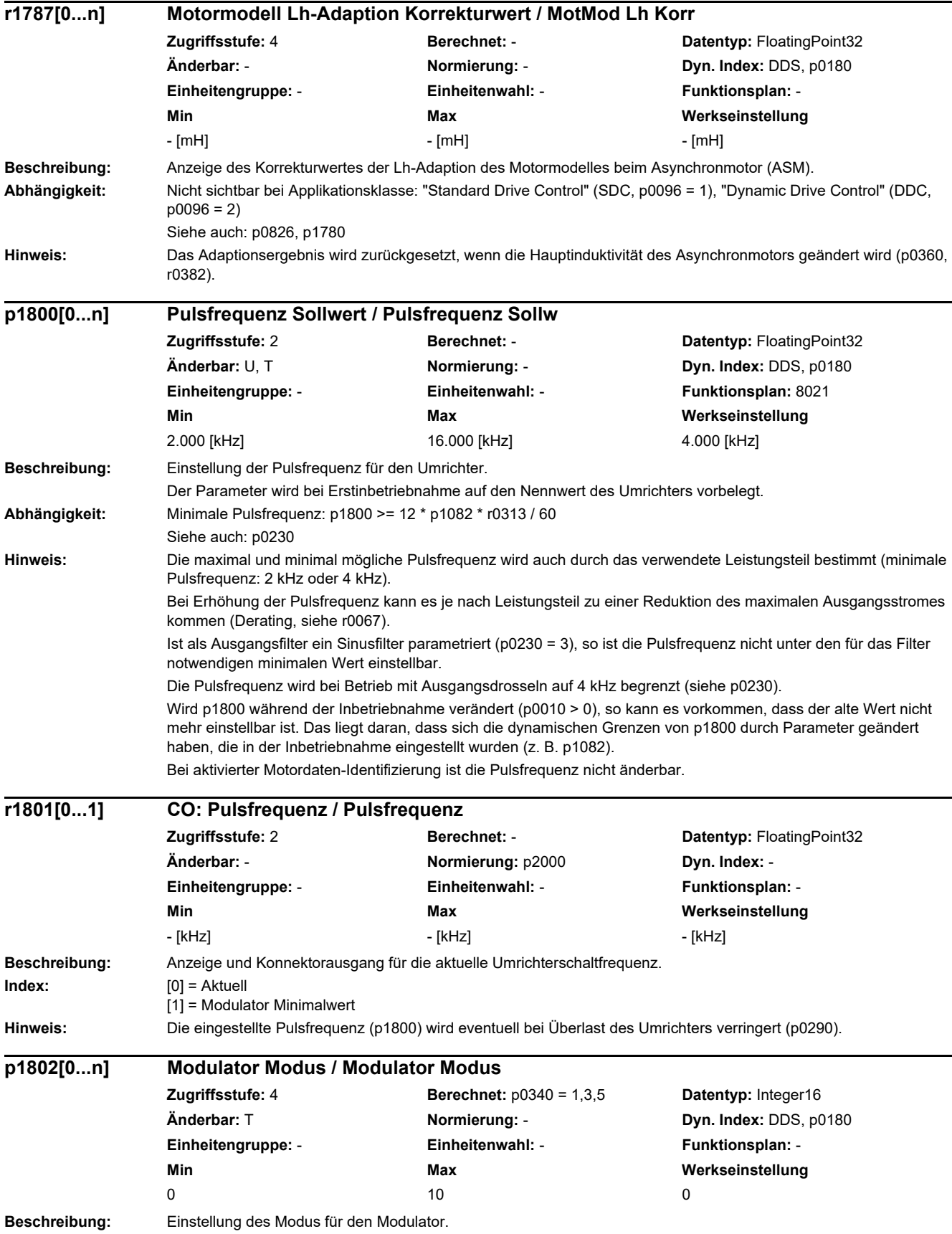

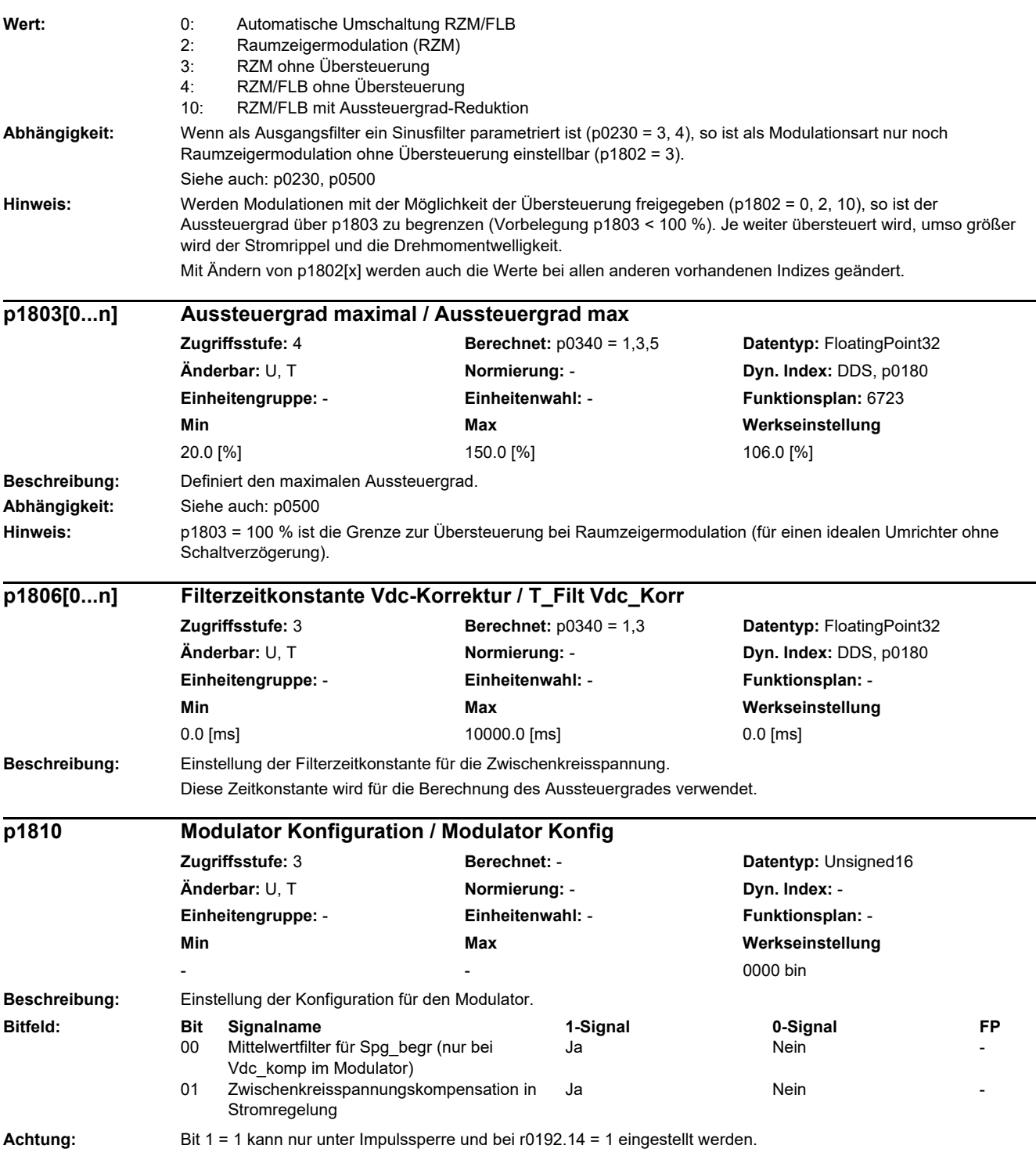

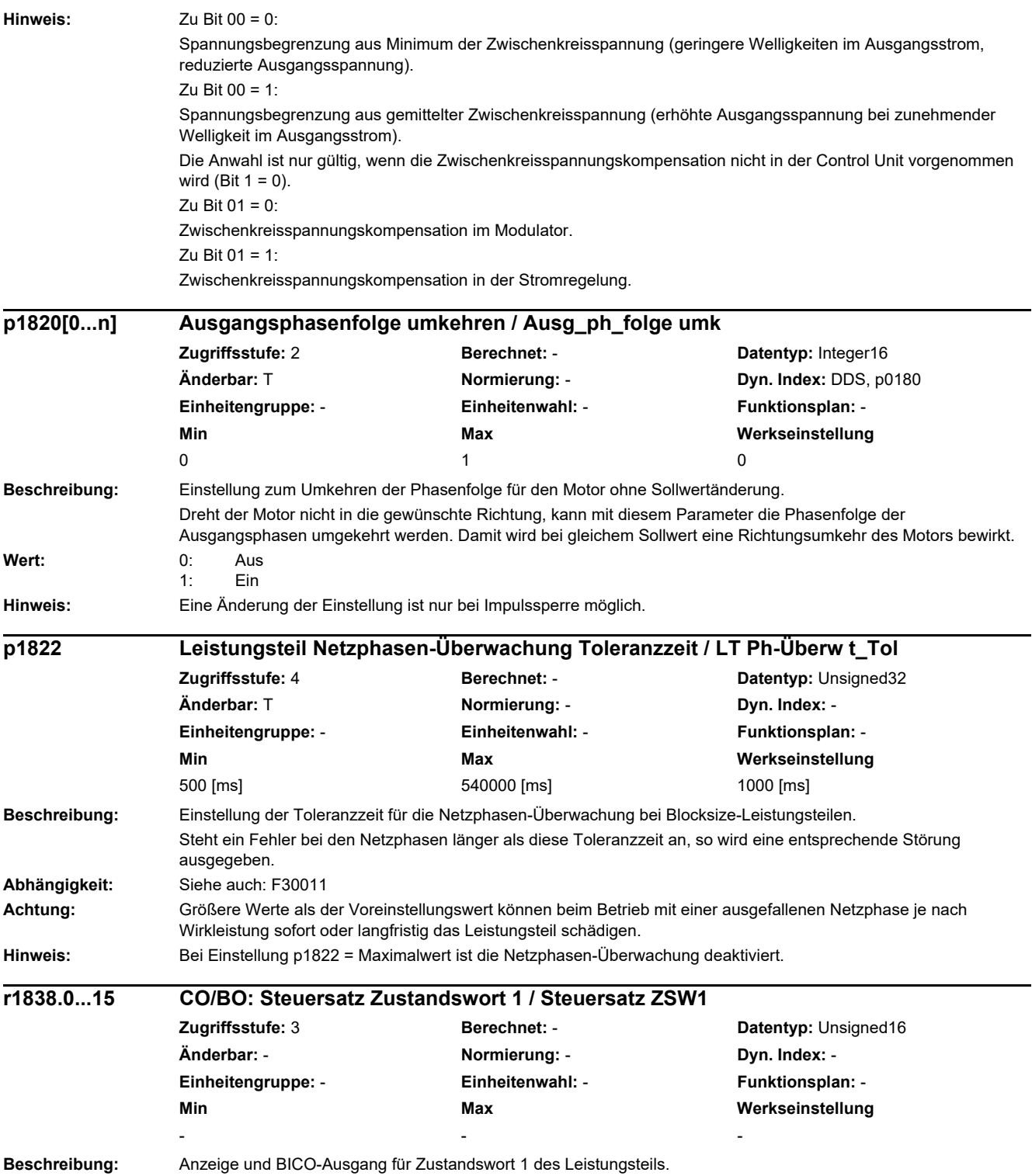

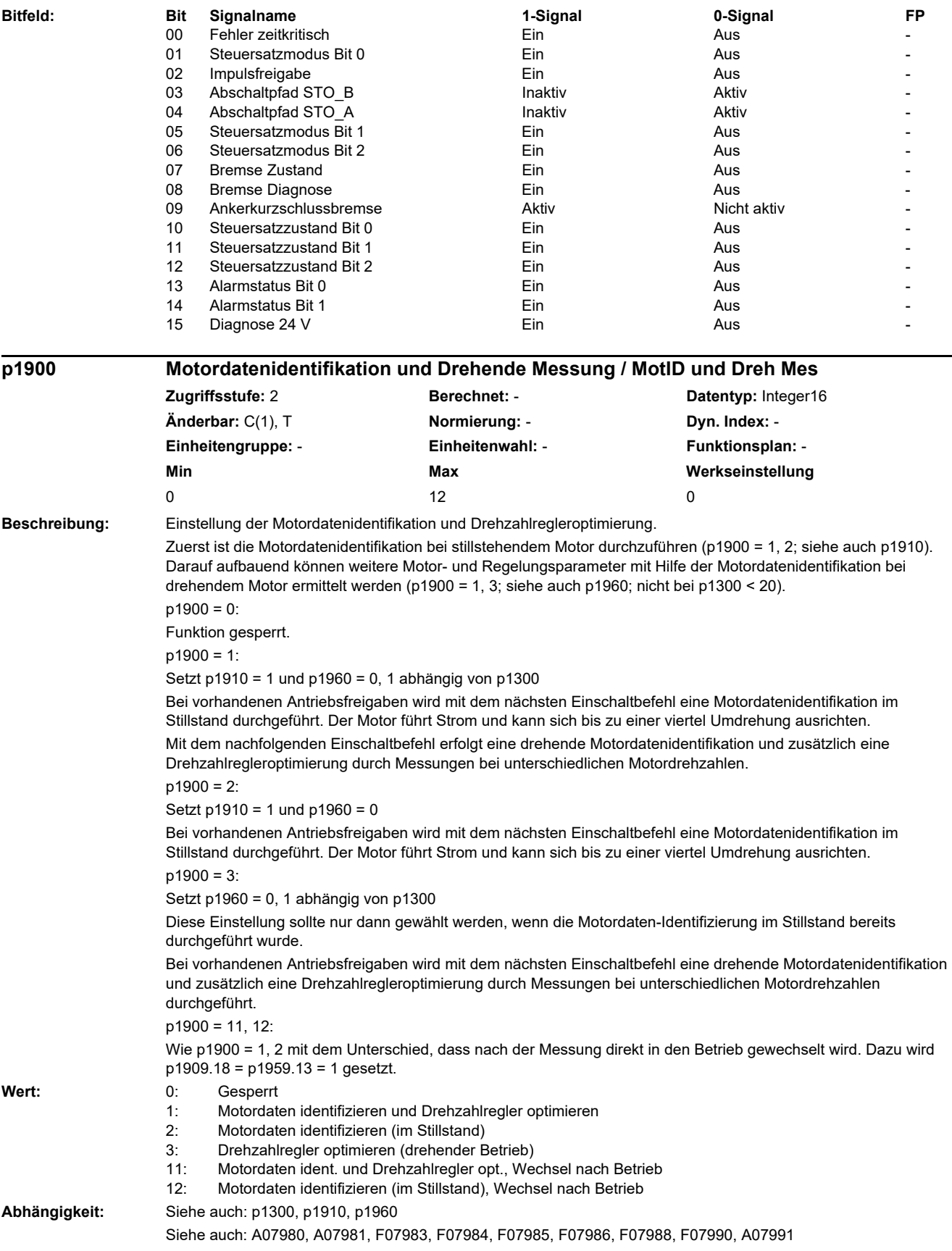

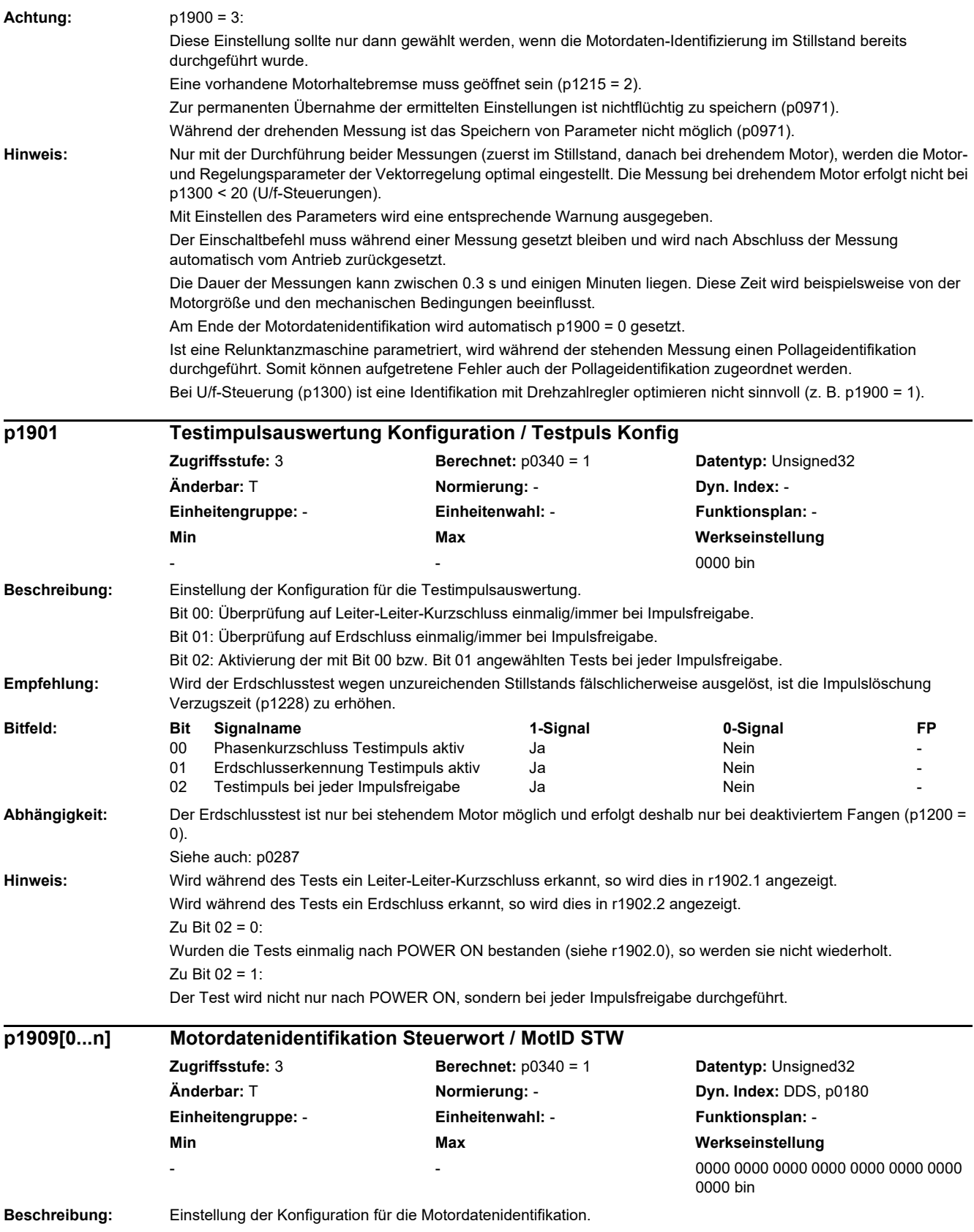

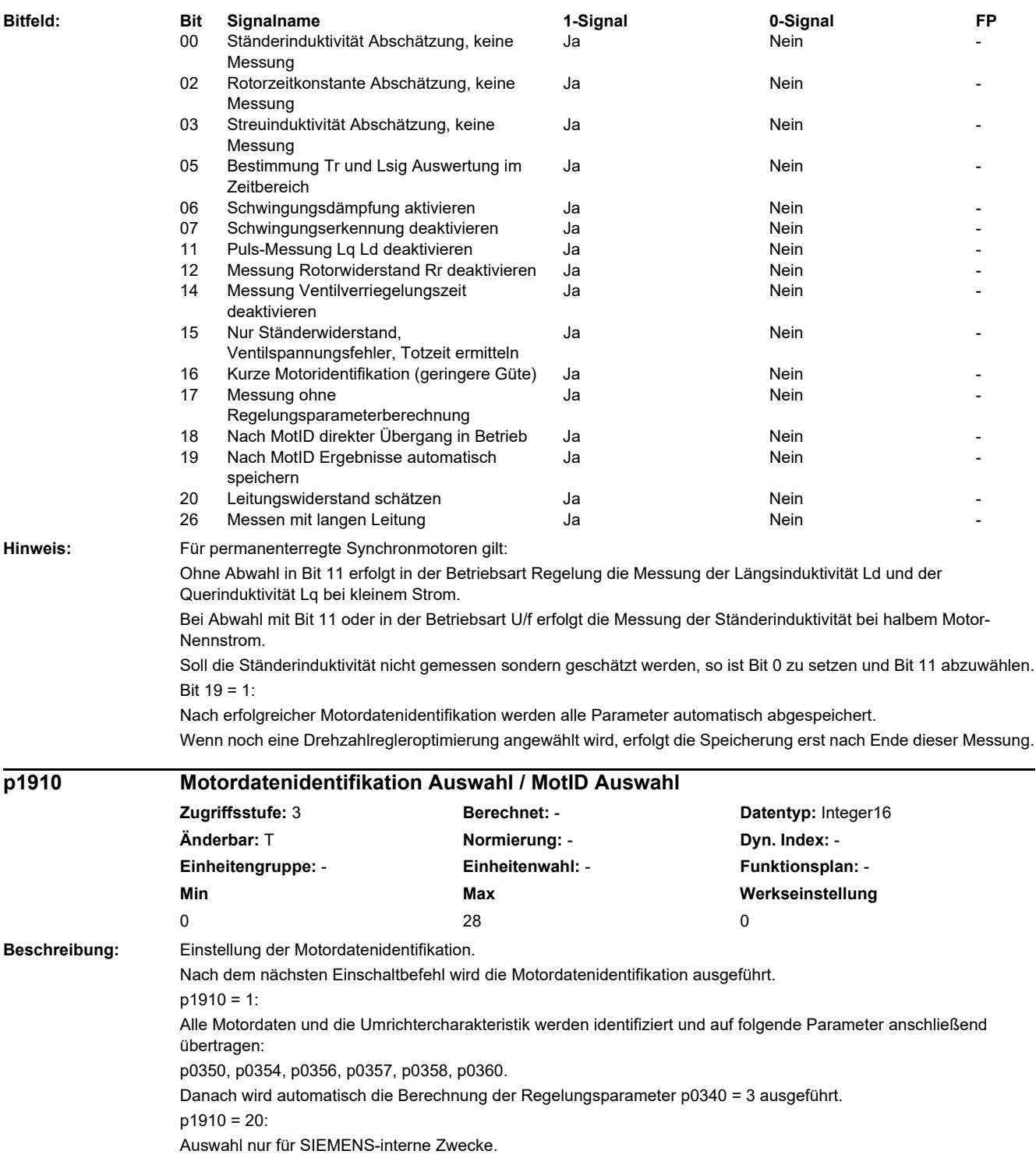

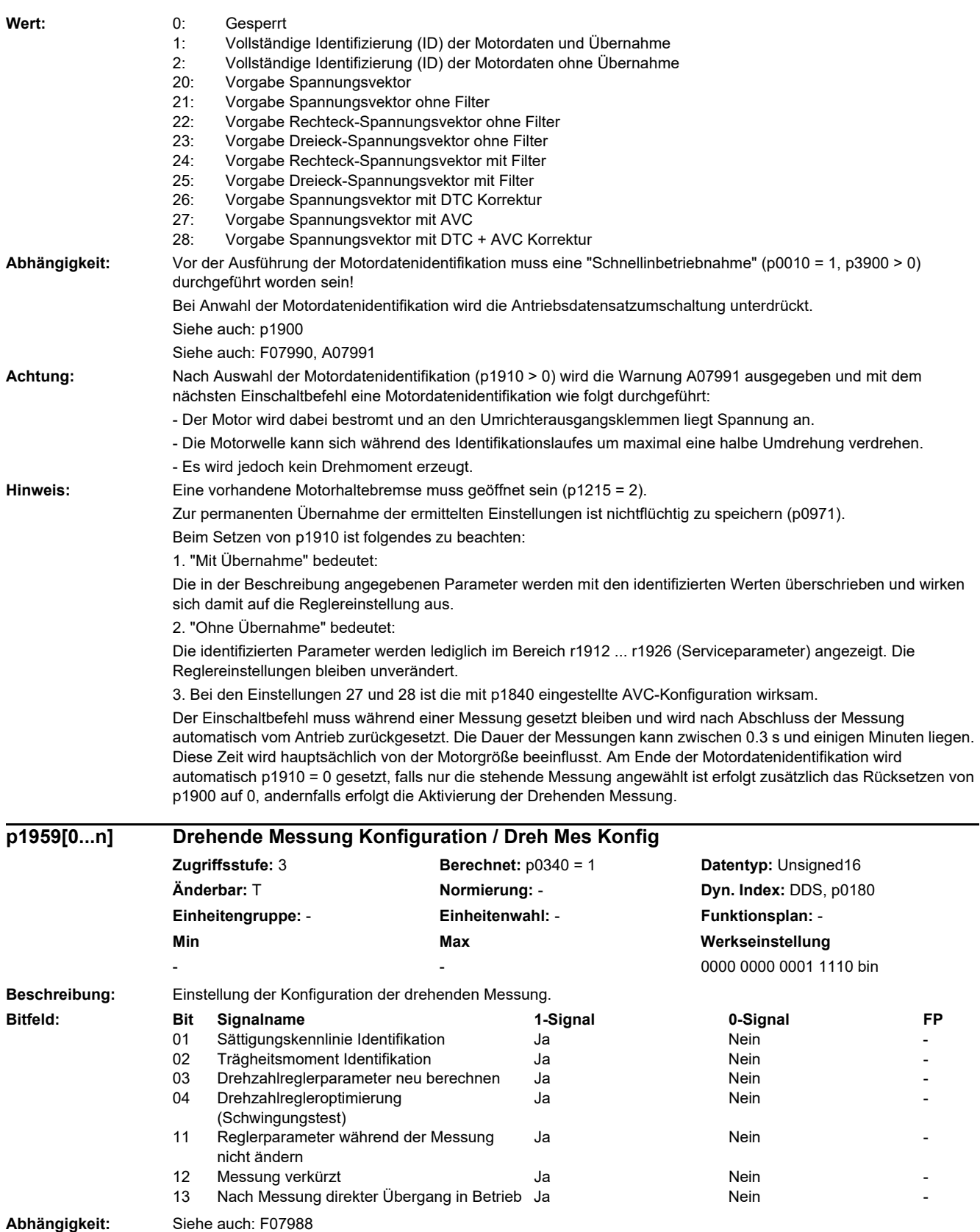

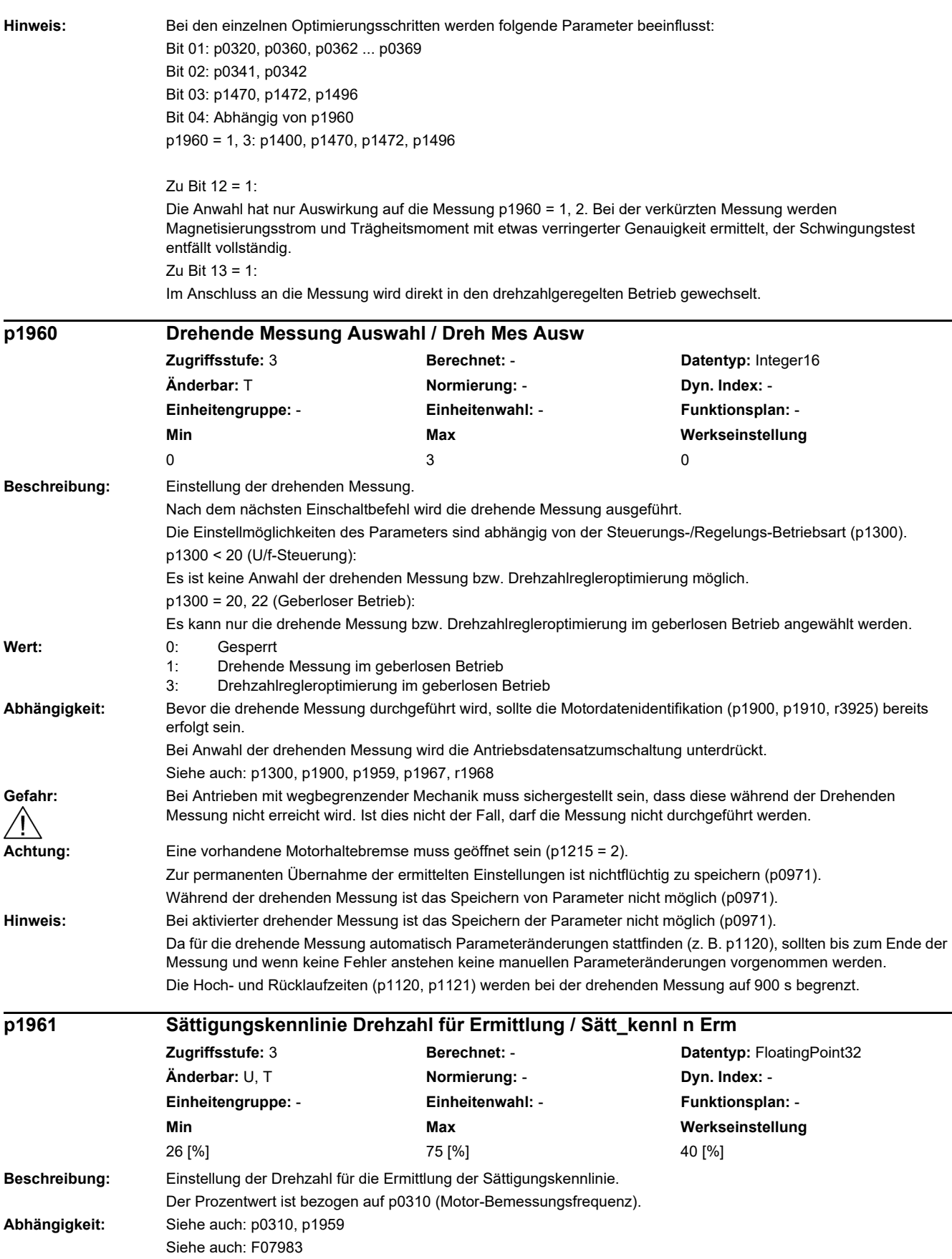
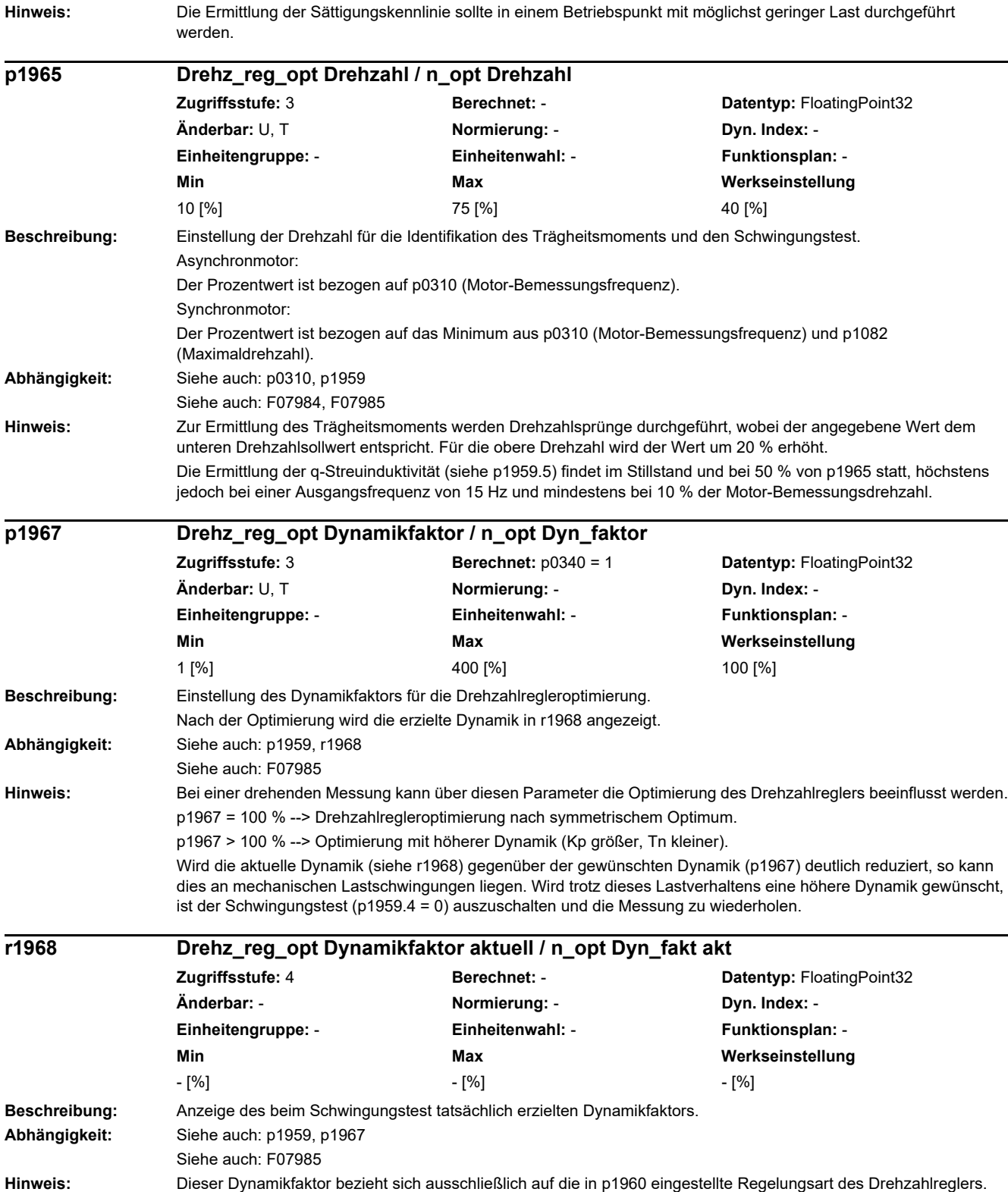

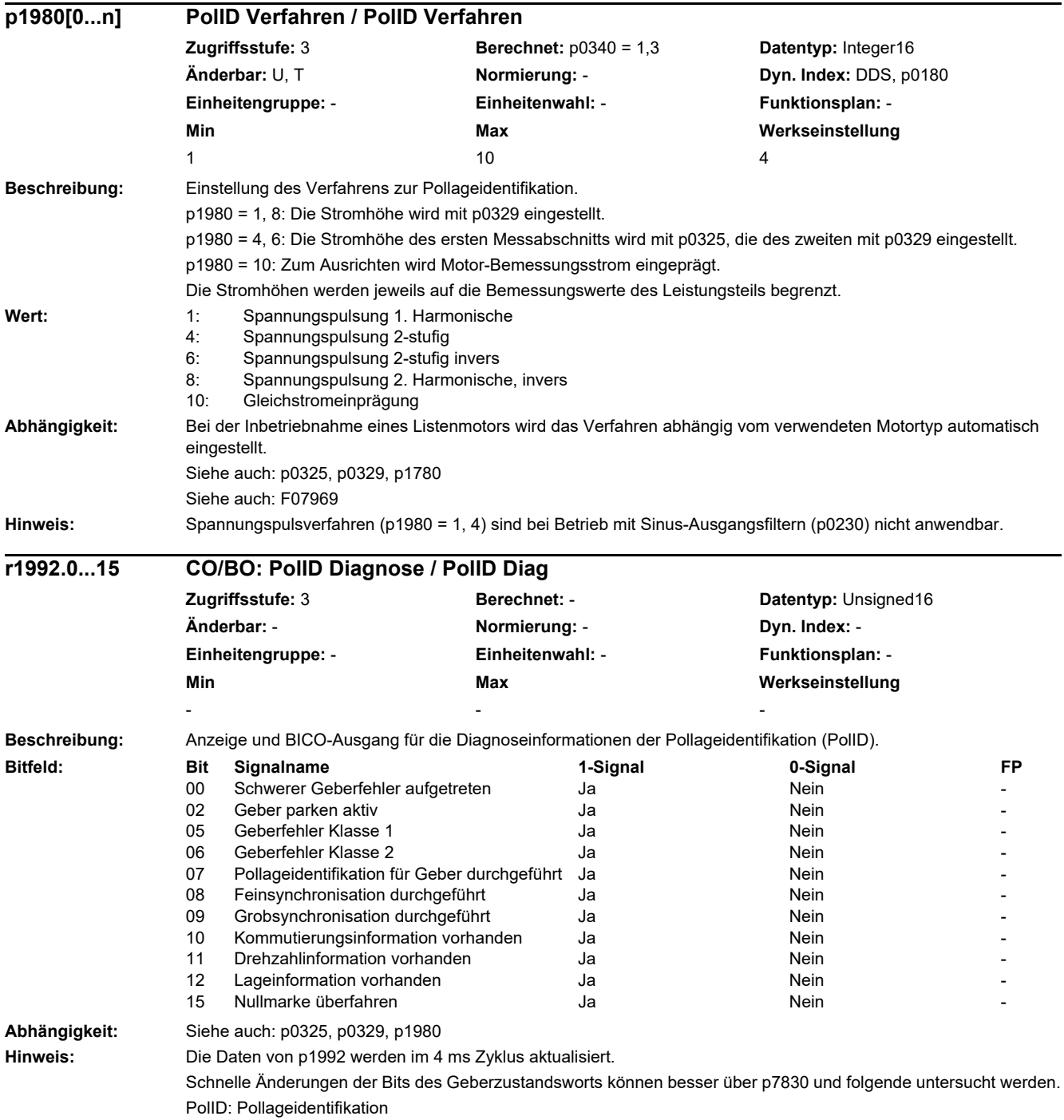

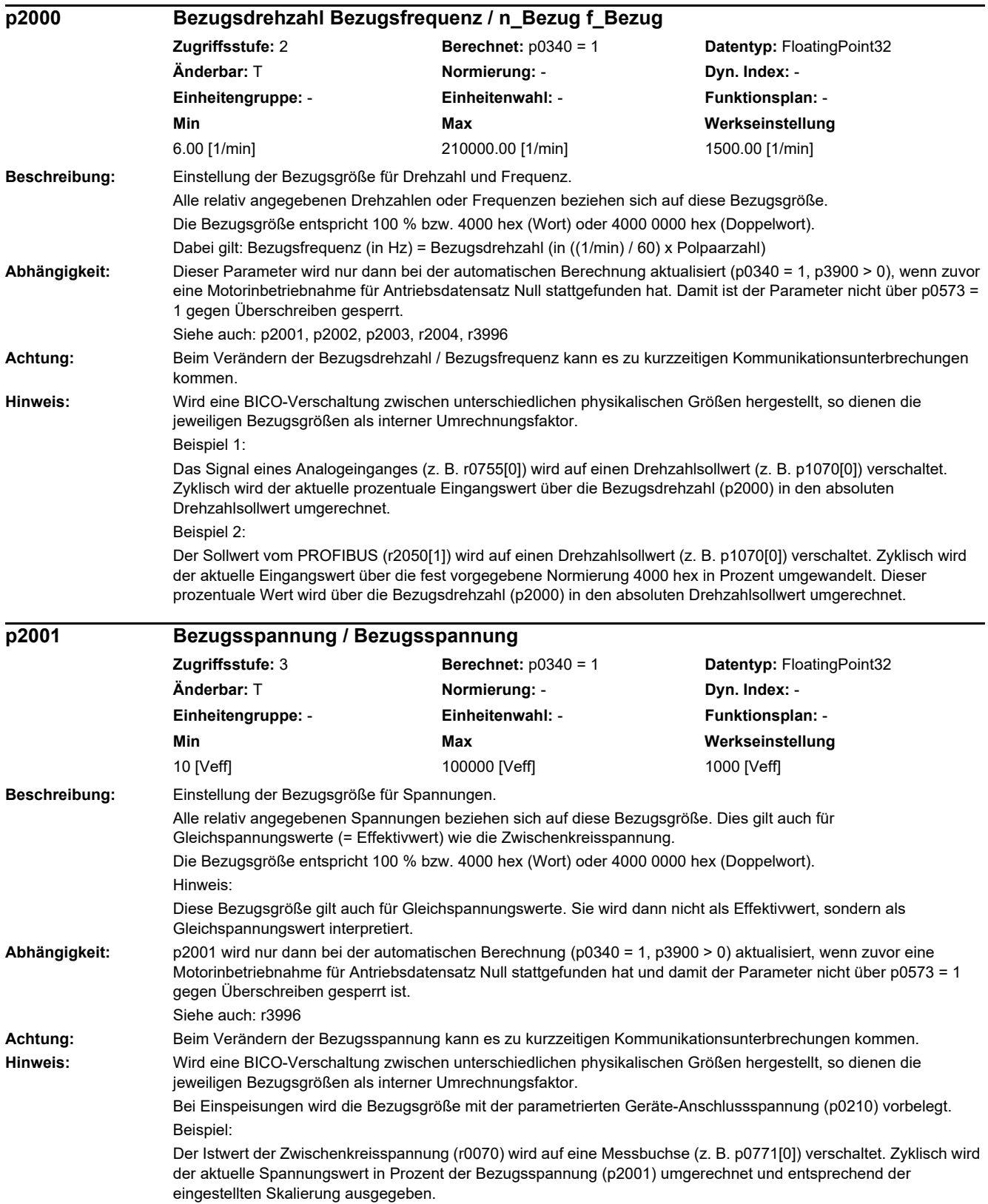

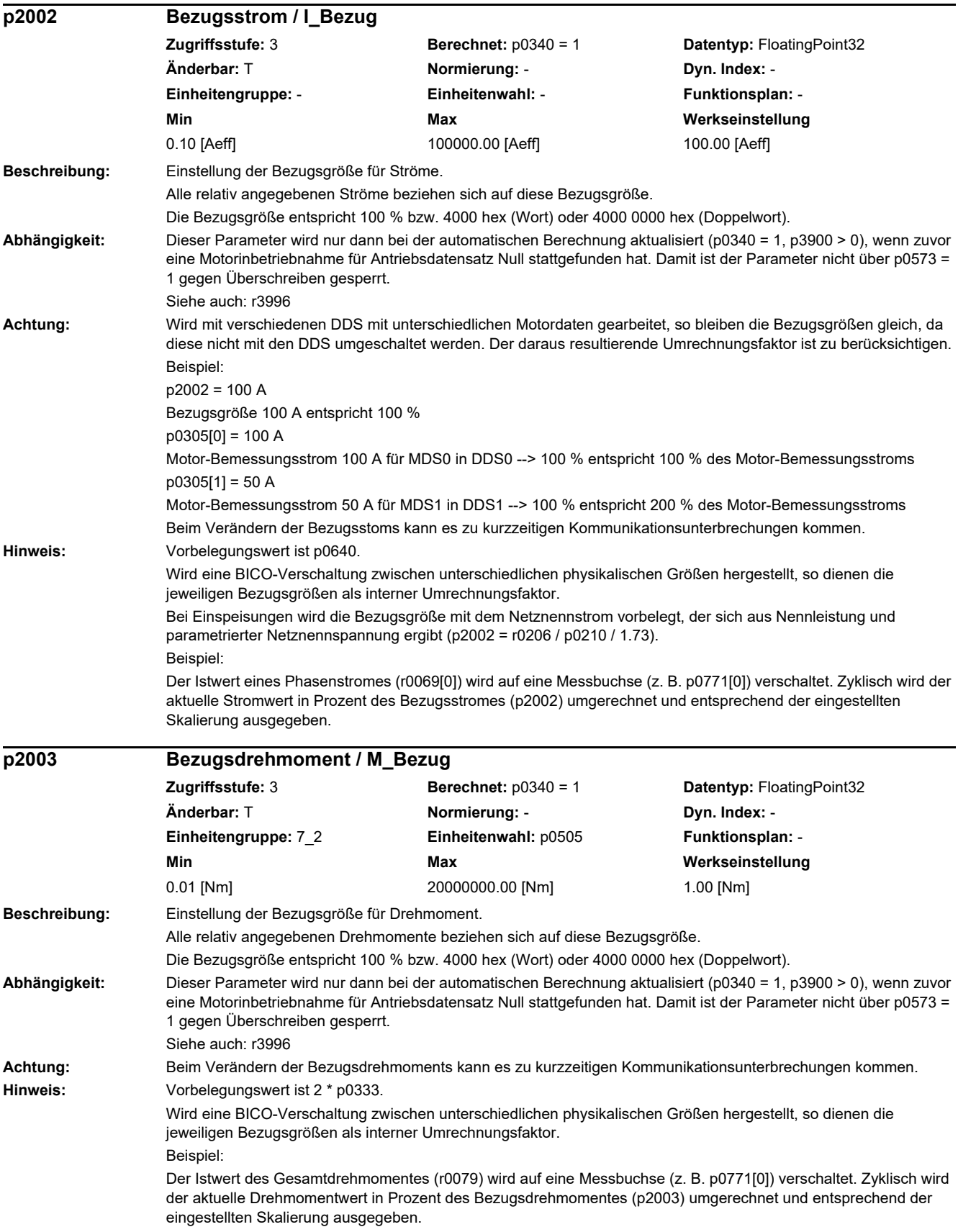

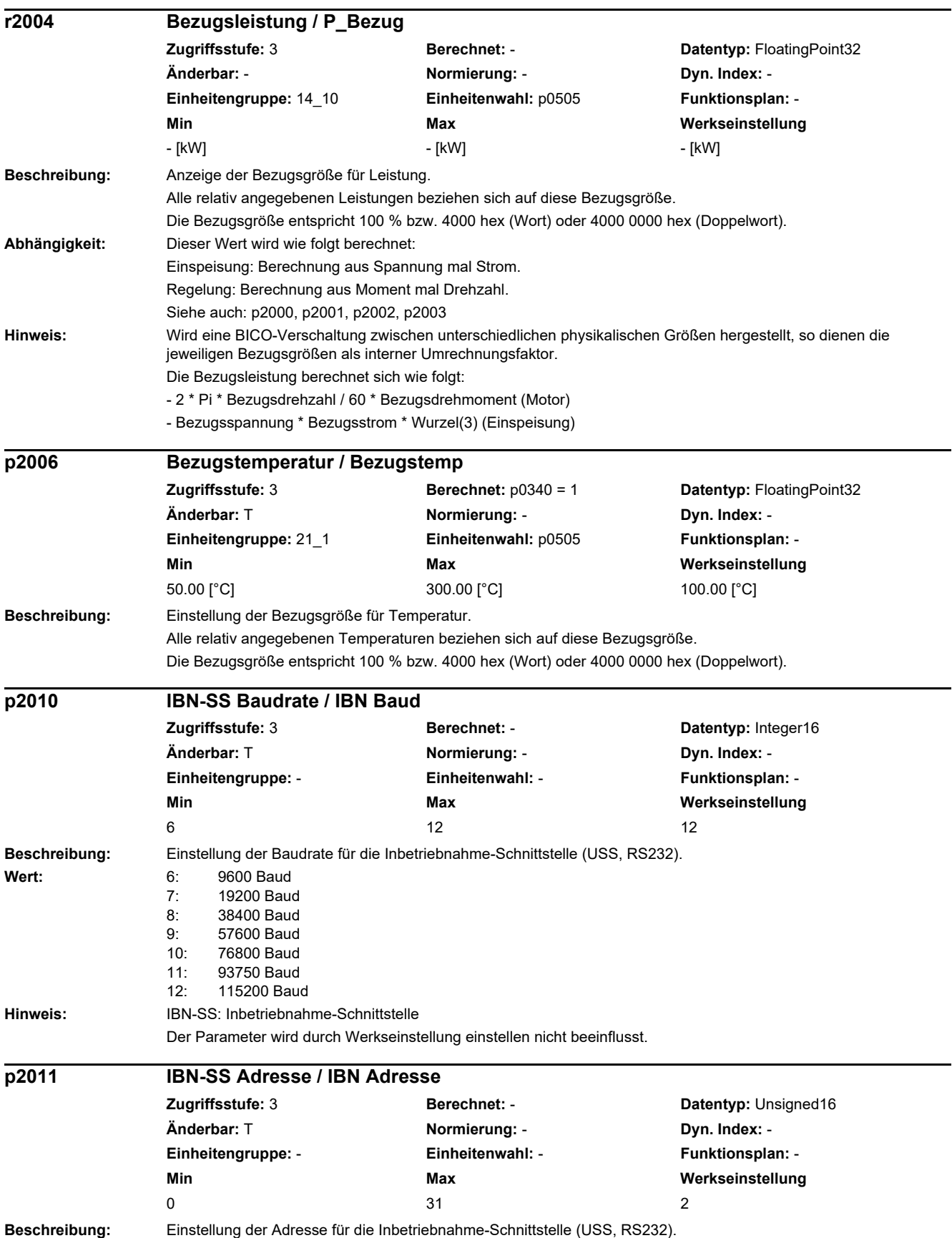

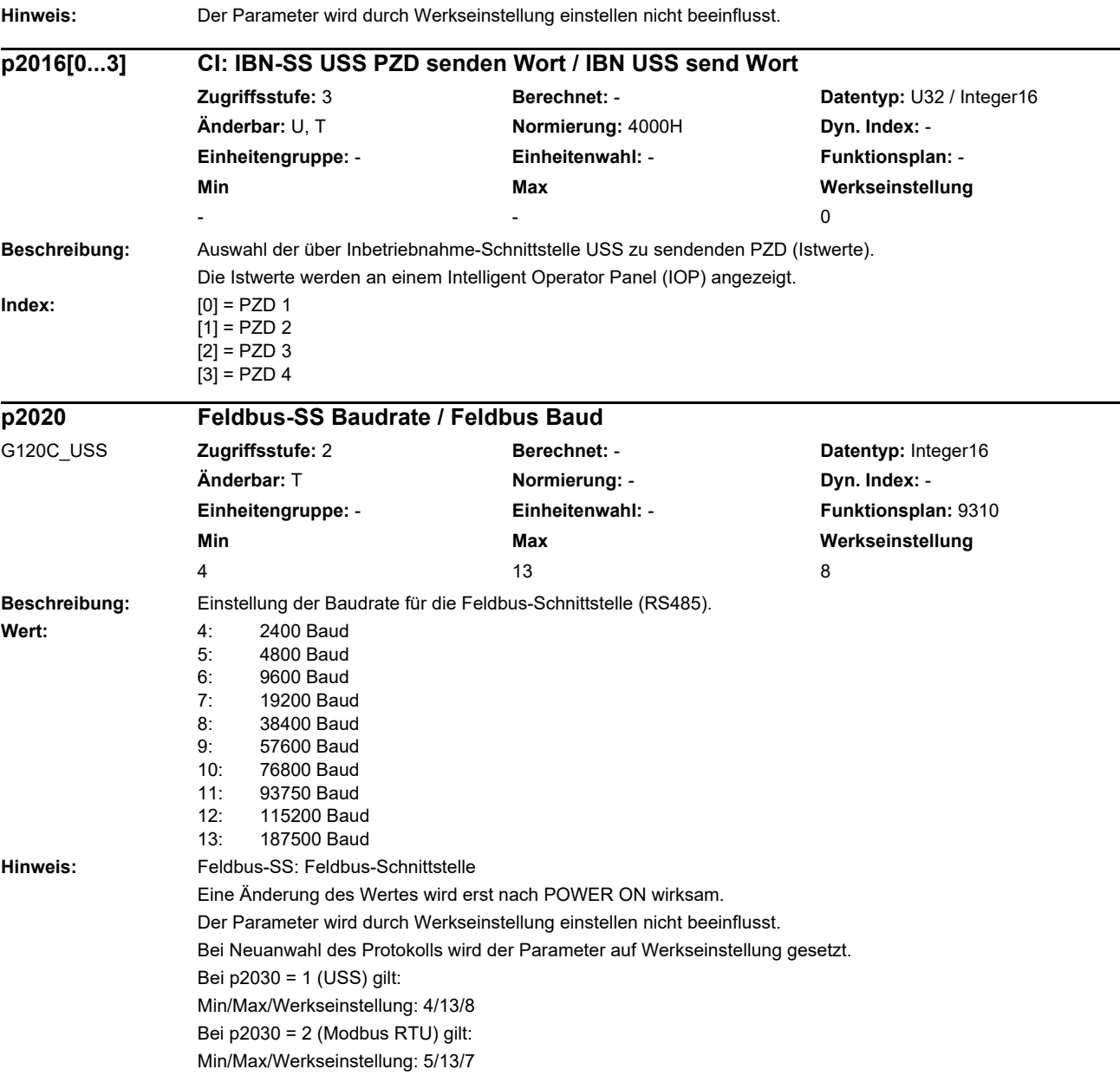

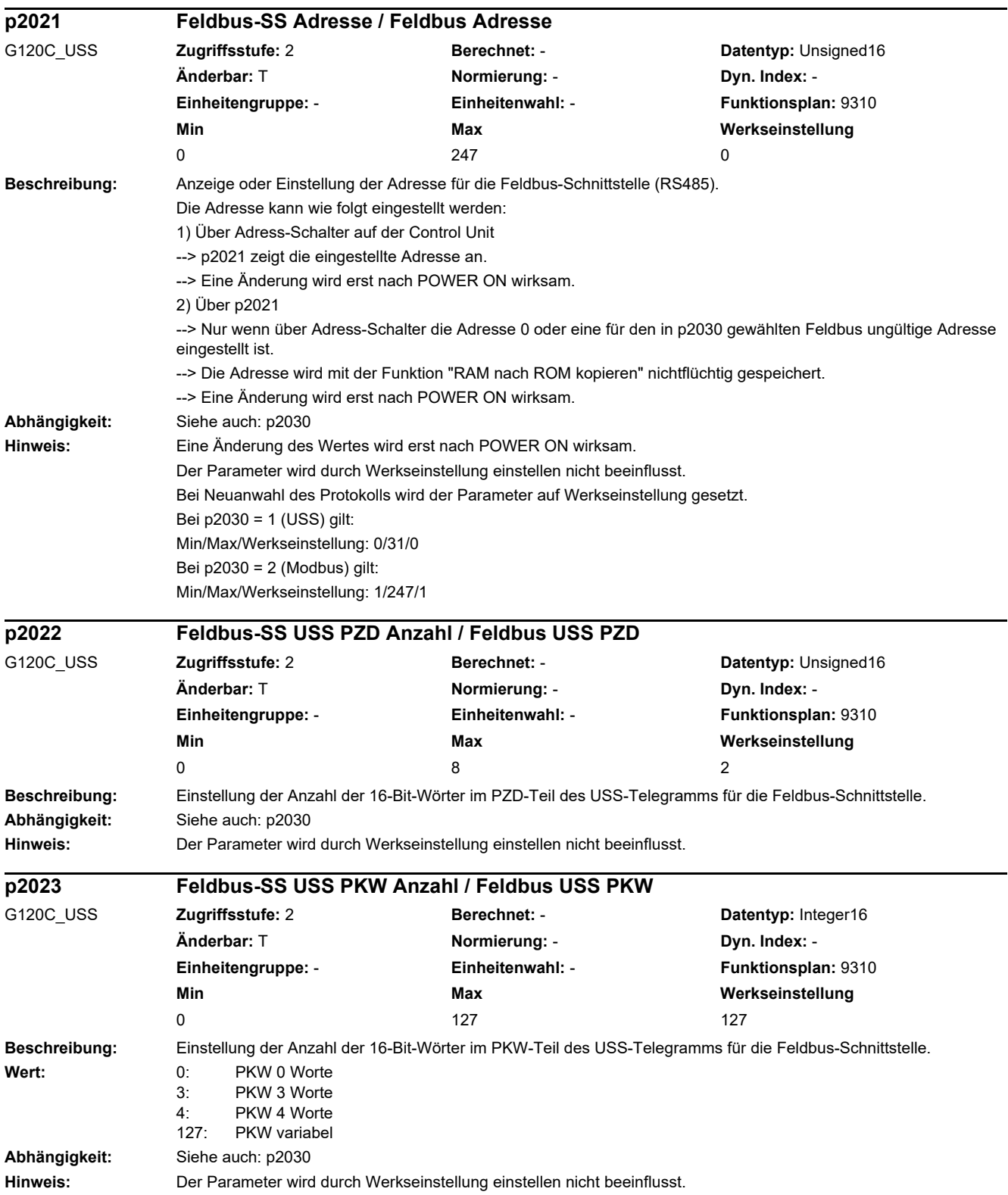

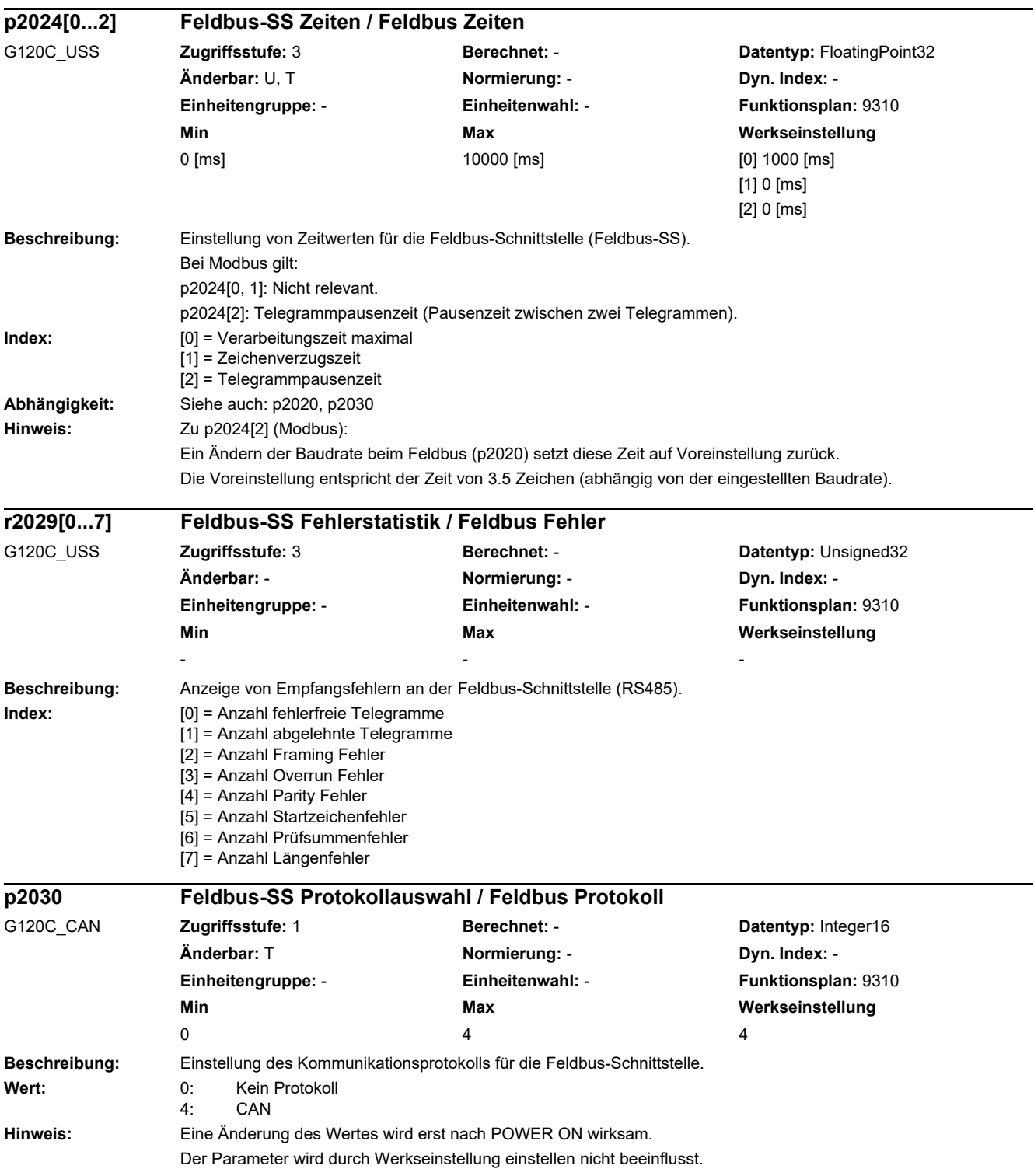

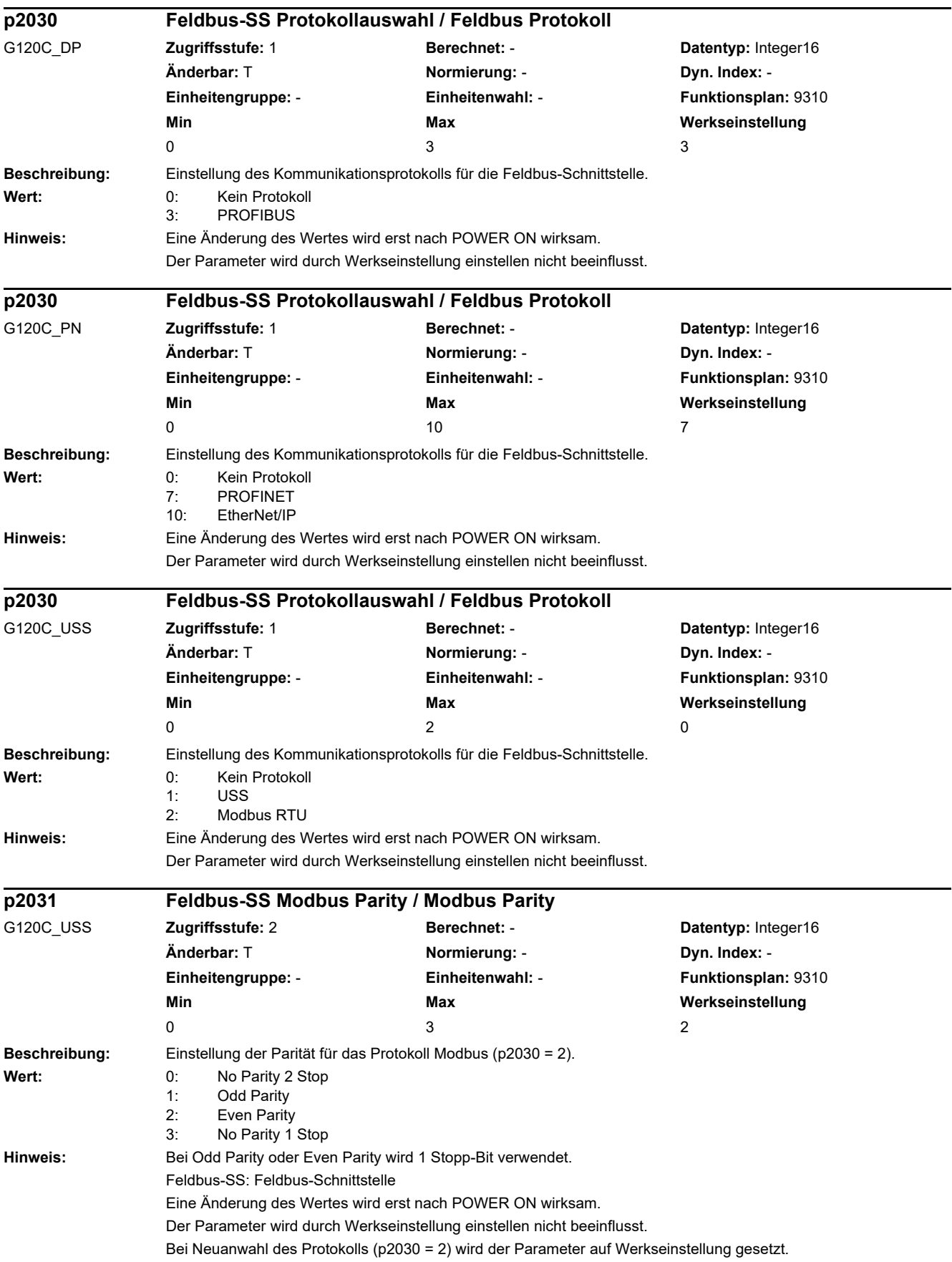

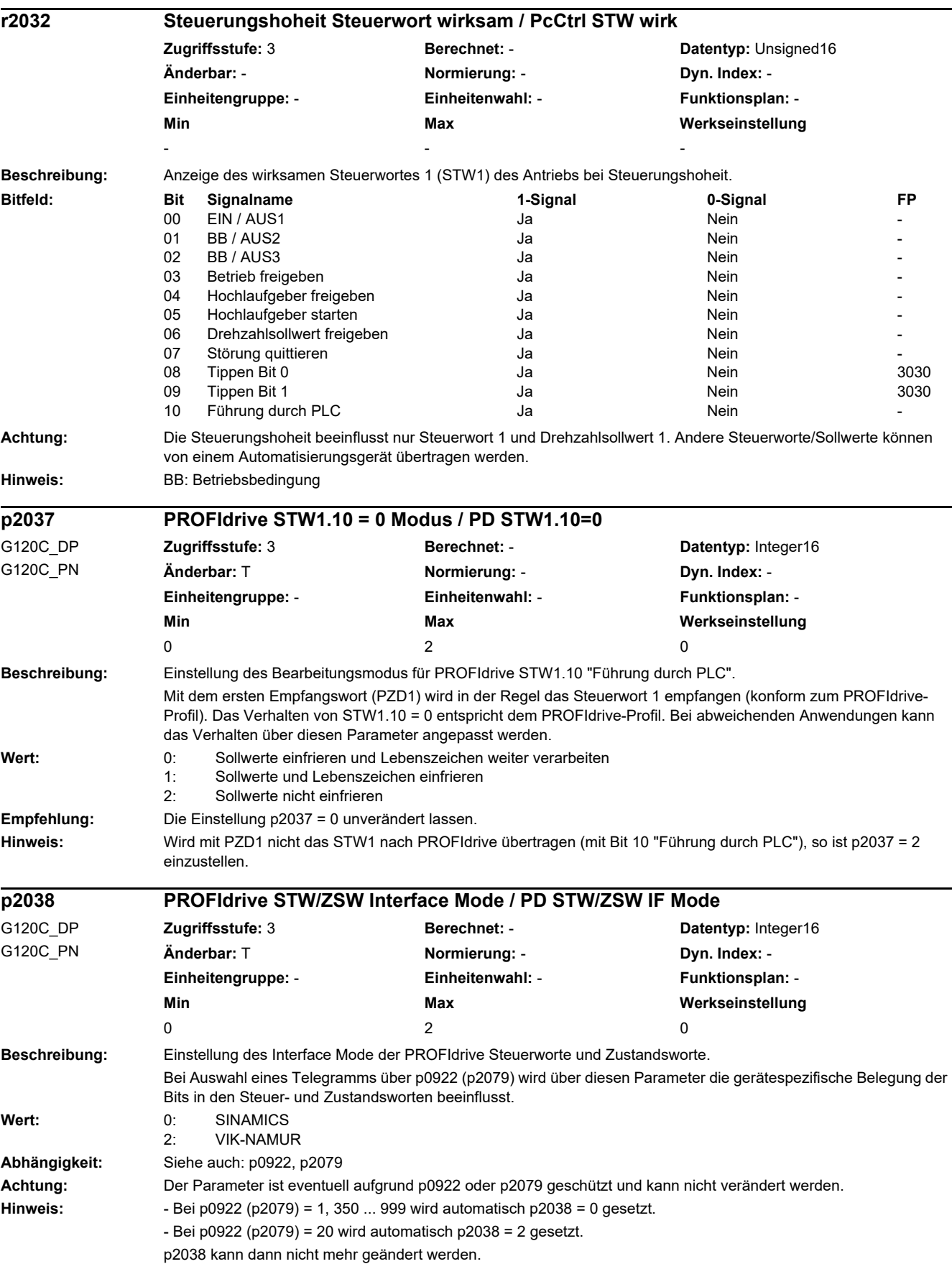

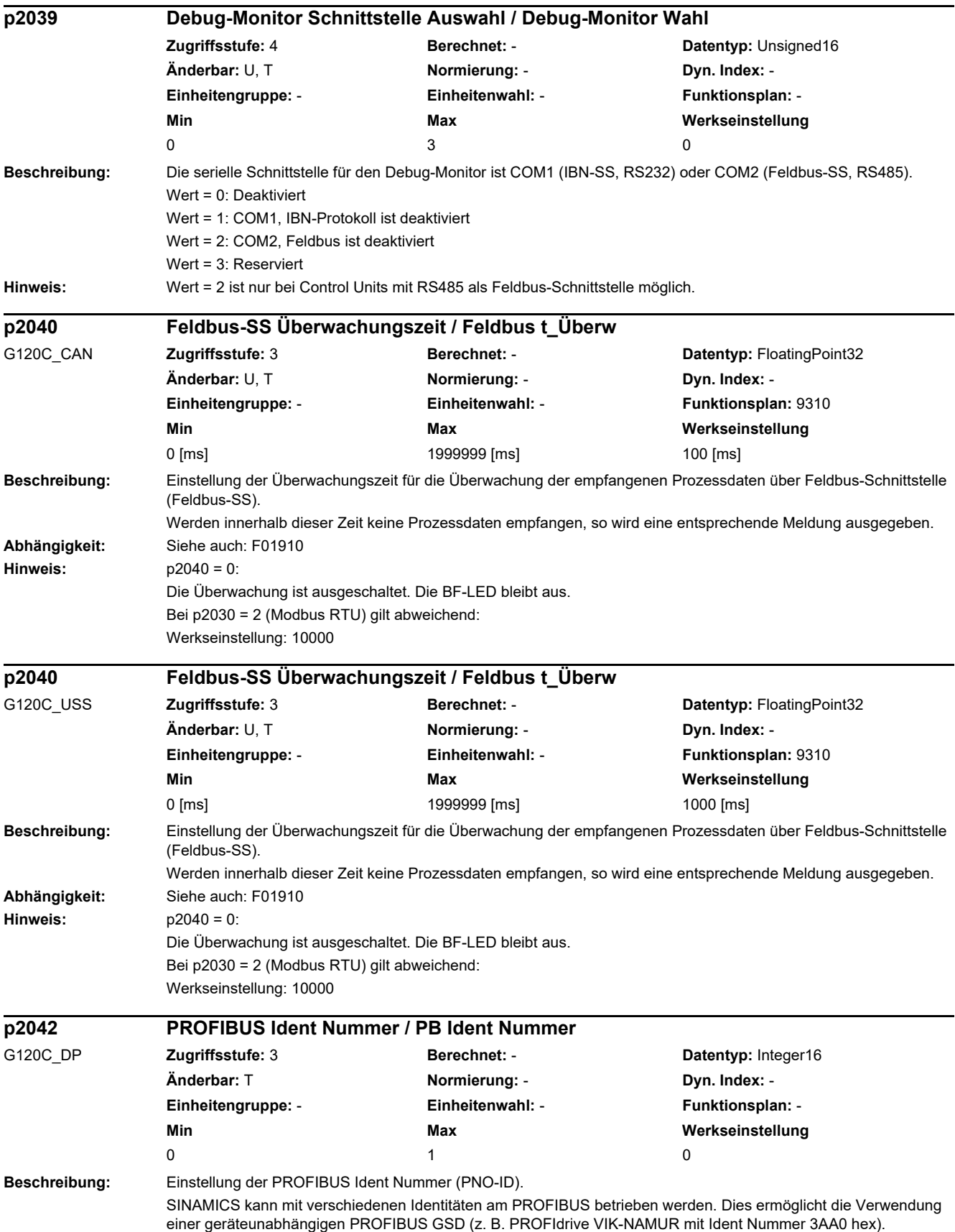

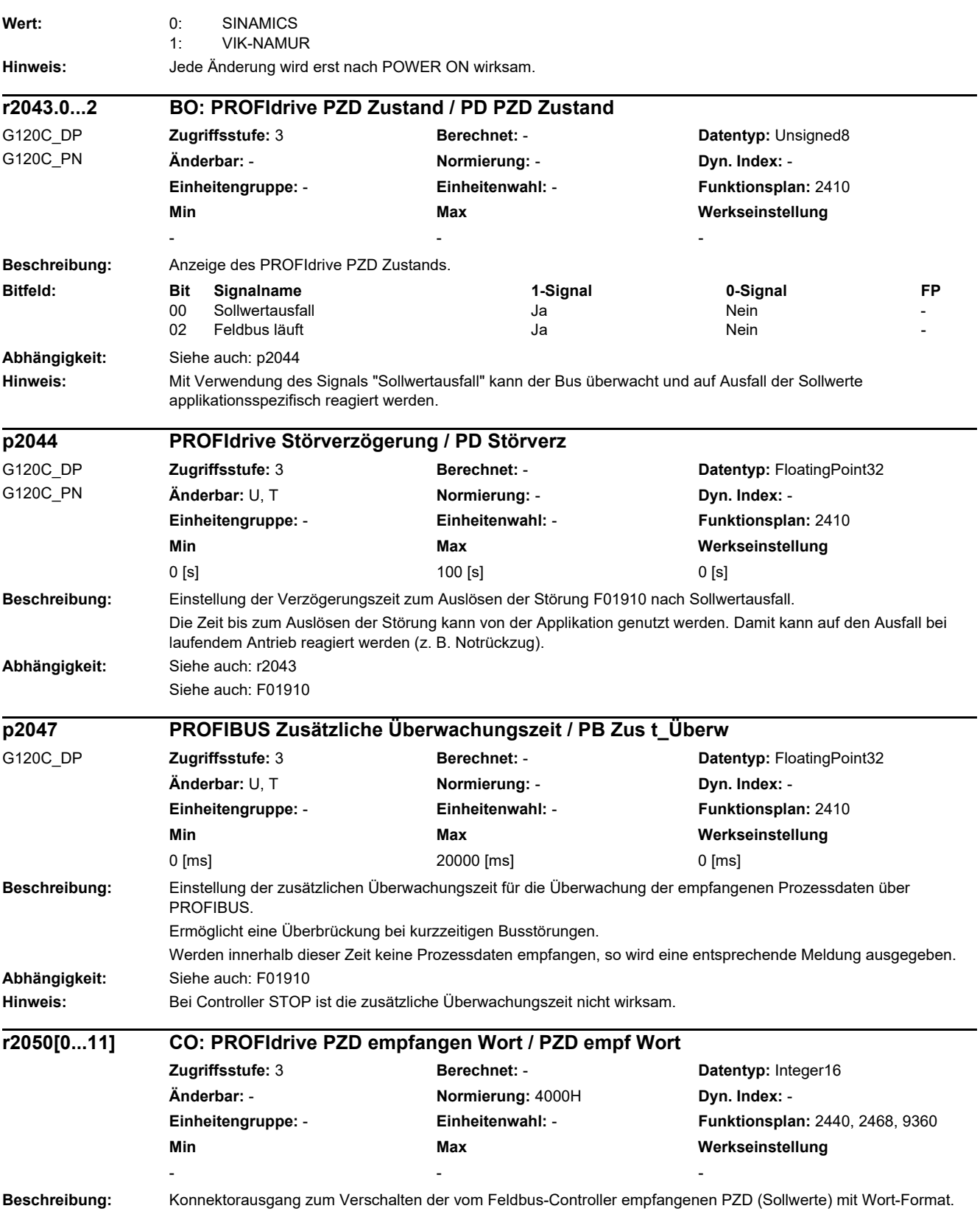

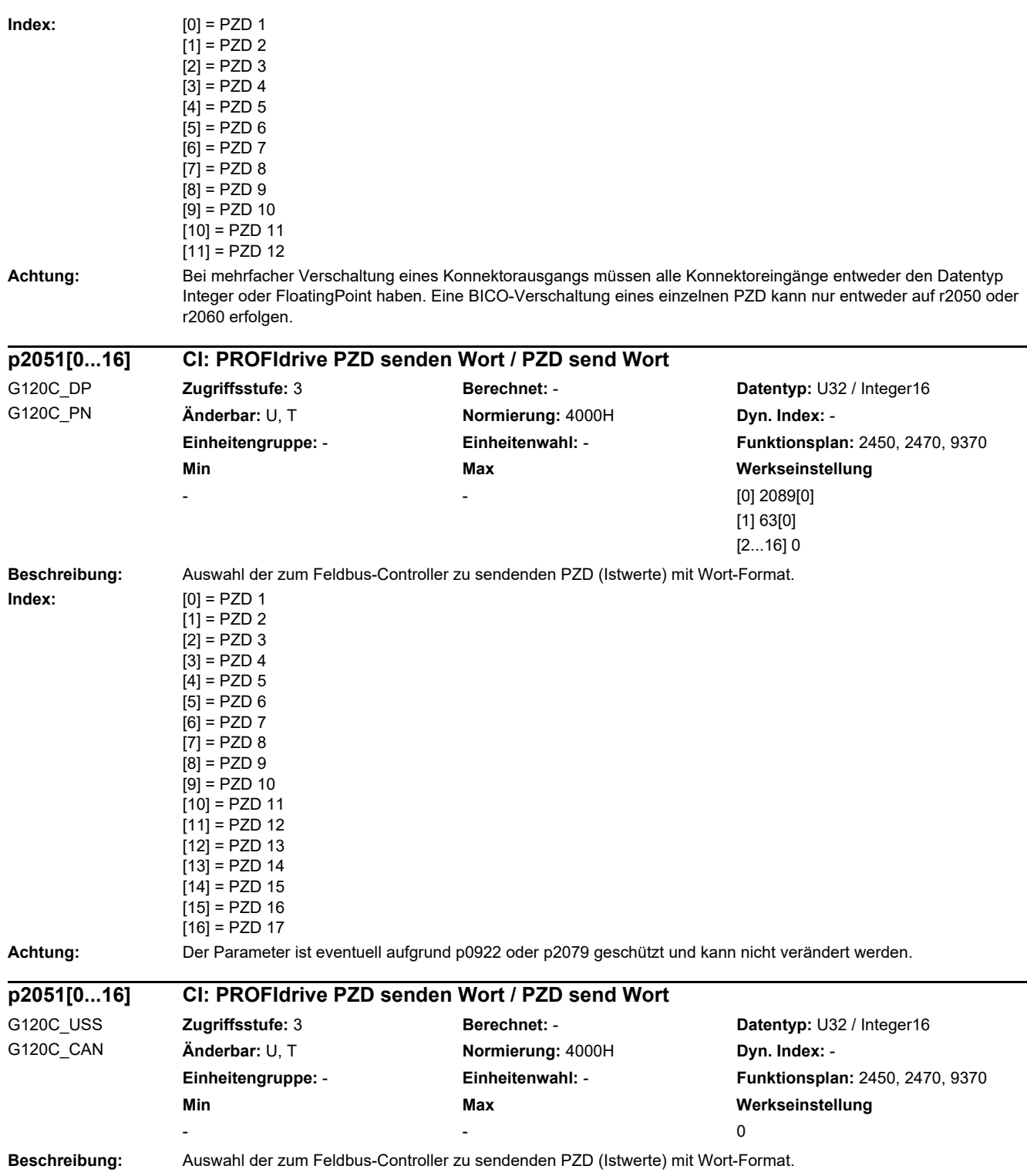

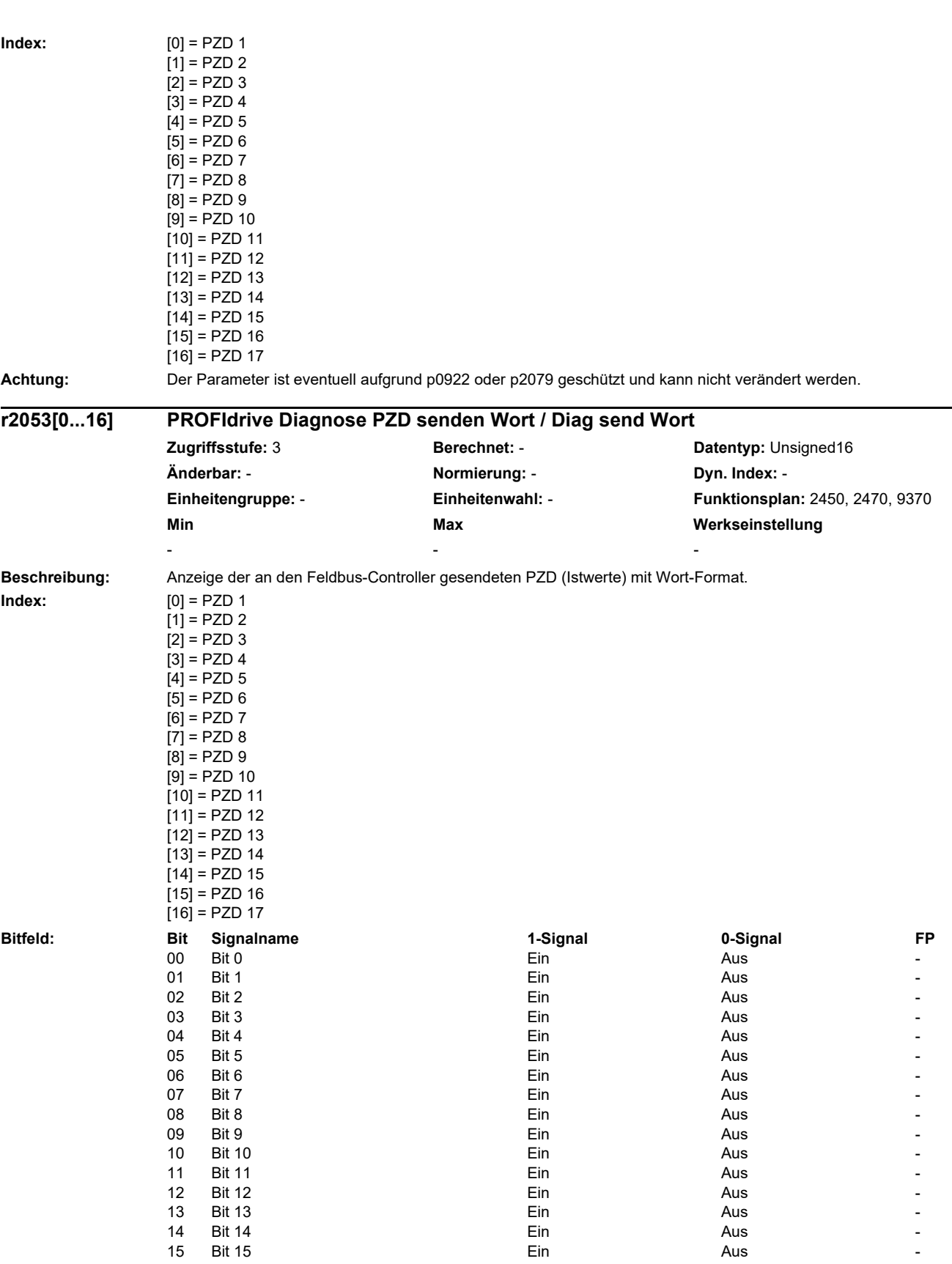

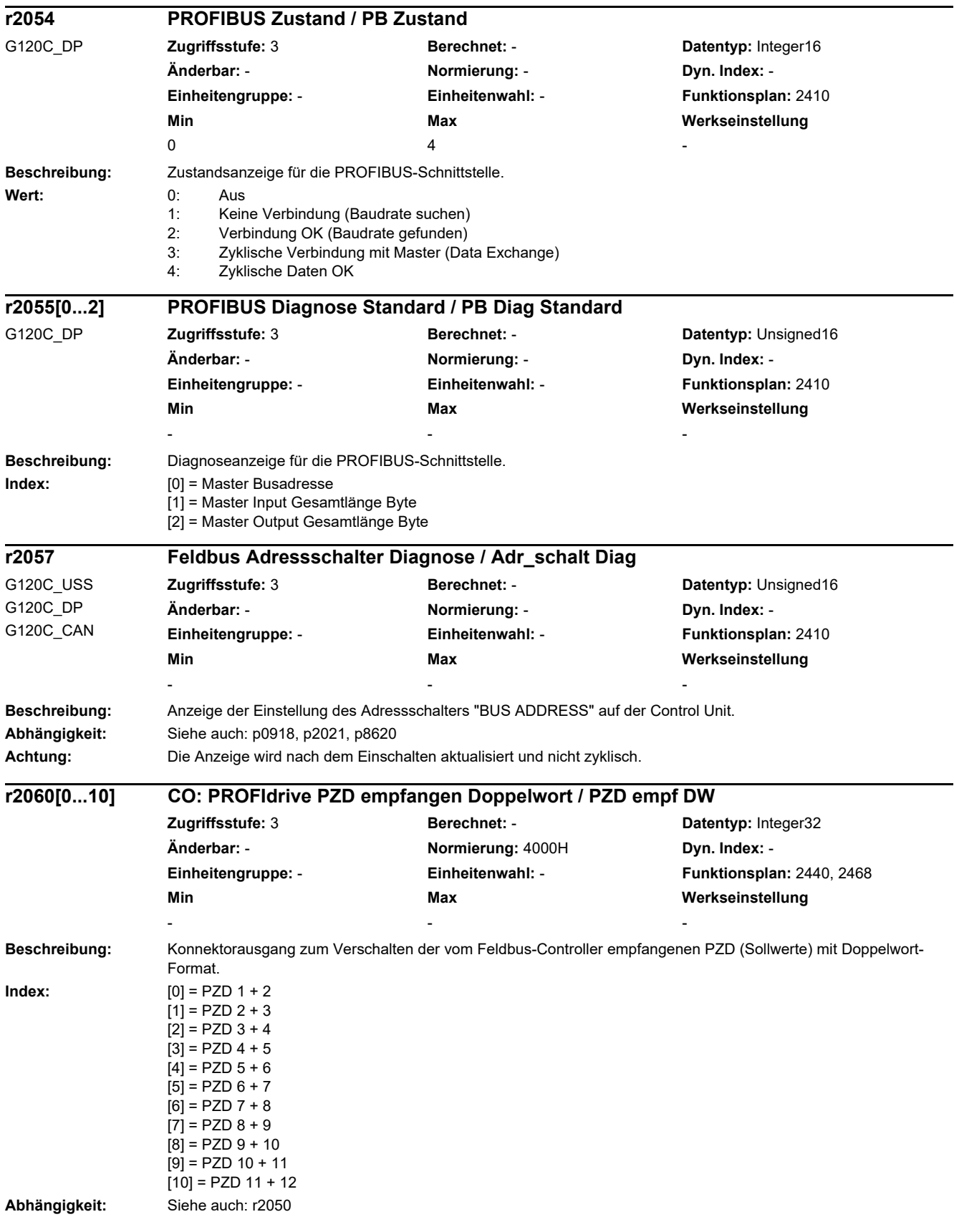

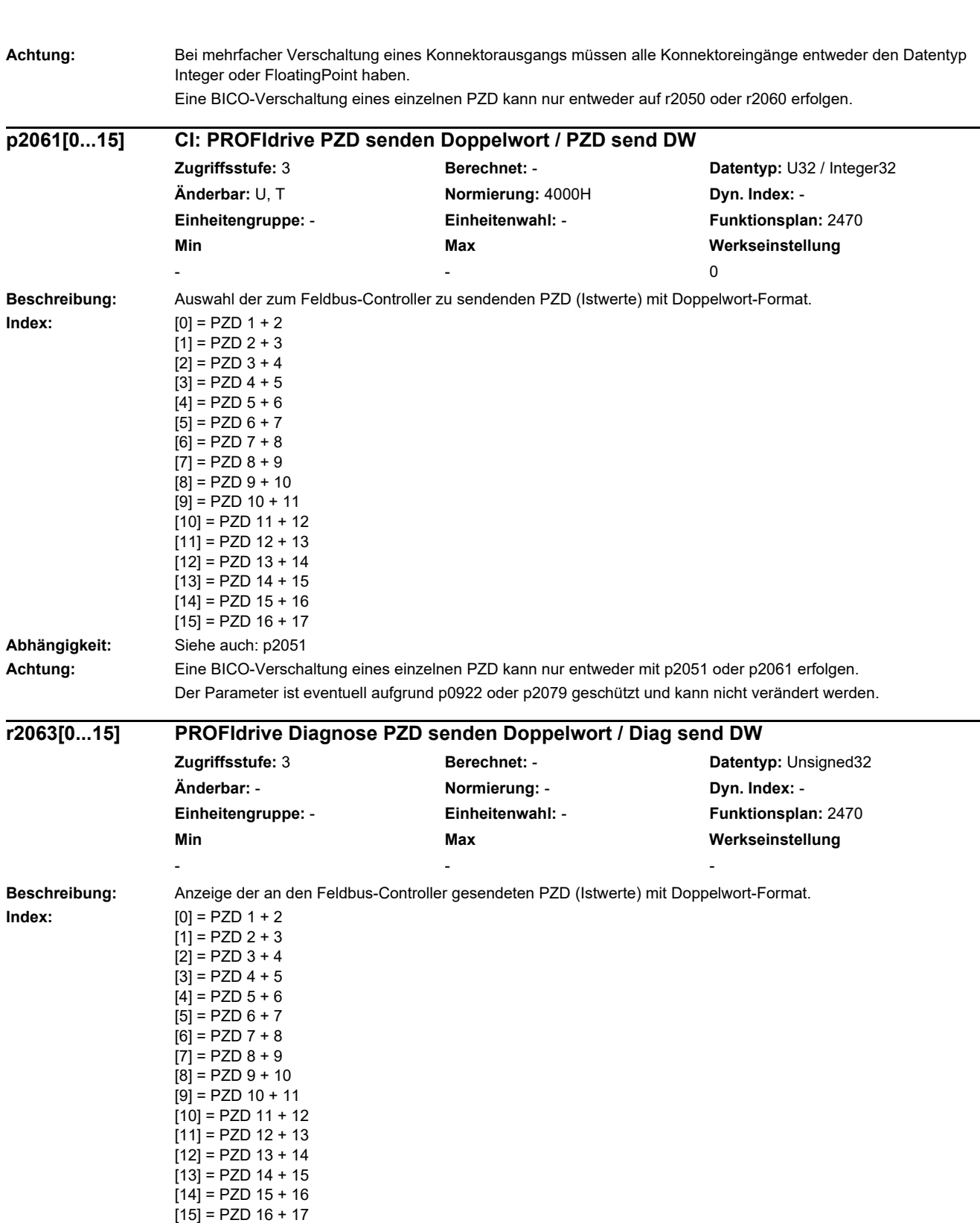

٠

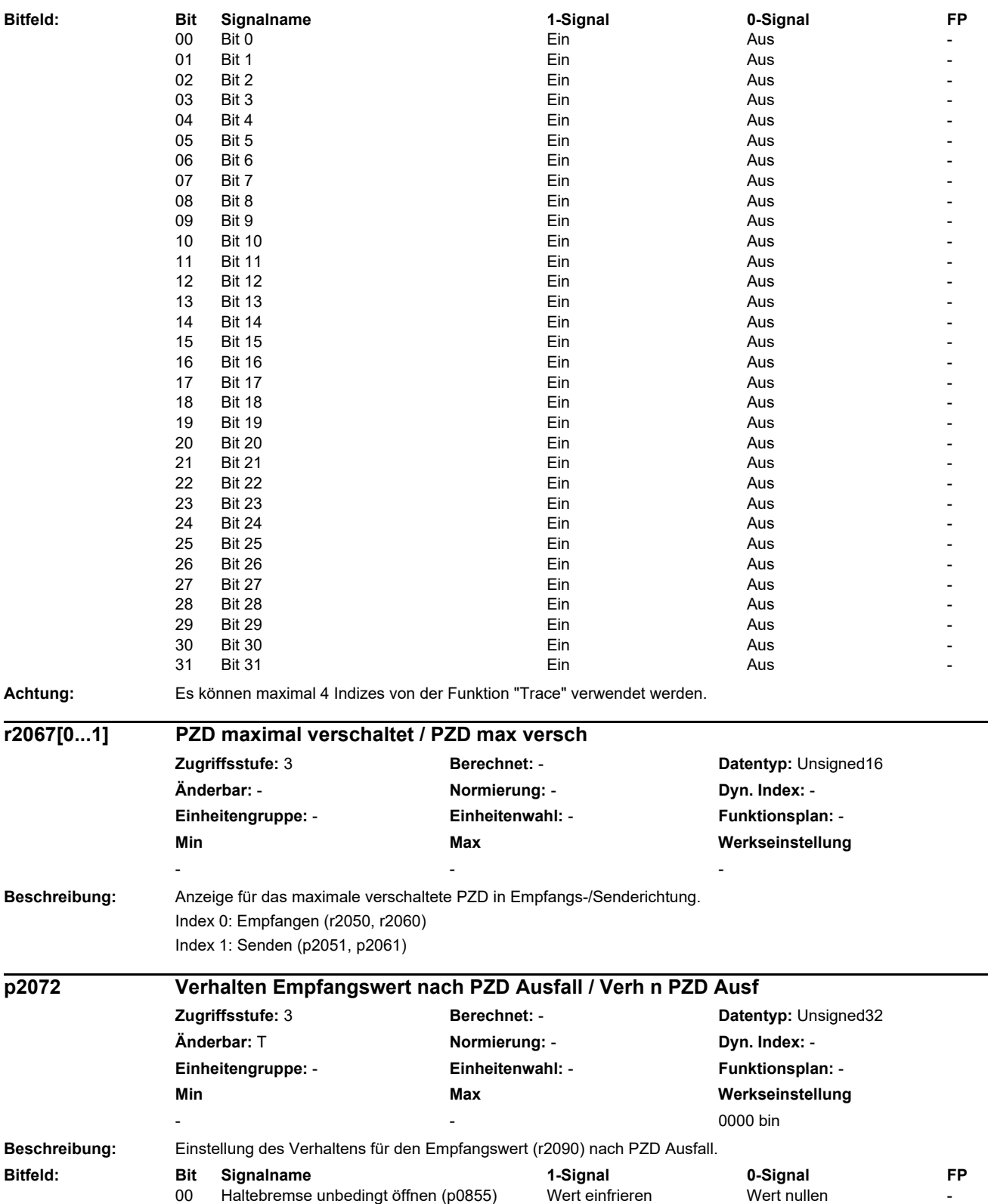

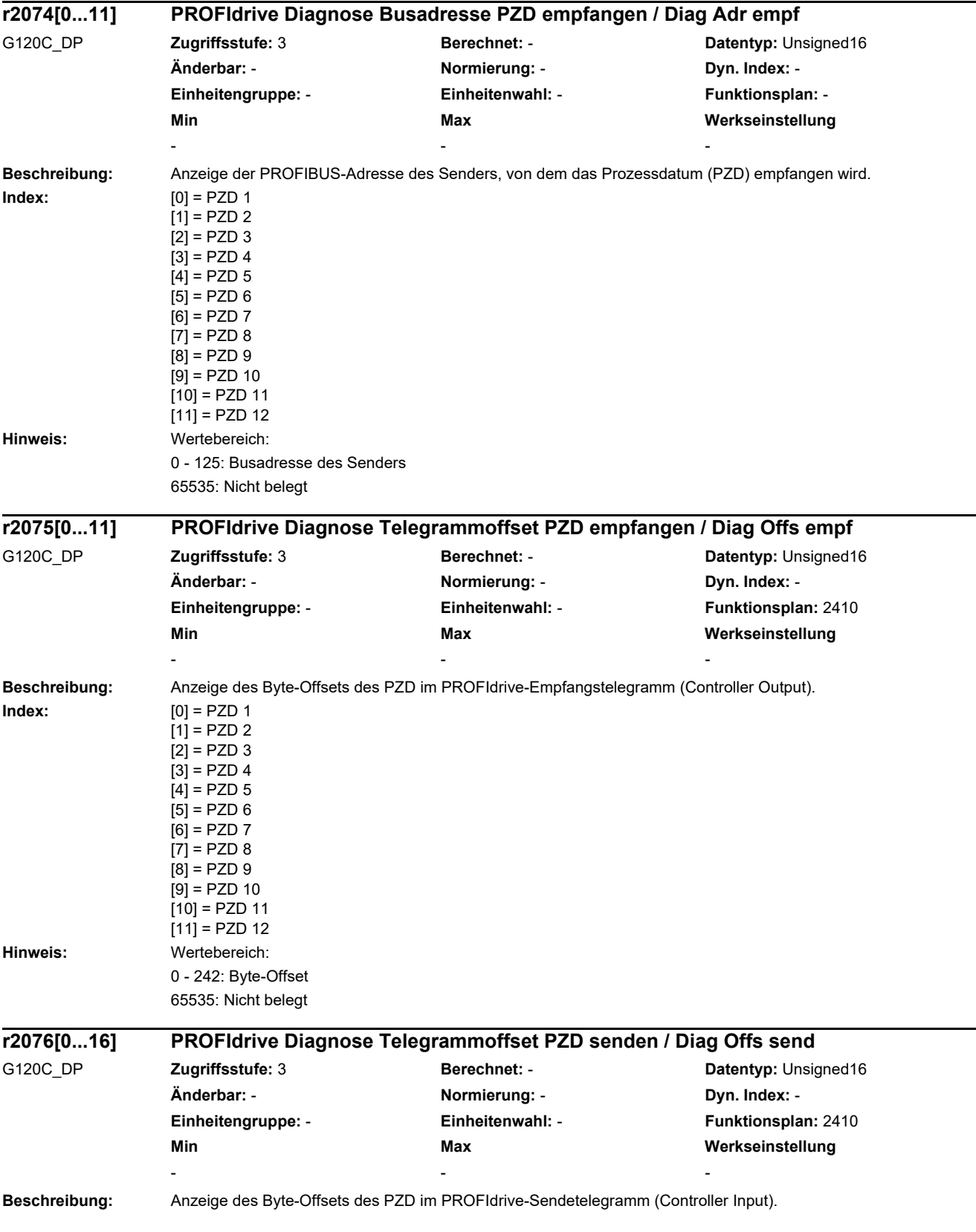

L

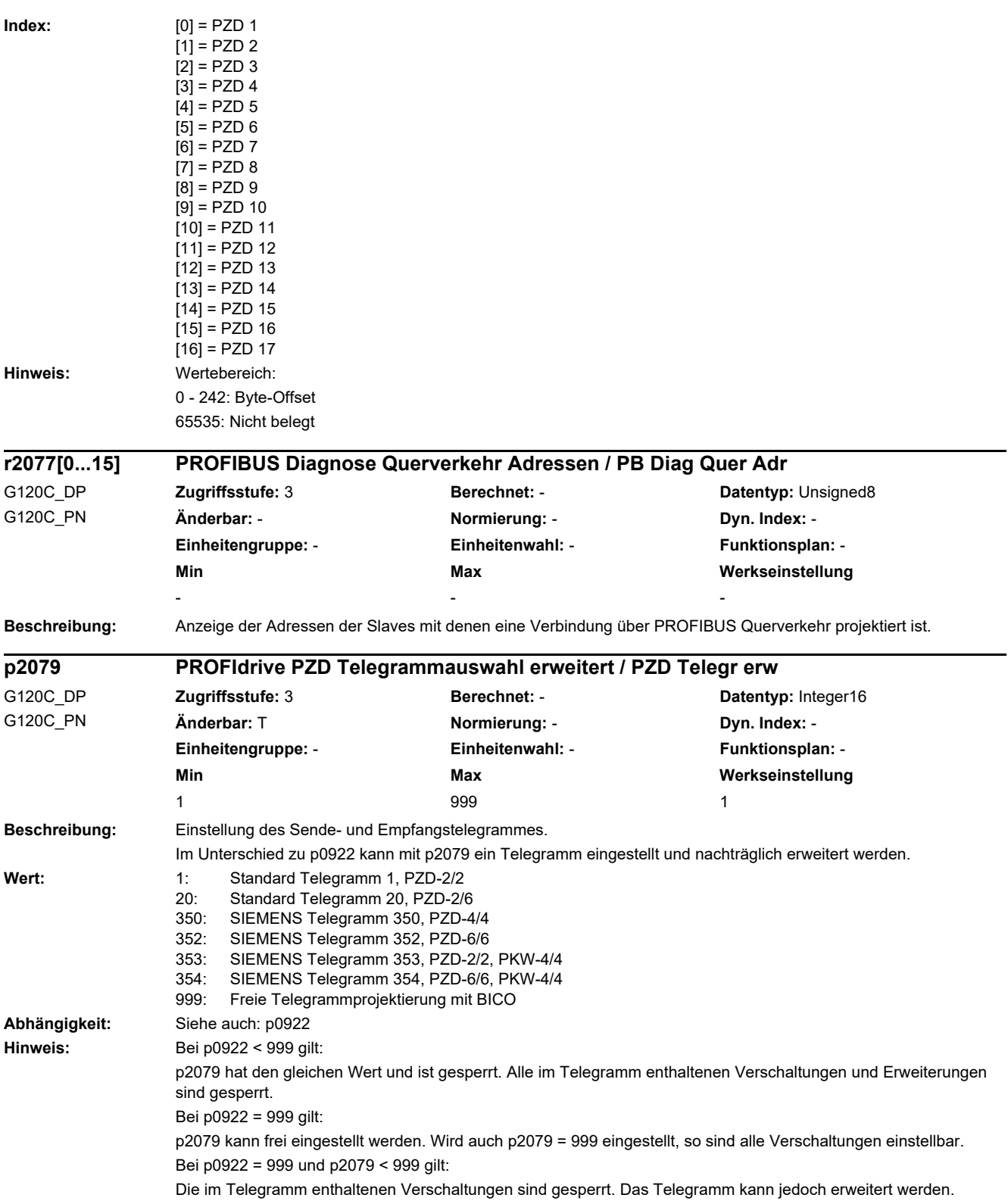

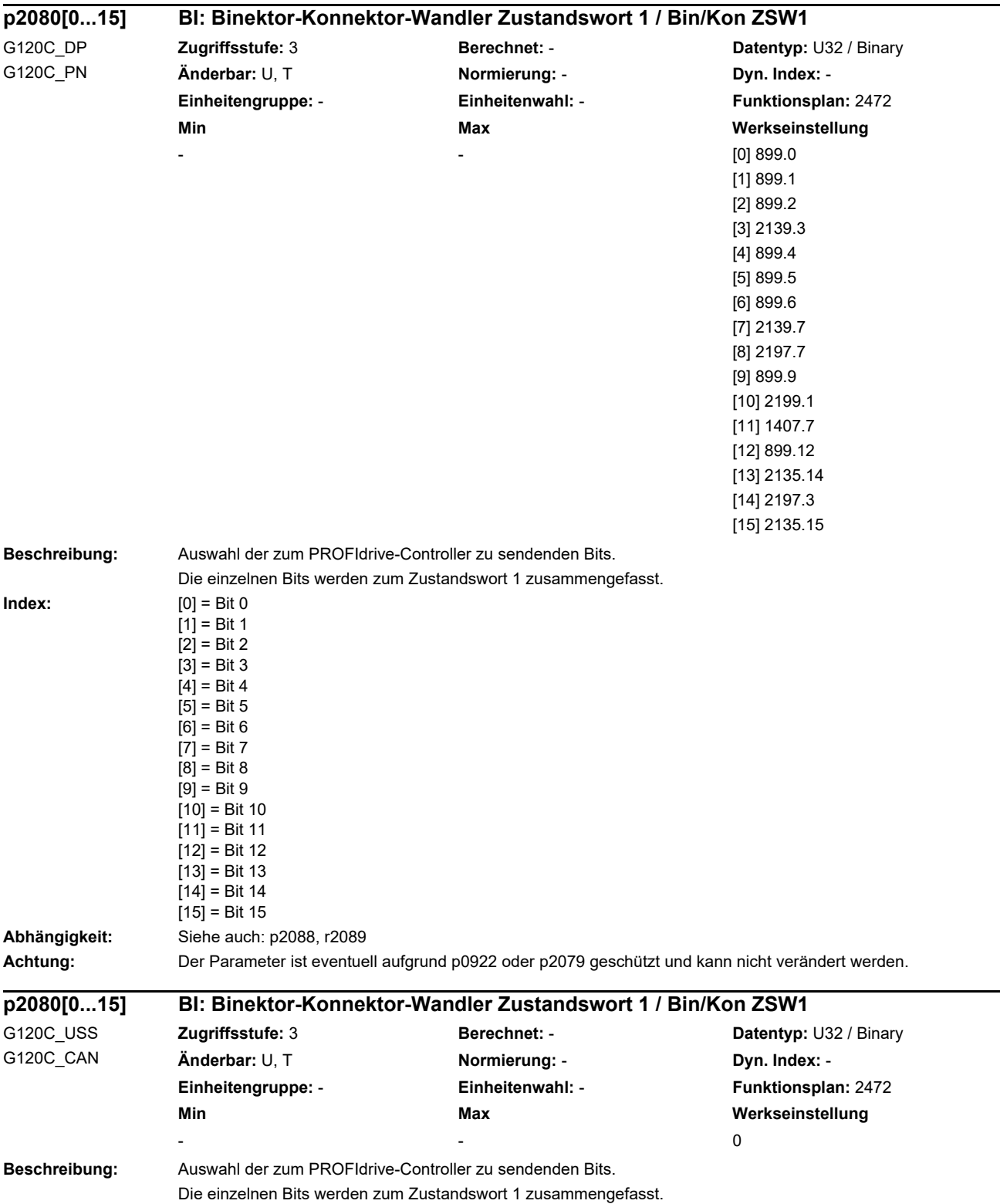

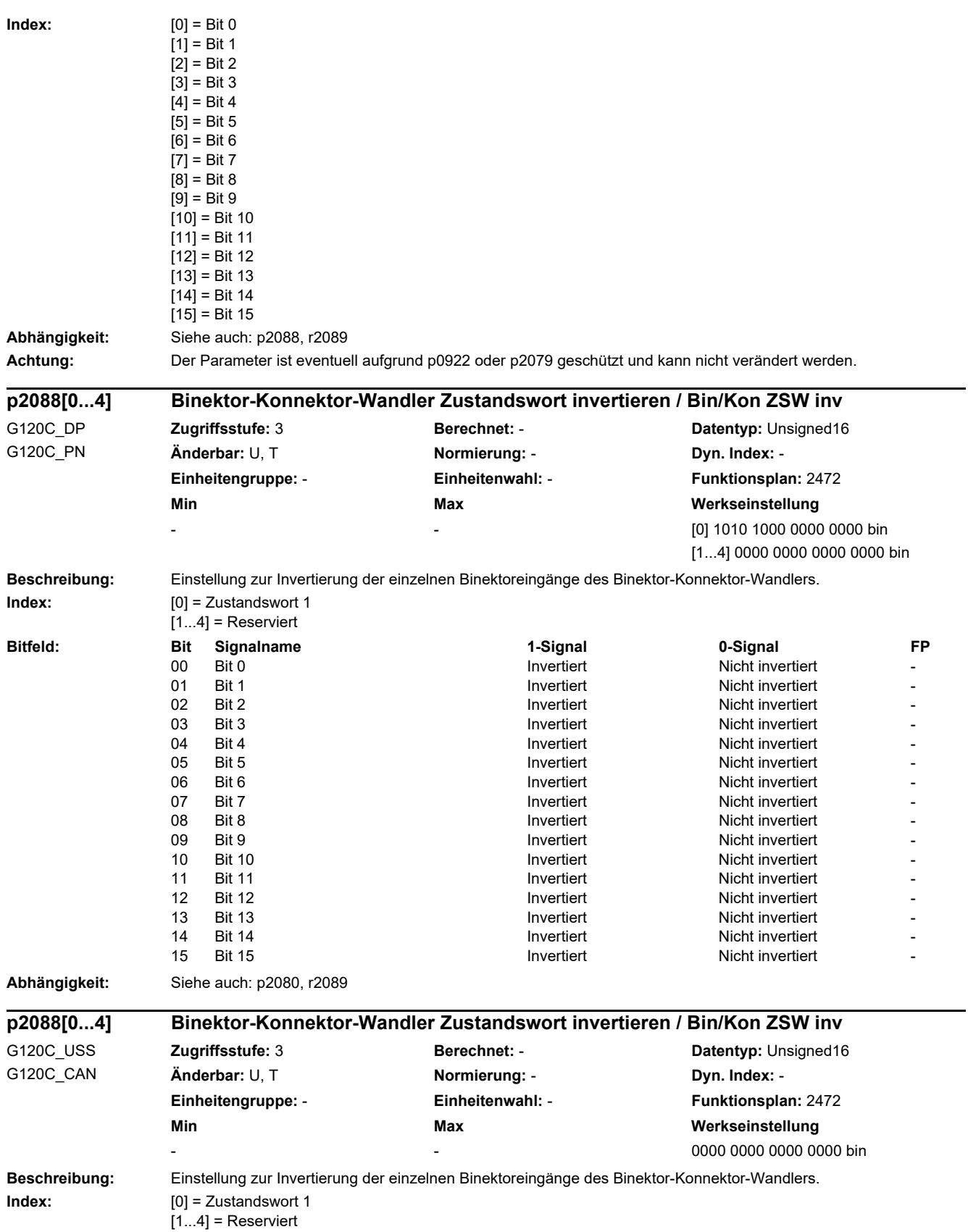

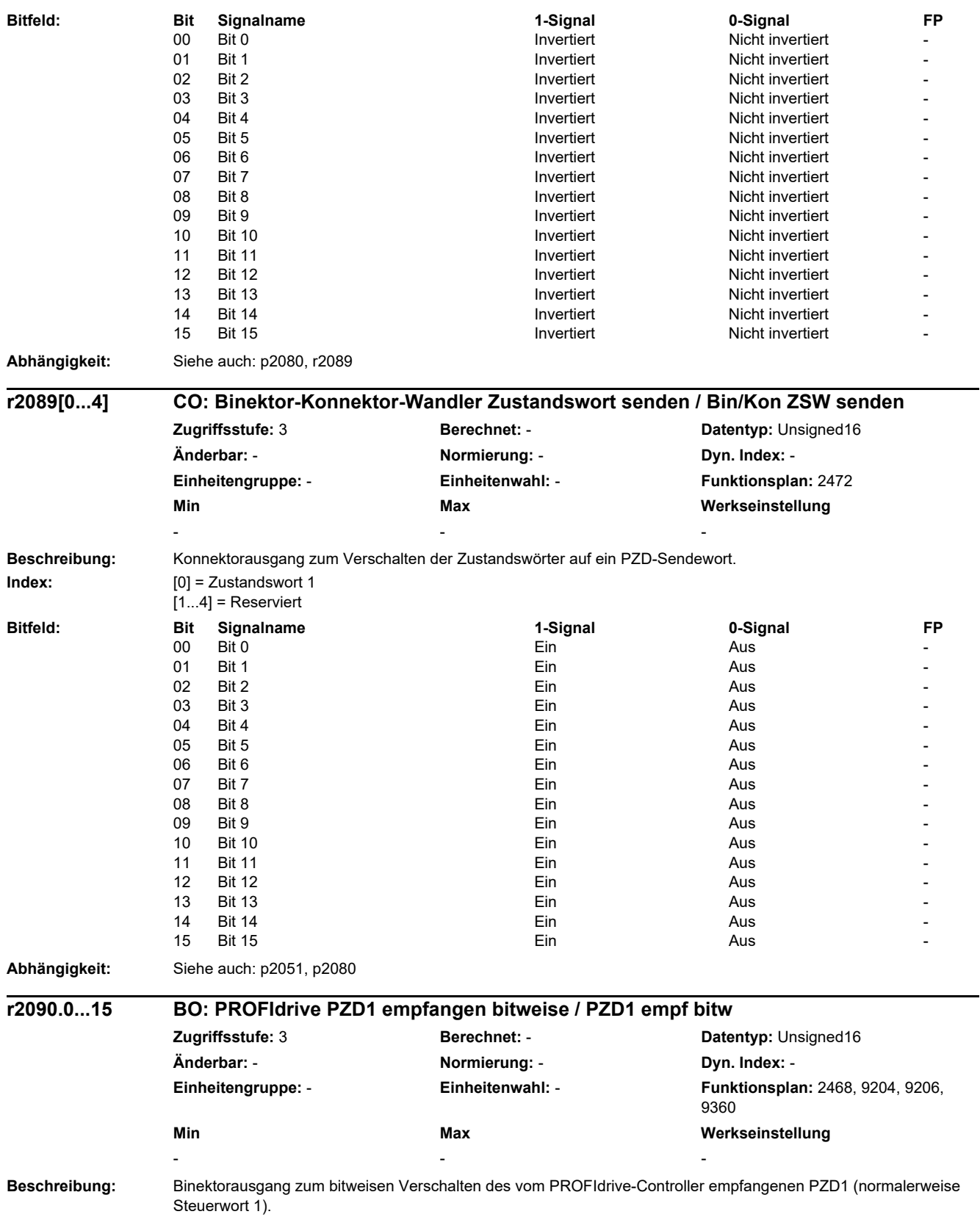

 $\overline{\phantom{0}}$ 

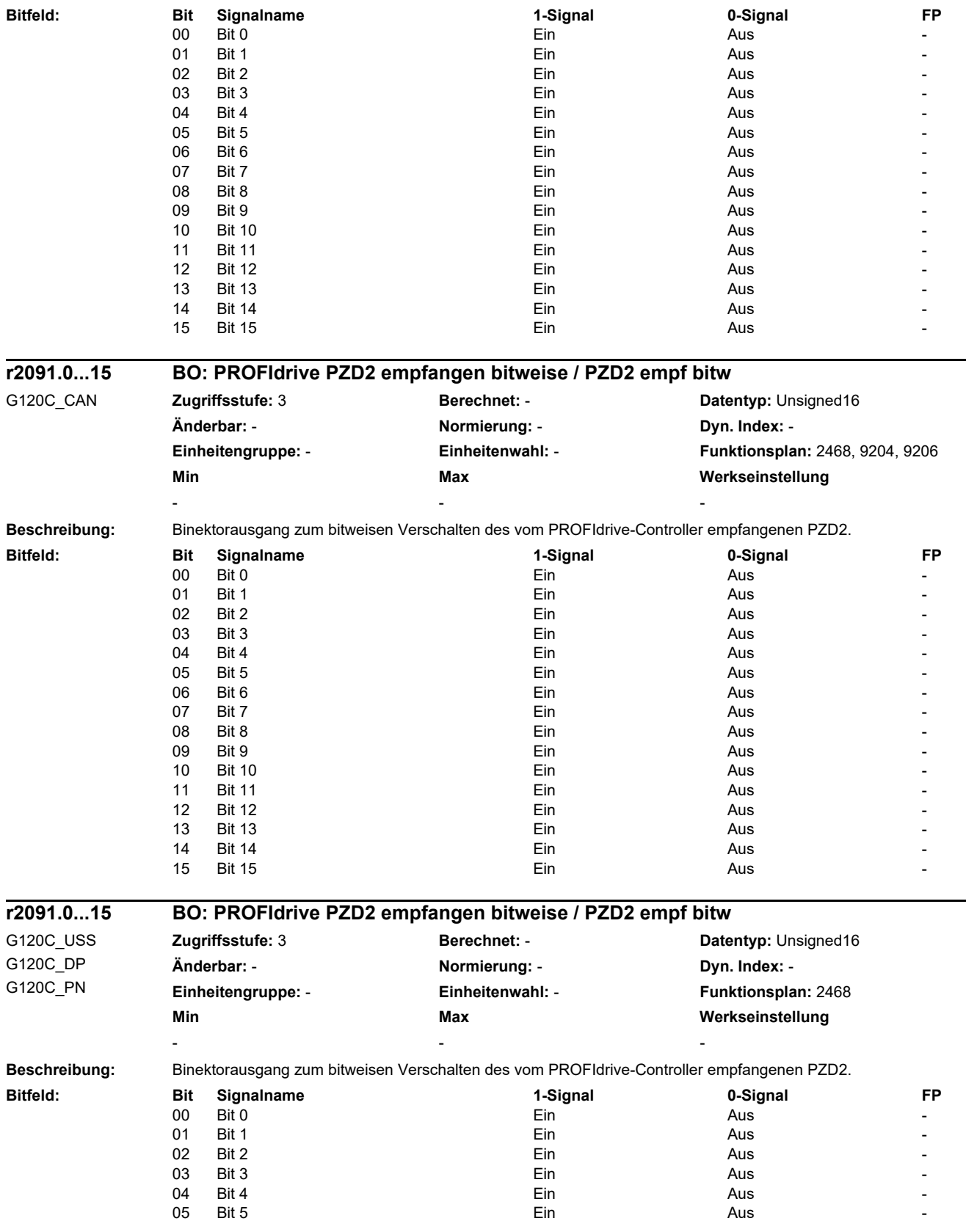

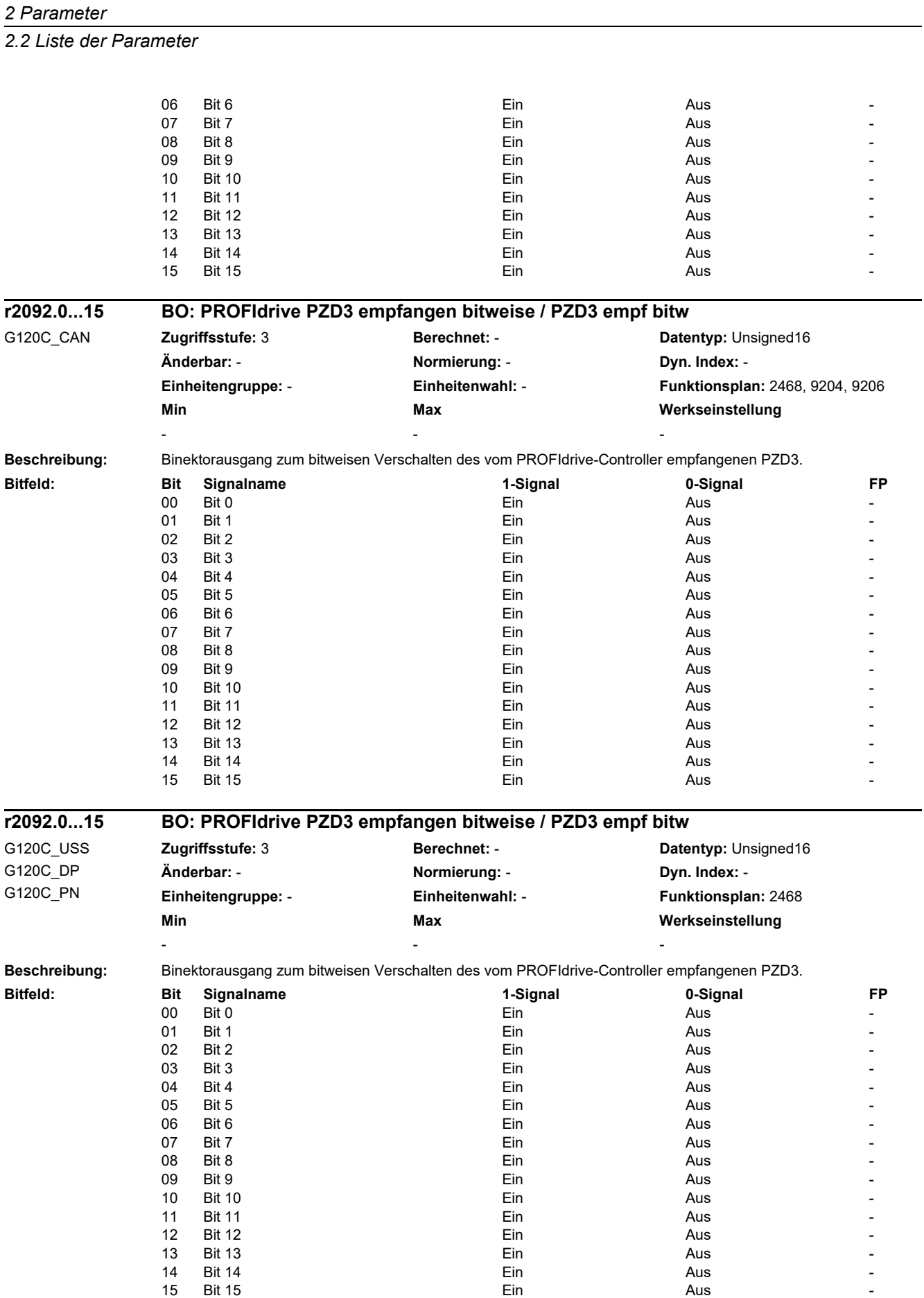

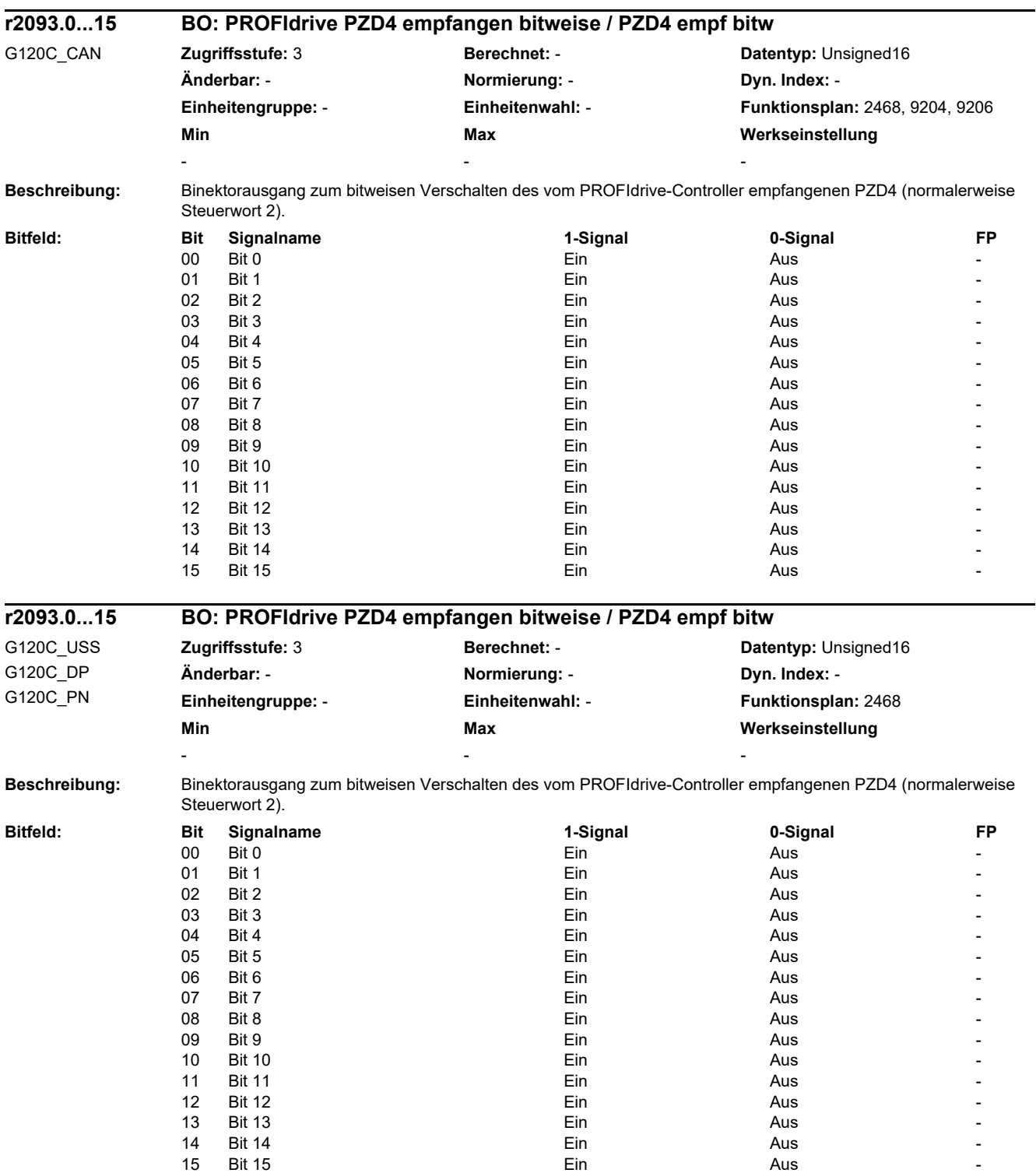

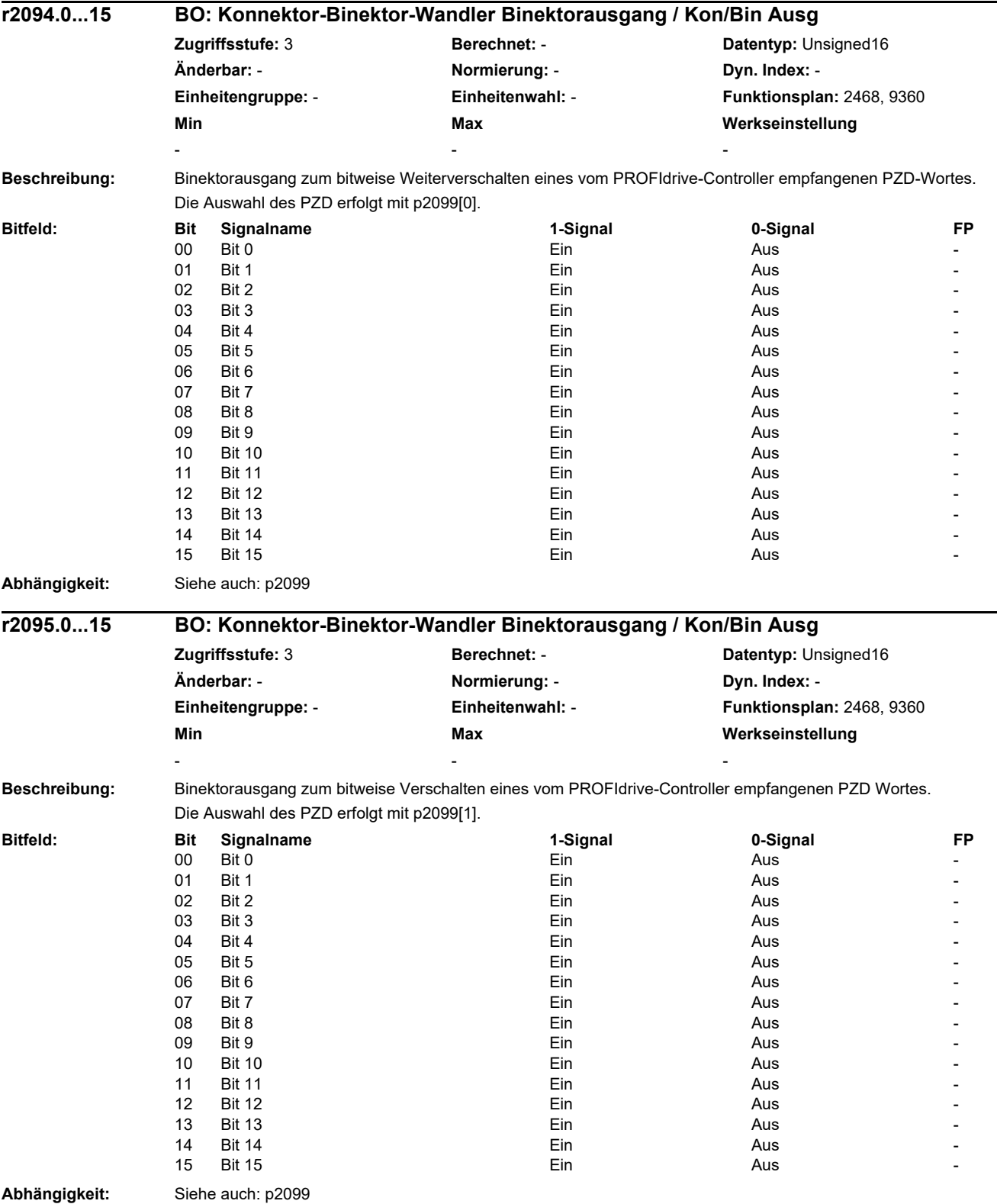

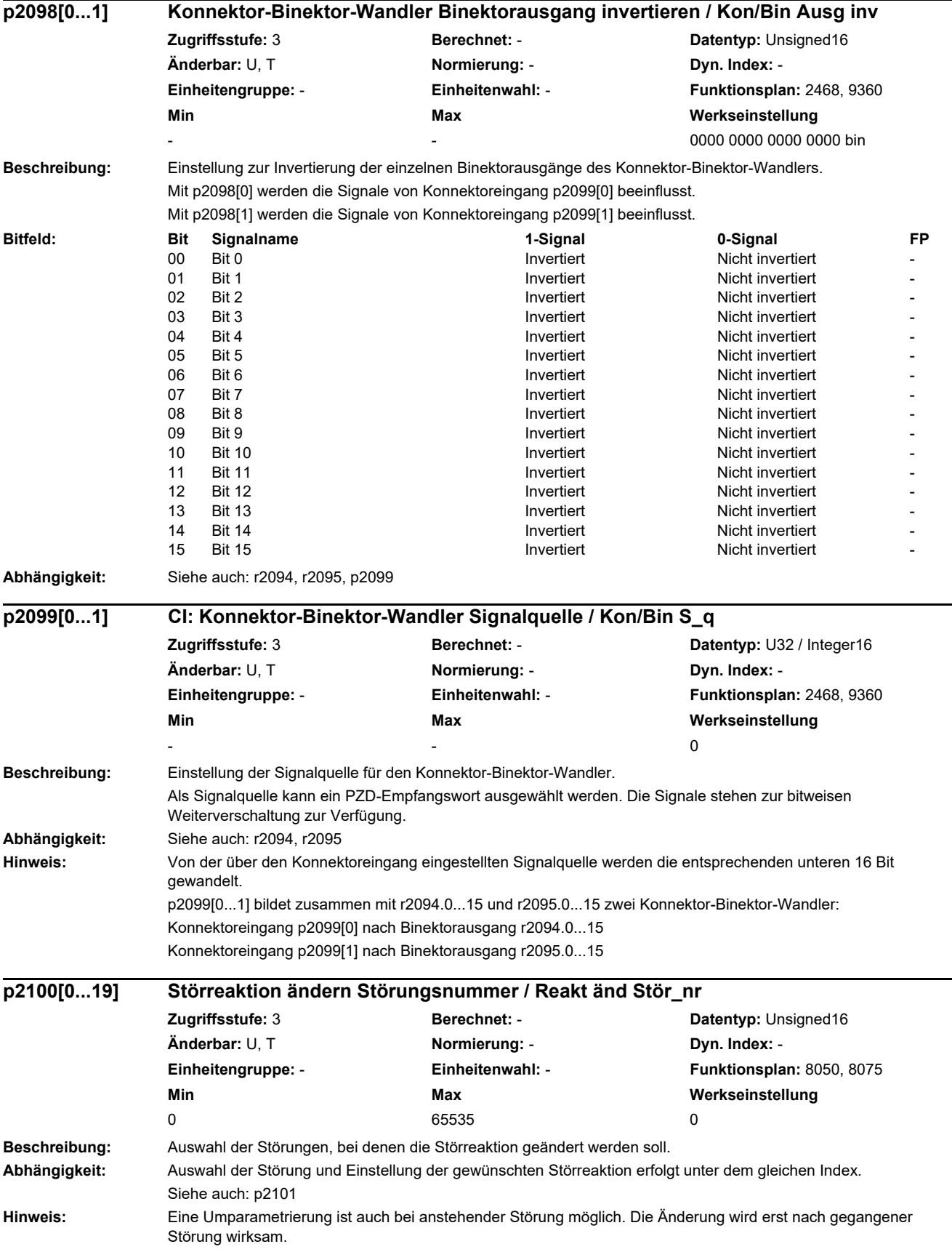

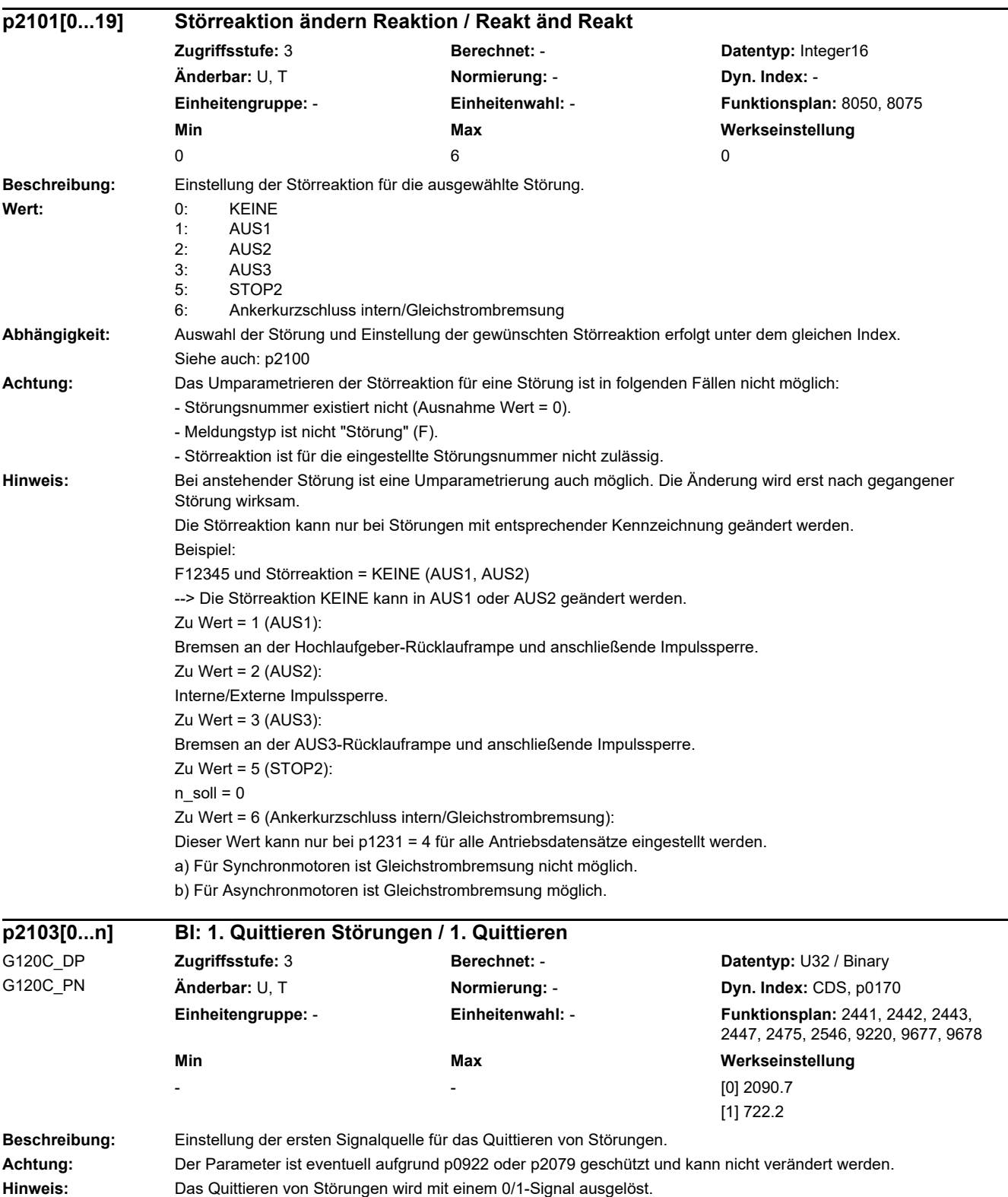

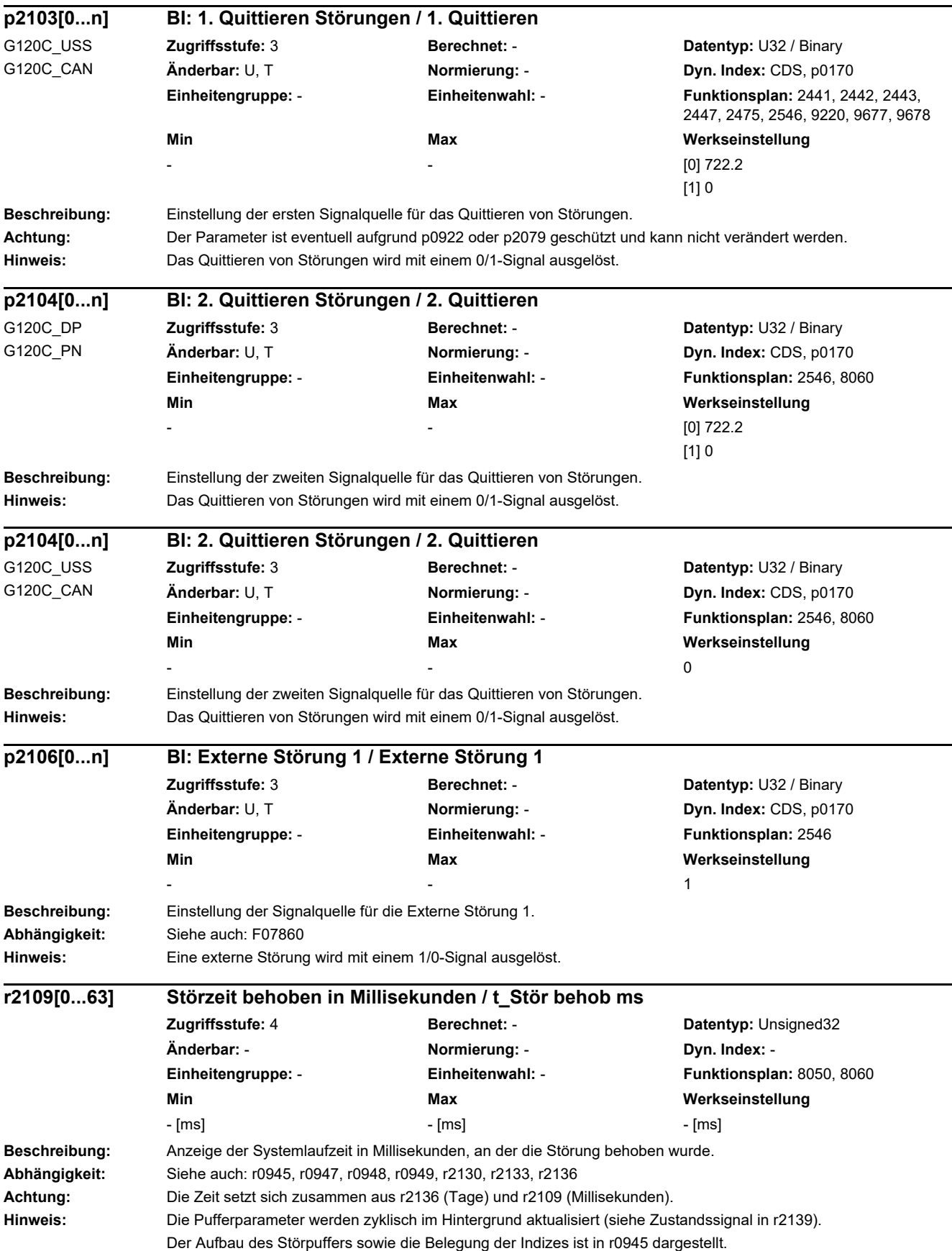

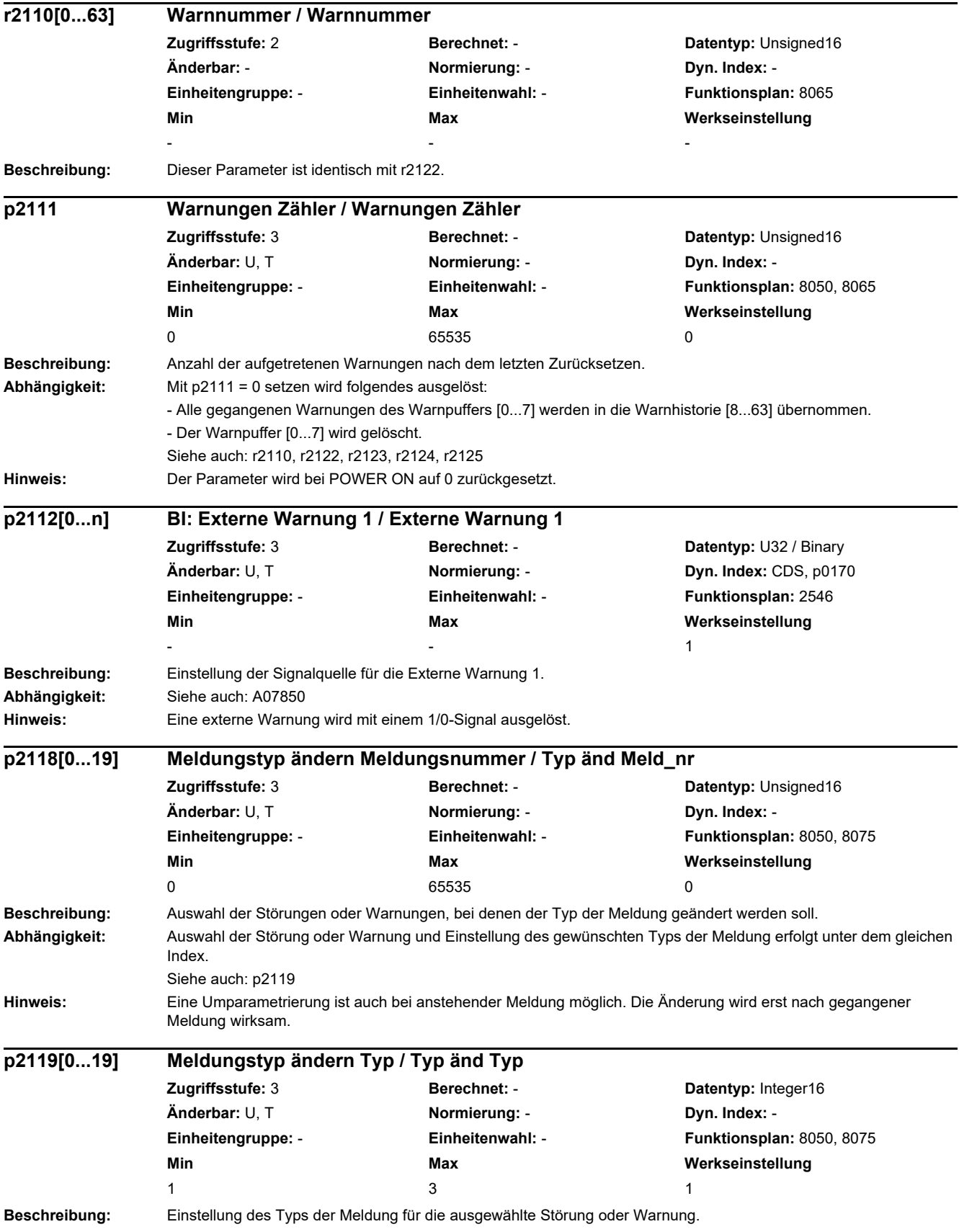

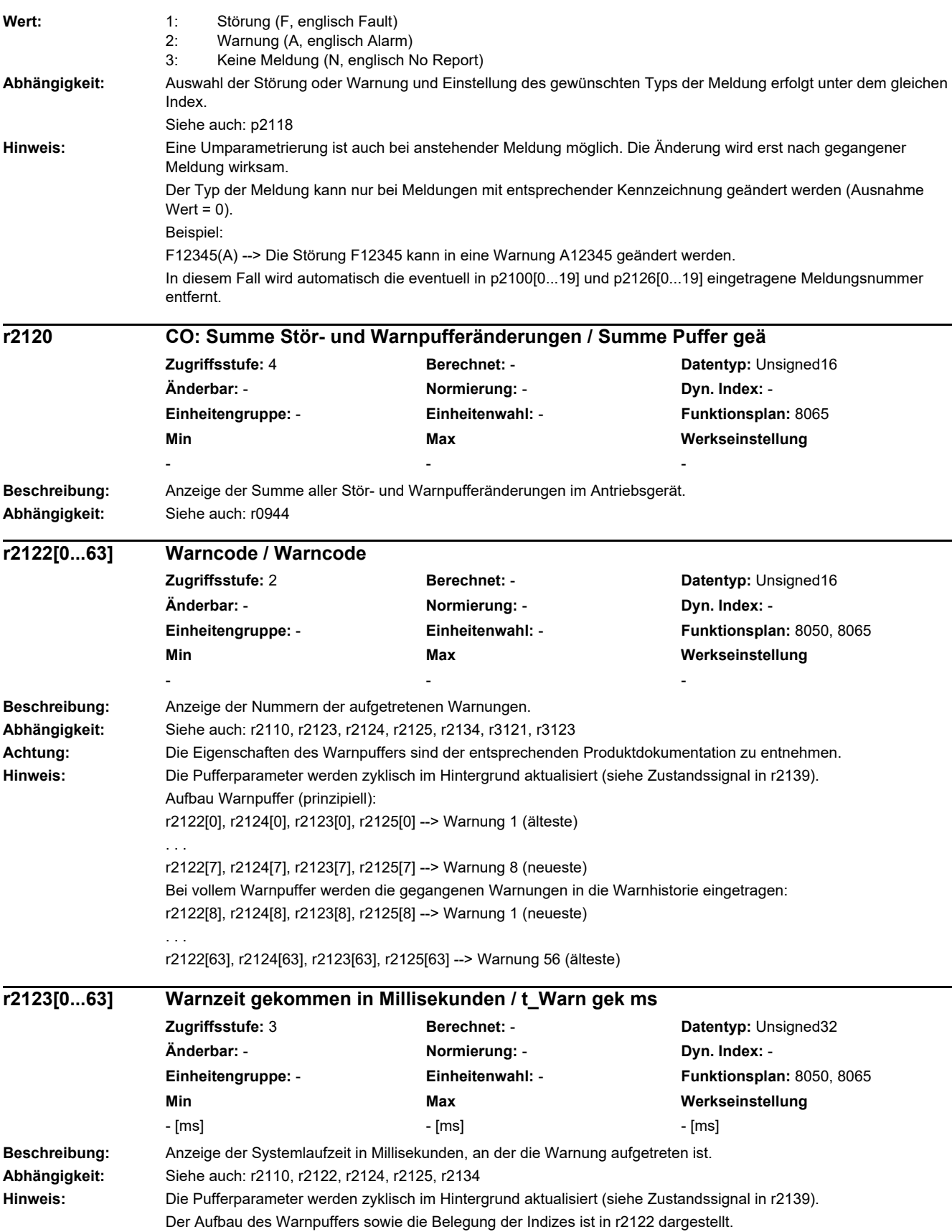

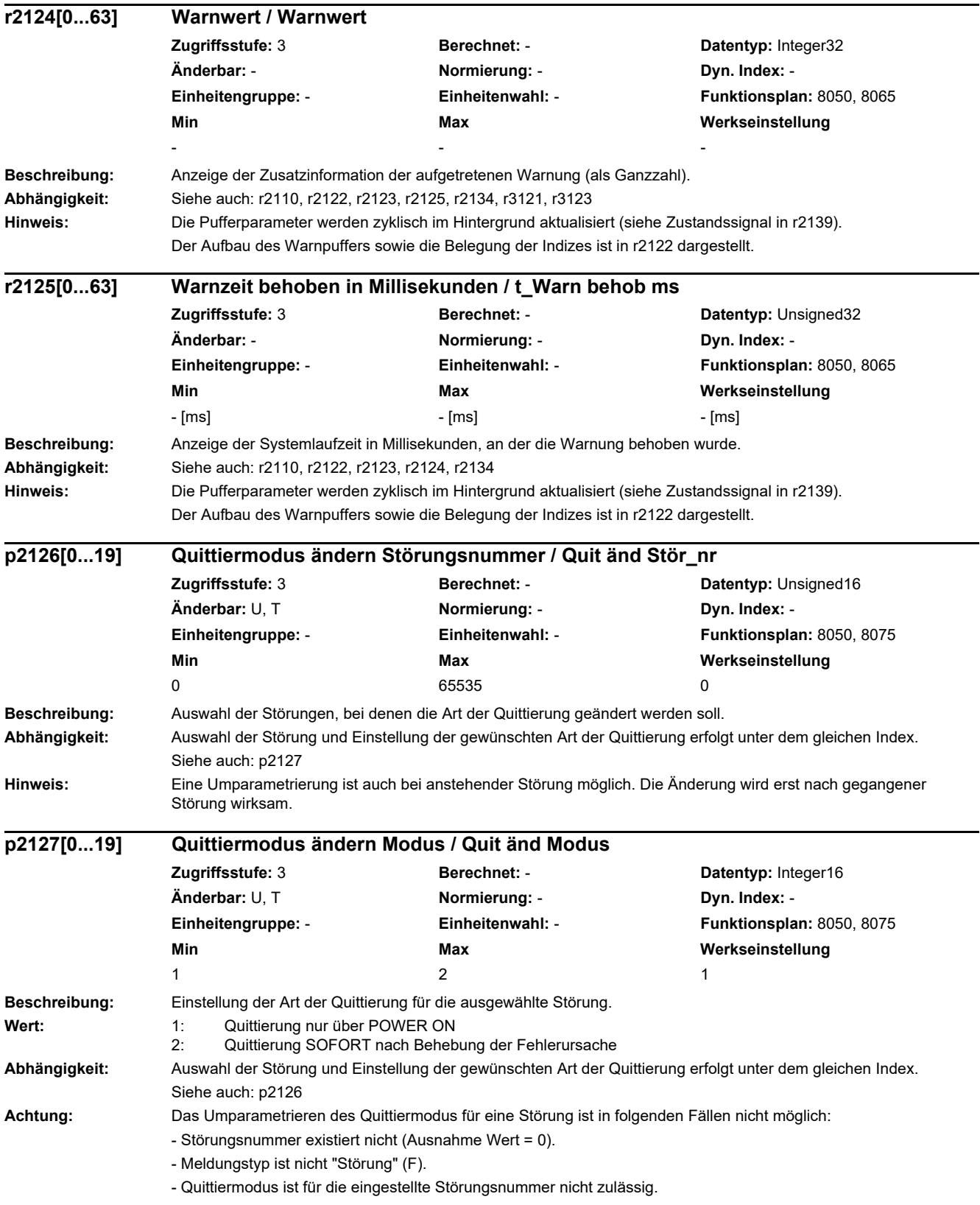

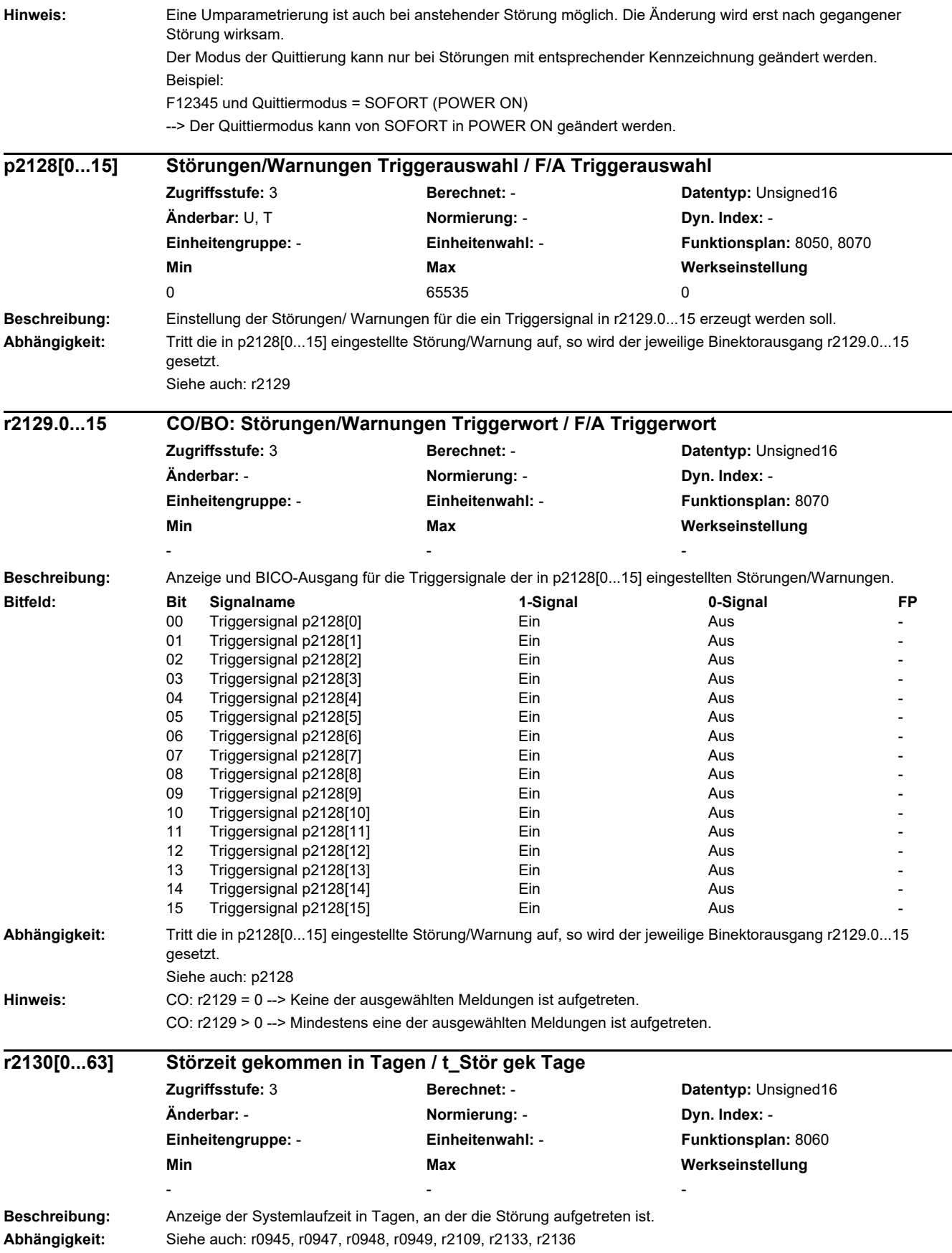

*2.2 Liste der Parameter* **Achtung:** Die Zeit setzt sich zusammen aus r2130 (Tage) und r0948 (Millisekunden). Der angezeigte Wert in r2130 bezieht sich auf den 01.01.1970. **Hinweis:** Die Pufferparameter werden zyklisch im Hintergrund aktualisiert (siehe Zustandssignal in r2139). **Beschreibung:** Anzeige des Codes der ältesten noch aktiven Störung. **Hinweis:** 0: Keine Störung liegt an. **Beschreibung:** Anzeige des Codes der zuletzt aufgetretenen Warnung. **Hinweis:** 0: Keine Warnung liegt an. **Beschreibung:** Anzeige der Zusatzinformation der aufgetretenen Störung für Float-Werte. **Abhängigkeit:** Siehe auch: r0945, r0947, r0948, r0949, r2109, r2130, r2136 **Hinweis:** Die Pufferparameter werden zyklisch im Hintergrund aktualisiert (siehe Zustandssignal in r2139). **Beschreibung:** Anzeige der Zusatzinformation der aufgetretenen Warnung für Float-Werte. **Abhängigkeit:** Siehe auch: r2110, r2122, r2123, r2124, r2125, r3121, r3123 **Hinweis:** Die Pufferparameter werden zyklisch im Hintergrund aktualisiert (siehe Zustandssignal in r2139). **Beschreibung:** Anzeige und BICO-Ausgang für das zweite Zustandswort der Störungen und Warnungen. **r2131 CO: Störcode aktuell / Störcode akt Zugriffsstufe:** 3 **Berechnet:** - **Datentyp:** Unsigned16 **Änderbar:** - **Normierung:** - **Dyn. Index:** - **Einheitengruppe:** - **Einheitenwahl:** - **Funktionsplan:** 8060 **Min** Max Max Werkseinstellung - - **r2132 CO: Aktueller Warncode / Aktueller Warncode Zugriffsstufe:** 3 **Berechnet:** - **Datentyp:** Unsigned16 **Änderbar:** - **Normierung:** - **Dyn. Index:** - **Einheitengruppe:** - **Einheitenwahl:** - **Funktionsplan:** 8065 **Min Max Werkseinstellung**  - - **r2133[0...63] Störwert für Float-Werte / Störwert Float Zugriffsstufe:** 3 **Berechnet:** - **Datentyp:** FloatingPoint32 **Änderbar:** - **Normierung:** - **Dyn. Index:** - **Einheitengruppe:** - **Einheitenwahl:** - **Funktionsplan:** 8060 **Min Max Werkseinstellung**  - - **r2134[0...63] Warnwert für Float-Werte / Warnwert Float Zugriffsstufe:** 3 **Berechnet:** - **Datentyp:** FloatingPoint32 **Änderbar:** - **Normierung:** - **Dyn. Index:** - **Einheitengruppe:** - **Einheitenwahl:** - **Funktionsplan:** 8065 **Min** Max Max Werkseinstellung - - **r2135.12...15 CO/BO: Zustandswort Störungen/Warnungen 2 / ZSW Stör/Warn 2 Zugriffsstufe:** 2 **Berechnet:** - **Datentyp:** Unsigned16 **Änderbar:** - **Normierung:** - **Dyn. Index:** - **Einheitengruppe:** - **Einheitenwahl:** - **Funktionsplan:** 2548 **Min** Max Max Werkseinstellung - - -

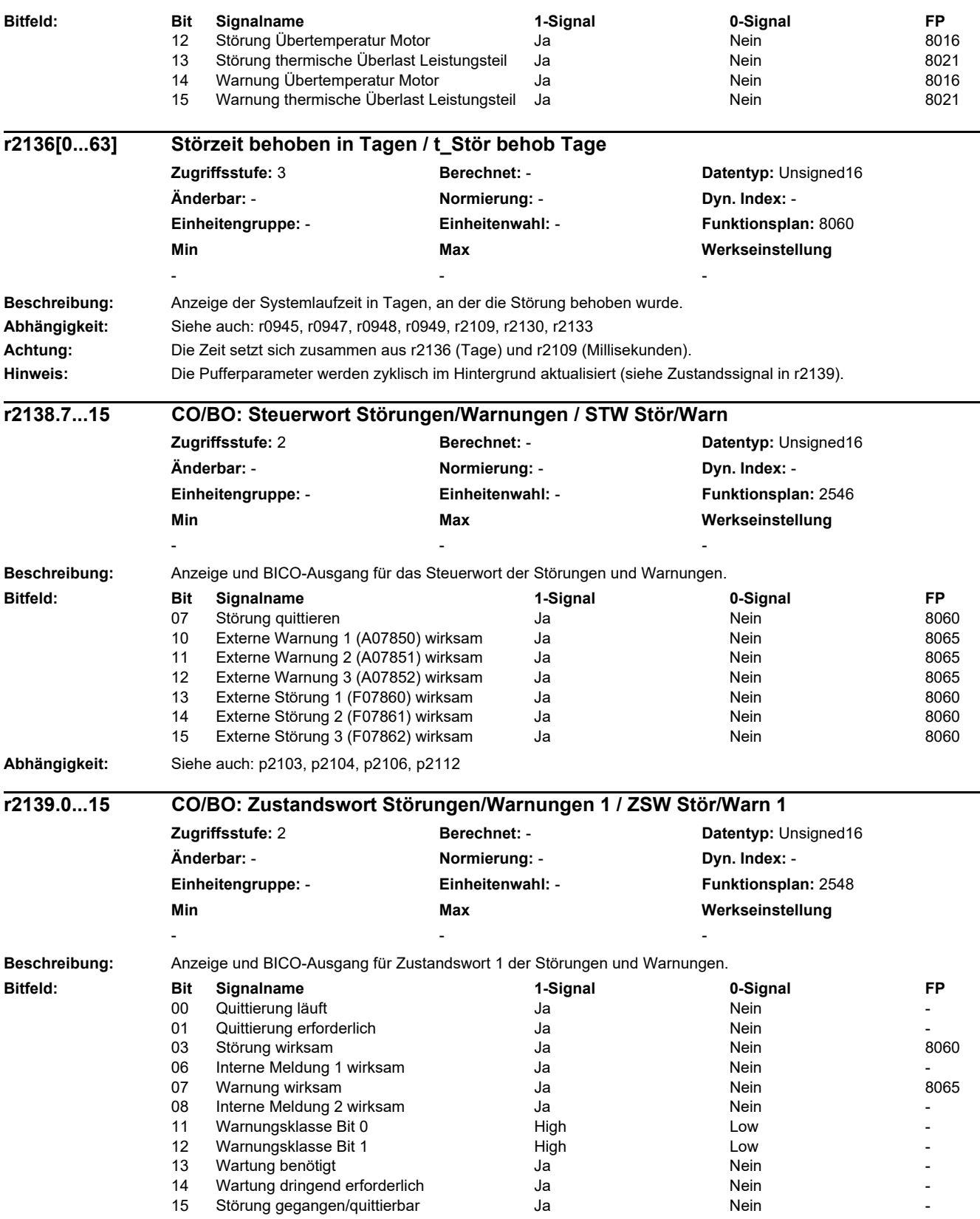

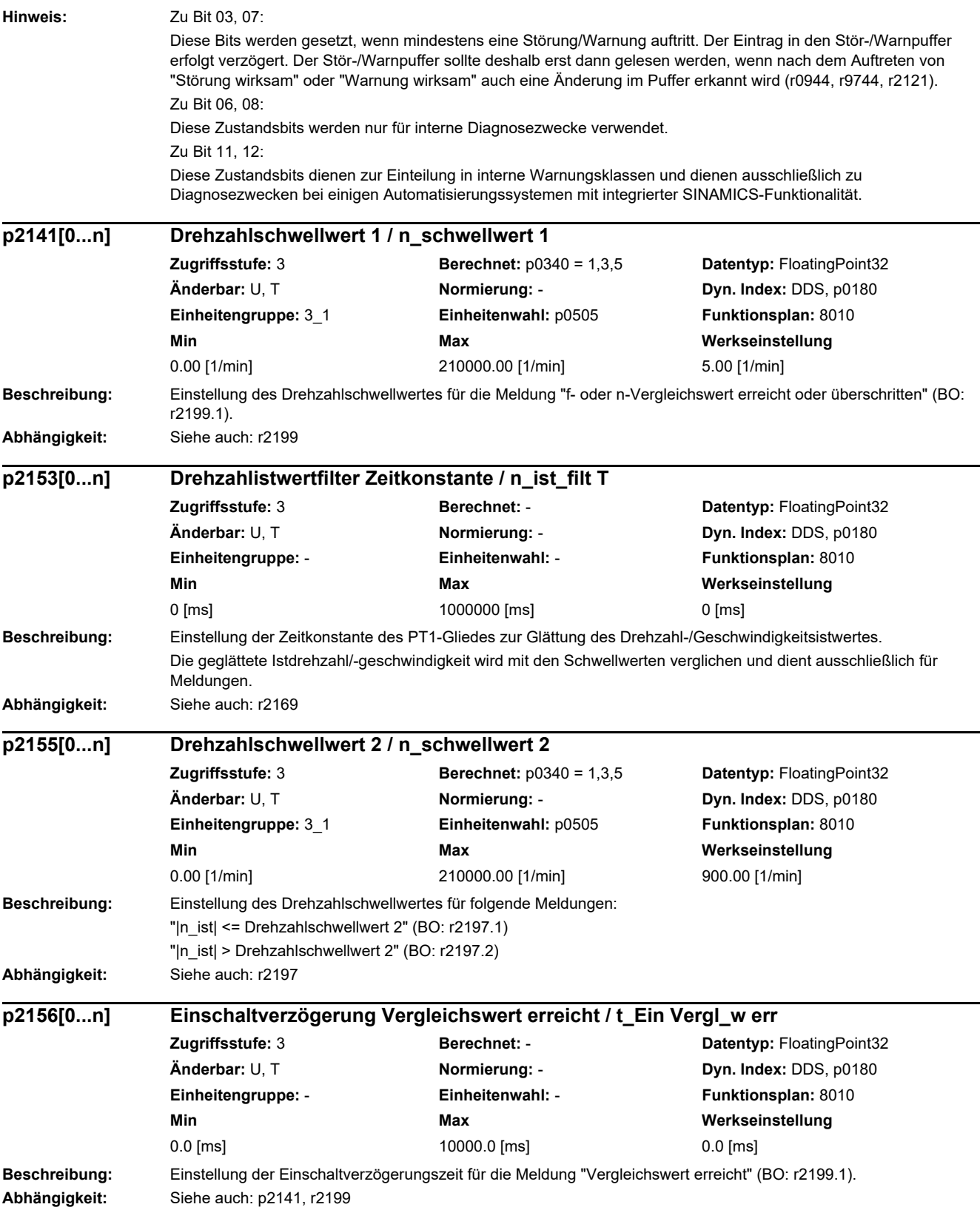
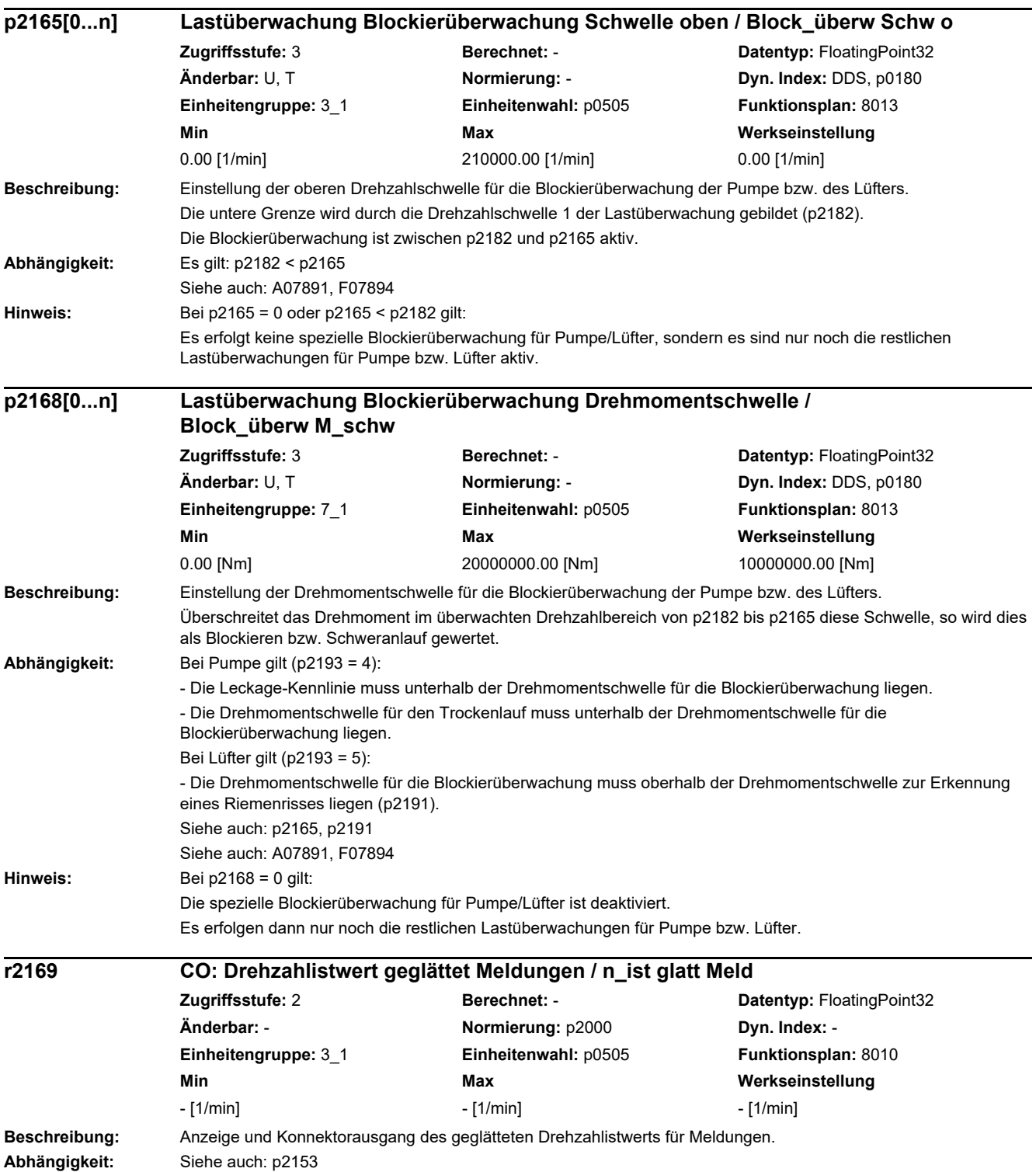

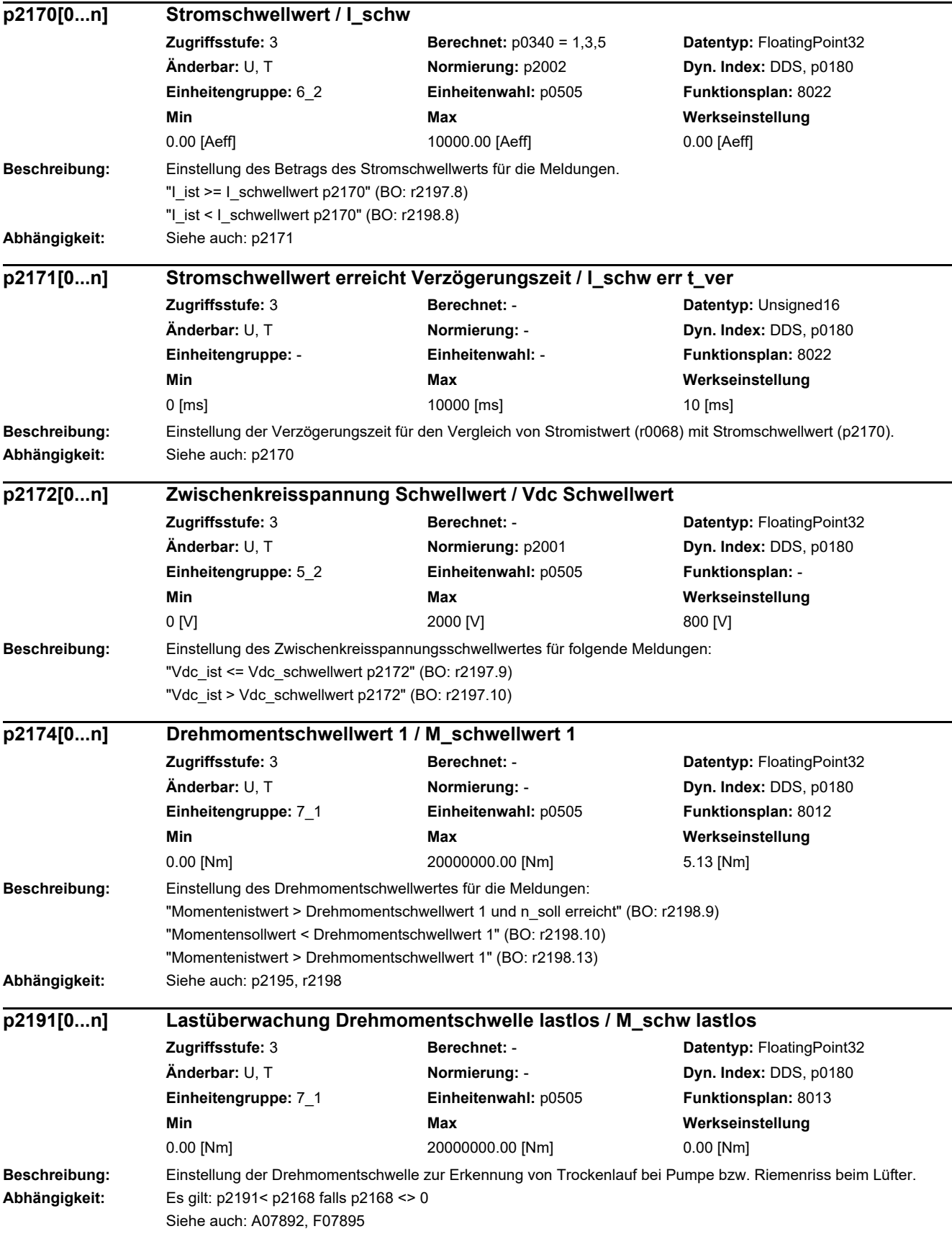

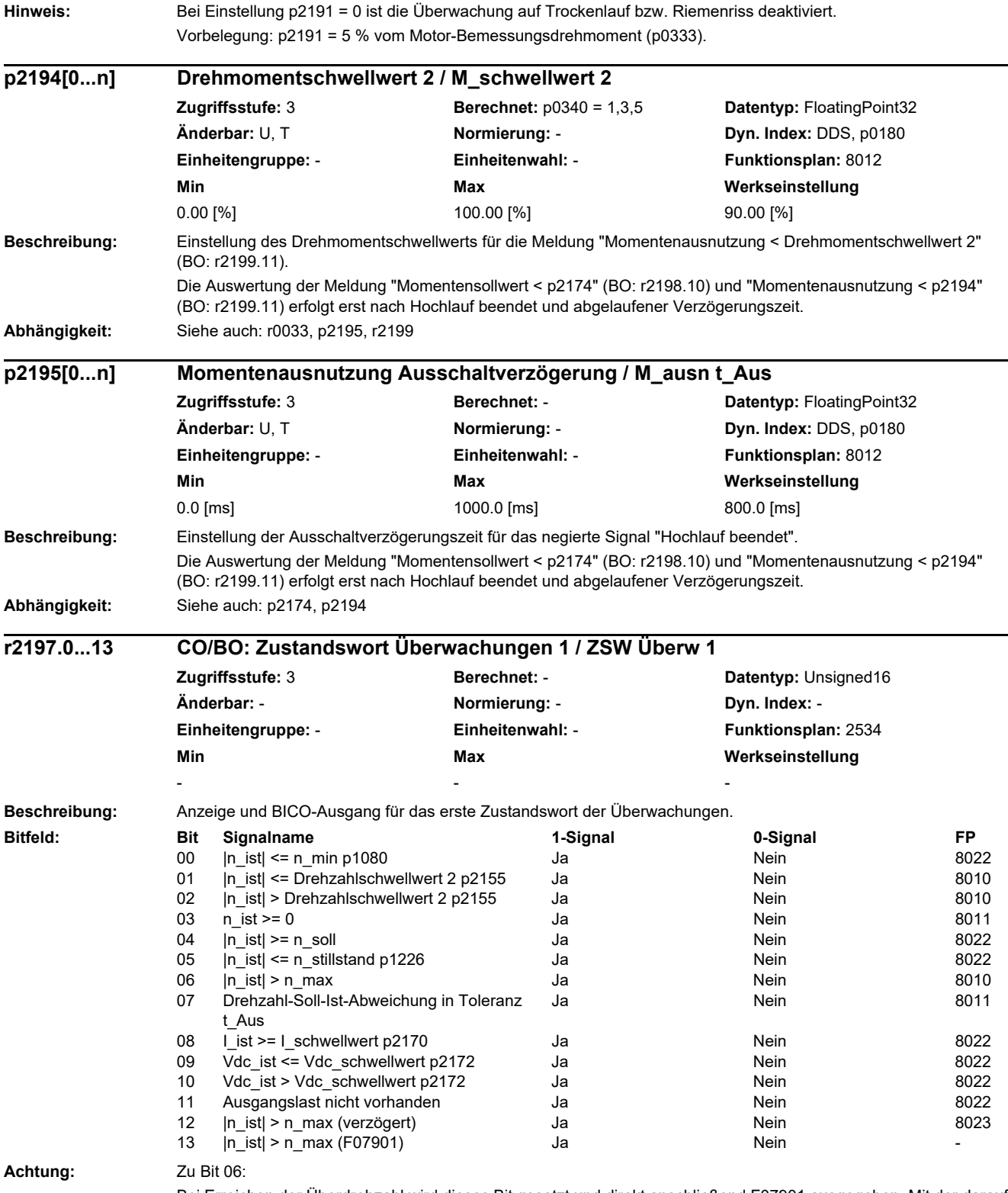

Bei Erreichen der Überdrehzahl wird dieses Bit gesetzt und direkt anschließend F07901 ausgegeben. Mit der darauf folgenden Impulssperre wird das Bit sofort wieder zurückgenommen.

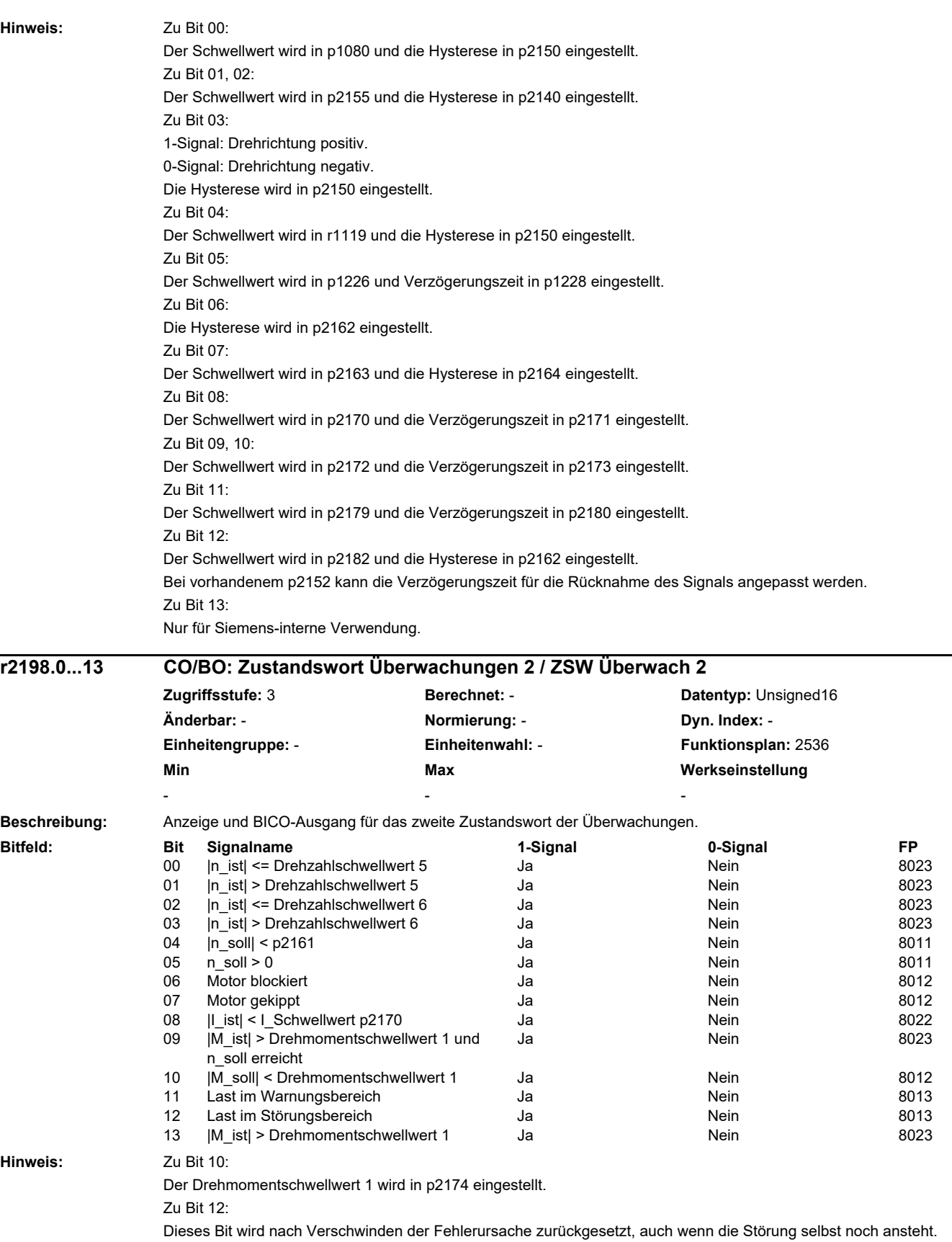

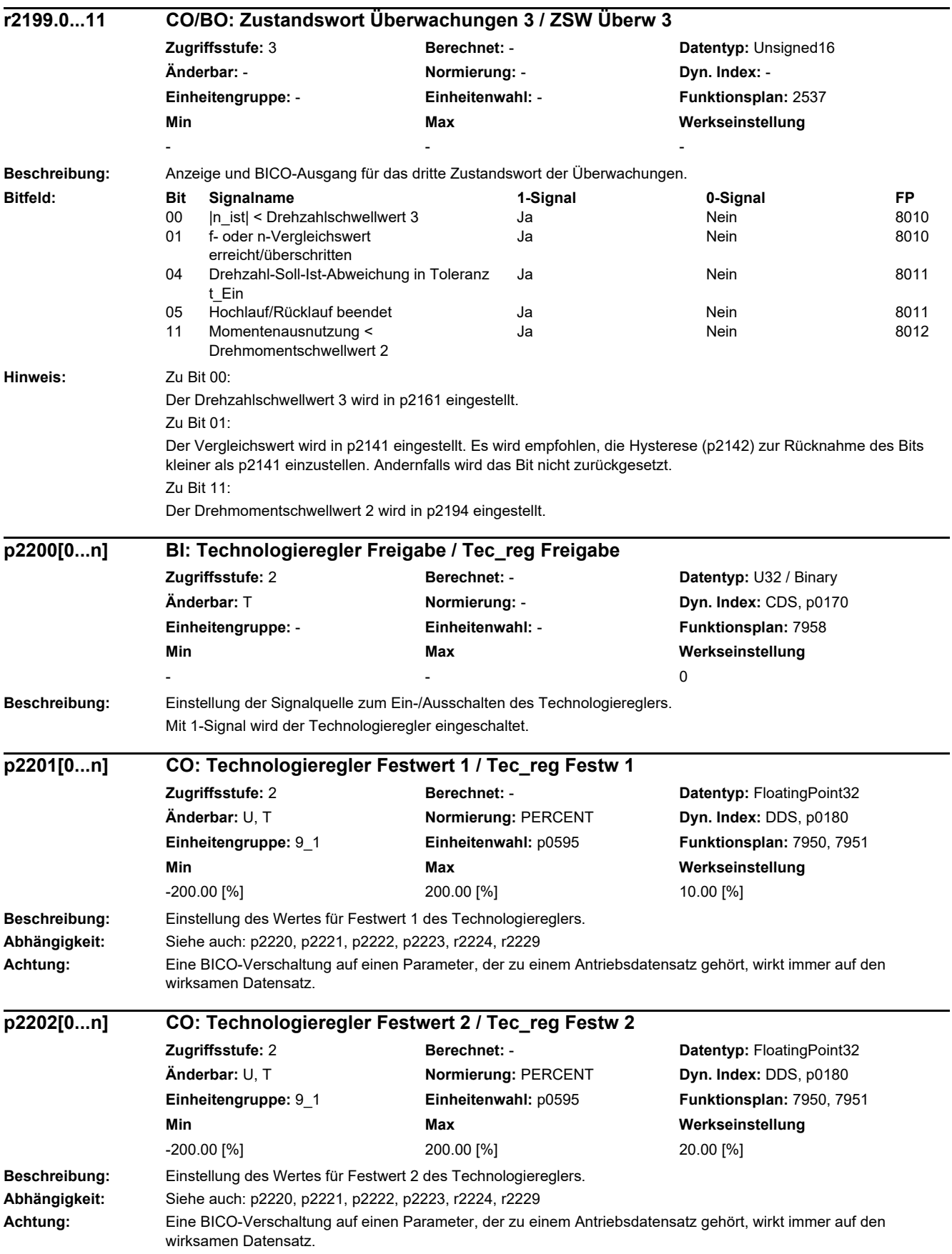

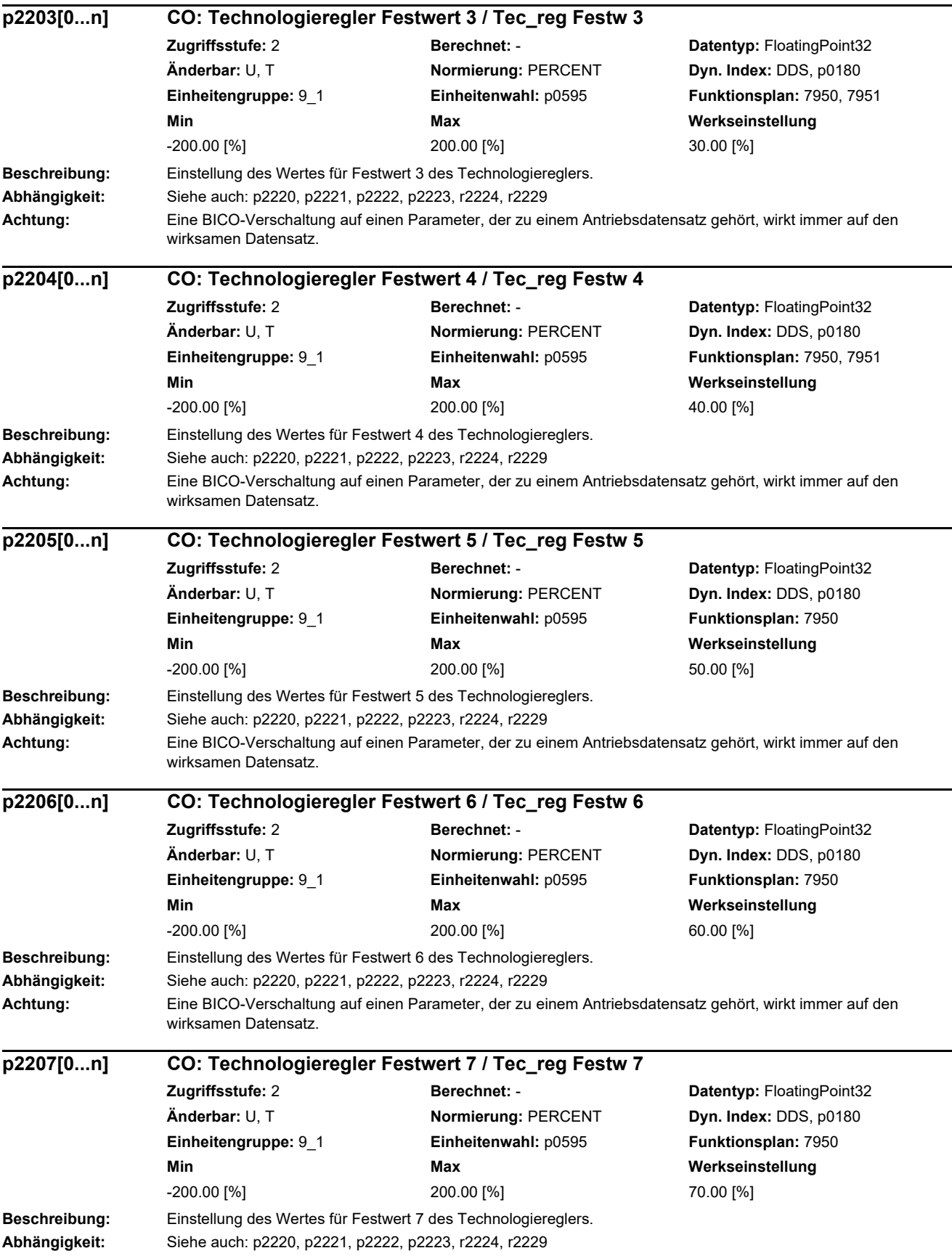

i

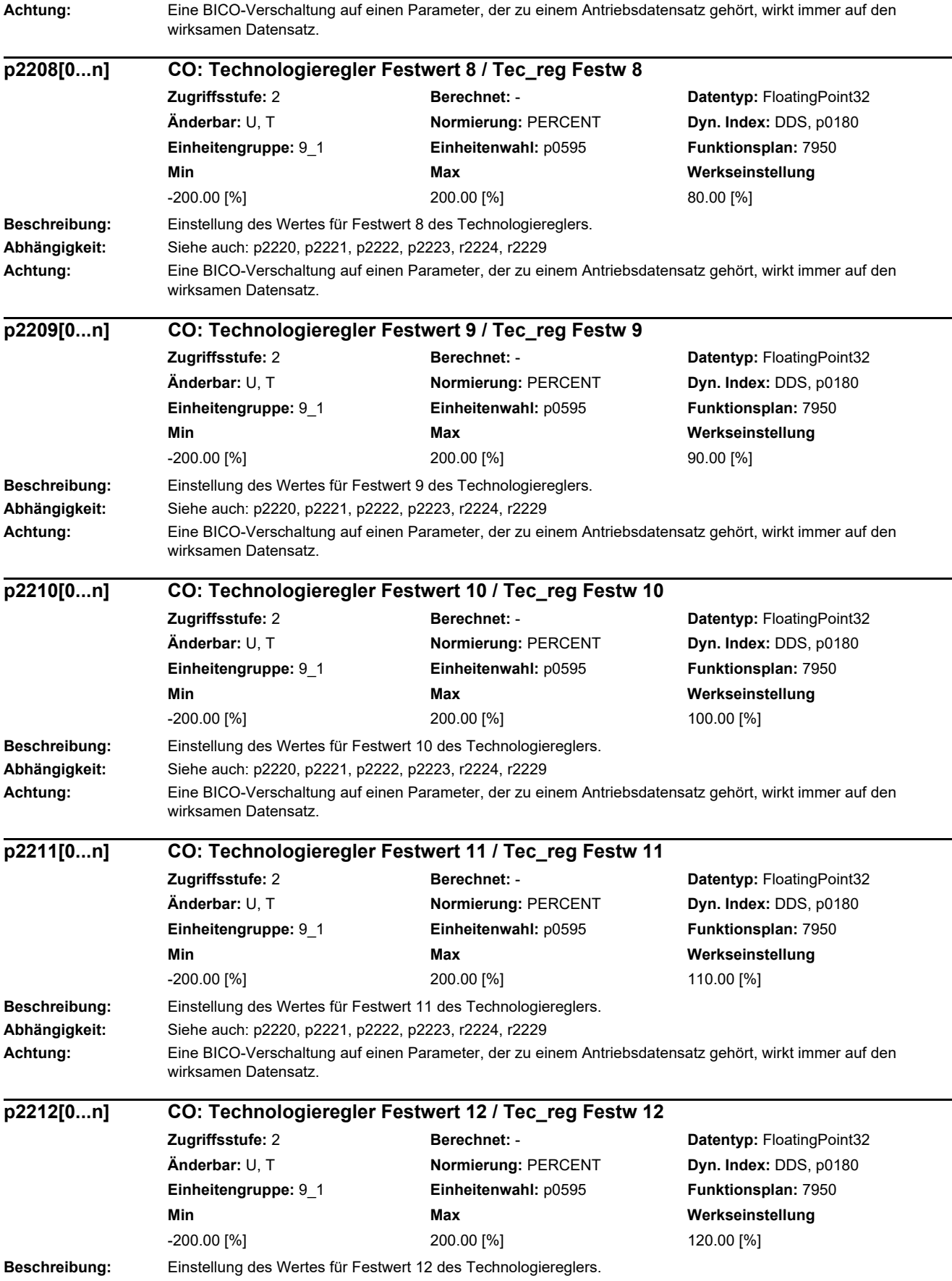

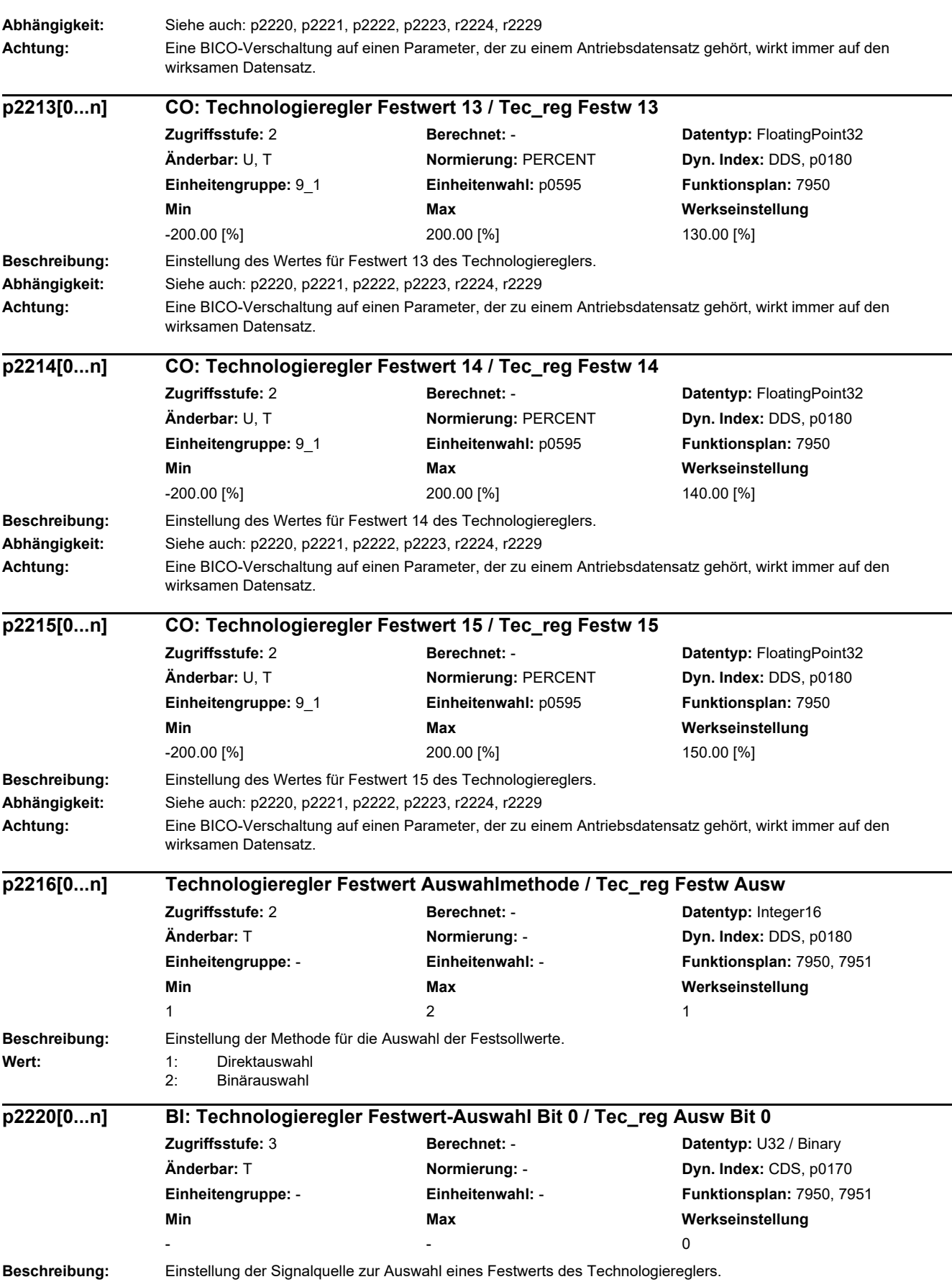

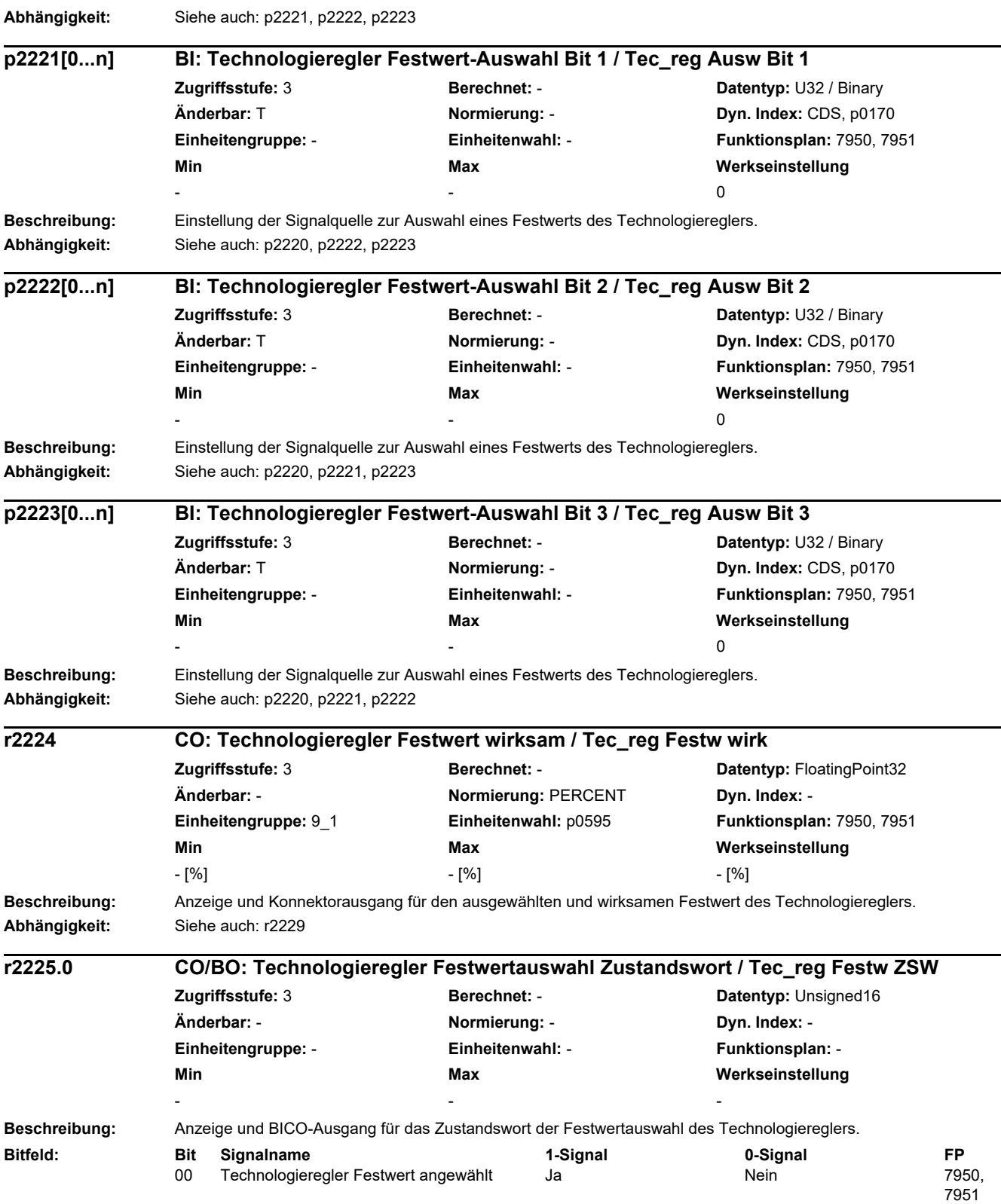

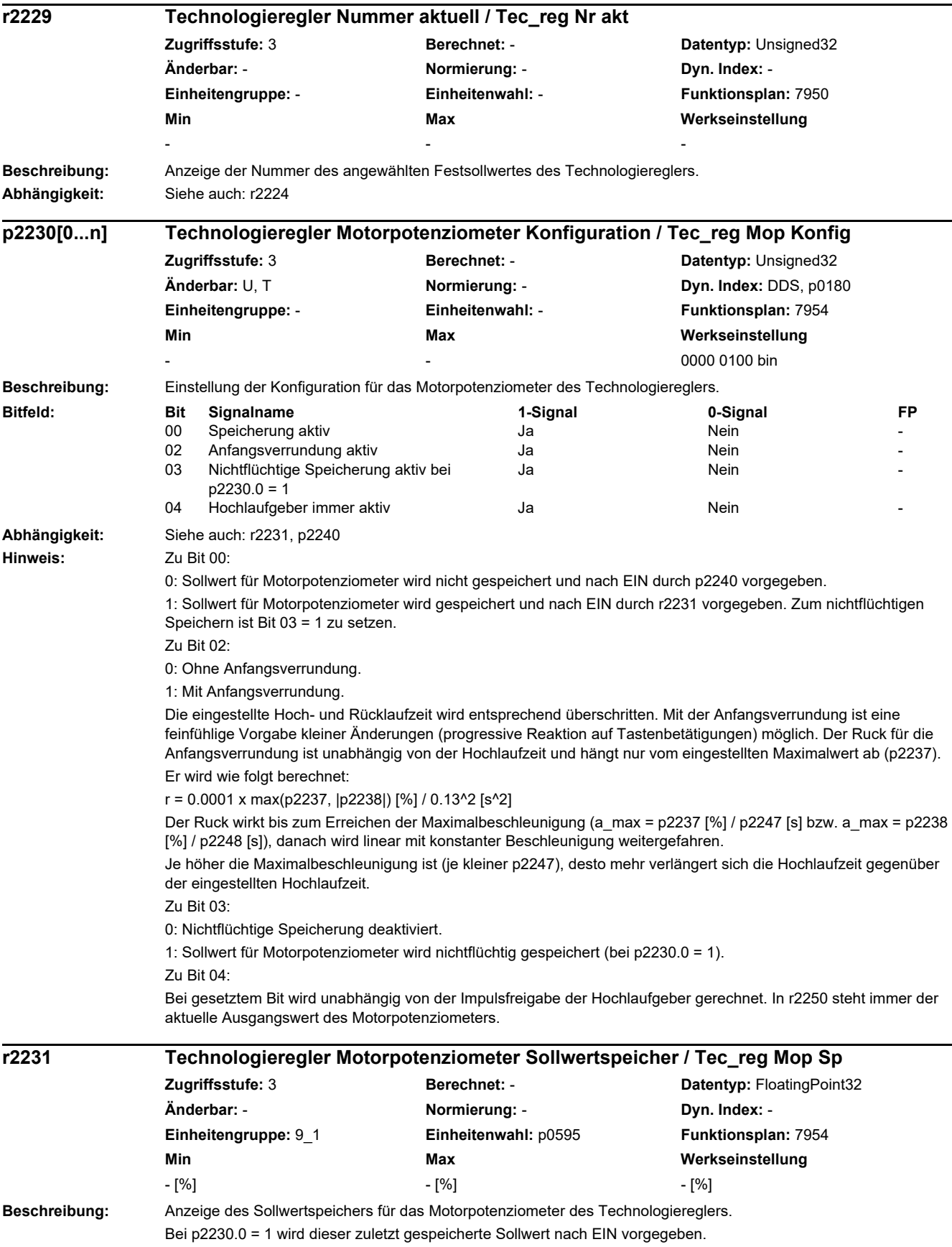

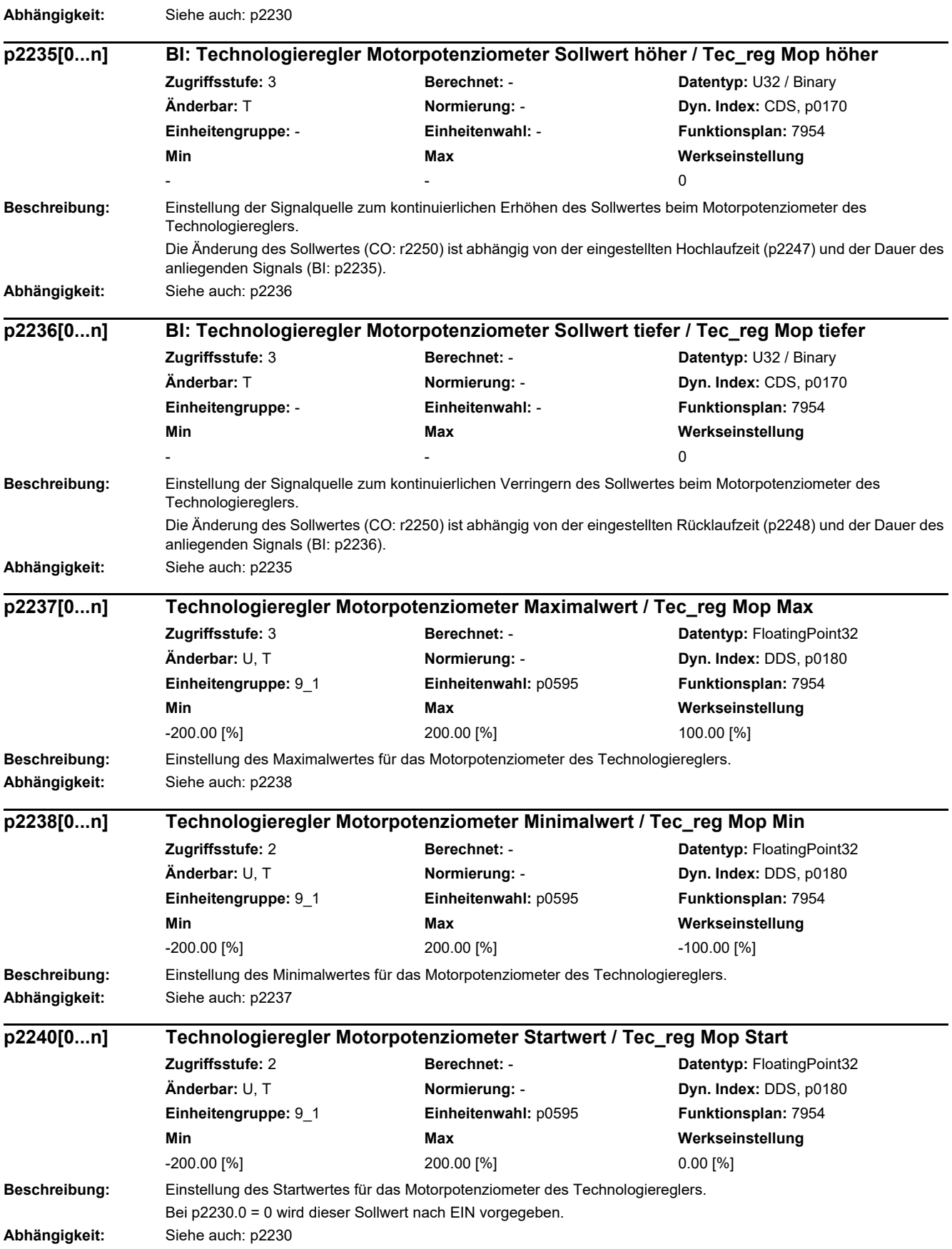

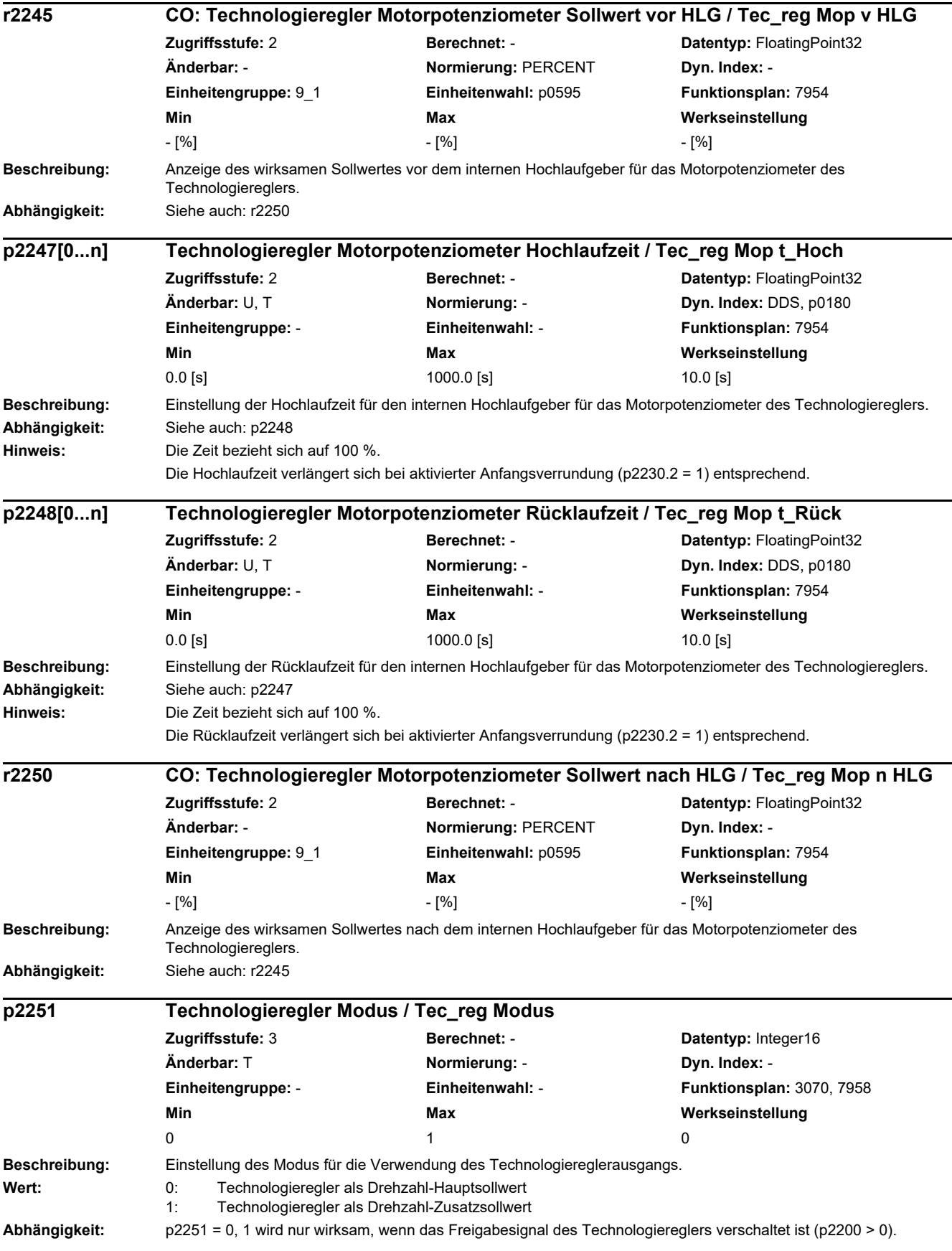

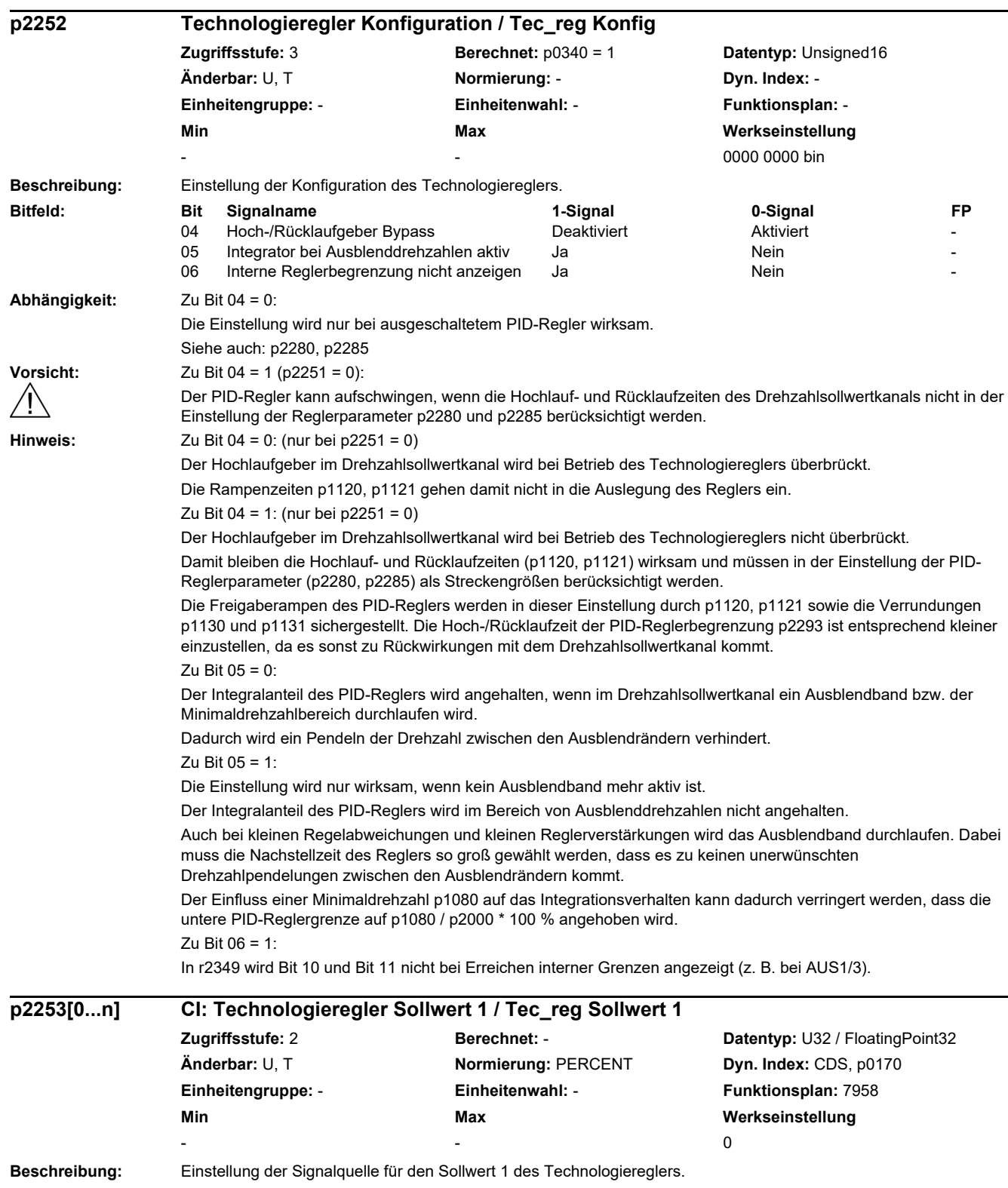

**Abhängigkeit:** Siehe auch: p2254, p2255

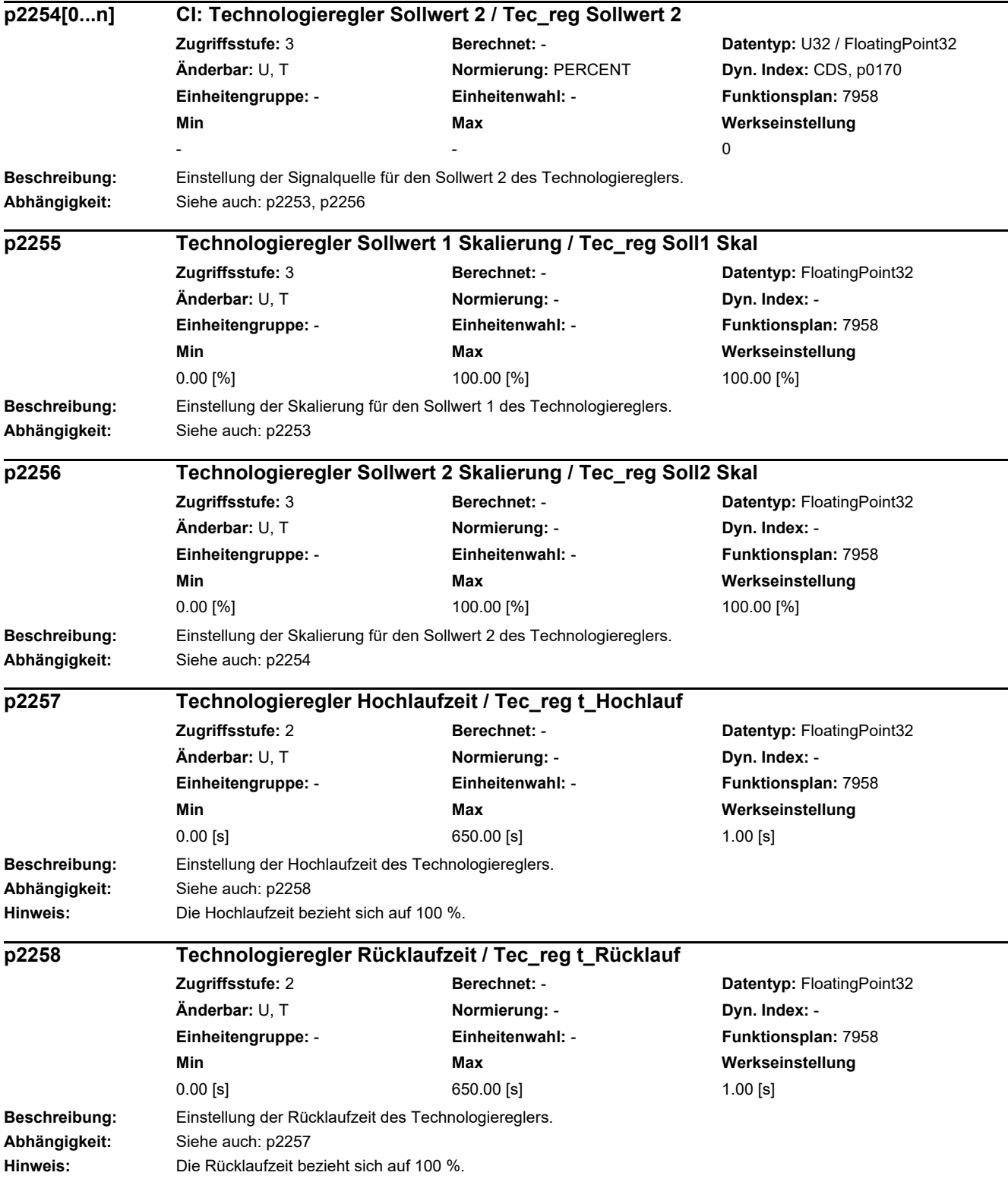

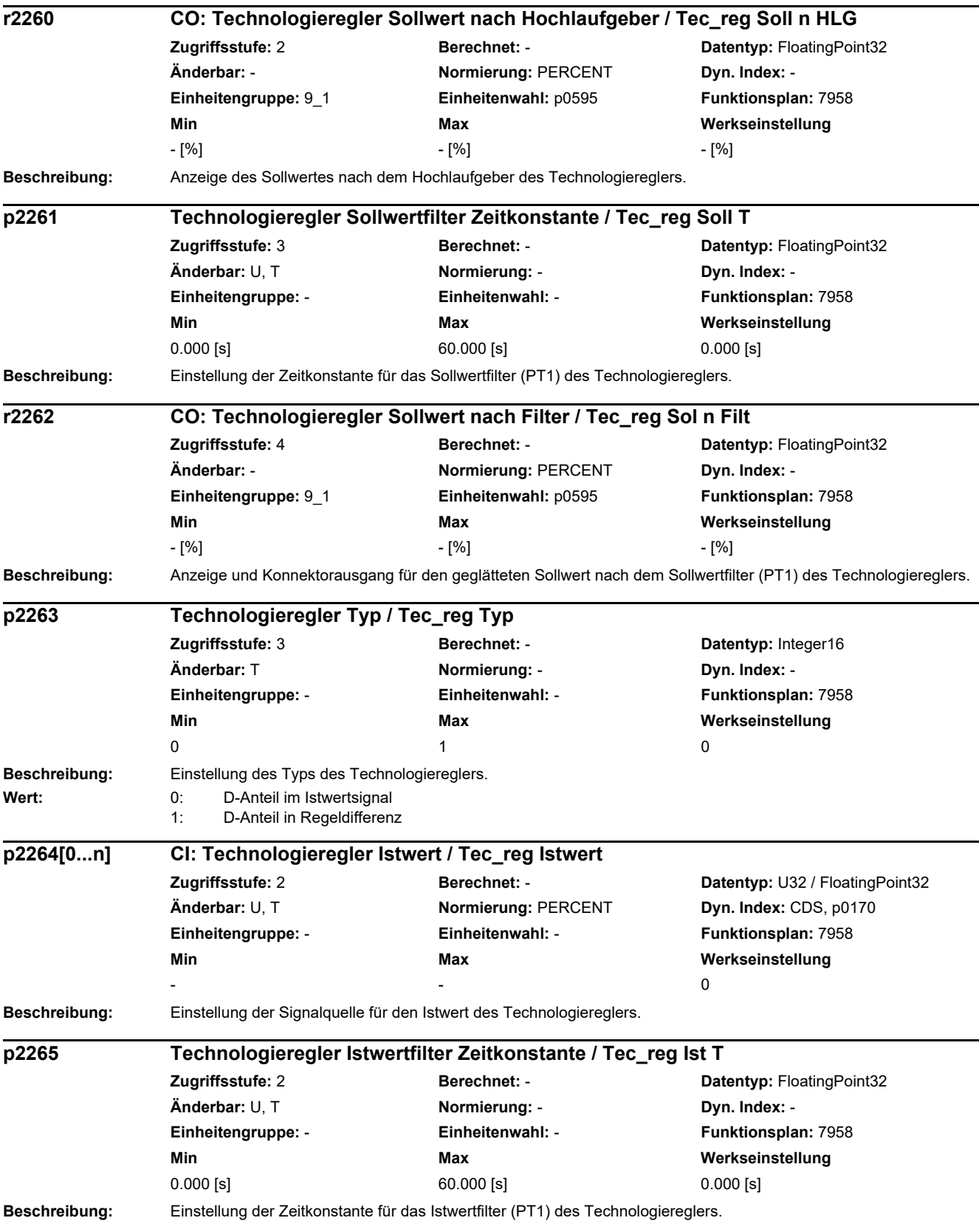

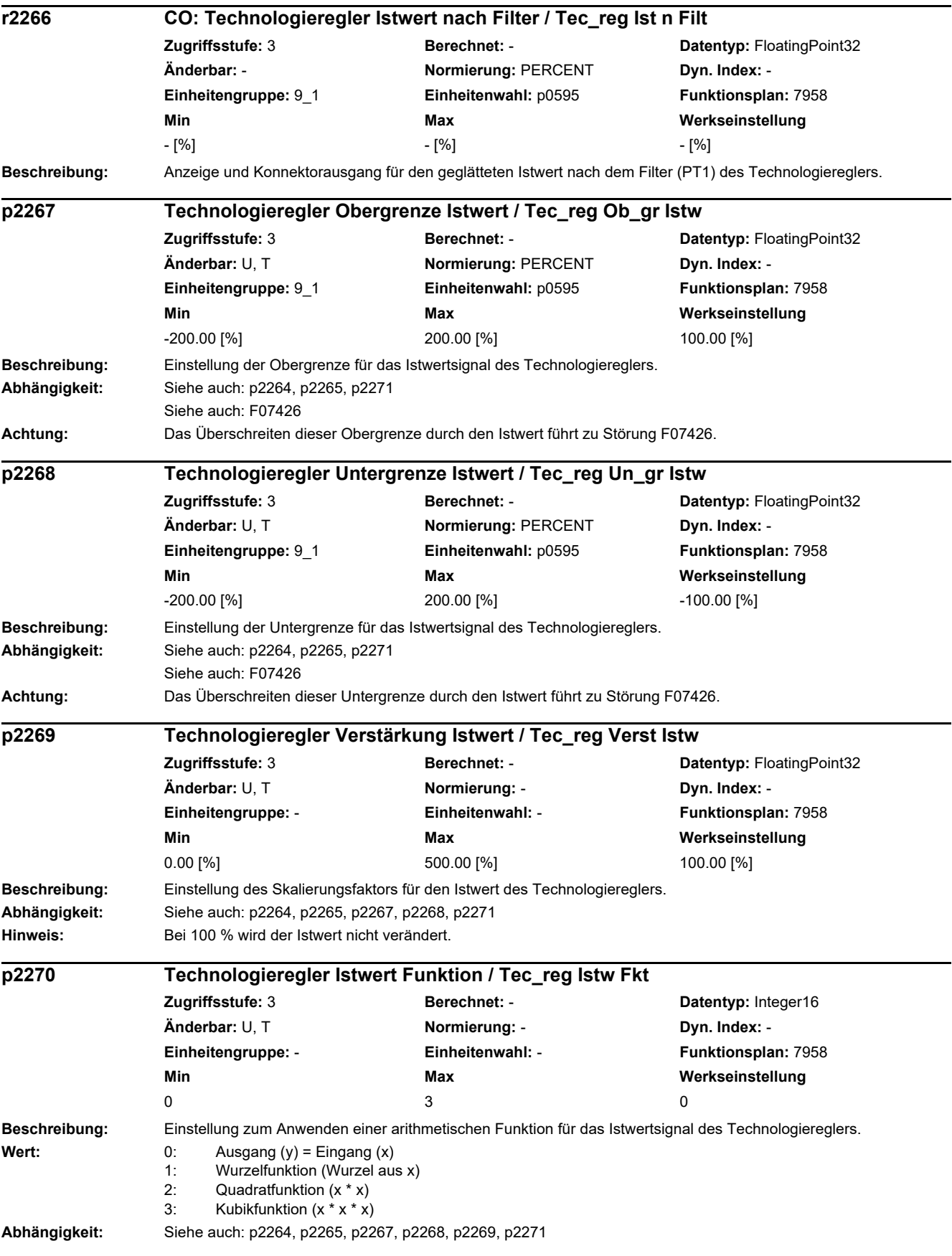

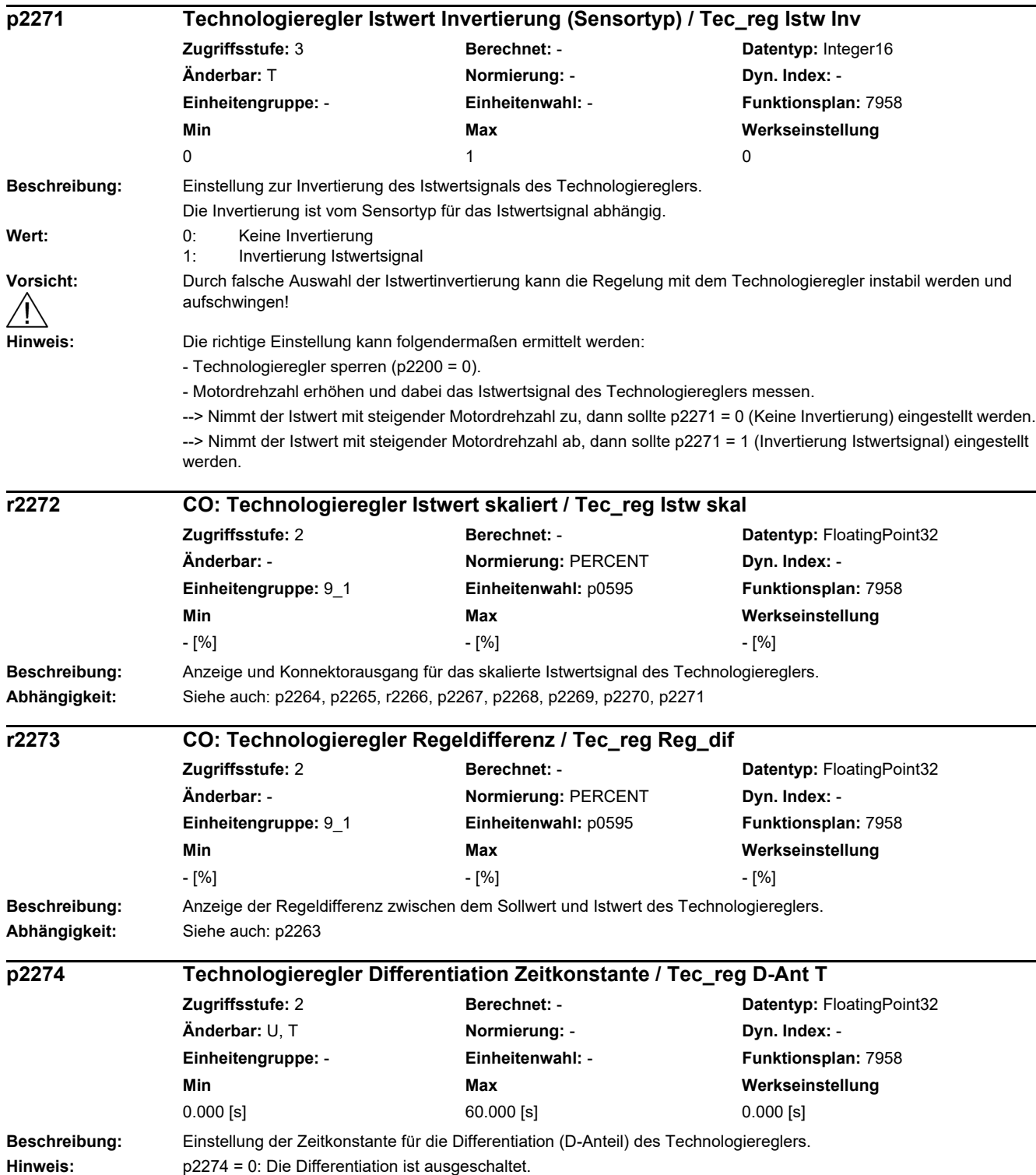

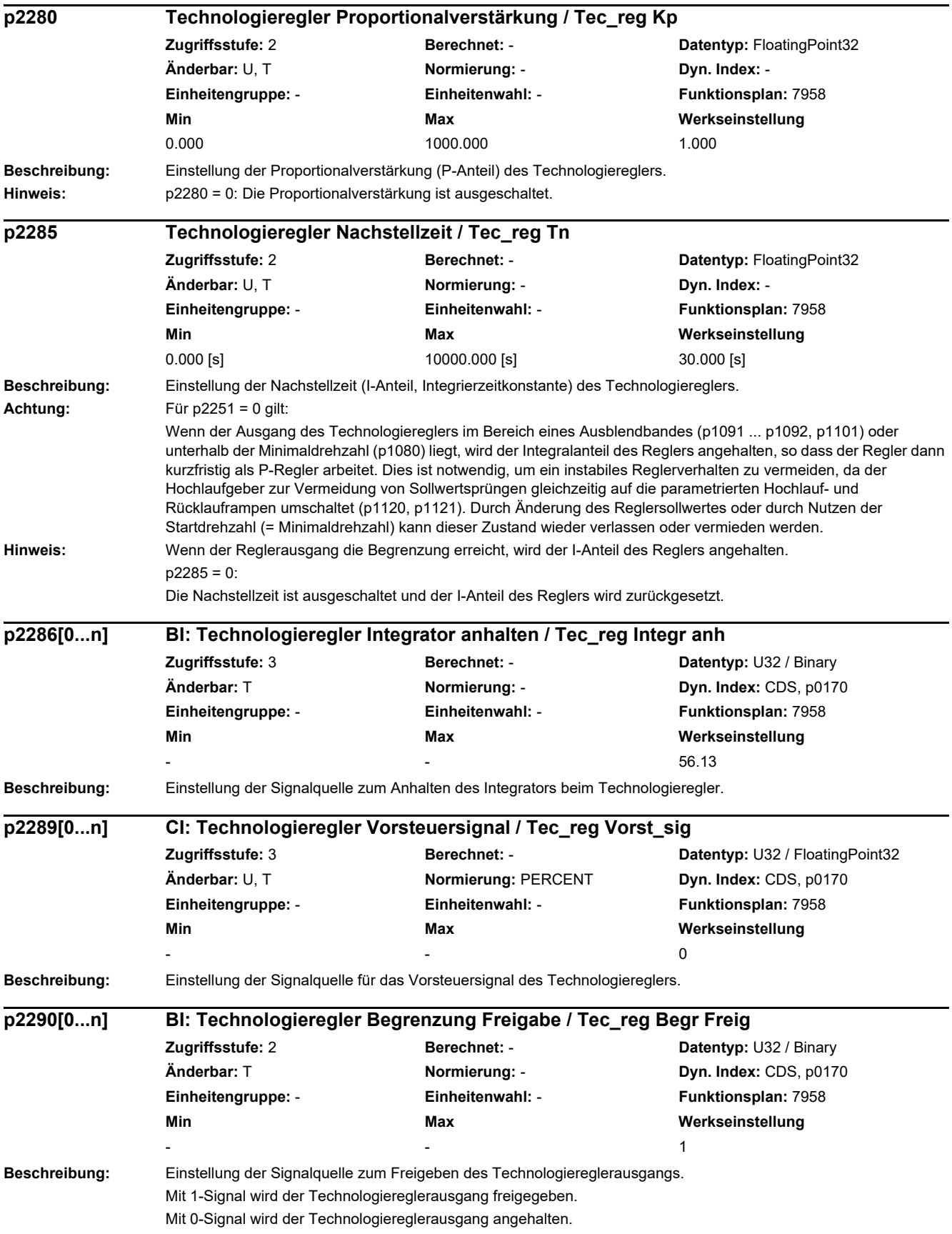

÷.

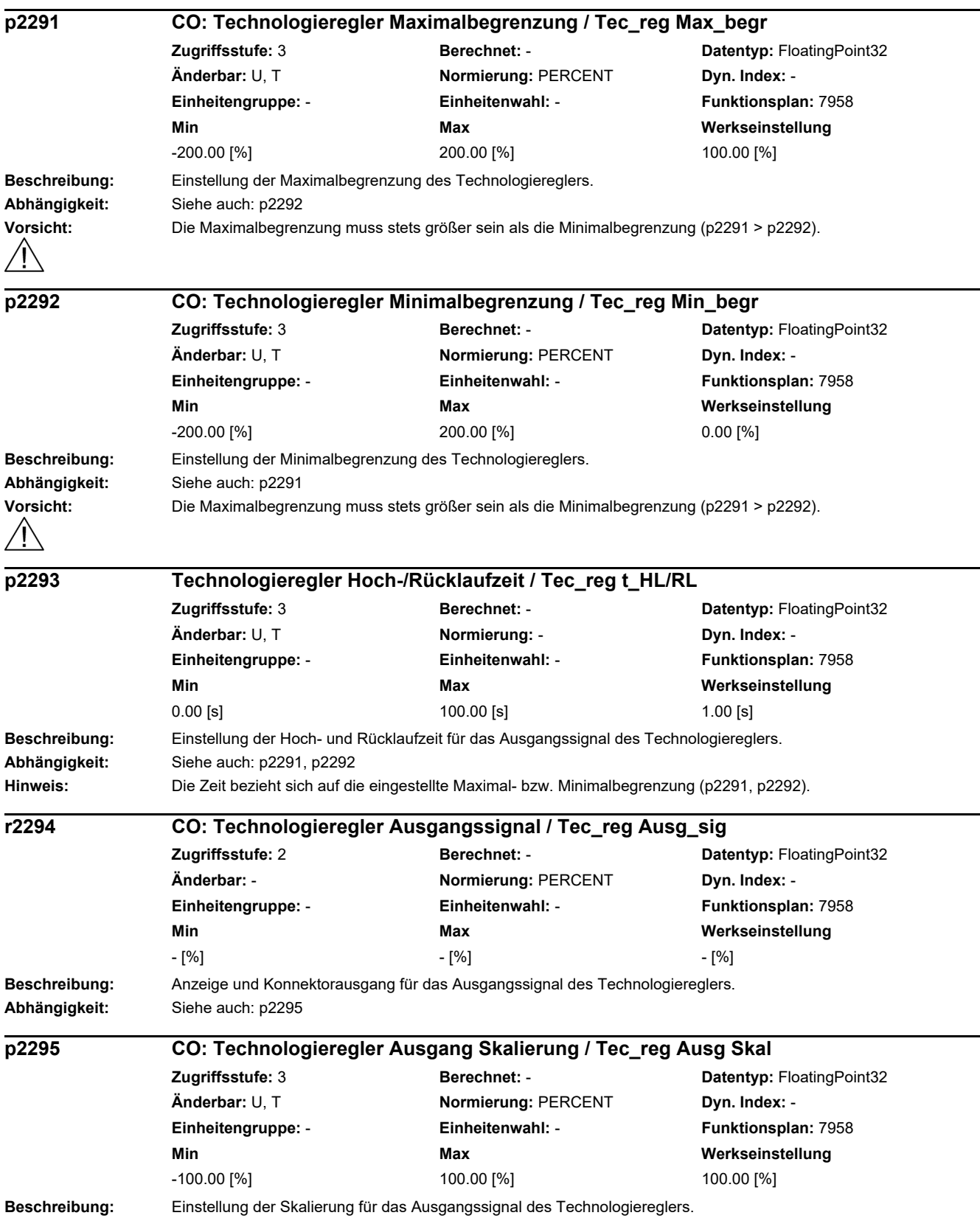

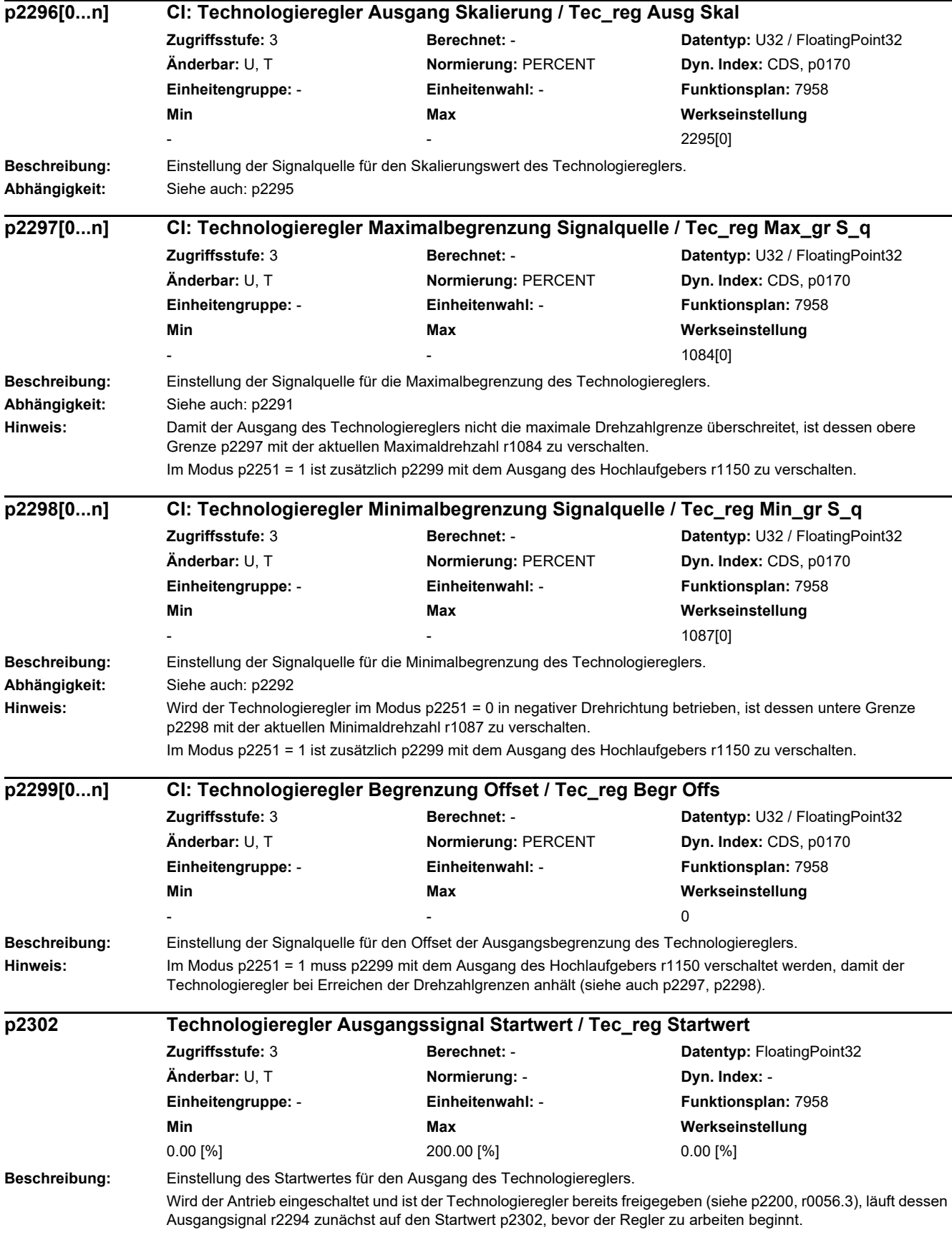

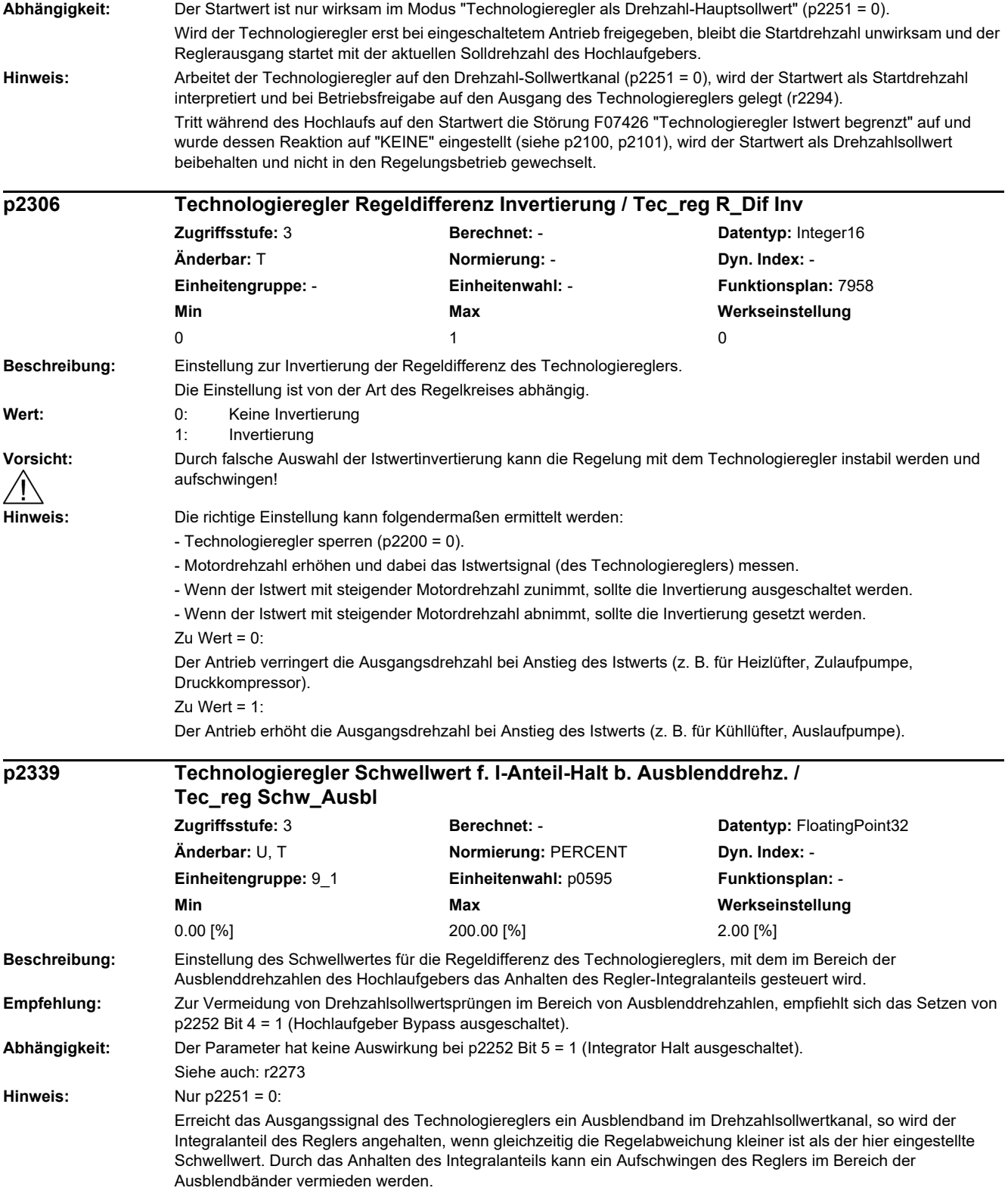

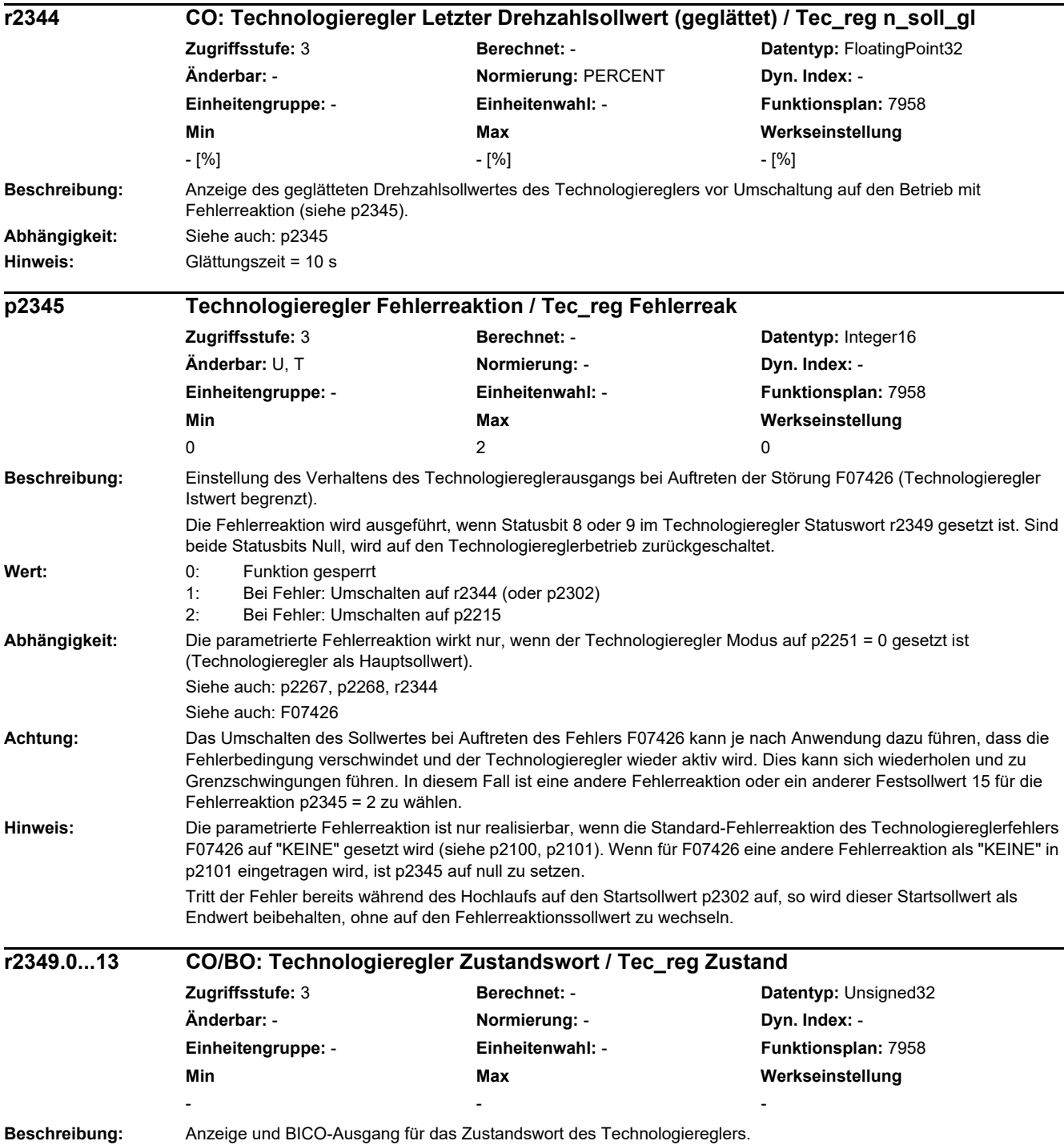

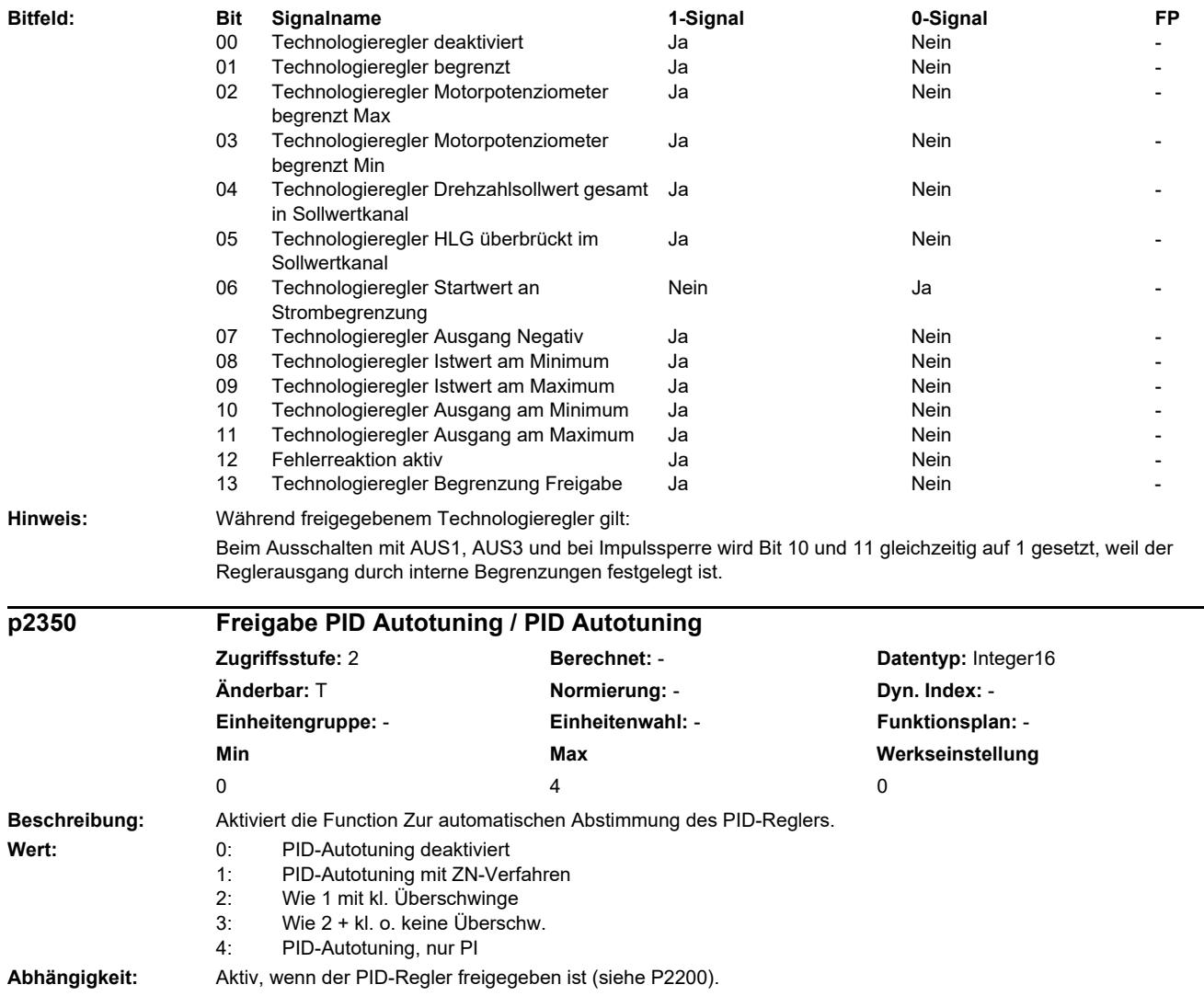

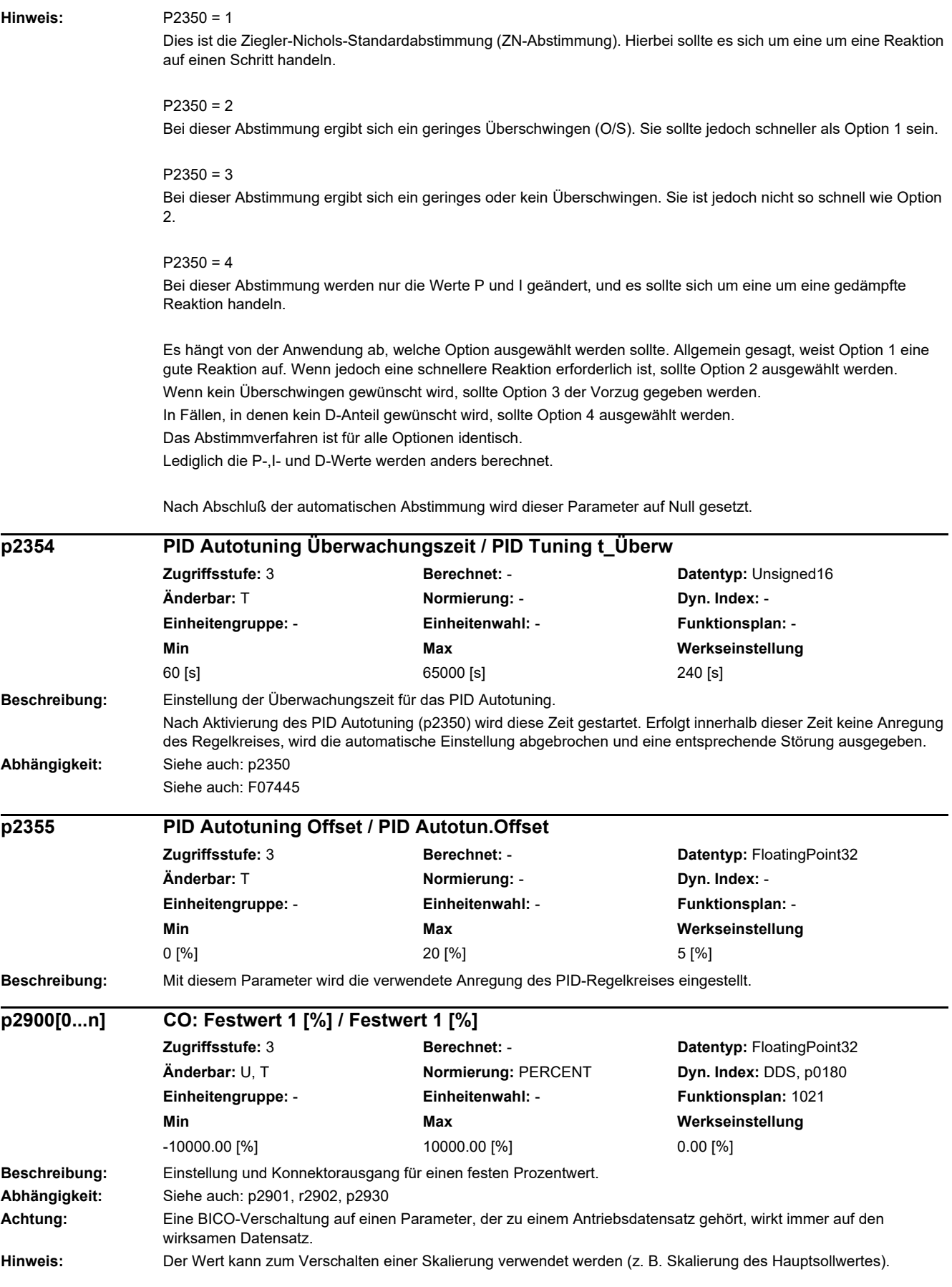

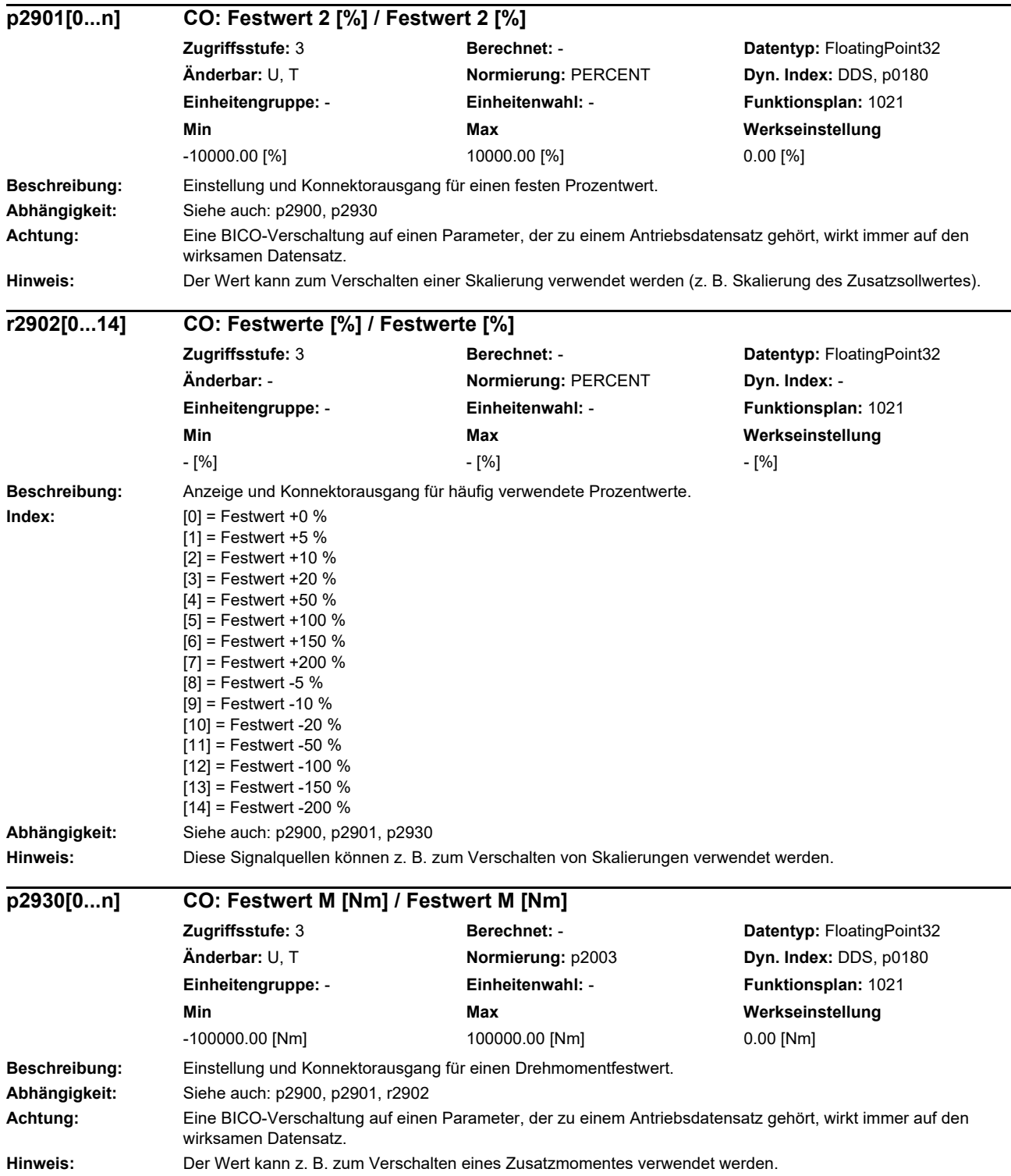

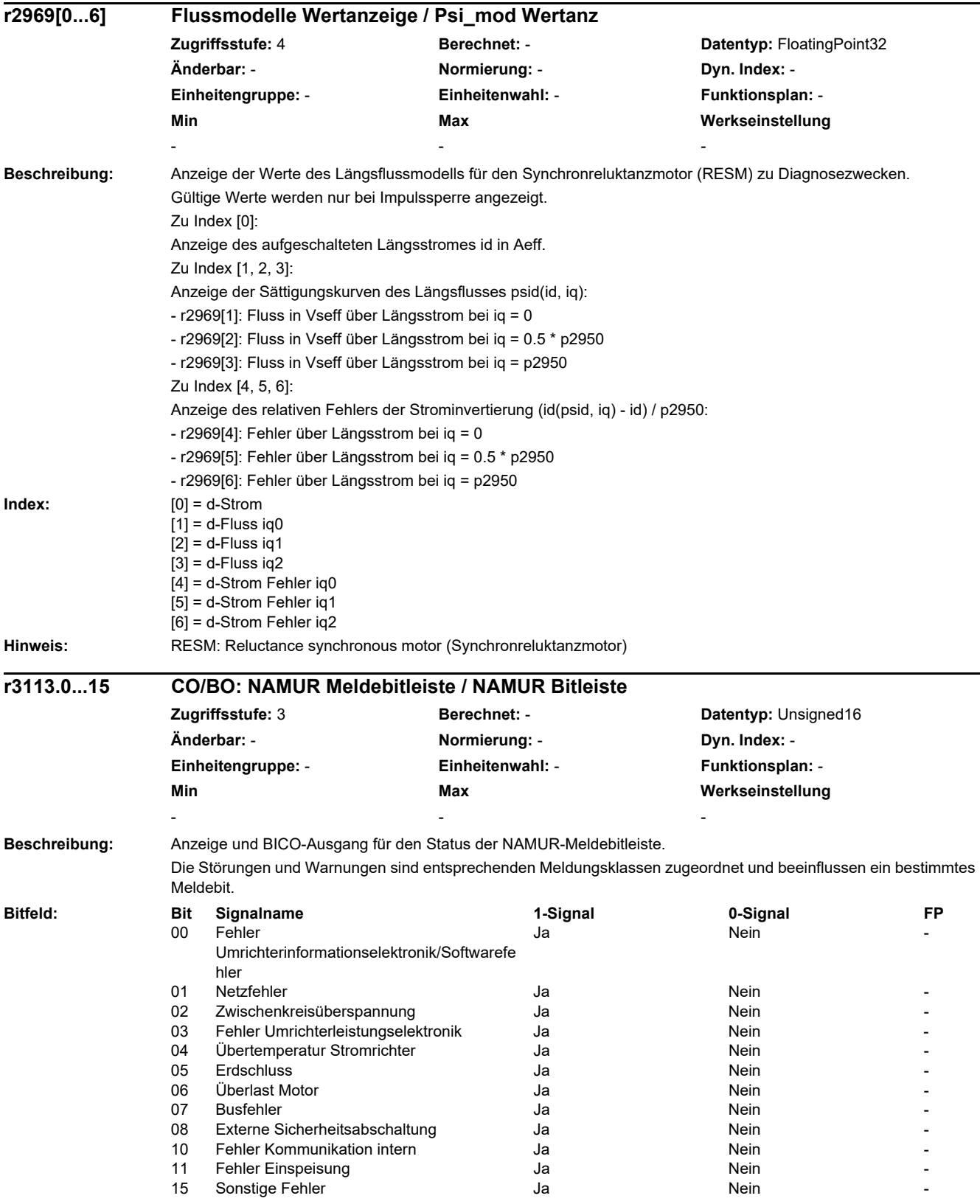

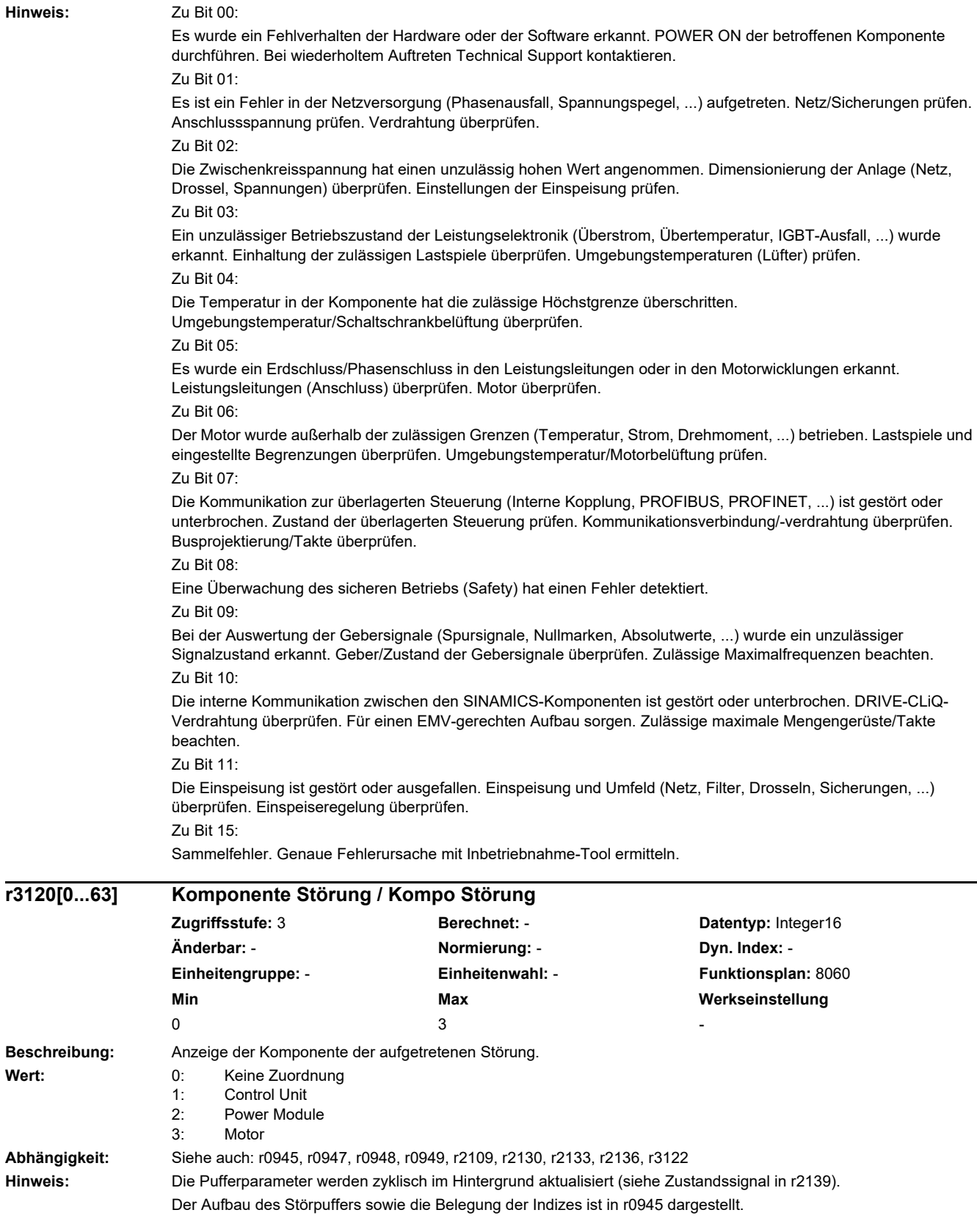

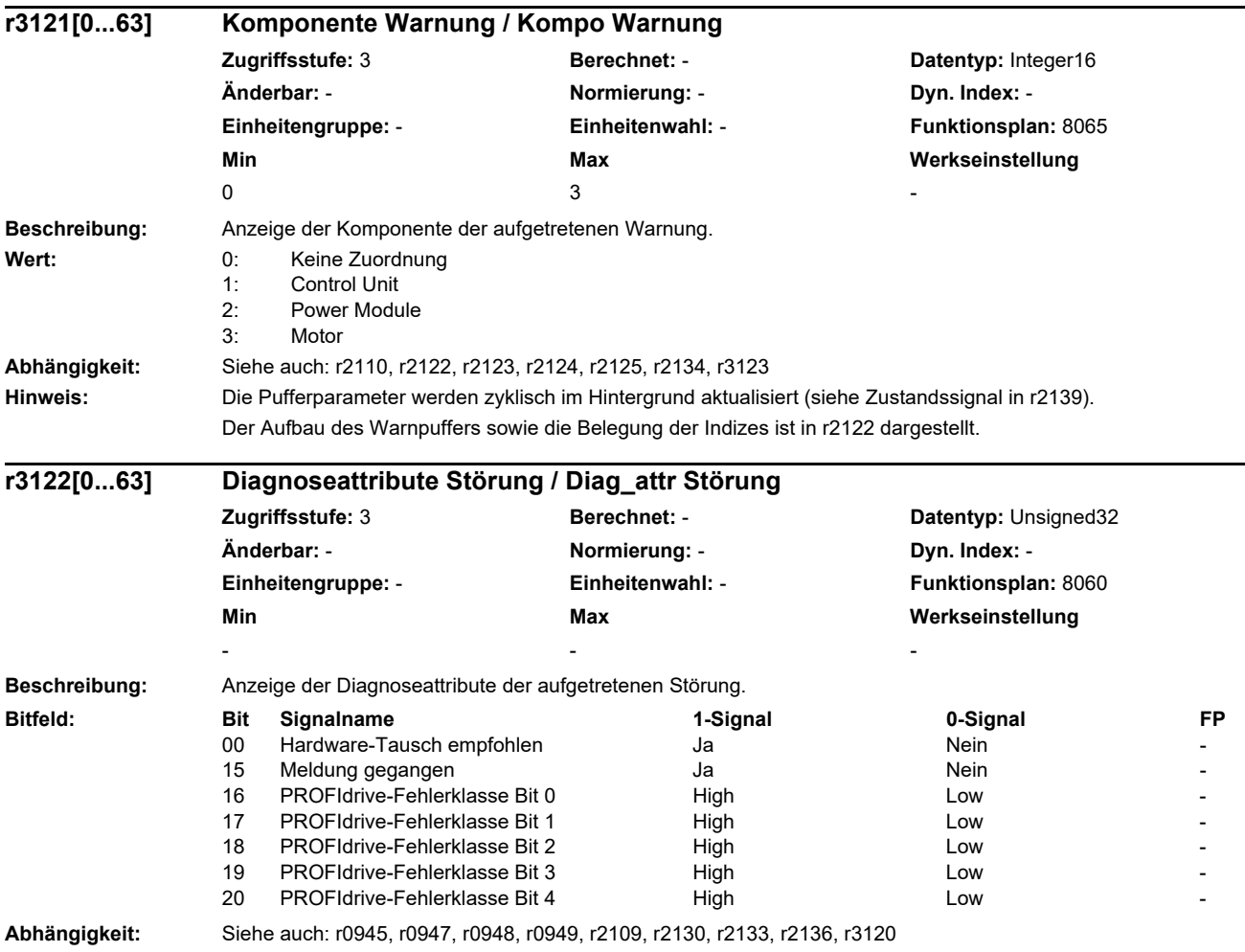

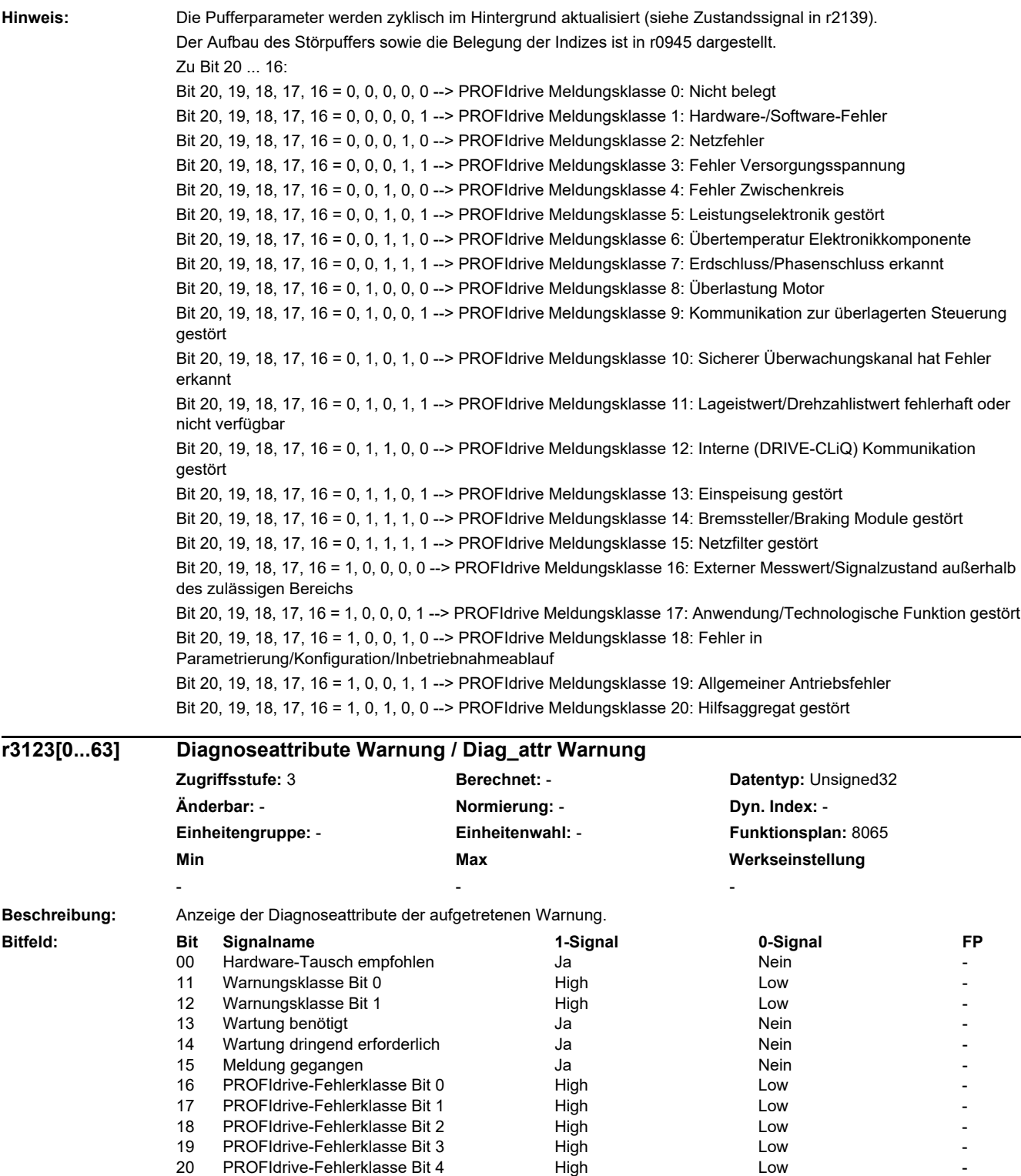

**Abhängigkeit:** Siehe auch: r2110, r2122, r2123, r2124, r2125, r2134, r3121

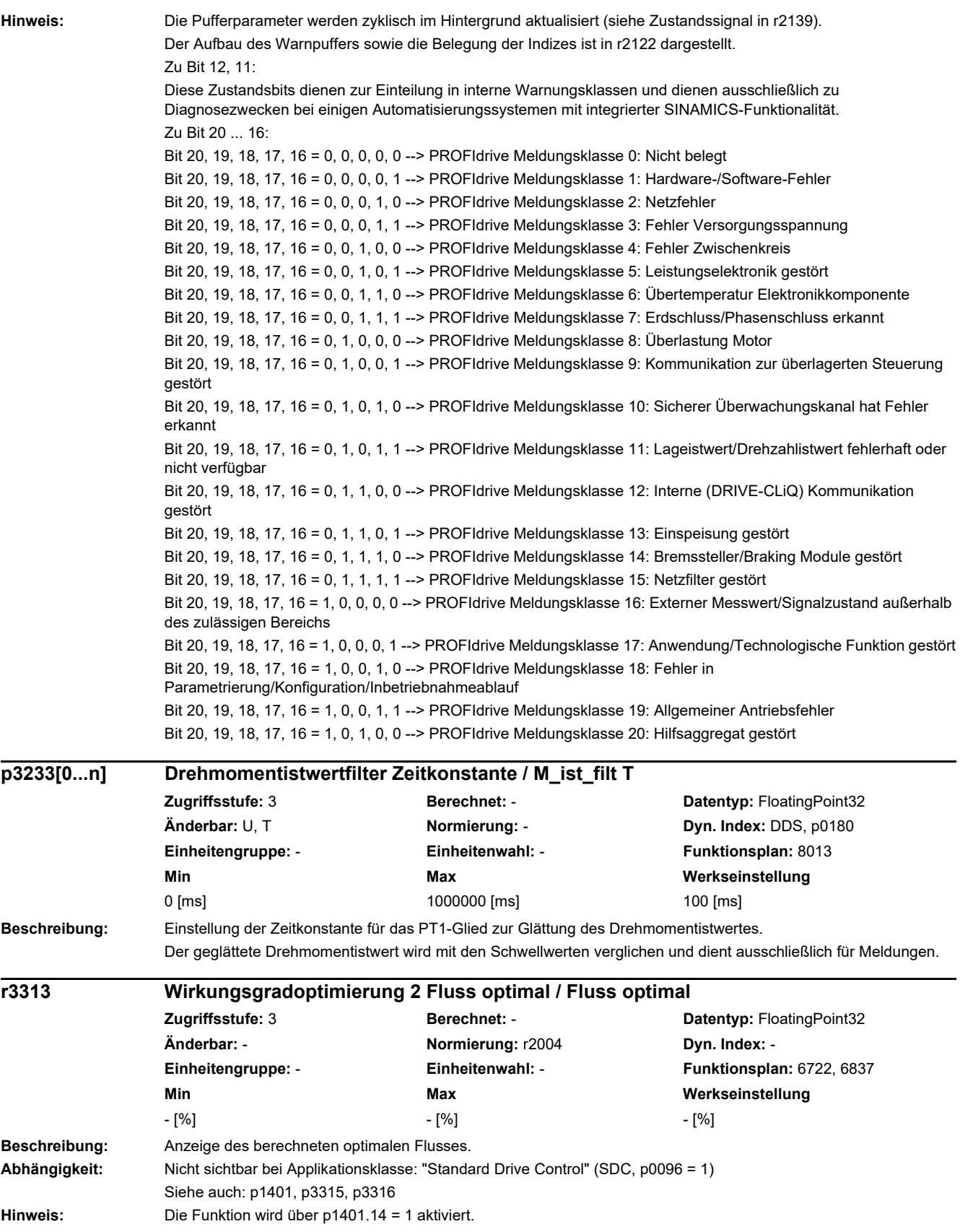

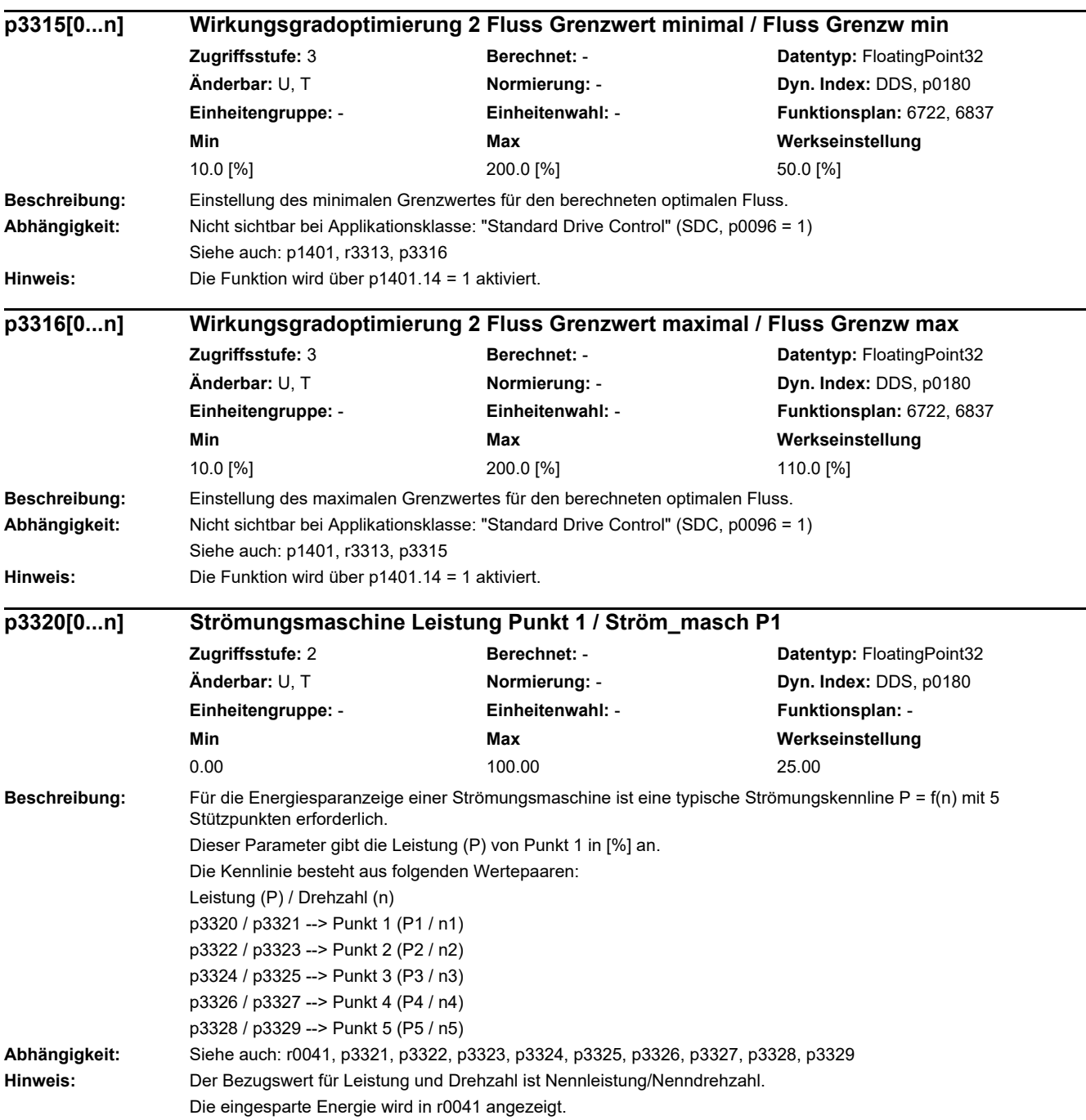

 $\overline{\phantom{0}}$ 

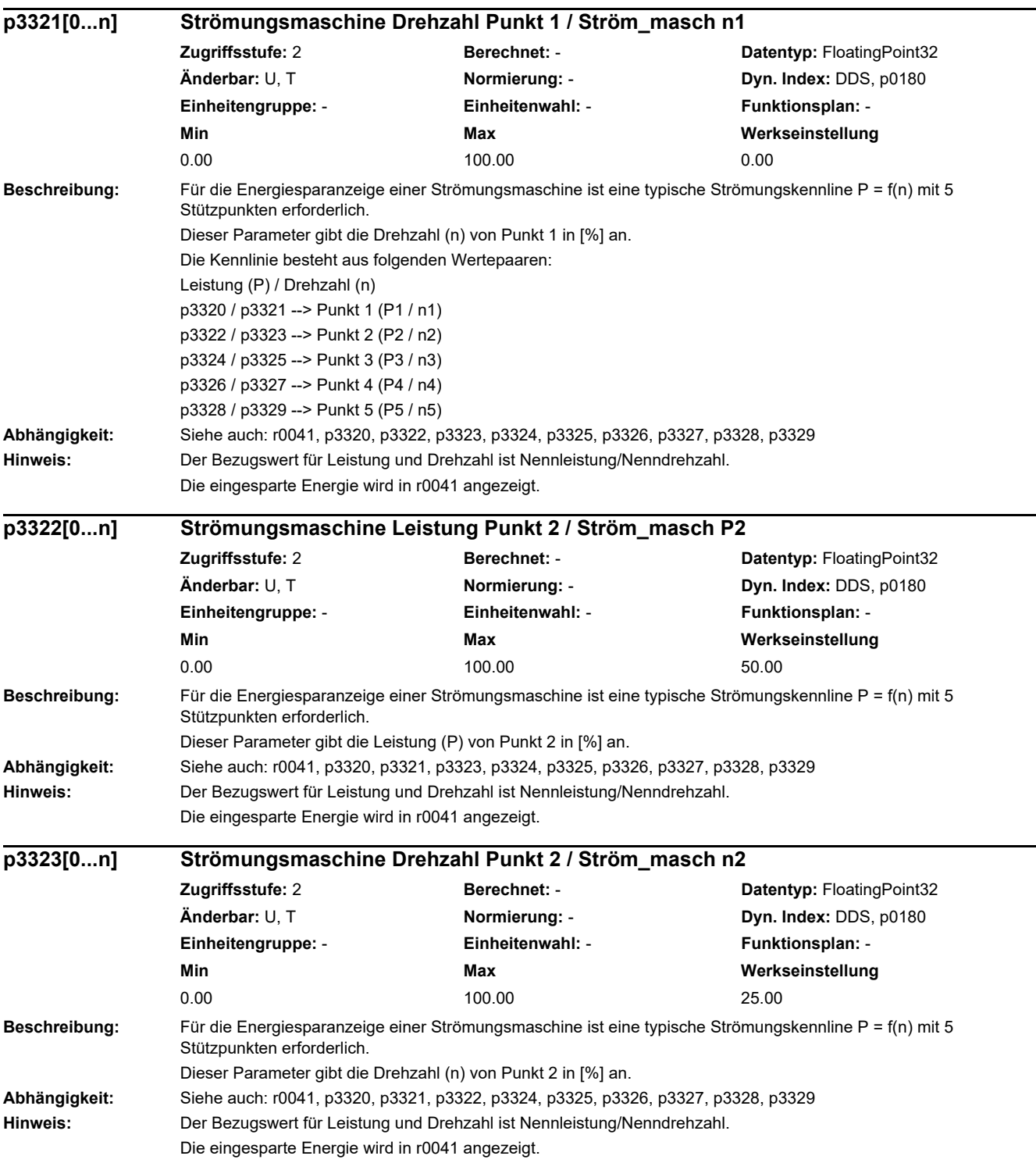

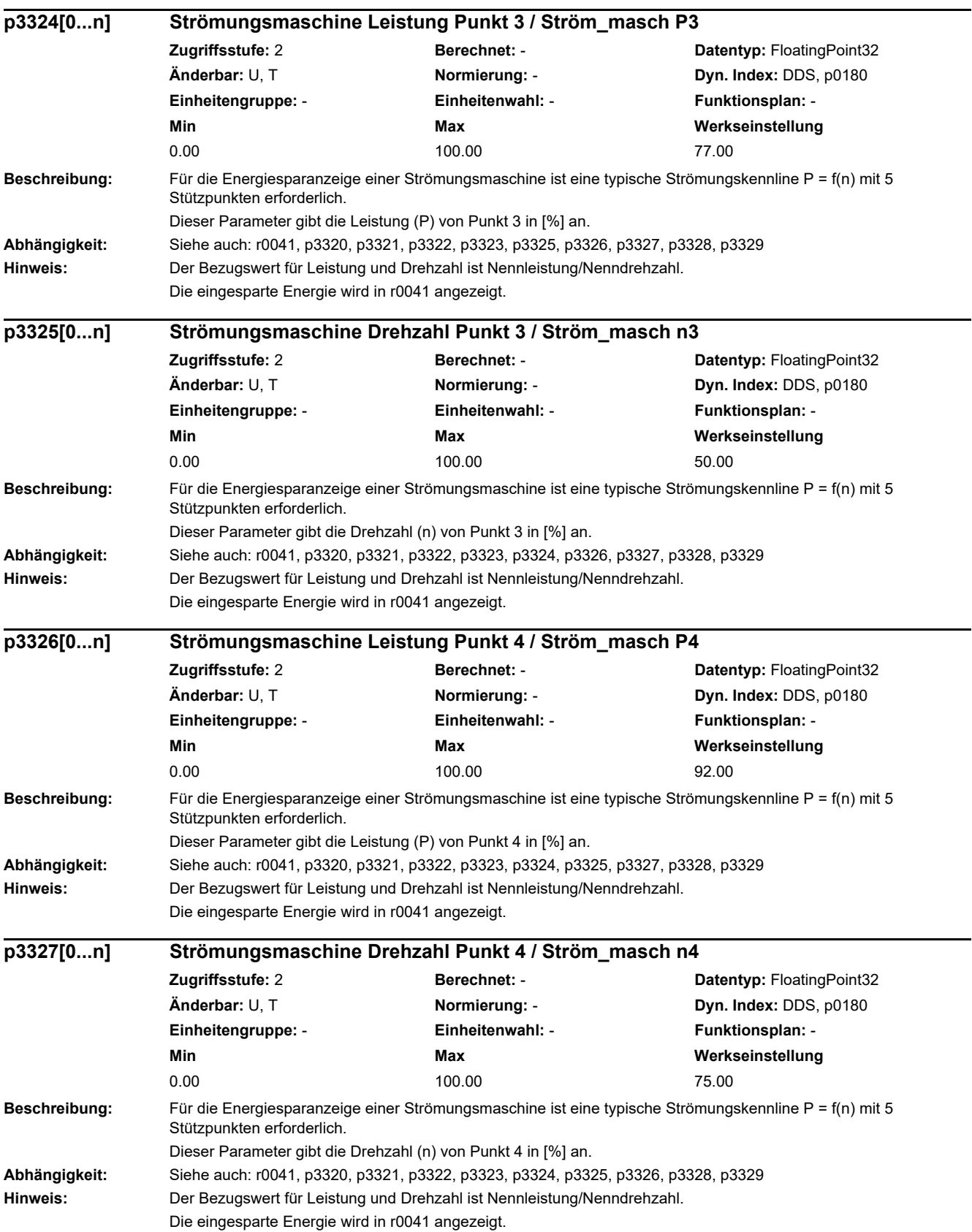

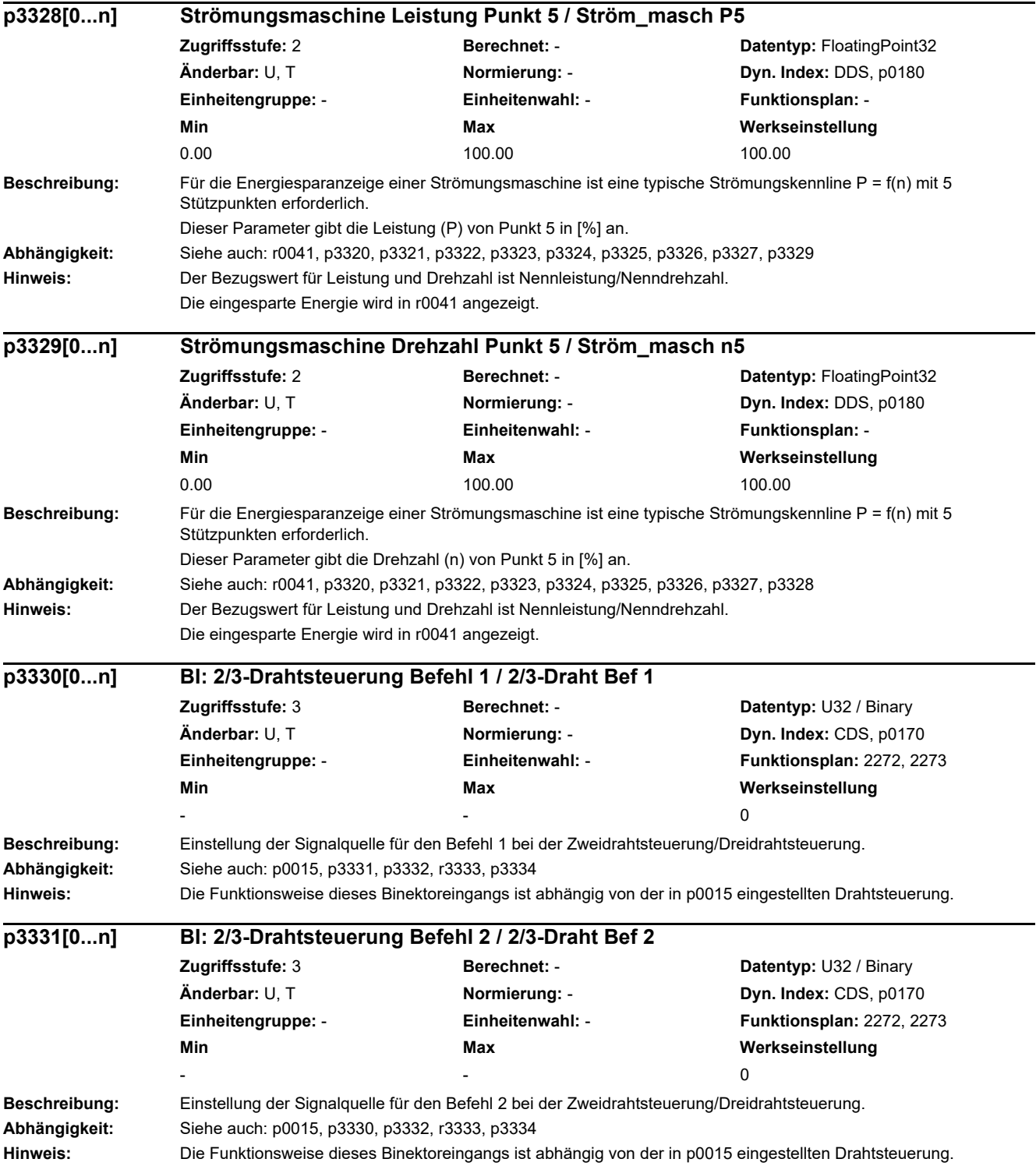

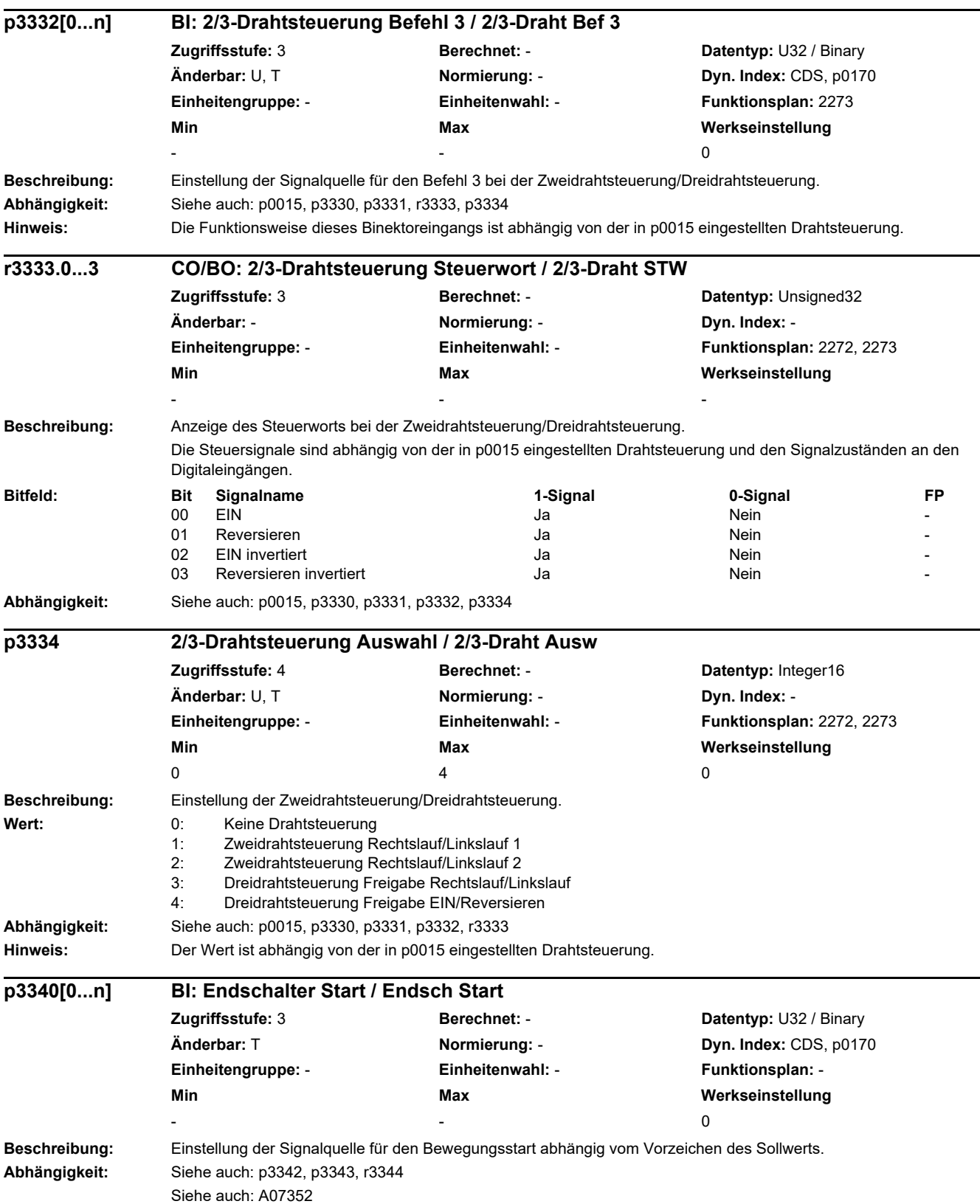

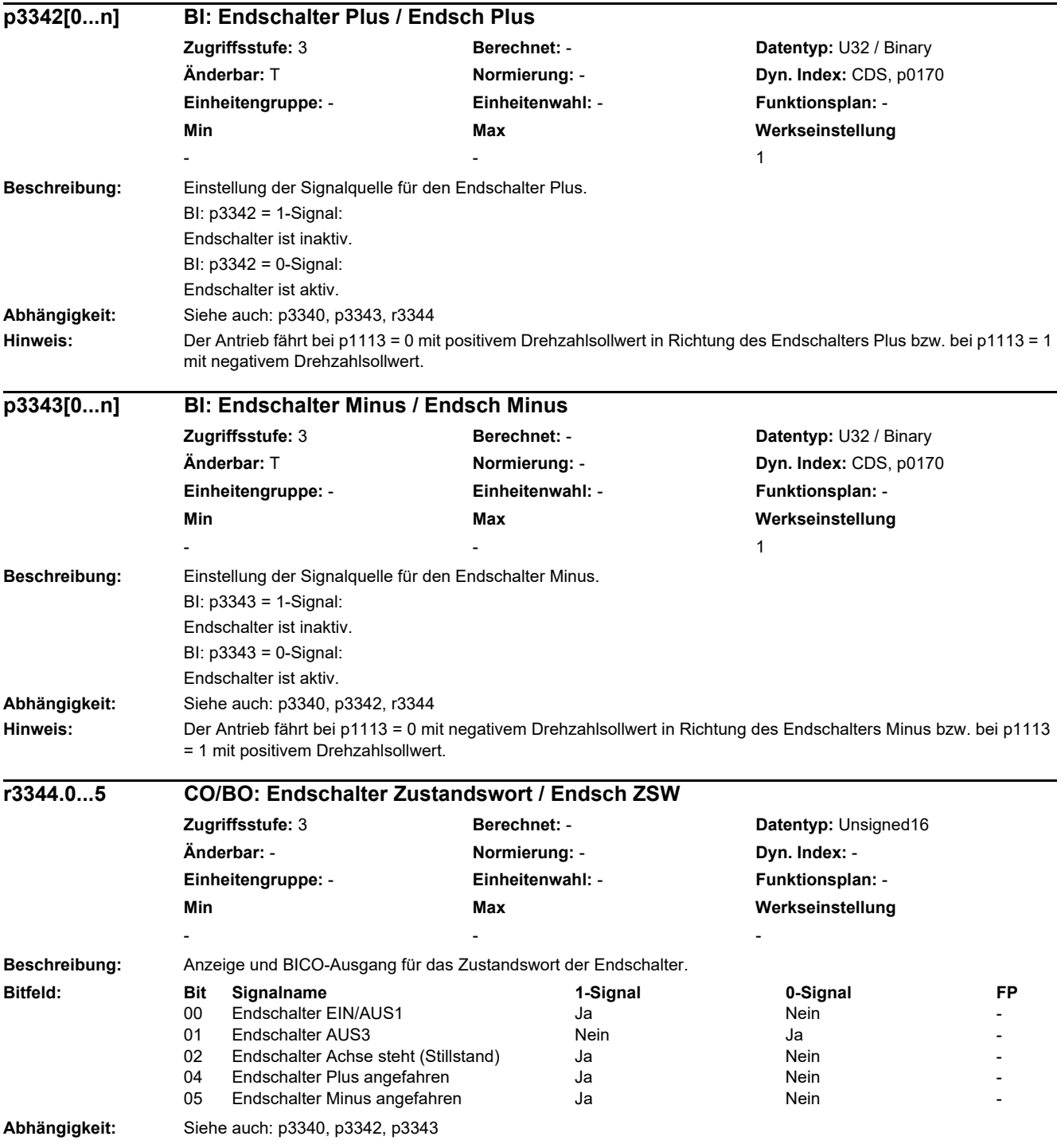
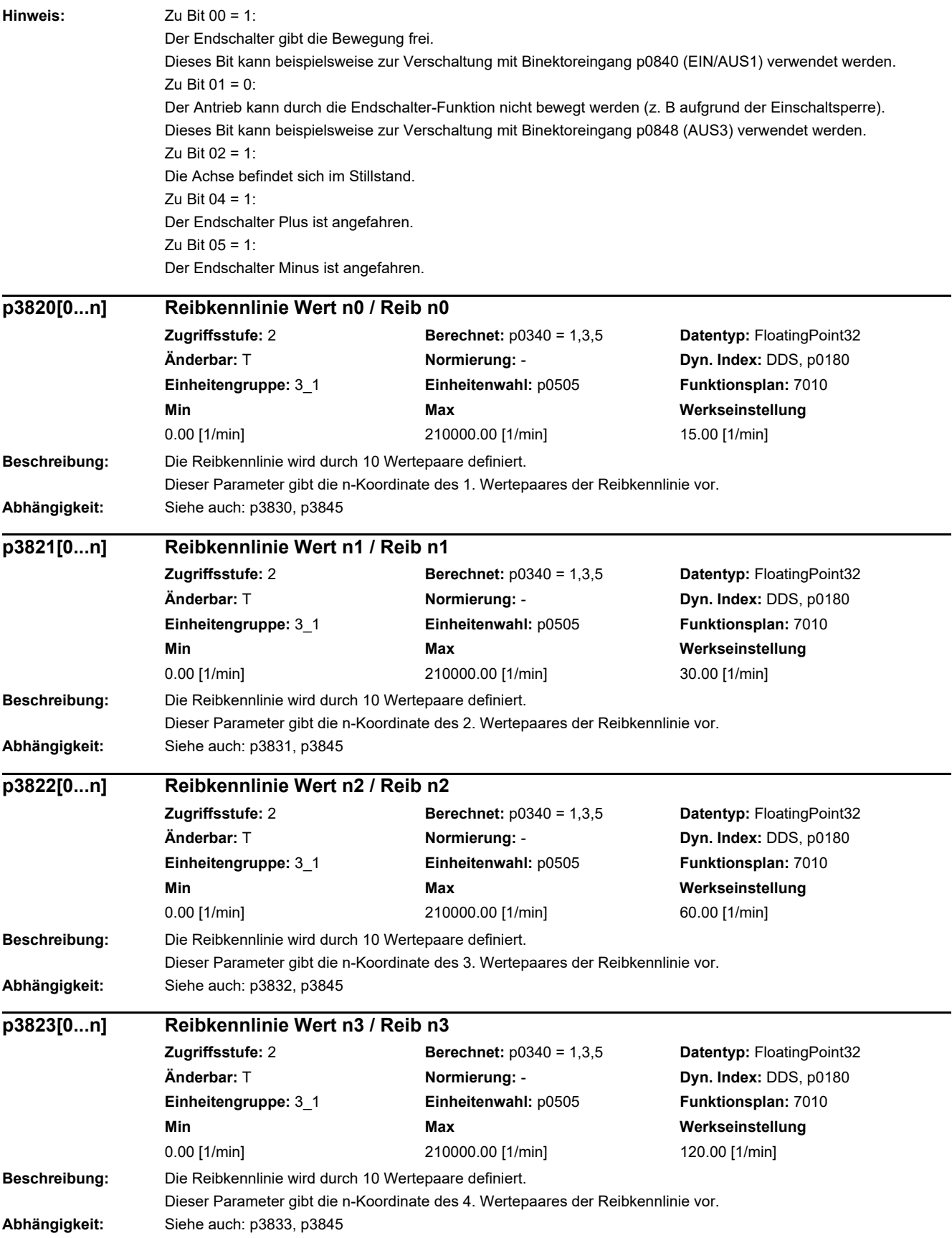

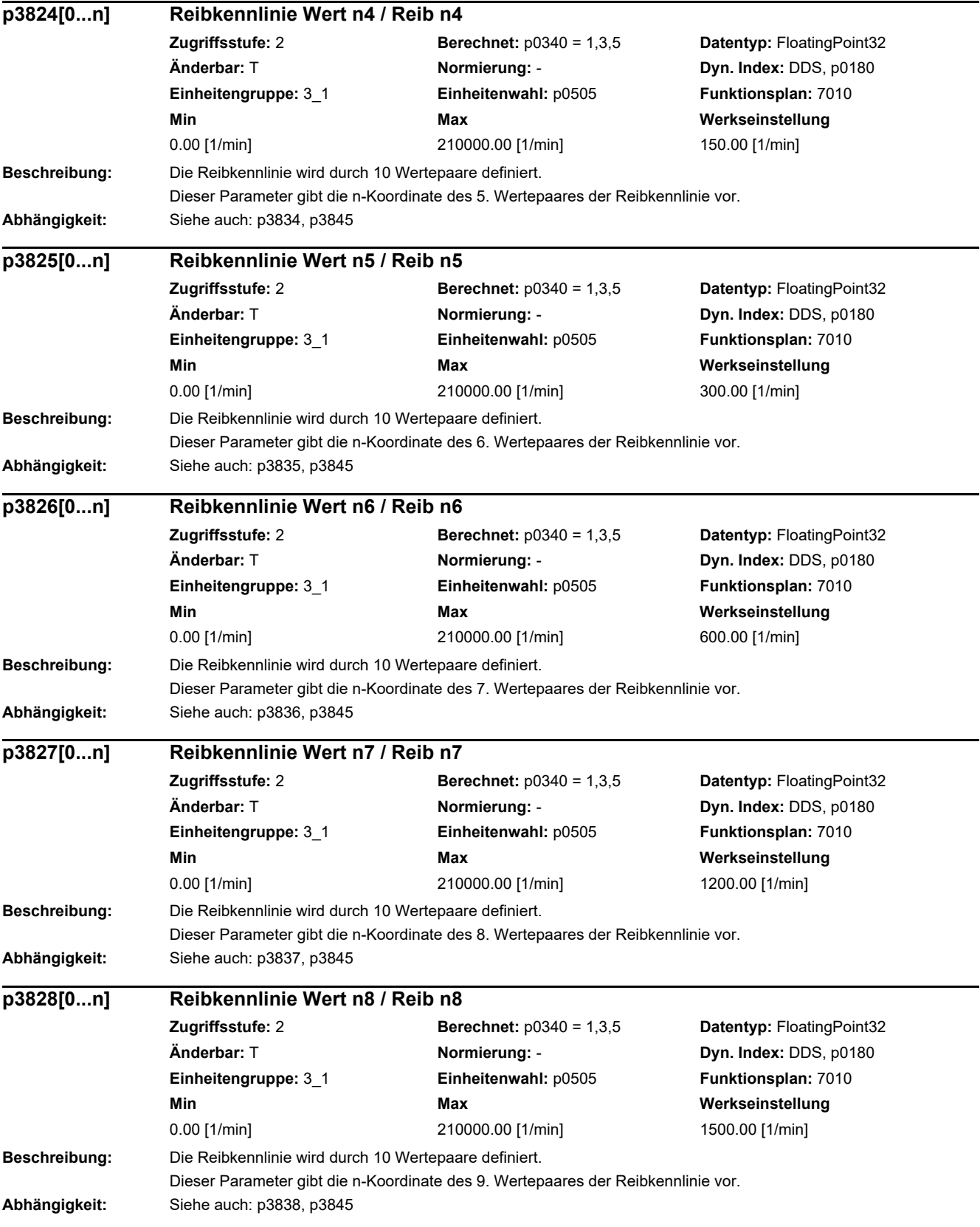

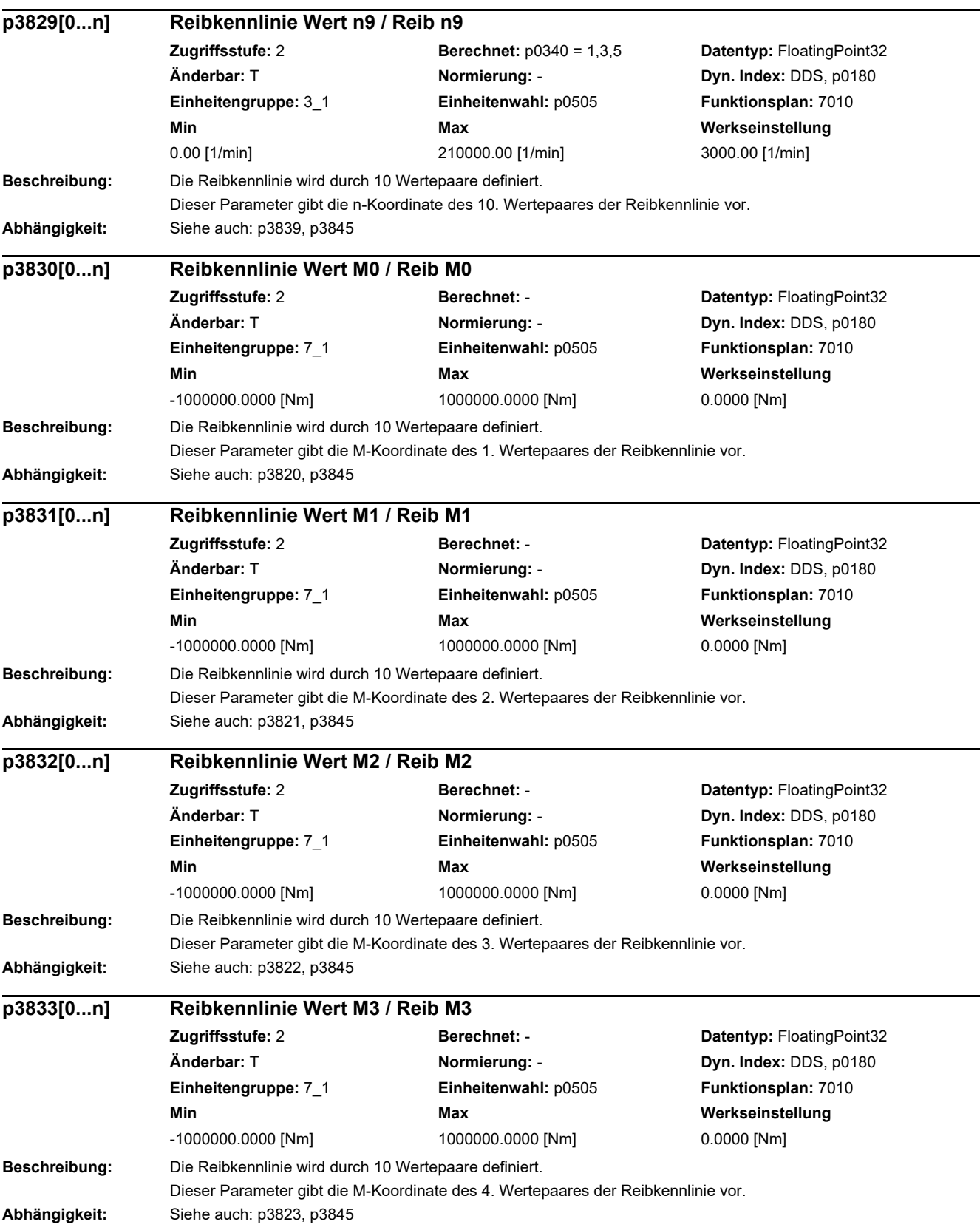

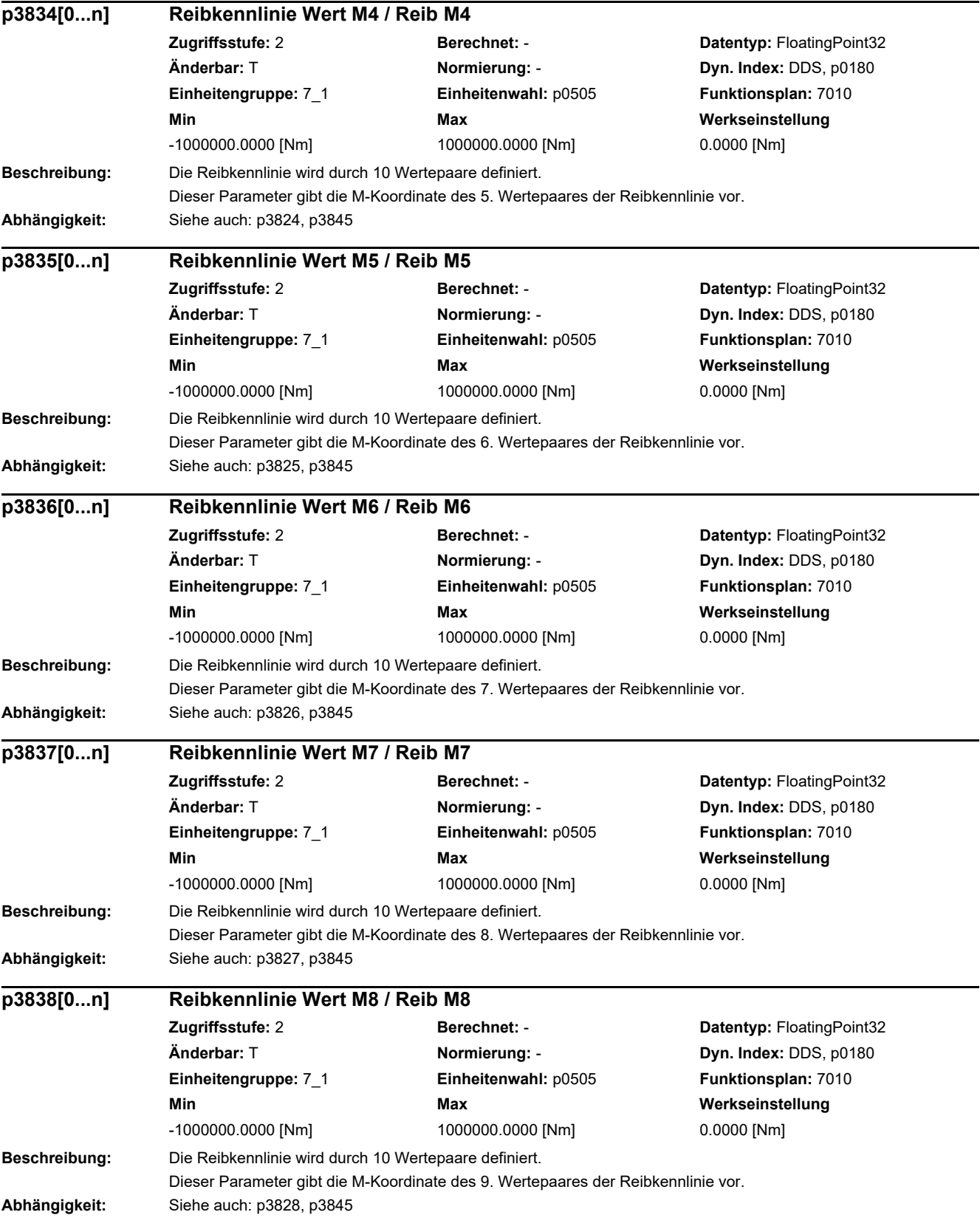

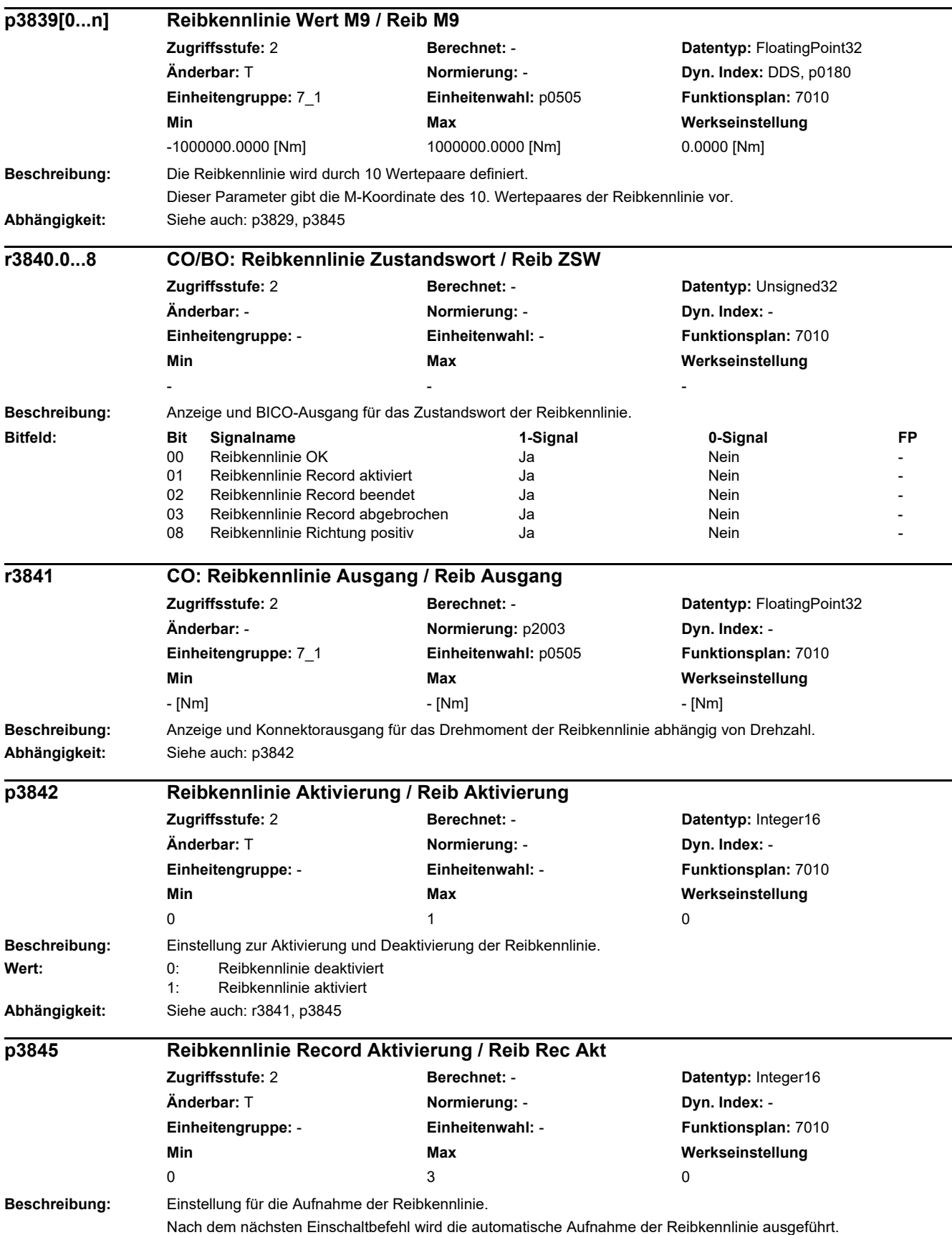

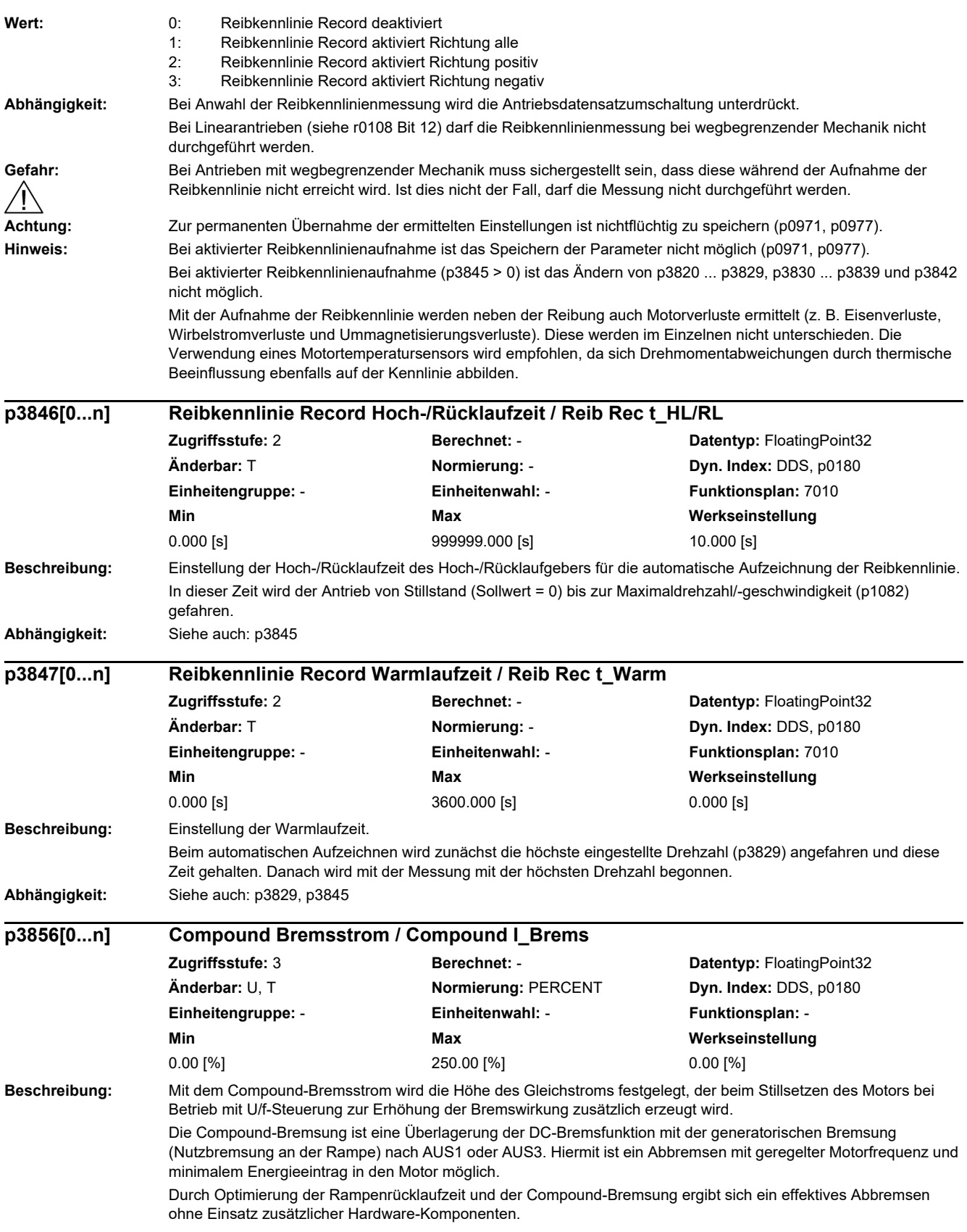

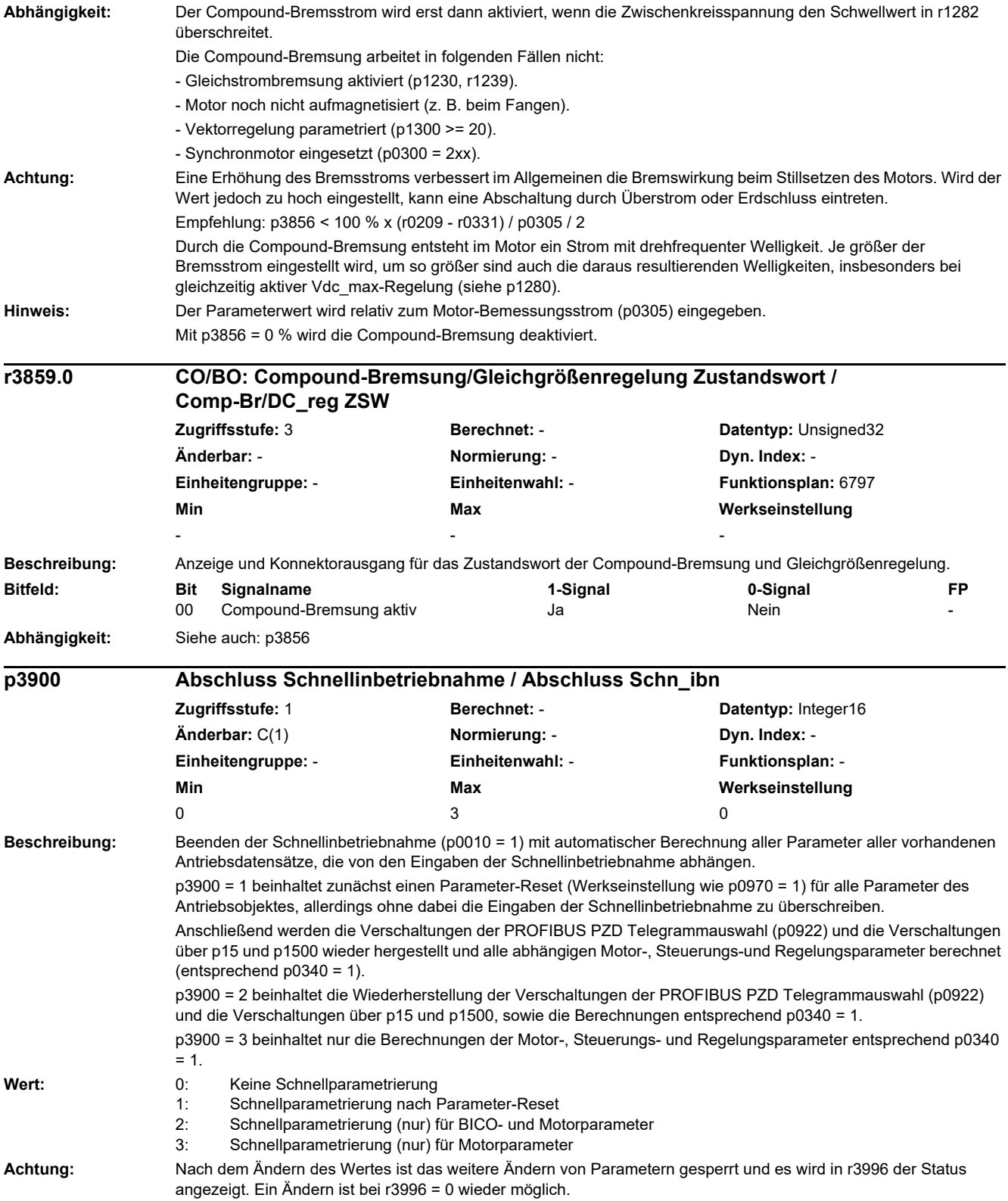

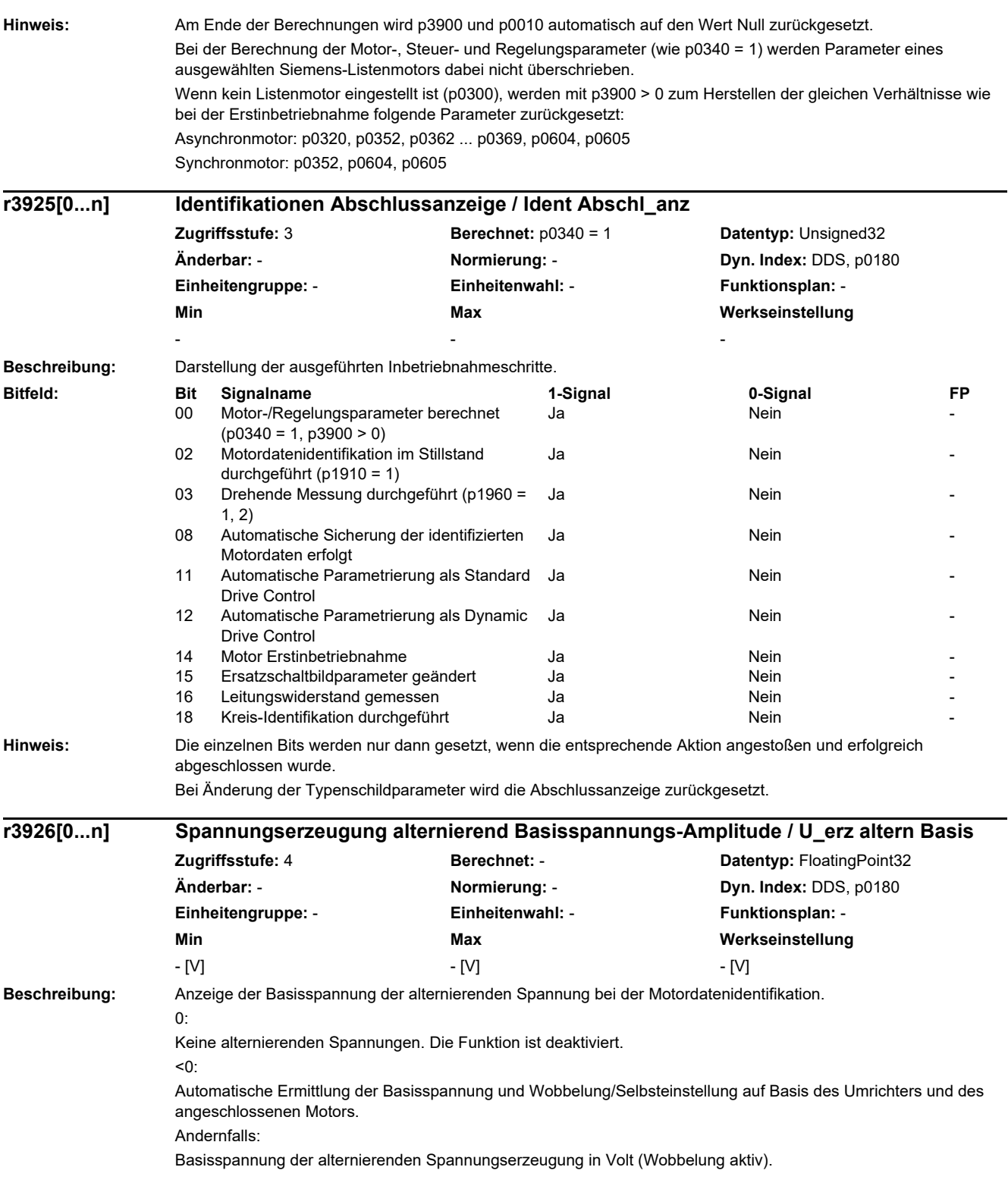

L,

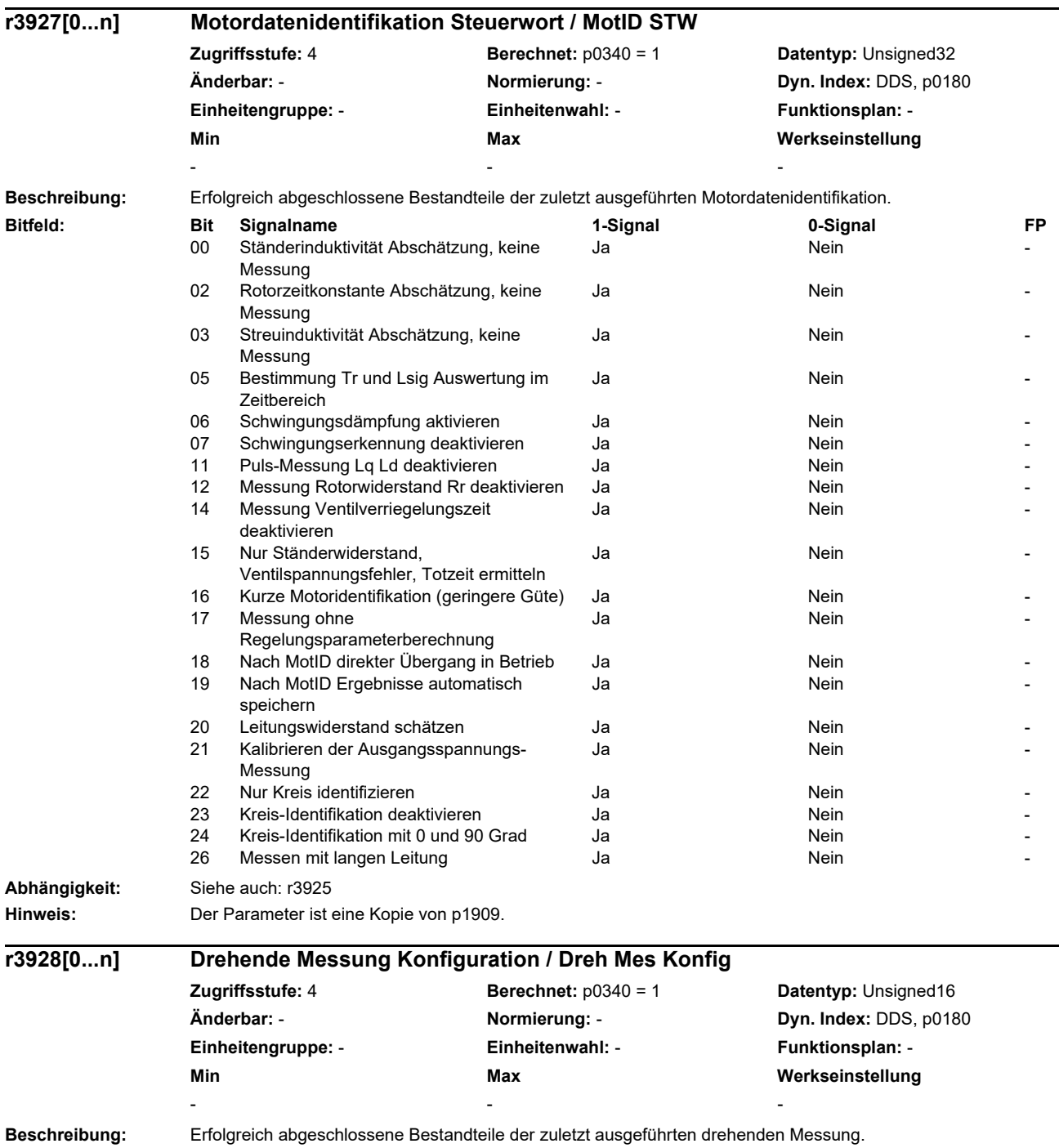

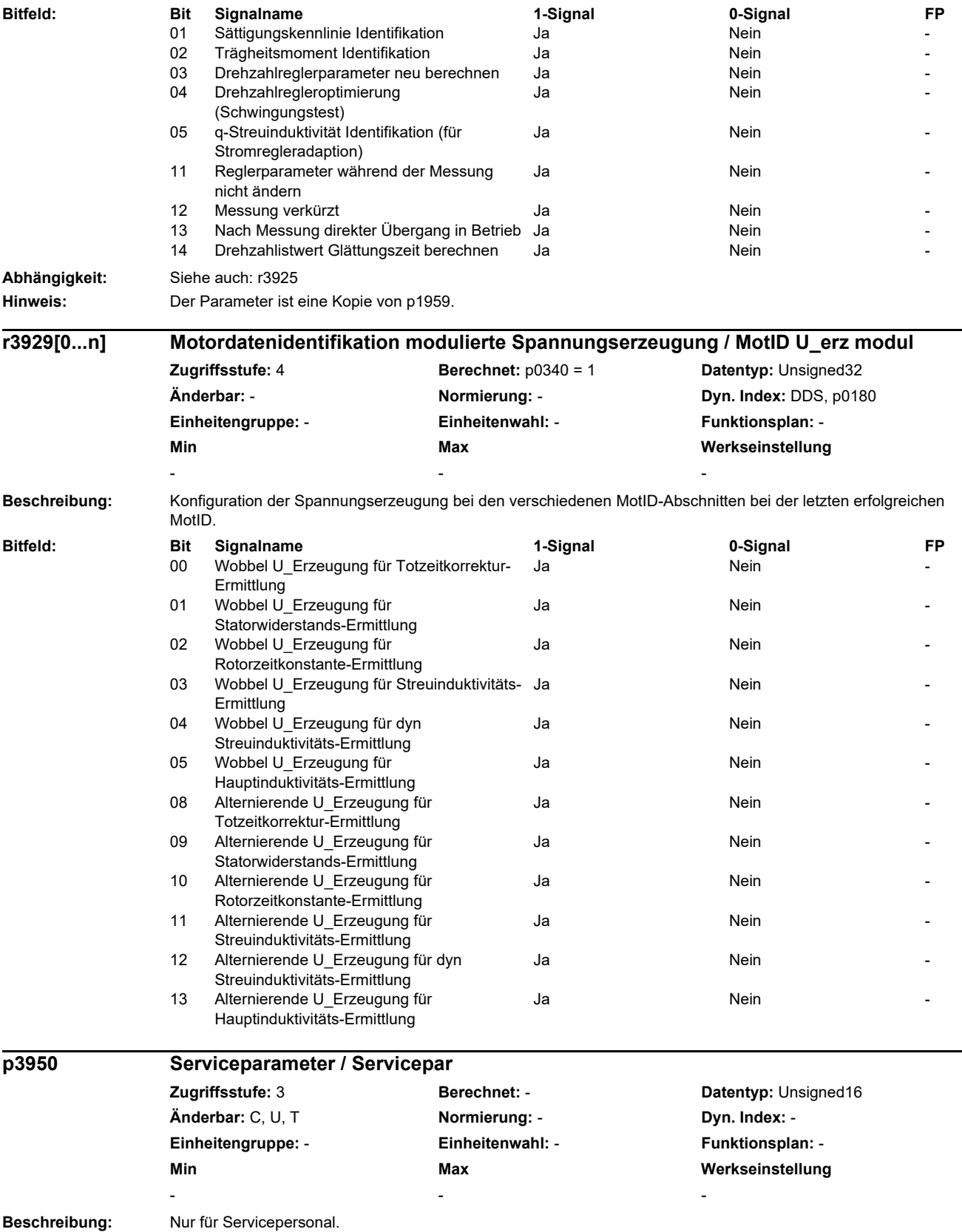

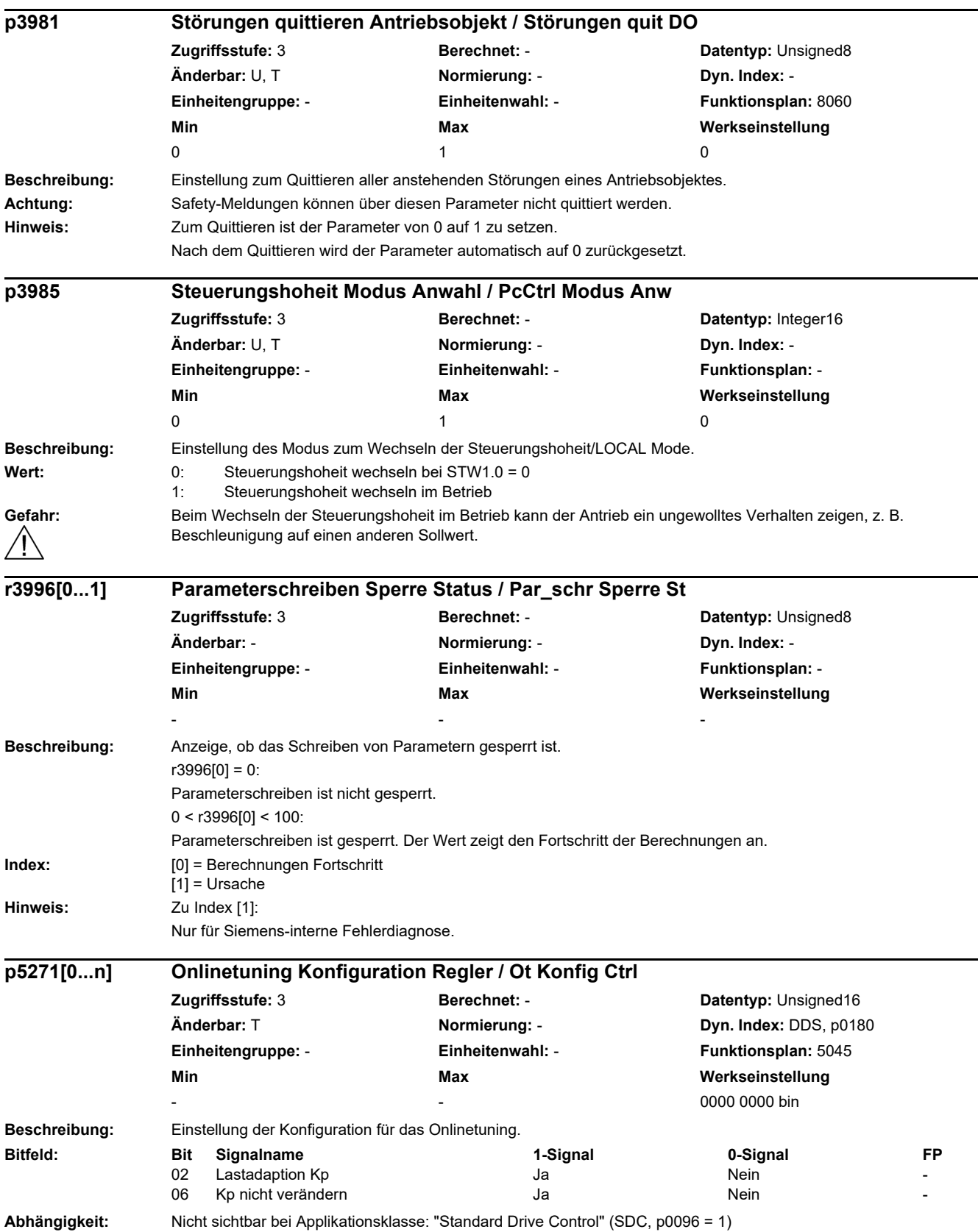

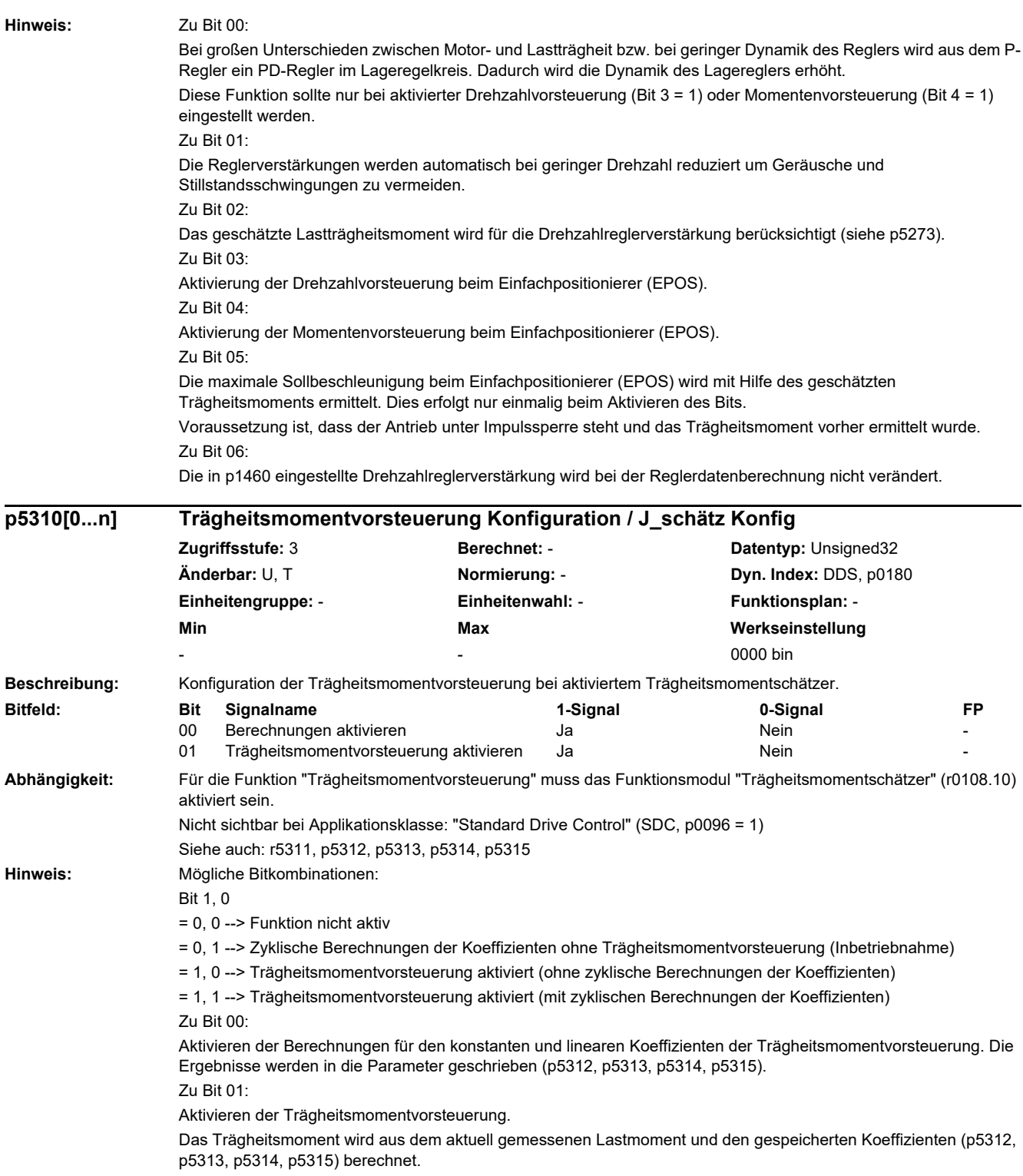

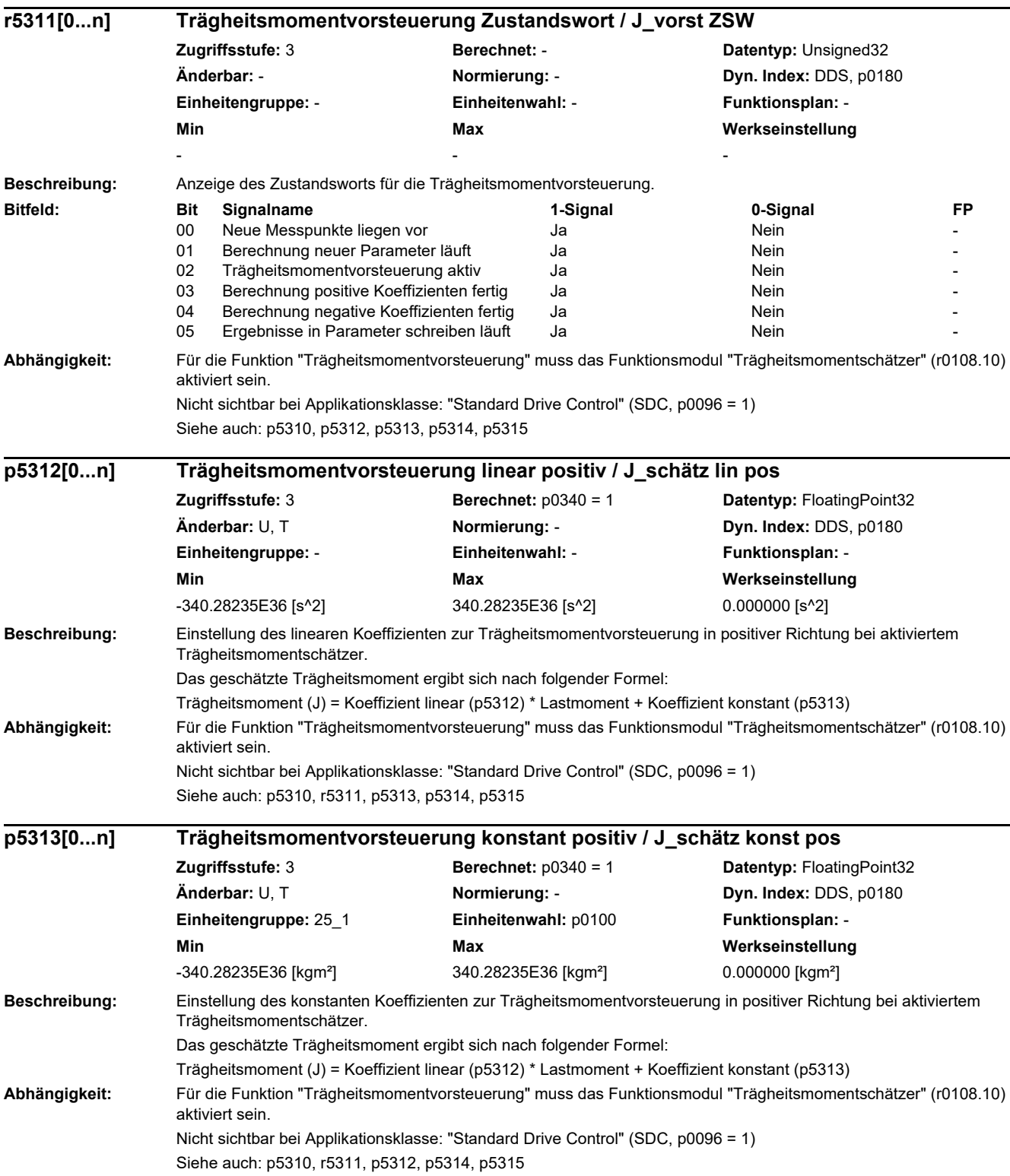

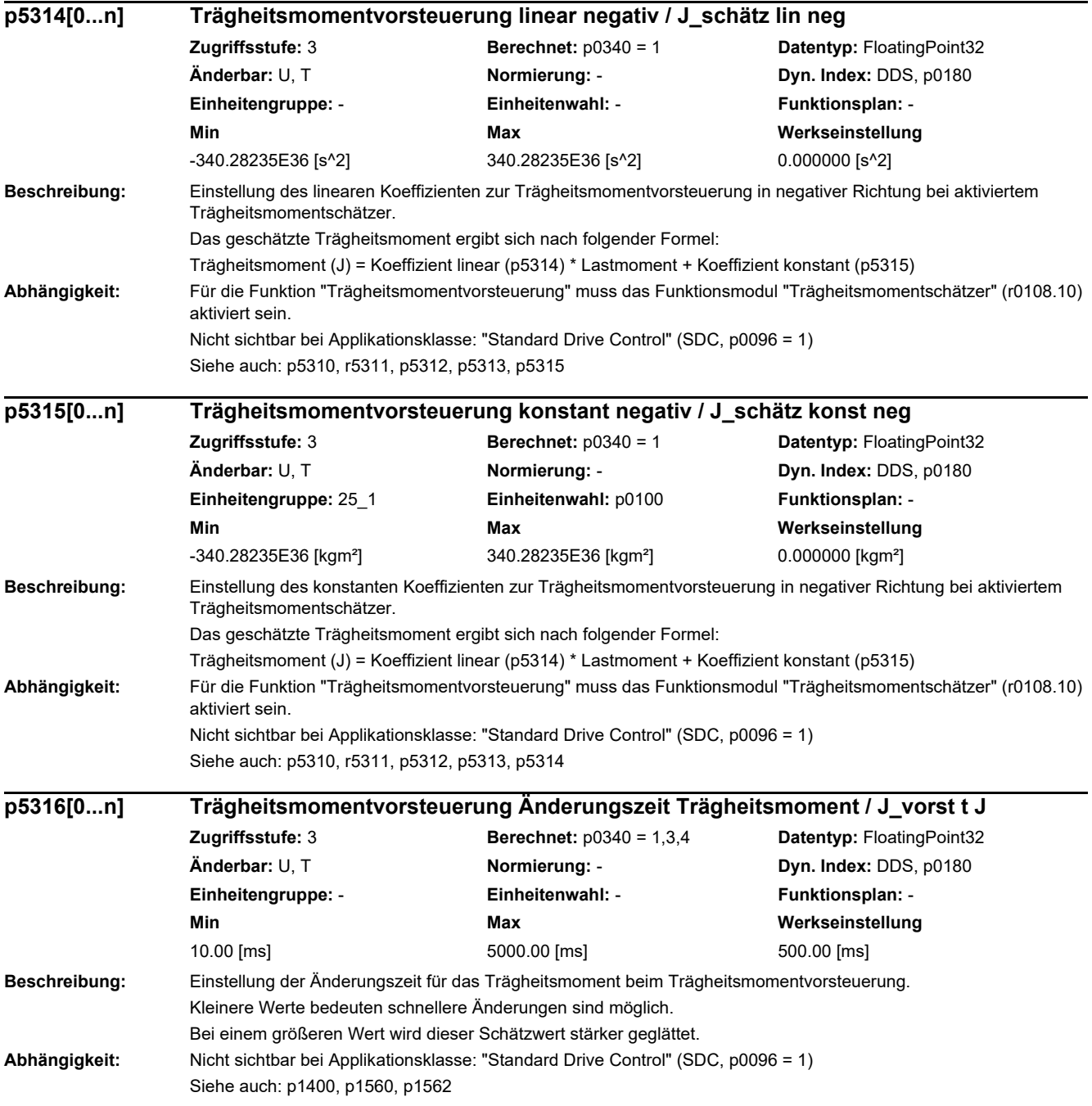

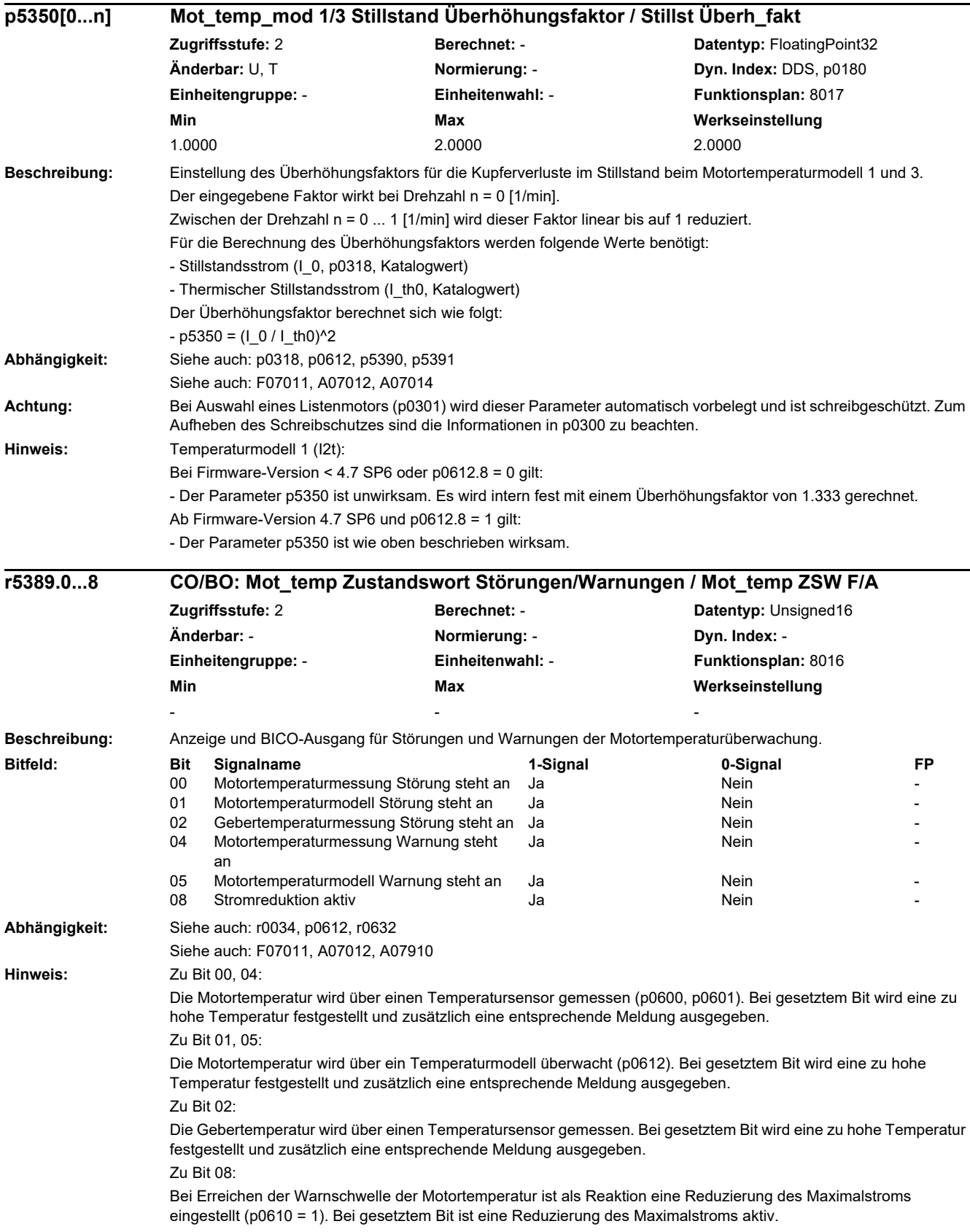

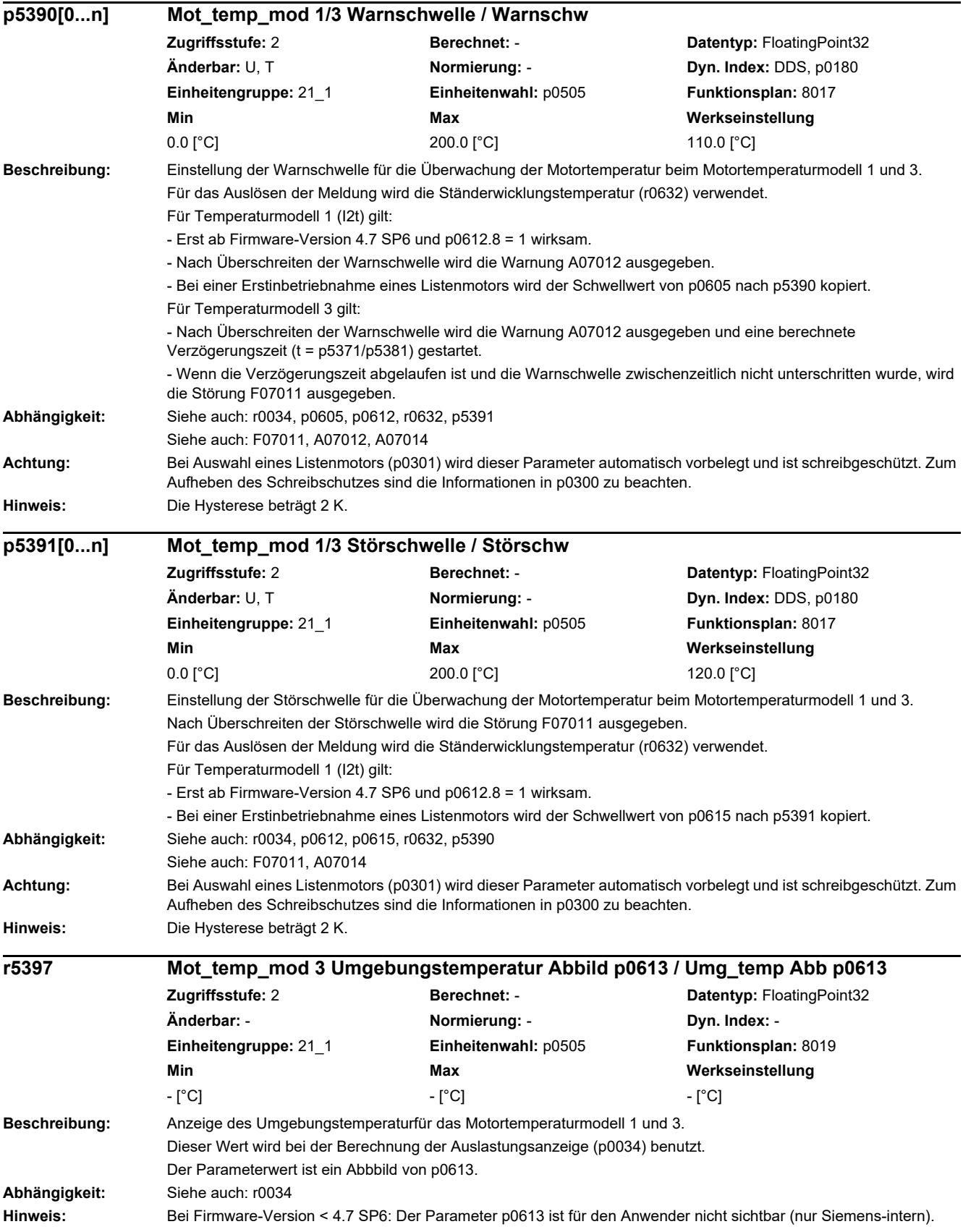

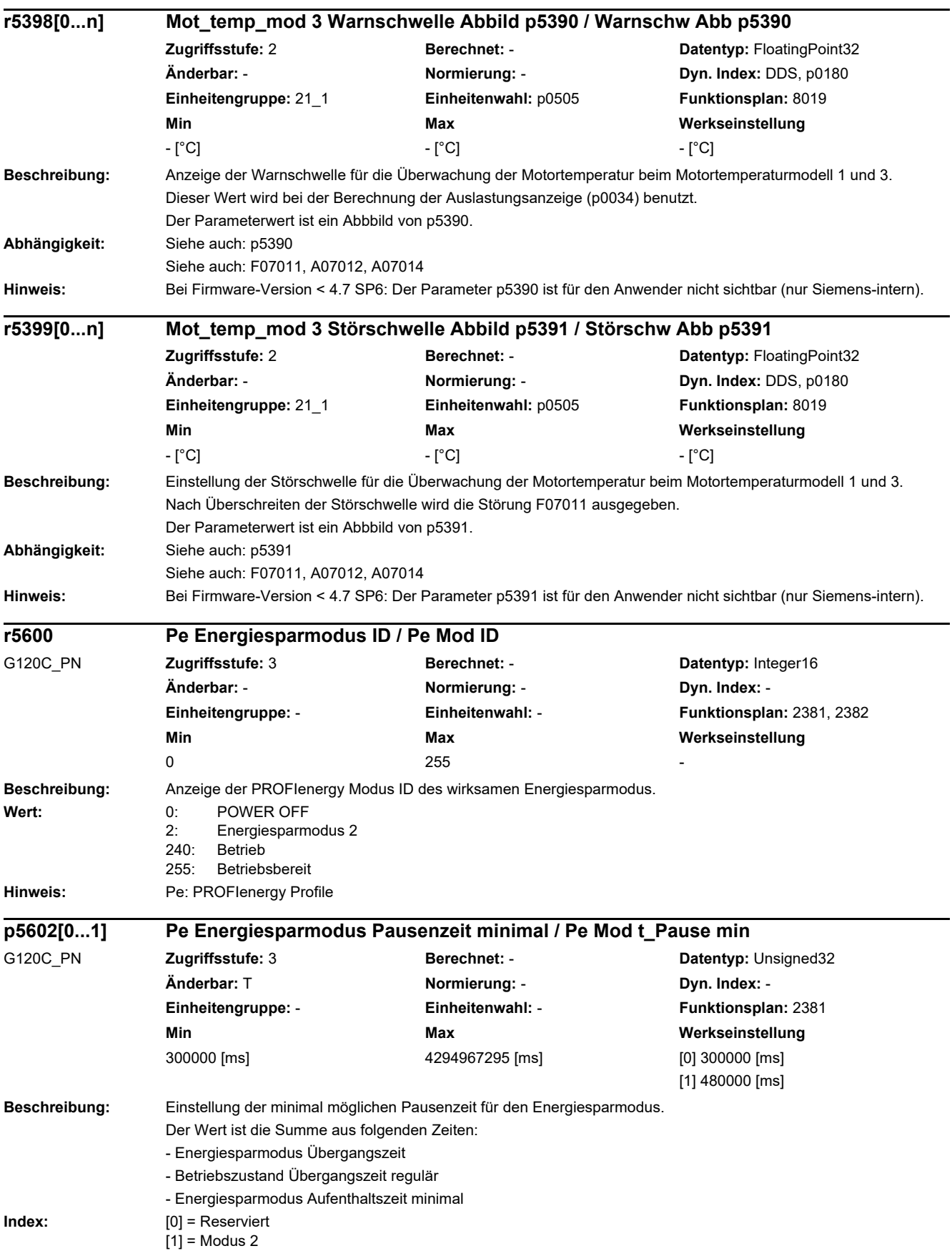

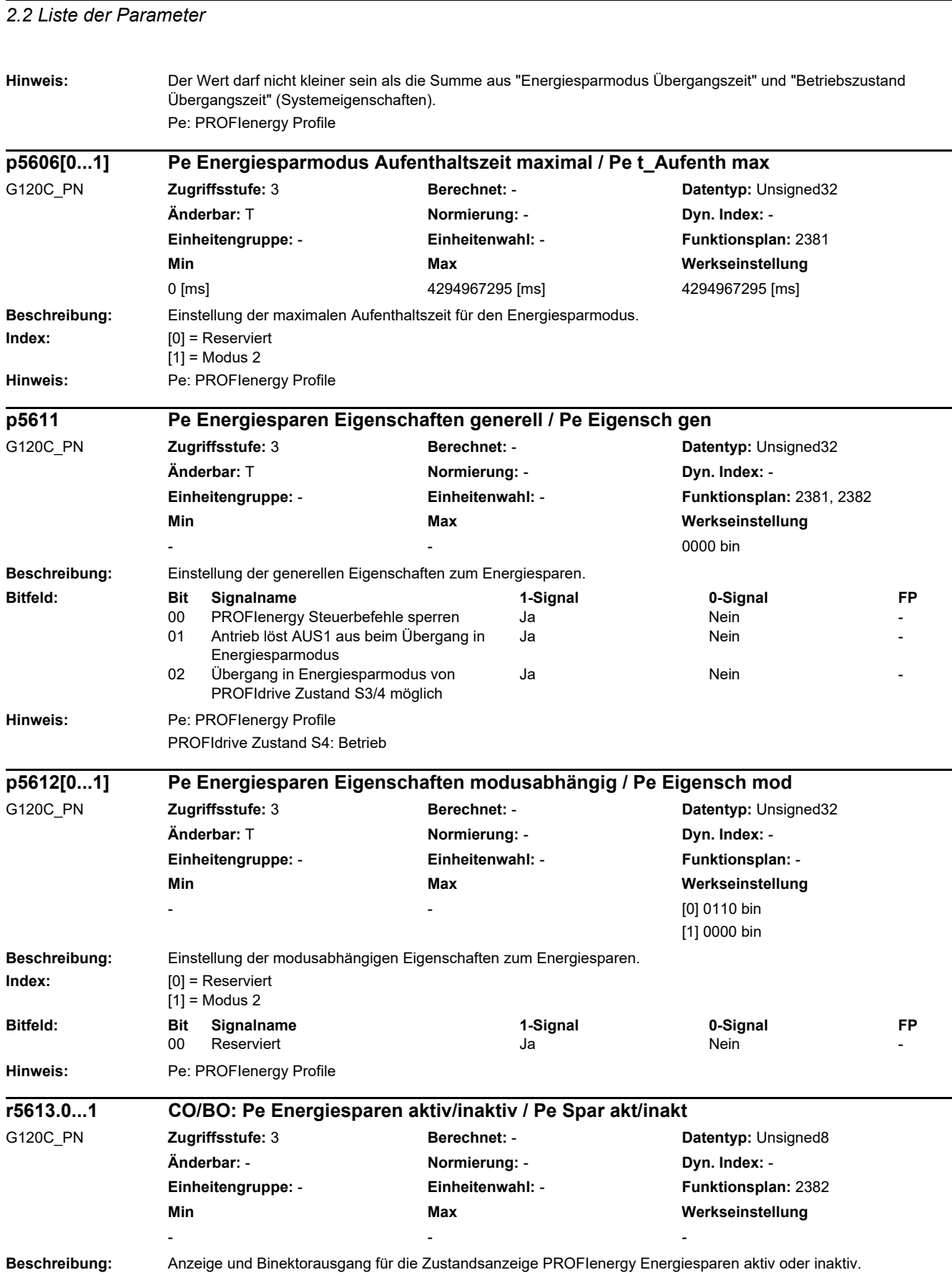

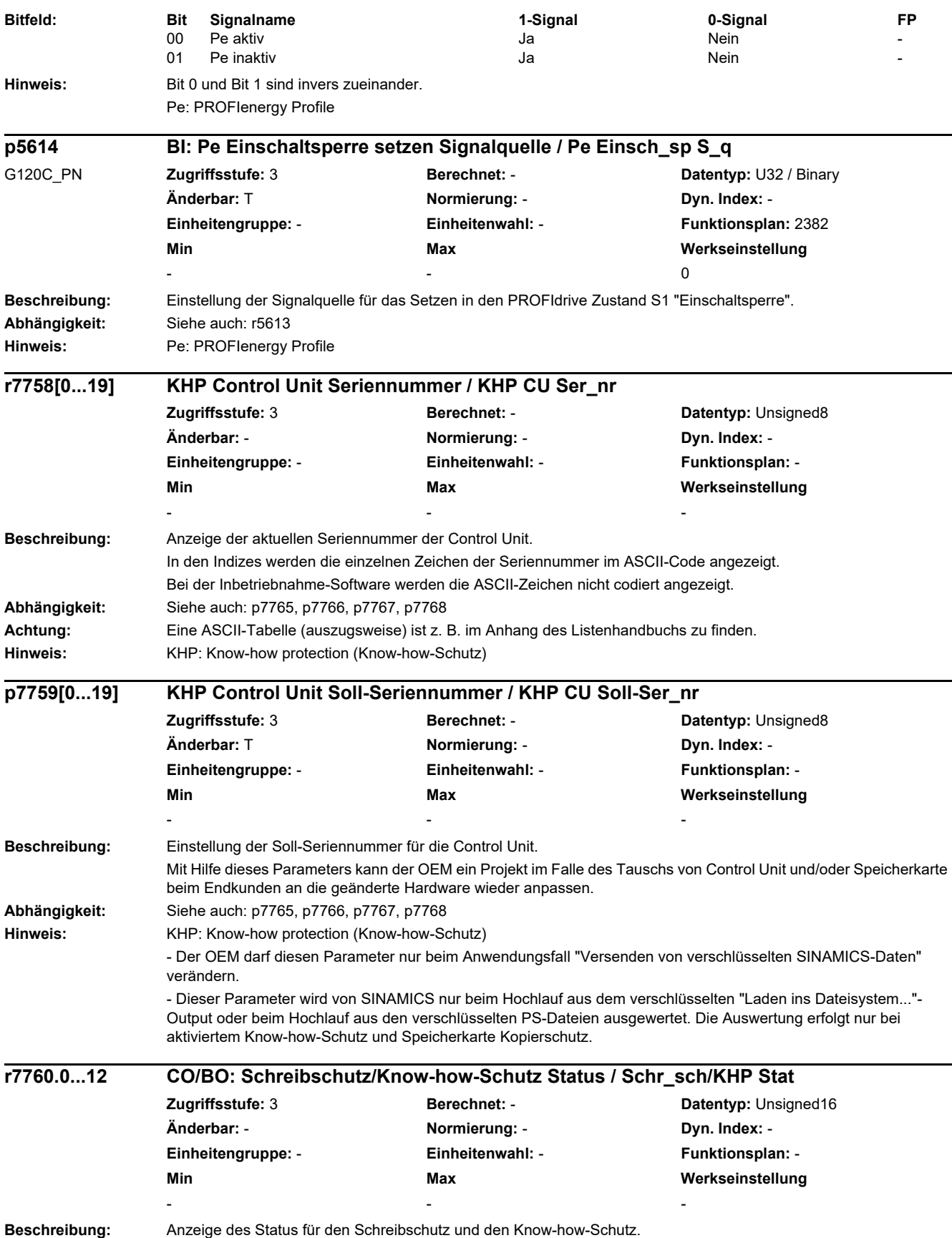

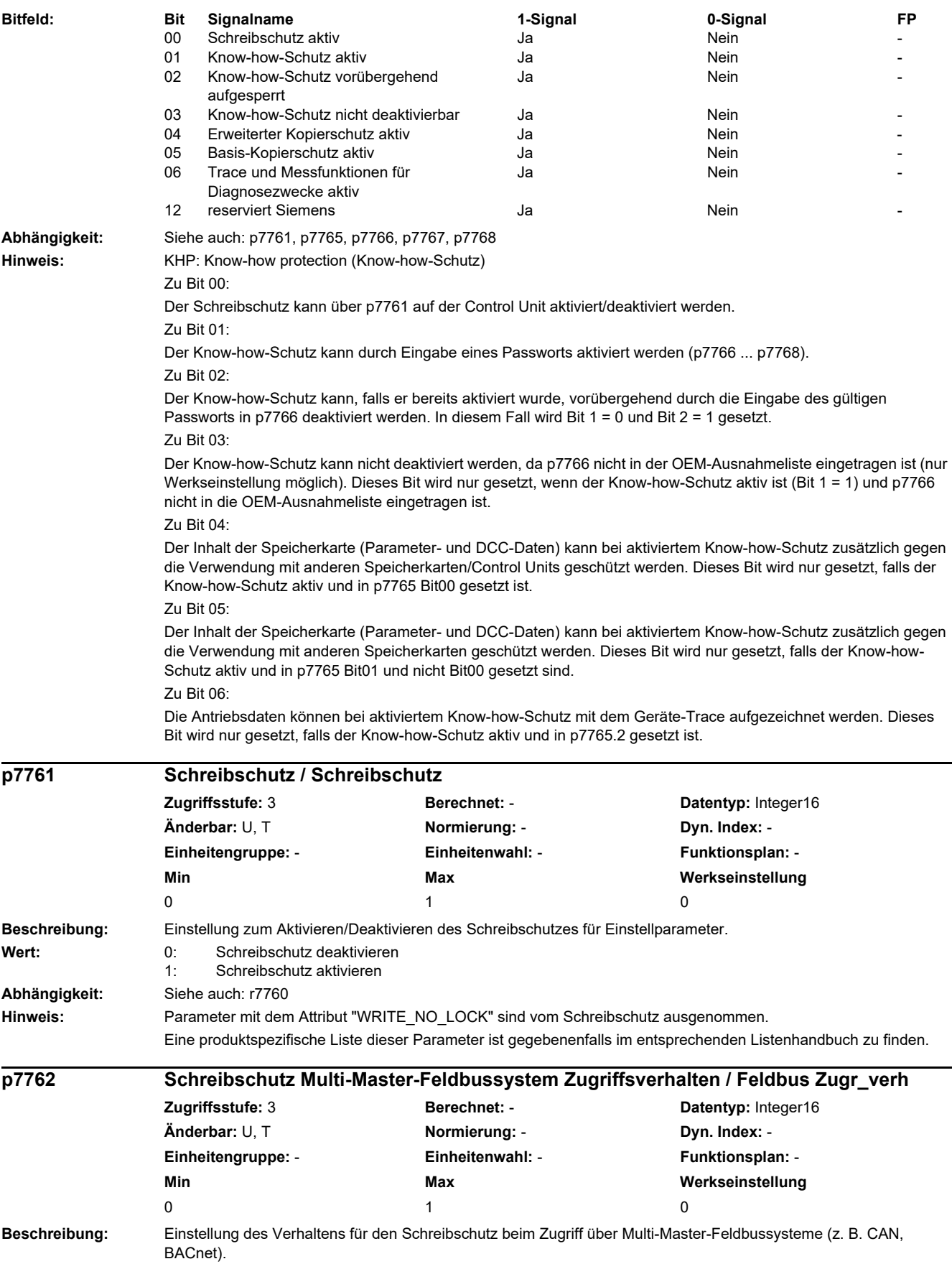

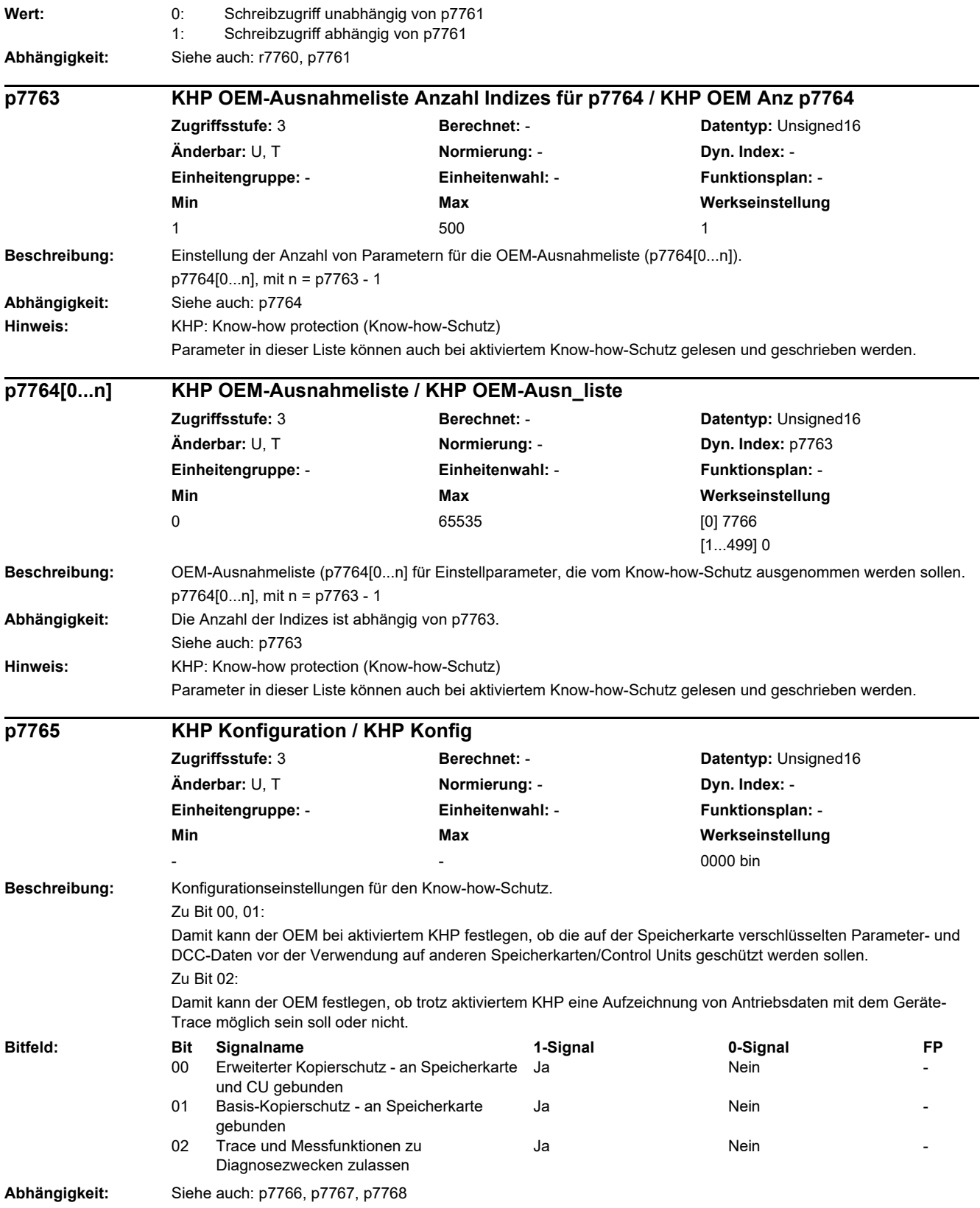

*2.2 Liste der Parameter*

**Hinweis:** KHP: Know-how protection (Know-how-Schutz). Beim Kopierschutz werden die Seriennummern von Speicherkarte und/oder Control Unit überprüft. Der Speicherkarte Kopierschutz und die Unterbindung von TRACE-Aufzeichnungen sind nur bei aktiviertem Knowhow-Schutz wirksam. Zu Bit 00, 01: Wenn beide Bits versehentlich auf 1 gesetzt werden (z. B. über BOP), dann gilt die Einstellung von Bit 0. Wenn beide Bits auf 0 gesetzt werden, dann gibt es keinen Kopierschutz. **Beschreibung:** Einstellung des Passworts für den Know-how-Schutz. Beispiel für Passwort: 123aBc = 49 50 51 97 66 99 dez (ASCII-Zeichen)  $[0]$  = Zeichen 1 (z. B. 49 dez) [1] = Zeichen 2 (z. B. 50 dez) ... [5] = Zeichen 6 (z. B. 99 dez) [29] = 0 dez (Abschluss der Eingabe) **Abhängigkeit:** Siehe auch: p7767, p7768 **Achtung:** Eine ASCII-Tabelle (auszugsweise) ist z. B. im Anhang des Listenhandbuchs zu finden. Bei Verwendung der Inbetriebnahme-Software STARTER sollte die Eingabe des Passworts über die zugehörigen Dialoge erfolgen. Für die Eingabe des Passworts gelten folgende Regeln: - Die Eingabe des Passworts muss mit p7766[0] beginnen. - Es sind keine Lücken innerhalb des Passworts zulässig. - Die Eingabe des Passworts wird mit Beschreiben von p7766[29] abgeschlossen (p7766[29] = 0 für Passwörter kleiner 30 Zeichen). **Hinweis:** KHP: Know-how protection (Know-how-Schutz) Beim Lesen wird p7766[0...29] = 42 dez (ASCII-Zeichen = "\*") angezeigt. Parameter mit dem Attribut "KHP\_WRITE\_NO\_LOCK" sind vom Know-how-Schutz nicht betroffen. Parameter mit dem Attribut "KHP\_ACTIVE\_READ" sind auch bei aktiviertem Know-how-Schutz lesbar. Eine produktspezifische Liste dieser Parameter ist gegebenenfalls im entsprechenden Listenhandbuch zu finden. **Beschreibung:** Einstellung des neuen Passworts für den Know-how-Schutz. **Abhängigkeit:** Siehe auch: p7766, p7768 **Hinweis:** KHP: Know-how protection (Know-how-Schutz) Beim Lesen wird p7767[0...29] = 42 dez (ASCII-Zeichen = "\*") angezeigt. **p7766[0...29] KHP Passwort Eingabe / KHP Passw Eing Zugriffsstufe: 3 Berechnet: - <b>Berechnet: Datentyp:** Unsigned16 **Änderbar:** U, T **Normierung:** - **Dyn. Index:** - **Einheitengruppe:** - **Einheitenwahl:** - **Funktionsplan:** - **Min Max Werkseinstellung**  - - **p7767[0...29] KHP Passwort neu / KHP Passw neu Zugriffsstufe:** 3 **Berechnet:** - **Datentyp:** Unsigned16 **Änderbar:** U, T **Normierung:** - **Dyn. Index:** - **Einheitengruppe:** - **Einheitenwahl:** - **Funktionsplan:** - **Min** Max Max Werkseinstellung - - -

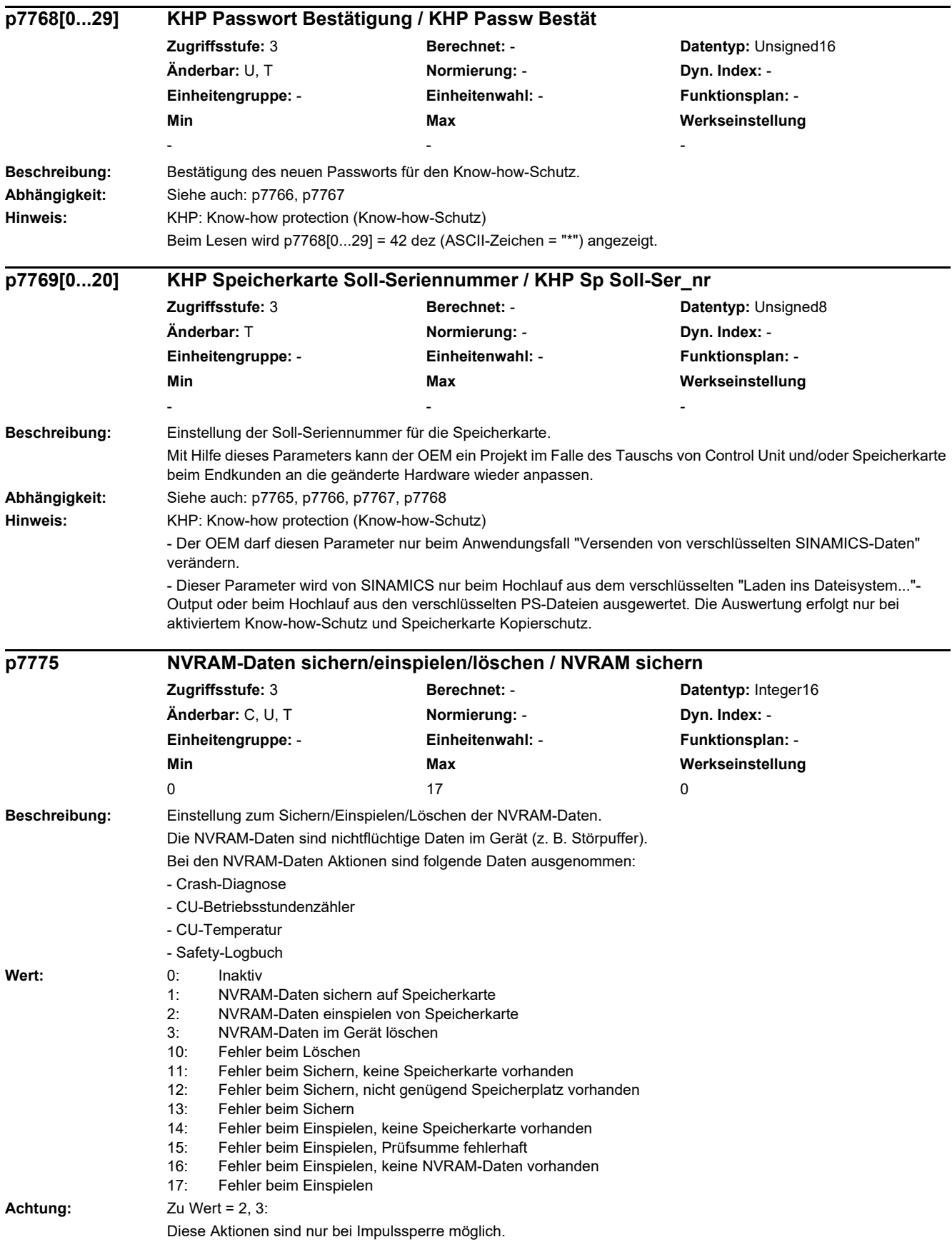

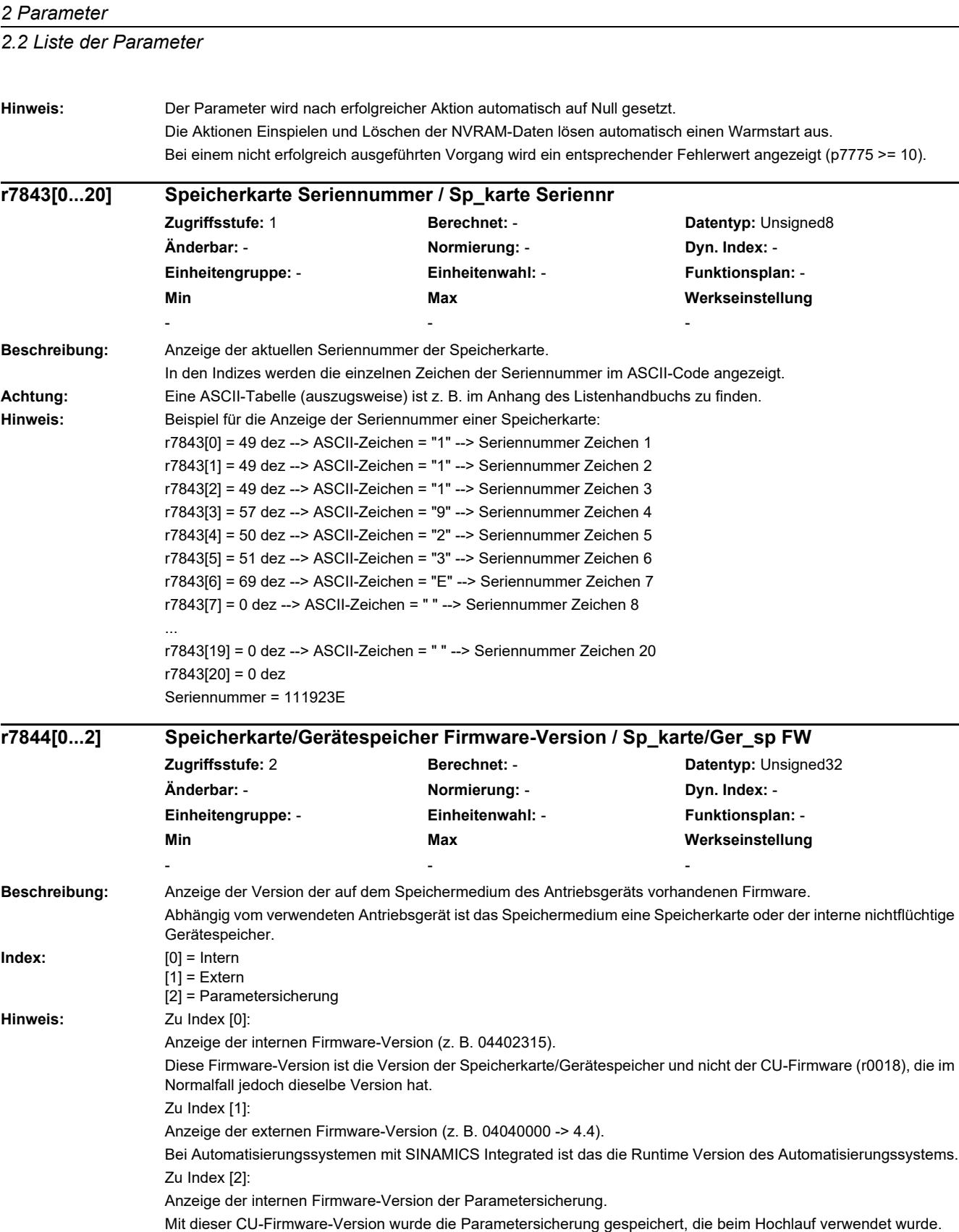

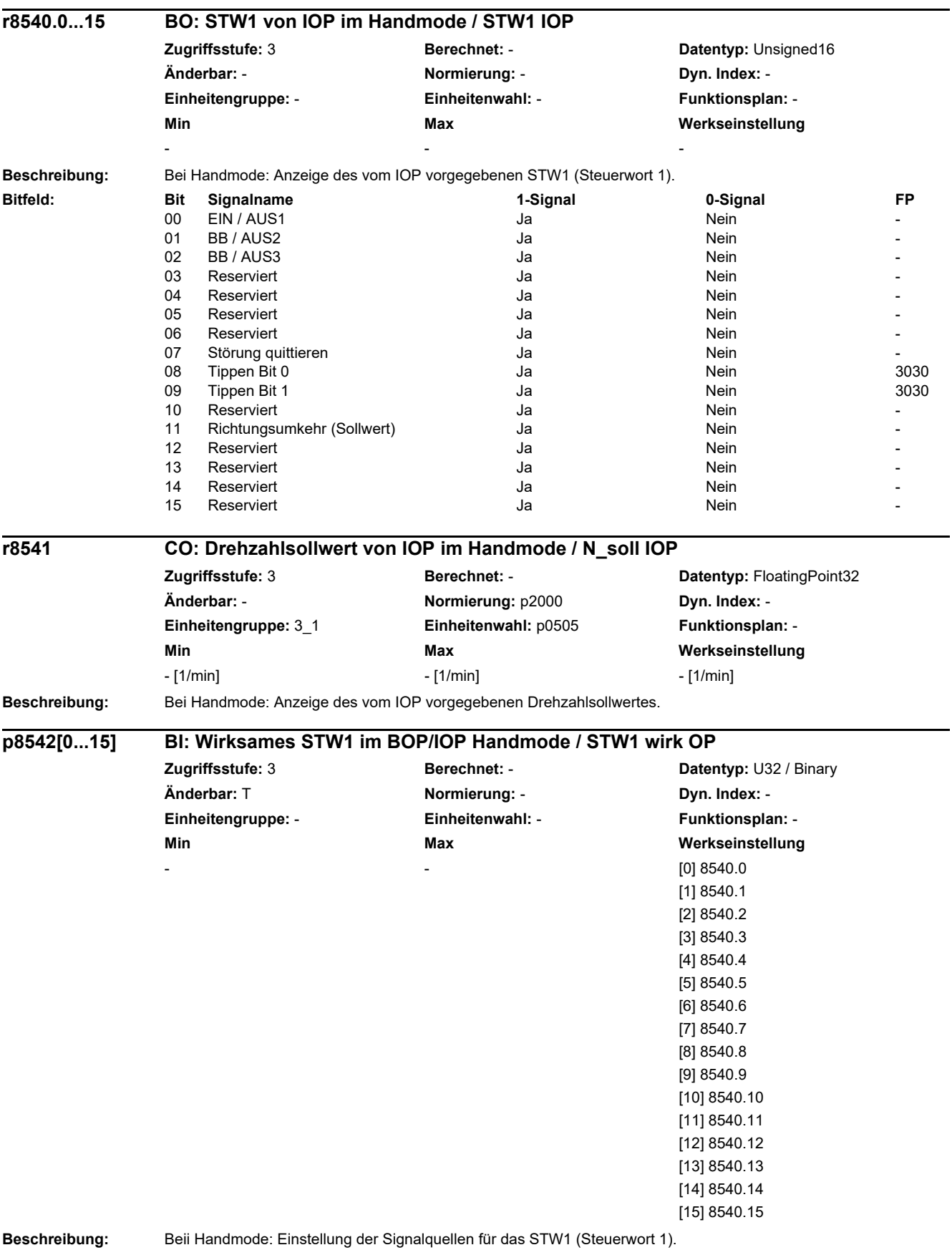

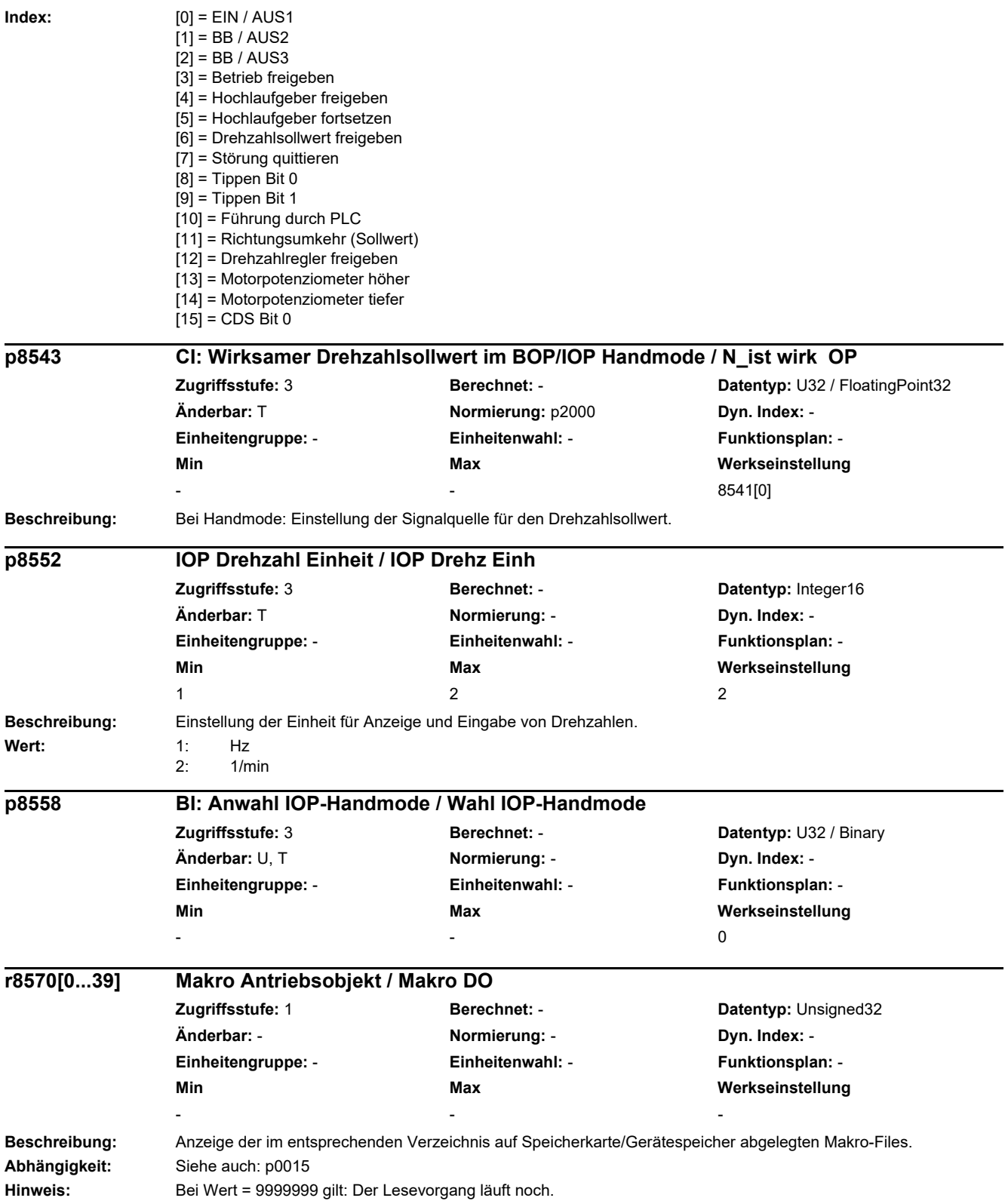

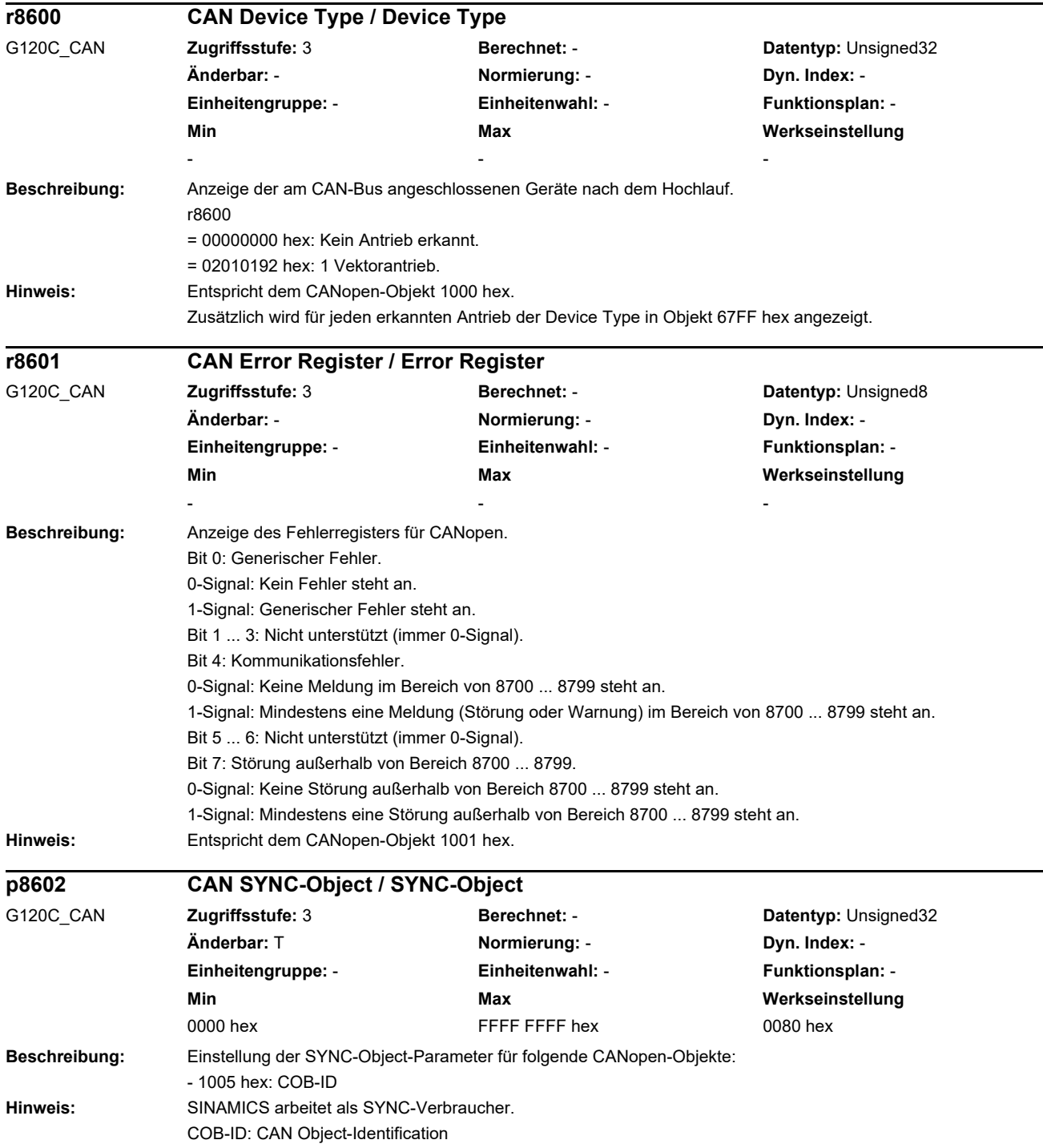

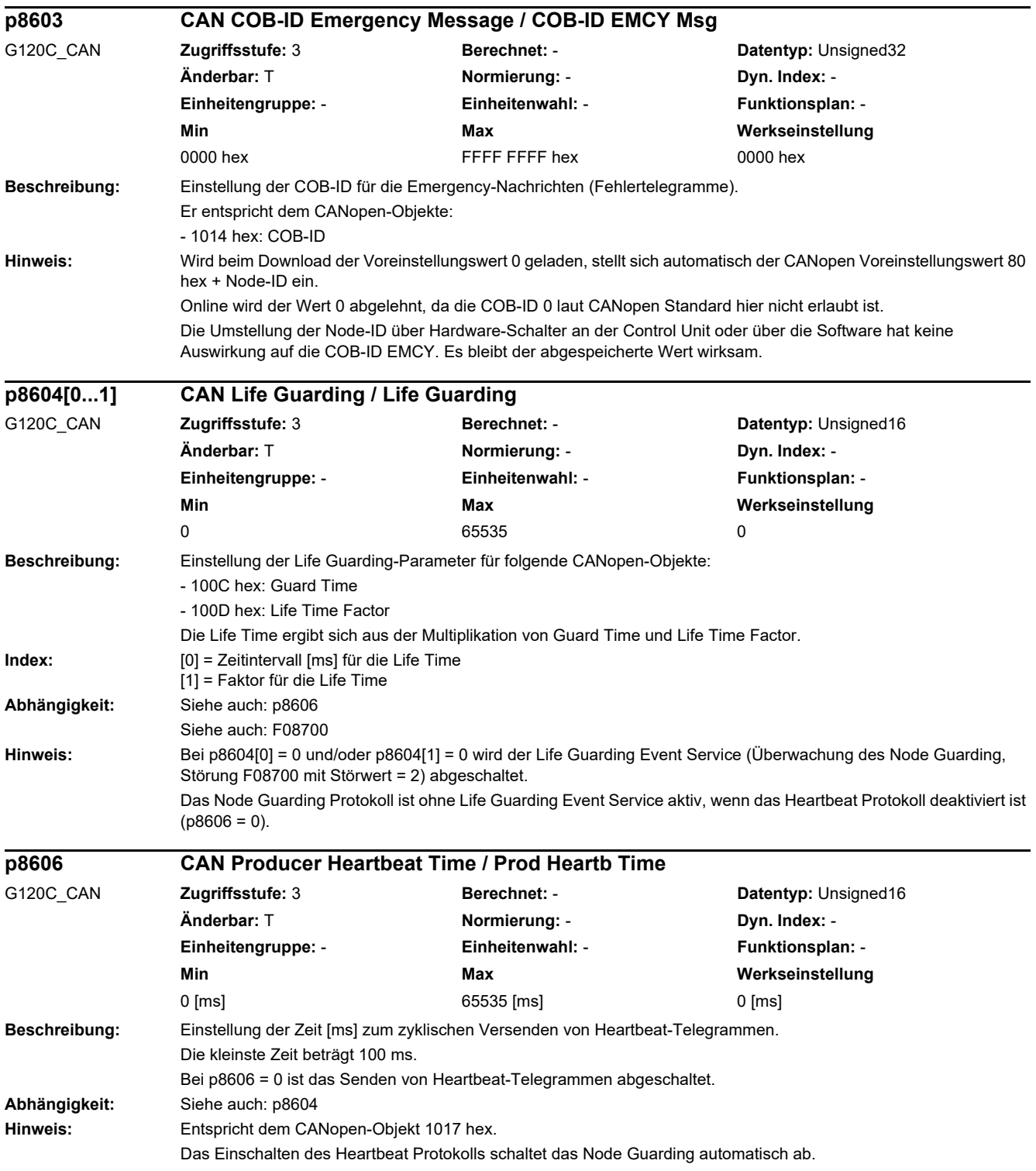

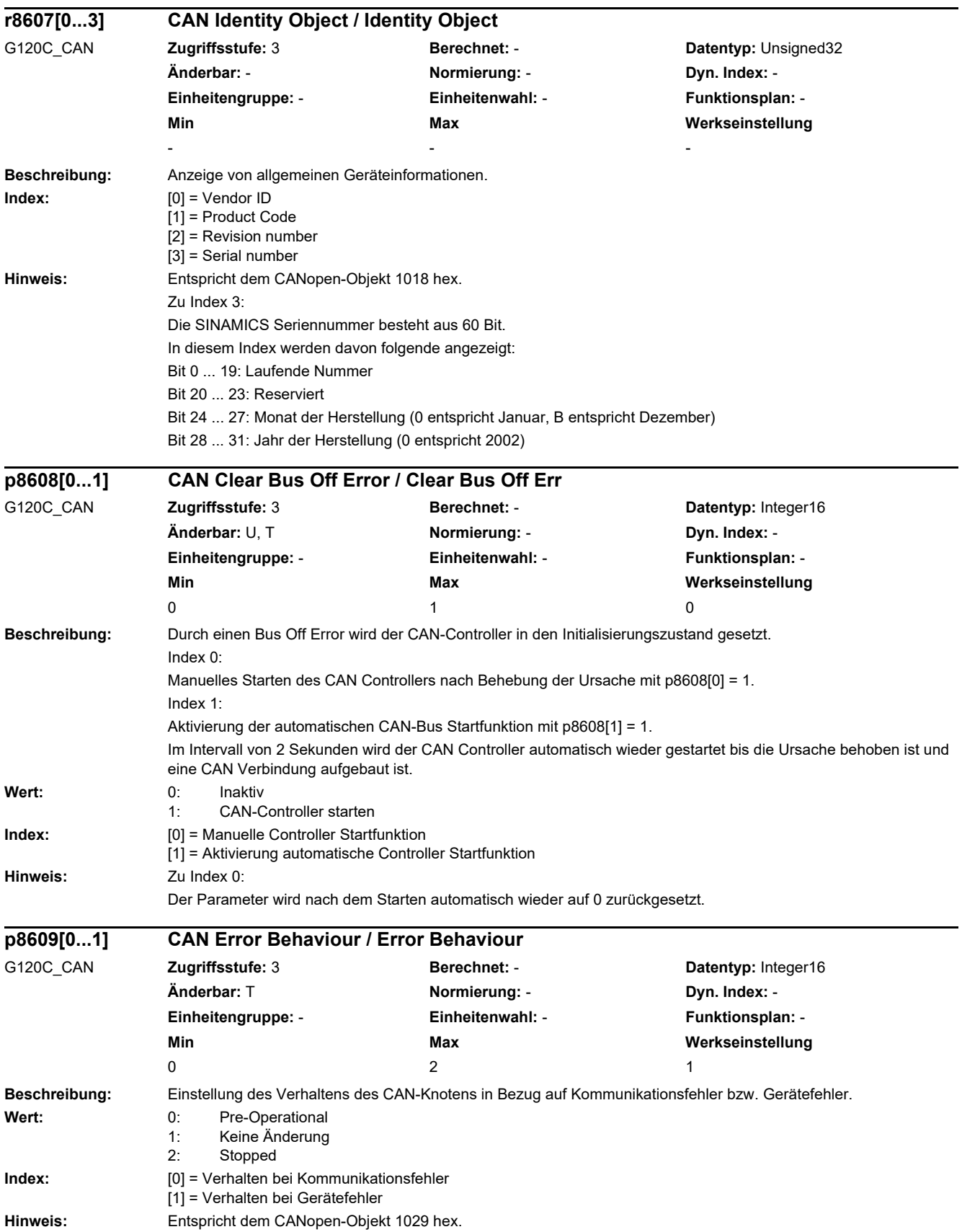

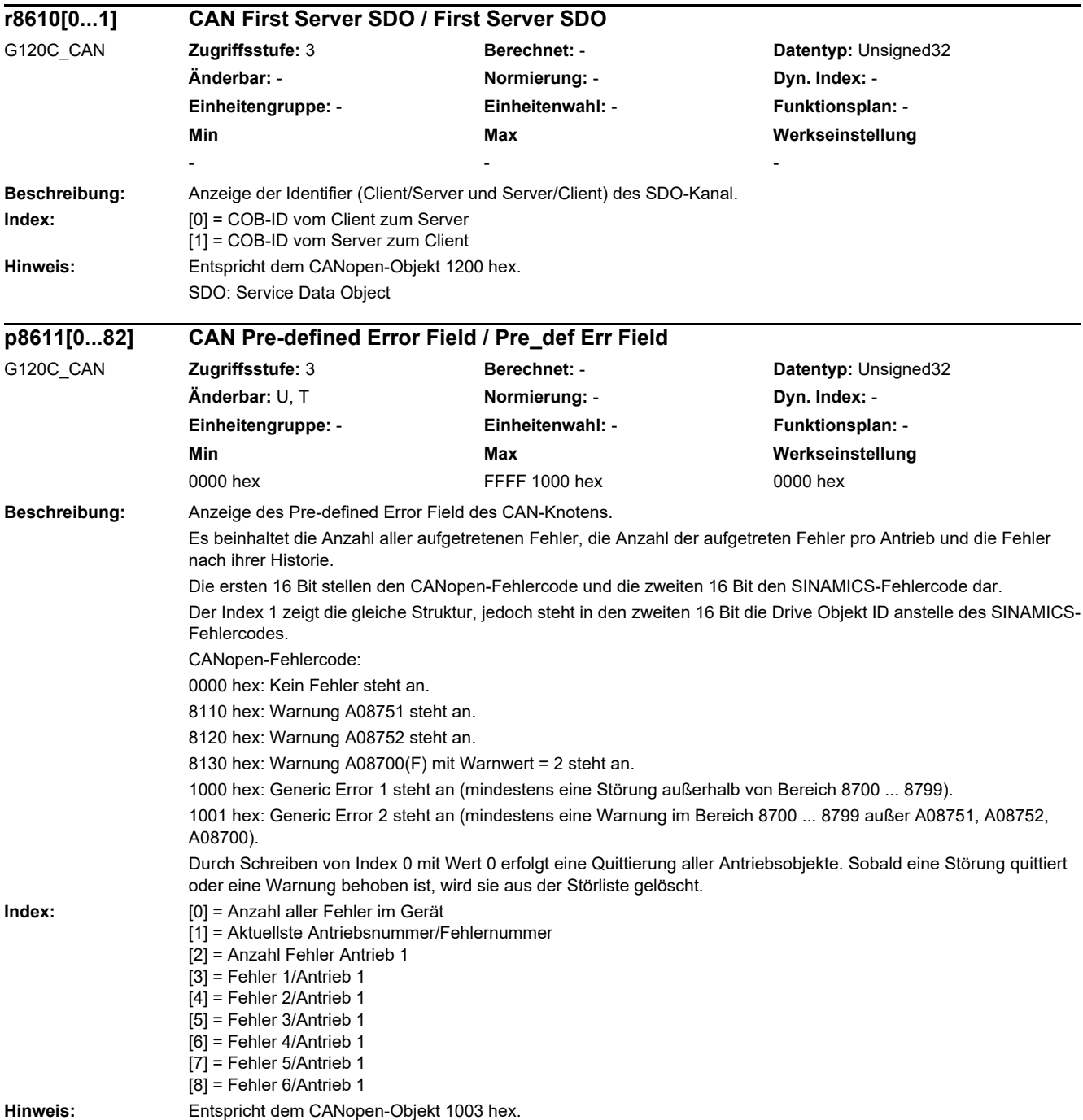

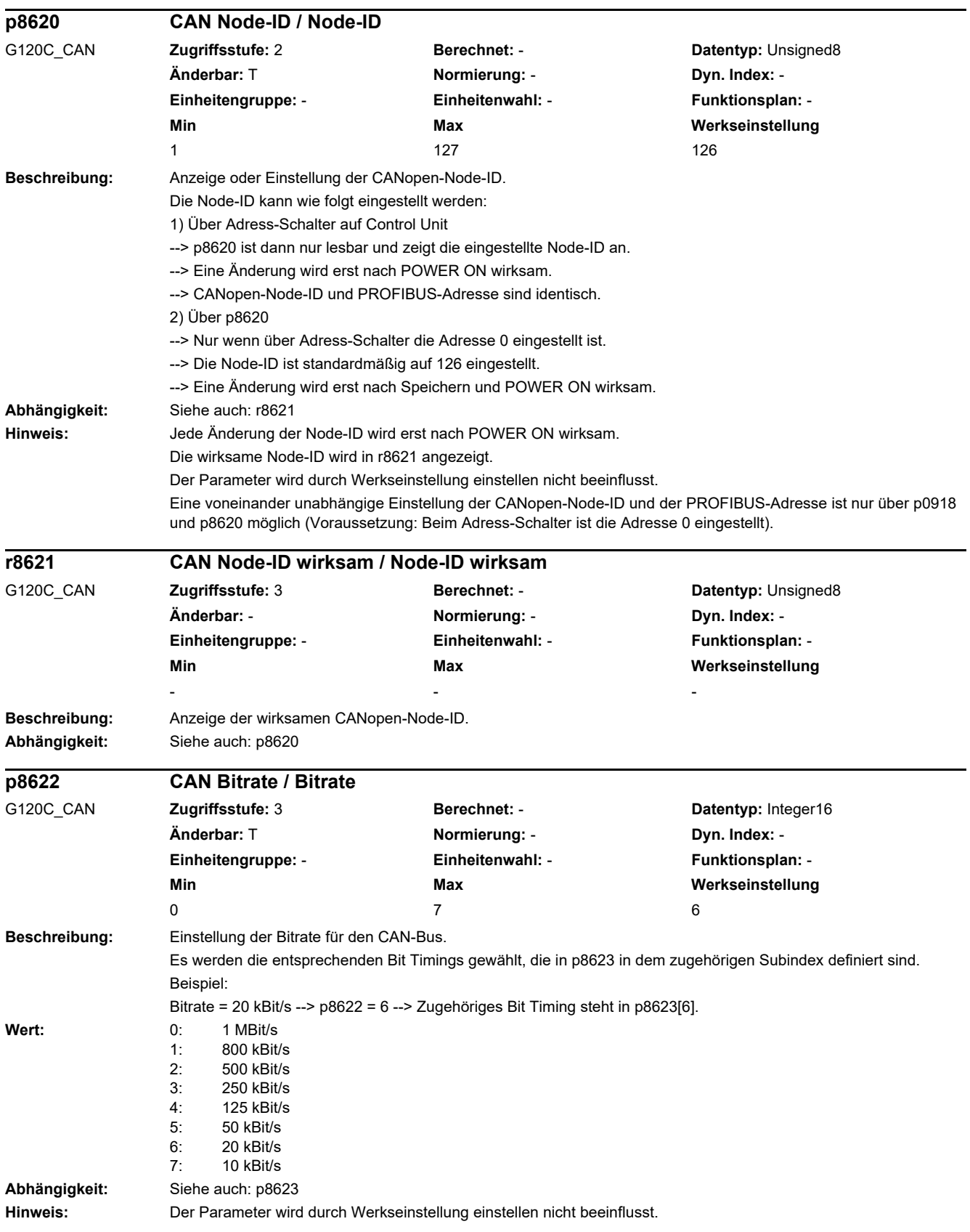

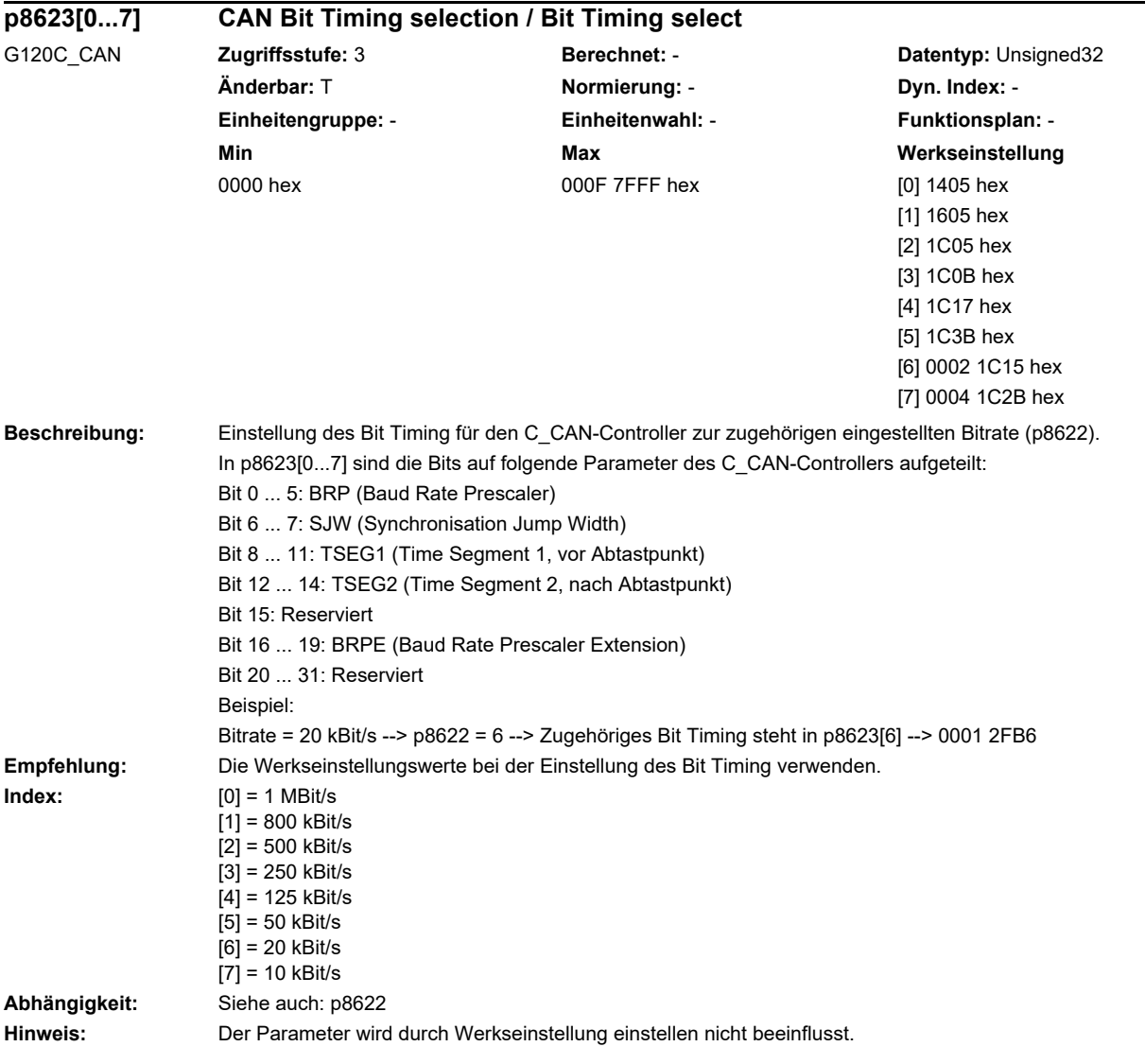

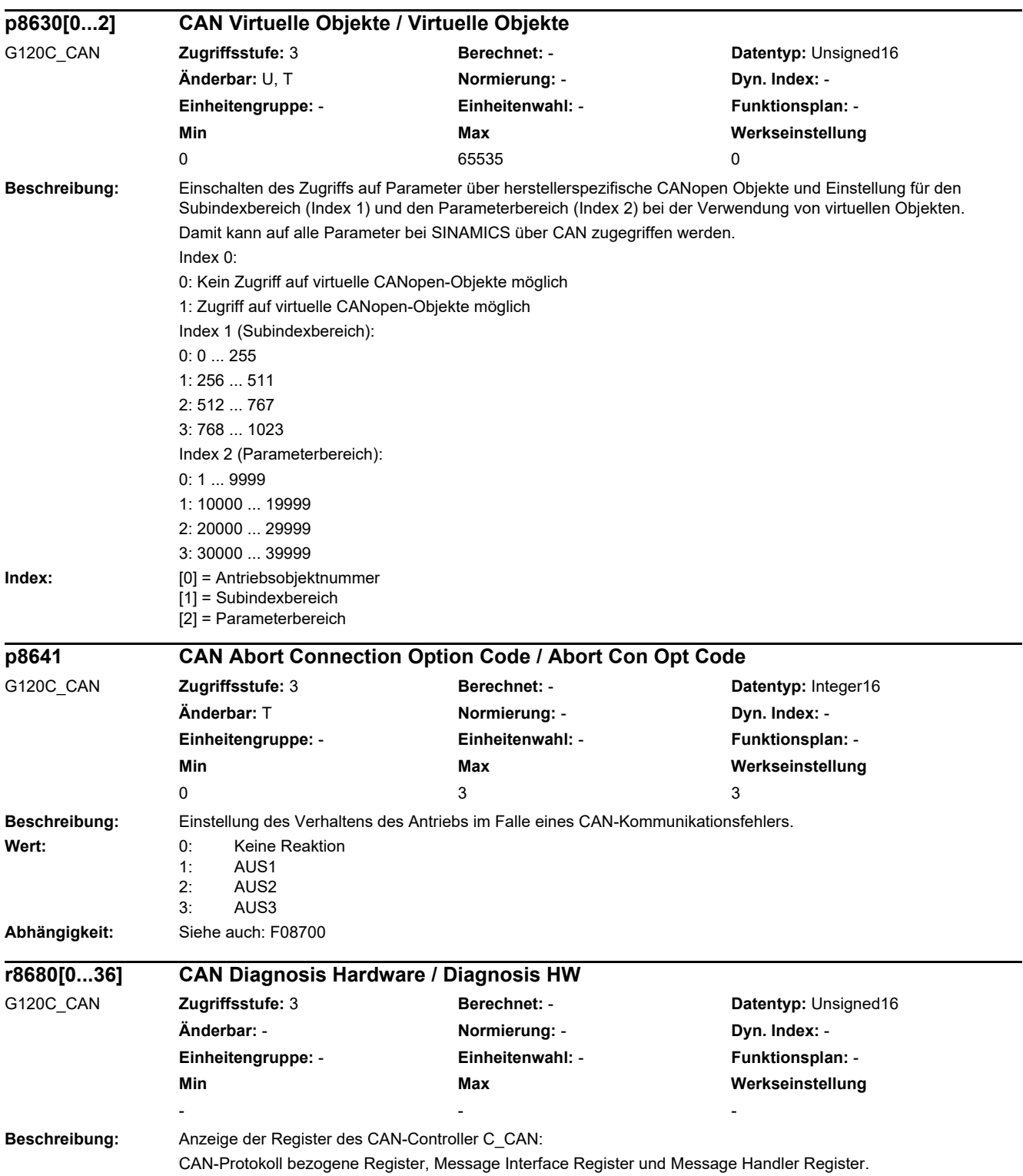

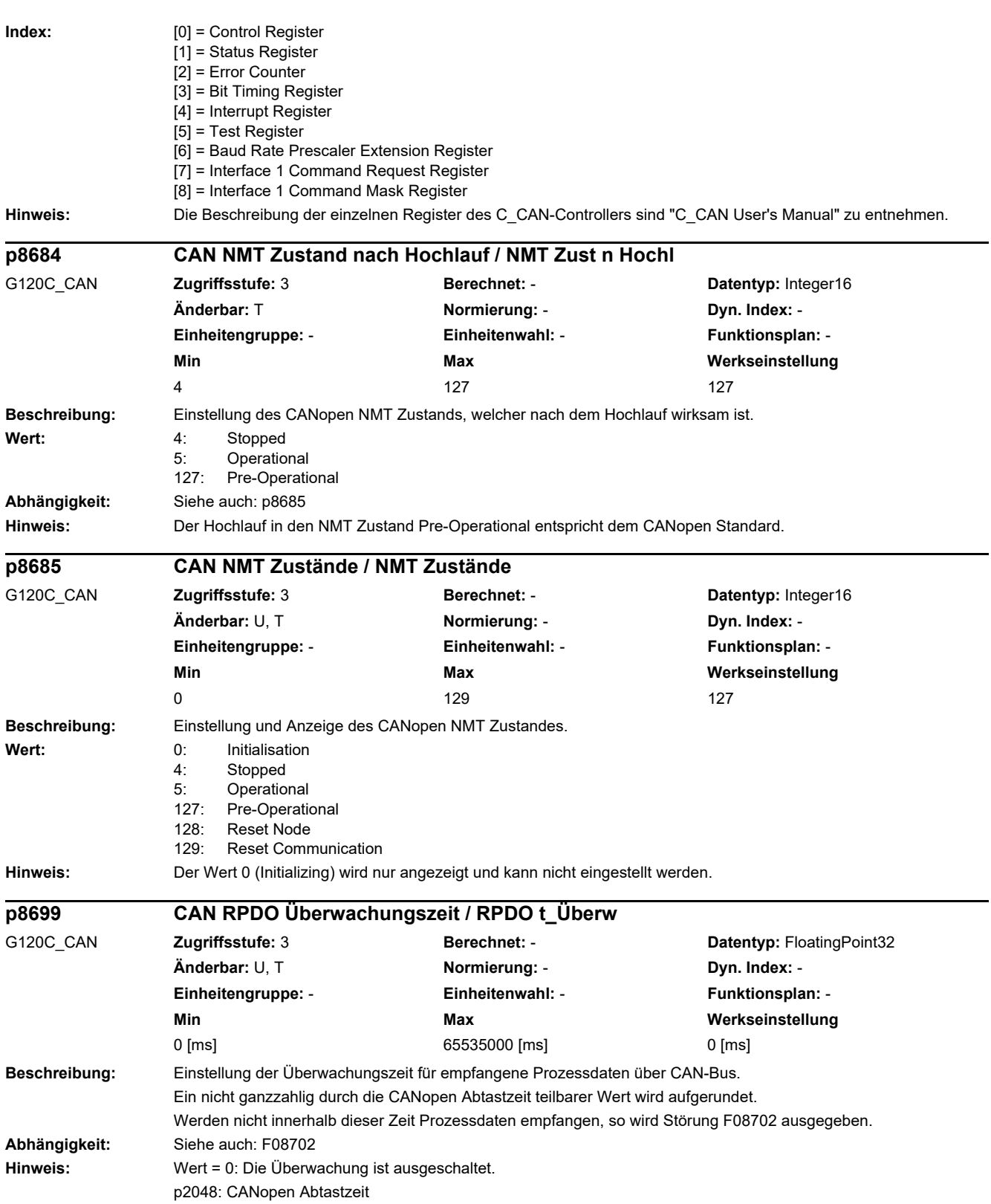

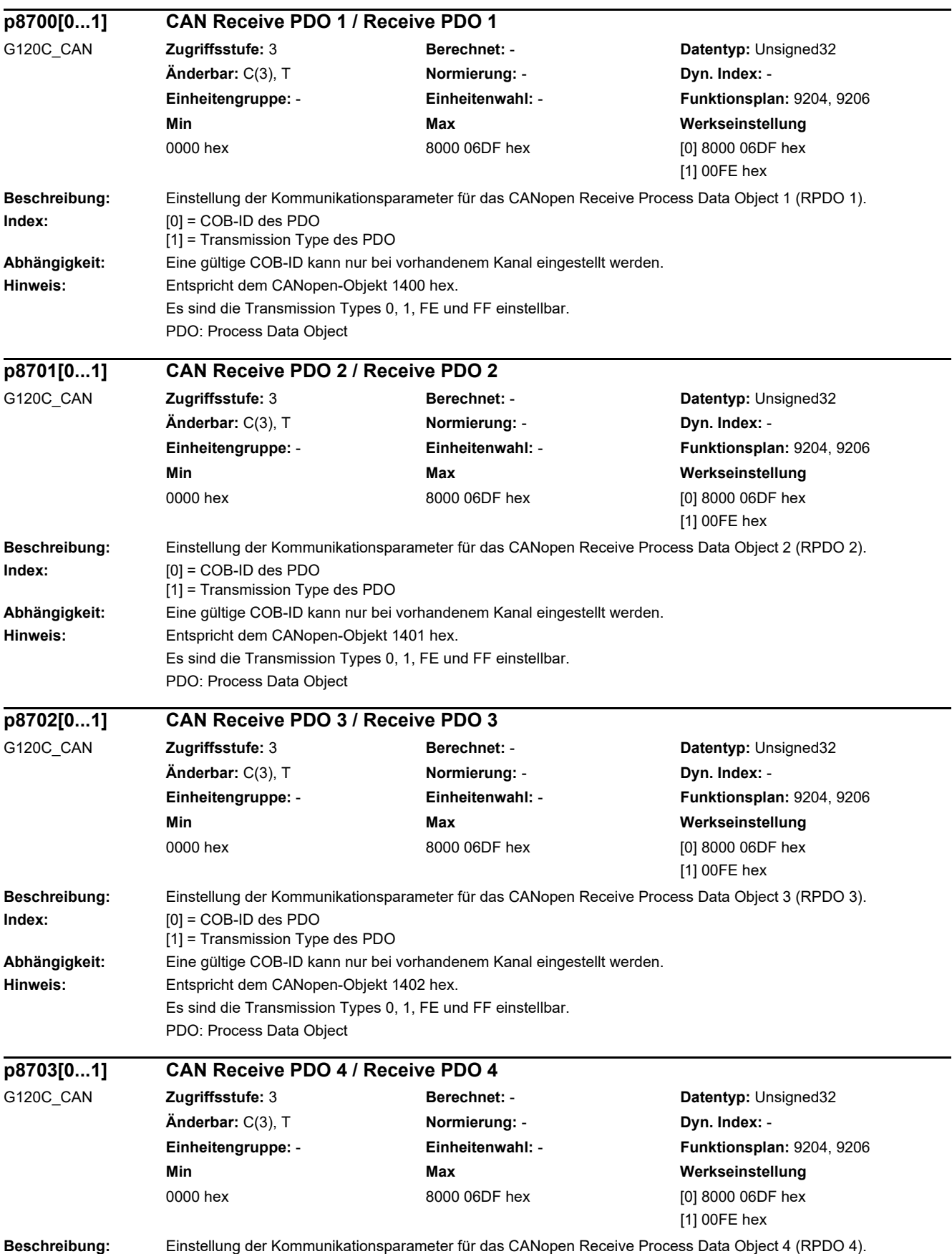

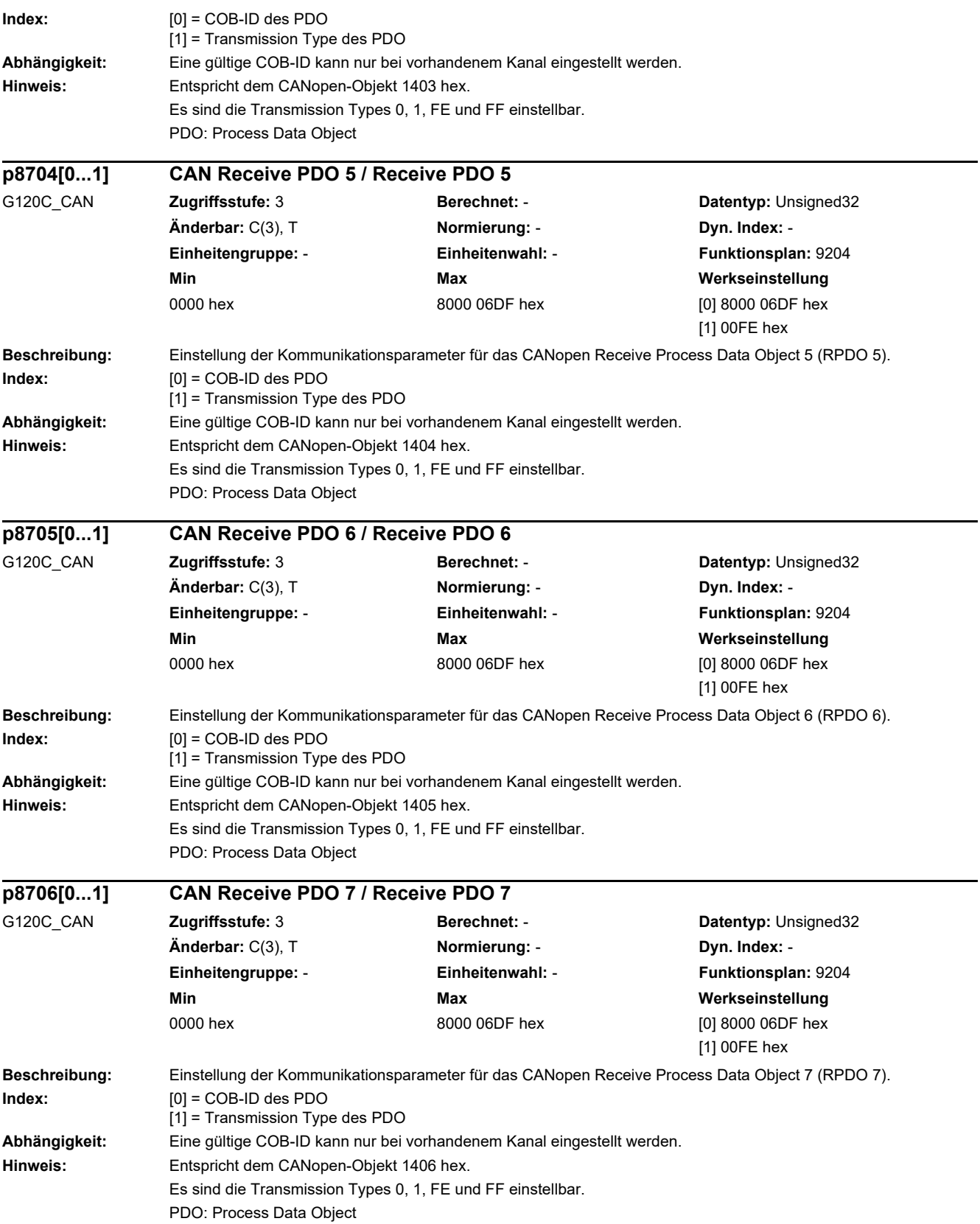
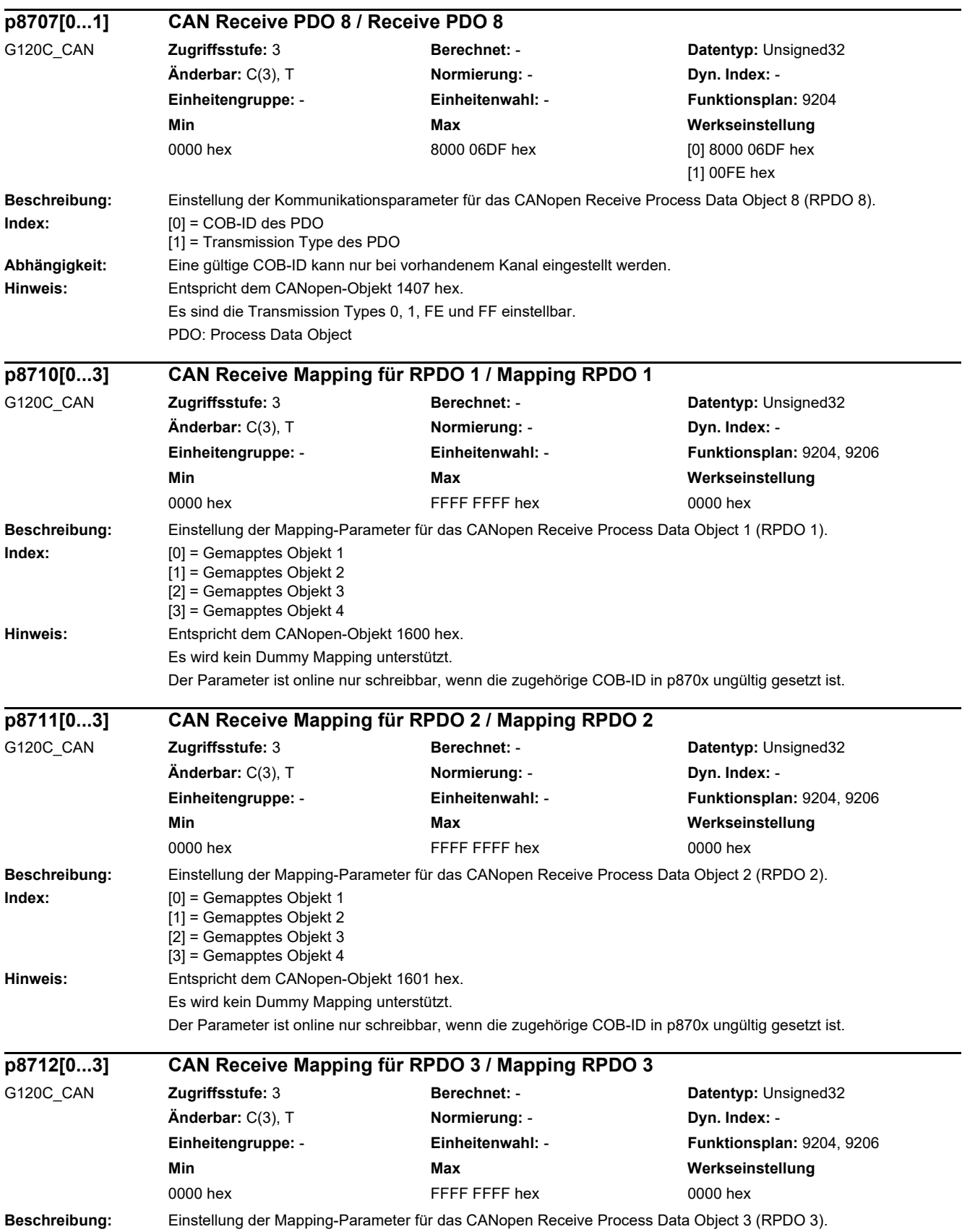

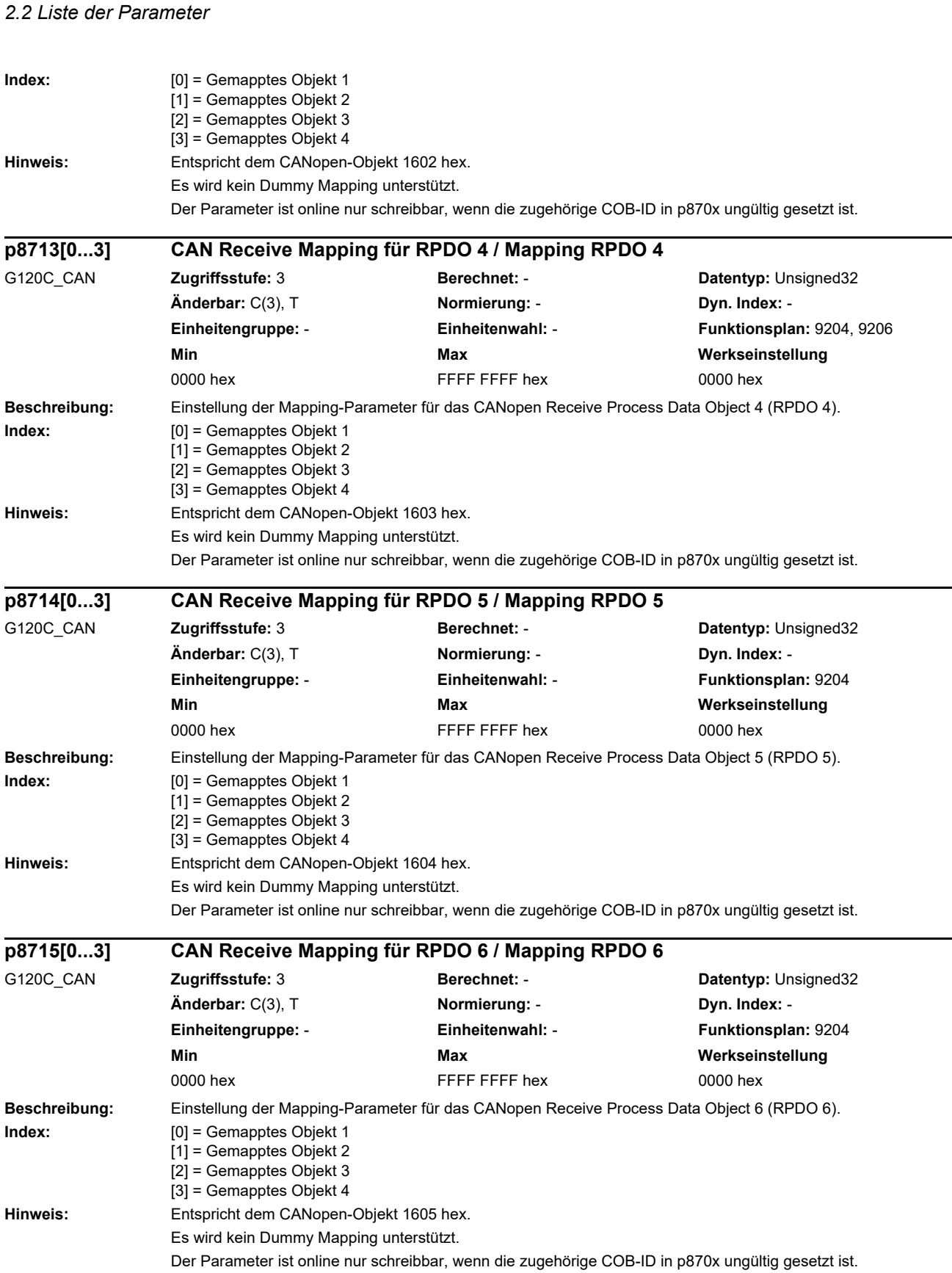

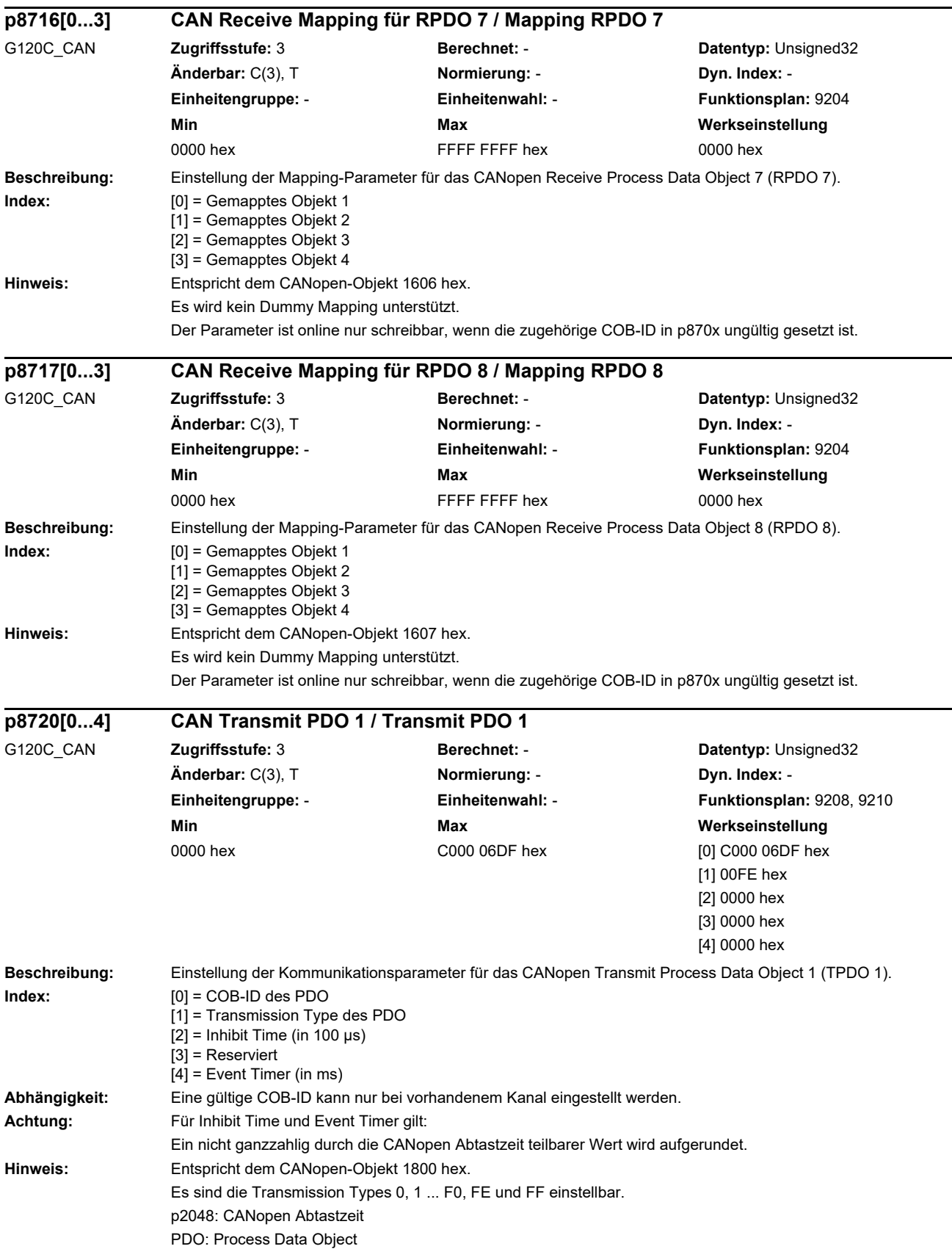

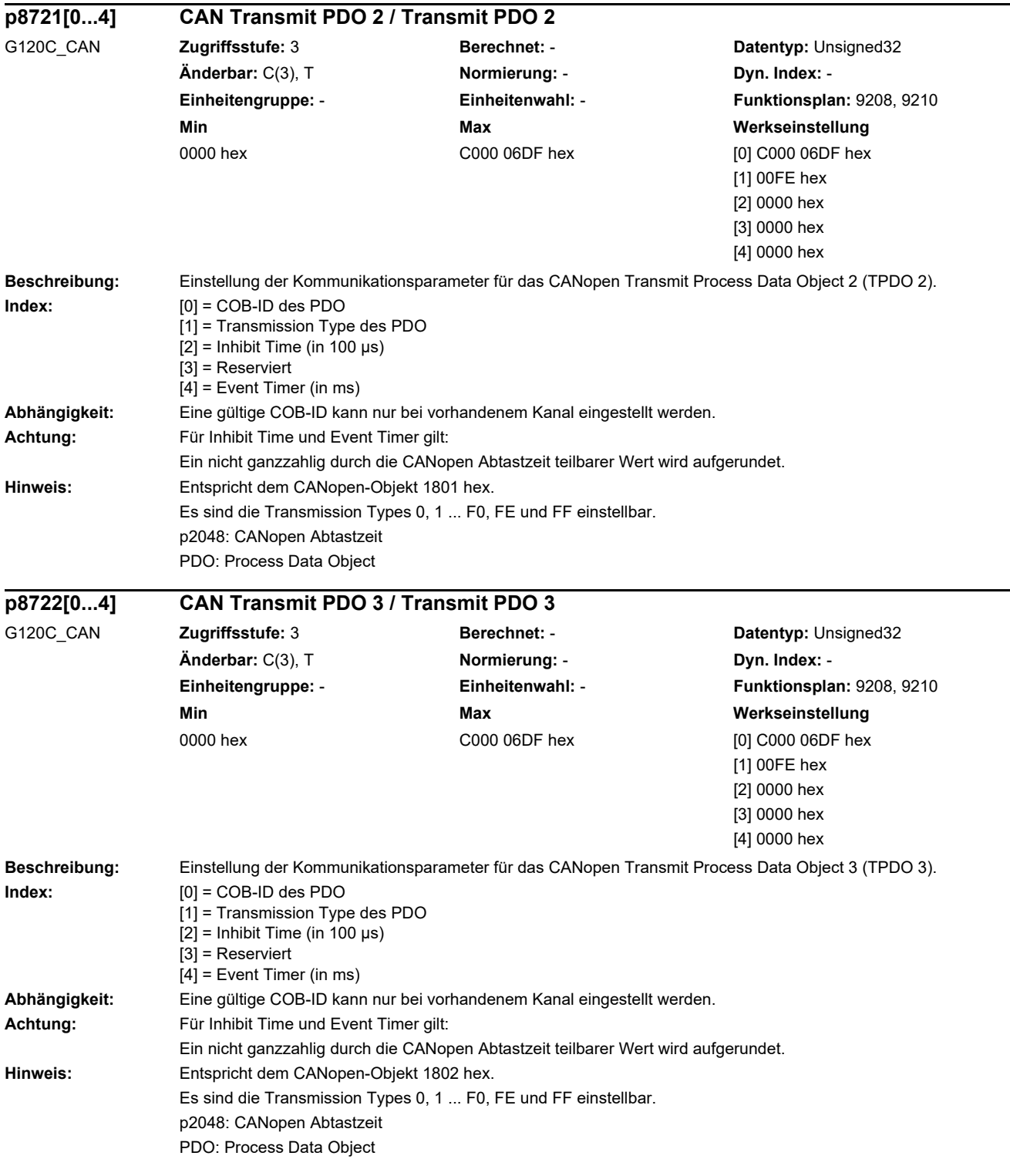

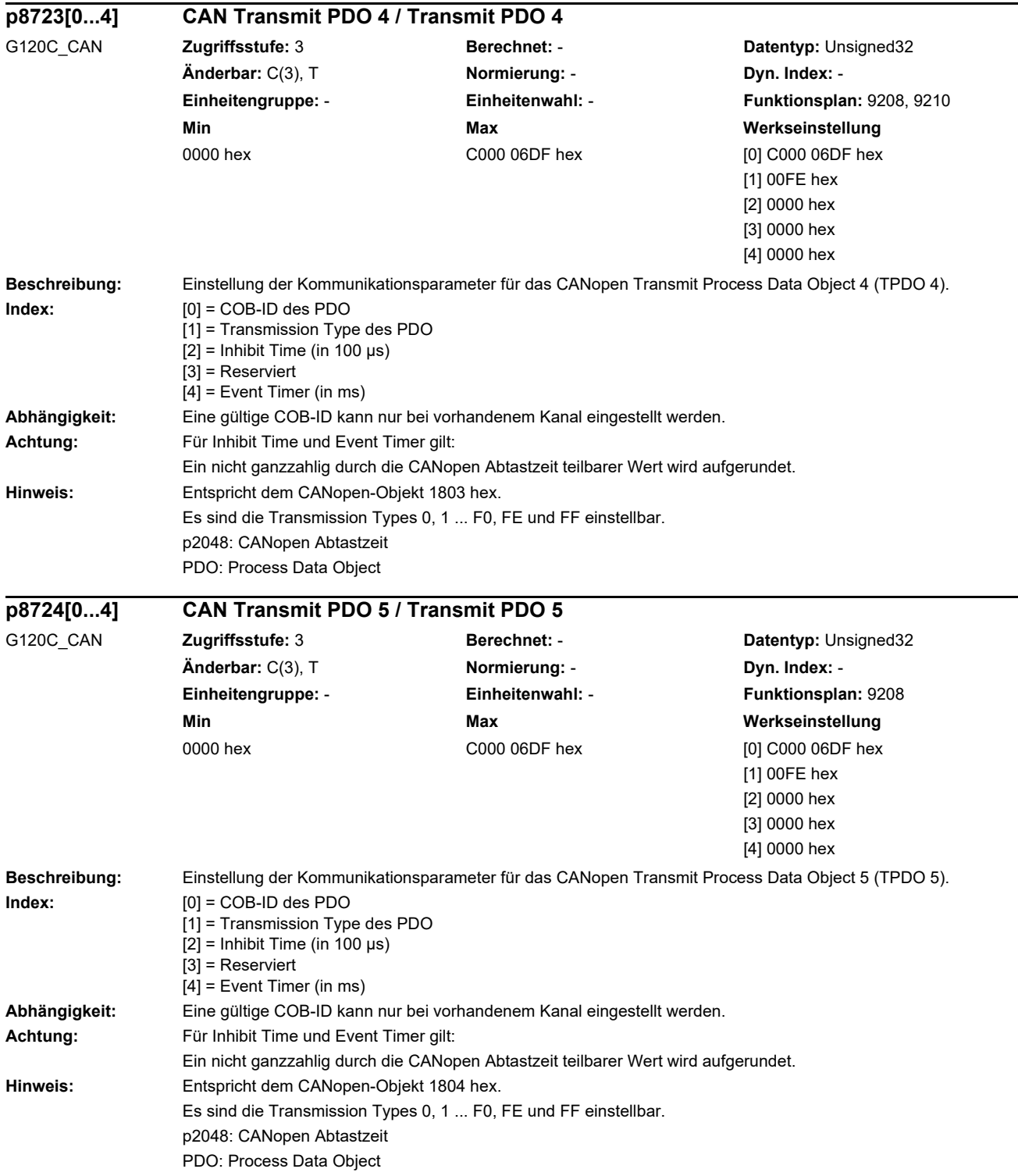

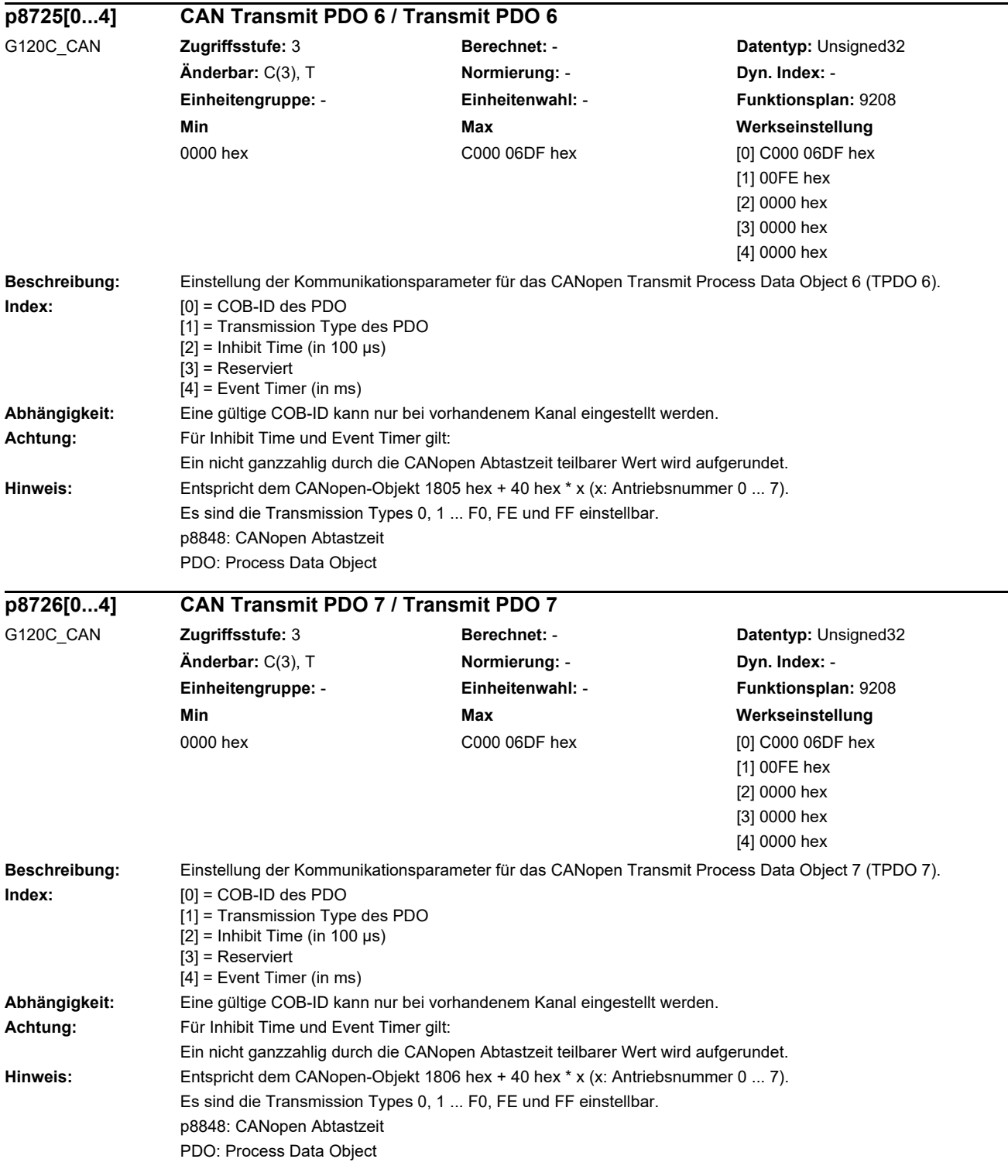

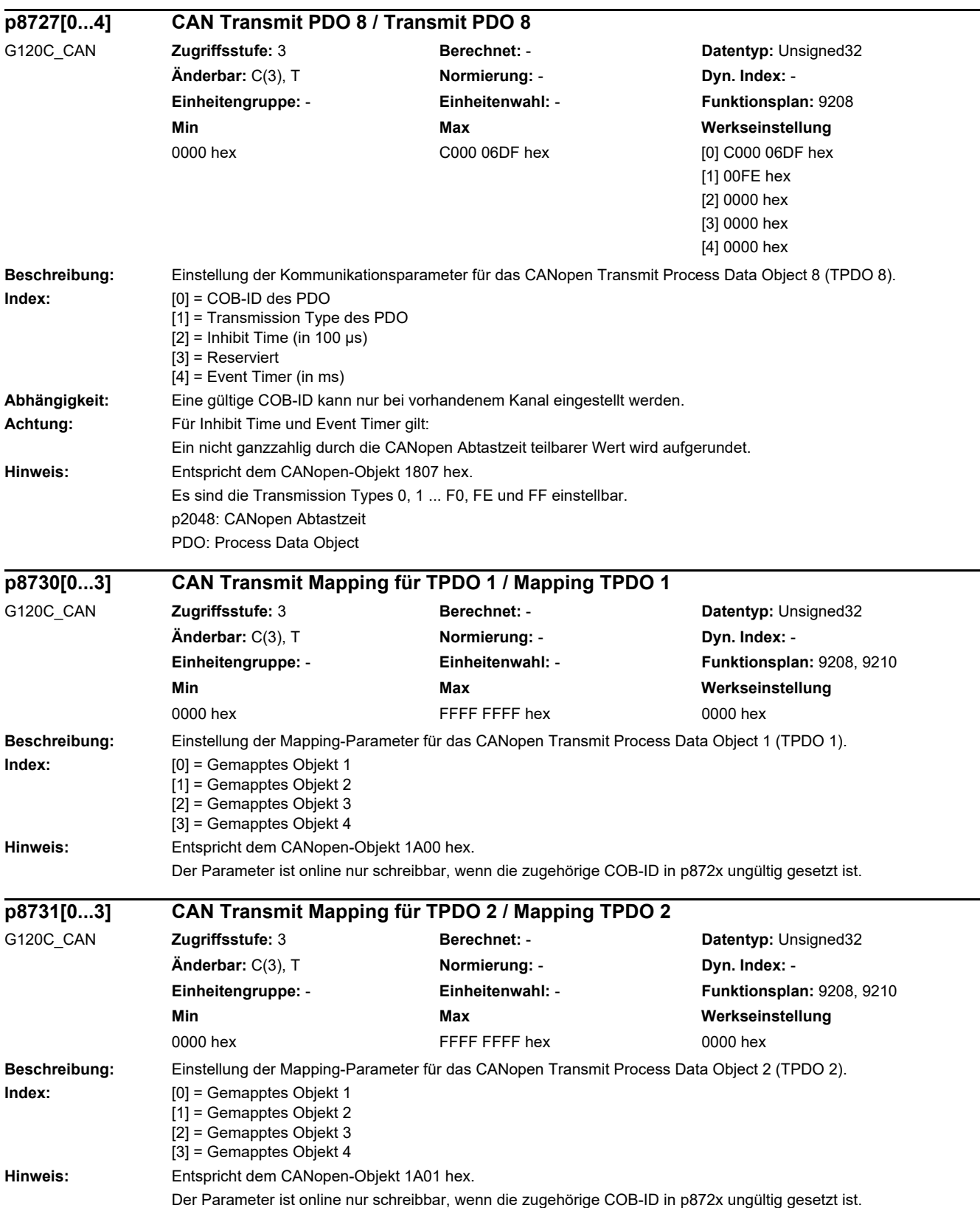

 $\overline{a}$ 

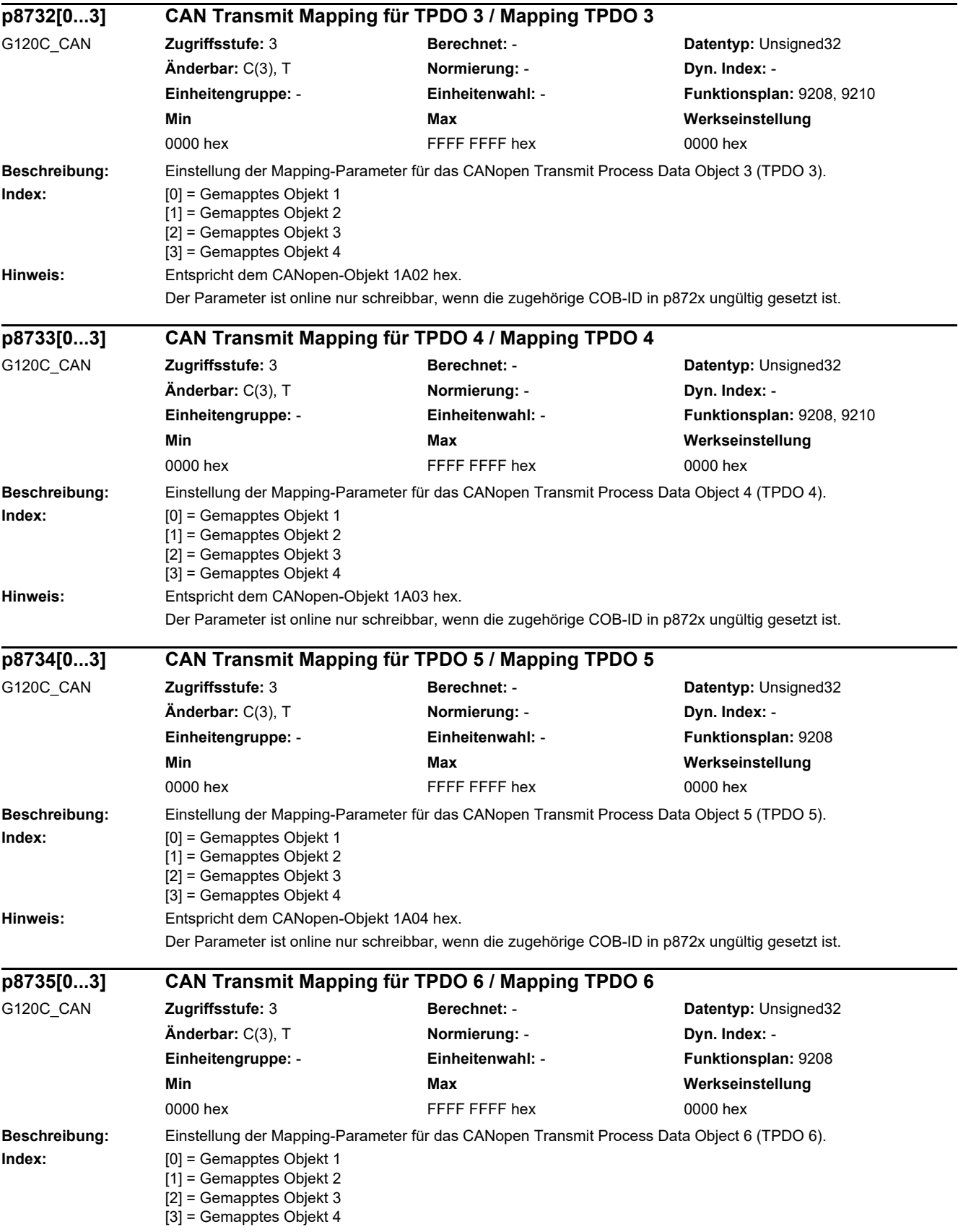

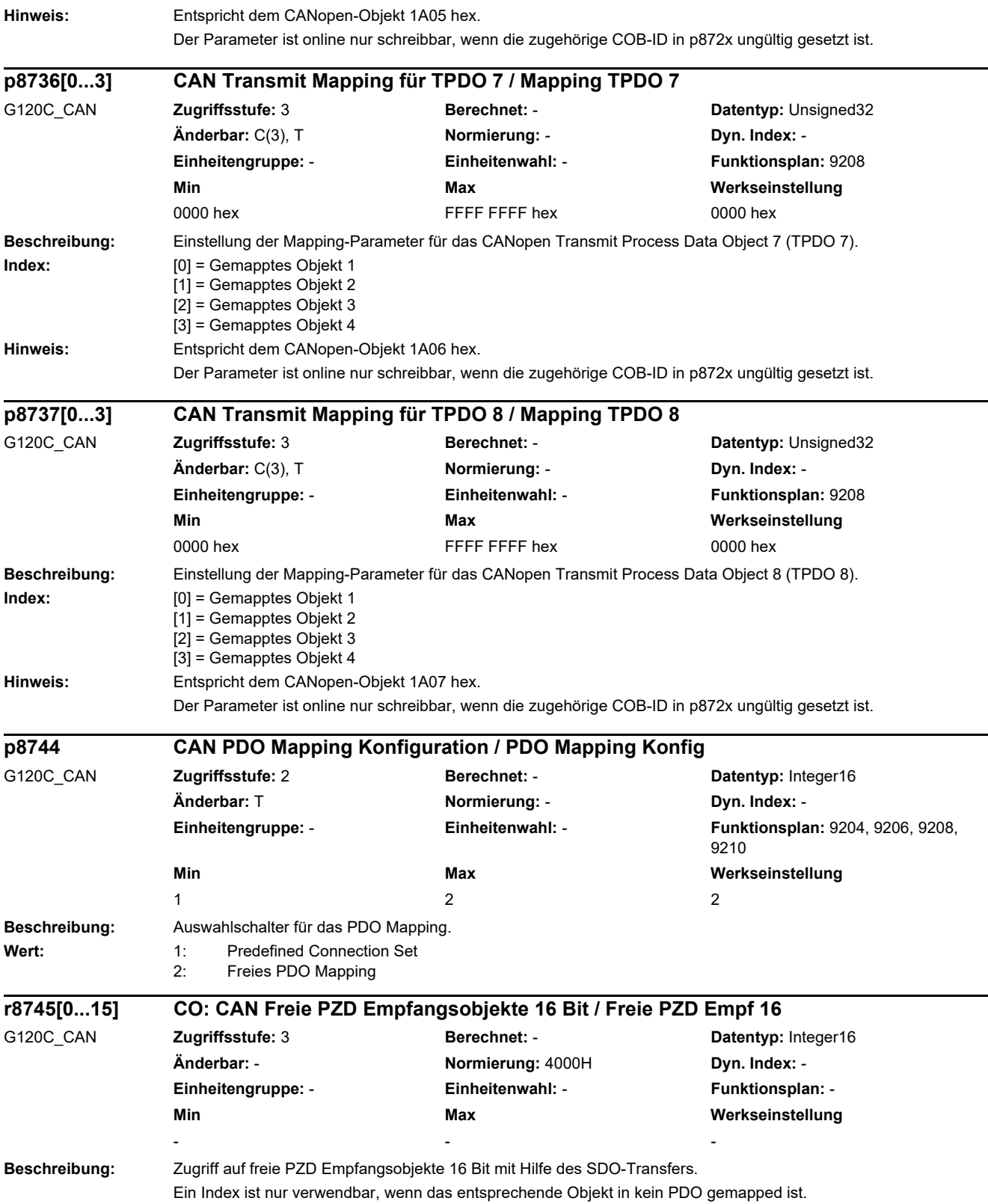

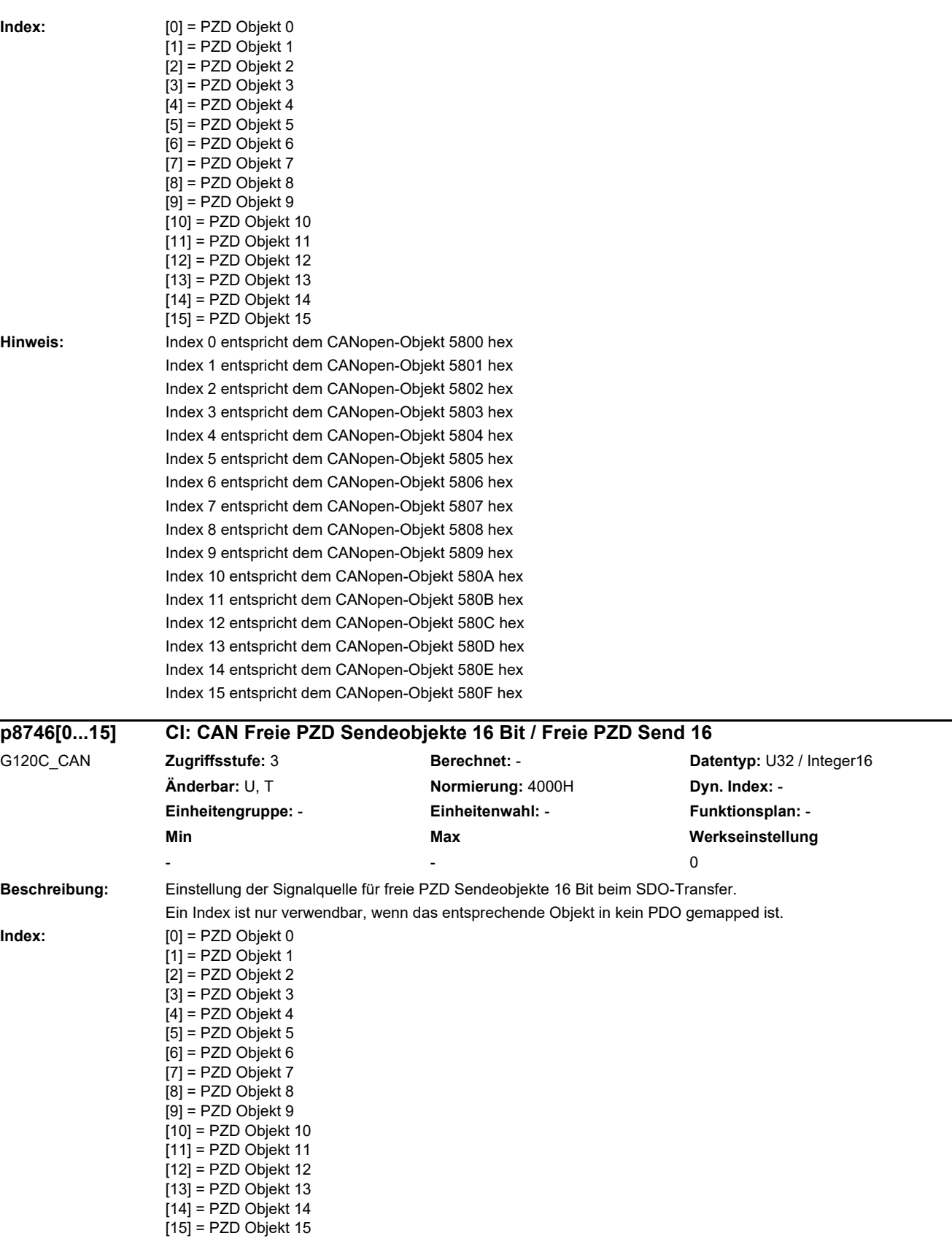

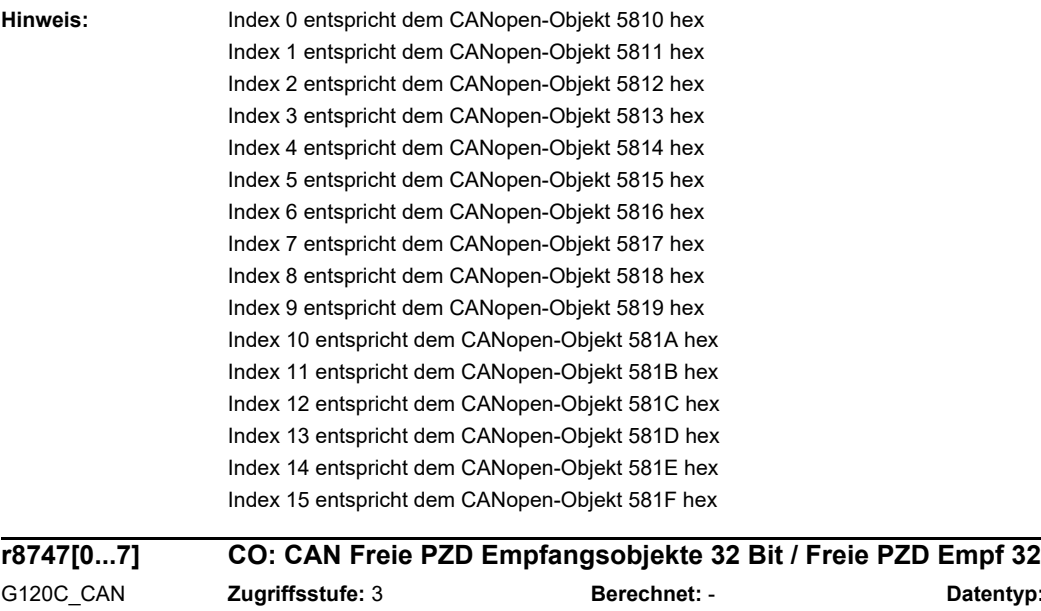

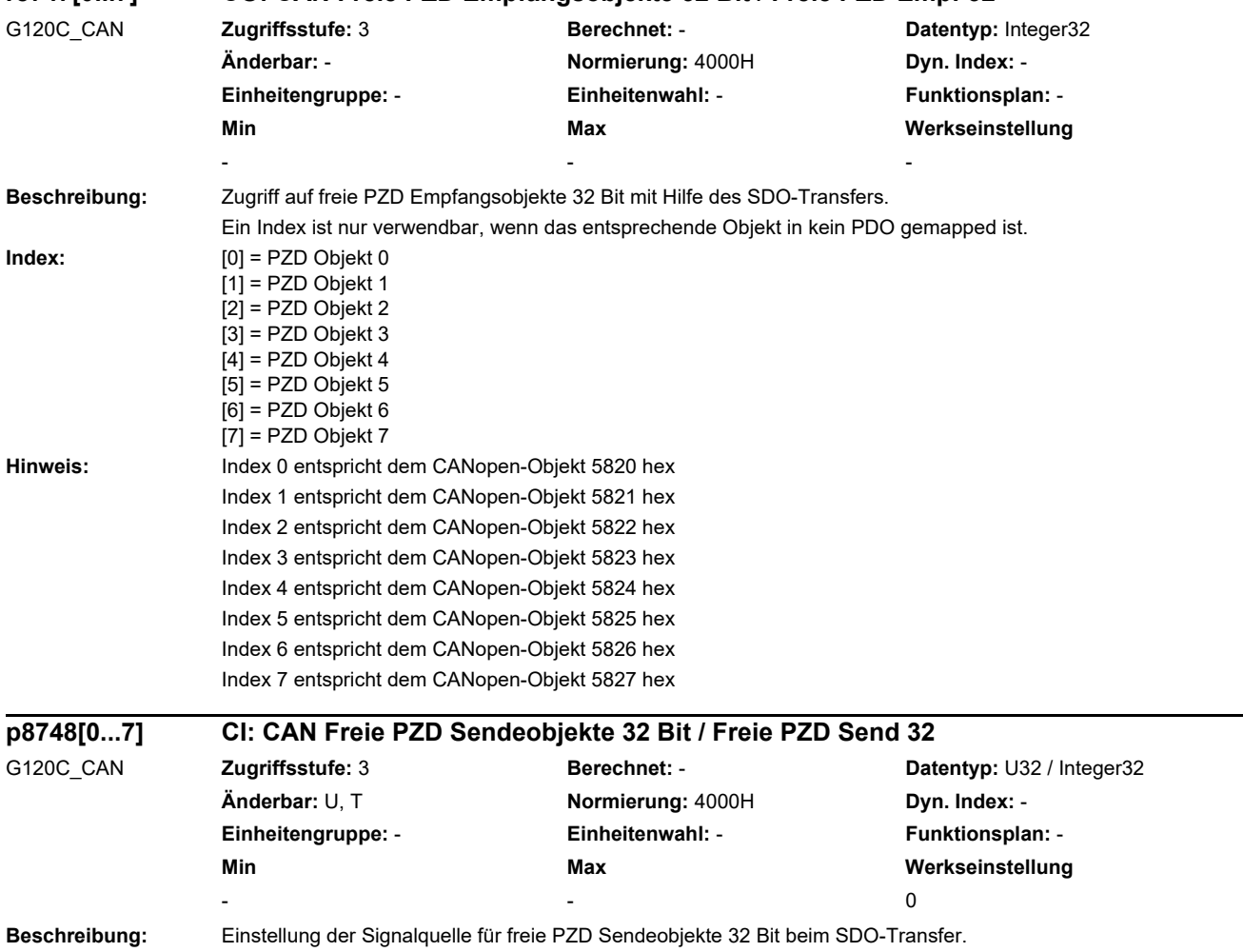

Ein Index ist nur verwendbar, wenn das entsprechende Objekt in kein PDO gemapped ist.

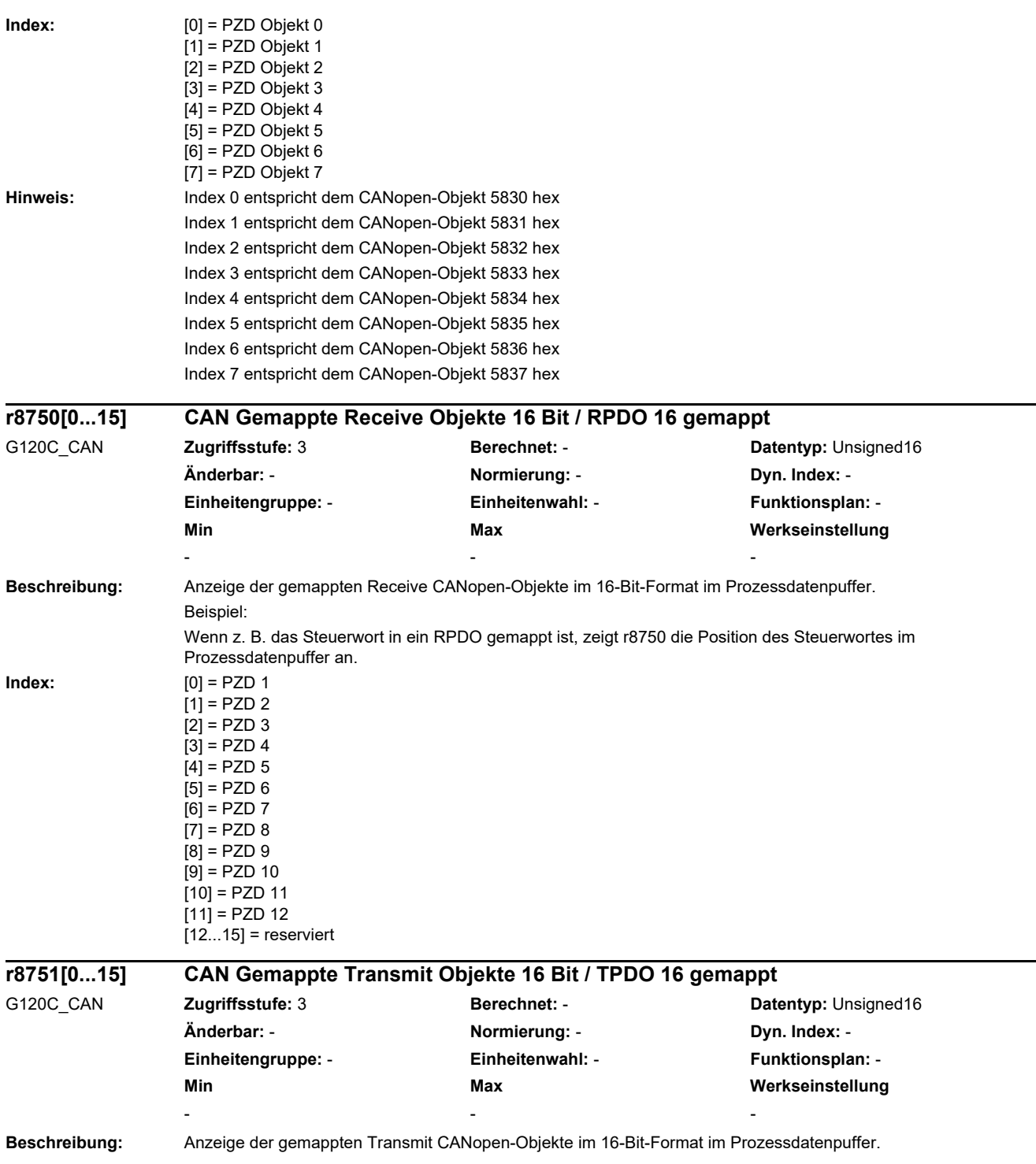

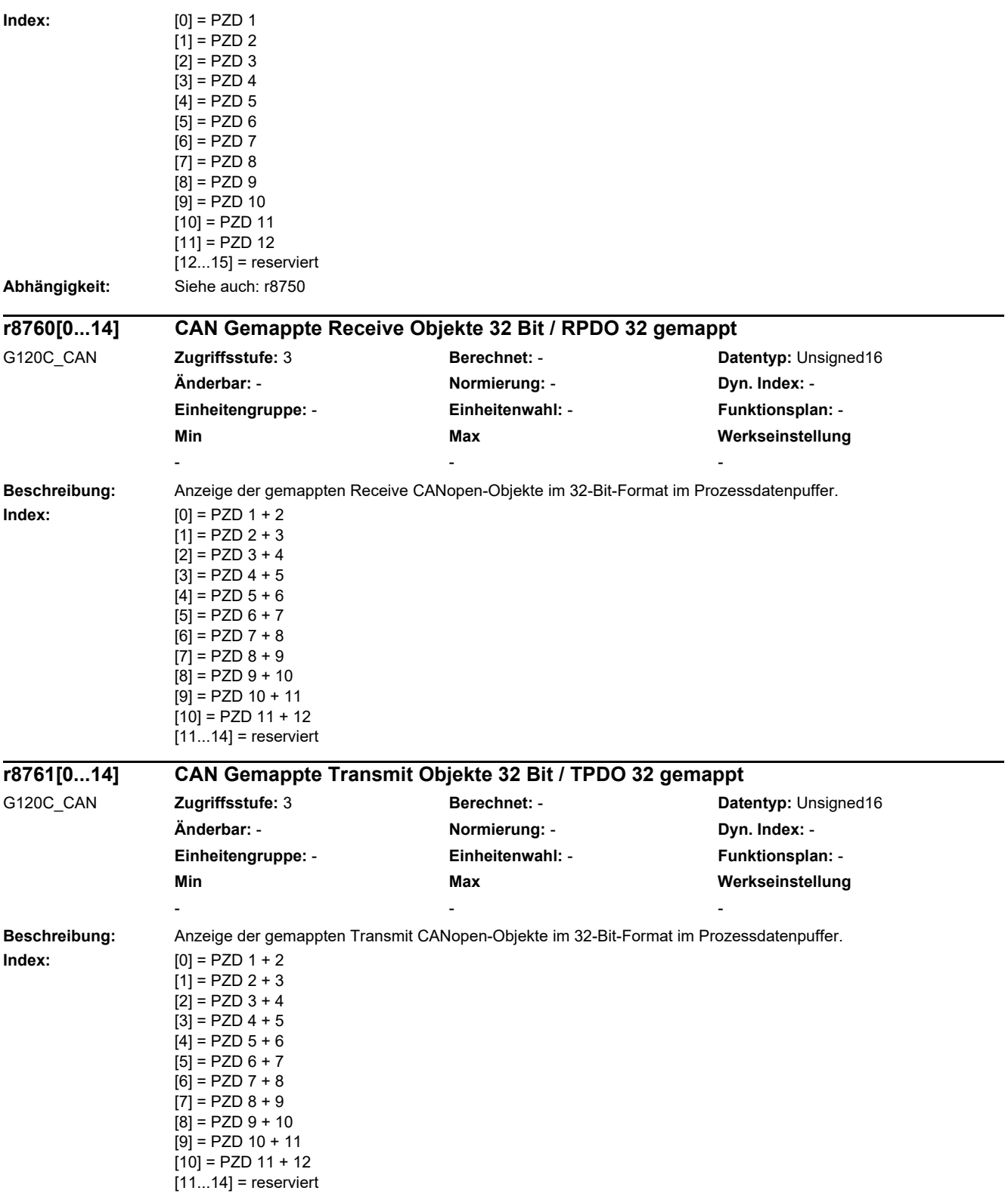

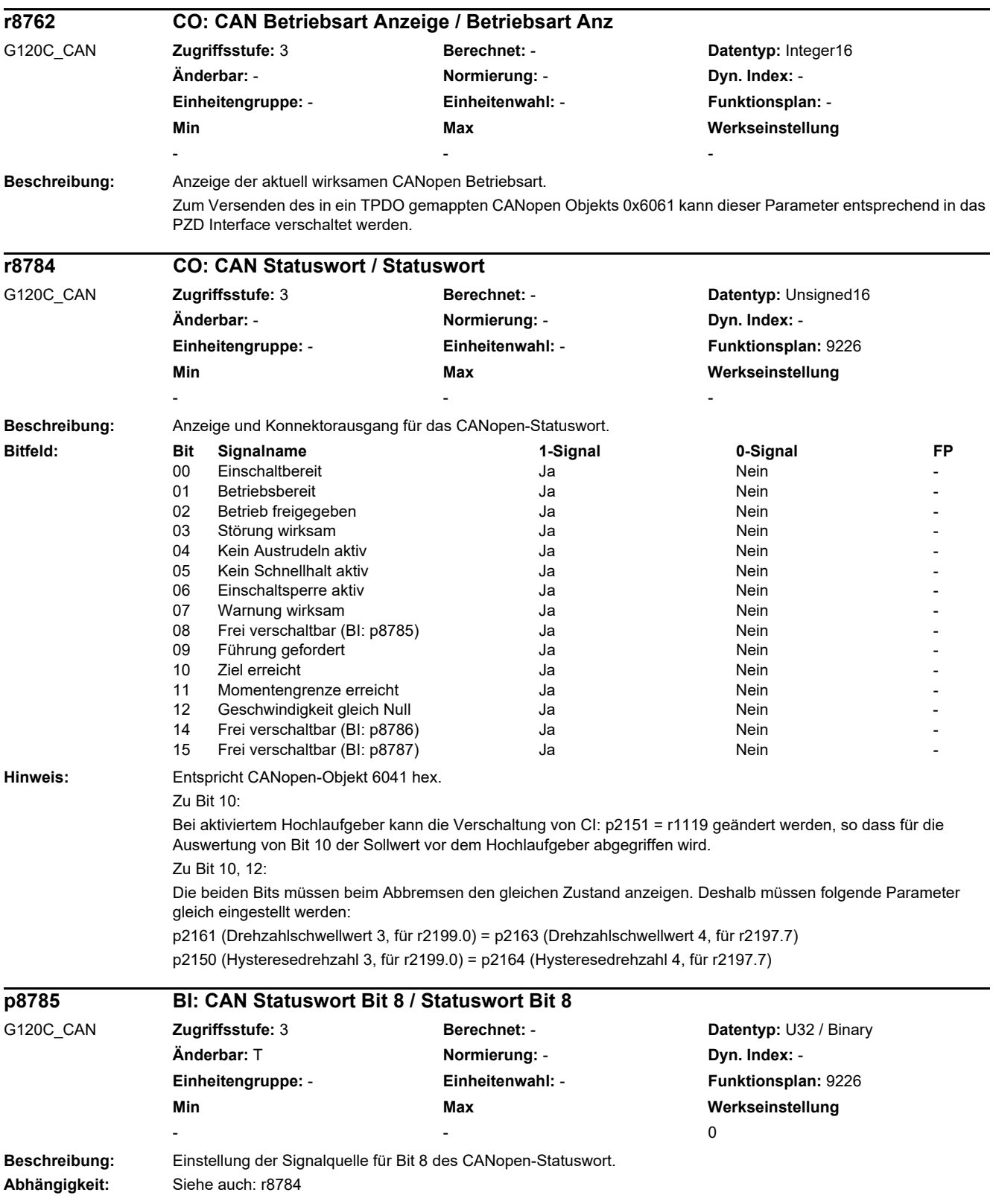

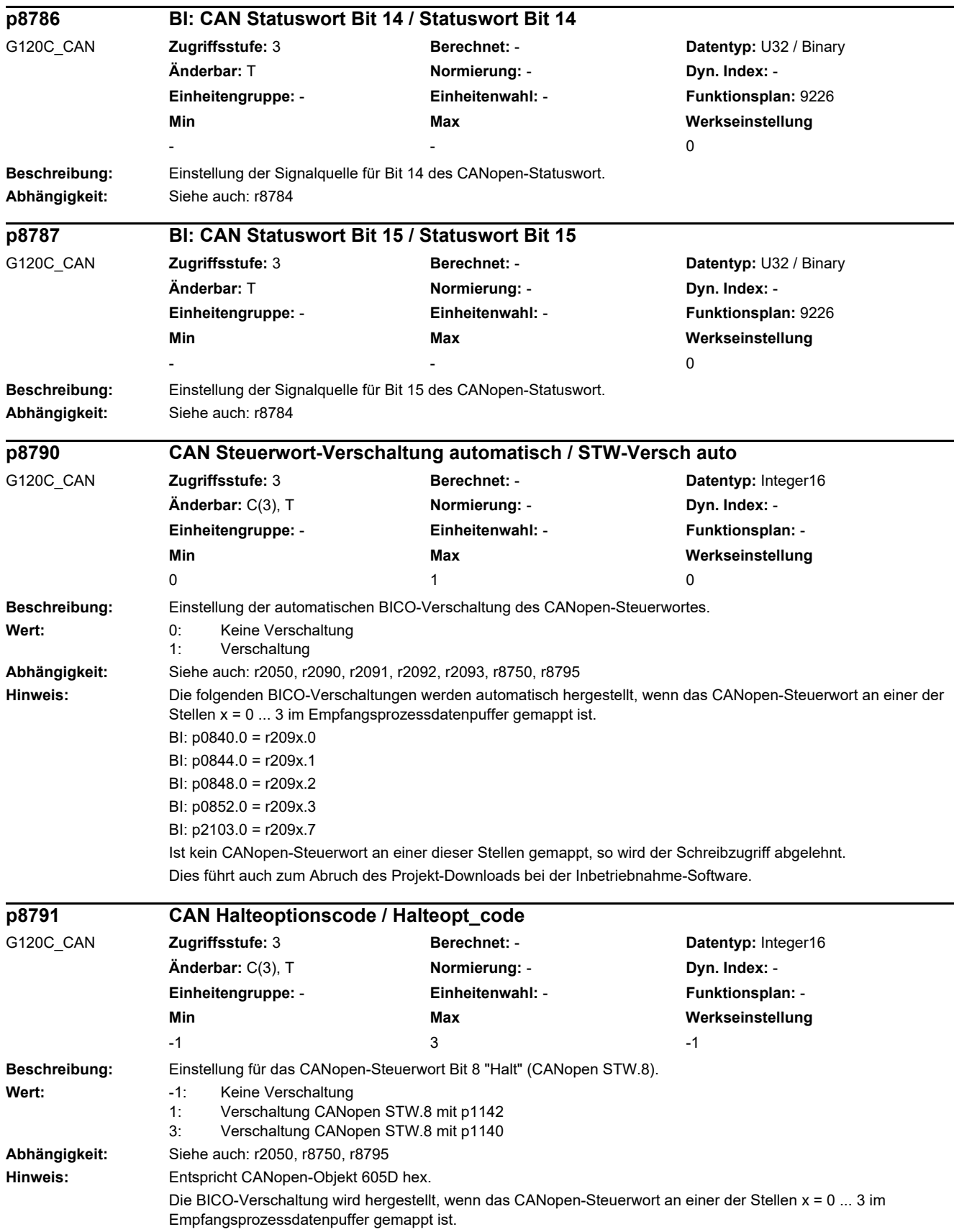

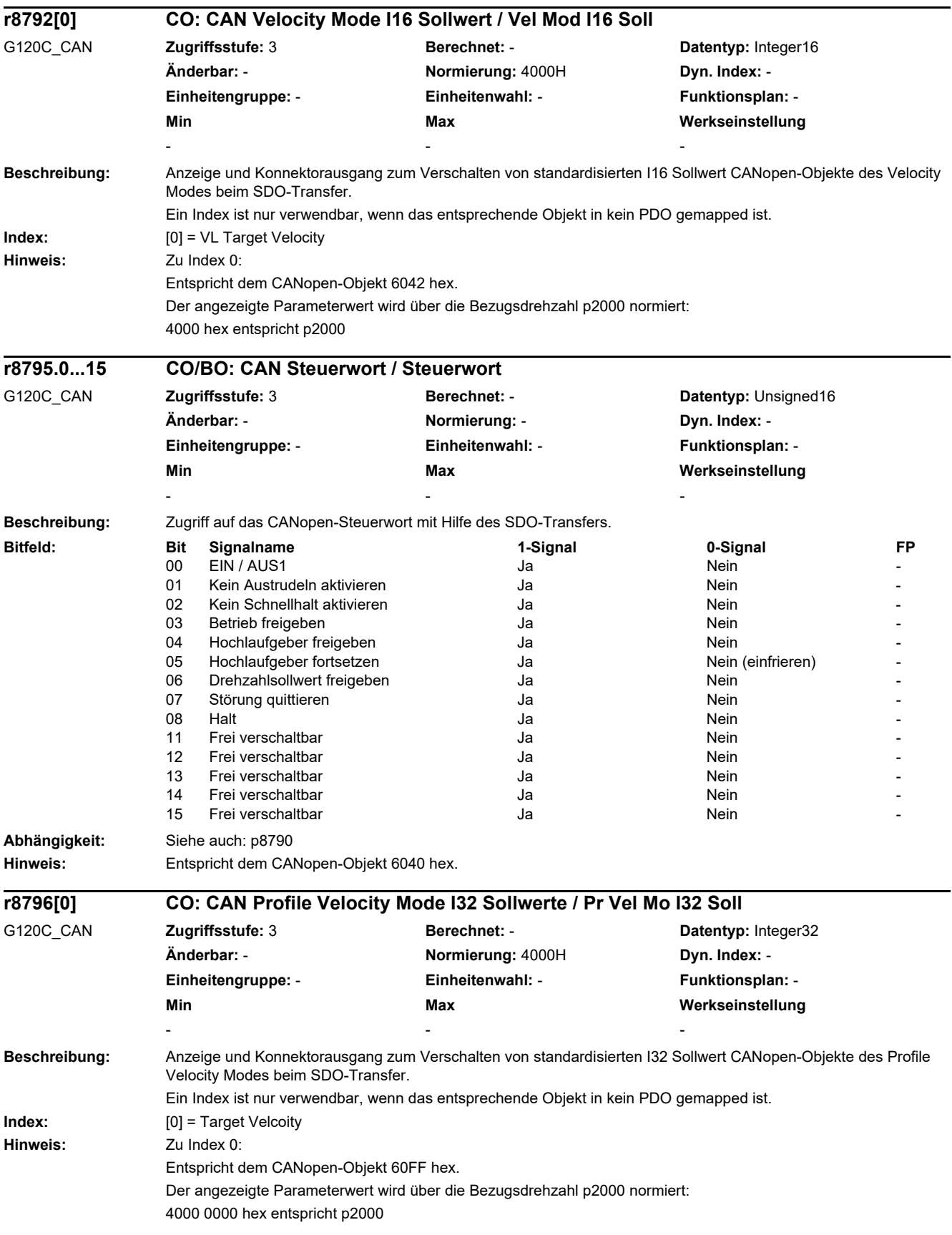

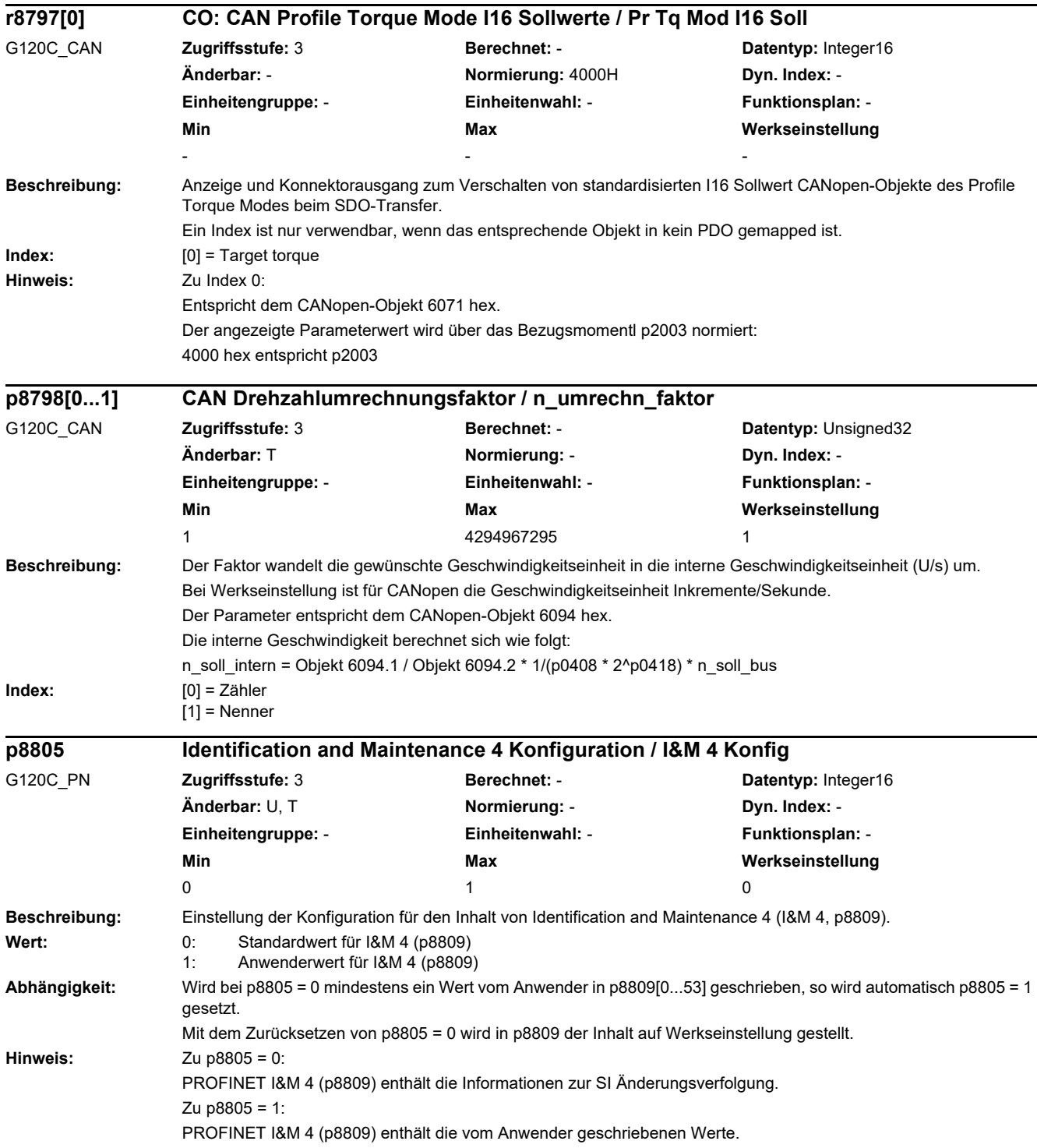

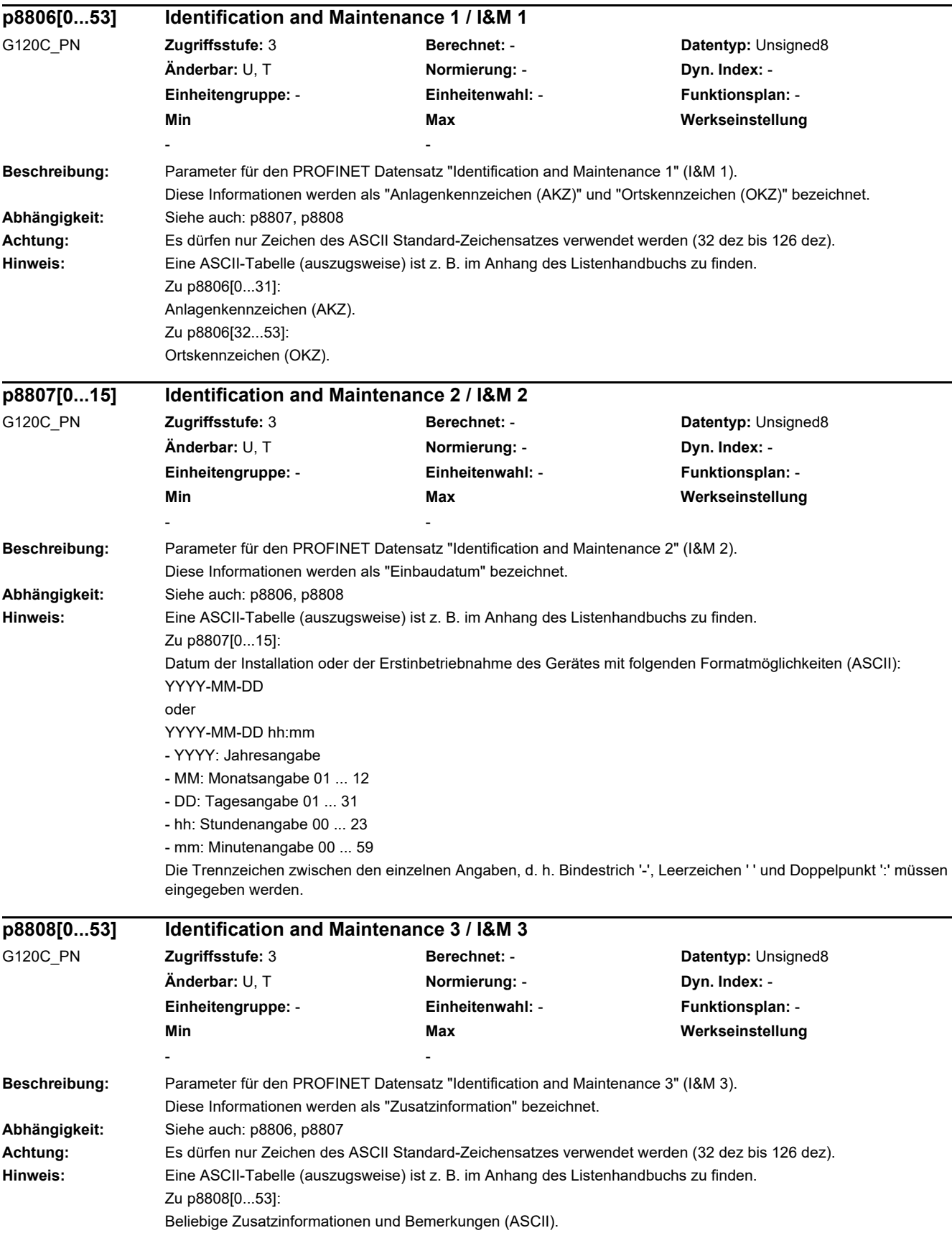

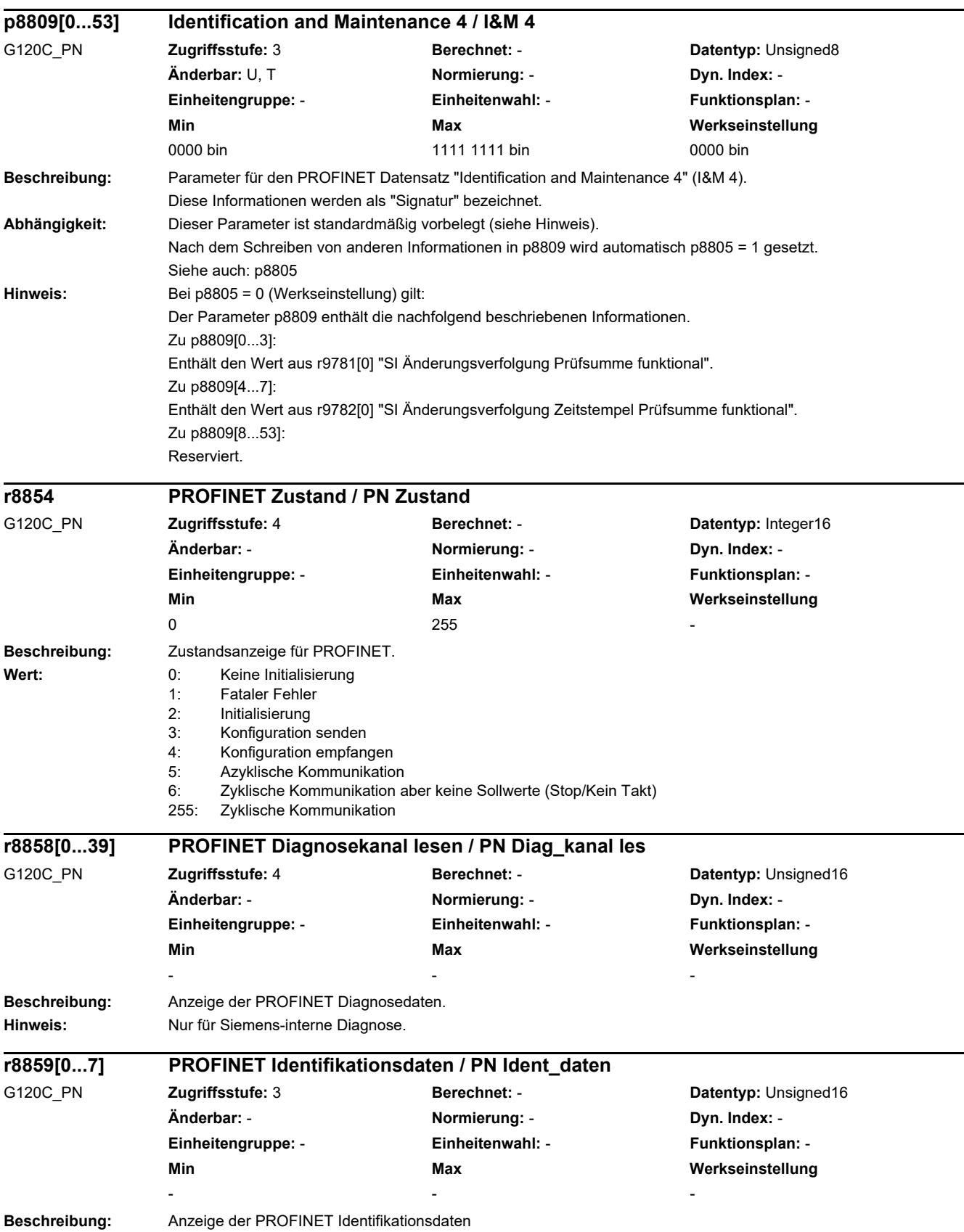

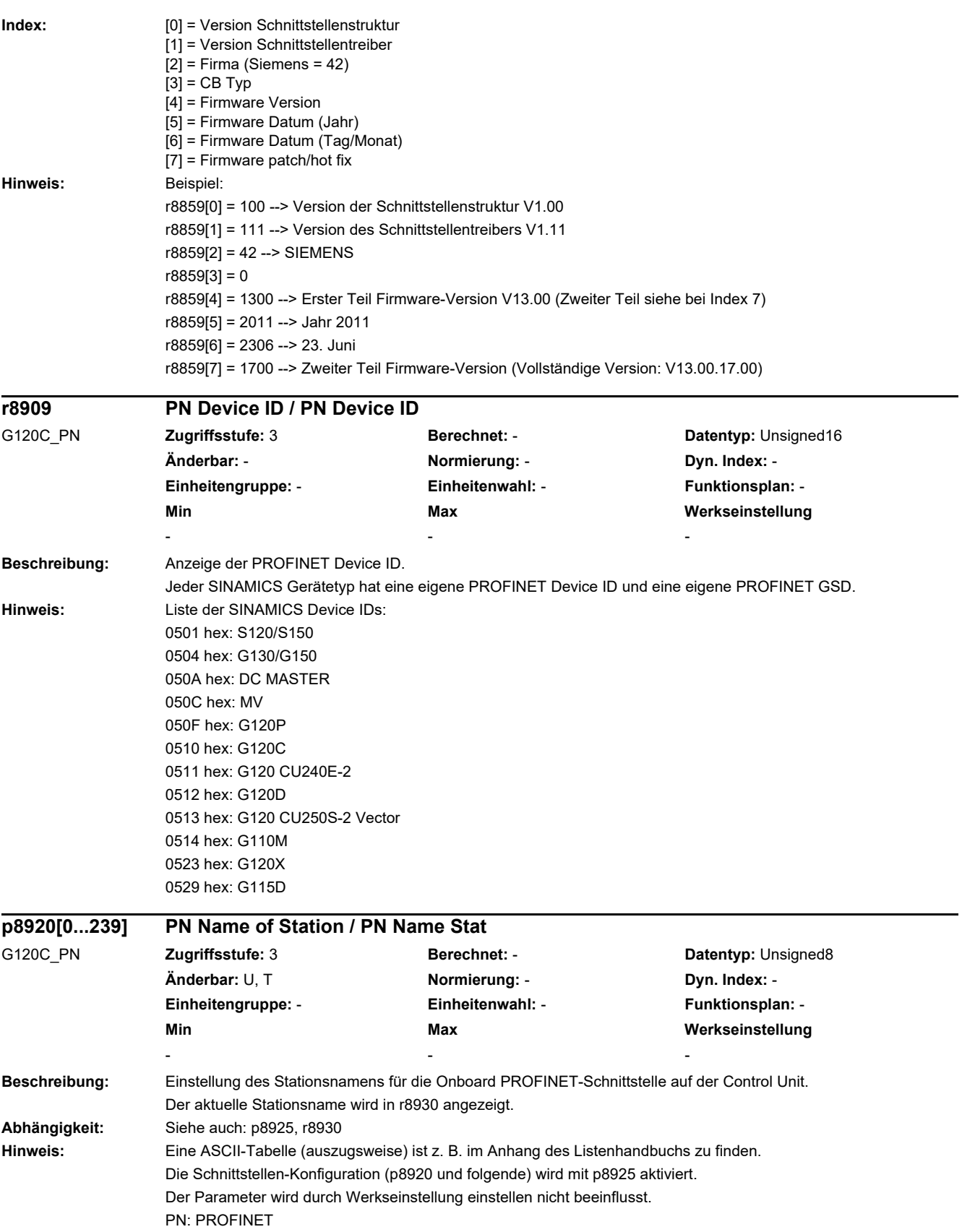

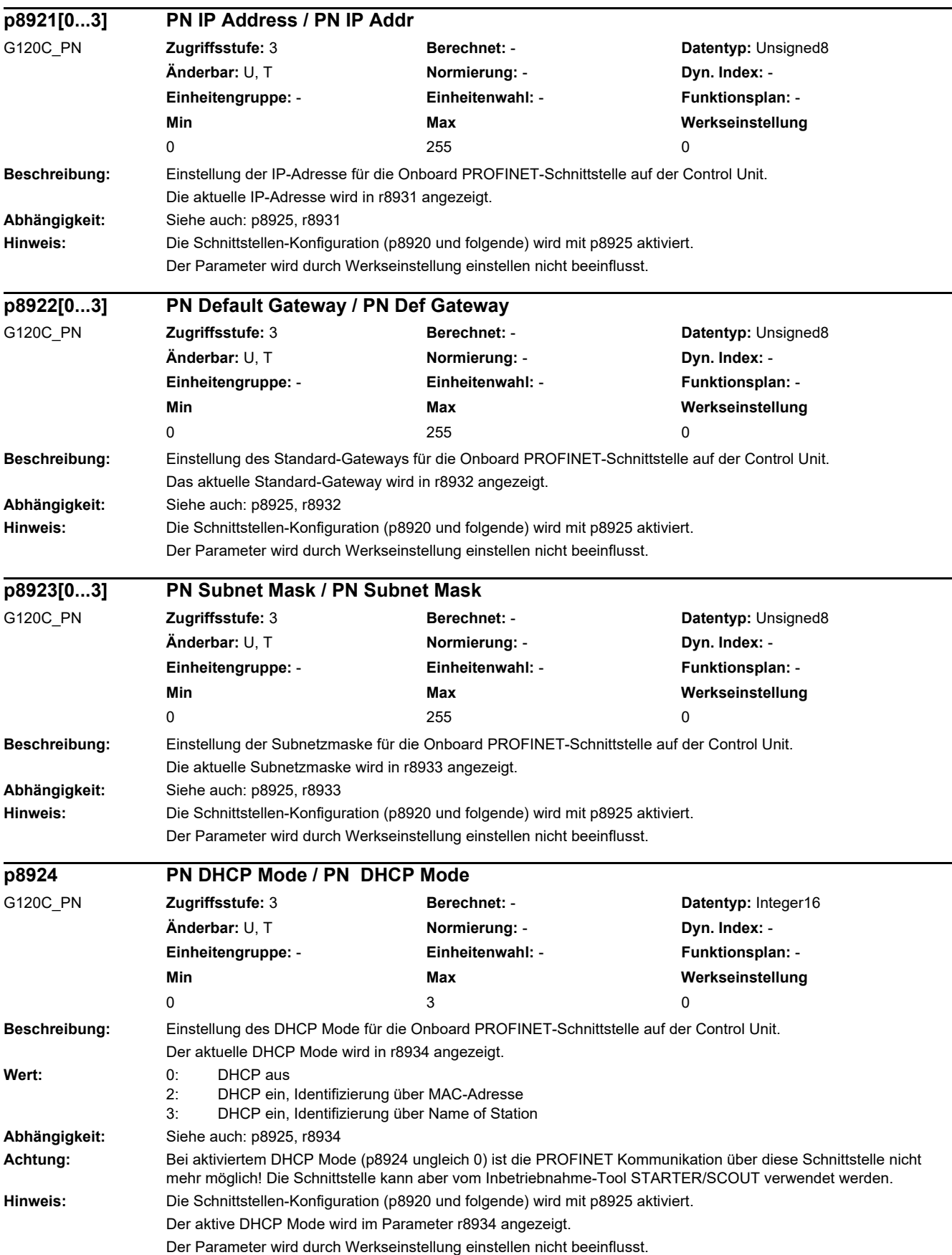

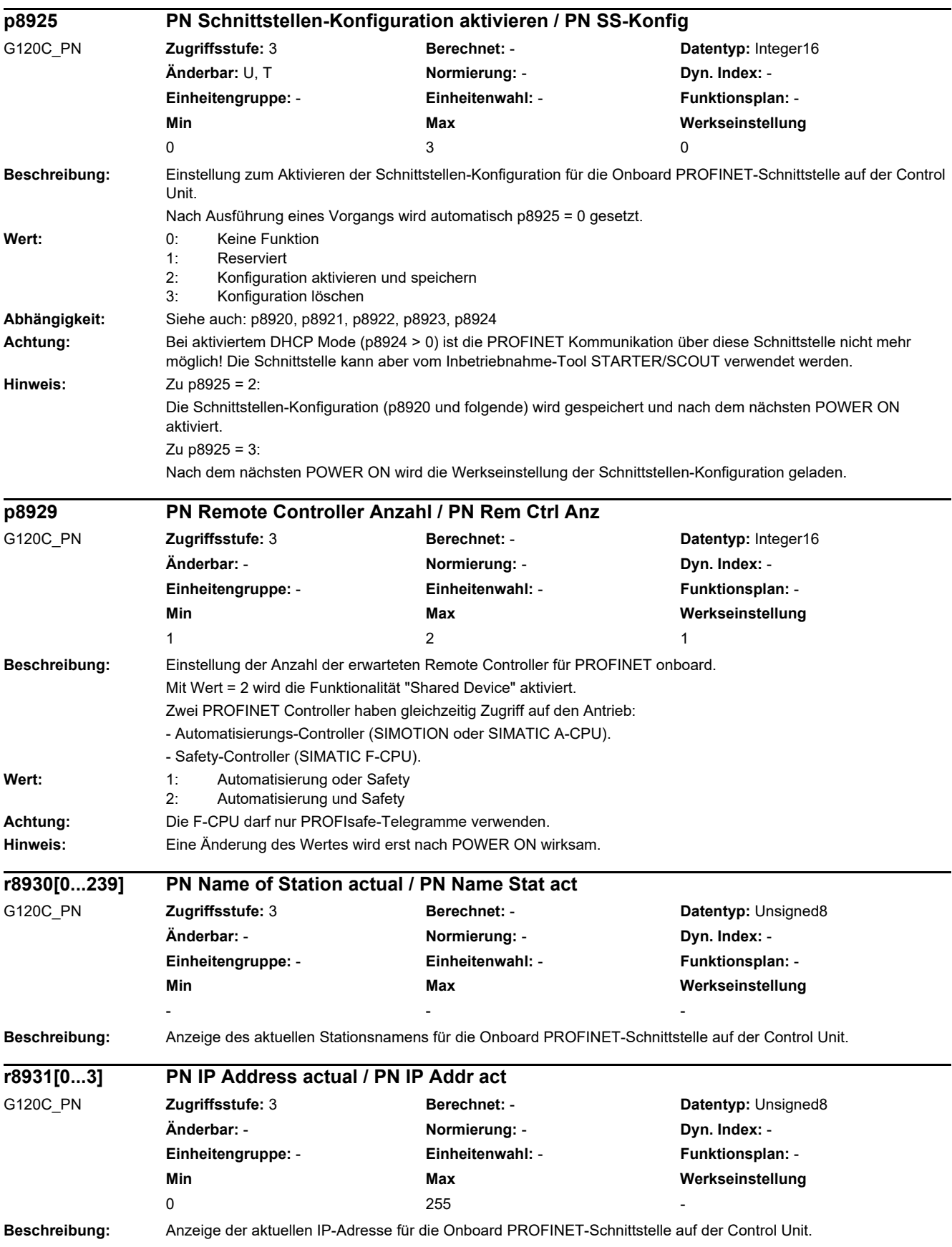

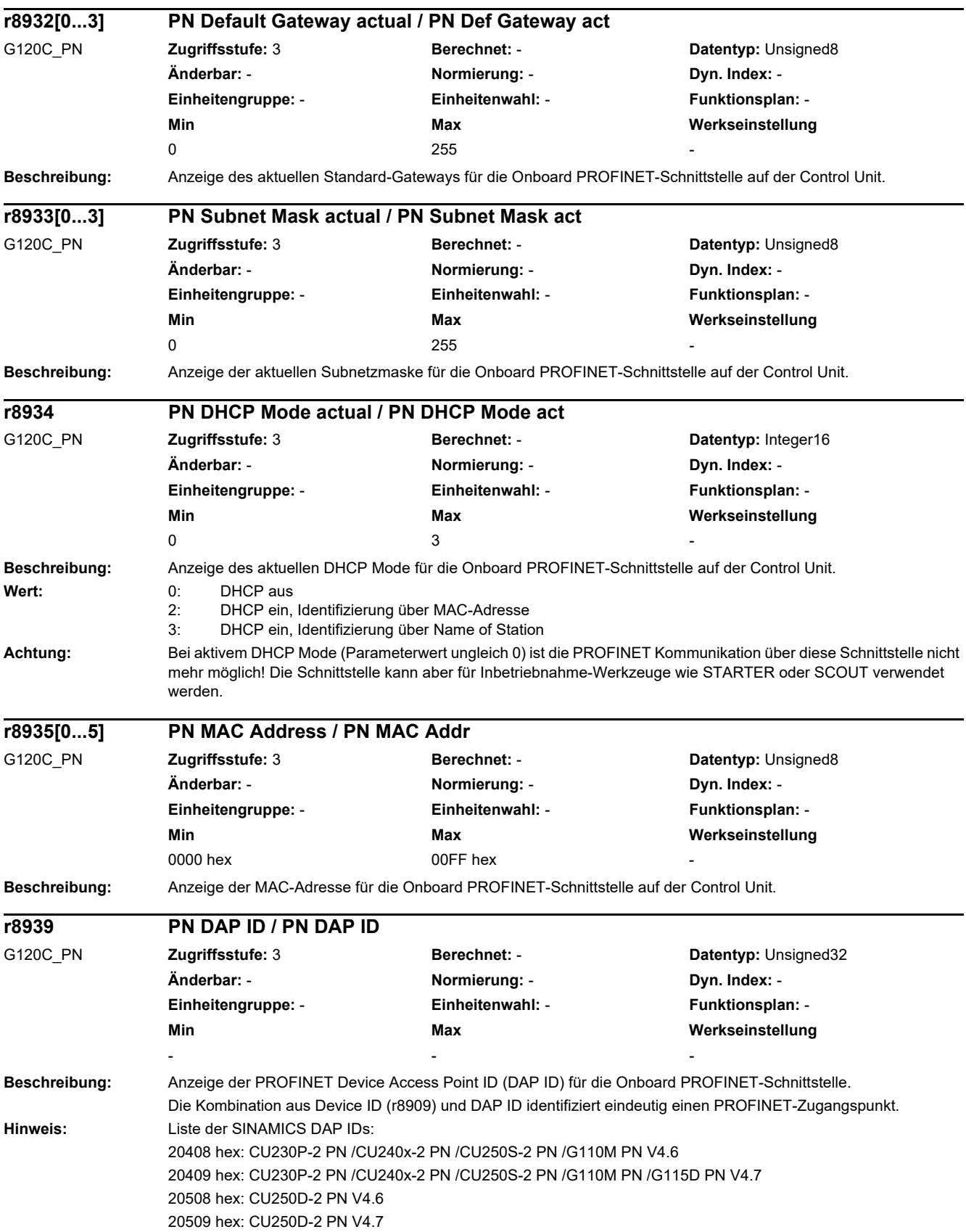

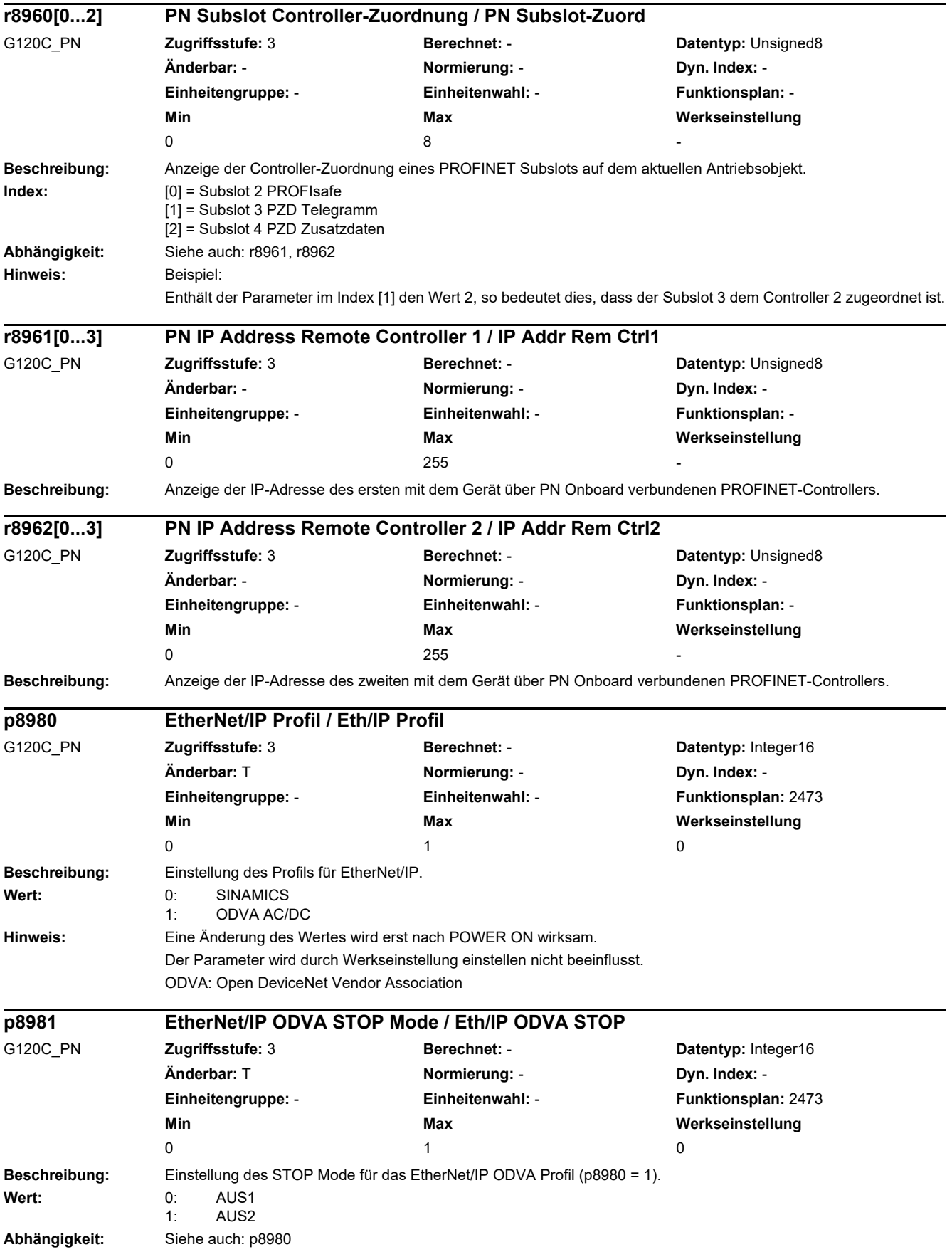

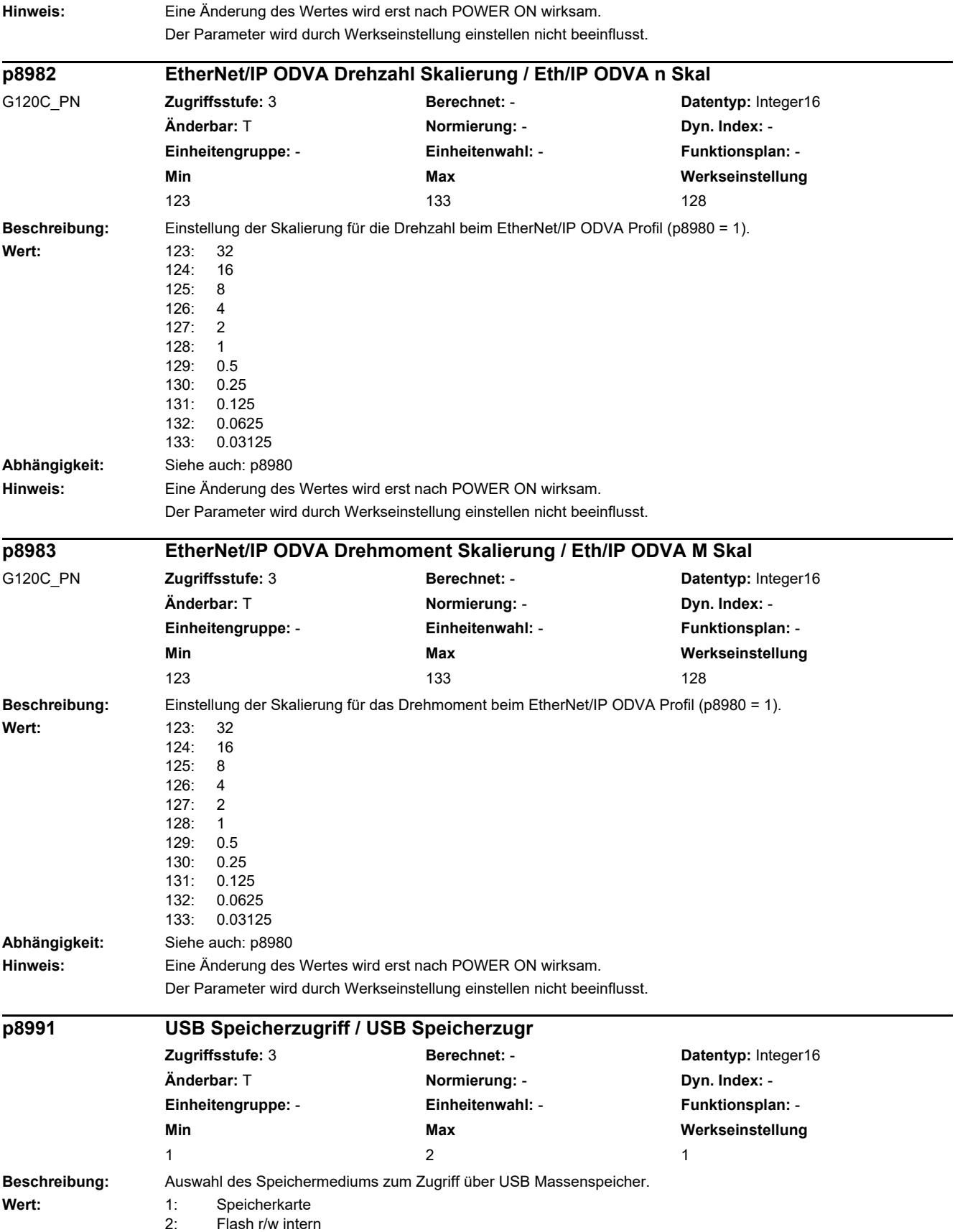

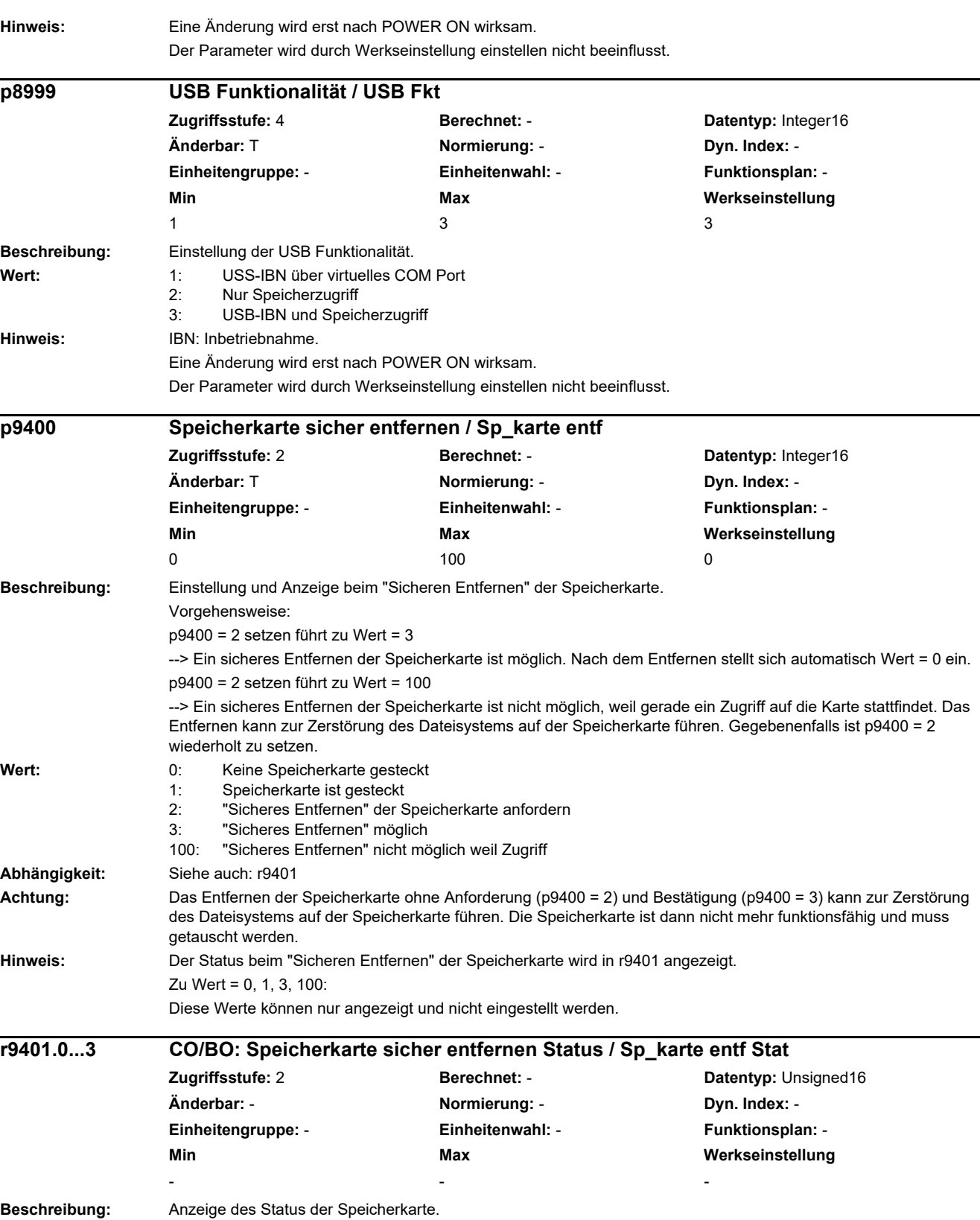

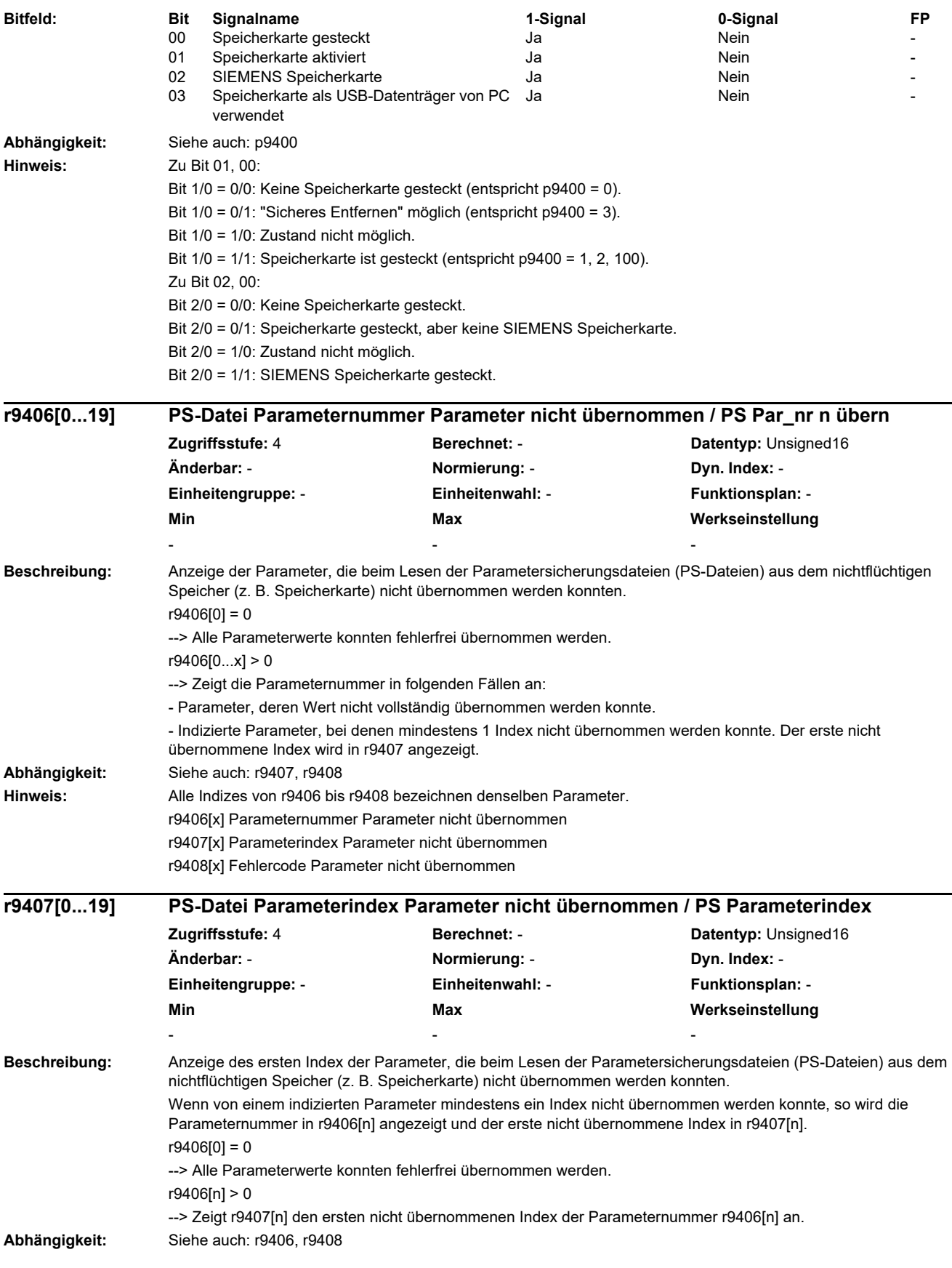

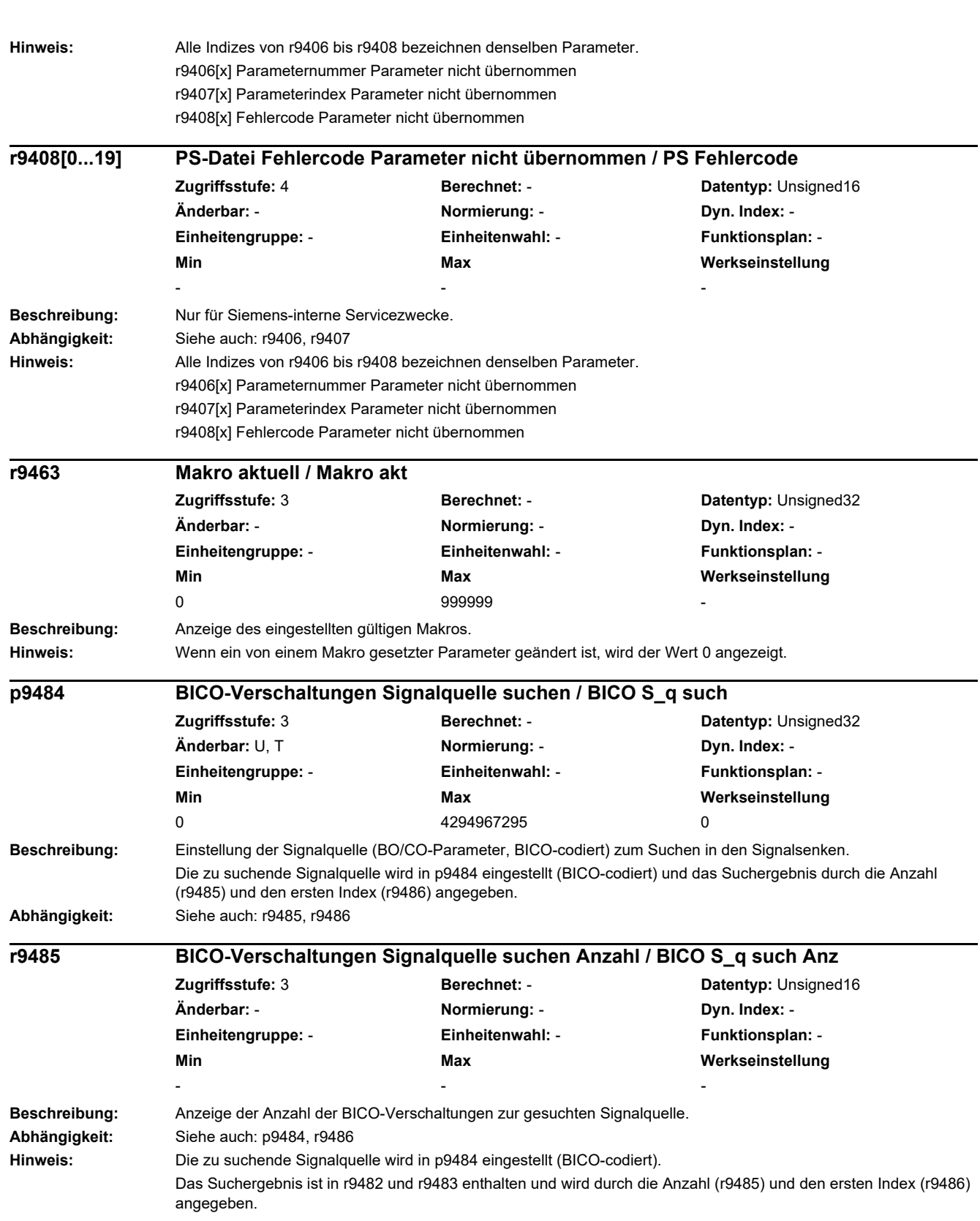

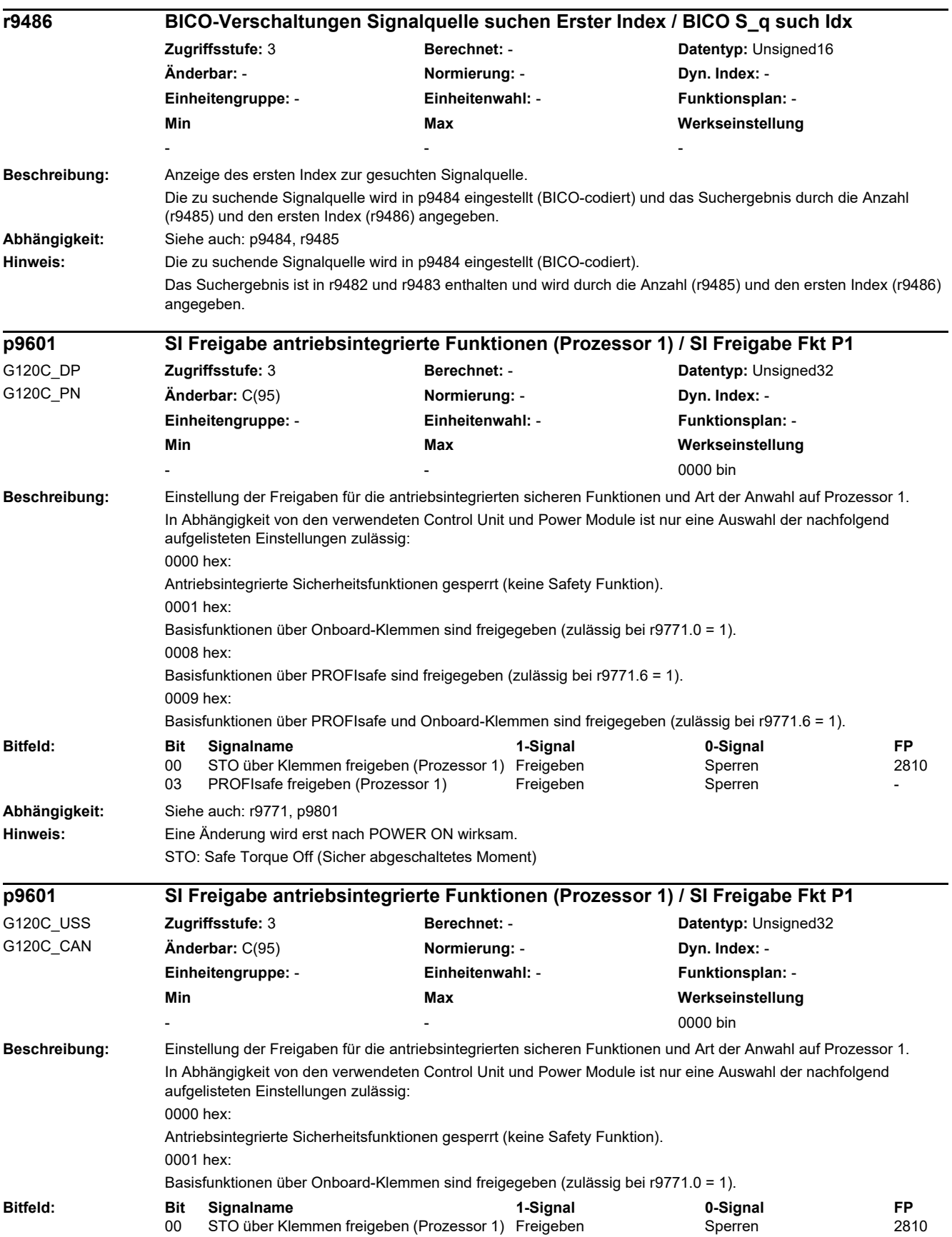

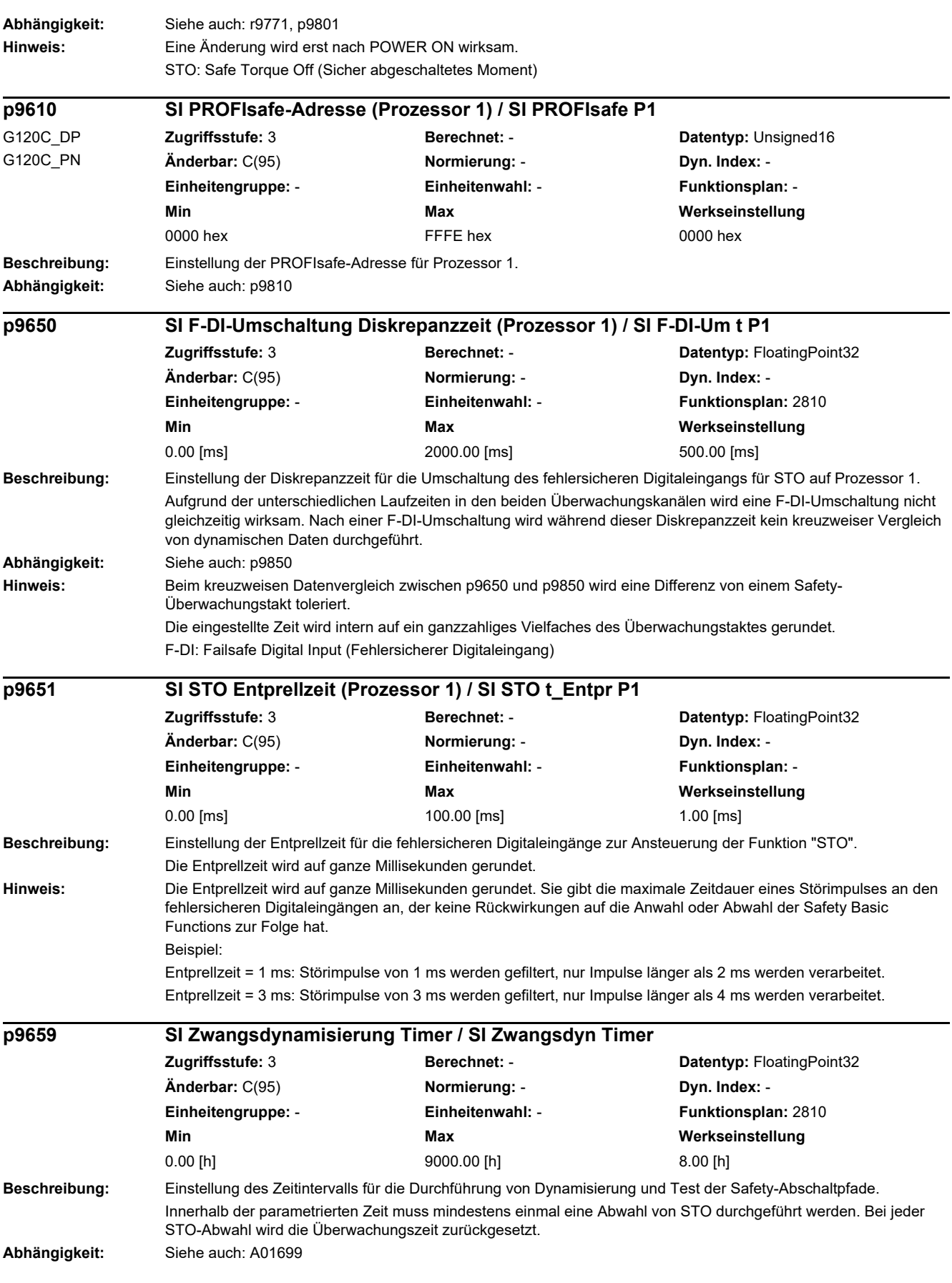

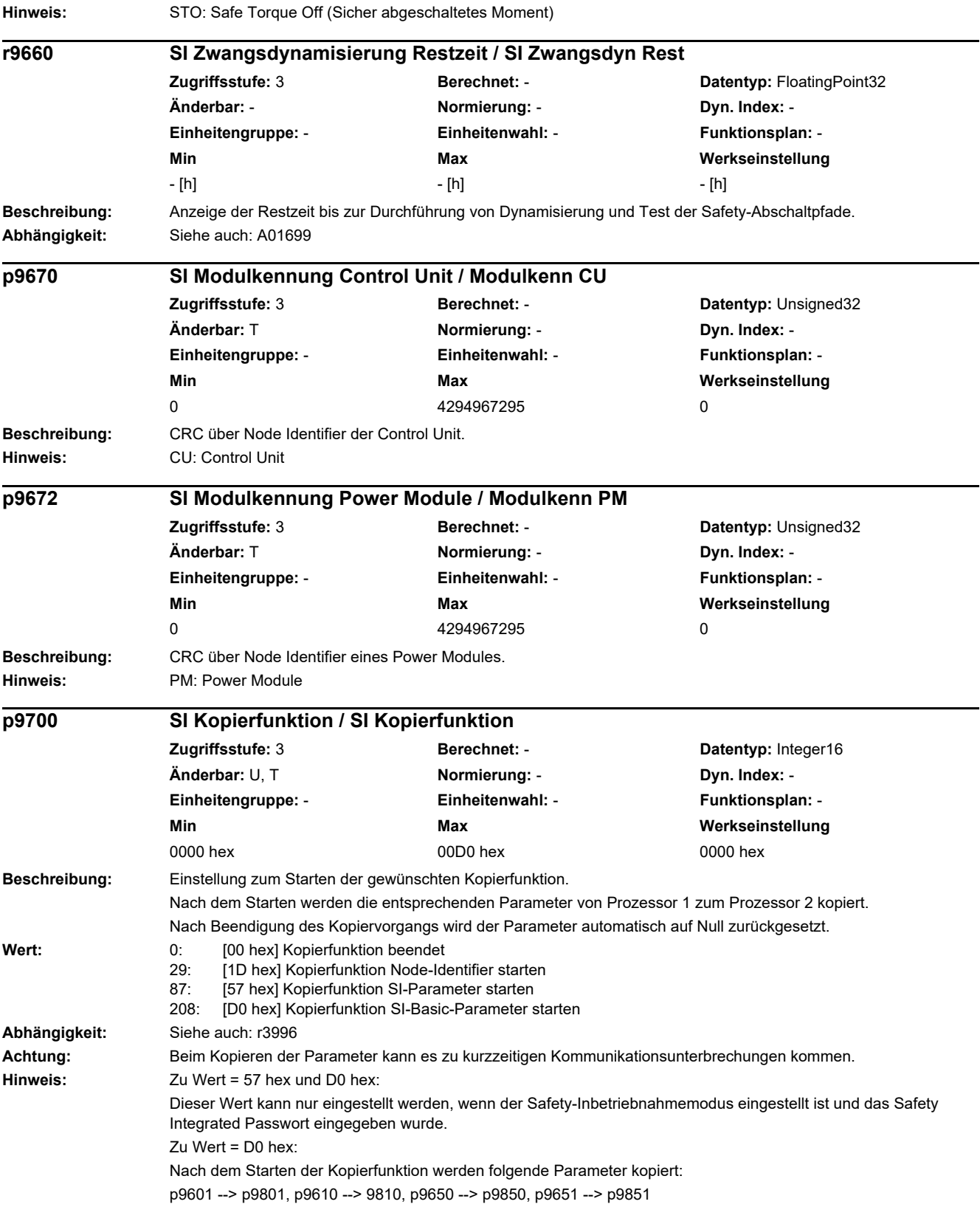

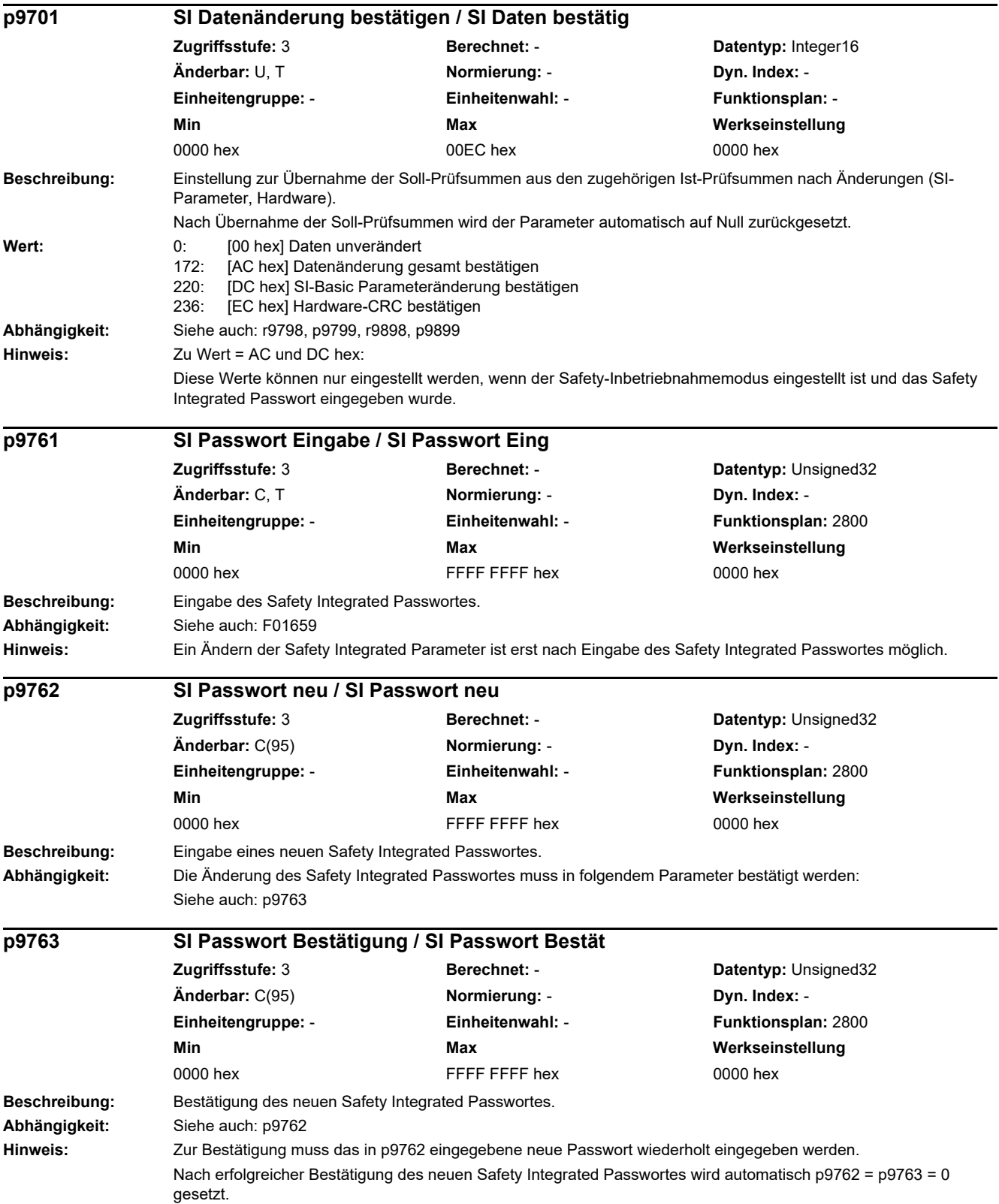

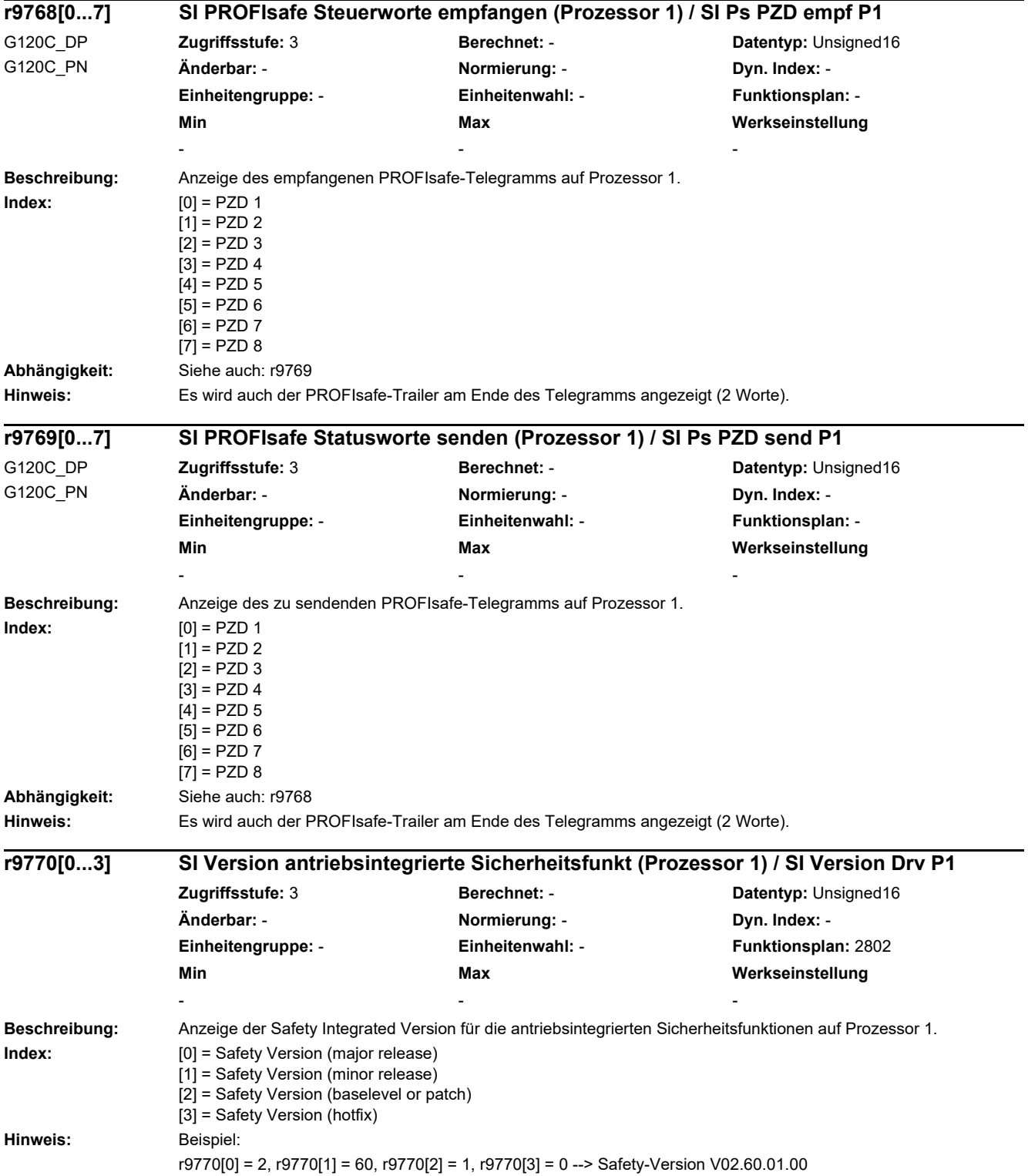

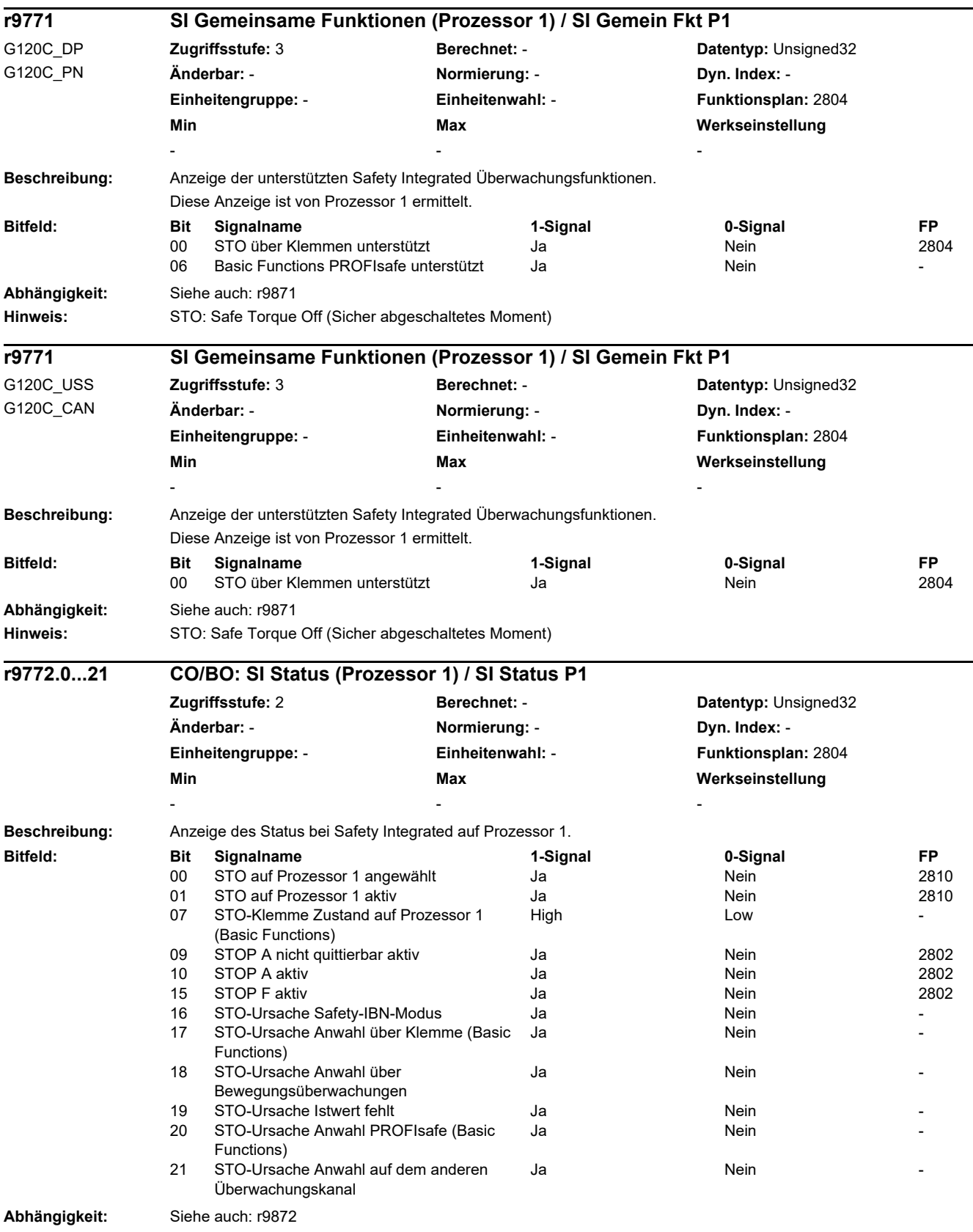

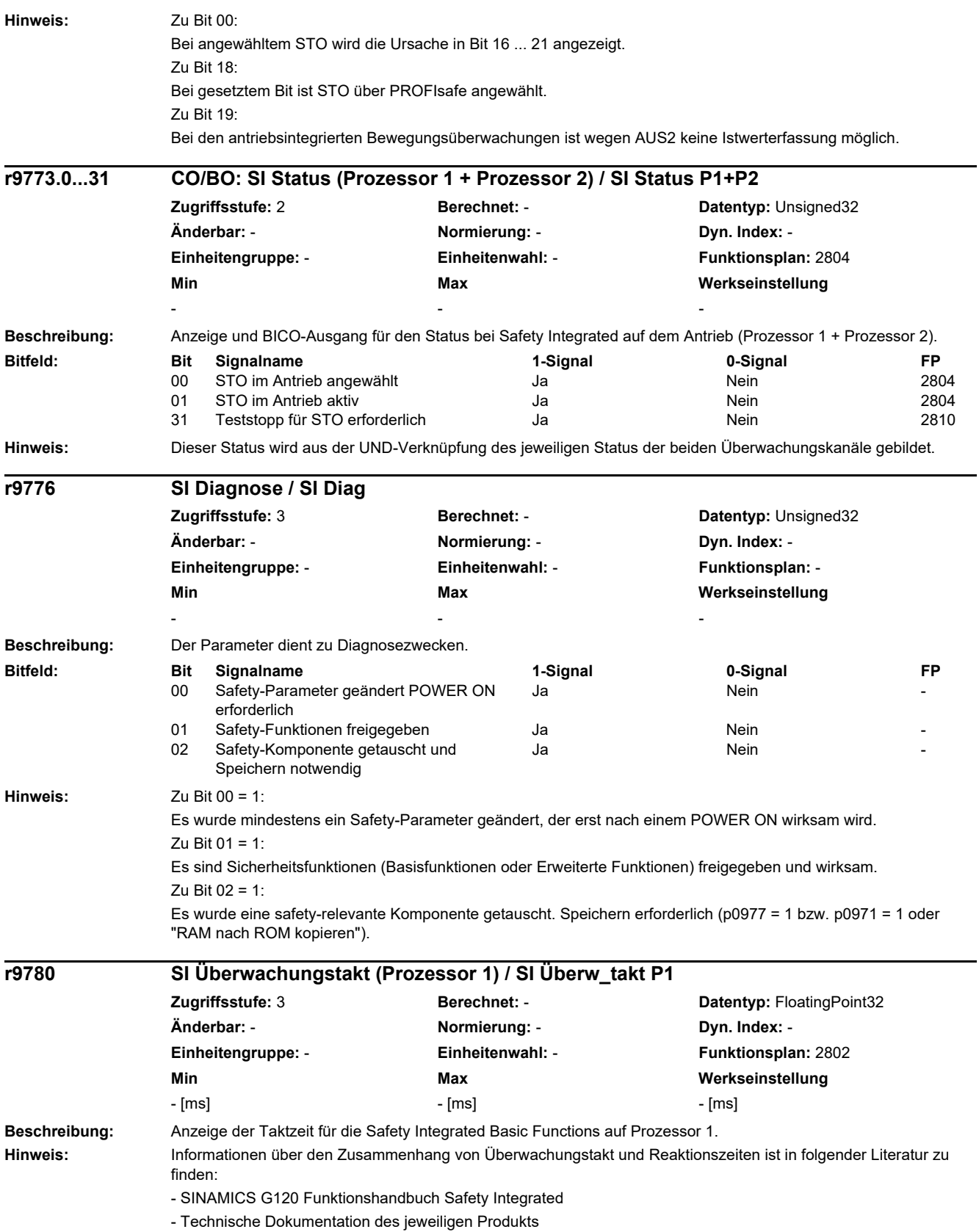

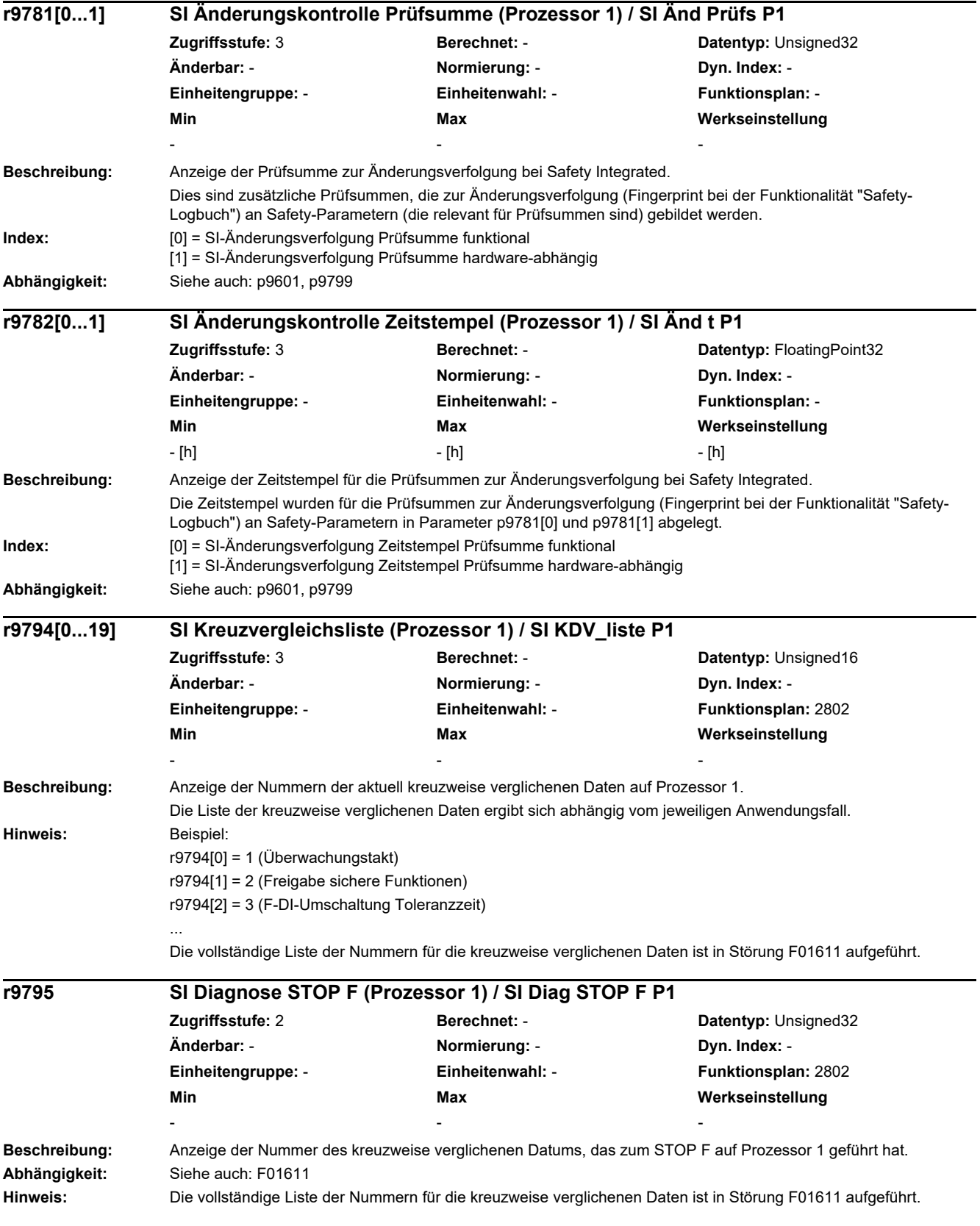
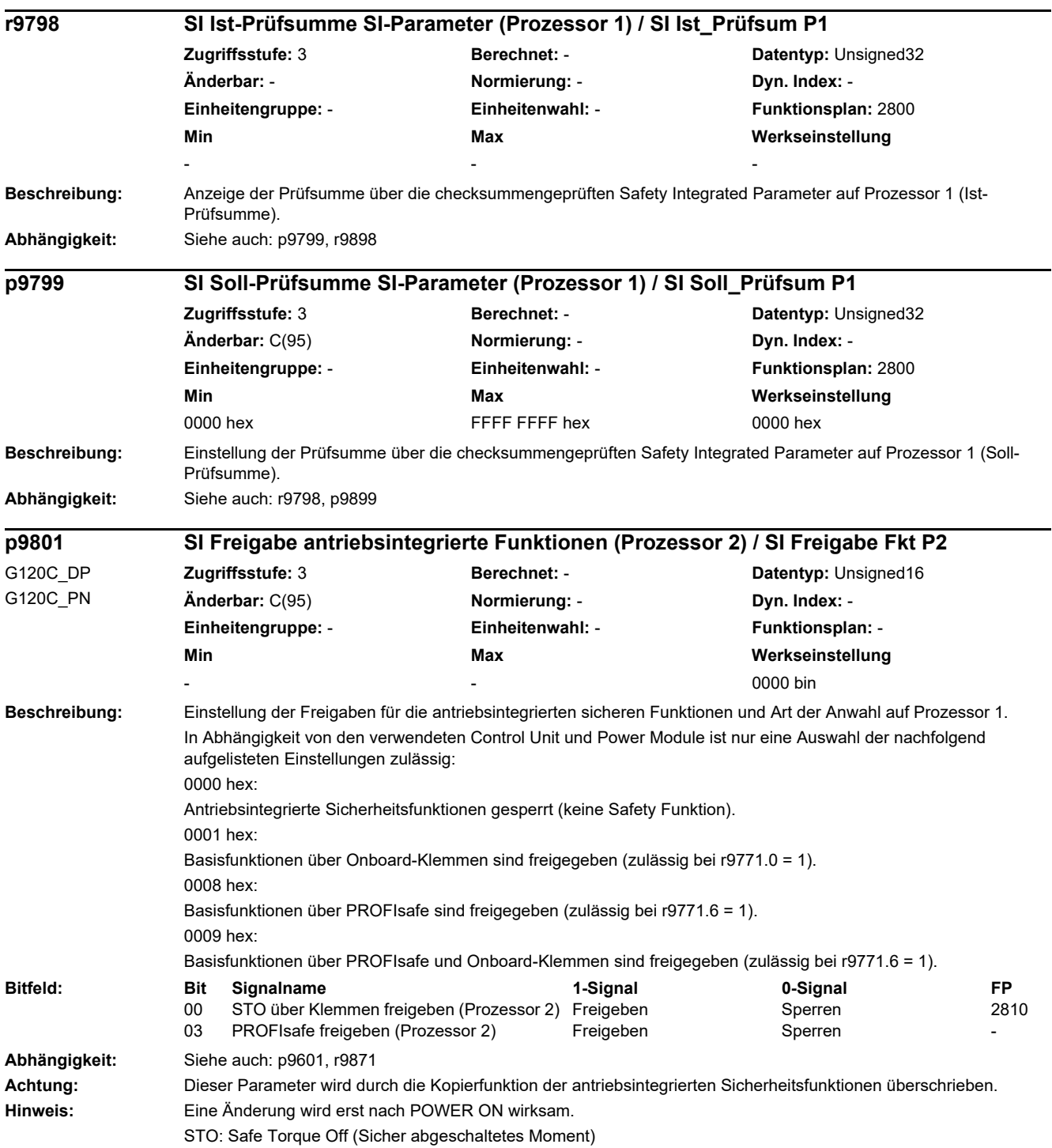

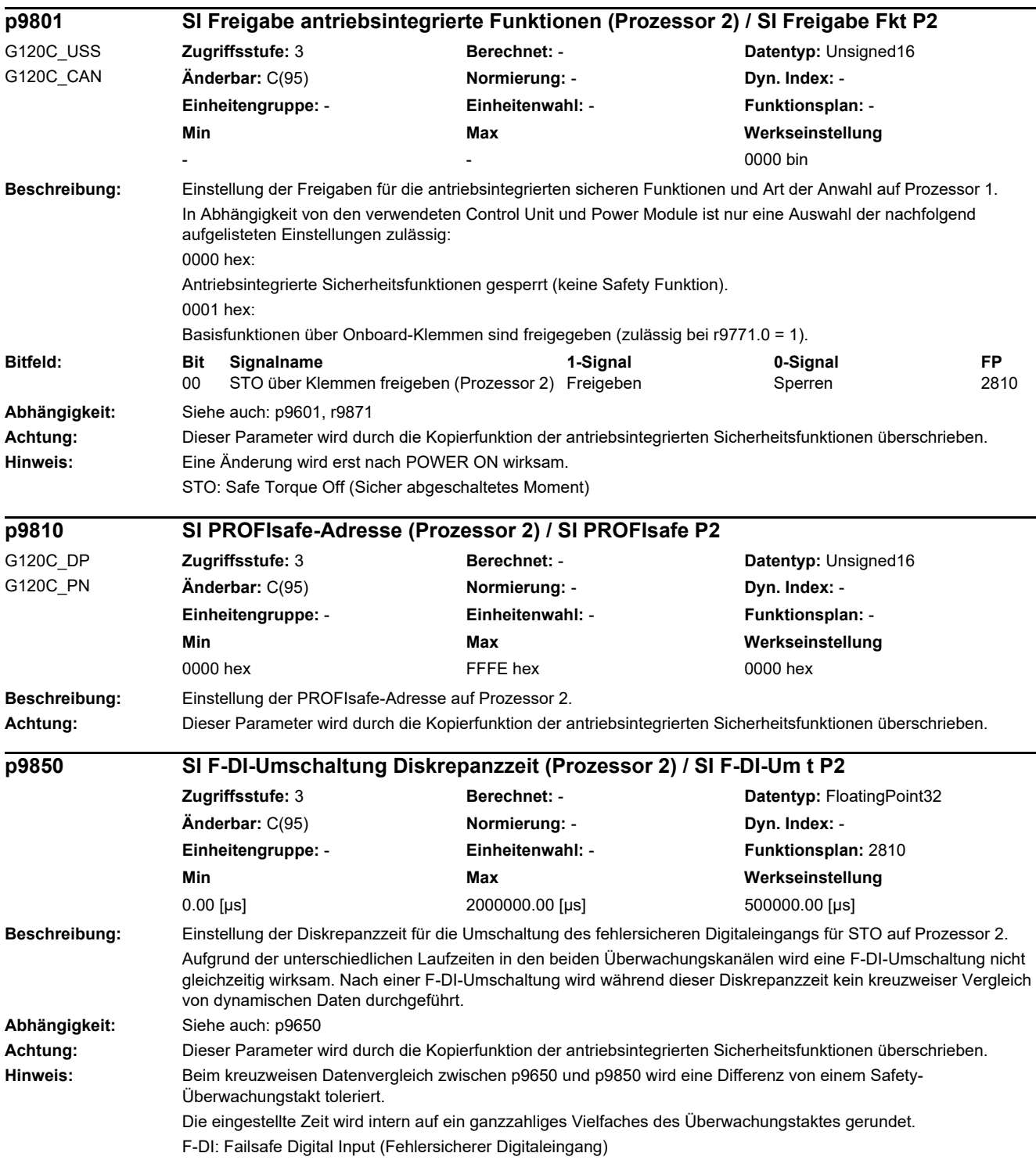

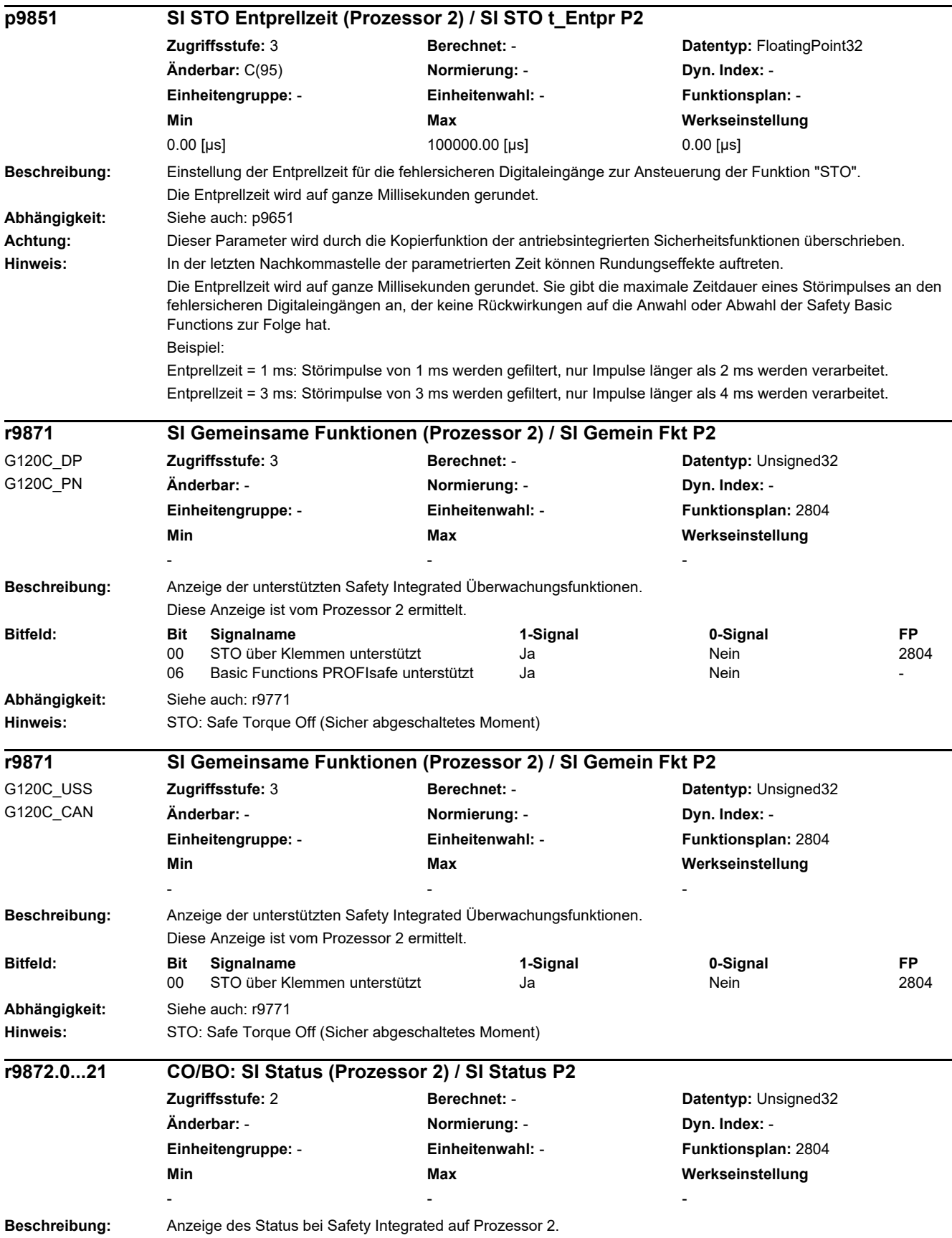

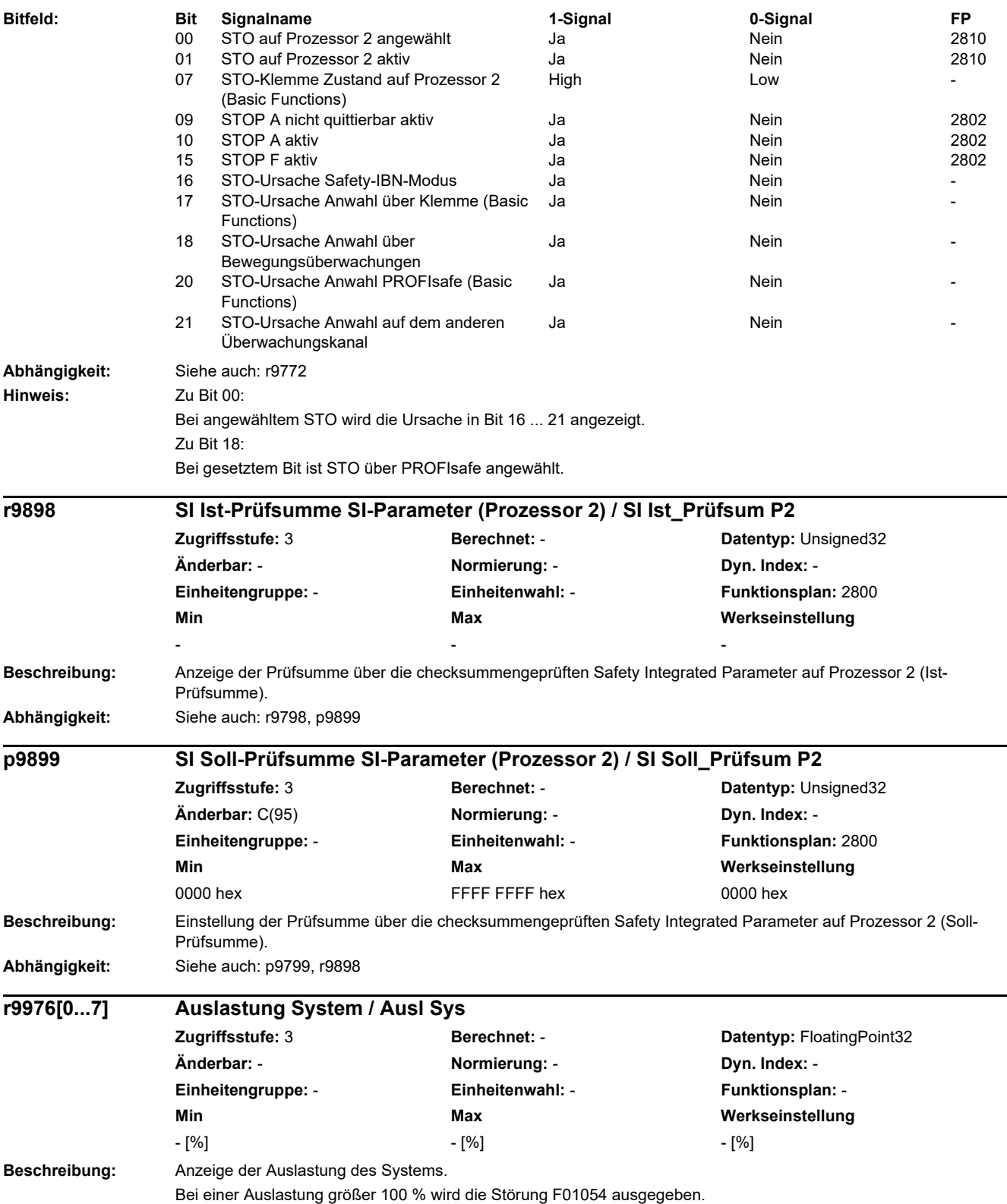

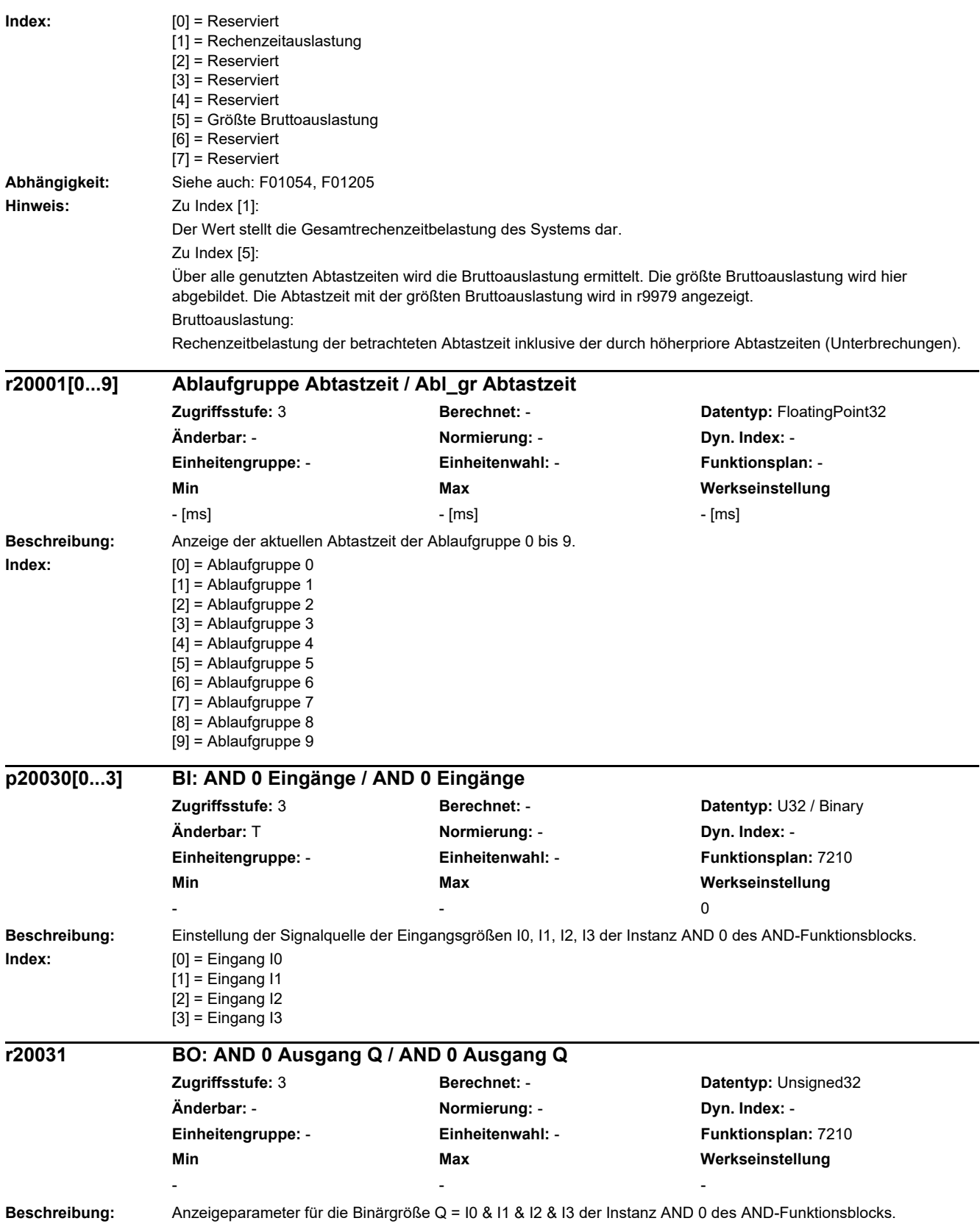

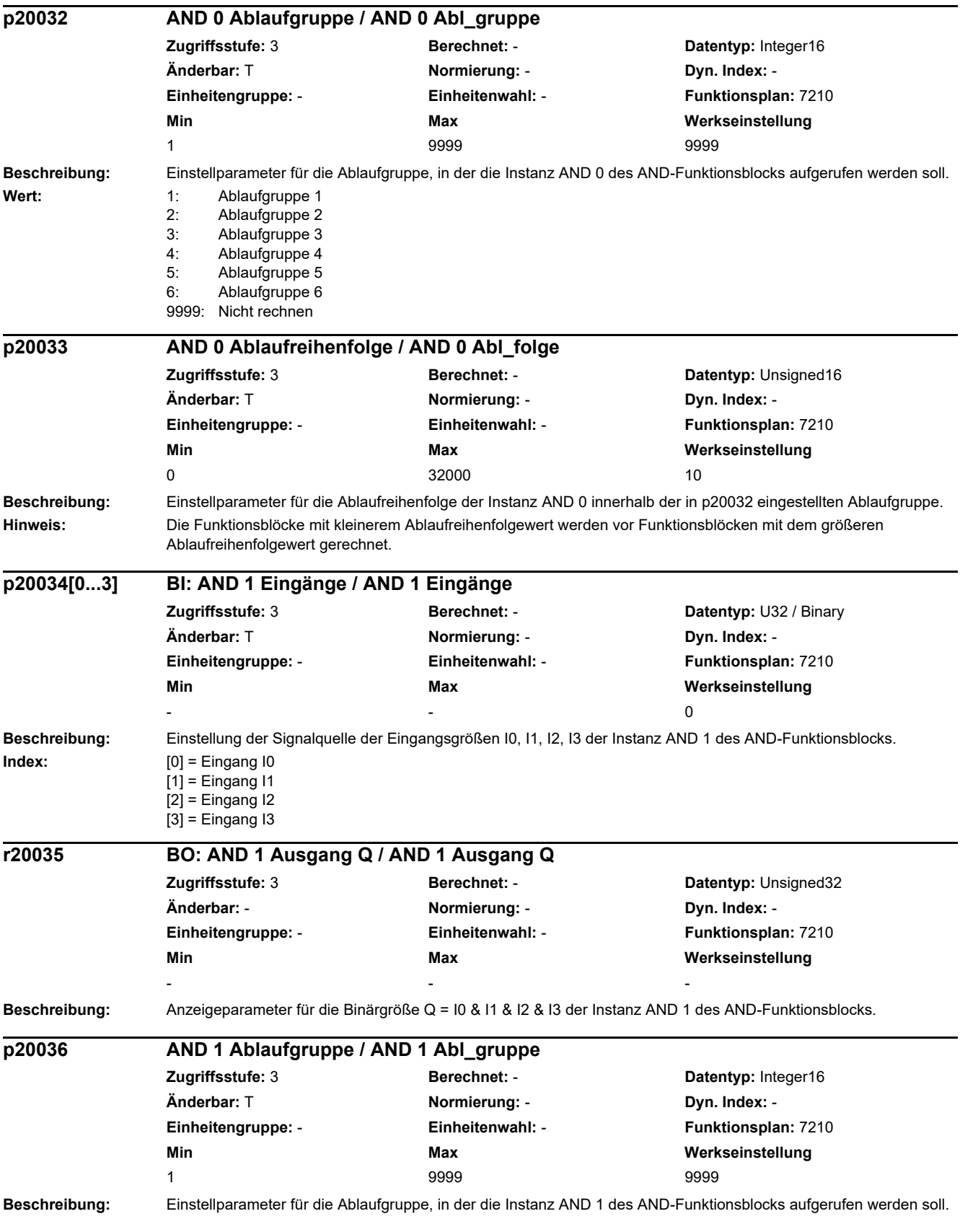

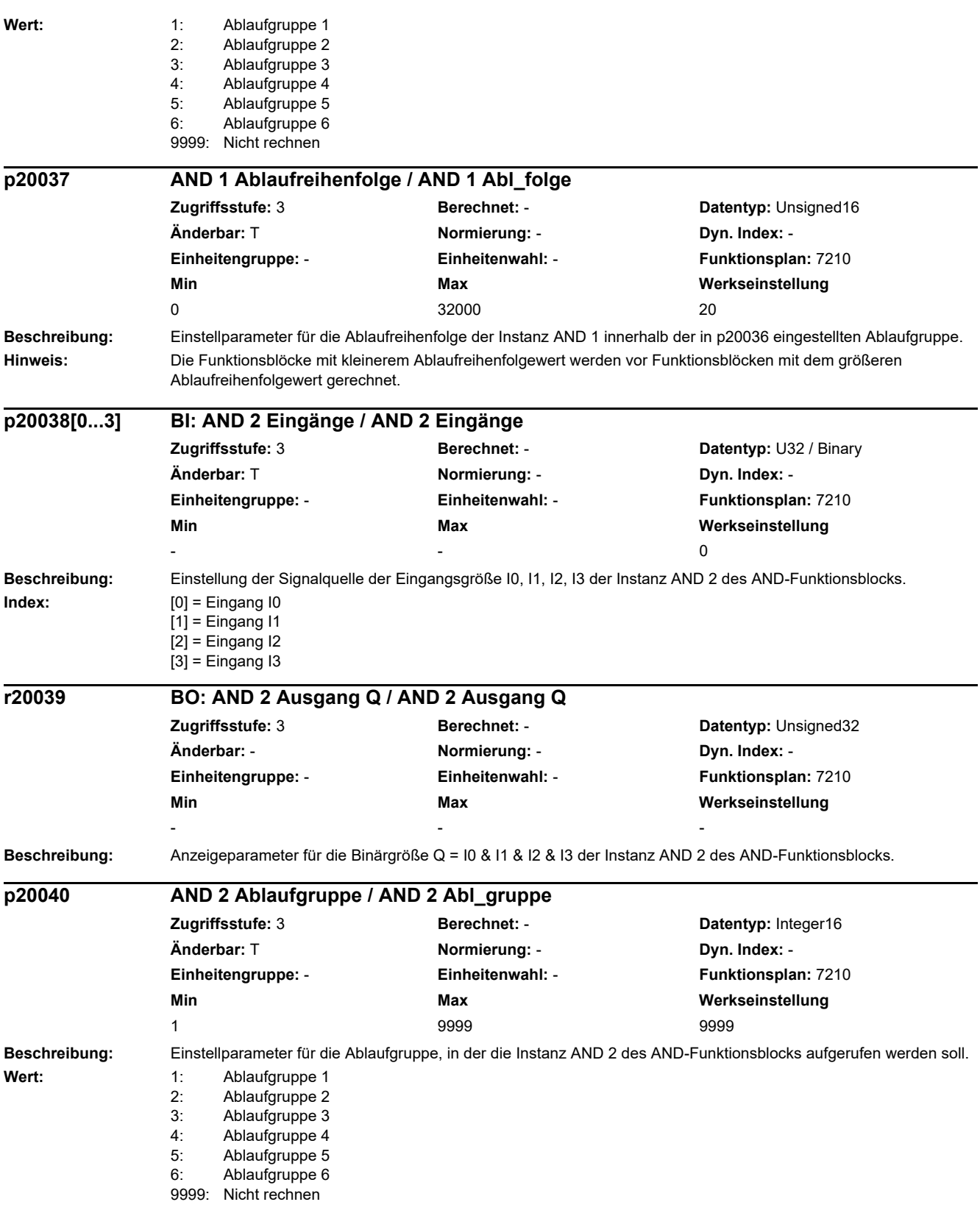

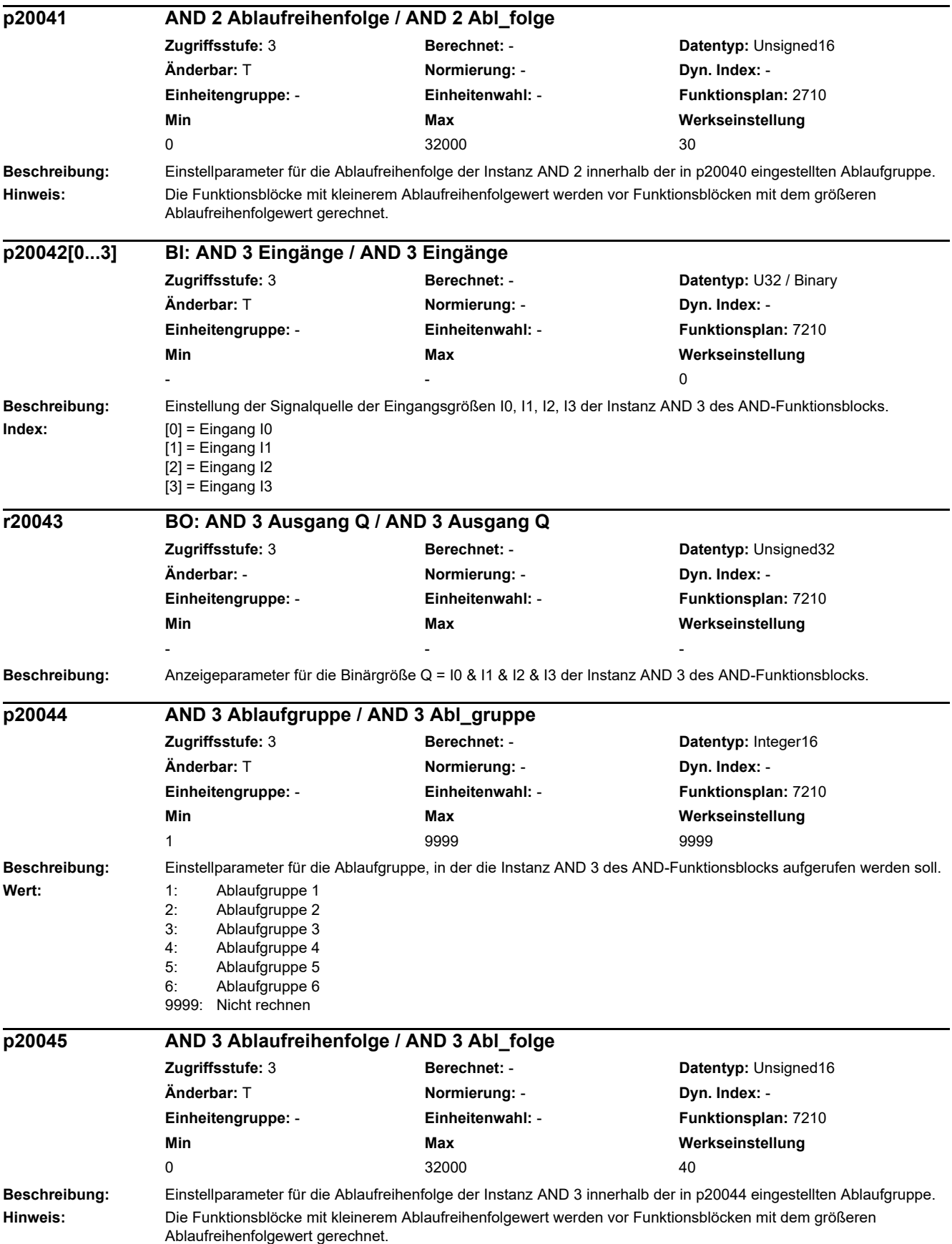

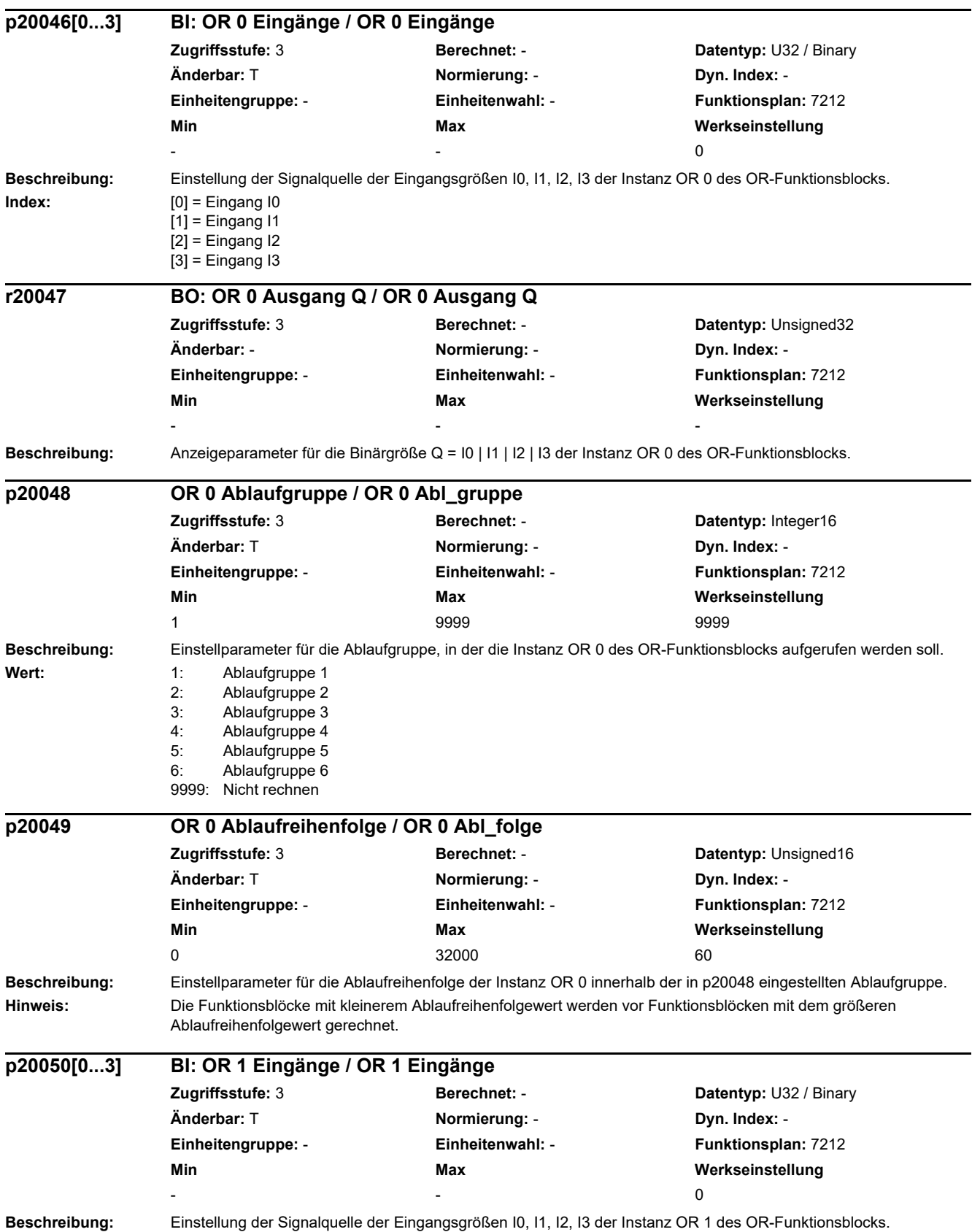

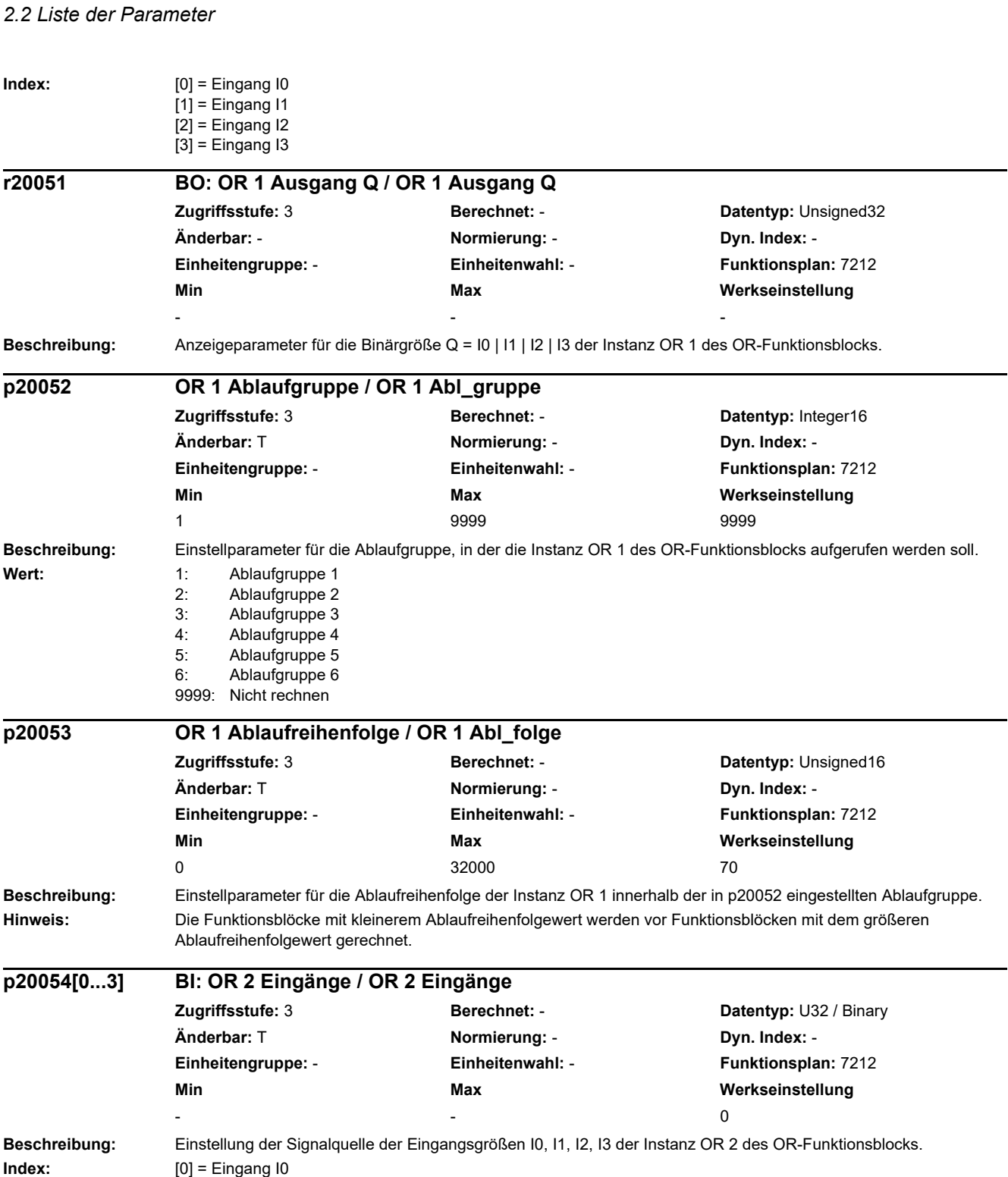

[1] = Eingang I1 [2] = Eingang I2 [3] = Eingang I3

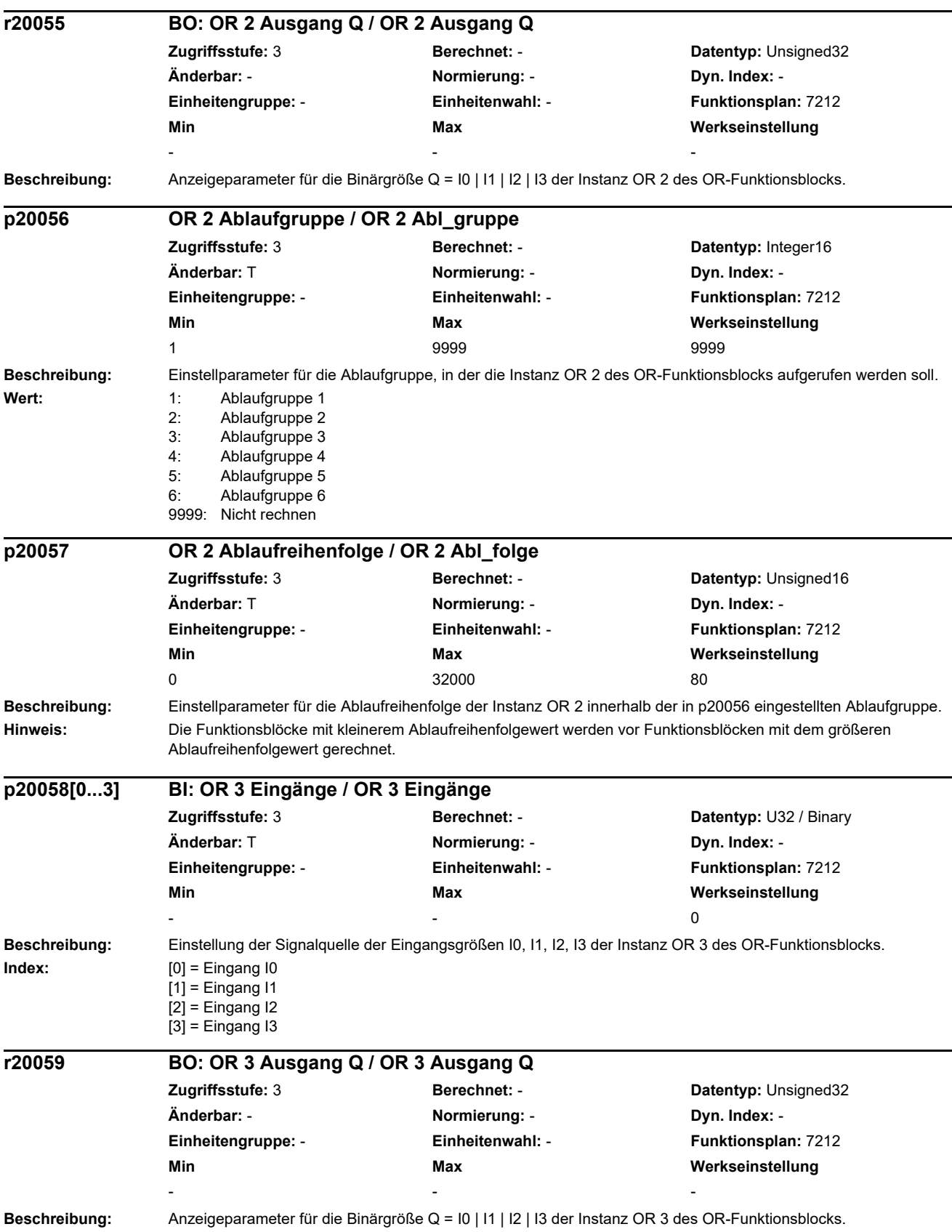

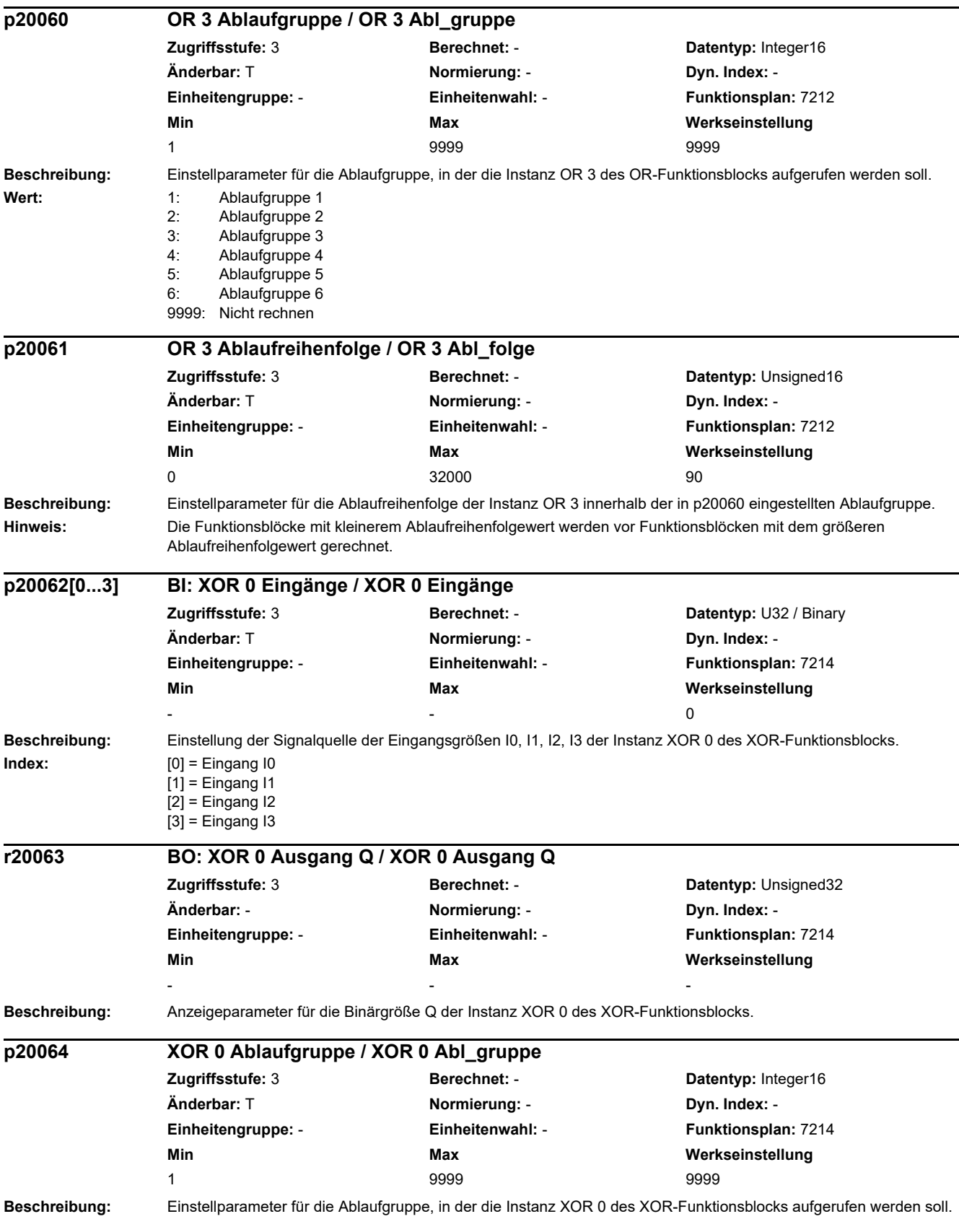

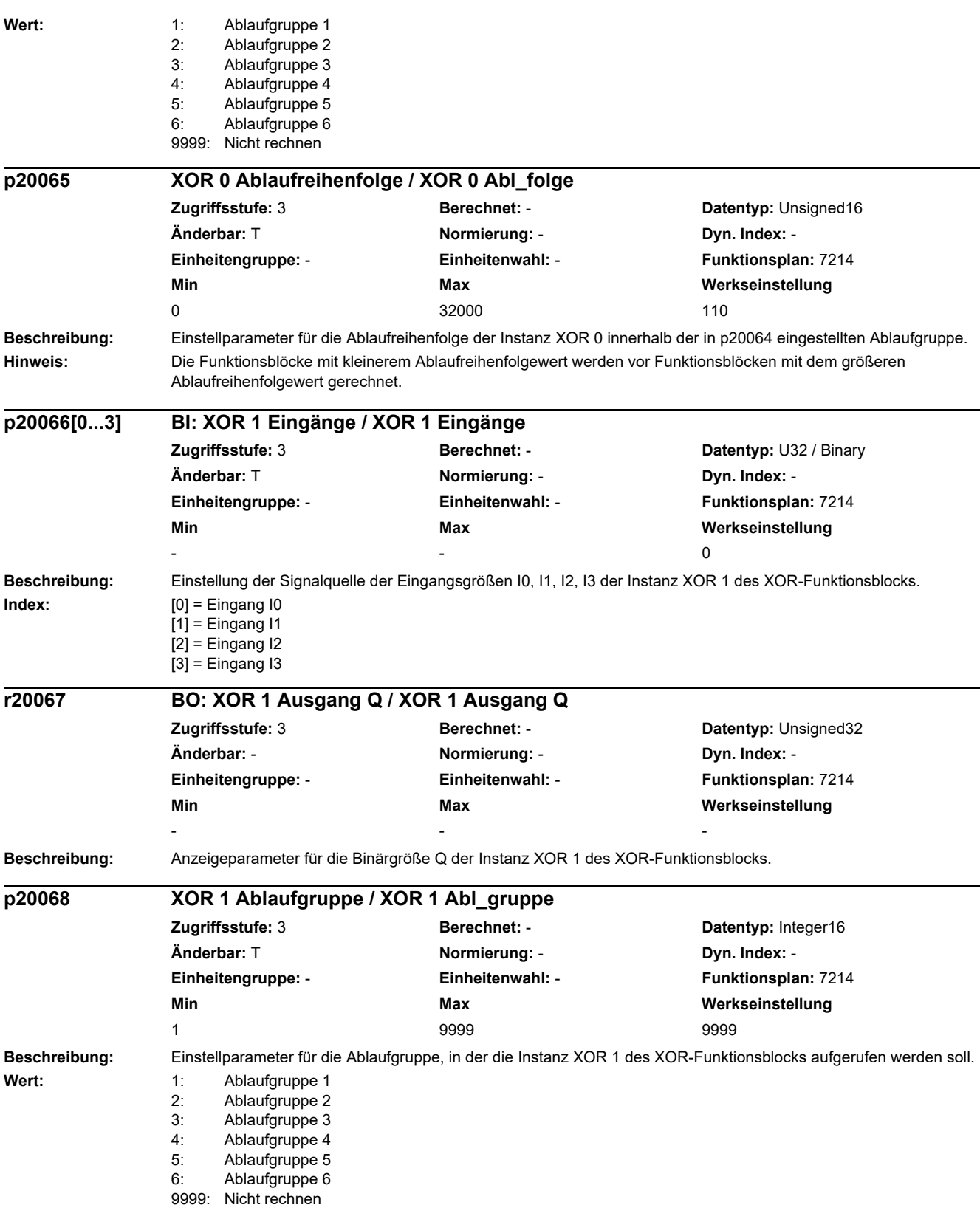

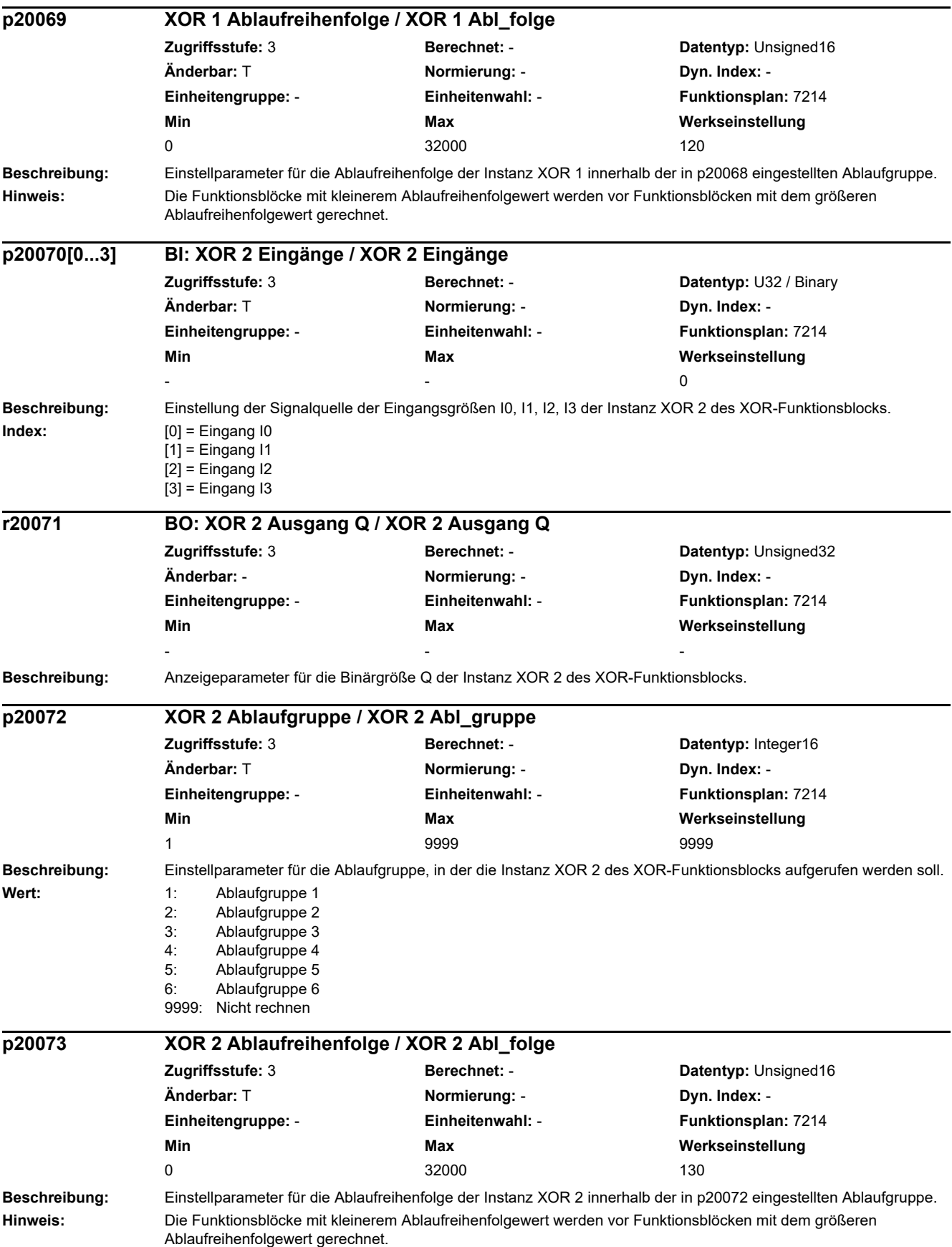

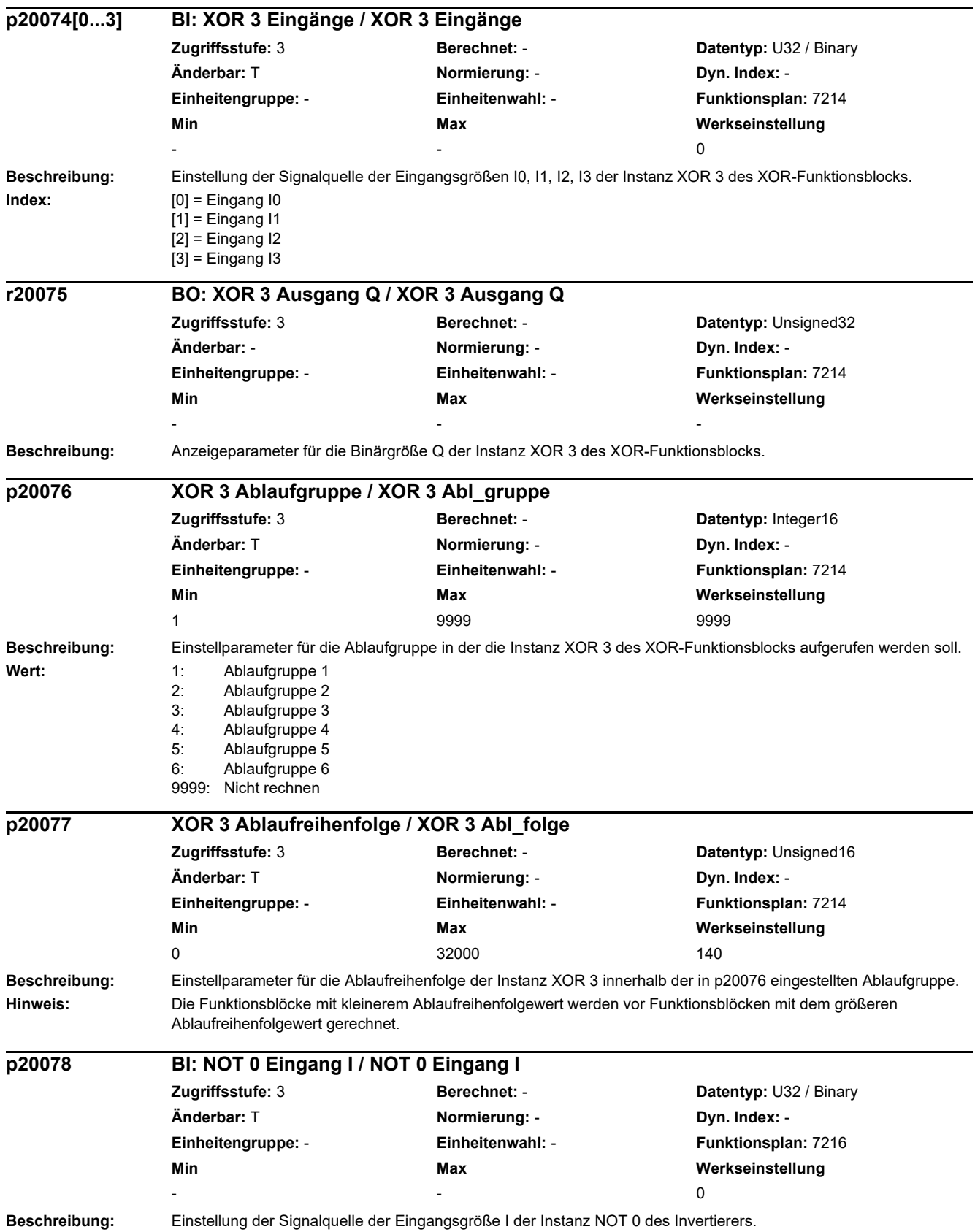

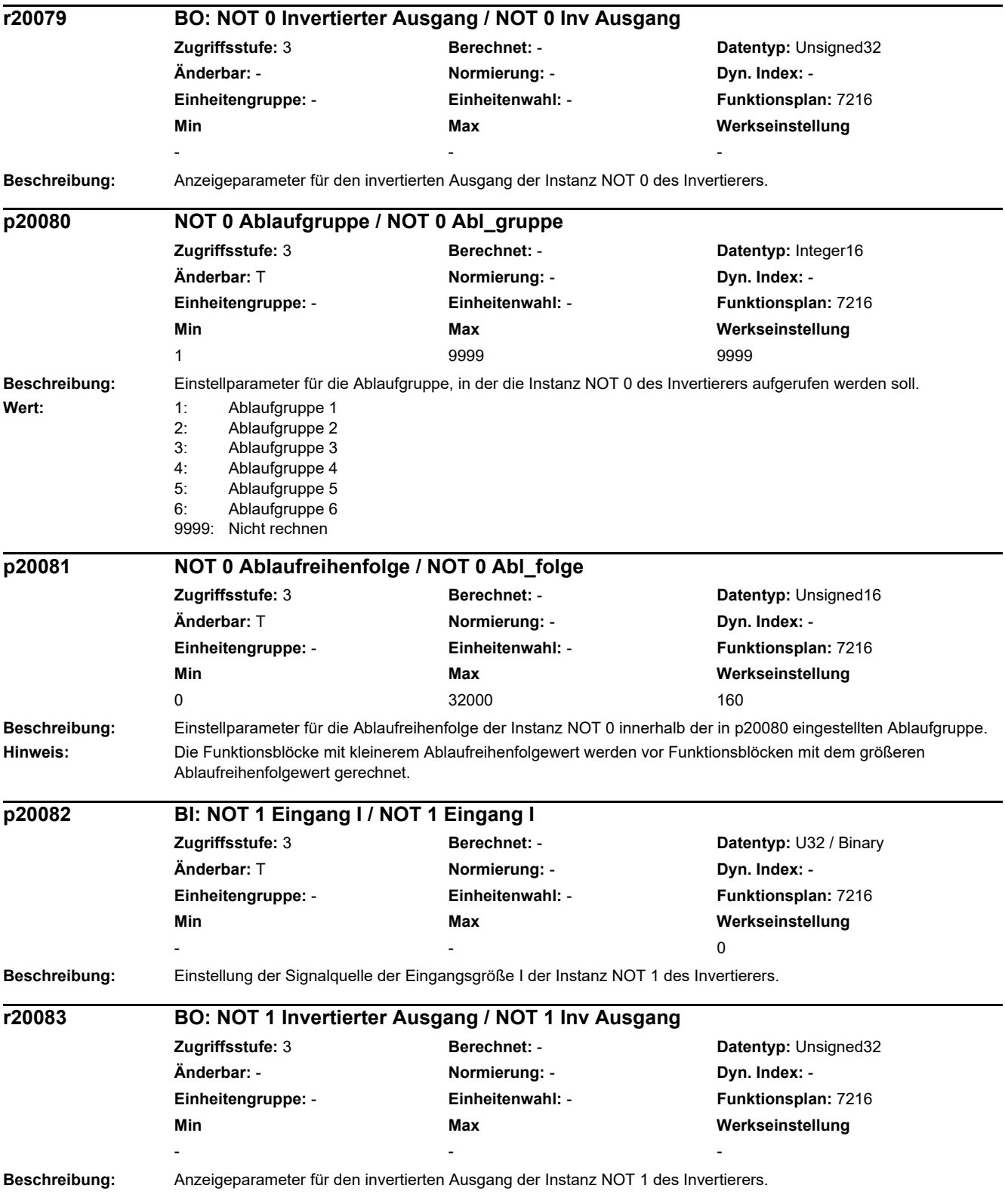

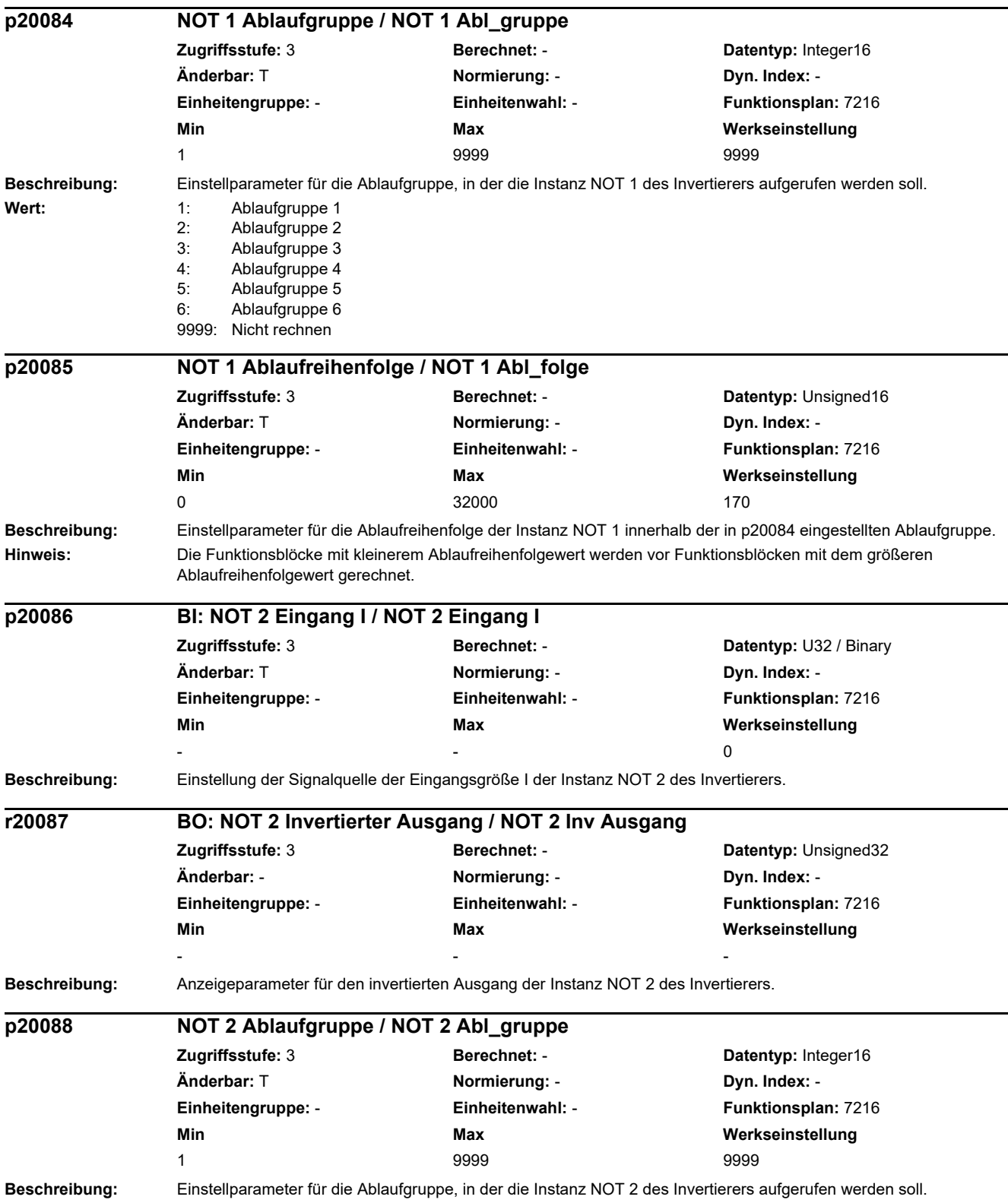

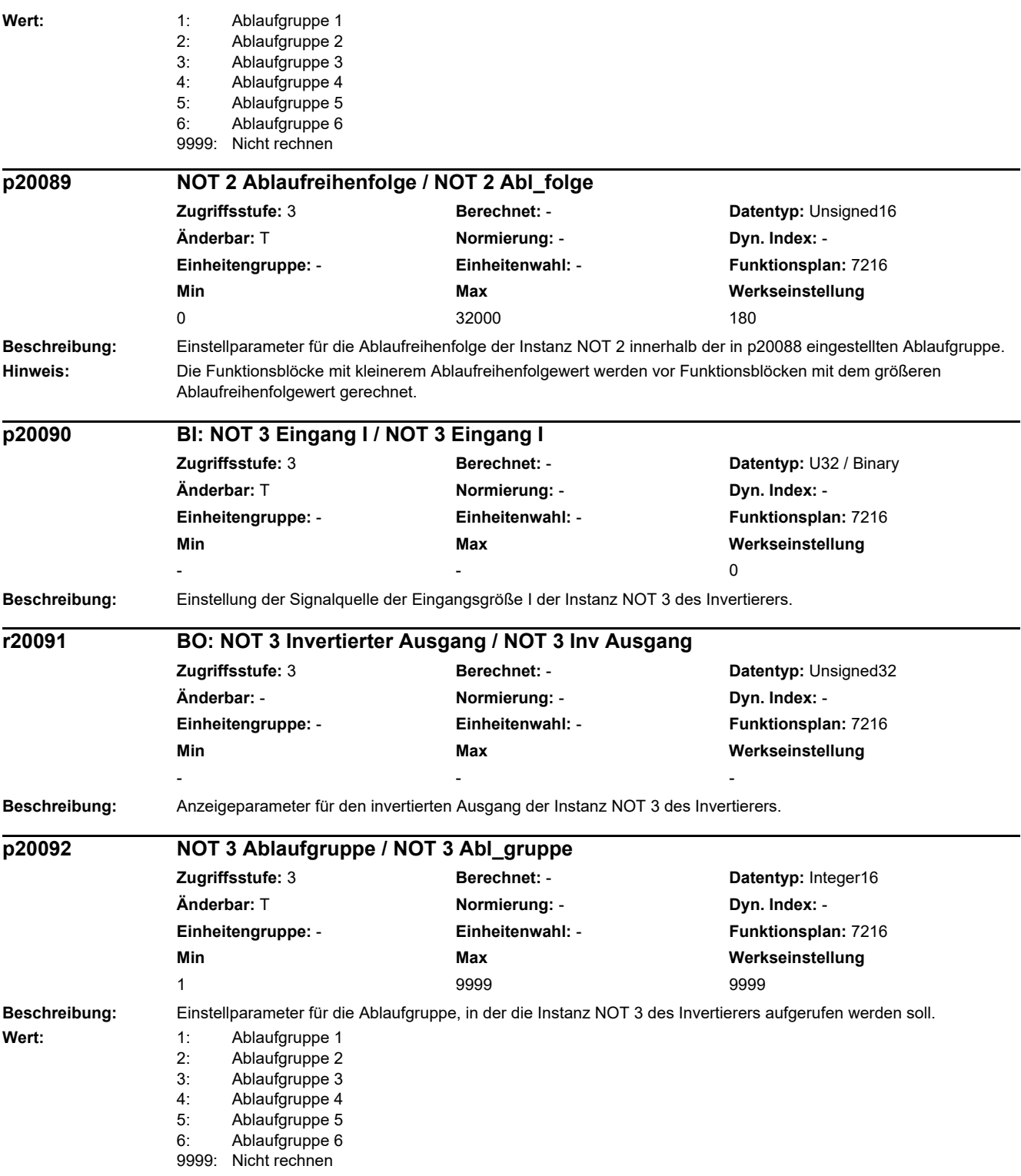

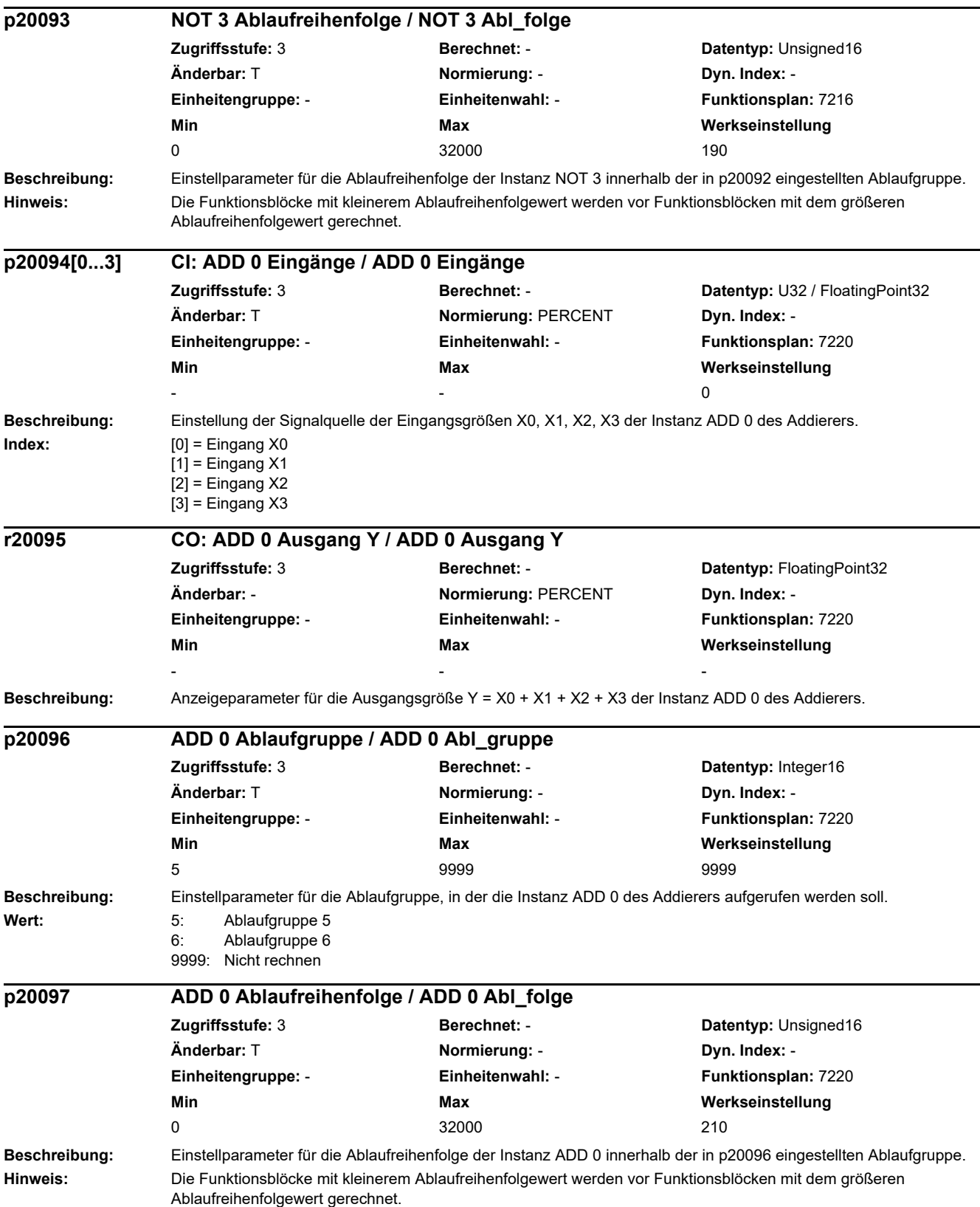

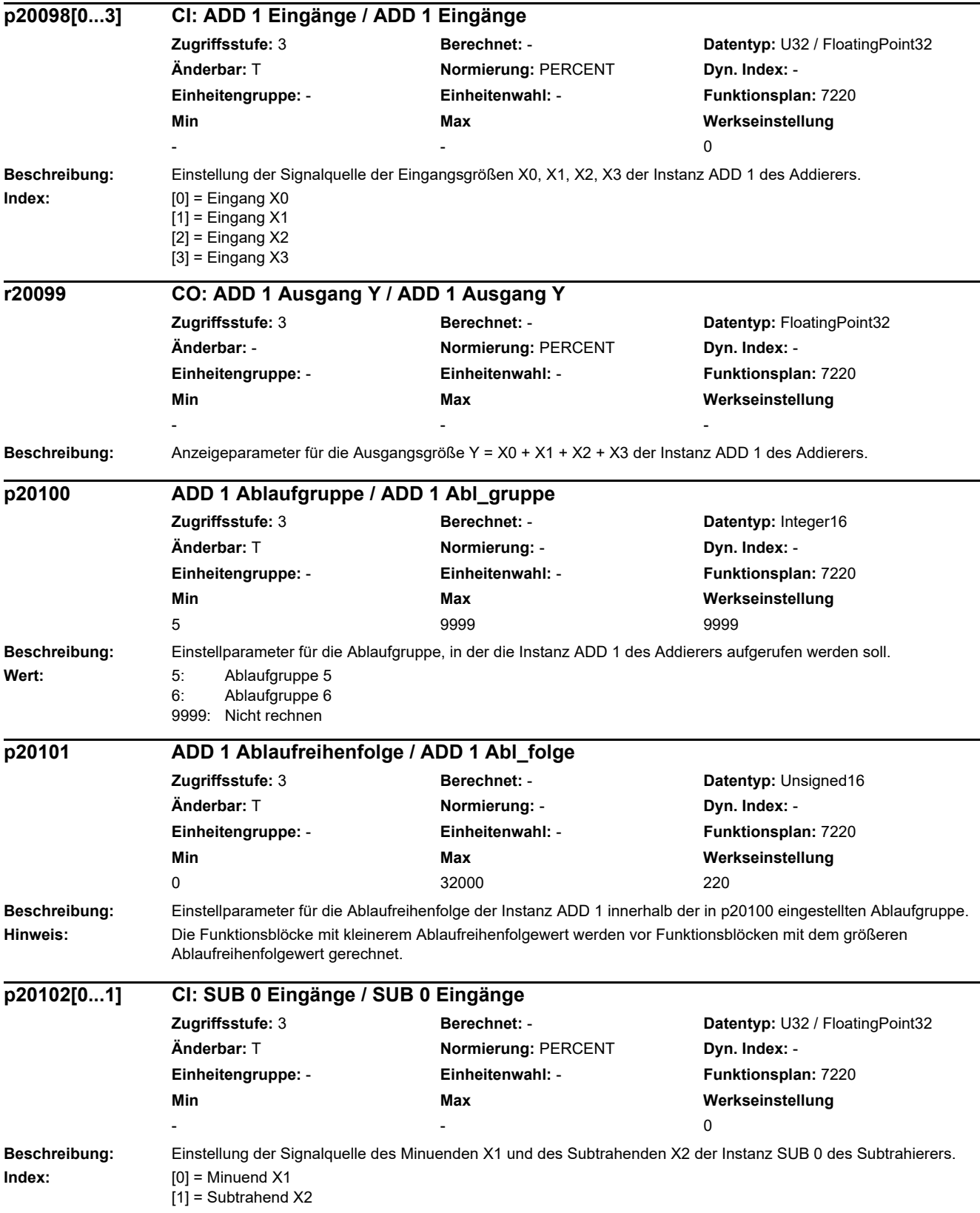

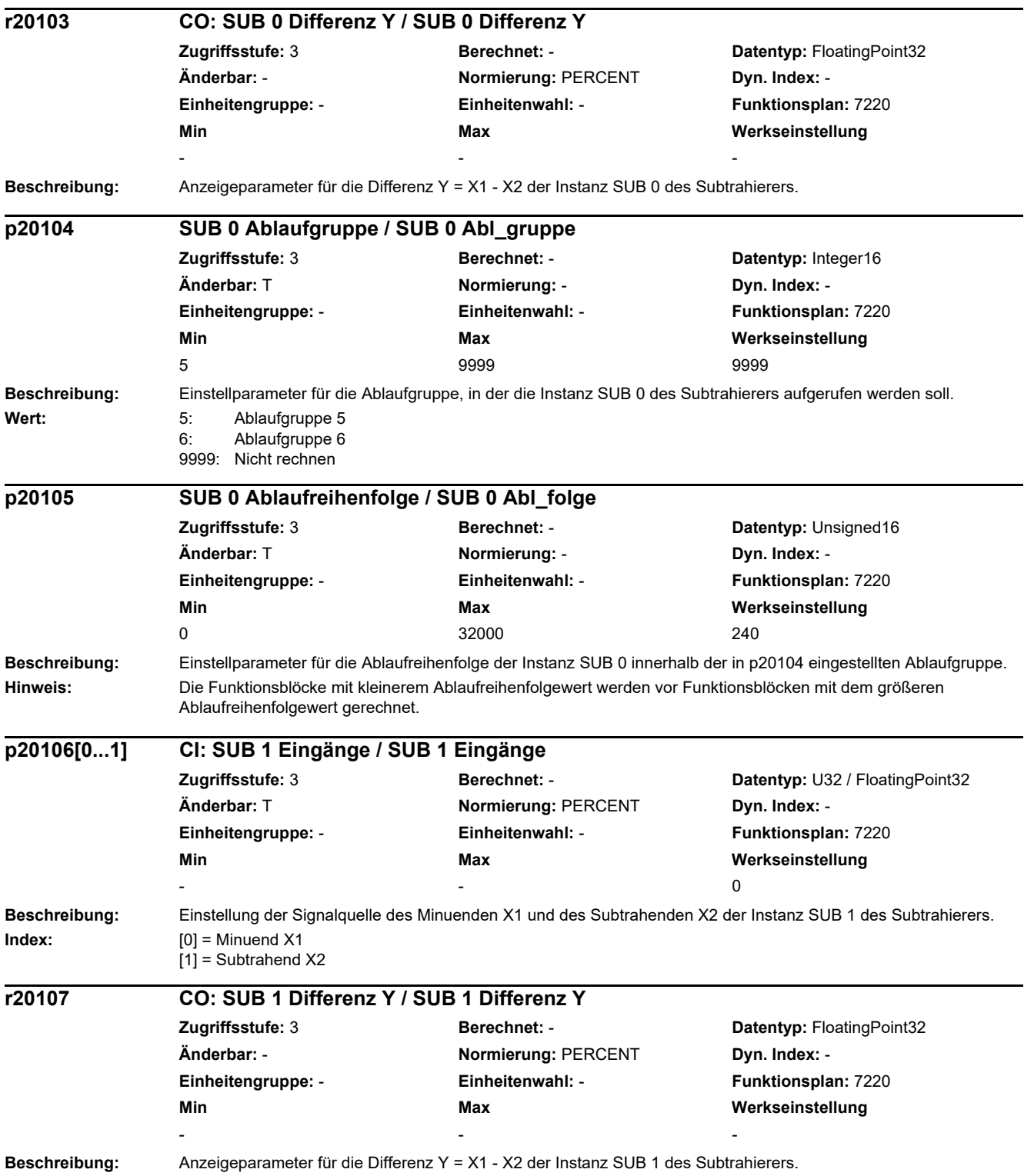

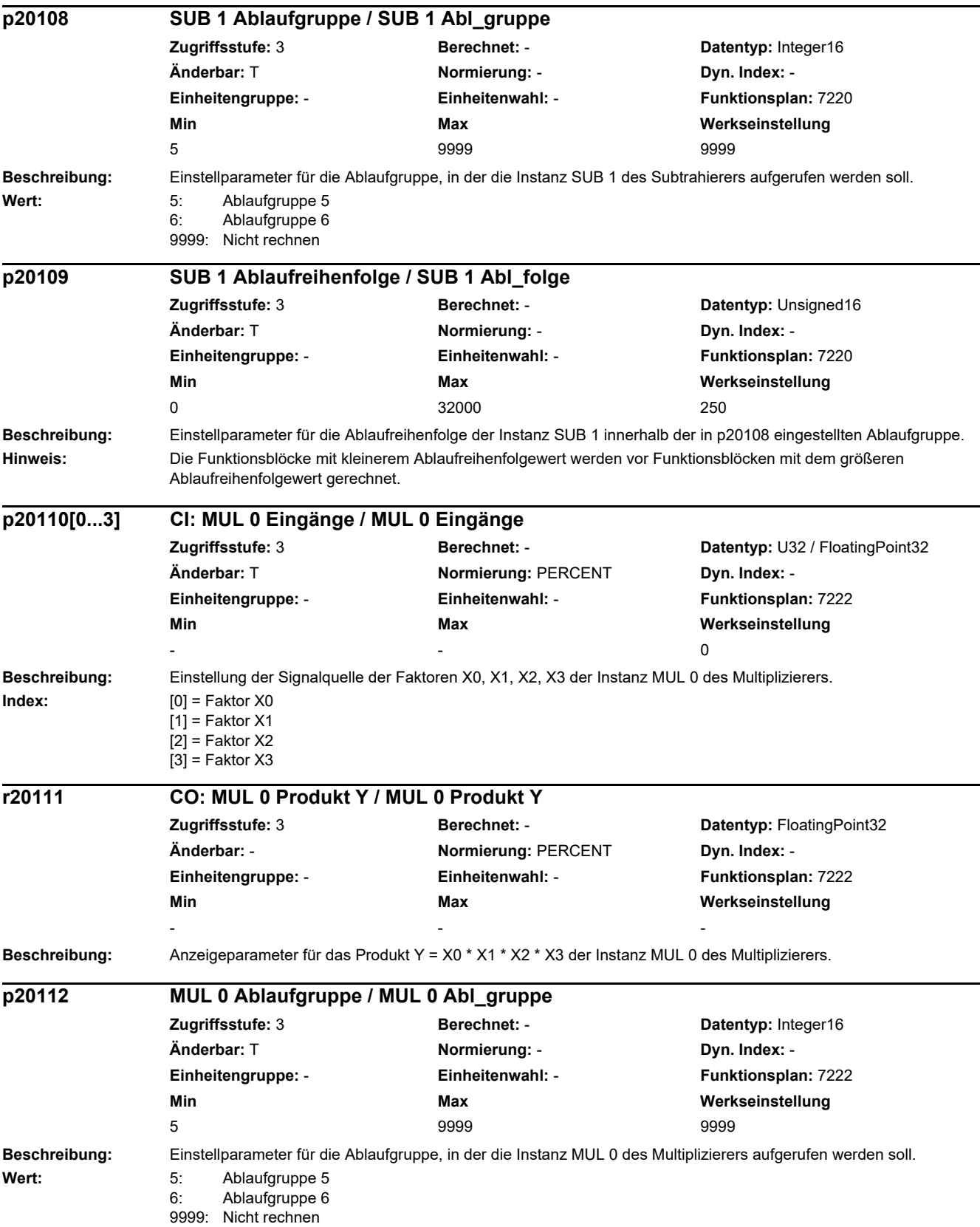

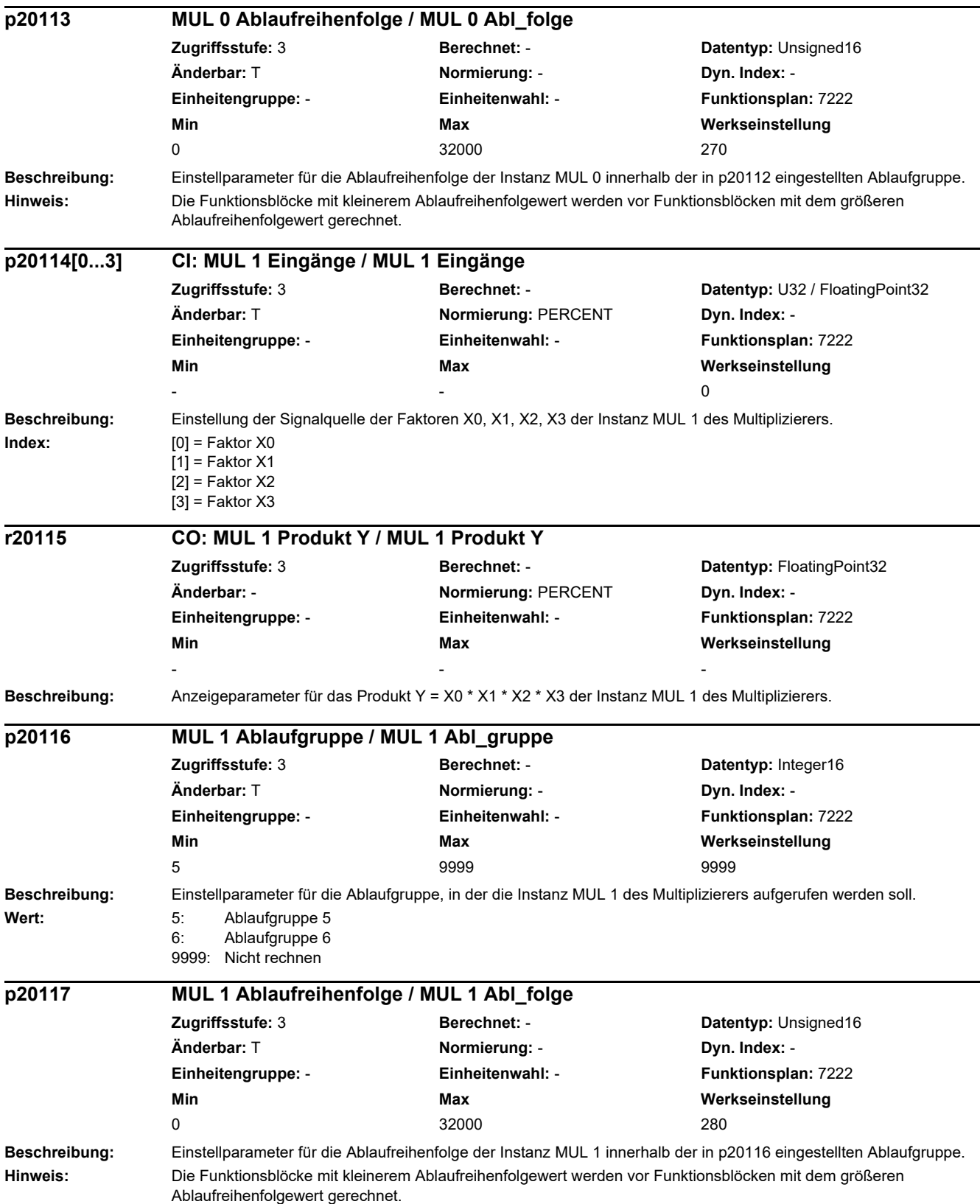

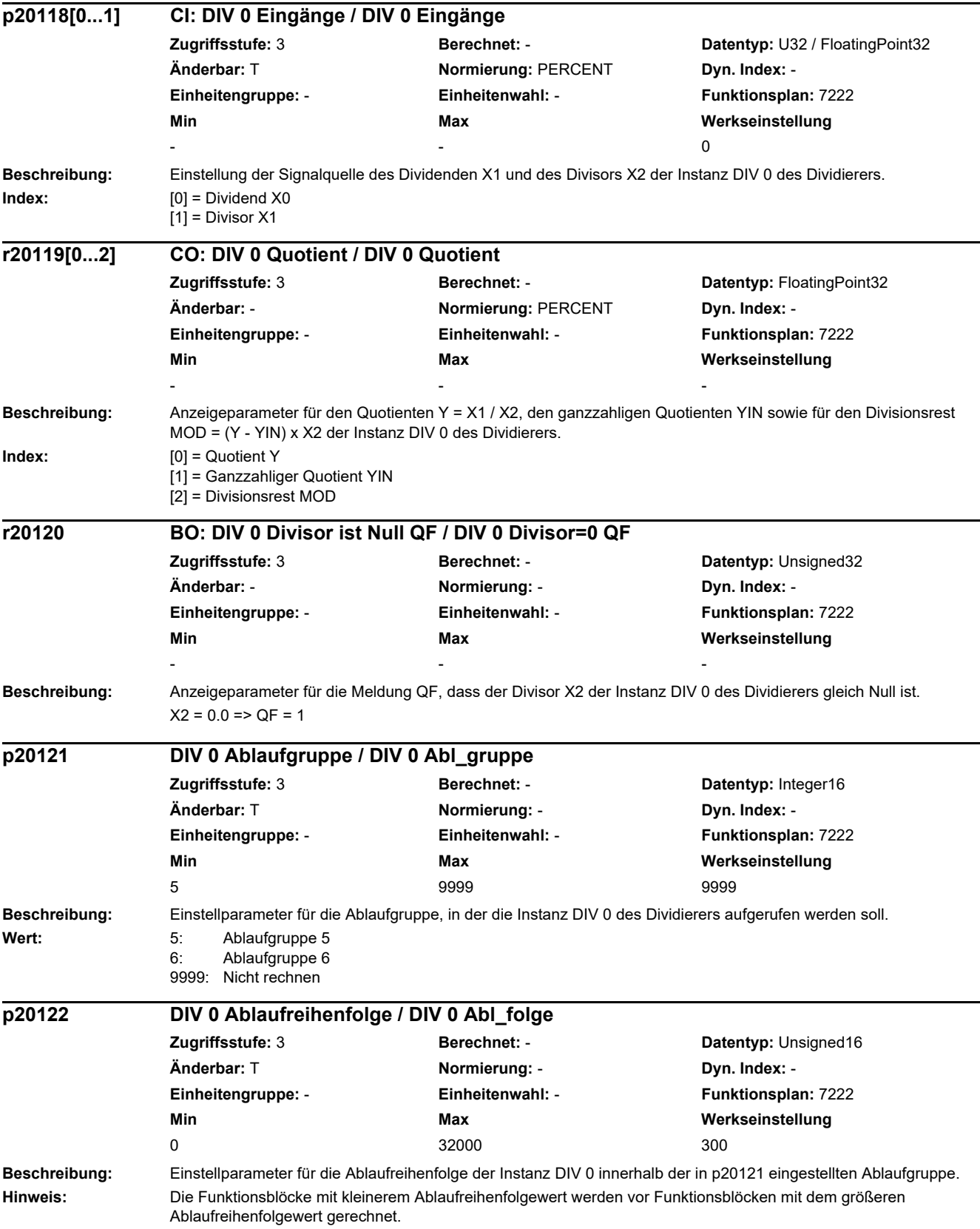

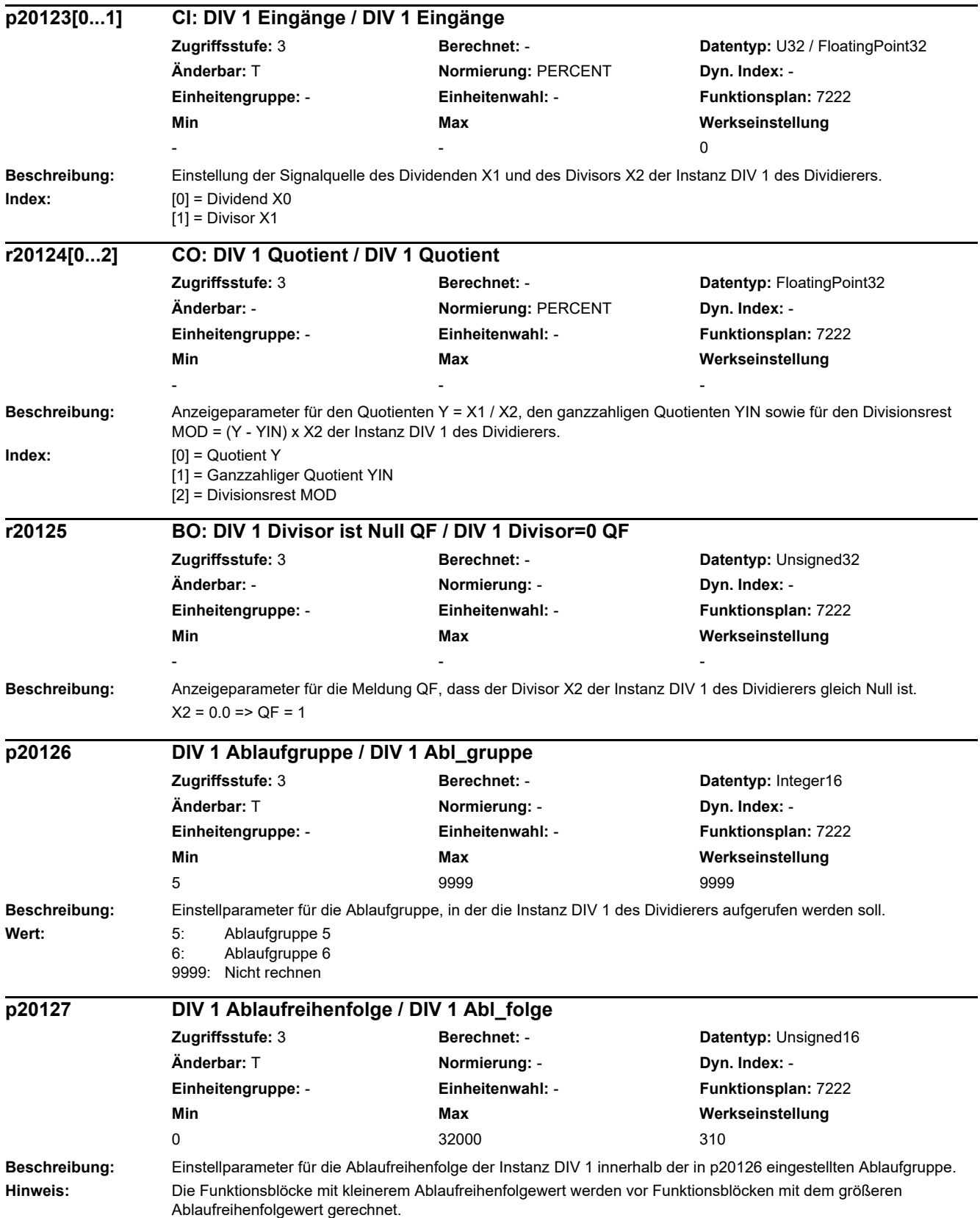

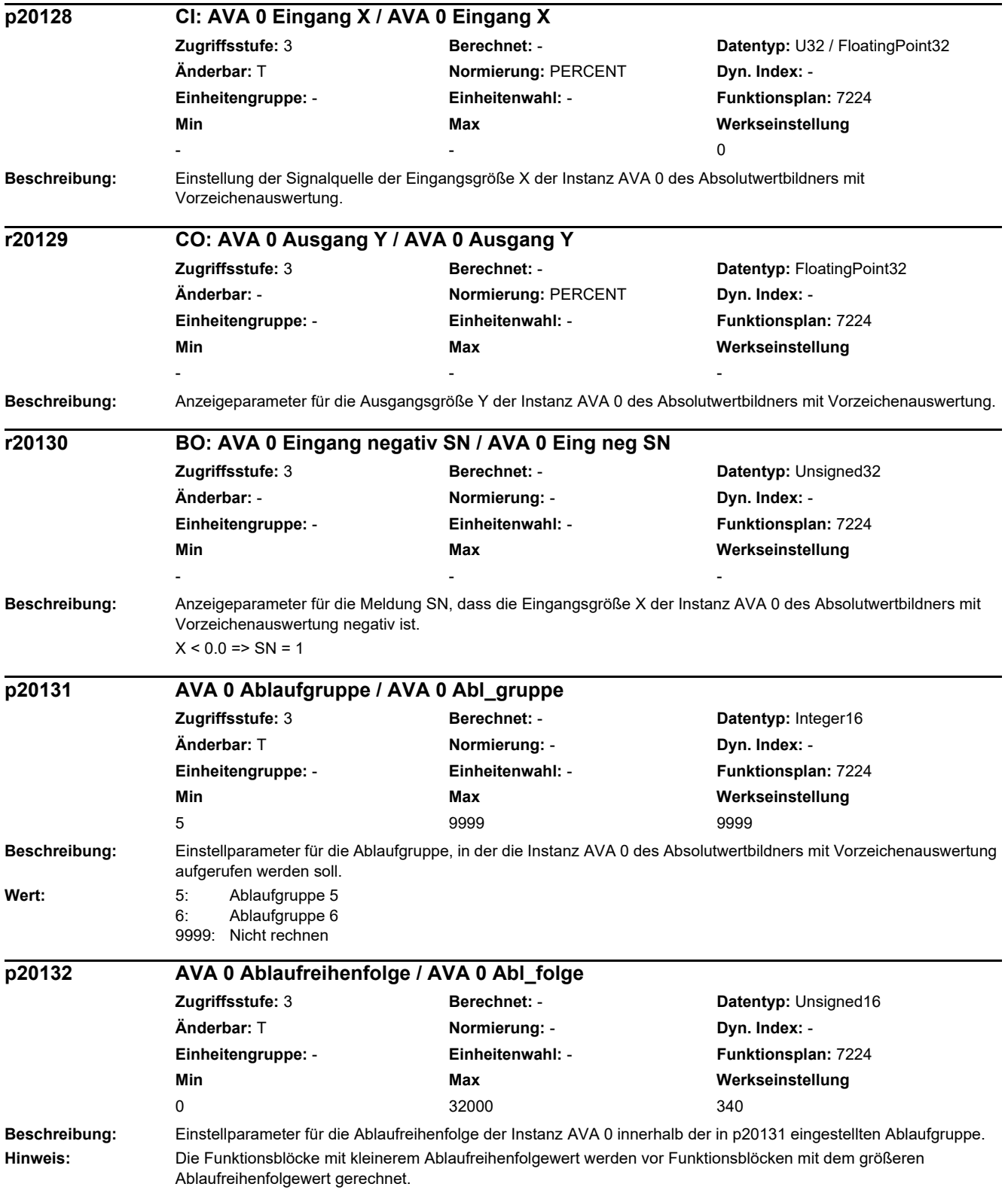

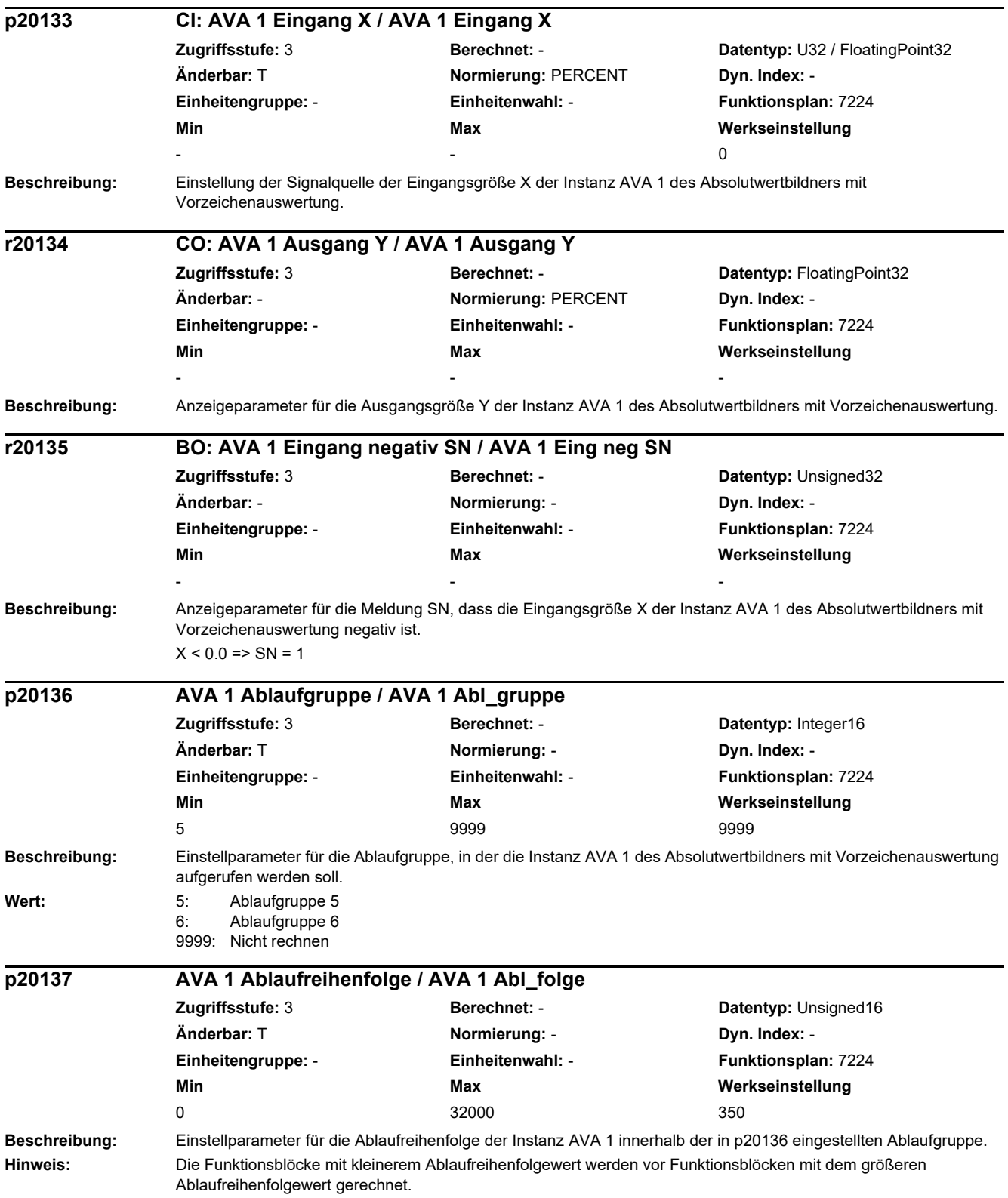

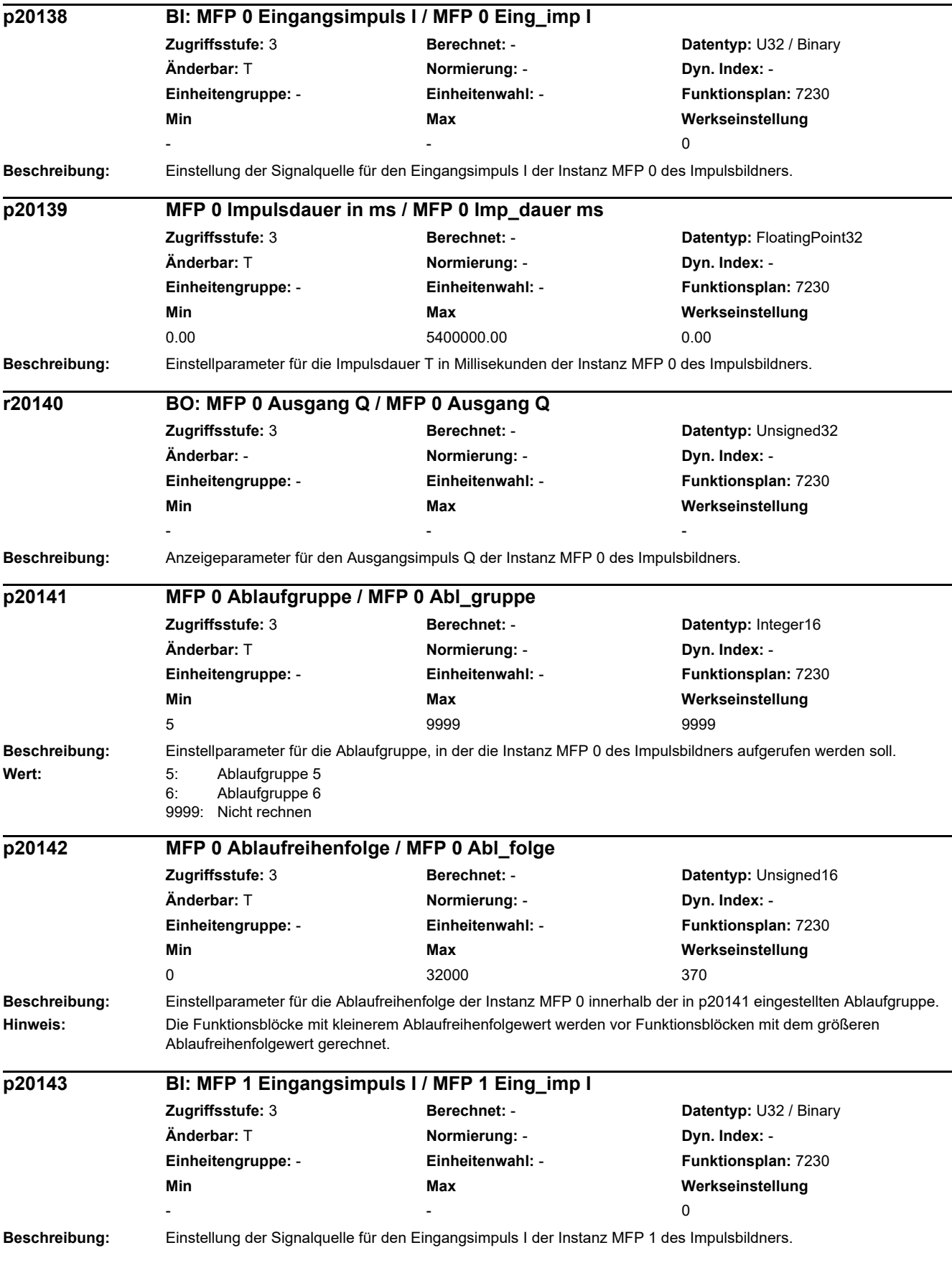

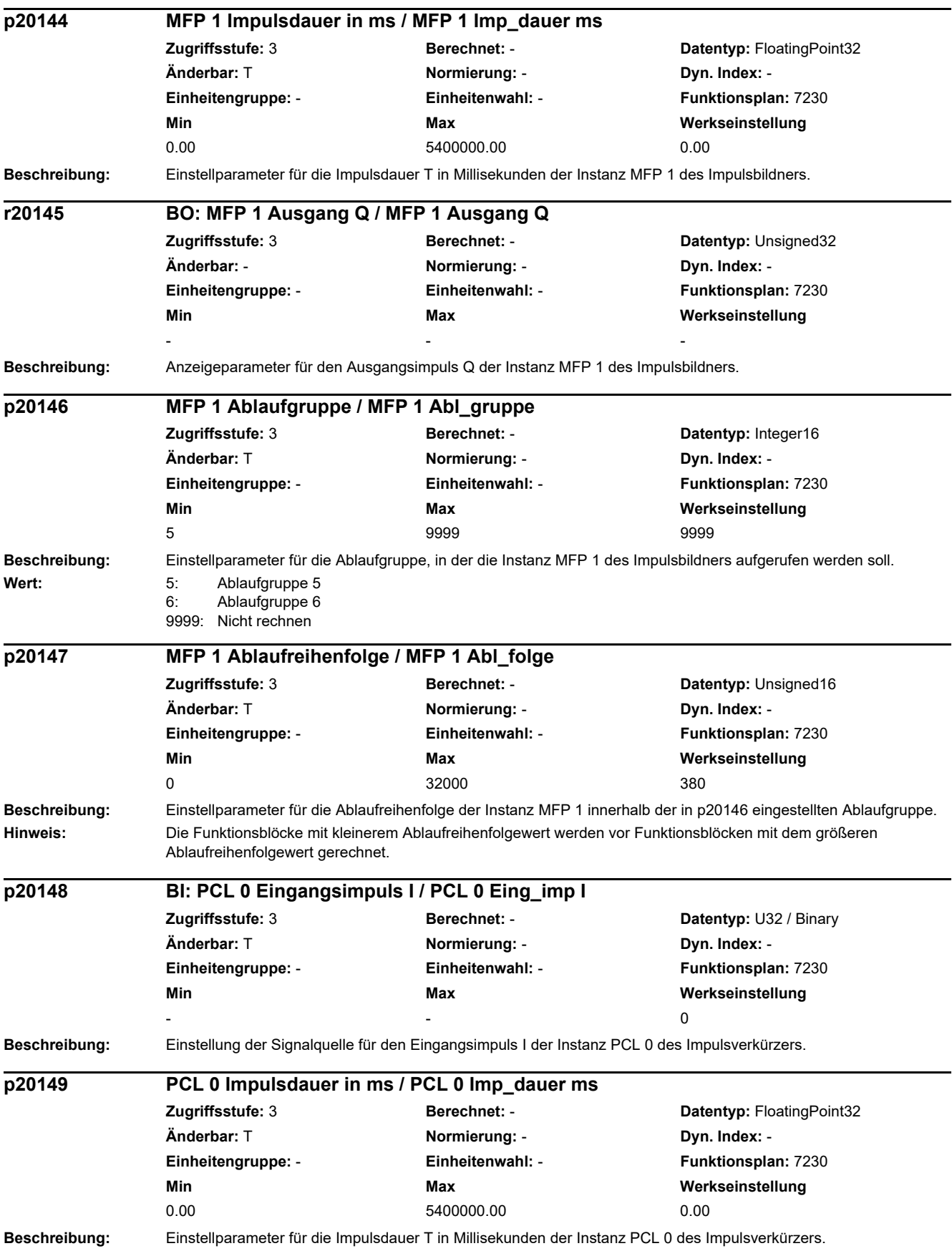

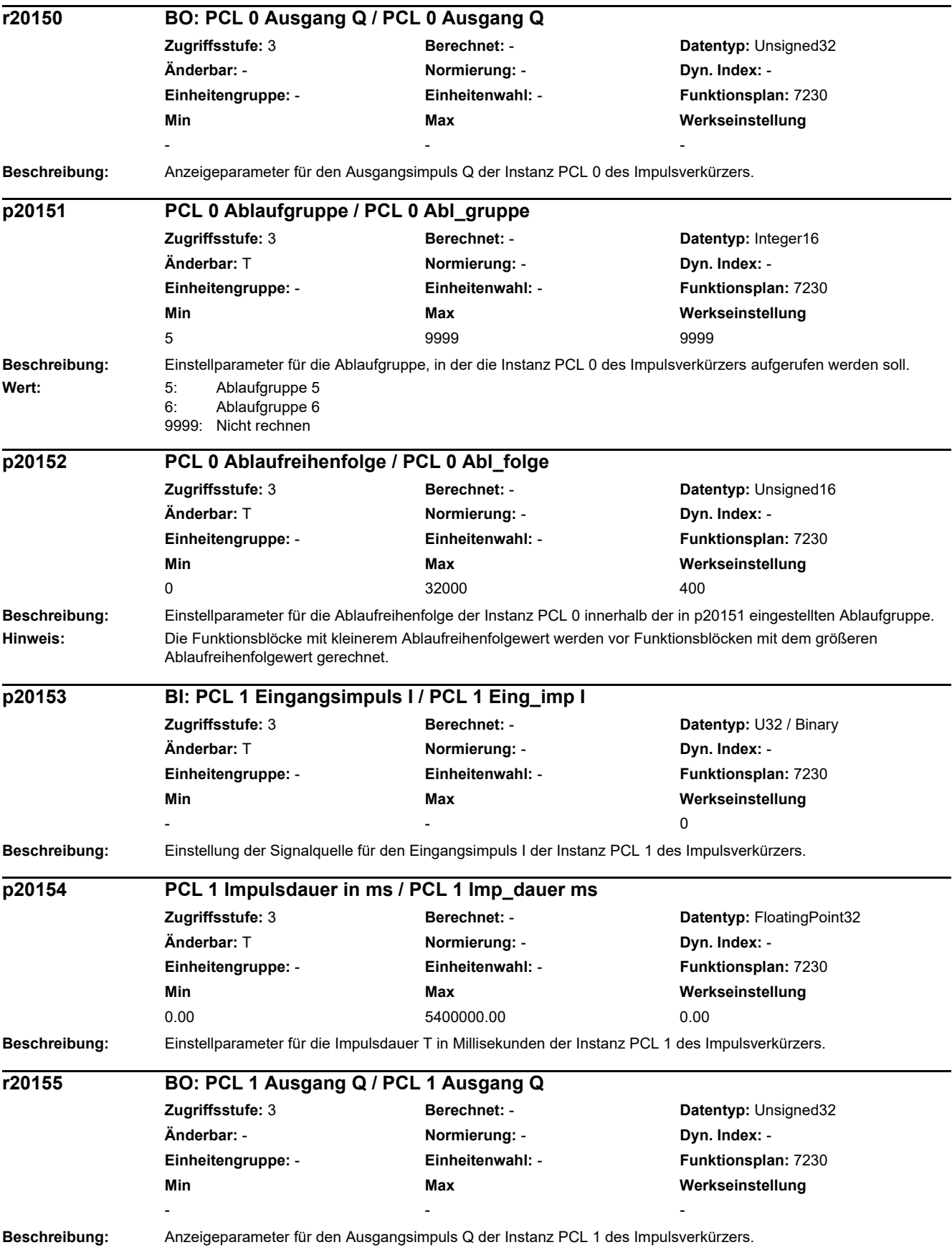

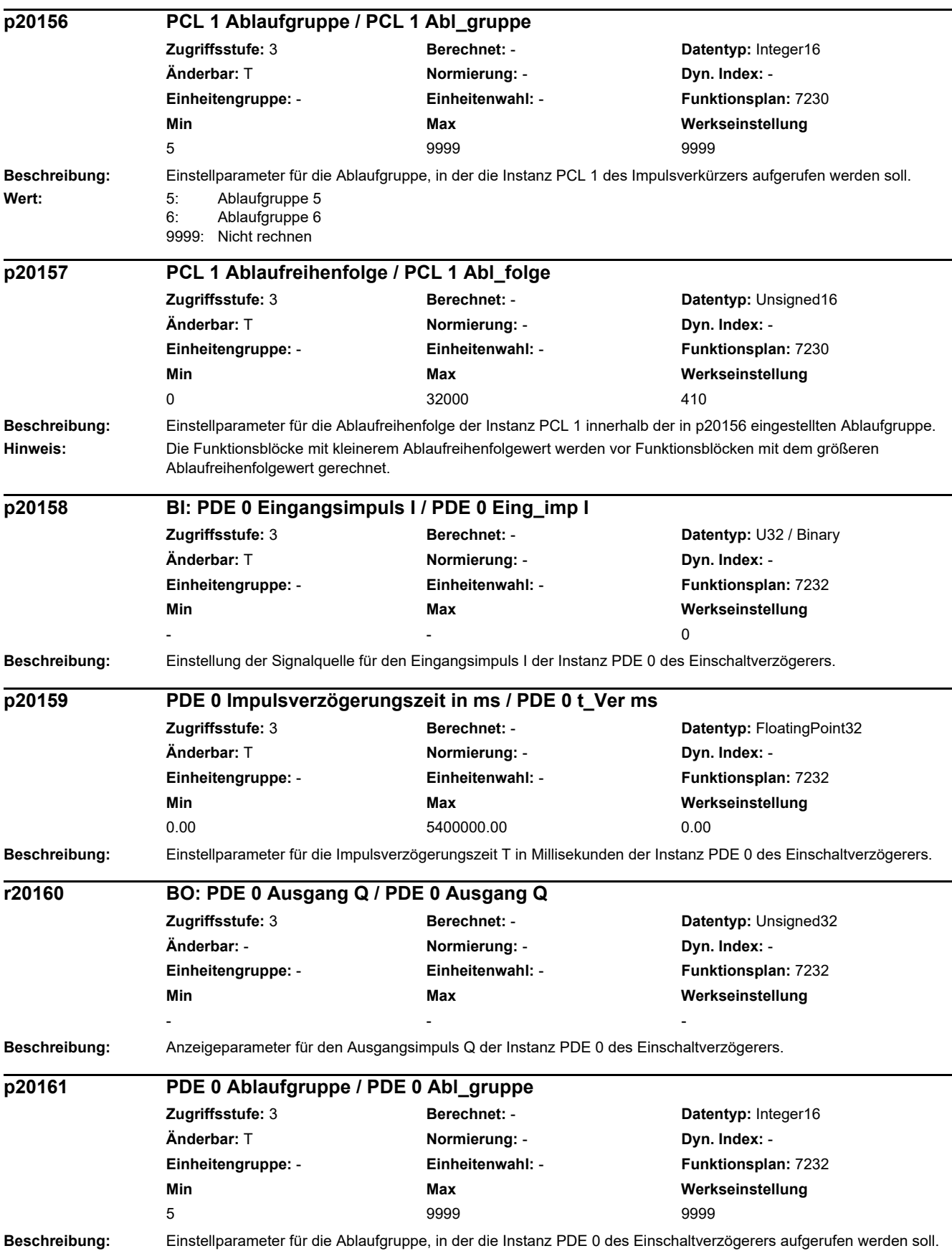

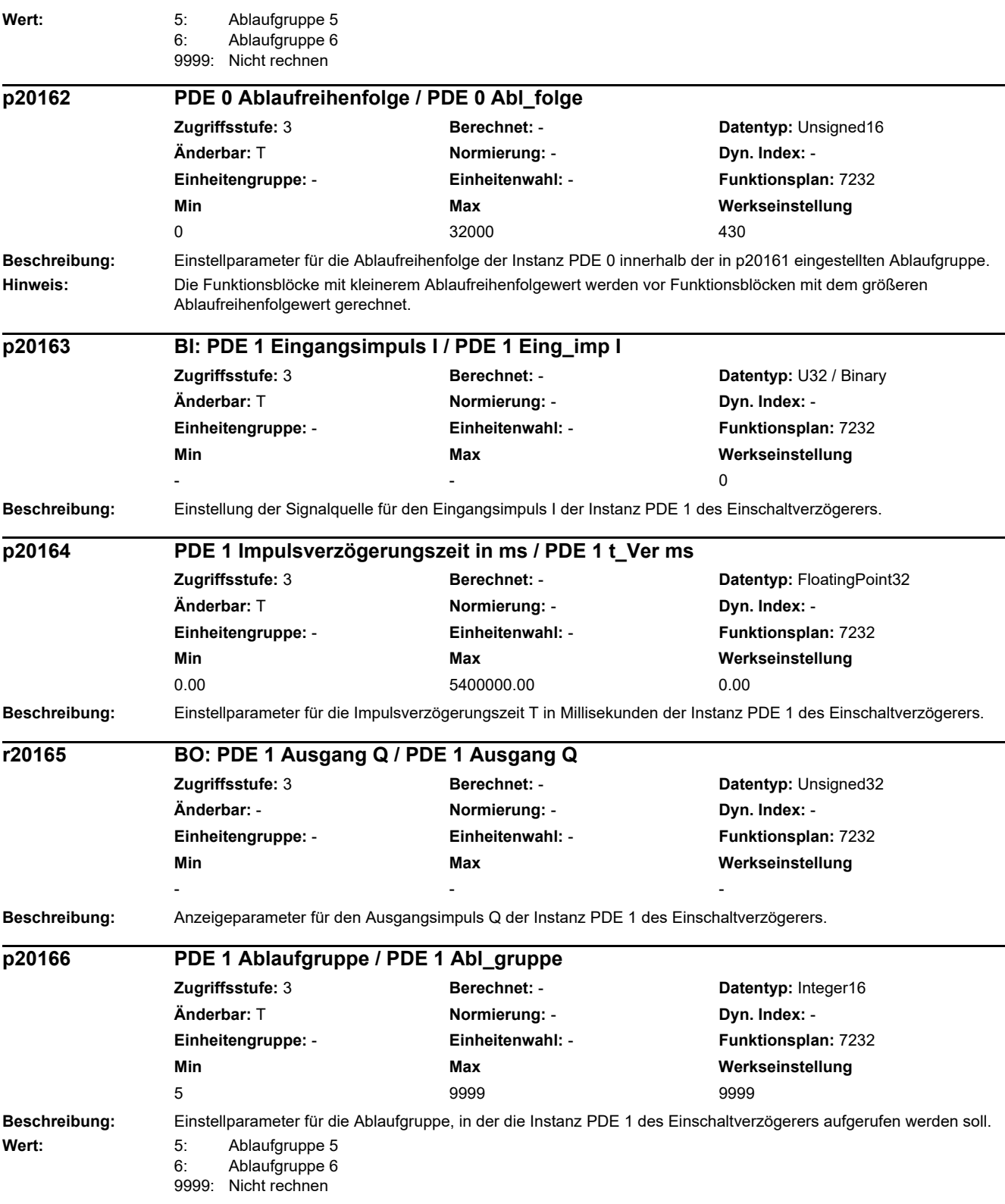

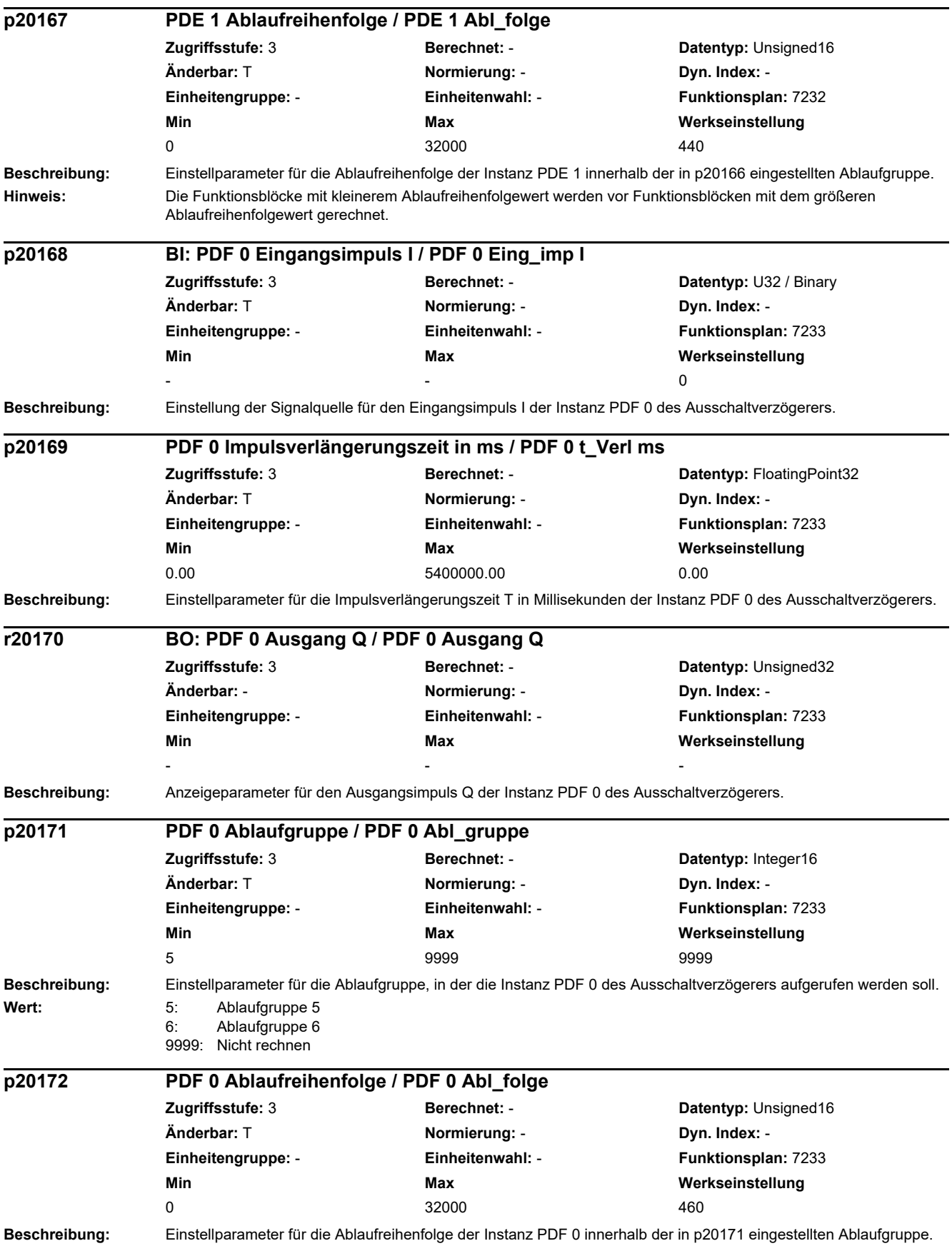

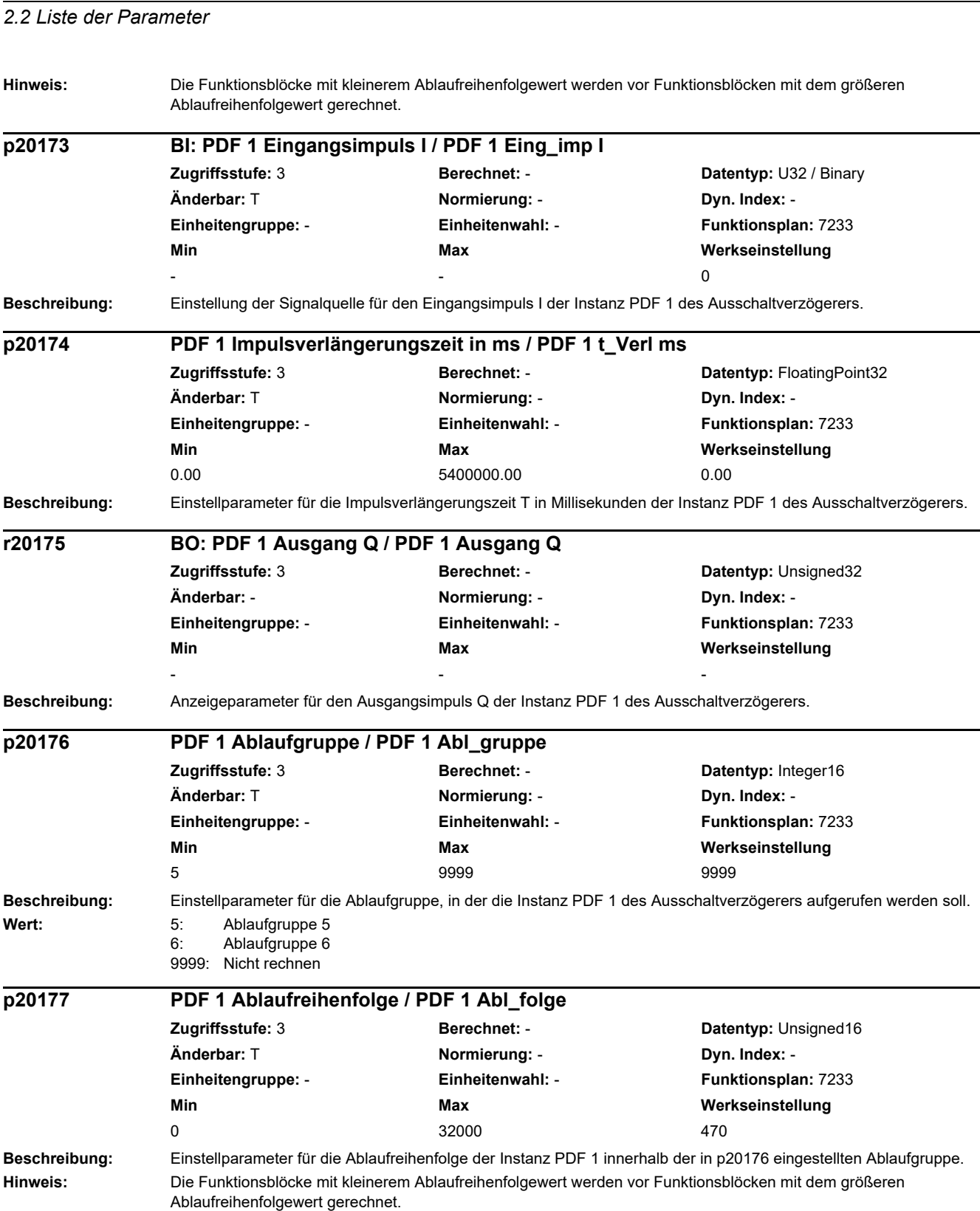

l,

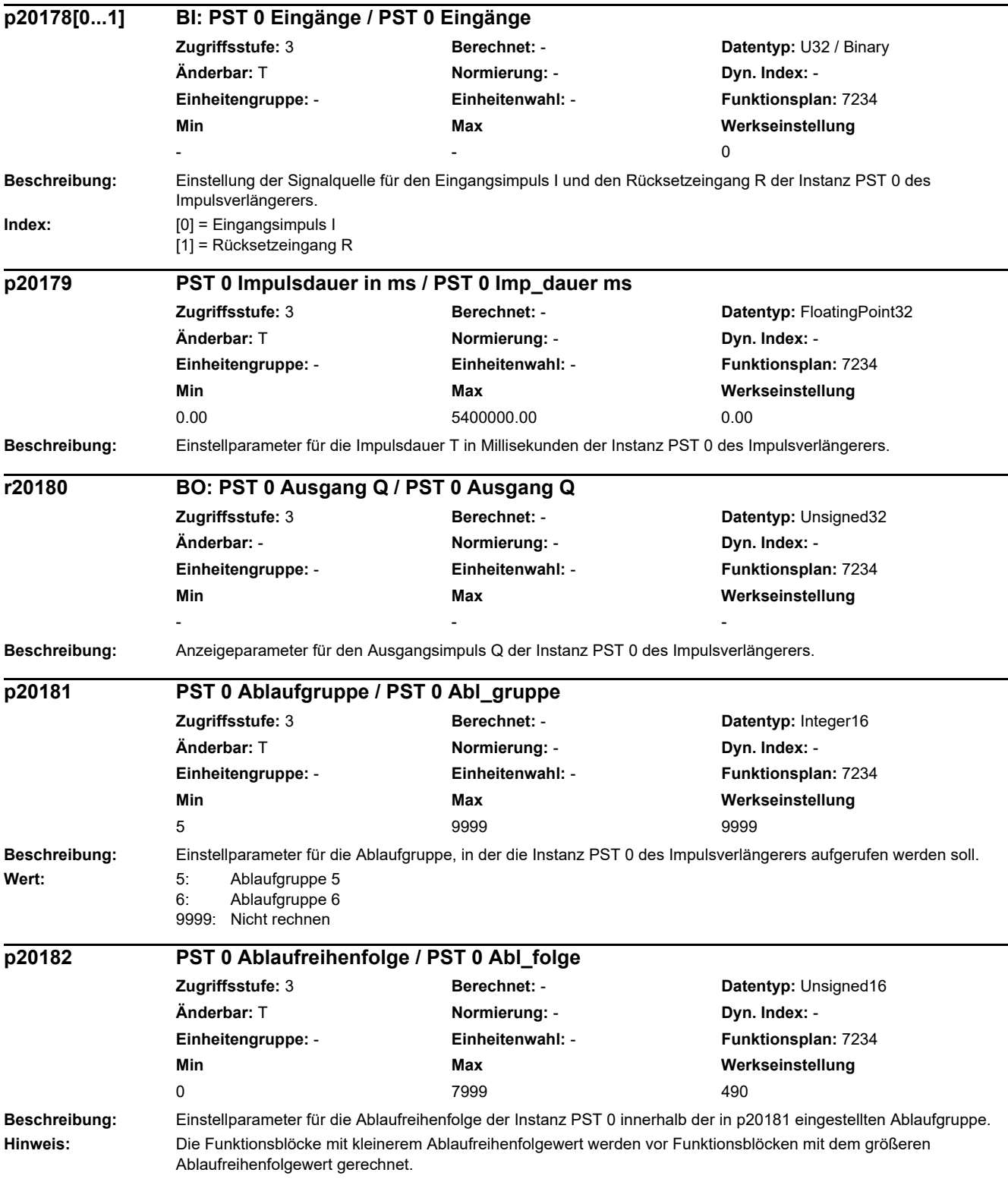

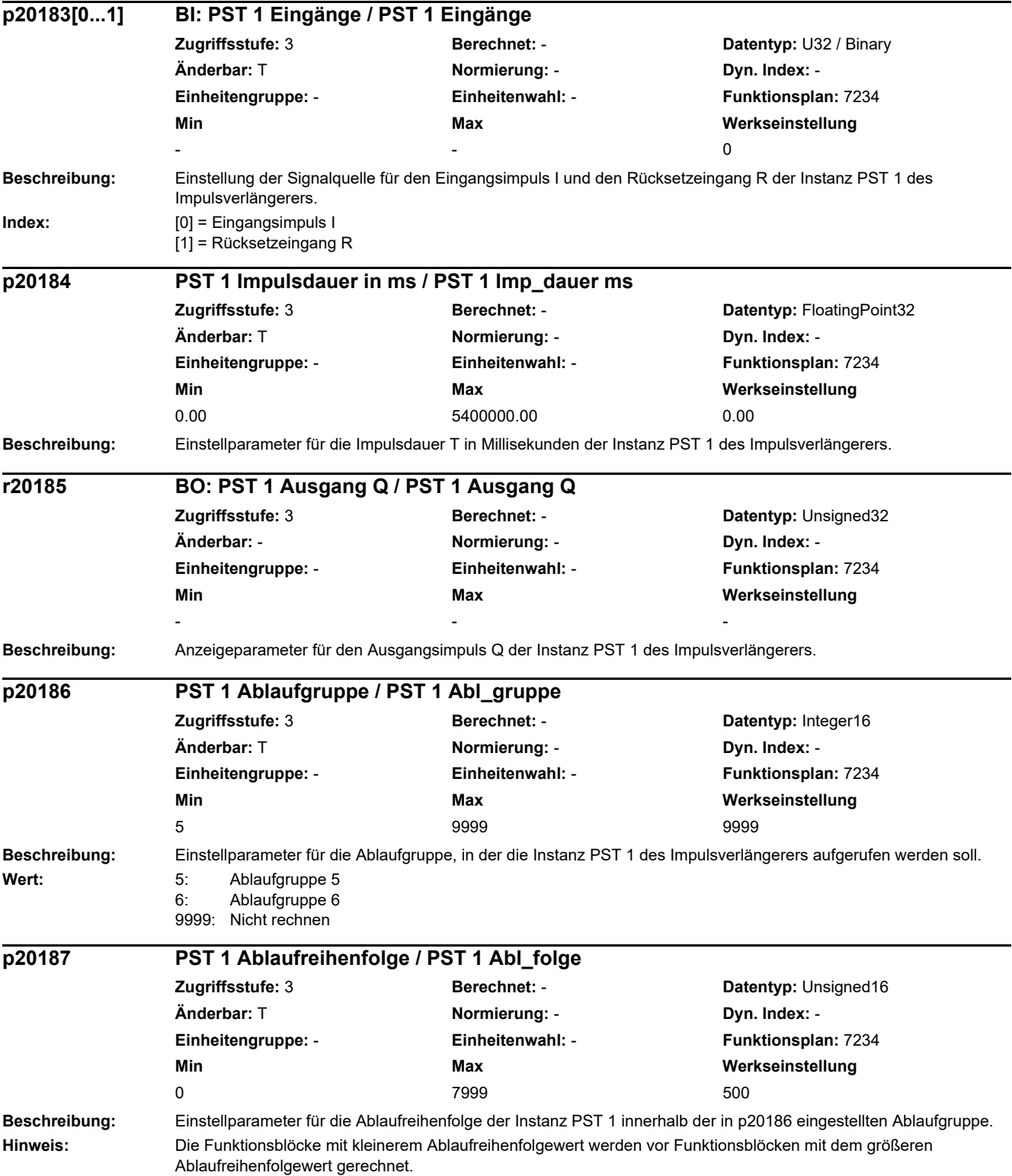
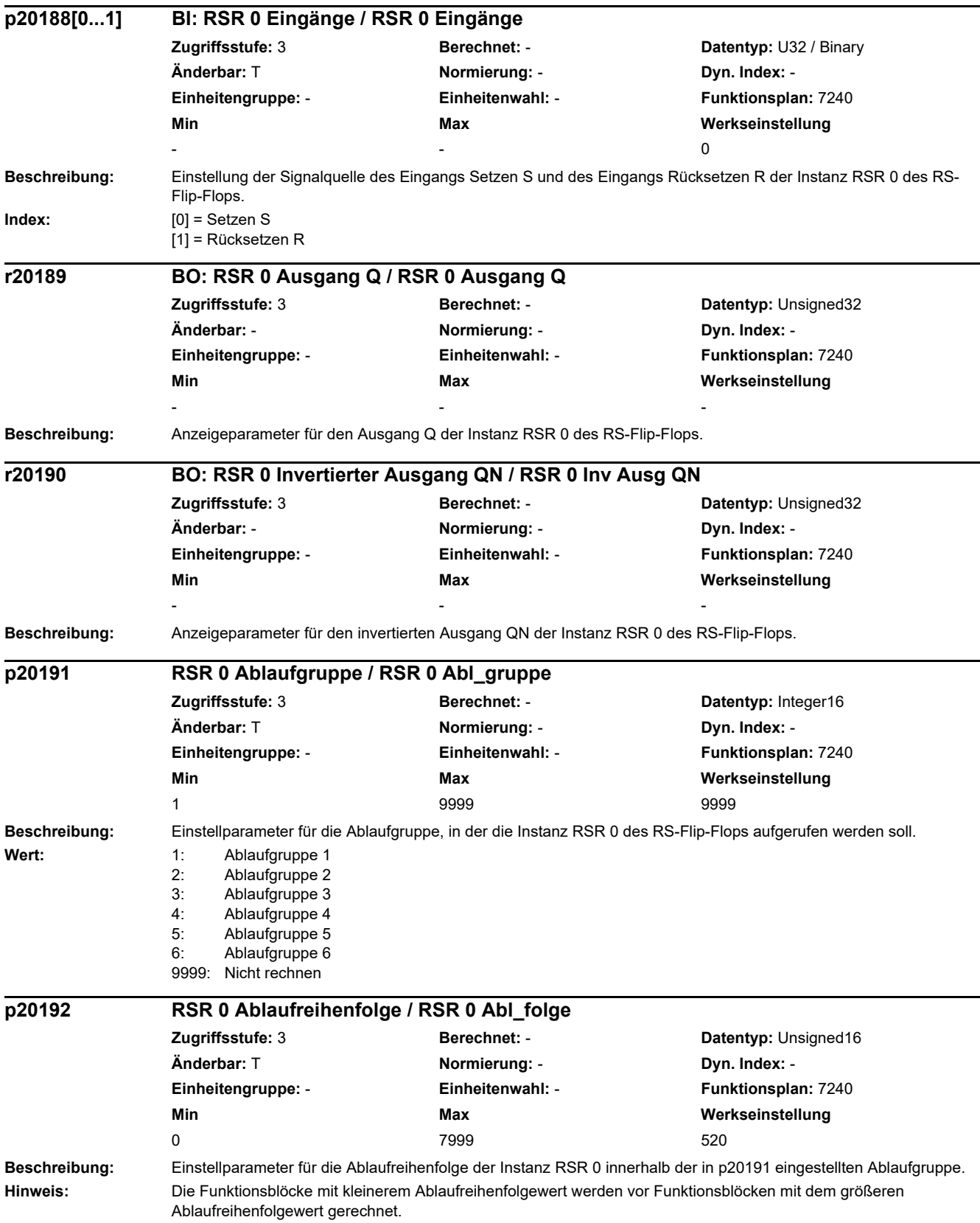

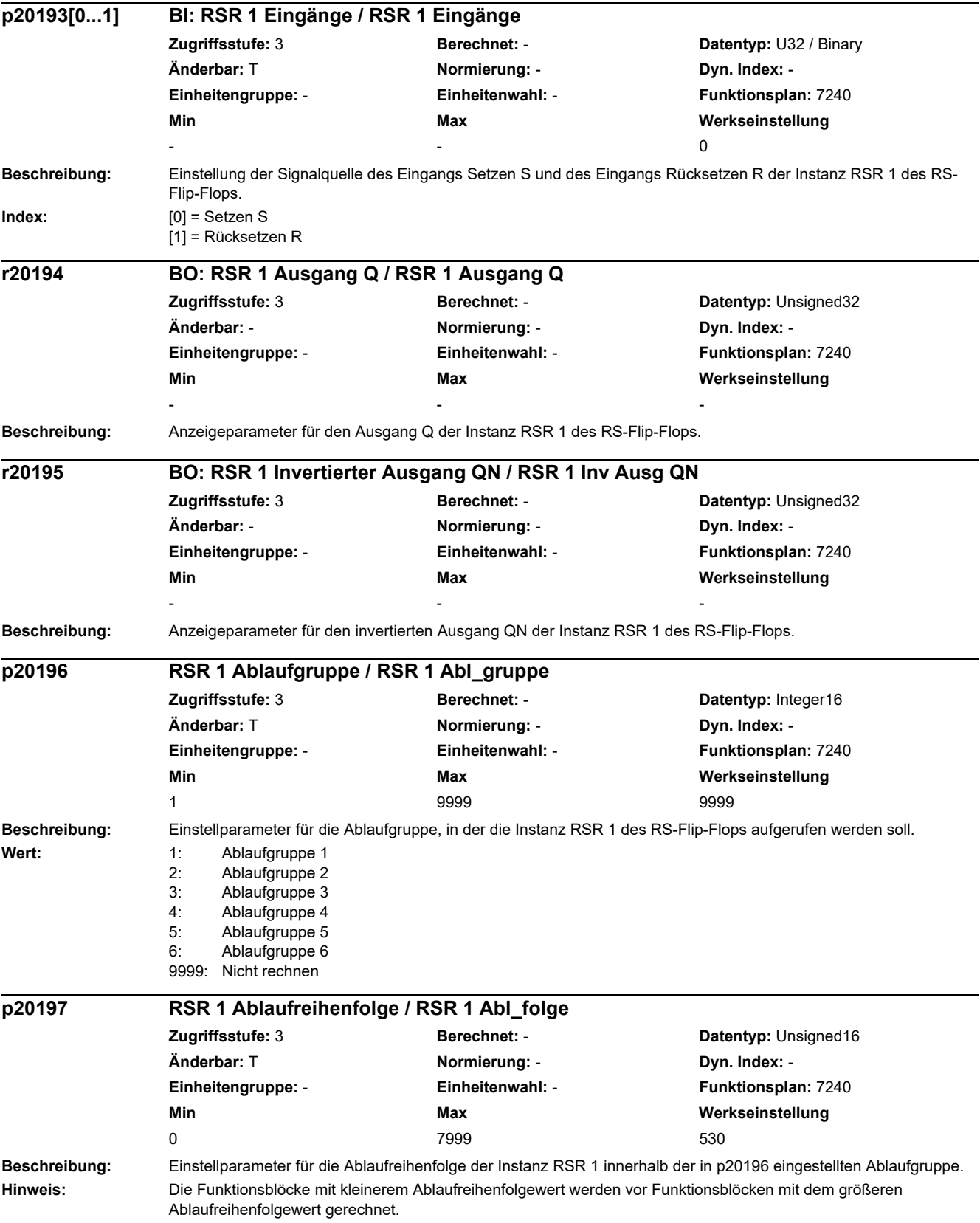

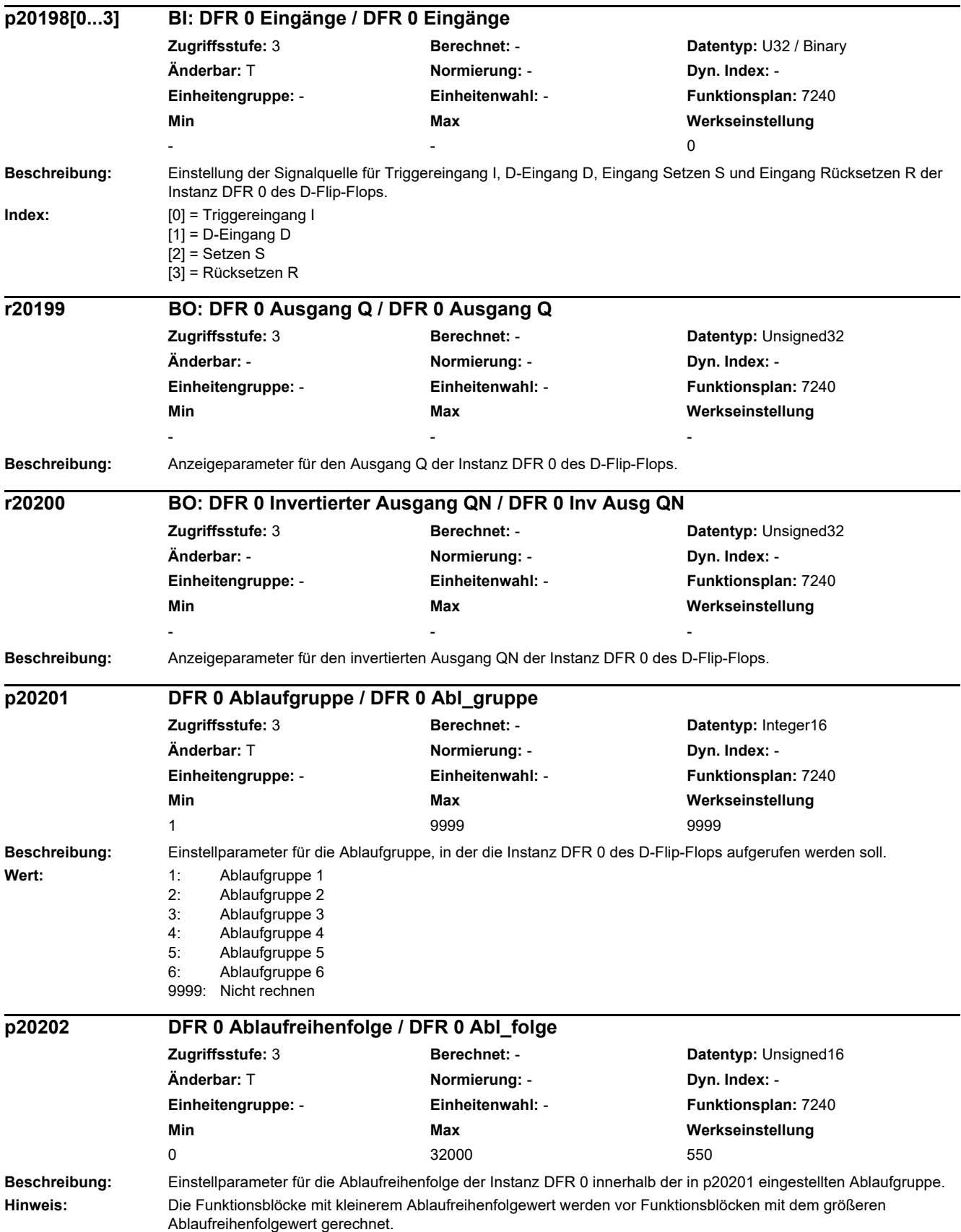

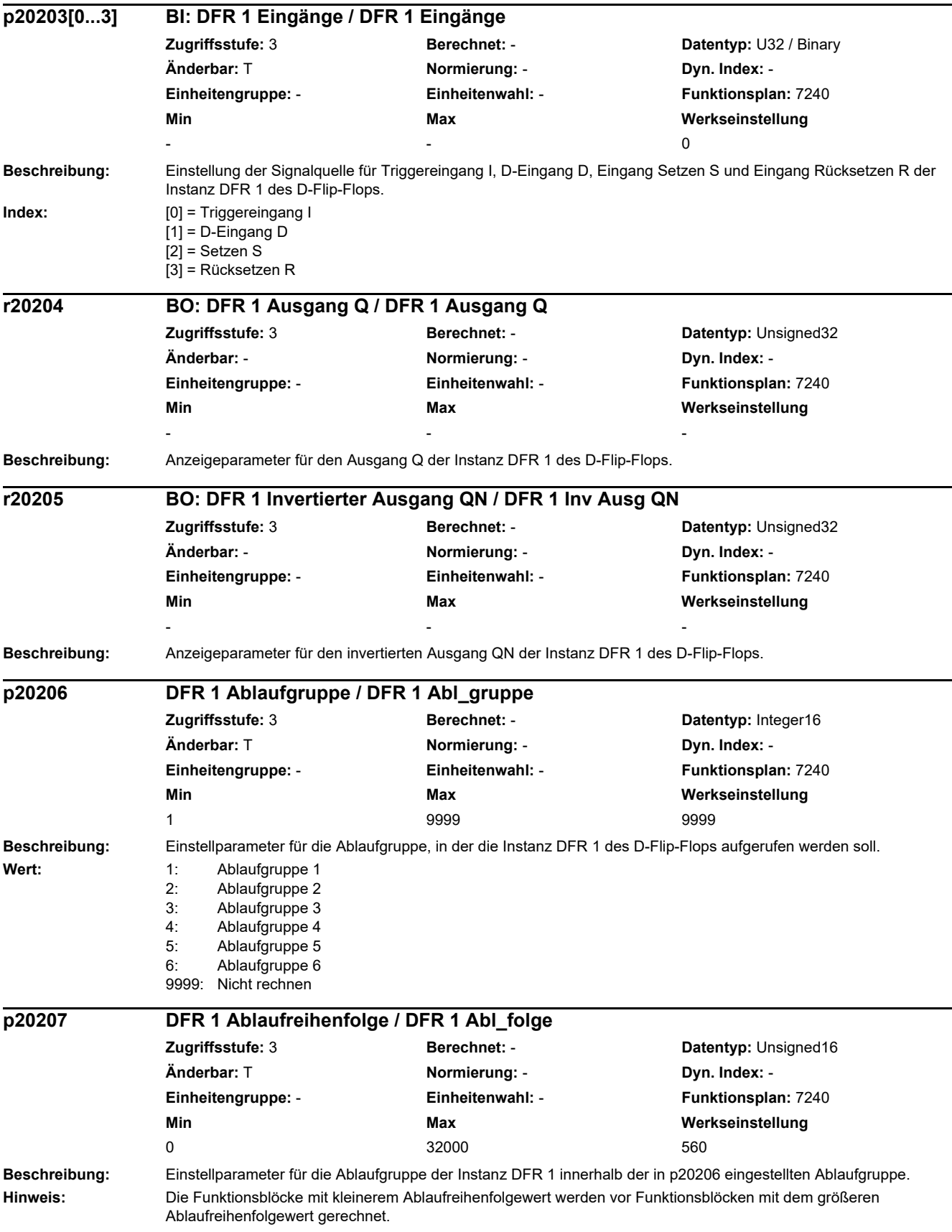

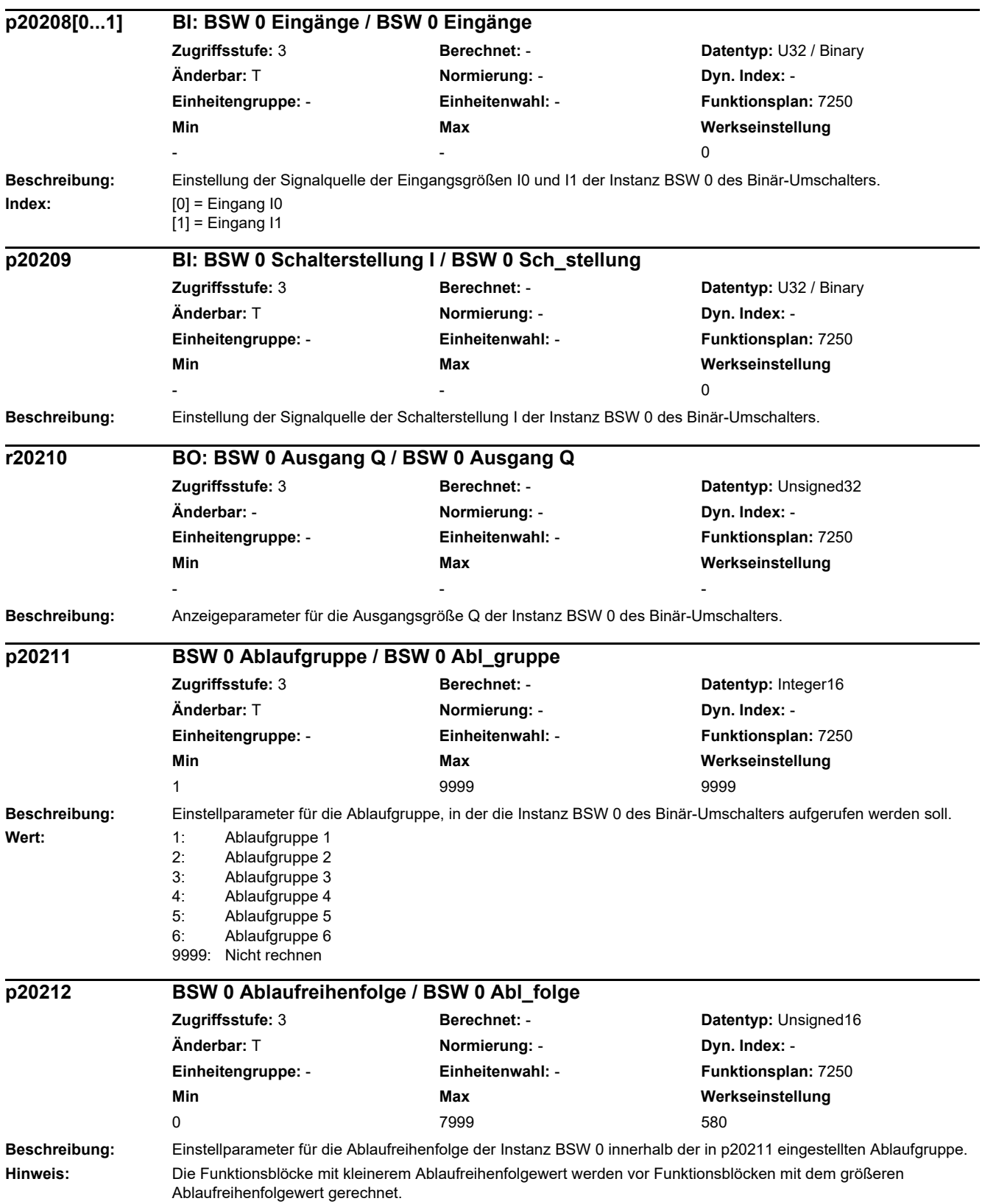

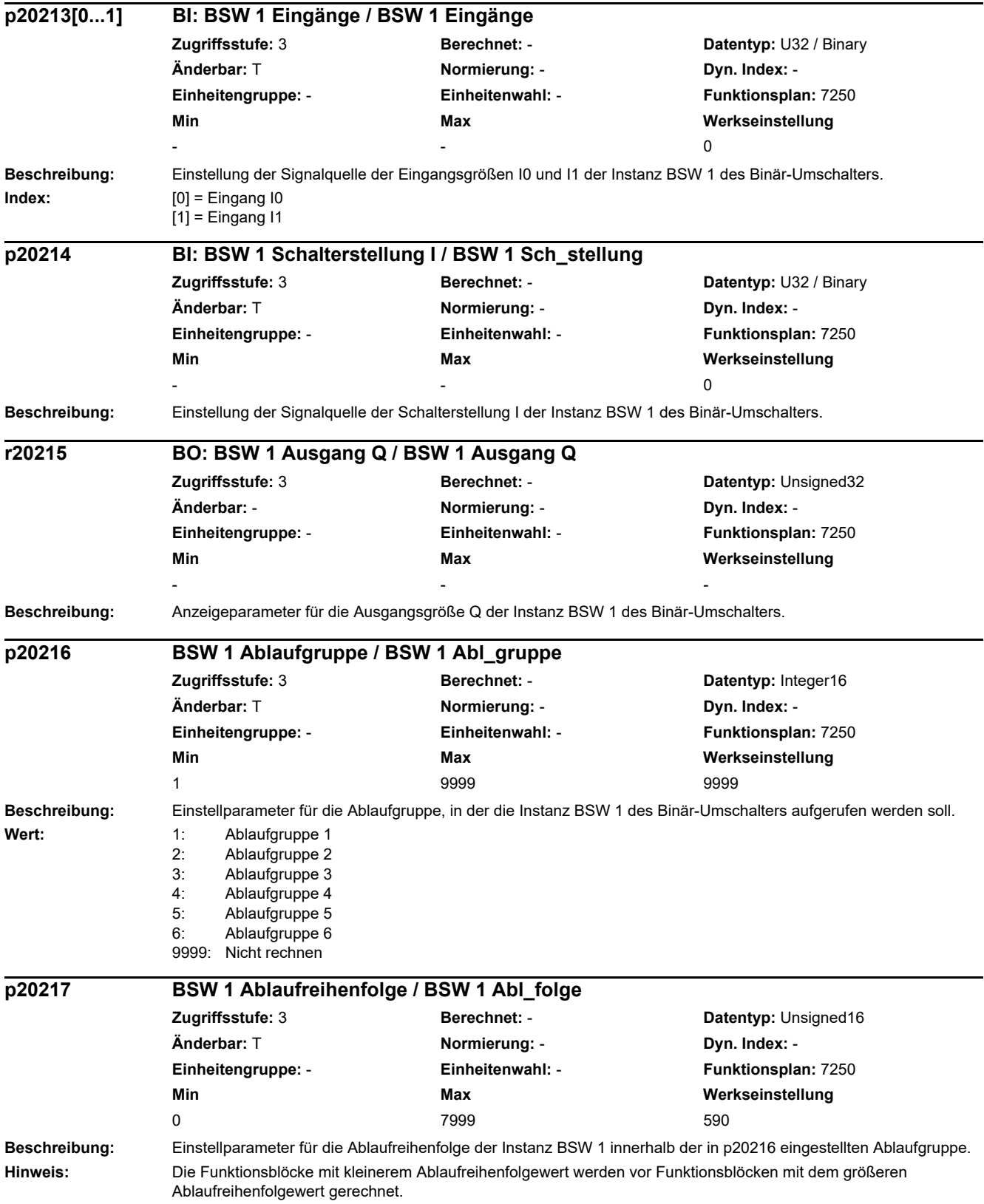

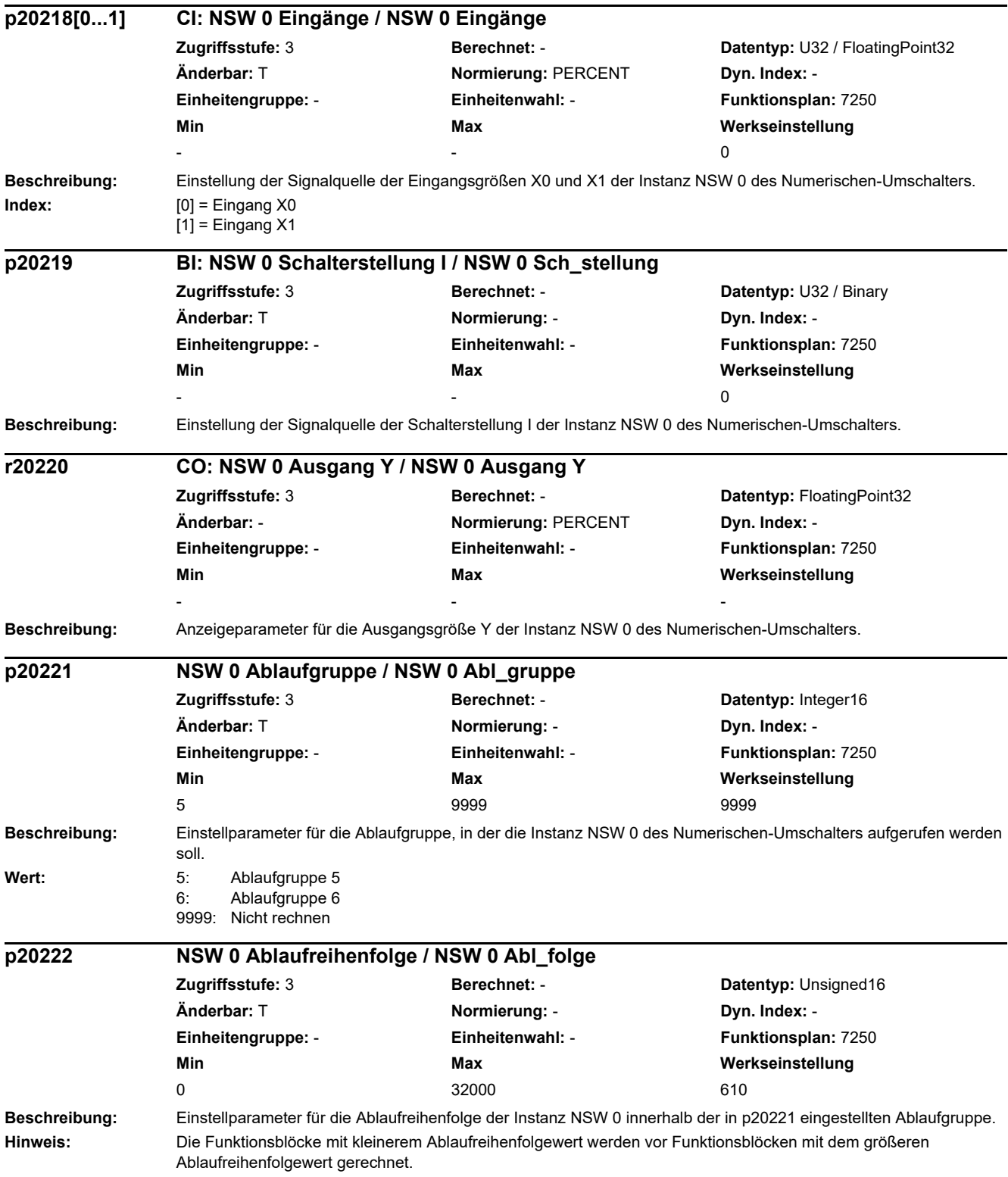

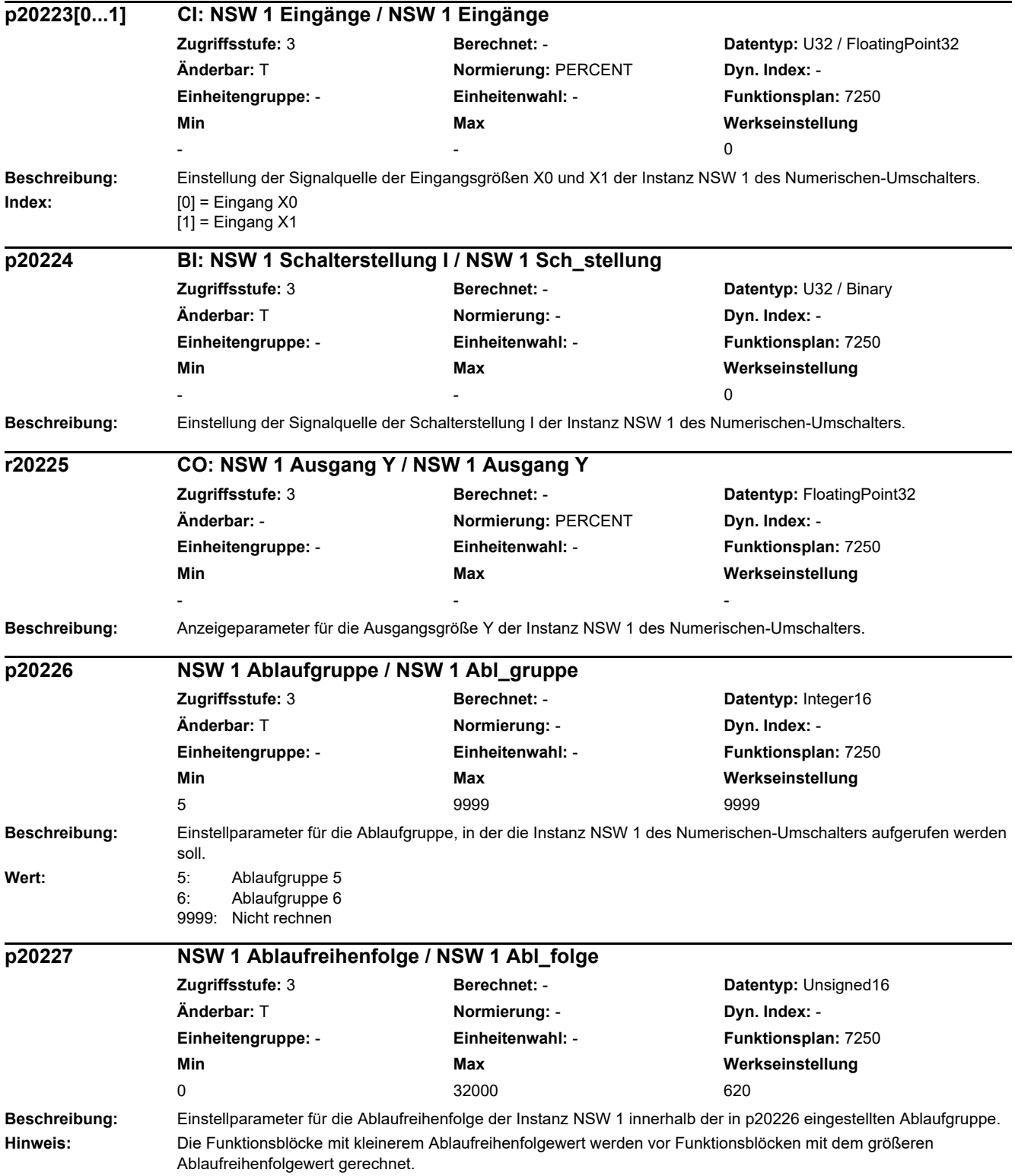

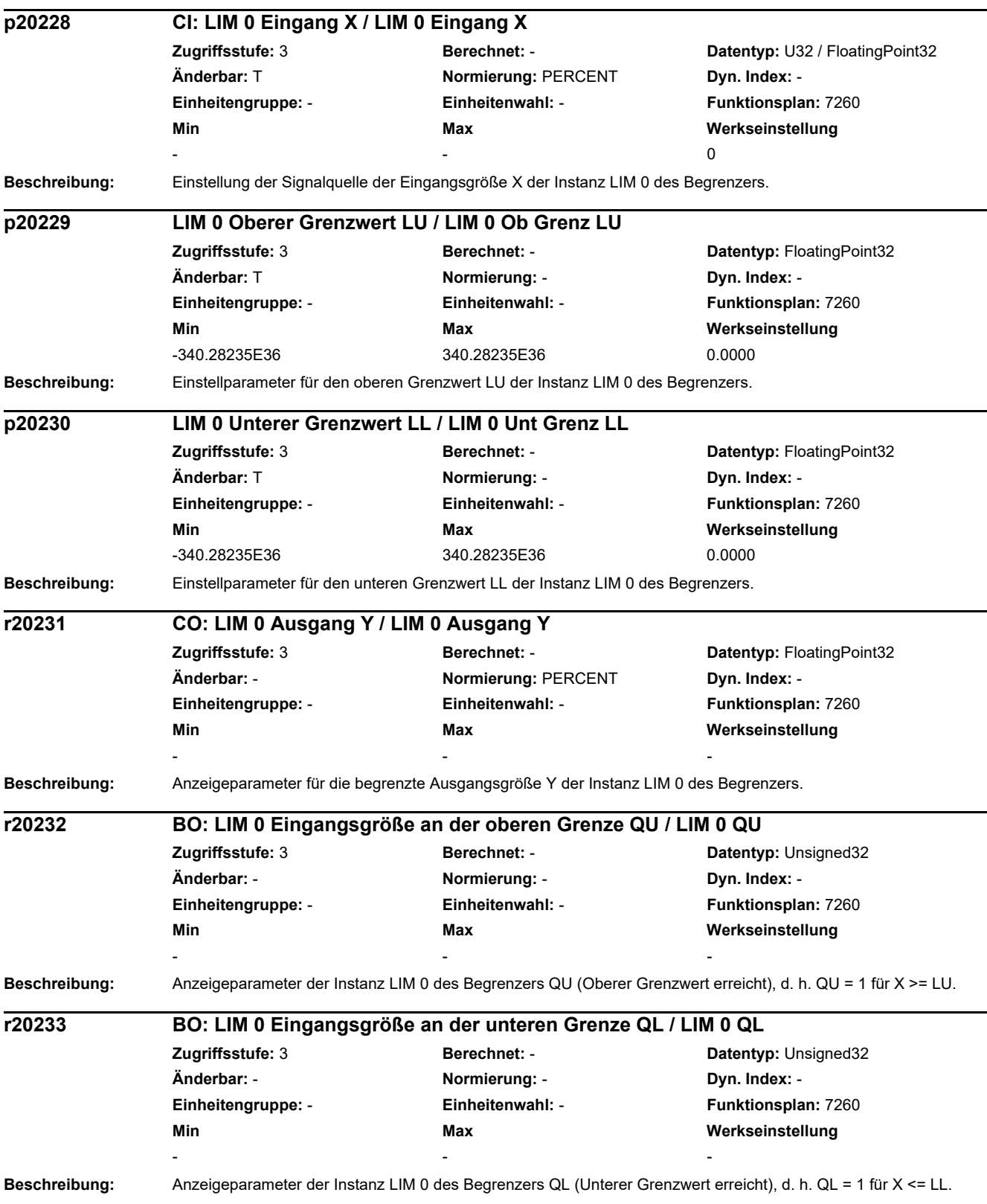

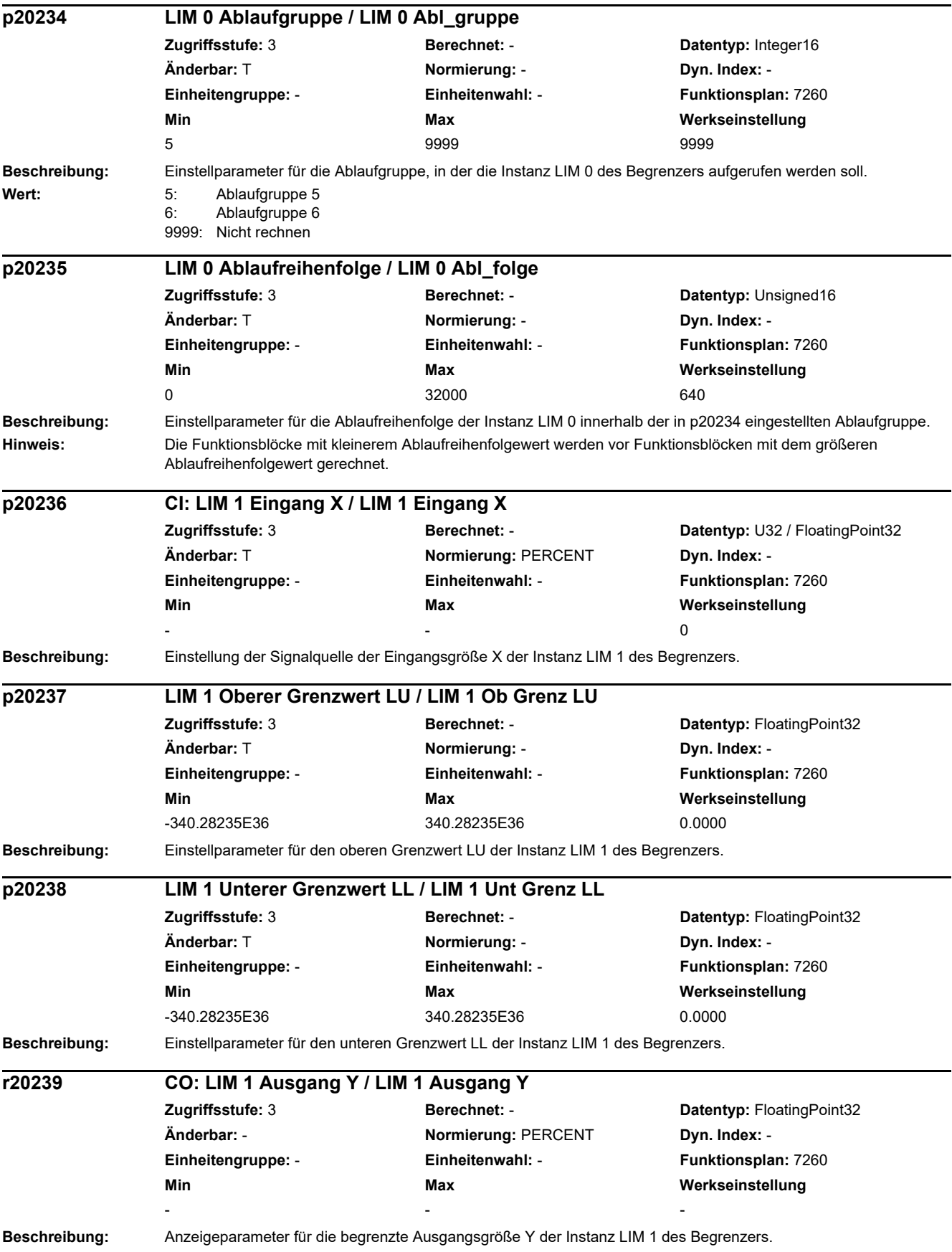

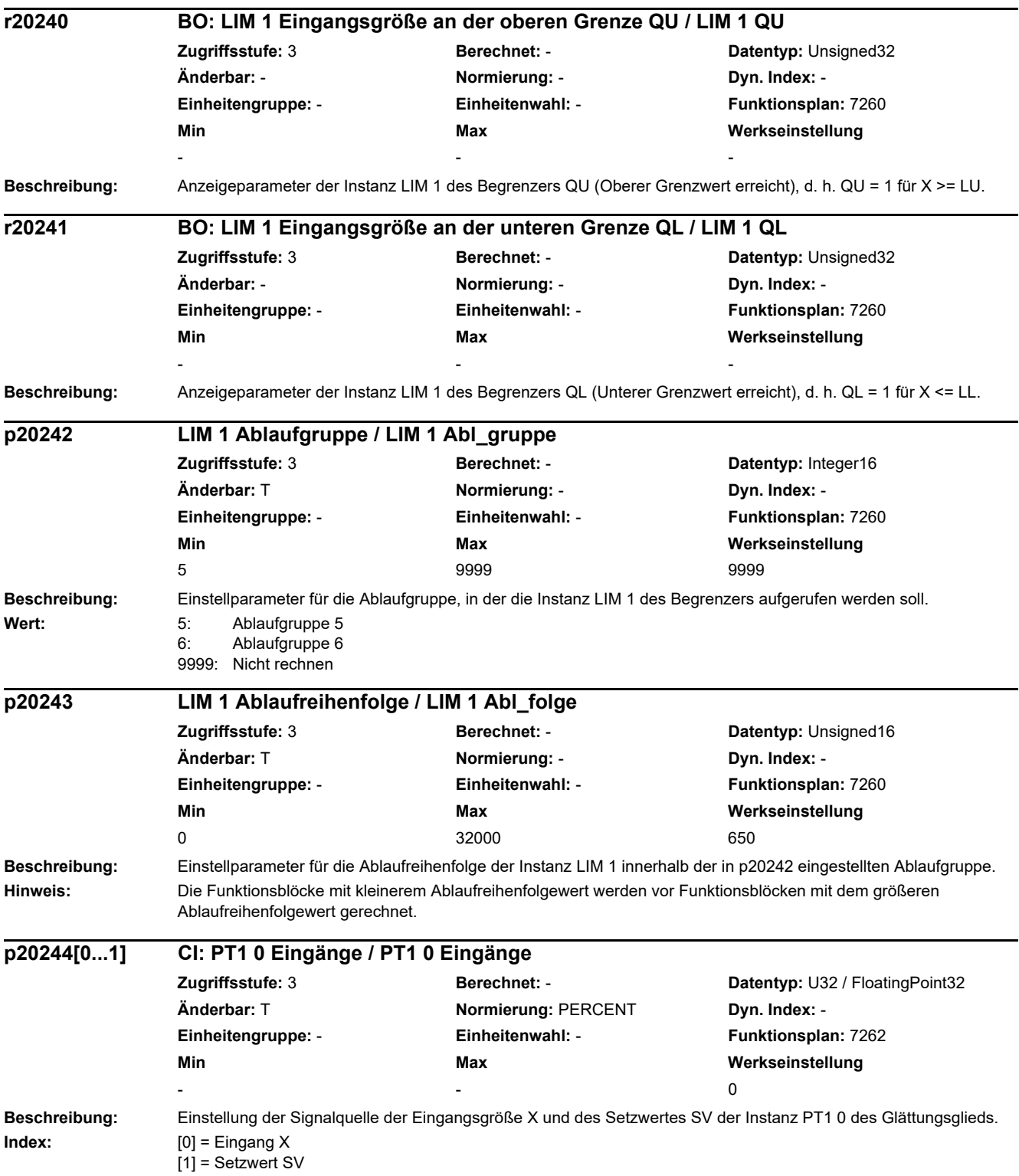

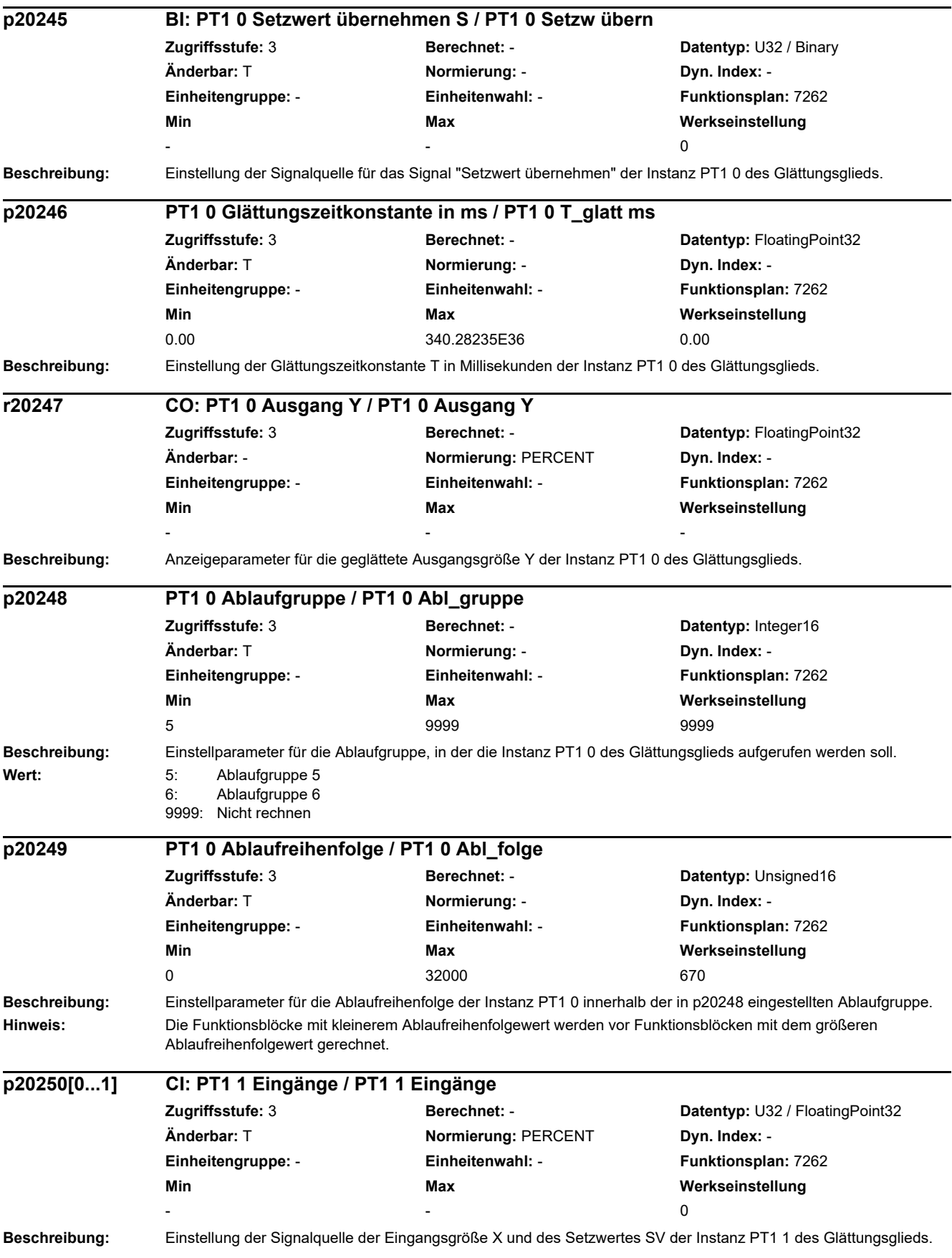

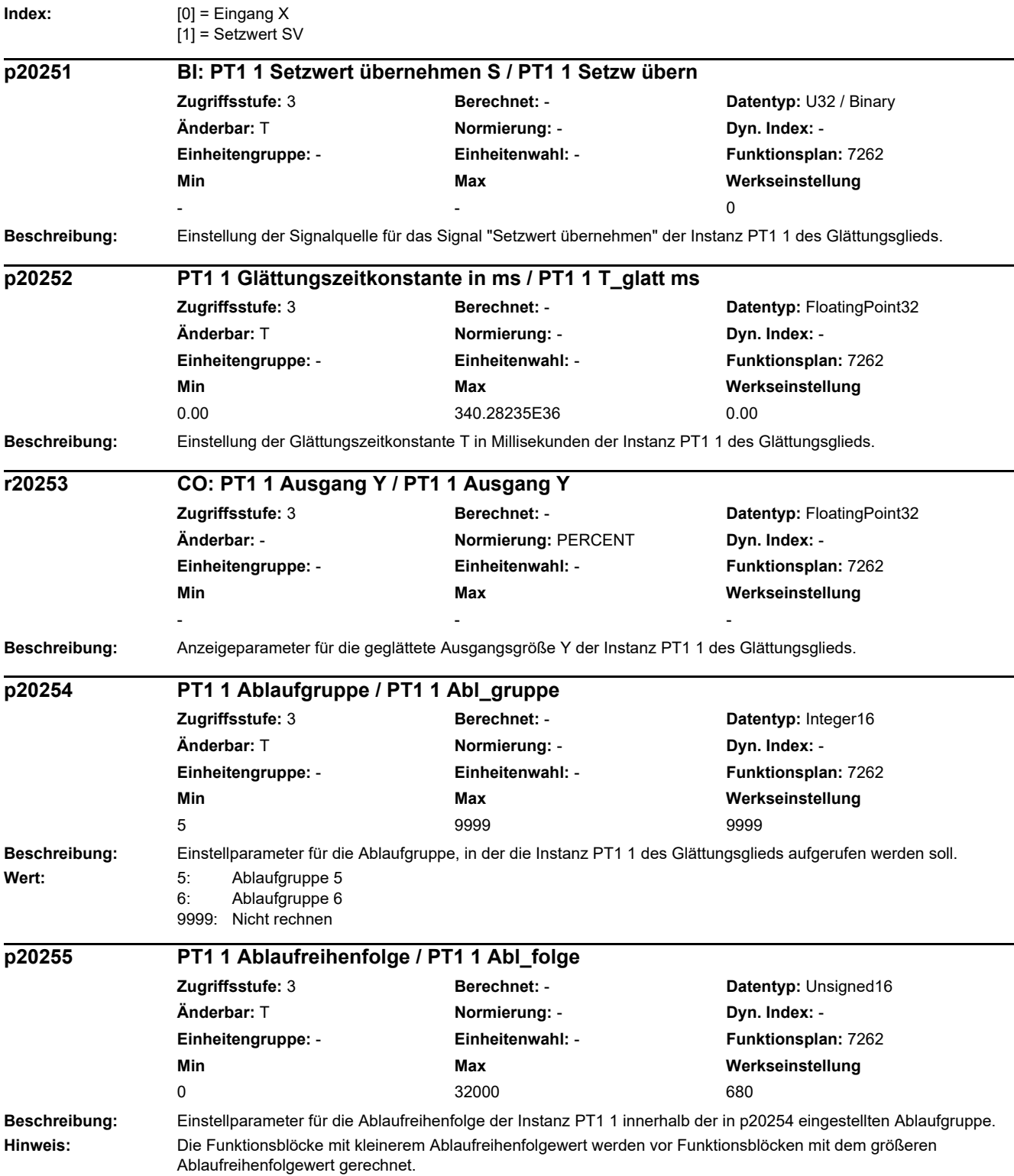

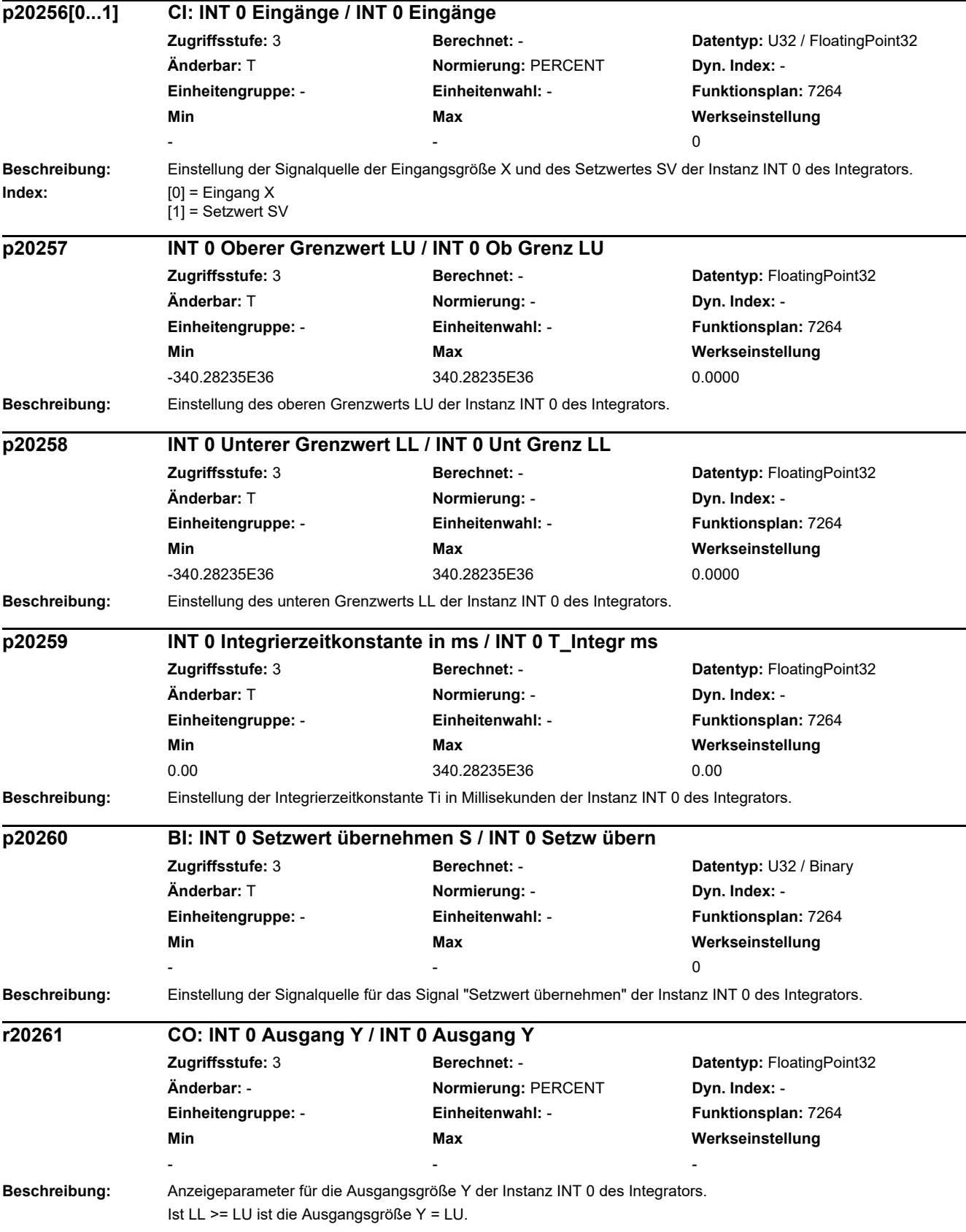

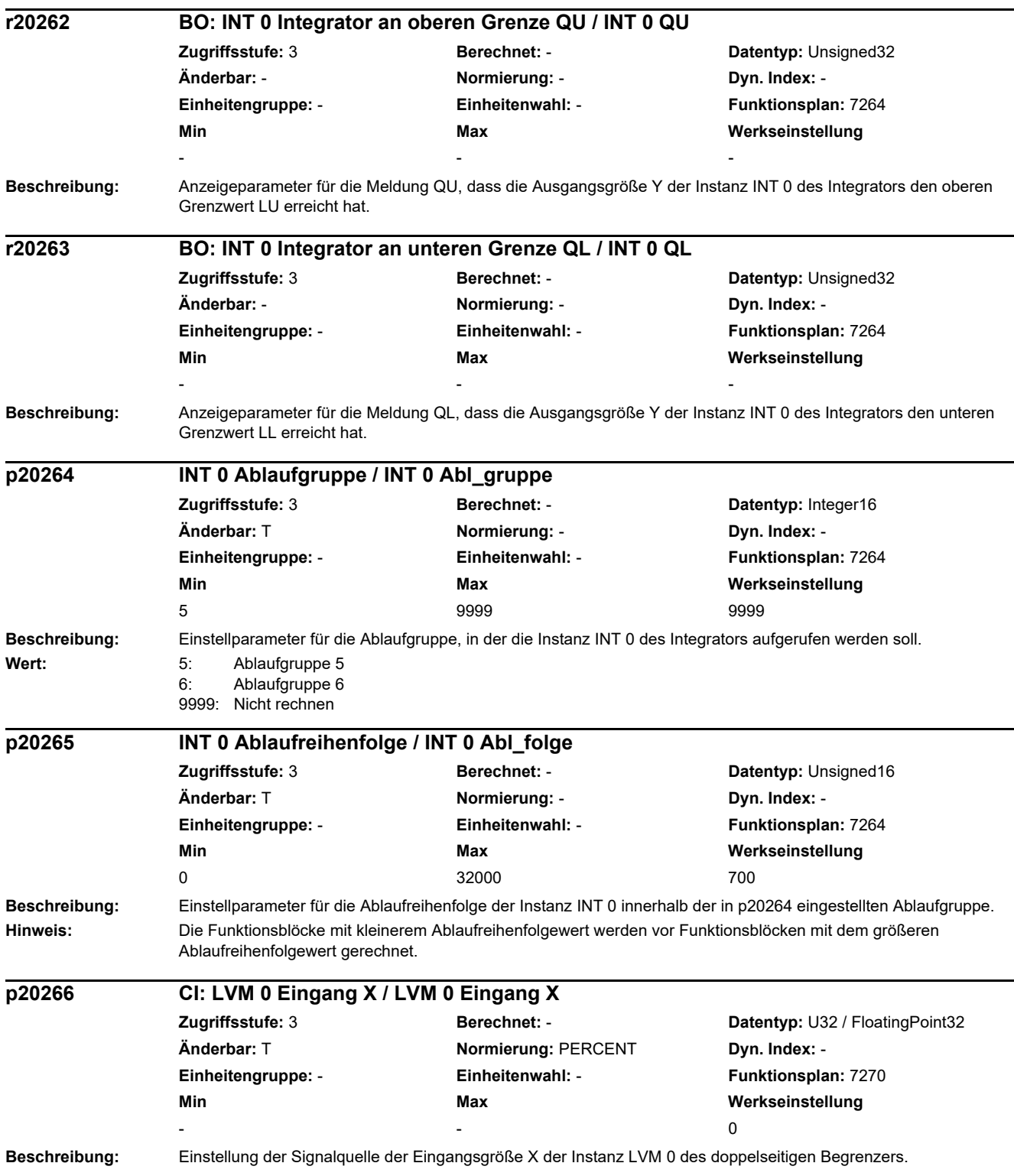

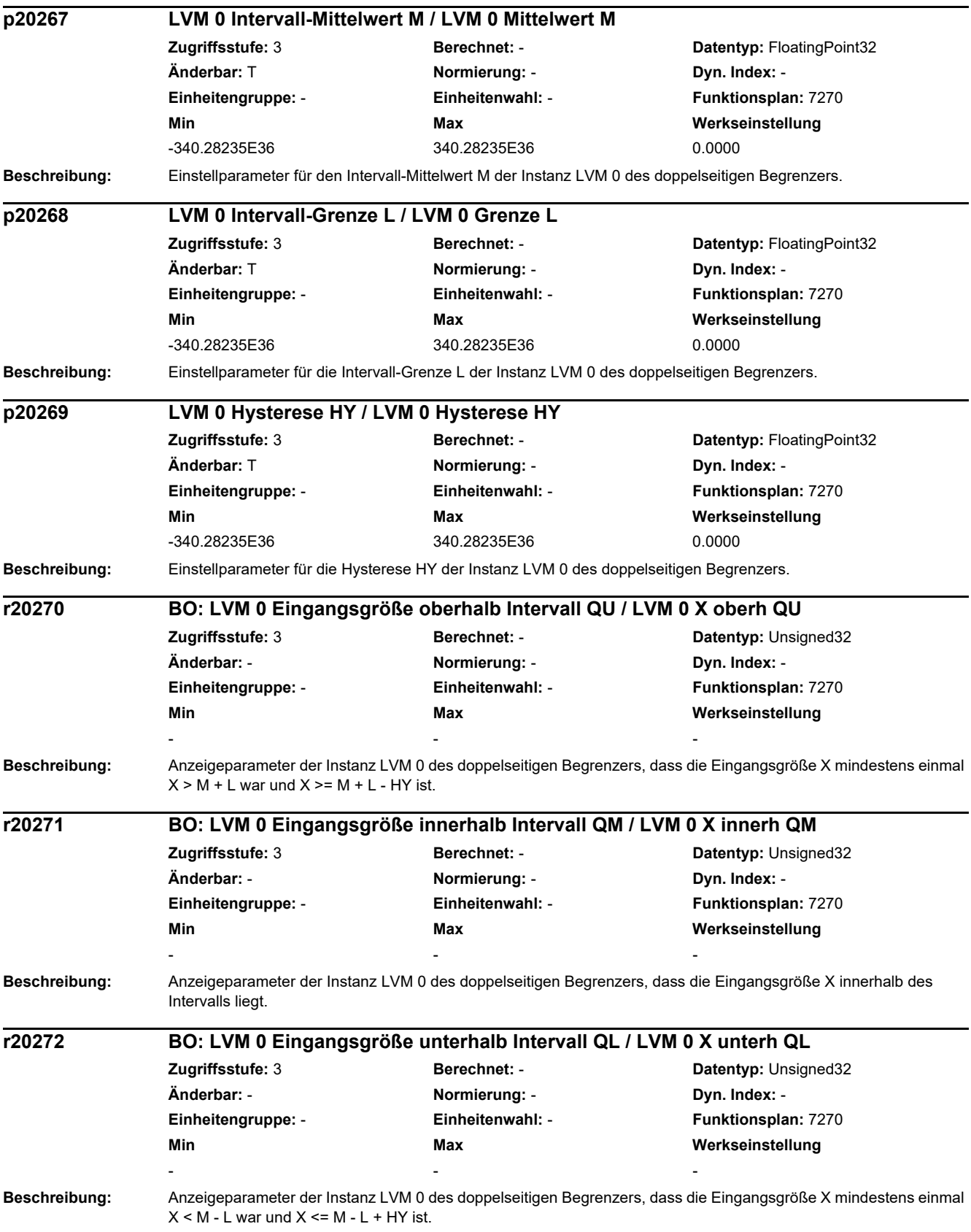

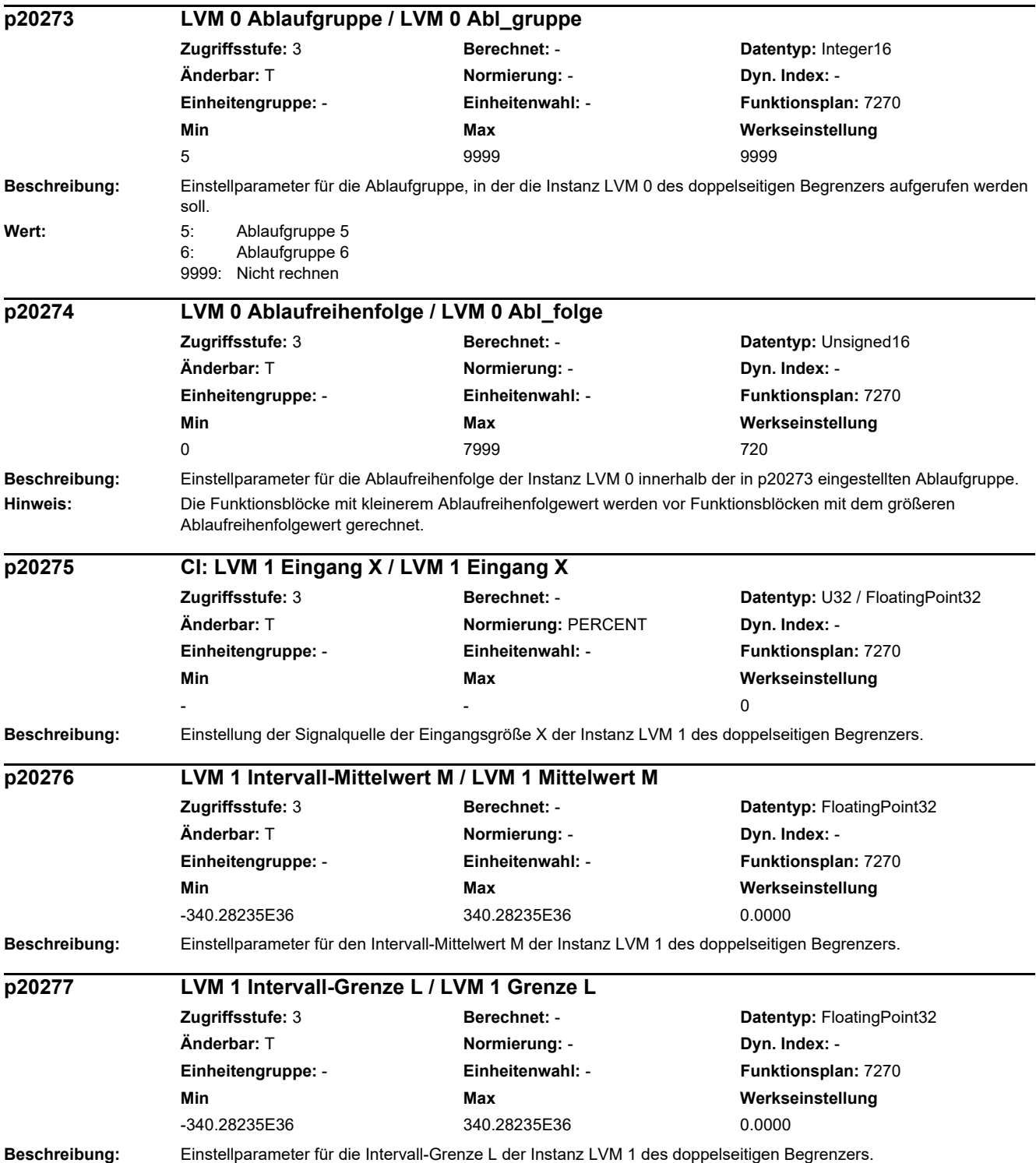

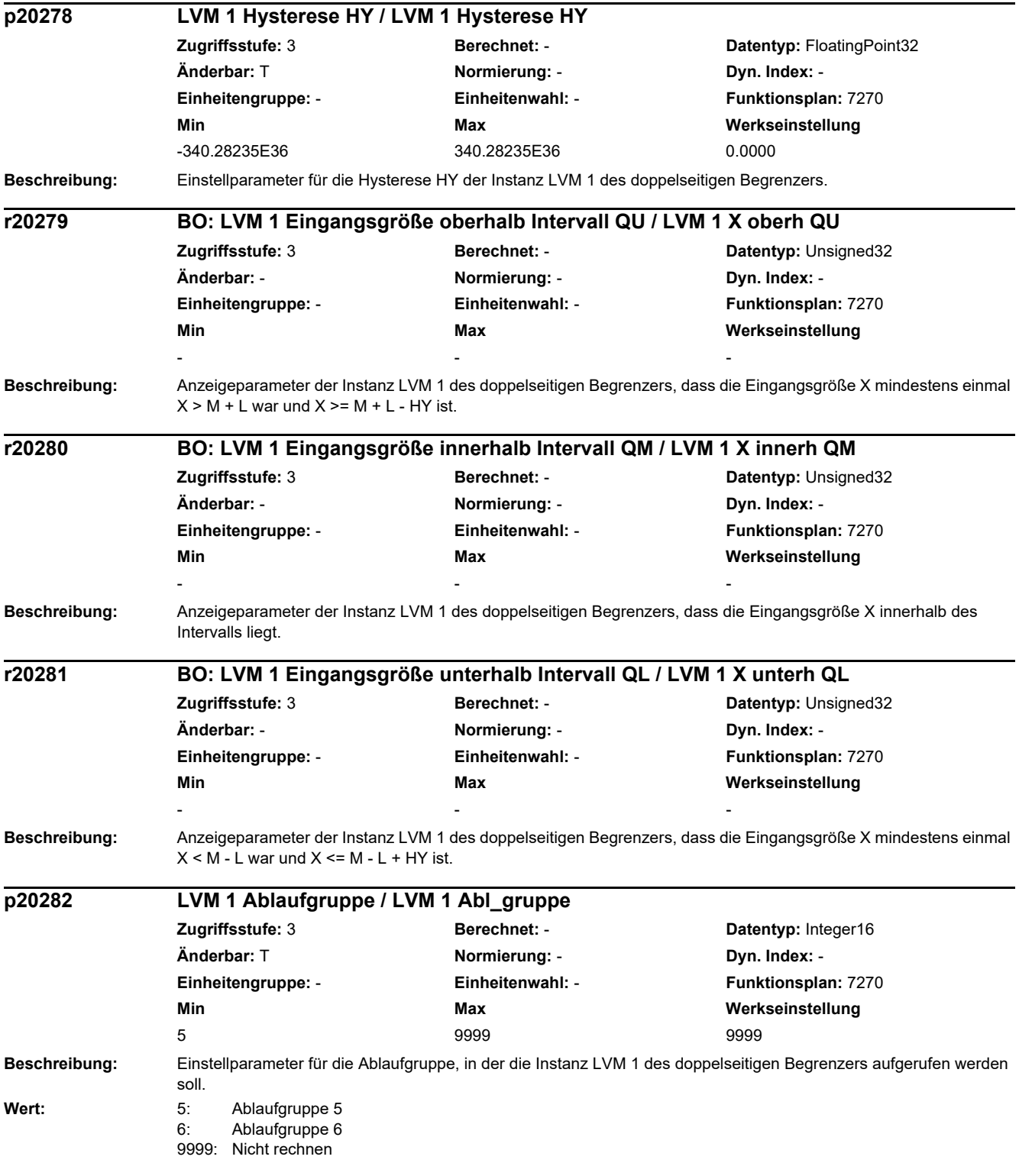

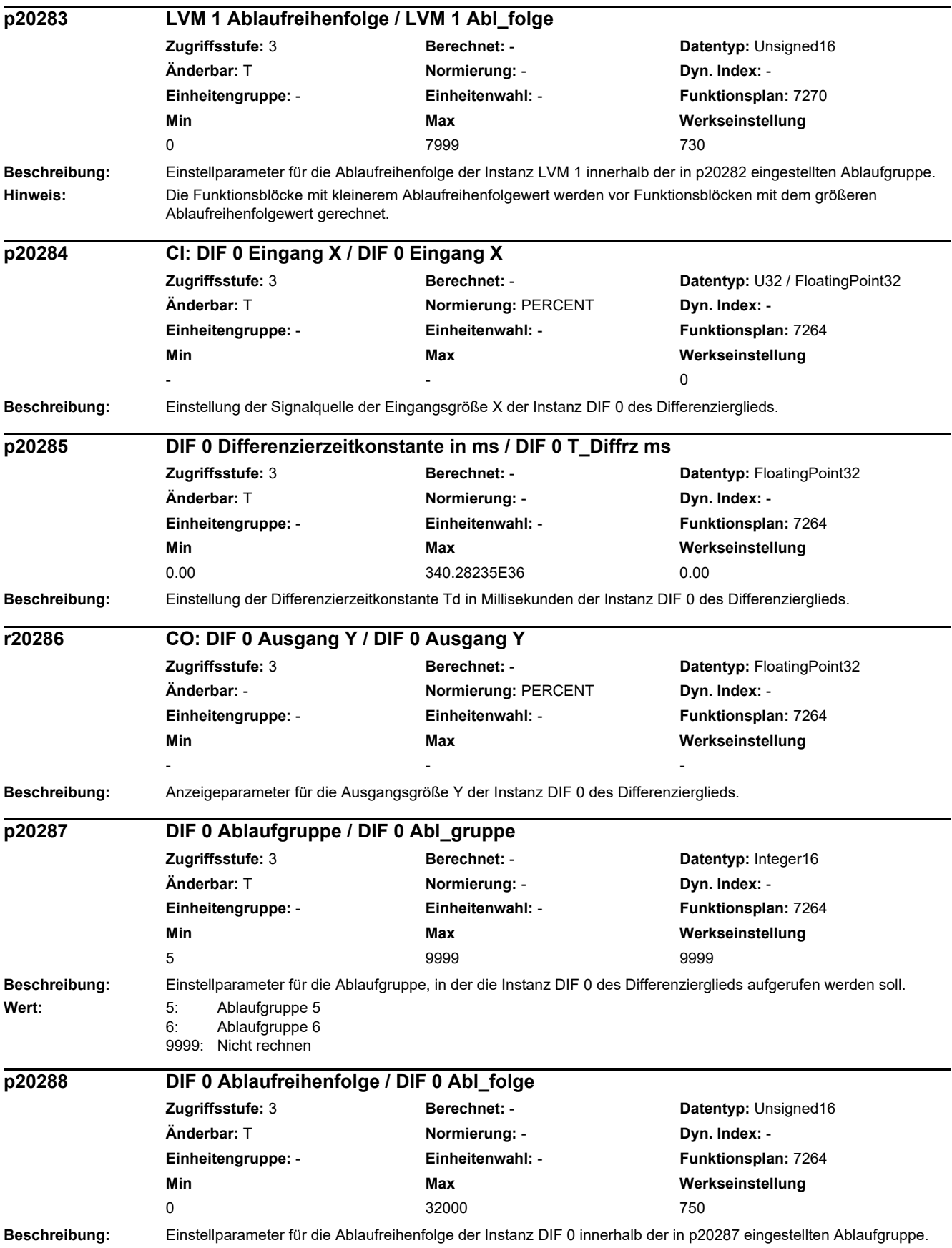

### *2 Parameter*

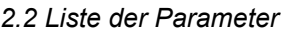

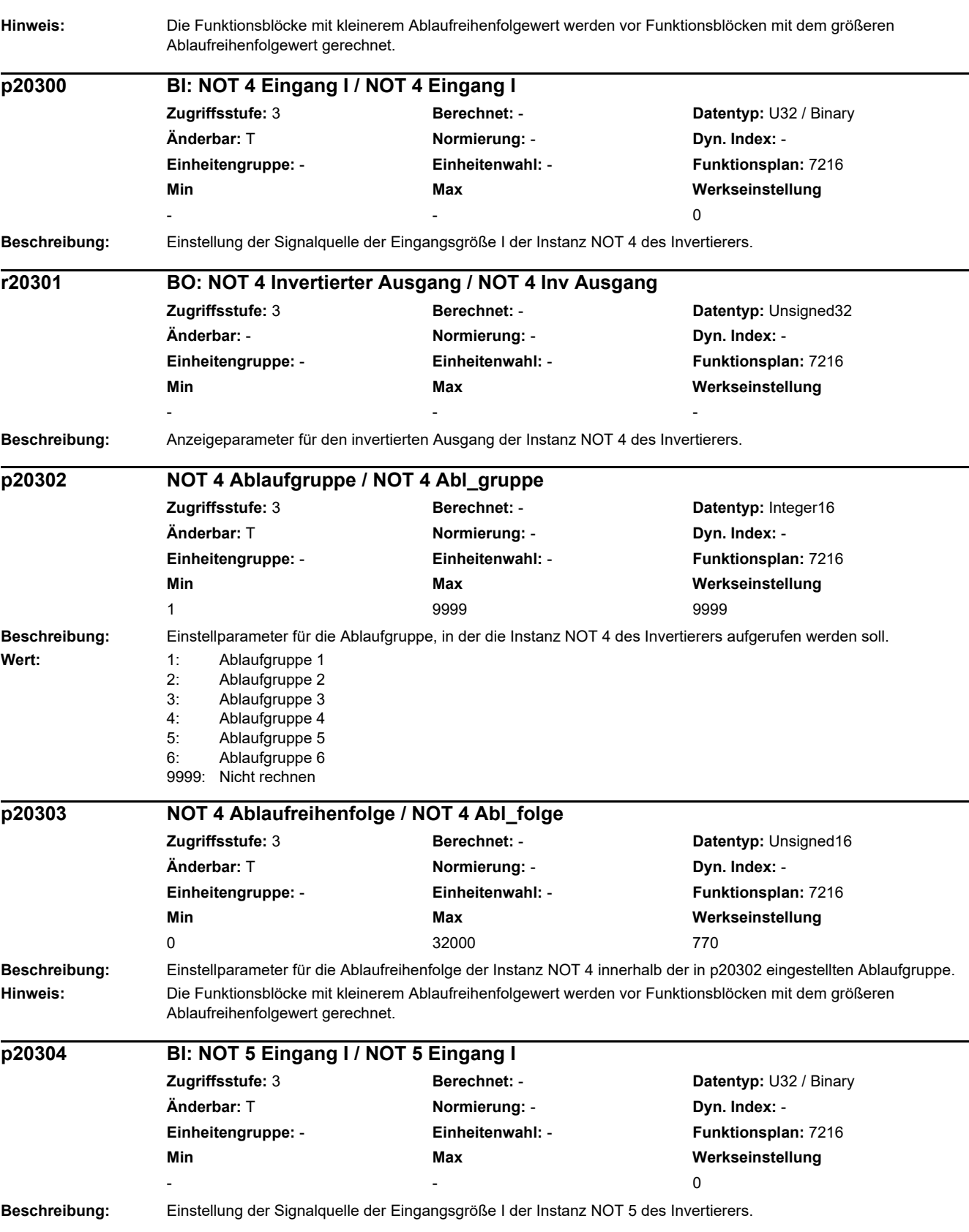

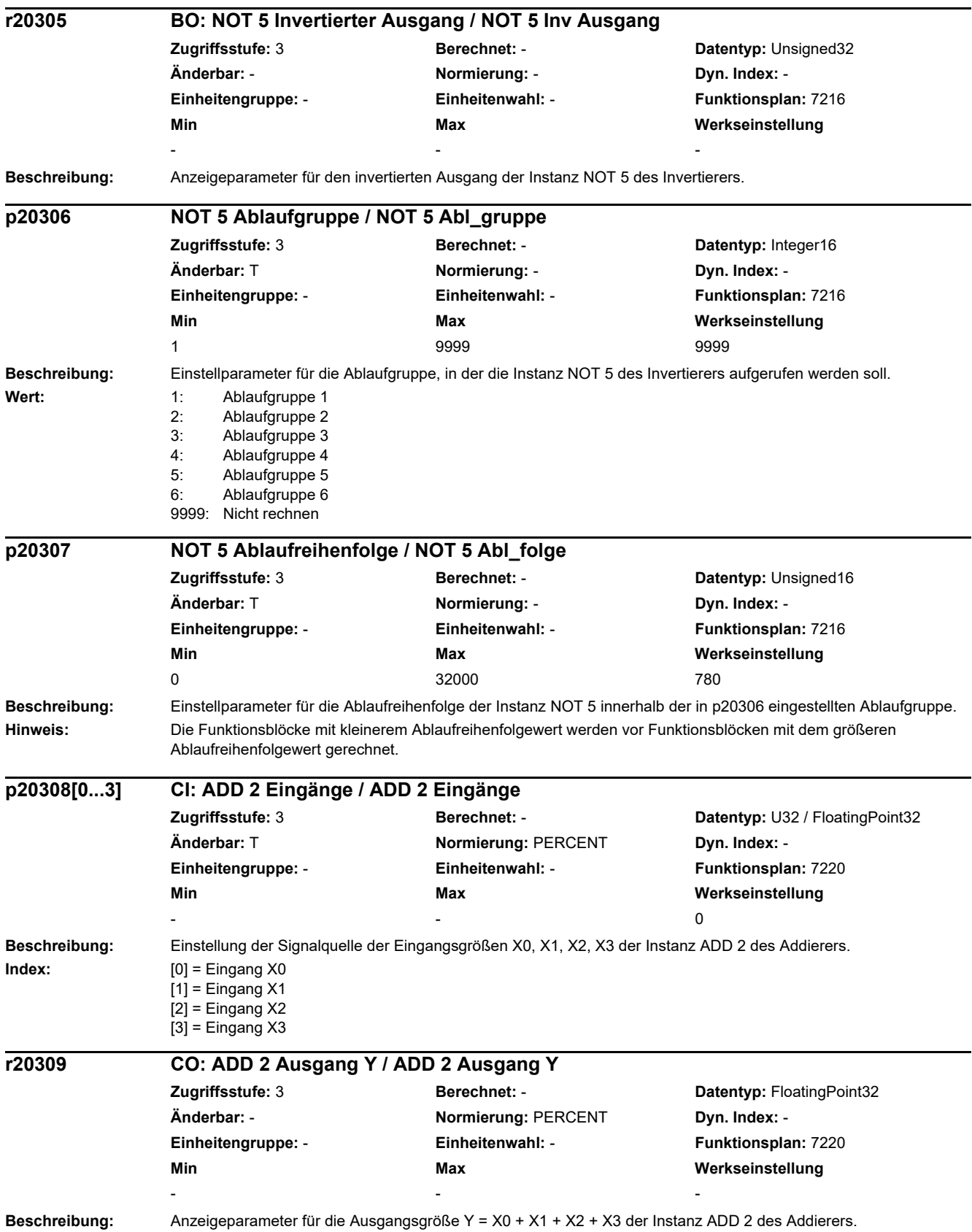

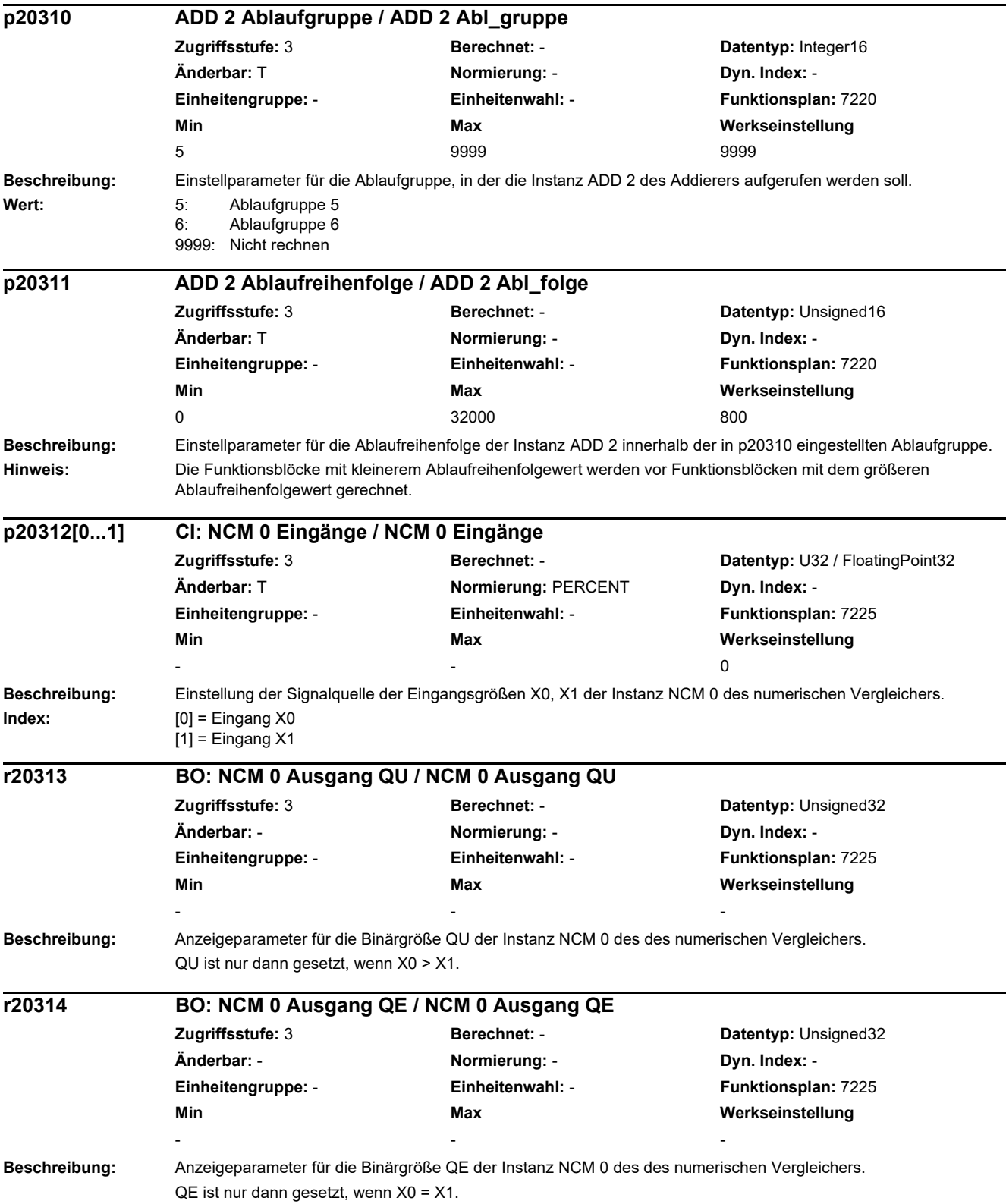

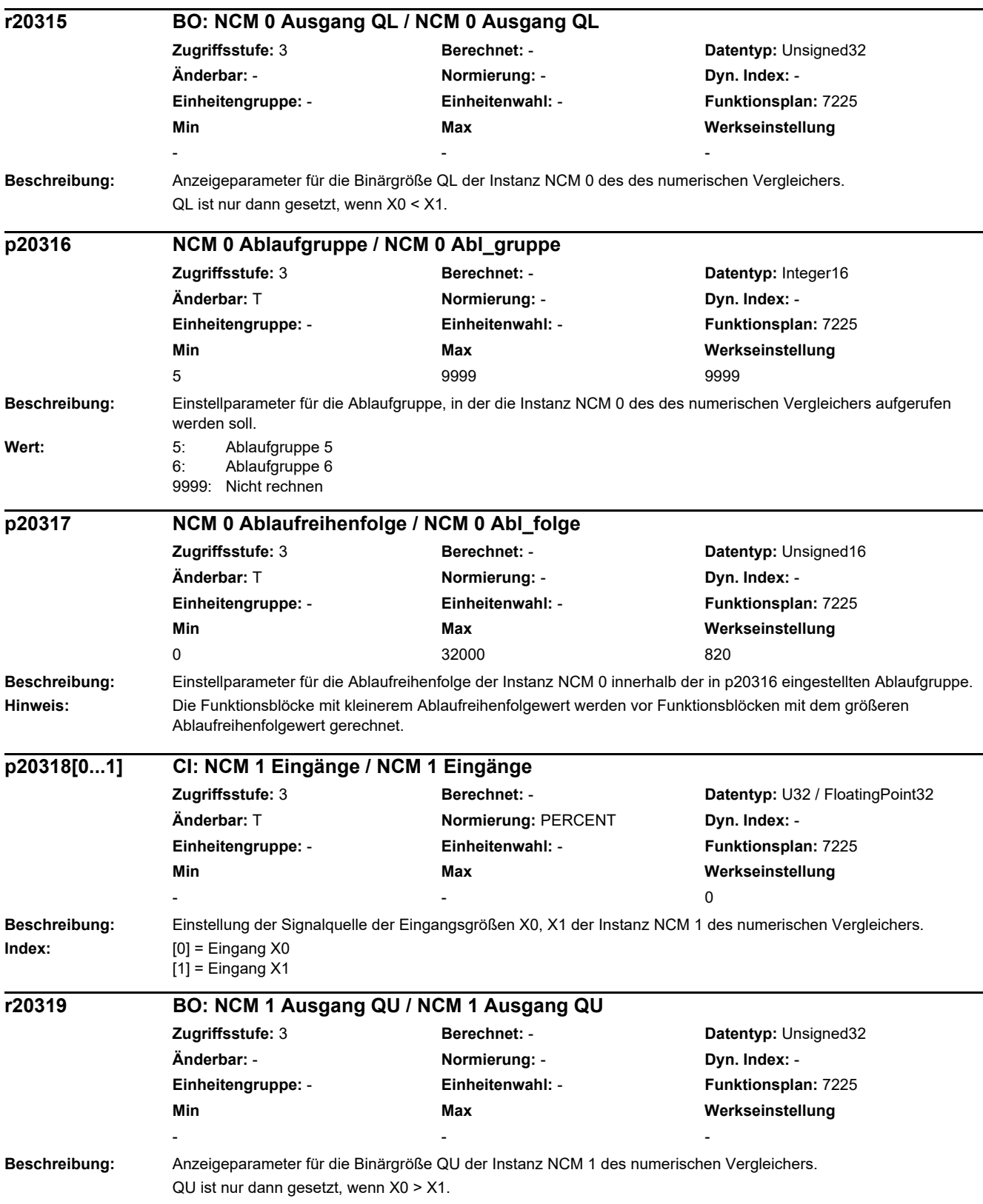

J.

### *2 Parameter*

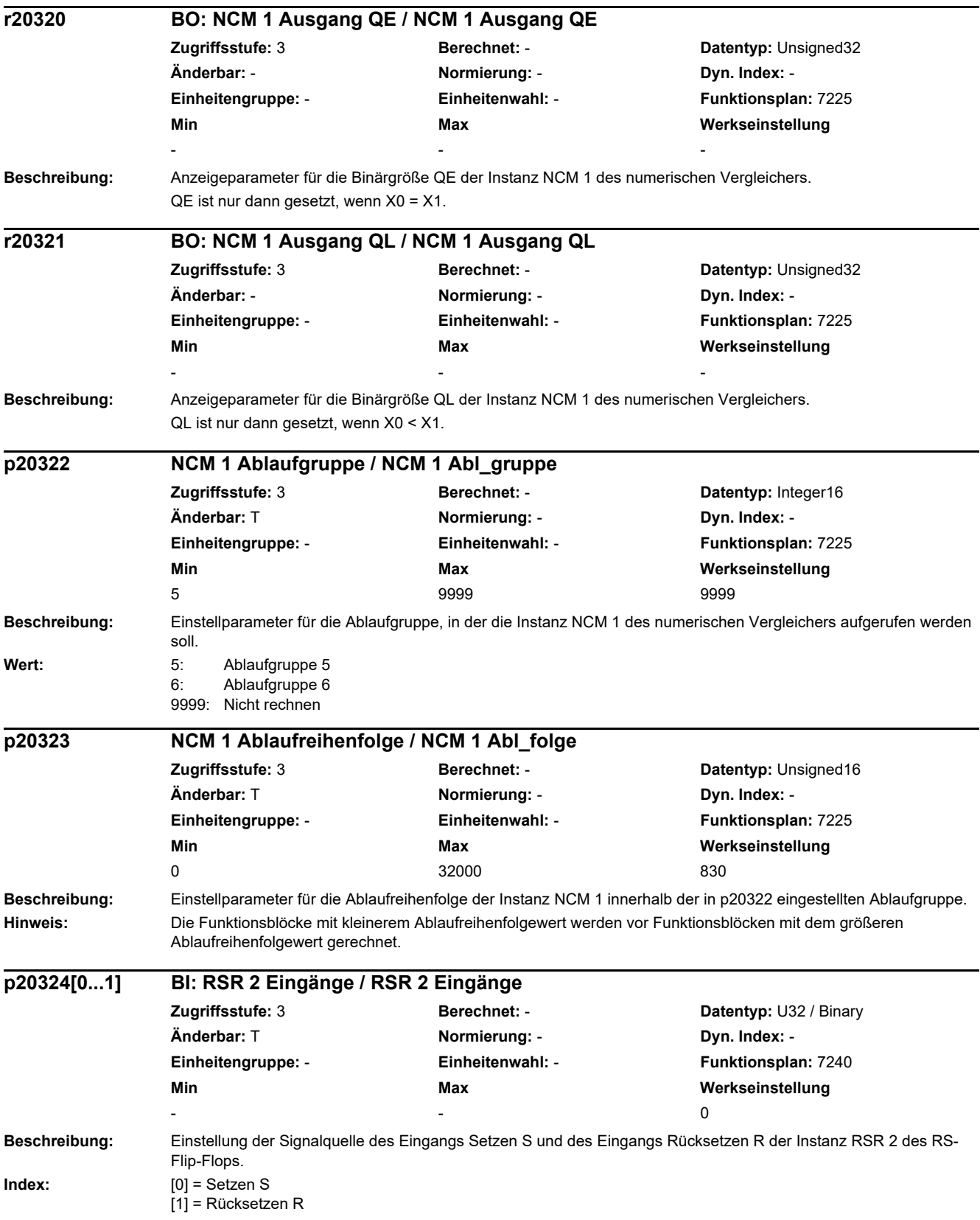

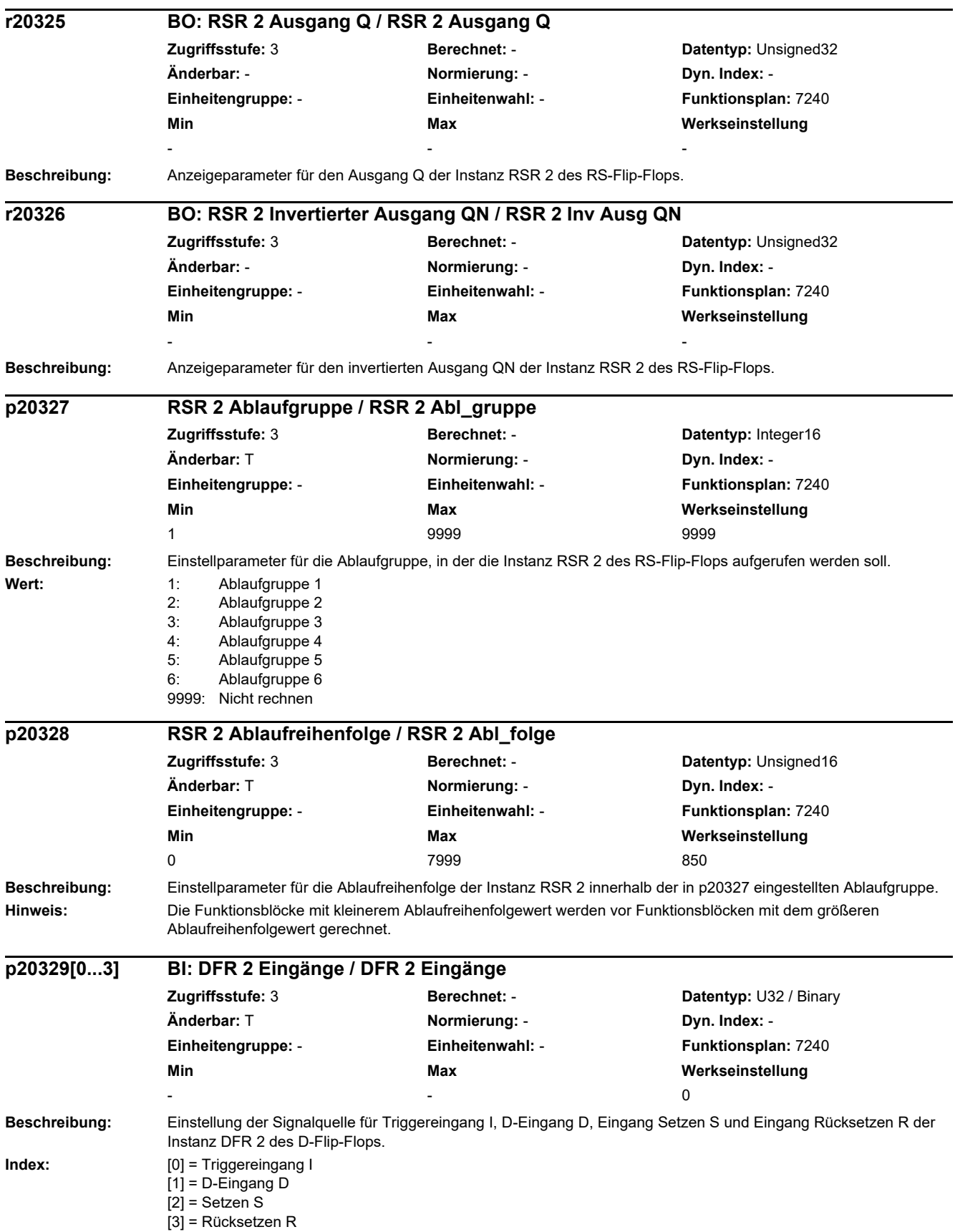

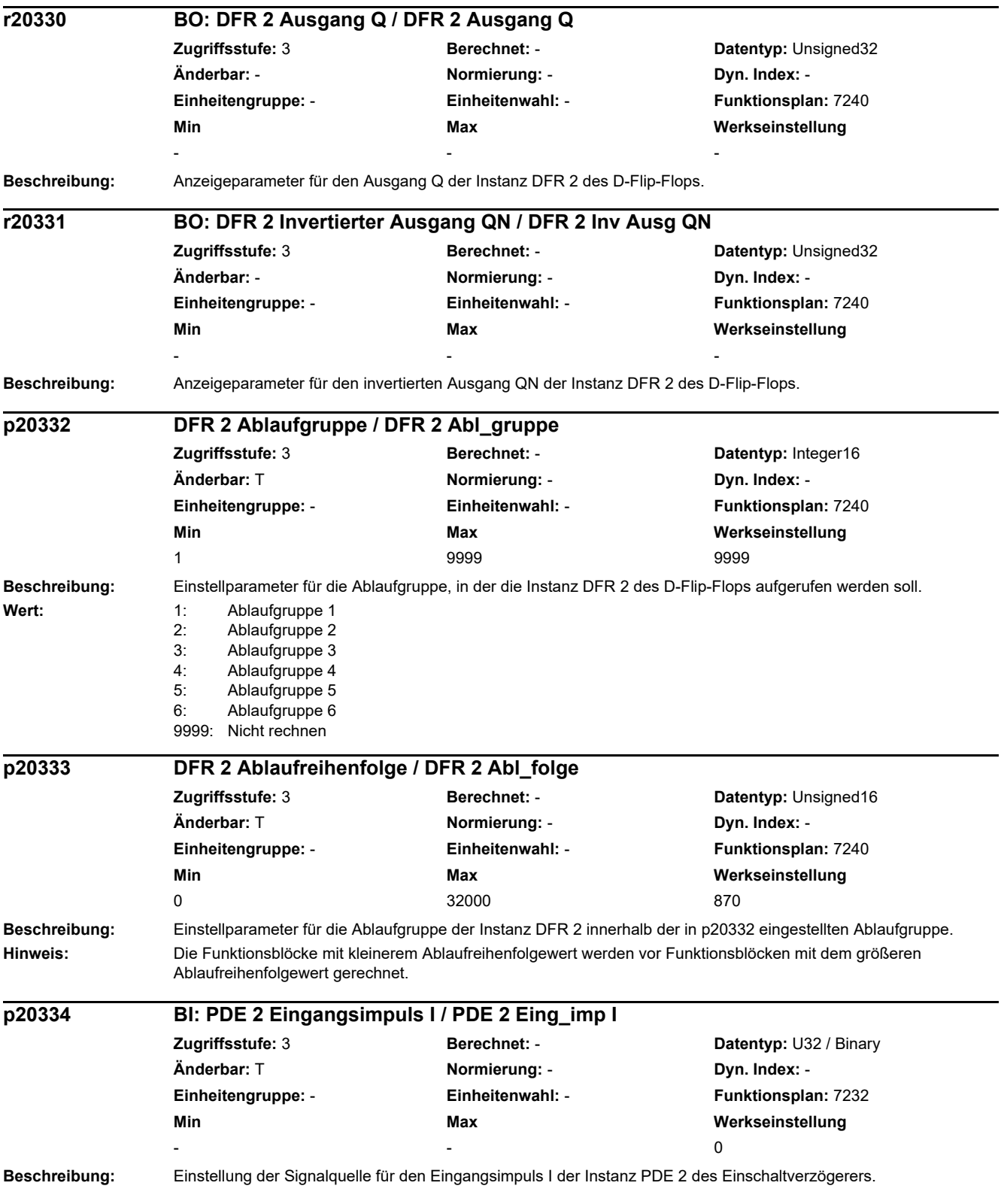

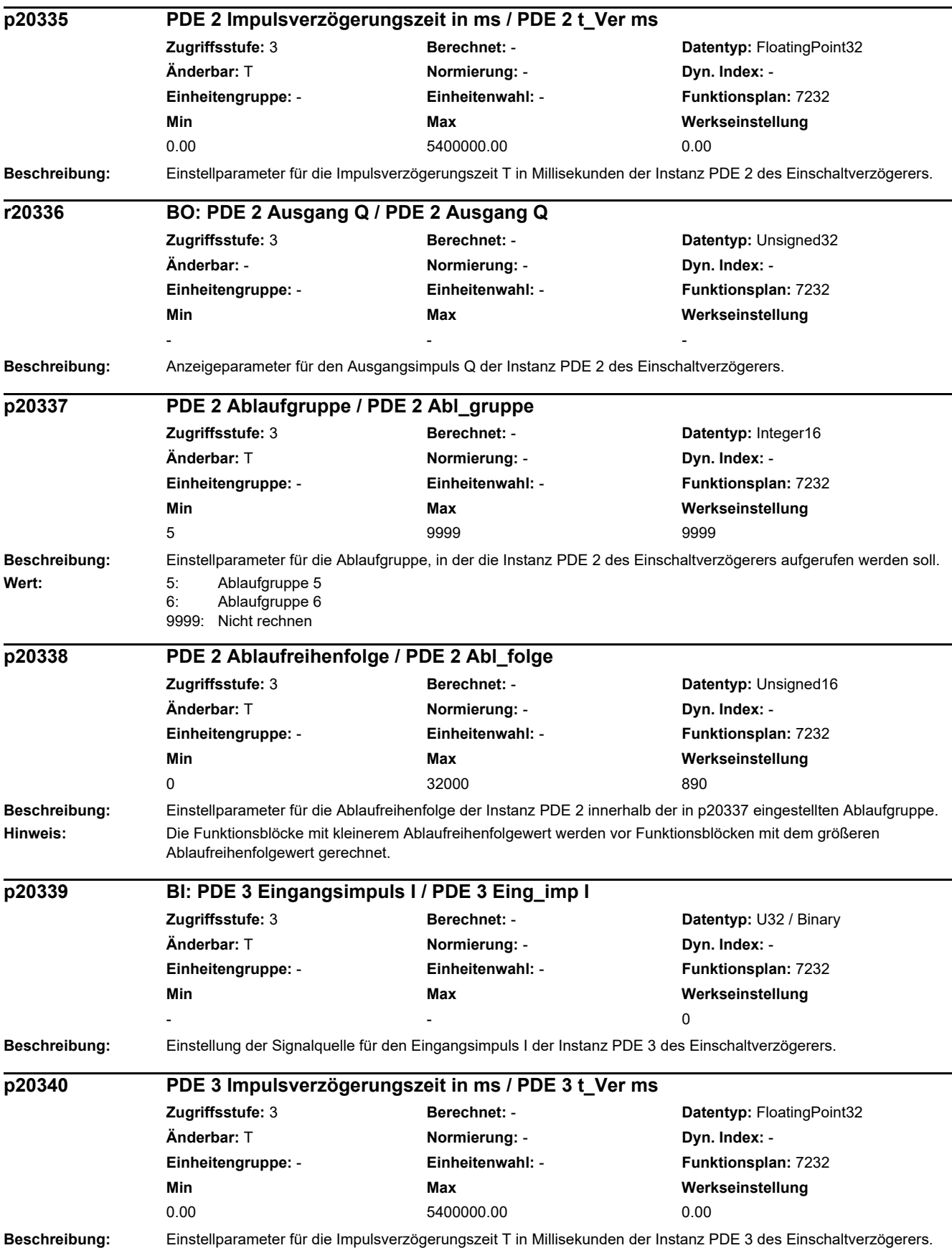

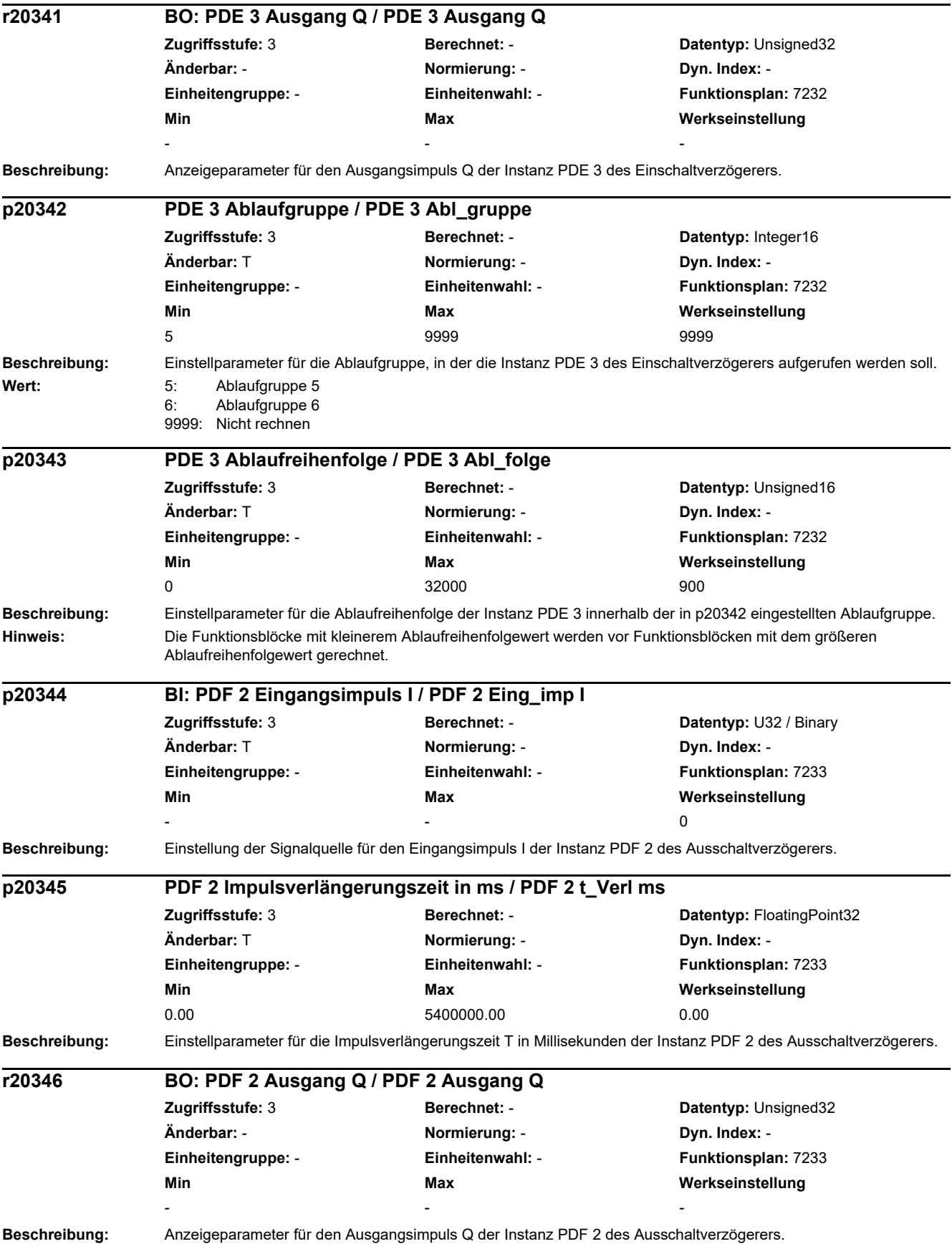

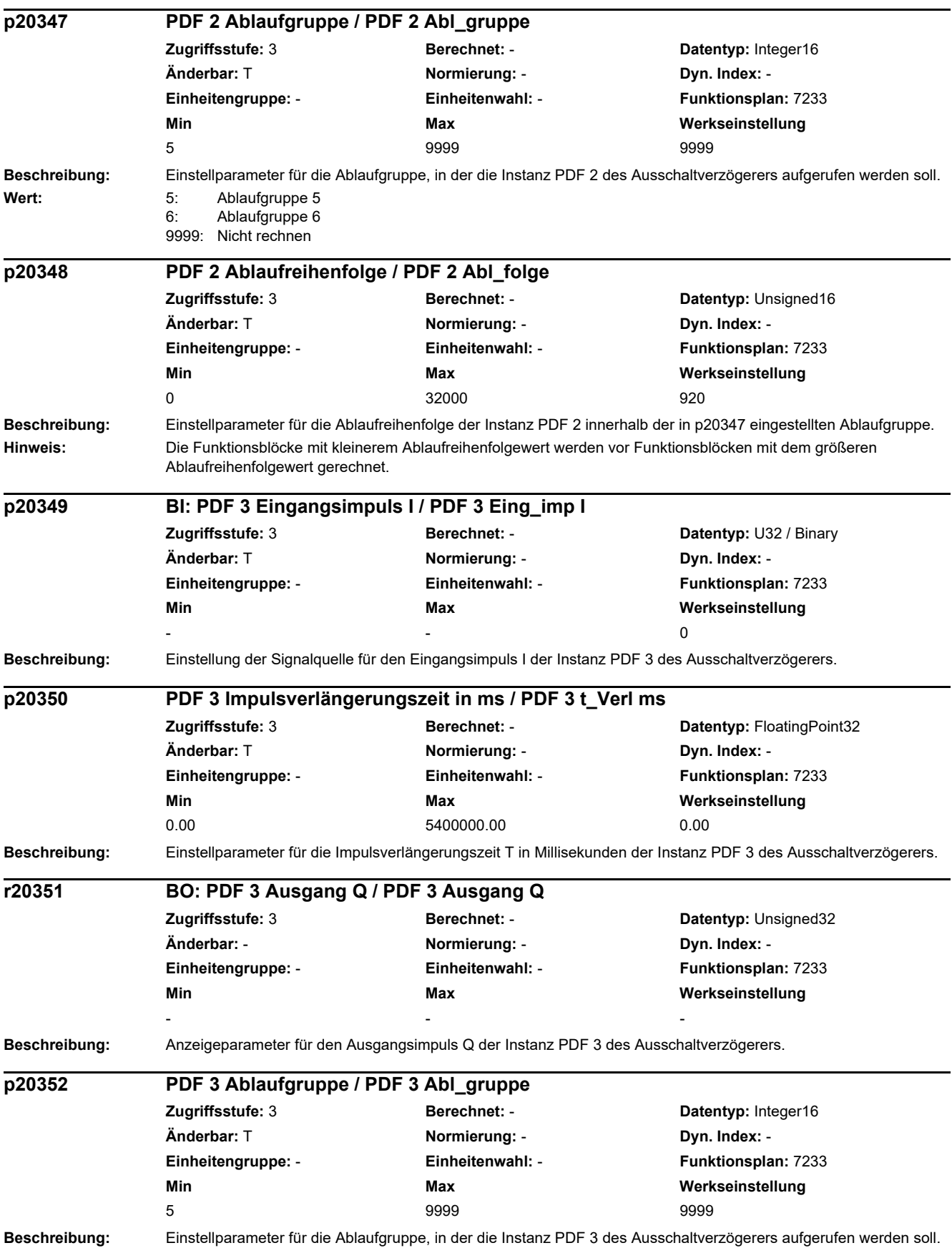

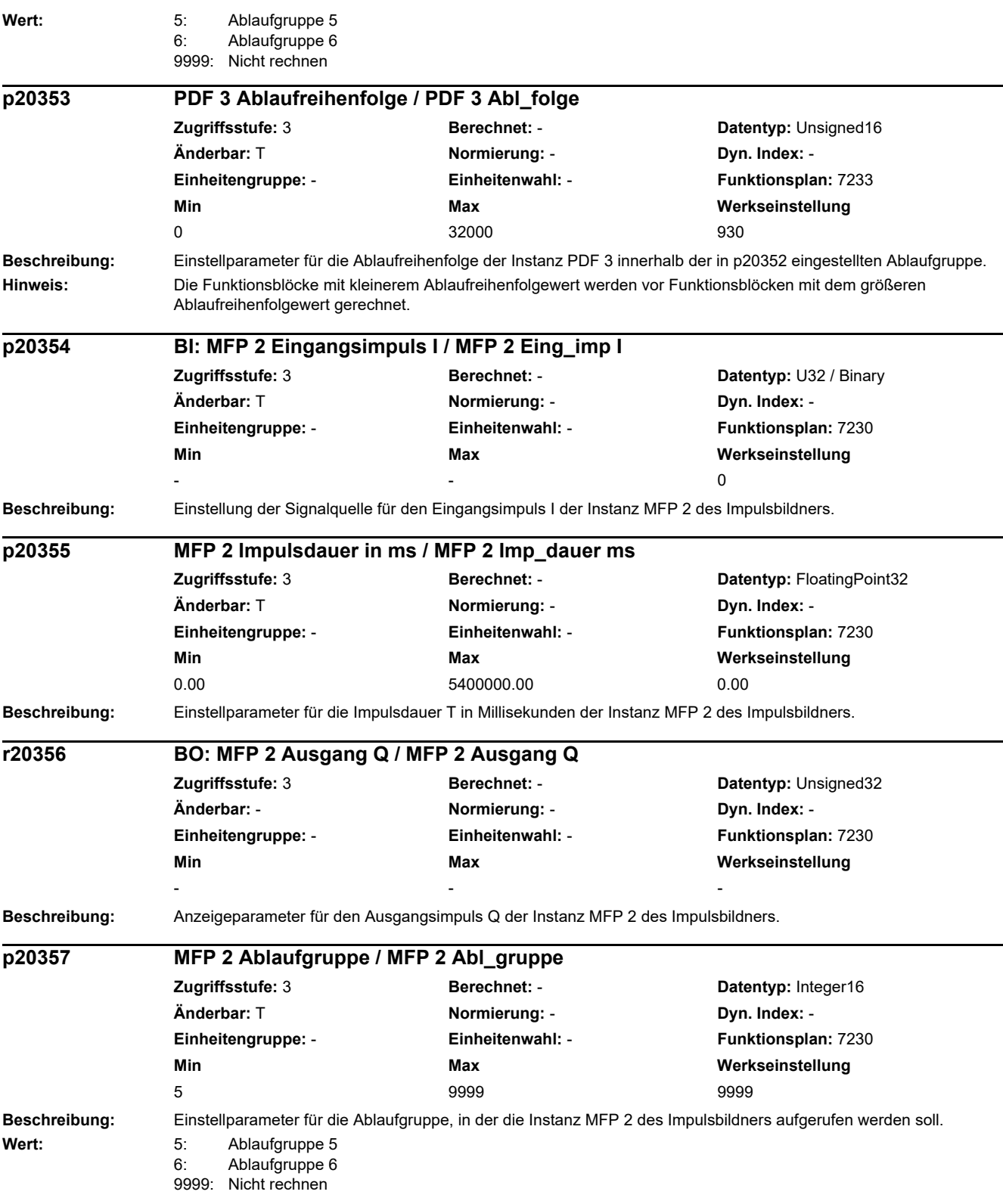

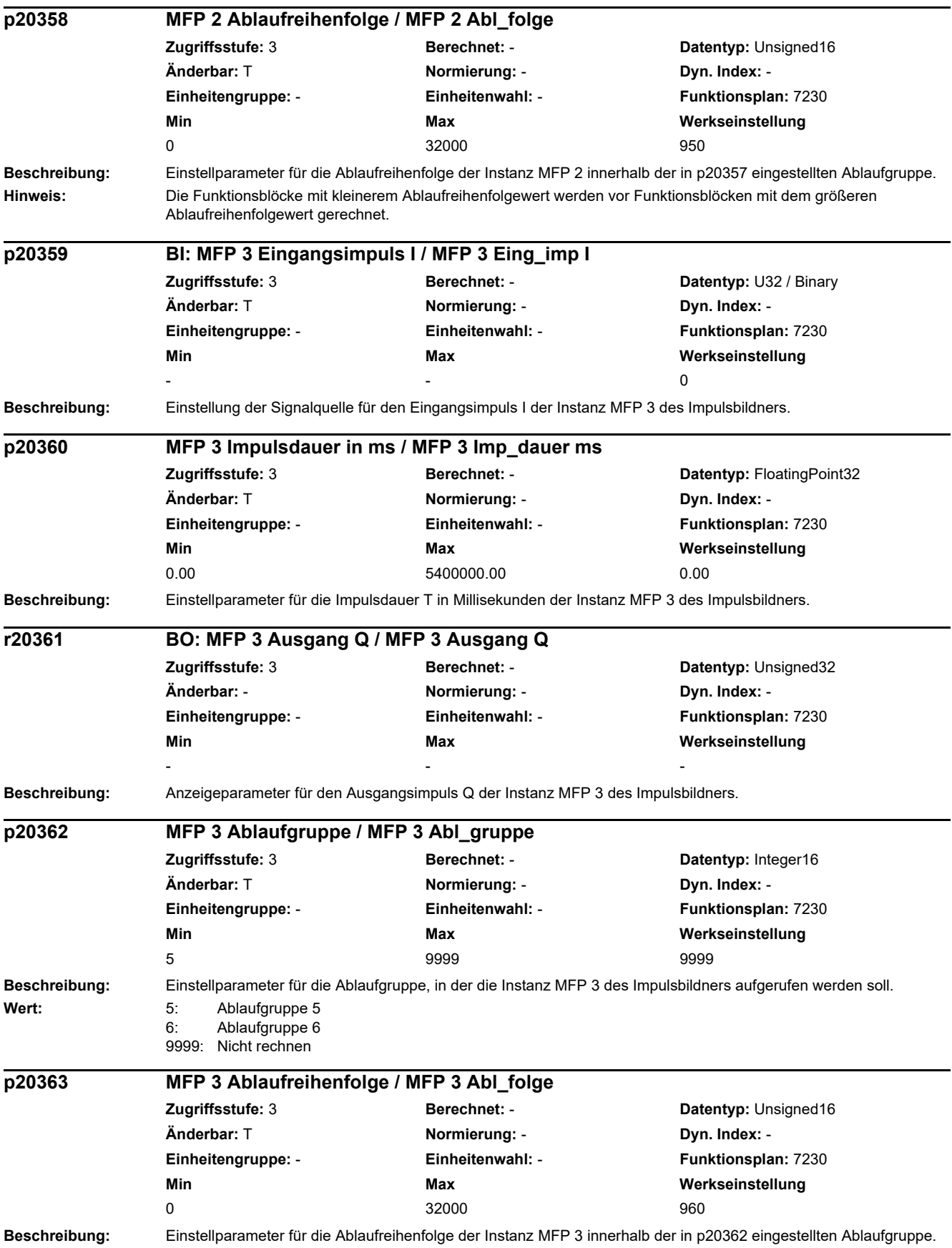

### *2 Parameter*

*2.2 Liste der Parameter*

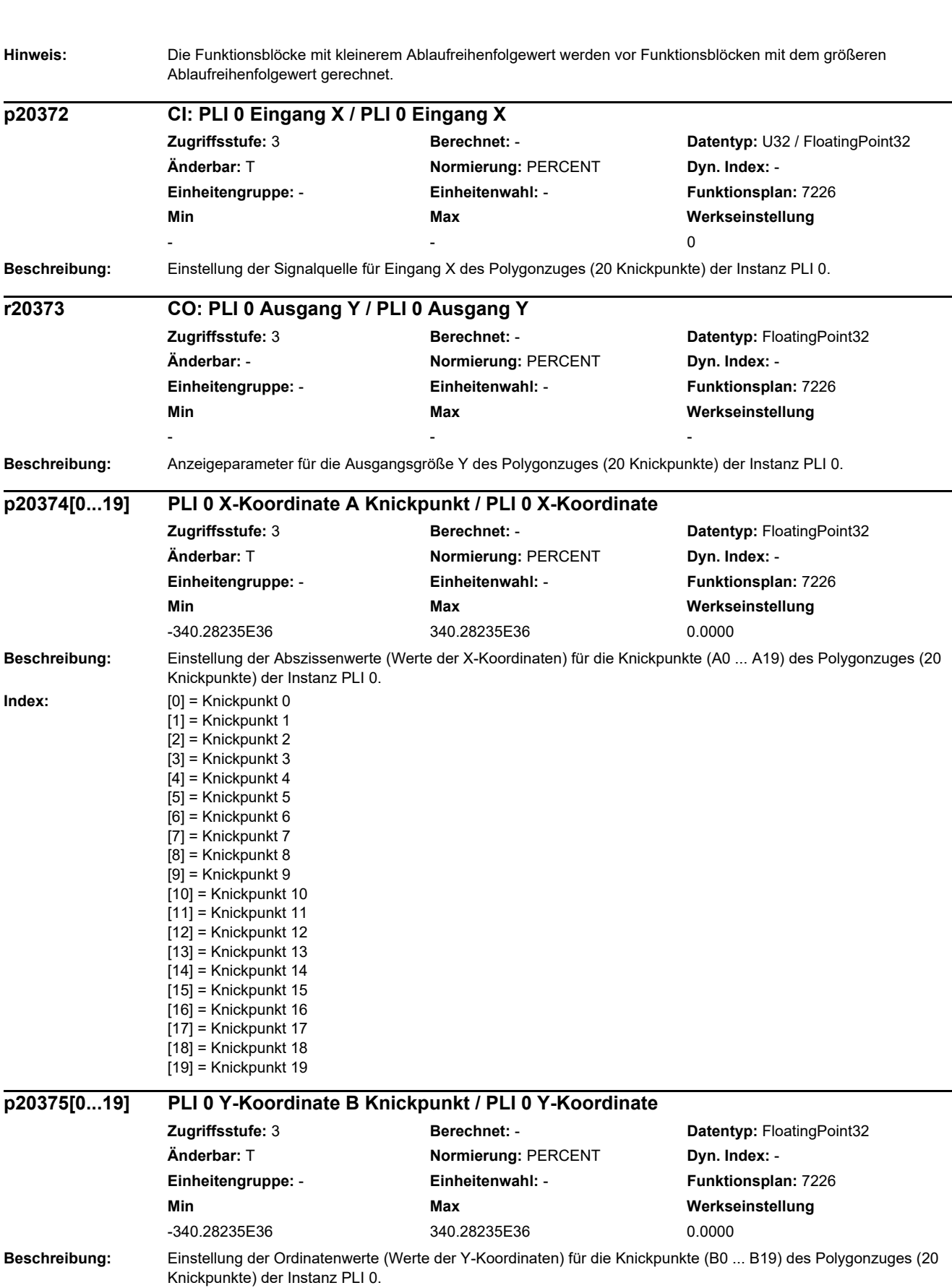

l,

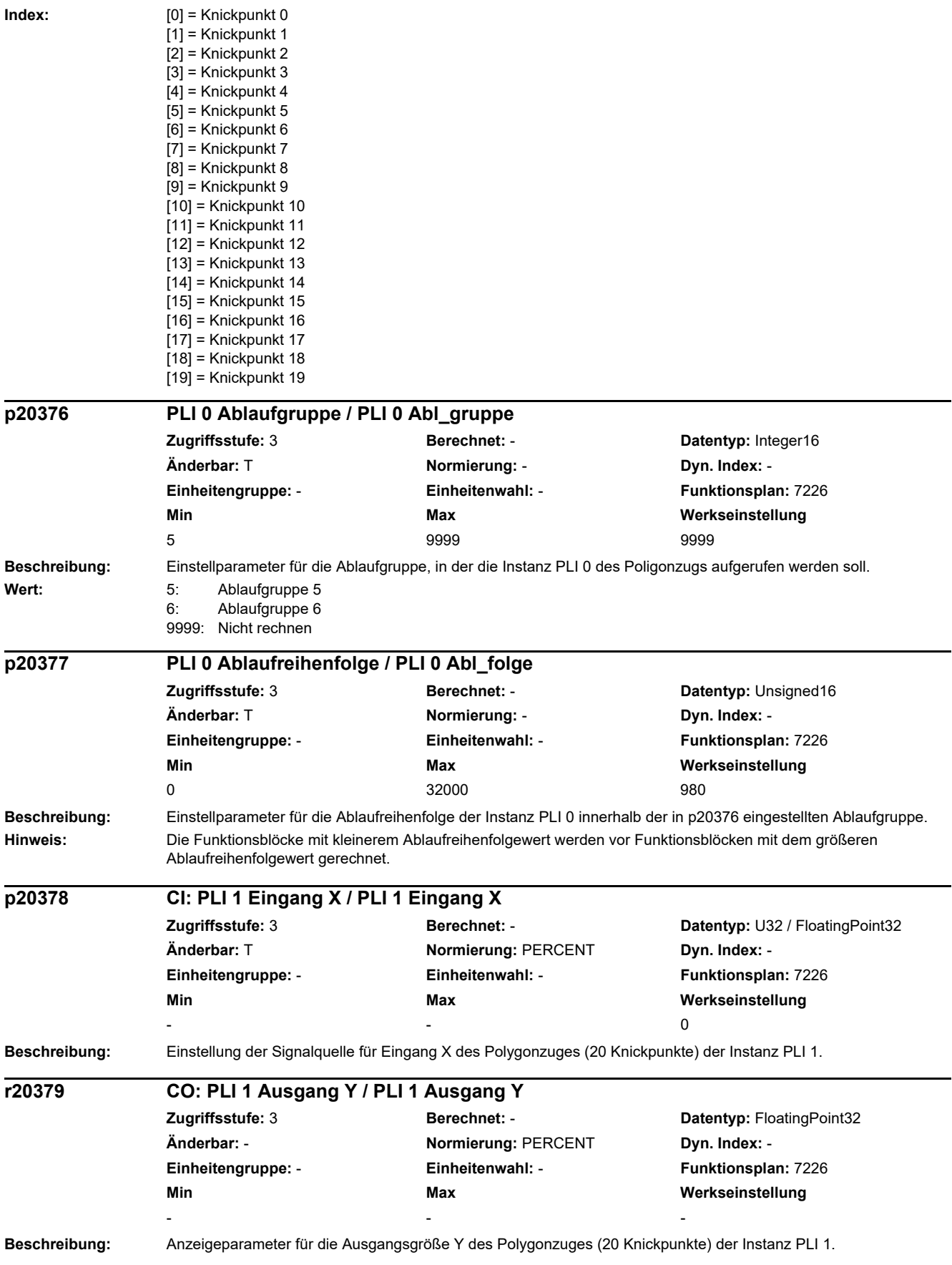

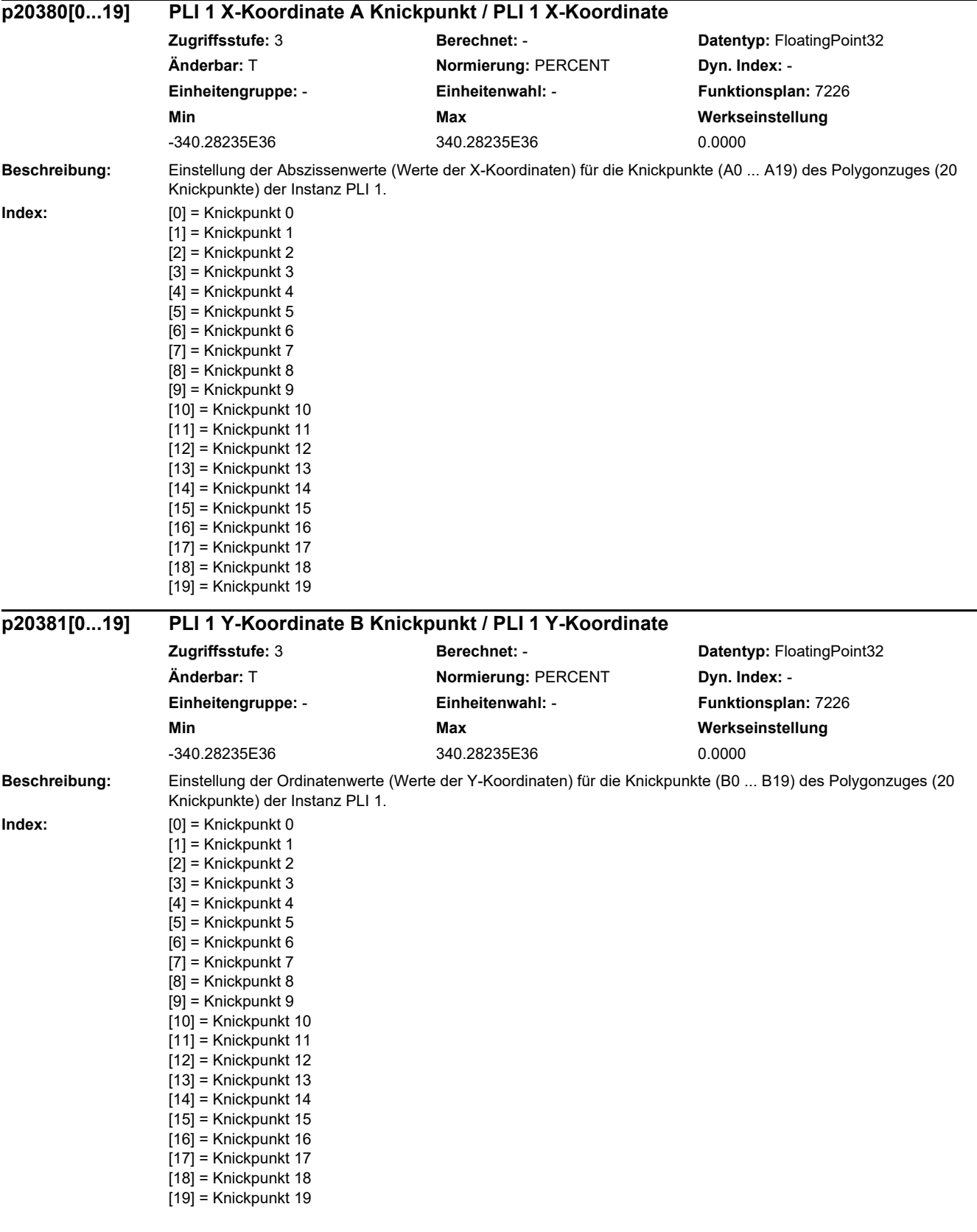

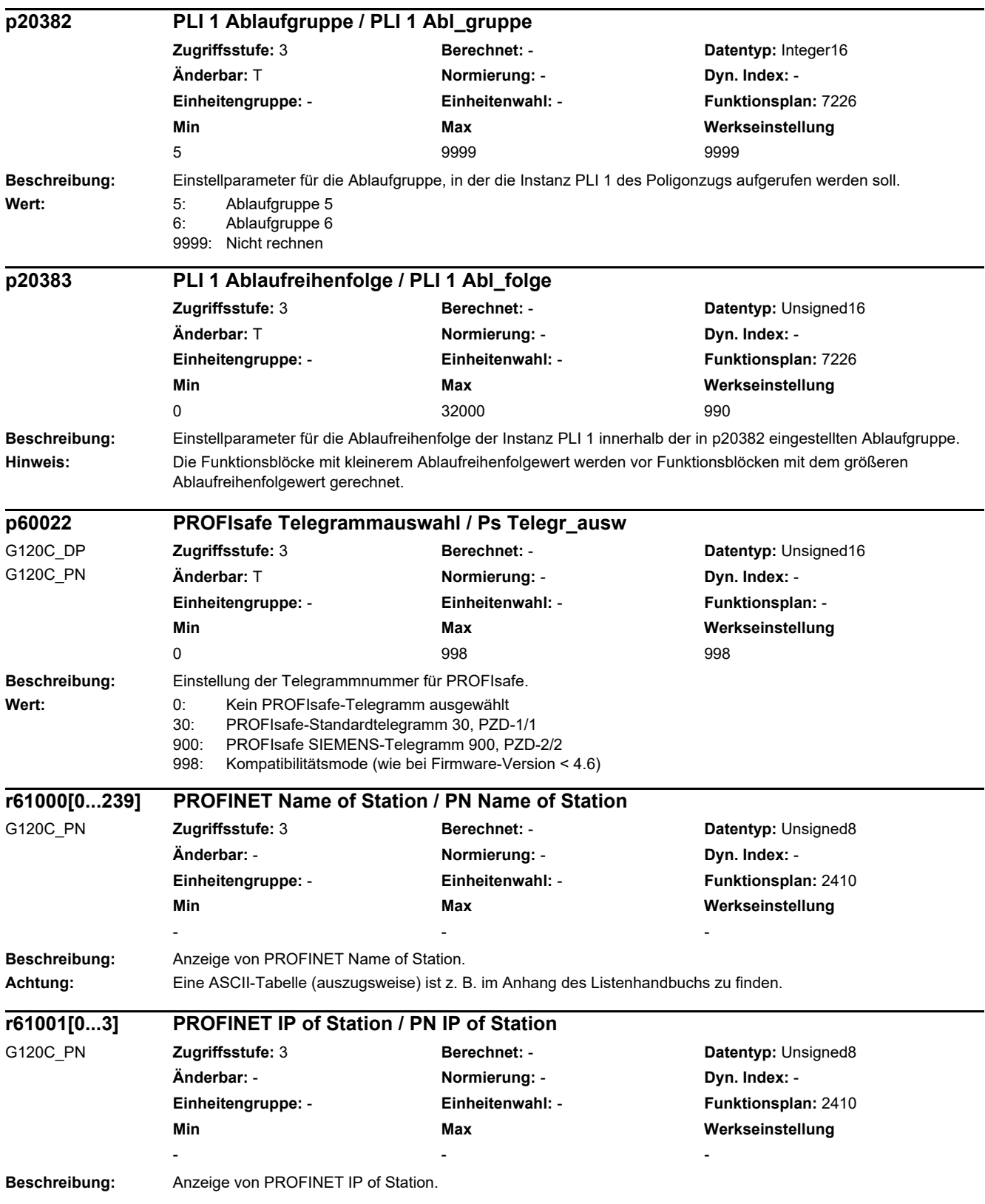

# **2.3 Parameter für Datensätze**

## **2.3.1 Befehlsdatensätze (Command Data Set, CDS)**

Product: SINAMICS G120C, Version: 4714900, Language: deu, Type: CDS p0820[0...n] BI: Antriebsdatensatz-Anwahl DDS Bit 0 / Wahl DDS Bit 0 p0840[0...n] BI: EIN/AUS (AUS1) / EIN/AUS (AUS1) p0844[0...n] BI: Kein Austrudeln/Austrudeln (AUS2) Signalquelle 1 / AUS2 S\_q 1 p0845[0...n] BI: Kein Austrudeln/Austrudeln (AUS2) Signalquelle 2 / AUS2 S\_q 2 p0848[0...n] BI: Kein Schnellhalt/Schnellhalt (AUS3) Signalquelle 1 / AUS3 S\_q 1 p0849[0...n] BI: Kein Schnellhalt/Schnellhalt (AUS3) Signalquelle 2 / AUS3 S\_q 2 p0852[0...n] BI: Betrieb freigeben/Betrieb sperren / Betrieb freigeben p0854[0...n] BI: Führung durch PLC/Keine Führung durch PLC / Führung durch PLC p0855[0...n] BI: Haltebremse unbedingt öffnen / Bremse unbed öffn p0856[0...n] BI: Drehzahlregler freigeben / n\_reg freigeben p0858[0...n] BI: Haltebremse unbedingt schließen / Bremse unbed schl p1000[0...n] Drehzahlsollwert Auswahl / n\_soll Ausw p1020[0...n] BI: Drehzahlfestsollwert-Auswahl Bit 0 / n\_soll\_fest Bit 0 p1021[0...n] BI: Drehzahlfestsollwert-Auswahl Bit 1 / n\_soll\_fest Bit 1 p1022[0...n] BI: Drehzahlfestsollwert-Auswahl Bit 2 / n\_soll\_fest Bit 2 p1023[0...n] BI: Drehzahlfestsollwert-Auswahl Bit 3 / n\_soll\_fest Bit 3 p1035[0...n] BI: Motorpotenziometer Sollwert höher / Mop höher p1036[0...n] BI: Motorpotenziometer Sollwert tiefer / Mop tiefer p1043[0...n] BI: Motorpotenziometer Setzwert übernehmen / Mop Setzw übern p1044[0...n] CI: Motorpotenziometer Setzwert / Mop Setzw p1055[0...n] BI: Tippen Bit 0 / Tippen Bit 0 p1056[0...n] BI: Tippen Bit 1 / Tippen Bit 1 p1070[0...n] CI: Hauptsollwert / Hauptsollwert p1071[0...n] CI: Hauptsollwert Skalierung / Hauptsollw Skal p1075[0...n] CI: Zusatzsollwert / Zusatzsollw p1076[0...n] CI: Zusatzsollwert Skalierung / Zusatzsollw Skal p1106[0...n] CI: Minimaldrehzahl Signalquelle / n\_min S\_q p1110[0...n] BI: Richtung negativ sperren / Richt neg sperren p1111[0...n] BI: Richtung positiv sperren / Richt pos sperren p1113[0...n] BI: Sollwert Invertierung / Sollw Inv p1138[0...n] CI: Hochlaufgeber Hochlaufzeit Skalierung / HLG t\_HL Skal p1139[0...n] CI: Hochlaufgeber Rücklaufzeit Skalierung / HLG t\_RL Skal p1140[0...n] BI: Hochlaufgeber freigeben/Hochlaufgeber sperren / HLG freigeben p1141[0...n] BI: Hochlaufgeber fortsetzen/Hochlaufgeber einfrieren / HLG fortsetzen p1142[0...n] BI: Sollwert freigeben/Sollwert sperren / Sollw freigeben p1201[0...n] BI: Fangen Freigabe Signalquelle / Fangen Freig S q p1230[0...n] BI: Gleichstrombremsung Aktivierung / DC-Brems Akt p1330[0...n] CI: U/f-Steuerung Spannungssollwert unabhängig / Uf U\_soll unabh p1352[0...n] CI: Motorhaltebremse Startfrequenz Signalquelle / Bremse f Start p1475[0...n] CI: Drehzahlregler Drehmomentsetzwert für Motorhaltebremse / n\_reg M\_setzw MHB p1502[0...n] BI: Trägheitsmomentschätzer einfrieren / J\_schätzer einfr p1511[0...n] CI: Zusatzdrehmoment 1 / M\_Zusatz 1 p1512[0...n] CI: Zusatzdrehmoment 1 Skalierung / M\_Zusatz 1 Skal p1522[0...n] CI: Drehmomentgrenze oben / M\_max oben p1523[0...n] CI: Drehmomentgrenze unten / M\_max unten p1552[0...n] CI: Drehmomentgrenze oben Skalierung ohne Offset / M\_max o Skal oOffs p1554[0...n] CI: Drehmomentgrenze unten Skalierung ohne Offset / M\_max u Skal oOffs
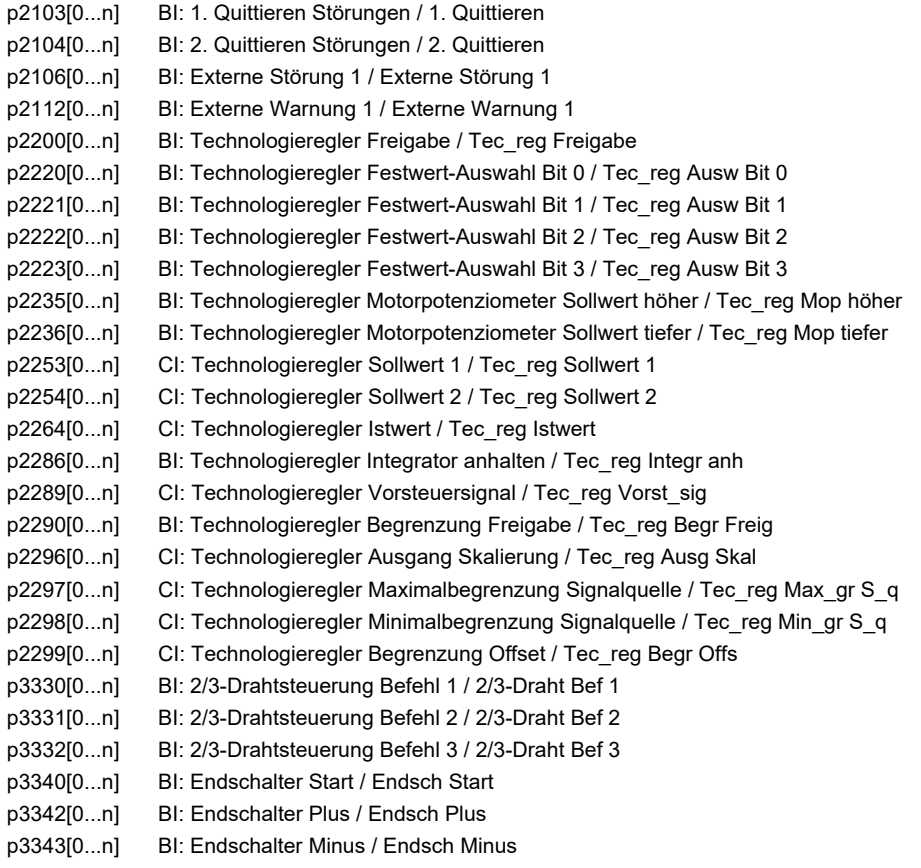

## **2.3.2 Antriebsdatensätze (Drive Data Set, DDS)**

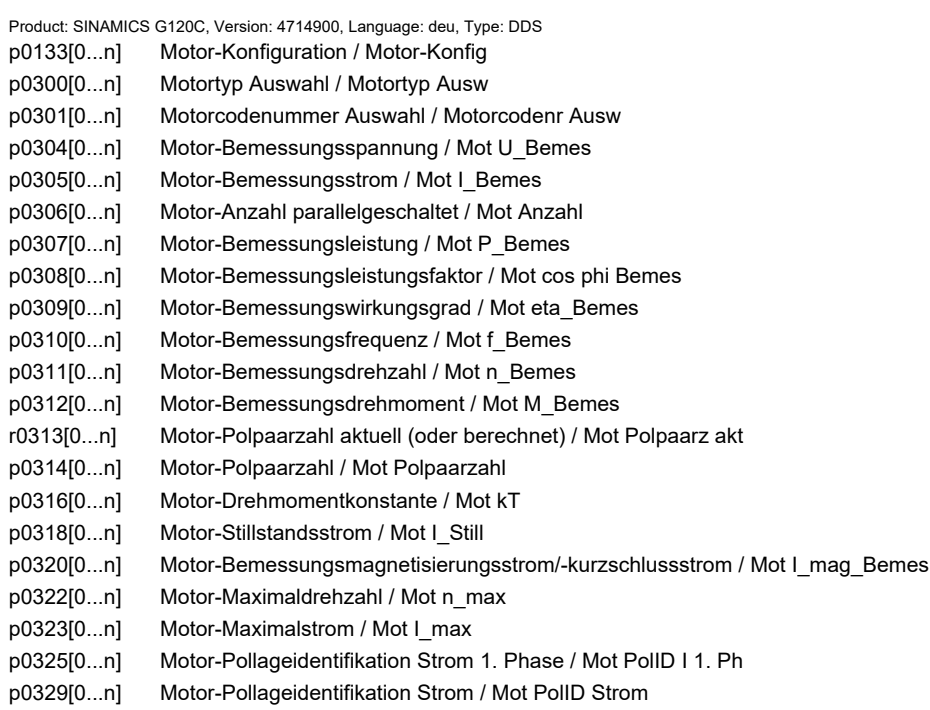

r0330[0...n] Motor-Bemessungsschlupf / Mot Schlupf\_Bemes r0331[0...n] Motor-Magnetisierungsstrom/-kurzschlussstrom aktuell / Mot I\_mag\_nenn akt r0333[0...n] Motor-Bemessungsdrehmoment / Mot M\_Bemes p0335[0...n] Motor-Kühlart / Mot Kühlart p0340[0...n] Automatische Berechnung Motor-/Regelungsparameter / Auto Par berechn p0341[0...n] Motor-Trägheitsmoment / Mot M\_Trägheit p0342[0...n] Trägheitsmoment Verhältnis Gesamt zu Motor / Mot Trägheitsverh p0344[0...n] Motor-Masse (für thermisches Motormodell) / Mot-Masse th Mod r0345[0...n] Motor-Bemessungsanlaufzeit / Mot t\_anl\_Bemes p0346[0...n] Motor-Auferregungszeit / Mot t\_Auferregung p0347[0...n] Motor-Entregungszeit / Mot t\_Entregung p0350[0...n] Motor-Ständerwiderstand kalt / Mot R\_Ständer kalt p0352[0...n] Leitungswiderstand / R\_Leitung p0354[0...n] Motor-Läuferwiderstand kalt / Mot R\_L kalt p0356[0...n] Motor-Ständerstreuinduktivität / Mot L\_Ständerstreu p0357[0...n] Motor-Ständerinduktivität d-Achse / Mot L\_Ständ d p0358[0...n] Motor-Läuferstreuinduktivität / Mot L\_Lstreu p0360[0...n] Motor-Hauptinduktivität / Mot Lh p0362[0...n] Motor Sättigungscharakteristik Fluss 1 / Mot Sättig Fluss 1 p0363[0...n] Motor Sättigungscharakteristik Fluss 2 / Mot Sättig Fluss 2 p0364[0...n] Motor Sättigungscharakteristik Fluss 3 / Mot Sättig Fluss 3 p0365[0...n] Motor Sättigungscharakteristik Fluss 4 / Mot Sättig Fluss 4 p0366[0...n] Motor Sättigungscharakteristik I\_mag 1 / Mot Sättig I\_mag 1 p0367[0...n] Motor Sättigungscharakteristik I\_mag 2 / Mot Sättig I\_mag 2 p0368[0...n] Motor Sättigungscharakteristik I\_mag 3 / Mot Sättig I\_mag 3 p0369[0...n] Motor Sättigungscharakteristik I\_mag 4 / Mot Sättig I\_mag 4 r0382[0...n] Motor-Hauptinduktivität transformiert / Mot L\_H trans r0384[0...n] Motor-Läuferzeitkonstante/Dämpferzeitkonstante d-Achse / Mot T\_Läufer/T\_Dd r0386[0...n] Motor-Ständerstreuzeitkonstante / Mot T\_Ständerstreu r0394[0...n] Motor-Bemessungsleistung / Mot P\_Bemes r0395[0...n] Ständerwiderstand aktuell / R\_Ständer akt r0396[0...n] Läuferwiderstand aktuell / R\_Läufer akt p0530[0...n] Lager Ausführung Auswahl / Lager Ausführ Ausw p0531[0...n] Lager Codenummer Auswahl / Lager Codenr Ausw p0532[0...n] Lager Maximaldrehzahl / Lager n\_max p0541[0...n] Lastgetriebe Codenummer / Lastgetr Codenr p0542[0...n] Lastgetriebe Maximaldrehzahl / Lastgetr n\_max p0543[0...n] Lastgetriebe Maximalmoment / Lastgetr M\_max p0544[0...n] Lastgetriebe Übersetzungsverhältnis (Betrag) gesamt Zähler / Lastgetr Übers Z p0545[0...n] Lastgetriebe Übersetzungsverhältnis (Betrag) gesamt Nenner / Lastgetr Übers N p0546[0...n] Lastgetriebe Abtrieb Drehrichtung Invertierung / Lastgetr Abtr Inv p0550[0...n] Bremse Typ / Bremse Typ p0551[0...n] Bremse Codenummer / Bremse Codenr p0552[0...n] Bremse Maximaldrehzahl / Bremse n\_max p0553[0...n] Bremse Haltemoment / Bremse M\_Halte p0554[0...n] Bremse Massenträgheitsmoment / Bremse J p0601[0...n] Motortemperatursensor Sensortyp / Mot\_temp\_sens Typ p0604[0...n] Mot\_temp\_mod 2/Sensor Warnschwelle / Mod 2/Sens A\_schw p0605[0...n] Mot\_temp\_mod 1/2/Sensor Schwelle und Temperaturwert / Mod 1/2/Sens SchT p0606[0...n] Mot\_temp\_mod 2/Sensor Zeitstufe / Mod 2/Sens t\_stufe p0607[0...n] Temperatursensorfehler Zeitstufe / Sensorfehler Zeit p0610[0...n] Motorübertemperatur Reaktion / Mot Temp Reakt p0611[0...n] I2t-Motormodell Zeitkonstante thermisch / I2t Mot\_mod T p0612[0...n] Mot temp\_mod Aktivierung / Mot\_temp\_mod Akt

p0614[0...n] Thermische Widerstandsadaption Reduktionsfaktor / Therm R\_adapt Red p0615[0...n] Mot\_temp\_mod 1 (I2t) Störschwelle / I2t Störschw p0620[0...n] Thermische Adaption Ständer- und Läuferwiderstand / Mot Therm\_adapt R p0621[0...n] Identifikation Ständerwiderstand nach Wiedereinschaltung / Rst\_ident Restart p0622[0...n] Motor-Auferregungszeit für Rs\_ident nach Wiedereinschaltung / t\_Auferr Rs\_id p0625[0...n] Motor Umgebungstemperatur während der Inbetriebnahme / Mot T\_Umgebung p0626[0...n] Motor Übertemperatur Ständereisen / Mot T\_Über Eisen p0627[0...n] Motor Übertemperatur Ständerwicklung / Mot T\_Über Ständer p0628[0...n] Motor Übertemperatur Läufer / Mot T\_Über Läufer r0630[0...n] Mot temp\_mod Umgebungstemperatur / Mod T\_Umgebung r0631[0...n] Mot\_temp\_mod Ständereisentemperatur / Mod T\_Ständer r0632[0...n] Mot temp\_mod Ständerwicklungstemperatur / Mod T\_Wicklung r0633[0...n] Mot\_temp\_mod Rotortemperatur / Mod Rotortemp p0637[0...n] Q-Fluss Flussgradient gesättigt / PSIQ Grad SAT p0640[0...n] Stromgrenze / Stromgrenze p0650[0...n] Motor Betriebsstunden aktuell / Betr\_stunden Motor p0651[0...n] Motor Betriebsstunden Wartungsintervall / Mot t\_Betr Wartung p0826[0...n] Motorumschaltung Motornummer / Mot\_um Motornummer p1001[0...n] CO: Drehzahlfestsollwert 1 / n\_soll\_fest 1 p1002[0...n] CO: Drehzahlfestsollwert 2 / n\_soll\_fest 2 p1003[0...n] CO: Drehzahlfestsollwert 3 / n\_soll\_fest 3 p1004[0...n] CO: Drehzahlfestsollwert 4 / n\_soll\_fest 4 p1005[0...n] CO: Drehzahlfestsollwert 5 / n\_soll\_fest 5 p1006[0...n] CO: Drehzahlfestsollwert 6 / n\_soll\_fest 6 p1007[0...n] CO: Drehzahlfestsollwert 7 / n\_soll\_fest 7 p1008[0...n] CO: Drehzahlfestsollwert 8 / n\_soll\_fest 8 p1009[0...n] CO: Drehzahlfestsollwert 9 / n\_soll\_fest 9 p1010[0...n] CO: Drehzahlfestsollwert 10 / n\_soll\_fest 10 p1011[0...n] CO: Drehzahlfestsollwert 11 / n\_soll\_fest 11 p1012[0...n] CO: Drehzahlfestsollwert 12 / n\_soll\_fest 12 p1013[0...n] CO: Drehzahlfestsollwert 13 / n\_soll\_fest 13 p1014[0...n] CO: Drehzahlfestsollwert 14 / n\_soll\_fest 14 p1015[0...n] CO: Drehzahlfestsollwert 15 / n\_soll\_fest 15 p1030[0...n] Motorpotenziometer Konfiguration / Mop Konfiguration p1037[0...n] Motorpotenziometer Maximaldrehzahl / Mop n\_max p1038[0...n] Motorpotenziometer Minimaldrehzahl / Mop n\_min p1040[0...n] Motorpotenziometer Startwert / Mop Startwert p1047[0...n] Motorpotenziometer Hochlaufzeit / Mop Hochlaufzeit p1048[0...n] Motorpotenziometer Rücklaufzeit / Mop Rücklaufzeit p1058[0...n] Tippen 1 Drehzahlsollwert / Tippen 1 n soll p1059[0...n] Tippen 2 Drehzahlsollwert / Tippen 2 n soll p1080[0...n] Minimaldrehzahl / n\_min p1082[0...n] Maximaldrehzahl / n\_max p1083[0...n] CO: Drehzahlgrenze positive Drehrichtung / n\_grenz pos p1086[0...n] CO: Drehzahlgrenze negative Drehrichtung / n\_grenz neg p1091[0...n] Ausblenddrehzahl 1 / n\_Ausblend 1 p1092[0...n] Ausblenddrehzahl 2 / n Ausblend 2 p1101[0...n] Ausblenddrehzahl Bandbreite / n\_Ausblend Breite p1120[0...n] Hochlaufgeber Hochlaufzeit / HLG Hochlaufzeit p1121[0...n] Hochlaufgeber Rücklaufzeit / HLG Rücklaufzeit p1123[0...n] Hochlaufgeber Hochlaufzeit minimal / HLG t HL min p1127[0...n] Hochlaufgeber Rücklaufzeit minimal / HLG t\_RL min p1130[0...n] Hochlaufgeber Anfangsverrundungszeit / HLG t Anf ver p1131[0...n] Hochlaufgeber Endverrundungszeit / HLG t End\_ver p1134[0...n] Hochlaufgeber Verrundungstyp / HLG Verrundungstyp

p1135[0...n] AUS3 Rücklaufzeit / AUS3 t\_Rücklauf p1136[0...n] AUS3 Anfangsverrundungszeit / HLG AUS3 t Anf\_ver p1137[0...n] AUS3 Endverrundungszeit / HLG AUS3 t End\_ver p1200[0...n] Fangen Betriebsart / Fangen Betr\_art p1202[0...n] Fangen Suchstrom / Fangen I Such p1203[0...n] Fangen Suchgeschwindigkeit Faktor / Fangen v Such Fakt p1226[0...n] Stillstandserkennung Drehzahlschwelle / n\_still n\_schw p1231[0...n] Gleichstrombremsung Konfiguration / DCBRK Konfig p1232[0...n] Gleichstrombremsung Bremsstrom / DCBRK I\_Brems p1233[0...n] Gleichstrombremsung Zeitdauer / DCBRK Zeitdauer p1234[0...n] Gleichstrombremsung Startdrehzahl / DCBRK n\_Start p1240[0...n] Vdc-Regler Konfiguration (Vektorregelung) / Vdc-Reg Konfig Vek p1243[0...n] Vdc\_max-Regler Dynamikfaktor / Vdc\_max Dyn\_faktor p1245[0...n] Vdc\_min-Regler Einschaltpegel (kinetische Pufferung) / Vdc\_min Ein\_peg p1247[0...n] Vdc\_min-Regler Dynamikfaktor (kinetische Pufferung) / Vdc\_min Dyn\_faktor p1249[0...n] Vdc\_max-Regler Drehzahlschwelle / Vdc\_max n\_schwelle p1250[0...n] Vdc-Regler Proportionalverstärkung / Vdc\_reg Kp p1251[0...n] Vdc-Regler Nachstellzeit / Vdc\_reg Tn p1252[0...n] Vdc-Regler Vorhaltezeit / Vdc\_reg t\_Vorhalt p1255[0...n] Vdc\_min-Regler Zeitschwelle / Vdc\_min t\_schwelle p1256[0...n] Vdc\_min-Regler Reaktion (kinetische Pufferung) / Vdc\_min Reaktion p1257[0...n] Vdc\_min-Regler Drehzahlschwelle / Vdc\_min n\_schwelle p1271[0...n] Fangen Maximalfrequenz bei gesperrter Richtung / Fangen f\_max Richt p1280[0...n] Vdc-Regler Konfiguration (U/f) / Vdc\_reg Konfig U/f p1281[0...n] Vdc-Regler Konfiguration / Vdc-Reg Konfig p1283[0...n] Vdc\_max-Regler Dynamikfaktor (U/f) / Vdc\_max Dyn\_faktor p1284[0...n] Vdc\_max-Regler Zeitschwelle (U/f) / Vdc\_max t\_schwelle p1288[0...n] Vdc\_max-Regler Rückkopplungsfaktor Hochlaufgeber (U/f) / Vdc\_max Faktor HLG p1290[0...n] Vdc-Regler Proportionalverstärkung (U/f) / Vdc\_reg Kp p1291[0...n] Vdc-Regler Nachstellzeit (U/f) / Vdc\_reg Tn p1292[0...n] Vdc-Regler Vorhaltezeit (U/f) / Vdc\_reg t\_Vorhalt p1293[0...n] Vdc-min-Regler Ausgangsbegrenzung (U/f) / Vdc\_min Ausg\_begr p1295[0...n] Vdc\_min-Regler Zeitschwelle (U/f) / Vdc\_min t\_schwelle p1297[0...n] Vdc\_min-Regler Drehzahlschwelle (U/f) / Vdc\_min n\_schwelle p1300[0...n] Steuerungs-/Regelungs-Betriebsart / Steu-/Reg-Betr\_art p1302[0...n] U/f-Steuerung Konfiguration / U/f Konfig p1310[0...n] Anfahrstrom (Spannungsanhebung) permanent / I\_Anfahr (Ua) perm p1311[0...n] Anfahrstrom (Spannungsanhebung) bei Beschleunigung / I\_Anfahr Beschl p1312[0...n] Anfahrstrom (Spannungsanhebung) bei Anlauf / I\_Anfahr Anlauf p1320[0...n] U/f-Steuerung Programmierbare Kennlinie Frequenz 1 / Uf Kennlinie f1 p1321[0...n] U/f-Steuerung Programmierbare Kennlinie Spannung 1 / Uf Kennlinie U1 p1322[0...n] U/f-Steuerung Programmierbare Kennlinie Frequenz 2 / Uf Kennlinie f2 p1323[0...n] U/f-Steuerung Programmierbare Kennlinie Spannung 2 / Uf Kennlinie U2 p1324[0...n] U/f-Steuerung Programmierbare Kennlinie Frequenz 3 / Uf Kennlinie f3 p1325[0...n] U/f-Steuerung Programmierbare Kennlinie Spannung 3 / Uf Kennlinie U3 p1326[0...n] U/f-Steuerung Programmierbare Kennlinie Frequenz 4 / Uf Kennlinie f4 p1327[0...n] U/f-Steuerung Programmierbare Kennlinie Spannung 4 / Uf Kennlinie U4 p1331[0...n] Spannungsbegrenzung / U\_begr p1333[0...n] U/f-Steuerung FCC Startfrequenz / U/f FCC f\_Start p1334[0...n] U/f-Steuerung Schlupfkompensation Startfrequenz / Schlupfkomp Start p1335[0...n] Schlupfkompensation Skalierung / Schlupfkomp Skal p1336[0...n] Schlupfkompensation Grenzwert / Schlupfkomp Grenzw p1338[0...n] U/f-Betrieb Resonanzdämpfung Verstärkung / Uf Res\_dämpf Verst p1340[0...n] I\_max-Frequenzregler Proportionalverstärkung / I\_max\_reg Kp p1341[0...n] I\_max-Frequenzregler Nachstellzeit / I\_max\_reg Tn

p1345[0...n] I\_max-Spannungsregler Proportionalverstärkung / I\_max\_U\_reg Kp p1346[0...n] I\_max-Spannungsregler Nachstellzeit / I\_max\_U\_reg Tn p1349[0...n] U/f-Betrieb Resonanzdämpfung Maximalfrequenz / Uf Res\_dämpf f\_max p1351[0...n] CO: Motorhaltebremse Startfrequenz / Bremse f\_Start p1382[0...n] Sättigungsgrenze für Flusssollwert / Max Flusssättigung p1400[0...n] Drehzahlregelung Konfiguration / n\_reg Konfig p1401[0...n] Flussregelung Konfiguration / Flussreg Konfig p1452[0...n] Drehzahlregler Drehzahlistwert Glättungszeit (geberlos) / n\_R n\_ist T\_g SL p1470[0...n] Drehzahlregler Geberloser Betrieb P-Verstärkung / n\_reg SL Kp p1472[0...n] Drehzahlregler Geberloser Betrieb Nachstellzeit / n\_reg SL Tn p1496[0...n] Beschleunigungsvorsteuerung Skalierung / a\_vorst Skal p1498[0...n] Last Trägheitsmoment / Last M\_Trägh p1517[0...n] Beschleunigungsdrehmoment Glättungszeitkonstante / M\_beschl T\_glatt p1520[0...n] CO: Drehmomentgrenze oben / M\_max oben p1521[0...n] CO: Drehmomentgrenze unten / M\_max unten p1524[0...n] CO: Drehmomentgrenze oben Skalierung / M\_max oben Skal p1525[0...n] CO: Drehmomentgrenze unten Skalierung / M\_max unten Skal p1530[0...n] Leistungsgrenze motorisch / P\_max mot p1531[0...n] Leistungsgrenze generatorisch / P\_max gen p1553[0...n] Kippgrenze Skalierung / Kippgrenze Skal p1560[0...n] Trägheitsmomentschätzer Beschleunigungsdrehmoment Schwellwert / J\_schätzer M Schw p1561[0...n] Trägheitsmomentschätzer Änderungszeit Trägheitsmoment / J\_schätzer t J p1562[0...n] Trägheitsmomentschätzer Änderungszeit Last / J\_schätzer t Last p1563[0...n] CO: Trägheitsmomentschätzer Lastmoment Drehrichtung positiv / J\_schätzer M pos p1564[0...n] CO: Trägheitsmomentschätzer Lastmoment Drehrichtung negativ / J\_schätzer M neg r1566[0...n] Flussabsenkung Drehmoment Eckwert / Flussabs M Eckw p1567[0...n] Aufmagnetisierung Vorhaltezeit Skalierung / Aufmag Tv Skal p1570[0...n] CO: Flusssollwert / Flusssollw p1575[0...n] Spannungszielwert Begrenzung / U\_zielwert Begr p1578[0...n] Flussabsenkung Flussabbau Zeitkonstante / Flussabs Abbau T p1579[0...n] Flussabsenkung Flussaufbau Zeitkonstante / Flussabs Aufbau T p1580[0...n] Wirkungsgradoptimierung / Wirkungsgradopt p1581[0...n] Flussabsenkung Faktor / Flussabs Faktor p1582[0...n] Flusssollwert Glättungszeit / Flusssollw T\_glatt p1586[0...n] Feldschwächkennlinie Skalierung / Feldschw Skal p1590[0...n] Flussregler P-Verstärkung / Flussregler Kp p1601[0...n] Stromeinprägung Rampenzeit / I einpr t\_Rampe p1610[0...n] Drehmomentsollwert statisch (geberlos) / M\_soll statisch p1611[0...n] Beschleunigungszusatzmoment (geberlos) / M\_zusatz\_beschl p1616[0...n] Stromsollwert Glättungszeit / I\_soll T\_Glättung p1702[0...n] Isd-Stromreglervorsteuerung Skalierung / Isd\_reg\_vorst Skal p1715[0...n] Stromregler P-Verstärkung / I\_reg Kp p1717[0...n] Stromregler Nachstellzeit / I\_reg Tn p1720[0...n] Stromregler d-Achse P-Verstärkung / Id\_reg Kp p1722[0...n] Stromregler d-Achse Nachstellzeit / I\_reg d-Achse Tn p1730[0...n] Isd-Regler Integralanteil Abschaltschwelle / Isd-Reg Tn Absch p1740[0...n] Verstärkung Resonanzdämpfung bei geberloser Regelung / Verst Res\_dämpf p1745[0...n] Motormodell Fehlerschwellwert Kipperkennung / MotMod Schw Kipp p1749[0...n] Motormodell Anhebung Umschaltdrehzahl geberloser Betrieb / Anh n\_Umsch geberl p1750[0...n] Motormodell Konfiguration / MotMod Konfig p1755[0...n] Motormodell Umschaltdrehzahl geberloser Betrieb / MotMod n\_um geberl p1764[0...n] Motormodell ohne Geber Drehzahladaption Kp / MotMod oG n\_ada Kp p1767[0...n] Motormodell ohne Geber Drehzahladaption Tn / MotMod oG n\_ada Tn p1769[0...n] Motormodell Umschaltwartezeit geregelt / MotMod t geregelt

p1784[0...n] Motormodell Rückführung Skalierung / MotMod Rückf Skal r1787[0...n] Motormodell Lh-Adaption Korrekturwert / MotMod Lh Korr p1800[0...n] Pulsfrequenz Sollwert / Pulsfrequenz Sollw p1802[0...n] Modulator Modus / Modulator Modus p1803[0...n] Aussteuergrad maximal / Aussteuergrad max p1806[0...n] Filterzeitkonstante Vdc-Korrektur / T\_Filt Vdc\_Korr p1820[0...n] Ausgangsphasenfolge umkehren / Ausg\_ph\_folge umk p1909[0...n] Motordatenidentifikation Steuerwort / MotID STW p1959[0...n] Drehende Messung Konfiguration / Dreh Mes Konfig p1980[0...n] PolID Verfahren / PolID Verfahren p2141[0...n] Drehzahlschwellwert 1 / n\_schwellwert 1 p2153[0...n] Drehzahlistwertfilter Zeitkonstante / n\_ist\_filt T p2155[0...n] Drehzahlschwellwert 2 / n\_schwellwert 2 p2156[0...n] Einschaltverzögerung Vergleichswert erreicht / t\_Ein Vergl\_w err p2165[0...n] Lastüberwachung Blockierüberwachung Schwelle oben / Block\_überw Schw o p2168[0...n] Lastüberwachung Blockierüberwachung Drehmomentschwelle / Block\_überw M\_schw p2170[0...n] Stromschwellwert / I\_schw p2171[0...n] Stromschwellwert erreicht Verzögerungszeit / I\_schw err t\_ver p2172[0...n] Zwischenkreisspannung Schwellwert / Vdc Schwellwert p2174[0...n] Drehmomentschwellwert 1 / M\_schwellwert 1 p2191[0...n] Lastüberwachung Drehmomentschwelle lastlos / M\_schw lastlos p2194[0...n] Drehmomentschwellwert 2 / M\_schwellwert 2 p2195[0...n] Momentenausnutzung Ausschaltverzögerung / M\_ausn t\_Aus p2201[0...n] CO: Technologieregler Festwert 1 / Tec\_reg Festw 1 p2202[0...n] CO: Technologieregler Festwert 2 / Tec\_reg Festw 2 p2203[0...n] CO: Technologieregler Festwert 3 / Tec\_reg Festw 3 p2204[0...n] CO: Technologieregler Festwert 4 / Tec\_reg Festw 4 p2205[0...n] CO: Technologieregler Festwert 5 / Tec\_reg Festw 5 p2206[0...n] CO: Technologieregler Festwert 6 / Tec\_reg Festw 6 p2207[0...n] CO: Technologieregler Festwert 7 / Tec\_reg Festw 7 p2208[0...n] CO: Technologieregler Festwert 8 / Tec\_reg Festw 8 p2209[0...n] CO: Technologieregler Festwert 9 / Tec\_reg Festw 9 p2210[0...n] CO: Technologieregler Festwert 10 / Tec\_reg Festw 10 p2211[0...n] CO: Technologieregler Festwert 11 / Tec\_reg Festw 11 p2212[0...n] CO: Technologieregler Festwert 12 / Tec\_reg Festw 12 p2213[0...n] CO: Technologieregler Festwert 13 / Tec\_reg Festw 13 p2214[0...n] CO: Technologieregler Festwert 14 / Tec\_reg Festw 14 p2215[0...n] CO: Technologieregler Festwert 15 / Tec\_reg Festw 15 p2216[0...n] Technologieregler Festwert Auswahlmethode / Tec\_reg Festw Ausw p2230[0...n] Technologieregler Motorpotenziometer Konfiguration / Tec\_reg Mop Konfig p2237[0...n] Technologieregler Motorpotenziometer Maximalwert / Tec\_reg Mop Max p2238[0...n] Technologieregler Motorpotenziometer Minimalwert / Tec\_reg Mop Min p2240[0...n] Technologieregler Motorpotenziometer Startwert / Tec\_reg Mop Start p2247[0...n] Technologieregler Motorpotenziometer Hochlaufzeit / Tec\_reg Mop t\_Hoch p2248[0...n] Technologieregler Motorpotenziometer Rücklaufzeit / Tec\_reg Mop t\_Rück p2900[0...n] CO: Festwert 1 [%] / Festwert 1 [%] p2901[0...n] CO: Festwert 2 [%] / Festwert 2 [%] p2930[0...n] CO: Festwert M [Nm] / Festwert M [Nm] p3233[0...n] Drehmomentistwertfilter Zeitkonstante / M\_ist\_filt T p3315[0...n] Wirkungsgradoptimierung 2 Fluss Grenzwert minimal / Fluss Grenzw min p3316[0...n] Wirkungsgradoptimierung 2 Fluss Grenzwert maximal / Fluss Grenzw max p3320[0...n] Strömungsmaschine Leistung Punkt 1 / Ström\_masch P1 p3321[0...n] Strömungsmaschine Drehzahl Punkt 1 / Ström\_masch n1 p3322[0...n] Strömungsmaschine Leistung Punkt 2 / Ström\_masch P2

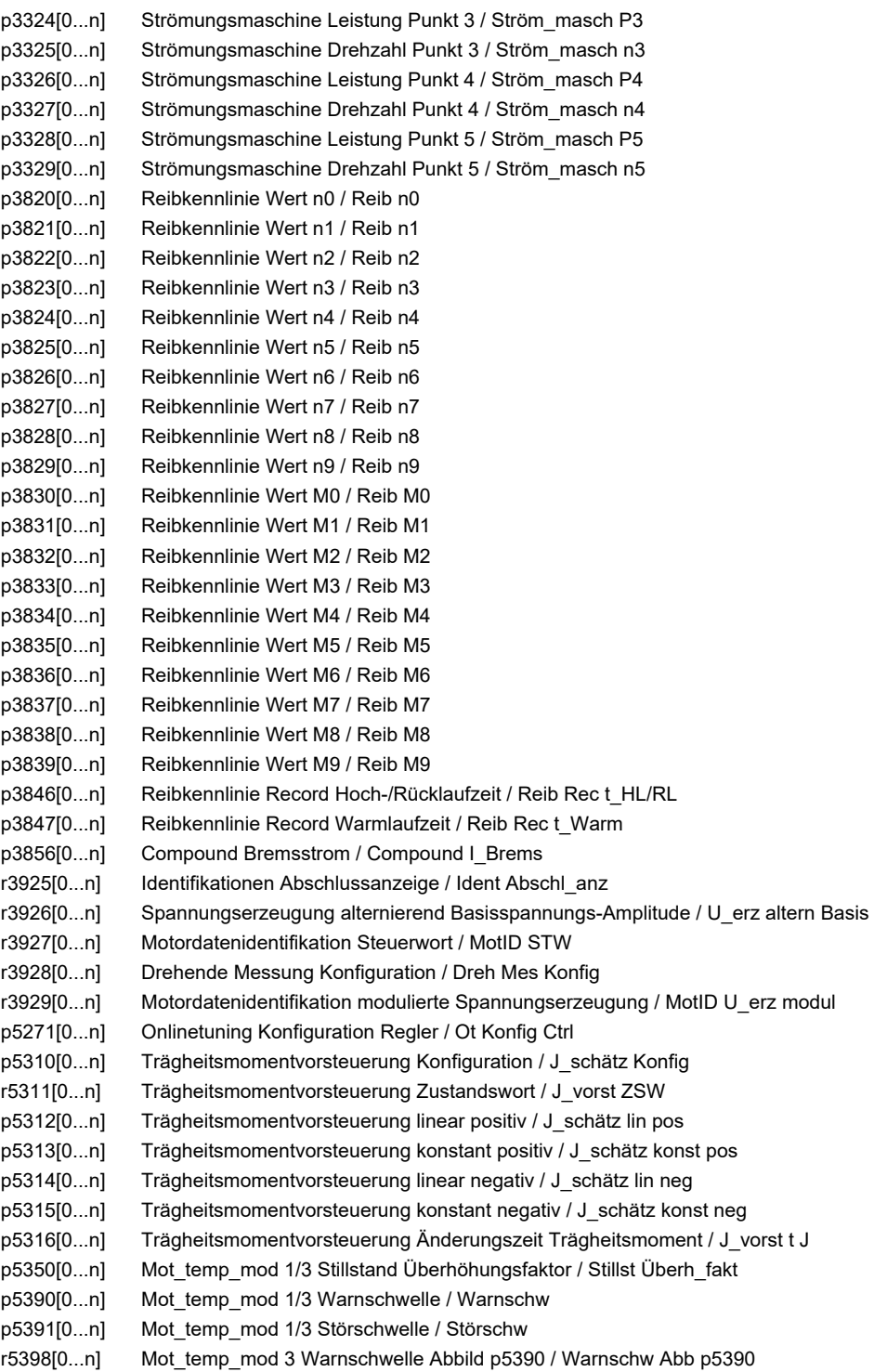

r5399[0...n] Mot\_temp\_mod 3 Störschwelle Abbild p5391 / Störschw Abb p5391

# **2.4 BICO-Parameter (Konnektoren/Binektoren)**

## **2.4.1 Binektoreingänge (Binector Input, BI)**

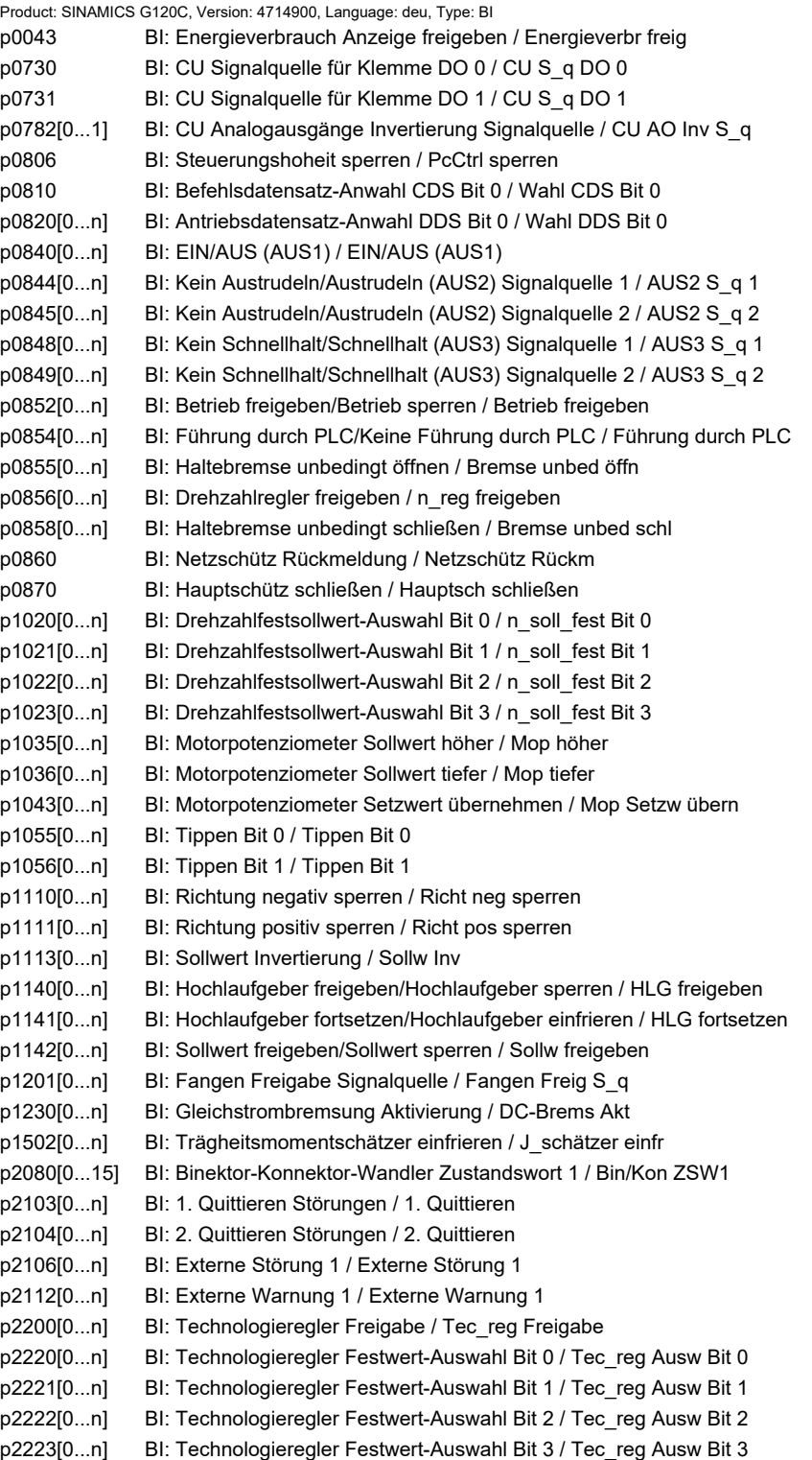

p2235[0...n] BI: Technologieregler Motorpotenziometer Sollwert höher / Tec\_reg Mop höher p2236[0...n] BI: Technologieregler Motorpotenziometer Sollwert tiefer / Tec\_reg Mop tiefer p2286[0...n] BI: Technologieregler Integrator anhalten / Tec\_reg Integr anh p2290[0...n] BI: Technologieregler Begrenzung Freigabe / Tec\_reg Begr Freig p3330[0...n] BI: 2/3-Drahtsteuerung Befehl 1 / 2/3-Draht Bef 1 p3331[0...n] BI: 2/3-Drahtsteuerung Befehl 2 / 2/3-Draht Bef 2 p3332[0...n] BI: 2/3-Drahtsteuerung Befehl 3 / 2/3-Draht Bef 3 p3340[0...n] BI: Endschalter Start / Endsch Start p3342[0...n] BI: Endschalter Plus / Endsch Plus p3343[0...n] BI: Endschalter Minus / Endsch Minus p5614 BI: Pe Einschaltsperre setzen Signalquelle / Pe Einsch\_sp S\_q p8542[0...15] BI: Wirksames STW1 im BOP/IOP Handmode / STW1 wirk OP p8558 BI: Anwahl IOP-Handmode / Wahl IOP-Handmode p8785 BI: CAN Statuswort Bit 8 / Statuswort Bit 8 p8786 BI: CAN Statuswort Bit 14 / Statuswort Bit 14 p8787 BI: CAN Statuswort Bit 15 / Statuswort Bit 15 p20030[0...3] BI: AND 0 Eingänge / AND 0 Eingänge p20034[0...3] BI: AND 1 Eingänge / AND 1 Eingänge p20038[0...3] BI: AND 2 Eingänge / AND 2 Eingänge p20042[0...3] BI: AND 3 Eingänge / AND 3 Eingänge p20046[0...3] BI: OR 0 Eingänge / OR 0 Eingänge p20050[0...3] BI: OR 1 Eingänge / OR 1 Eingänge p20054[0...3] BI: OR 2 Eingänge / OR 2 Eingänge p20058[0...3] BI: OR 3 Eingänge / OR 3 Eingänge p20062[0...3] BI: XOR 0 Eingänge / XOR 0 Eingänge p20066[0...3] BI: XOR 1 Eingänge / XOR 1 Eingänge p20070[0...3] BI: XOR 2 Eingänge / XOR 2 Eingänge p20074[0...3] BI: XOR 3 Eingänge / XOR 3 Eingänge p20078 BI: NOT 0 Eingang I / NOT 0 Eingang I p20082 BI: NOT 1 Eingang I / NOT 1 Eingang I p20086 BI: NOT 2 Eingang I / NOT 2 Eingang I p20090 BI: NOT 3 Eingang I / NOT 3 Eingang I p20138 BI: MFP 0 Eingangsimpuls I / MFP 0 Eing\_imp I p20143 BI: MFP 1 Eingangsimpuls I / MFP 1 Eing\_imp I p20148 BI: PCL 0 Eingangsimpuls I / PCL 0 Eing\_imp I p20153 BI: PCL 1 Eingangsimpuls I / PCL 1 Eing\_imp I p20158 BI: PDE 0 Eingangsimpuls I / PDE 0 Eing\_imp I p20163 BI: PDE 1 Eingangsimpuls I / PDE 1 Eing\_imp I p20168 BI: PDF 0 Eingangsimpuls I / PDF 0 Eing\_imp I p20173 BI: PDF 1 Eingangsimpuls I / PDF 1 Eing\_imp I p20178[0...1] BI: PST 0 Eingänge / PST 0 Eingänge p20183[0...1] BI: PST 1 Eingänge / PST 1 Eingänge p20188[0...1] BI: RSR 0 Eingänge / RSR 0 Eingänge p20193[0...1] BI: RSR 1 Eingänge / RSR 1 Eingänge p20198[0...3] BI: DFR 0 Eingänge / DFR 0 Eingänge p20203[0...3] BI: DFR 1 Eingänge / DFR 1 Eingänge p20208[0...1] BI: BSW 0 Eingänge / BSW 0 Eingänge p20209 BI: BSW 0 Schalterstellung I / BSW 0 Sch\_stellung p20213[0...1] BI: BSW 1 Eingänge / BSW 1 Eingänge p20214 BI: BSW 1 Schalterstellung I / BSW 1 Sch\_stellung p20219 BI: NSW 0 Schalterstellung I / NSW 0 Sch\_stellung p20224 BI: NSW 1 Schalterstellung I / NSW 1 Sch\_stellung p20245 BI: PT1 0 Setzwert übernehmen S / PT1 0 Setzw übern p20251 BI: PT1 1 Setzwert übernehmen S / PT1 1 Setzw übern p20260 BI: INT 0 Setzwert übernehmen S / INT 0 Setzw übern

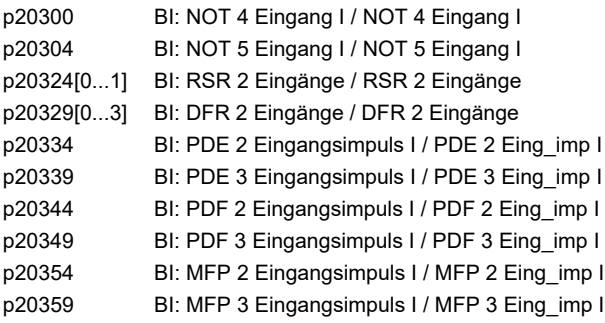

#### **2.4.2 Konnektoreingänge (Connector Input, CI)**

Product: SINAMICS G120C, Version: 4714900, Language: deu, Type: CI

p0771[0...1] CI: CU Analogausgänge Signalquelle / CU AO S\_q p1044[0...n] CI: Motorpotenziometer Setzwert / Mop Setzw p1070[0...n] CI: Hauptsollwert / Hauptsollwert p1071[0...n] CI: Hauptsollwert Skalierung / Hauptsollw Skal p1075[0...n] CI: Zusatzsollwert / Zusatzsollw p1076[0...n] CI: Zusatzsollwert Skalierung / Zusatzsollw Skal p1106[0...n] CI: Minimaldrehzahl Signalquelle / n\_min S\_q p1138[0...n] CI: Hochlaufgeber Hochlaufzeit Skalierung / HLG t\_HL Skal p1139[0...n] CI: Hochlaufgeber Rücklaufzeit Skalierung / HLG t\_RL Skal p1330[0...n] CI: U/f-Steuerung Spannungssollwert unabhängig / Uf U\_soll unabh p1352[0...n] CI: Motorhaltebremse Startfrequenz Signalquelle / Bremse f Start p1475[0...n] CI: Drehzahlregler Drehmomentsetzwert für Motorhaltebremse / n\_reg M\_setzw MHB p1511[0...n] CI: Zusatzdrehmoment 1 / M\_Zusatz 1 p1512[0...n] CI: Zusatzdrehmoment 1 Skalierung / M\_Zusatz 1 Skal p1522[0...n] CI: Drehmomentgrenze oben / M\_max oben p1523[0...n] CI: Drehmomentgrenze unten / M\_max unten p1552[0...n] CI: Drehmomentgrenze oben Skalierung ohne Offset / M\_max o Skal oOffs p1554[0...n] CI: Drehmomentgrenze unten Skalierung ohne Offset / M\_max u Skal oOffs p2016[0...3] CI: IBN-SS USS PZD senden Wort / IBN USS send Wort p2051[0...16] CI: PROFIdrive PZD senden Wort / PZD send Wort p2061[0...15] CI: PROFIdrive PZD senden Doppelwort / PZD send DW p2099[0...1] CI: Konnektor-Binektor-Wandler Signalquelle / Kon/Bin S\_q p2253[0...n] CI: Technologieregler Sollwert 1 / Tec\_reg Sollwert 1 p2254[0...n] CI: Technologieregler Sollwert 2 / Tec\_reg Sollwert 2 p2264[0...n] CI: Technologieregler Istwert / Tec\_reg Istwert p2289[0...n] CI: Technologieregler Vorsteuersignal / Tec\_reg Vorst\_sig p2296[0...n] CI: Technologieregler Ausgang Skalierung / Tec reg Ausg Skal p2297[0...n] CI: Technologieregler Maximalbegrenzung Signalquelle / Tec\_reg Max\_gr S\_q p2298[0...n] CI: Technologieregler Minimalbegrenzung Signalquelle / Tec\_reg Min\_gr S\_q p2299[0...n] CI: Technologieregler Begrenzung Offset / Tec\_reg Begr Offs p8543 CI: Wirksamer Drehzahlsollwert im BOP/IOP Handmode / N\_ist wirk OP p8746[0...15] CI: CAN Freie PZD Sendeobjekte 16 Bit / Freie PZD Send 16 p8748[0...7] CI: CAN Freie PZD Sendeobjekte 32 Bit / Freie PZD Send 32 p20094[0...3] CI: ADD 0 Eingänge / ADD 0 Eingänge p20098[0...3] CI: ADD 1 Eingänge / ADD 1 Eingänge p20102[0...1] CI: SUB 0 Eingänge / SUB 0 Eingänge p20106[0...1] CI: SUB 1 Eingänge / SUB 1 Eingänge

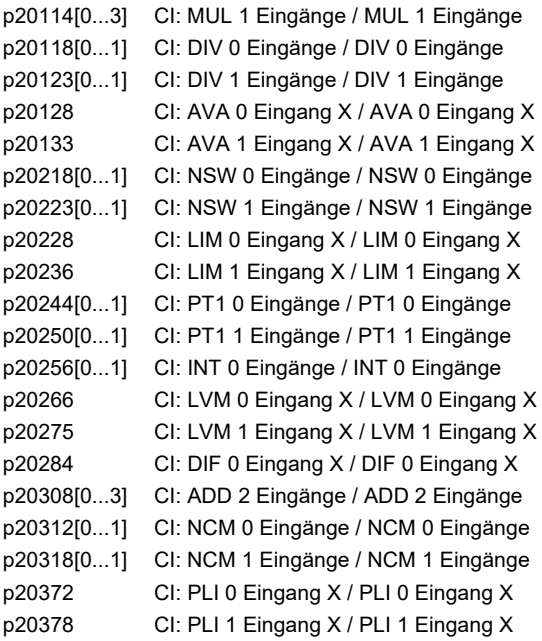

## **2.4.3 Binektorausgänge (Binector Output, BO)**

Product: SINAMICS G120C, Version: 4714900, Language: deu, Type: BO

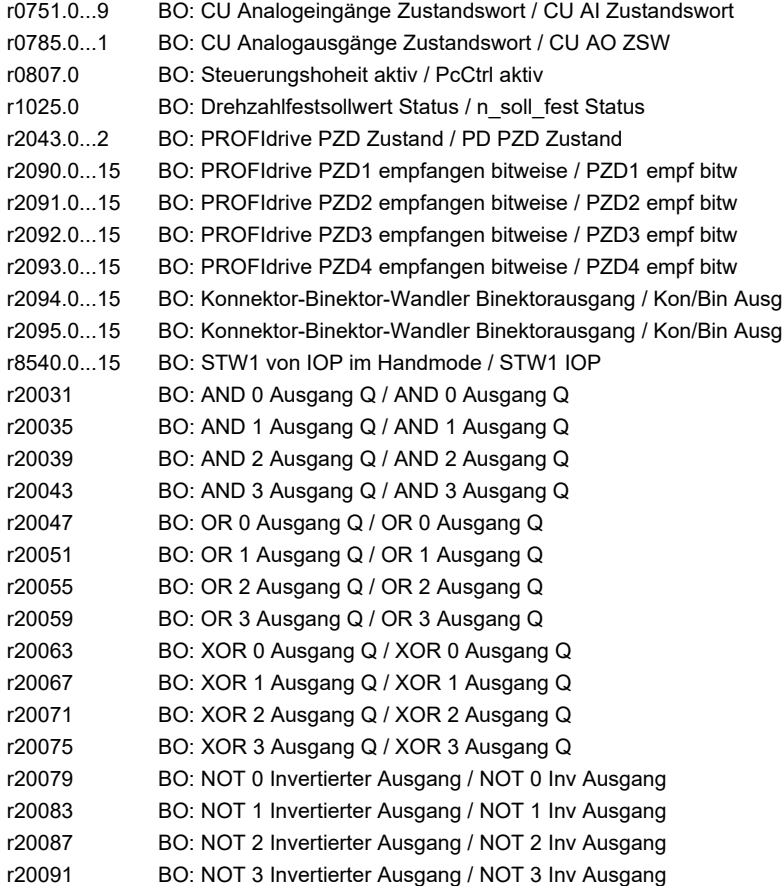

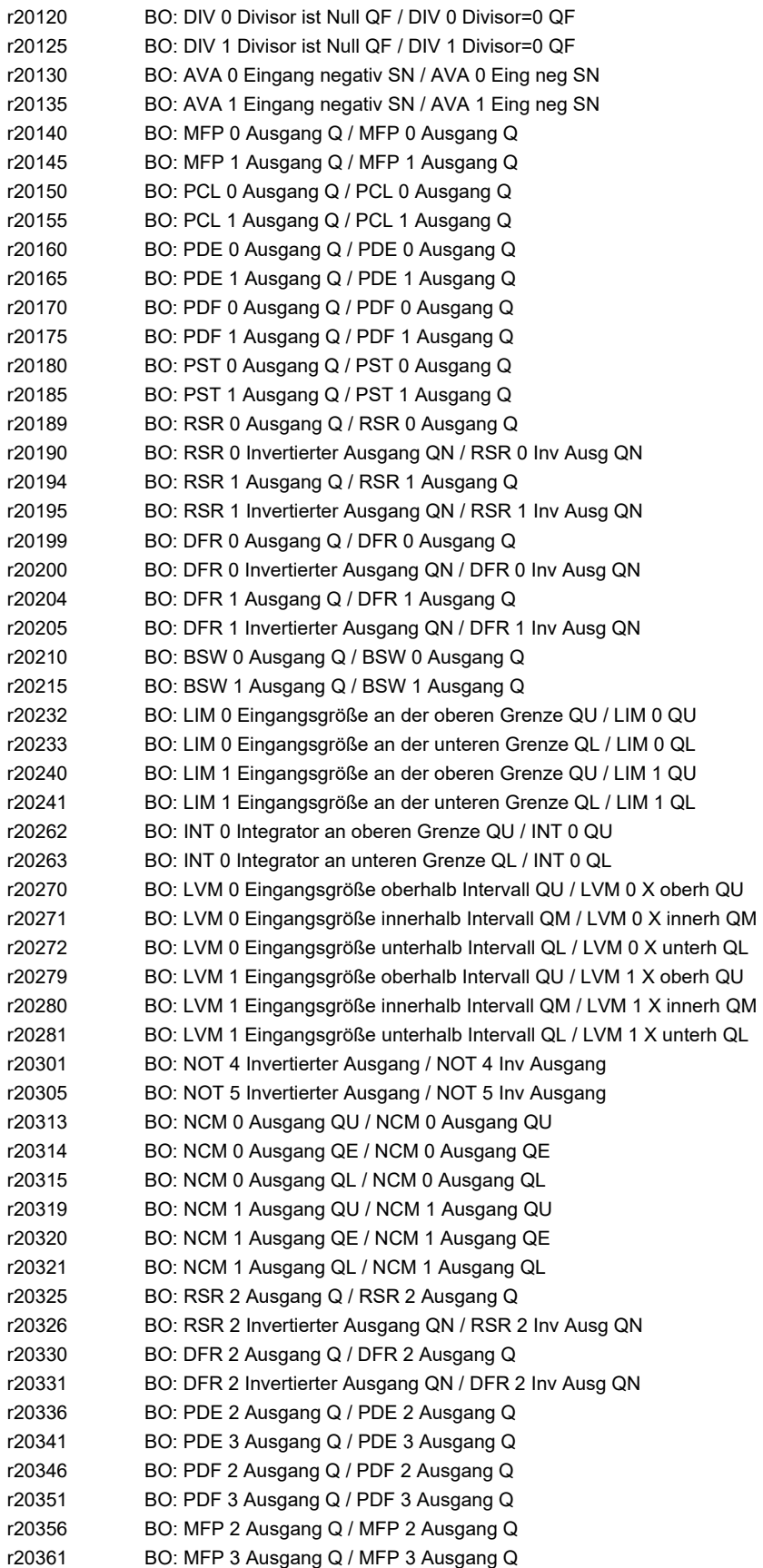

# **2.4.4 Konnektorausgänge (Connector Output, CO)**

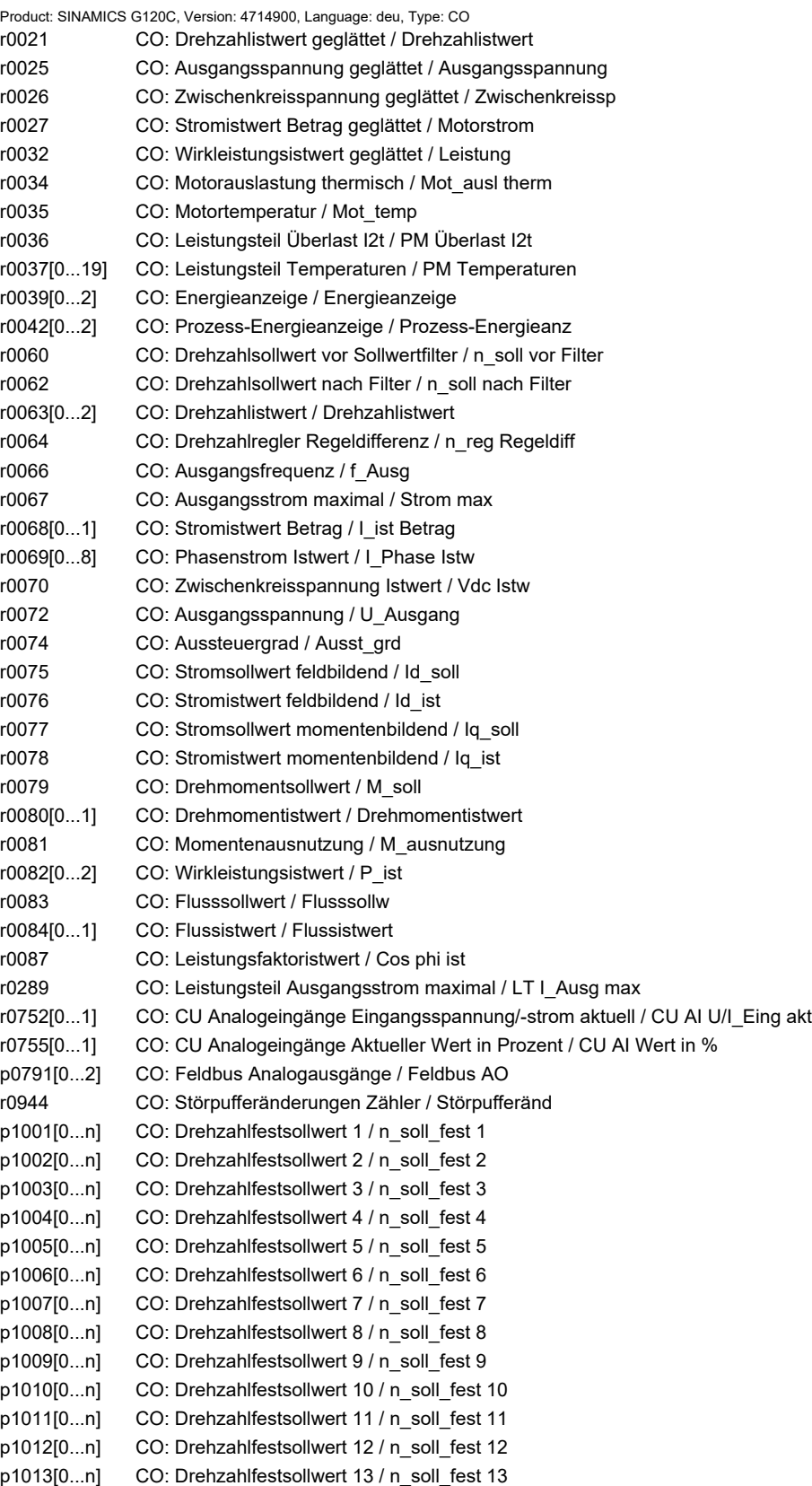

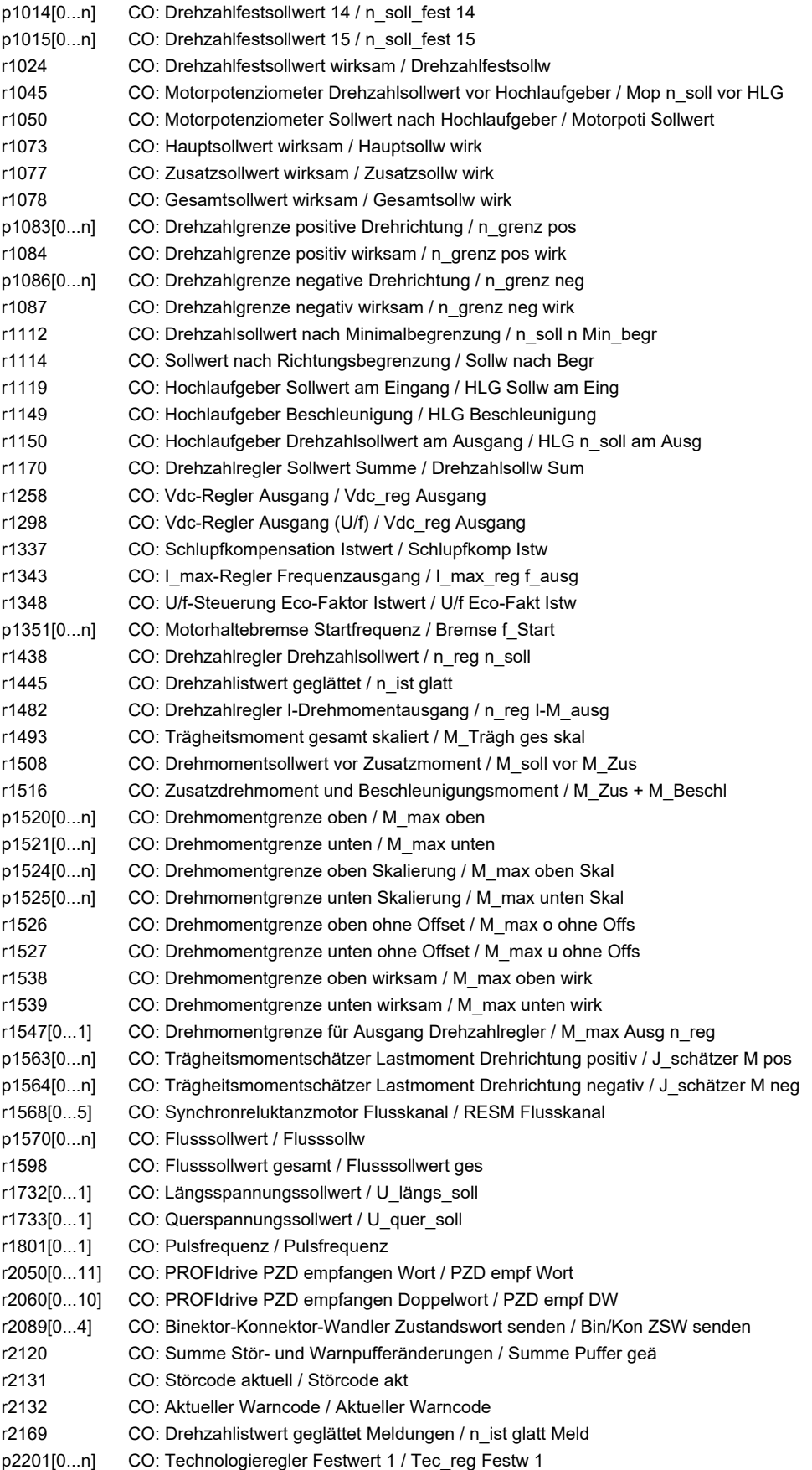

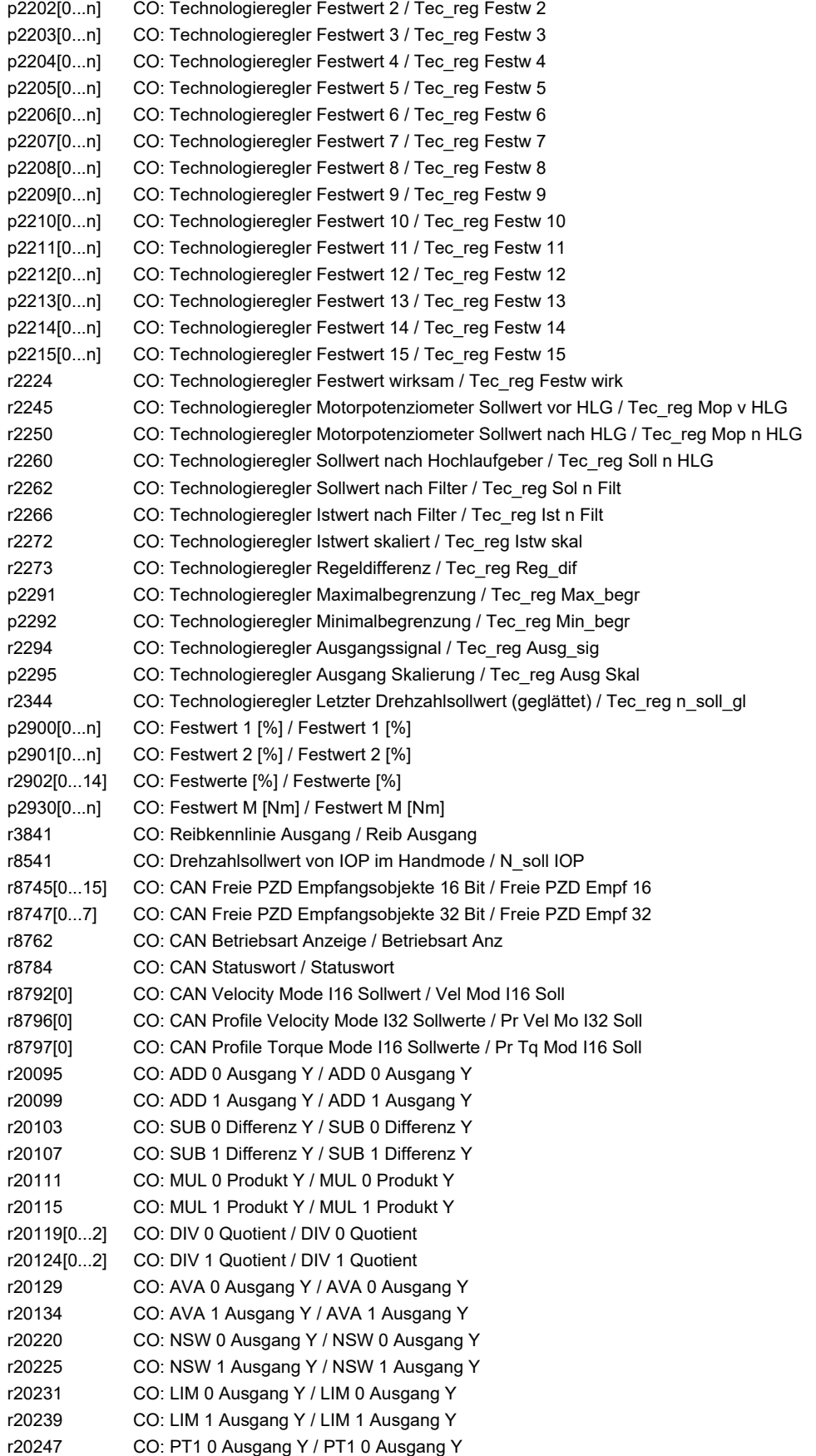

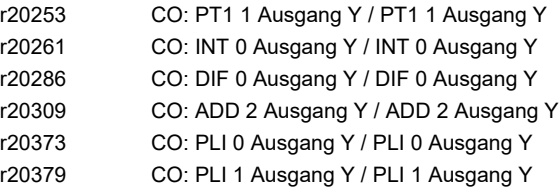

## **2.4.5 Konnektor-/Binektorausgänge (Connector/Binector Output, CO/BO)**

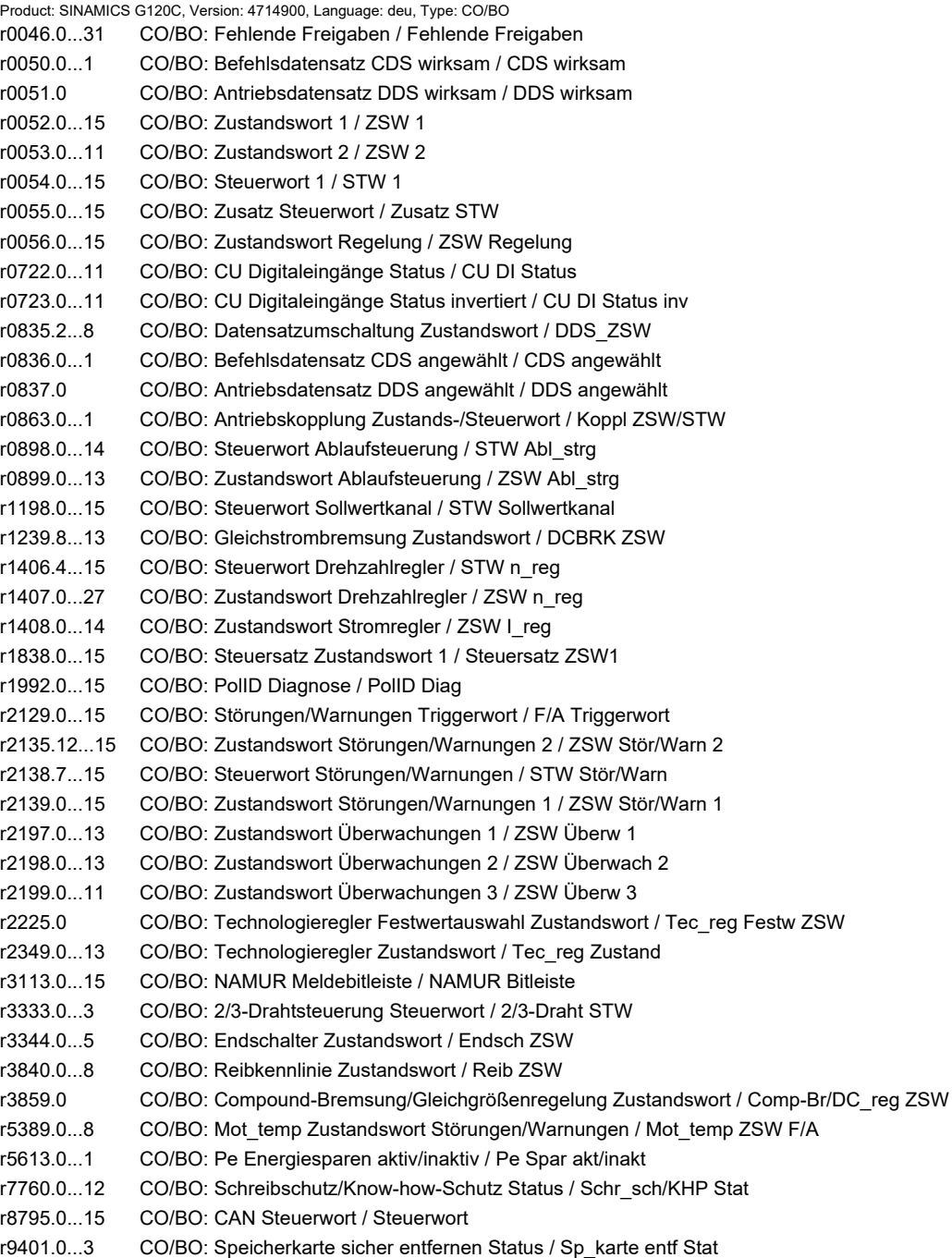

- r9772.0...21 CO/BO: SI Status (Prozessor 1) / SI Status P1
- r9773.0...31 CO/BO: SI Status (Prozessor 1 + Prozessor 2) / SI Status P1+P2
- r9872.0...21 CO/BO: SI Status (Prozessor 2) / SI Status P2

*2.5 Parameter für Schreibschutz und Know-how-Schutz*

## **2.5 Parameter für Schreibschutz und Know-how-Schutz**

## **2.5.1 Parameter mit "WRITE\_NO\_LOCK"**

Die nachstehende Liste enthält die Parameter mit dem Attribut "WRITE\_NO\_LOCK". Diese Parameter sind vom Schreibschutz nicht betroffen.

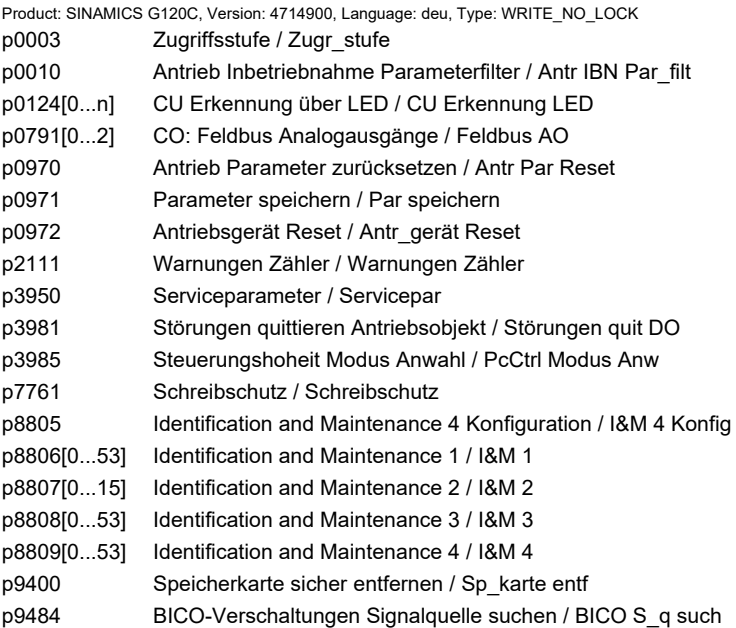

## **2.5.2 Parameter mit "KHP\_WRITE\_NO\_LOCK"**

Die nachstehende Liste enthält die Parameter mit dem Attribut "KHP\_WRITE\_NO\_LOCK". Diese Parameter sind vom Know-how-Schutz nicht betroffen.

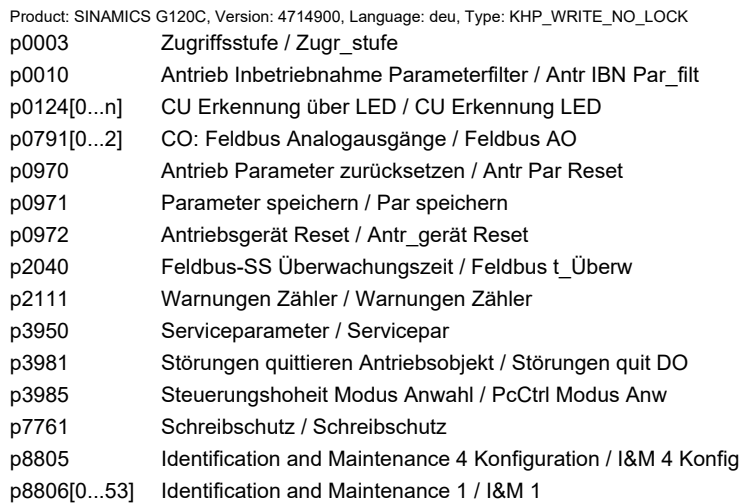

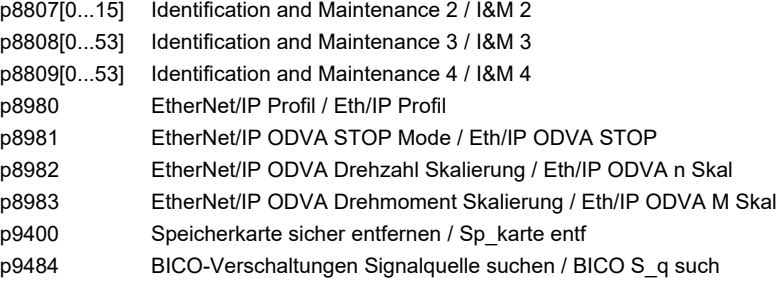

## **2.5.3 Parameter mit "KHP\_ACTIVE\_READ"**

Die nachstehende Liste enthält die Parameter mit dem Attribut "KHP\_ACTIVE\_READ".

Diese Parameter sind auch bei aktiviertem Know-how-Schutz lesbar.

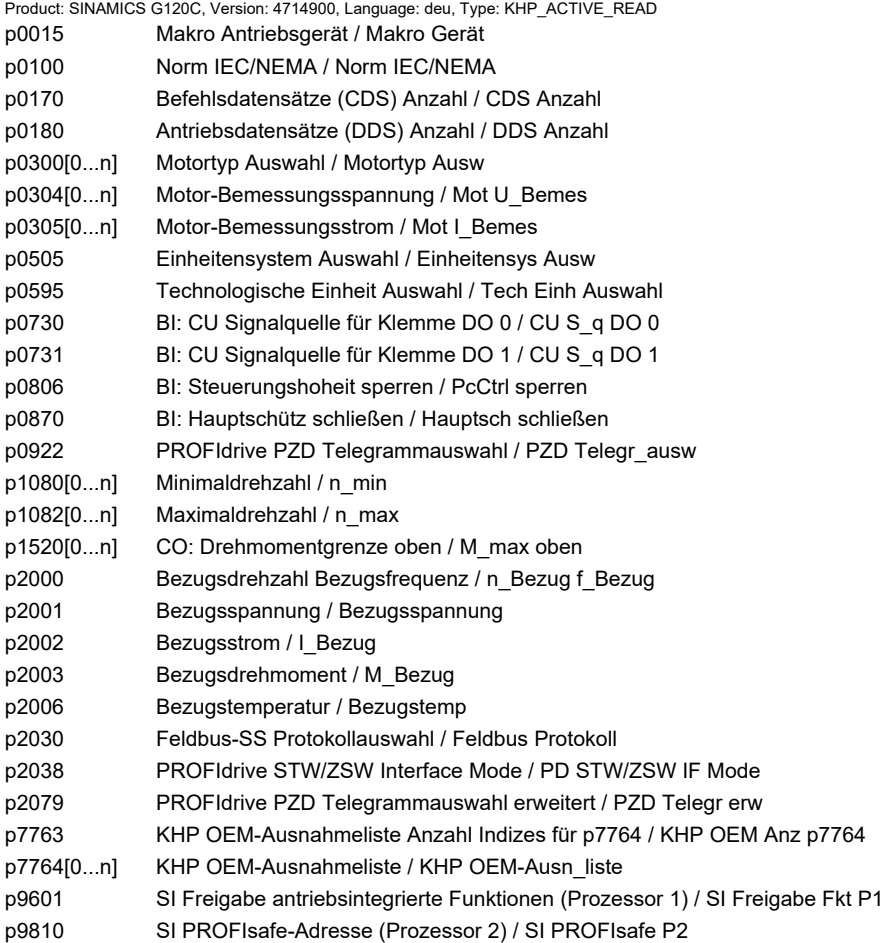

*2.6 Schnellinbetriebnahme (p0010 = 1)*

## **2.6 Schnellinbetriebnahme (p0010 = 1)**

Für die Schnellinbetriebnahme (p0010 = 1) benötigte Parameter werden in der nachfolgenden Tabelle dargestellt:

| Par.-Nr. | Name                                   |                | Zugriffsstufe                                                   | Änderbar    |
|----------|----------------------------------------|----------------|-----------------------------------------------------------------|-------------|
| p0010    | Antrieb Inbetriebnahme Parameterfilter | $\mathbf{1}$   |                                                                 | C(1)T       |
| p0015    | Makro Antriebsgerät                    | $\mathbf{1}$   |                                                                 | C(1)        |
| p0096    | Applikationsklasse                     | $\mathbf{1}$   |                                                                 | C(1)        |
| p0100    | Motornorm IEC/NEMA                     | 1              |                                                                 | C(1)        |
| p0205    | Leistungsteil Anwendung                | $\mathbf{1}$   |                                                                 | C(1,2)      |
| p0230    | Antrieb Filtertyp motorseitig          | $\mathbf{1}$   |                                                                 | C(1,2)      |
| p0300    | Motortyp Auswahl                       | $\overline{c}$ |                                                                 | C(1,3)      |
| p0301    | Motorcodenummer Auswahl                | $\overline{2}$ |                                                                 | C(1,3)      |
| p0304    | Motor-Bemessungsspannung               | $\mathbf{1}$   |                                                                 | C(1,3)      |
| p0305    | Motor-Bemessungsstrom                  | $\mathbf{1}$   |                                                                 | C(1,3)      |
| p0306    | Motor-Anzahl parallelgeschaltet        | $\mathbf{1}$   |                                                                 | C(1,3)      |
| p0307    | Motor-Bemessungsleistung               | $\mathbf{1}$   |                                                                 | C(1,3)      |
| p0308    | Motor-Bemessungsleistungsfaktor        | $\mathbf{1}$   |                                                                 | C(1,3)      |
| p0309    | Motor-Bemessungswirkungsgrad           | $\mathbf{1}$   |                                                                 | C(1,3)      |
| p0310    | Motor-Bemessungsfrequenz               | $\mathbf{1}$   |                                                                 | C(1,3)      |
| p0311    | Motor-Bemessungsdrehzahl               | 1              |                                                                 | C(1,3)      |
| p0316    | Motor-Drehmomentkonstante              | 4              |                                                                 | $C(1,3)$ UT |
| p0322    | Motor-Maximaldrehzahl                  | $\mathbf{1}$   |                                                                 | C(1,3)      |
| p0323    | Motor-Maximalstrom                     | $\mathbf{1}$   |                                                                 | C(1,3)      |
| p0335    | Motorkühlart                           | $\overline{2}$ |                                                                 | C(1,3)T     |
| p0500    | Technologische Anwendung (Applikation) | $\overline{2}$ | G120C CAN<br><b>G120C DP</b><br>G120C USS/MB<br><b>G120C PN</b> | C(1,5)T     |
| p0500    | Technologische Anwendung (Applikation) | 4              | <b>G120C PN</b>                                                 | C(1,5)T     |
| p0640    | Stromgrenze                            | $\overline{c}$ |                                                                 | $C(1,3)$ UT |
| p0922    | PROFIdrive Telegrammauswahl            | $\mathbf{1}$   |                                                                 | C(1)T       |
| p0970    | Antrieb Parameter zurücksetzen         | $\mathbf{1}$   |                                                                 | C(1, 30)    |
| p1080    | Minimaldrehzahl                        | $\mathbf{1}$   |                                                                 | C(1)T       |
| p1082    | Maximaldrehzahl                        | $\mathbf{1}$   |                                                                 | C(1)T       |
| p1120    | Hochlaufgeber Hochlaufzeit             | $\mathbf{1}$   |                                                                 | $C(1)$ UT   |
| p1121    | Hochlaufgeber Rücklaufzeit             | $\mathbf{1}$   |                                                                 | $C(1)$ UT   |
| p1135    | AUS3 Rücklaufzeit                      | $\overline{2}$ |                                                                 | $C(1)$ UT   |
| p1300    | Steuerungs-/Regelungs-Betriebsart      | $\overline{c}$ |                                                                 | C(1)T       |

. Tabelle 2-7 Schnellinbetriebnahme (p0010 = 1)

*2.6 Schnellinbetriebnahme (p0010 = 1)*

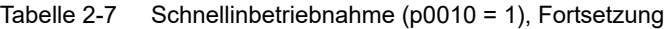

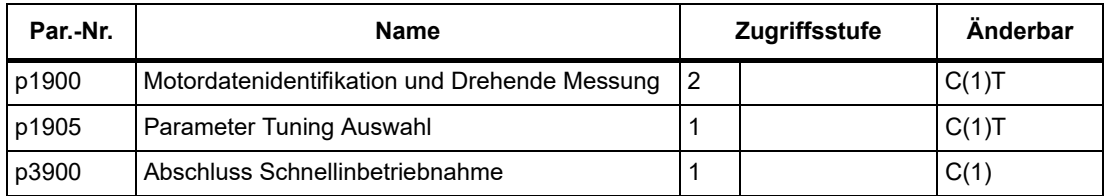

Wenn p0010 = 1 gewählt wird, kann p0003 (Benutzer-Zugriffsstufe) verwendet werden, um die Parameter auszuwählen, auf die zugegriffen werden soll.

Am Ende der Schnellinbetriebnahme setzen Sie p3900 = 1, um die erforderlichen Motorberechnungen durchzuführen, und setzen Sie alle anderen Parameter (nicht in p0010 = 1 enthaltene) auf ihre Voreinstellungen zurück.

#### **Hinweis**

Dies gilt nur für die Schnellinbetriebnahme.

#### *2 Parameter*

*2.6 Schnellinbetriebnahme (p0010 = 1)*

# **Funktionspläne**

### **Inhalt**

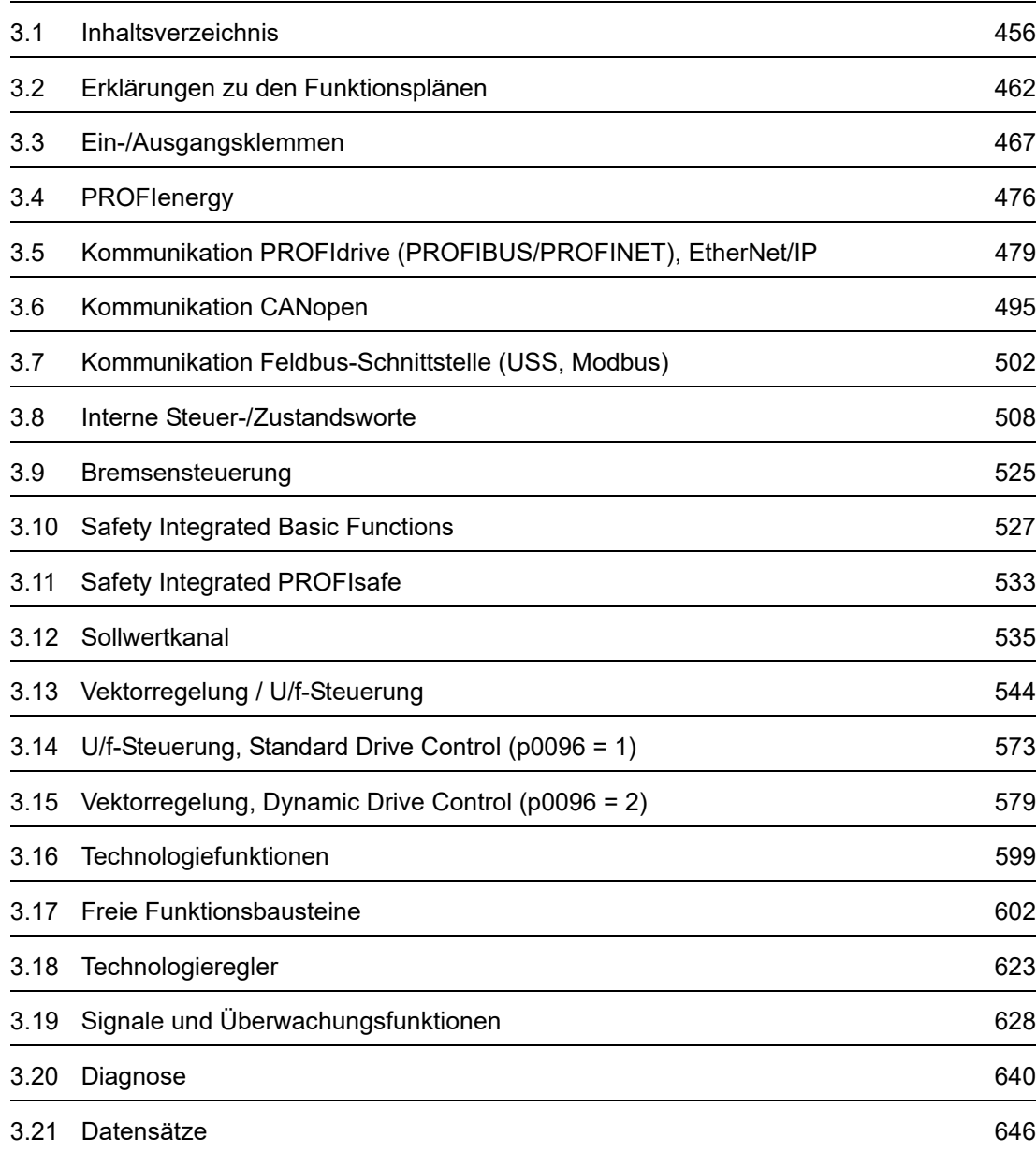

**3**

*3.1 Inhaltsverzeichnis*

<span id="page-455-0"></span>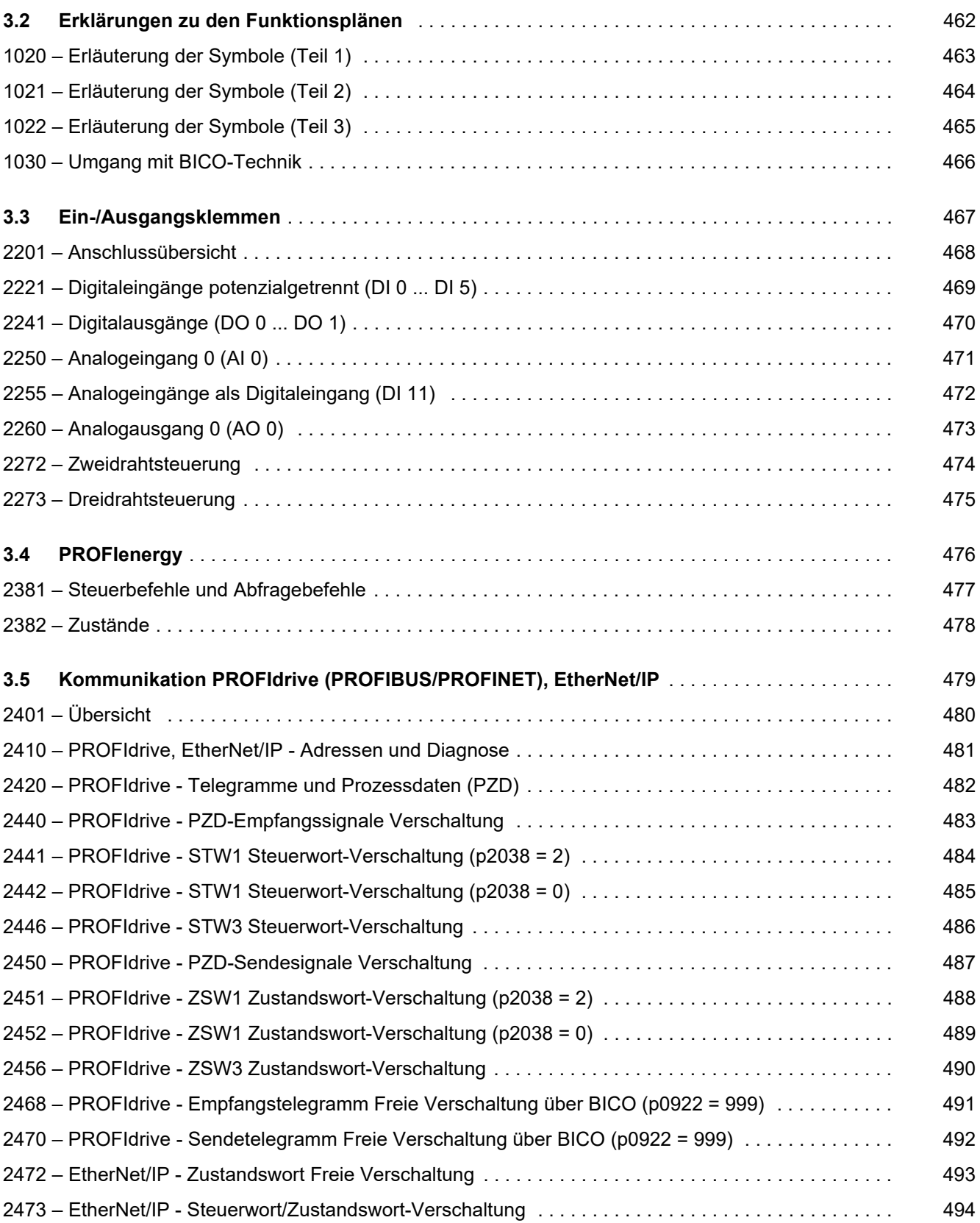

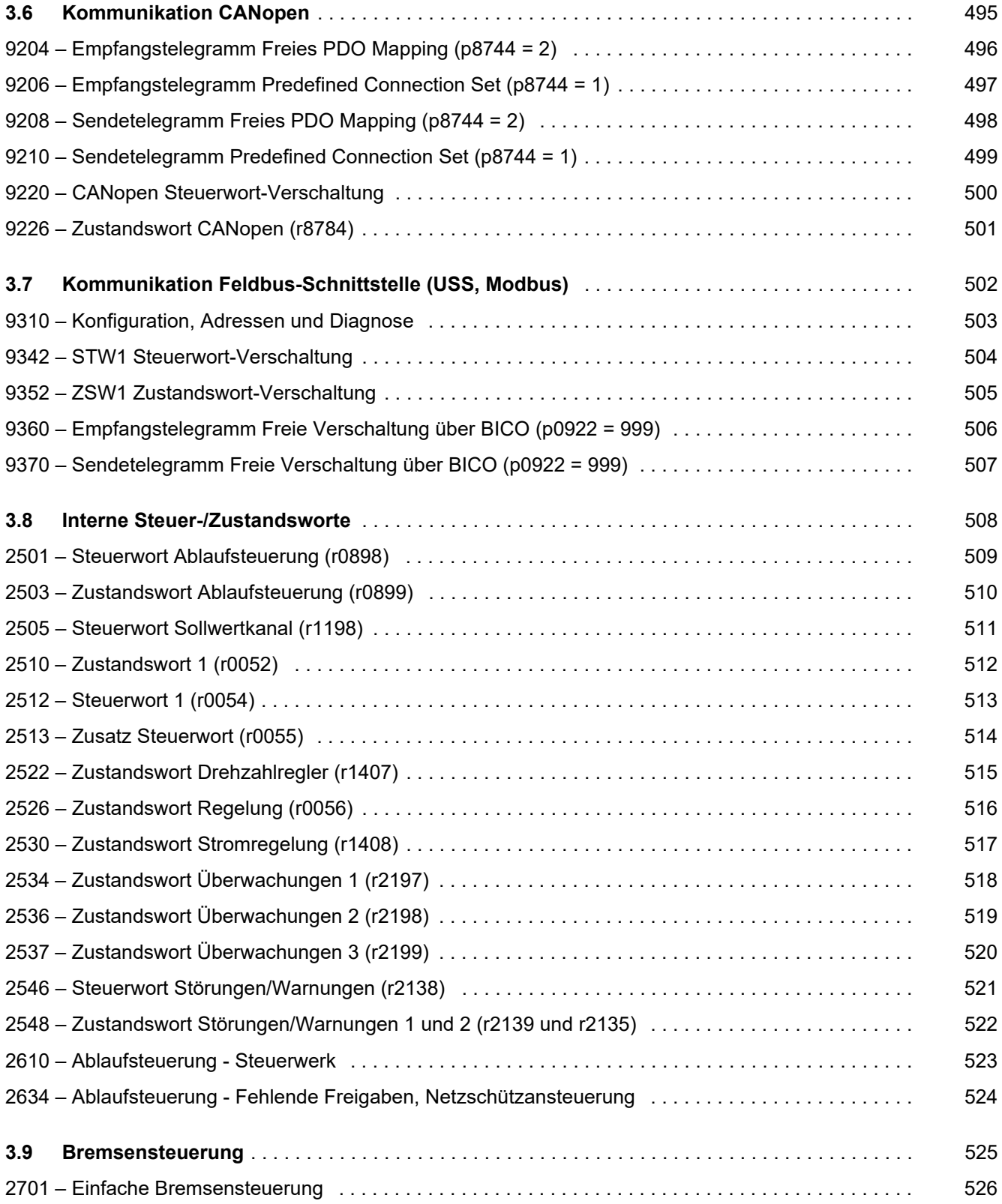

#### *3 Funktionspläne*

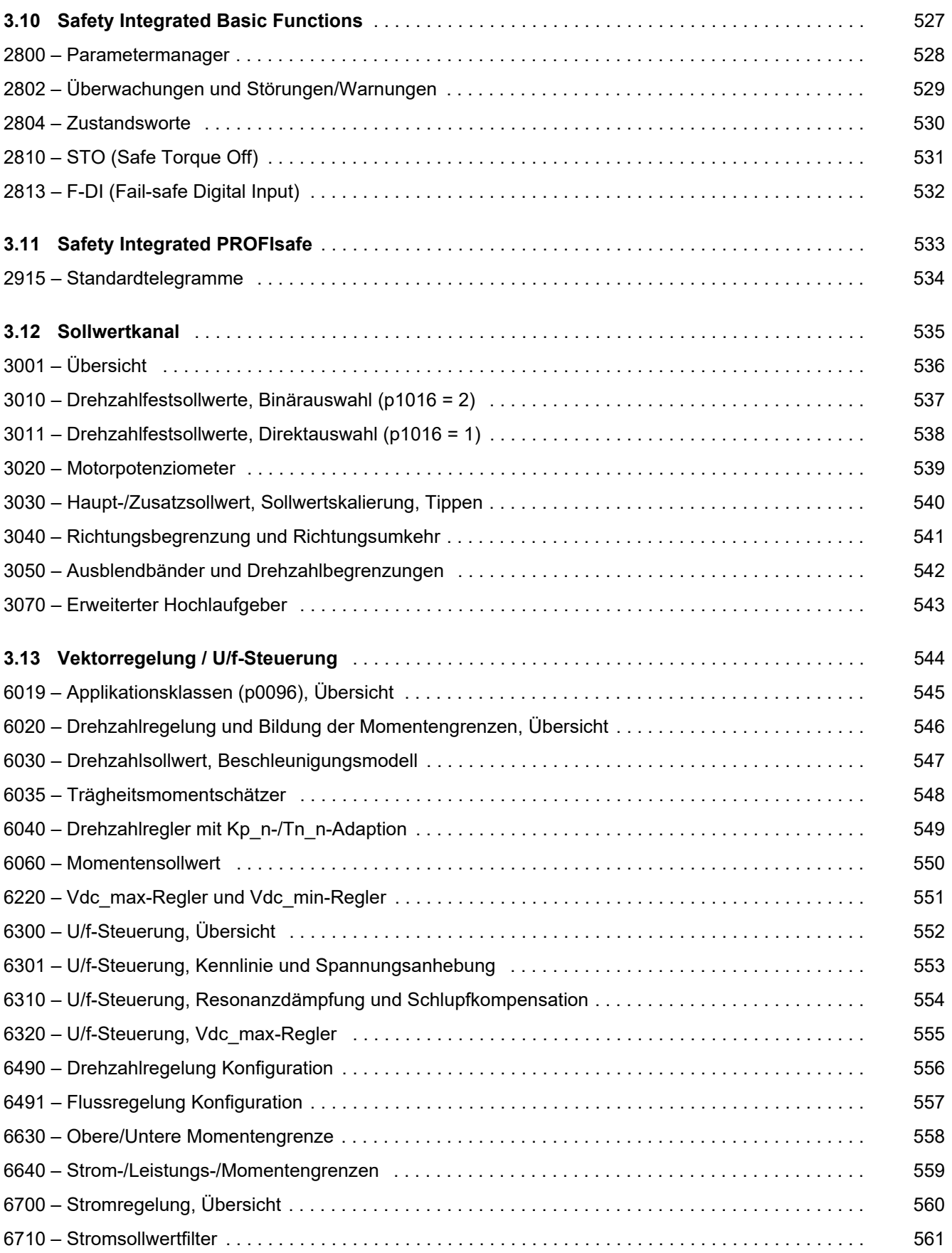

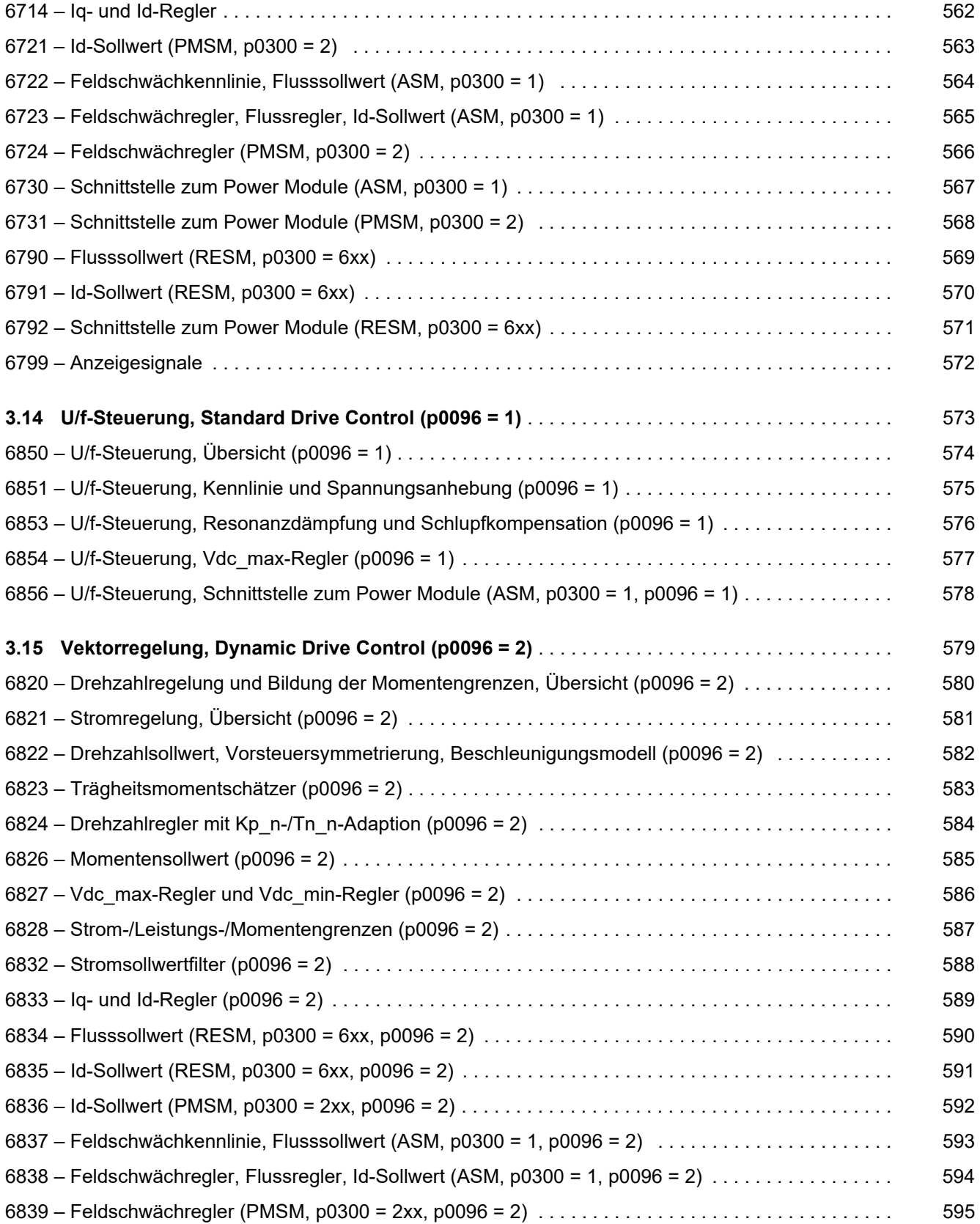

#### 3 Funktionspläne

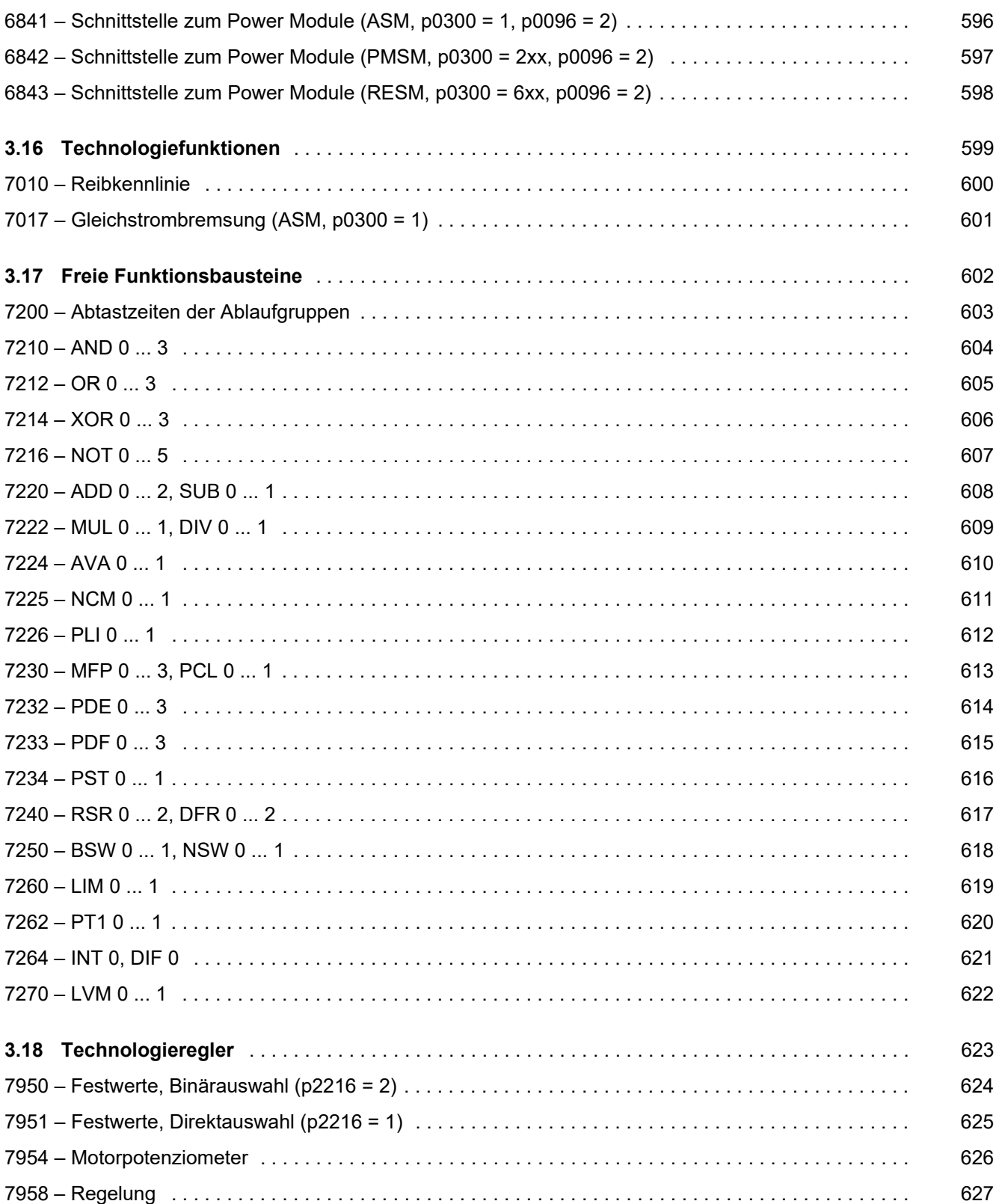

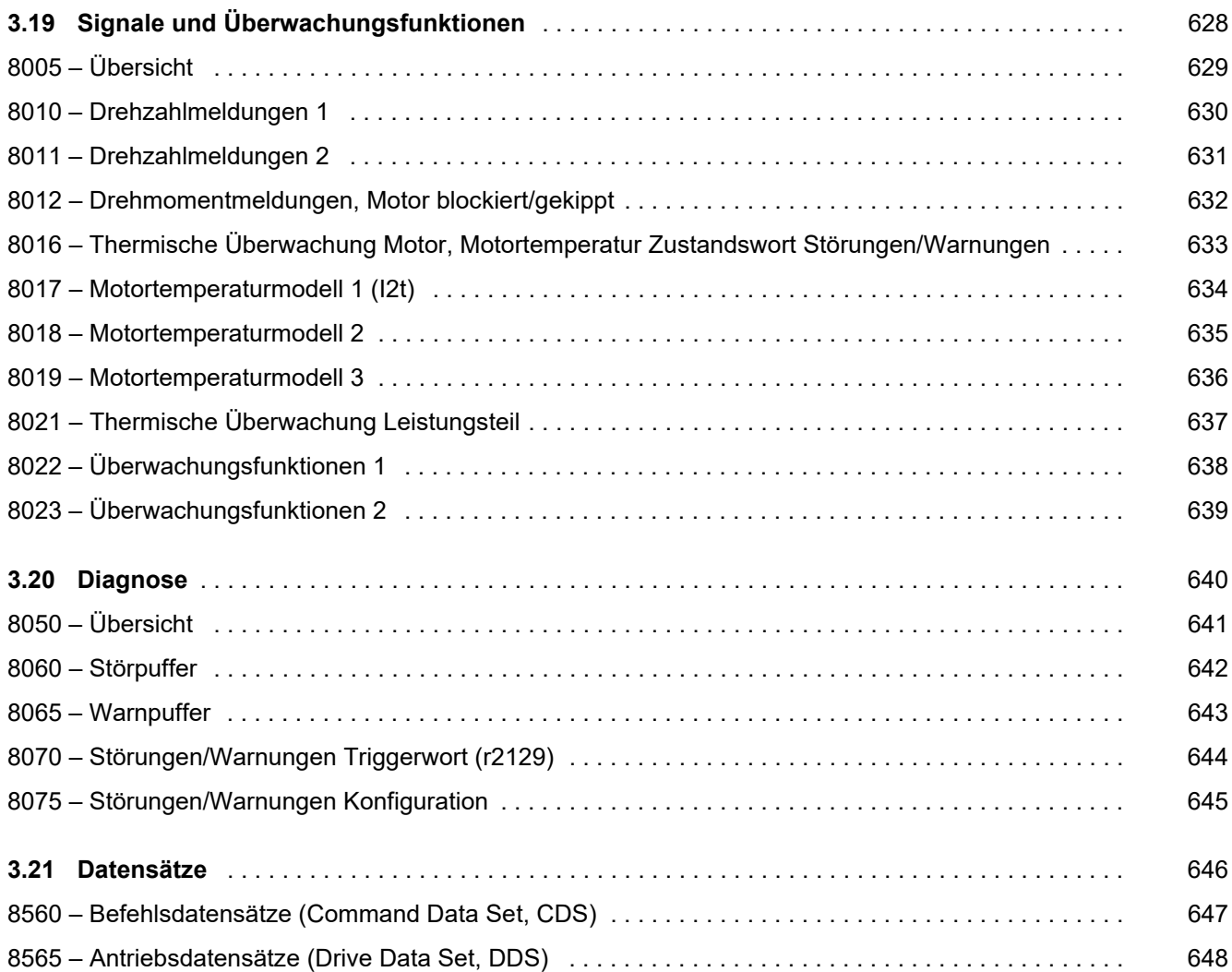

*3.2 Erklärungen zu den Funktionsplänen*

# <span id="page-461-1"></span><span id="page-461-0"></span>**3.2 Erklärungen zu den Funktionsplänen**

## **Funktionspläne**

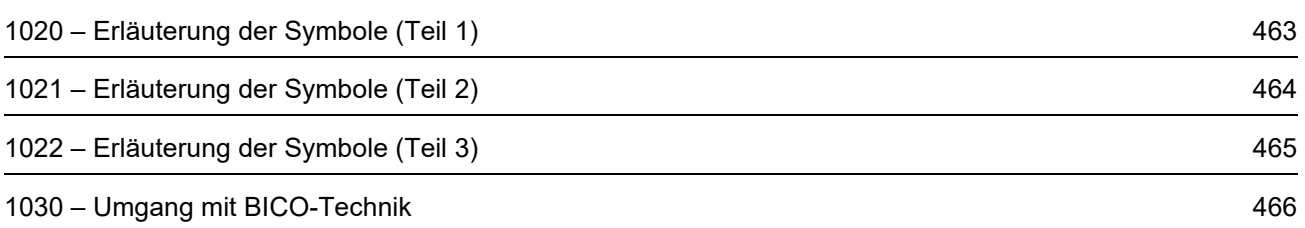

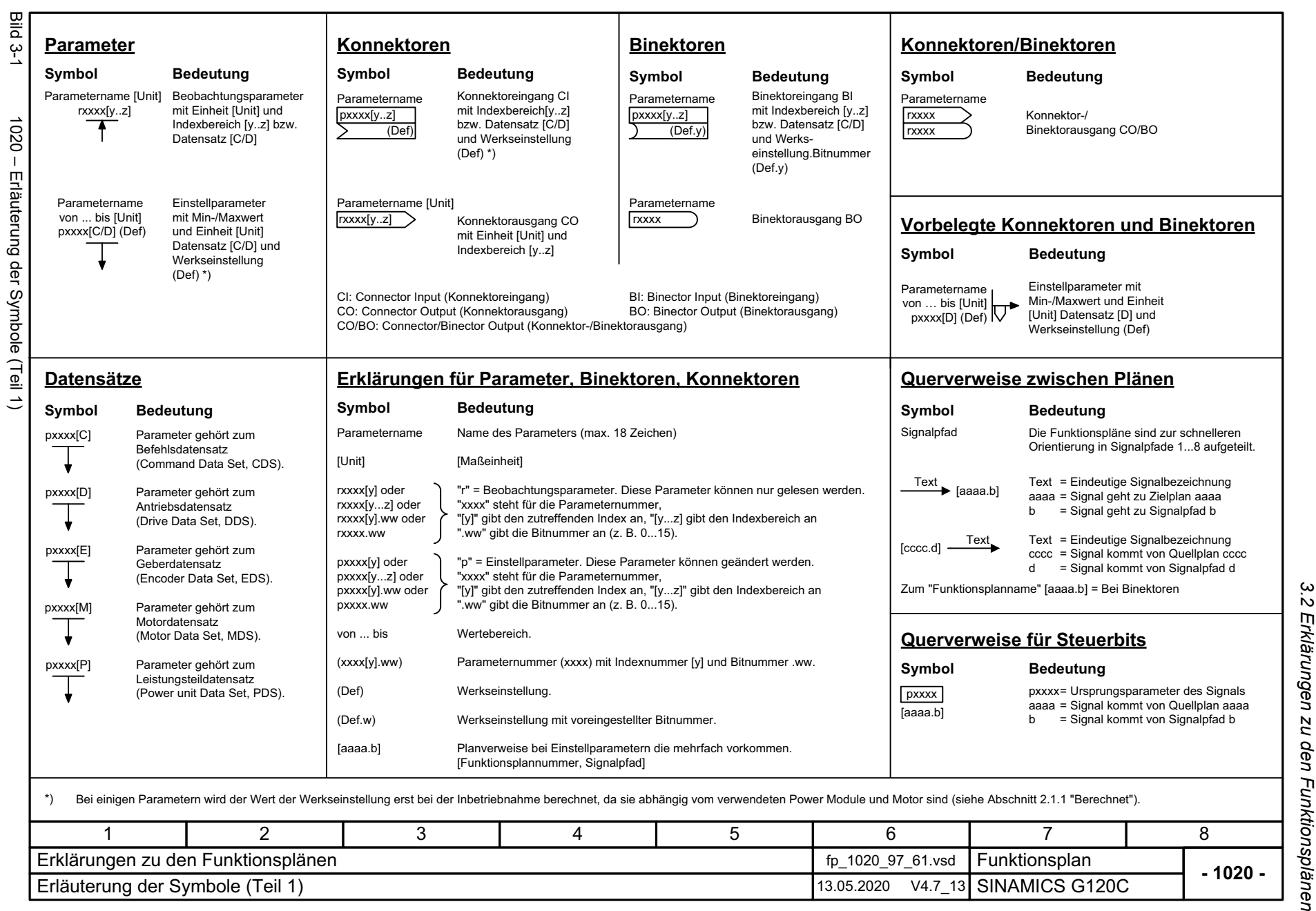

SINAMICS G120C<br>Listenhandbuch, 09/2020, A5E33840768 Listenhandbuch, 09/2020, A5E33840768 SINAMICS G120C

<span id="page-462-0"></span>463

3 Funktionspläne<br>3.2 Erklärungen zu den Funktionsplänen *3 Funktionspläne*

<span id="page-463-0"></span>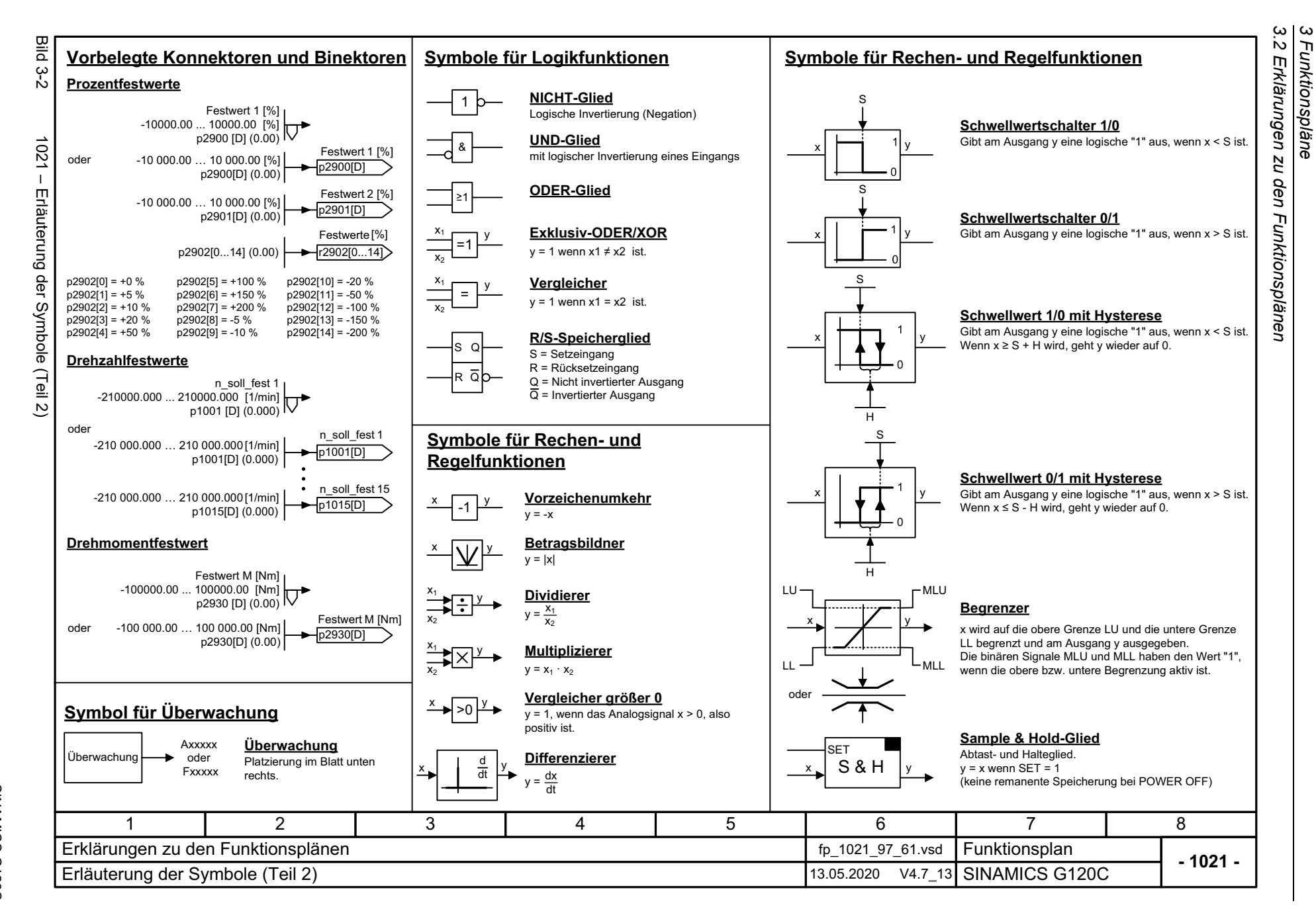

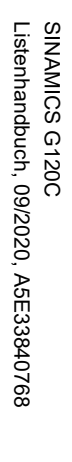

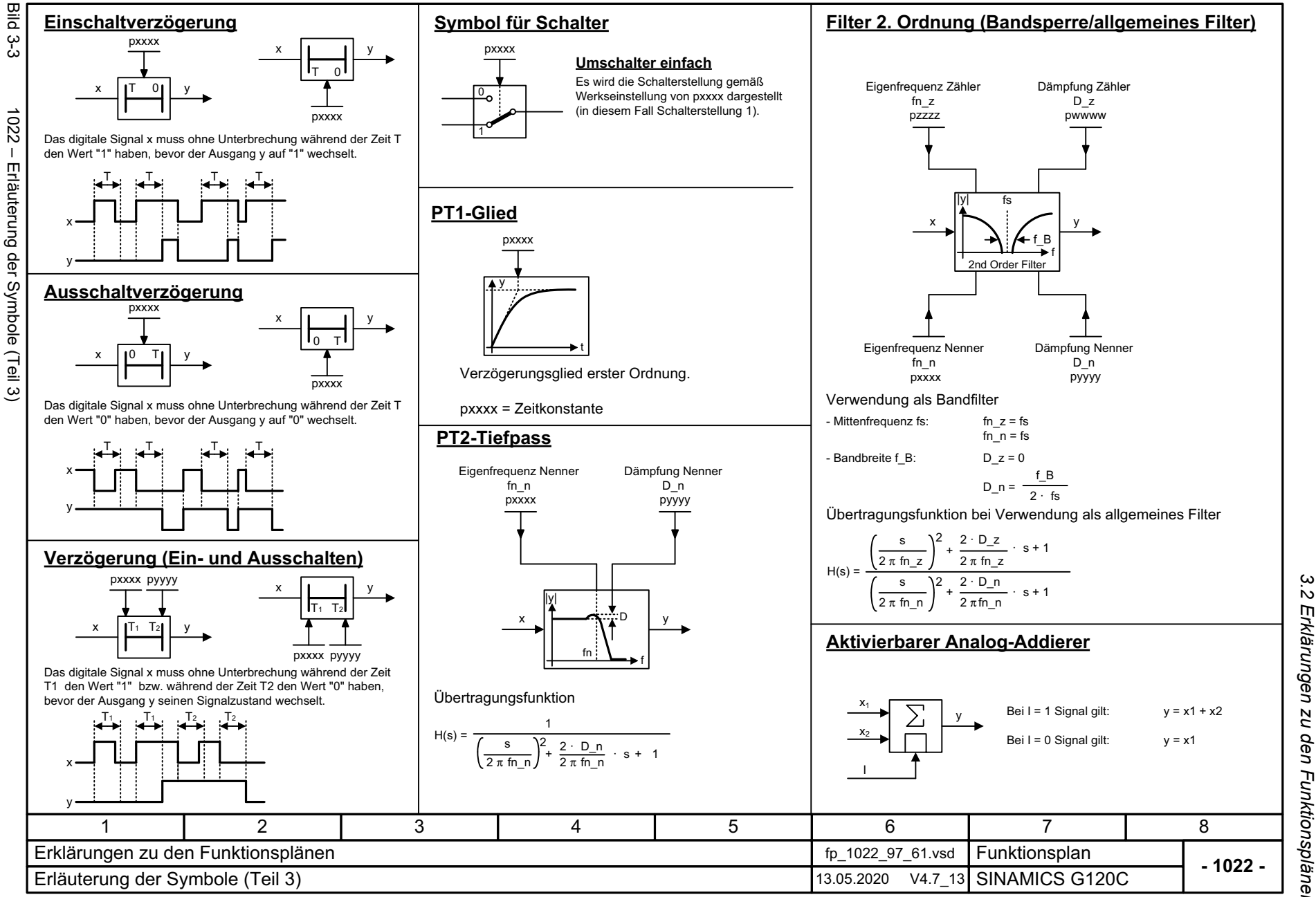

*3.2 Erklärungen zu den Funktionsplänen* Erklärungen zu den Funktionsplänen *3 Funktionspläne*

<span id="page-464-0"></span>465

3 Funktionspläne<br>3.2 Erklärungen zu den Funktionsplänen *3.2 Erklärungen zu den Funktionsplänen 3 Funktionspläne*

p1055[C] Konnektoren sind frei verschaltbare "Analogsignale" (z. B. Prozentgrößen, Drehzahlen oder Drehmomente). Konnektoren sind gleichzeitig "CO:" Anzeigeparameter (CO = Connector Output). Am Signalziel erfolgt die Auswahl des gewünschten Binektors bzw. Konnektors über entsprechende Parameter: "BI:"-Parameter bei Binektoren (BI = Binector Input) "CI:"-Parameter bei Konnektoren (CI = Connector Input) Binektoren sind frei verschaltbare Binärsignale (BO = Binector Output). Sie stellen ein Bit eines "BO:" Anzeigeparameters dar (z. B. Bit 15 von r0723).

r0723.15

 $r0723$ 

**Umgang mit BICO-Technik**

#### **Beispiel:**

bzw.

**Binektor:**

**Konnektor:**

**Parametrierung:**

Bild 3-4 1030 – Umgang mit BICO-Technik

1030 - Umgang mit BICO-Technik

Bild 3-4

Der Hauptsollwert für den Drehzahlregler (CI: p1070) soll vom Ausgang des Motorpotenziometers (CO: r1050) kommen und der Befehl "Tippen" (BI: p1055) vom Digitaleingang DI 0 (BO: r0722.0, Klemme 5 (Kl. 5)) auf der CU.

Digitaleingang DI 0  $\left\{\n\begin{array}{ccc}\n\end{array}\n\right\}$  Steuerbit 8  $r^{0.967.8}$  Sollwertkanal r0967.81Kl.  $5^{\circ}$ r0722.0722.0  $\mathbf{L}$ [2220] [2501] ................................. Motorpotenziometer 2Hauptsollwert Drehzahlregler p1070[C] Höherr1050  $(1050)$  (1050) TieferTippsollwert 1 ----------------------------[3020] [3030] **Parametrierschritte:** Klemme 5 (Kl. 5) wirkt als "Tippen Bit 0". 1 p1055[0] = 722.0 p1070[0] = 1050 Der Ausgang des Motorpotenziometers wirkt als Hauptsollwert für den Drehzahlregler. 2

<span id="page-465-0"></span>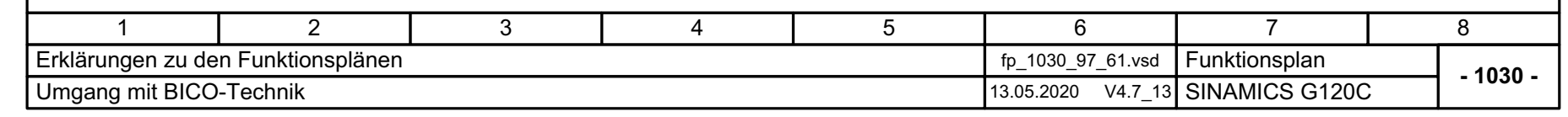

# <span id="page-466-1"></span><span id="page-466-0"></span>**3.3 Ein-/Ausgangsklemmen**

## **Funktionspläne**

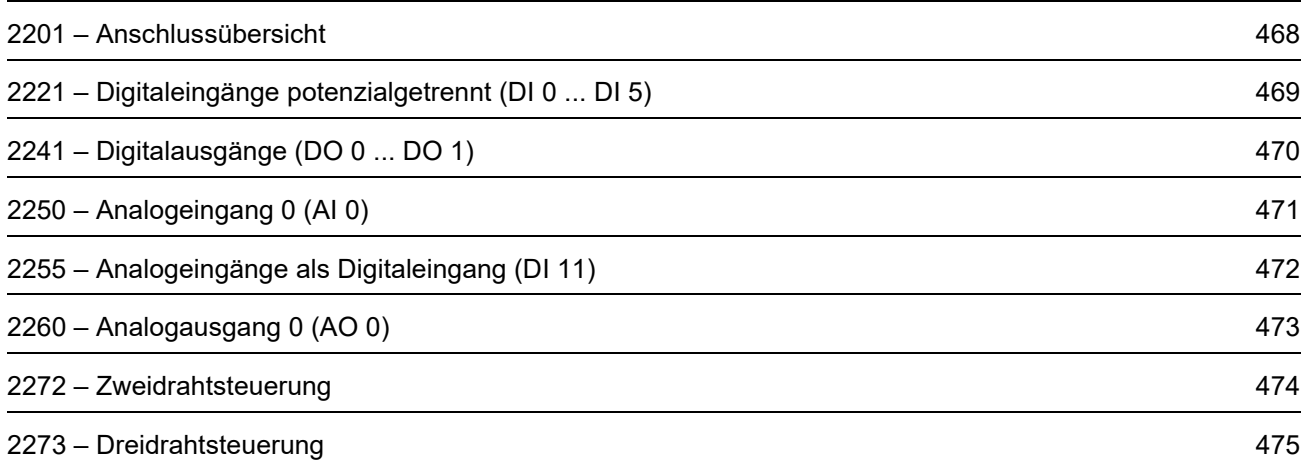

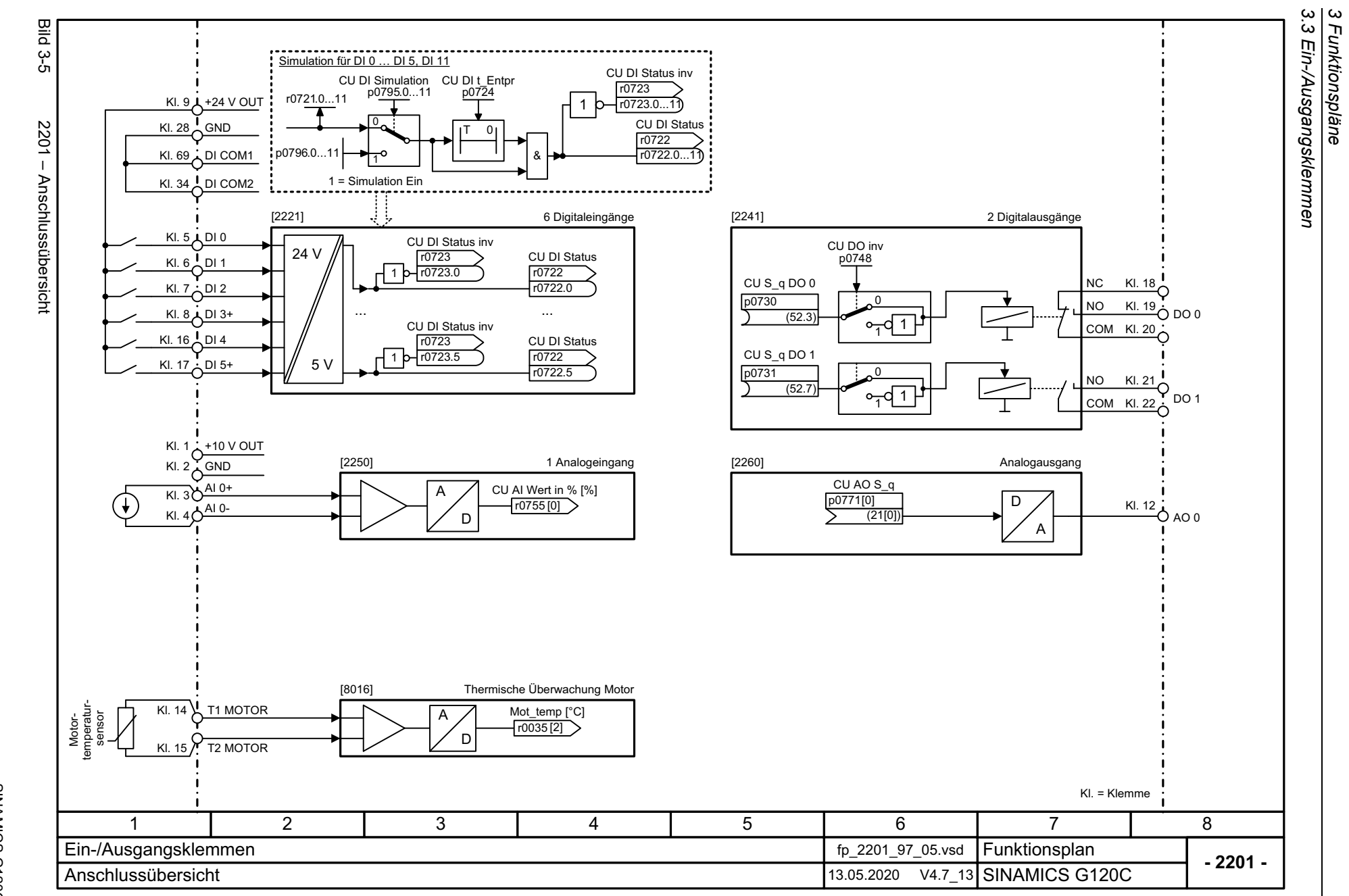

*3 Funktionspläne*

468

<span id="page-467-0"></span>SINAMICS G120C<br>Listenhandbuch, 09/2020, A5E33840768 Listenhandbuch, 09/2020, A5E33840768 SINAMICS G120C
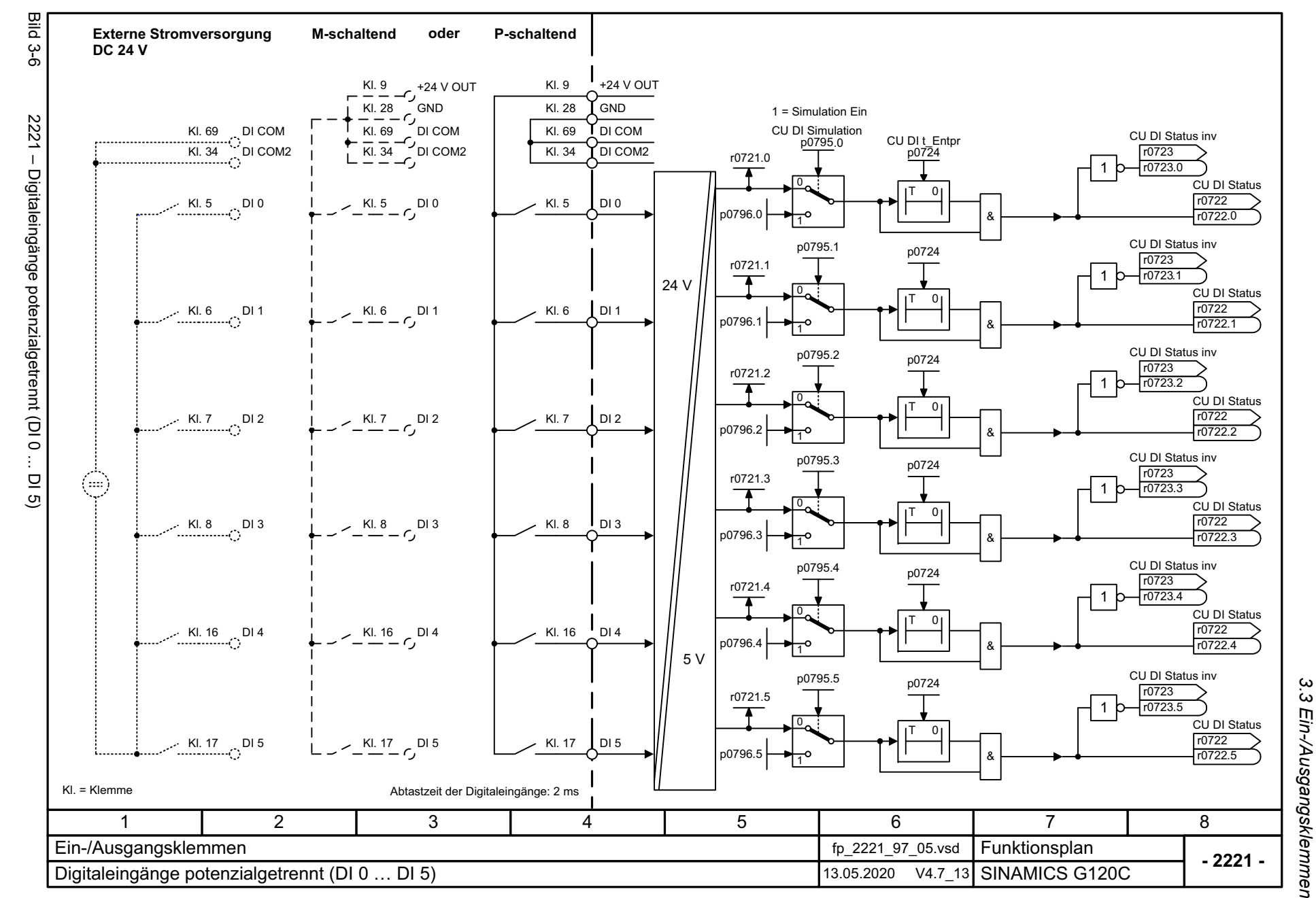

SINAMICS G120C<br>Listenhandbuch, 09/2020, A5E33840768 Listenhandbuch, 09/2020, A5E33840768 SINAMICS G120C

469

3 Funktionspläne<br>Ein-/Ausgangsklemmen *3 Funktionspläne*

3 Funktionspläne<br>3.3 Ein-/Ausgangsklemmen *3.3 Ein-/Ausgangsklemmen 3 Funktionspläne*

Bild 3-7 2241 – Digitalausgänge (DO 0 ... DO 1) 2241 - Digitalausgänge (DO 0 ... DO 1) SINAMICS G120C<br>Listenhandbuch, 09/2020, A5E33840768 Listenhandbuch, 09/2020, A5E33840768 SINAMICS G120C

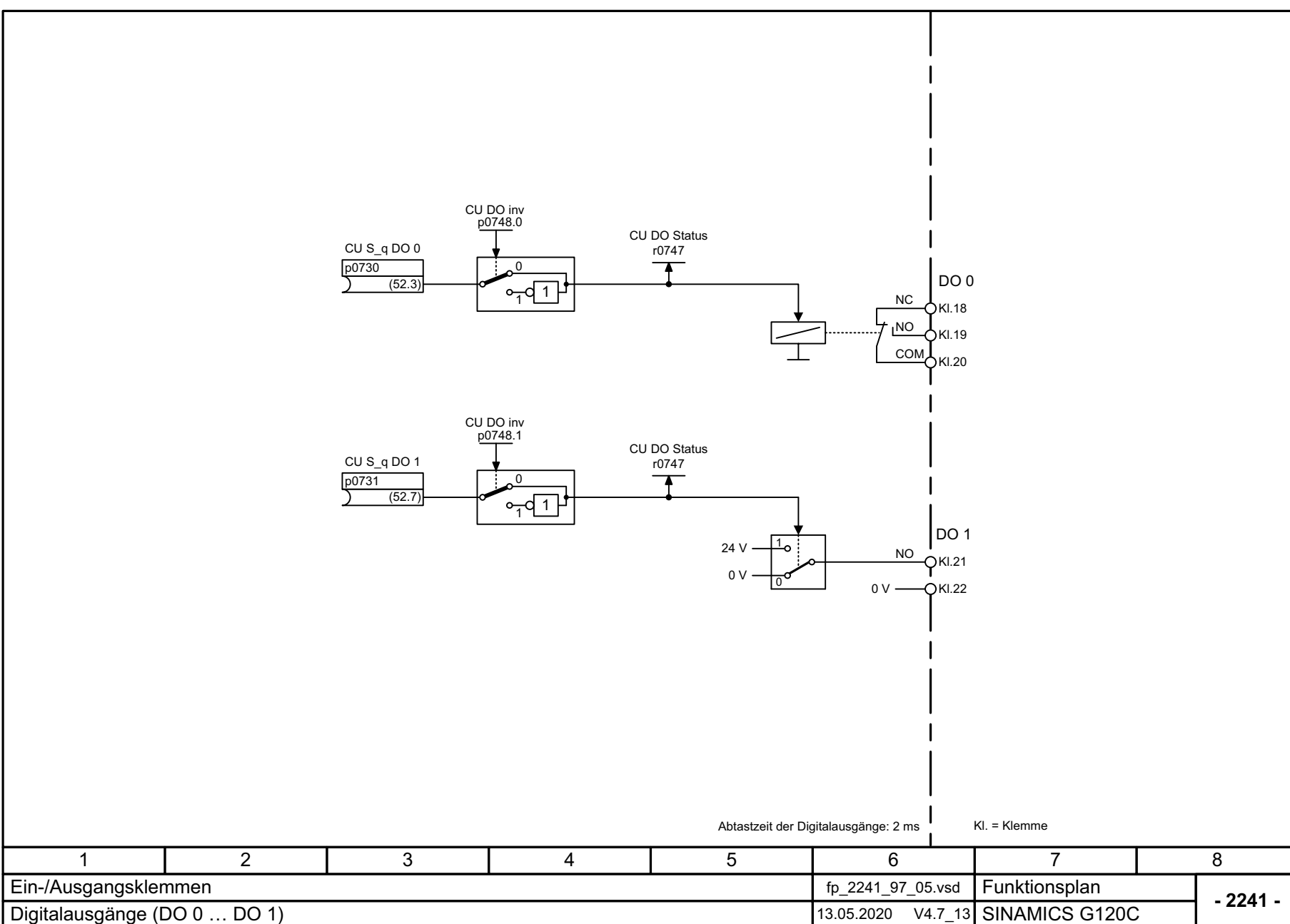

470

**Bild 3-7** 

Listenhandbuch, 09/2020, A5E33840768 SINAMICS G120C Listenhandbuch, 09/2020, A5E33840768 SINAMICS G120C

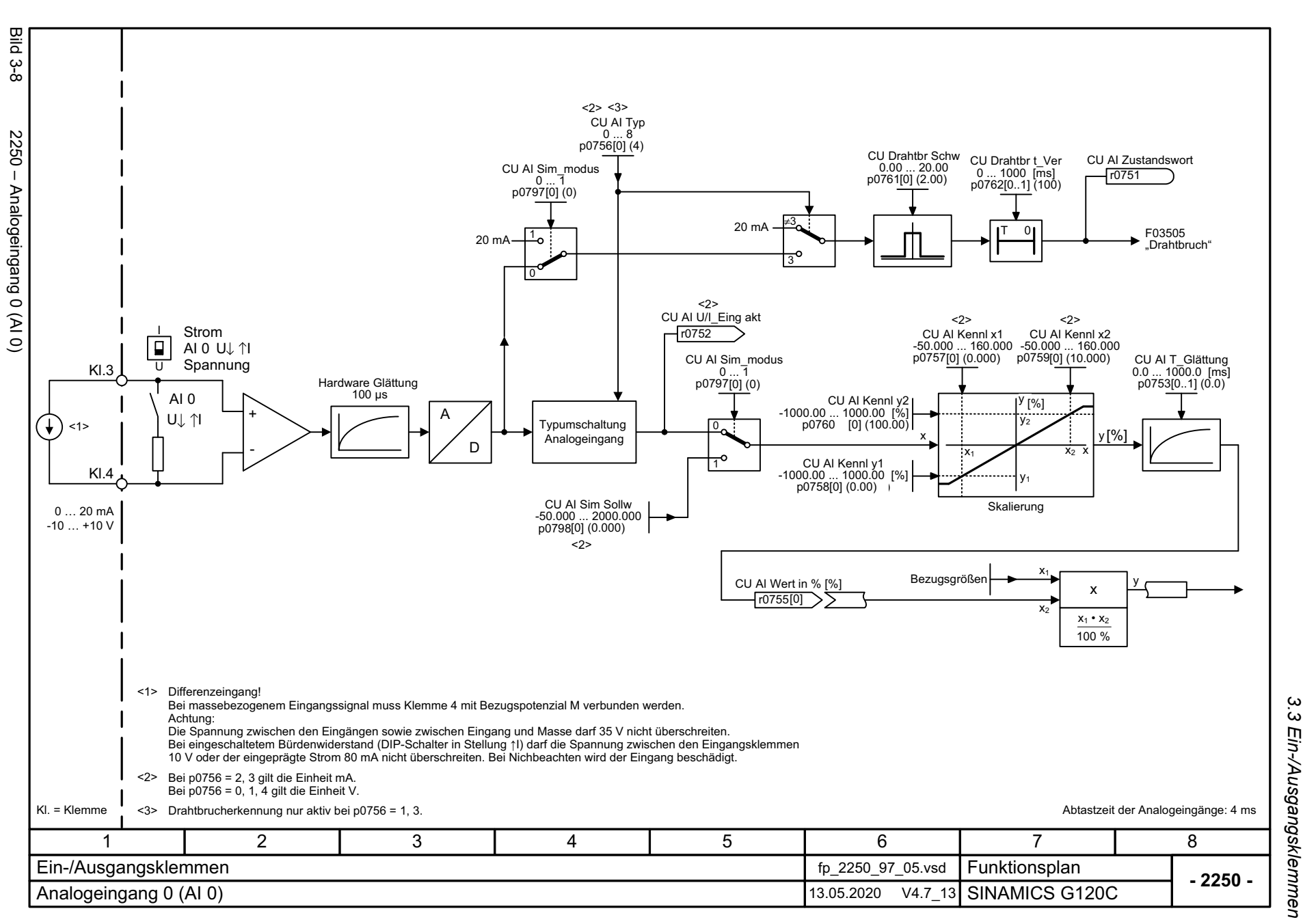

SINAMICS G120C<br>Listenhandbuch, 09/2020, A5E33840768 Listenhandbuch, 09/2020, A5E33840768 SINAMICS G120C

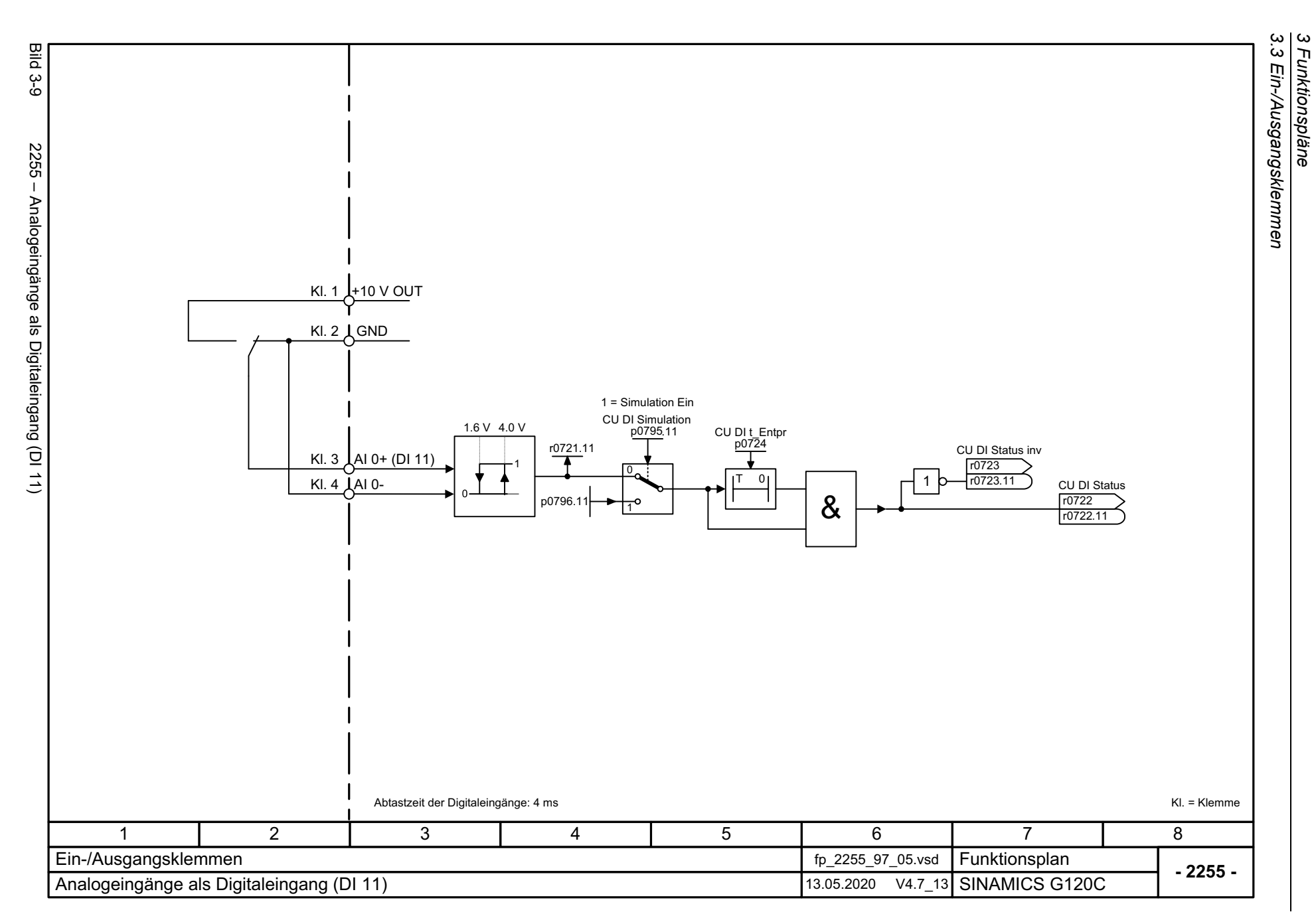

*3.3 Ein-/Ausgangsklemmen*

*3 Funktionspläne*

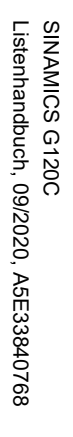

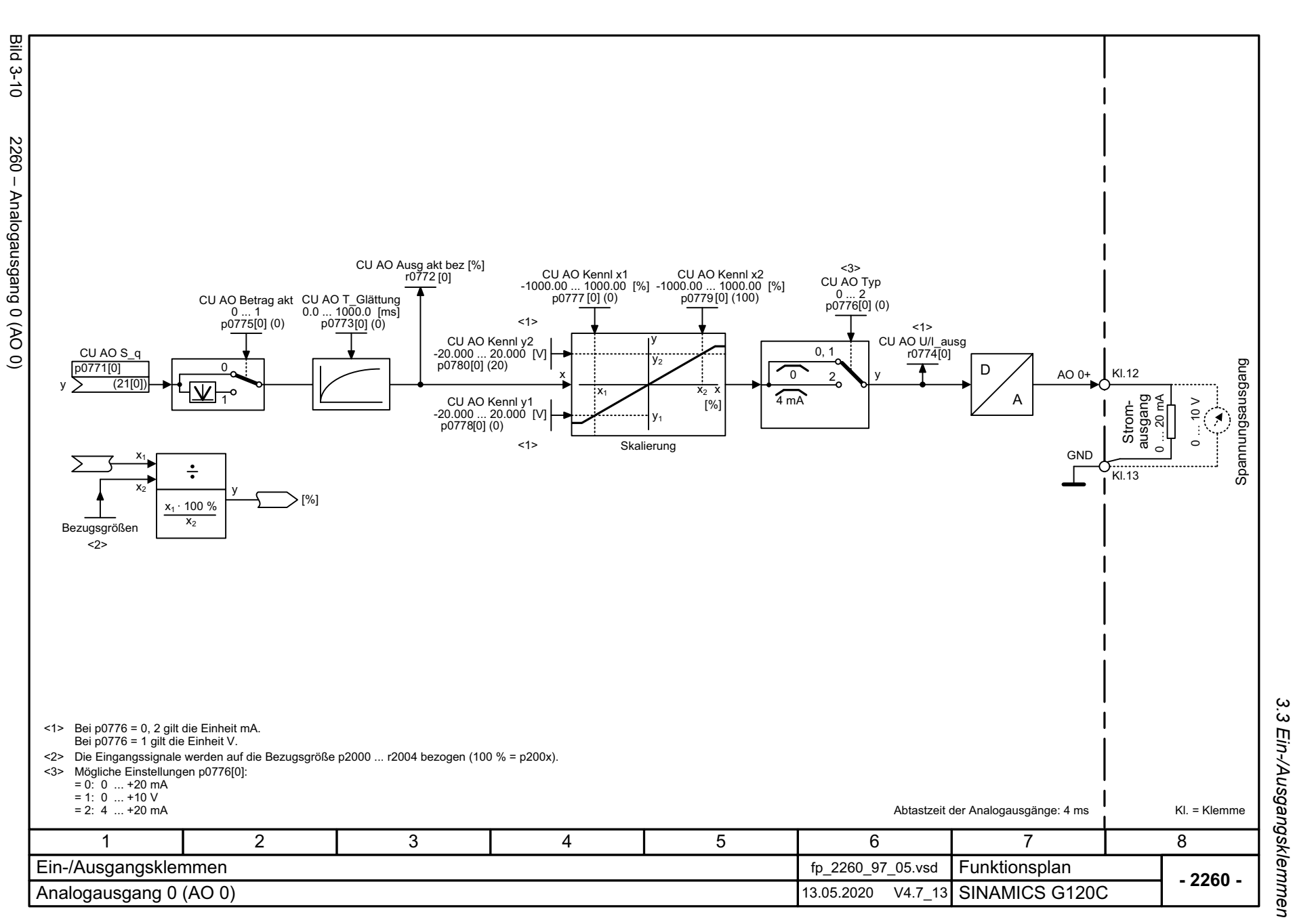

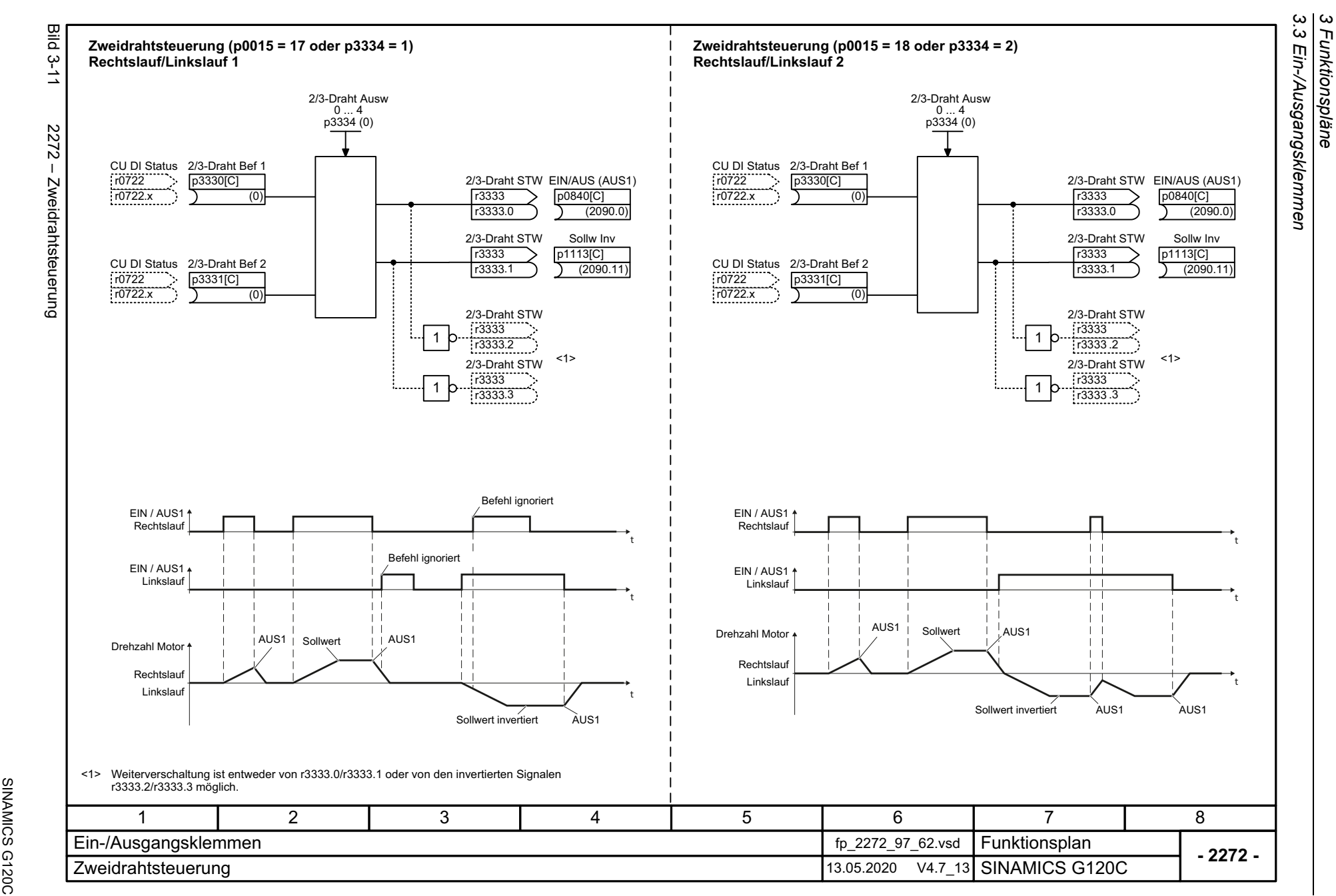

*3 Funktionspläne*

474

SINAMICS G120C<br>Listenhandbuch, 09/2020, A5E33840768 Listenhandbuch, 09/2020, A5E33840768

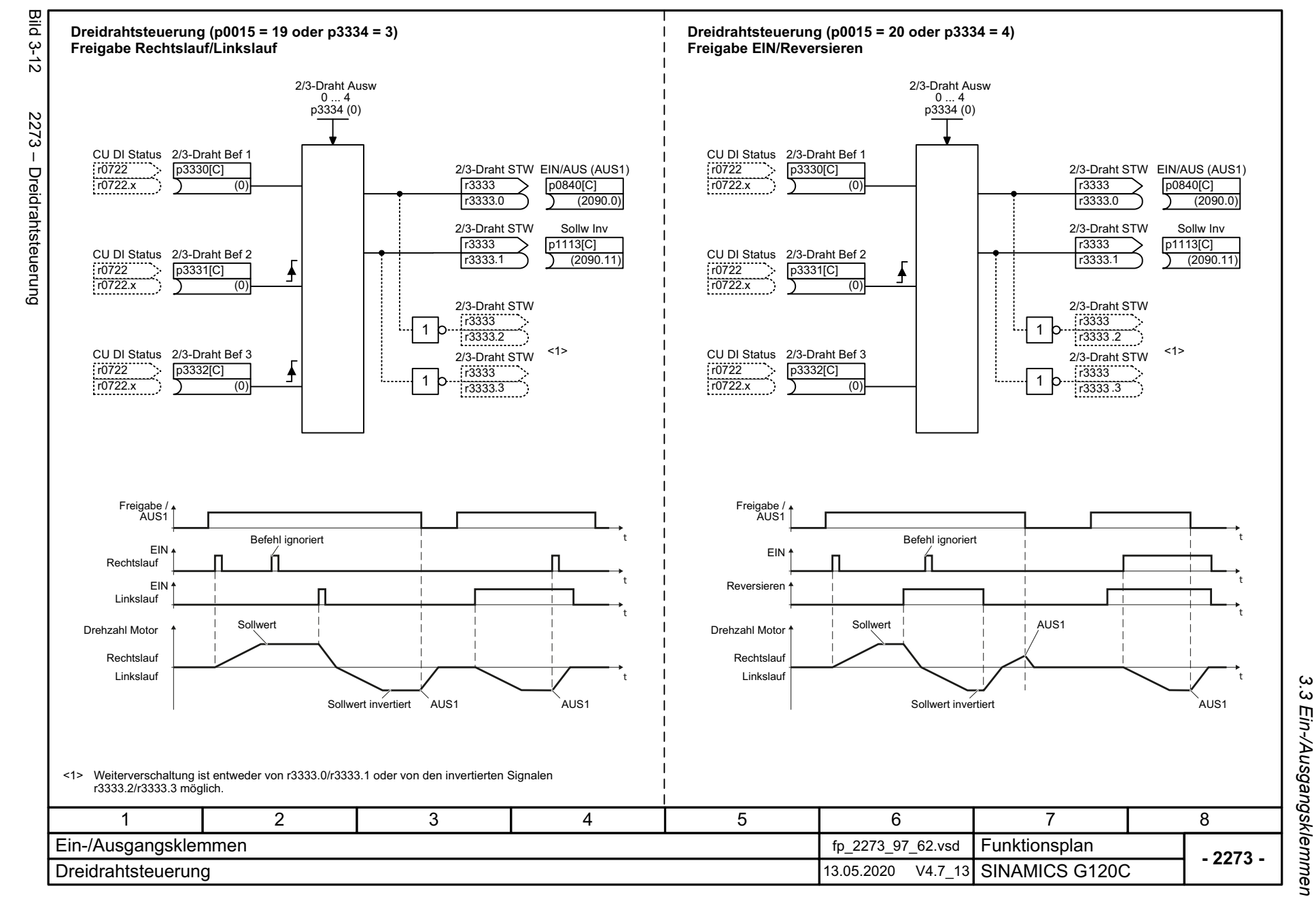

*3.3 Ein-/Ausgangsklemmen* 3 Funktionspläne<br>3 Funktionspläne *3 Funktionspläne*

SINAMICS G120C<br>Listenhandbuch, 09/2020, A5E33840768 Listenhandbuch, 09/2020, A5E33840768 SINAMICS G120C

*3.4 PROFIenergy*

## **3.4 PROFIenergy**

### **Funktionspläne**

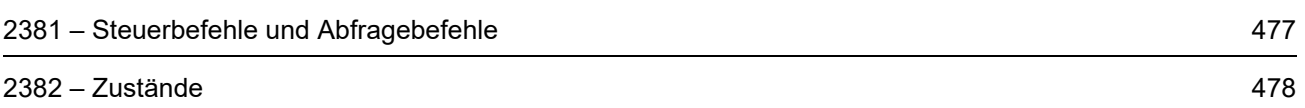

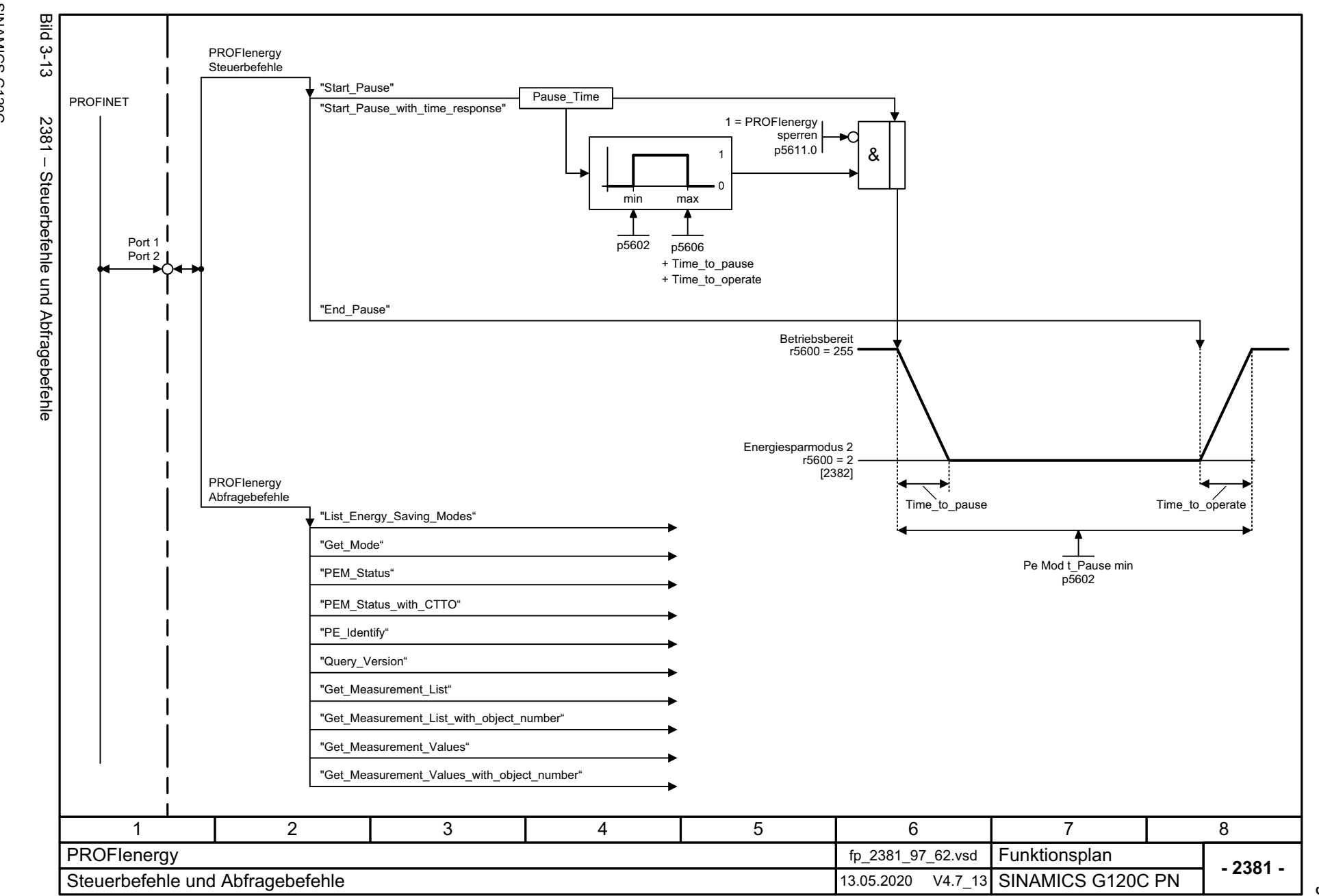

SINAMICS G120C<br>Listenhandbuch, 09/2020, A5E33840768 Listenhandbuch, 09/2020, A5E33840768 SINAMICS G120C

<span id="page-476-0"></span>477

3 Funktionspläne<br>3.4 PROFlenergy *3.4 PROFIenergy 3 Funktionspläne*

<span id="page-477-0"></span>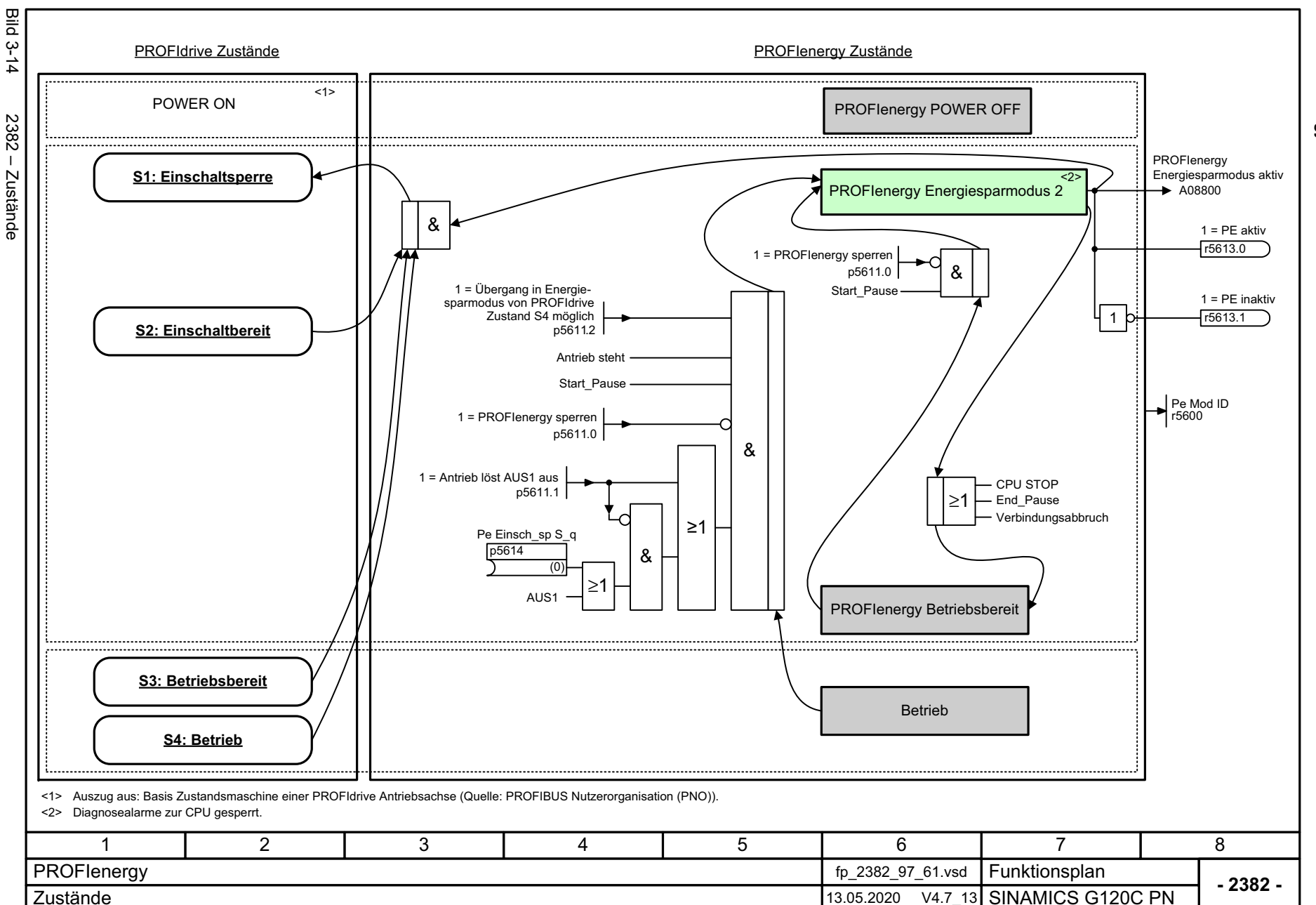

478

3 Funktionspläne<br>3.4 PROFlenergy *3.4 PROFIenergy 3 Funktionspläne*

## **3.5 Kommunikation PROFIdrive (PROFIBUS/PROFINET), EtherNet/IP**

#### **Funktionspläne**

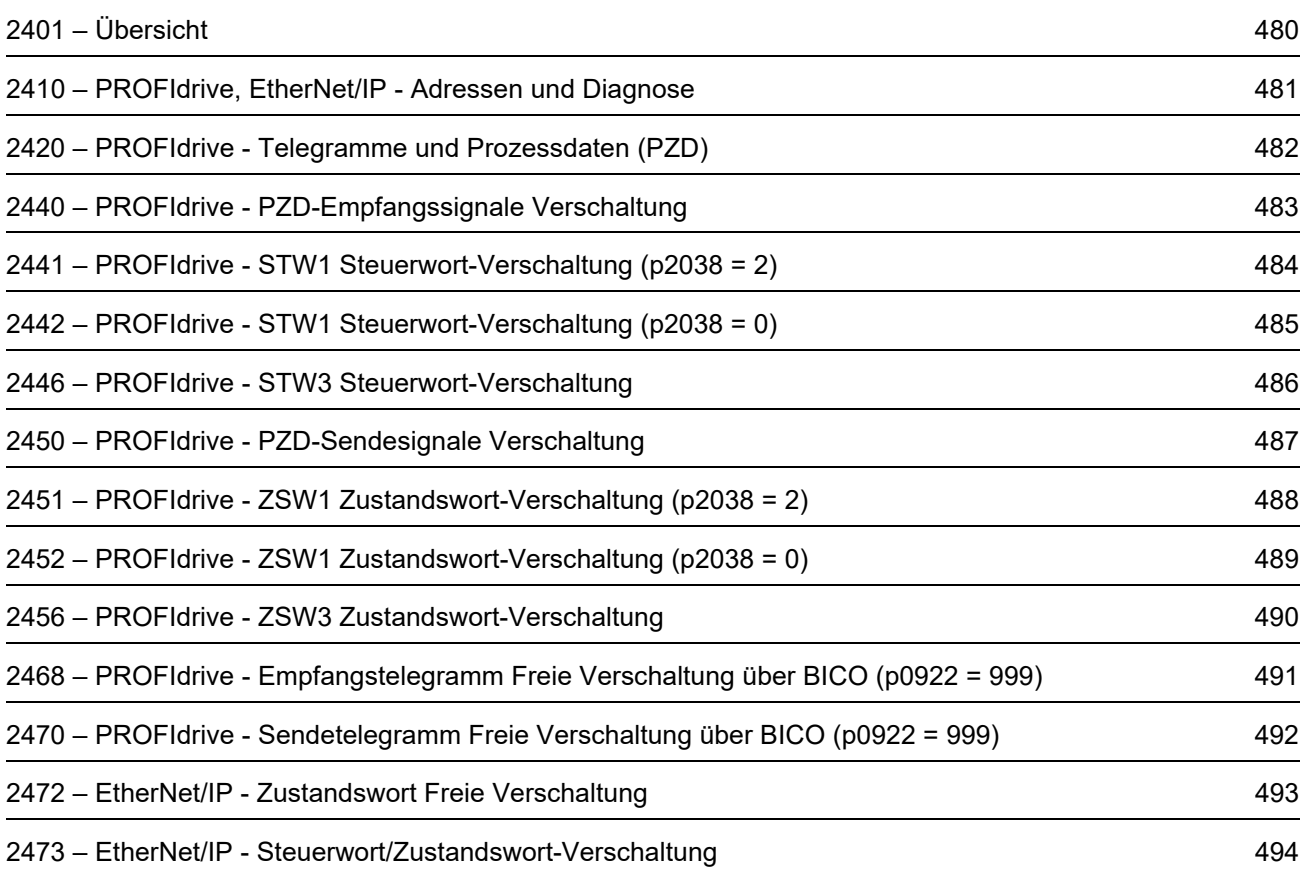

3 Funktionspläne<br>3.5 Kommunikation PROFldrive (PROFIBUS/PROFINET), EtherNet/IP *3.5 Kommunikation PROFIdrive (P* **Bild 3-15** Bild 3-15 2401 – Übersicht Verschaltung der fest belegten Empfangstelegramme Signal Beschreibung Verschaltung ... ... ... 2401 - Übersicht Empfangstelegramm ... ... ... .... Header [2440] ... [2446] Fest belegte Telegramme DatenVerschaltung der fest belegten Sendetelegramme TrailerPB Adresse $[00000000]$ Beschreibung Verschaltung 1 ... 126 p0918 (126) Signal *ROFIBUS/PROFINET), EtherNet/IP* ... ... ...  $\bigotimes$ LED $\blacktriangleright$  Axxxxx ... ... ... $\ldots$ Überwachung Fxxxxx Diagnose  $\blacktriangleright$  rxxxx [2450] ... [2456] Verschaltung des freien Empfangstelegramms [2410] PROFIdrive, EtherNet/IP - Adressen und Diagnose PROFIdrivePZD1 PZD2 PZD Telegr\_ausw p0922 PZD3 ÷ ... **Signalbelegung** PZD1  $\bullet$ Signal x PZD7  $\bullet$ PZD8Freie Telegramme  $\bullet$ [2468] Sendetelegramm p0922 = 999 PZD8Verschaltung des freien Sendetelegramms Header[2420] Telegramme und Prozessdaten (PZD) PZD1 Daten PZD2TrailerPZD3÷ ... PZD7PZD8 $[2470]$ 5813467 2 PROFIdrive (PROFIBUS/PROFINET), EtherNet/IP fp\_2401\_97\_65.vsd **Funktionsplan - 2401 -**13.05.2020 V4.7\_13 SINAMICS G120C DP Übersicht

*3 Funktionspläne*

480

<span id="page-479-0"></span>SINAMICS G120C<br>Listenhandbuch, 09/2020, A5E33840768 Listenhandbuch, 09/2020, A5E33840768 SINAMICS G120C

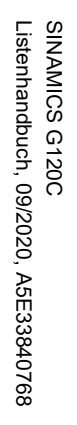

<span id="page-480-0"></span>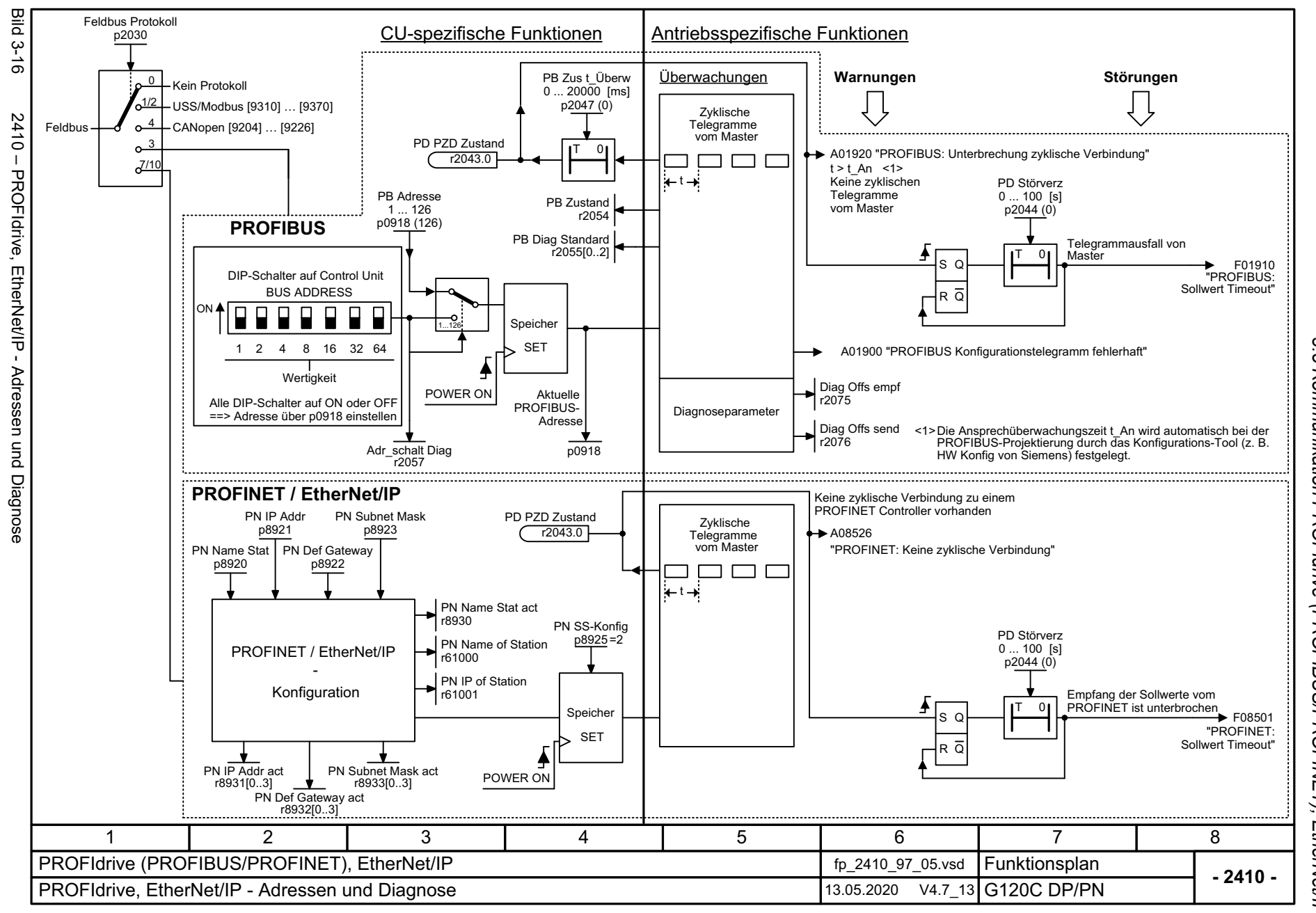

 $\boldsymbol{\omega}$ *3.5 Kommunikation PROFIdrive (PROFIBUS/PROFINET), EtherNet/IP* ์ ต Kommunikation **PROFldrive** (PROFIBUS/PROFINET), *3 Funktionspläne* 3 Funktionspläne<br>ET), EtherNet/IP

ω

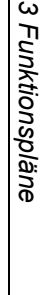

<span id="page-481-0"></span>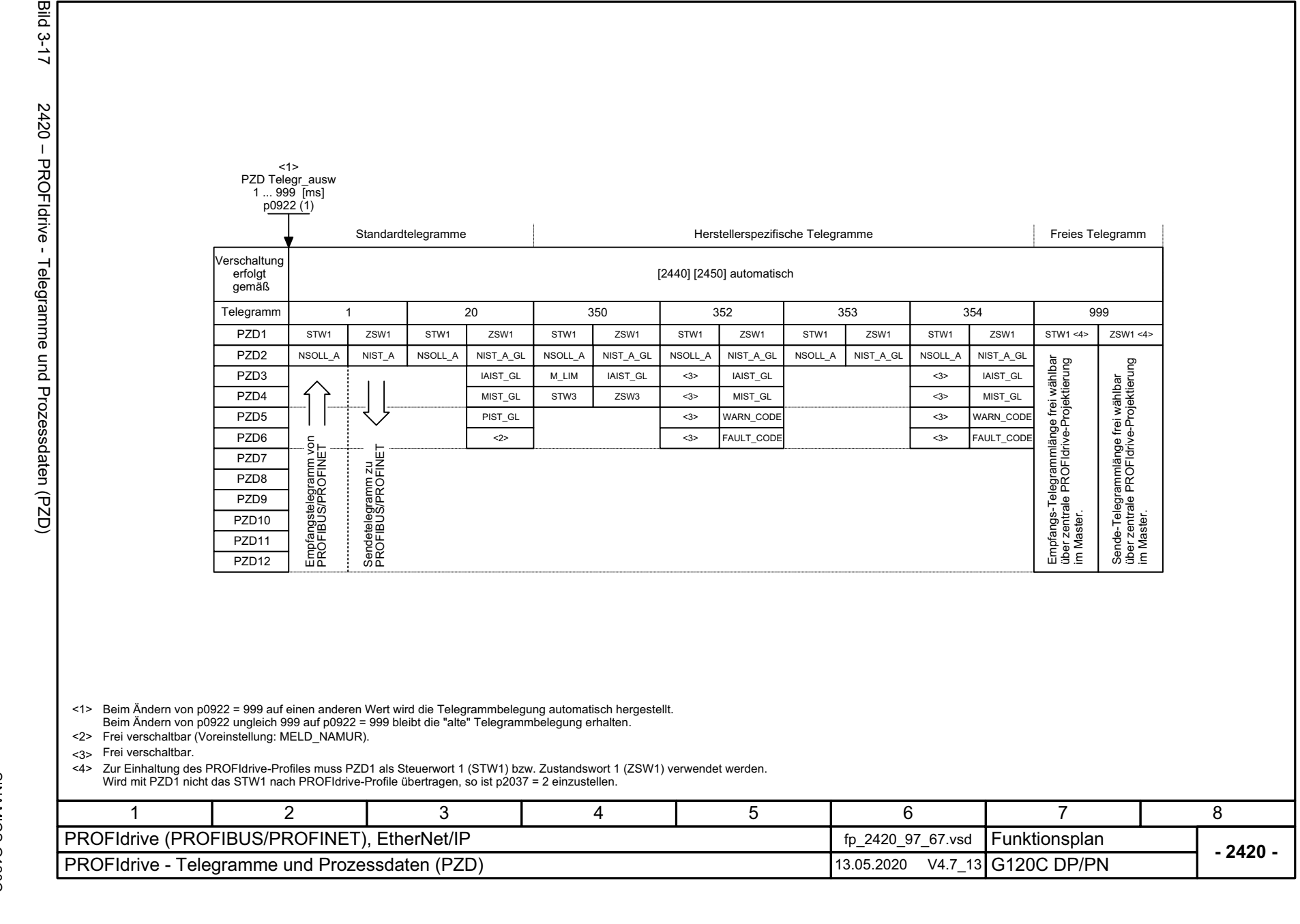

<span id="page-482-0"></span>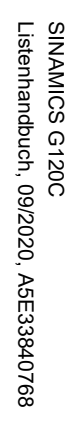

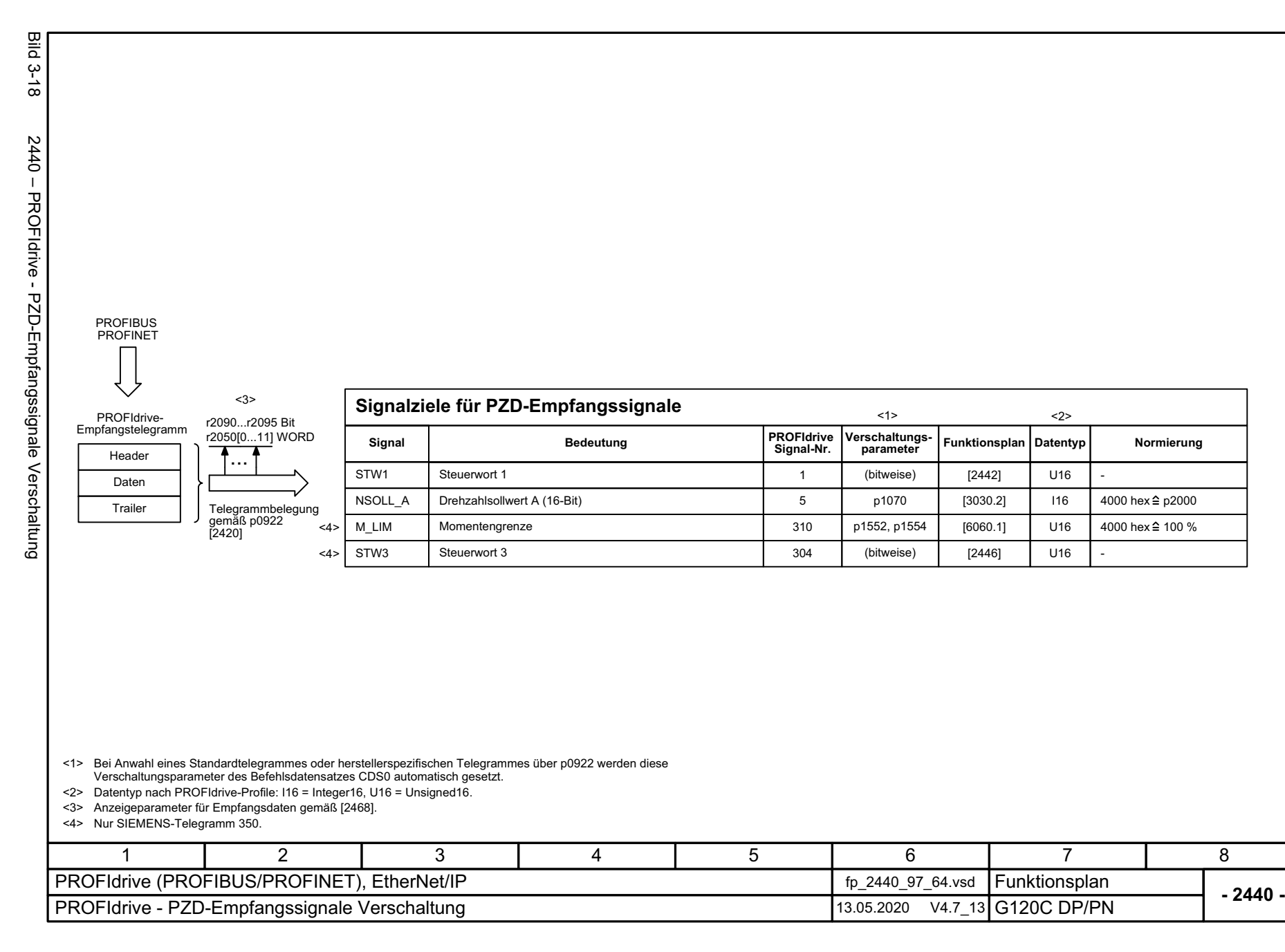

<span id="page-483-0"></span>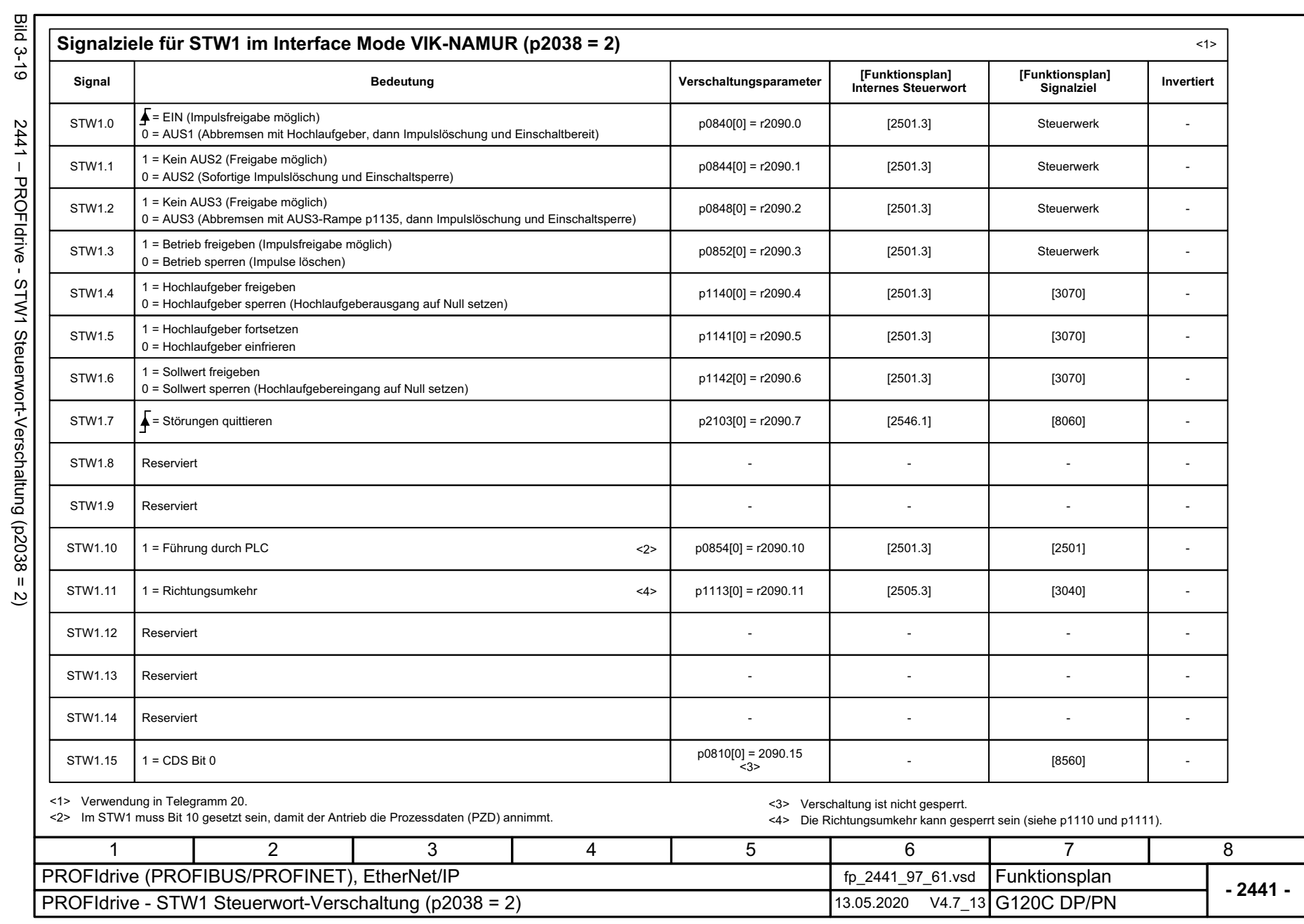

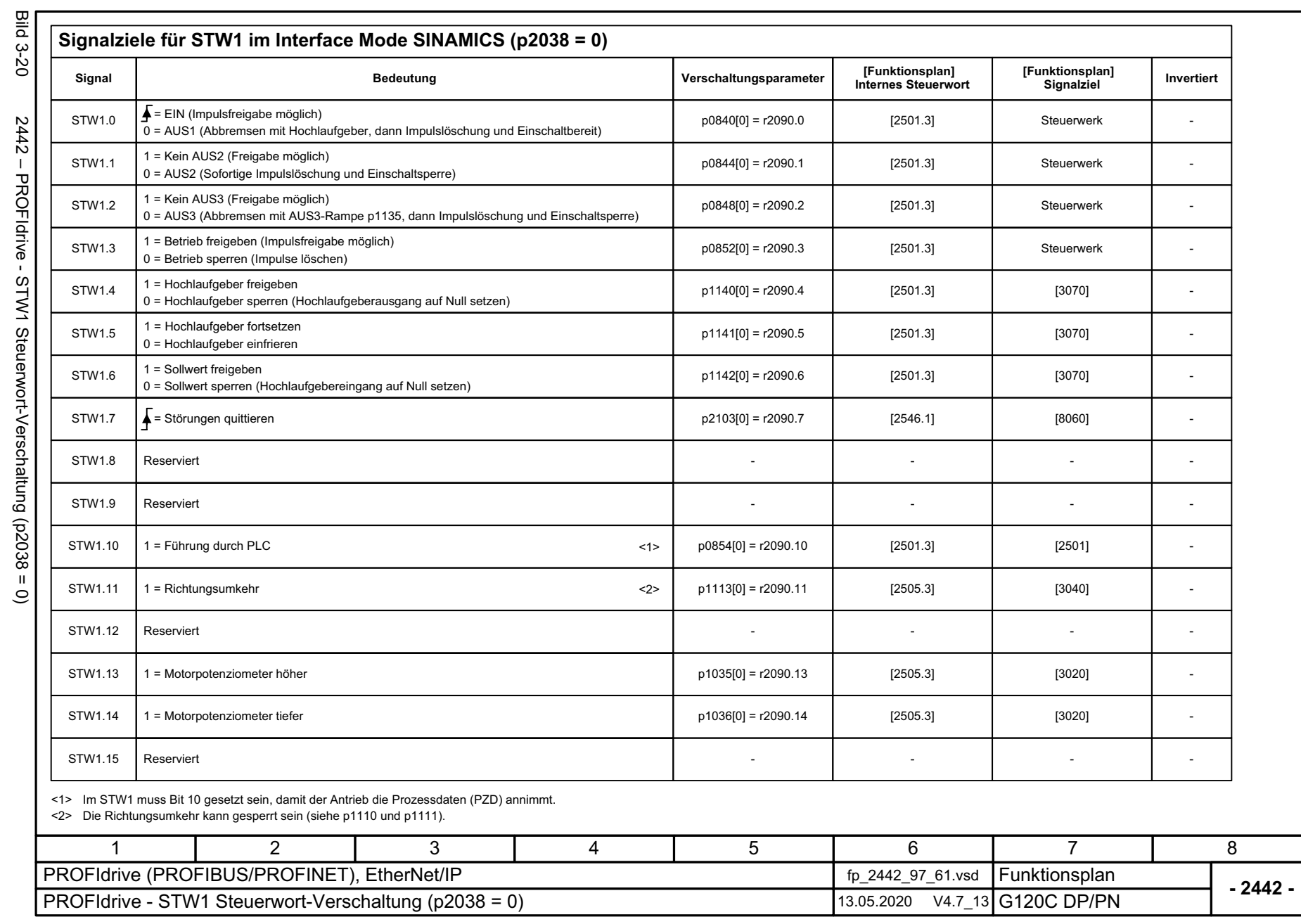

SINAMICS G120C<br>Listenhandbuch, 09/2020, A5E33840768 Listenhandbuch, 09/2020, A5E33840768 SINAMICS G120C

<span id="page-484-0"></span>

3 Funktionspläne<br>3.5 Kommunikation PROFIdrive (PROFIBUS/PROFINET), EtherNet/IP *3 Funktionspläne*

*3.5 Kommunikation PROFIdrive (PROFIBUS/PROFINET), EtherNet/IP*

<span id="page-485-0"></span>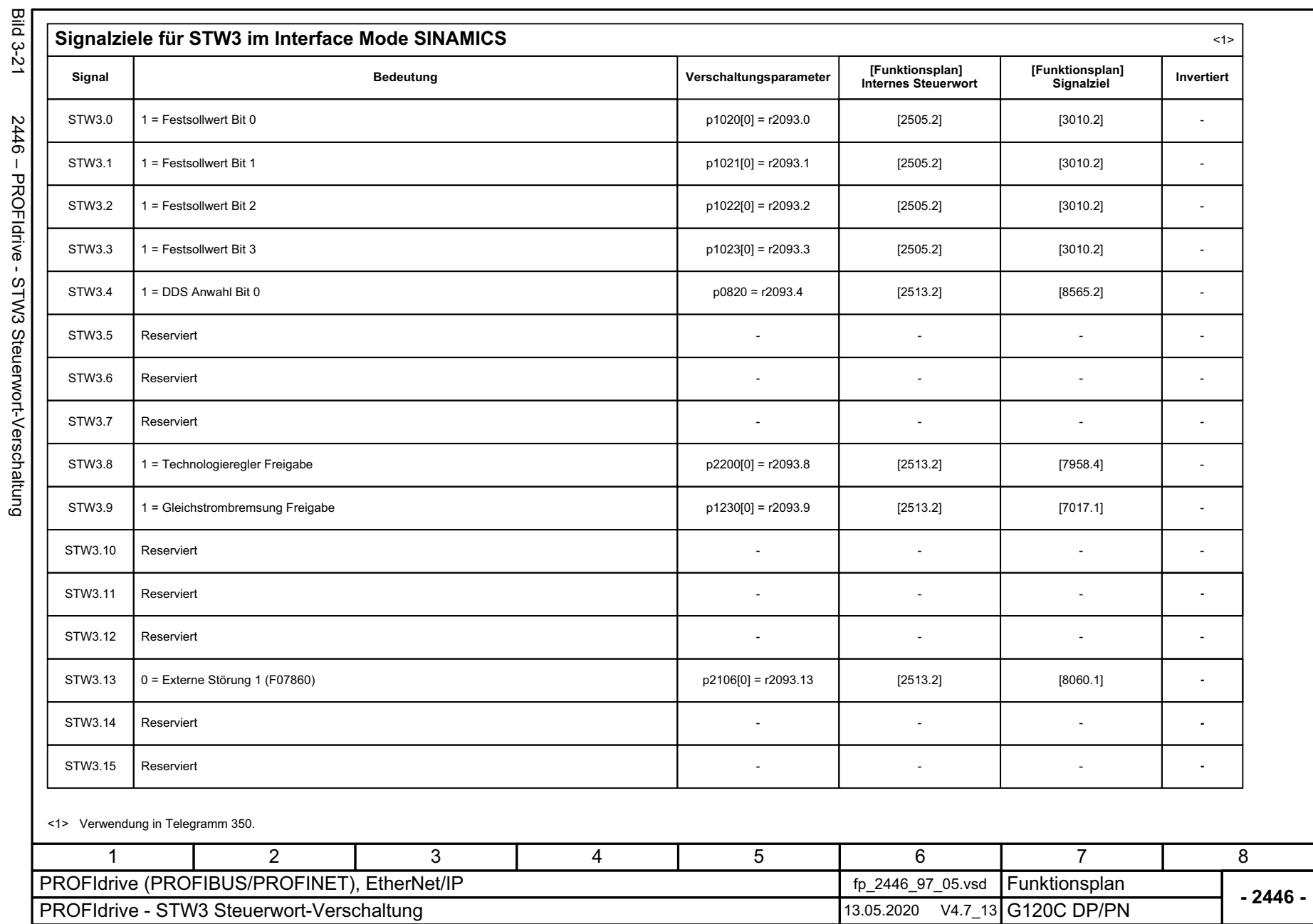

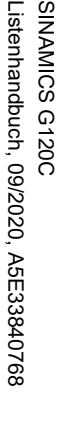

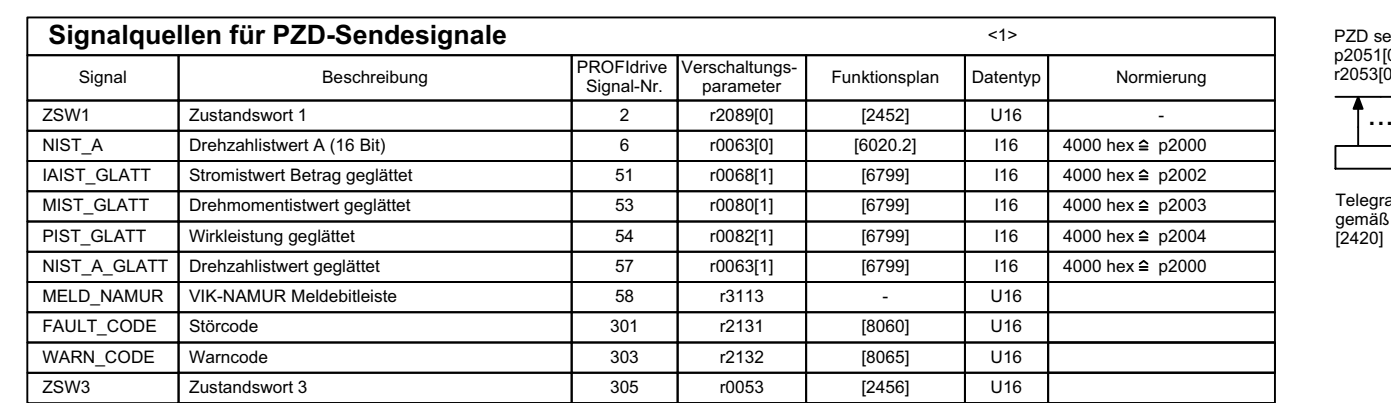

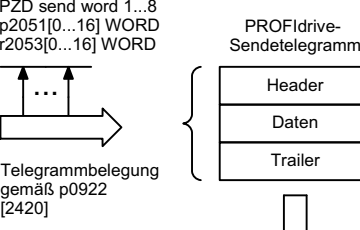

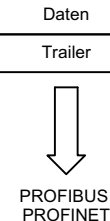

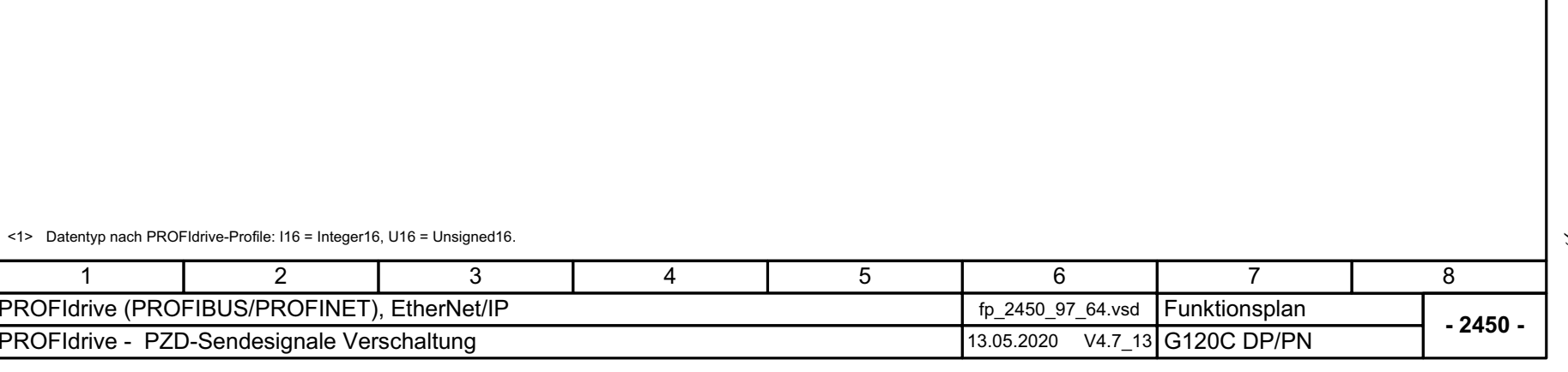

3 Funktionspläne<br>3.5 Kommunikation PROFIdrive (PROFIBUS/PROFINET), EtherNet/IP *3.5 Kommunikation PROFIdrive (PROFIBUS/PROFINET), EtherNet/IP 3 Funktionspläne*

Bild 3-22 2450 – PROFIdrive - PZD-Sendesignale Verschaltung

2450 - PROFIdrive - PZD-Sendesignale Verschaltung

**Bild 3-22** 

<span id="page-486-0"></span>487

<span id="page-487-0"></span>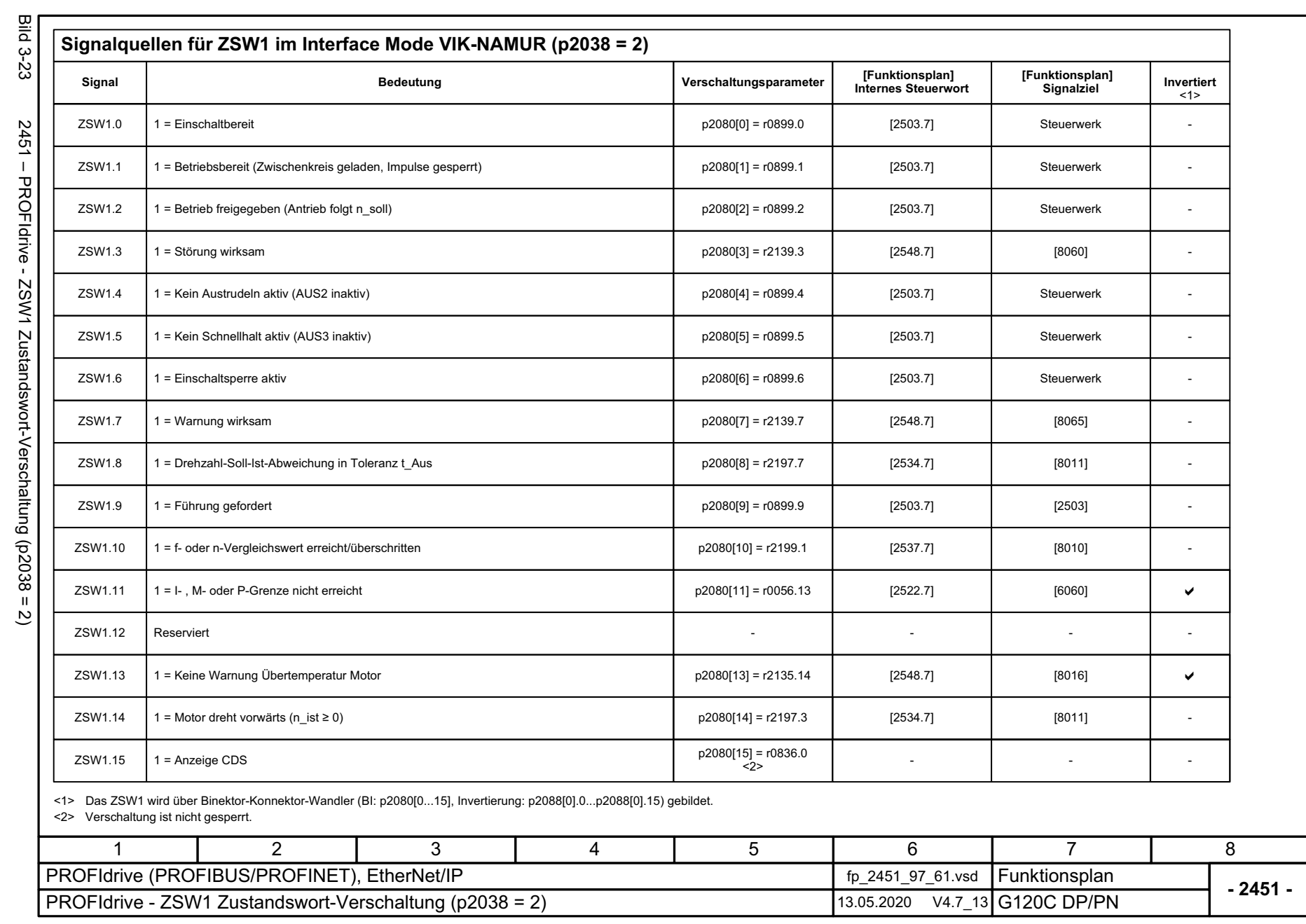

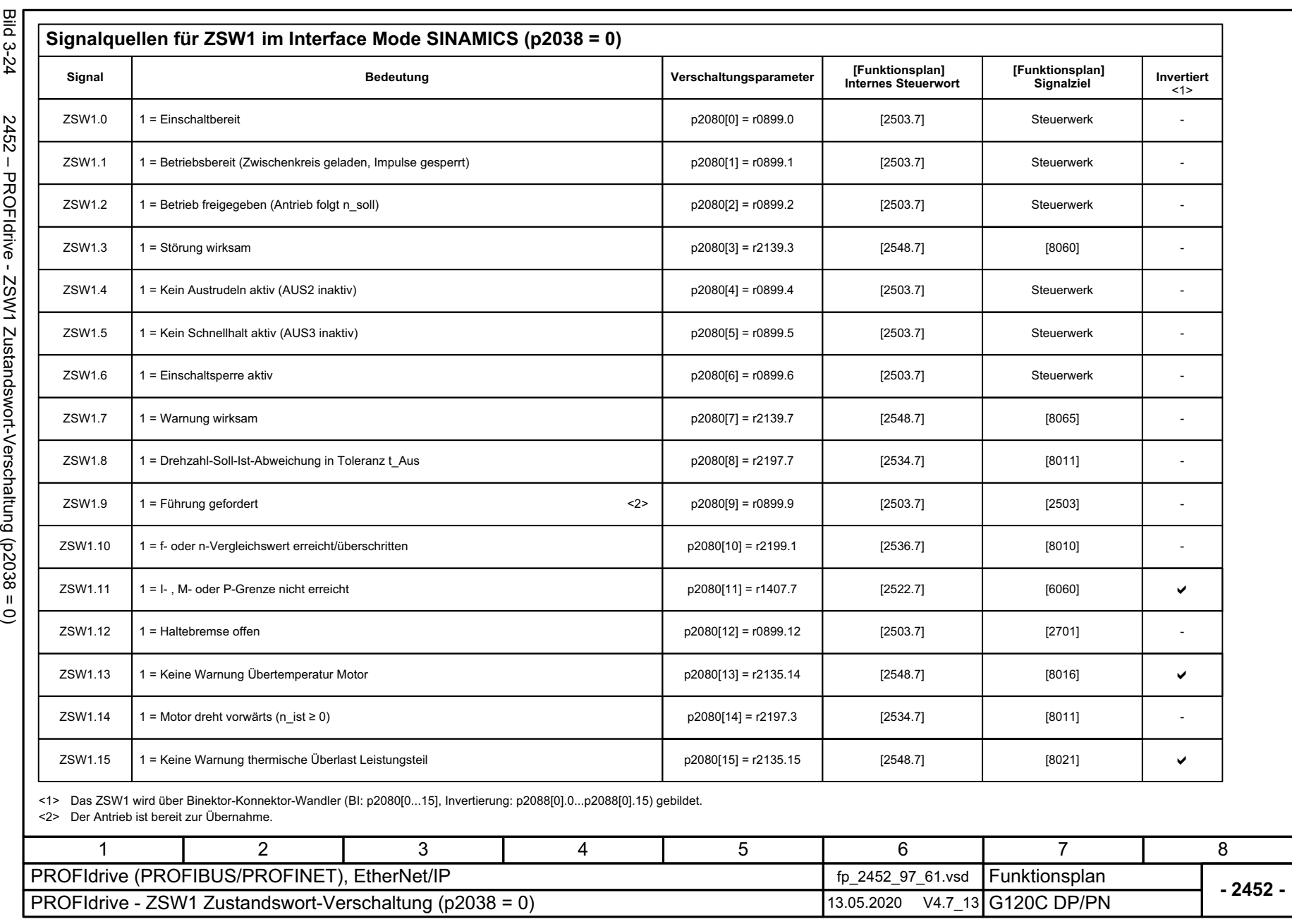

<span id="page-488-0"></span>489

3 Funktionspläne<br>3.5 Kommunikation PROFIdrive (PROFIBUS/PROFINET), EtherNet/IP *3.5 Kommunikation PROFIdrive (PROFIBUS/PROFINET), EtherNet/IP 3 Funktionspläne*

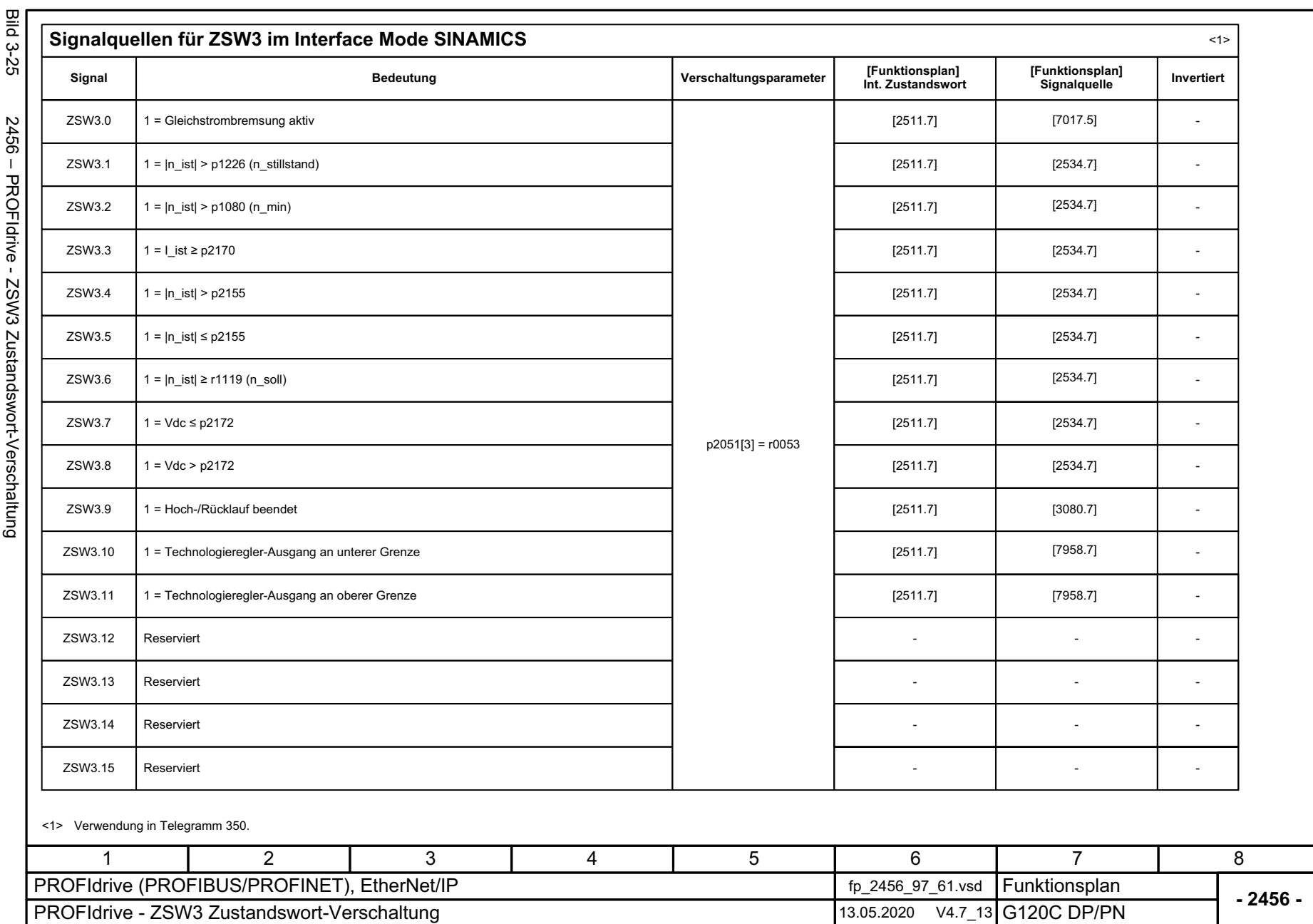

<span id="page-489-0"></span>SINAMICS G120C<br>Listenhandbuch, 09/2020, A5E33840768 Listenhandbuch, 09/2020, A5E33840768 SINAMICS G120C

*3 Funktionspläne*

3 Funktionspläne<br>3.5 Kommunikation PROFIdrive (PROFIBUS/PROFINET), EtherNet/IP *3.5 Kommunikation PROFIdrive (P ROFIBUS/PROFINET), EtherNet/IP*

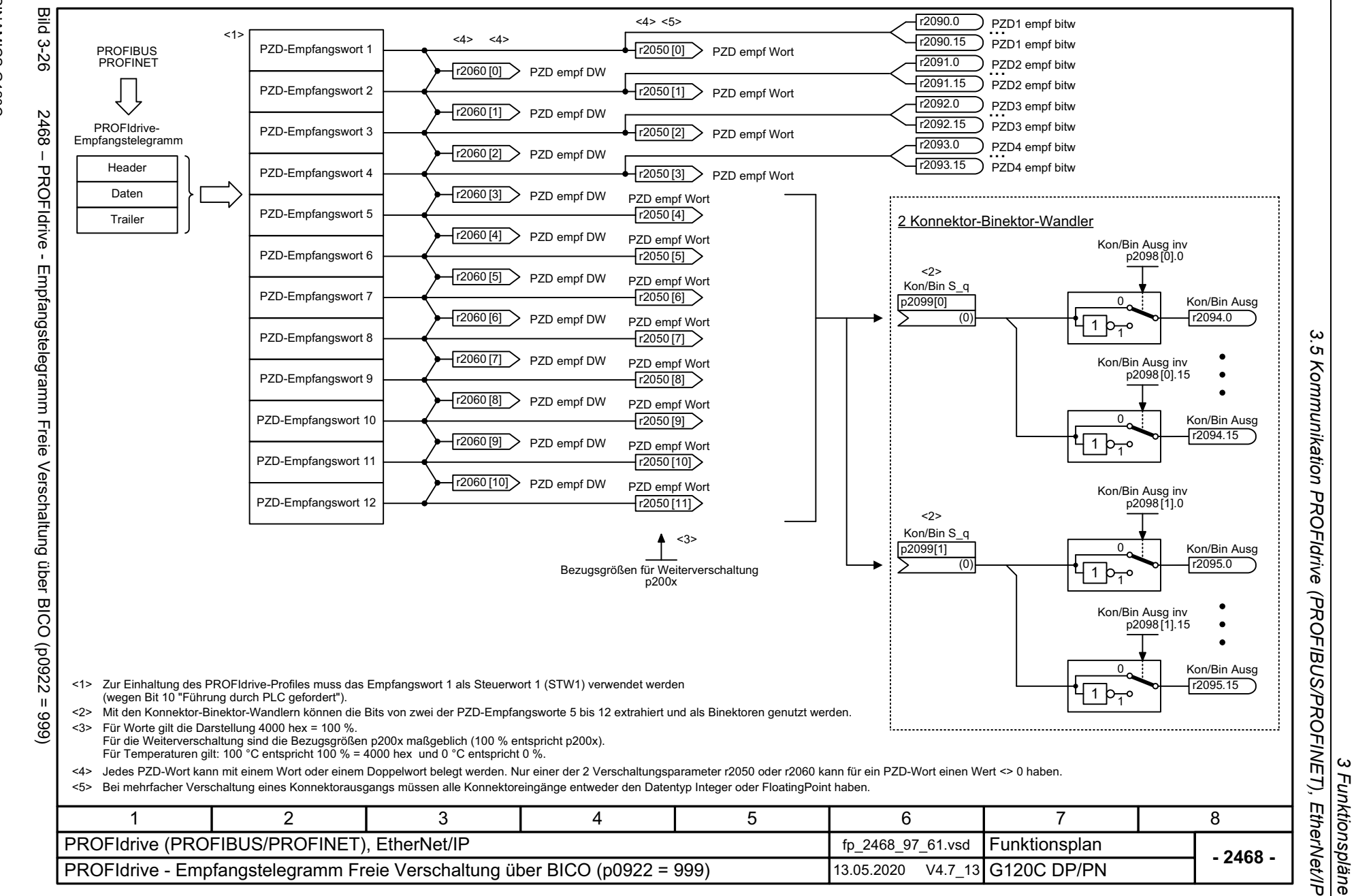

Listenhandbuch, 09/2020, A5E33840768 SINAMICS G120C Listenhandbuch, 09/2020, A5E33840768 SINAMICS G120C

<span id="page-490-0"></span>491

*3 Funktionspläne*

<span id="page-491-0"></span>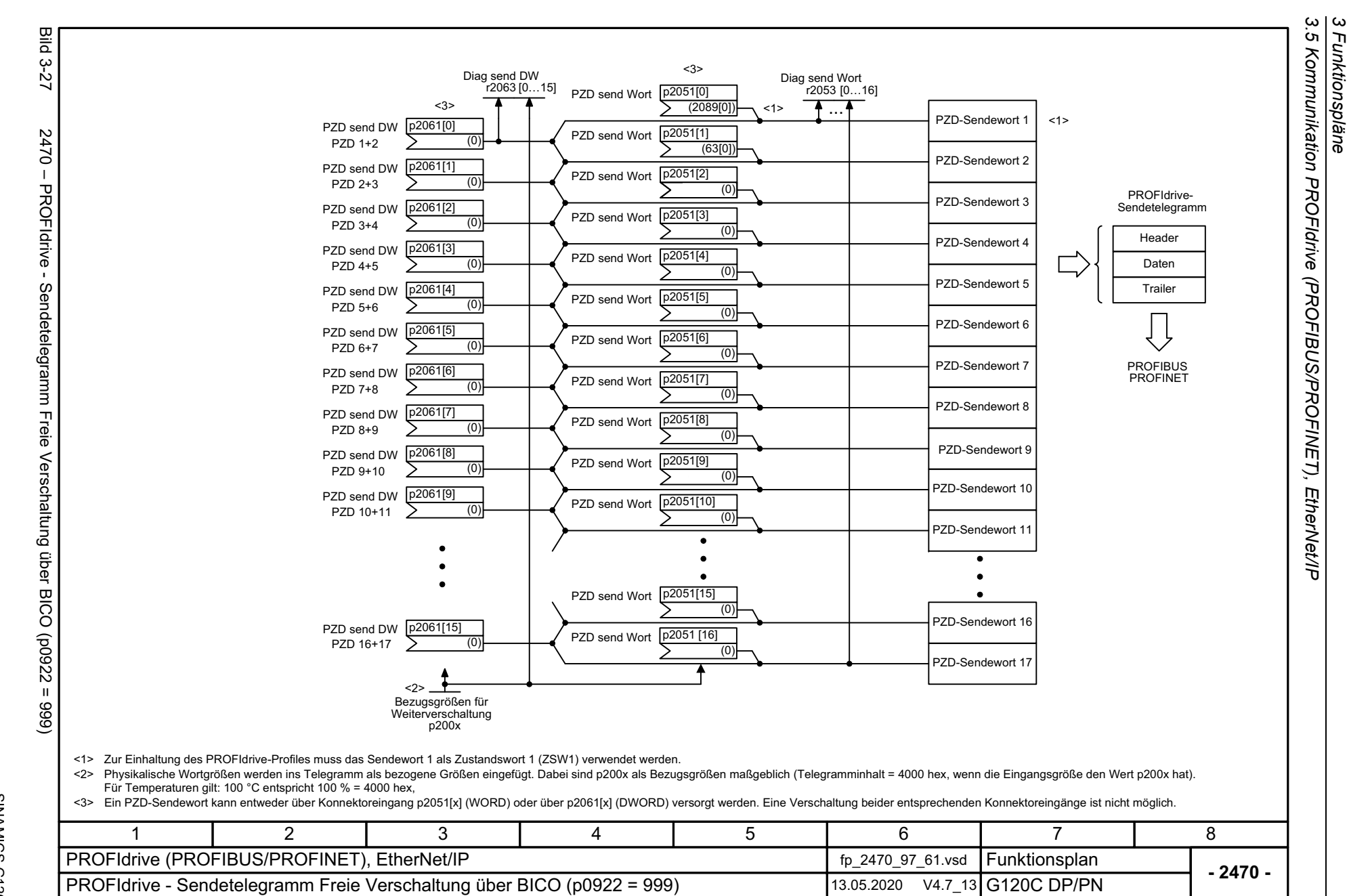

*3 Funktionspläne*

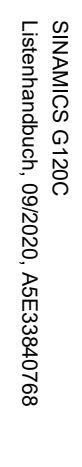

<span id="page-492-0"></span>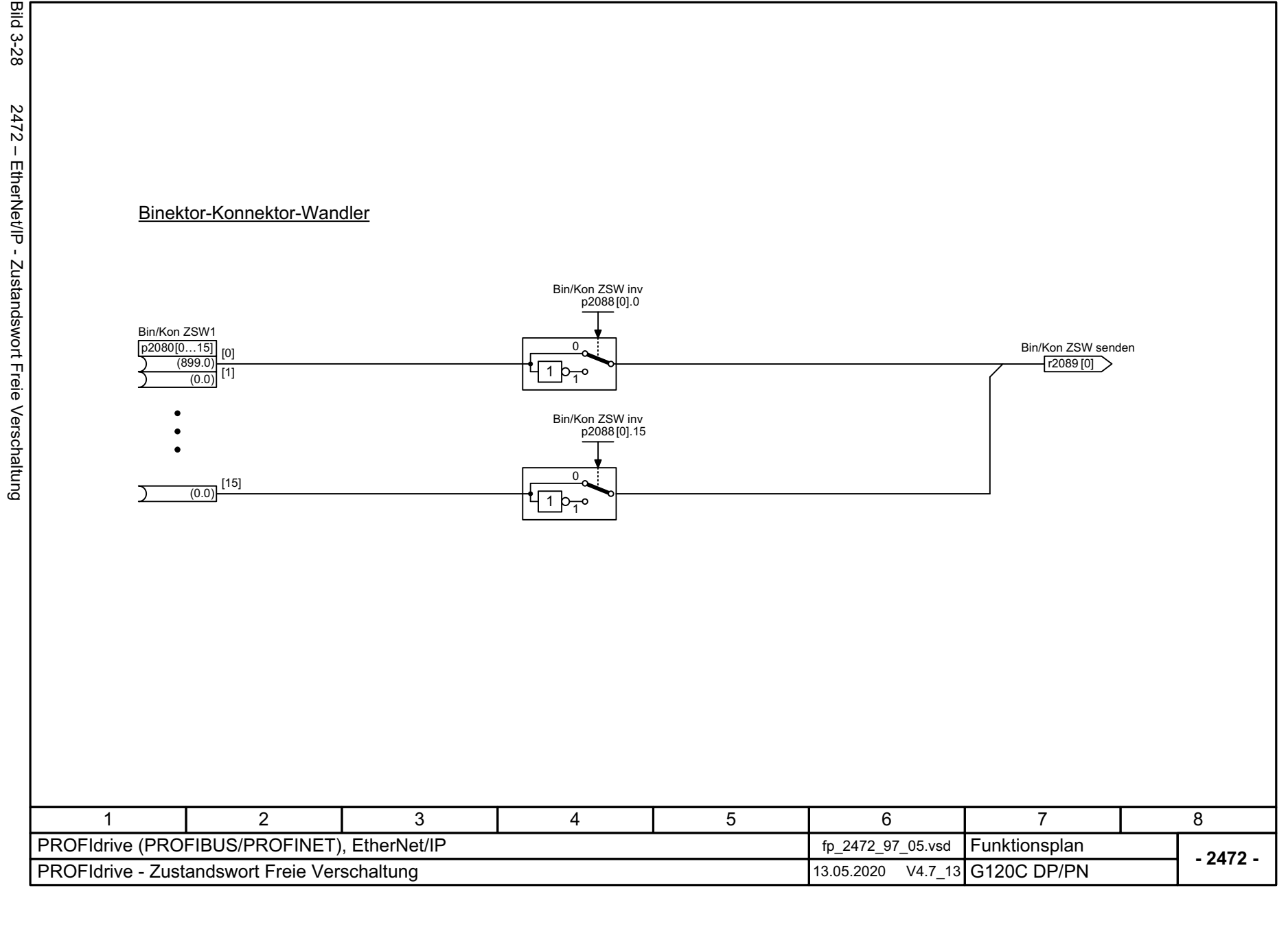

3 Funktionspläne<br>3.5 Kommunikation PROFIdrive (PROFIBUS/PROFINET), EtherNet/IP *3.5 Kommunikation PROFIdrive (PROFIBUS/PROFINET), EtherNet/IP 3 Funktionspläne*

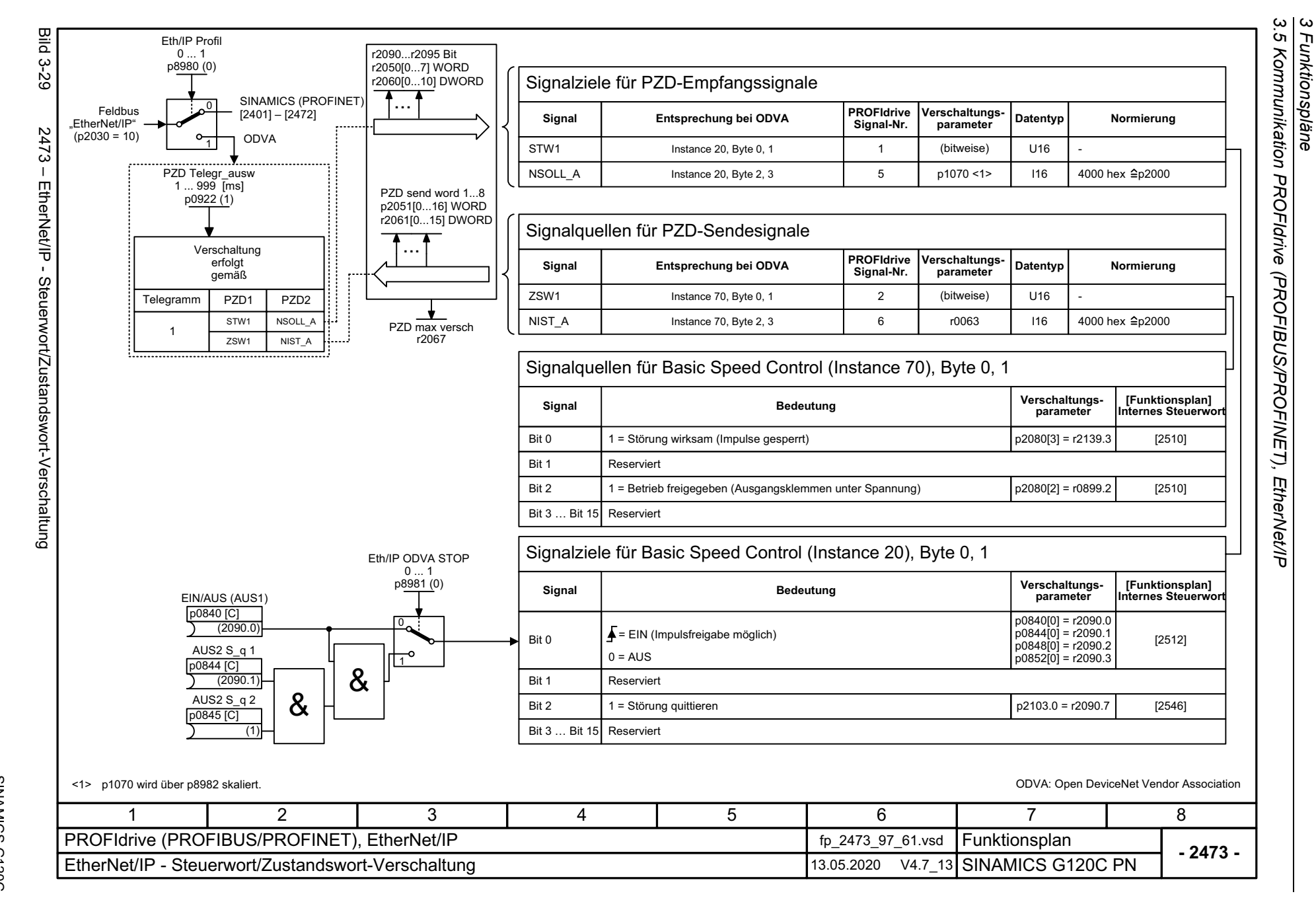

<span id="page-493-0"></span>494

*3.5 Kommunikation PROFIdrive (P*

*ROFIBUS/PROFINET), EtherNet/IP*

## **3.6 Kommunikation CANopen**

### **Funktionspläne**

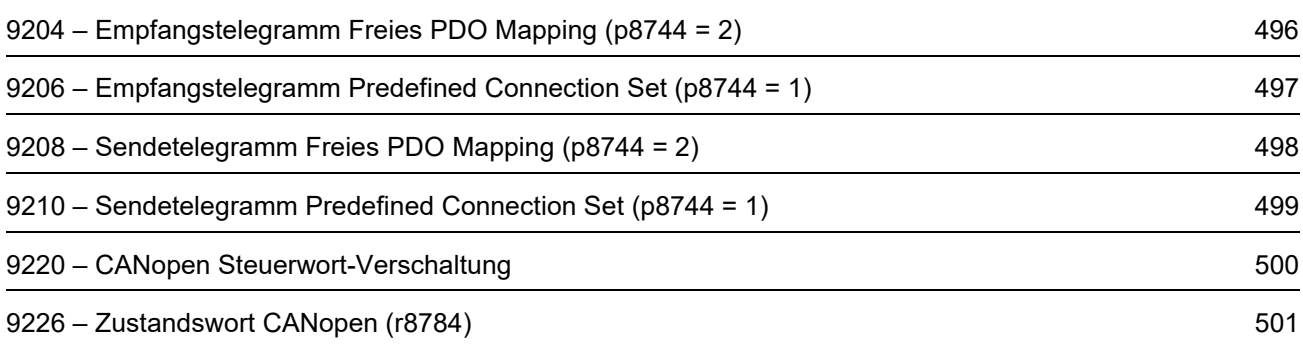

<span id="page-495-0"></span>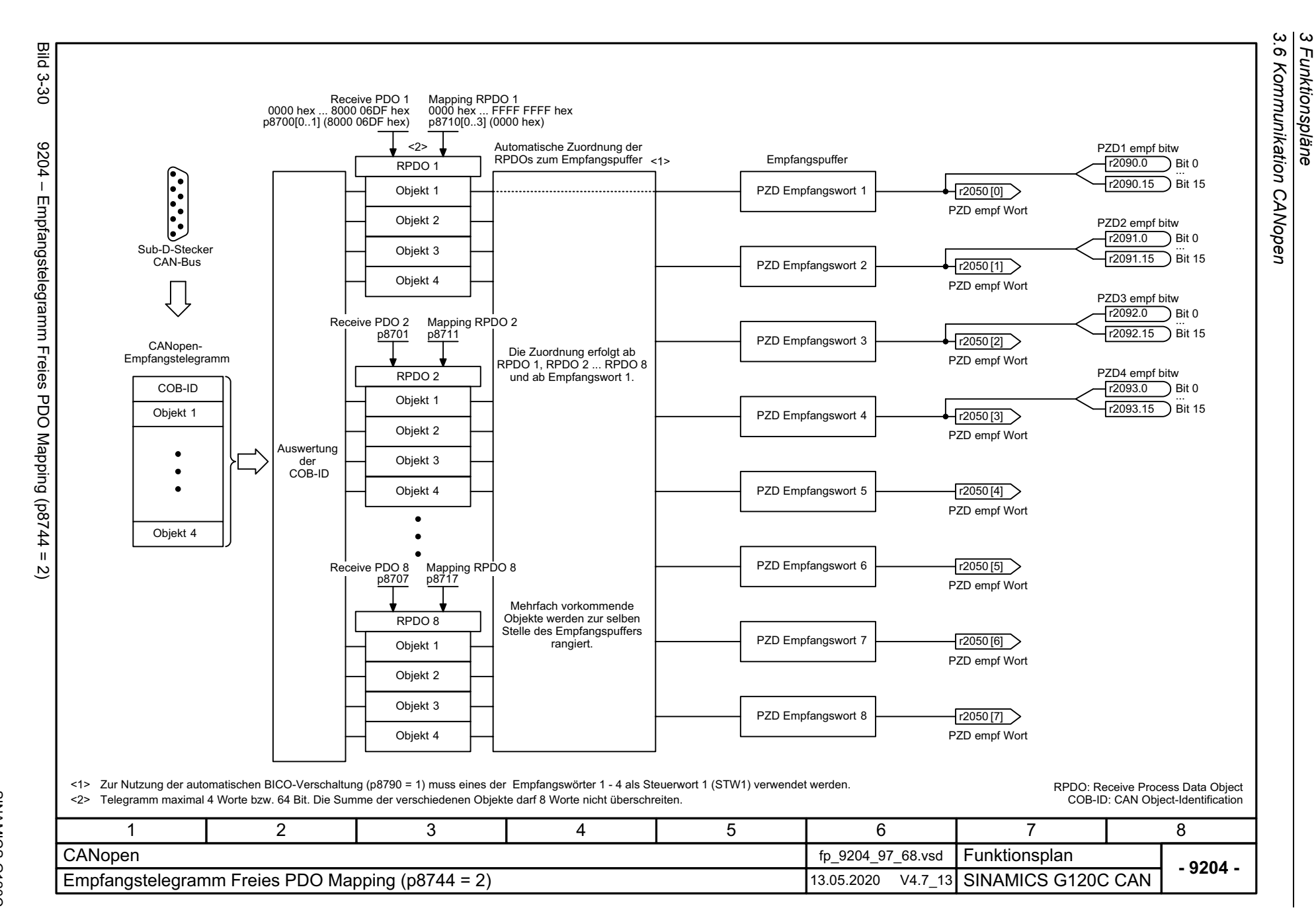

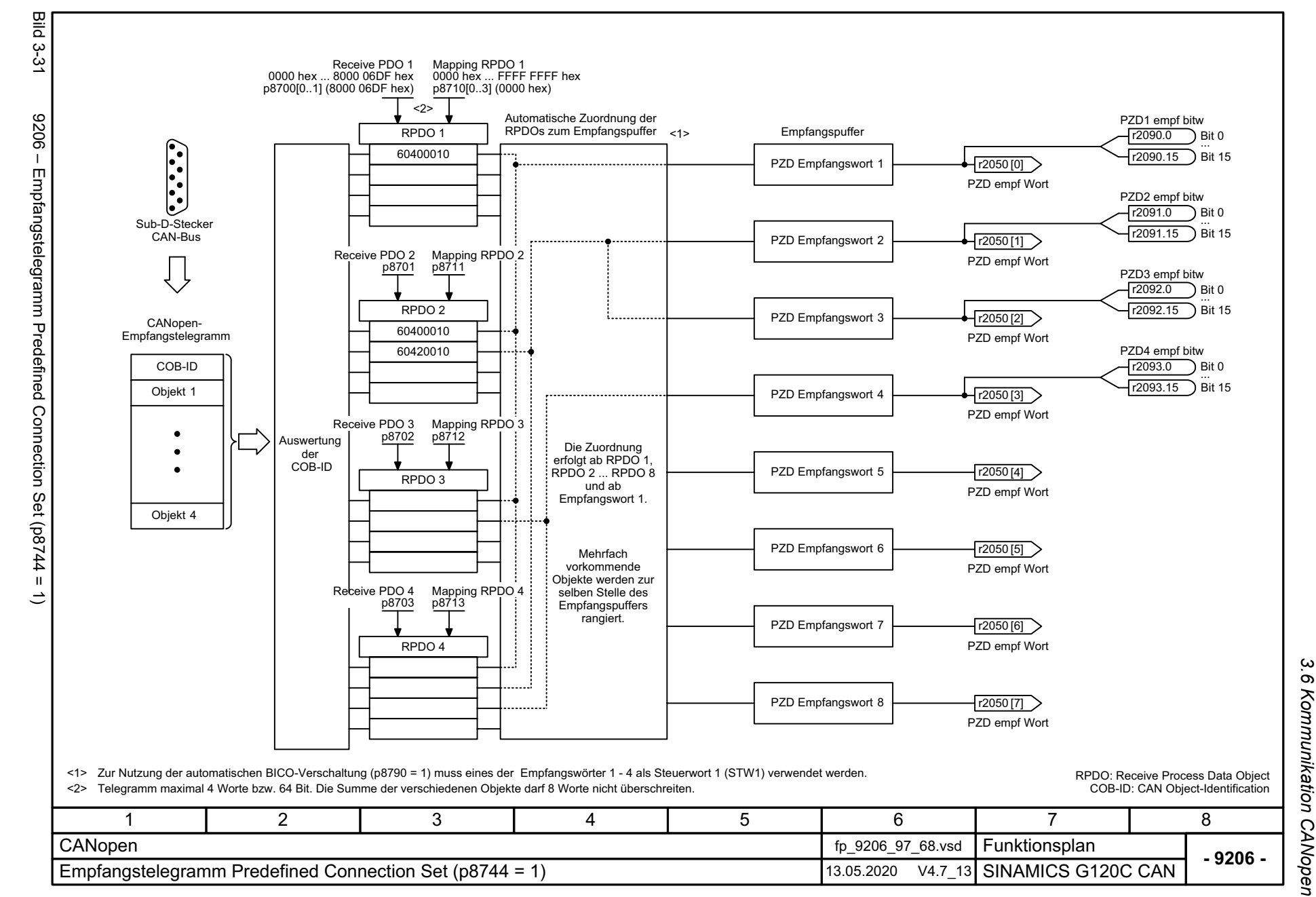

SINAMICS G120C Listenhandbuch, 09/2020, A5E33840768 Listenhandbuch, 09/2020, A5E33840768 SINAMICS G120C

<span id="page-496-0"></span>497

*3.6 Kommunikation CANopen* 3 Funktionspläne<br>3 Funktionspläne *3 Funktionspläne*

<span id="page-497-0"></span>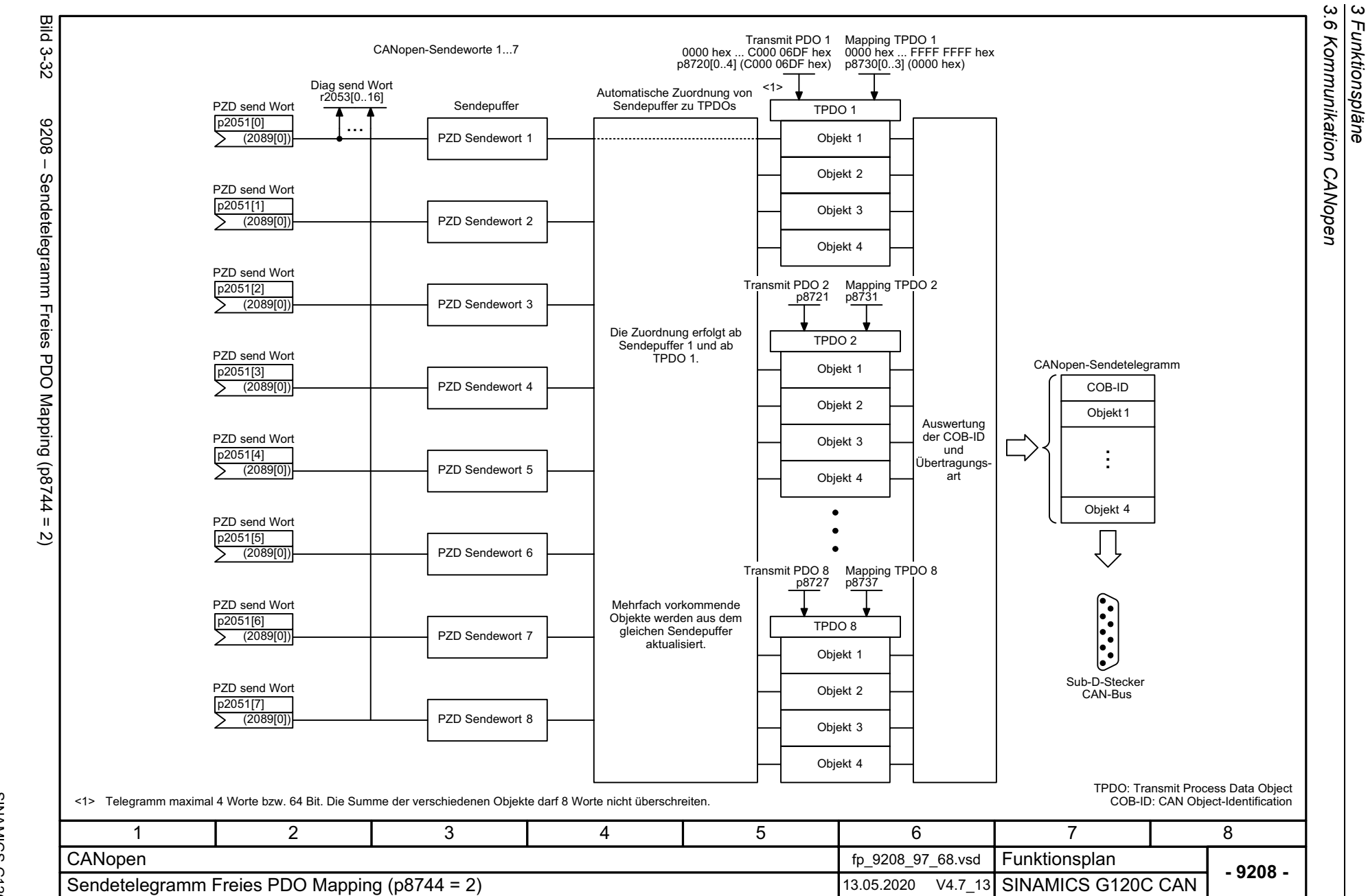

*3 Funktionspläne*

<span id="page-498-0"></span>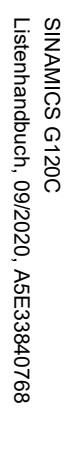

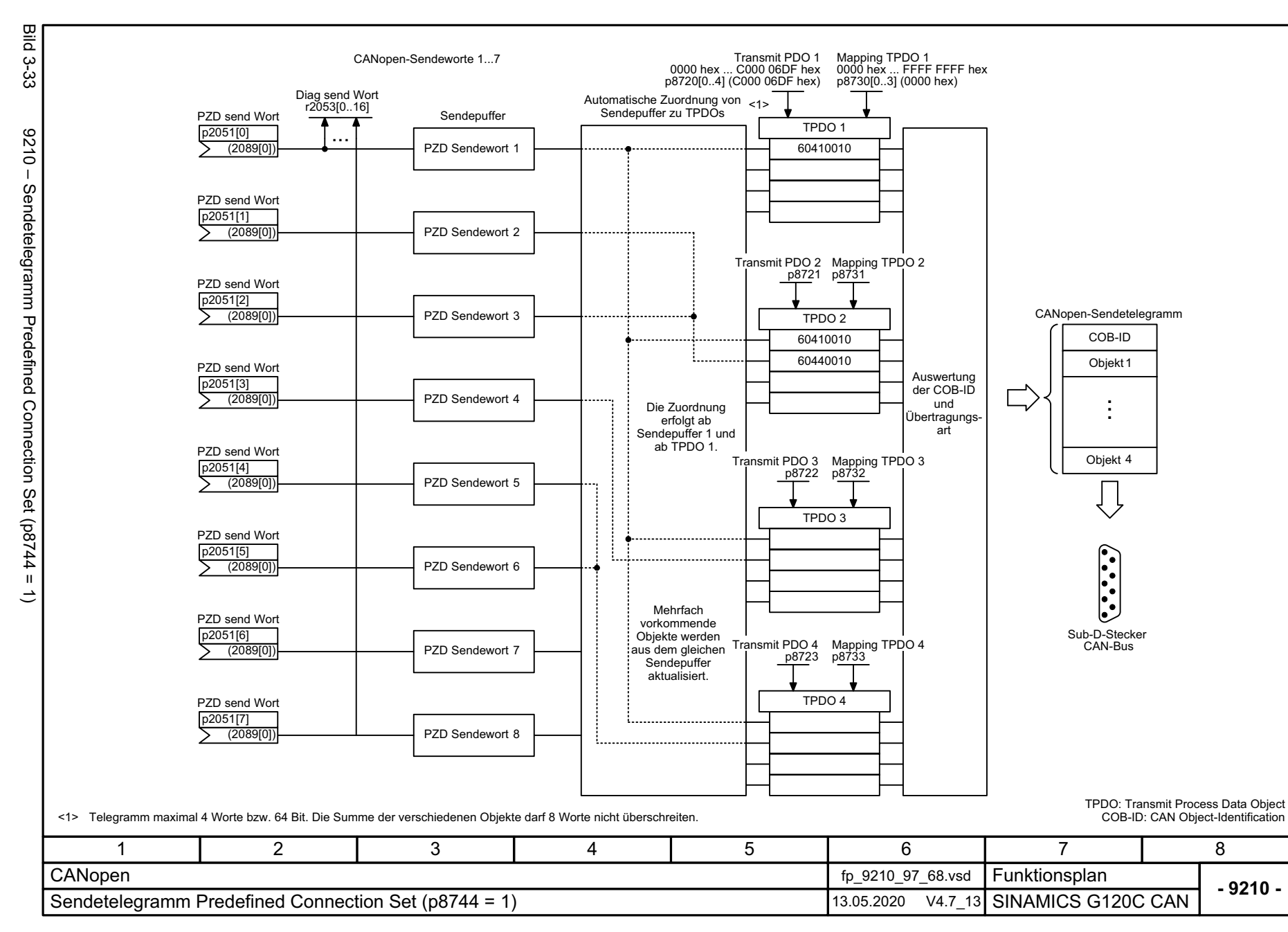

့ယ  $\sigma$ 

<span id="page-499-0"></span>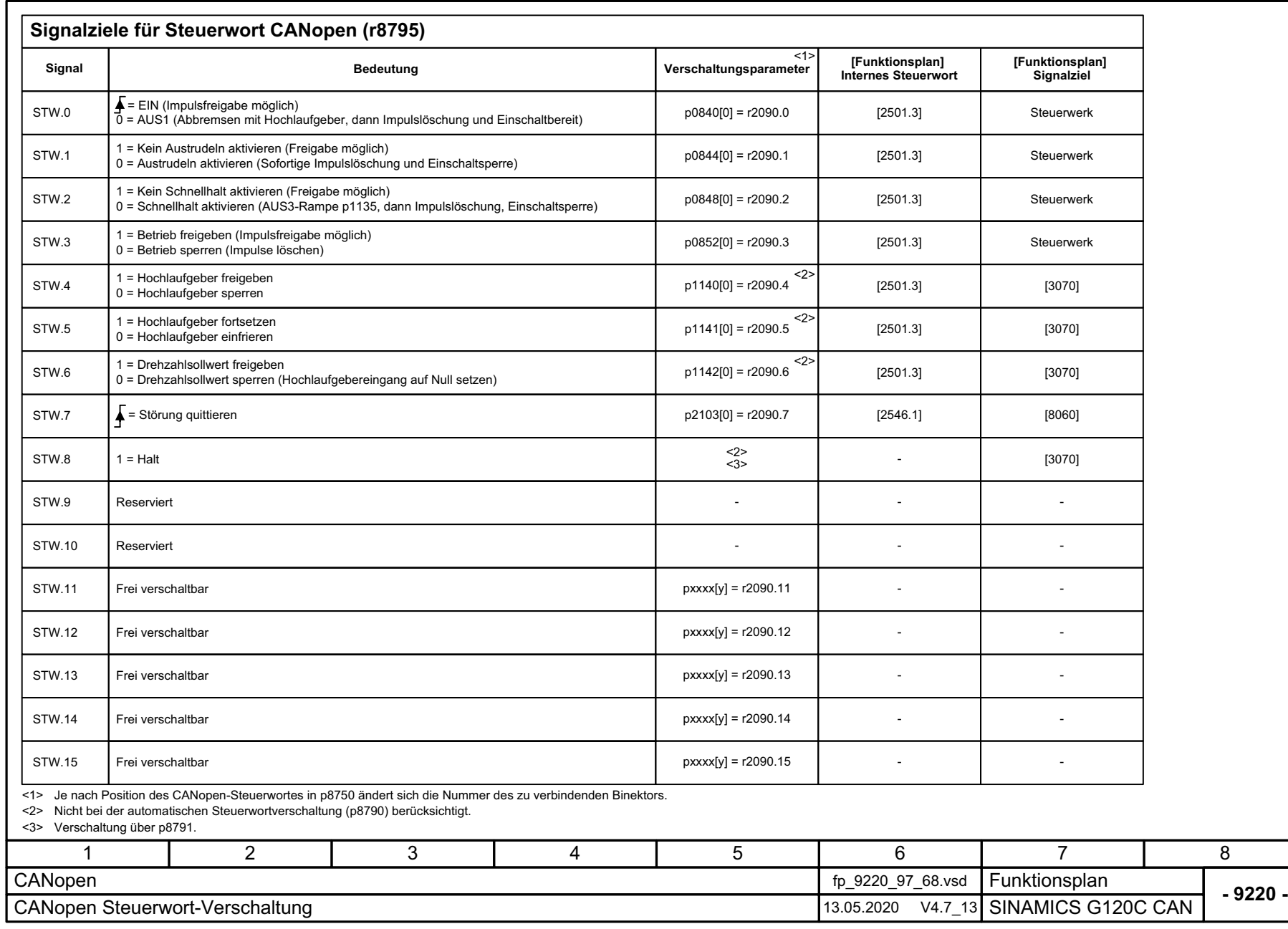

**Bild 3-34** Bild 3-34 9220 – CANopen Steuerwort-Verschaltung 9220 - CANopen Steuerwort-Verschaltung

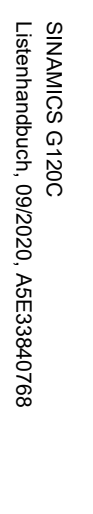

<span id="page-500-0"></span>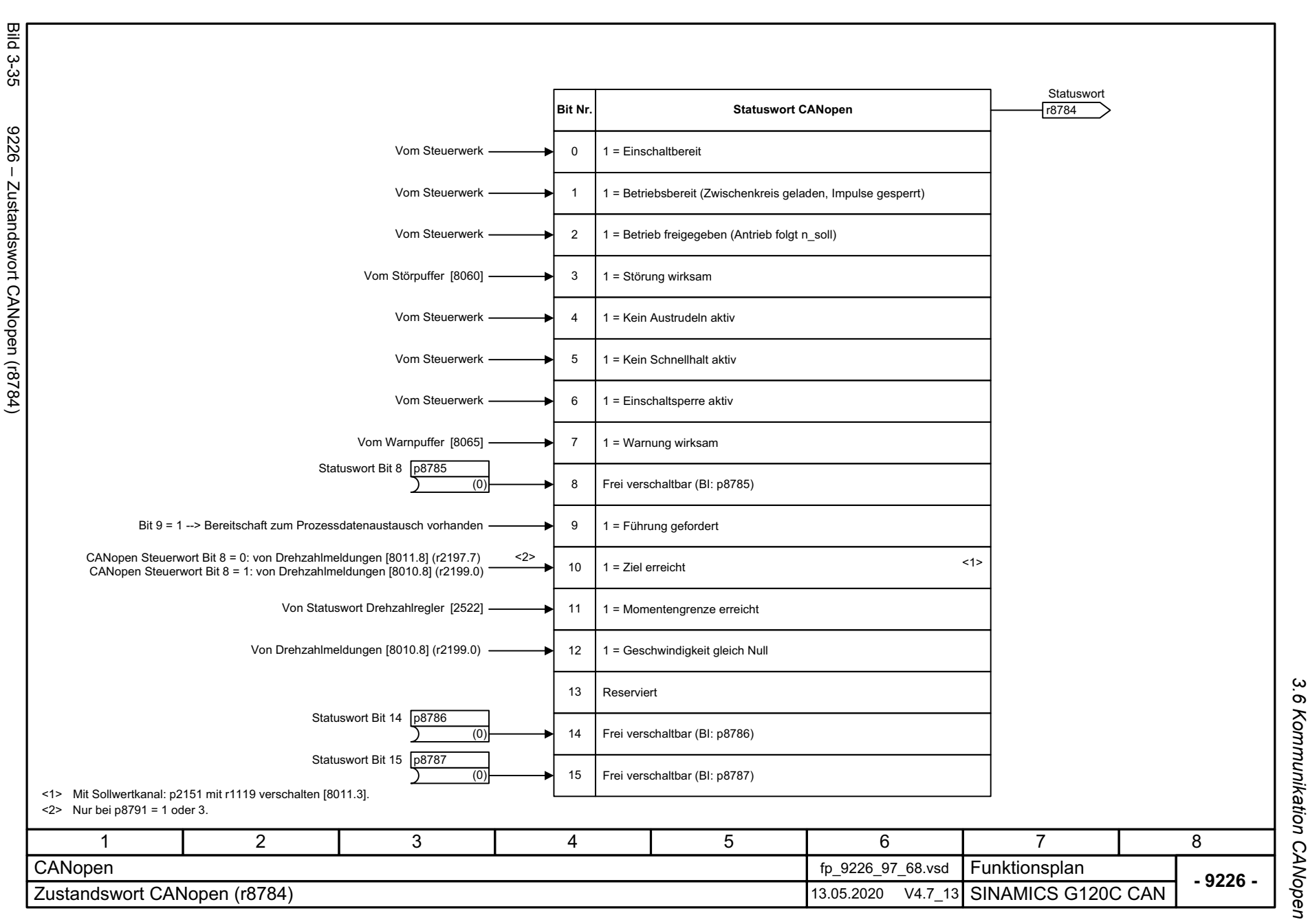

# 3 Funktionspläne<br>3.6 Kommunikation CANopen *3 Funktionspläne*

*3.7 Kommunikation Feldbus-Schnittstelle (USS, Modbus)*

## **3.7 Kommunikation Feldbus-Schnittstelle (USS, Modbus)**

#### **Funktionspläne**

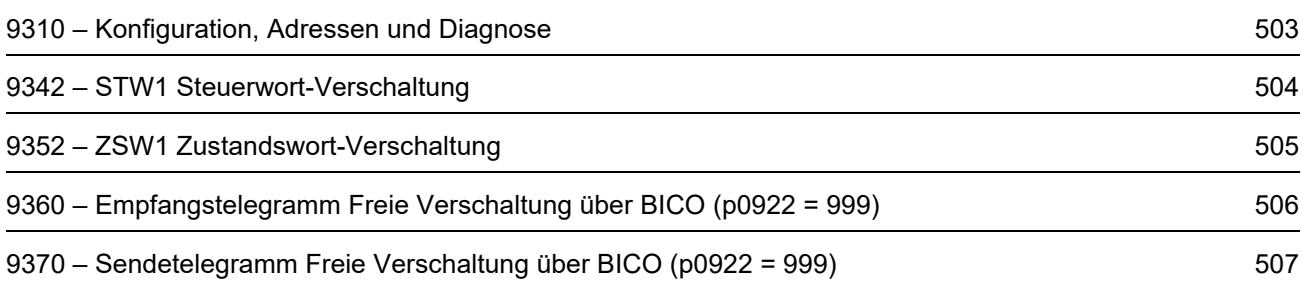

<span id="page-502-0"></span>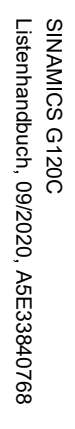

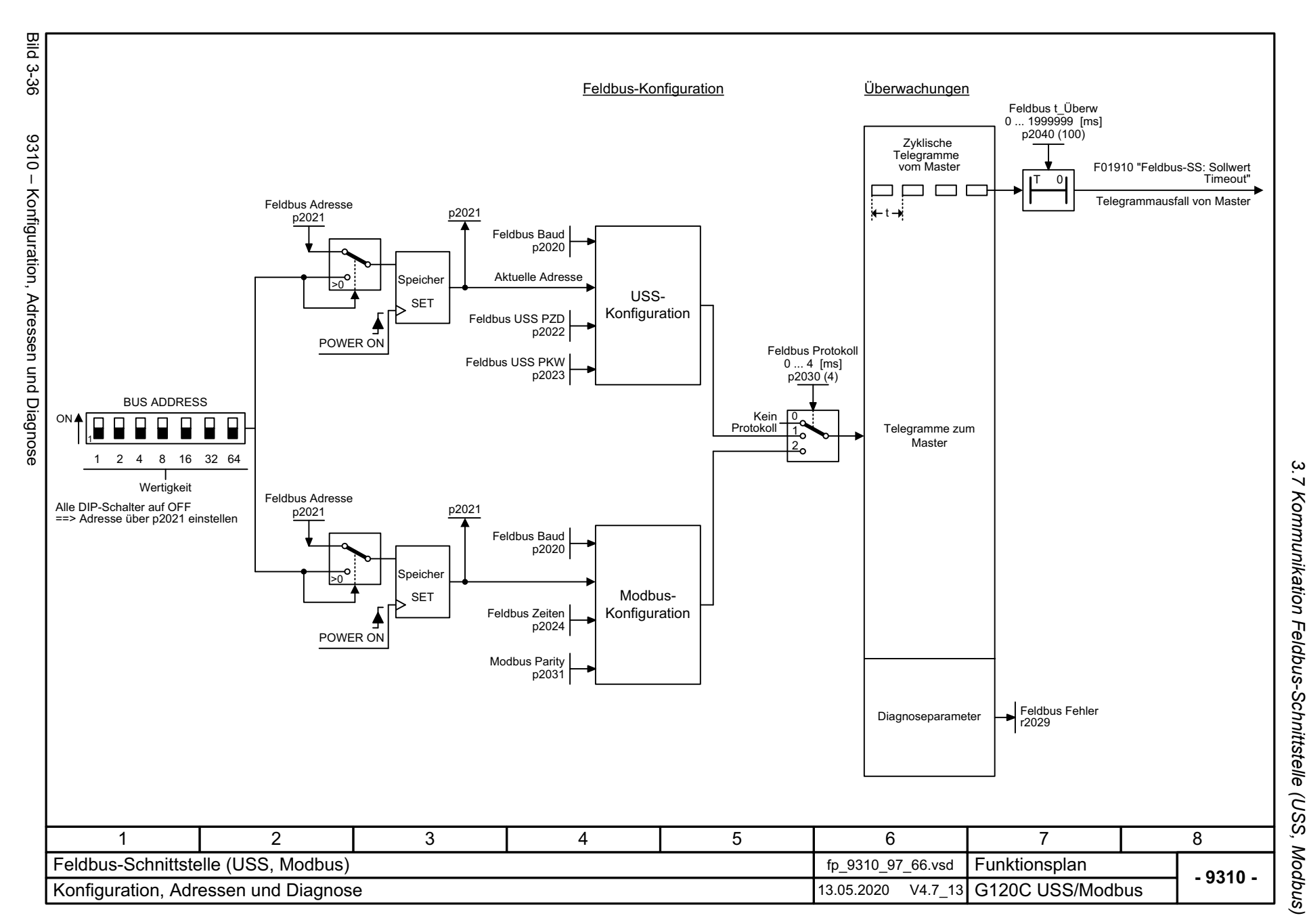

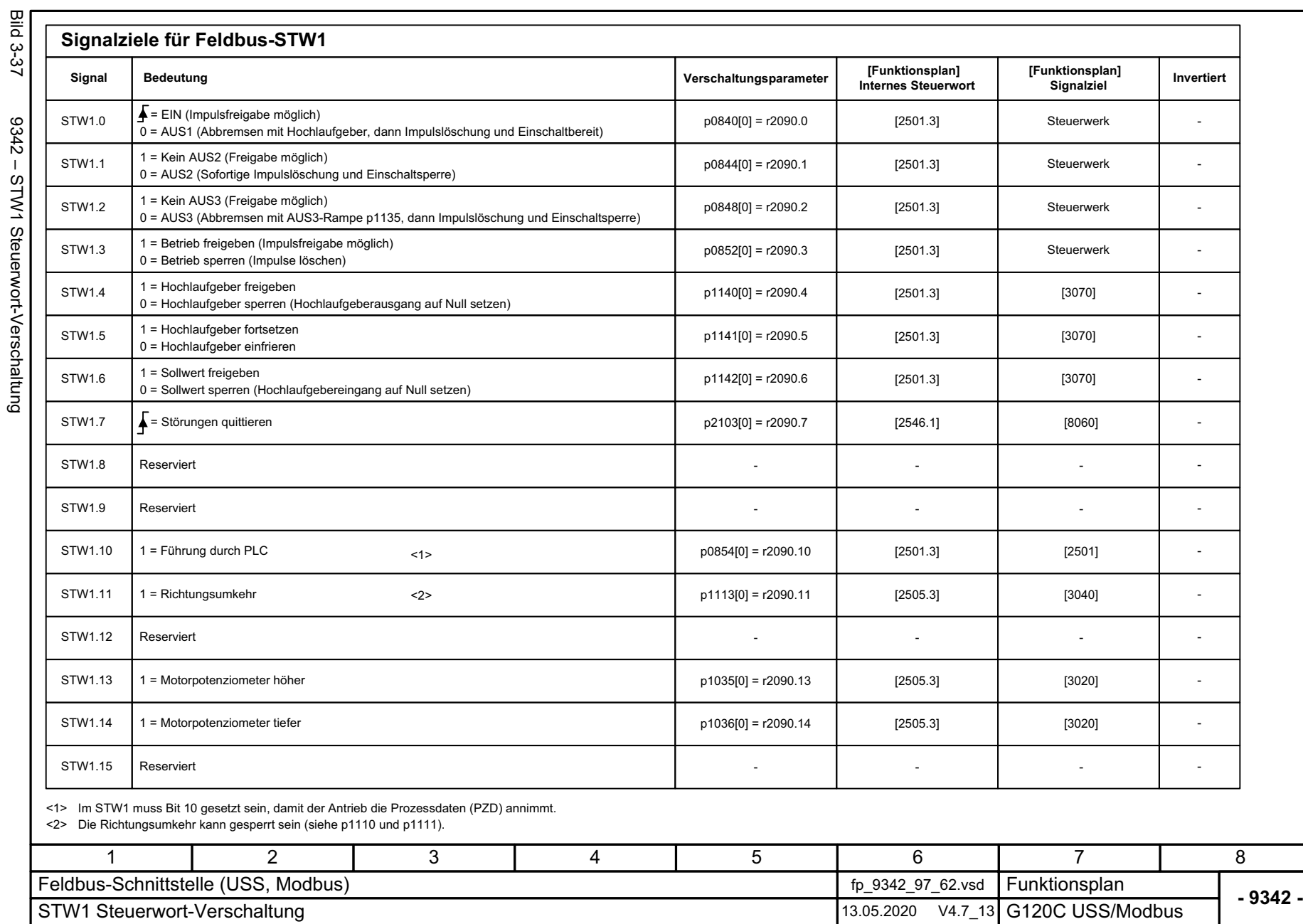

*3.7 Kommunikation Feldbus-Schnittstelle (USS, Modbus)*

3 Funktionspläne<br>3.7 Kommunikation Feldbus-Schnittstelle (USS, Modbus)

*3 Funktionspläne*

č  $\frac{1}{2}$  $\epsilon$ ÷  $\tilde{\cdot}$  $\epsilon$  $\overline{\phantom{a}}$  $\frac{6}{1}$ - 3

<span id="page-503-0"></span>SINAMICS G120C<br>Listenhandbuch, 09/2020, A5E33840768 Listenhandbuch, 09/2020, A5E33840768 SINAMICS G120C
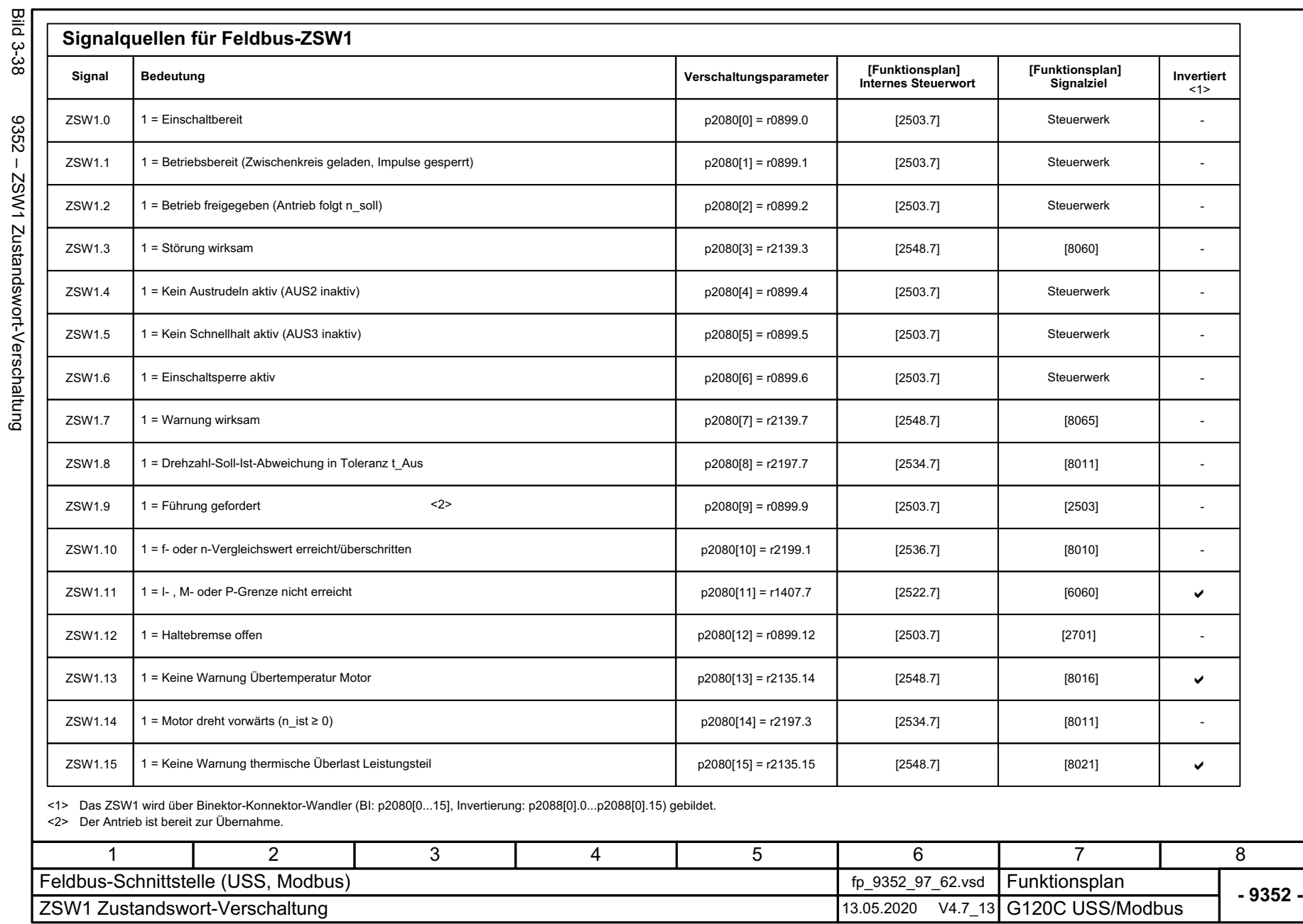

SINAMICS G120C<br>Listenhandbuch, 09/2020, A5E33840768 Listenhandbuch, 09/2020, A5E33840768 SINAMICS G120C

3 Funktionspläne<br>3.7 Kommunikation Feldbus-Schnittstelle (USS, Modbus) *3.7 Kommunikation Feldbus-Schnittstelle (USS, Modbus)*

*3 Funktionspläne*

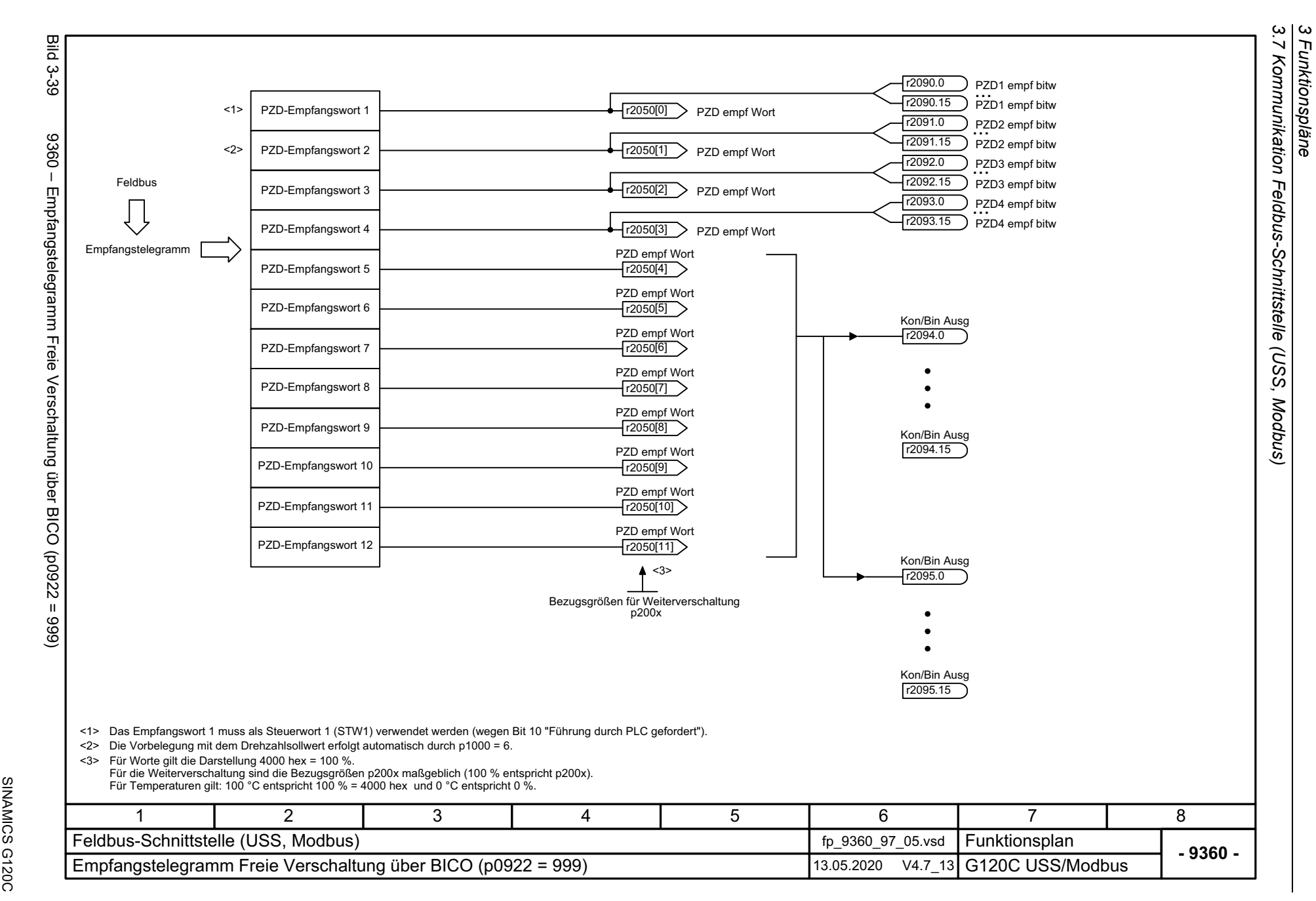

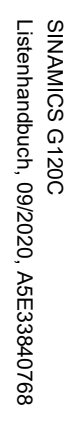

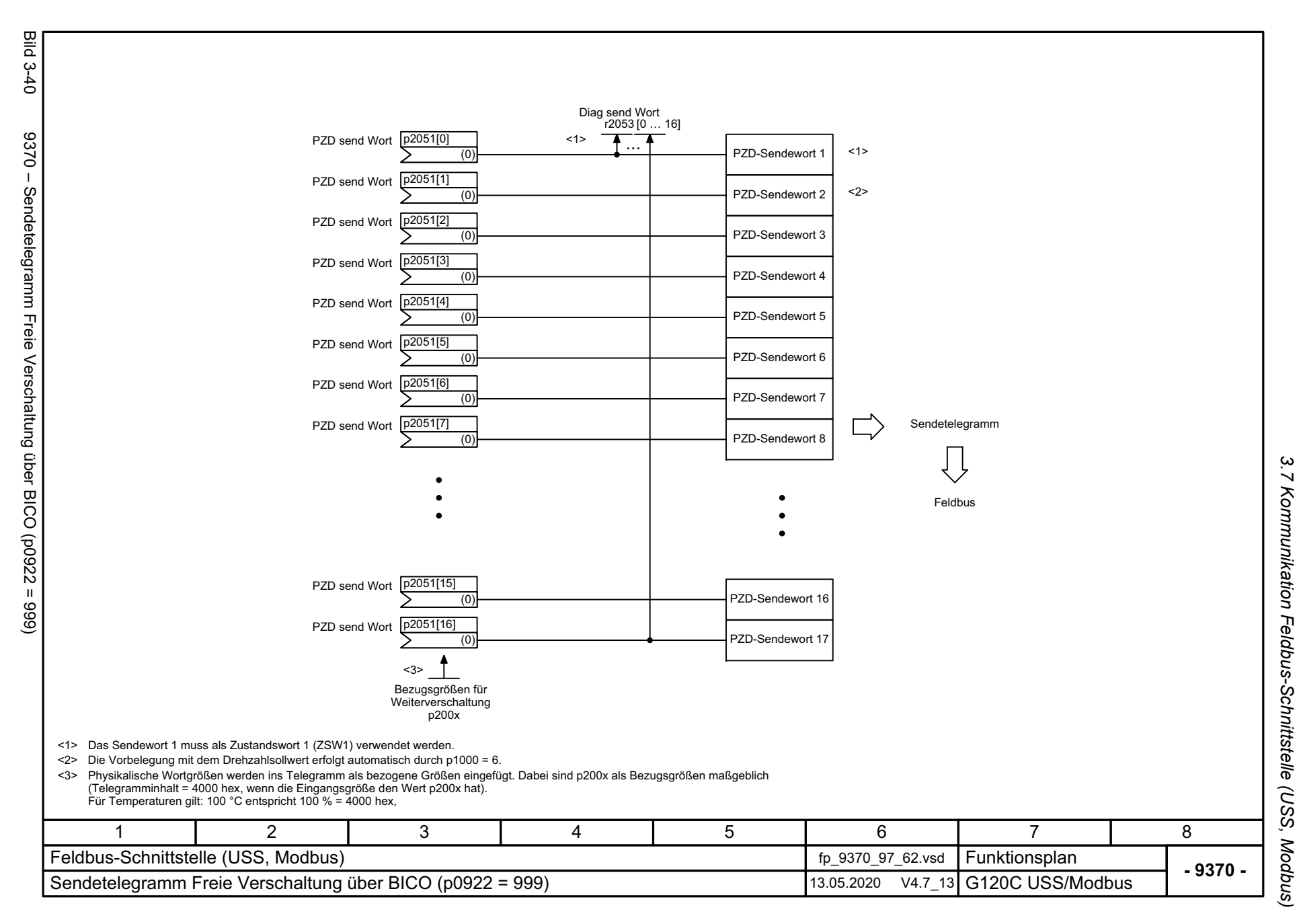

3 Funktionspläne *3 Funktionspläne*

*3.8 Interne Steuer-/Zustandsworte*

### **3.8 Interne Steuer-/Zustandsworte**

#### **Funktionspläne**

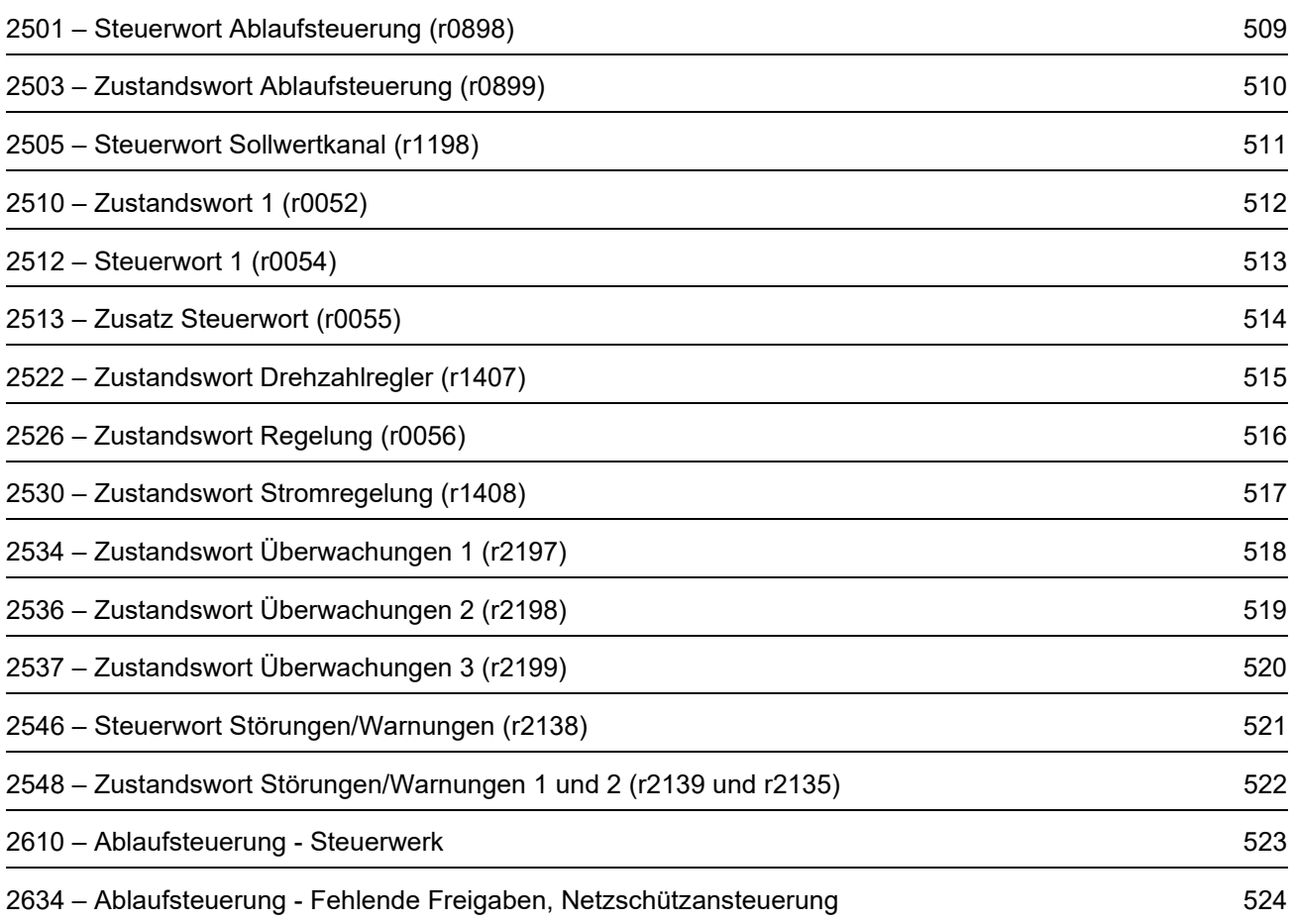

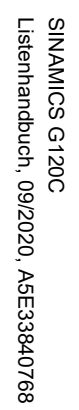

<span id="page-508-0"></span>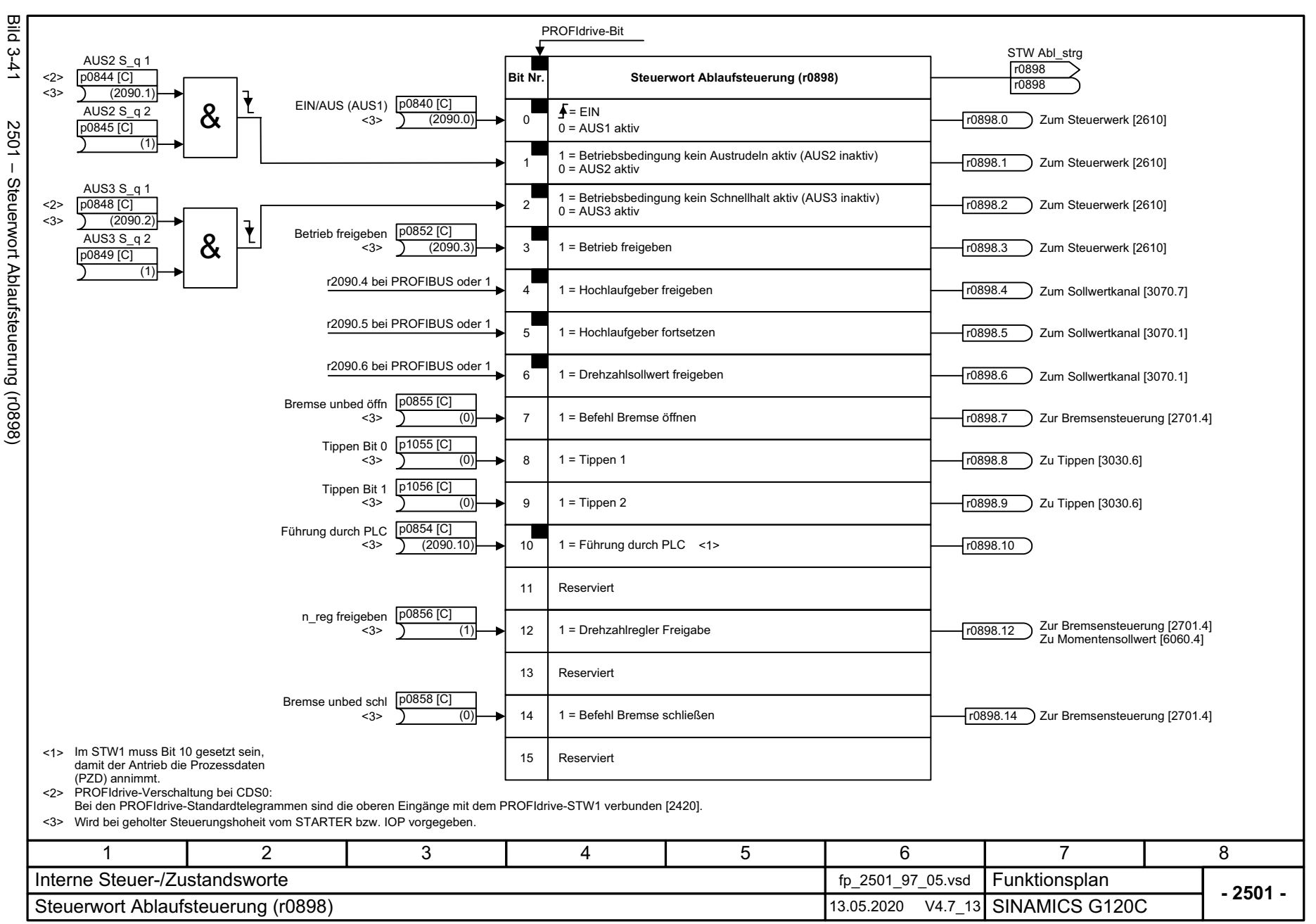

ω *3.8 Interne Steuer-/Zustandsworte*  $\infty$ Interne Steuer-/Zustandsworte *3 Funktionspläne* ω Funktionspläne

<span id="page-509-0"></span>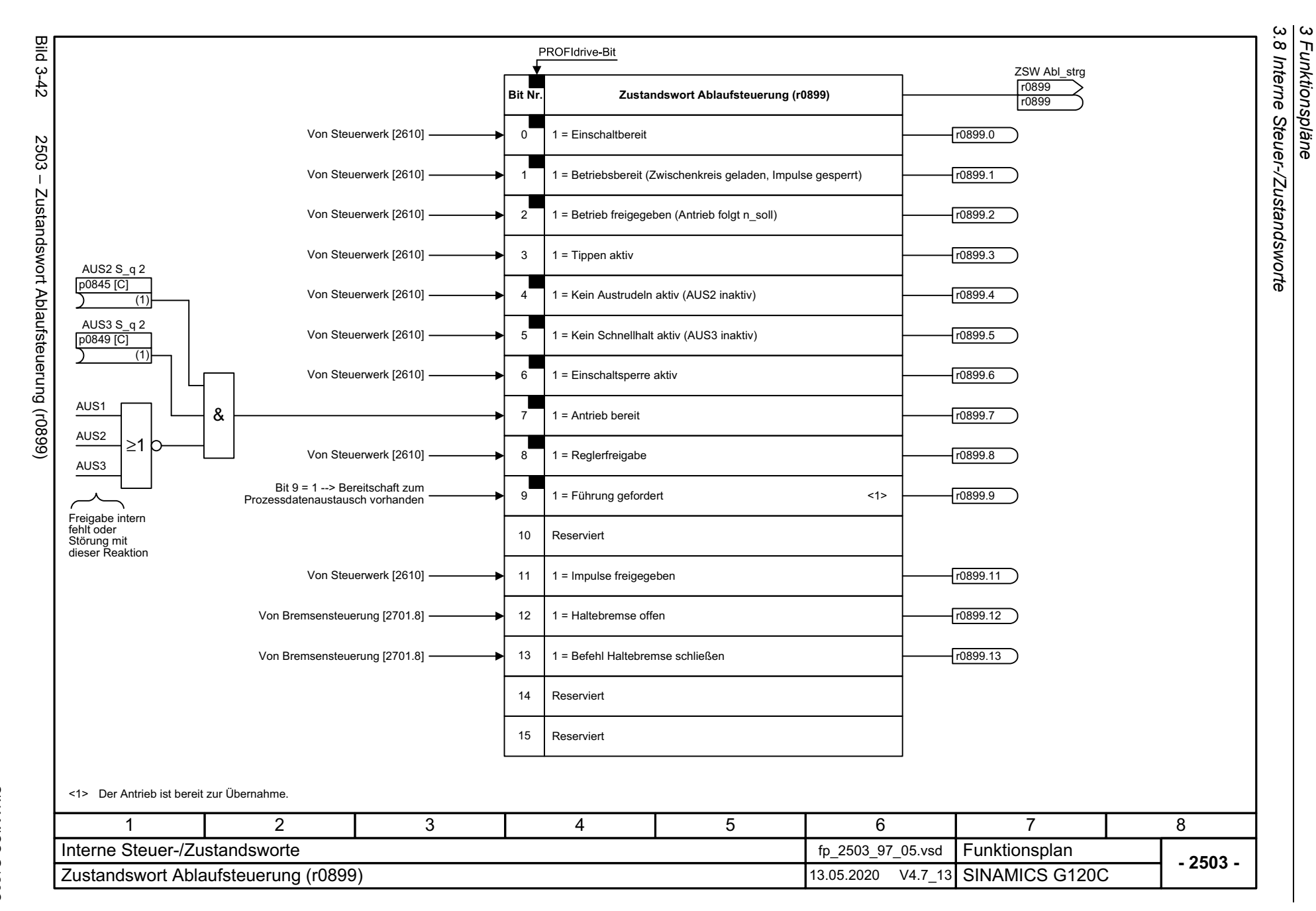

<span id="page-510-0"></span>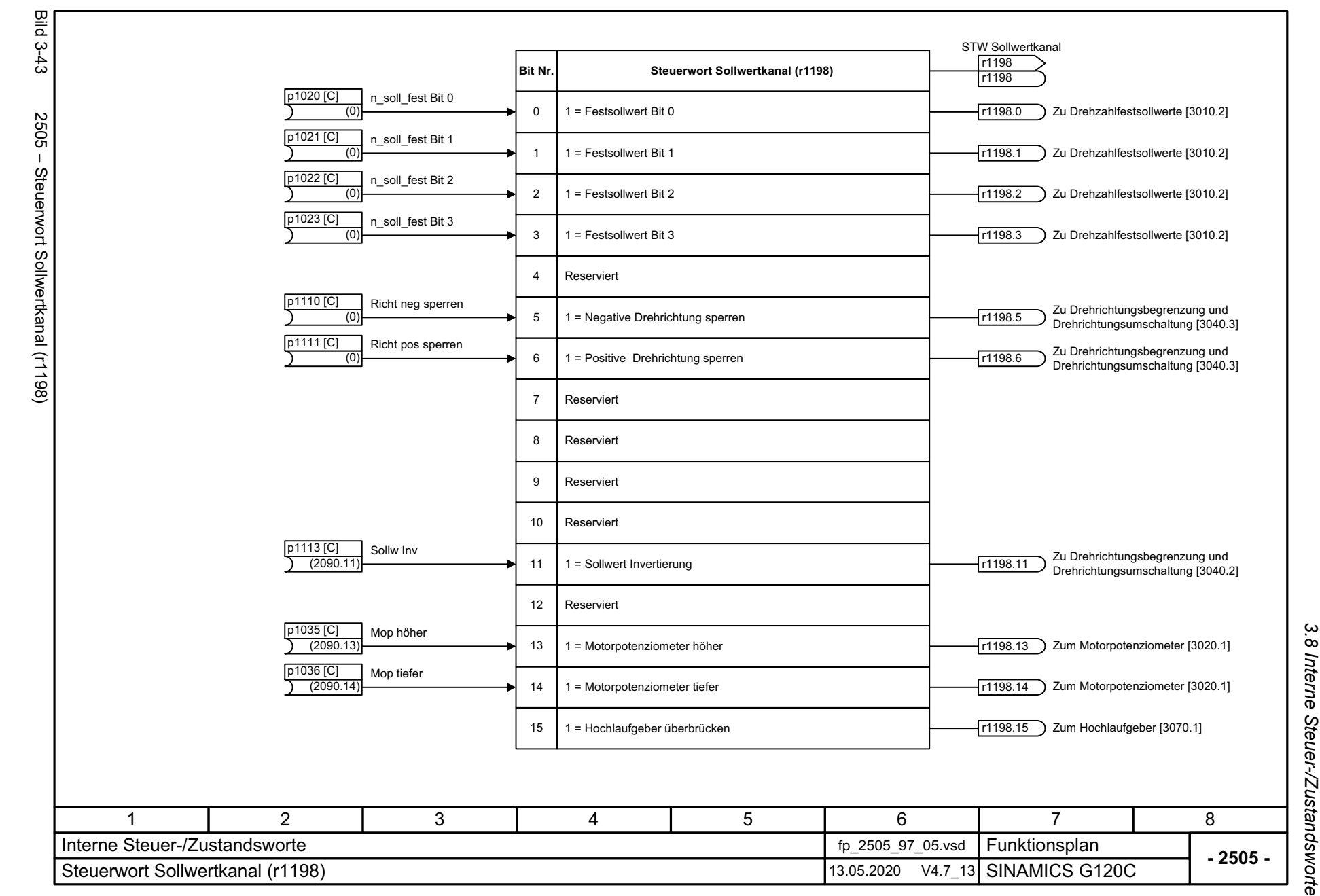

3 Funktionspläne<br>Interne Steuer-/Zustandsworte *3 Funktionspläne*

SINAMICS G120C<br>Listenhandbuch, 09/2020, A5E33840768 Listenhandbuch, 09/2020, A5E33840768 SINAMICS G120C

<span id="page-511-0"></span>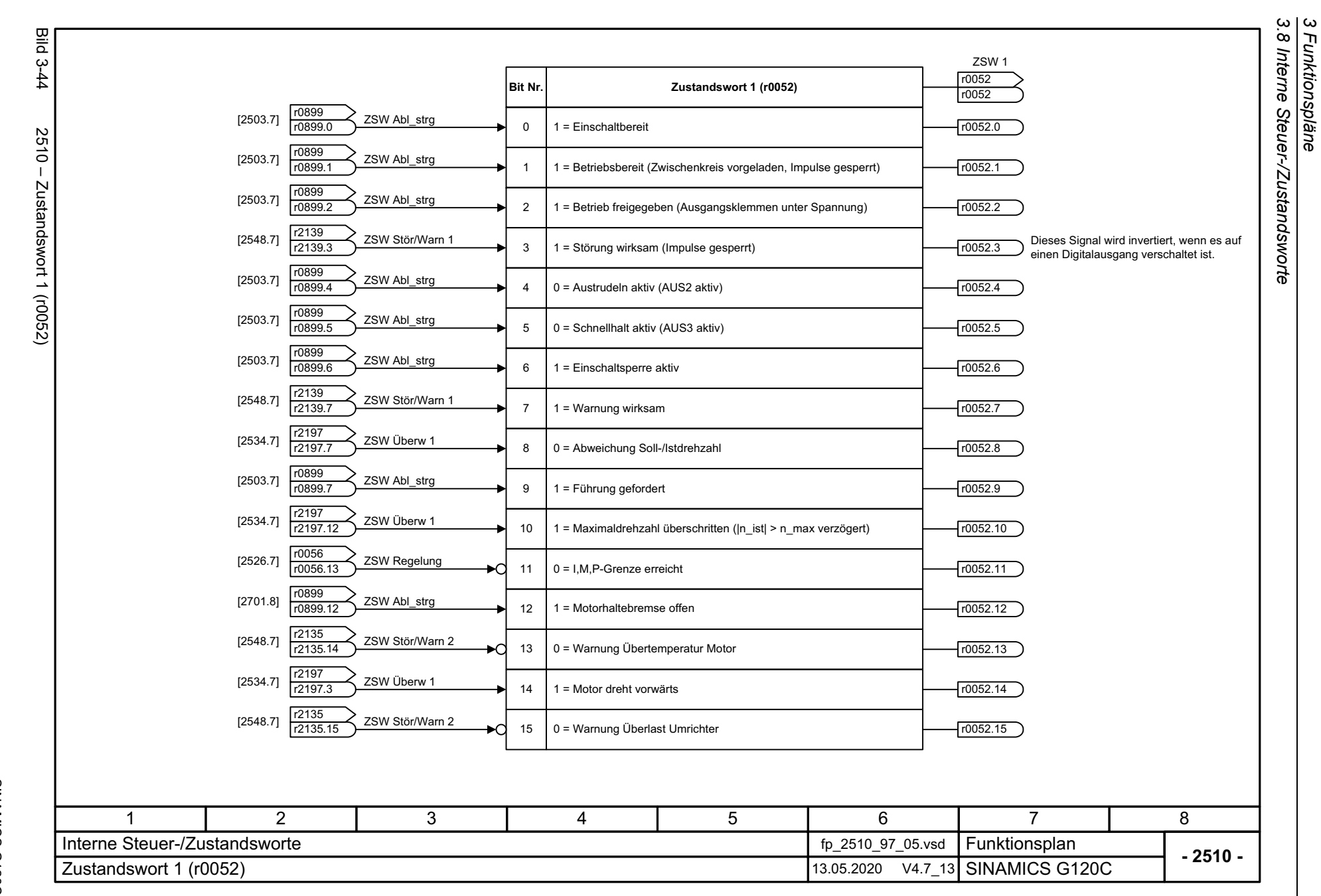

*3 Funktionspläne*

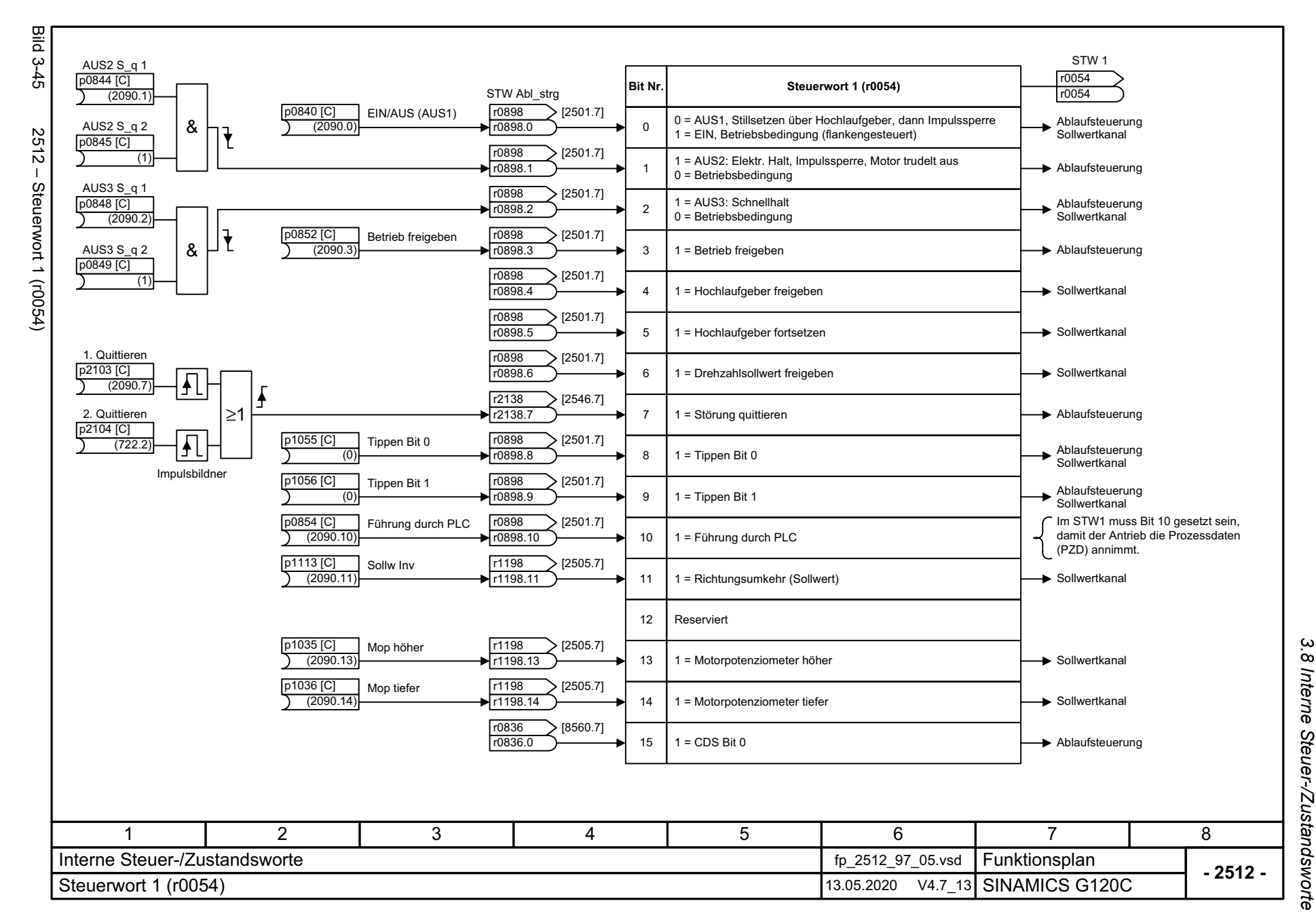

SINAMICS G120C<br>Listenhandbuch, 09/2020, A5E33840768 Listenhandbuch, 09/2020, A5E33840768 SINAMICS G120C

<span id="page-512-0"></span>513

*3 Funktionspläne* ω Funktionspläne

<span id="page-513-0"></span>3 Funktionspläne<br>3.8 Interne Steuer-/Zustandsworte *3.8 Interne Steuer-/Zustandsworte* **Bild 3-46** Bild 3-46 2513 – Zusatz Steuerwort (r0055) Zusatz STW r0055 **Bit Nr. Zusatz Steuerwort (r0055)** r0055  $\begin{array}{|c|c|}\n 2505.7 \\
 \hline\n 54409\n \end{array}$  r1198 r1198.0STW Sollwertkanal01 = Festsollwert Bit 0Drehzahlfestsollwerte  $2513 [2505.7]$   $\left| \frac{r1198}{r1198.1} \right\rangle$  STW Sollwertkana STW Sollwertkanal- 1 1 = Festsollwert Bit 1 Drehzahlfestsollwerte Zusatz Steuerwort (r0055)  $\left[\frac{r1198}{r1198.2}\right]$  STW Sollwertkana STW Sollwertkanal21 = Festsollwert Bit 2> Drehzahlfestsollwerte  $[2505.7]$   $\left| \frac{r1198}{r1198.3} \right\rangle$  STW Sollwertkana STW Sollwertkanal31 = Festsollwert Bit 3**Drehzahlfestsollwerte** r0837<br>DDS angewählt  $[8565.6]$   $\overline{10837.0}$  DDS angewählt  $\longrightarrow$  4 | 1 = DDS Anwahl Bit 0  $\longrightarrow$  Ablaufsteuerung r0837.0 4Reserviert5 6Reserviert Reserviert7  $\left| \frac{r2349}{r^2}\right|$  Tec\_reg Zustand r2349<br><sub>r2349.0</sub> [<sub>r2349.0</sub>] ∗d 1 = Technologieregler Freigabe Technologieregler 8  $[7017.7]$   $\frac{|r1239|}{r1239.11}$  DCBRK ZS DCBRK ZSW91 = Gleichstrombremsung Freigabe DC-Bremsensteuerung 10Reserviert11Reserviert12 Reserviert  $\begin{array}{|c|c|c|}\n\hline\n 2546.7 & \overline{2138} \\
\hline\n 5128 & \overline{2128}\n\hline\n\end{array}$ STW Stör/Warnr2138.13 0 = Externe Störung 1 (F07860) Ablaufsteuerung ิ∍∩ 13 14Reserviertr0836<br>r0836.1 CDS angewählt  $(8560.7)$   $\begin{array}{|l|l|l|l|l|}\n\hline\n\hline\n10836.1 & \text{CDS} \text{ and } 15 & 15 & 15\n\end{array}$  15 | 1 = CDS Bit 1 15 1 = CDS Bit 1 17 2 3 4 5 6 8 Interne Steuer-/Zustandsworte **Funktionsplan<br>SINAMICS G120C**  fp\_2513\_97\_05.vsd **- 2513 -Zusatz Steuerwort (r0055)** 13.05.2020 V4.7\_13

*3 Funktionspläne*

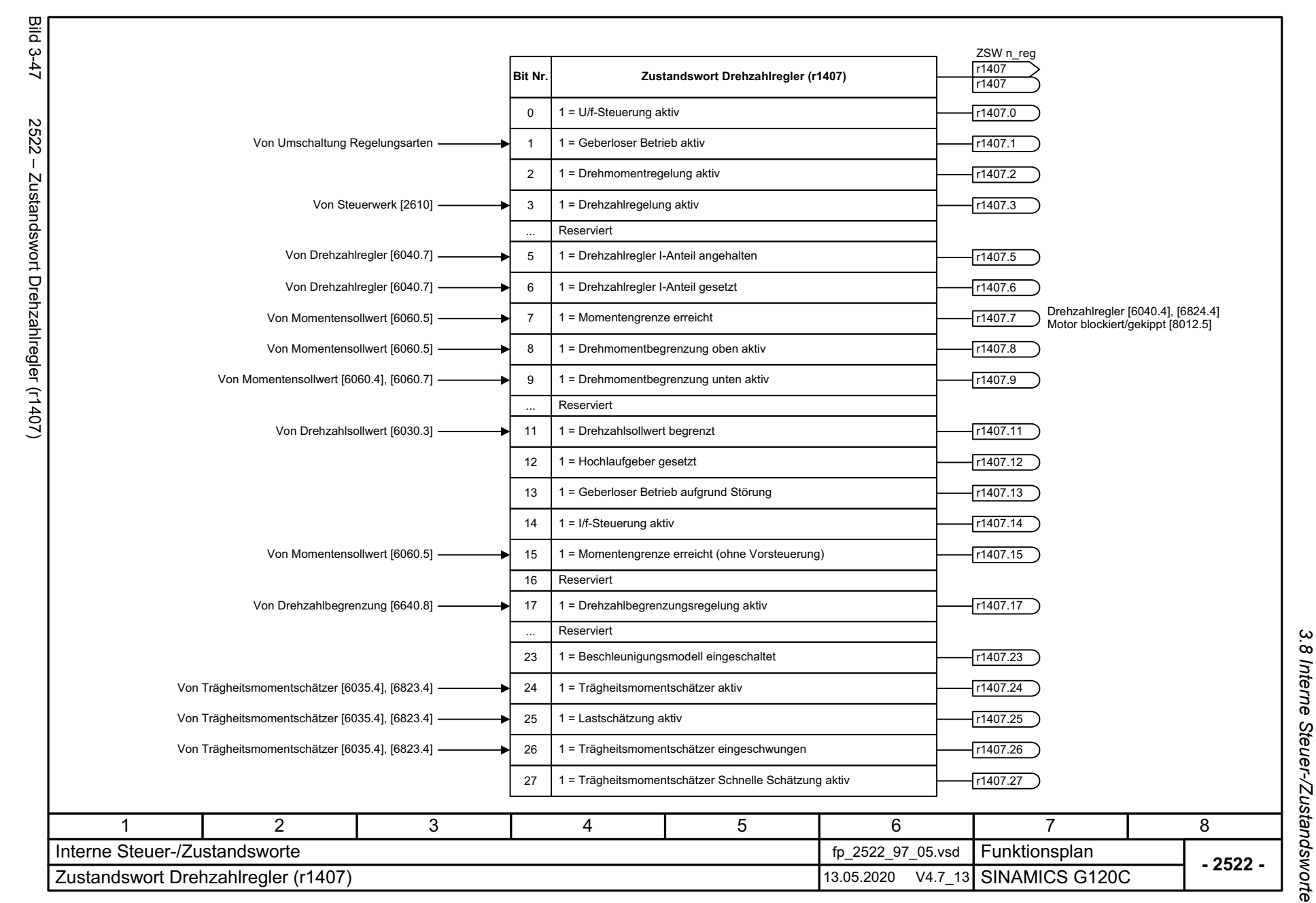

SINAMICS G120C<br>Listenhandbuch, 09/2020, A5E33840768 Listenhandbuch, 09/2020, A5E33840768 SINAMICS G120C

<span id="page-514-0"></span>515

*3.8 Interne Steuer-/Zustandsworte* 3 Funktionspläne *3 Funktionspläne*

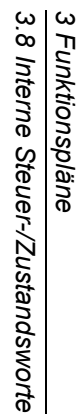

**- 2526 -**

8

Funktionsplan<br>SINAMICS G120C

7

[6710.1] r0056.15

[8012.5] r0056.12

r0056.13 [2510.1], [8012.5]

[6030.6], [6710.1]

r0056.11

 $r0056.10$ 

r0056.14

r0056.9

r0056.8

ZSW Regelung r0056 r0056

r0056.0

r0056.1

r0056.2

r0056.4

[2701.1]

[6710.5]

r0056.3

r0056.5

r0056.6

r0056.7

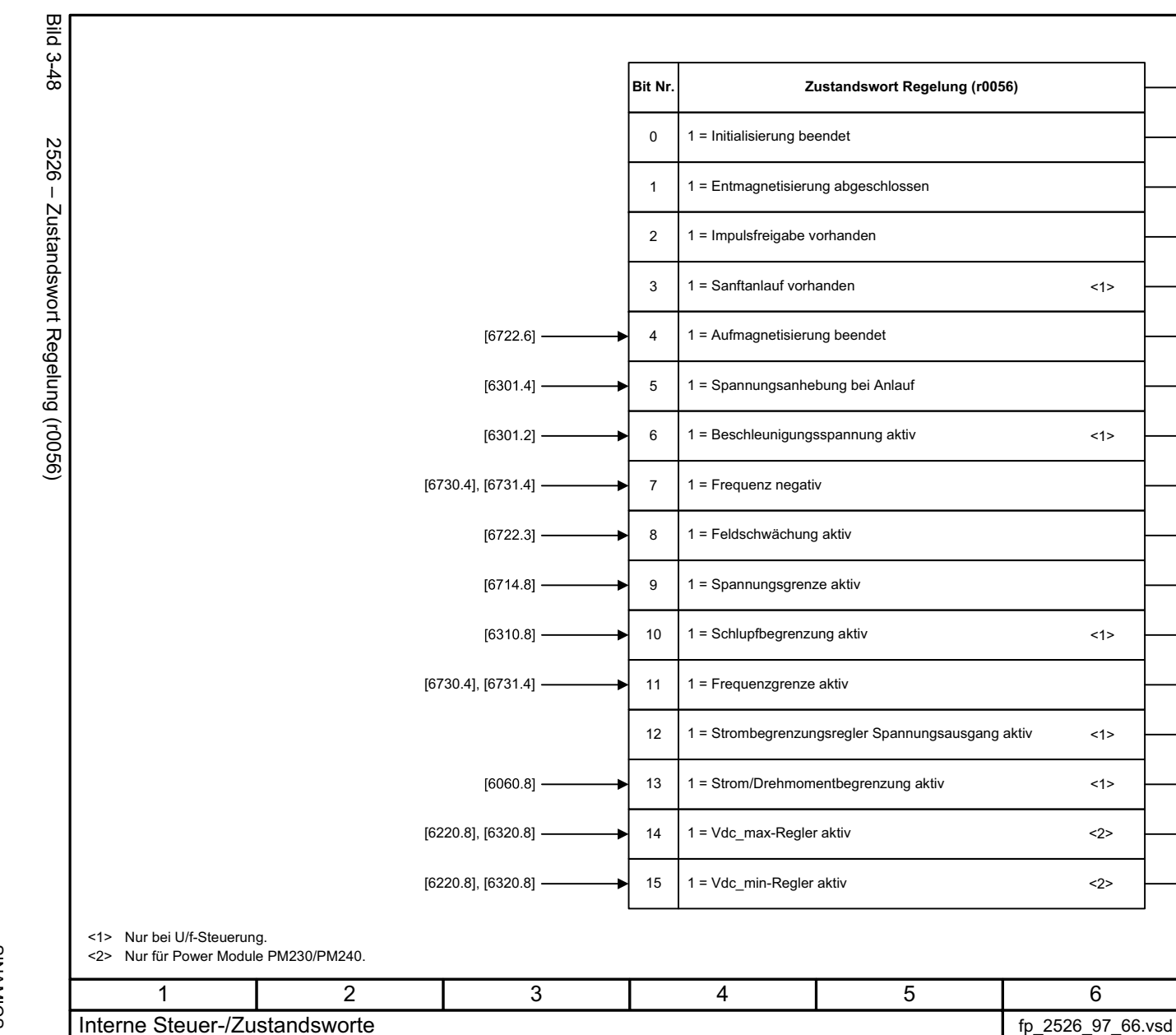

<span id="page-515-0"></span>**Zustandswort Regelung (r0056)** 13.05.2020 V4.7\_13

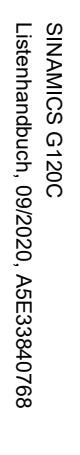

<span id="page-516-0"></span>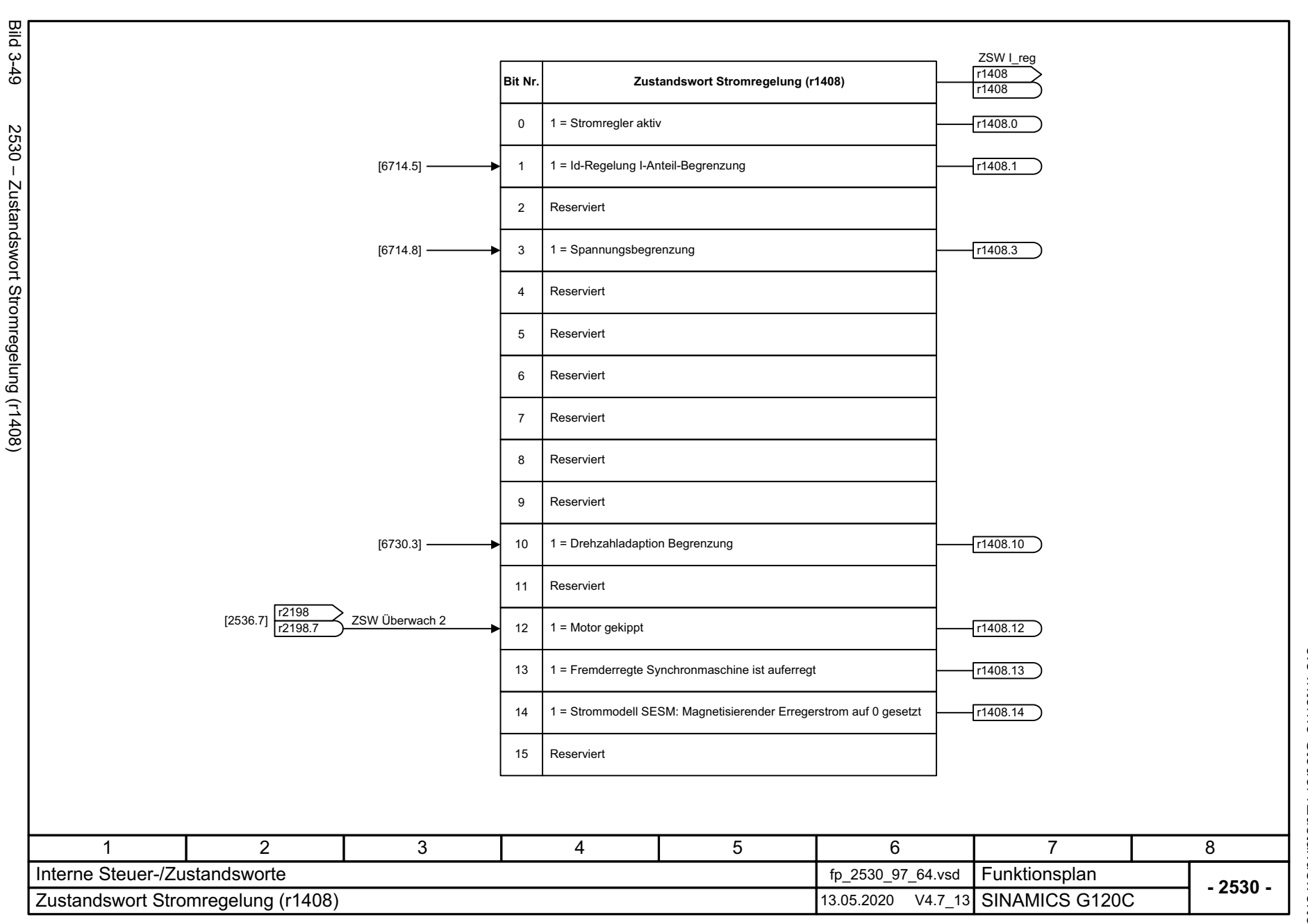

3 Funktionspläne<br>3.8 Interne Steuer-/Zustandsworte *3.8 Interne Steuer-/Zustandsworte 3 Funktionspläne*

3 Funktionspläne<br>3.8 Interne Steuer-/Zustandsworte *3.8 Interne Steuer-/Zustandsworte 3 Funktionspläne*

**- 2534 -**

<span id="page-517-0"></span>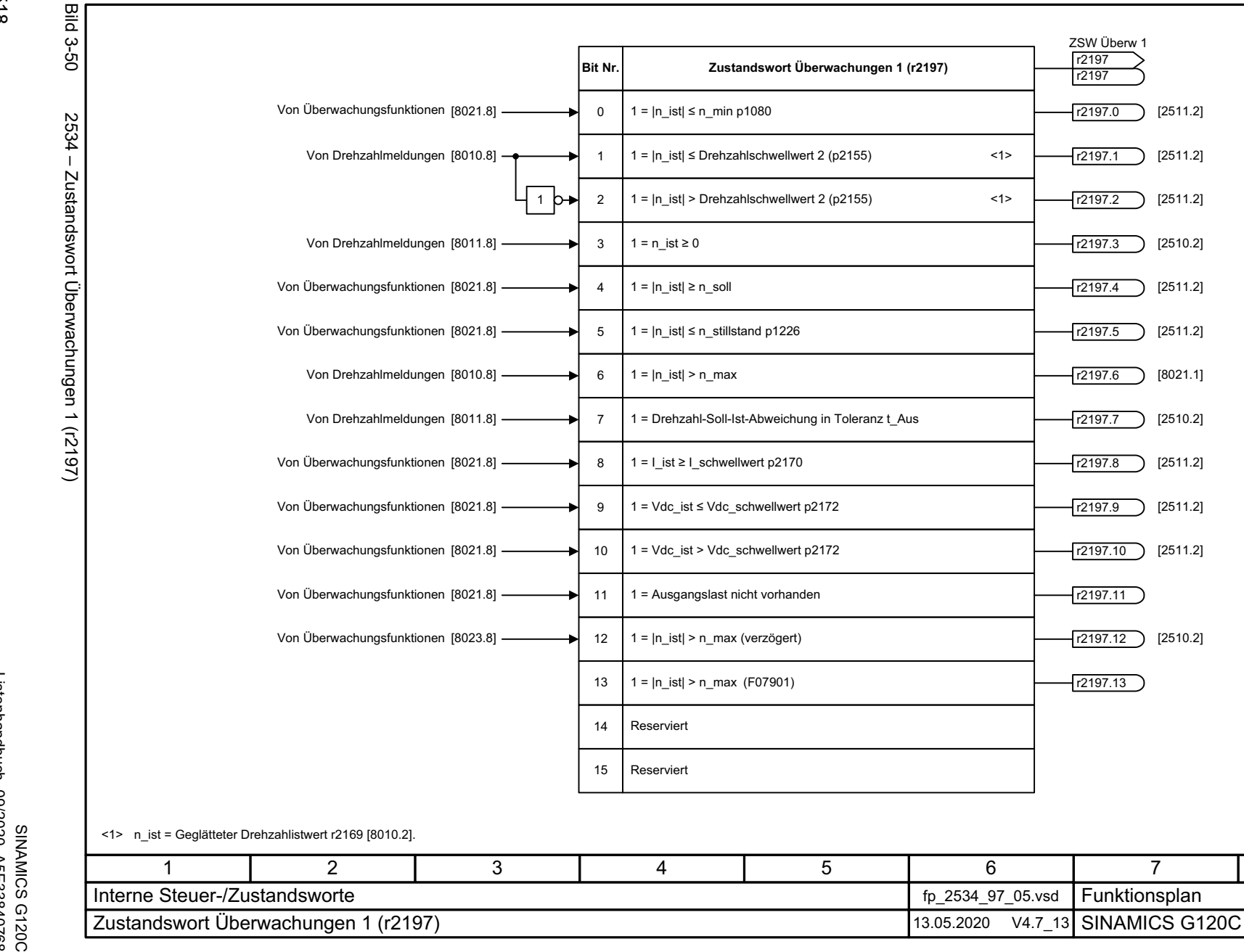

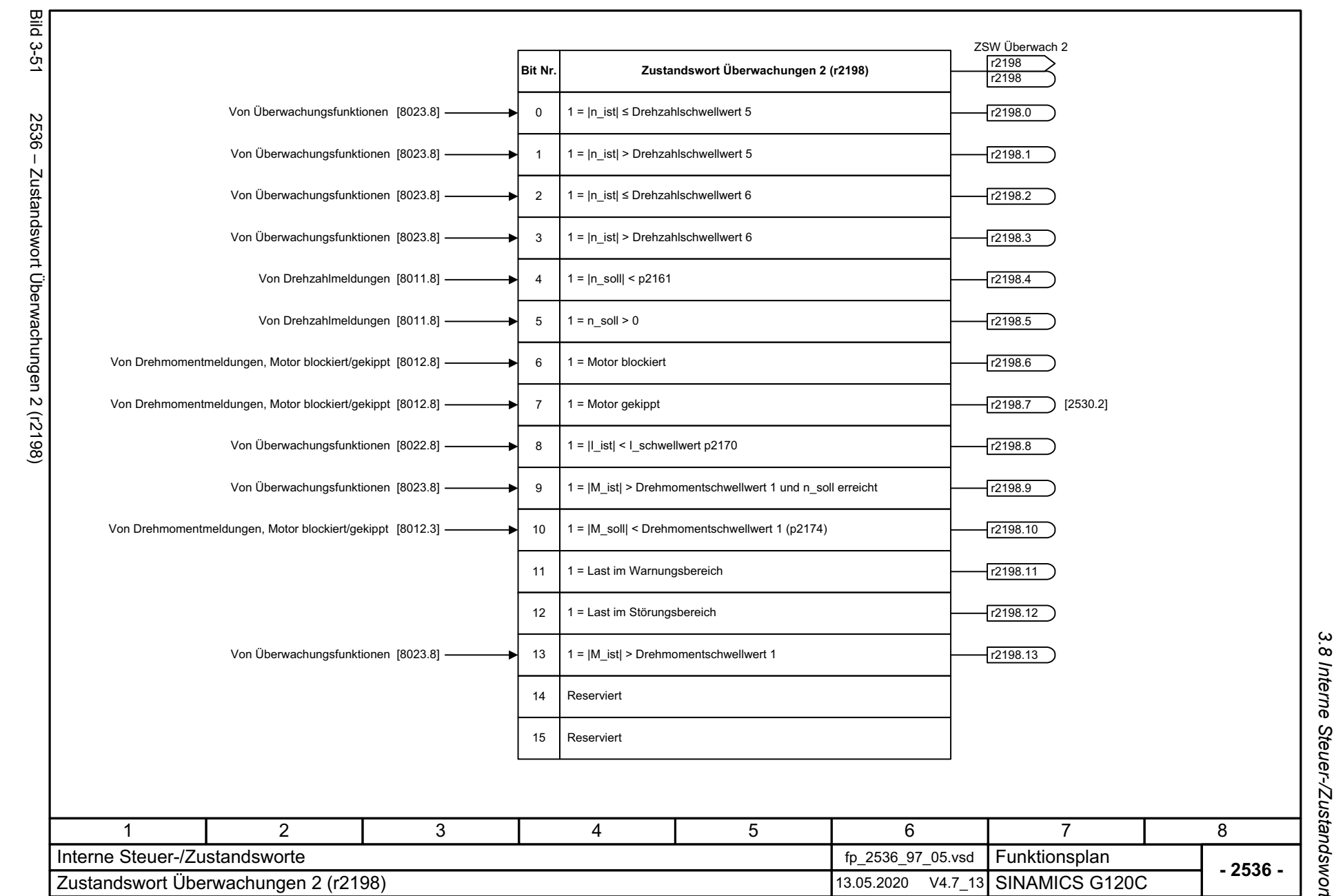

SINAMICS G120C<br>Listenhandbuch, 09/2020, A5E33840768 Listenhandbuch, 09/2020, A5E33840768 SINAMICS G120C

<span id="page-518-0"></span>519

*3.8 Interne Steuer-/Zustandsworte* Interne Steuer-/Zustandsworte 3 Funktionspläne *3 Funktionspläne*

<span id="page-519-0"></span>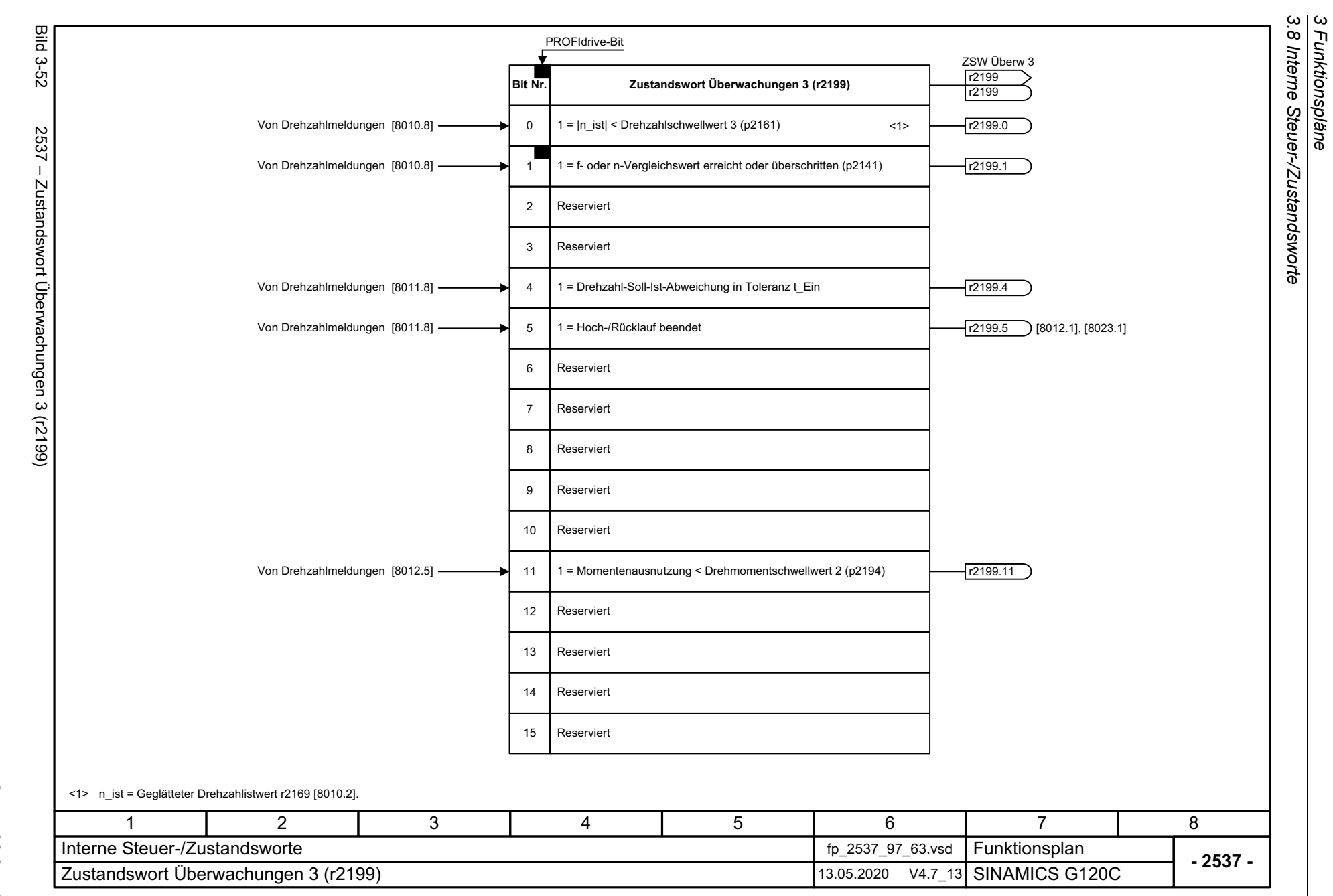

*3 Funktionspläne*

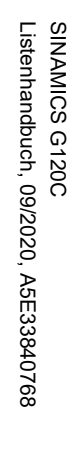

<span id="page-520-0"></span>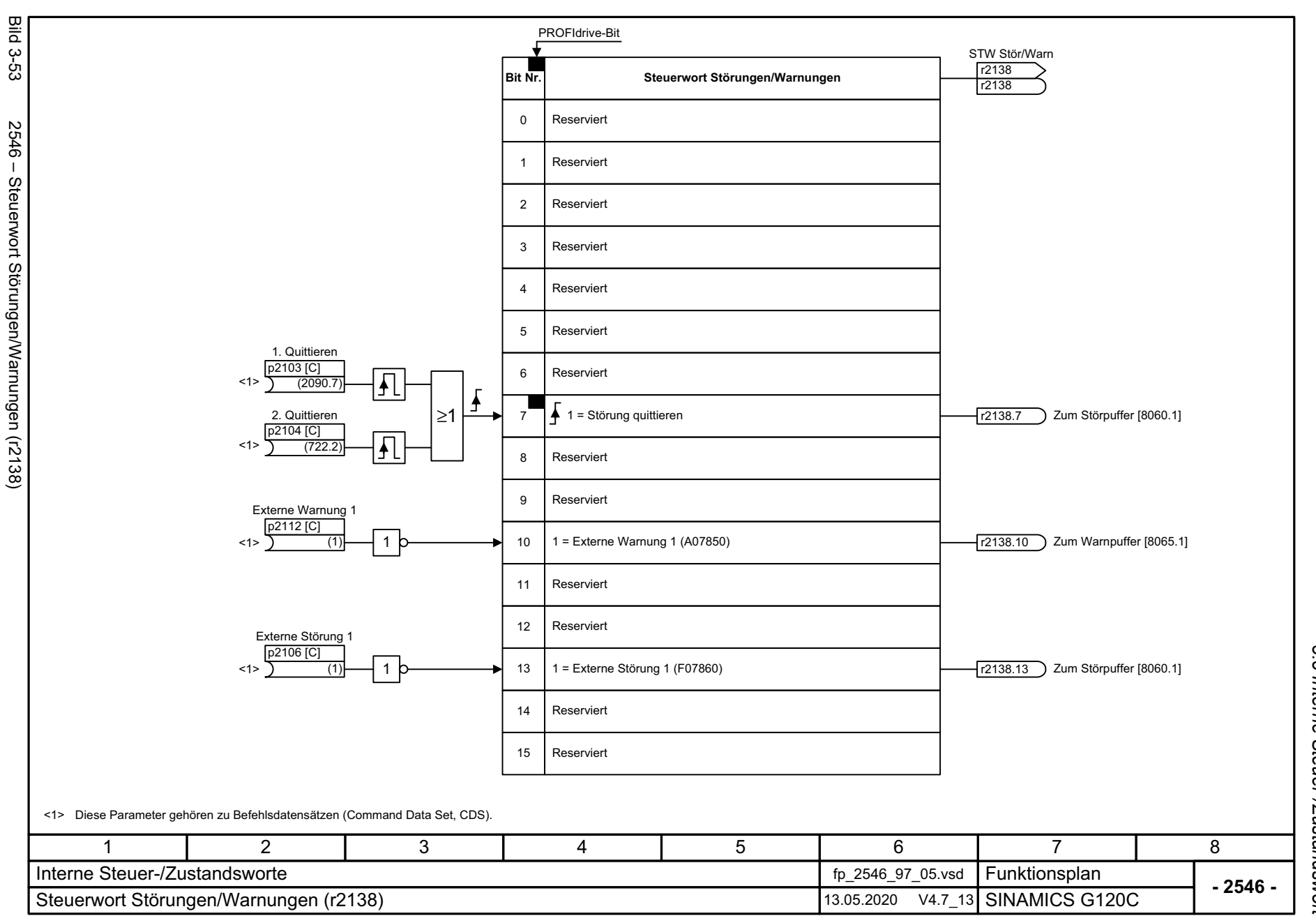

3 Funktionspläne<br>3.8 Interne Steuer-/Zustandsworte *3.8 Interne Steuer-/Zustandsworte 3 Funktionspläne*

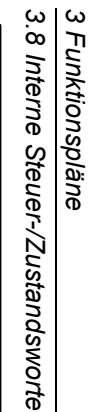

Bild 3-54 2548 – Zustandswort Störungen/Warnungen 1 und 2 (r2139 und r2135)

<span id="page-521-0"></span>Zustandswort Störungen/Warnungen 1 und 2 (r2139 und r2135)

**Bild 3-54** 

 $2548 -$ 

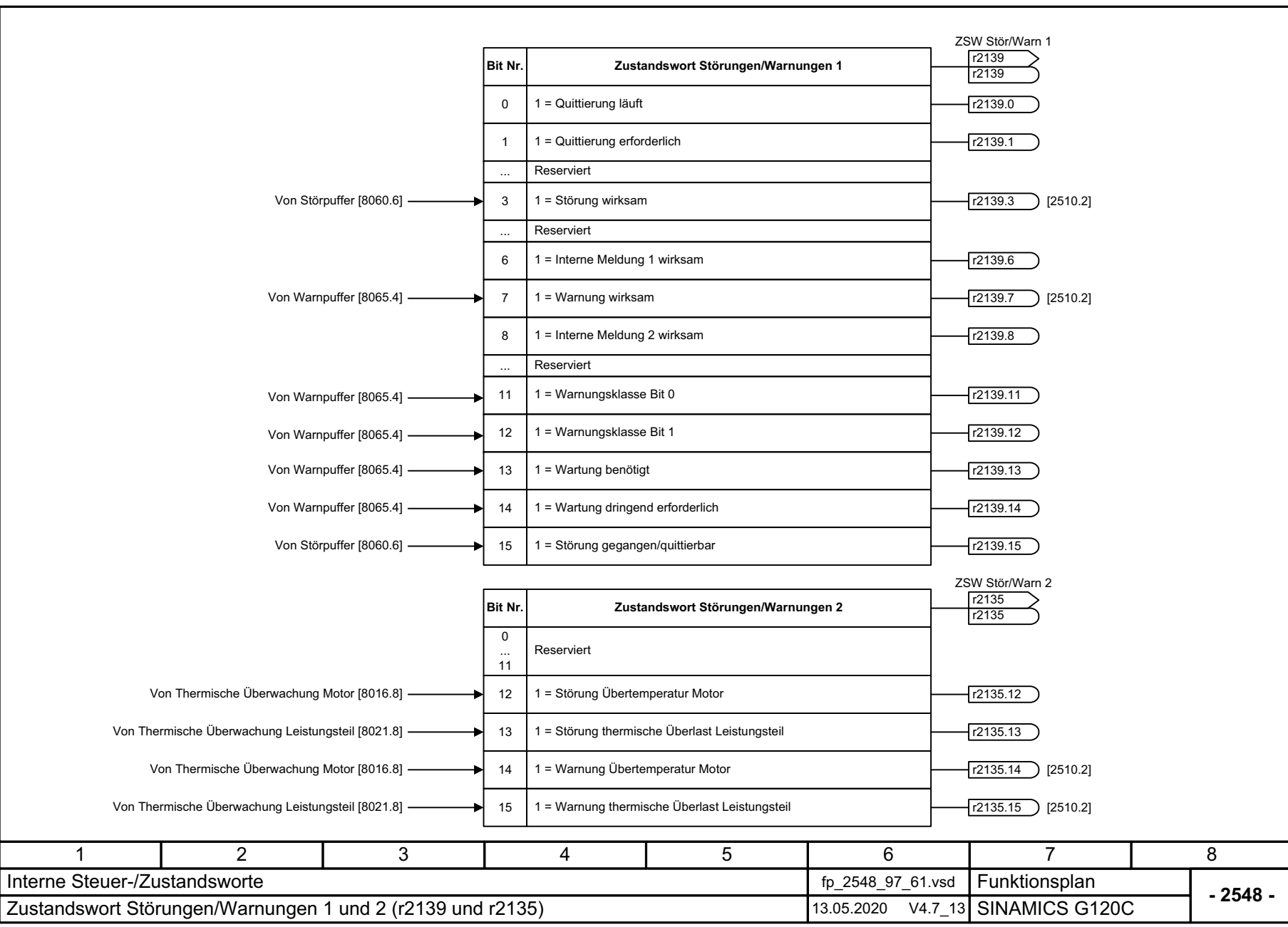

<span id="page-522-0"></span>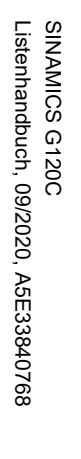

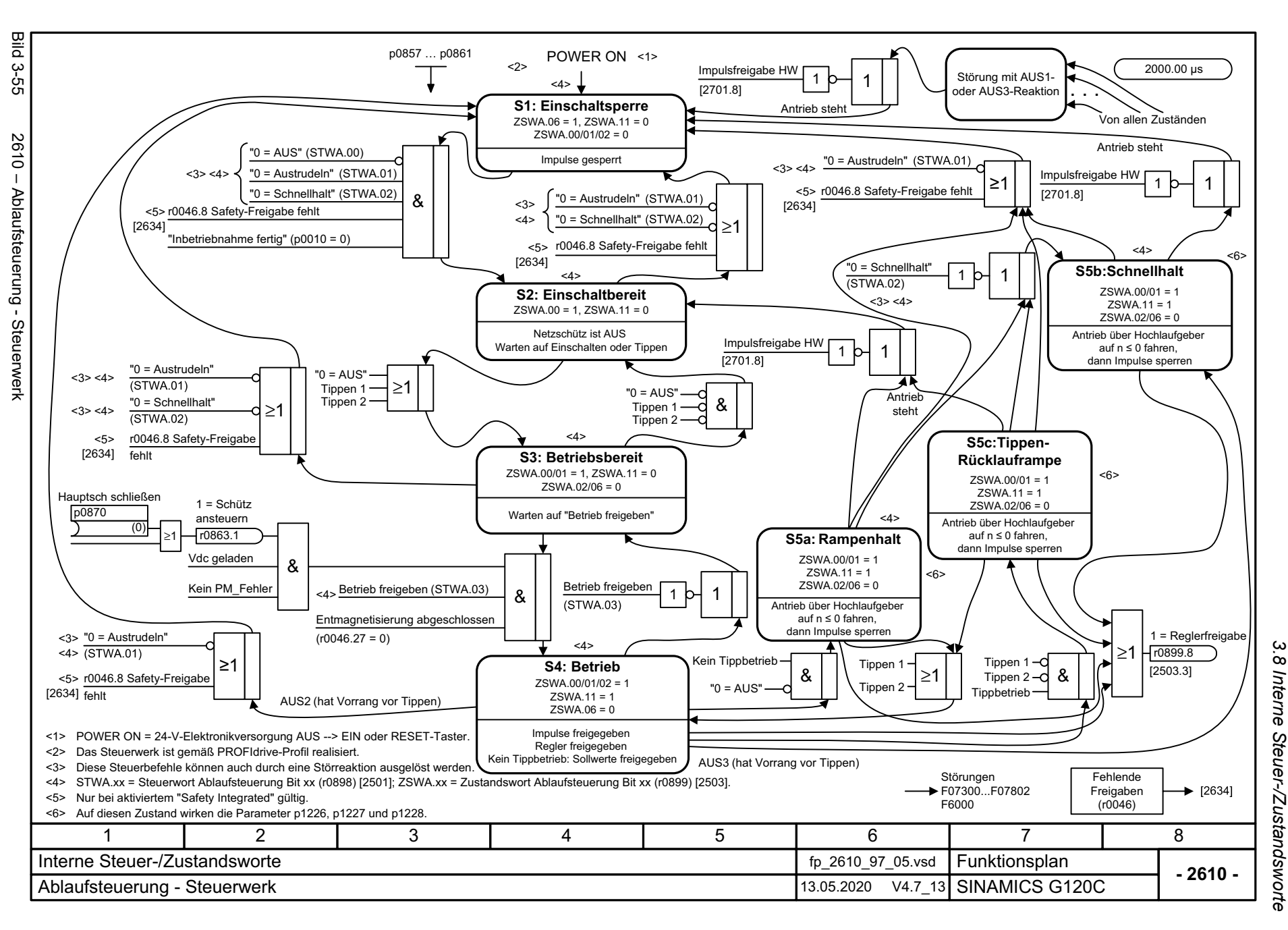

*3 Funktionspläne* ω Funktionspläne

<span id="page-523-0"></span>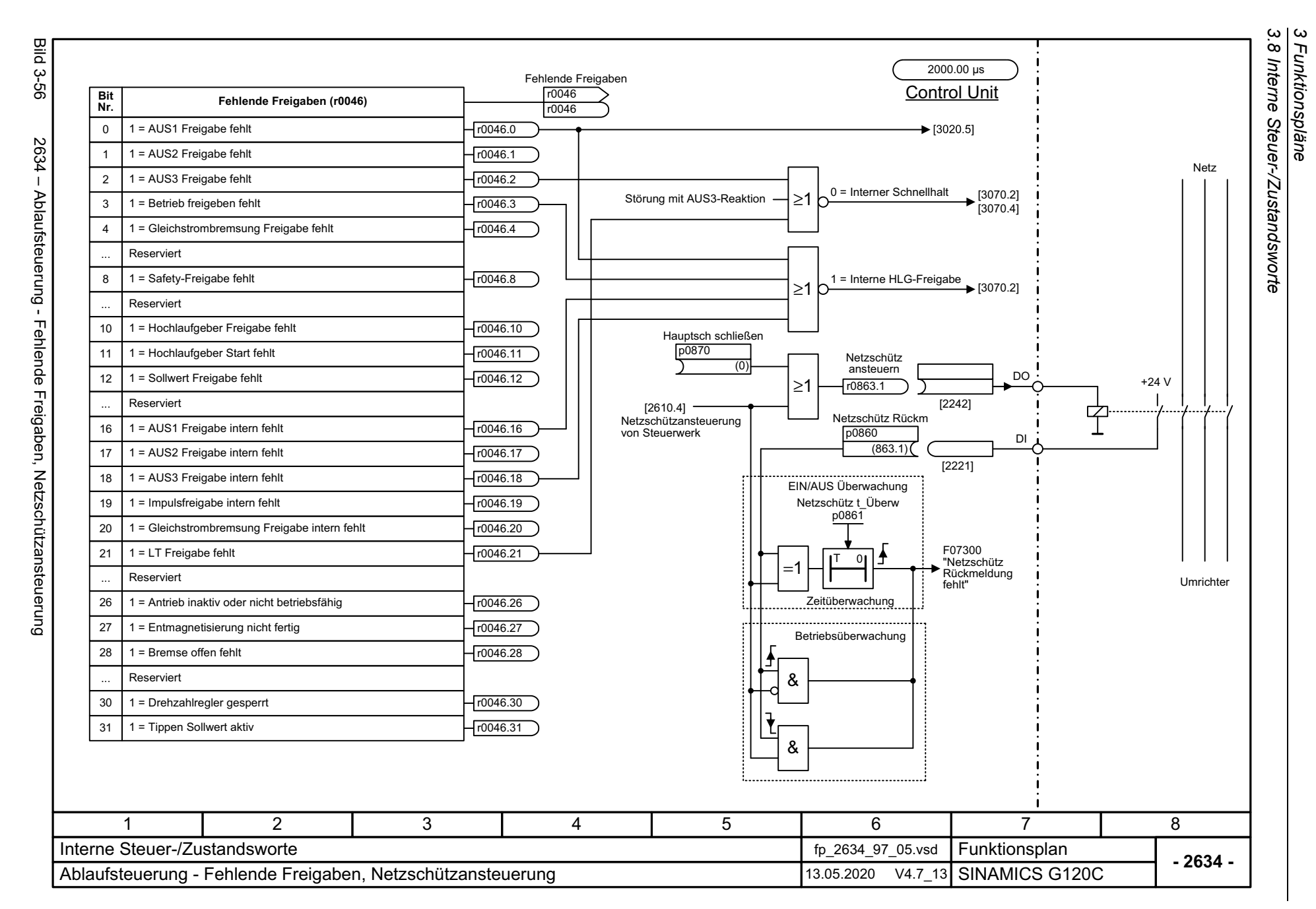

### **3.9 Bremsensteuerung**

#### **Funktionspläne**

[2701 – Einfache Bremsensteuerung 526](#page-525-0)

<span id="page-525-0"></span>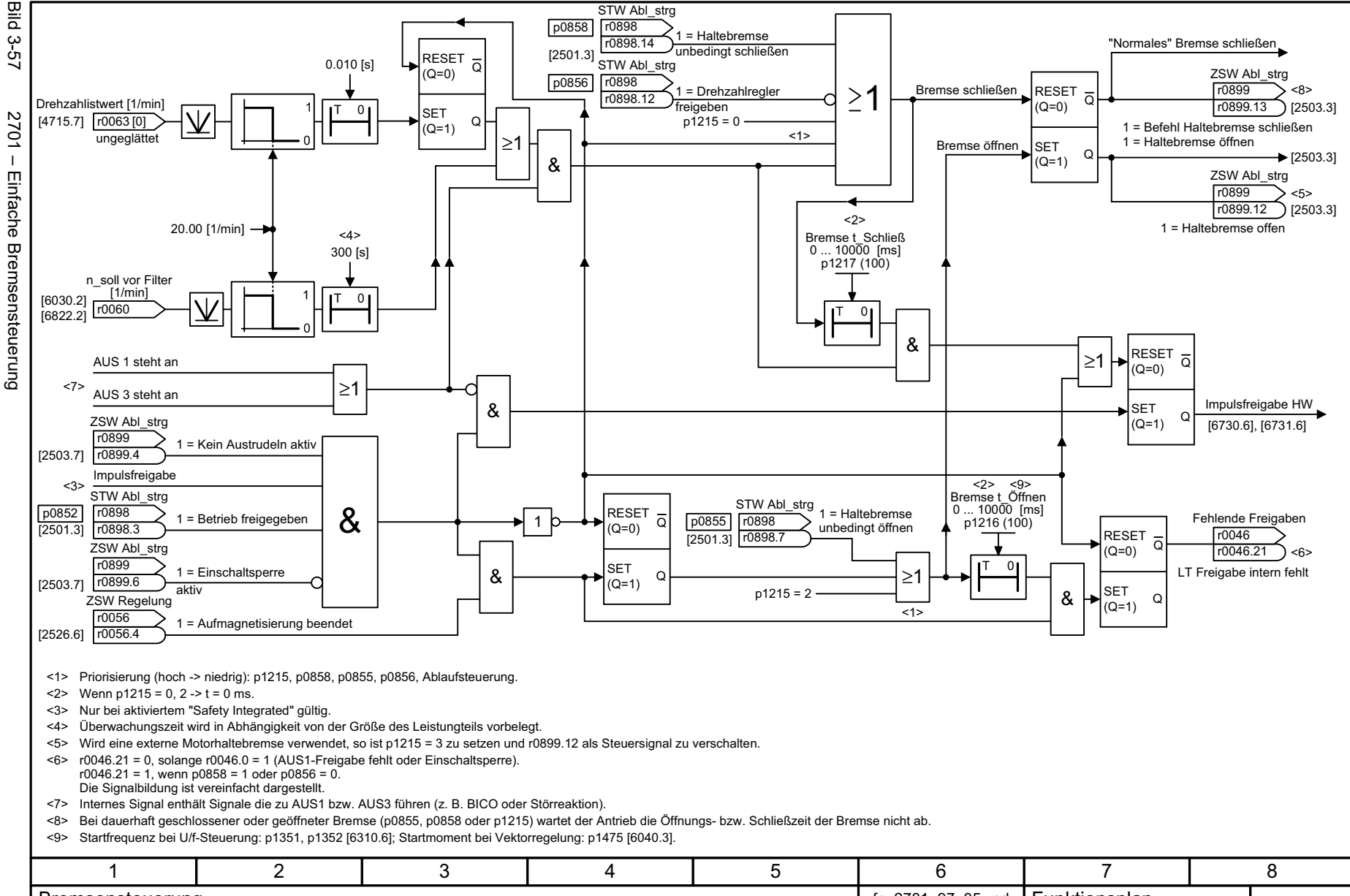

# **3.10 Safety Integrated Basic Functions**

#### **Funktionspläne**

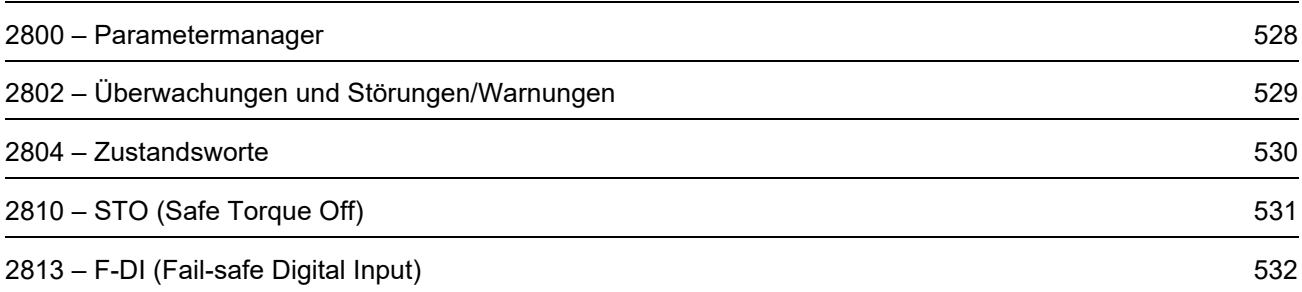

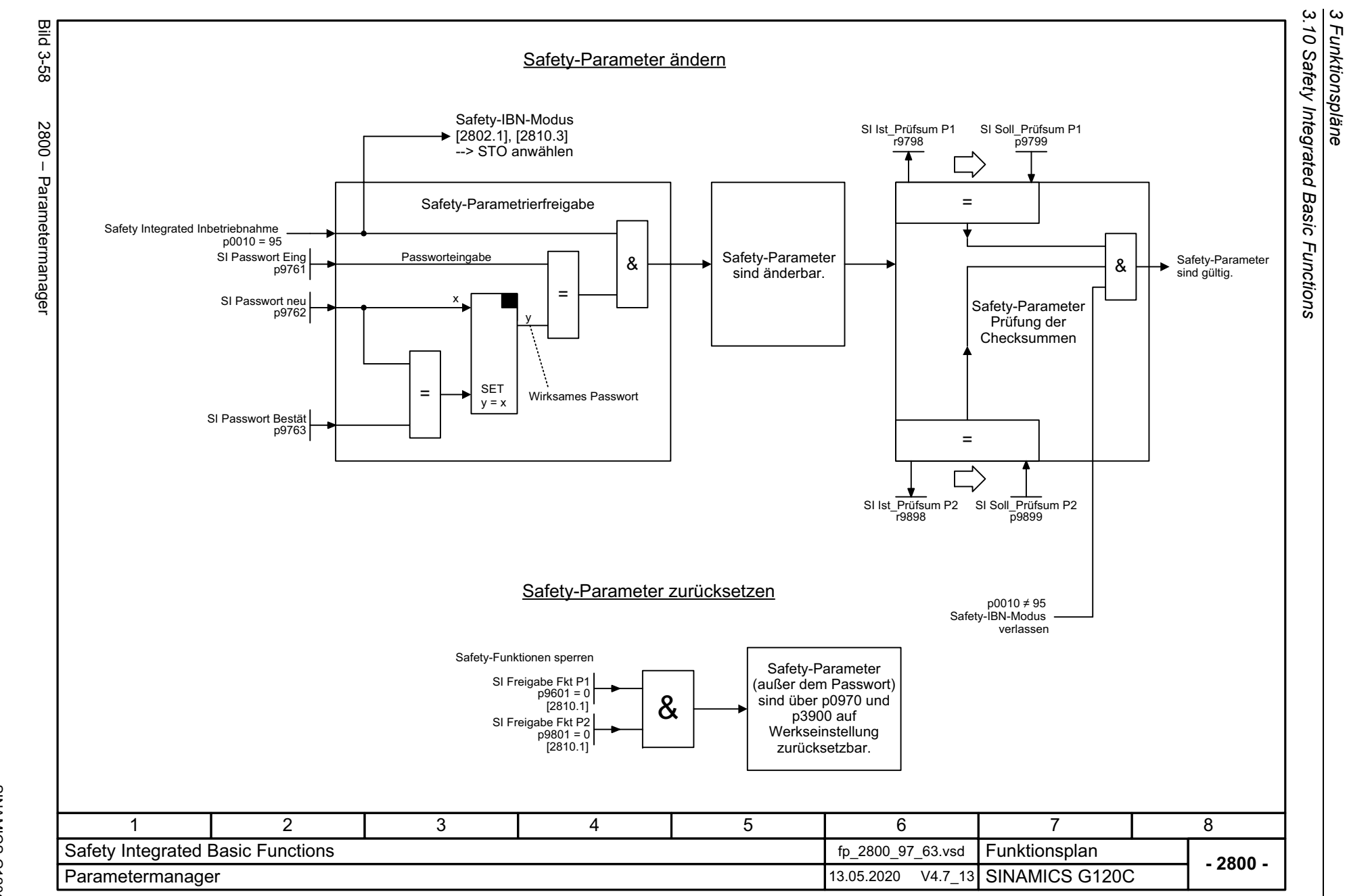

*3 Funktionspläne*

528

<span id="page-527-0"></span>SINAMICS G120C<br>Listenhandbuch, 09/2020, A5E33840768 Listenhandbuch, 09/2020, A5E33840768 SINAMICS G120C

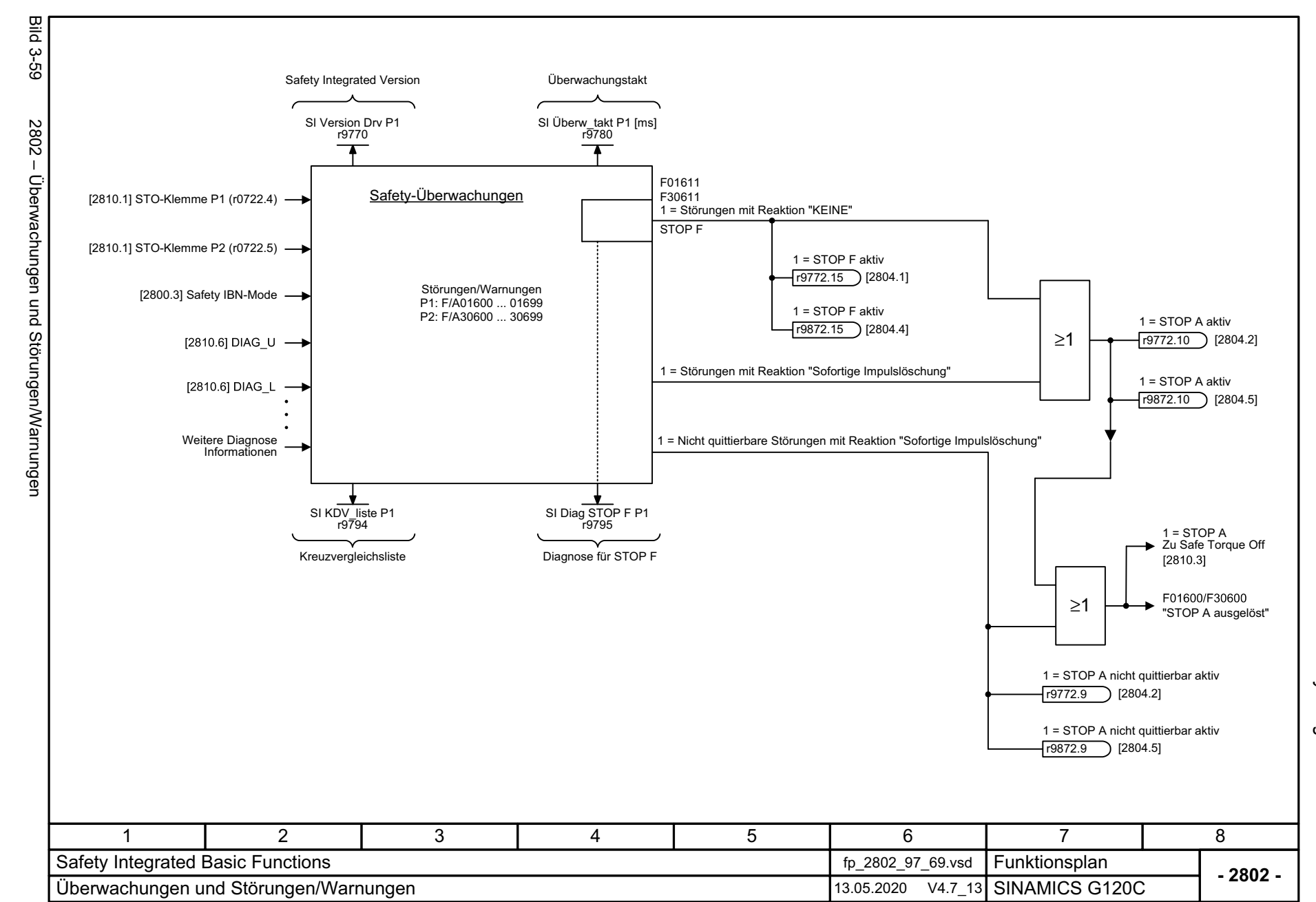

SINAMICS G120C<br>Listenhandbuch, 09/2020, A5E33840768 Listenhandbuch, 09/2020, A5E33840768 SINAMICS G120C

<span id="page-528-0"></span>529

3 Funktionspläne<br>3.10 Safety Integrated Basic Functions *3.10 Safety Integrated Basic Functions 3 Funktionspläne*

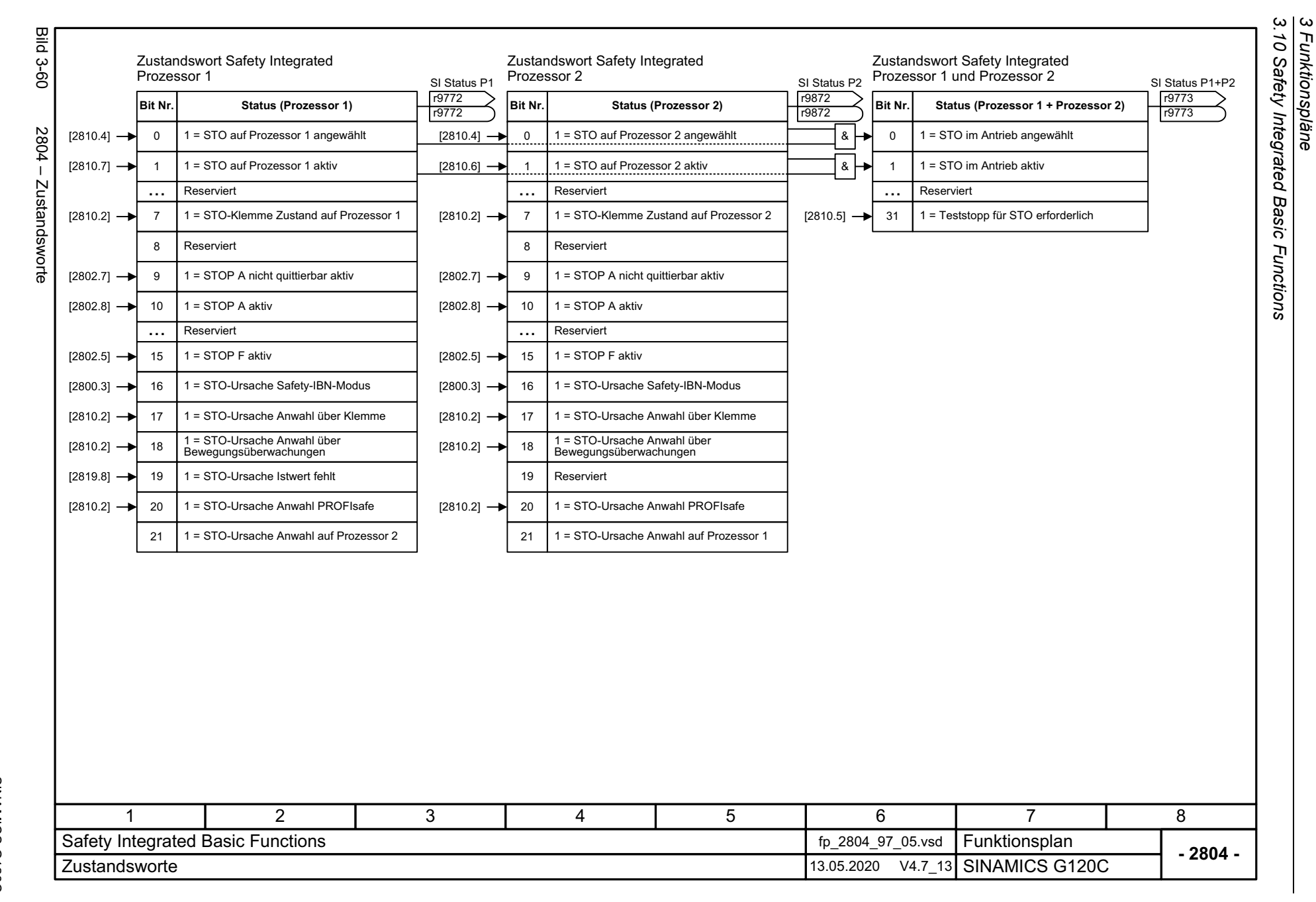

530

<span id="page-529-0"></span>SINAMICS G120C<br>Listenhandbuch, 09/2020, A5E33840768 Listenhandbuch, 09/2020, A5E33840768 SINAMICS G120C

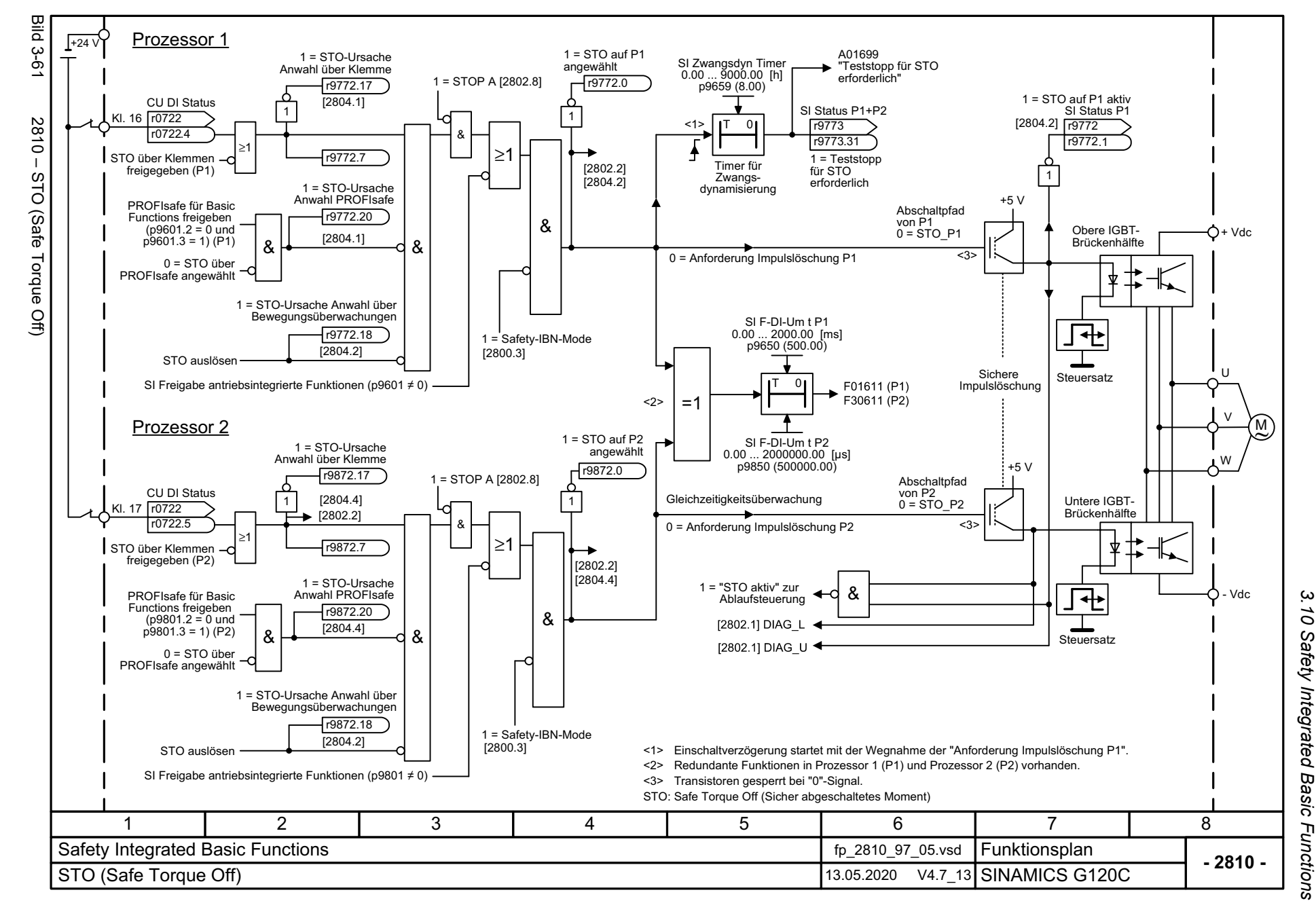

Listenhandbuch, 09/2020, A5E33840768 SINAMICS G120C Listenhandbuch, 09/2020, A5E33840768 SINAMICS G120C

<span id="page-530-0"></span>531

*3 Funktionspläne* ω Funktionspläne

<span id="page-531-0"></span>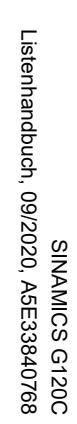

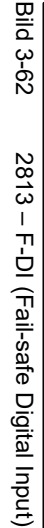

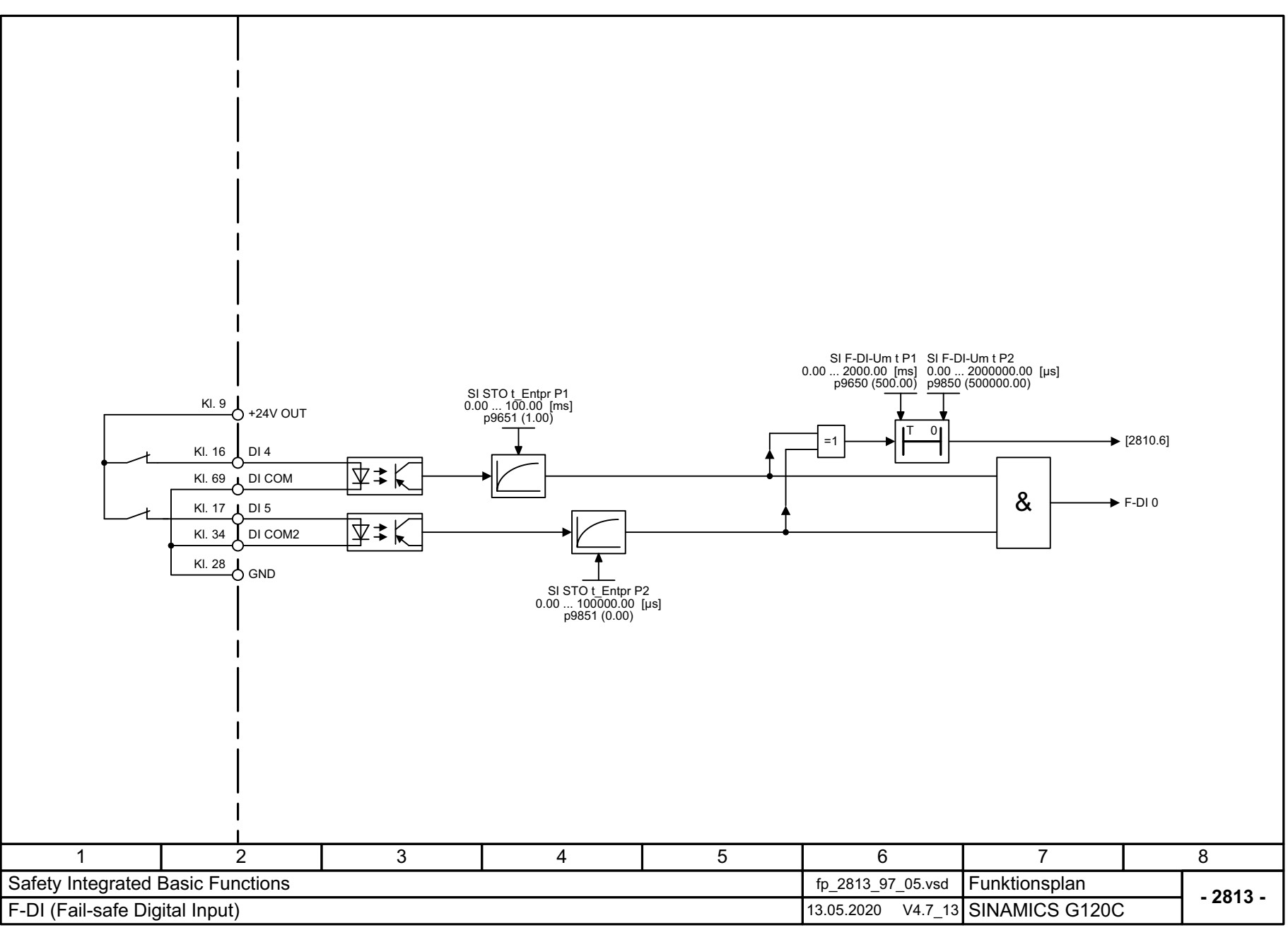

3 Funktionspläne<br>3.10 Safety Integrated Basic Functions *3.10 Safety Integrated Basic Functions*

*3 Funktionspläne*

# **3.11 Safety Integrated PROFIsafe**

#### **Funktionspläne**

[2915 – Standardtelegramme](#page-533-0) 534

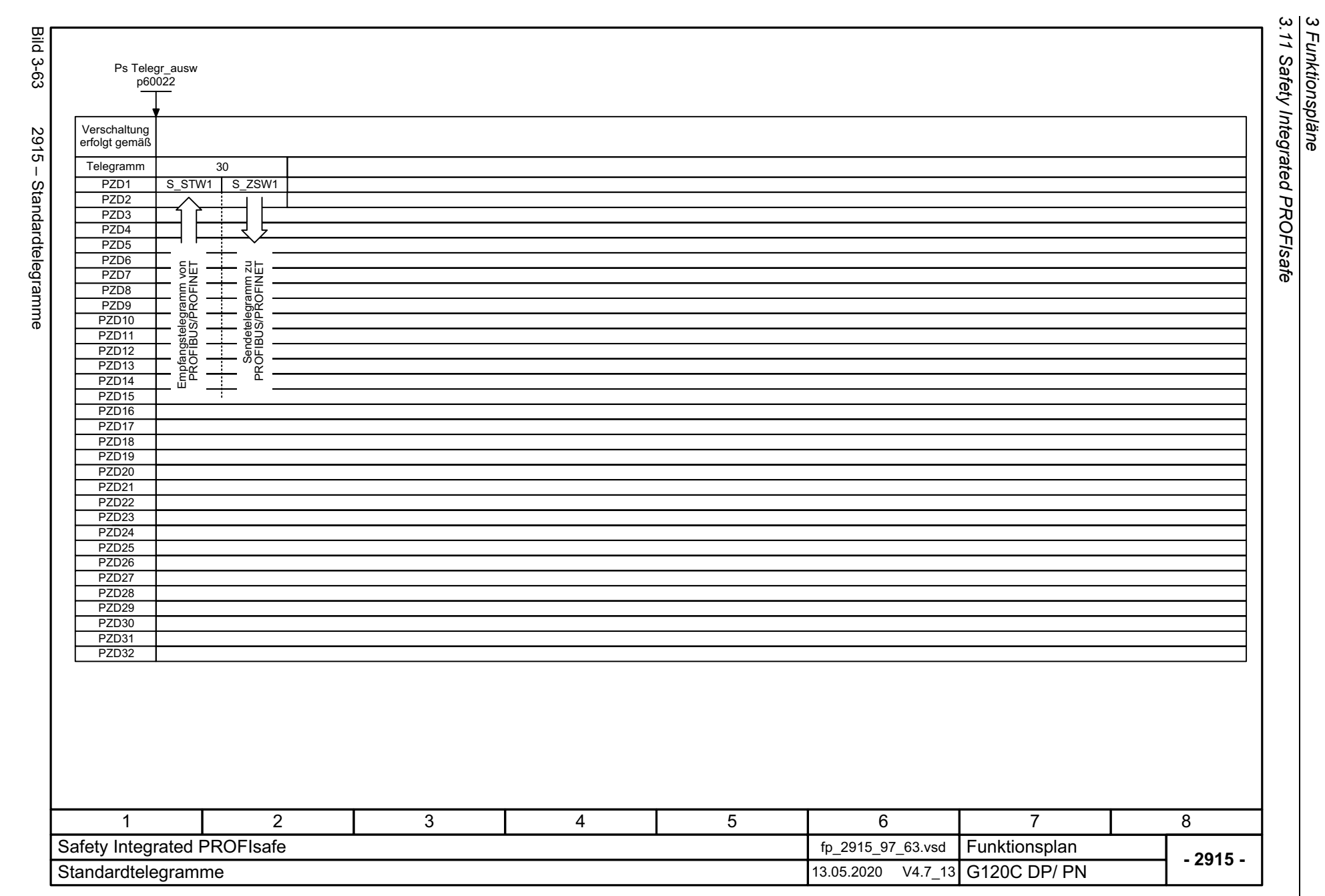

*3 Funktionspläne*

534

<span id="page-533-0"></span>SINAMICS G120C<br>Listenhandbuch, 09/2020, A5E33840768 Listenhandbuch, 09/2020, A5E33840768 SINAMICS G120C

## **3.12 Sollwertkanal**

#### **Funktionspläne**

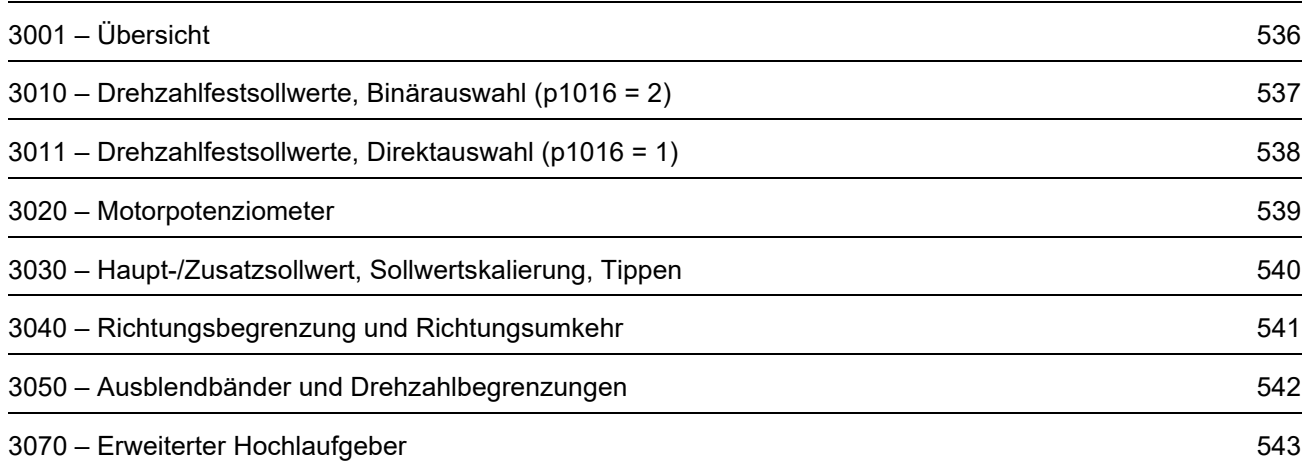

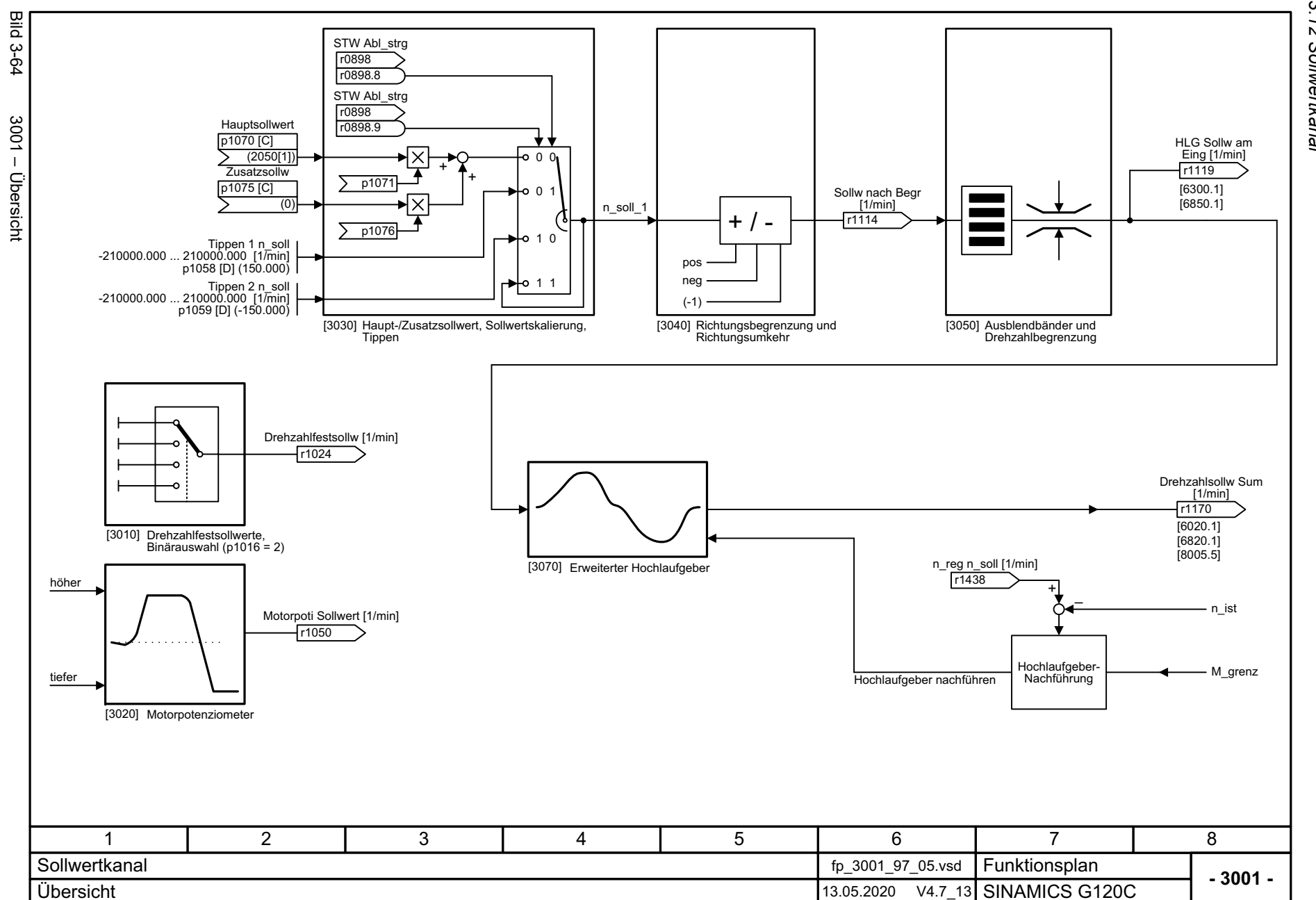

536

<span id="page-535-0"></span>SINAMICS G120C<br>Listenhandbuch, 09/2020, A5E33840768 Listenhandbuch, 09/2020, A5E33840768 SINAMICS G120C

3 Funktionspläne<br>3.12 Sollwertkanal<br>3.12 Sollwertkanal *3.12 Sollwertkanal*

*3 Funktionspläne*

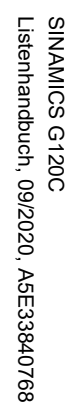

<span id="page-536-0"></span>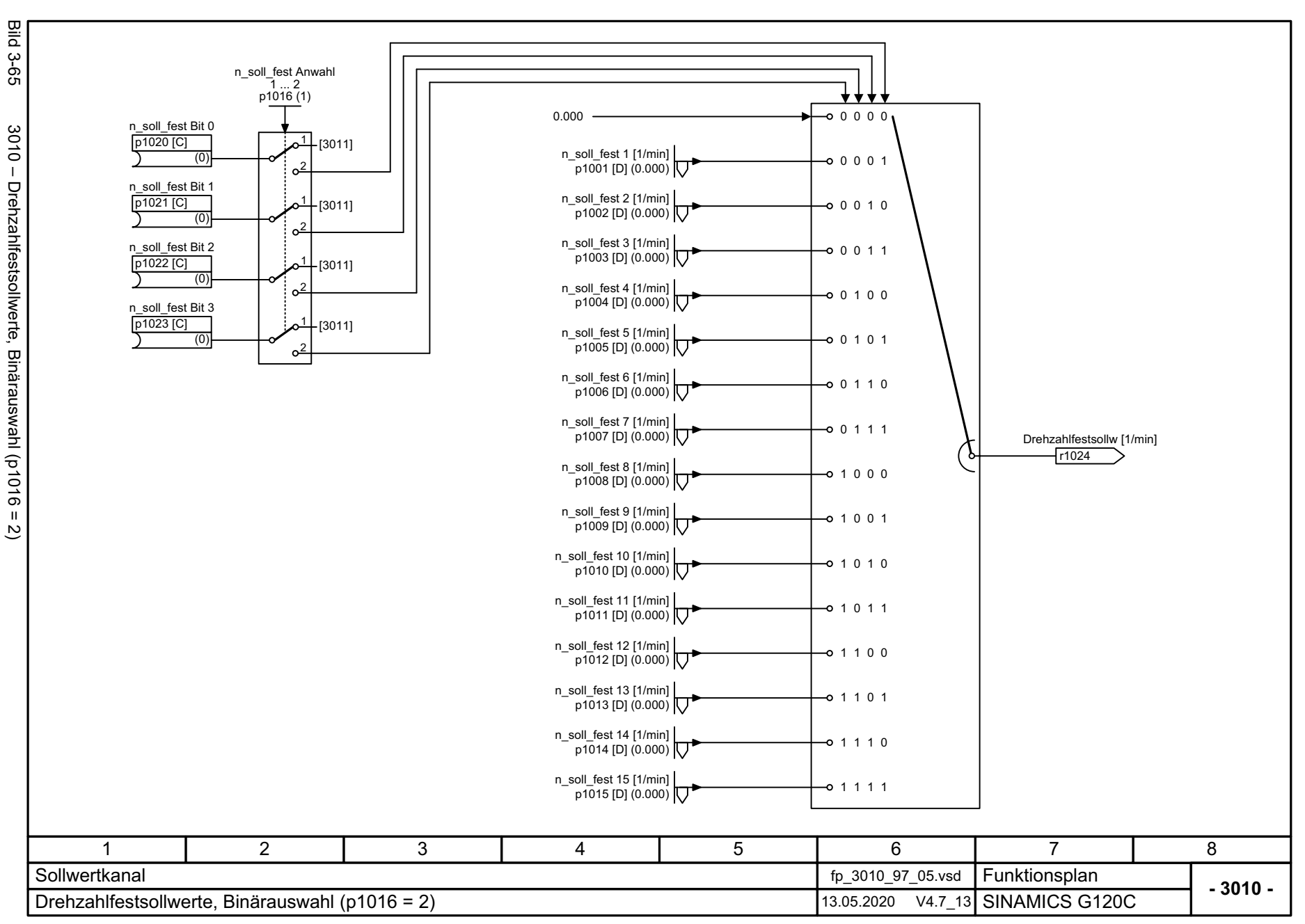

3 Funktionspläne<br>3.12 Sollwertkanal *3.12 Sollwertkanal 3 Funktionspläne*

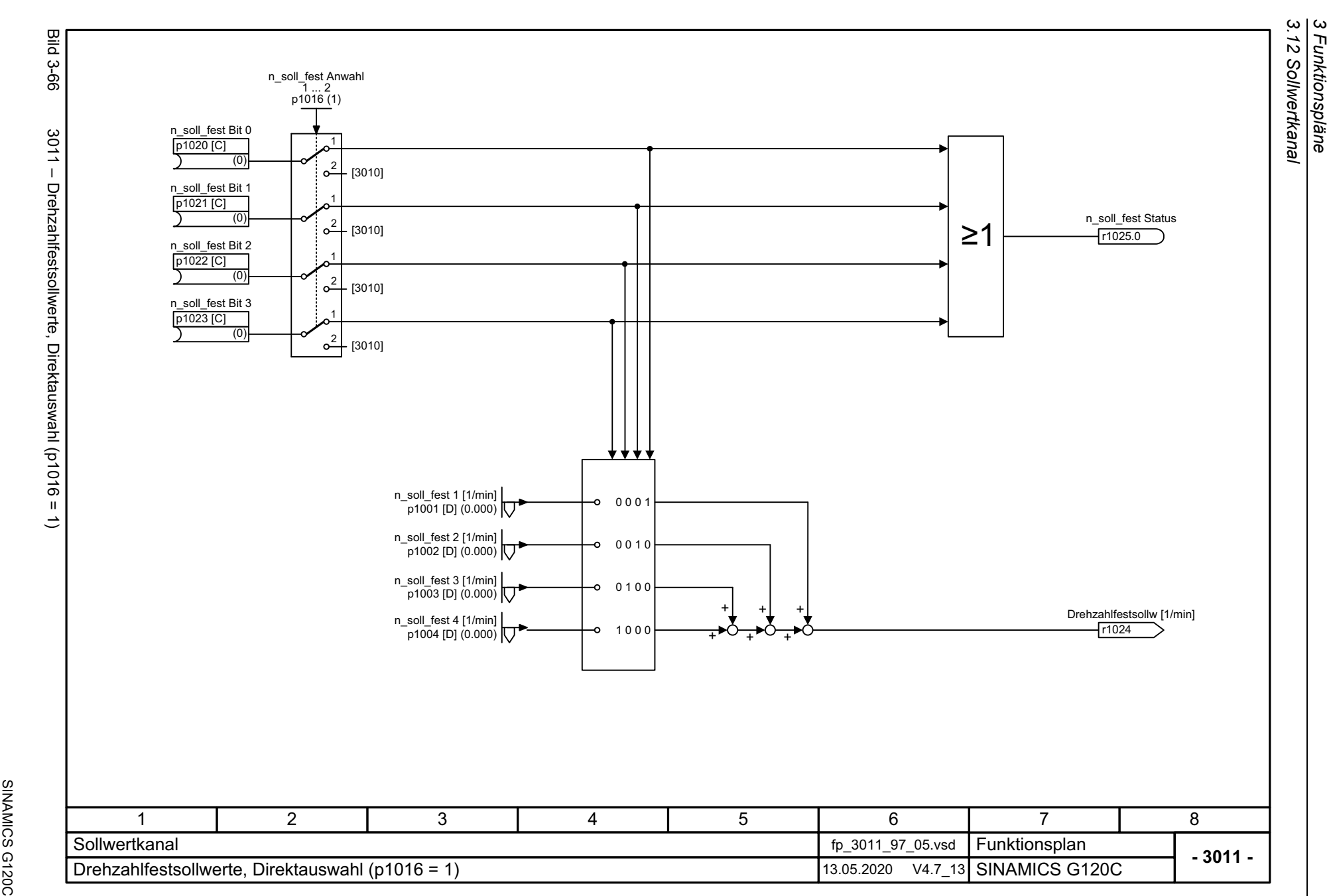

*3 Funktionspläne*

538

<span id="page-537-0"></span>SINAMICS G120C<br>Listenhandbuch, 09/2020, A5E33840768 Listenhandbuch, 09/2020, A5E33840768

<span id="page-538-0"></span>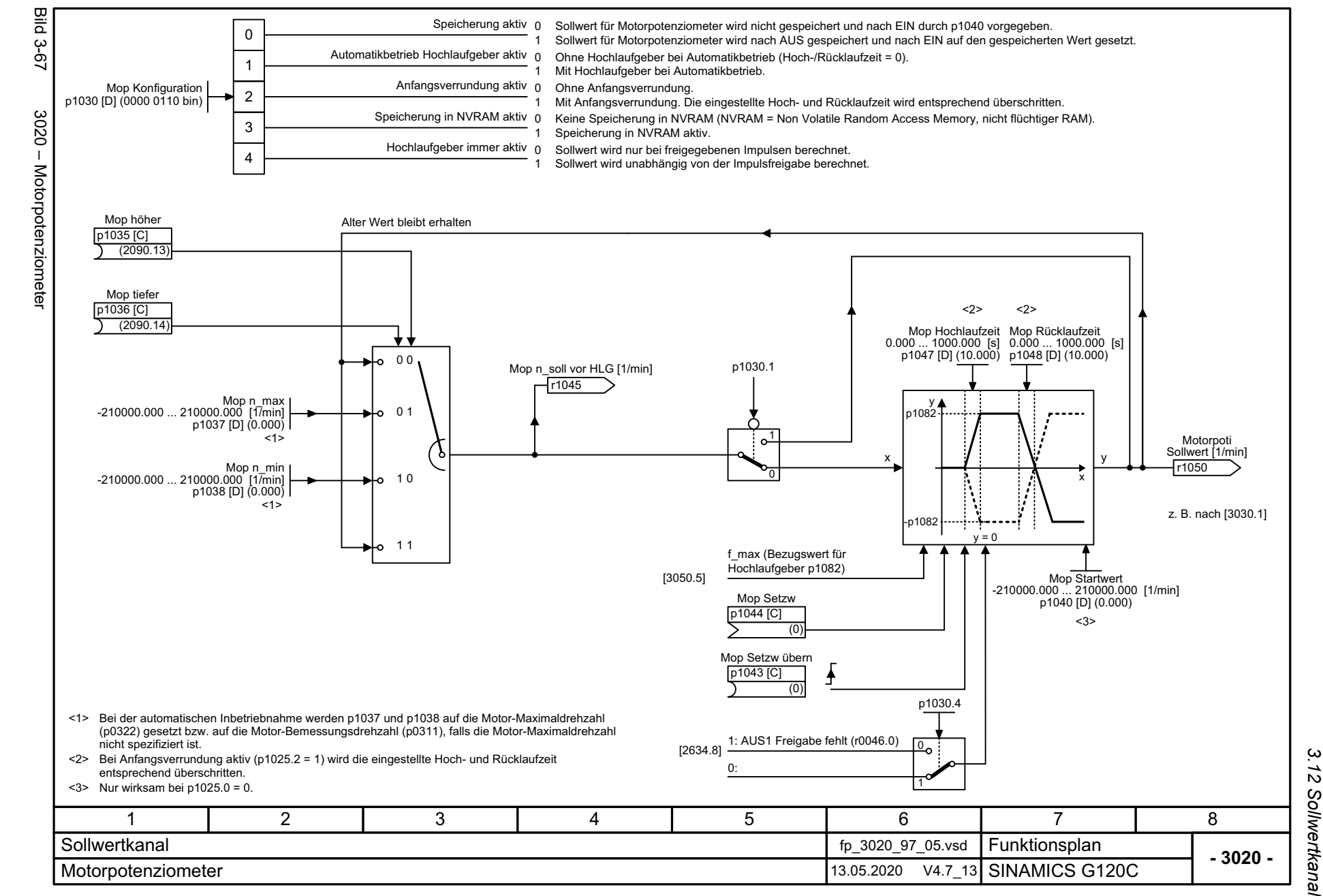

*3 Funktionspläne* Funktionspläne

 $\boldsymbol{\omega}$ 

Listenhandbuch, 09/2020, A5E33840768 SINAMICS G120C Listenhandbuch, 09/2020, A5E33840768 SINAMICS G120C

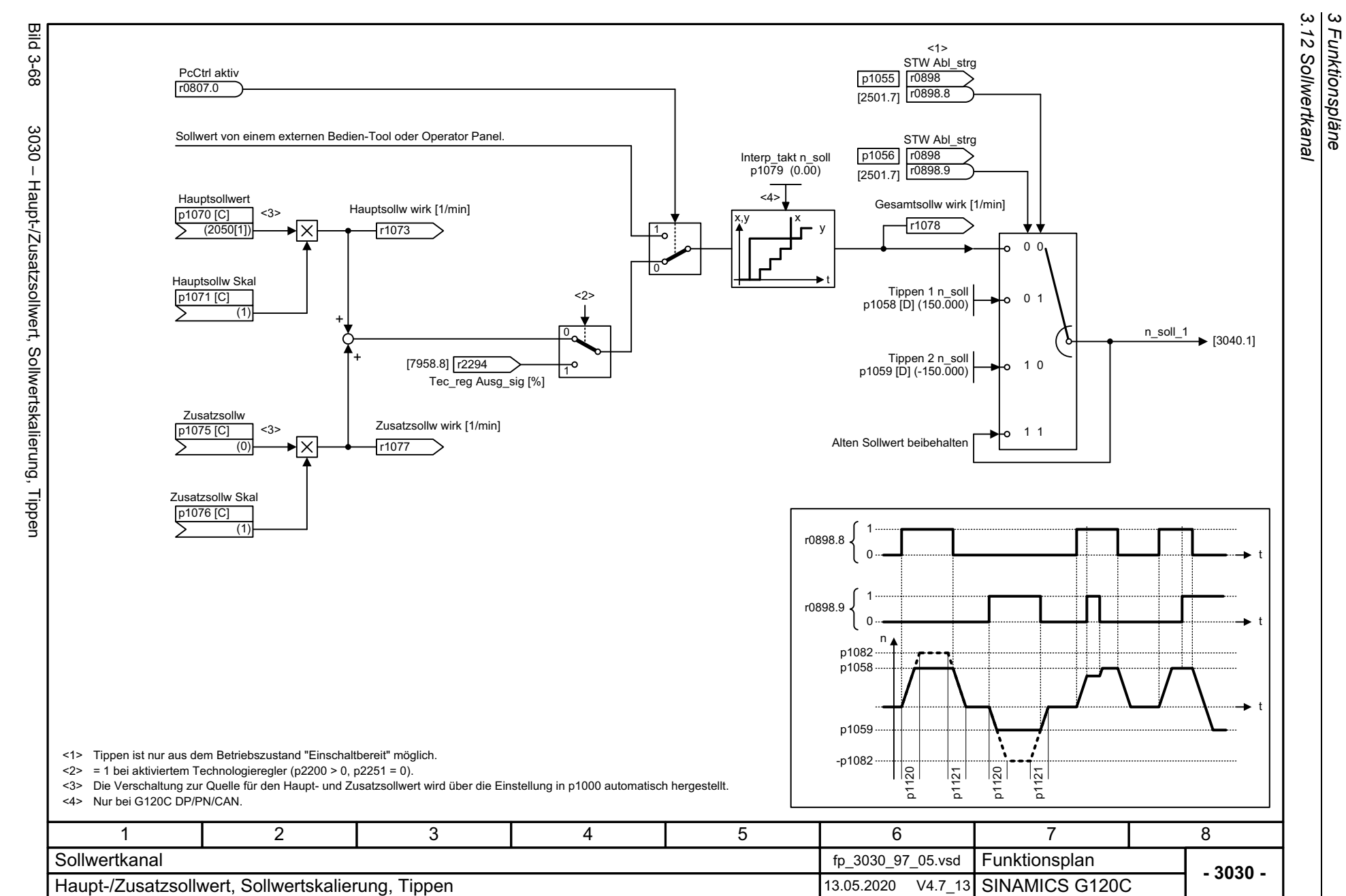

*3 Funktionspläne*

<span id="page-539-0"></span>
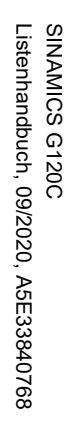

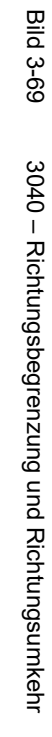

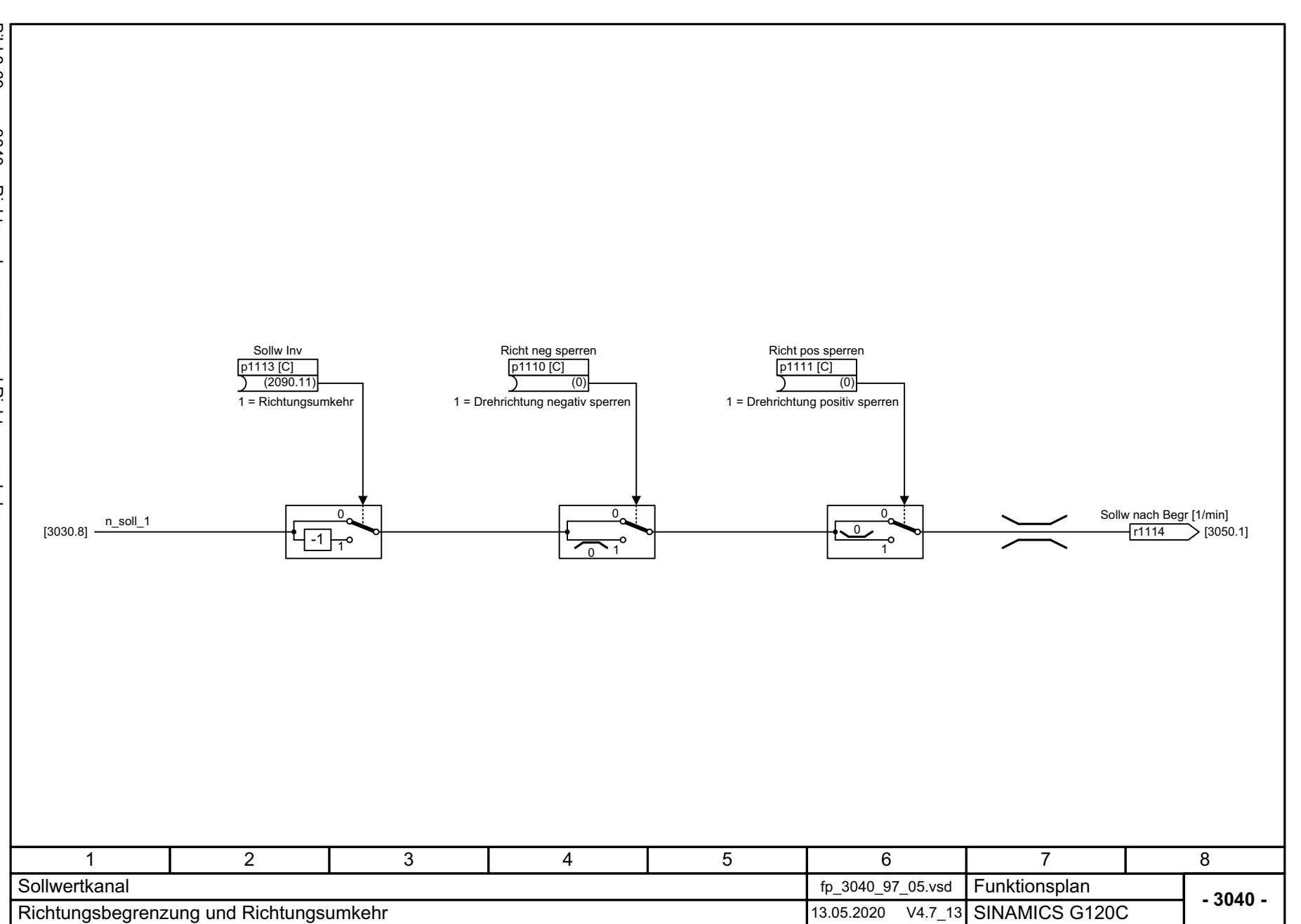

3 Funktionspläne<br>3.12 Sollwertkanal *3.12 Sollwertkanal 3 Funktionspläne*

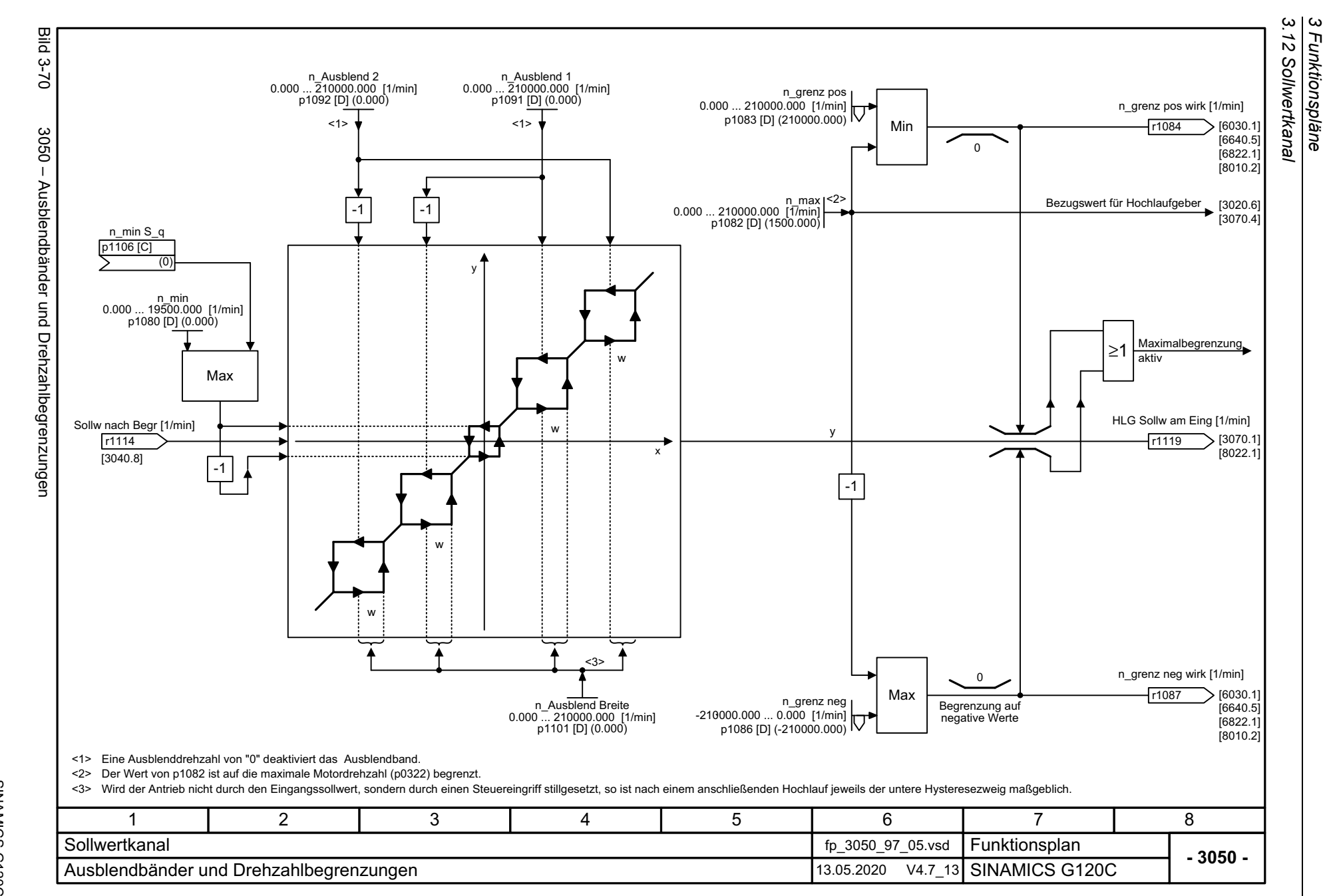

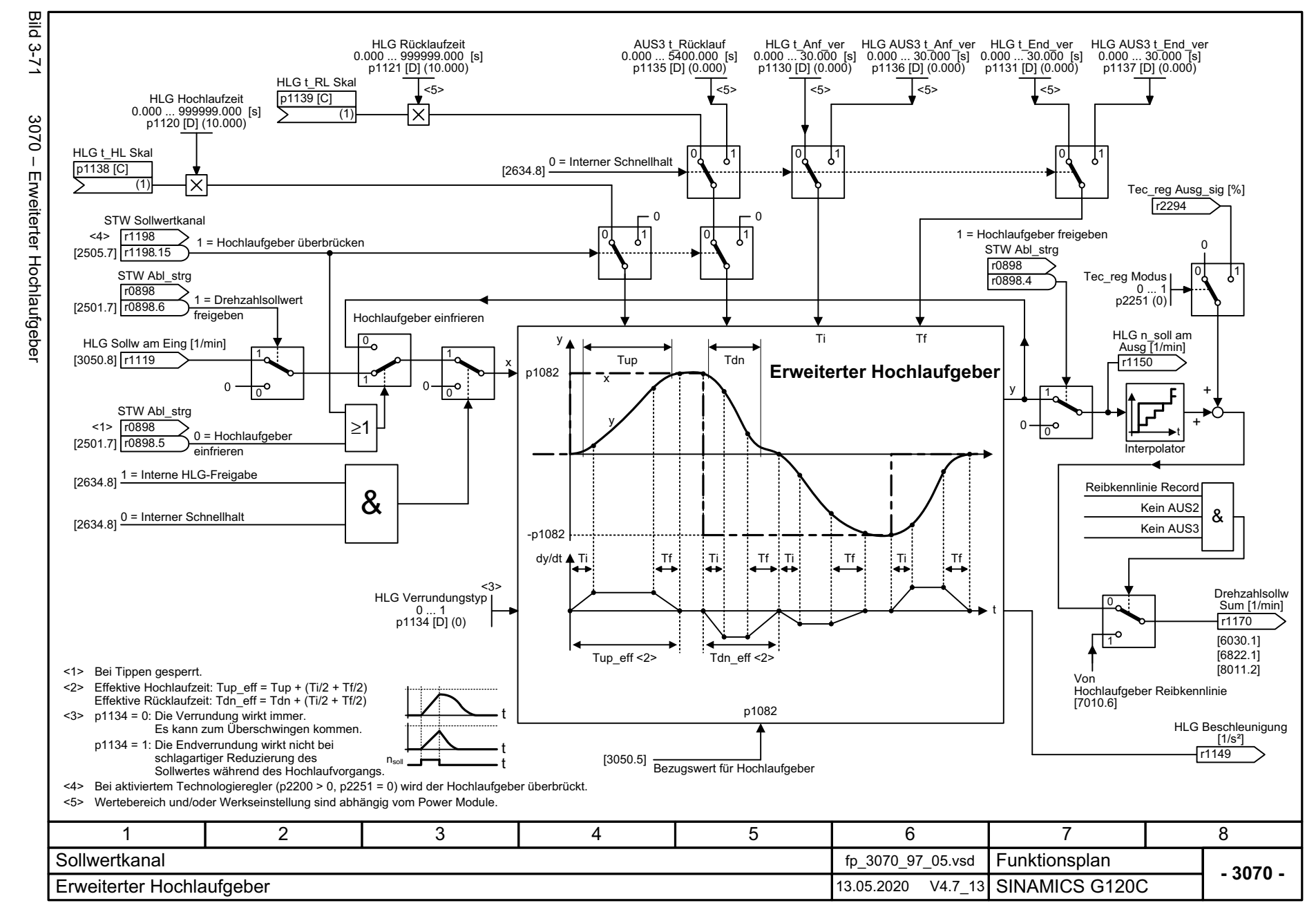

Listenhandbuch, 09/2020, A5E33840768 SINAMICS G120C Listenhandbuch, 09/2020, A5E33840768 SINAMICS G120C

> 3 Funktionspläne<br>3.12 Sollwertkanal *3.12 Sollwertkanal 3 Funktionspläne*

*3.13 Vektorregelung / U/f-Steuerung*

## **3.13 Vektorregelung / U/f-Steuerung**

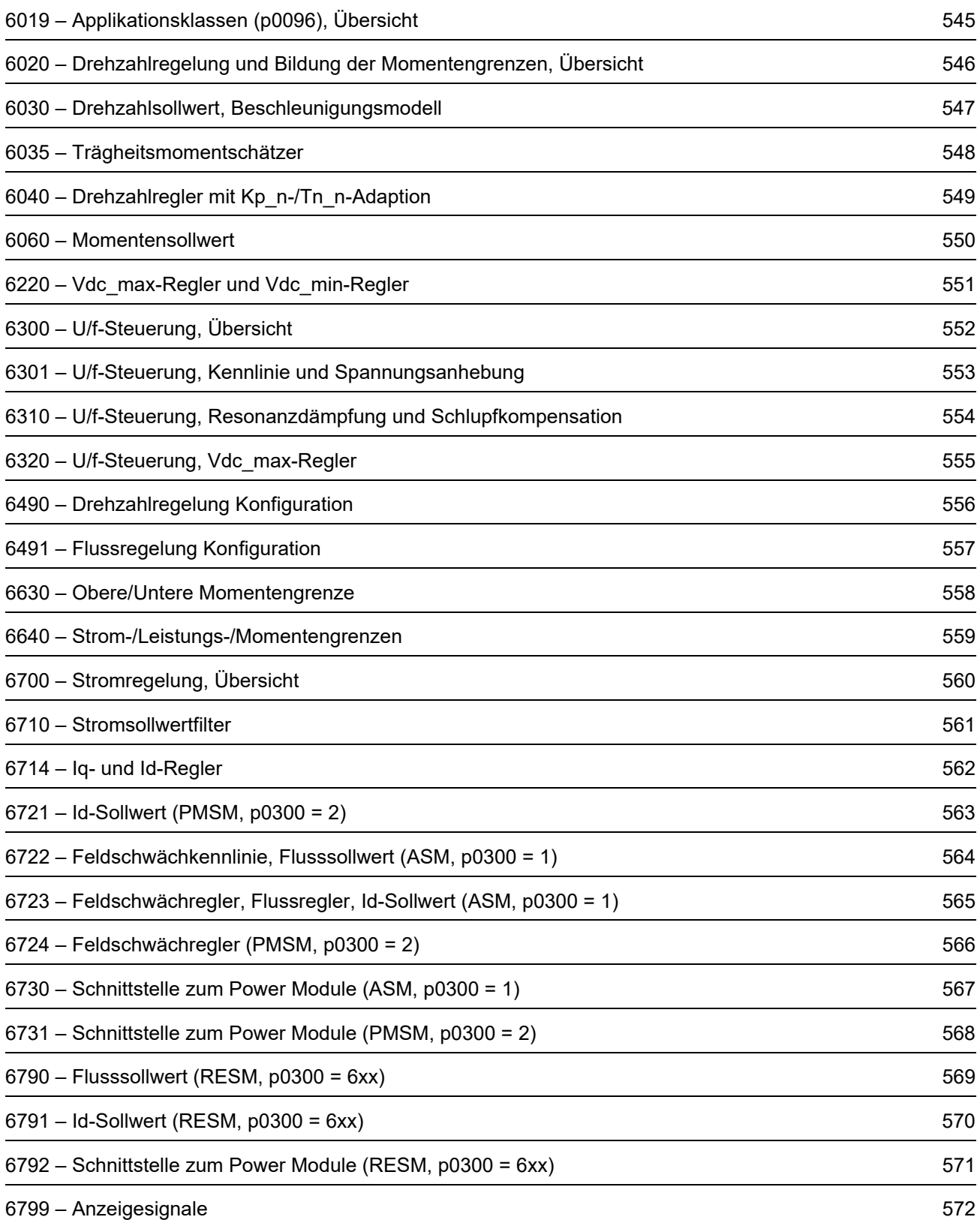

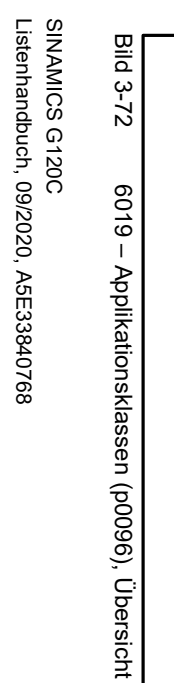

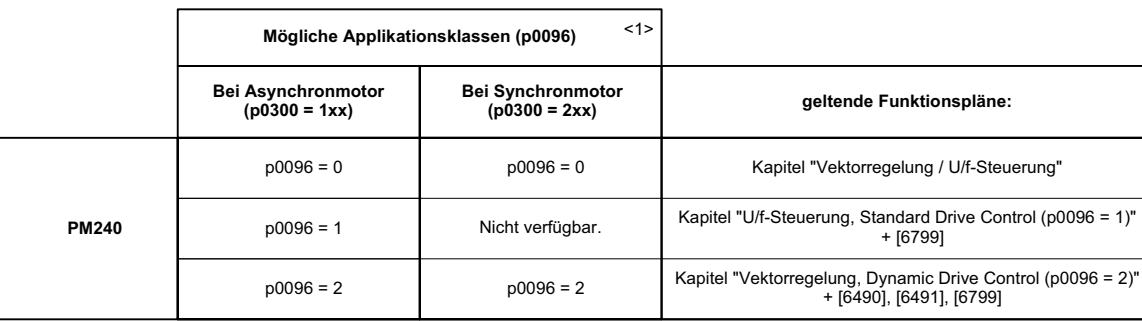

<span id="page-544-0"></span>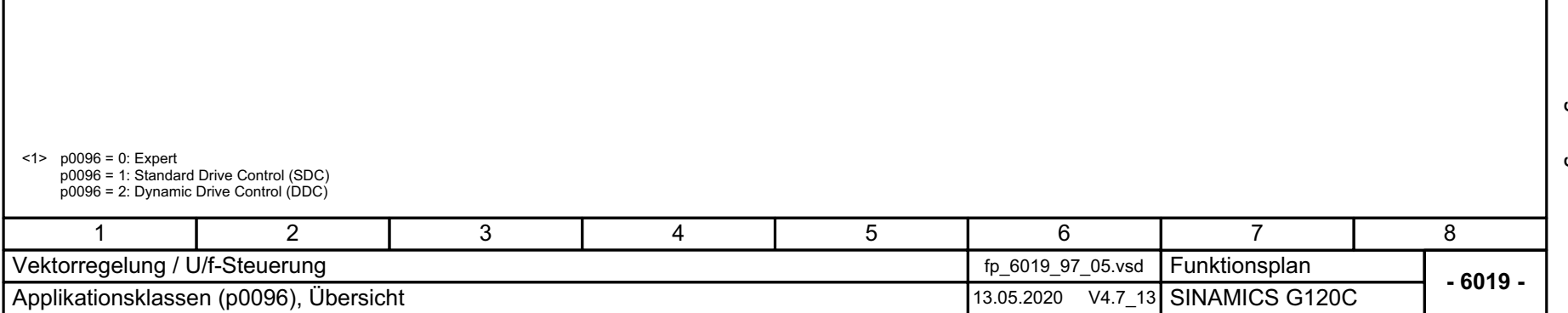

# 3 Funktionspläne<br>3.13 Vektorregelung / U/f-Steuerung *3.13 Vektorregelung / U/f-Steuerung 3 Funktionspläne*

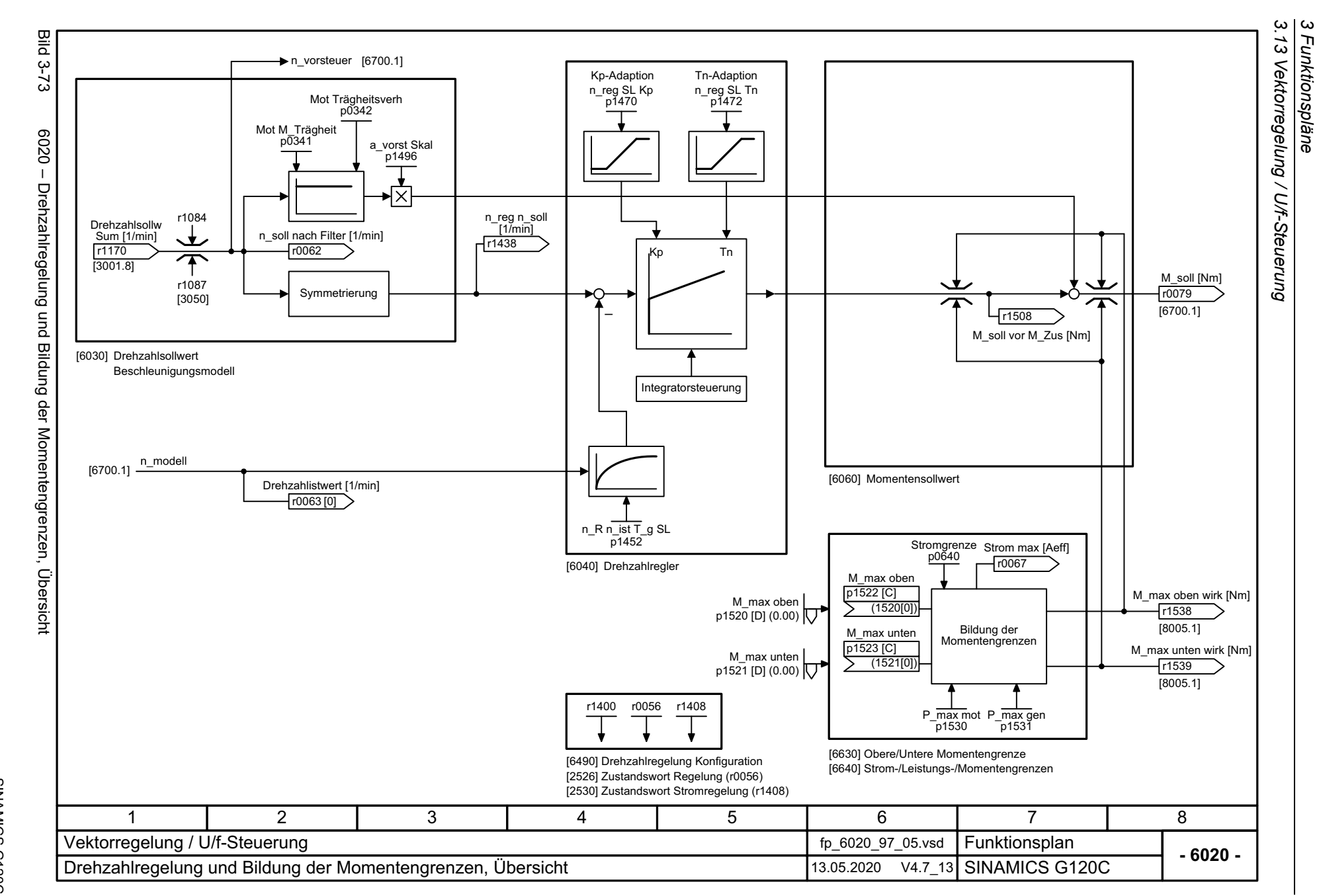

<span id="page-545-0"></span>546

<span id="page-546-0"></span>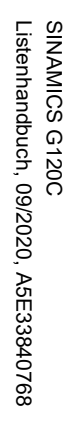

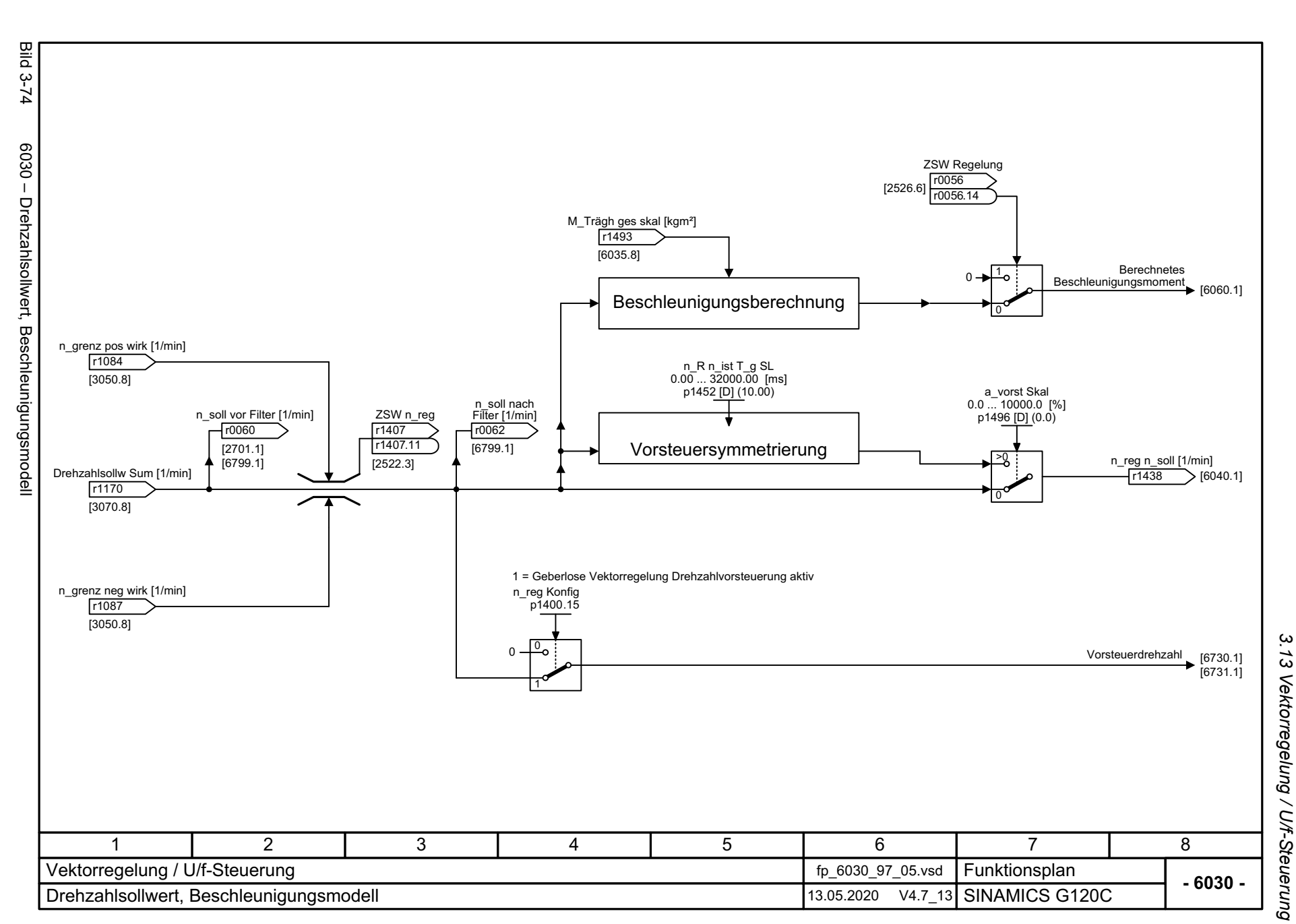

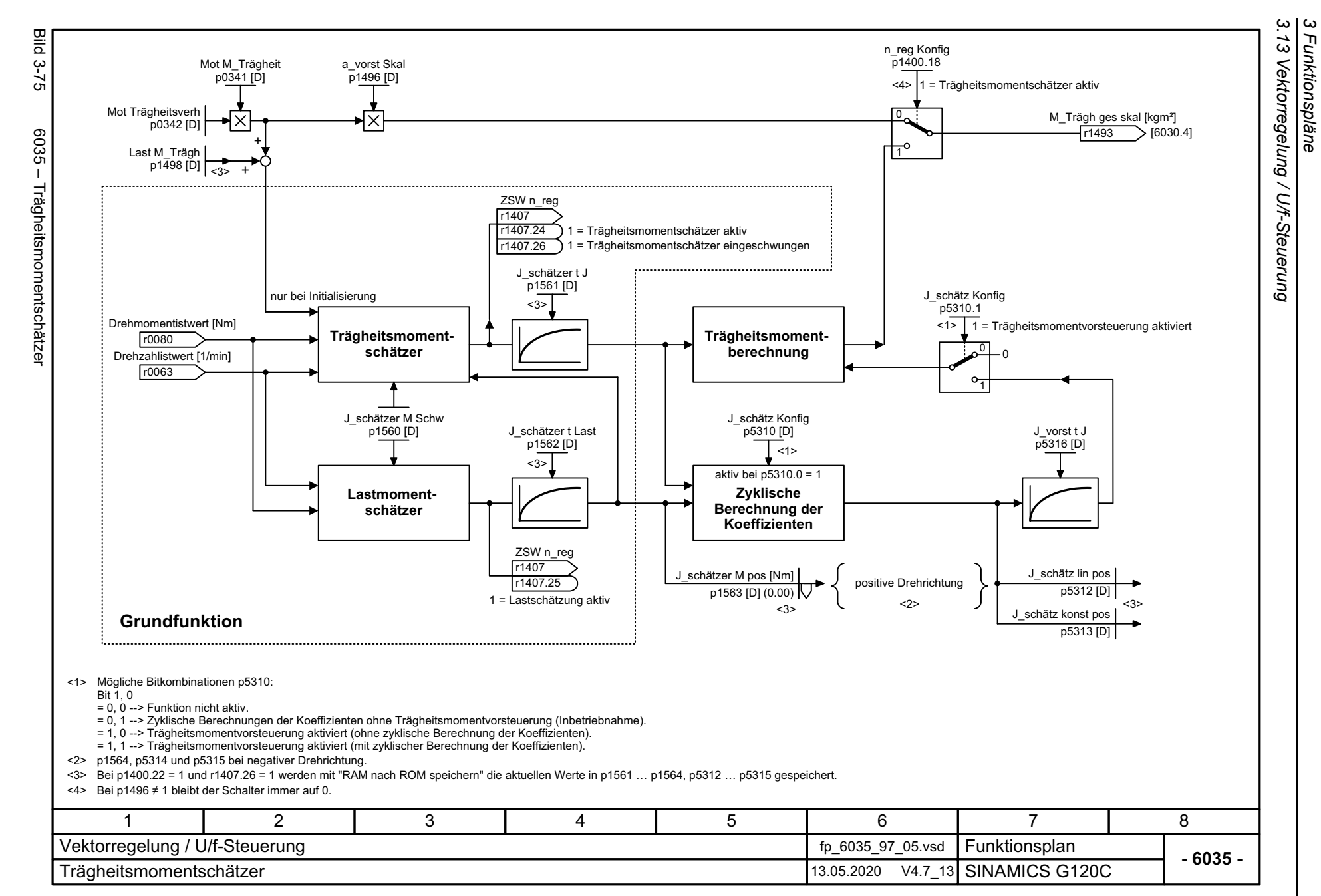

548

<span id="page-547-0"></span>

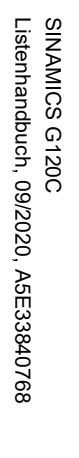

<span id="page-548-0"></span>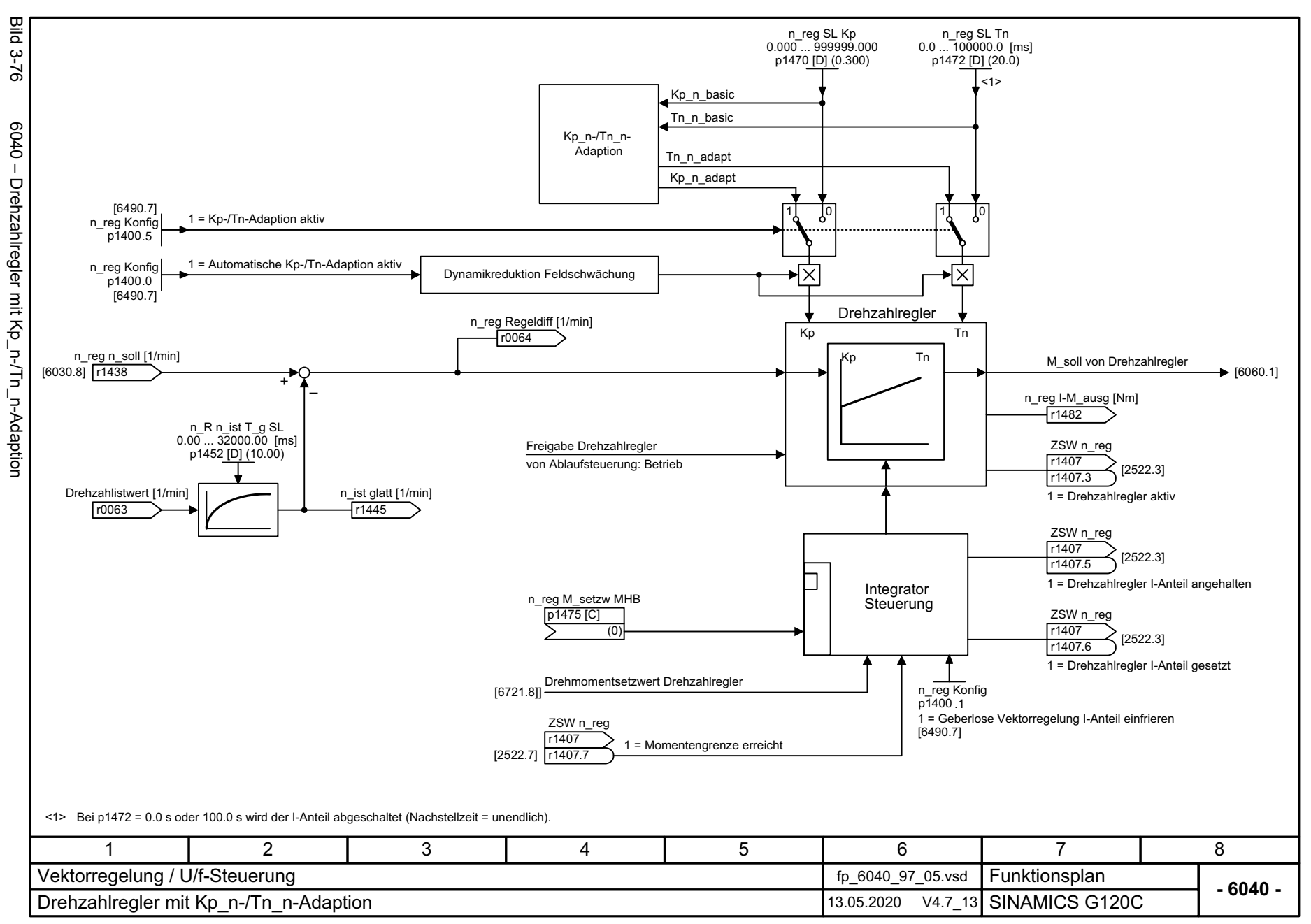

့ယ *3.13 Vektorregelung / U/f-Steuerung* 5 Vektorregelung / U/f-Steuerung 3 Funktionspläne *3 Funktionspläne*

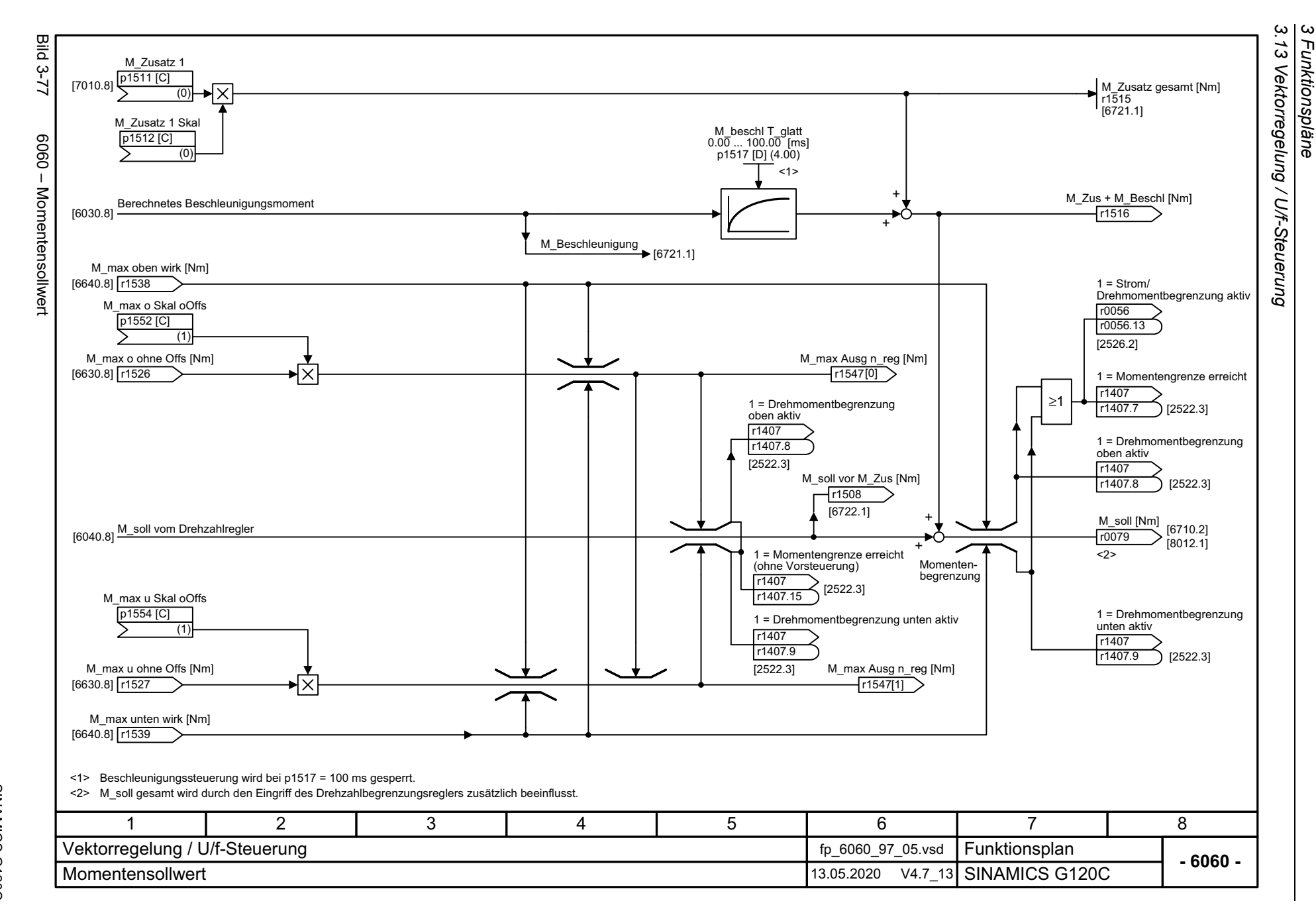

<span id="page-549-0"></span>550

<span id="page-550-0"></span>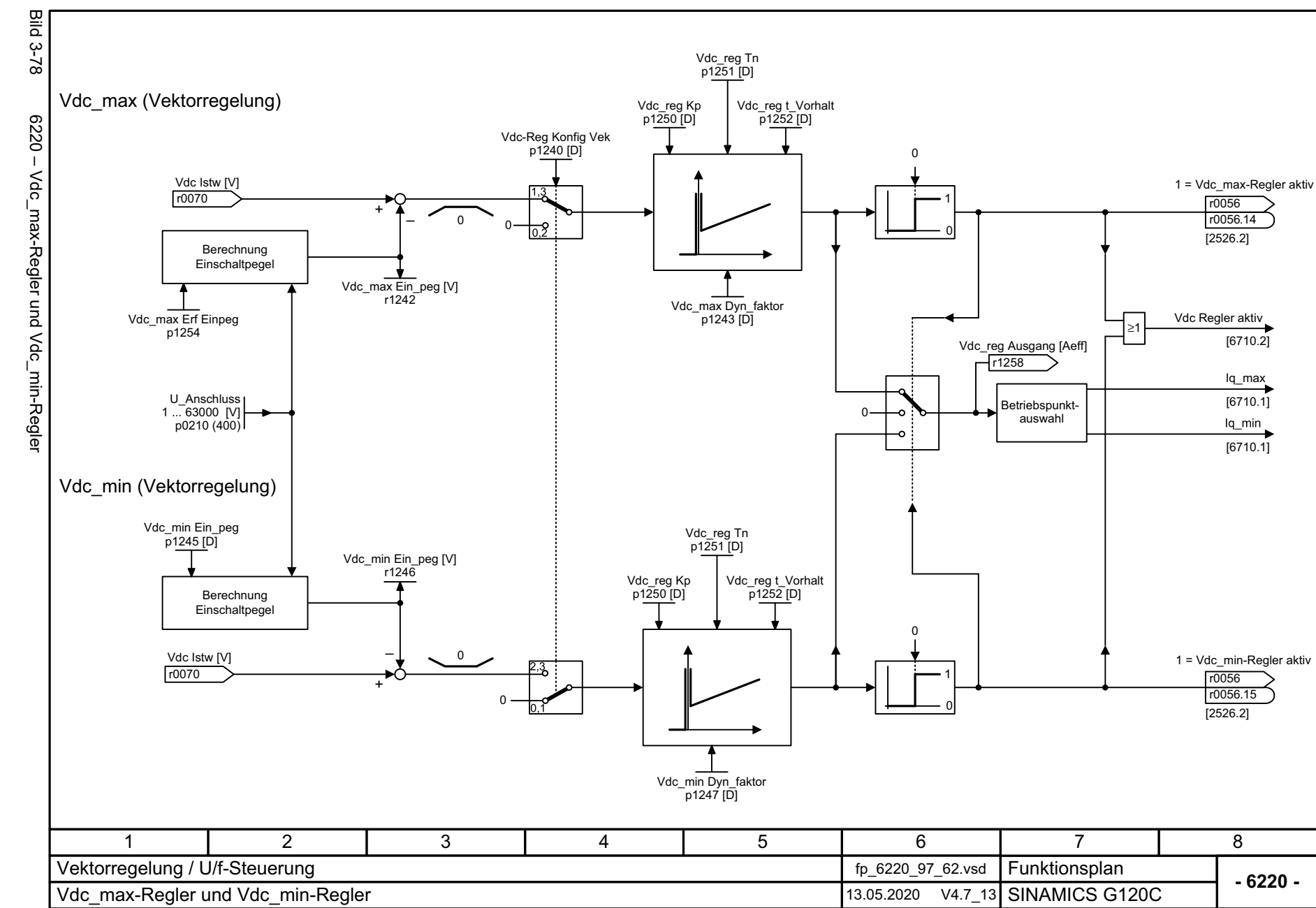

 $\omega$ *3.13 Vektorregelung / U/f-Steuerung*  $\tilde{\omega}$ Vektorregelung / U/f-Steuerung 

*3 Funktionspläne*

<span id="page-551-0"></span>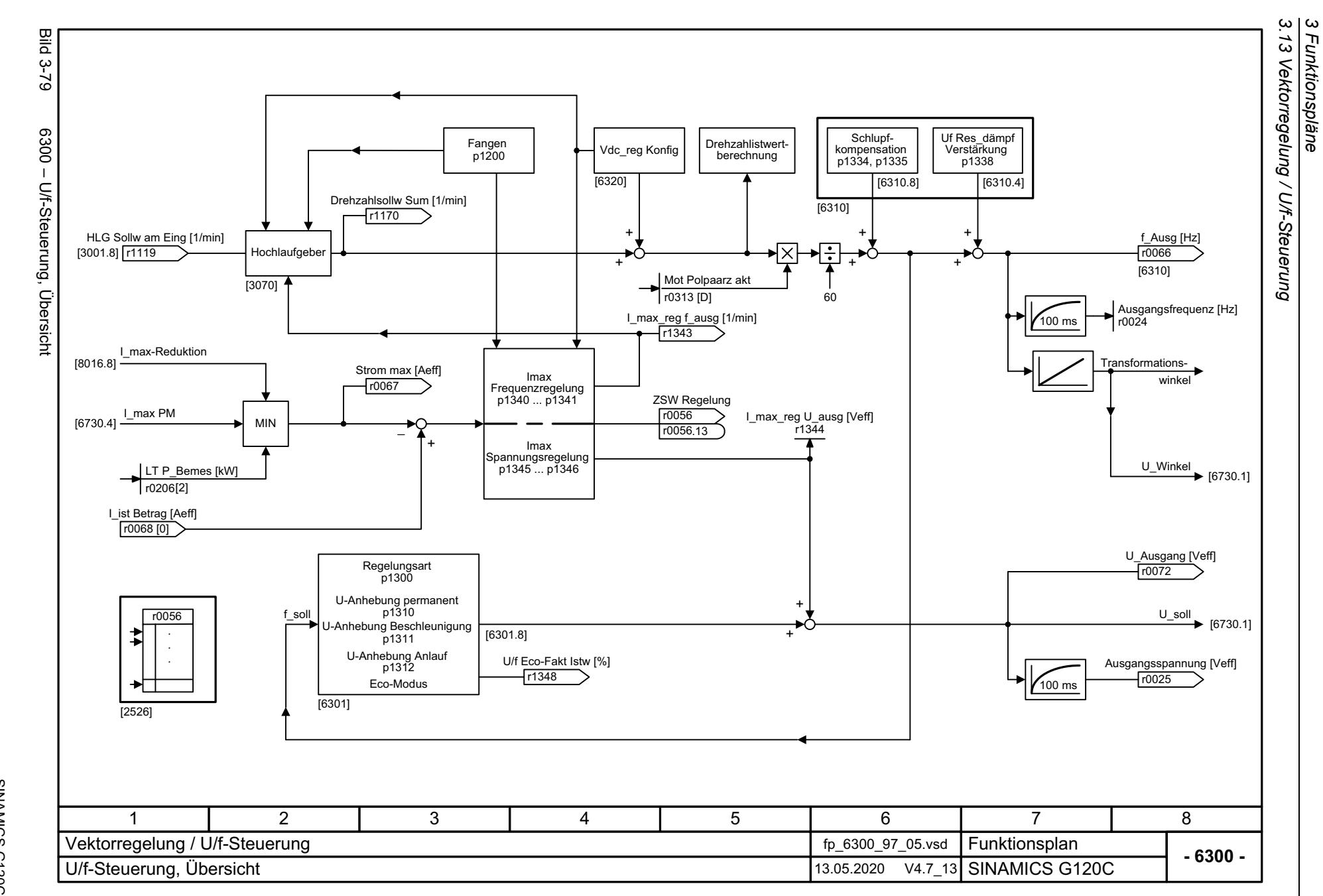

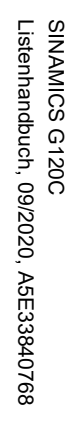

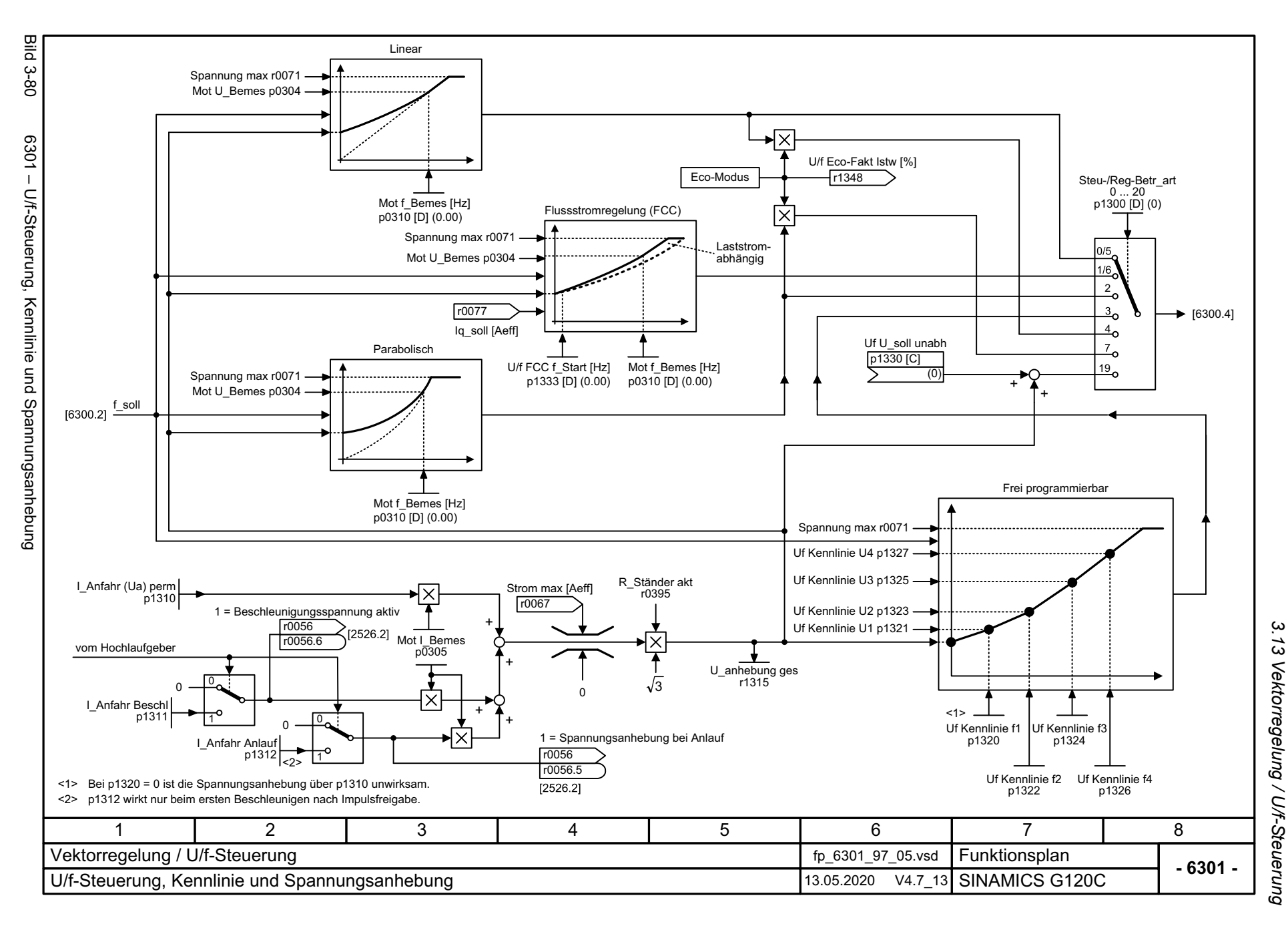

3 Funktionspläne *3 Funktionspläne*

<span id="page-552-0"></span>553

<span id="page-553-0"></span>

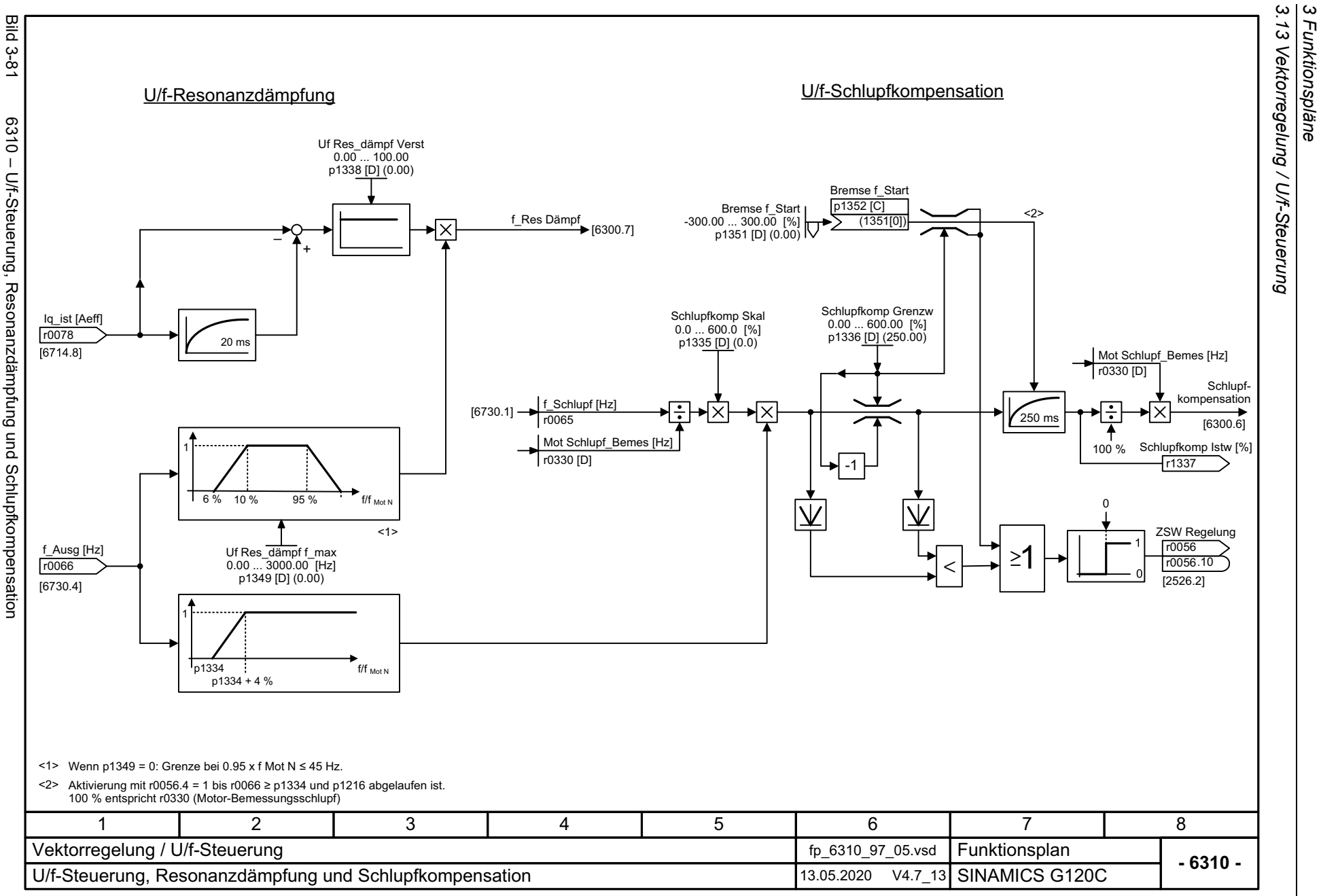

*3.13 Vektorregelung / U/f-Steuerung*

*3 Funktionspläne*

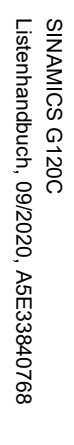

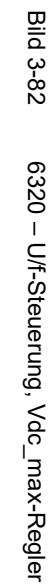

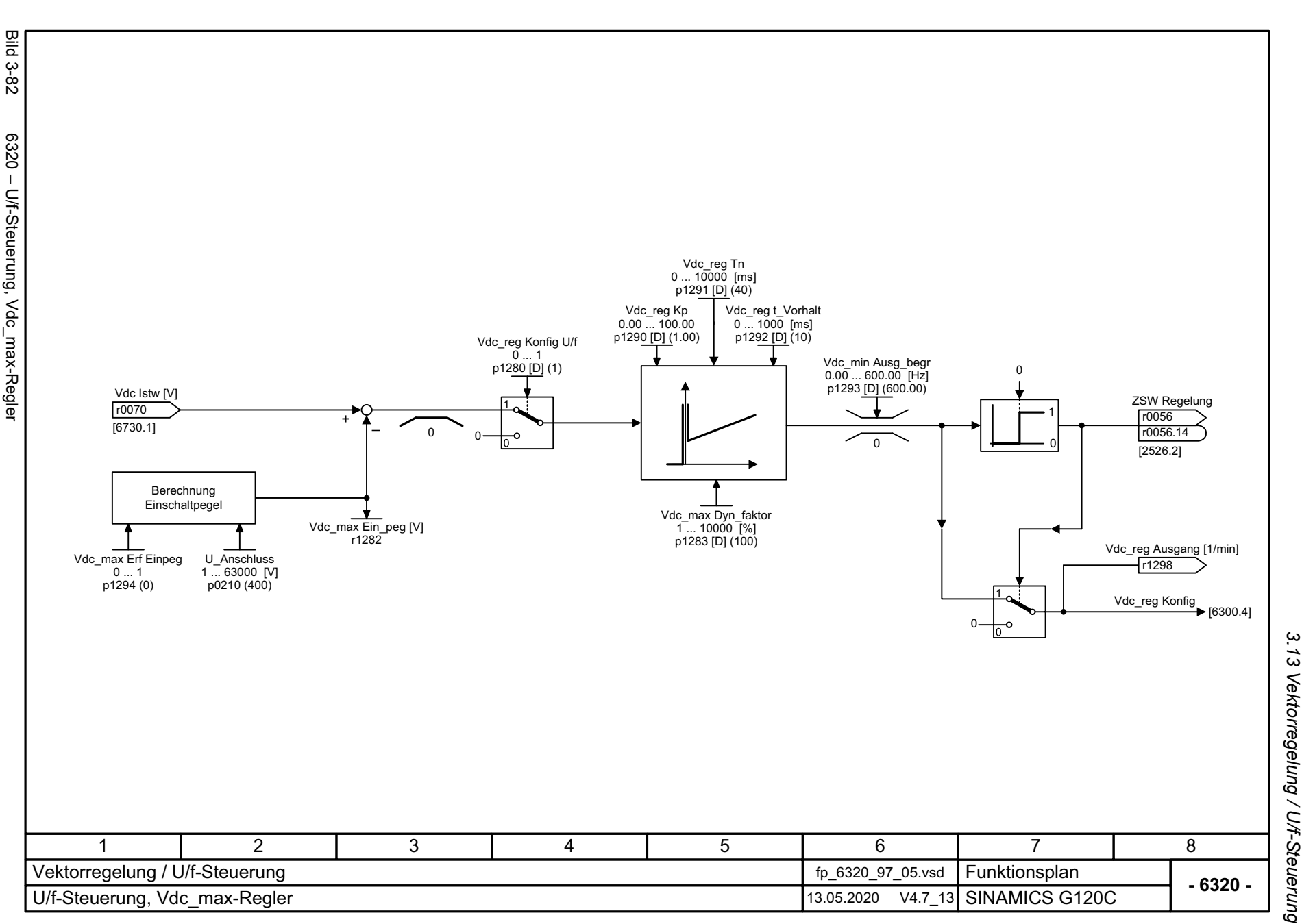

3 Funktionspläne<br>3 Funktionspläne *3 Funktionspläne*

<span id="page-554-0"></span>555

<span id="page-555-0"></span>3 Funktionspläne<br>3.13 Vektorregelung / U/f-Steuerung **Bild 3-83** Bild 3-83 6490 – Drehzahlregelung Konfiguration n\_reg Konfig p1400 [D] Werkseinstellung Drehzahlregelung Konfiguration **Bit Nr. Bedeutung** 6490 - Drehzahlregelung Konfiguration 1 = Automatische Kp-/Tn-Adaption aktiv [6040.2] [6824.4] 00 1[6040.6] [6824.6] 1 = Geberlose Vektorregelung I-Anteil einfrieren  $\bullet$ 01 ...Reserviert [6040.2] [6824.4] 051 = Kp-/Tn-Adaption aktiv 11 = Freie Tn-Adaption aktiv → [6050.6] 06 0Reserviert...1 = Momentenvorsteuerung immer aktiv [6060.4] [6826.4] 144 = 0 = Momentenvorsteuerung bei n\_reg Freigabe [6030.6] [6822.4] 15 1 1 = Geberlose Vektorregelung Drehzahlvorsteuerung aktiv 1 = I-Anteil bei Begrenzung frei 0 16 Reserviert ...18 1 = Trägheitsmomentsschätzer aktiv 0 19 Reserviert 1 = Beschleunigungsmodell 0 20 Reserviert 2122 1 = Trägheitsschätzer Wert bei Impulssperre erhalten 0 23Reserviert 1 = Trägheitsmomentschätzer Schnelle Schätzung aktiv 0 24 1 = Beschleunigungsmoment unverzögert im I/f-Betrieb 02511 | 2 | 3 | 4 | 5 | 6 | 7 | 8 Vektorregelung / U/f-Steuerung fp\_6490\_97\_63.vsd Funktionsplan<br>SINAMICS G120C **- 6490 -**Drehzahlregelung Konfiguration 13.05.2020 V4.7\_13

*3.13 Vektorregelung / U/f-Steuerung*

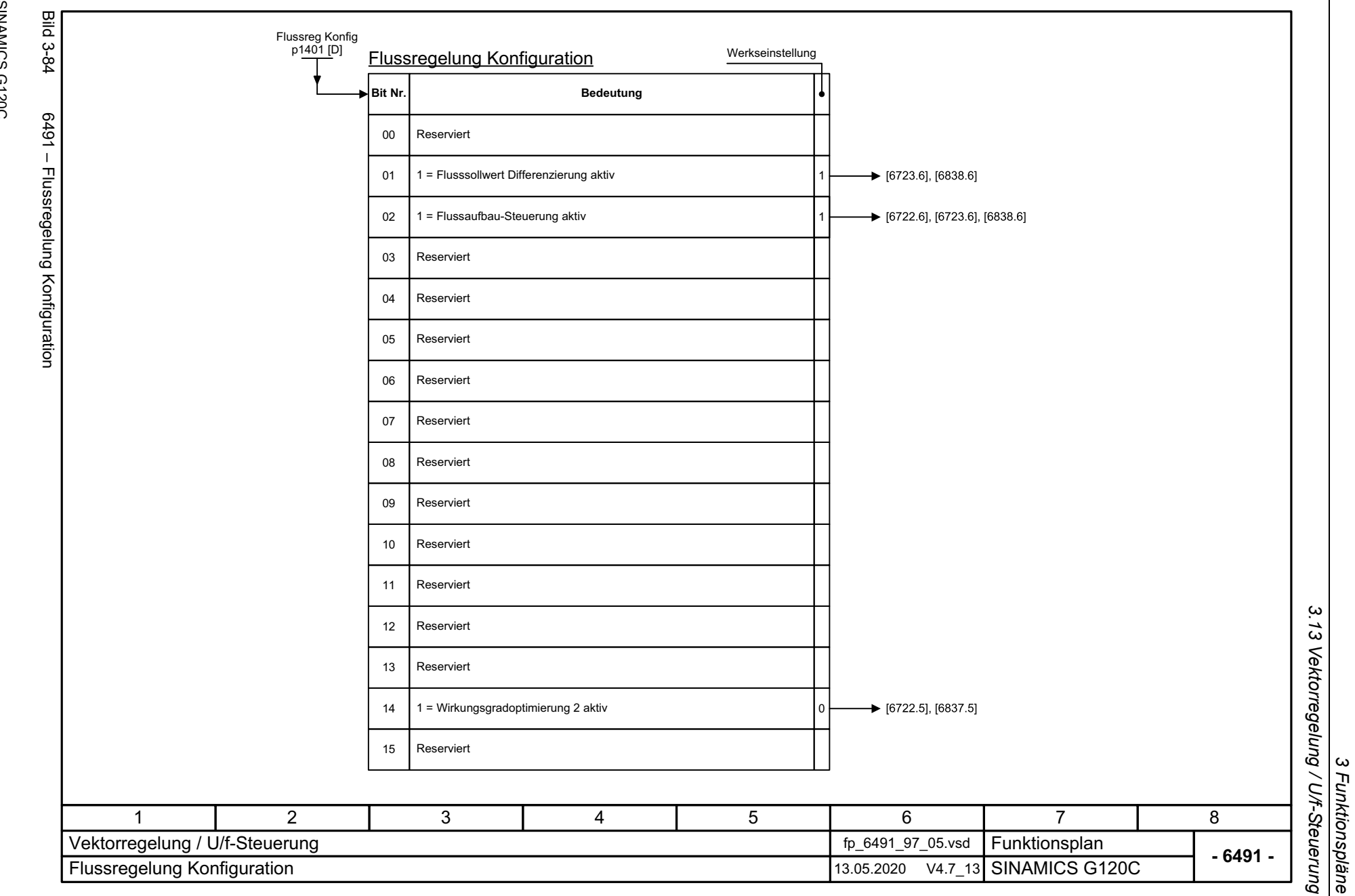

SINAMICS G120C<br>Listenhandbuch, 09/2020, A5E33840768 Listenhandbuch, 09/2020, A5E33840768 SINAMICS G120C

<span id="page-556-0"></span>557

<span id="page-557-0"></span>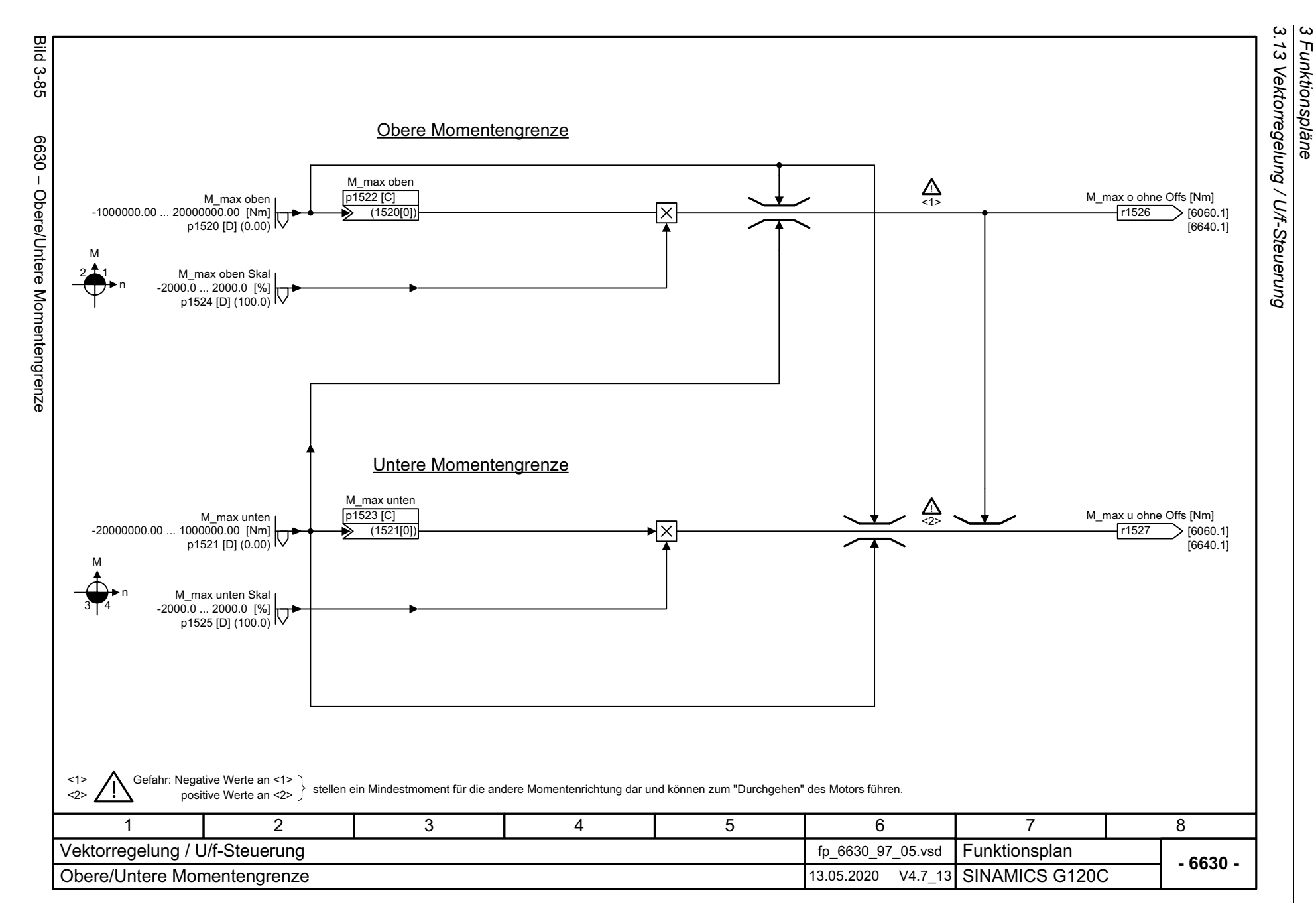

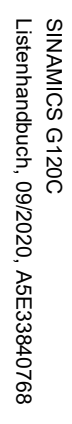

<span id="page-558-0"></span>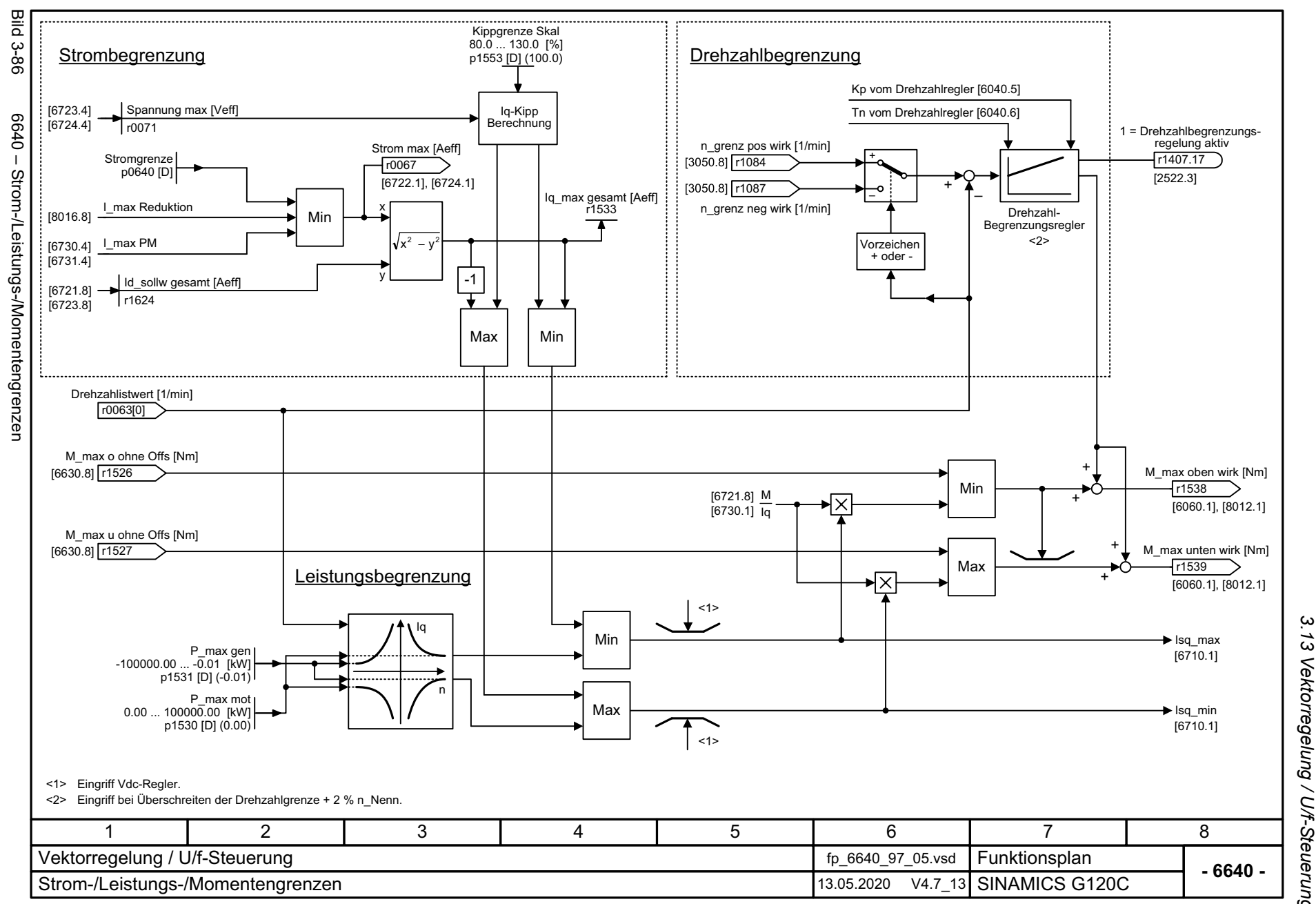

*3.13 Vektorregelung / U/f-Steuerung*  $\vec{\omega}$ Vektorregelung / U/f-Steuerung 3 Funktionspläne *3 Funktionspläne*

<span id="page-559-0"></span>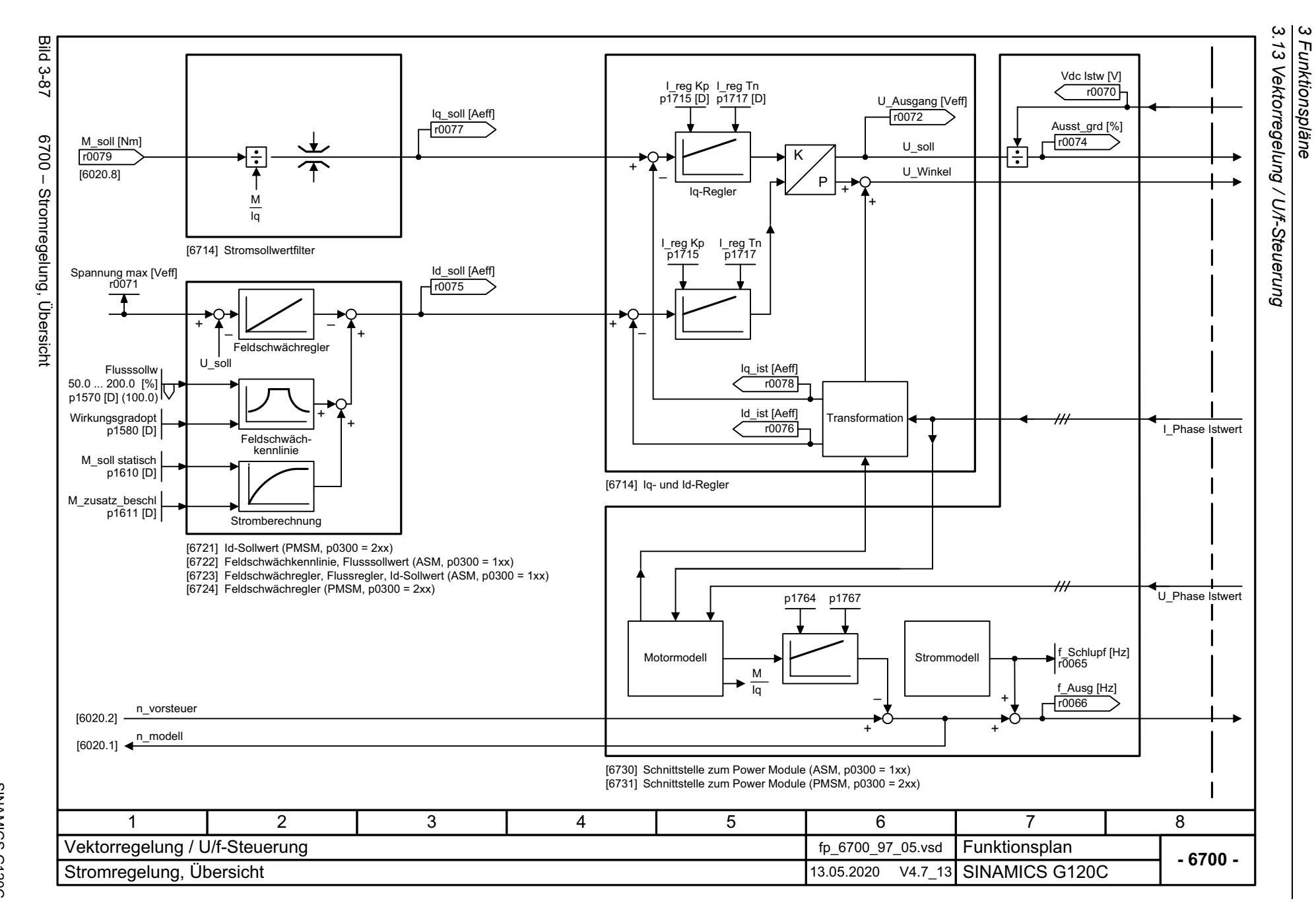

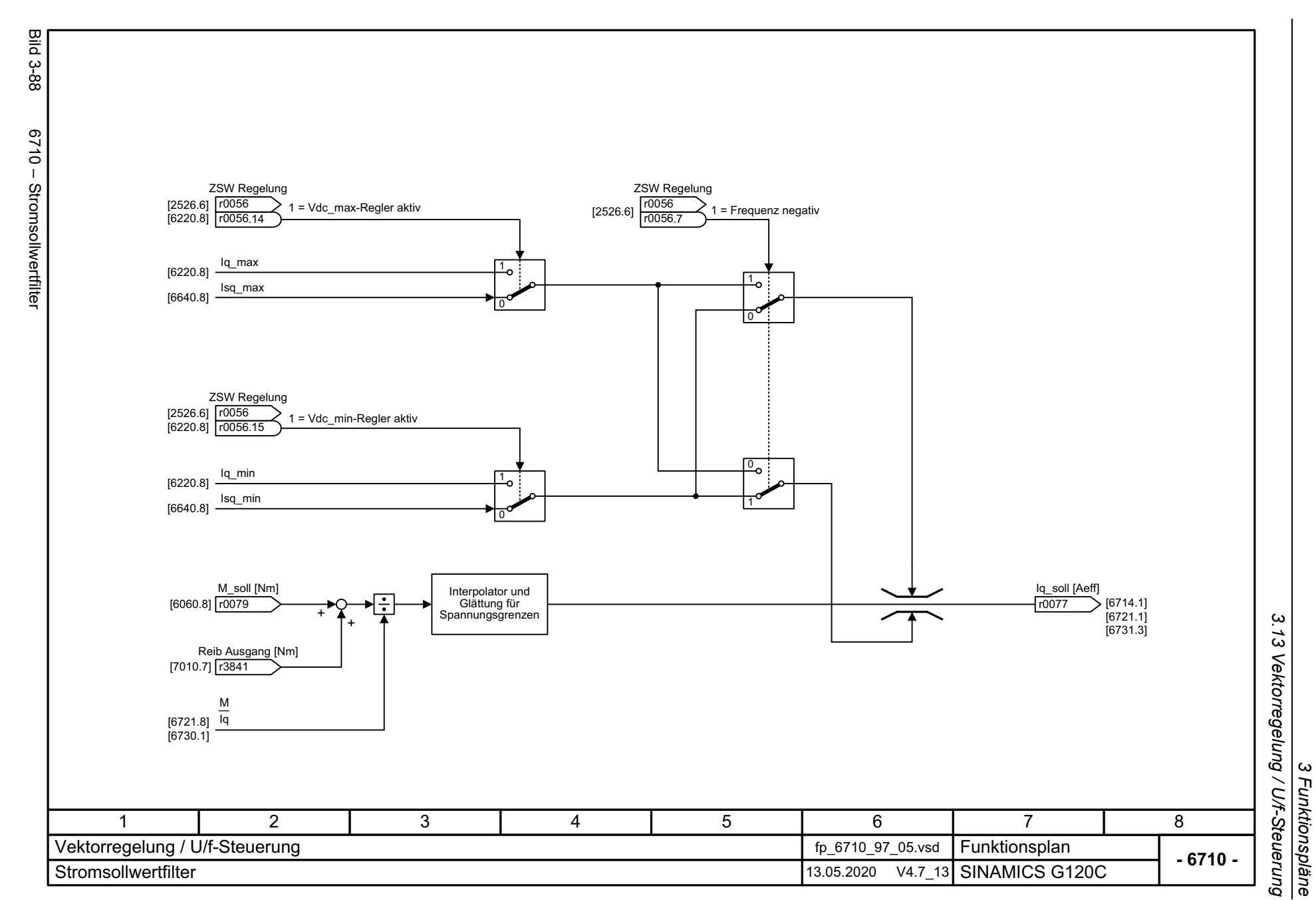

SINAMICS G120C<br>Listenhandbuch, 09/2020, A5E33840768 Listenhandbuch, 09/2020, A5E33840768 SINAMICS G120C

<span id="page-560-0"></span>561

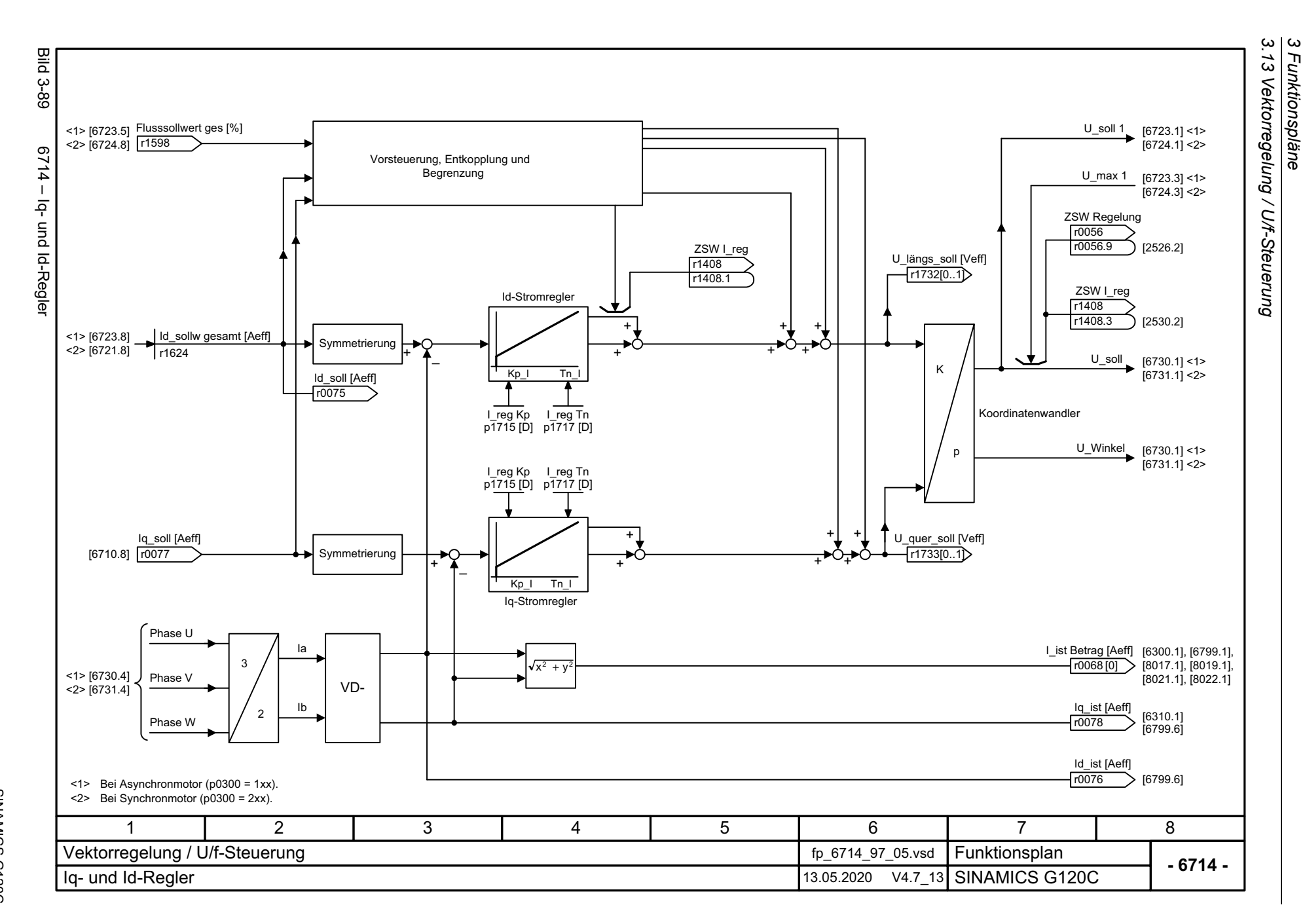

<span id="page-561-0"></span>562

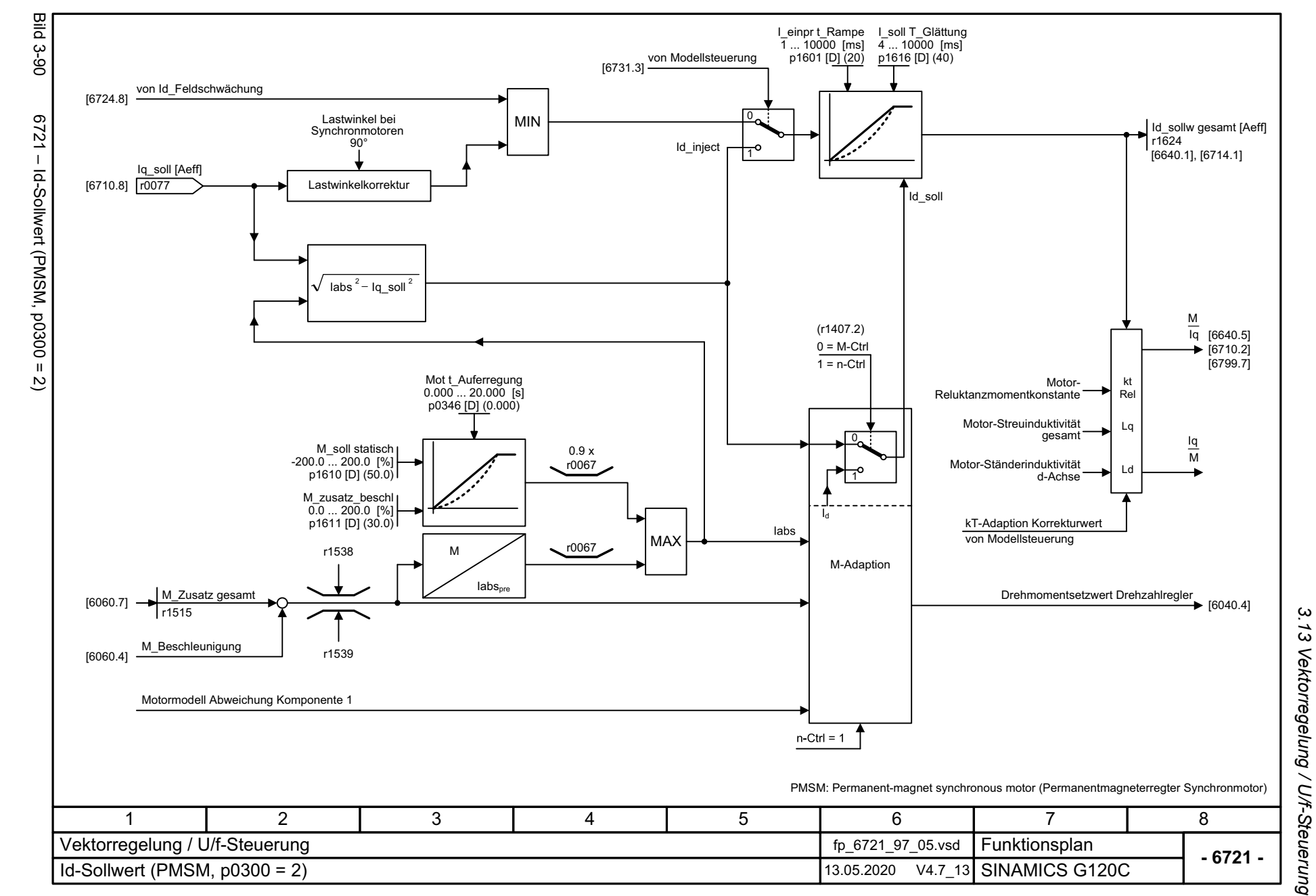

SINAMICS G120C<br>Listenhandbuch, 09/2020, A5E33840768 Listenhandbuch, 09/2020, A5E33840768 SINAMICS G120C

<span id="page-562-0"></span>563

3 Funktionspläne<br>.....<del>.</del> *3 Funktionspläne*

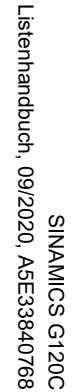

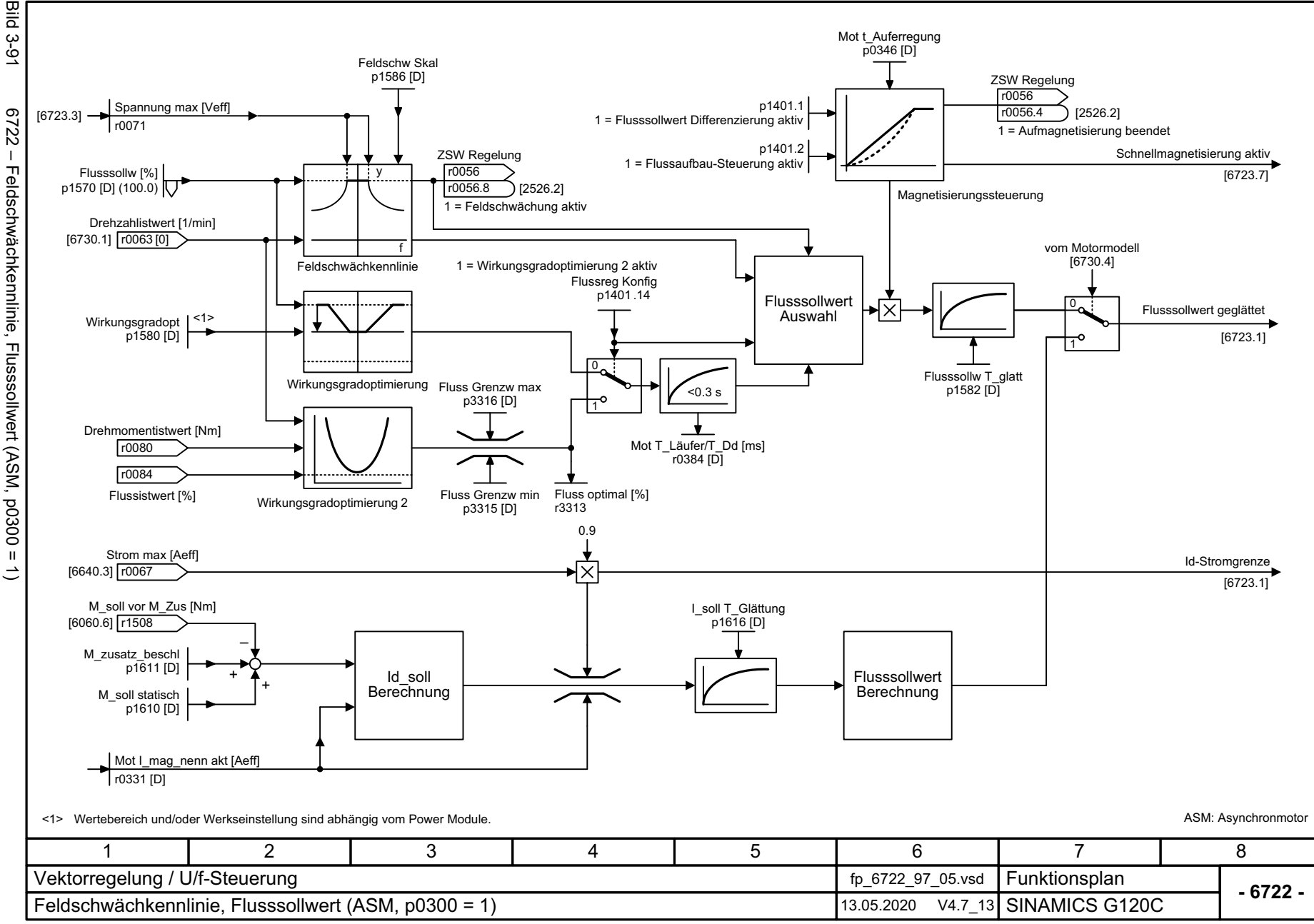

3 Funktionspläne<br>3.13 Vektorregelung / U/f-Steuerung<br>| *3.13 Vektorregelung / U/f-Steuerung*

*3 Funktionspläne*

<span id="page-563-0"></span>SINAMICS G120C

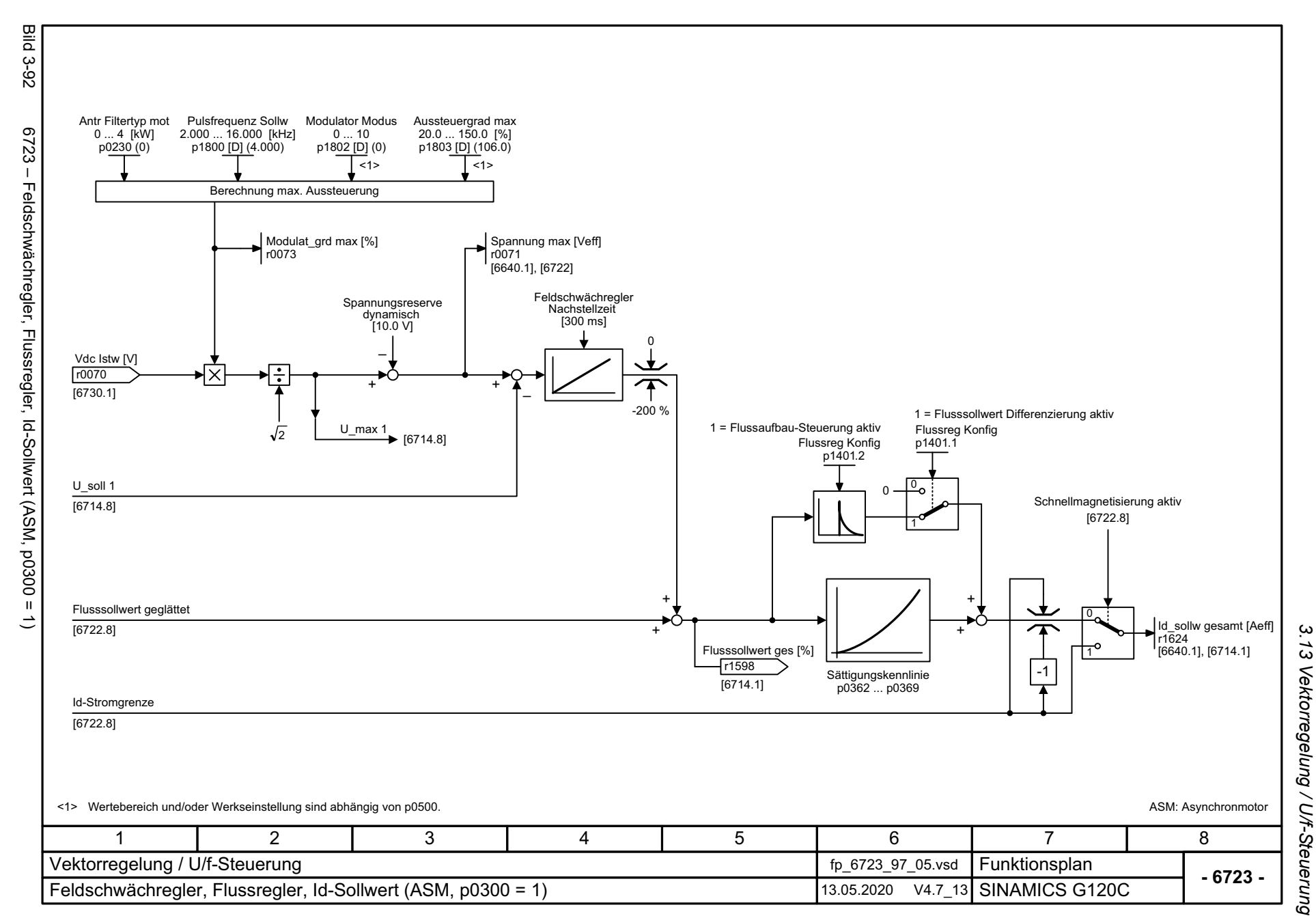

SINAMICS G120C<br>Listenhandbuch, 09/2020, A5E33840768 Listenhandbuch, 09/2020, A5E33840768 SINAMICS G120C

<span id="page-564-0"></span>565

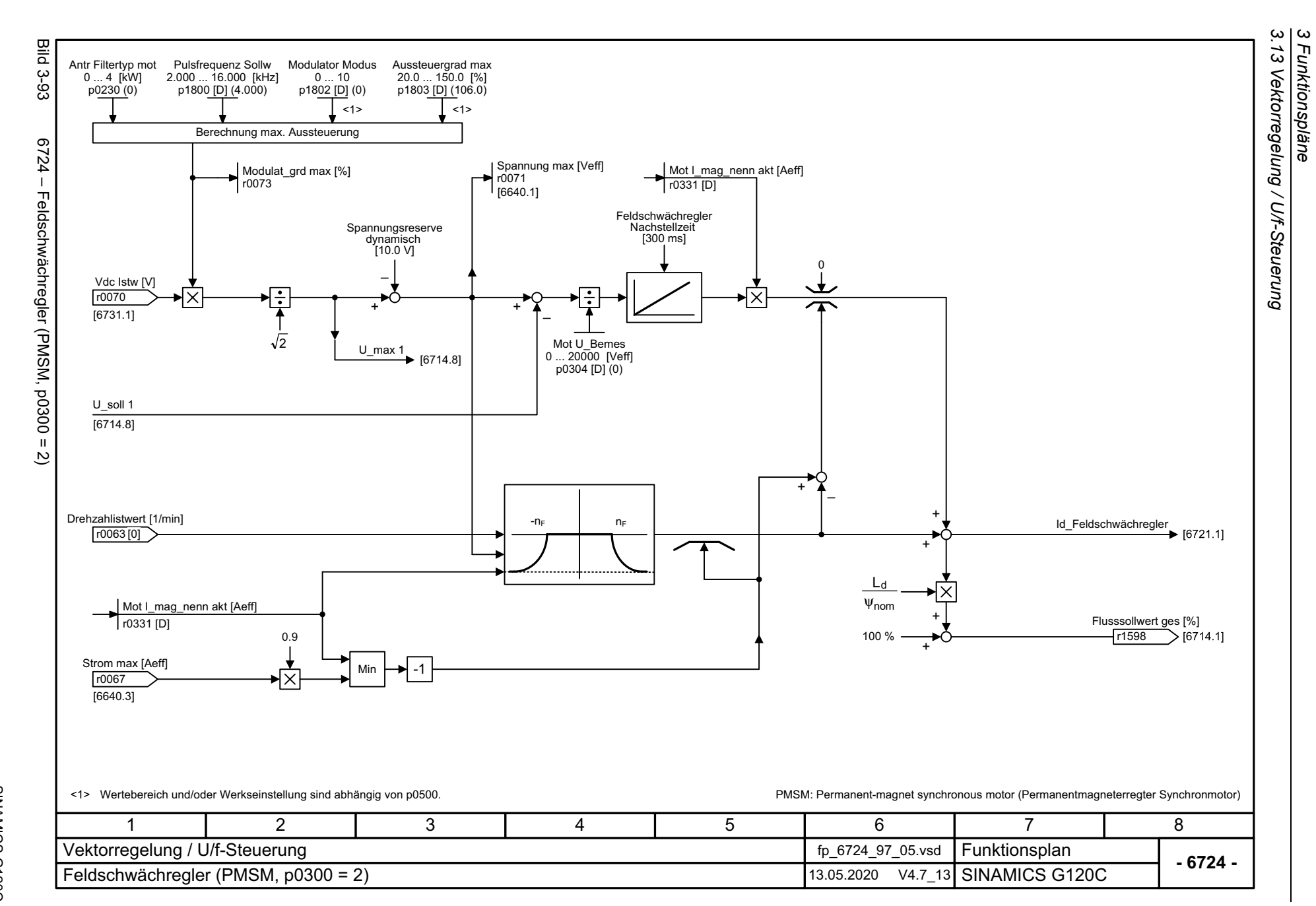

<span id="page-565-0"></span>566

<span id="page-566-0"></span>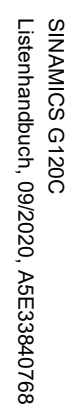

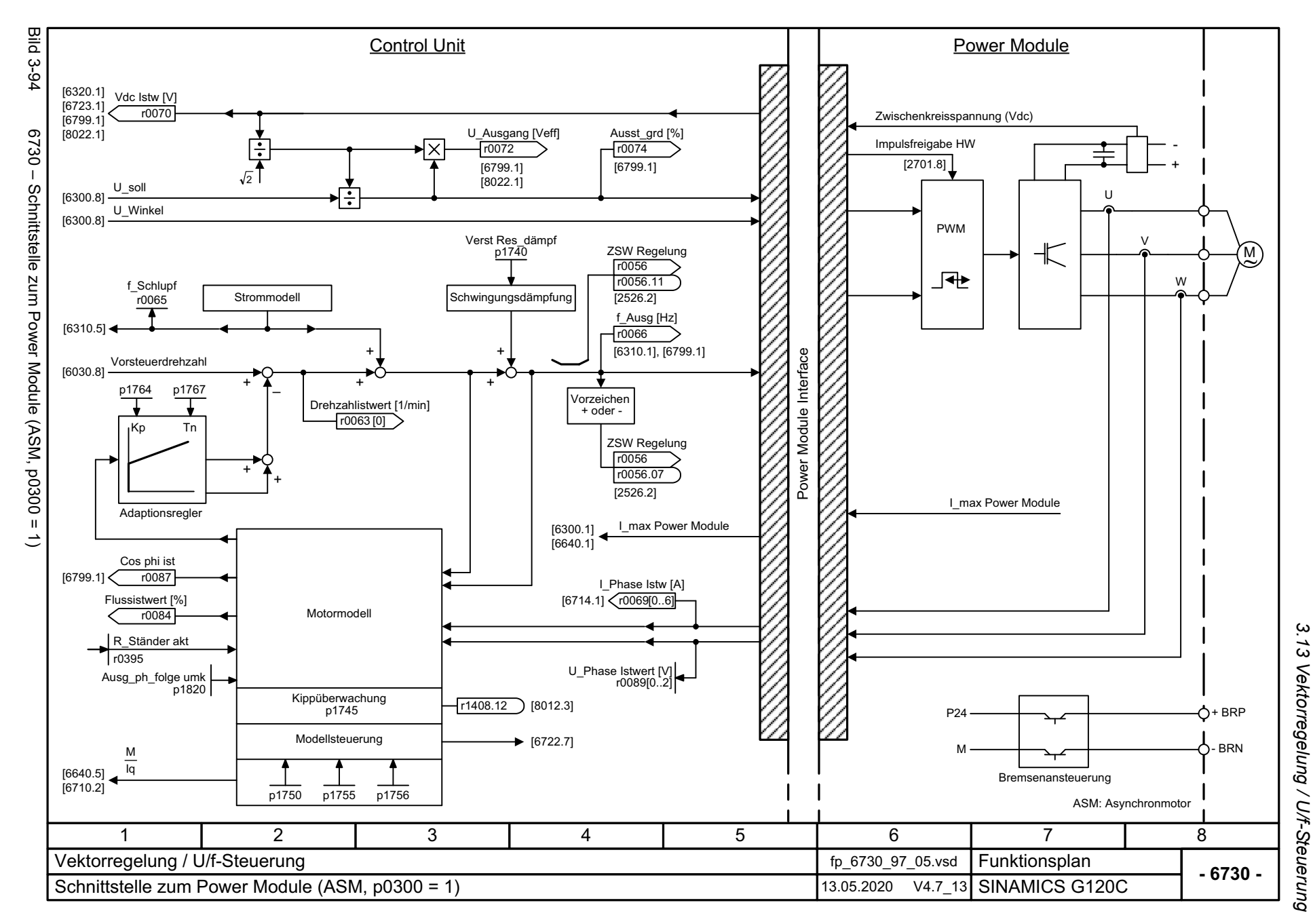

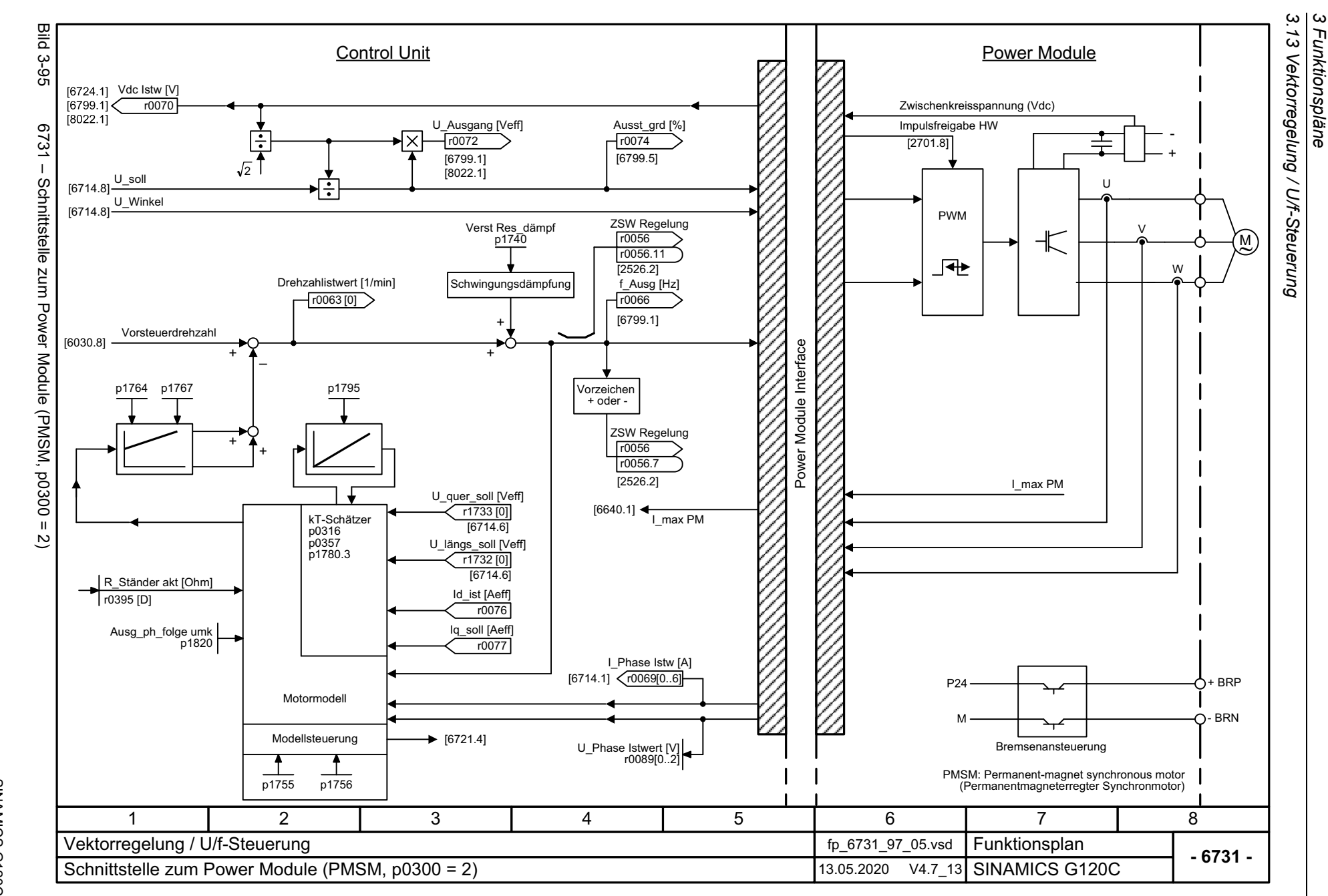

<span id="page-567-0"></span>568

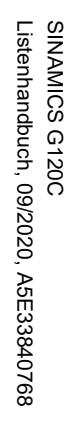

<span id="page-568-0"></span>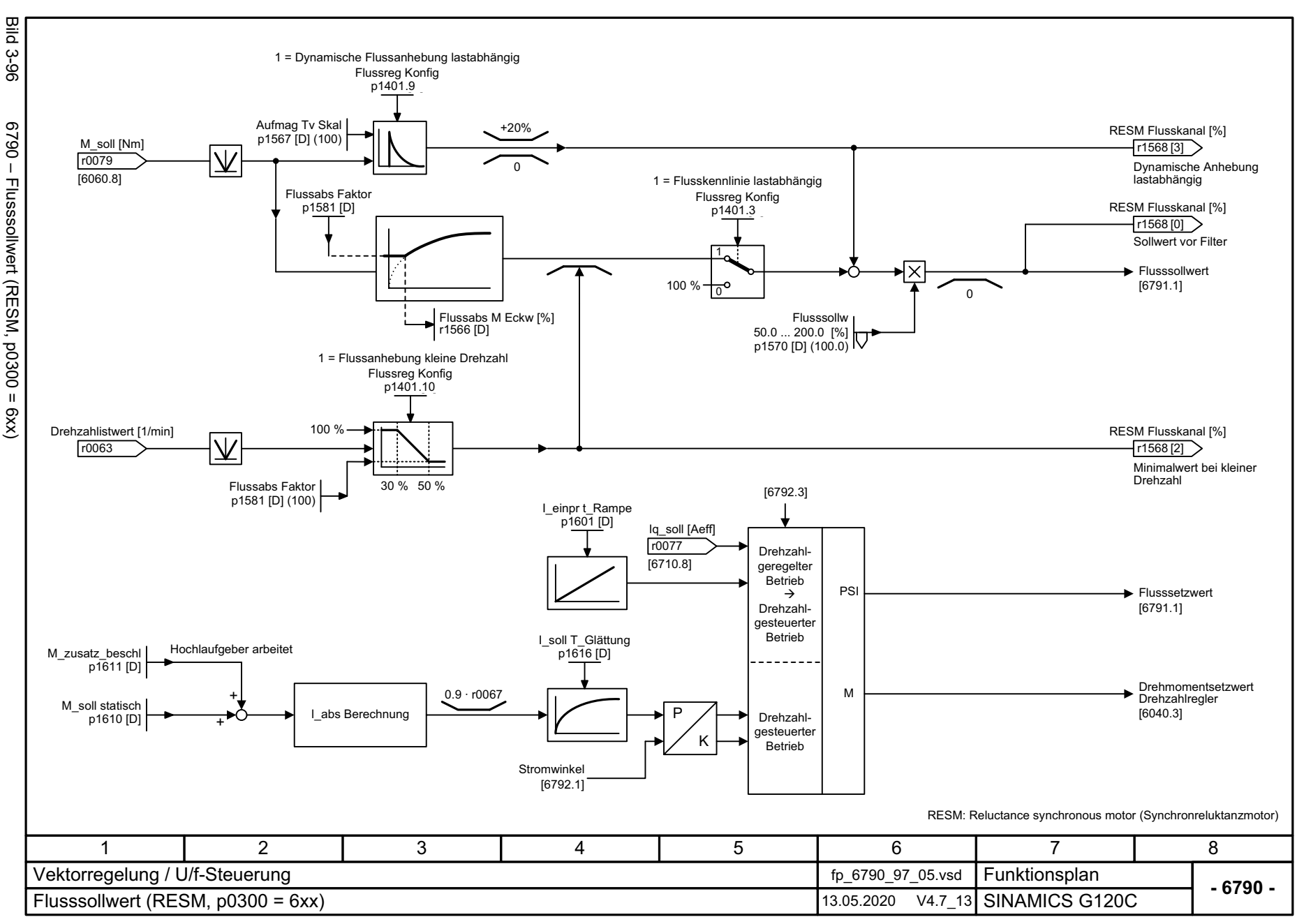

့ယ

<span id="page-569-0"></span>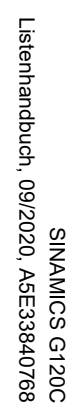

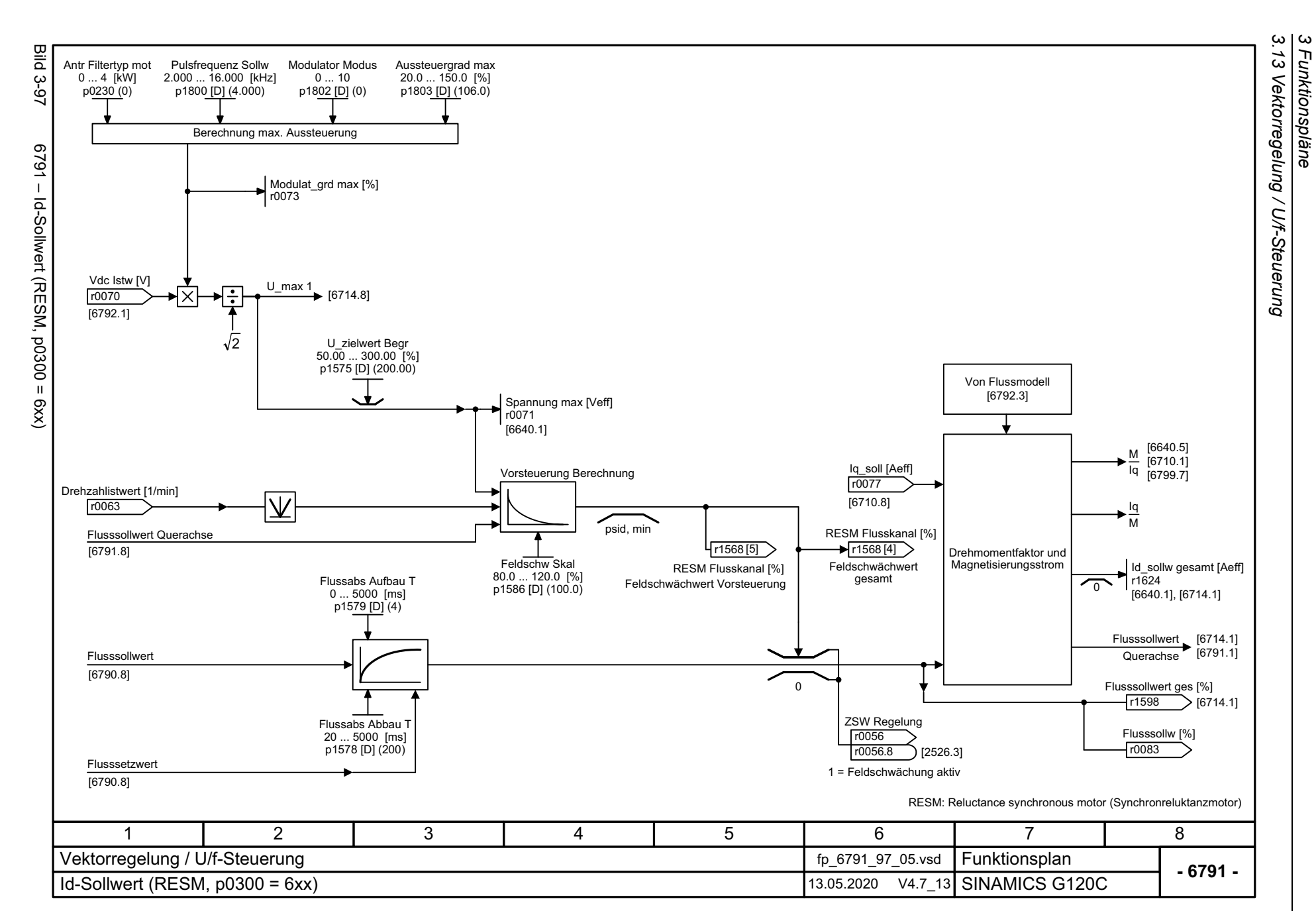

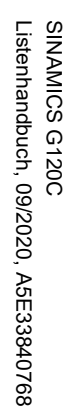

<span id="page-570-0"></span>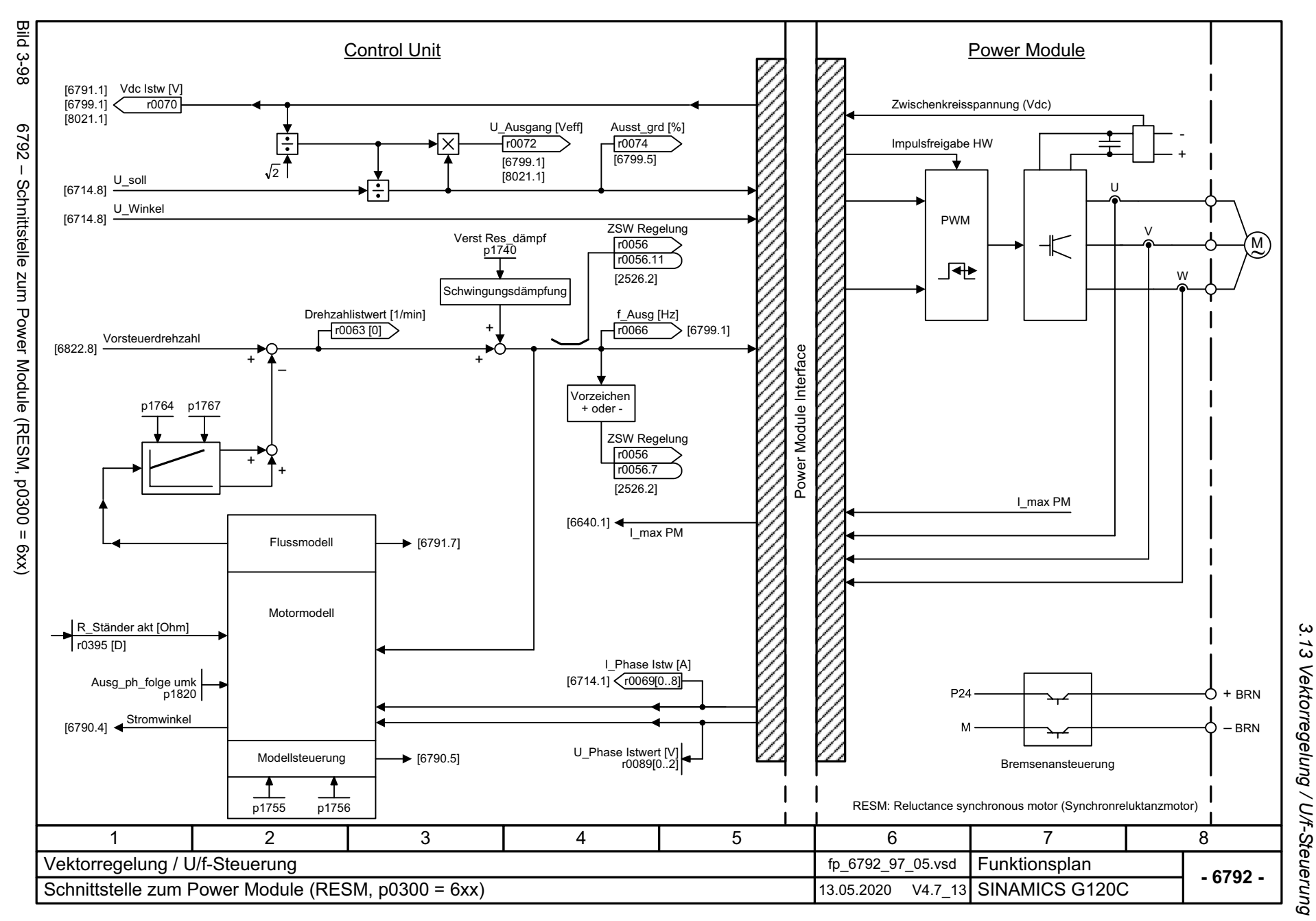

3 Funktionspläne<br>3 Funktionspläne *3 Funktionspläne*

3 Funktionspläne<br>3.13 Vektorregelung / U/f-Steuerung *3.13 Vektorregelung / U/f-Steuerung 3 Funktionspläne*

**- 6799 -**

8

<span id="page-571-0"></span>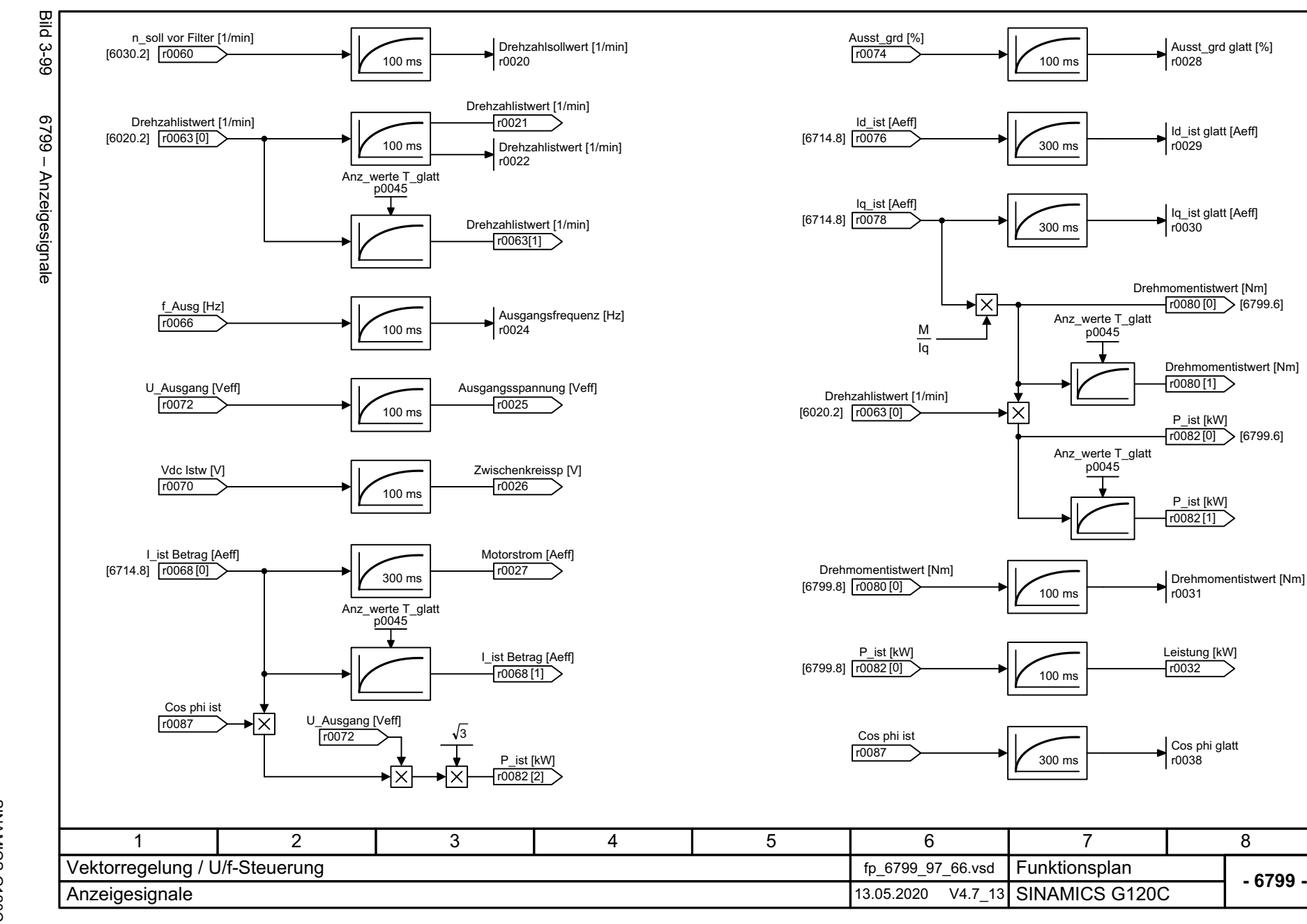

572

*3.14 U/f-Steuerung, Standard Drive Control (p0096 = 1)*

## **3.14 U/f-Steuerung, Standard Drive Control (p0096 = 1)**

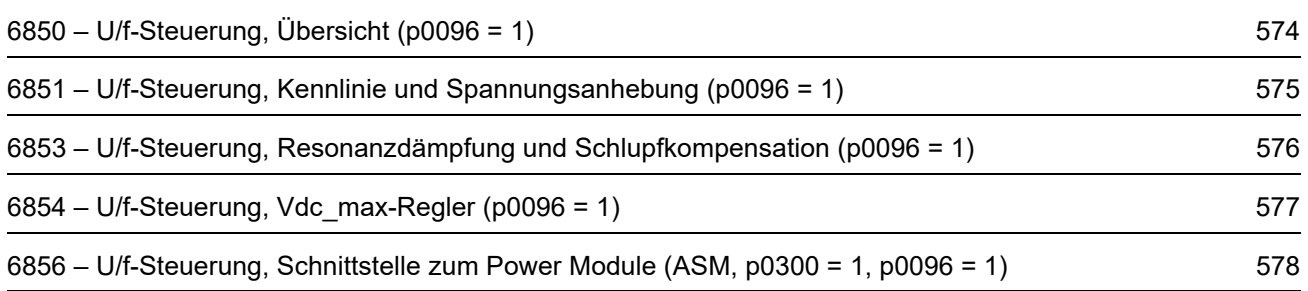

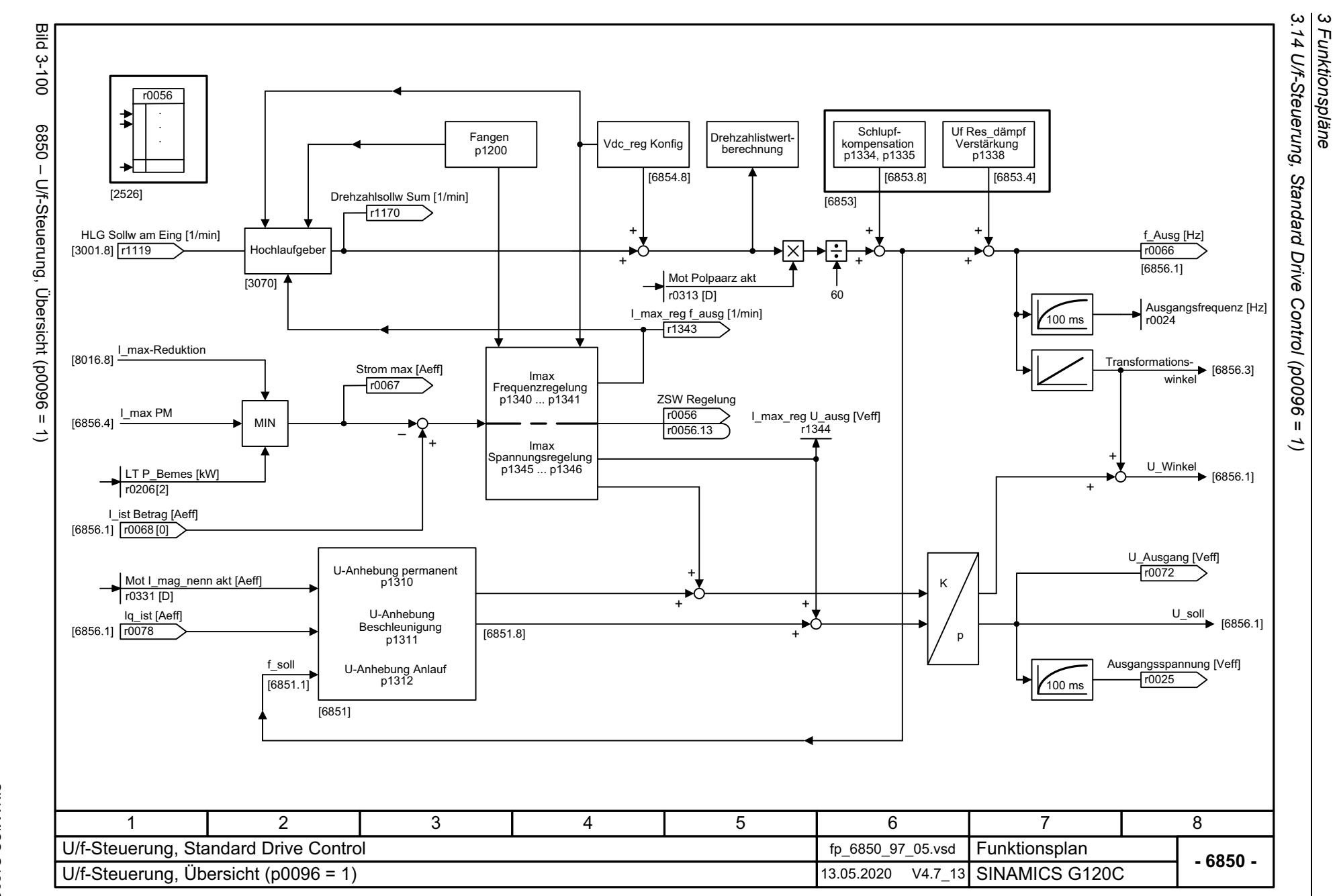

<span id="page-573-0"></span>574

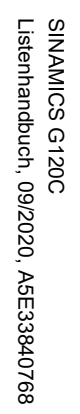

<span id="page-574-0"></span>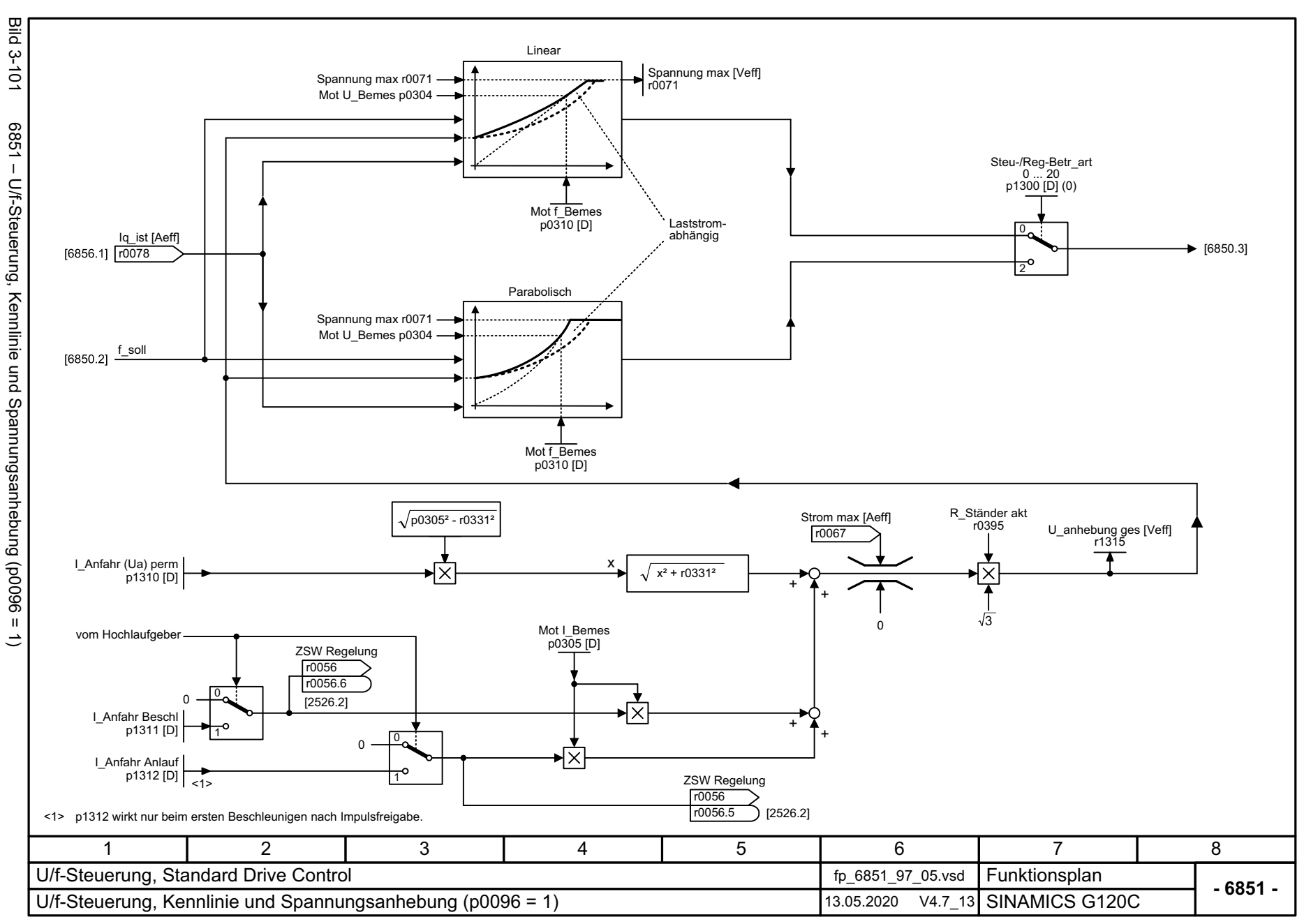

# 3.14 U/f-Steuerung, Standard Drive Control (p0096 = *3.14 U/f-Steuerung, Standard Drive Control (p0096 = 1)* 3 Funktionspläne *3 Funktionspläne*  $\tilde{t}$

<span id="page-575-0"></span>SINAMICS G120C<br>Listenhandbuch, 09/2020, A5E33840768 Listenhandbuch, 09/2020, A5E33840768 SINAMICS G120C

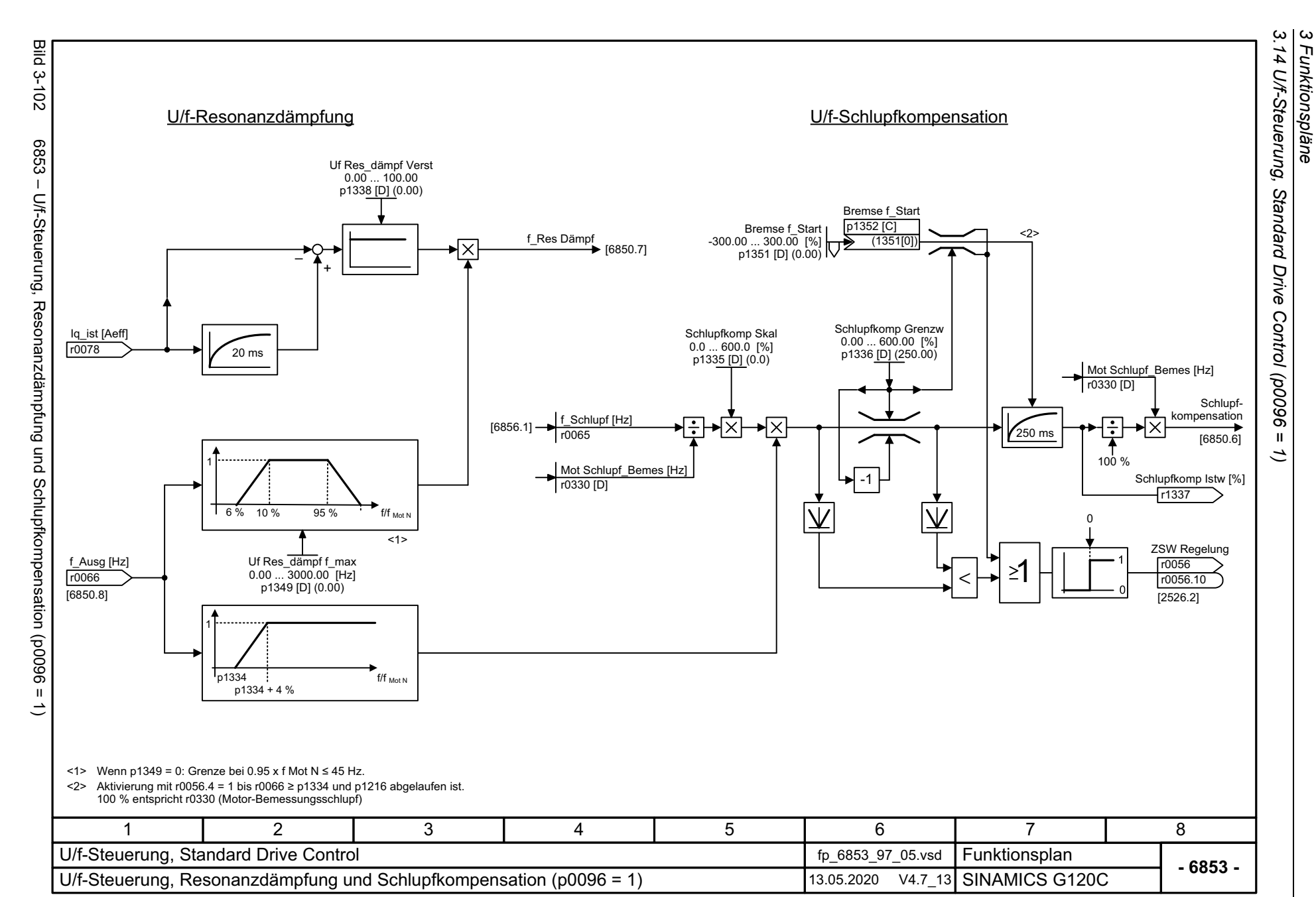

*3 Funktionspläne*
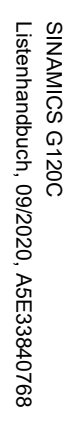

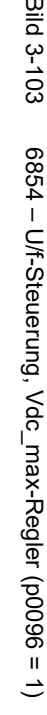

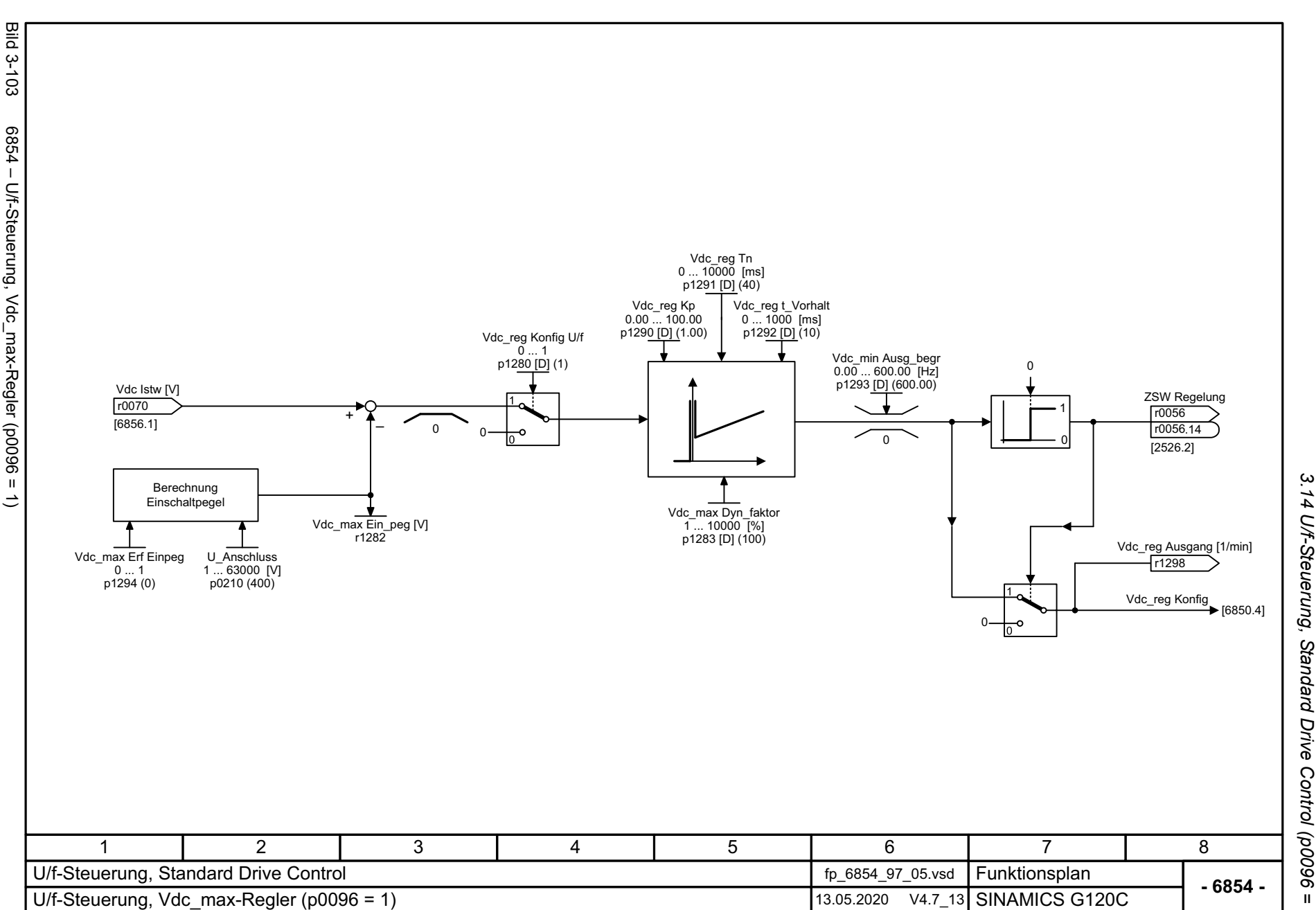

*3.14 U/f-Steuerung, Standard Drive Control (p0096 = 1)* 3 Funktionspläne *3 Funktionspläne*  $\tilde{t}$ 

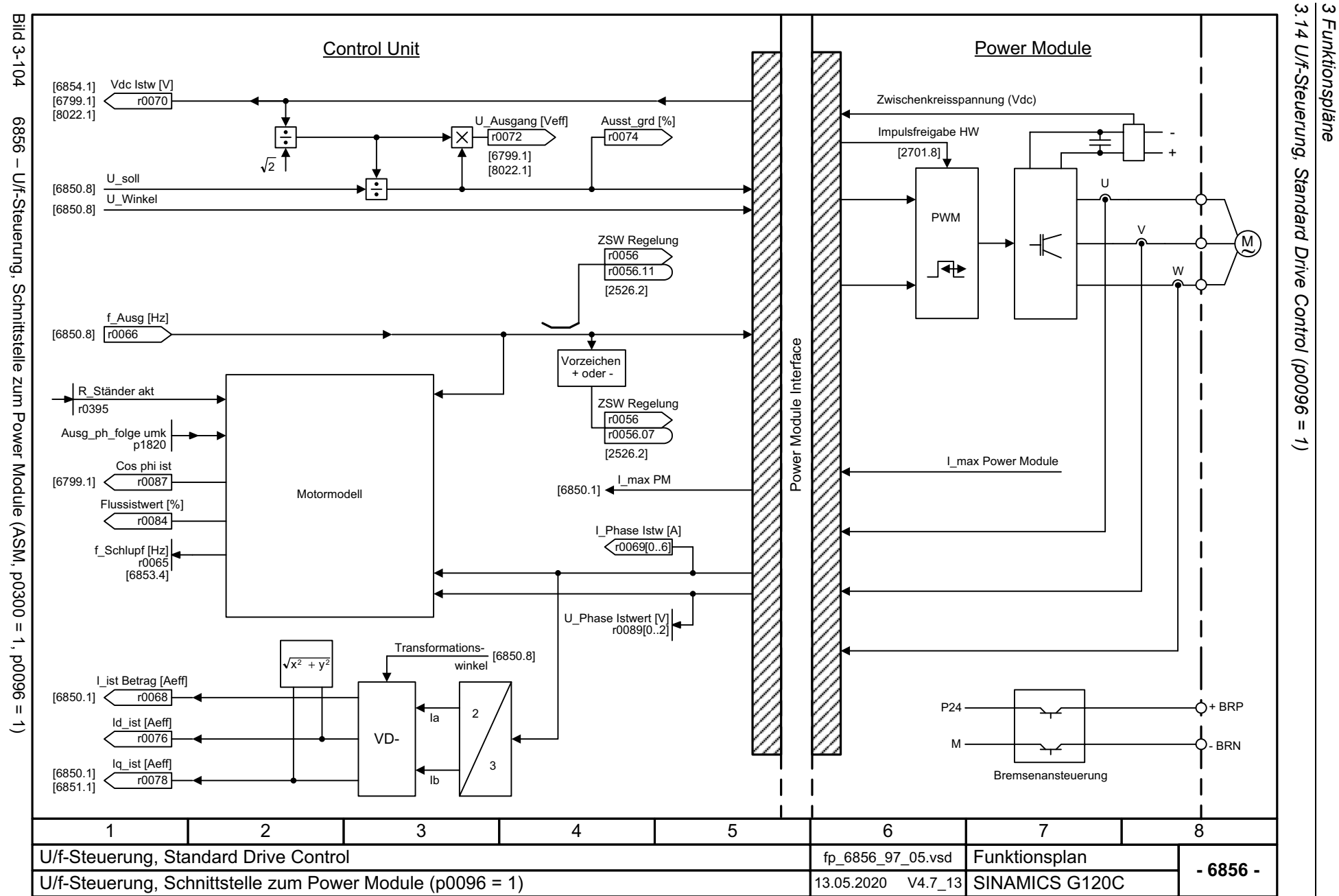

*3 Funktionspläne*

578

## **3.15 Vektorregelung, Dynamic Drive Control (p0096 = 2)**

#### **Funktionspläne**

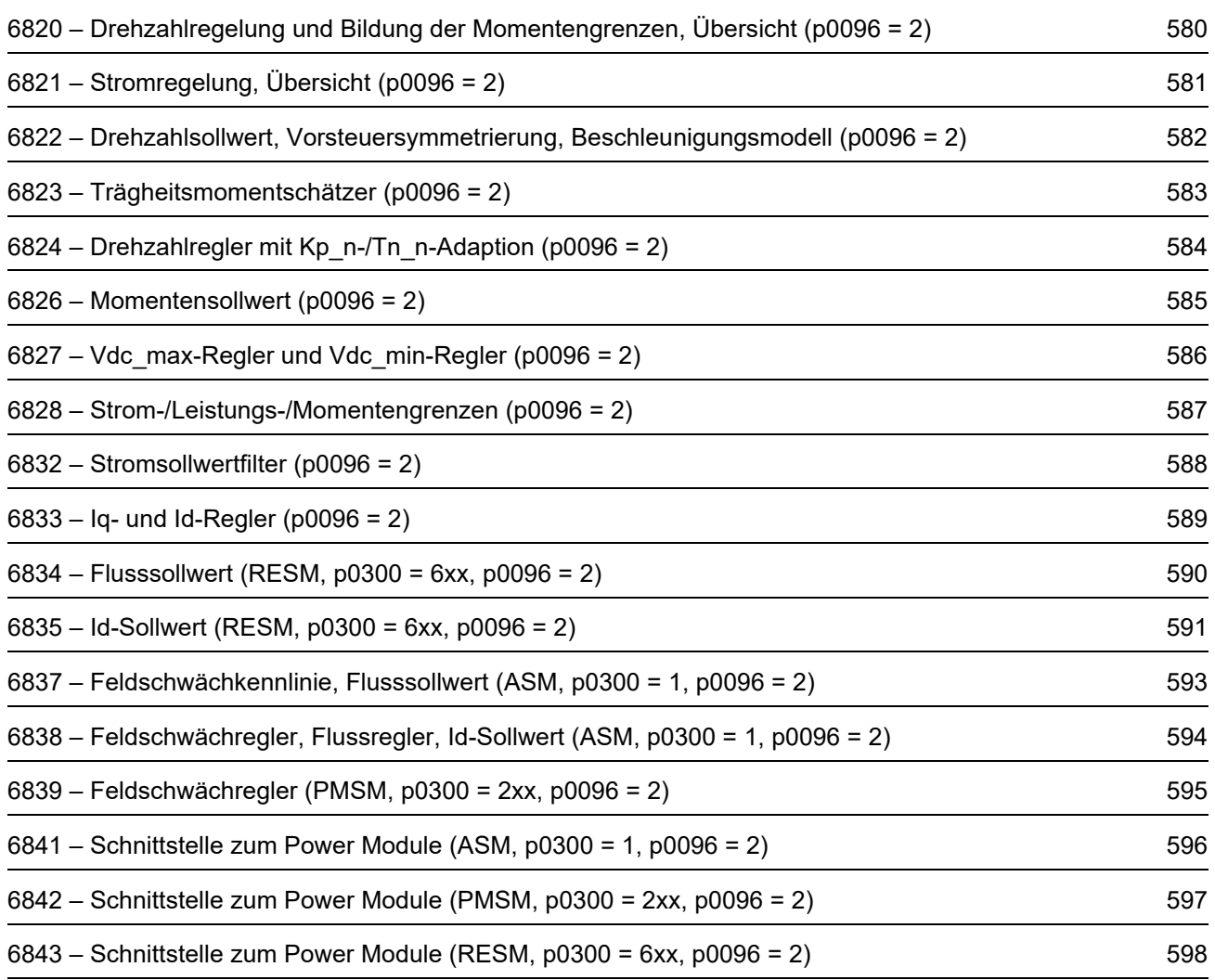

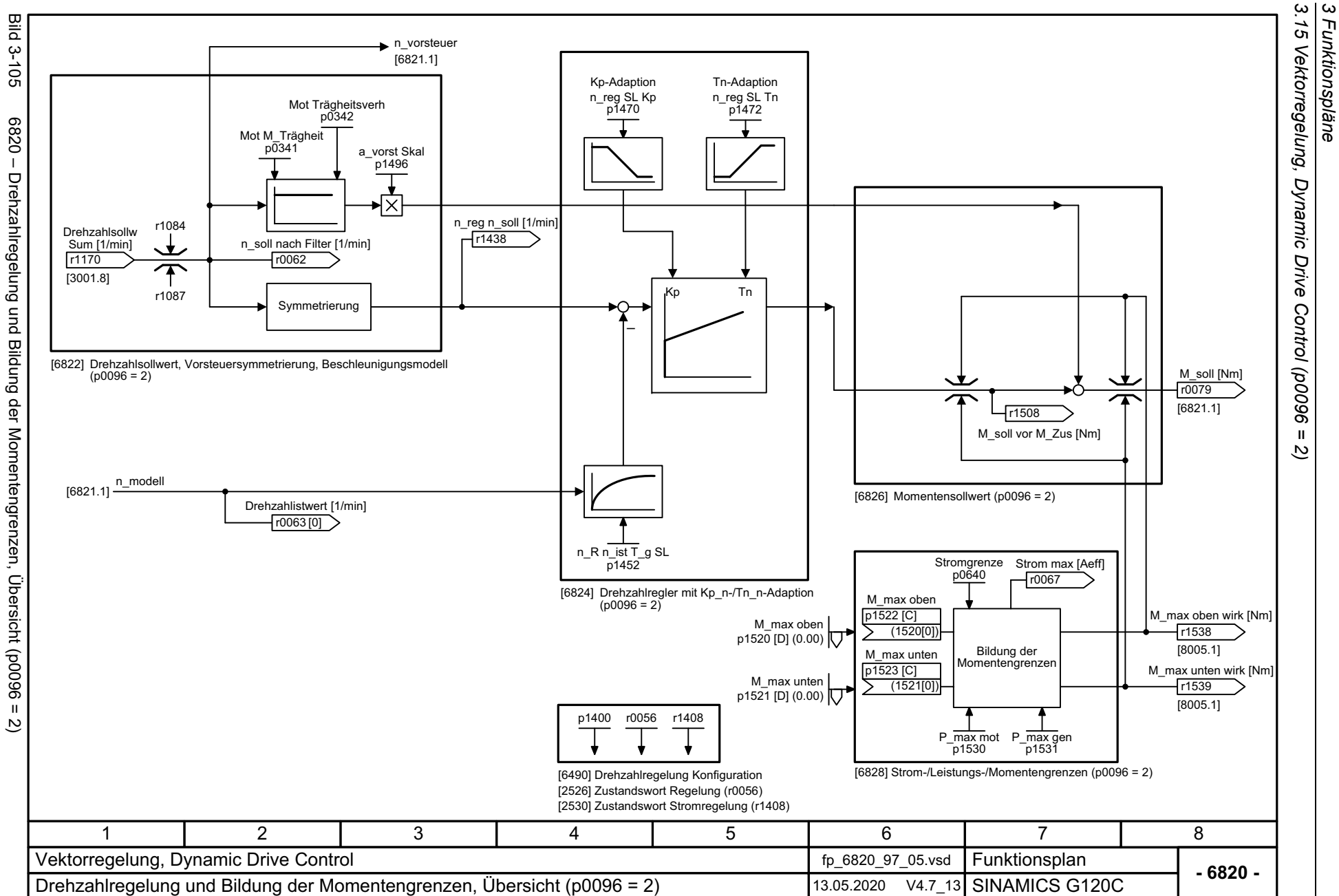

*3.15 Vektorregelung, Dynamic Drive Control (p0096 = 2)*

 $\,$  H ಲ *3 Funktionspläne*

<span id="page-579-0"></span>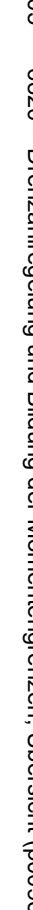

580

<span id="page-580-0"></span>SINAMICS G120C<br>Listenhandbuch, 09/2020, A5E33840768 Listenhandbuch, 09/2020, A5E33840768 SINAMICS G120C

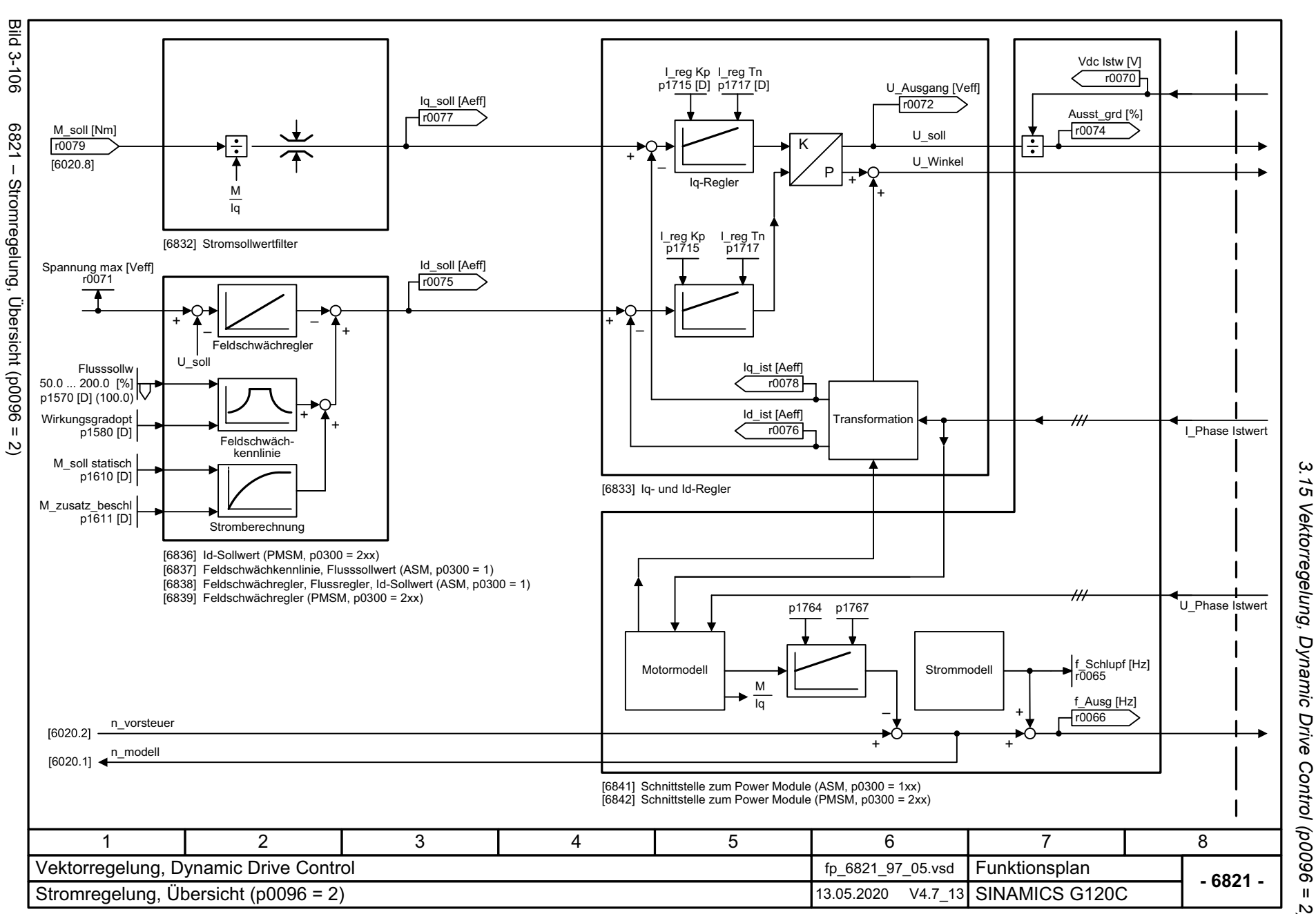

*3.15 Vektorregelung, Dynamic Drive Control (p0096 = 2)* Dynamic Drive Control (p0096 = 3 Funktionspläne *3 Funktionspläne*  $\overline{2}$ 

<span id="page-581-0"></span>3 Funktionspiane<br>3.15 Vektorregelung, Dynamic<br>3.15 Vektorregelung, Dynamic **Bild 3-107** Bild 3-107 6822 – Drehzahlsollwert, Vorsteuersymmetrierung, Beschleunigungsmodell (p0096 = 2) ZSW Regelung 6822 - Drehzahlsollwert, Vorsteuersymmetrierung, Beschleunigungsmodell (p0096 r0056  $[2526.6]$ r0056 .14 M\_Trägh ges skal [kgm²] r1493 [6823.8] $\Omega$ 1 Berechnetes Beschleunigungsmoment Beschleunigungsberechnung Drive 0Control (p0096 n\_grenz pos wirk [1/min] r1084 n\_R n\_ist T\_g SL 0.00 ... 32000.00 [ms] [3050.8] p1452 [D] (10.00) a\_vorst Skal 0.0 ... 10000.0 [%] p1496 [D] (0.0) n\_soll nach Filter [1/min] n\_soll vor Filter [1/min] ZSW n\_reg r1407r0060 r0062  $\mathbf{u}$ [2701.1] r1407 .11 [6799.1] Vorsteuersymmetrierung **im alle auch auch and the soll and the soll [1/min]** varies n\_reg n\_soll [1/min] ಲ [6799.1] [2522.3] Drehzahlsollw Sum [1/min]  $>$ [6824.1] r1438 r1170 0[3070.8] 1 = Geberlose Vektorregelung Drehzahlvorsteuerung aktiv n\_reg Konfig p1400 .15 n\_grenz neg wirk [1/min] r1087  $[3050.8]$  $\Omega$ Vorsteuerdrehzahl [6841.1]  $[6842.1]$ 1 $\blacksquare$  $\overline{\mathcal{C}}$ 71 2 3 4 5 6 8 Vektorregelung, Dynamic Drive Control for the control fp\_6822\_97\_05.vsd Funktionsplan<br>SINAMICS G120C **- 6822 -**Drehzahlsollwert, Vorsteuersymmetrierung, Beschleunigungsmodell (p0096 = 2) 13.05.2020 V4.7\_13

*3.15 Vektorregelung, Dynamic Drive Control (p0096 = 2)*

*3 Funktionspläne*

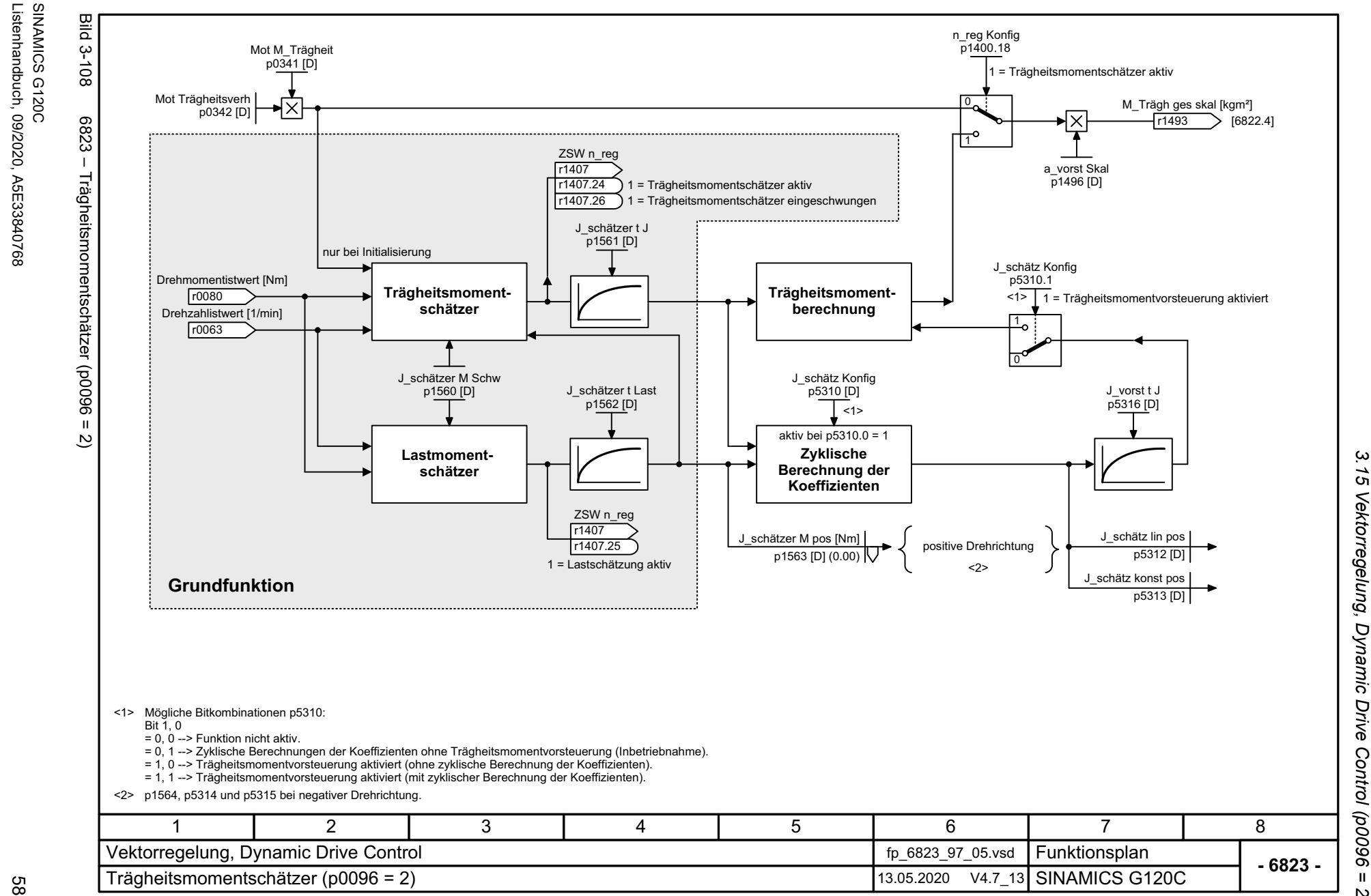

*3.15 Vektorregelung, Dynamic Drive Control (p0096 = 2)* Vektorregelung, Dynamic Drive Control (p0096 = 3 Funktionspläne *3 Funktionspläne*  $\overline{\omega}$ 

<span id="page-582-0"></span>583

Listenhandbuch, 09/2020, A5E33840768

SINAMICS G120C

3 Funktionspläne<br>3.15 Vektorregelung, Dynamic Drive<br>| **Bild 3-109** Bild 3-109 6824 – Drehzahlregler mit Kp\_n-/Tn\_n-Adaption (p0096 = 2) n\_reg SL Kp n\_reg SL Tn  $0.000$   $\ldots$  999999.000 0.0 ... 100000.0 [ms] p1472 [D] (20.0) p1470 [D] (0.300) <1> Kp\_n\_basic Tn\_n\_basic 6824 – Drehzahlregler mit Kp\_n-/Tn\_n-Adaption (p0096 = Kp\_n-/Tn\_n-Adaption Tn\_n\_adapt Kp\_n\_adapt  $[6490.7]$ 1 10 11 10 11 = Kp-/Tn-Adaption aktiv n\_reg Konfig p1400.5 1 = Automatische Kp-/Tn-Adaption aktiv Dynamikreduktion Feldschwächung n\_reg Konfig × p1400.0 Drehzahlregler n\_reg Regeldiff [1/min] Kp Tn r0064 Kp Tn n\_reg n\_soll [1/min] M\_soll von Drehzahlregler [6822.8] <u>[r1438\_\_\_\_\_\_\_\_\_\_\_\_\_\_\_\_\_\_\_\_\_\_\_\_\_\_\_</u>  $\rightarrow$  [6826.1] n\_reg I-M\_ausg [Nm] r1482 n\_R n\_ist T\_g SL 0.00 ... 32000.00 [ms] ou ... 32000.00 [ms]<br>
p1452 [D] (10.00) Freigabe Drehzahlregler von Ablaufsteuerung: Betrieb ZSW<sub>nreg</sub> r<sub>1407</sub> [2522.3] r1407 .3 Drehzahlistwert [1/min] n\_ist glatt [1/min]1 = Drehzahlregler aktiv r0063 r1445 ZSW<sub>nreg</sub> r1407  $\overline{a}$ [2522.3] r1407.5П 1 = Drehzahlregler I-Anteil angehalten Integrator n\_reg M\_setzw MHB **Steuerung** ZSW<sub>nreg</sub> p1475 [C] r1407 (0) [2522.3] r1407 .6 1 = Drehzahlregler I-Anteil gesetzt [6836.8] Drehmomentsetzwert Drehzahlregler n\_reg Konfig p1400 .1 1 = Geberlose Vektorregelung I-Anteil einfrieren ZSW n\_reg [6490.7] r<sub>1407</sub> 1 = Momentengrenze erreicht [2522.7] **1407.7** r1407 <1> Bei p1472 = 0.0 s oder 100.0 s wird der I-Anteil abgeschaltet (Nachstellzeit = unendlich). 471 2 3 5 6 8 Vektorregelung, Dynamic Drive Control **four control** fp\_6824\_97\_05.vsd **Funktionsplan<br>SINAMICS G120C - 6824 -**Drehzahlregler mit Kp\_n-/Tn\_n-Adaption (p0096 = 2) 13.05.2020 V4.7\_13

*3.15 Vektorregelung, Dynamic Drive Control (p0096 = 2)*

Control (p0096

 $\,$  H ಲ *3 Funktionspläne*

<span id="page-583-0"></span>584

<span id="page-584-0"></span>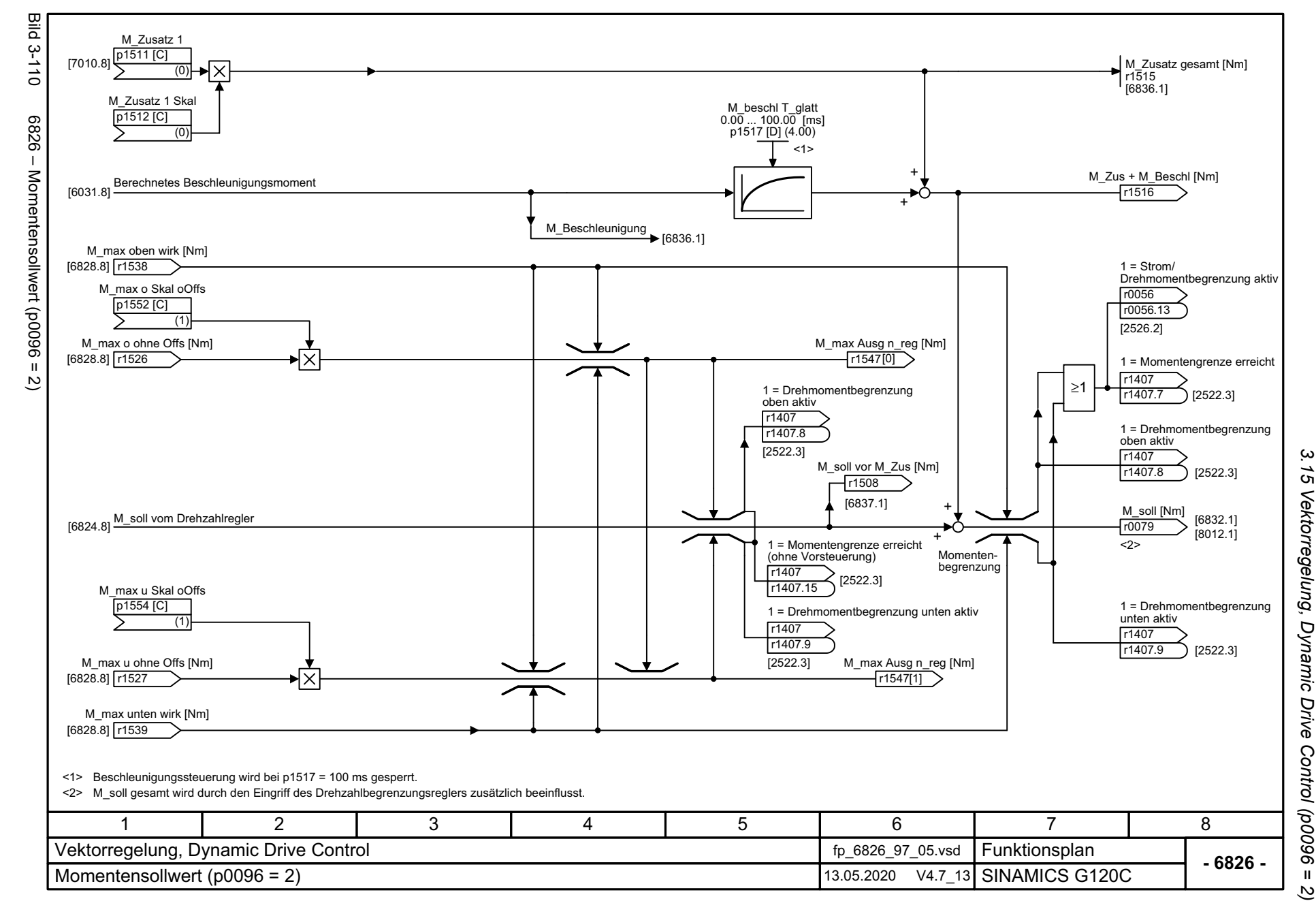

3 Funktionspläne *3 Funktionspläne*

<span id="page-585-0"></span>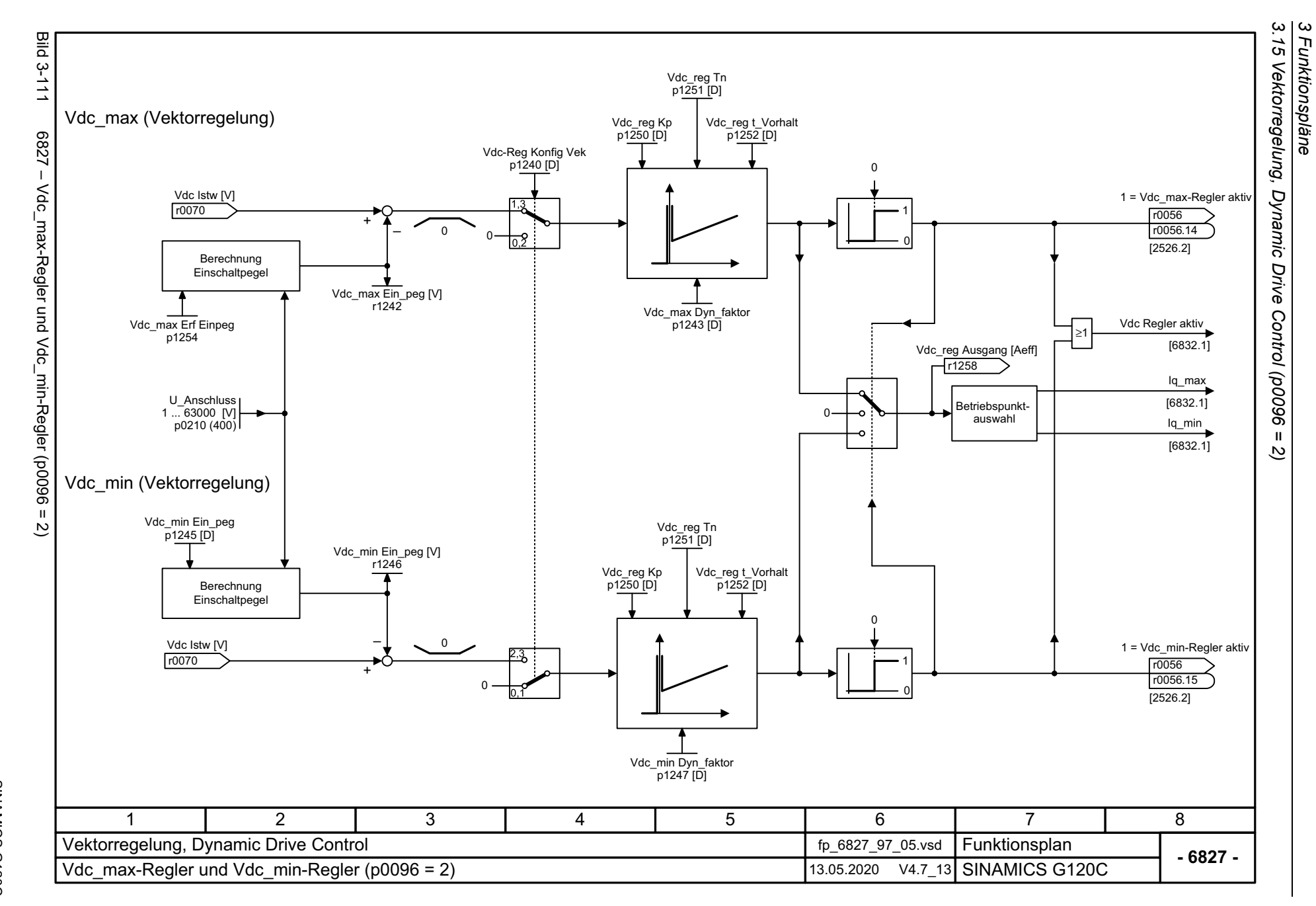

<span id="page-586-0"></span>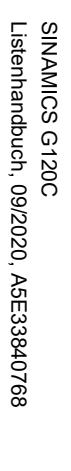

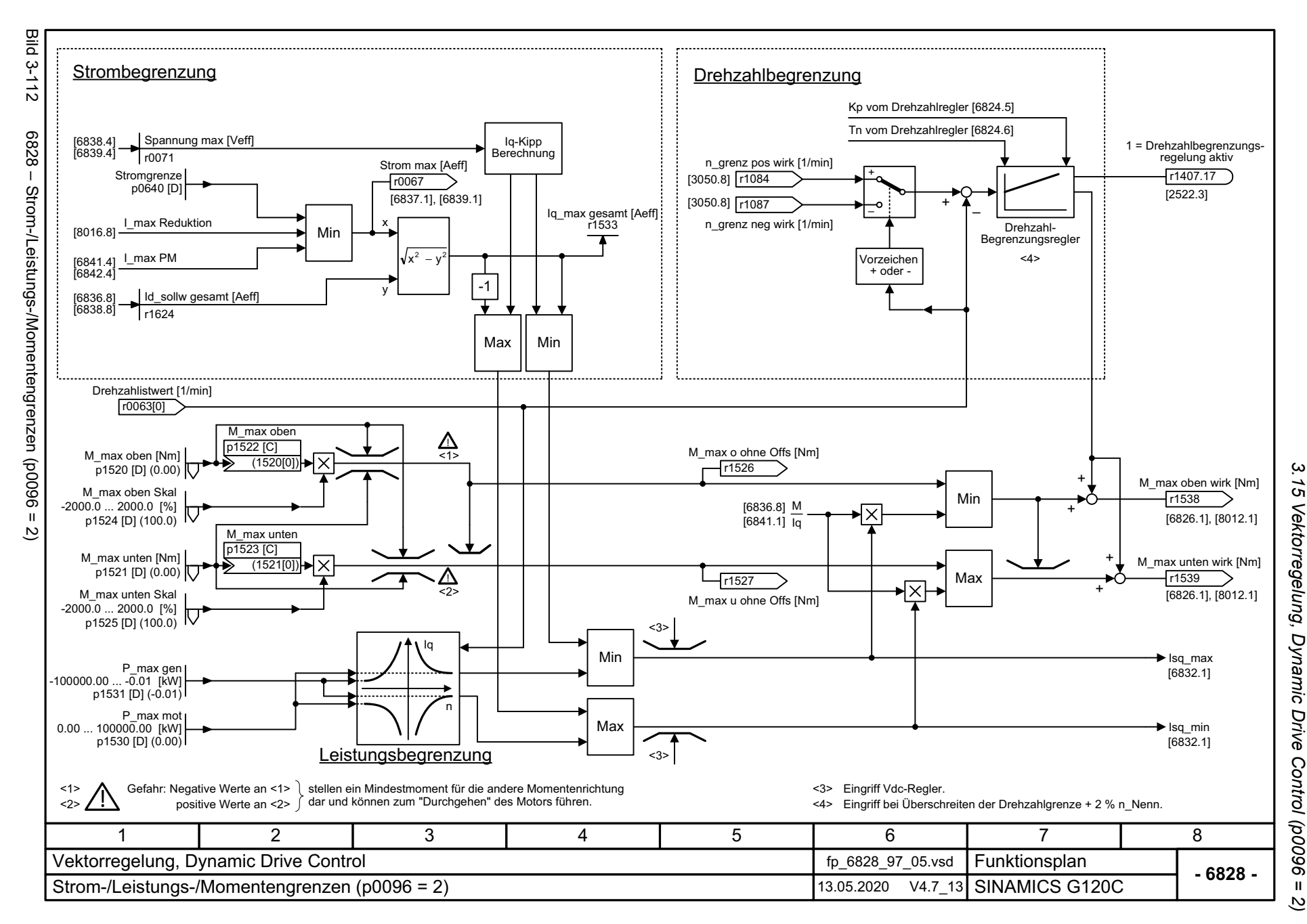

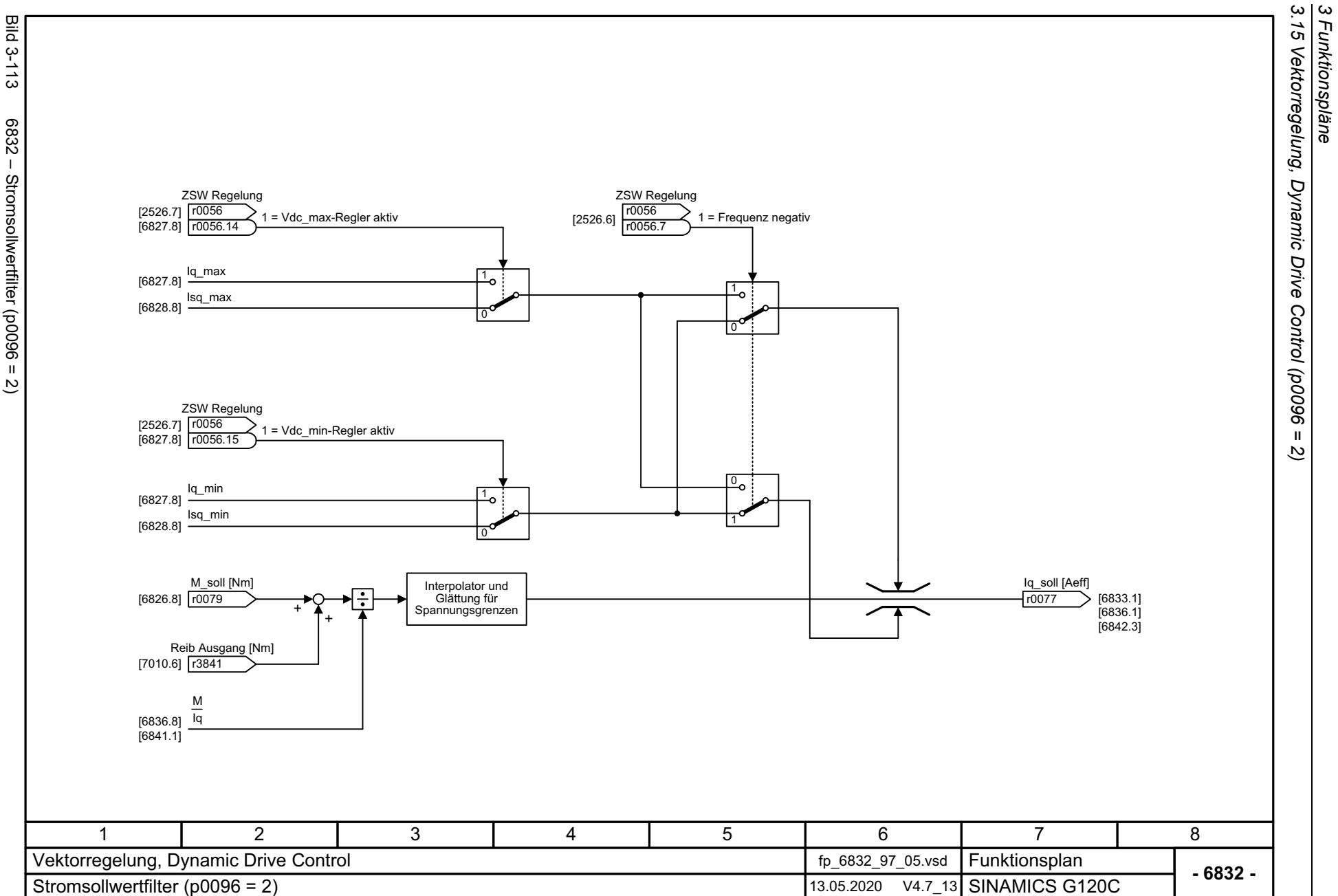

*3 Funktionspläne*

588

<span id="page-587-0"></span>Bild 3-113 6832 – Stromsollwertfilter (p0096 = 2) 6832 - Stromsollwertfilter (p0096 =

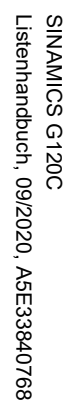

<span id="page-588-0"></span>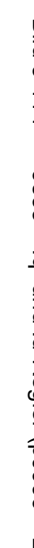

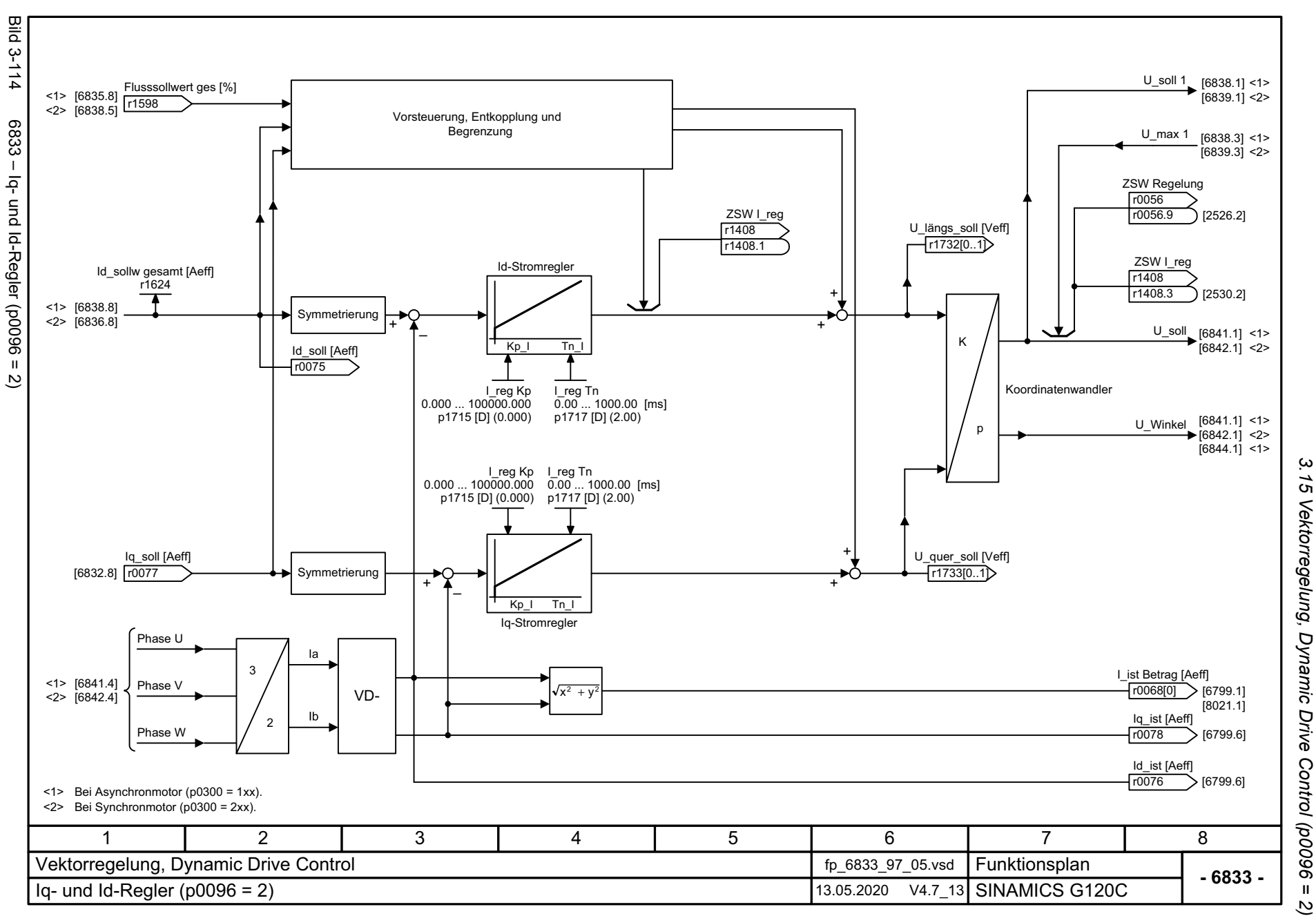

3 Funktionspläne *3 Funktionspläne*

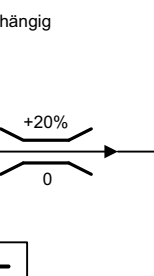

<span id="page-589-0"></span>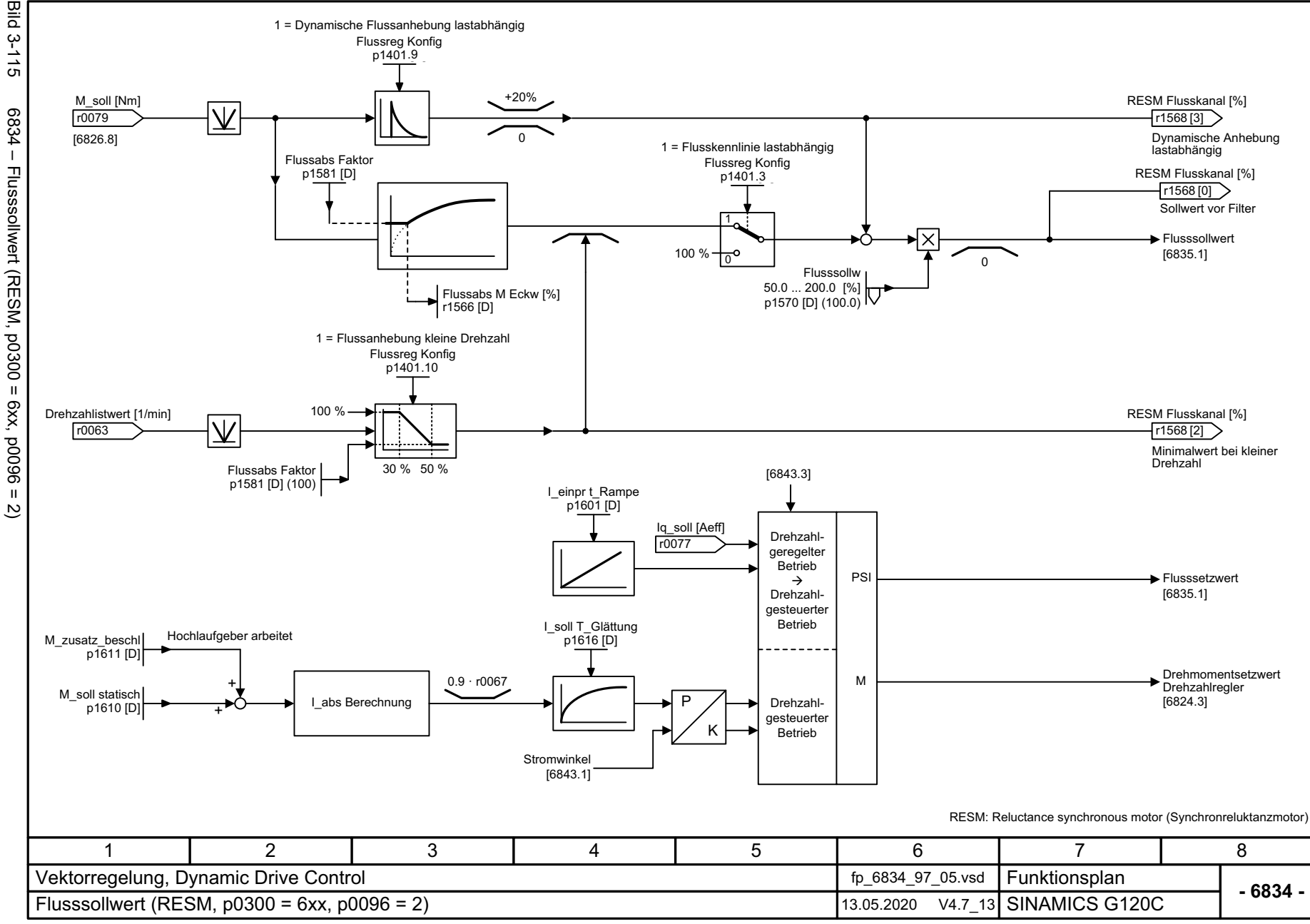

*3 Funktionspläne*

3 Funktionspläne<br>3.15 Vektorregelung, Dynamic Drive<br>F *3.15 Vektorregelung, Dynamic Drive Control (p0096 = 2)* Control (p0096  $\mathbf{u}$ 

 $\overline{\omega}$ 

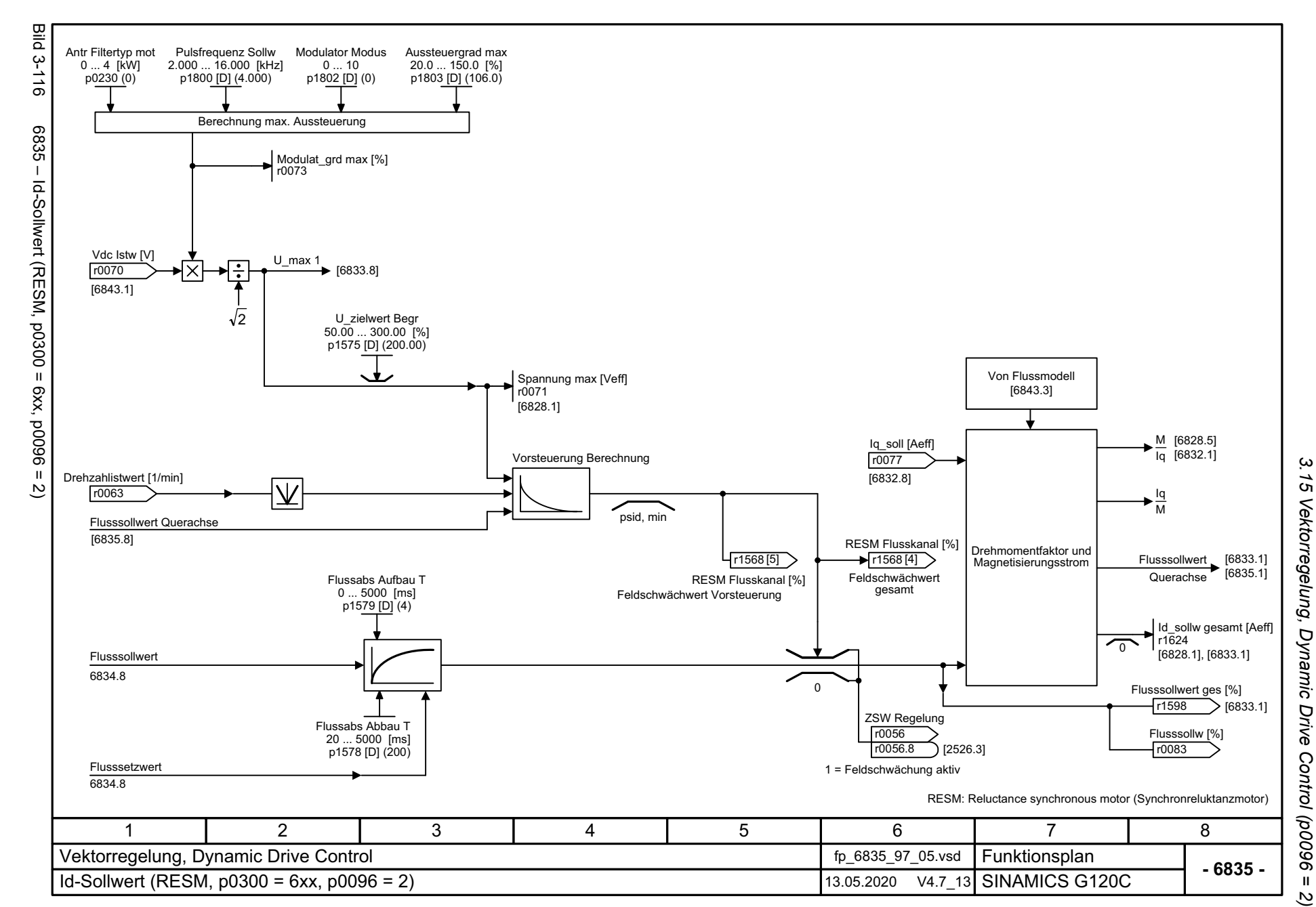

SINAMICS G120C<br>Listenhandbuch, 09/2020, A5E33840768 Listenhandbuch, 09/2020, A5E33840768 SINAMICS G120C

<span id="page-590-0"></span>591

*3 Funktionspläne* 3 Funktionspläne

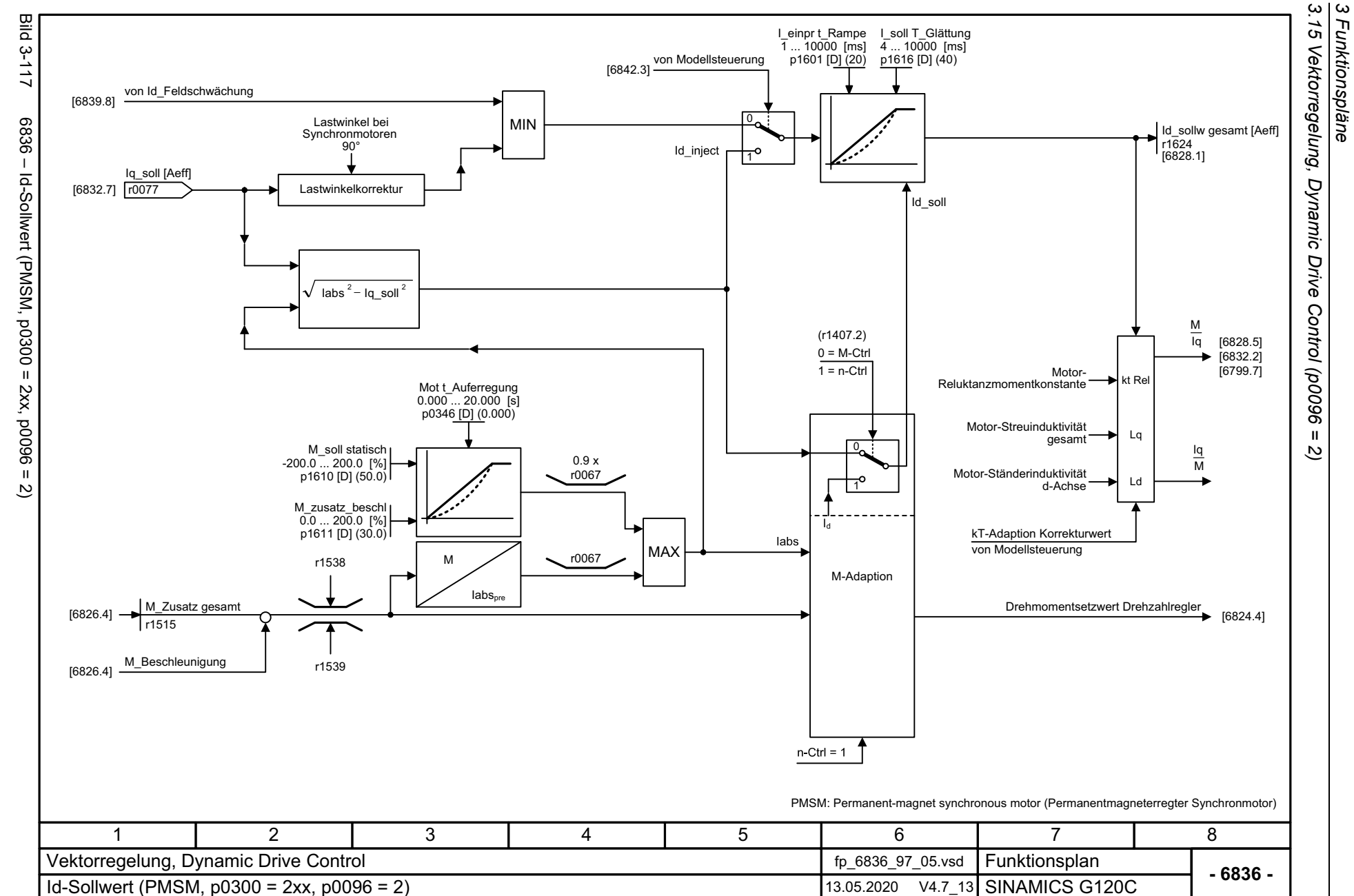

SINAMICS G120C<br>Listenhandbuch, 09/2020, A5E33840768 Listenhandbuch, 09/2020, A5E33840768 SINAMICS G120C

*3 Funktionspläne*

<span id="page-592-0"></span>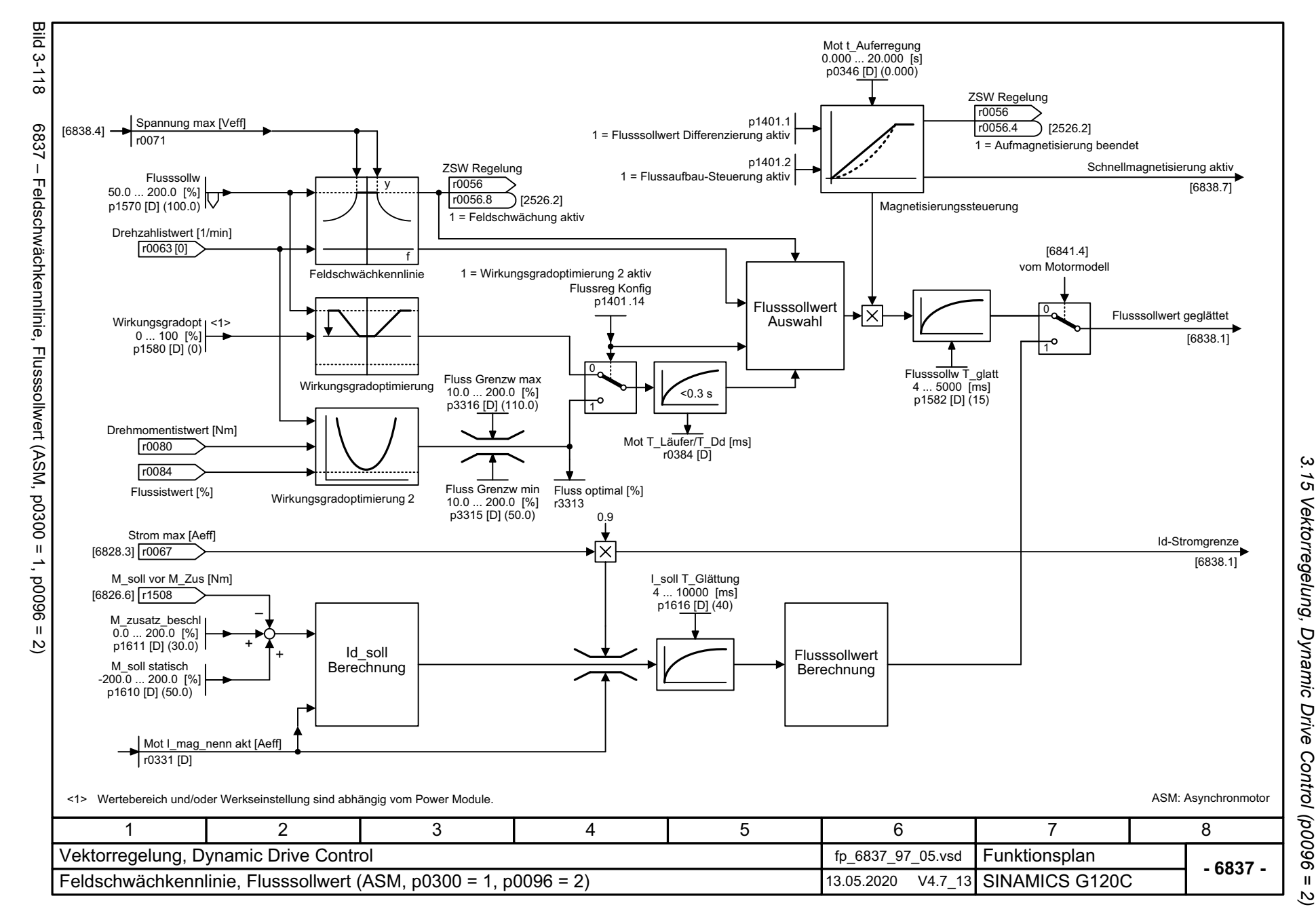

*3 Funktionspläne* 3 Funktionspläne

<span id="page-593-0"></span>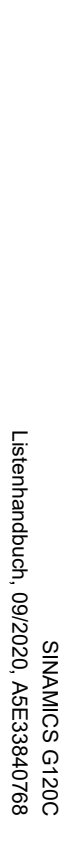

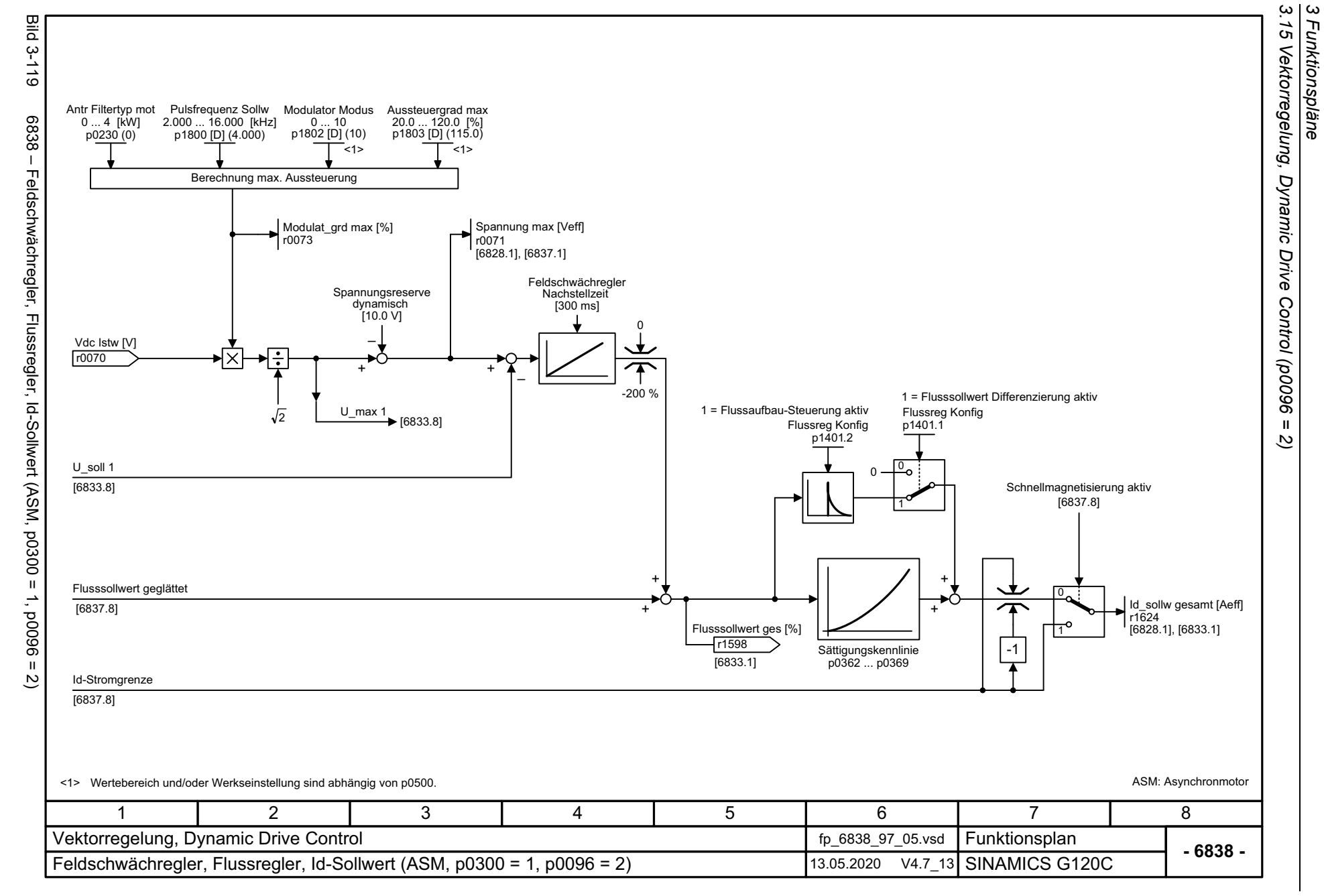

*3 Funktionspläne*

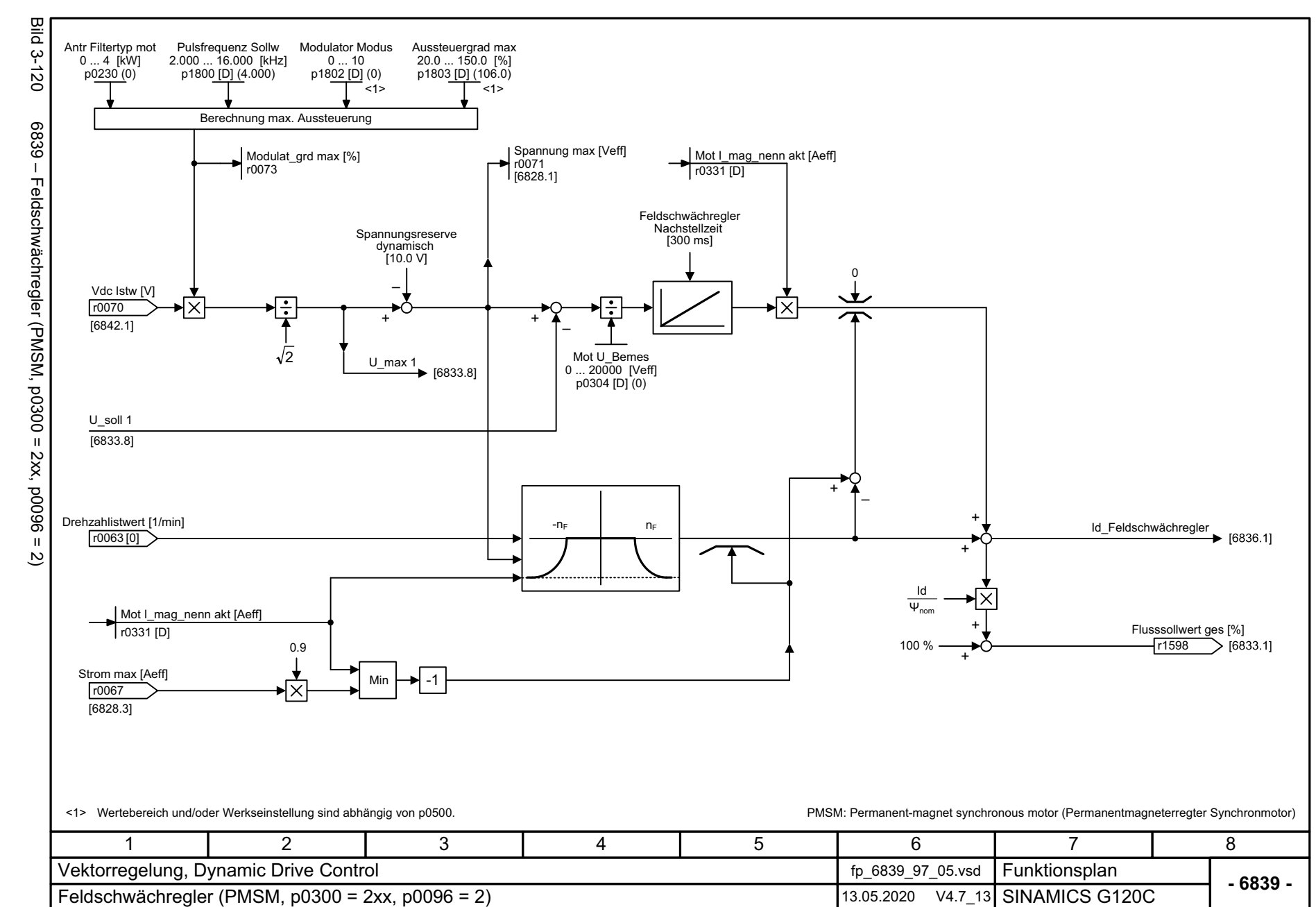

SINAMICS G120C<br>Listenhandbuch, 09/2020, A5E33840768 Listenhandbuch, 09/2020, A5E33840768 SINAMICS G120C

<span id="page-594-0"></span>595

*3.15 Vektorregelung, Dynamic Drive Control (p0096 = 2)* 15 Vektorregelung, Dynamic Drive Control (p0096 = 3 Funktionspläne *3 Funktionspläne*  $\overline{a}$ 

 $\omega$ 

<span id="page-595-0"></span>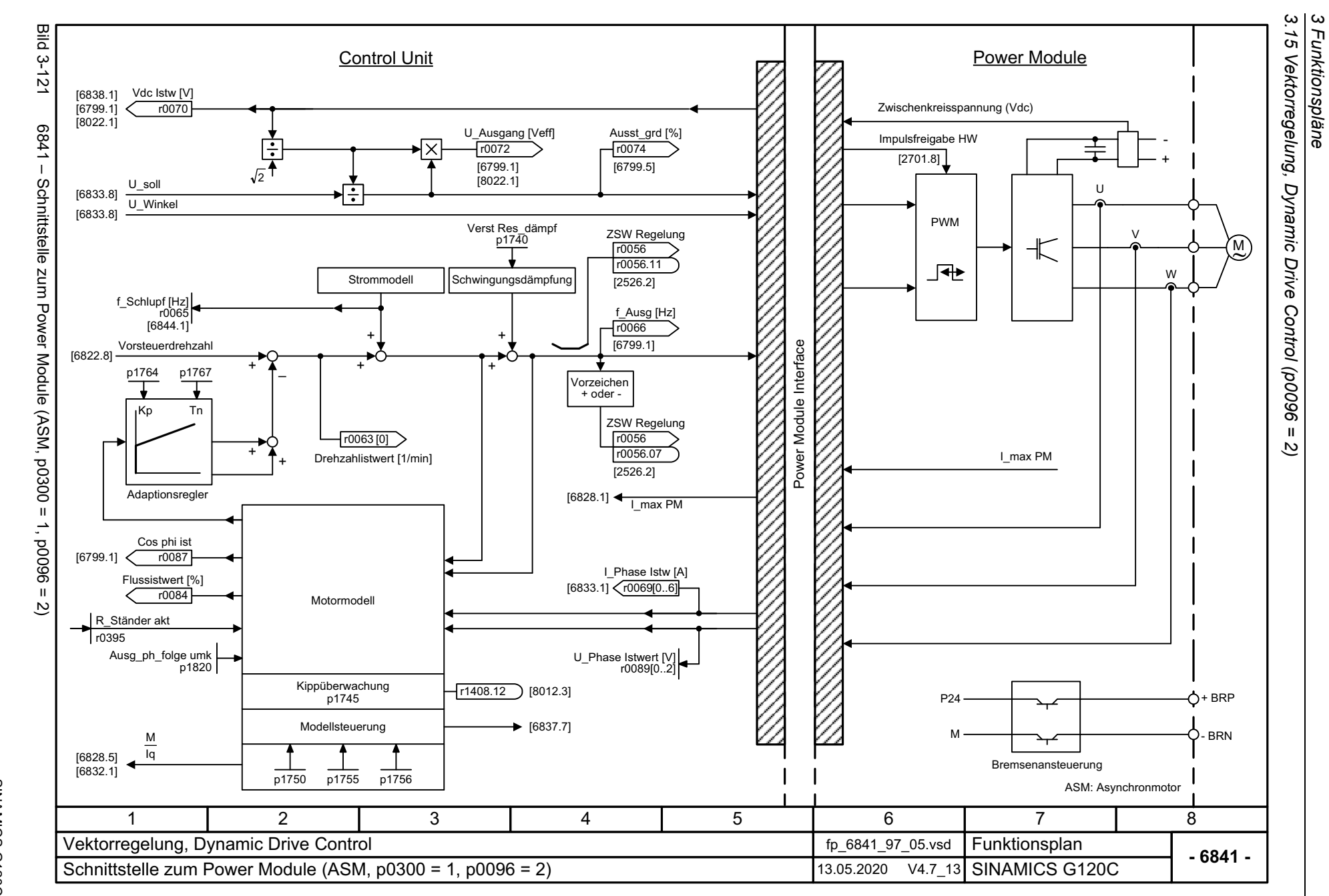

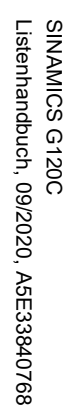

<span id="page-596-0"></span>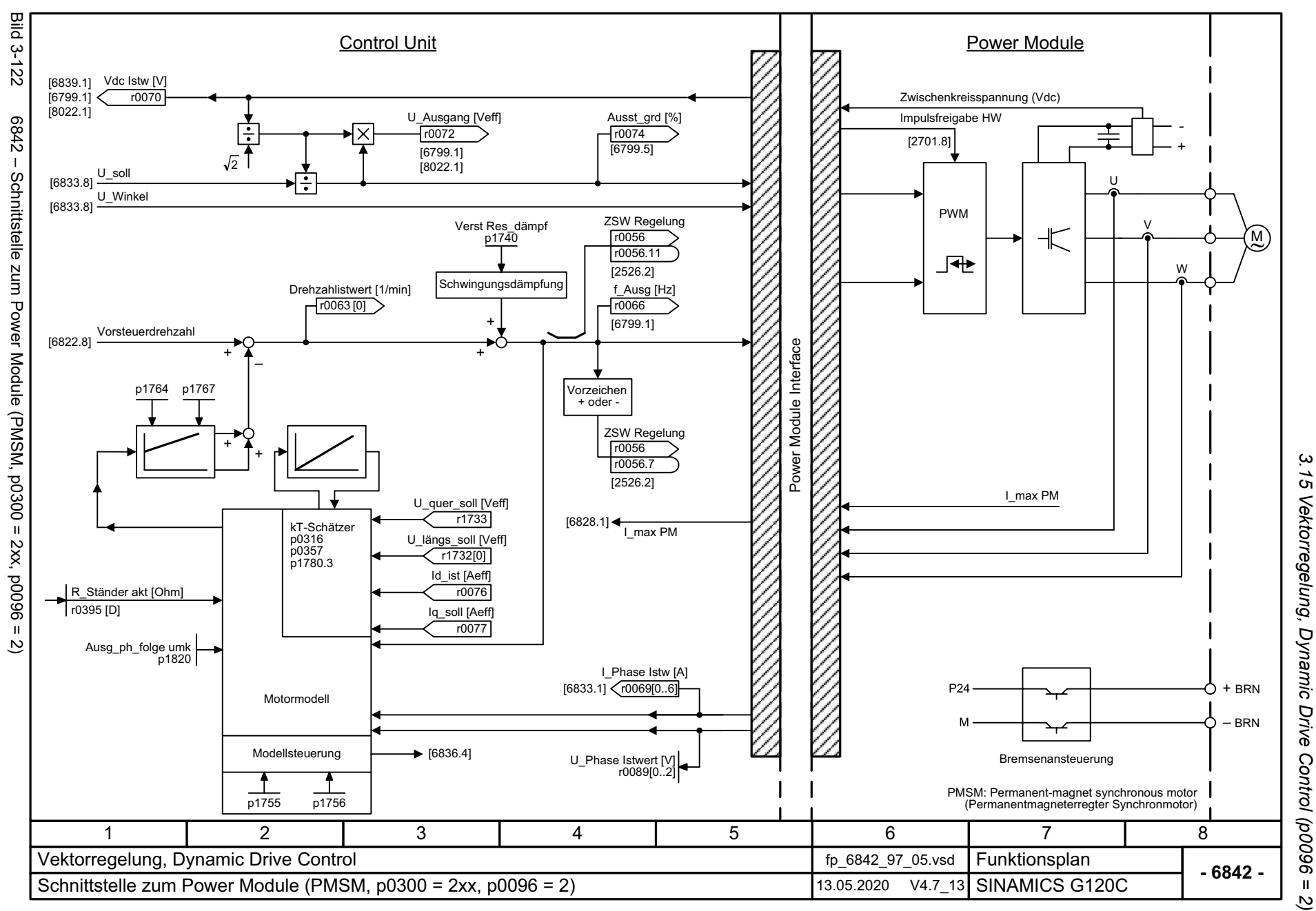

 $\overline{\omega}$ 

*3 Funktionspläne*

3 Funktionspläne

<span id="page-597-0"></span>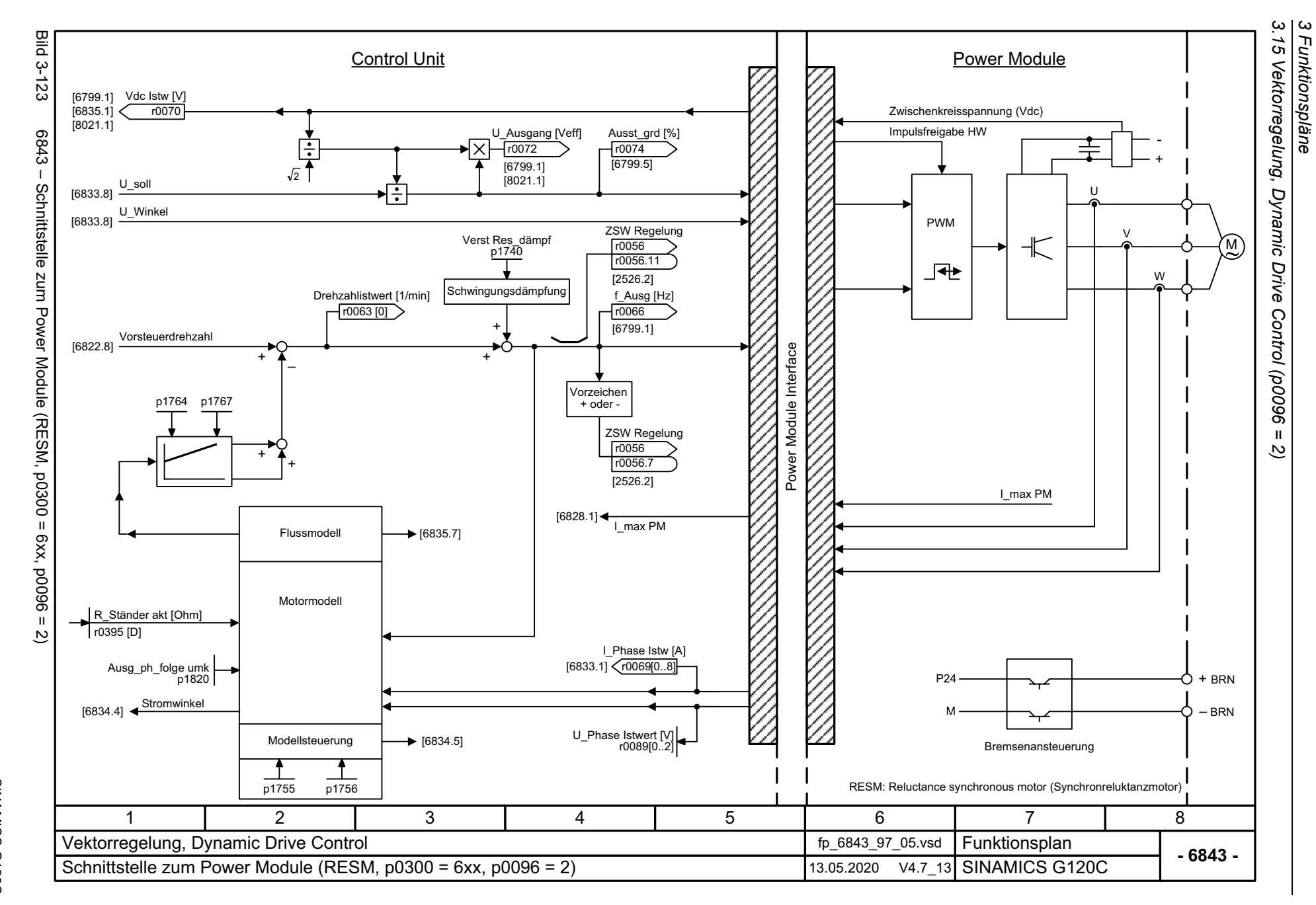

# **3.16 Technologiefunktionen**

#### **Funktionspläne**

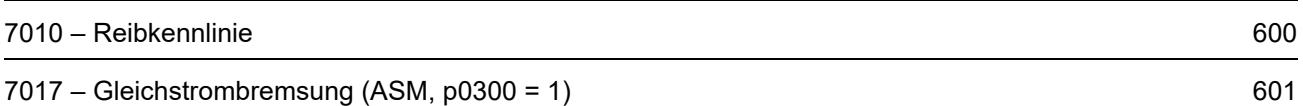

<span id="page-599-0"></span>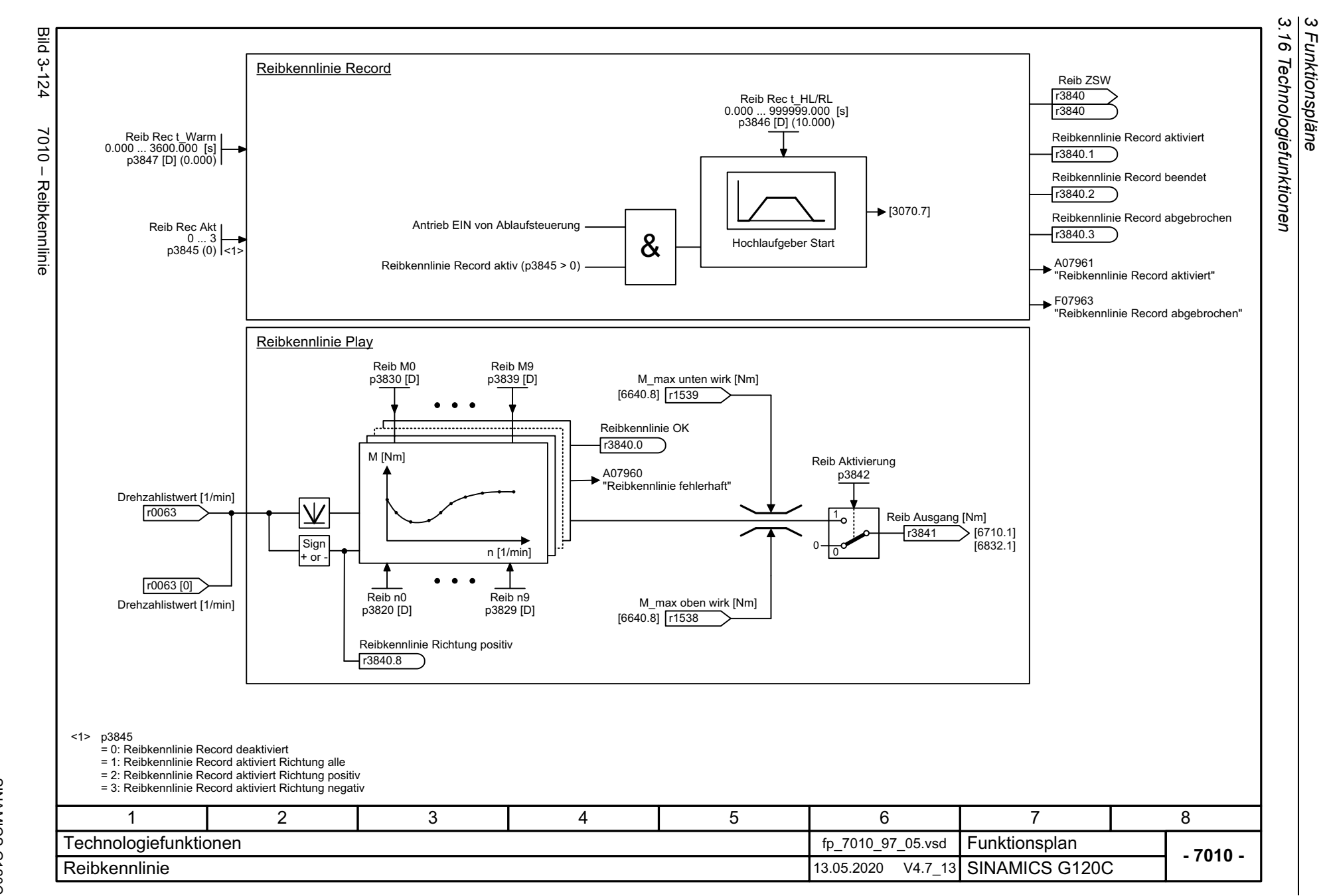

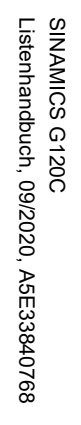

<span id="page-600-0"></span>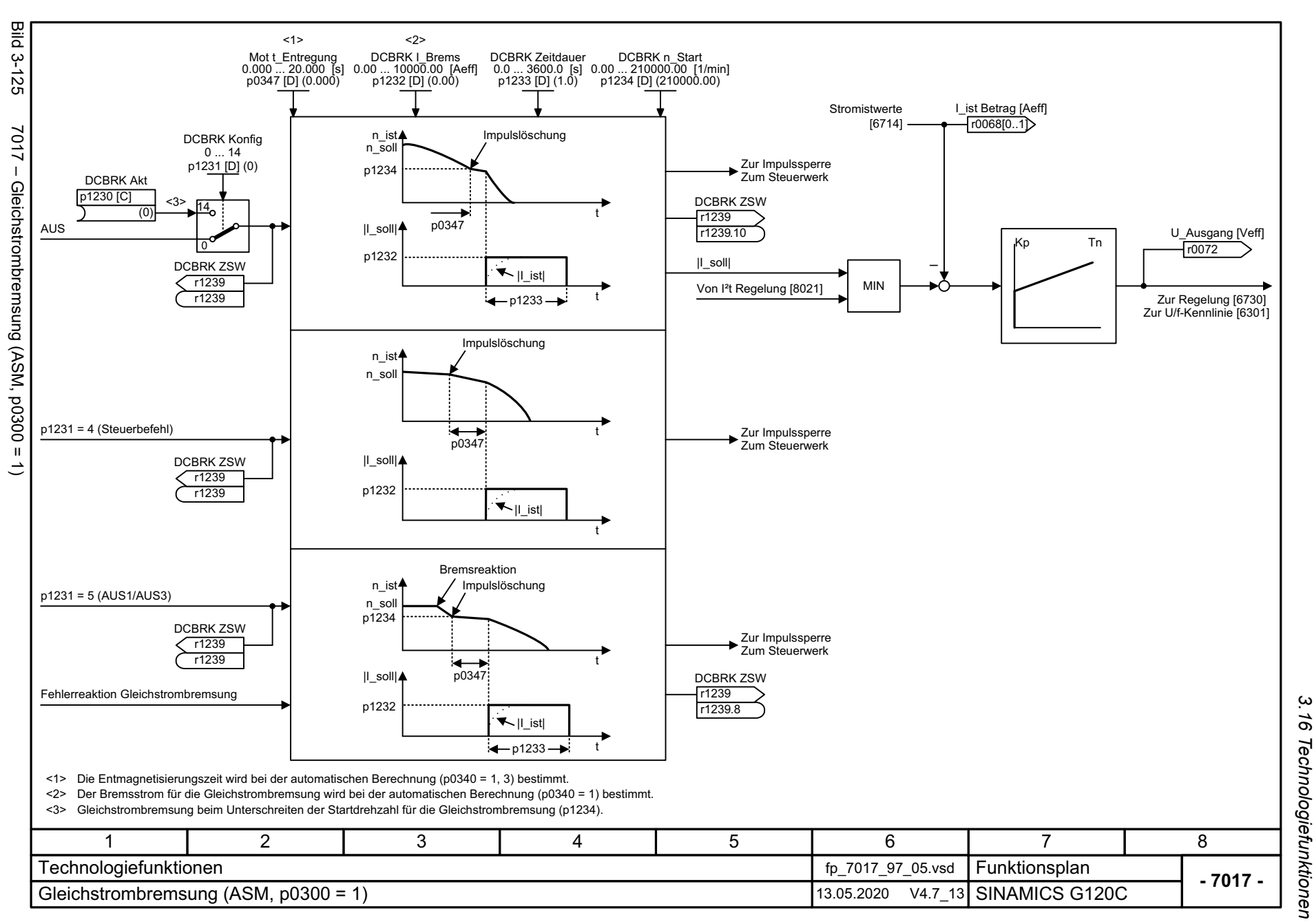

*3 Funktionspläne*

*3.17 Freie Funktionsbausteine*

### **3.17 Freie Funktionsbausteine**

#### **Funktionspläne**

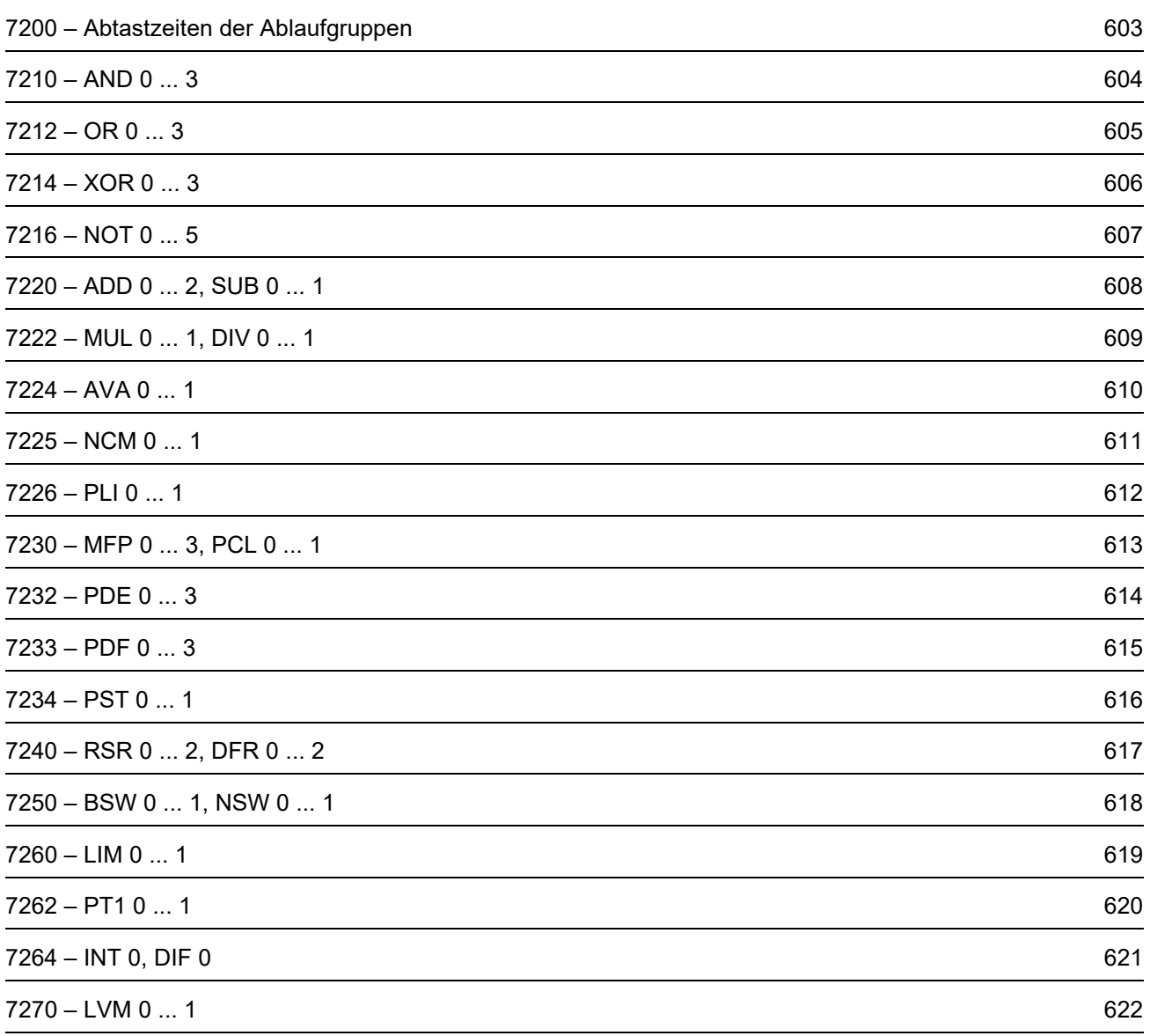

Bild 3-126 7200 – Abtastzeiten der Ablaufgruppen

**Bild 3-126** 

<span id="page-602-0"></span>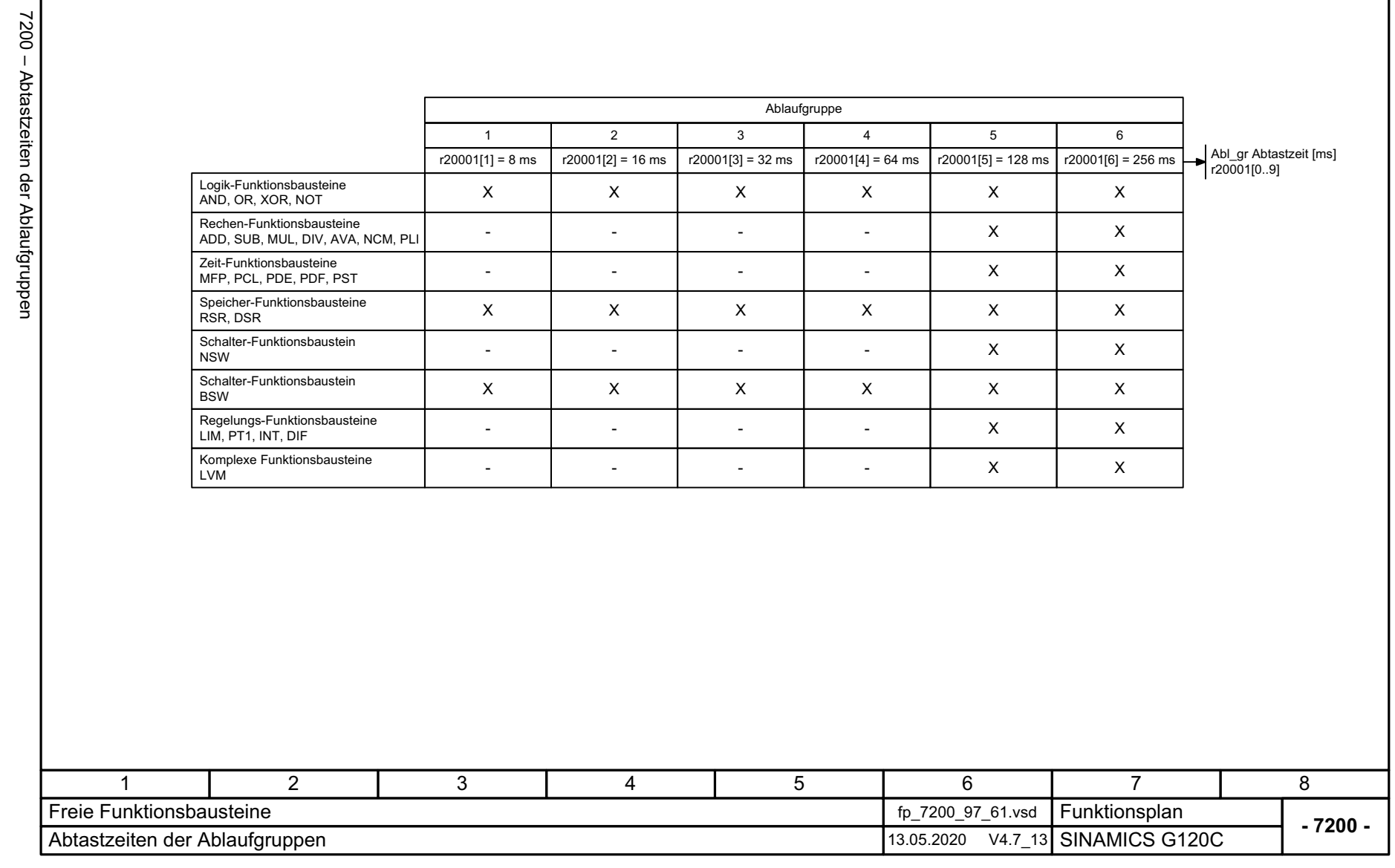

3.17 Freie Funktionspläne<br>3.17 Freie Funktionsbausteine *3.17 Freie Funktionsbausteine 3 Funktionspläne*

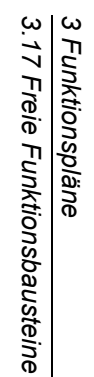

**- 7210 -**

r20039

r20043

<span id="page-603-0"></span>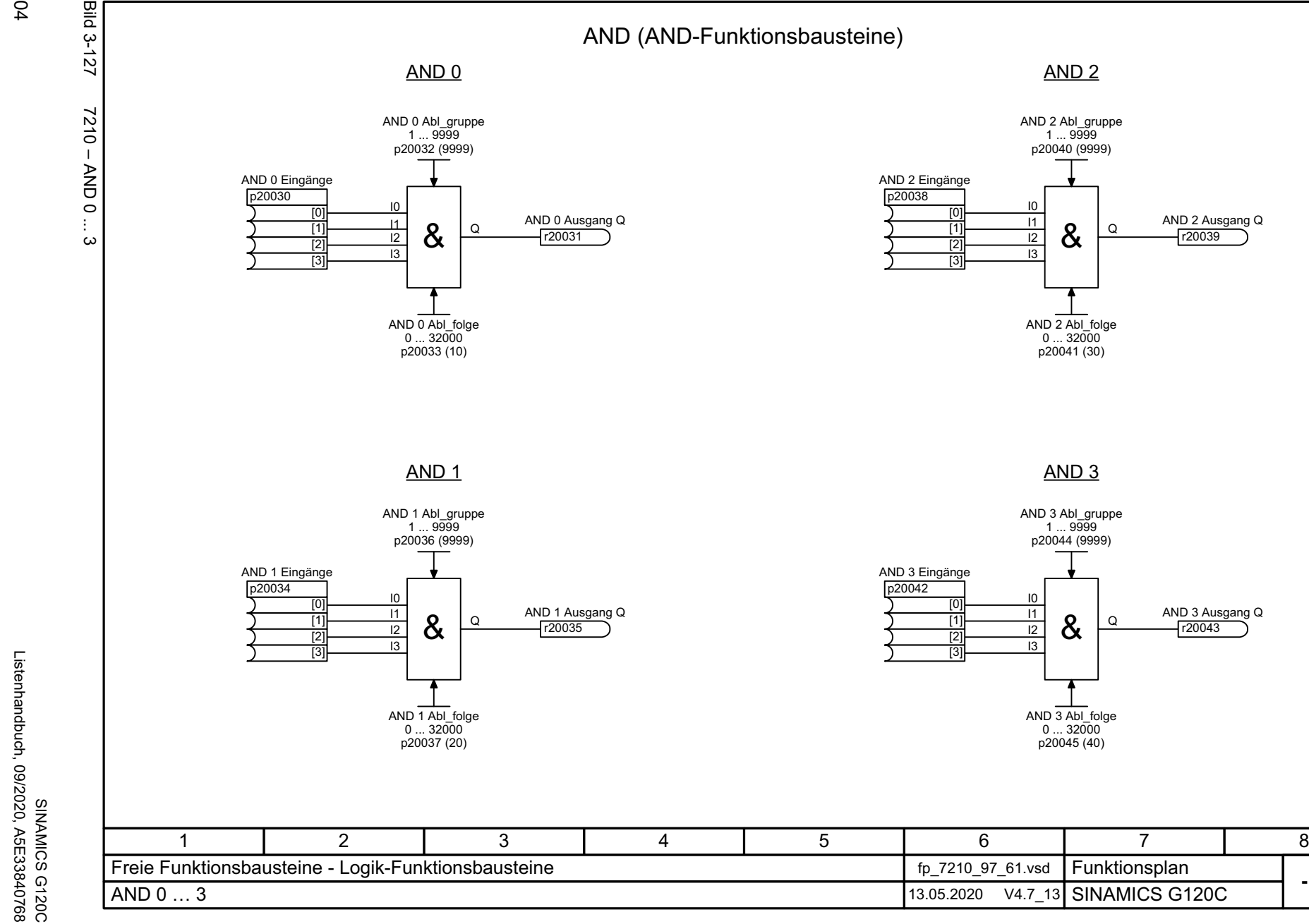

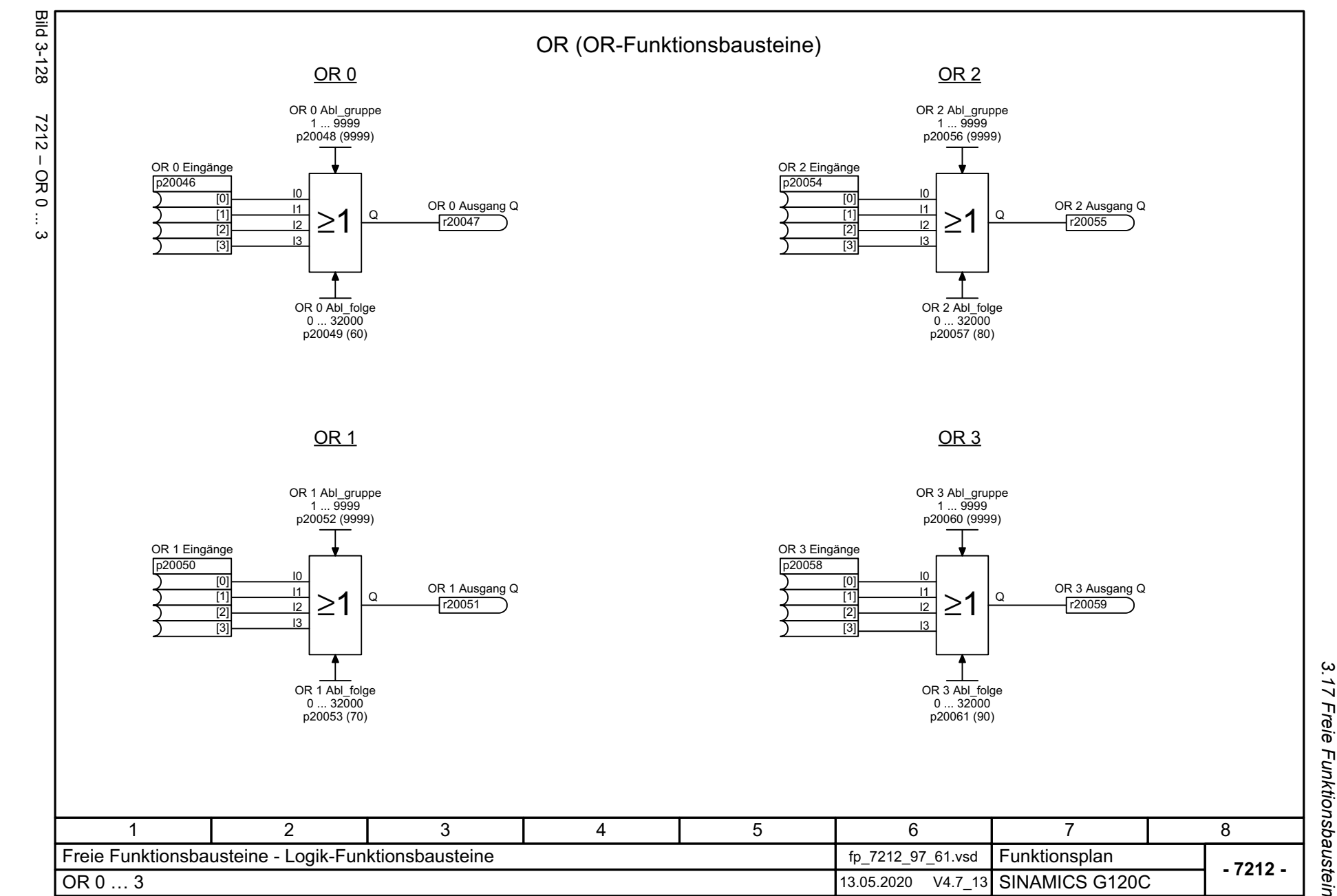

<span id="page-604-0"></span>

*3.17 Freie Funktionsbausteine* 3 Funktionspläne<br>Freie Funktionsbausteine *3 Funktionspläne*

SINAMICS G120C<br>Listenhandbuch, 09/2020, A5E33840768 Listenhandbuch, 09/2020, A5E33840768 SINAMICS G120C

<span id="page-605-0"></span>3 Funktionspläne<br>3.17 Freie Funktionsbausteine *3.17 Freie Funktionsbausteine* **Bild 3-129** Bild 3-129 7214 – XOR 0 ... 3 XOR (XOR-Funktionsbausteine)<u>XOR 0</u> <u>XOR 2</u> XOR 0 Abl\_gruppe 1 ... 9999 XOR 2 Abl\_gruppe 1 ... 9999 7214 - XOR 0 ... p20072 (9999) p20064 (9999) XOR 0 Eingänge XOR 2 Eingänge p20070 p20062  $\overline{0}$  $\overline{10}$ [0] [0] XOR 0 Ausgang Q XOR 2 Ausgang Q I1 I1  $\overline{11}$ Q $[1]$ Q=1 $=$  $\overline{12}$  $\overline{12}$ r20063 r20071 [2] [2]  $\overline{13}$  $\overline{13}$ [3] [3]  $\omega$  $XOR$  2 Abl\_folge  $XOR$  0 Abl\_folge  $0...32000$ 0 ... 32000 p20065 (110) p20073 (130) <u>XOR 1</u> <u>XOR 3</u> XOR 1 Abl\_gruppe 1 ... 9999 XOR 3 Abl\_gruppe 1 ... 9999 p20068 (9999) p20076 (9999) XOR 1 Eingänge XOR 3 Eingänge p20066 p20074  $\overline{0}$  $\overline{10}$ [0] [0]  $\overline{11}$ XOR 1 Ausgang Q I1XOR 3 Ausgang Q  $\overline{[1]}$ Q $\overline{11}$ Q $=$  $=1$  $\overline{12}$  $\overline{12}$ r20067 r20075 [2] [2]  $\overline{13}$ I3  $\overline{131}$  $\overline{131}$  $XOR$  1 Abl\_folge  $XOR$  3 Abl\_folge  $0...32000$ 0 ... 32000 p20069 (120) p20077 (140) 11 | 2 | 3 | 4 | 5 | 6 | 7 | 8 Freie Funktionsbausteine - Logik-Funktionsbausteine for the formulation of the T2214\_97\_61.vsd Funktionsplan **- 7214 -**XOR 0 … 313.05.2020 V4.7\_13 SINAMICS G120C

*3 Funktionspläne*

606

<span id="page-606-0"></span>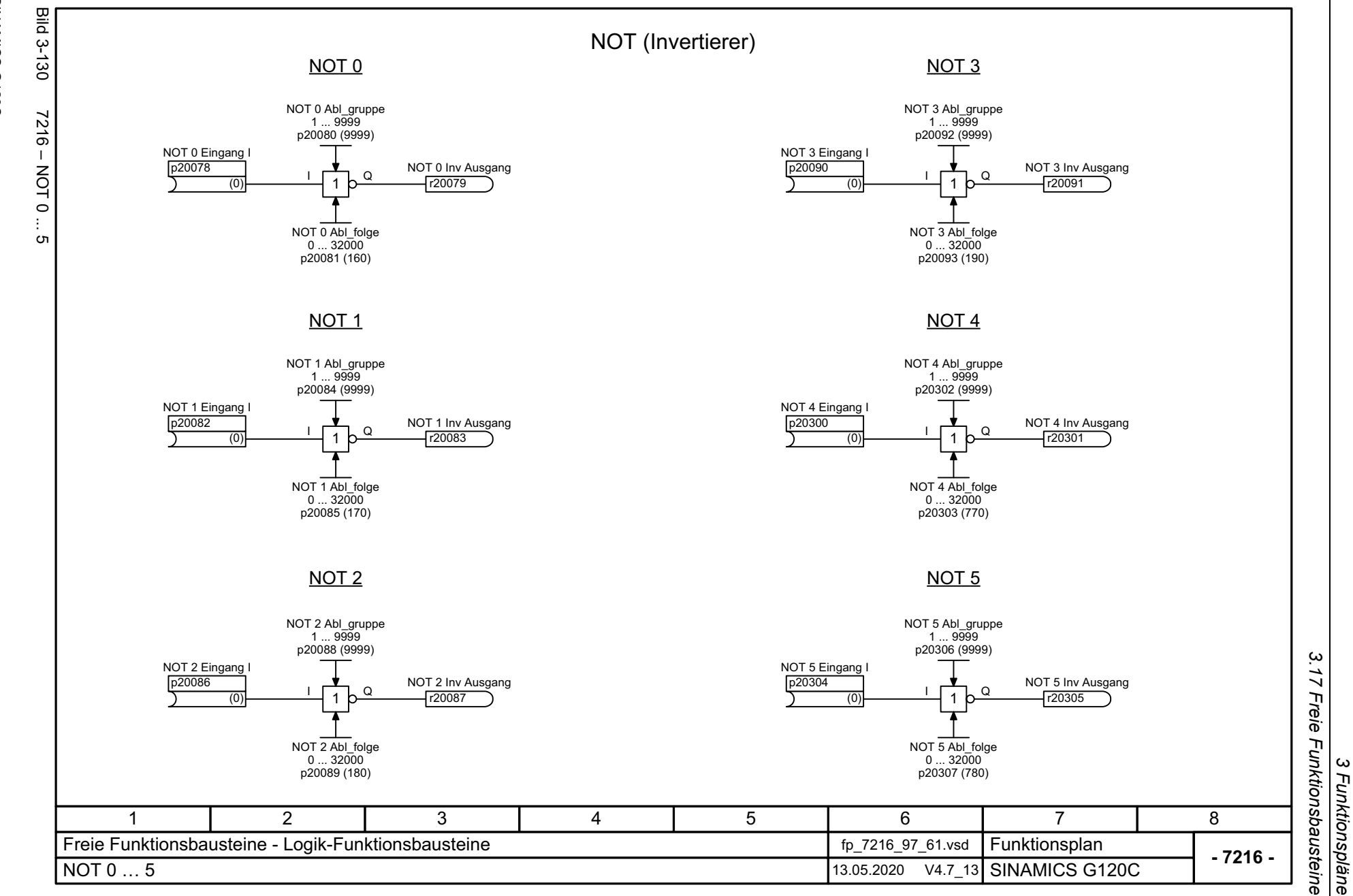

*3 Funktionspläne*

<span id="page-607-0"></span>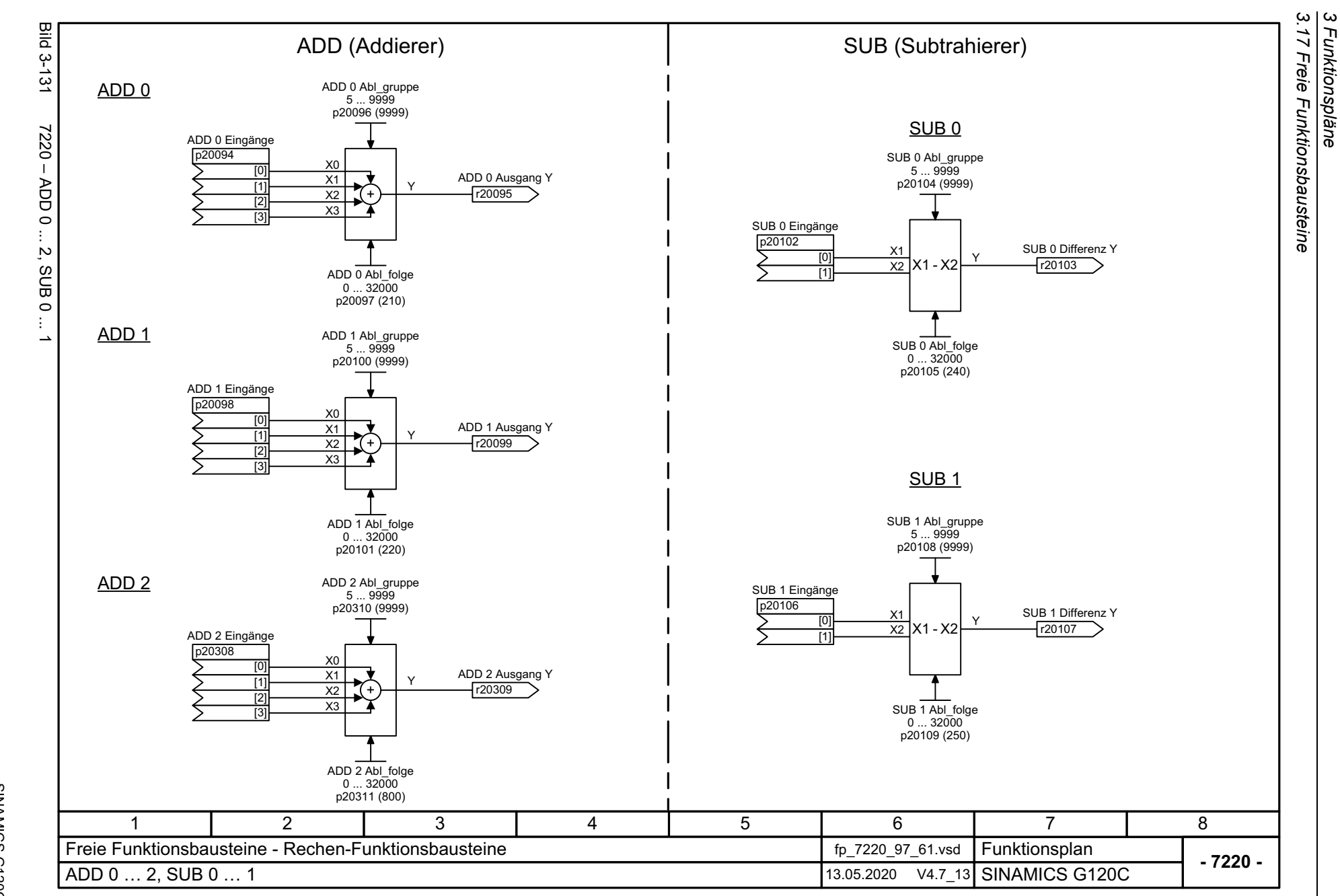

<span id="page-608-0"></span>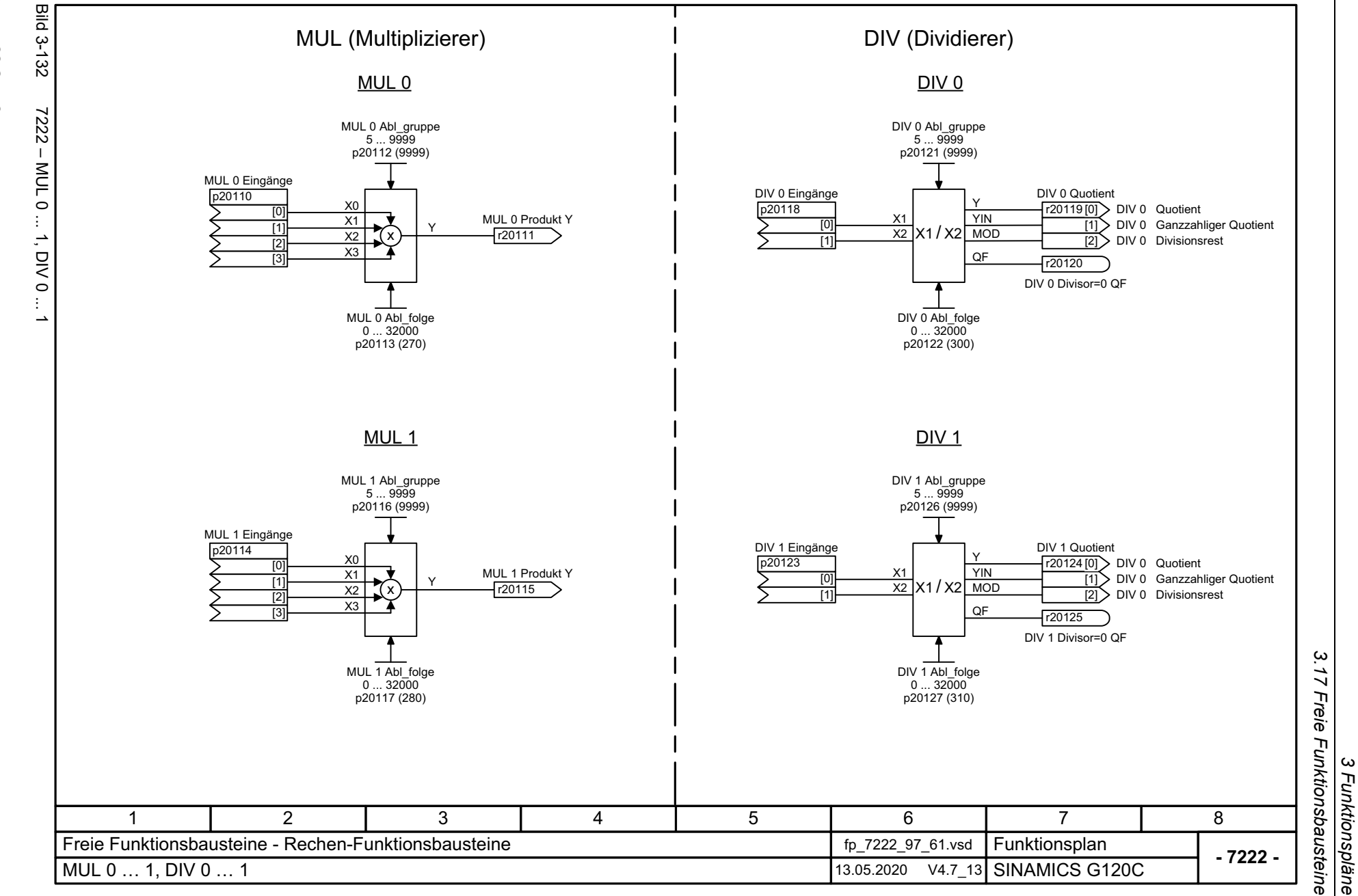

*3 Funktionspläne*

*3.17 Freie Funktionsbausteine*

<span id="page-609-0"></span>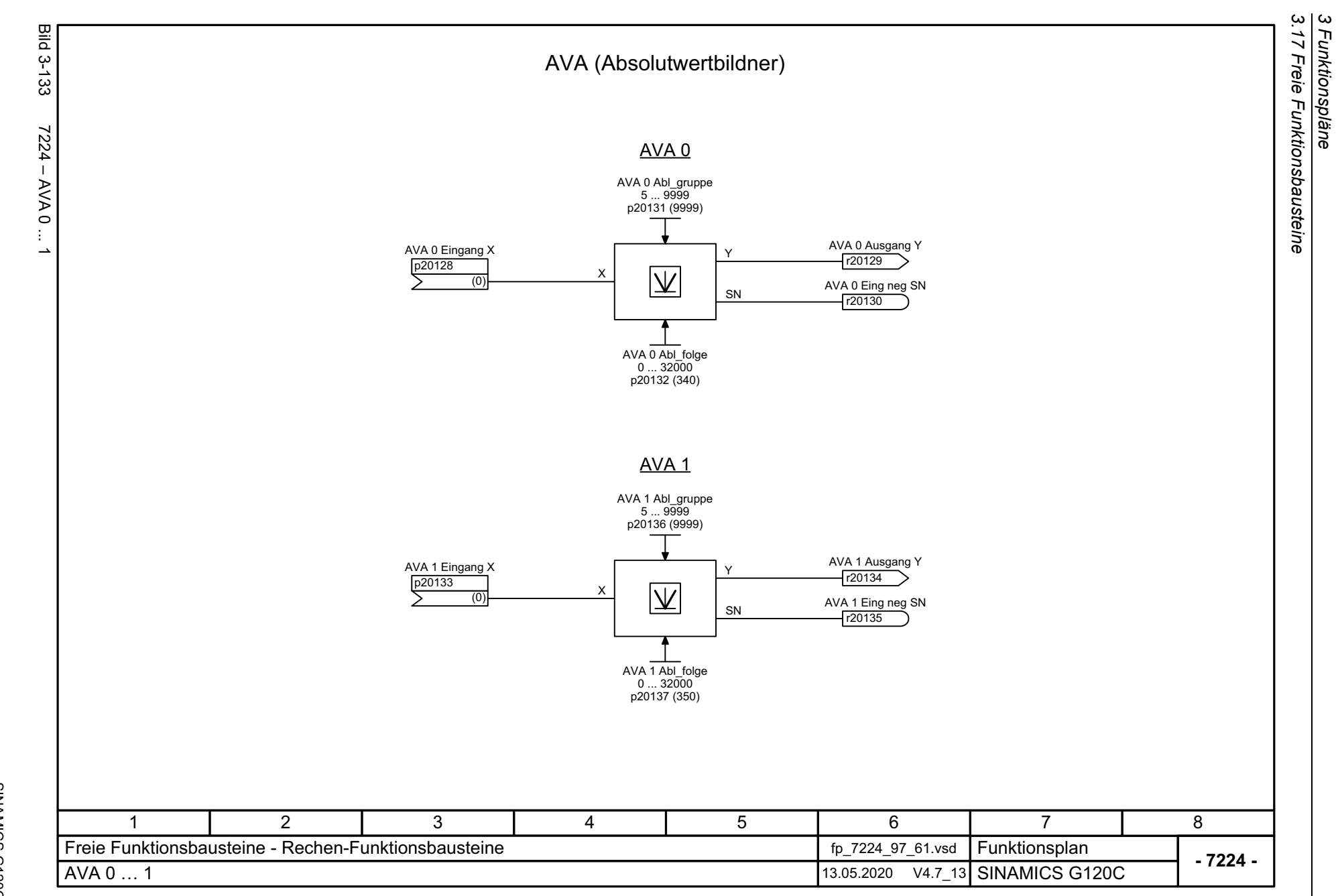

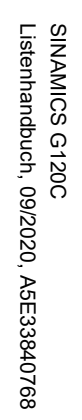

<span id="page-610-0"></span>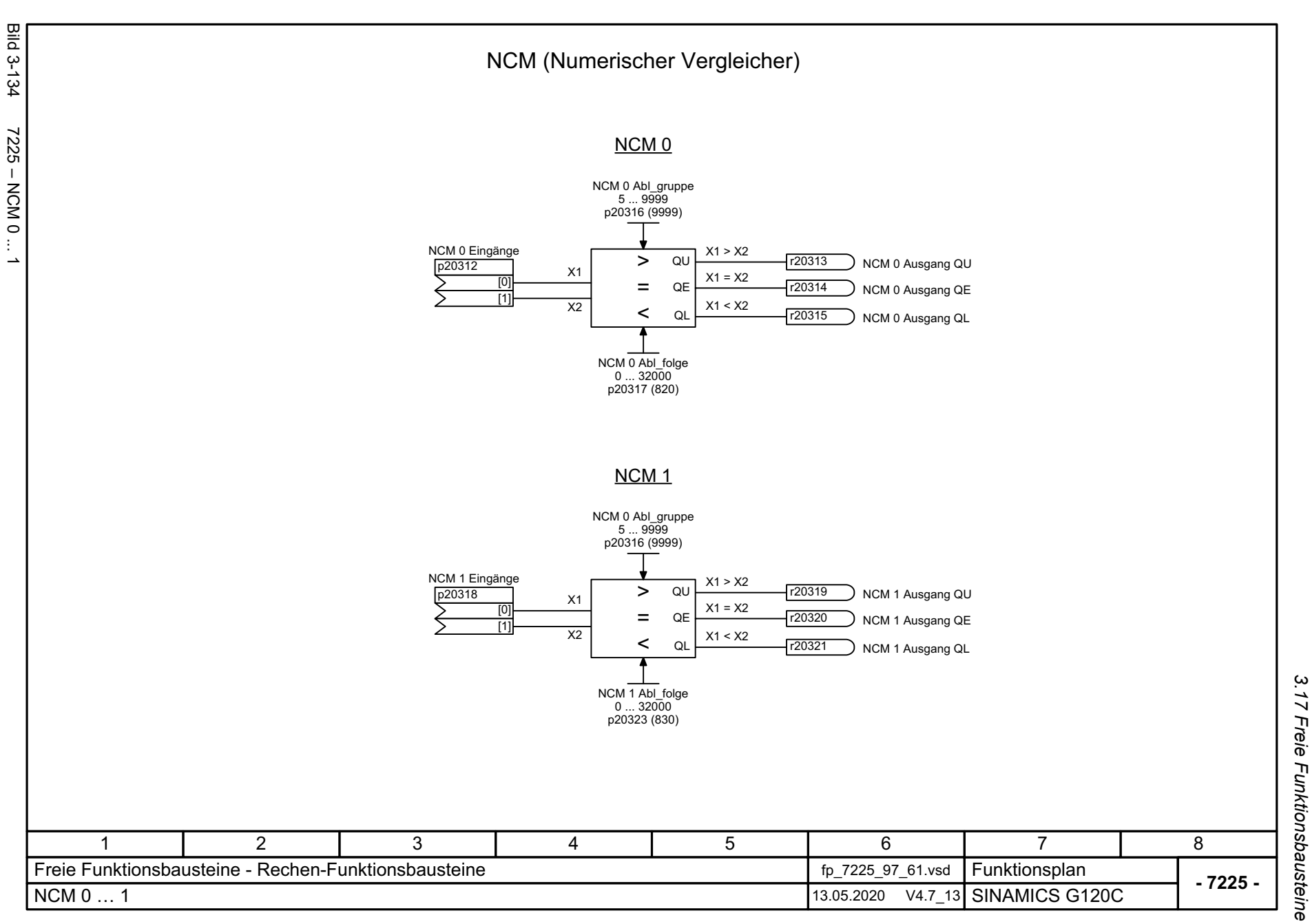

3 Funktionspläne<br>Freie Funktionsbausteine *3 Funktionspläne*

3 Funktionspläne<br>3.17 Freie Funktionsbausteine *3.17 Freie Funktionsbausteine 3 Funktionspläne*

<span id="page-611-0"></span>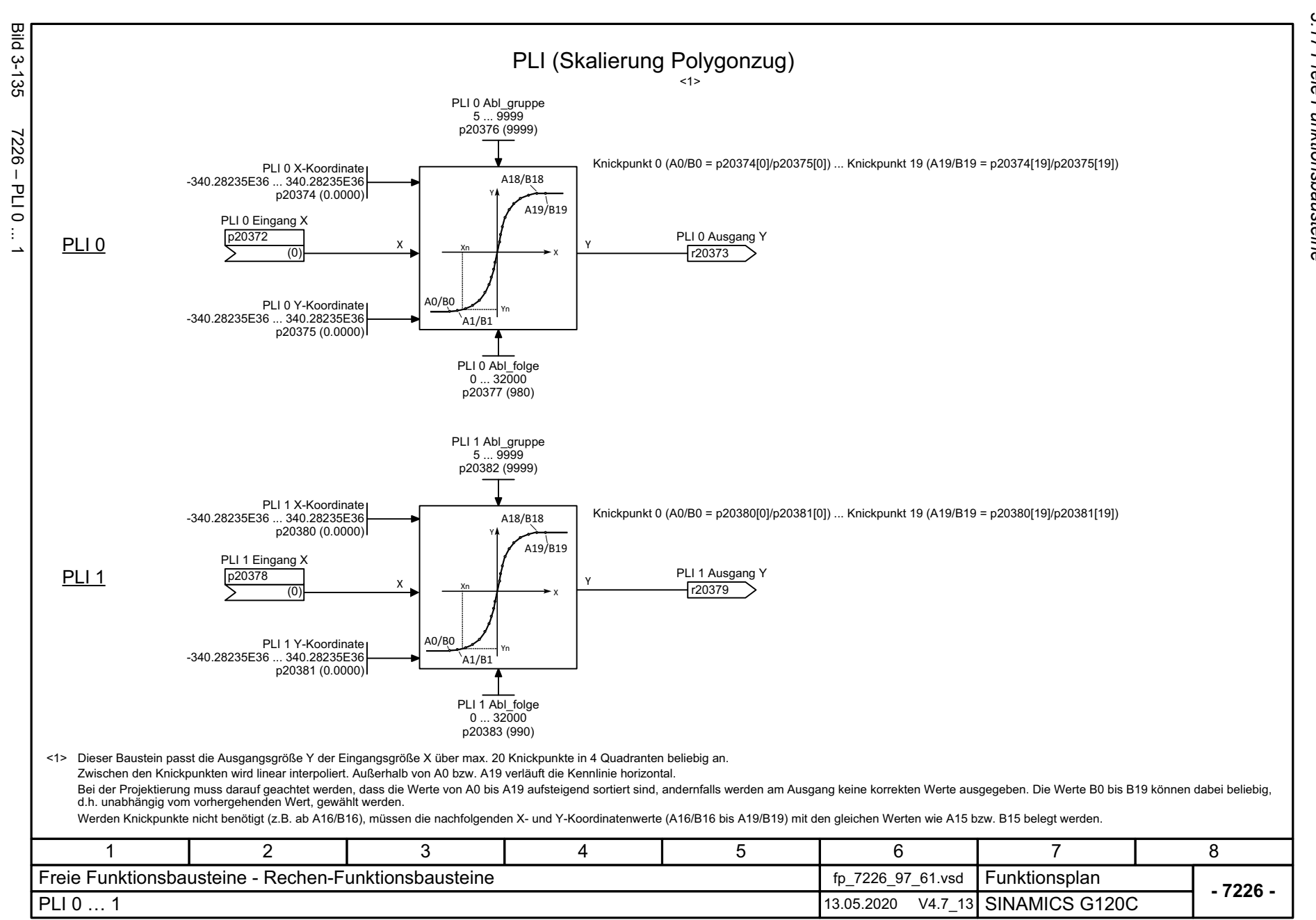
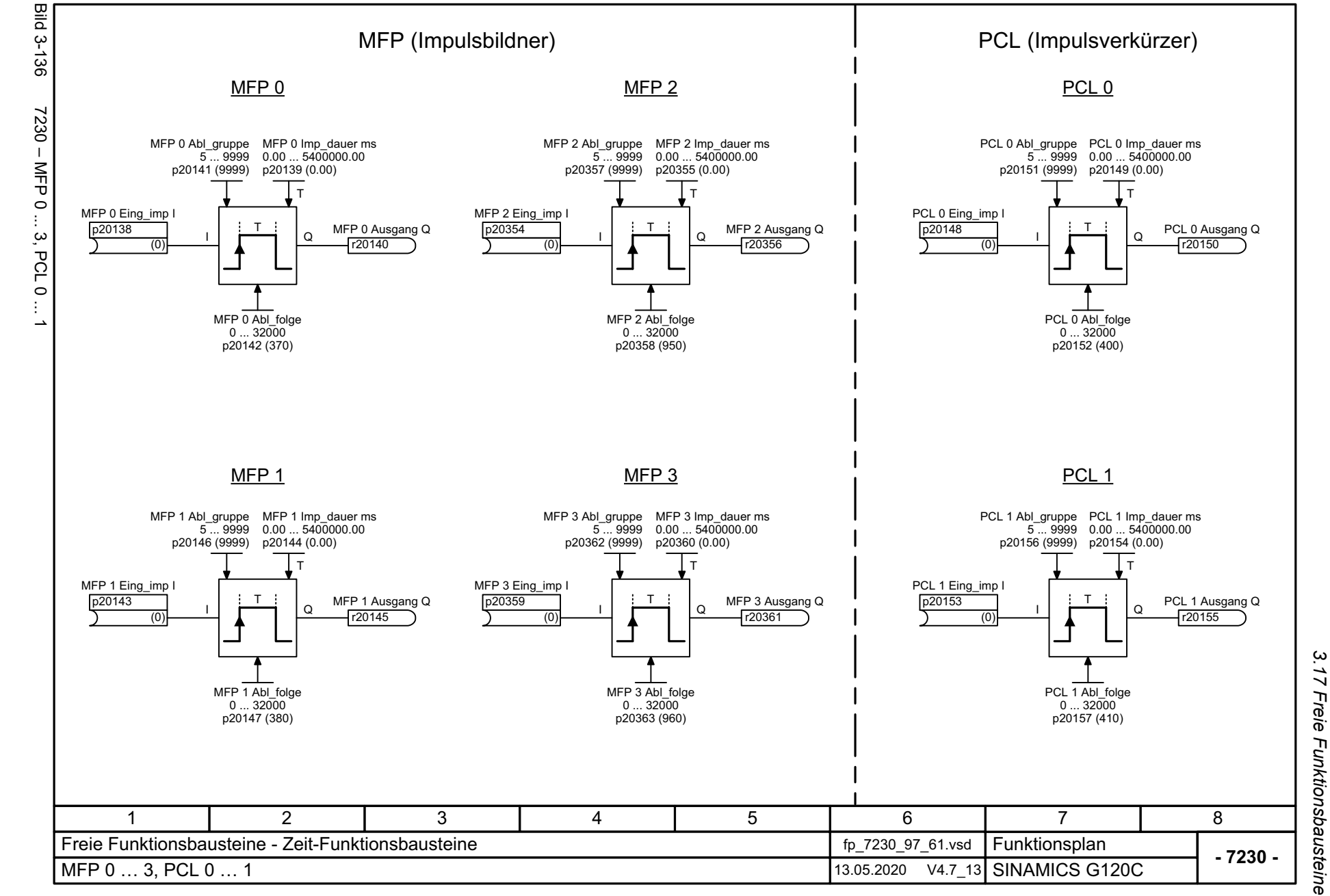

SINAMICS G120C<br>Listenhandbuch, 09/2020, A5E33840768 Listenhandbuch, 09/2020, A5E33840768 SINAMICS G120C

613

 $\boldsymbol{\omega}$ *3 Funktionspläne* Funktionspläne

3 Funktionspläne<br>3.17 Freie Funktionsbausteine *3.17 Freie Funktionsbausteine 3 Funktionspläne*

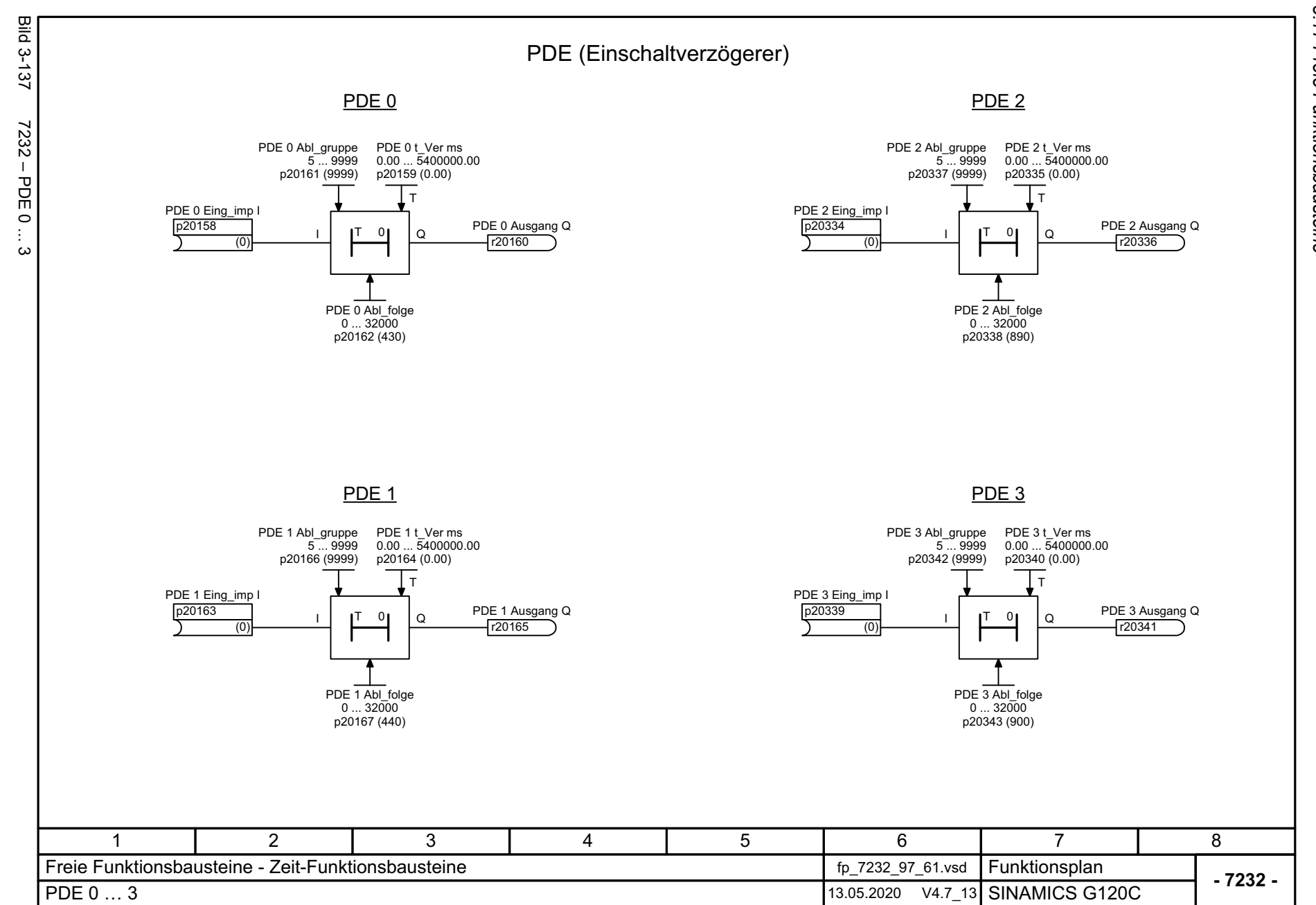

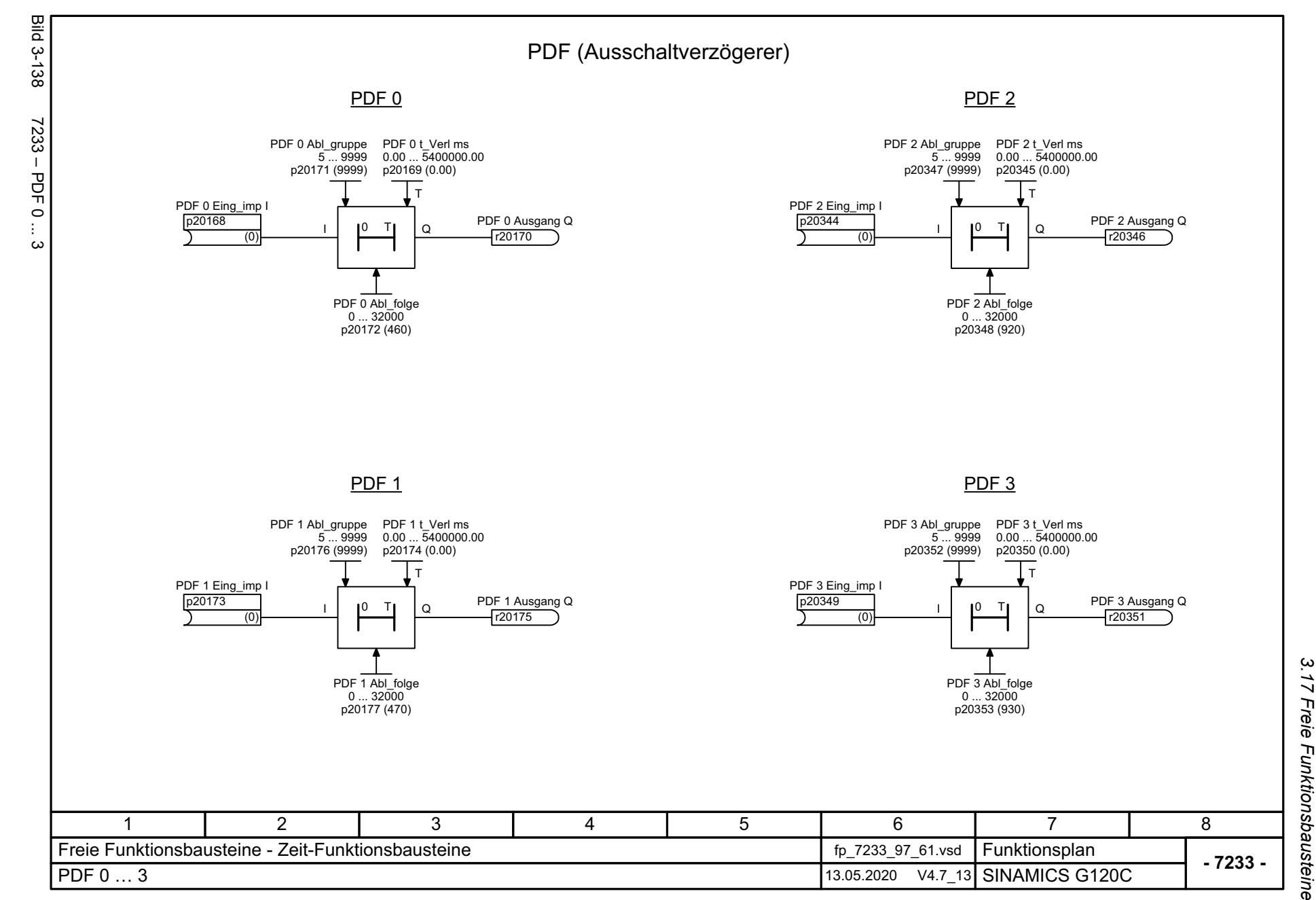

3 Funktionspläne<br>Freie Funktionsbausteine *3 Funktionspläne*

SINAMICS G120C<br>Listenhandbuch, 09/2020, A5E33840768 Listenhandbuch, 09/2020, A5E33840768 SINAMICS G120C

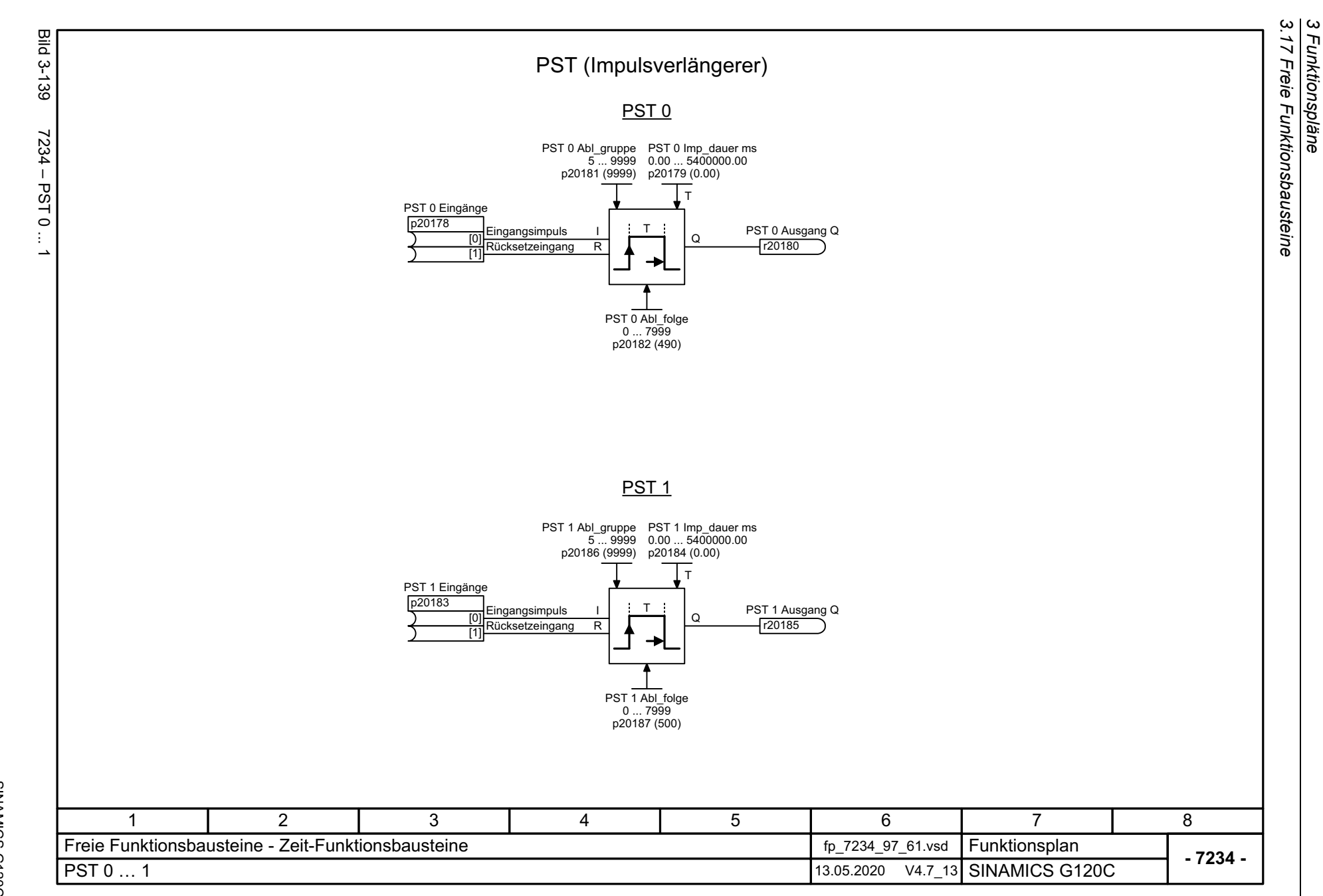

*3 Funktionspläne*

616

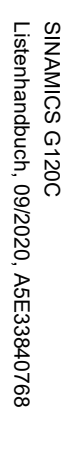

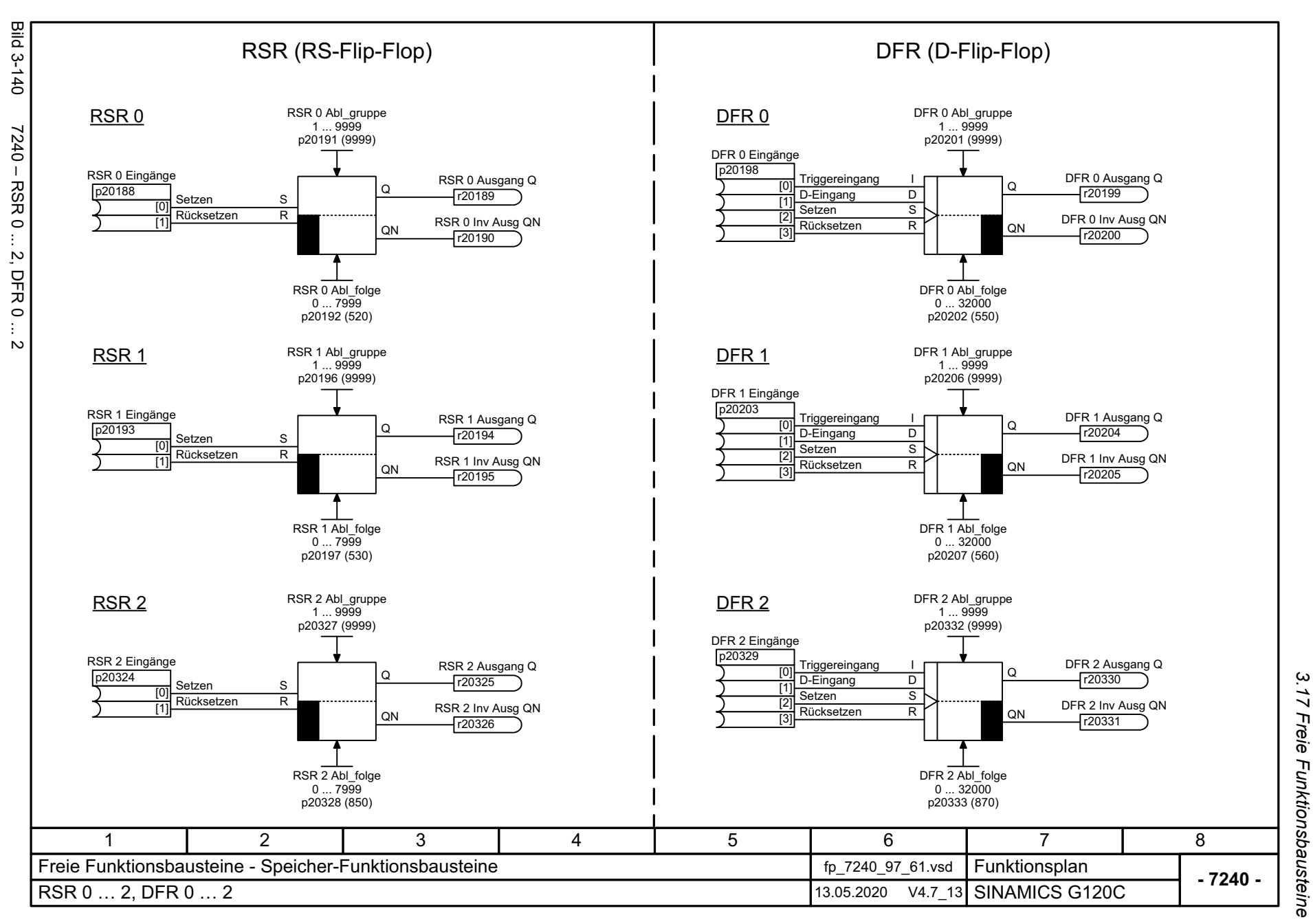

 $\boldsymbol{\omega}$ *3 Funktionspläne* Funktionspläne

3 Funktionspläne<br>3.17 Freie Funktionsbausteine *3.17 Freie Funktionsbausteine 3 Funktionspläne*

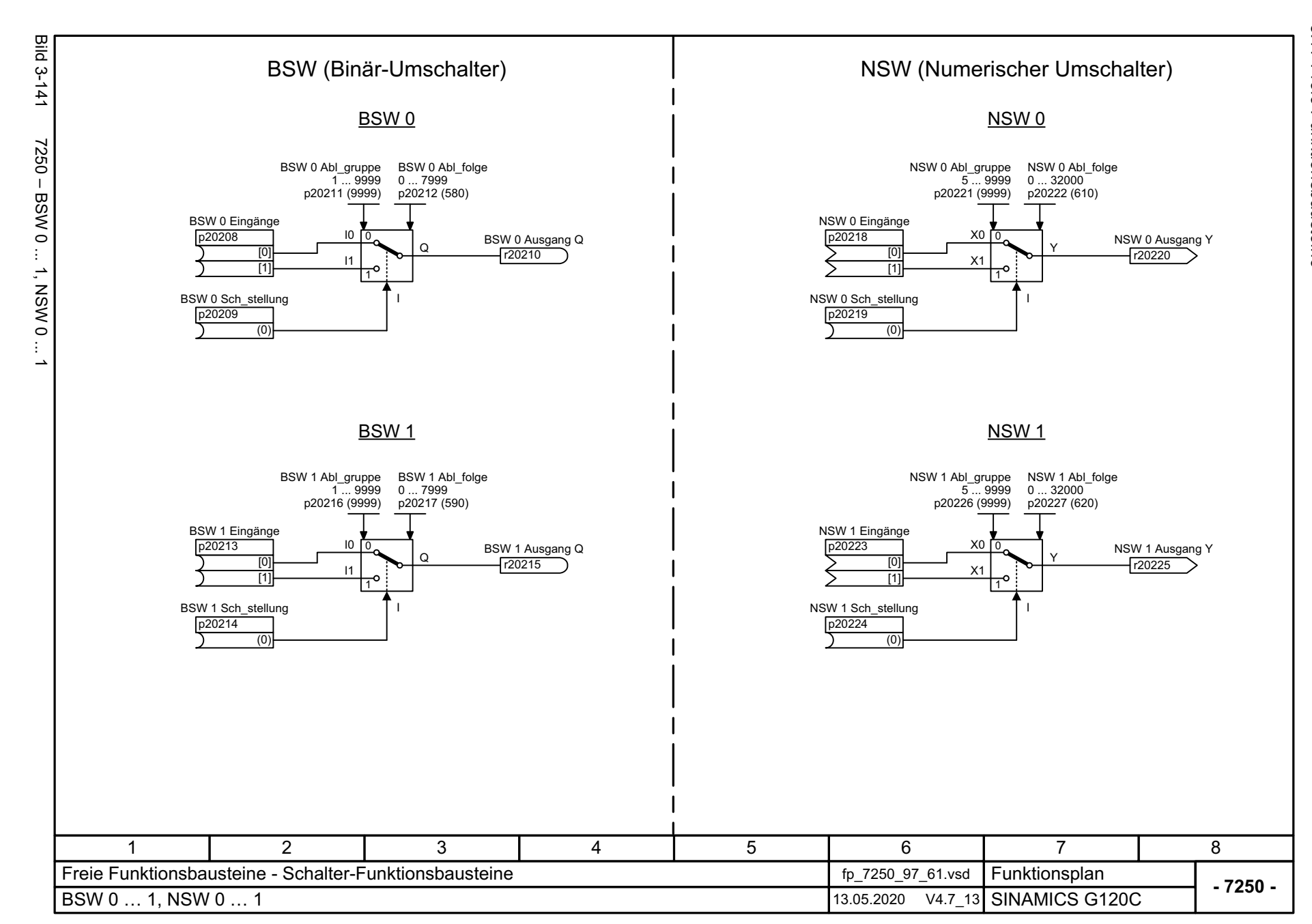

618

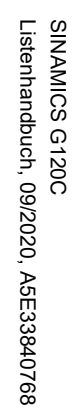

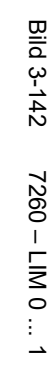

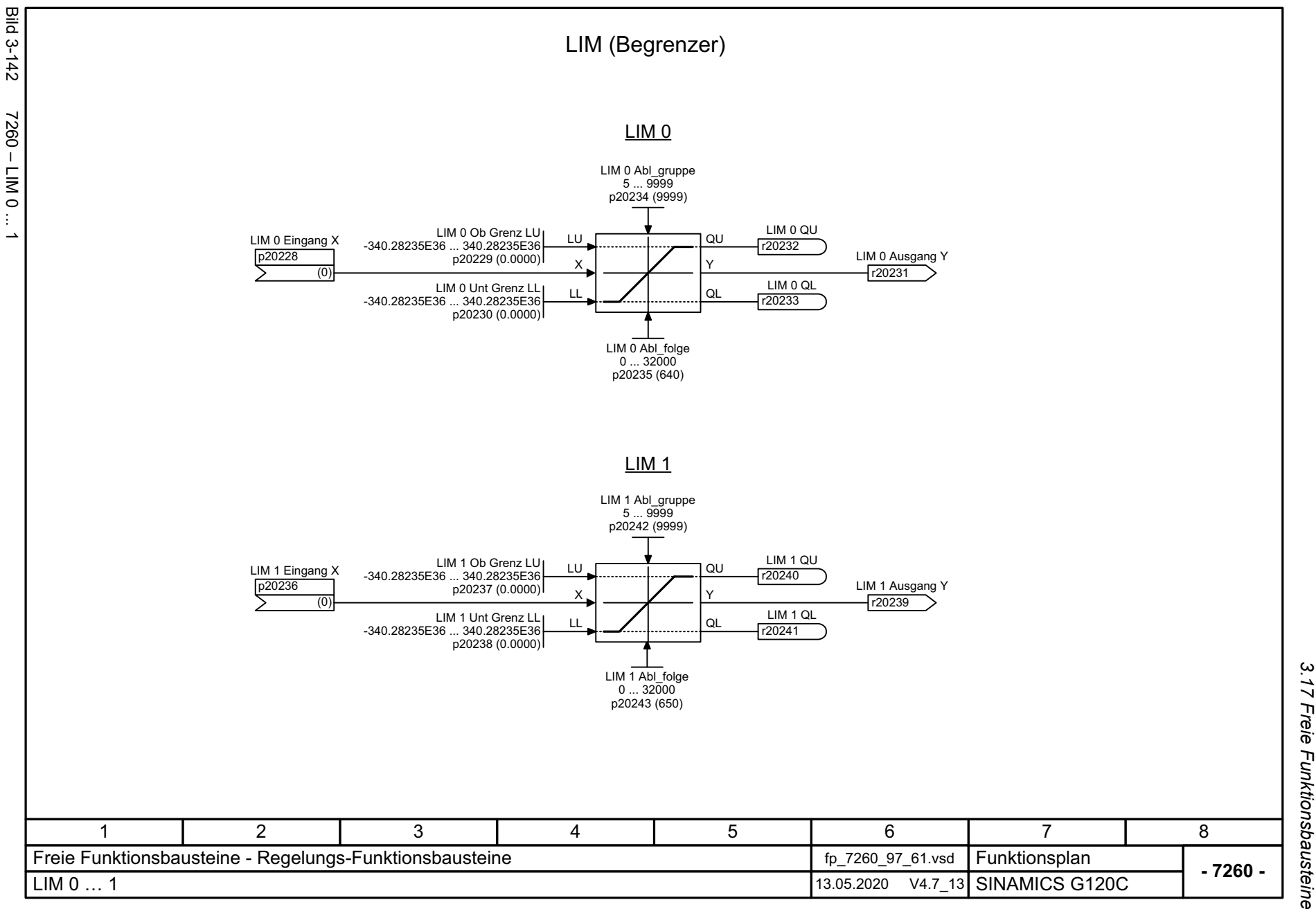

619

3 Funktionspläne<br>3.17 Freie Funktionsbausteine *3.17 Freie Funktionsbausteine 3 Funktionspläne*

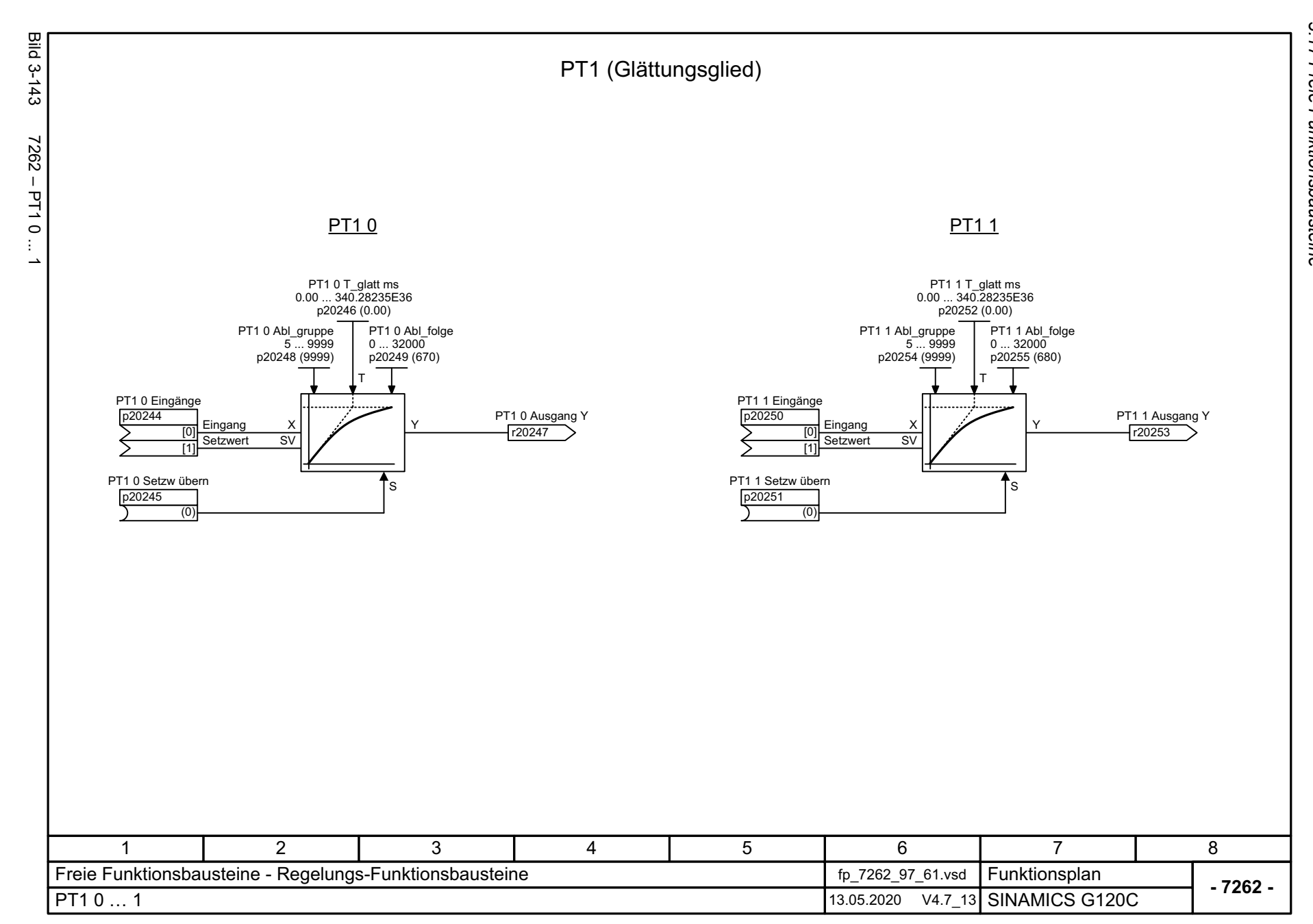

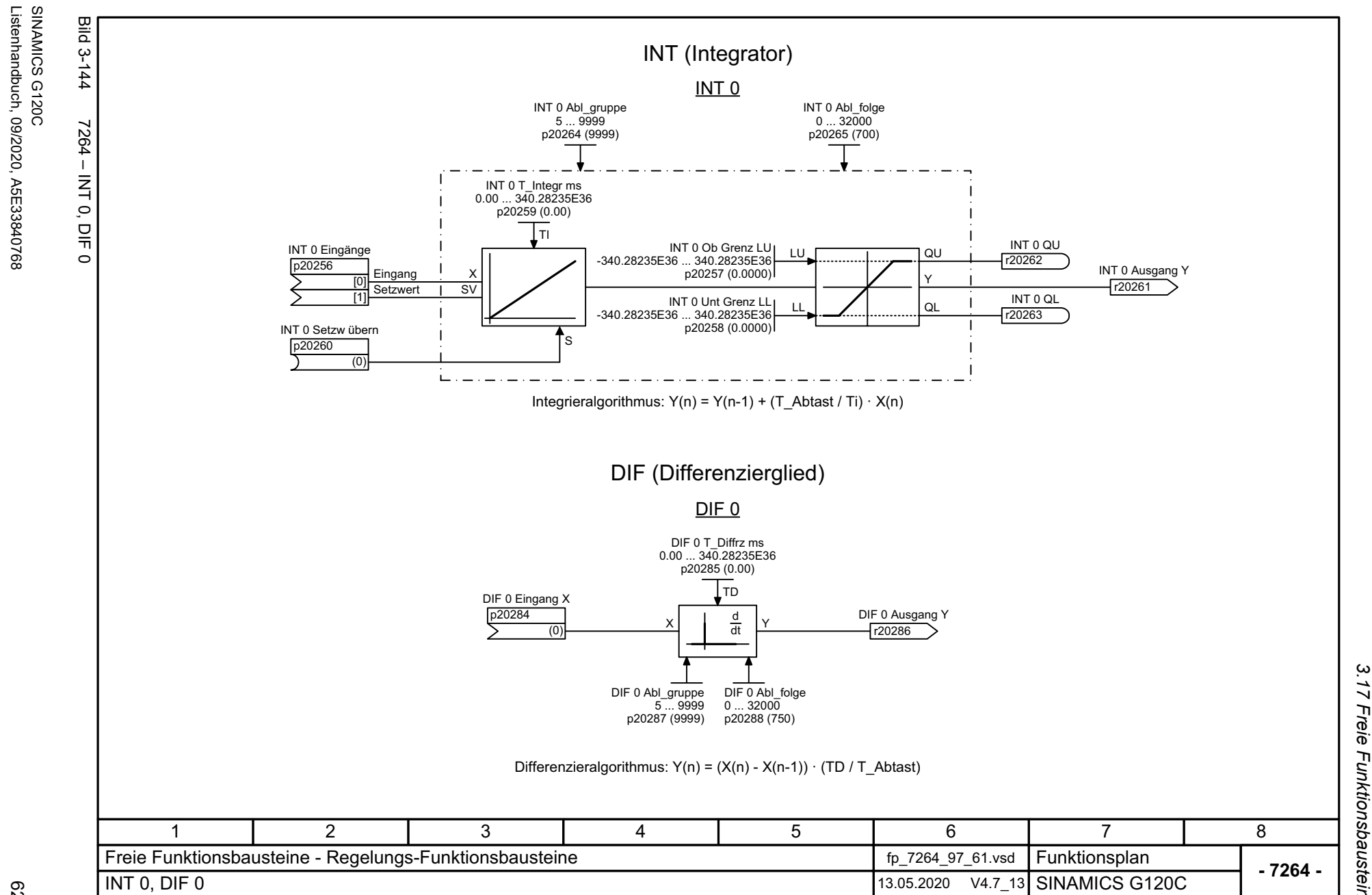

*3.17 Freie Funktionsbausteine*

 $\overline{u}$ 

*3 Funktionspläne*

621

Listenhandbuch, 09/2020, A5E33840768

3 Funktionspläne<br>3.17 Freie Funktionsbausteine *3.17 Freie Funktionsbausteine 3 Funktionspläne*

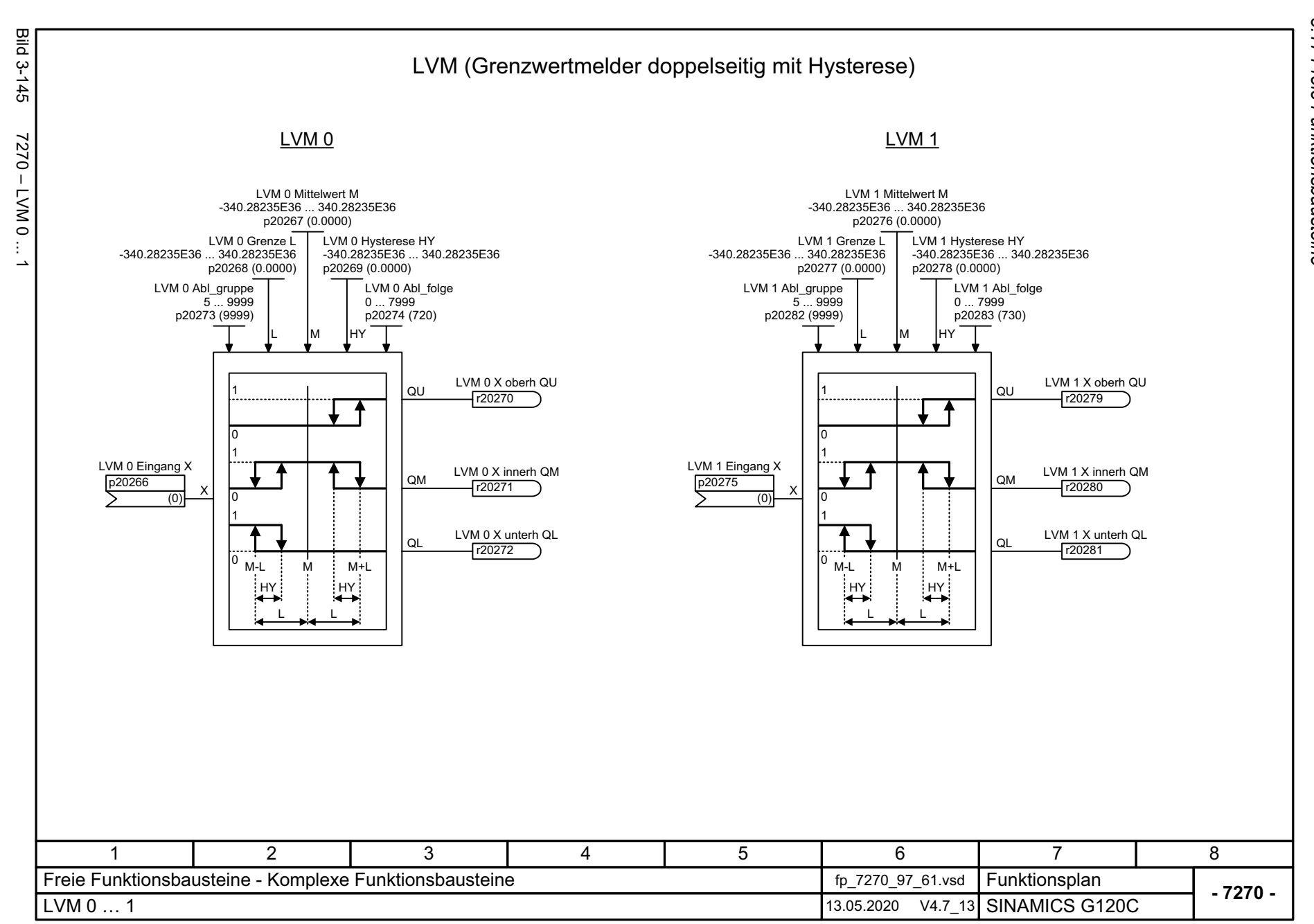

622

# **3.18 Technologieregler**

### **Funktionspläne**

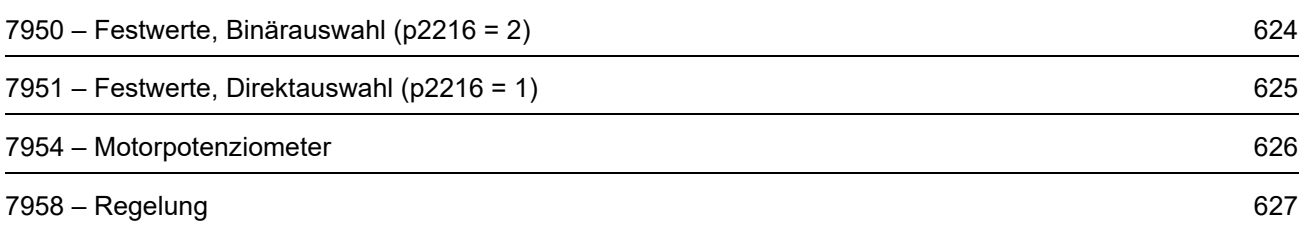

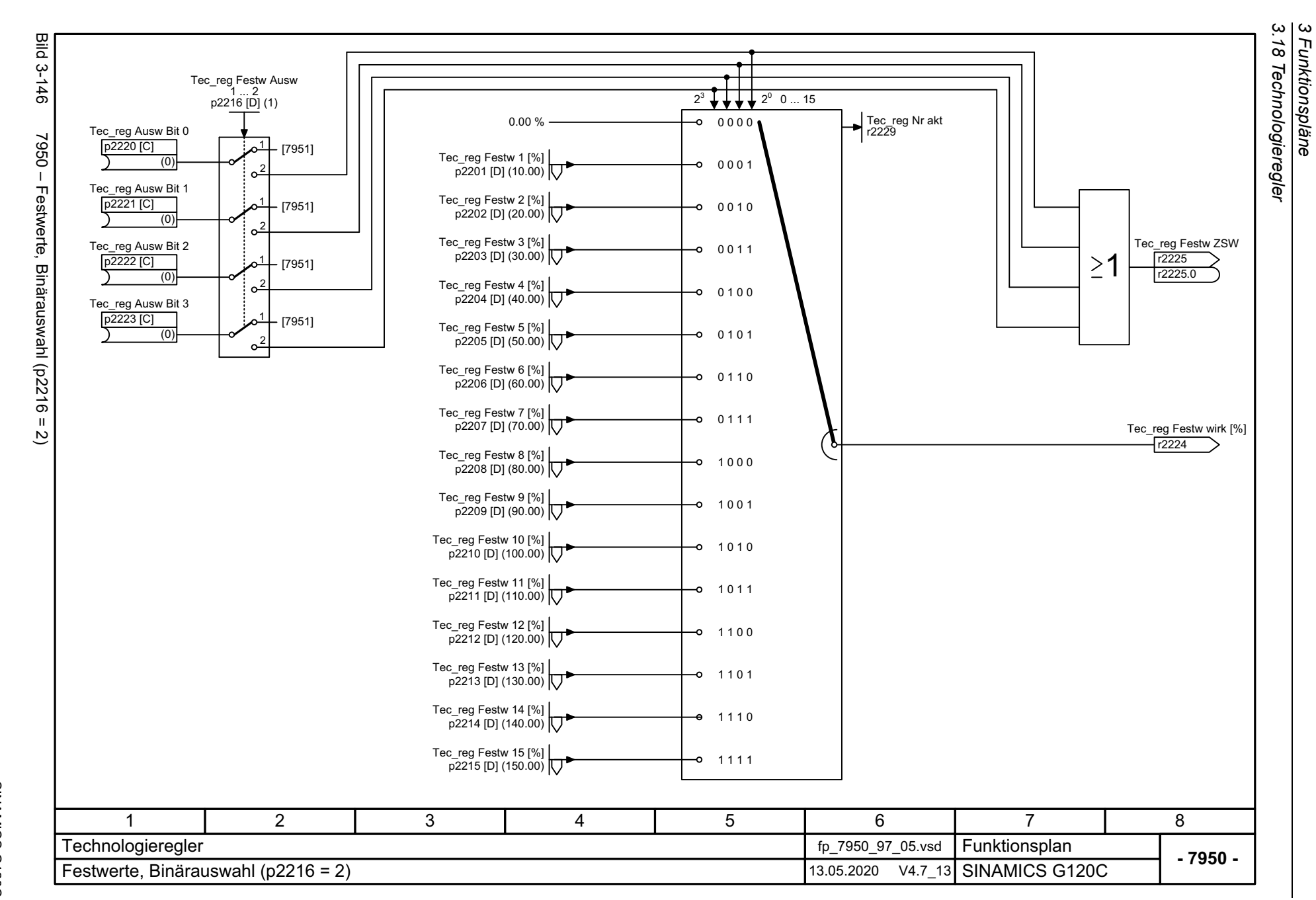

<span id="page-623-0"></span>624

<span id="page-624-0"></span>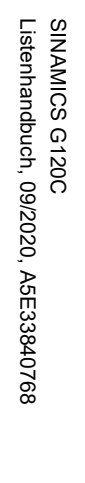

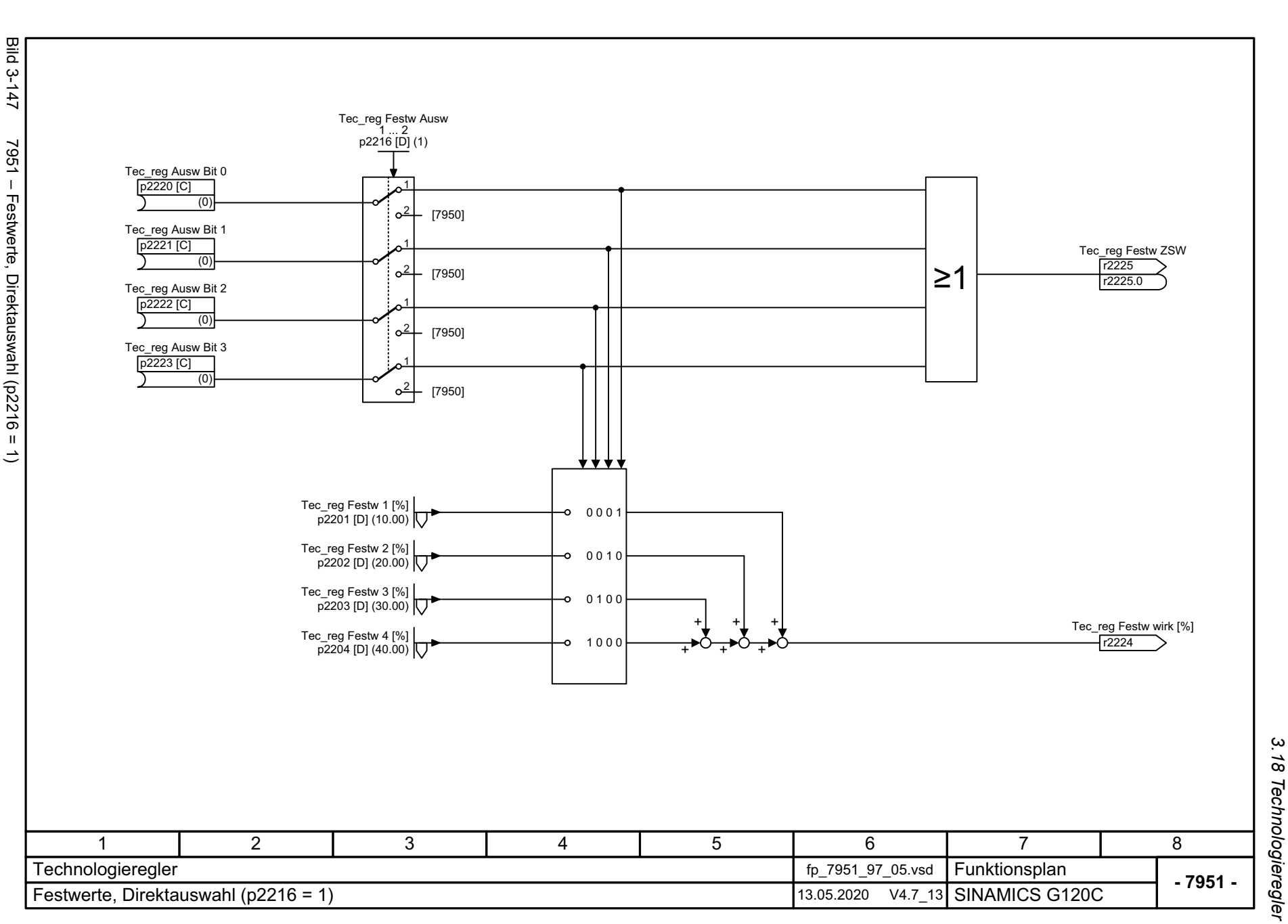

*3.18 Technologieregler 3 Funktionspläne*

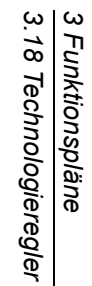

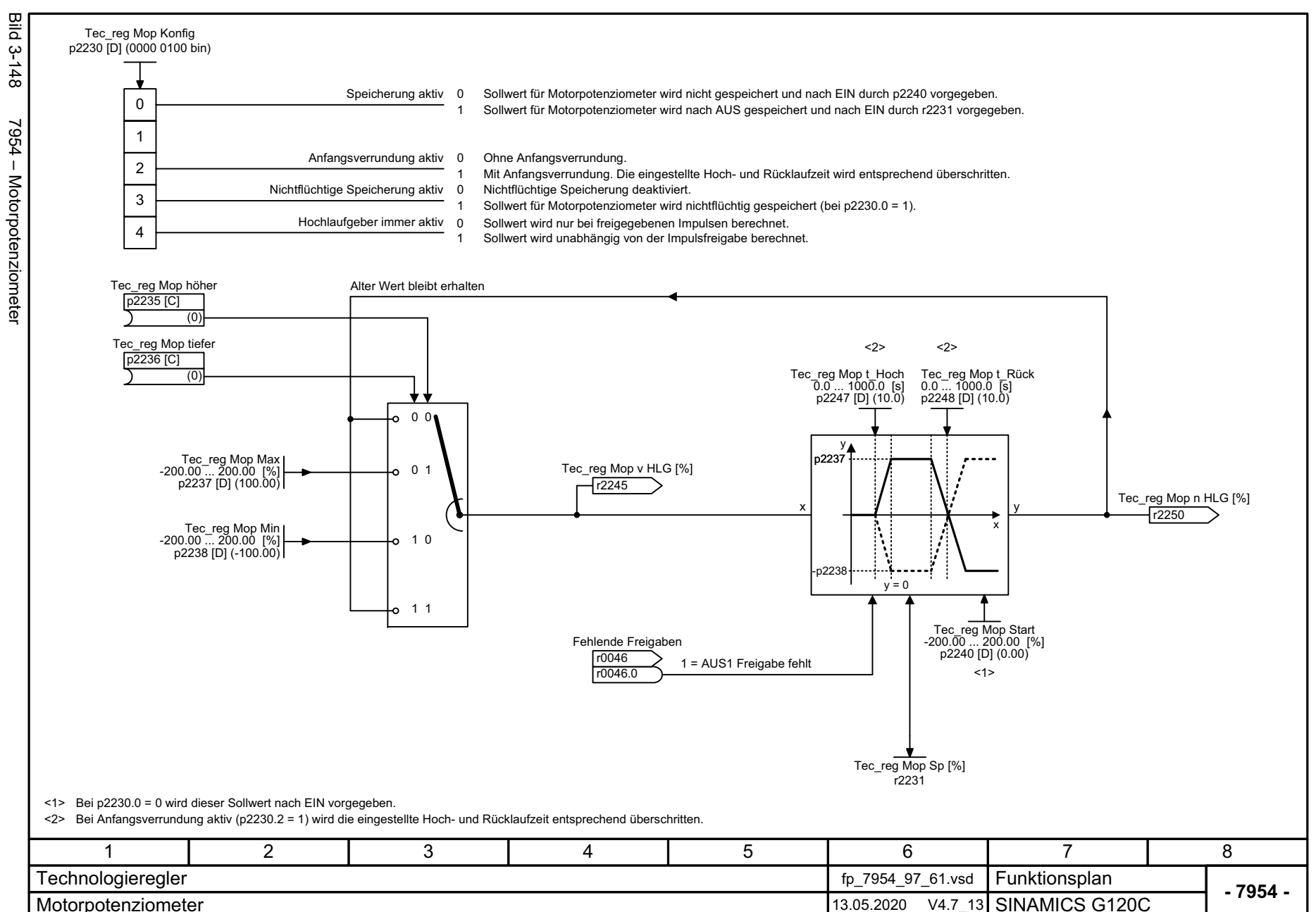

626

<span id="page-625-0"></span>

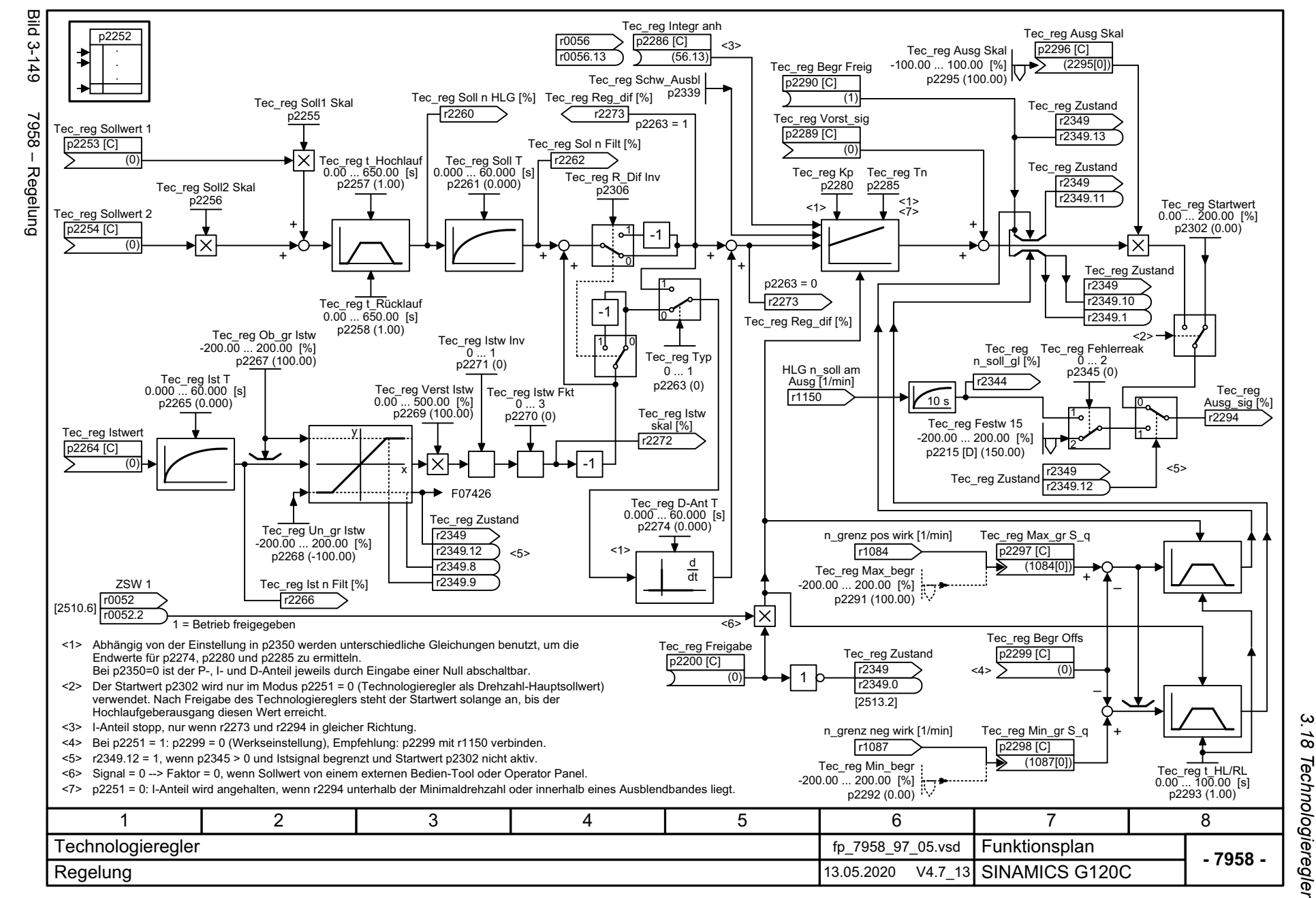

*3 Funktionspläne*

Funktionspläne

ω

<span id="page-626-0"></span>

*3.19 Signale und Überwachungsfunktionen*

## **3.19 Signale und Überwachungsfunktionen**

### **Funktionspläne**

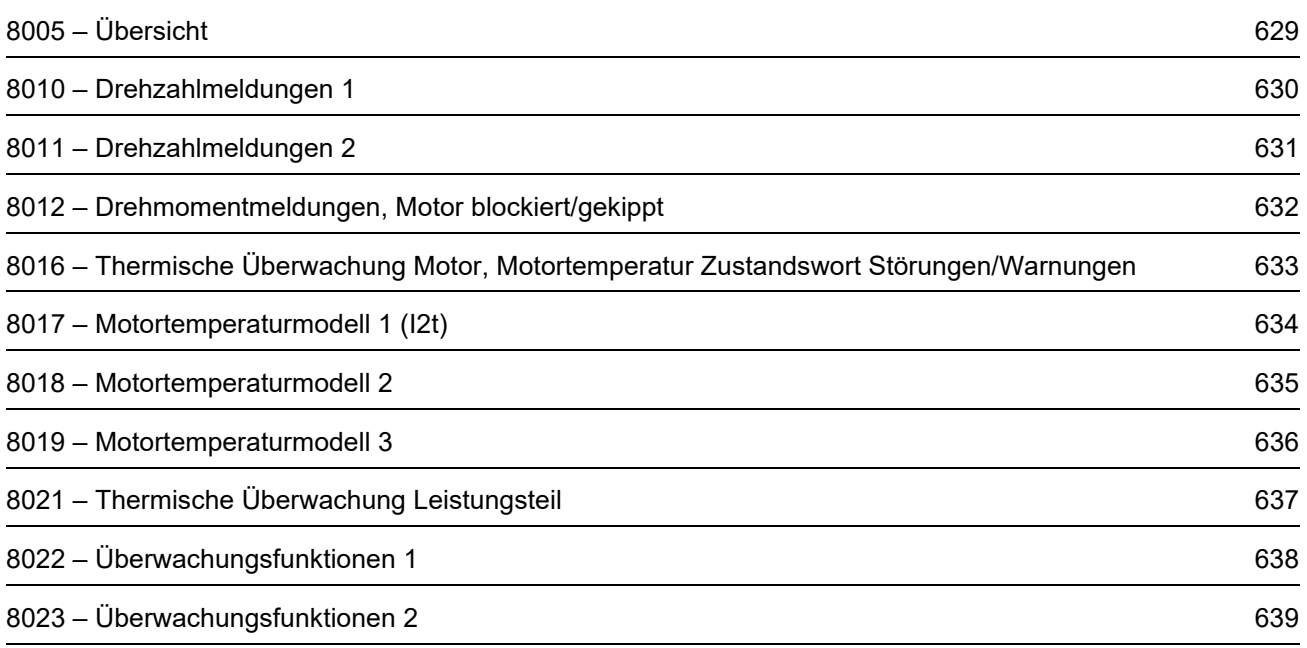

<span id="page-628-0"></span>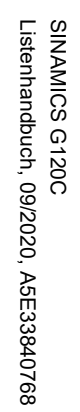

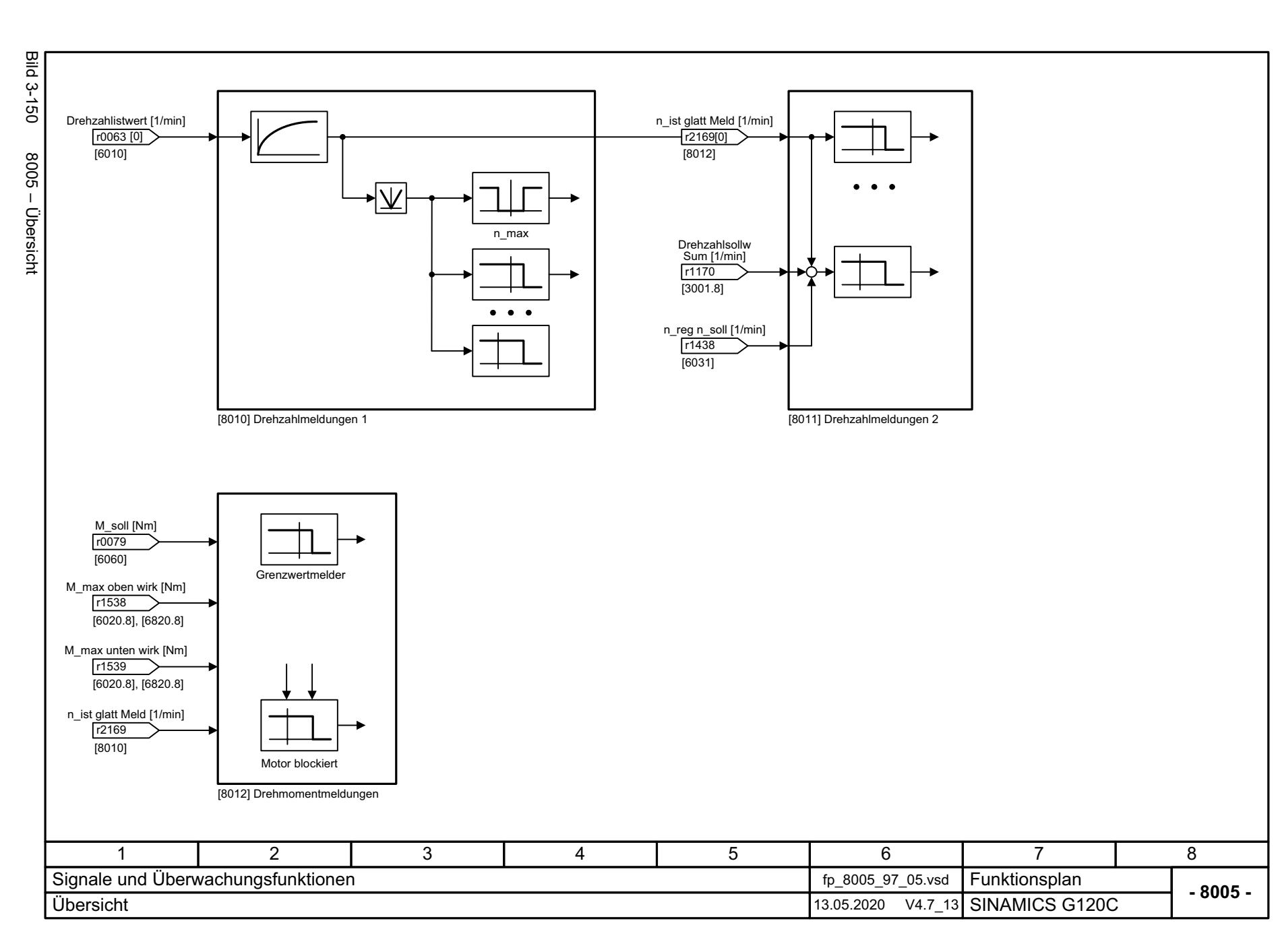

3 Funktionspläne<br>3.19 Signale und Überwachungsfunktionen *3.19 Signale und Überwachungsfunktionen 3 Funktionspläne*

<span id="page-629-0"></span>SINAMICS G120C<br>Listenhandbuch, 09/2020, A5E33840768 Listenhandbuch, 09/2020, A5E33840768 SINAMICS G120C

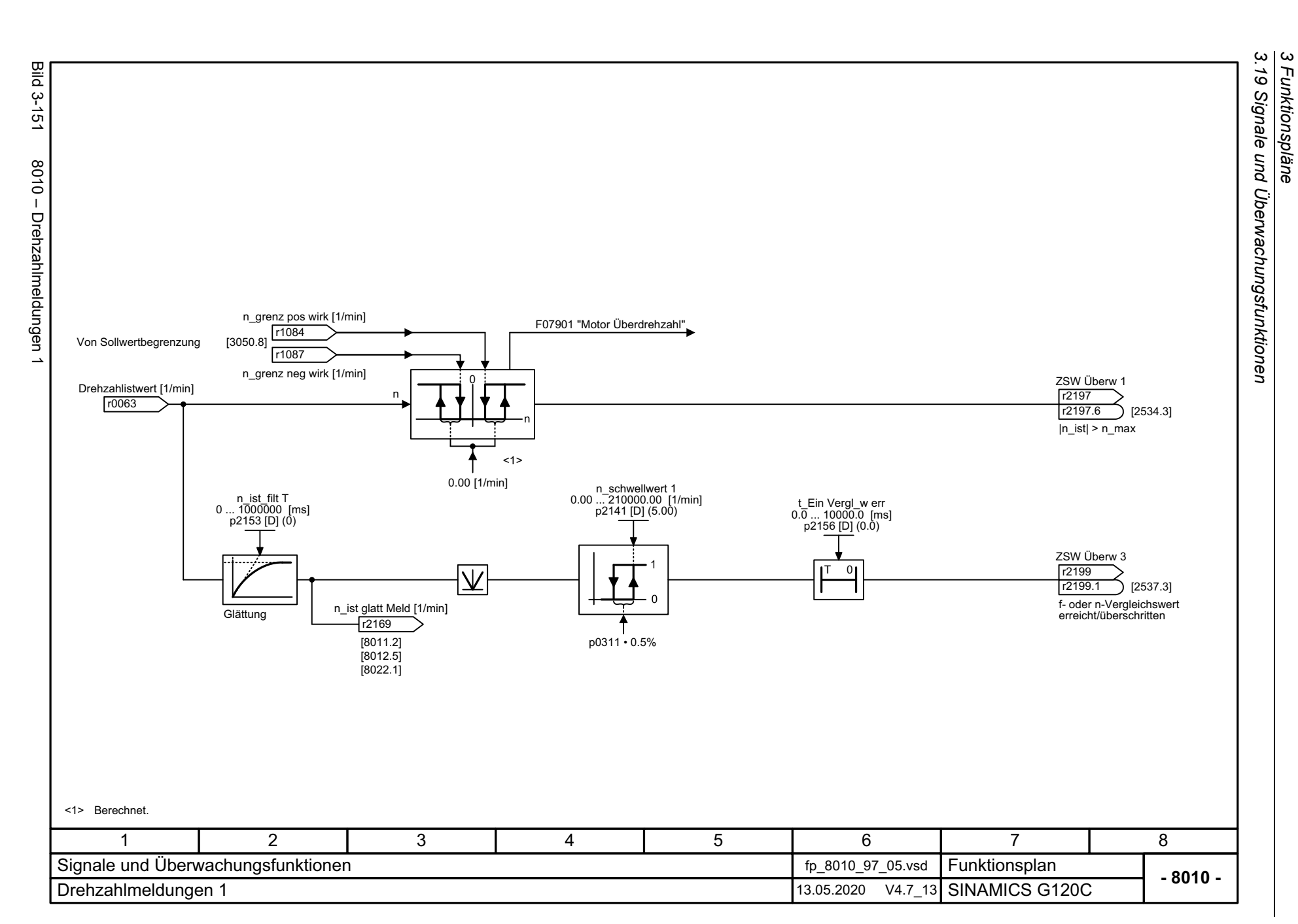

*3 Funktionspläne*

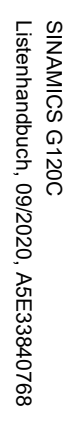

<span id="page-630-0"></span>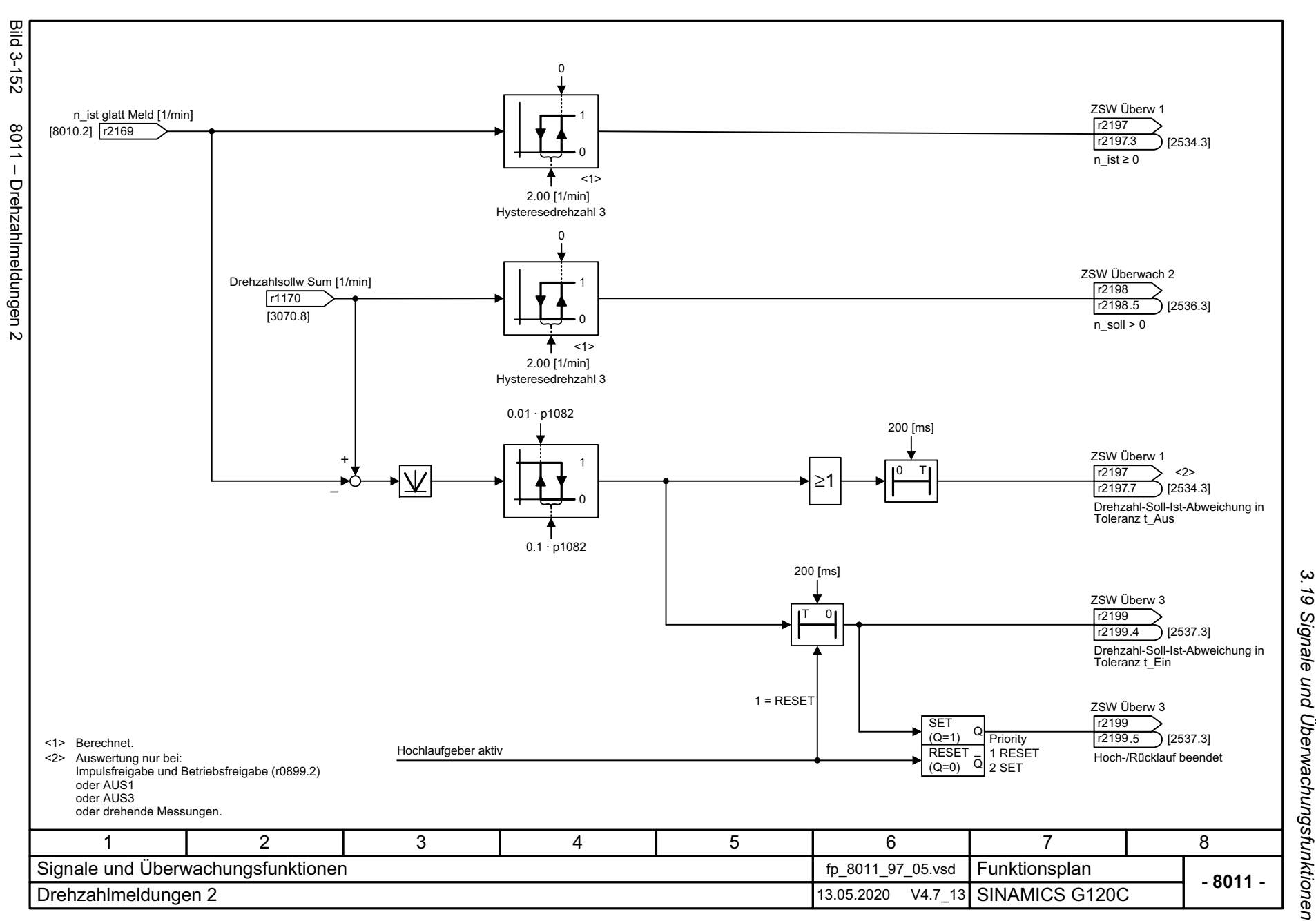

*3.19 Signale und Überwachungsfunktionen 3 Funktionspläne*

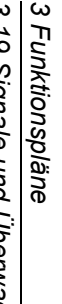

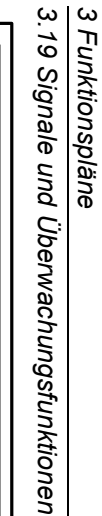

<span id="page-631-0"></span>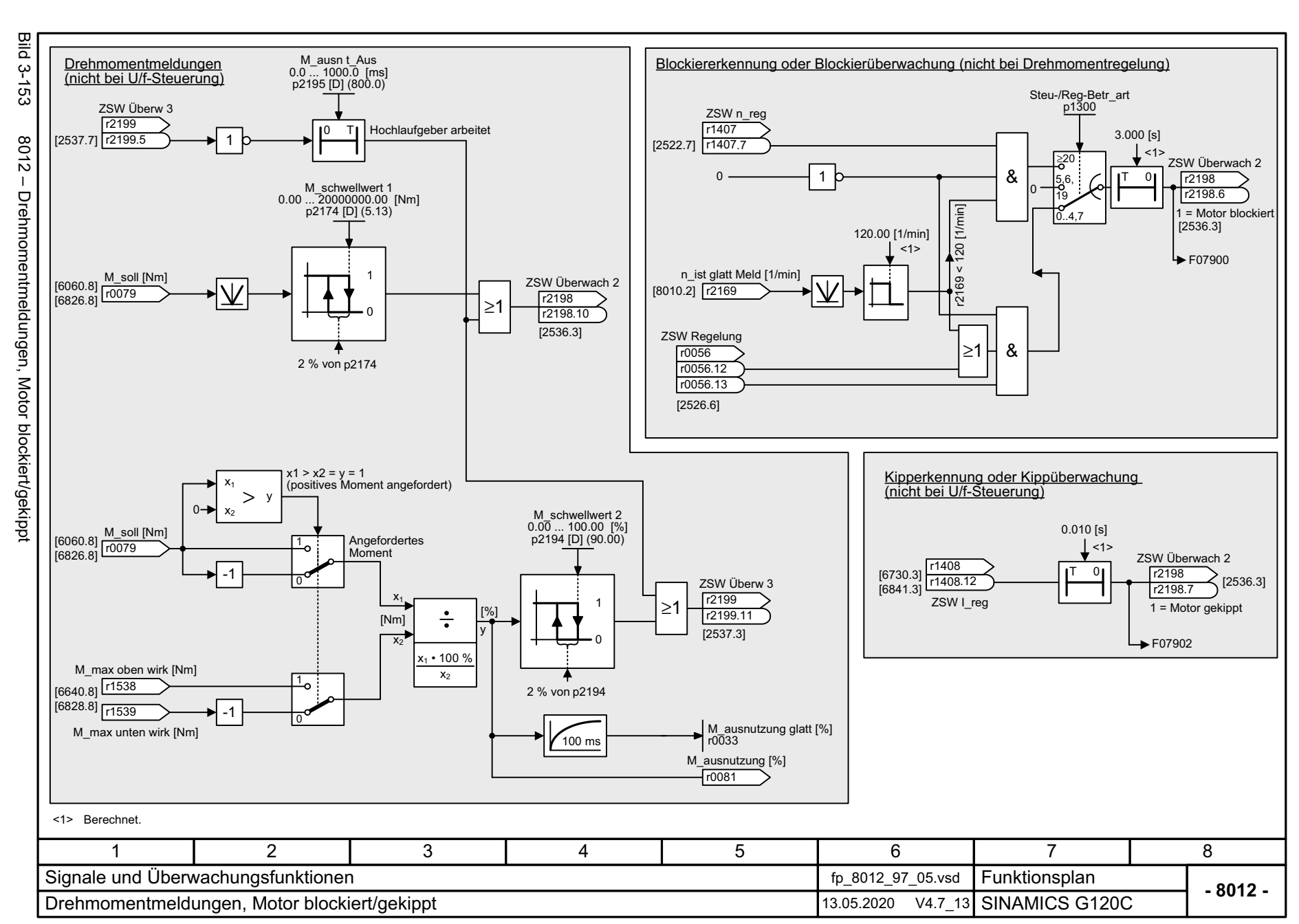

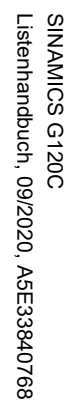

<span id="page-632-0"></span>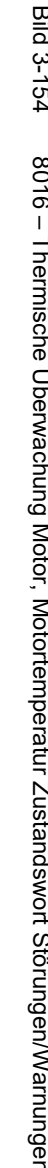

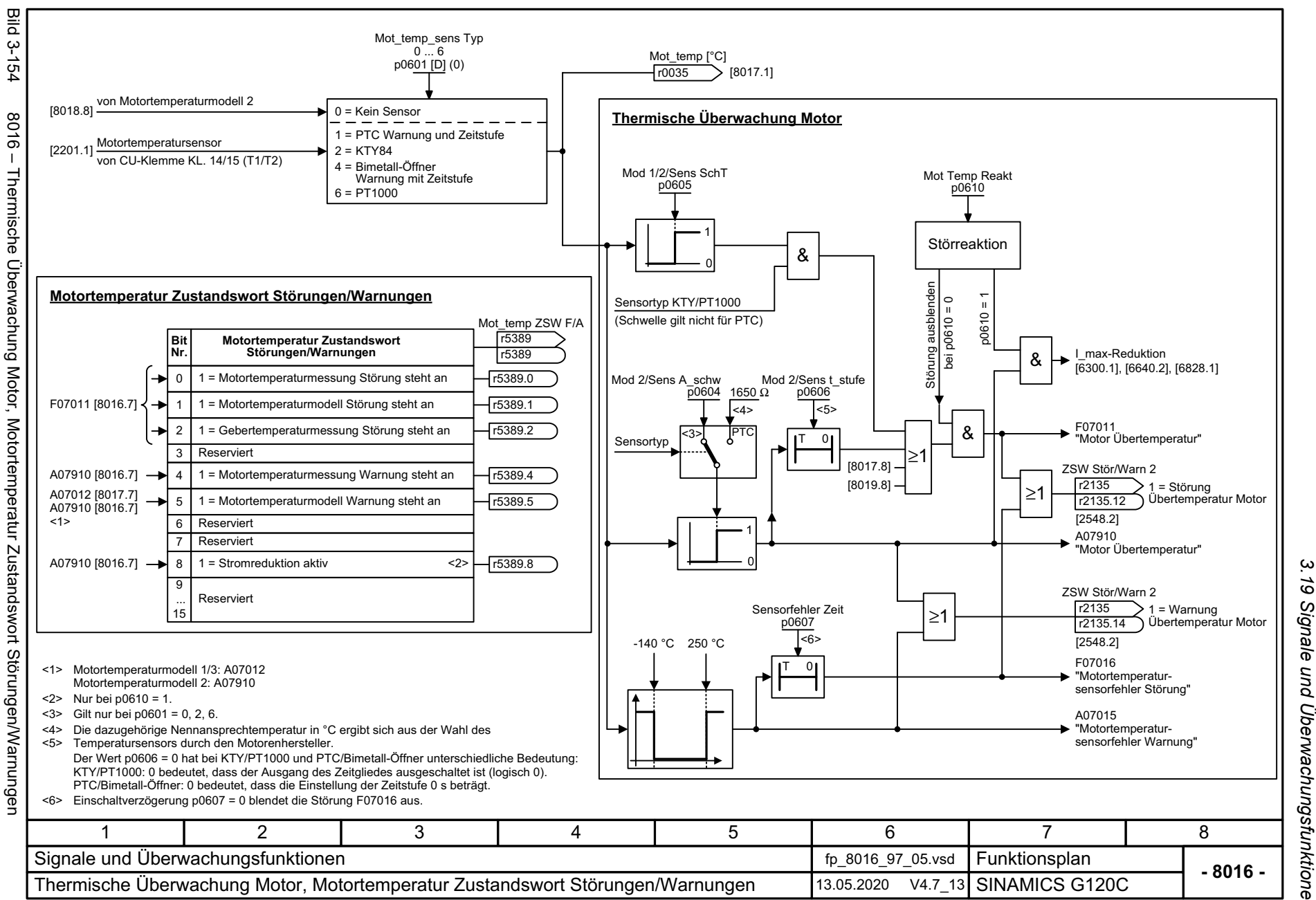

*3.19 Signale und Überwachungsfunktionen* pun Überwachungsfunktionen *3 Funktionspläne* ω Funktionspläne

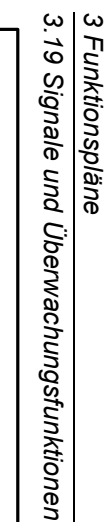

<span id="page-633-0"></span>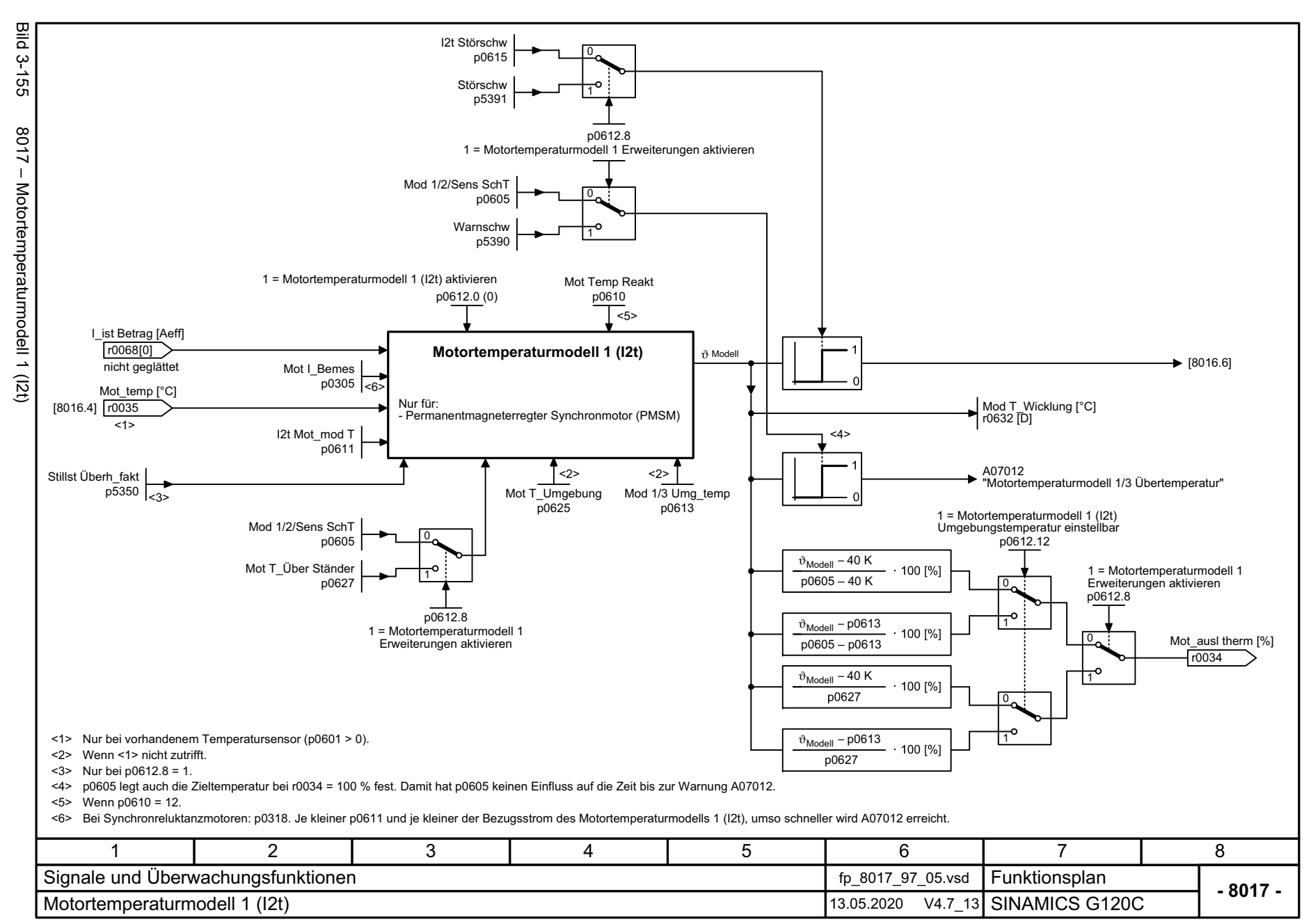

<span id="page-634-0"></span>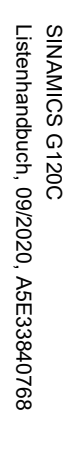

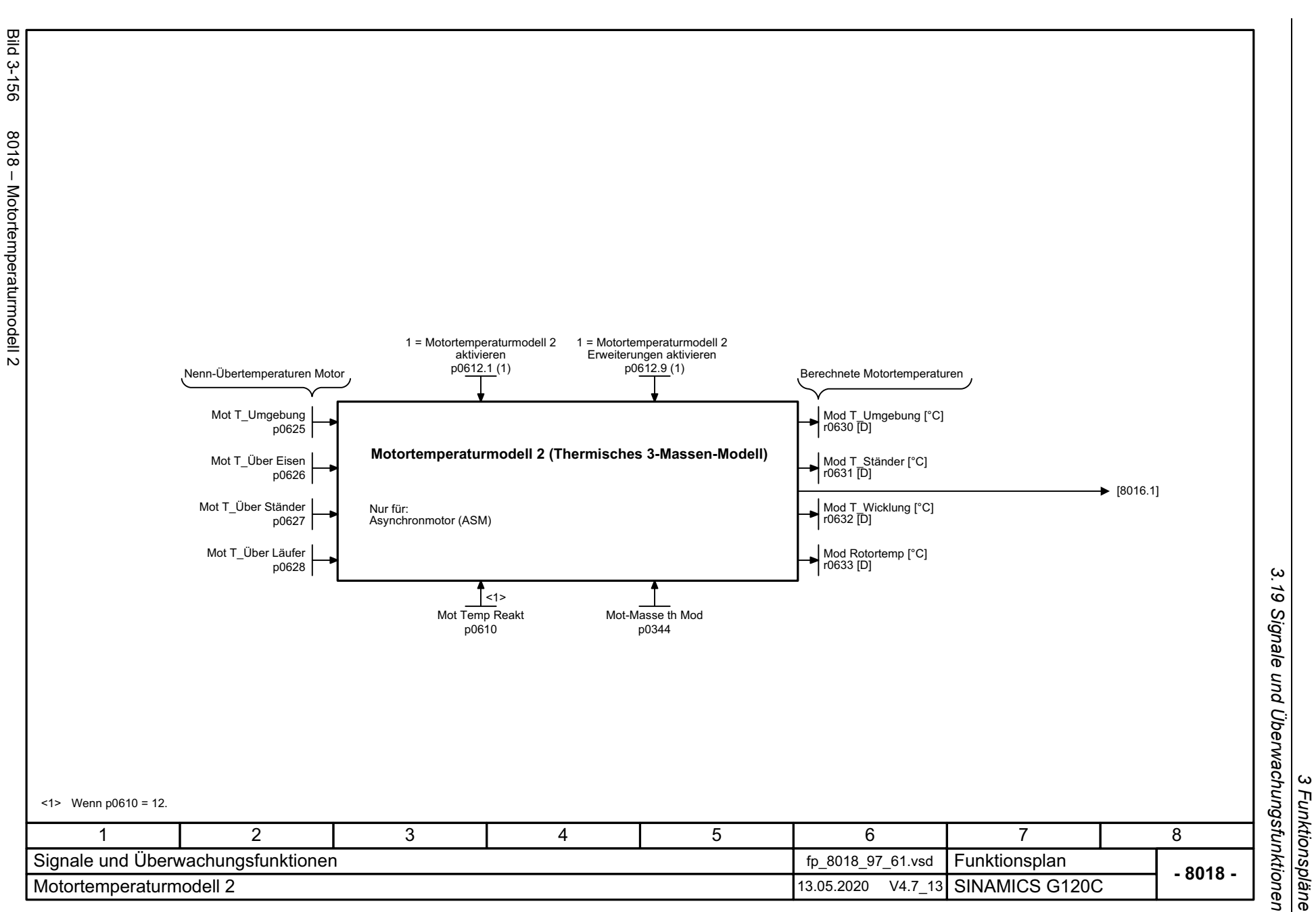

*3 Funktionspläne*

Mot Temp Reakt 1 = Motortemperaturmodell 3 aktivieren Störschw Abb p5391 [°C] r5399 [D] p0610 p0612.2 (0) —<br><1> Mod T\_Wicklung [°C] r0632 [D] Schwellwert für F07011: **Motortemperaturmodell 3** I\_ist Betrag [Aeff]  $\boxed{0}$  |  $\geq 1$   $\longrightarrow$  [8016.6] <sup>≥</sup>1 r0068 [0] Nur für: Permanentmagneterregter Synchronmotor (PMSM) 1FK7 geberlos (p0300 = 277) Mod T\_Ständer [°C] r0631 [D] nicht geglättet Drehzahlistwert [1/min] Mod Rotortemp [°C] r0633 [D] r0063 Warnschw Abb p5390 [°C] r5398 [D] A07012 "Motortemperaturmodell 1/3 Übertemperatur" Mot\_ausl therm [%] r0632 – r5397 100 [%] r0034 r5398 – r5397<1> Wenn p0610 = 12. 11 | 2 | 3 | 4 | 5 | 6 | 7 | 8 Signale und Überwachungsfunktionen fp\_8019\_97\_05.vsd **Funktionsplan<br>SINAMICS G120C - 8019 -**Motortemperaturmodell 3 13.05.2020 V4.7\_13

*3.19 Signale und Überwachungsfunktionen*

3 Funktionspläne<br>3.19 Signale und Überwachungsfunktionen

*3 Funktionspläne*

636

Bild 3-157 8019 – Motortemperaturmodell 3

<span id="page-635-0"></span>8019 - Motortemperaturmodell 3

**Bild 3-157** 

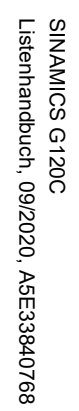

<span id="page-636-0"></span>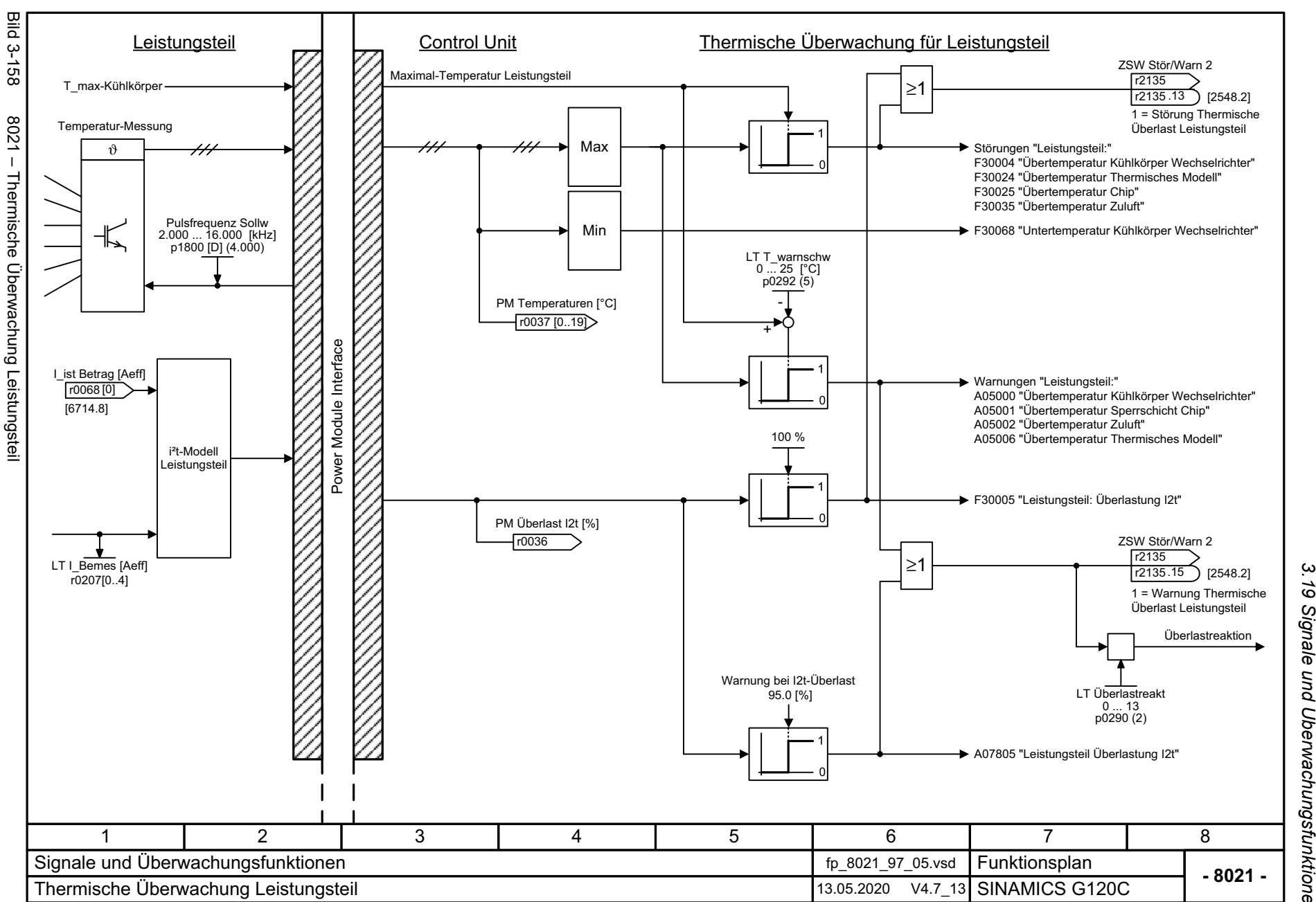

*3.19 Signale und Überwachungsfunktionen* 61 Signale und Überwachungsfunktionen 3 Funktionspläne<br>. *3 Funktionspläne*

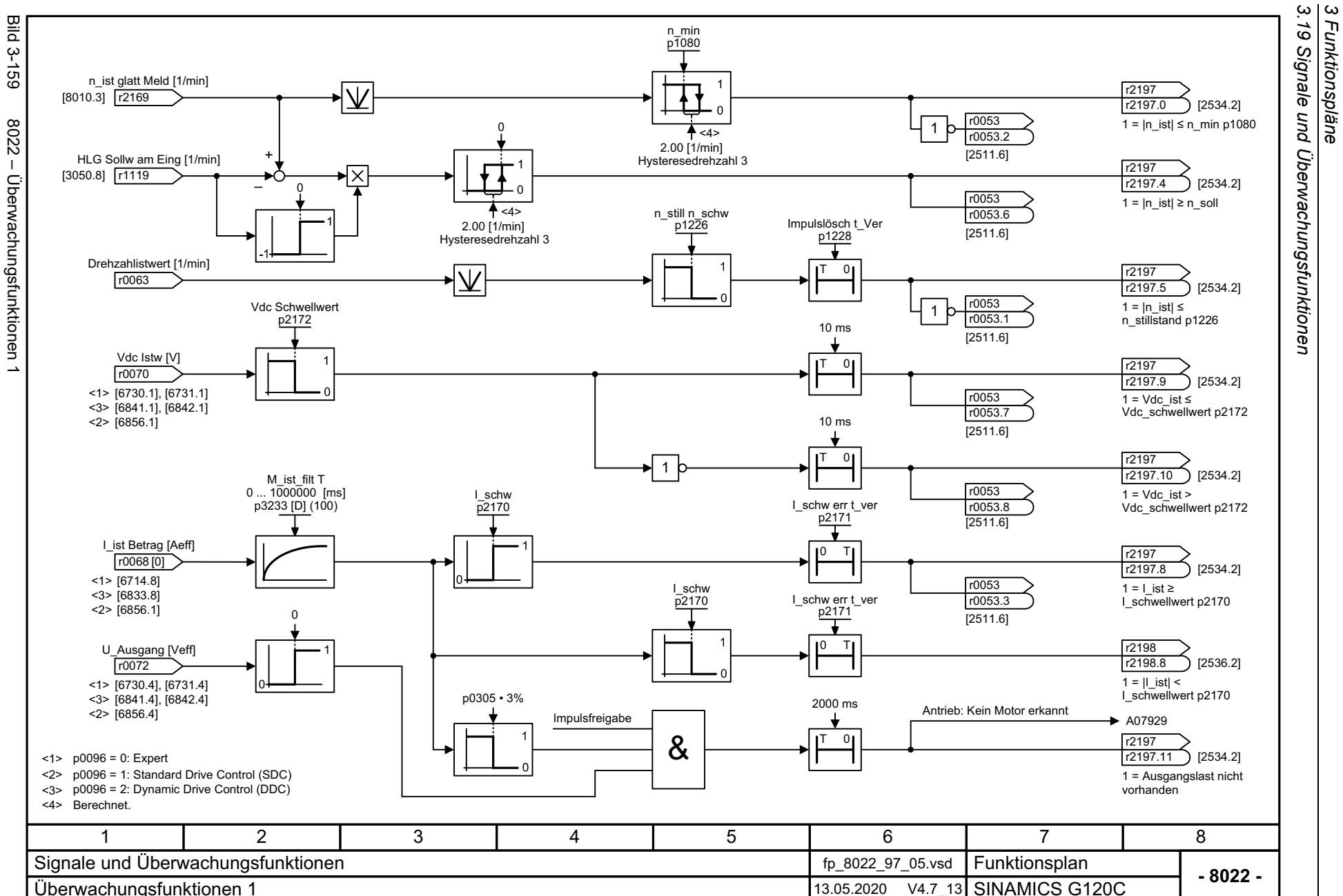

*3.19 Signale und Überwachungsfunktionen*

*3 Funktionspläne*

<span id="page-637-0"></span>SINAMICS G120C<br>Listenhandbuch, 09/2020, A5E33840768 Listenhandbuch, 09/2020, A5E33840768 SINAMICS G120C

<span id="page-638-0"></span>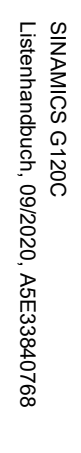

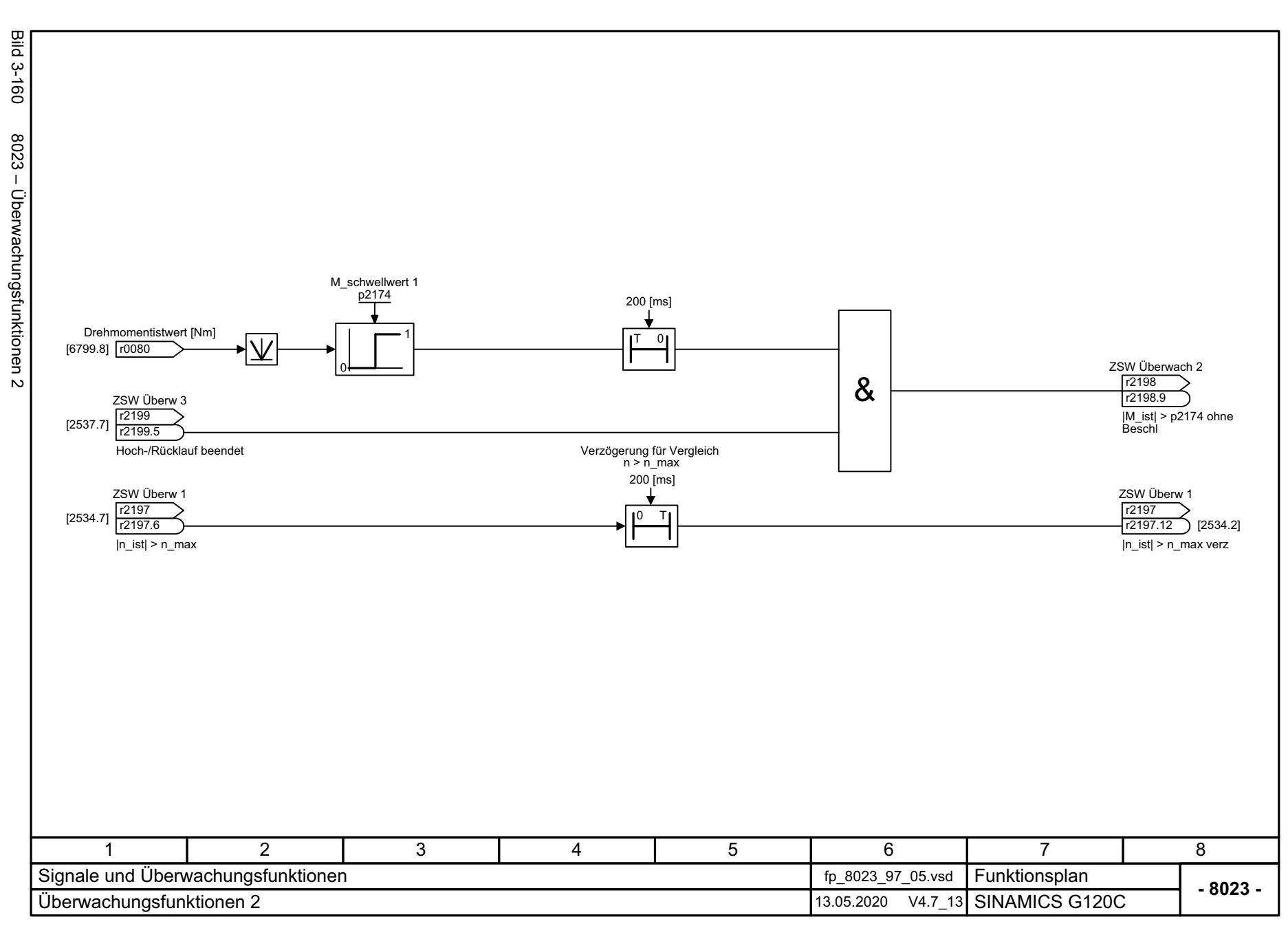

 $\omega$ *3.19 Signale und Überwachungsfunktionen* 3 Funktionspläne<br>.19 Signale und Überwachungsfunktionen *3 Funktionspläne*

*3.20 Diagnose*

## **3.20 Diagnose**

### **Funktionspläne**

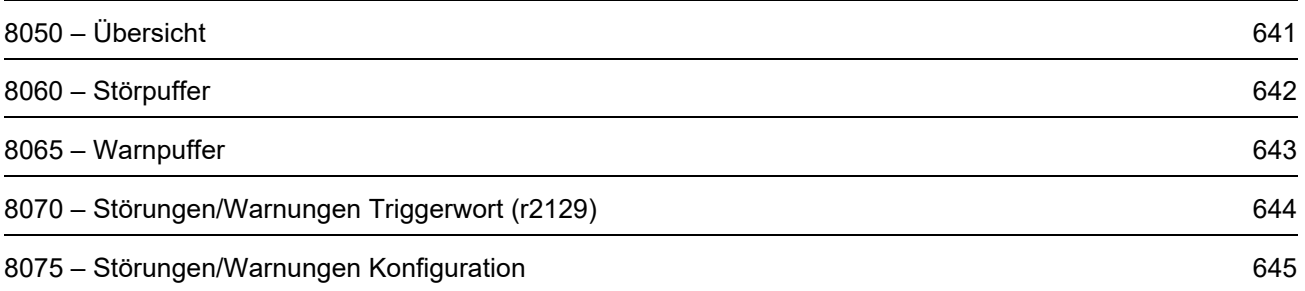

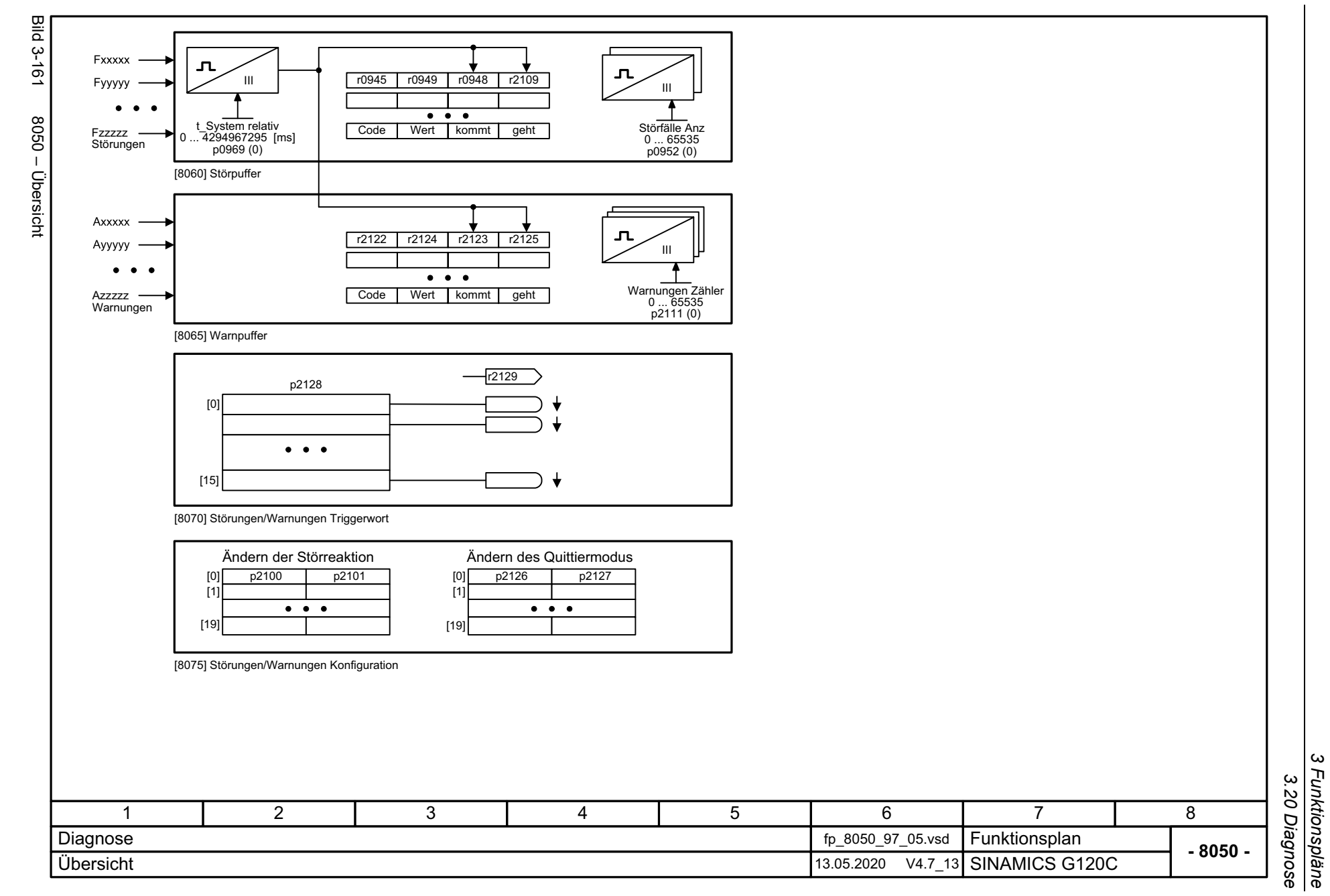

SINAMICS G120C<br>Listenhandbuch, 09/2020, A5E33840768 Listenhandbuch, 09/2020, A5E33840768 SINAMICS G120C

<span id="page-640-0"></span>

*3 Funktionspläne 3.20 Diagnose*

ς

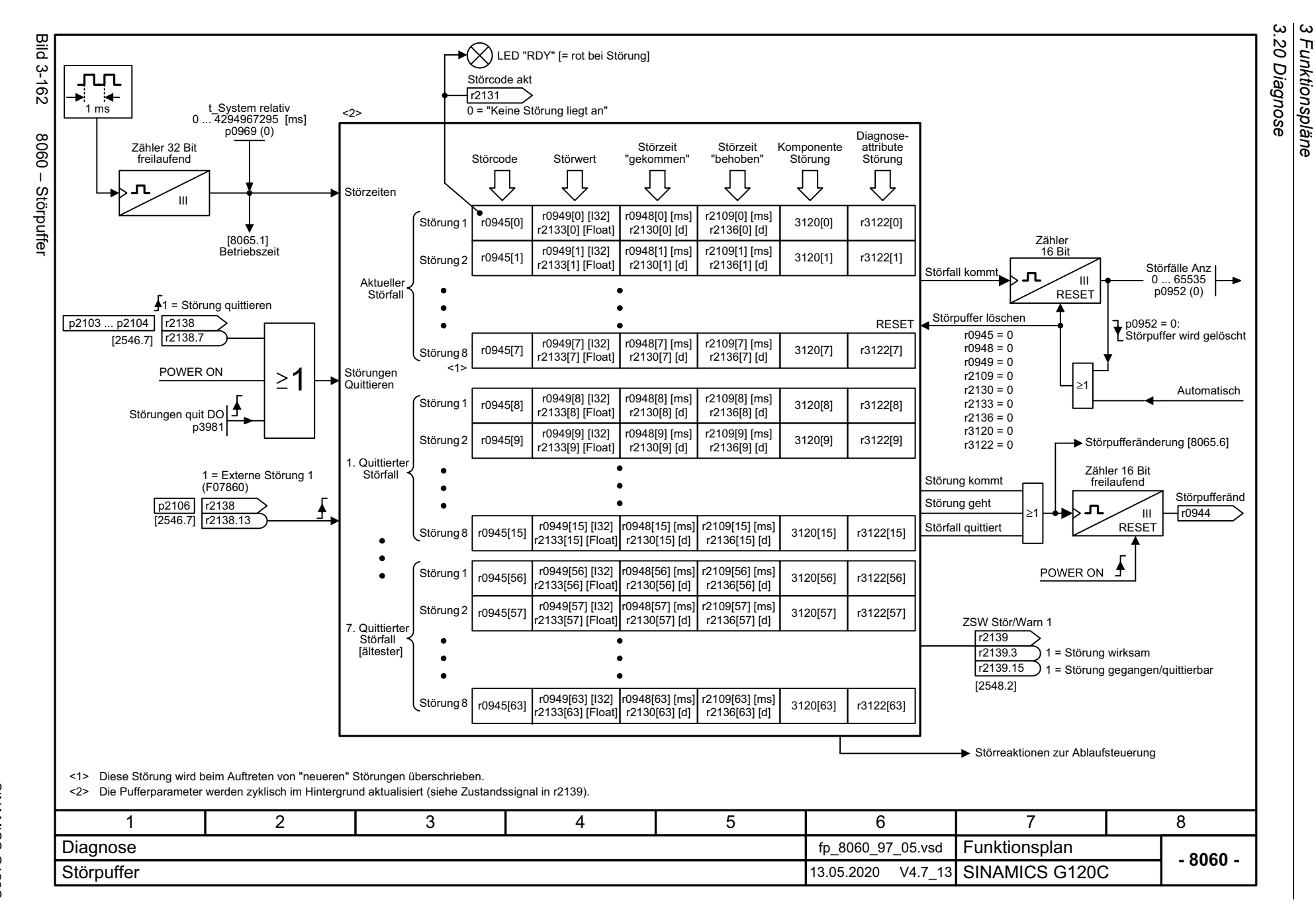

<span id="page-641-0"></span>642

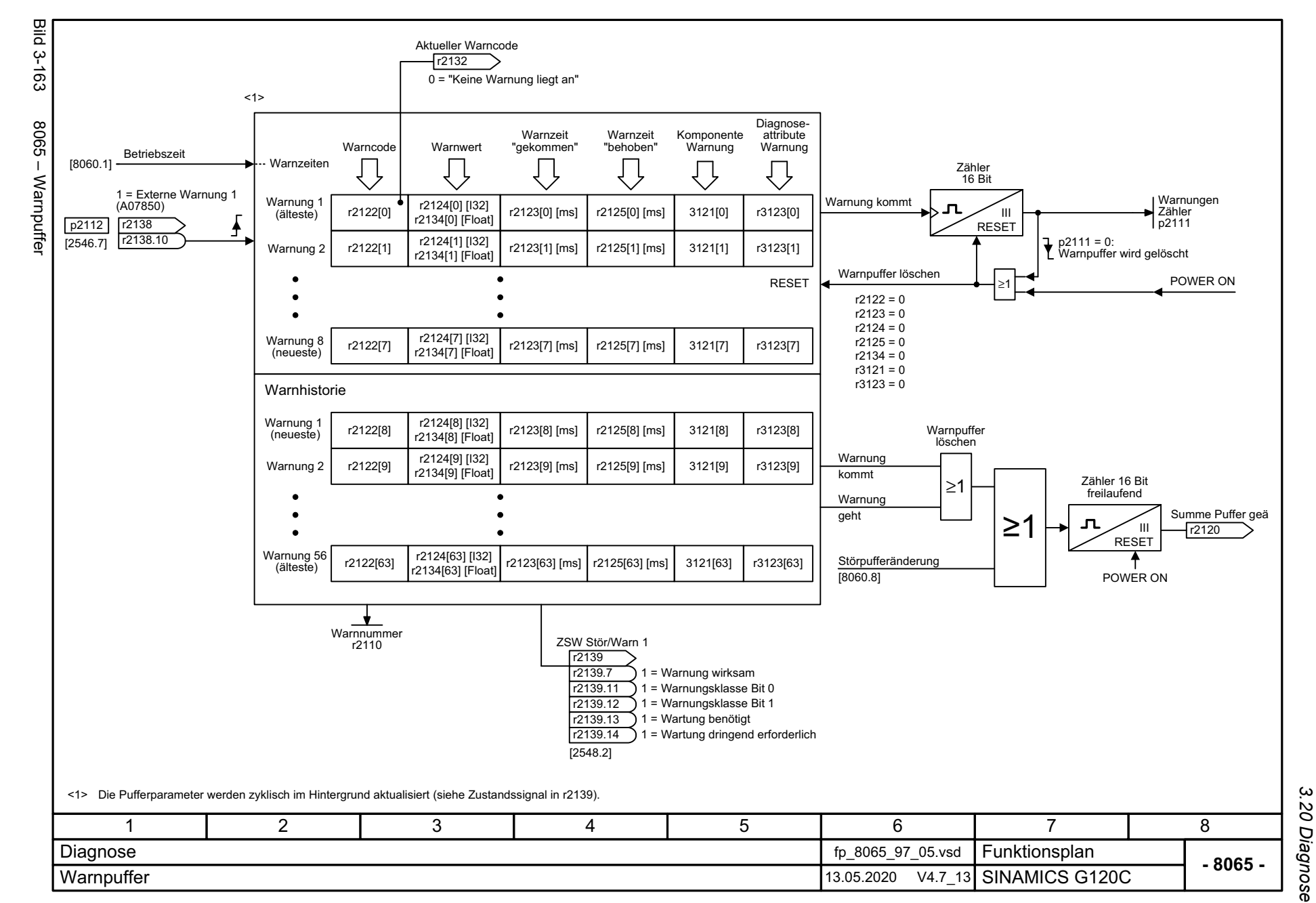

Listenhandbuch, 09/2020, A5E33840768 SINAMICS G120C Listenhandbuch, 09/2020, A5E33840768 SINAMICS G120C

<span id="page-642-0"></span>643

*3 Funktionspläne* Funktionspläne<br>Funktionspläne

ω

3 Funktionspläne<br>3.20 Diagnose *3.20 Diagnose 3 Funktionspläne*

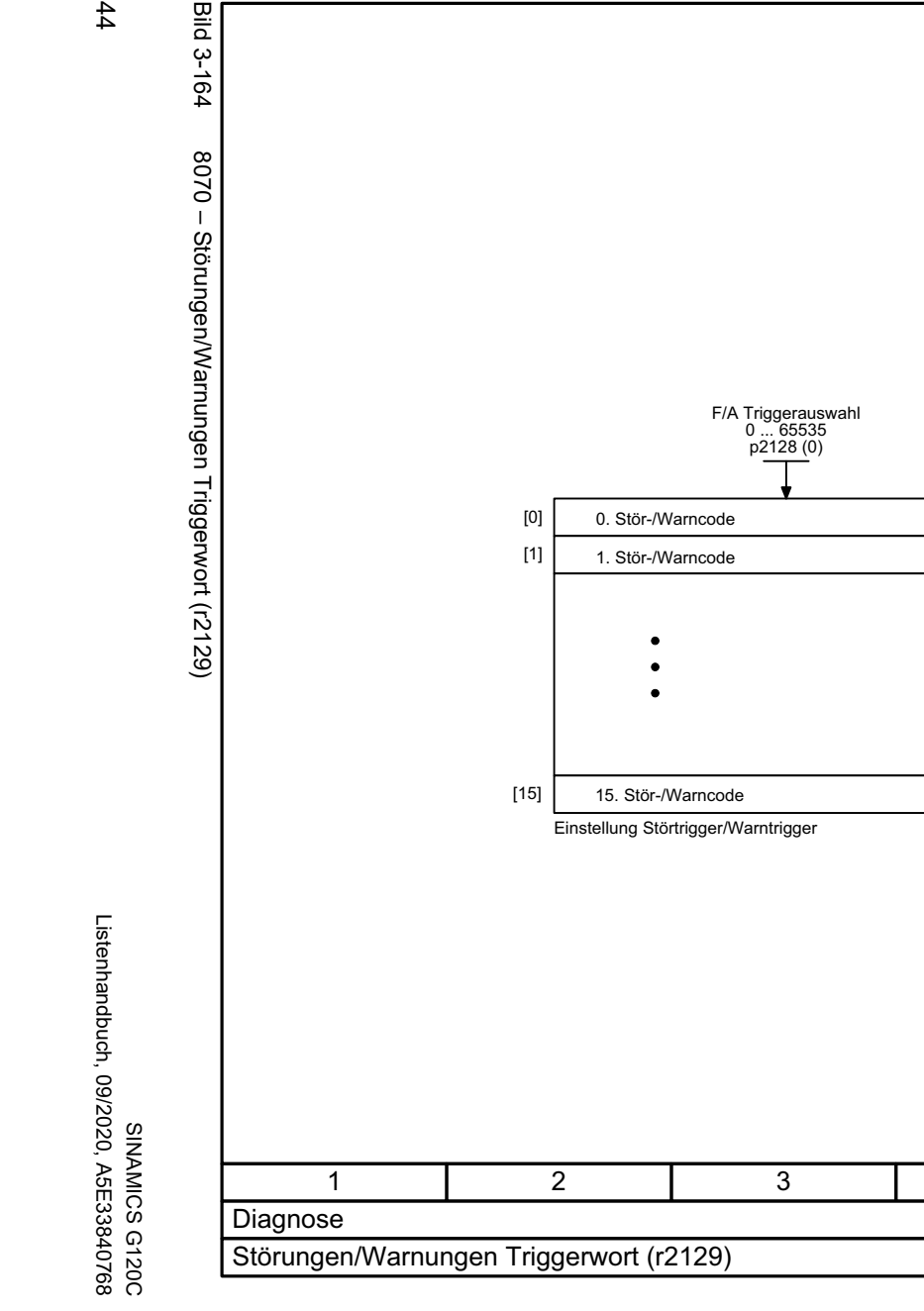

<span id="page-643-0"></span>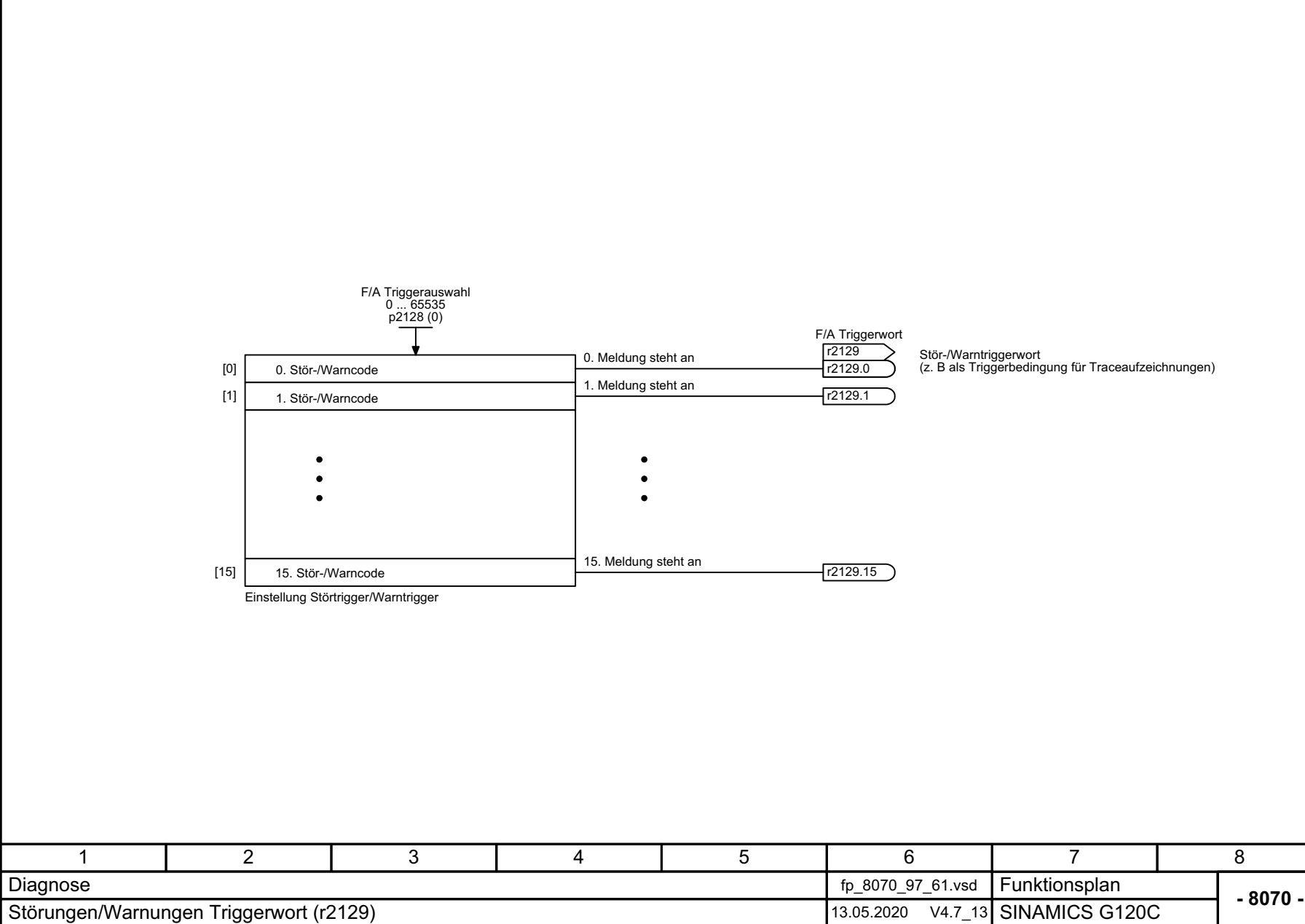

<span id="page-644-0"></span>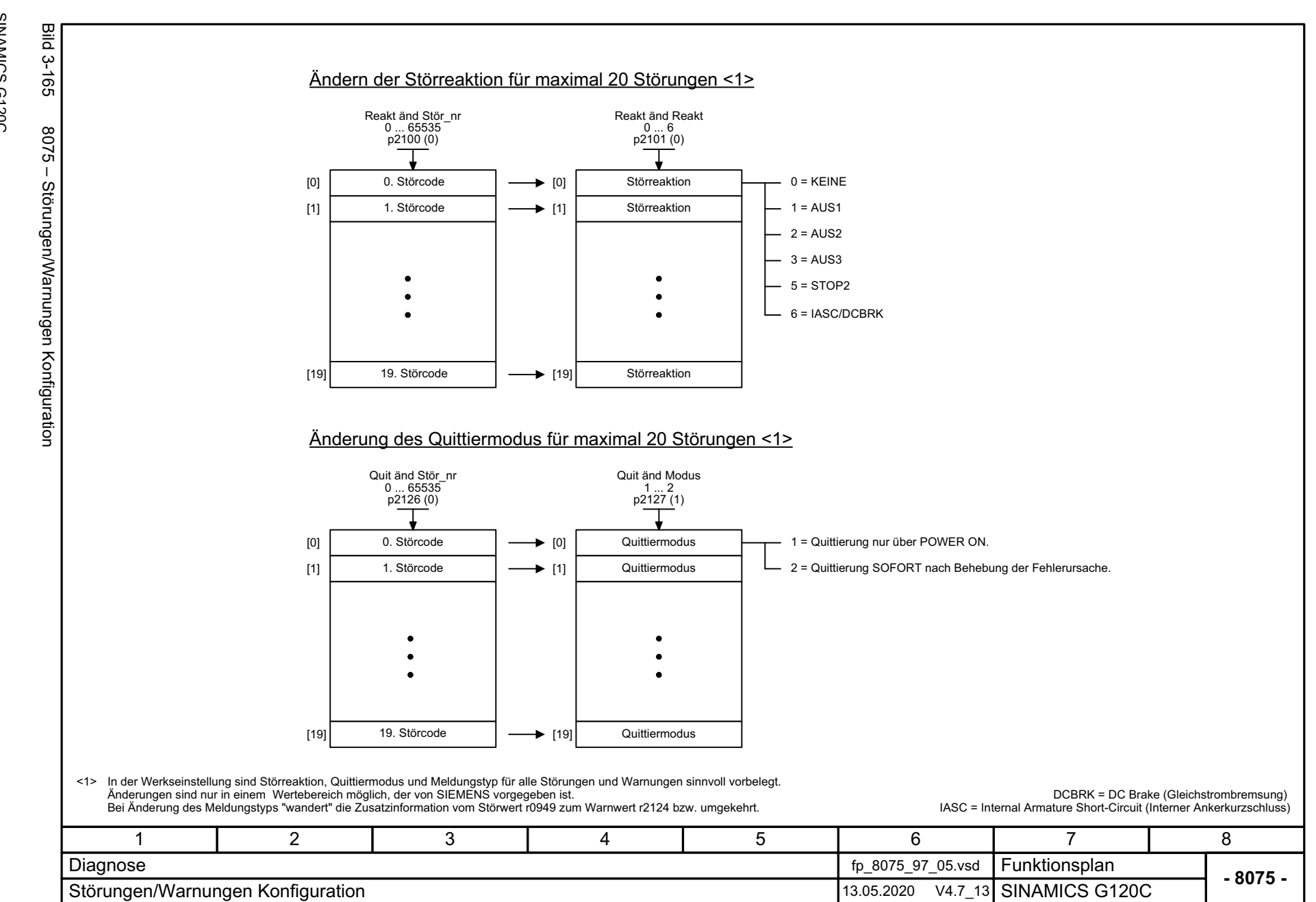

*3.21 Datensätze*

### **3.21 Datensätze**

### **Funktionspläne**

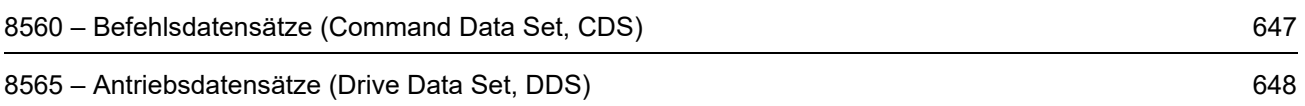

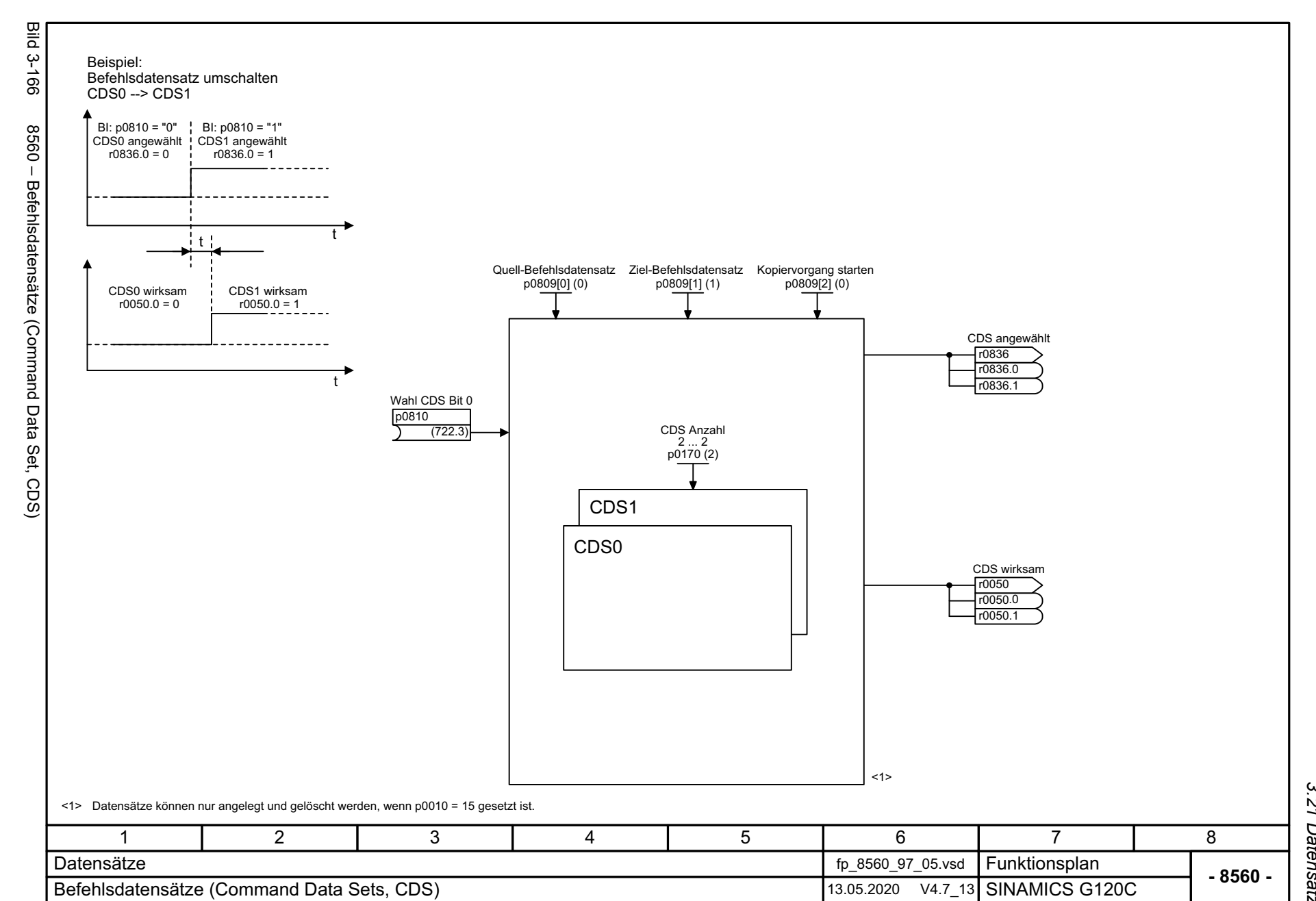

<span id="page-646-0"></span>

SINAMICS G120C<br>Listenhandbuch, 09/2020, A5E33840768 Listenhandbuch, 09/2020, A5E33840768 SINAMICS G120C

> 3 Funktionspläne<br>3.21 Datensätze *3 Funktionspläne 3.21 Datensätze*

3 Funktionspläne<br>3.21 Datensätze *3.21 Datensätze 3 Funktionspläne*

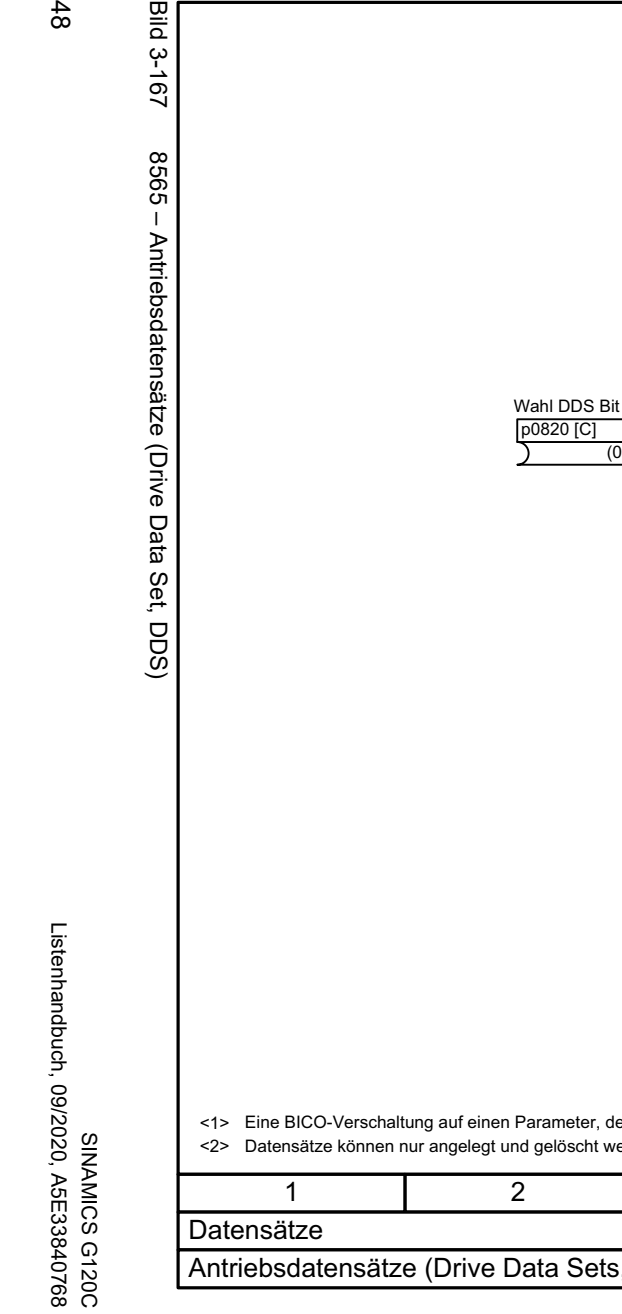

<span id="page-647-0"></span>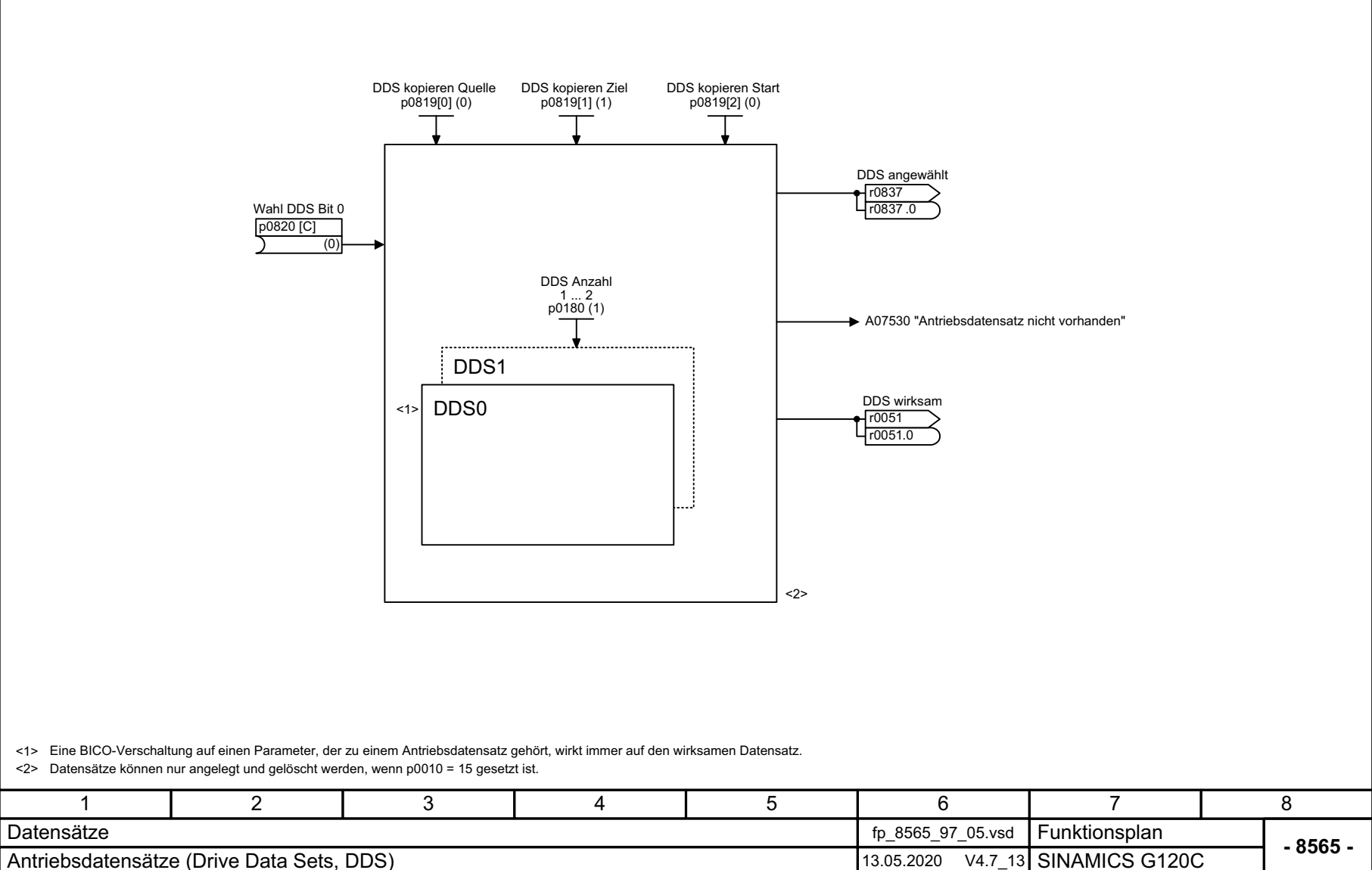

**Bild 3-167**
# **Störungen und Warnungen**

#### **Inhalt**

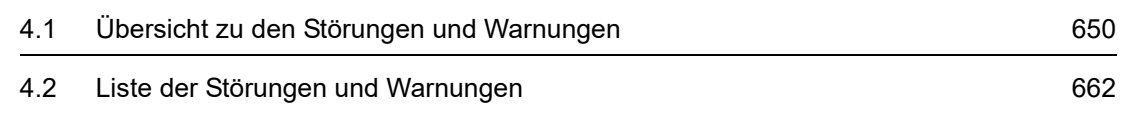

**4**

## <span id="page-649-0"></span>**4.1 Übersicht zu den Störungen und Warnungen**

## **4.1.1 Allgemeines**

#### **Anzeige von Störungen/Warnungen (Meldungen)**

Der Antrieb zeigt einen Fehlerfall durch Melden der entsprechenden Störung(en) und/oder Warnung(en) an.

Es gibt beispielsweise folgende Möglichkeiten zur Anzeige der Störungen/Warnungen:

- Anzeige über den Stör- und Warnpuffer bei PROFIBUS/PROFINET
- Anzeige über die Inbetriebnahme-Software im Online-Betrieb
- Anzeige- und Bedieneinheit (z. B. BOP, AOP)

#### **Unterschiede zwischen Störungen und Warnungen**

Die Störungen und Warnungen haben folgende Unterschiede:

| Art       | <b>Beschreibung</b>                                                                                                    |  |  |
|-----------|----------------------------------------------------------------------------------------------------|--|--|
| Störungen | Was geschieht beim Auftreten einer Störung?                                                                            |  |  |
|           | • Die entsprechende Störreaktion wird eingeleitet.                                                                     |  |  |
|           | • Es wird das Zustandssignal ZSW1.3 gesetzt.                                                                           |  |  |
|           | • Die Störung wird im Störpuffer eingetragen.                                                                          |  |  |
|           | Wie werden Störungen beseitigt?                                                                                        |  |  |
|           | • Beseitigung der Ursache der Störung.                                                                                 |  |  |
|           | • Quittierung der Störung.                                                                                             |  |  |
| Warnungen | Was geschieht beim Auftreten einer Warnung?                                                                            |  |  |
|           | • Es wird das Zustandssignal ZSW1.7 gesetzt.                                                                           |  |  |
|           | • Die Warnung wird im Warnpuffer eingetragen.                                                                          |  |  |
|           | Wie werden Warnungen beseitigt?                                                                                        |  |  |
|           | • Warnungen sind selbstquittierend. Wenn die Ursache nicht mehr vorhanden<br>ist, setzen sie sich eigenständig zurück. |  |  |

Tabelle 4-1 Unterschiede der Störungen und Warnungen

## **Störreaktionen**

Es sind folgende Störreaktionen definiert:

<span id="page-650-0"></span>Tabelle 4-2 Störreaktionen

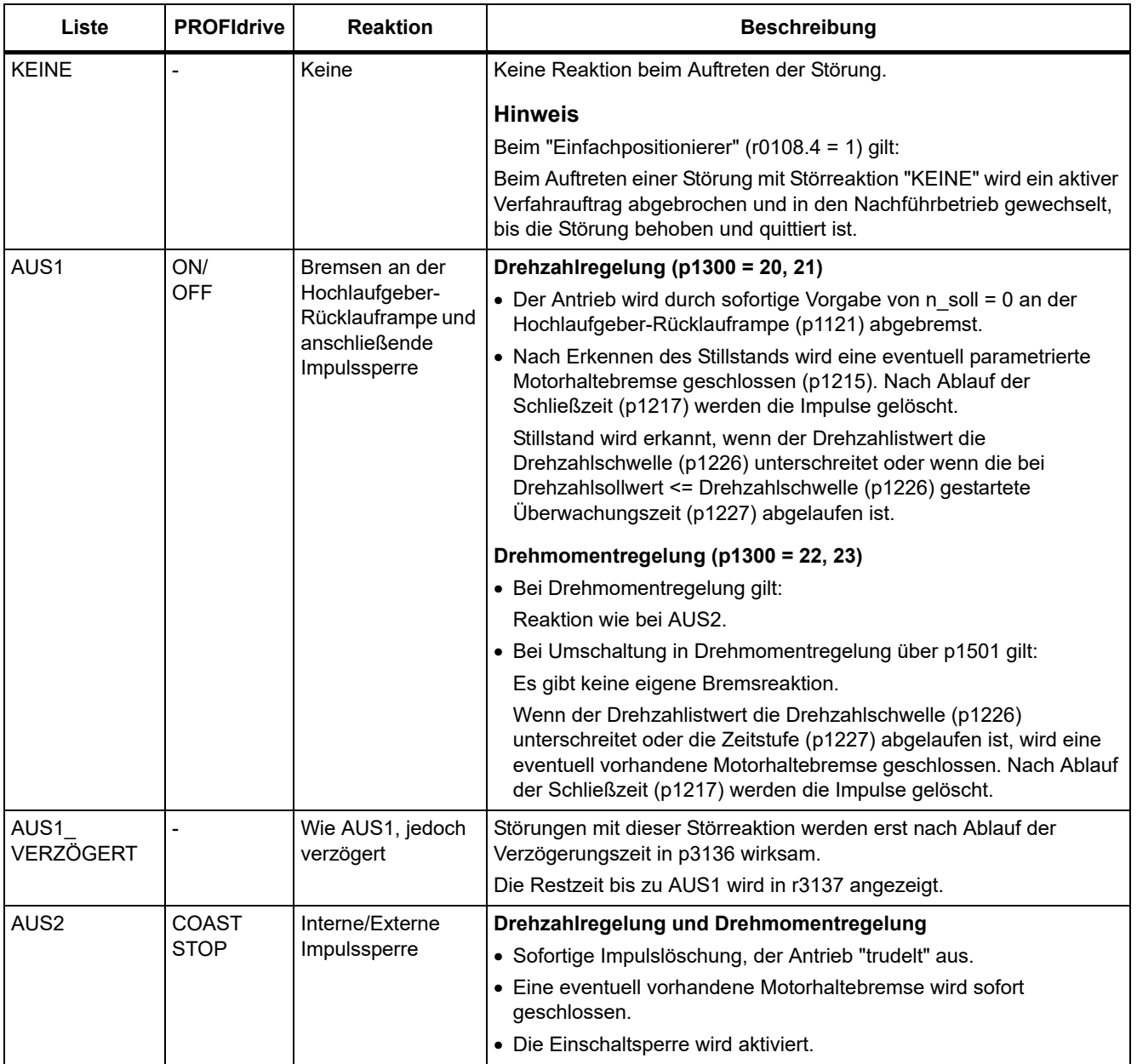

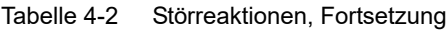

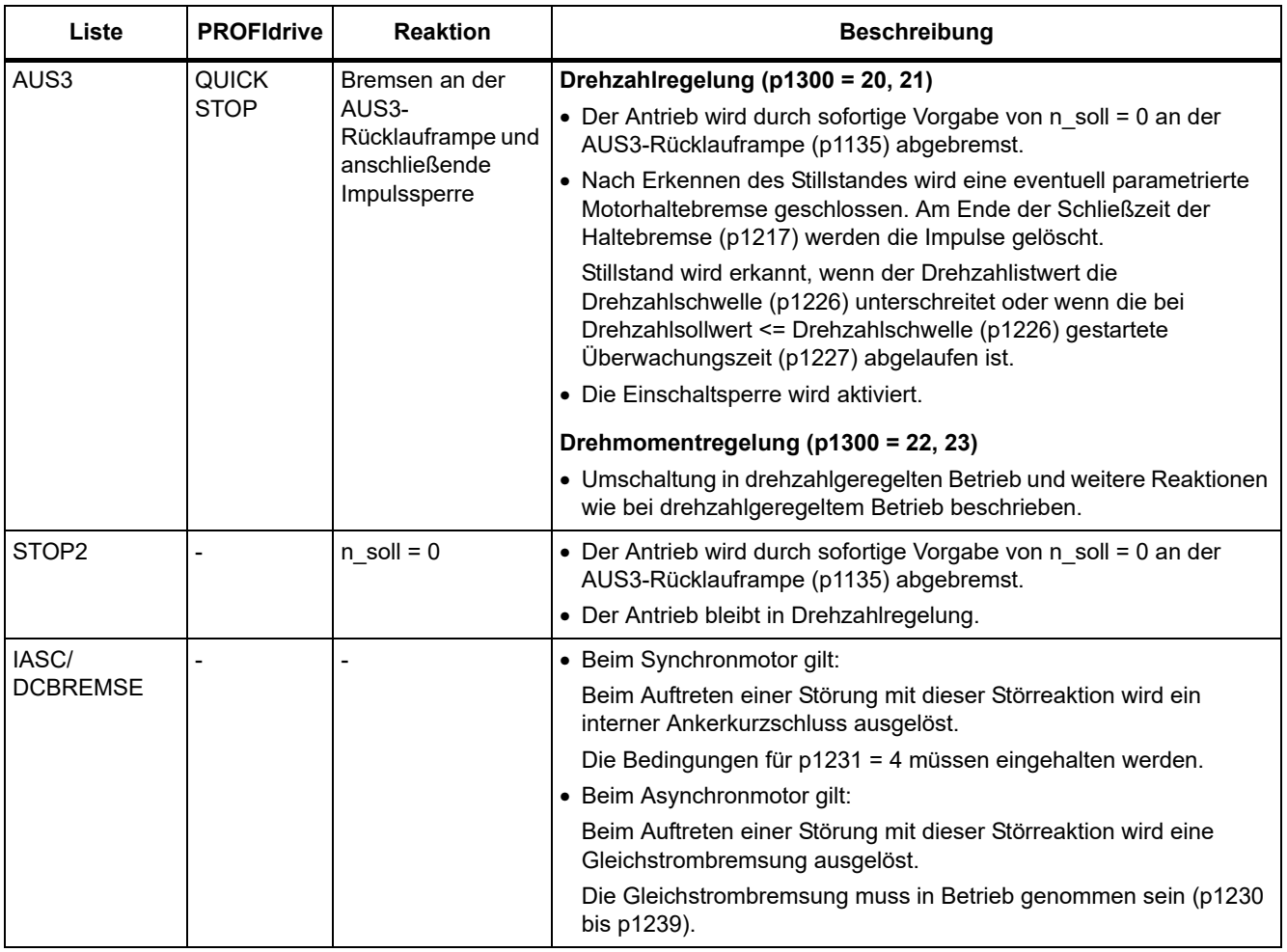

### **Quittierung von Störungen**

In der Liste der Störungen und Warnungen ist bei jeder Störung angegeben, wie sie nach Beseitigung der Ursache zu quittieren ist.

<span id="page-652-0"></span>Tabelle 4-3 Quittierung von Störungen

| Quittierung         | <b>Beschreibung</b>                                                                                                    |  |  |
|---------------------|----------------------------------------------------------------------------------------------------|--|--|
| POWER ON            | Die Störung wird über POWER ON quittiert (Aus-/Einschalten des Antriebsgerätes).                                                                                                 |  |  |
|                     | <b>Hinweis</b>                                                                                                    |  |  |
|                     | Ist die Ursache der Störung noch nicht behoben, dann erscheint die Störung nach dem Hochlauf sofort<br>wieder.                                                                   |  |  |
| <b>SOFORT</b>       | Das Quittieren von Störungen kann an einem einzelnen Antriebsobjekt (Punkt 1 bis 3) oder an allen<br>Antriebsobjekten (Punkt 4) über folgende Möglichkeiten durchgeführt werden: |  |  |
|                     | 1 Quittieren über Parameter setzen:                                                                                                    |  |  |
|                     | $p3981 = 0$ --> 1                                                                                                    |  |  |
|                     | 2 Quittieren über Binektoreingänge:                                                                                                    |  |  |
|                     | p2103<br>BI: 1. Quittieren Störungen                                                                                                    |  |  |
|                     | p2104<br>BI: 2. Quittieren Störungen                                                                                                    |  |  |
|                     | p2105<br>BI: 3. Quittieren Störungen                                                                                                    |  |  |
|                     | 3 Quittieren über PROFIdrive-Steuersignal:                                                                                                    |  |  |
|                     | $STW1.7 = 0$ --> 1 (Flanke)                                                                                                    |  |  |
|                     | <b>Hinweis</b>                                                                                                    |  |  |
|                     | • Diese Störungen können auch über POWER ON quittiert werden.                                                                                                    |  |  |
|                     | · Ist die Ursache der Störung noch nicht behoben, dann wird die Störung nach der Quittierung nicht<br>gelöscht.                                                                  |  |  |
|                     | • Störungen von Safety Integrated<br>Bei diesen Störungen muss vor dem Quittieren die Funktion "STO: Safe Torque Off (Sicher<br>abgeschaltetets Moment) abgewählt werden.        |  |  |
| <b>IMPULSSPERRE</b> | Die Störung kann nur bei Impulssperre (r0899.11 = 0) quittiert werden.                                                                                                    |  |  |
|                     | Zum Quittieren gibt es die gleichen Möglichkeiten wie unter Quittierung SOFORT beschrieben.                                                                                      |  |  |

## **4.1.2 Erklärungen zur Liste der Störungen und Warnungen**

Die Daten im folgenden Beispiel sind frei ausgewählt. Eine Beschreibung besteht maximal aus den unten aufgelisteten Informationen. Einige Informationen werden optional dargestellt.

Die ["Liste der Störungen und Warnungen \(Seite 662\)"](#page-661-0) hat folgendes Layout:

#### **- - - - - - - - - - - - Anfang Beispiel - - - - - - - - - - - - - - - - - - - - - - - - - - - - - - - - - - - - - - - - - - - - - - - -**

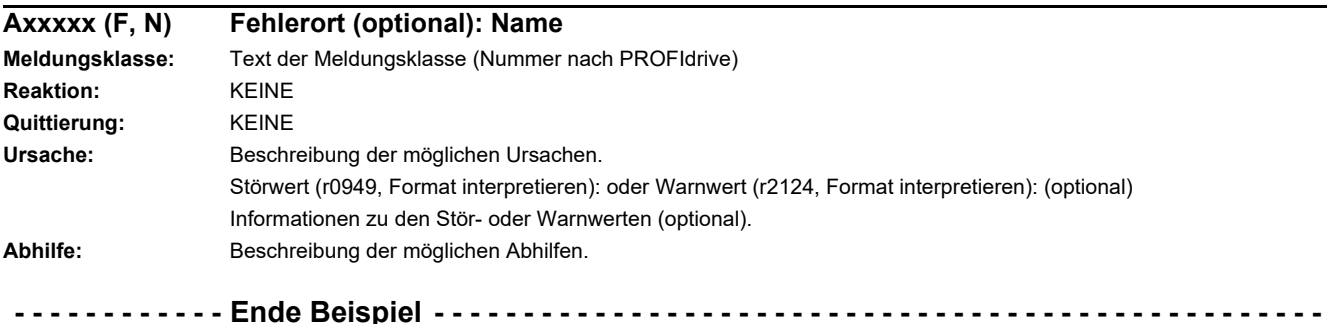

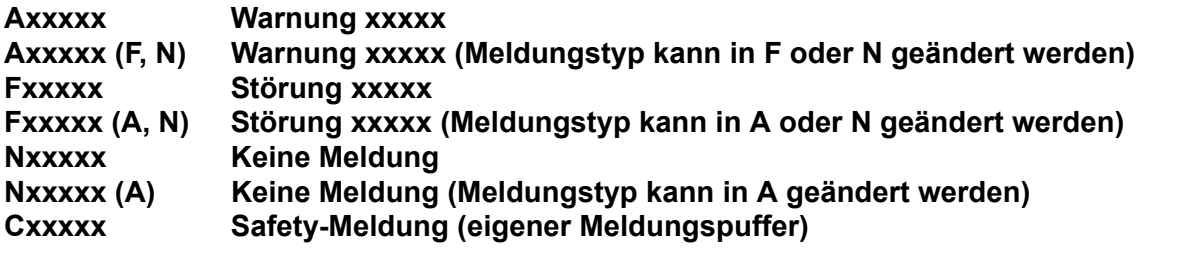

Eine Meldung setzt sich aus einem vorangestellten Buchstaben und der jeweiligen Nummer zusammen.

Die Buchstaben haben folgende Bedeutung:

- A bedeutet "Warnung" (englisch "Alarm")
- F bedeutet "Störung" (englisch "Fault")
- N bedeutet "Keine Meldung" oder "Interne Meldung" (englisch "No Report")
- C bedeutet "Safety-Meldung"

Die optional vorhandene Klammer gibt an, ob der Meldungstyp bei dieser Meldung änderbar ist und welche Meldungstypen über Parameter einstellbar sind (p2118, p2119).

Informationen zur Reaktion und Quittierung werden bei einer Meldung mit änderbarem Meldungstyp eigenständig angegeben (z. B. Reaktion bei F, Quittierung bei F).

#### **Hinweis**

Die standardmäßig eingestellten Eigenschaften einer Störung oder Warnung können über Parametrierung geändert werden.

Literatur: /BA7/ SINAMICS G120 Betriebsanleitung Frequenzumrichter SINAMICS G120C, Kapitel "Warnungen, Störungen und Systemmeldungen"

Die ["Liste der Störungen und Warnungen \(Seite 662\)"](#page-661-0) liefert Informationen bezogen auf die standardmäßig eingestellten Eigenschaften einer Meldung. Werden die Eigenschaften einer bestimmten Meldung verändert, so sind die entsprechenden Informationen in dieser Liste eventuell anzupassen.

#### **Fehlerort (optional): Name**

Der Fehlerort (optional) und der Name der Störung oder Warnung dient zusammen mit der Meldungsnummer zur Identifizierung der Meldung (z. B. mit der Inbetriebnahme-Software).

#### **Meldungsklasse:**

Gibt zu jeder Meldung die zugehörige Meldungsklasse mit folgender Struktur an:

Text der Meldungsklasse (Nummer nach PROFIdrive)

Die Meldungsklassen werden auf unterschiedlichen Schnittstellen zur überlagerten Steuerung und deren Anzeige- und Bedieneinheiten übertragen.

Die verfügbaren Meldungsklassen sind in der Tabelle "Meldungsklassen und Codierungen verschiedener Diagnose-Schnittstellen (Seite 656)" dargestellt. Neben dem Text der Meldungsklasse und deren Nummer nach PROFIdrive sowie einem kurzen Hilfetext zu Ursache und Abhilfe enthält sie Informationen zu verschiedenen Diagnose-Schnittstellen:

• PN (hex)

Angabe des "Channel Error Type" der PROFINET Kanaldiagnose.

Bei Aktivierung der Kanaldiagnose können mit Hilfe der GSDML-Datei die in der Tabelle aufgeführten Texte zur Anzeige gebracht werden.

DS1 (dez)

Angabe der Bitnummer im Datensatz DS1 des Diagnosealarms für die SIMATIC S7.

Bei Aktivierung der Diagnosealarme können die in der Tabelle aufgeführten Texte zur Anzeige gebracht werden.

• DP (dez)

Angabe des "Error Type" der kanalbezogenen Diagnose bei PROFIBUS.

Bei Aktivierung der Kanaldiagnose können die in der Norm und der GSD-Datei enthaltenen Texte zur Anzeige gebracht werden.

• ET 200 (dez)

Angabe des "Error Type" der kanalbezogenen Diagnose für das Gerät SIMATIC ET 200pro FC-2.

Bei Aktivierung der Kanaldiagnose können die in der Norm und der GSD-Datei des ET 200pro enthaltenen Texte zur Anzeige gebracht werden.

• NAMUR (r3113.x)

Angabe der Bitnummer in Parameter r3113.

Bei den Schnittstellen DP, ET 200, NAMUR werden die Meldungsklassen teilweise zusammengefasst.

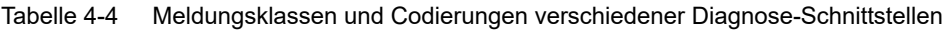

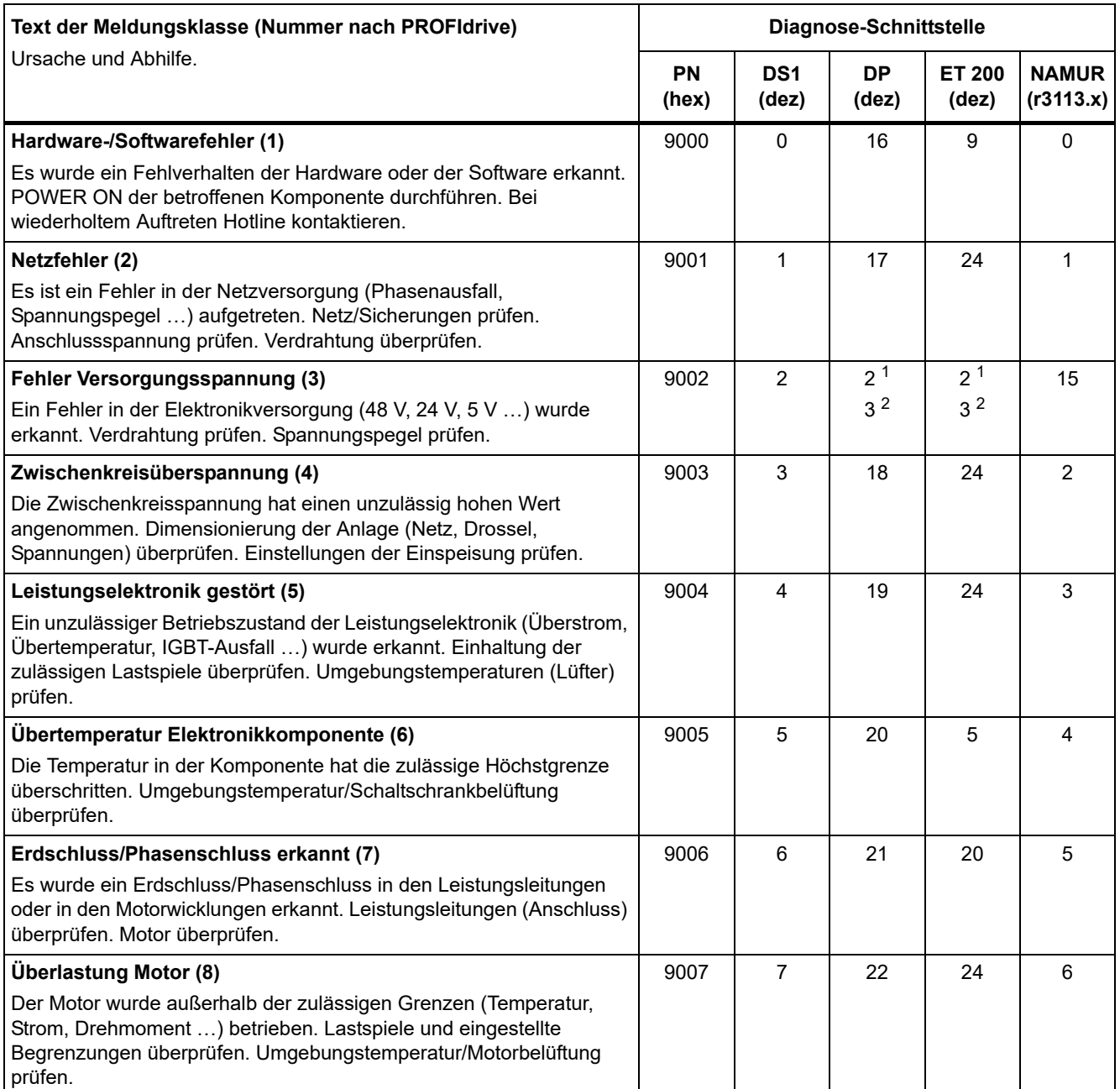

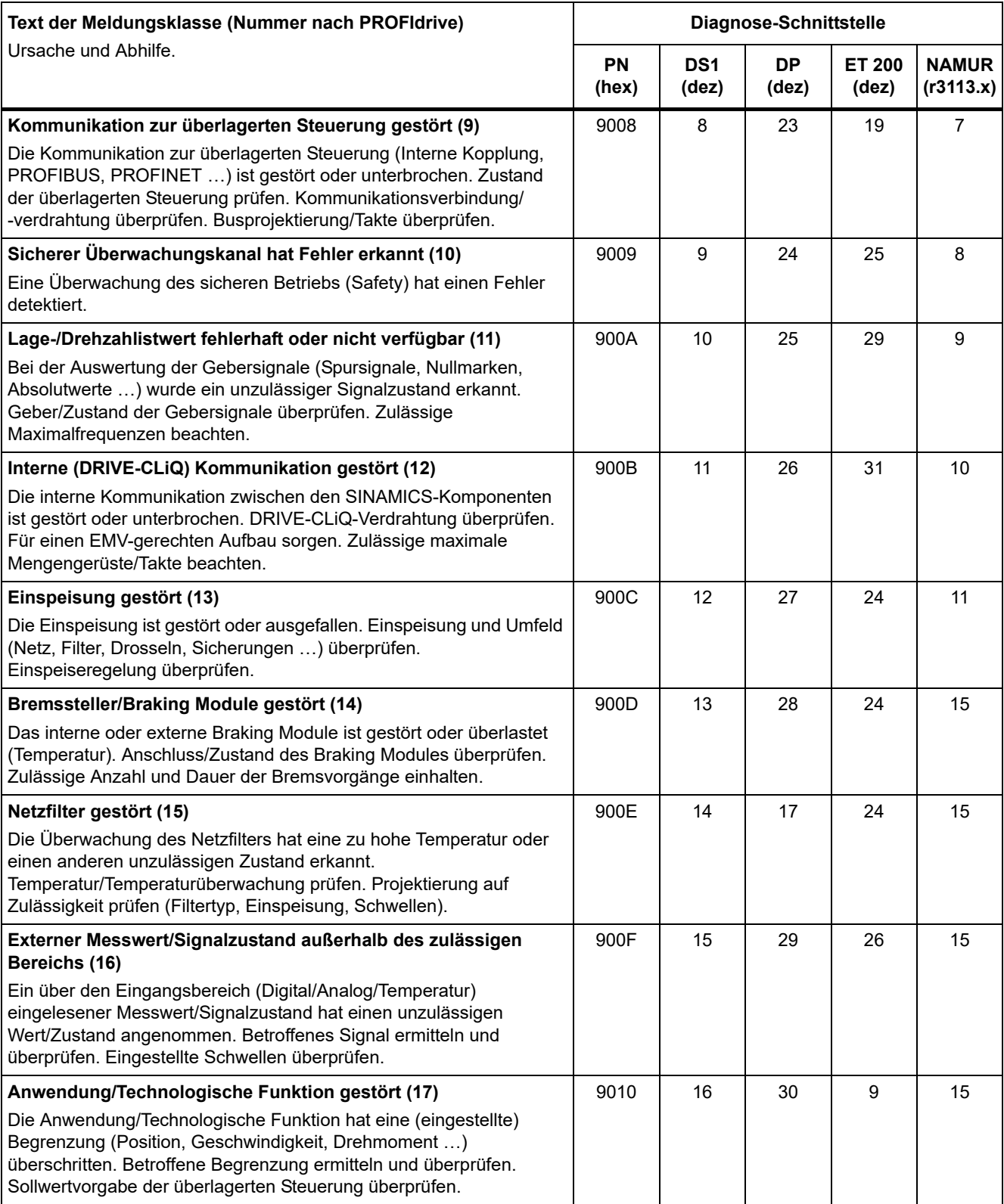

Tabelle 4-4 Meldungsklassen und Codierungen verschiedener Diagnose-Schnittstellen, Fortsetzung

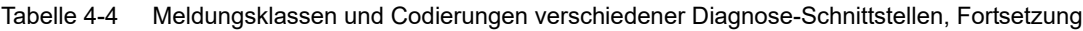

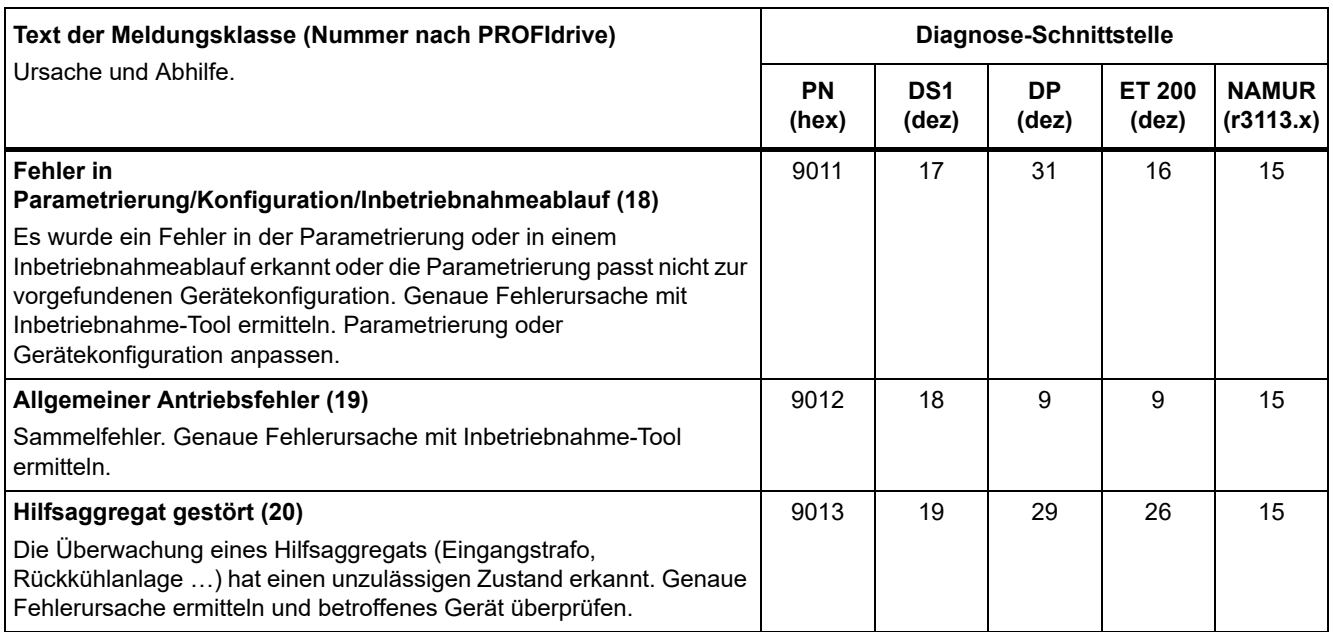

1. Unterspannung der Elektronikversorgung

2. Überspannung der Elektronikversorgung

#### **Reaktion: Standardmäßige Störreaktion (einstellbare Störreaktion)**

Gibt die standardmäßige Reaktion im Fehlerfall an.

Die optional vorhandene Klammer gibt an, ob die standardmäßige Störreaktion änderbar ist und welche Störreaktionen über Parameter einstellbar sind (p2100, p2101).

#### **Hinweis**

Siehe Tabelle ["Störreaktionen \(Seite 651\)"](#page-650-0)

#### **Quittierung: Standardmäßige Quittierung (einstellbare Quittierung)**

Gibt die standardmäßige Quittierung der Störung nach der Beseitigung der Ursache an.

Die optional vorhandene Klammer gibt an, ob die standardmäßige Quittierung änderbar ist und welche Quittierung über Parameter einstellbar ist (p2126, p2127).

#### **Hinweis**

Siehe Tabelle ["Quittierung von Störungen \(Seite 653\)"](#page-652-0)

#### **Ursache:**

Beschreibt die möglichen Ursachen für die Störung oder Warnung. Optional wird ein Störwert oder Warnwert zusätzlich angegeben.

Störwert (r0949, Format):

Der Störwert wird im Störpuffer in r0949[0...63] eingetragen und gibt zusätzliche und genauere Informationen zu einer Störung an.

Warnwert (r2124, Format):

Der Warnwert gibt zusätzliche und genauere Informationen zu einer Warnung an.

Der Warnwert wird im Warnpuffer in r2124[0...7] eingetragen und gibt zusätzliche und genauere Informationen zu einer Warnung an.

### **Abhilfe:**

Beschreibt allgemein mögliche Vorgehensweisen zur Behebung der Ursache für diese anstehende Störung oder Warnung.

#### **WARNUNG**

m Einzelfall liegt es in der Verantwortung des Service- oder Wartungspersonals, eine zweckmäßige Vorgehensweise zur Behebung der Ursache zu wählen.

## **4.1.3 Nummernbereiche bei Störungen und Warnungen**

#### **Hinweis**

Die folgenden Nummernbereiche stellen eine Übersicht für alle bei der Antriebsfamilie SINAMICS vorhandenen Störungen und Warnungen dar.

Die Störungen und Warnungen für das in diesem Listenhandbuch beschriebene Produkt sind ausführlich in ["Liste der Störungen und Warnungen \(Seite 662\)"](#page-661-0) aufgeführt.

Die Störungen und Warnungen sind in folgende Nummernbereiche eingeteilt:

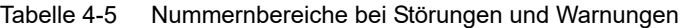

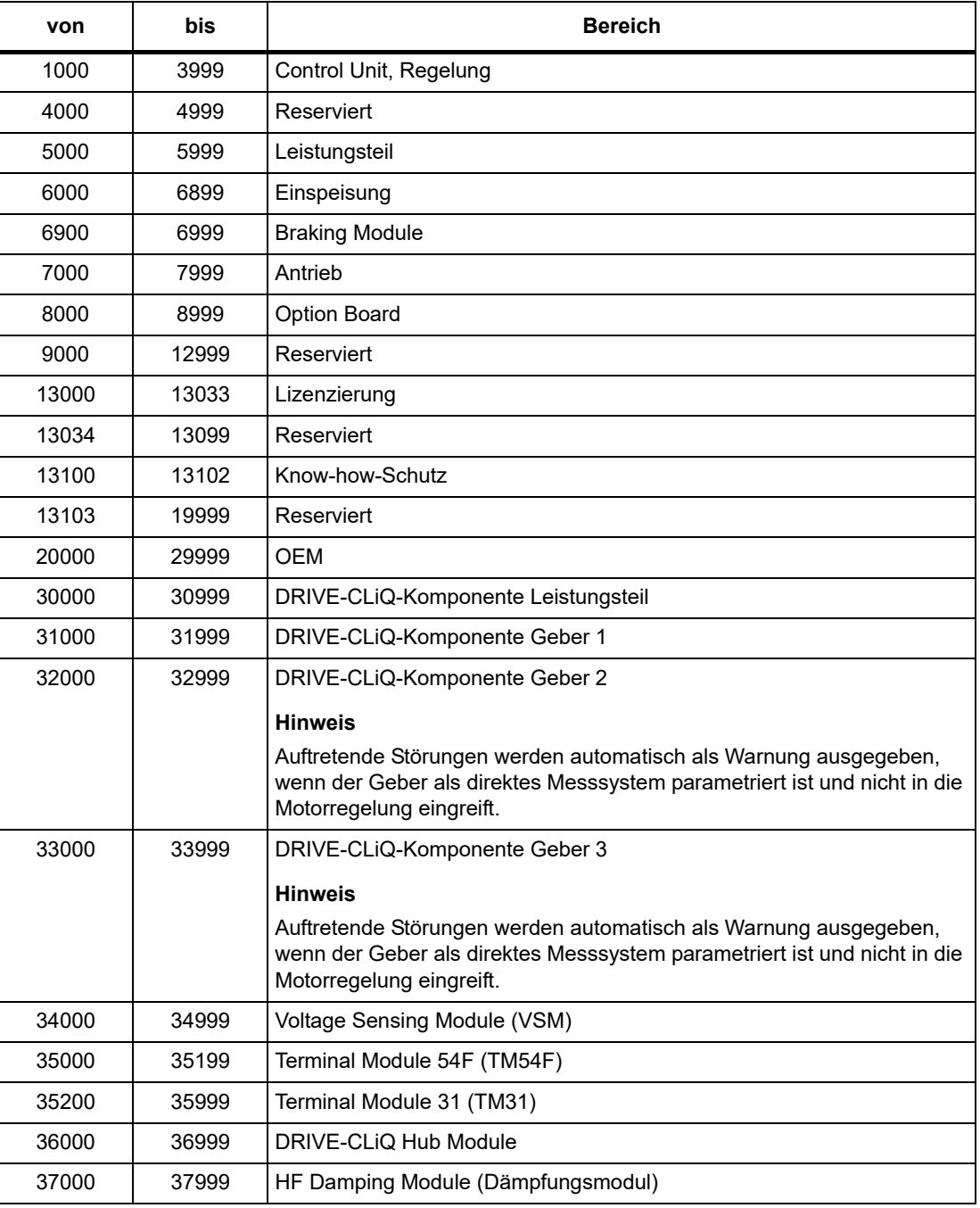

| von   | <b>bis</b> | <b>Bereich</b>                           |
|-------|------------|------------------------------------------|
| 40000 | 40999      | Controller Extension 32 (CX32)           |
| 41000 | 48999      | Reserviert                               |
| 49000 | 49999      | SINAMICS GM/SM/GL                        |
| 50000 | 50499      | Communication Board (COMM BOARD)         |
| 50500 | 59999      | <b>OEM Siemens</b>                       |
| 60000 | 65535      | SINAMICS DC MASTER (Gleichstromregelung) |

Tabelle 4-5 Nummernbereiche bei Störungen und Warnungen, Fortsetzung

## **4.2 Liste der Störungen und Warnungen**

<span id="page-661-0"></span>Product: SINAMICS G120C, Version: 4714900, Language: deu Objects: G120C\_CAN, G120C\_DP, G120C\_PN, G120C\_USS

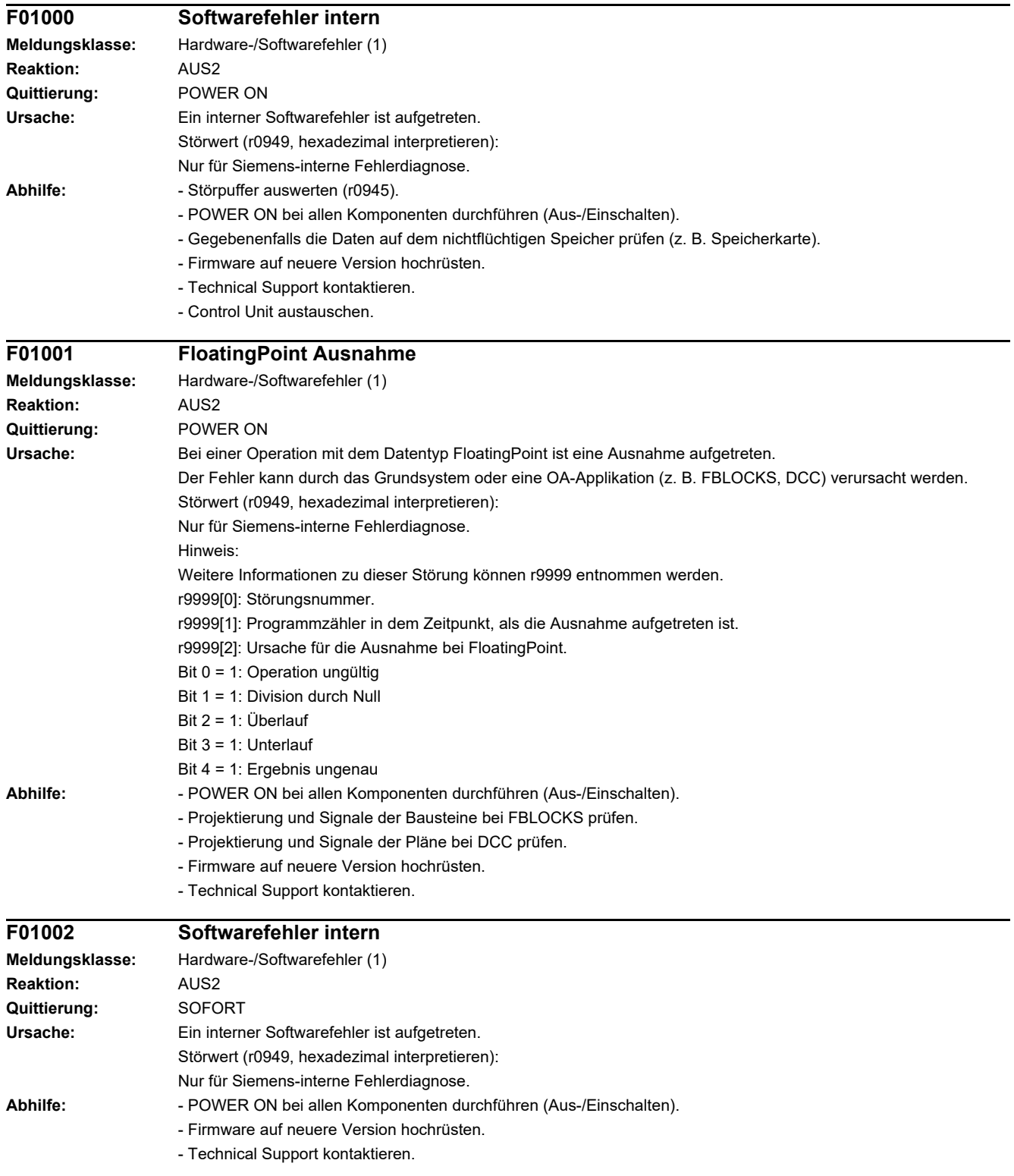

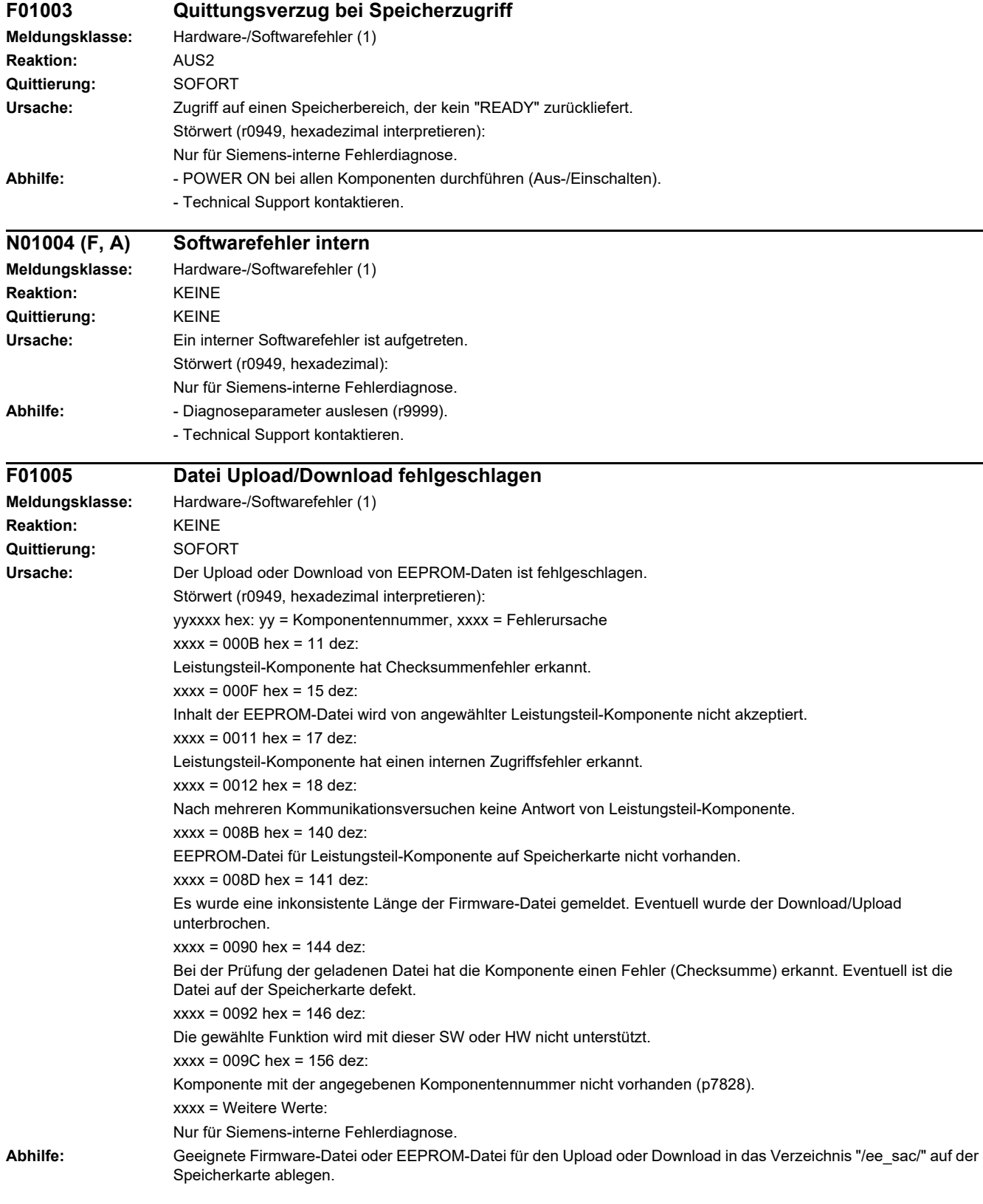

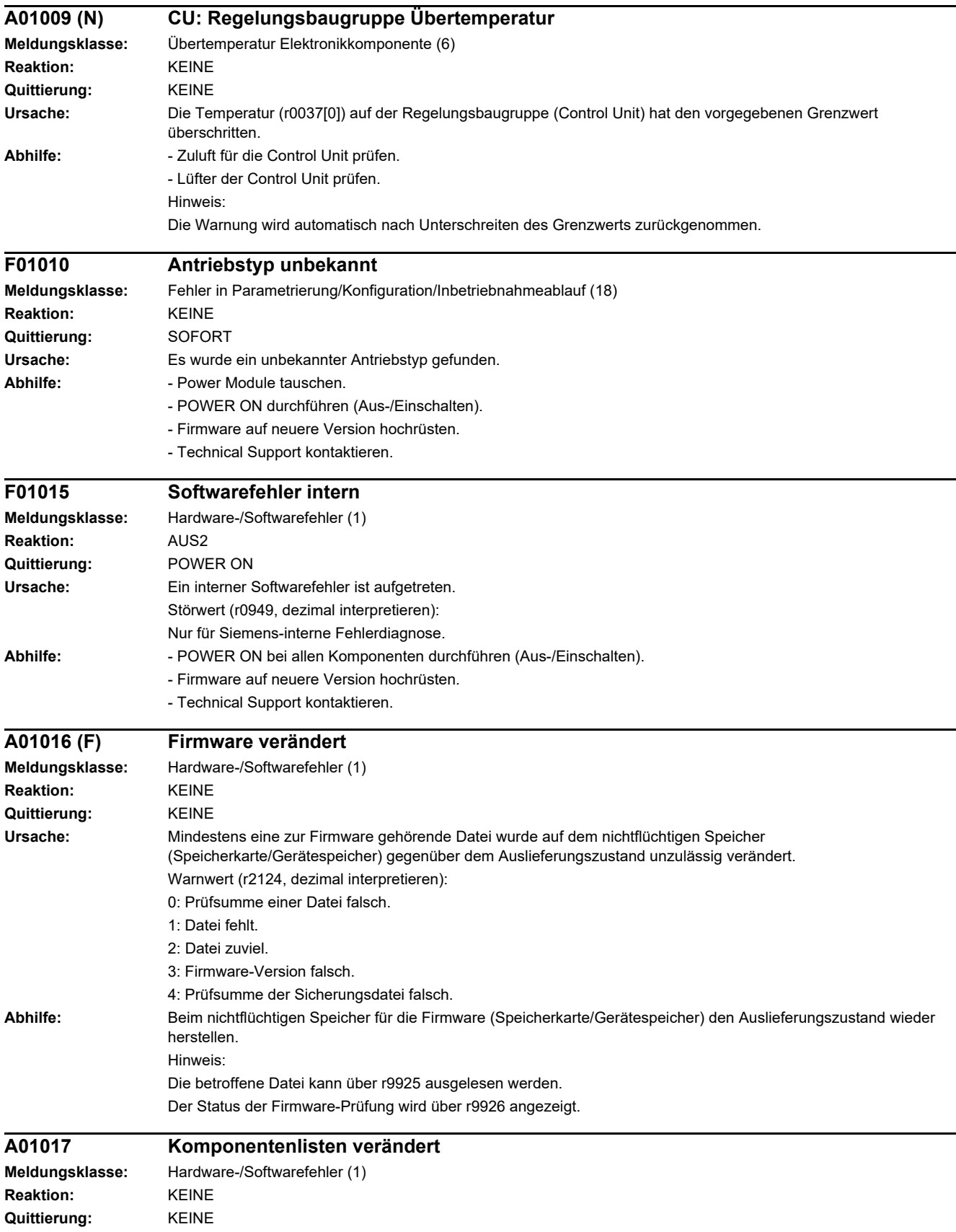

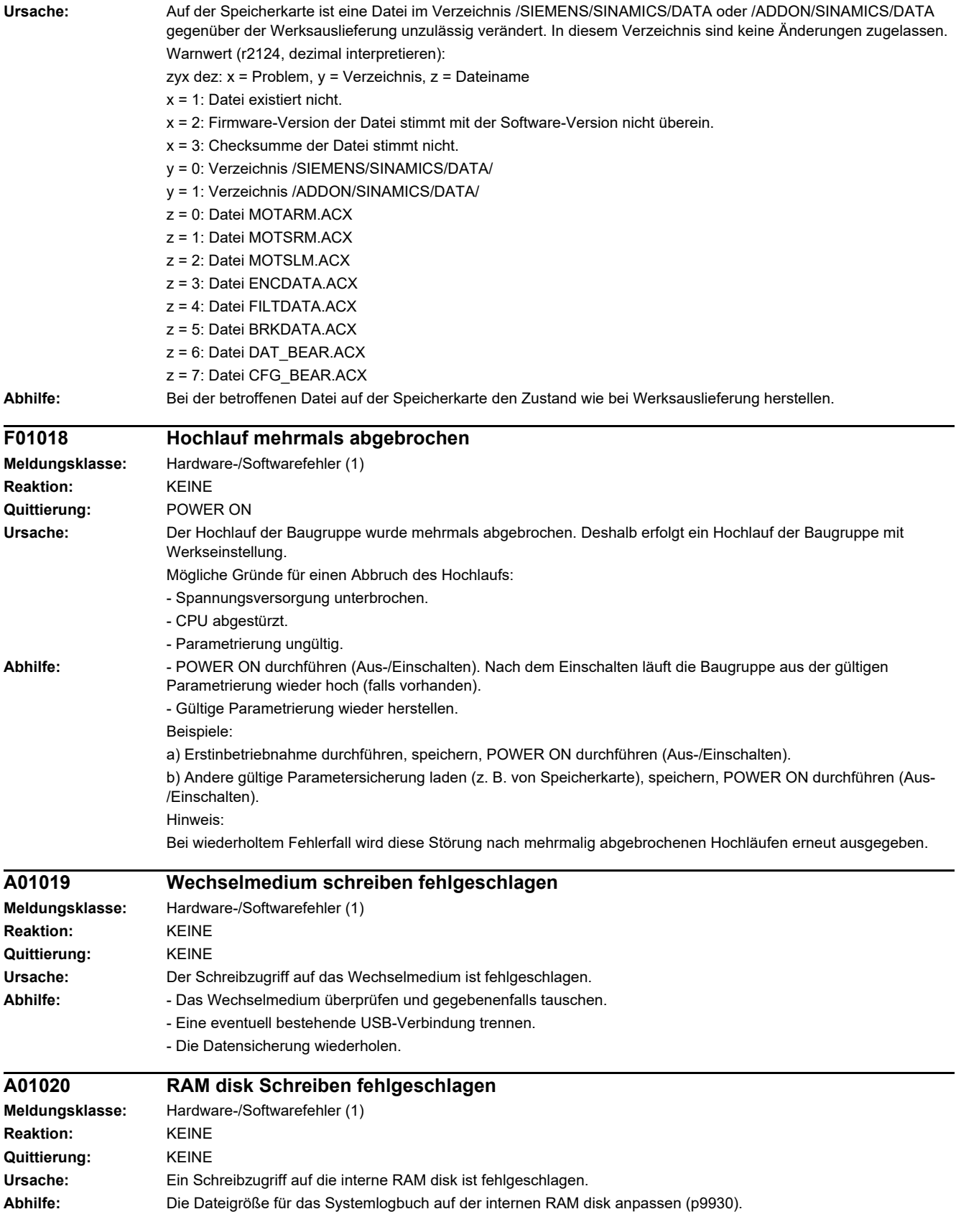

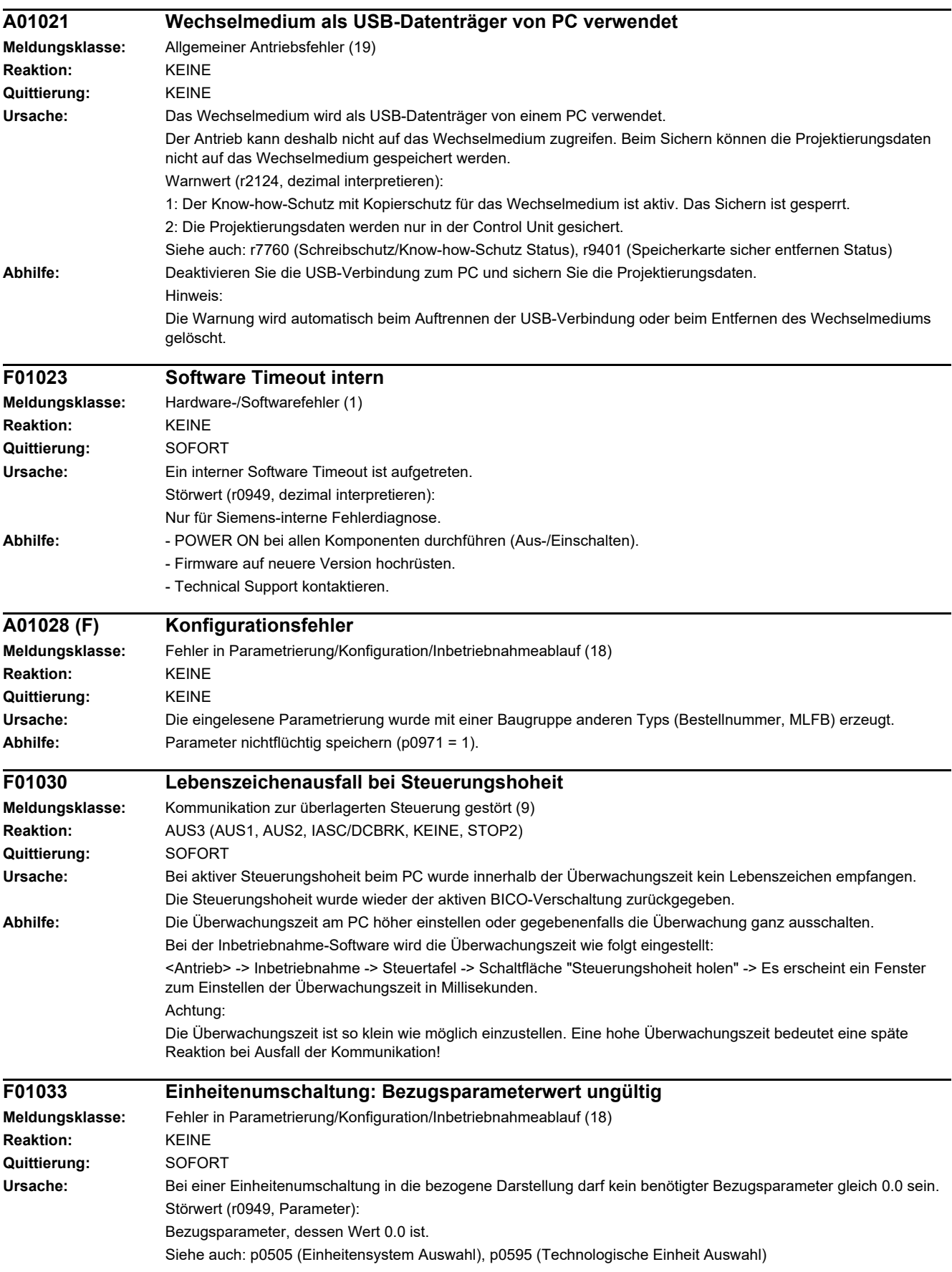

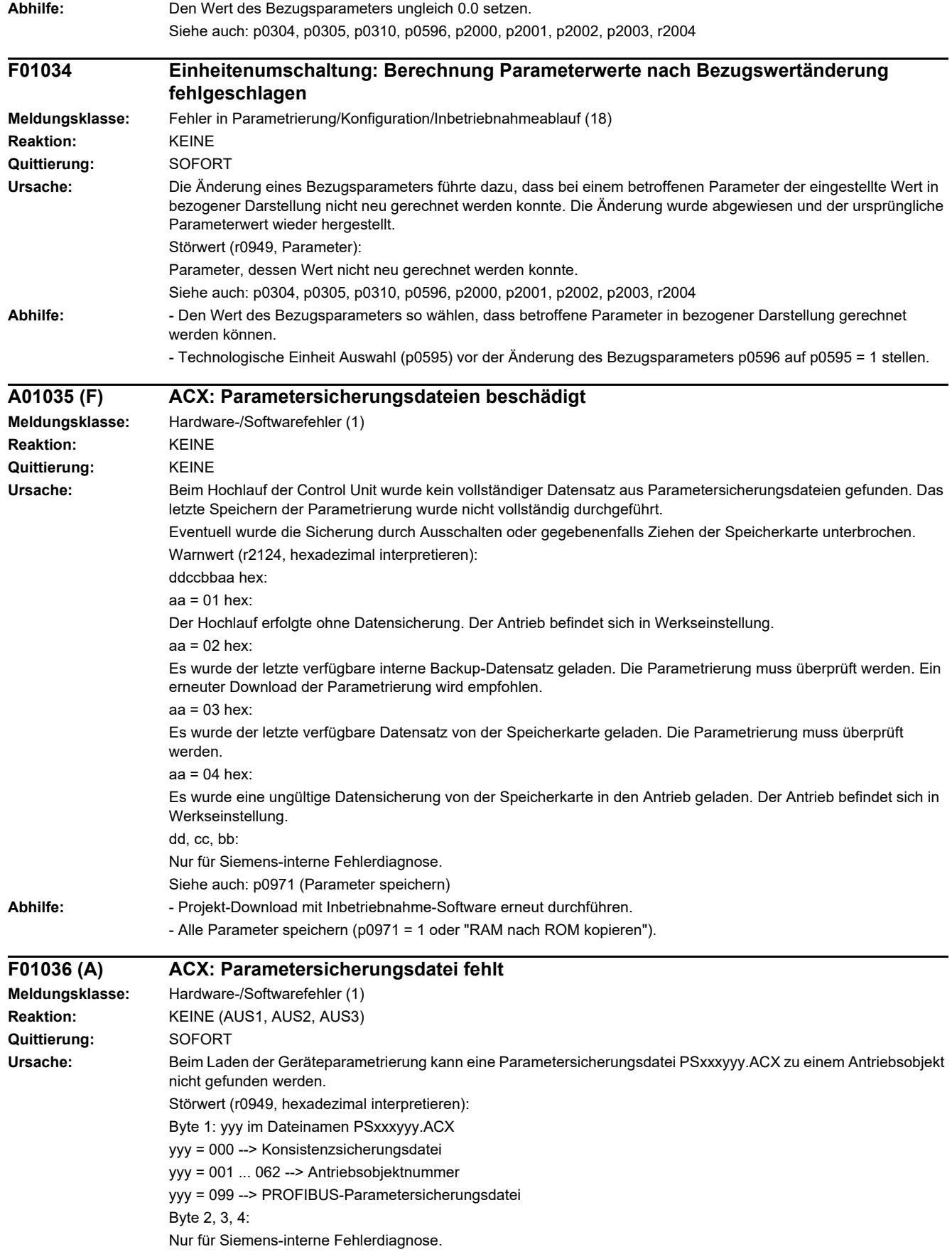

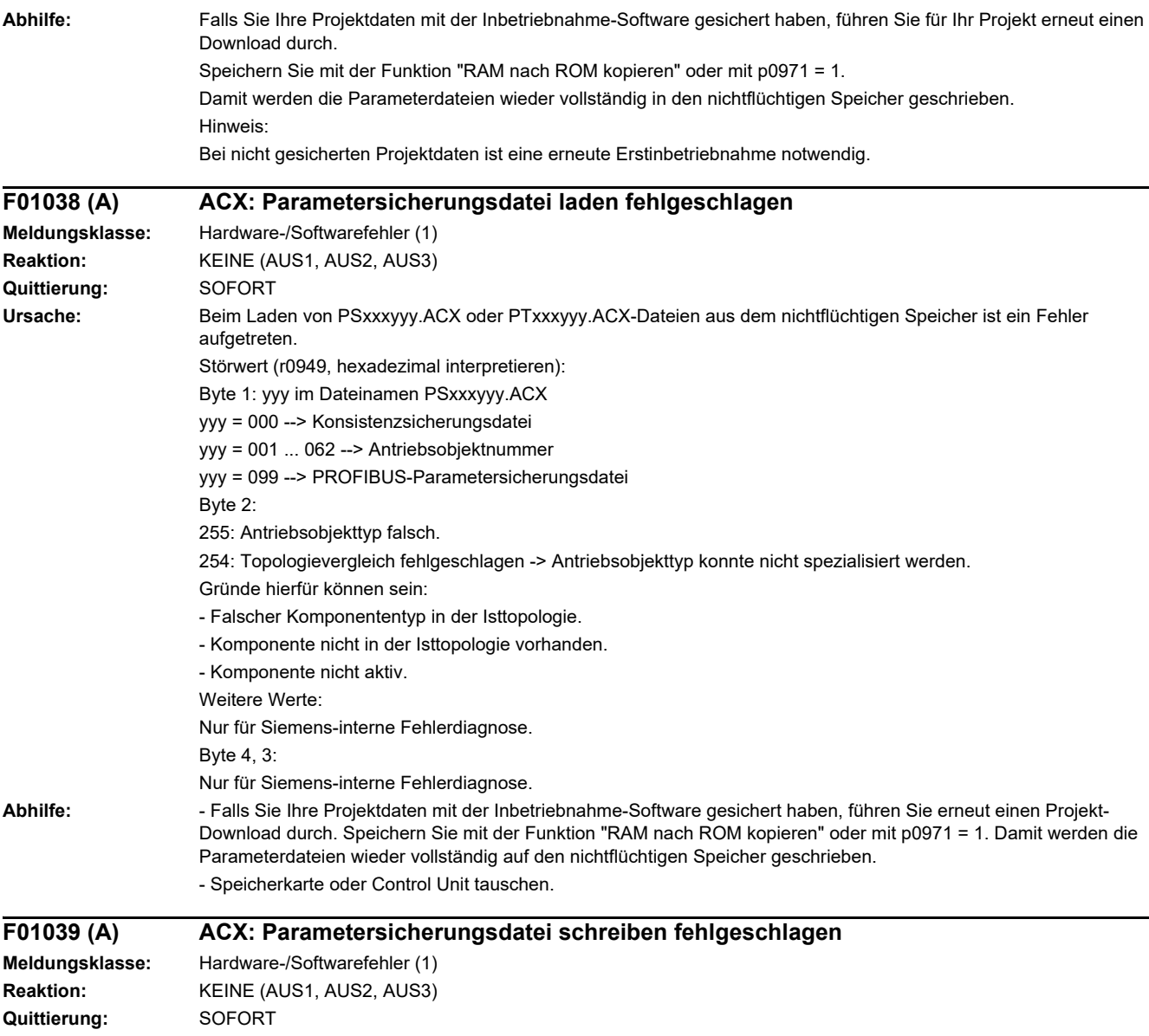

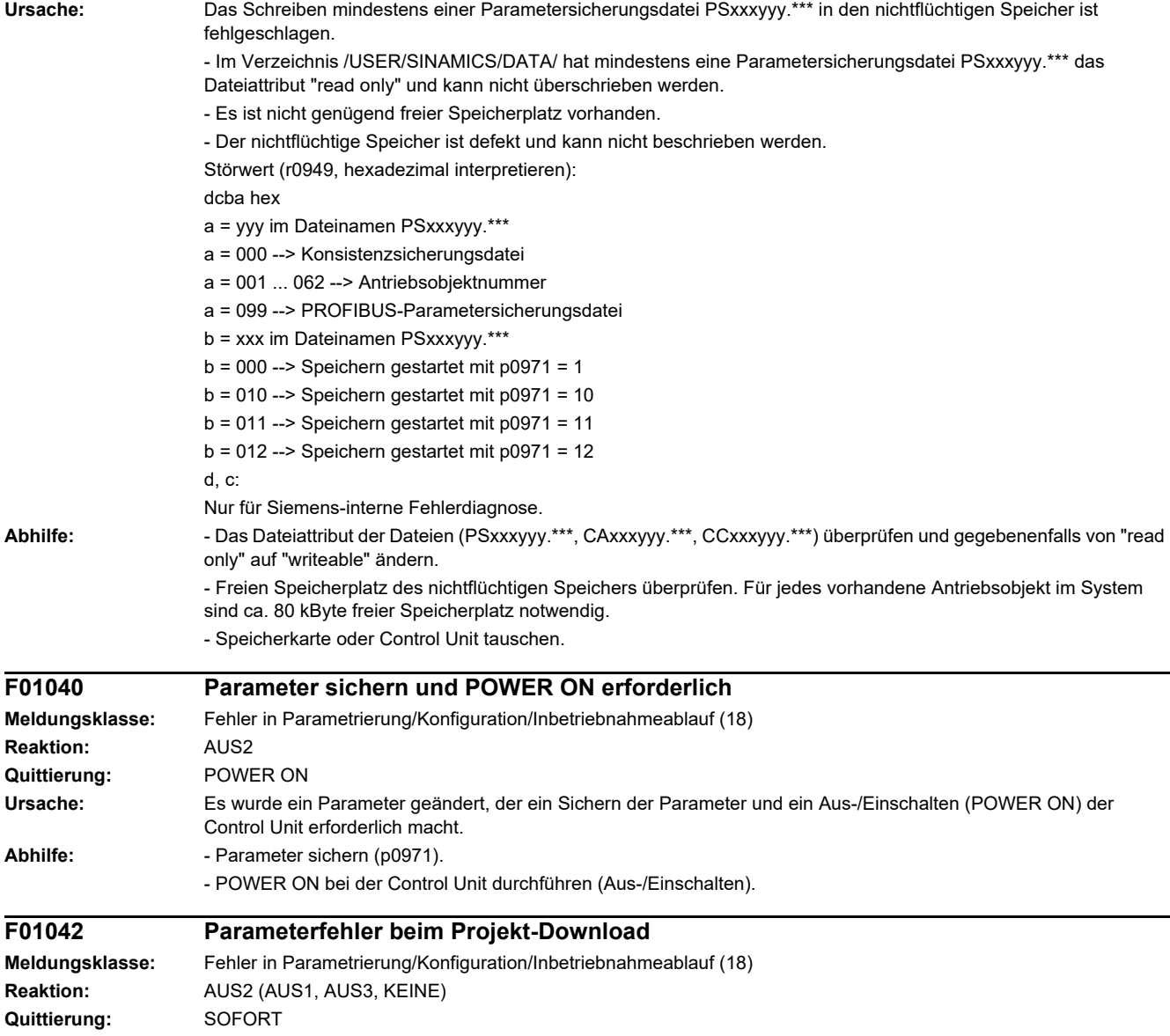

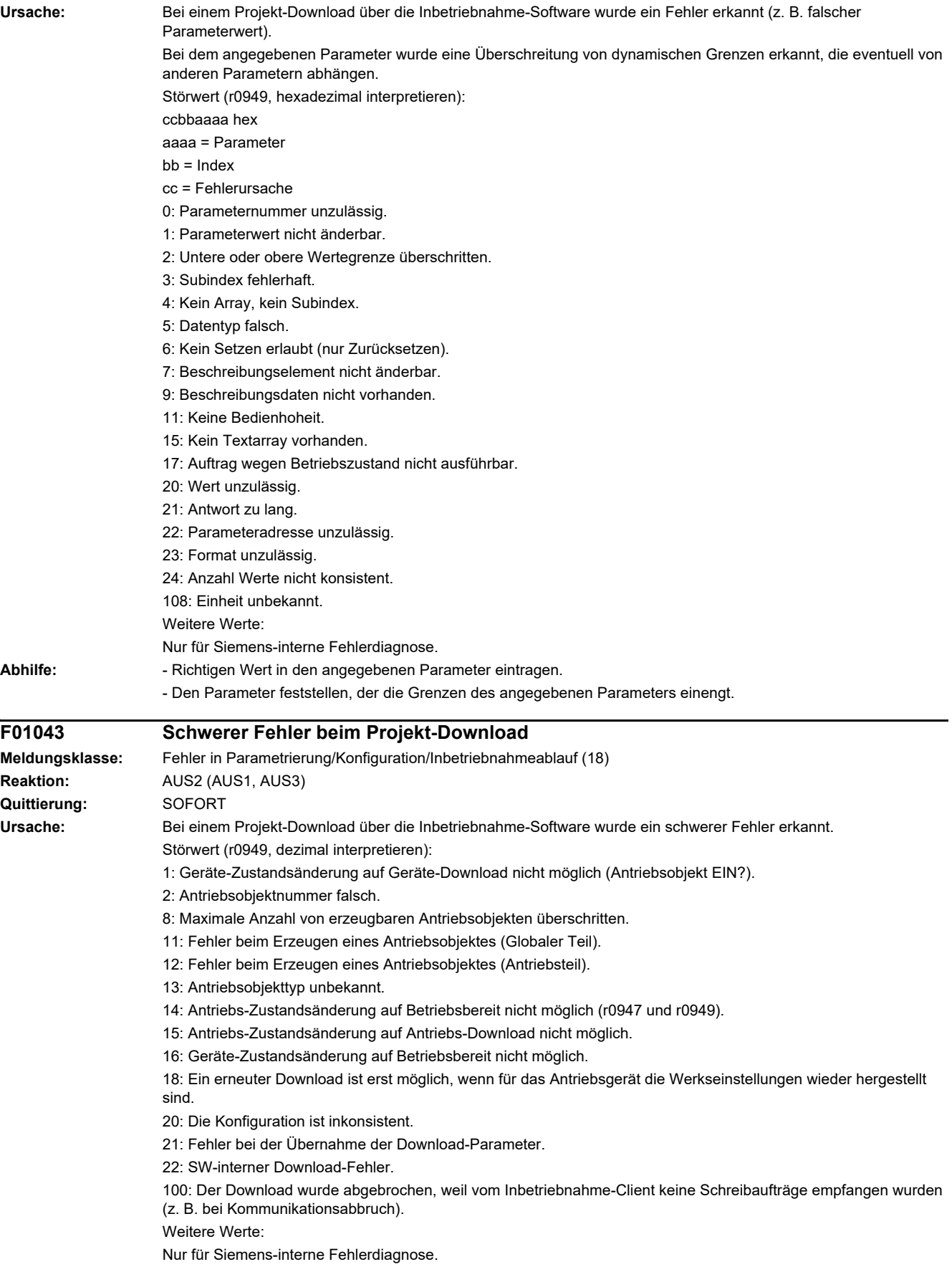

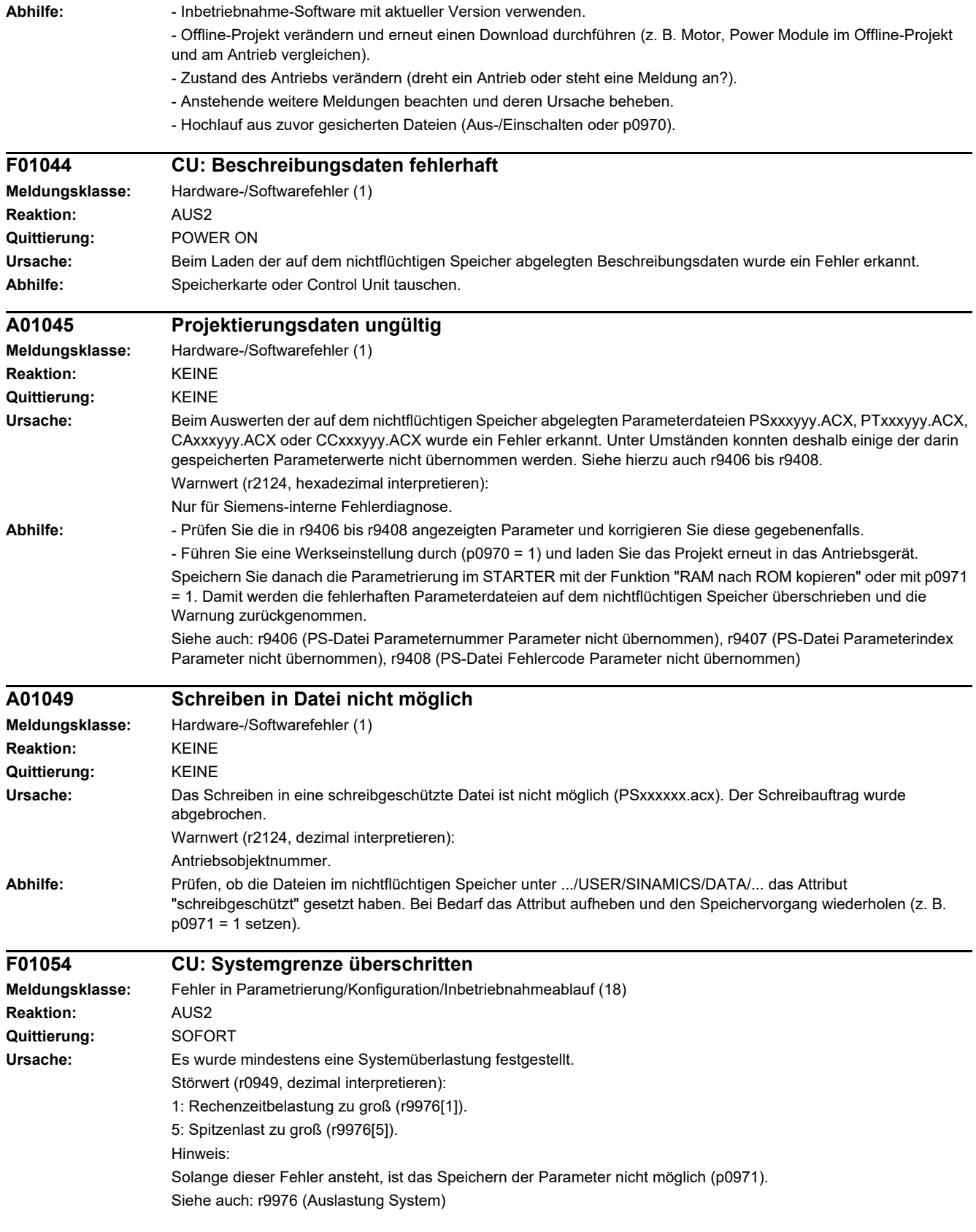

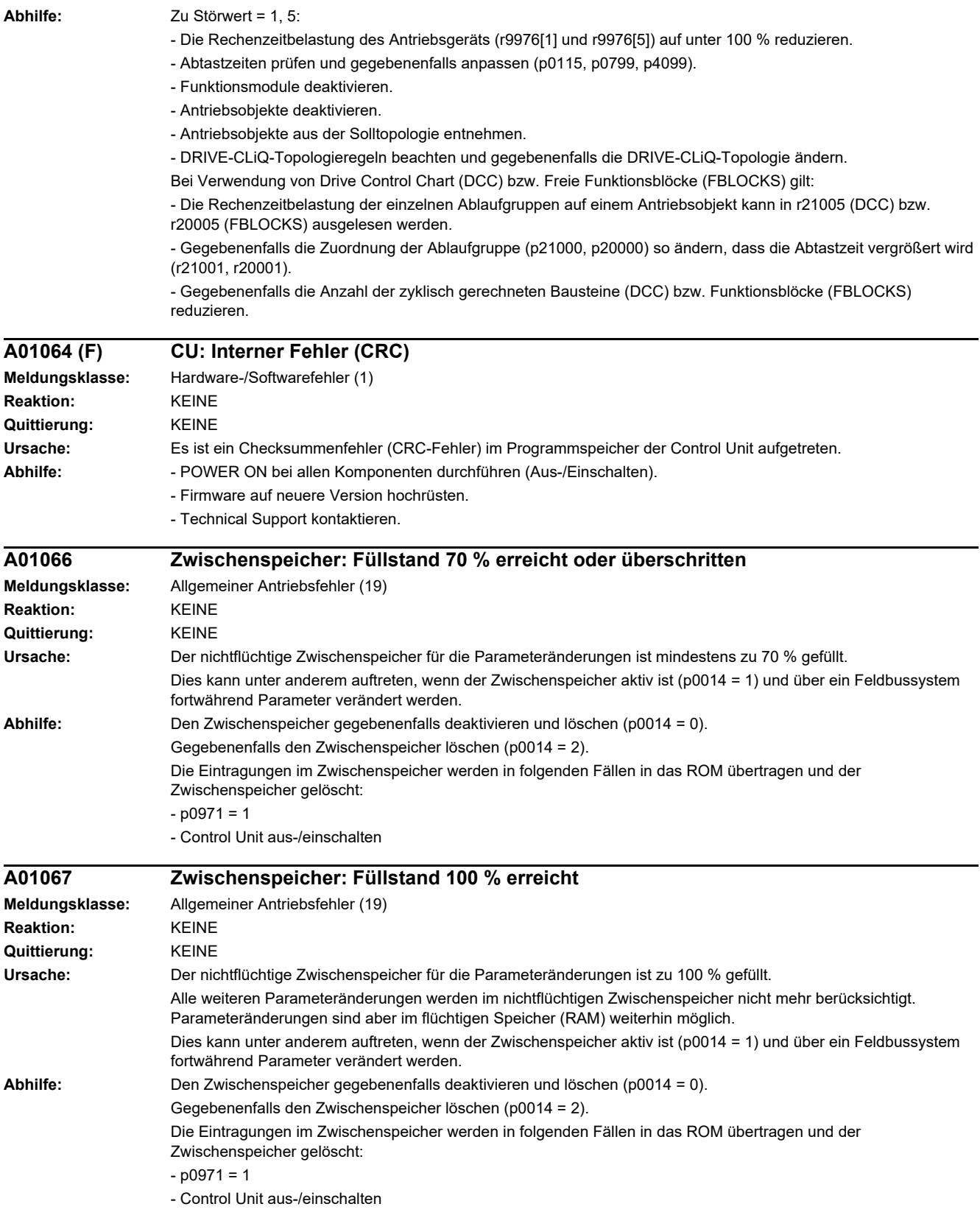

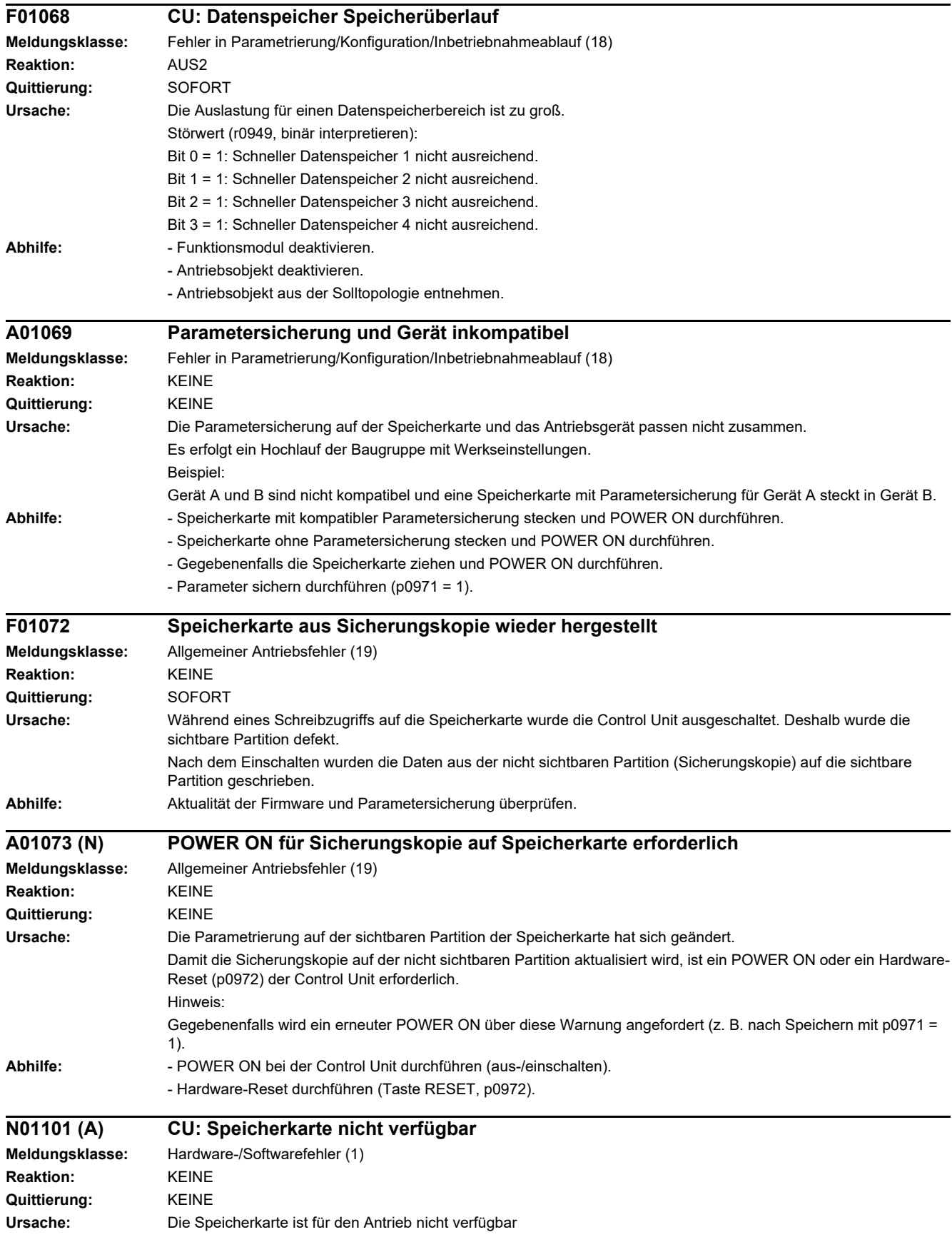

## *4 Störungen und Warnungen*

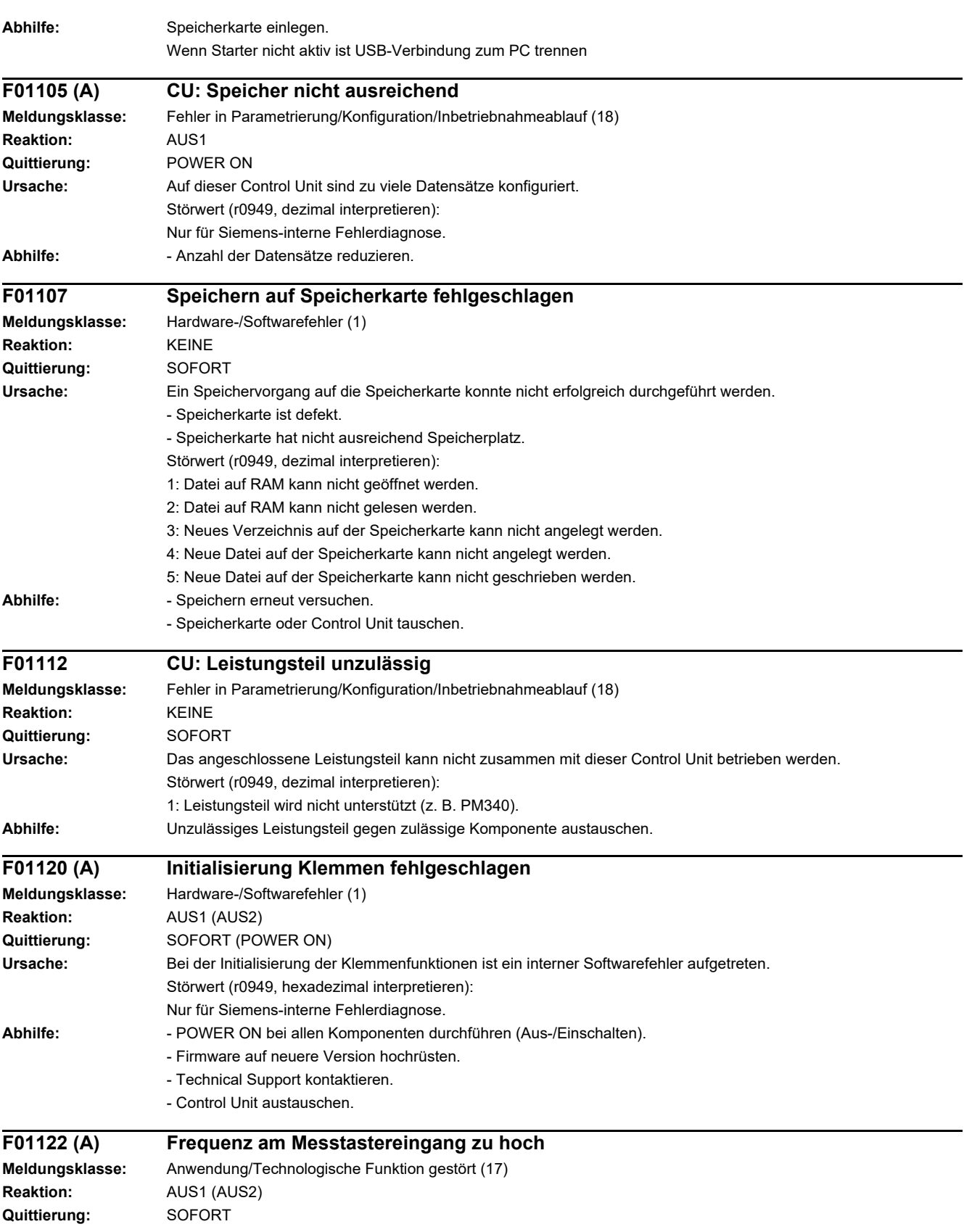

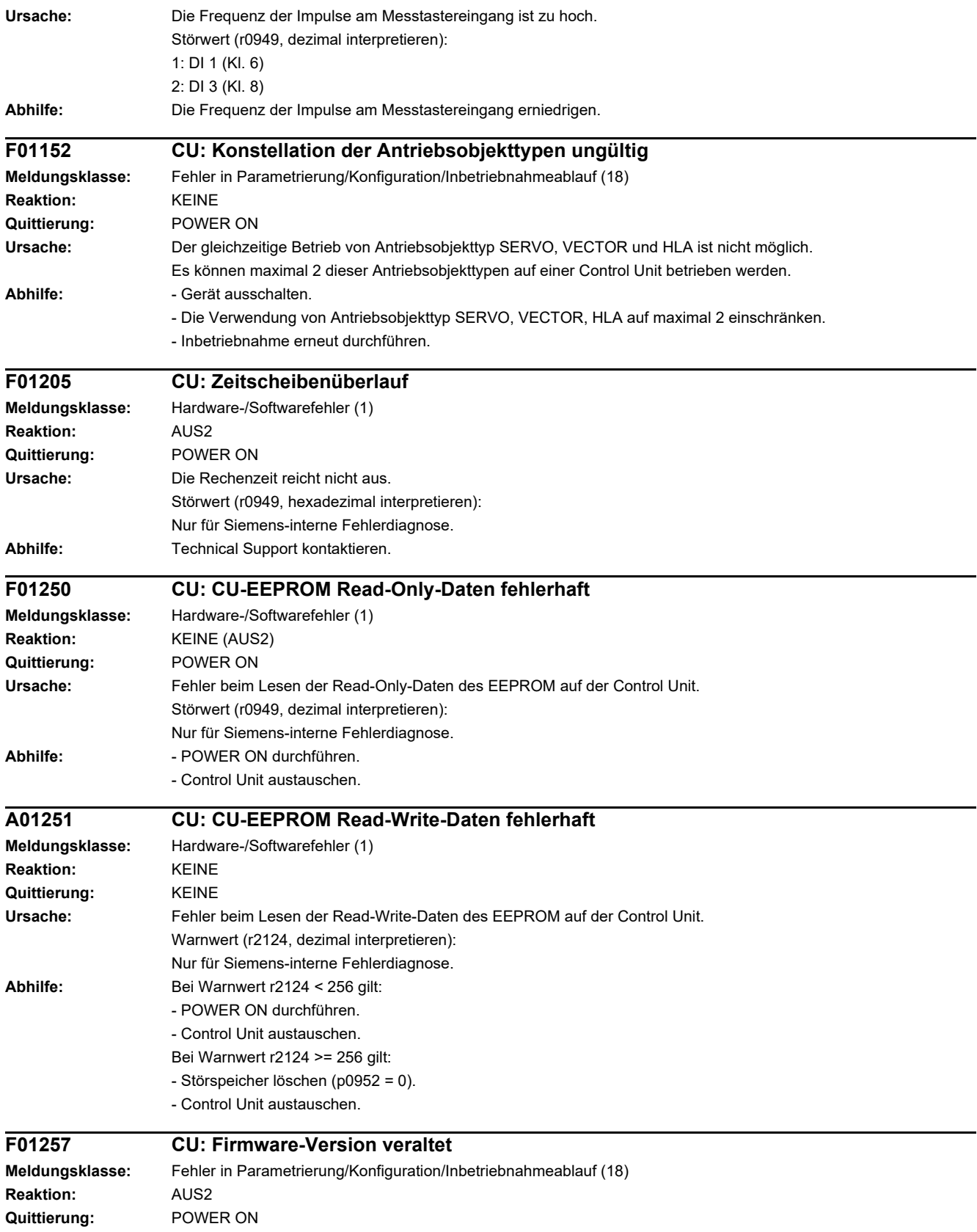

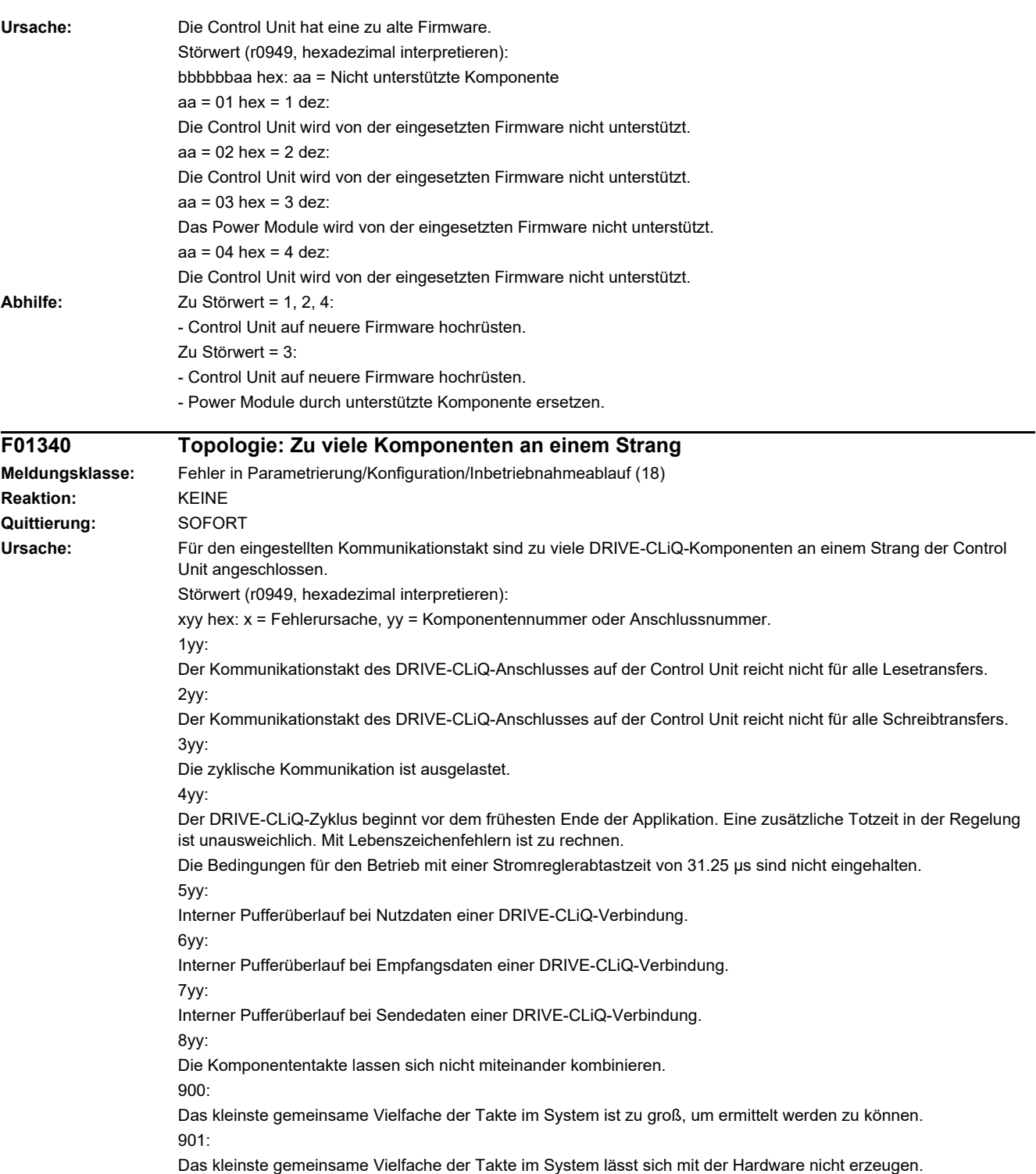

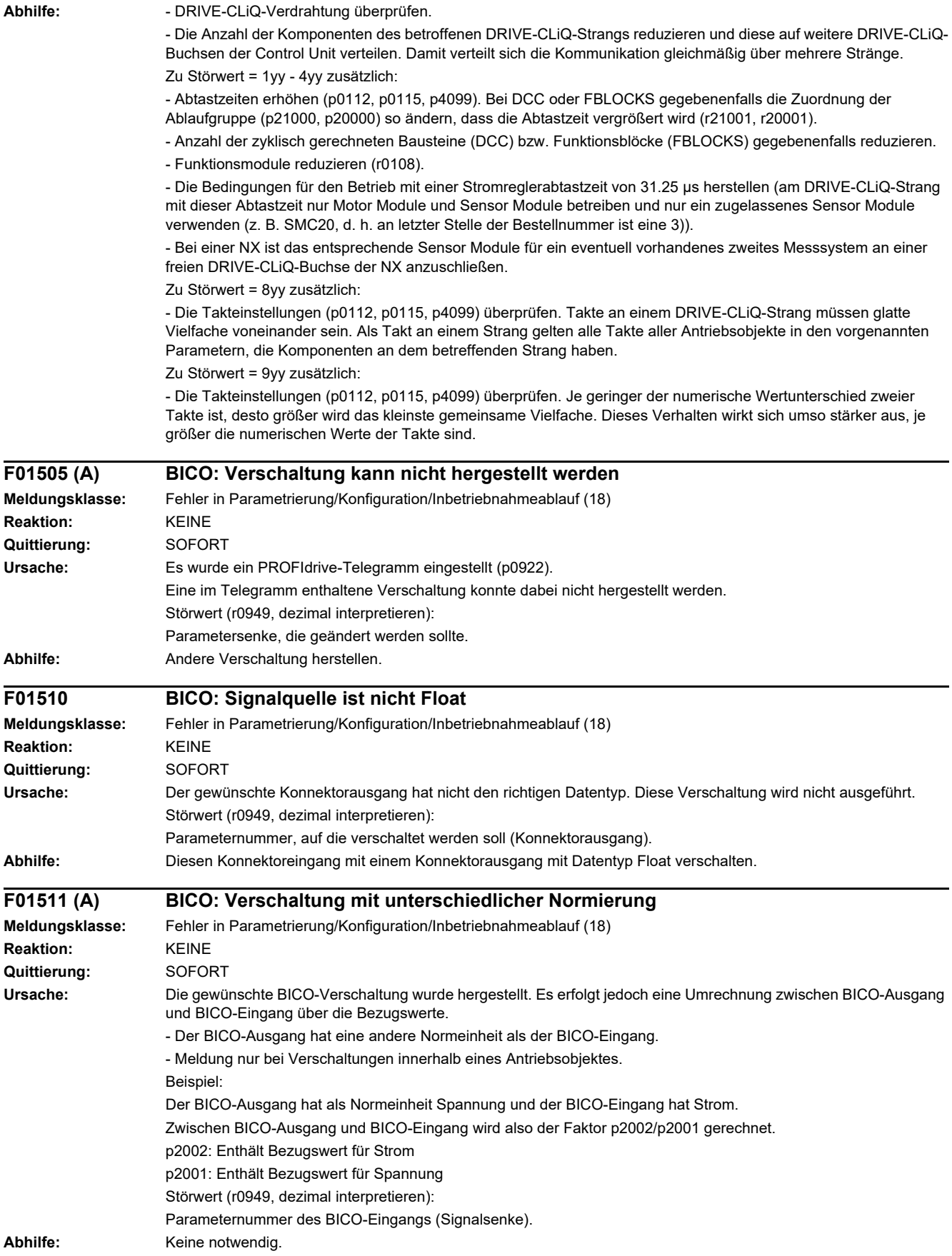

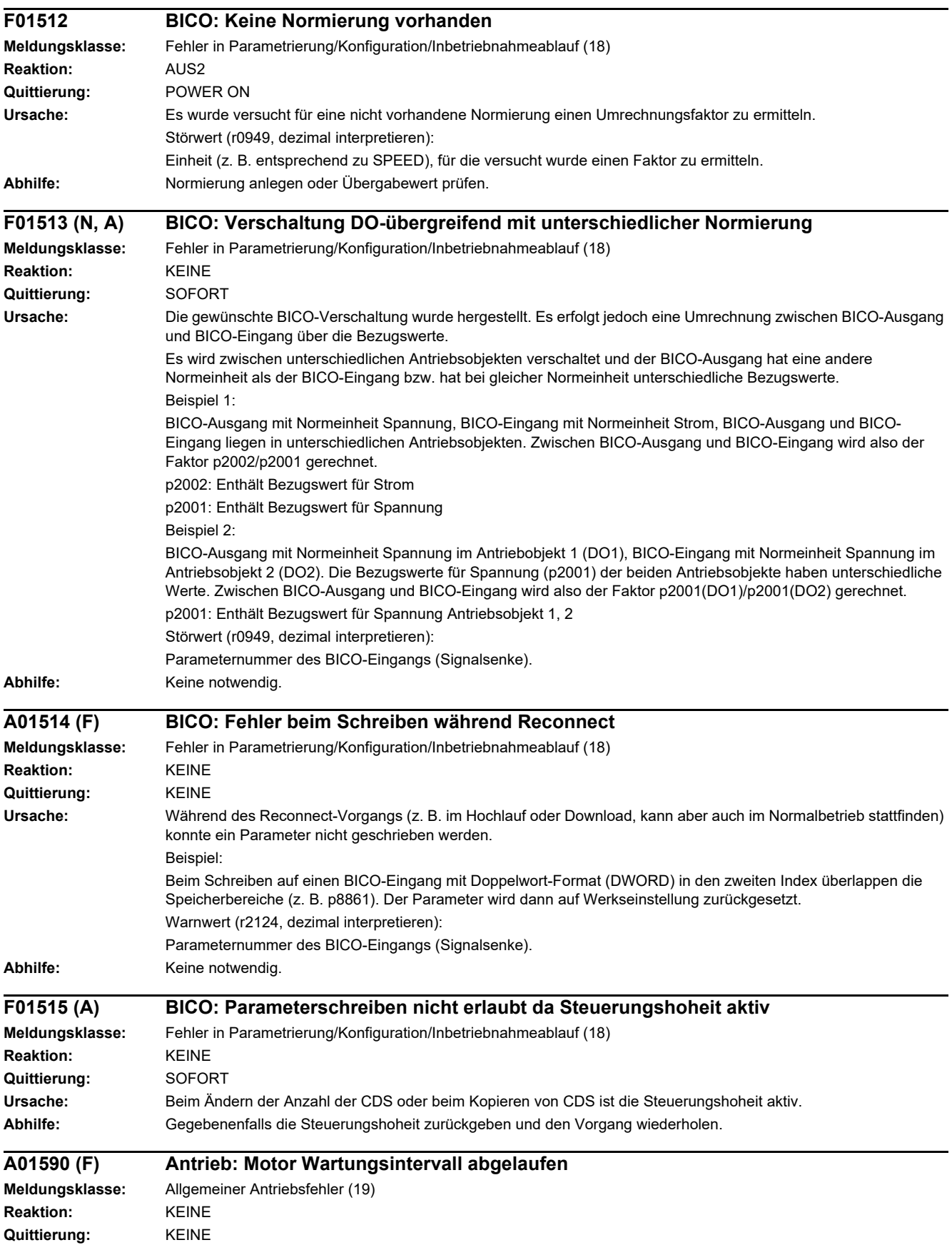

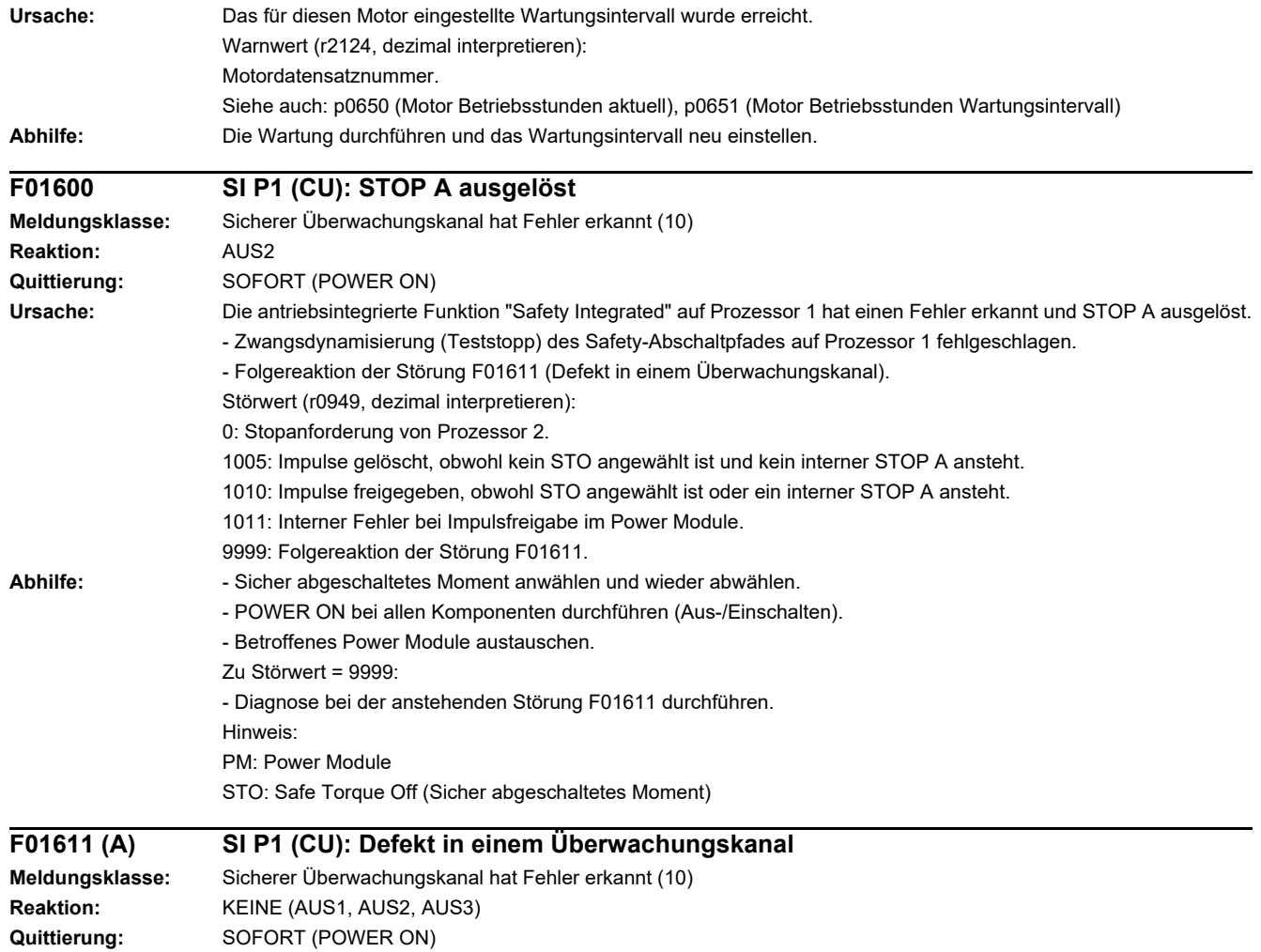

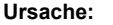

**Ursache:** Die antriebsintegrierte Funktion "Safety Integrated" auf Prozessor 1 hat einen Fehler im kreuzweisen Datenvergleich zwischen beiden Überwachungskanälen erkannt und STOP F ausgelöst.

Als Folge dieser Störung wird Störung F01600 (SI P1: STOP A ausgelöst) ausgegeben.

Störwert (r0949, dezimal interpretieren):

0: Stopanforderung vom anderen Überwachungskanal.

 $1 \quad 999$ 

Nummer des kreuzweise verglichenen Datums, das zu dieser Störung geführt hat. Diese Nummer wird auch in r9795 angezeigt

2: SI Freigabe sichere Funktionen (p9601, p9801). Nur die unterstützten Bits werden kreuzweise verglichen.

3: SI F-DI-Umschaltung Diskrepanzzeit (p9650, p9850).

8: SI PROFIsafe-Adresse (p9610, p9810).

9: SI Entprellzeit für STO (p9651, p9851).

1000: Kontrolltimer abgelaufen.

Innerhalb der Zeit von ca. 5 x p9650 wurde alternativ folgendes festgestellt:

- Es sind fortlaufend Signalwechsel am F-DI mit Zeitabständen kleiner gleich der Diskrepanzzeit (p9650/p9850) aufgetreten.

- Es wurde über PROFIsafe fortlaufend STO (auch als Folgereaktion) mit Zeitabständen kleiner gleich der Diskrepanzzeit (p9650/p9850) an- und abgewählt.

1001, 1002: Initialisierungsfehler Änderungstimer/Kontrolltimer.

1950: Baugruppentemperatur außerhalb des zulässigen Temperaturbereichs.

1951: Baugruppentemperatur nicht plausibel.

2000: Status der STO-Anwahl auf beiden Überwachungskanälen unterschiedlich.

2001: Rückmeldung der sicheren Impulslöschung auf beiden Überwachungskanälen unterschiedlich.

2002: Status der Verzögerungstimer SS1 auf beiden Überwachungskanälen unterschiedlich (Status des Timers in p9650/p9850).

2003: Status der STO-Klemme auf beiden Überwachungskanälen unterschiedlich.

6000 6166

PROFIsafe-Störwerte (PROFIsafe-Treiber für PROFIBUS DP V1/V2 und PROFINET).

Bei diesen Störwerten werden Failsafe-Ansteuersignale (Failsafe Values) an die Sicherheitsfunktionen übertragen. 6000: Ein interner Softwarefehler ist aufgetreten (Nur für Siemens-interne Fehlerdiagnose).

6064 ... 6071: Fehler bei der Auswertung der F-Parameter. Die Werte der übertragenen F-Parameter stimmen nicht mit den erwarteten Werten im PROFIsafe-Treiber überein.

6064: Zieladresse und PROFIsafe-Adresse sind verschieden (F\_Dest\_Add).

6065: Zieladresse ungültig (F\_Dest\_Add).

6066: Quelladresse ungültig (F\_Source\_Add).

6067: Watchdog Zeitwert ungültig (F\_WD\_Time).

6068: Falscher SIL Level (F\_SIL).

6069: Falsche F-CRC Länge (F\_CRC\_Length).

6070: Falsche F-Parameterversion (F\_Par\_Version).

6071: CRC-Fehler bei den F-Parametern (CRC1). Der übertragene CRC-Wert der F-Parameter stimmt nicht mit dem im PROFIsafe-Treiber berechneten Wert überein.

6072: F-Parametrierung ist inkonsistent.

6165: Beim Empfangen des PROFIsafe-Telegramms wurde ein Kommunikationsfehler festgestellt. Der Fehler kann auch auftreten, wenn nach dem Aus- und Einschalten der Control Unit oder nach dem Stecken der PROFIBUS- /PROFINET-Leitung ein inkonsistentes oder veraltetes PROFIsafe-Telegramm empfangen wurde.

6166: Beim Empfangen des PROFIsafe-Telegramms wurde ein Zeitüberwachungsfehler festgestellt.

- **Abhilfe:** Zu den in "Ursache" beschriebenen Störwerten 1 ... 999:
	- Das kreuzweise verglichene Datum überprüfen, das zum STOP F geführt hat.
	- POWER ON durchführen (Aus-/Einschalten).
	- Zu Störwert = 1000:
	- Verdrahtung der F-DI überprüfen (Kontaktprobleme).
	- PROFIsafe: Kontaktprobleme/Störungen am PROFIBUS-Master/PROFINET-Controller beheben.
	- Diskrepanzzeit überprüfen und eventuell vergrößern (p9650/p9850).
	- Zu Störwert = 1001, 1002:
	- POWER ON durchführen (Aus-/Einschalten).
	- Zu Störwert = 1950, 1951:
	- Control Unit im zulässigen Temperaturbereich betreiben.
	- Control Unit tauschen.
	- Zu Störwert = 2000, 2001, 2002, 2003:
	- Diskrepanzzeit F-DI-Umschaltung überprüfen und eventuell vergrößern (p9650/p9850).
	- Verdrahtung der F-DI überprüfen (Kontaktprobleme).
	- Kontrolle der Ursachen für STO-Anwahl in r9772.

Zu Störwert = 6000:

- POWER ON durchführen (Aus-/Einschalten).
- Firmware auf neuere Version hochrüsten.
- Technical Support kontaktieren.
- Control Unit tauschen.
- $ZU$  Störwert = 6064;
- Einstellung des Wertes im F-Parameter F\_Dest\_Add am PROFIsafe-Slave prüfen.
- Einstellung der PROFIsafe-Adresse auf Prozessor 1 (p9610) und auf Prozessor 2 (p9810) prüfen.
- Zu Störwert = 6065:

- Einstellung des Wertes im F-Parameter F\_Dest\_Add am PROFIsafe-Slave prüfen. Die Ziel-Adresse darf nicht 0 oder FFFF sein!

Zu Störwert = 6066:

- Einstellung des Wertes im F-Parameter F\_Source\_Add am PROFIsafe-Slave prüfen. Die Quell-Adresse darf nicht 0 oder FFFF sein!

Zu Störwert = 6067:

- Einstellung des Wertes im F-Parameter F\_WD\_Time am PROFIsafe-Slave prüfen. Der Watchdog Zeitwert darf nicht 0 sein!

Zu Störwert = 6068:

- Einstellung des Wertes im F-Parameter F\_SIL am PROFIsafe-Slave prüfen. Der SIL Level muss SIL2 entsprechen! Zu Störwert = 6069:

- Einstellung des Wertes im F-Parameter F\_CRC\_Length am PROFIsafe-Slave prüfen. Die Einstellung der CRC2- Länge ist 2-Byte-CRC im V1-Mode und 3-Byte-CRC im V2-Mode!

Zu Störwert = 6070:

- Einstellung des Wertes im F-Parameter F\_Par\_Version am PROFIsafe-Slave prüfen. Der Wert für die F-Parameter Version ist 0 im V1-Mode und 1 im V2-Mode!

Zu Störwert = 6071:

- Einstellung der Werte der F-Parameter und den daraus errechneten F-Parameter-CRC (CRC1) am PROFIsafe-Slave prüfen und eventuell aktualisieren.

Zu Störwert = 6072:

- Einstellung der Werte der F-Parameter überprüfen und eventuell korrigieren.

Für die F-Parameter F\_CRC\_Length und F\_Par\_Version sind folgende Kombinationen zulässig:

F\_CRC\_Length = 2-Byte-CRC und F\_Par\_Version = 0

F CRC Length =  $3$ -Byte-CRC und F\_Par\_Version = 1

Zu Störwert = 6165:

- Beim Auftreten des Fehlers nach dem Hochlauf oder nach dem Stecken der PROFIBUS-/PROFINET-Leitung den Fehler quittieren.

- Projektierung und Kommunikation am PROFIsafe-Slave prüfen.
- Einstellung des Wertes für F-Parameter F\_WD\_Time am PROFIsafe-Slave prüfen und eventuell vergrößern.

- Prüfen, ob alle F-Parameter des Antriebs mit den F-Parametern des F-Hosts übereinstimmen.

Zu Störwert = 6166:

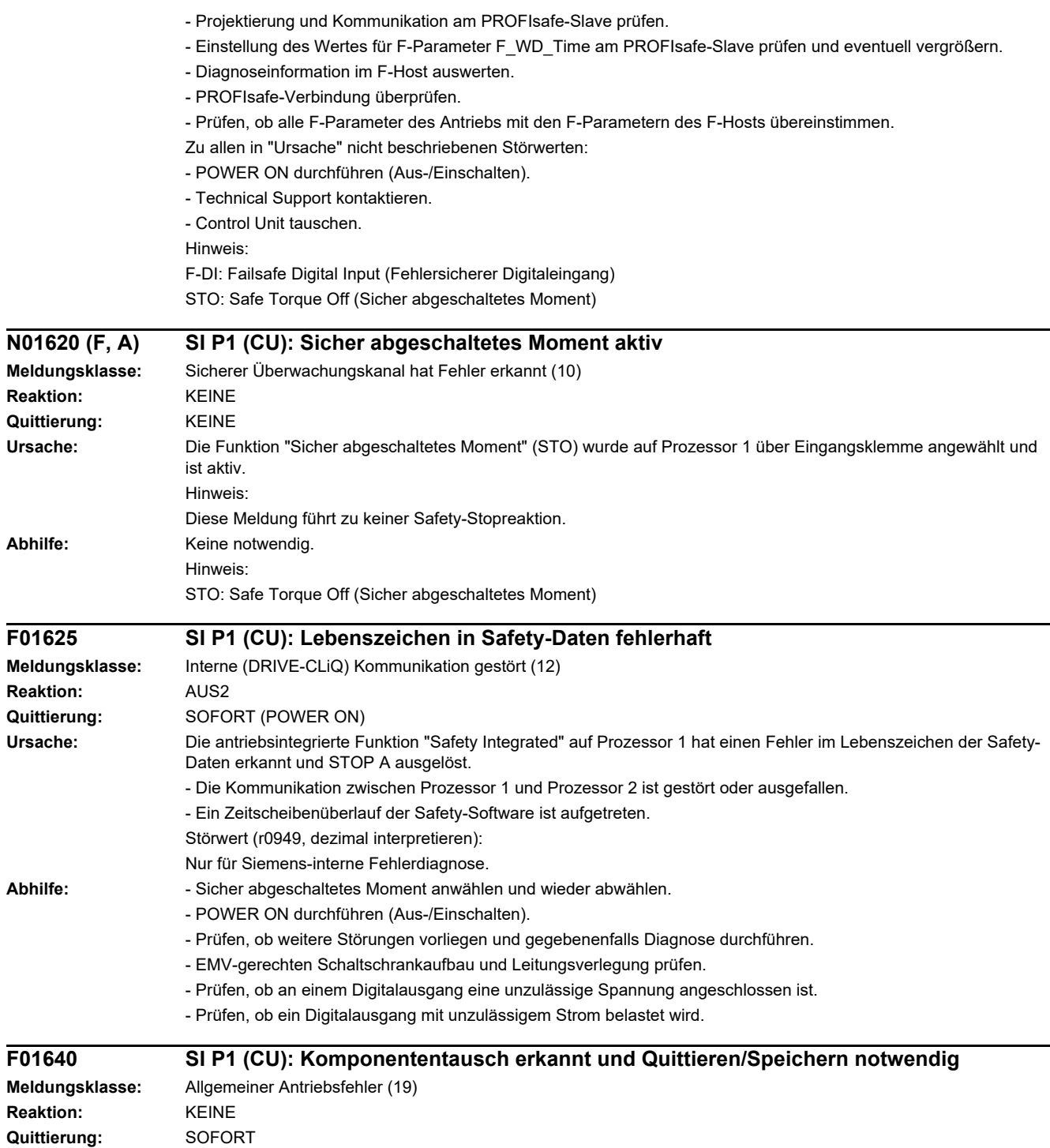

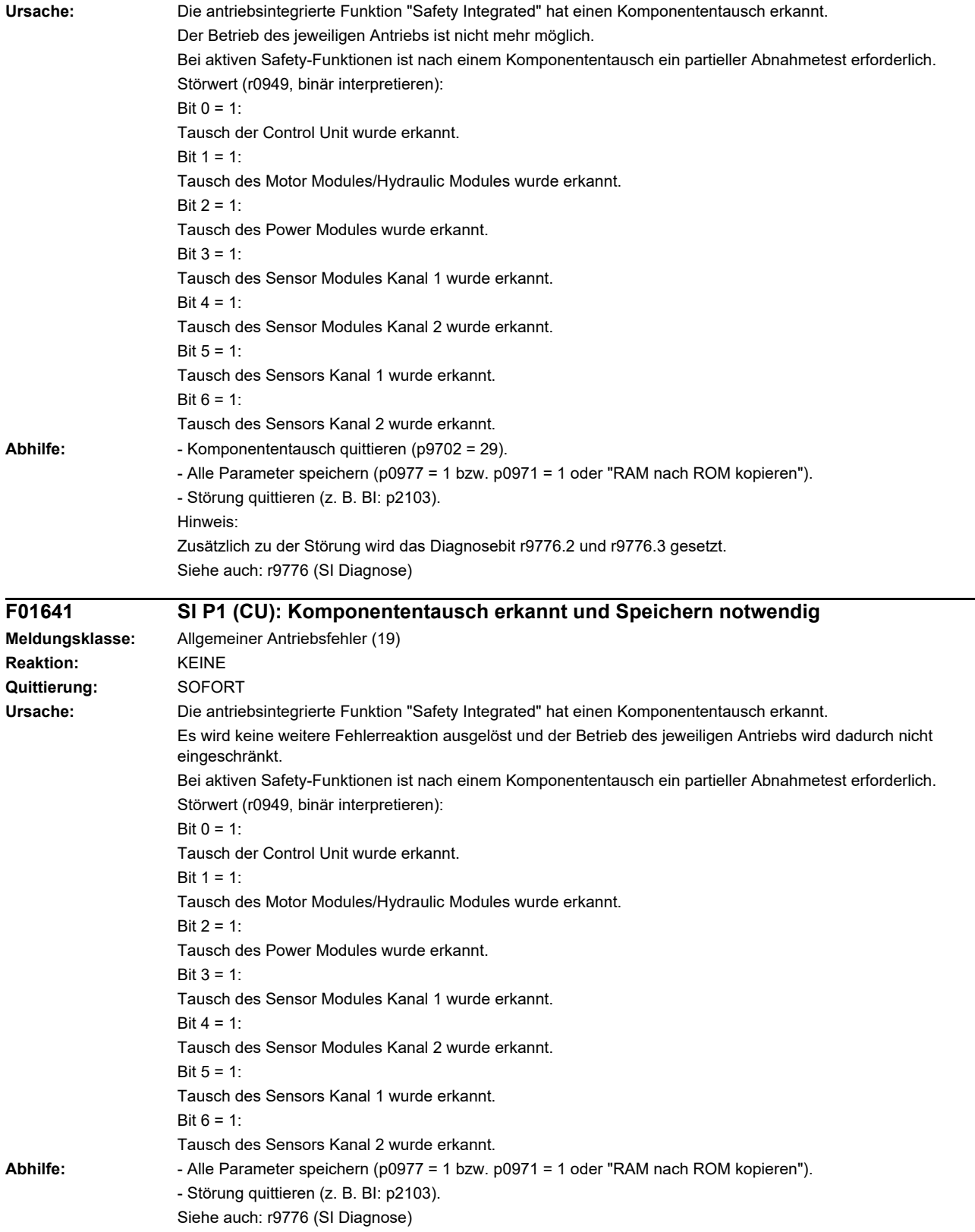

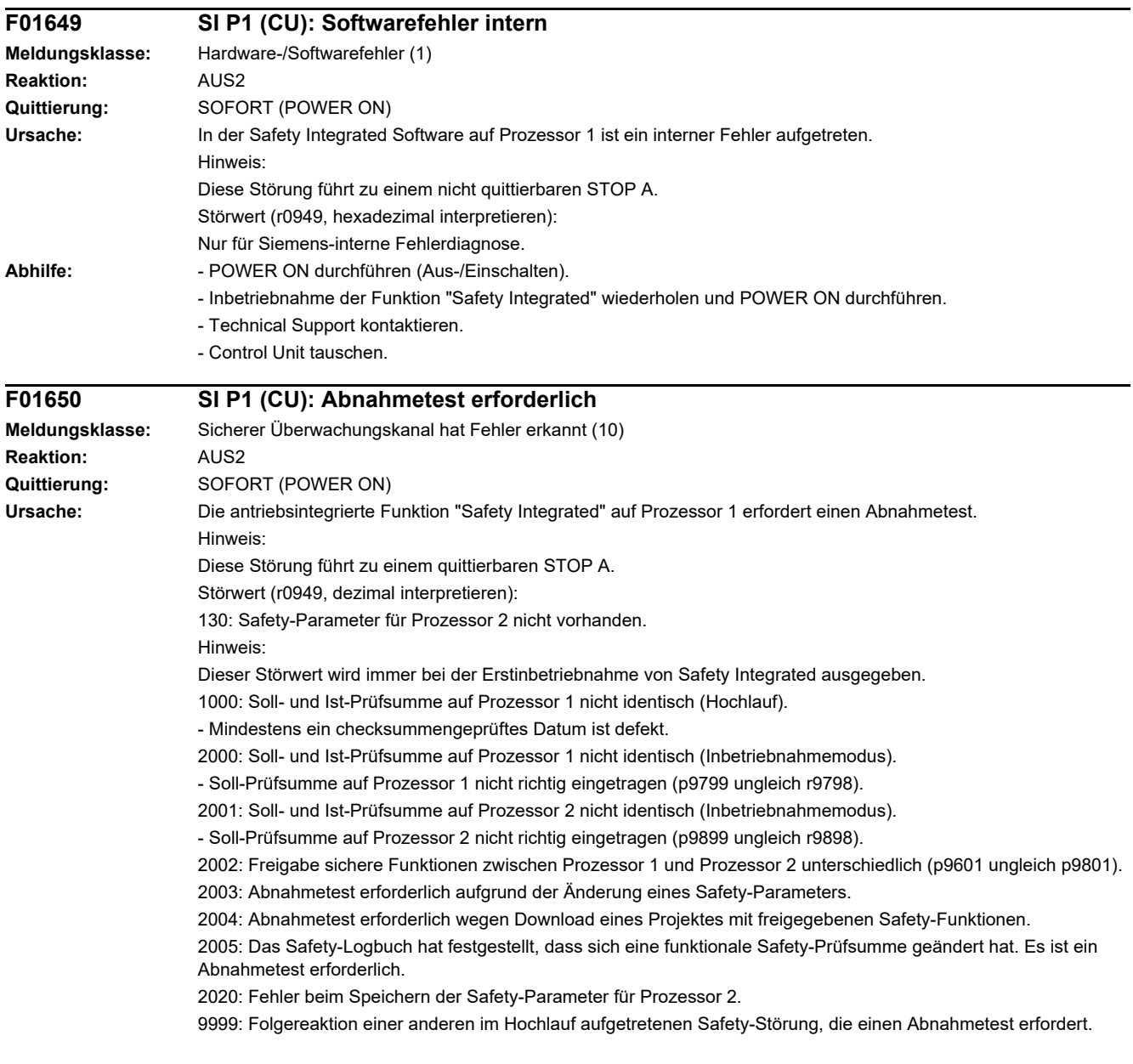
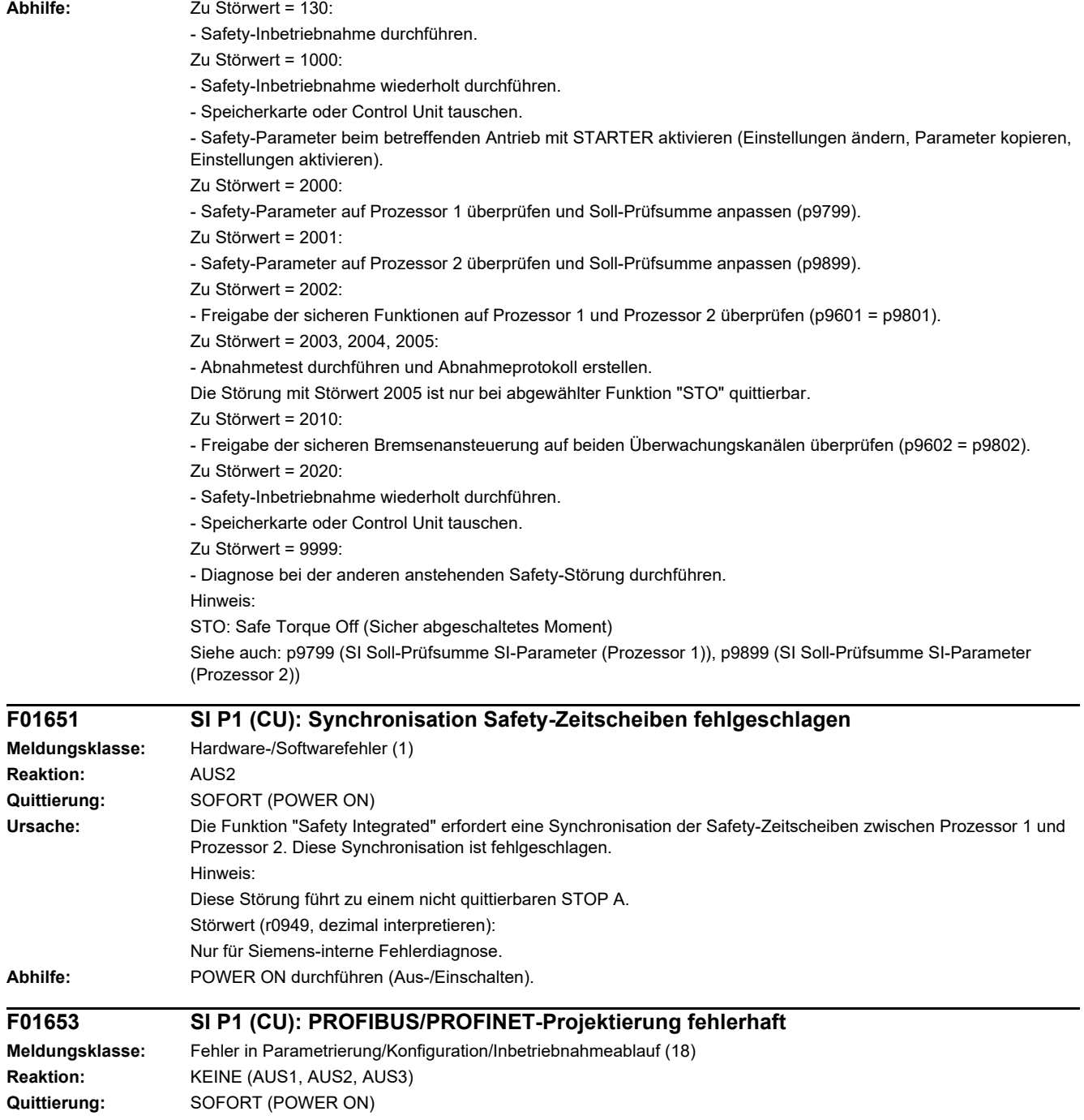

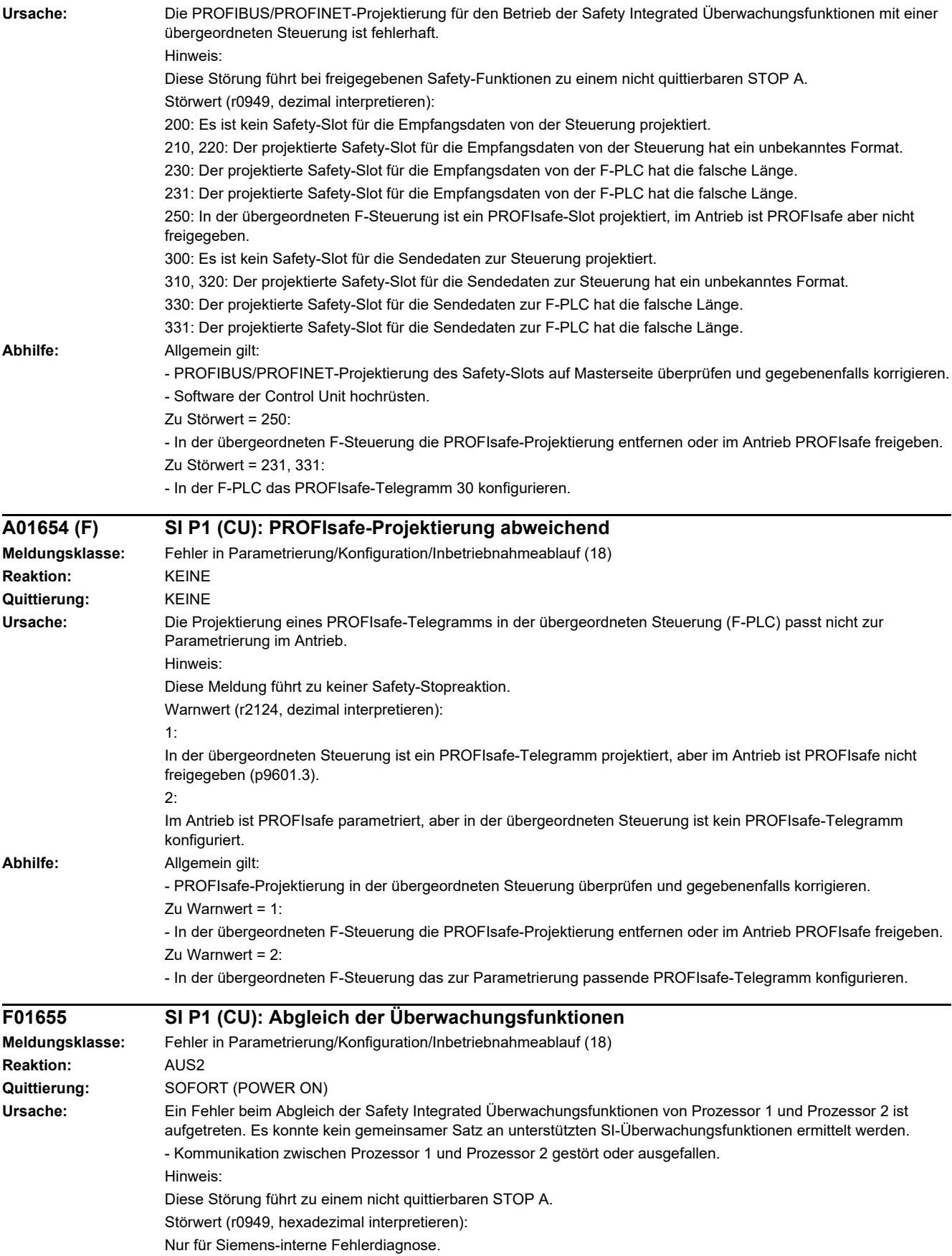

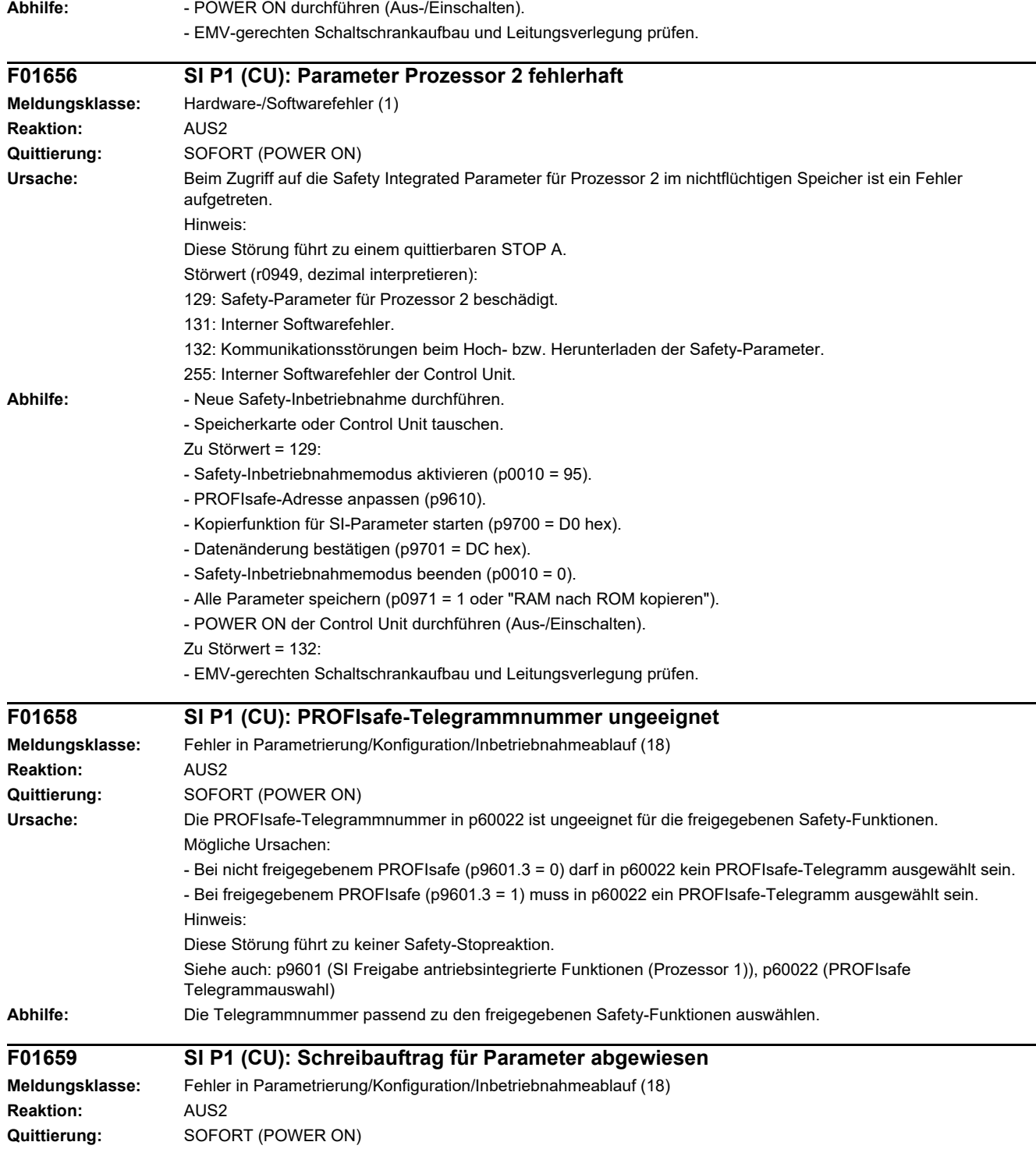

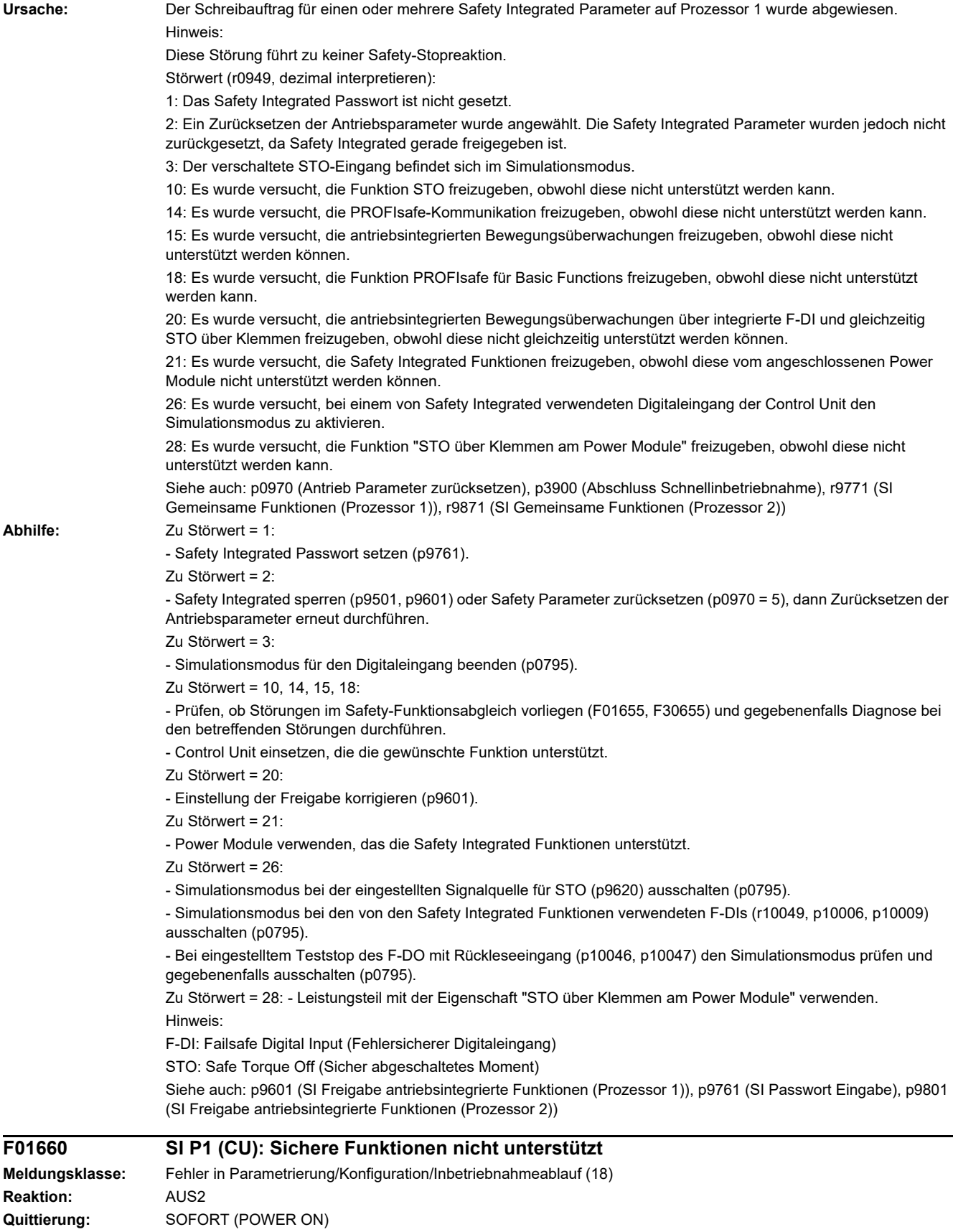

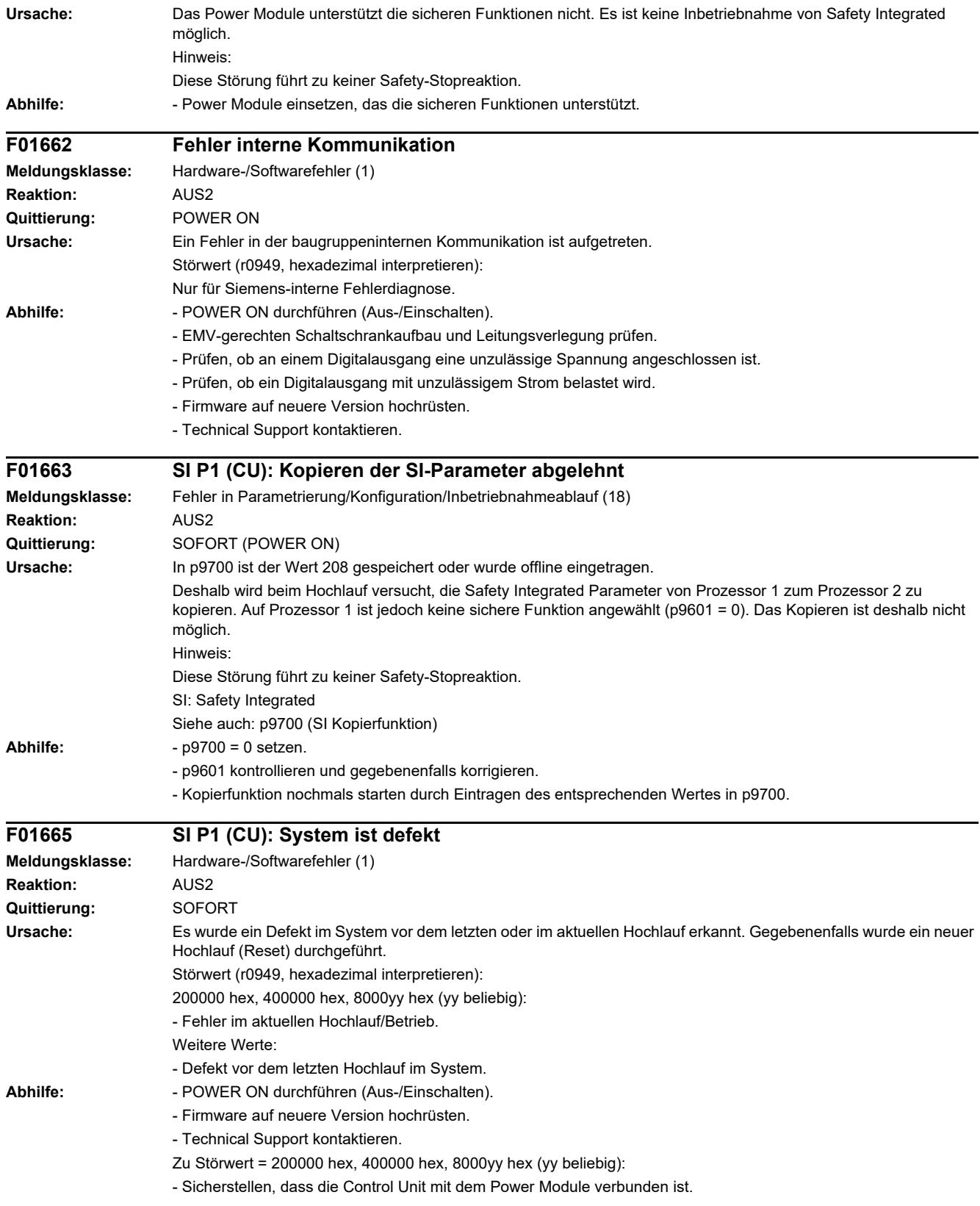

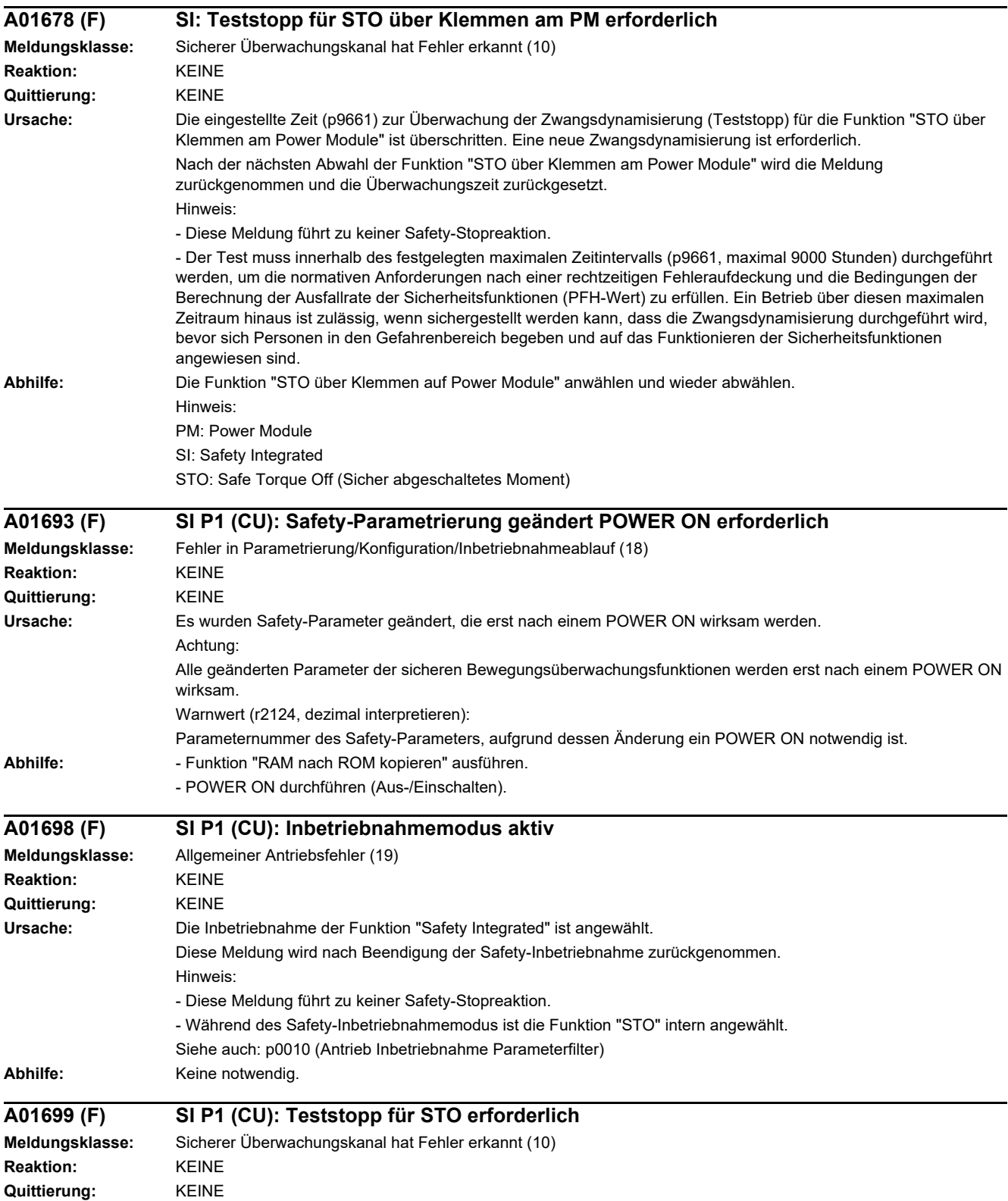

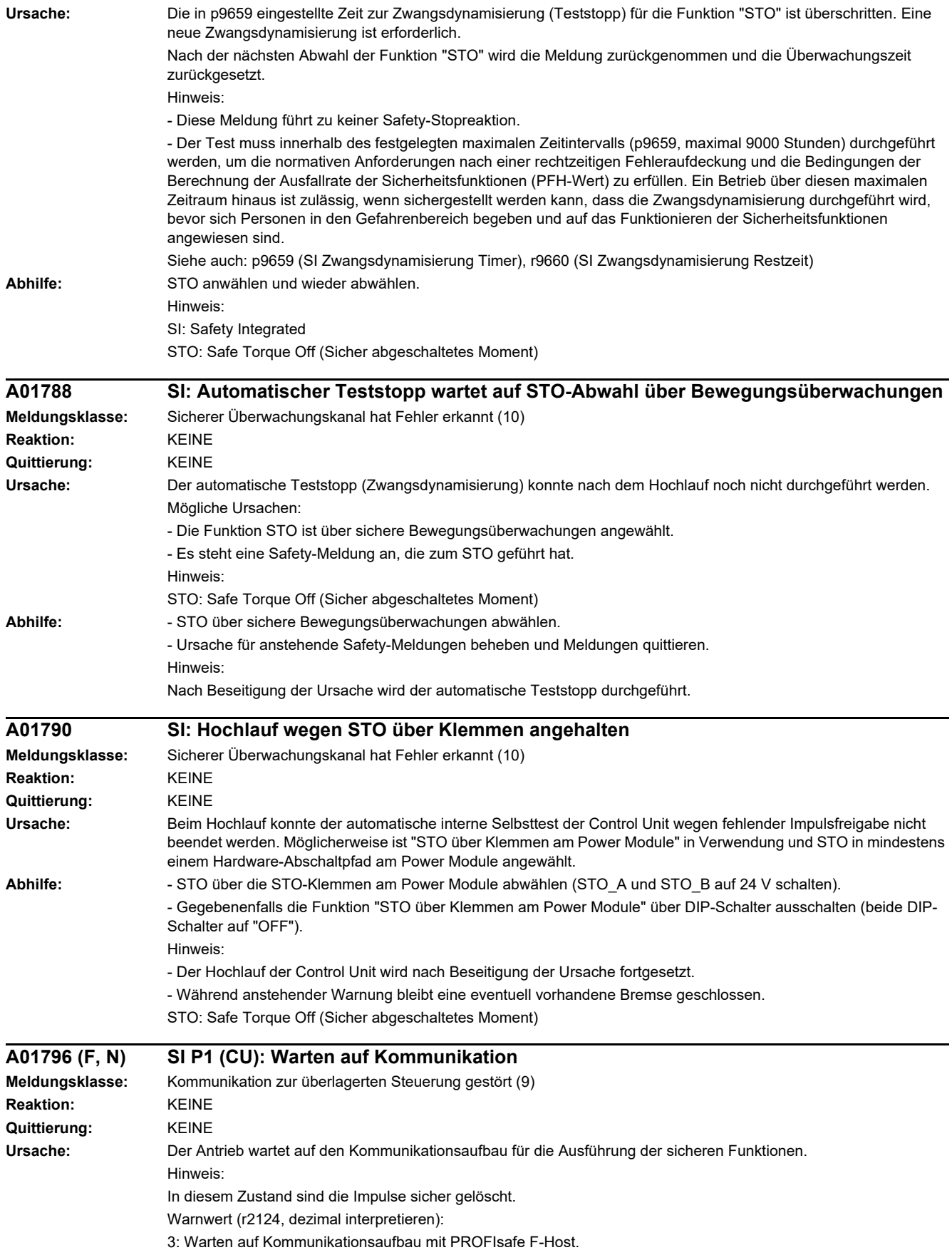

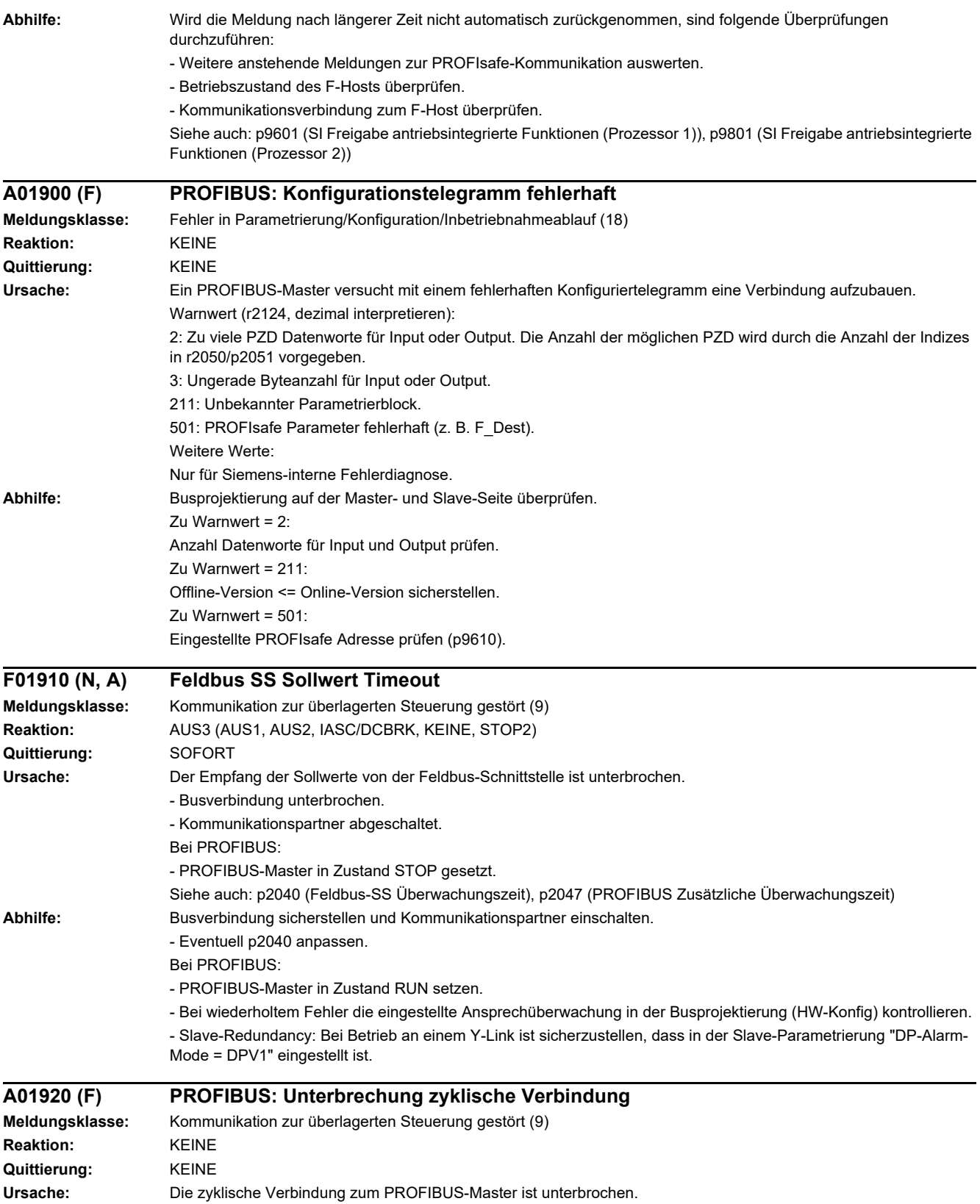

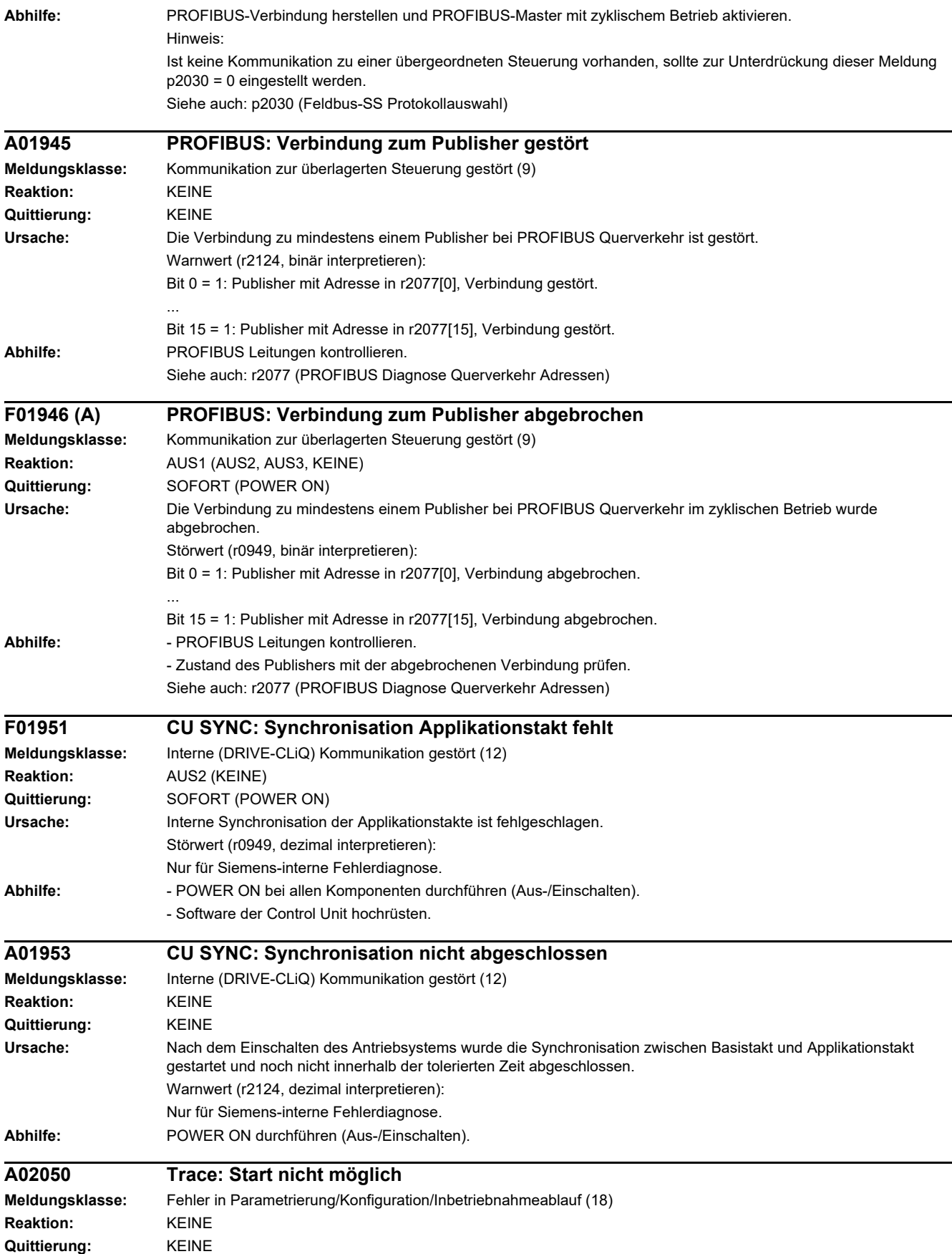

#### *4 Störungen und Warnungen*

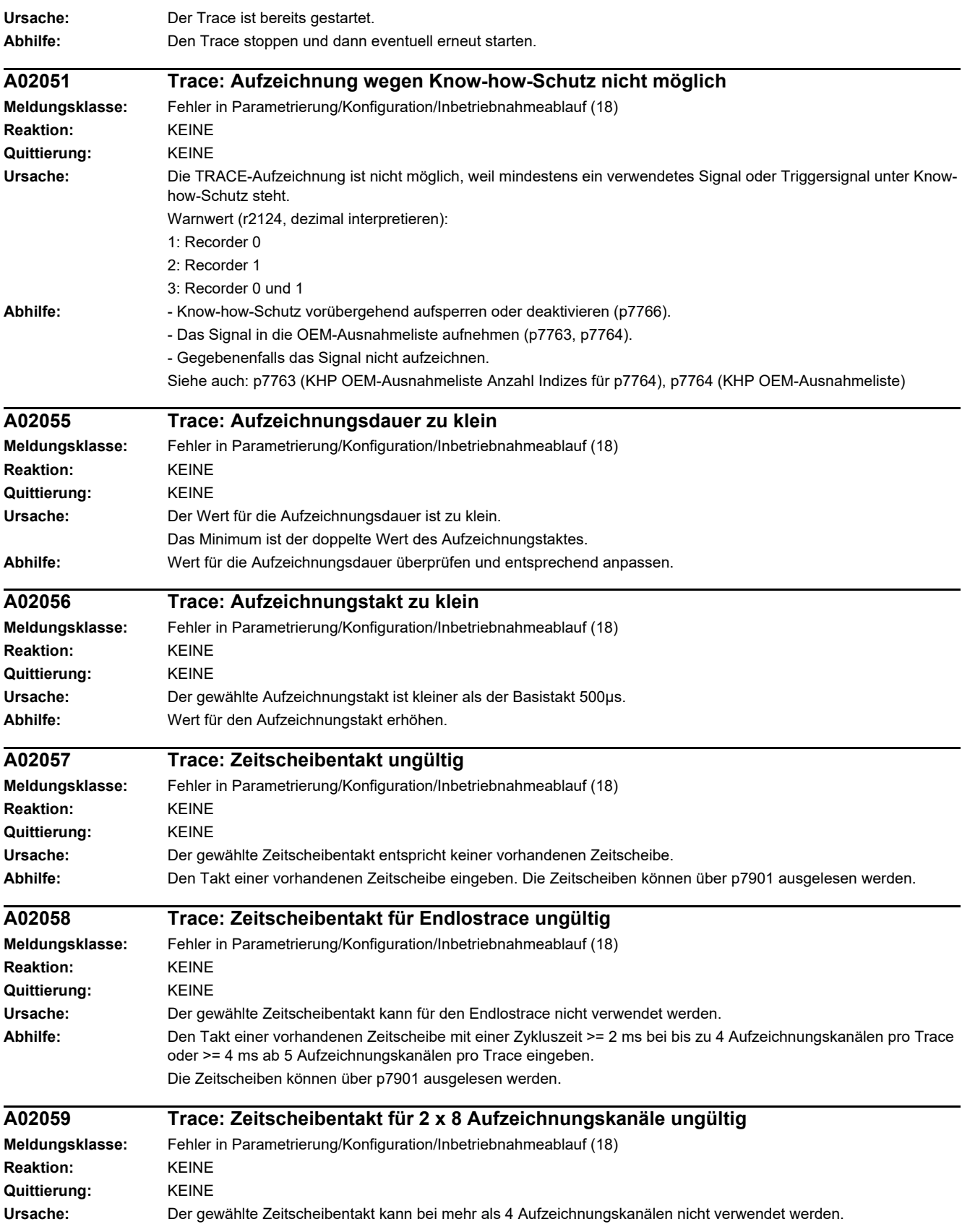

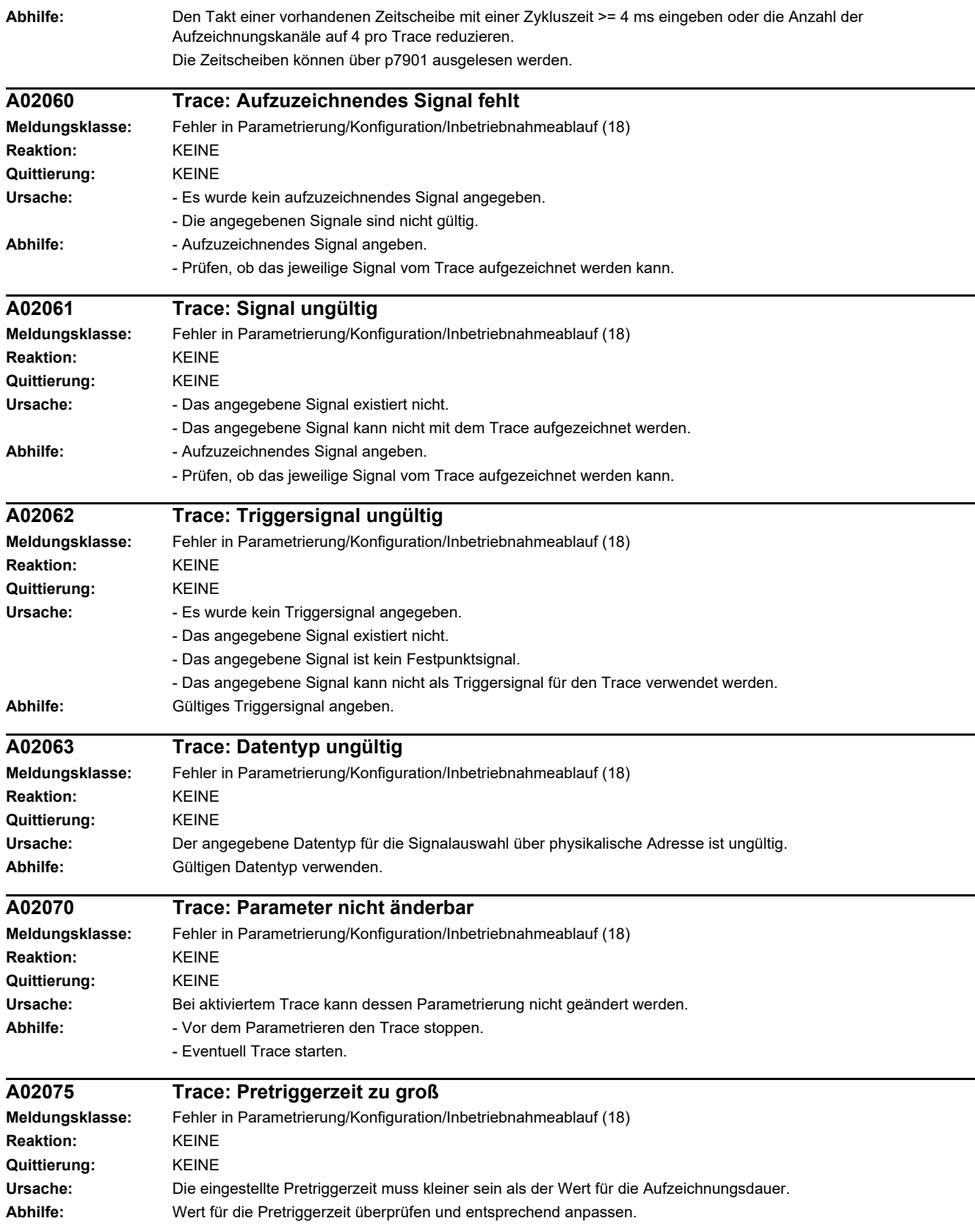

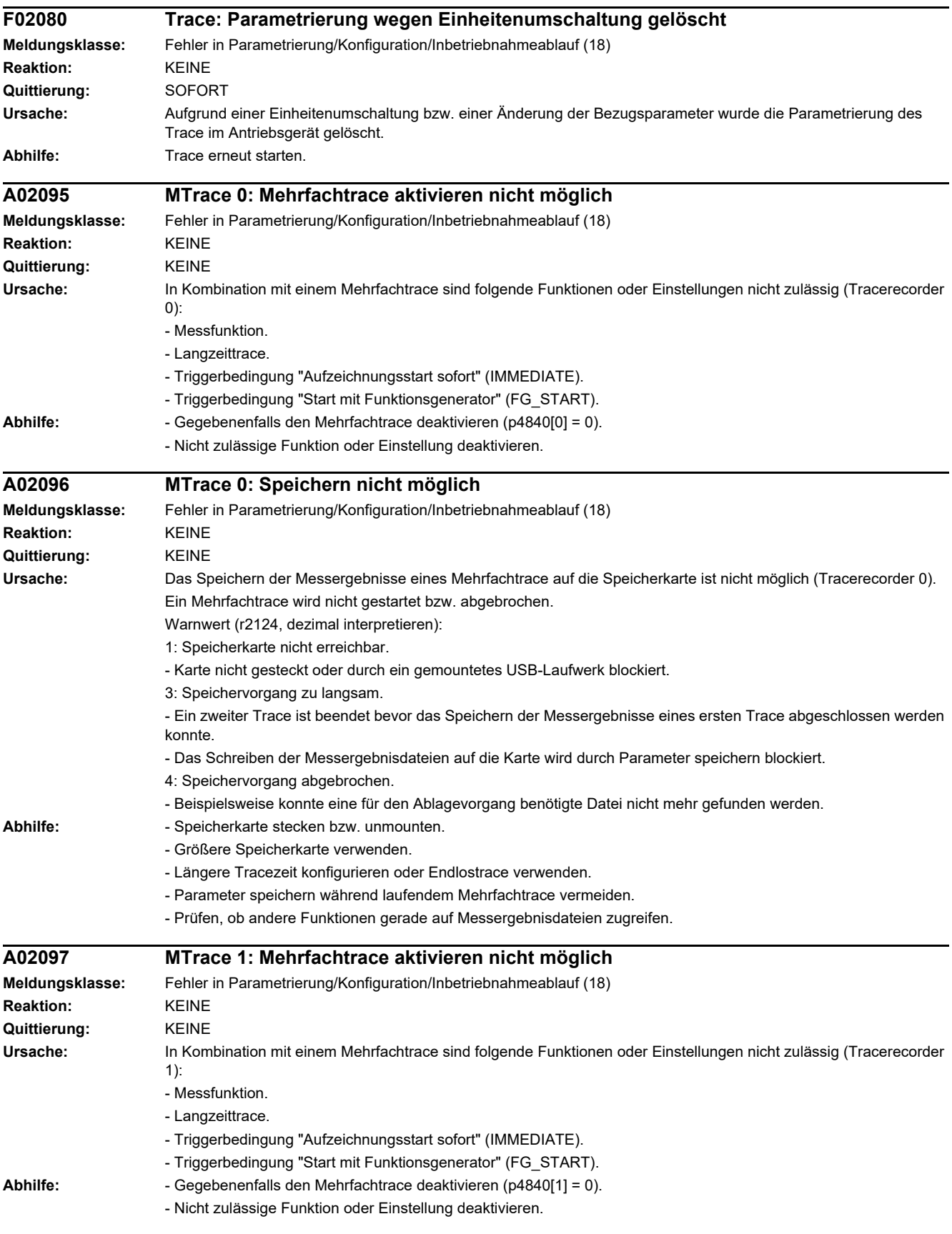

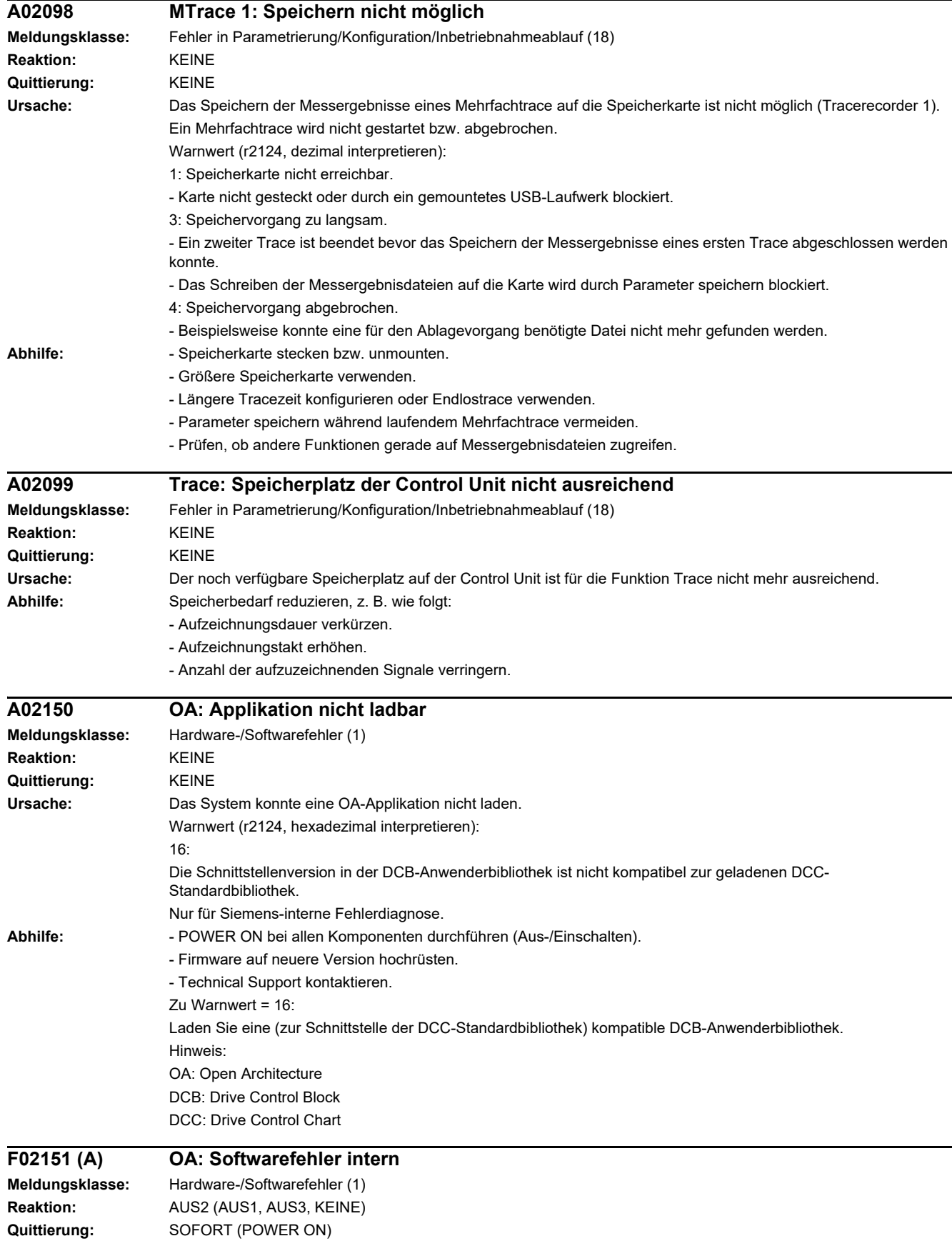

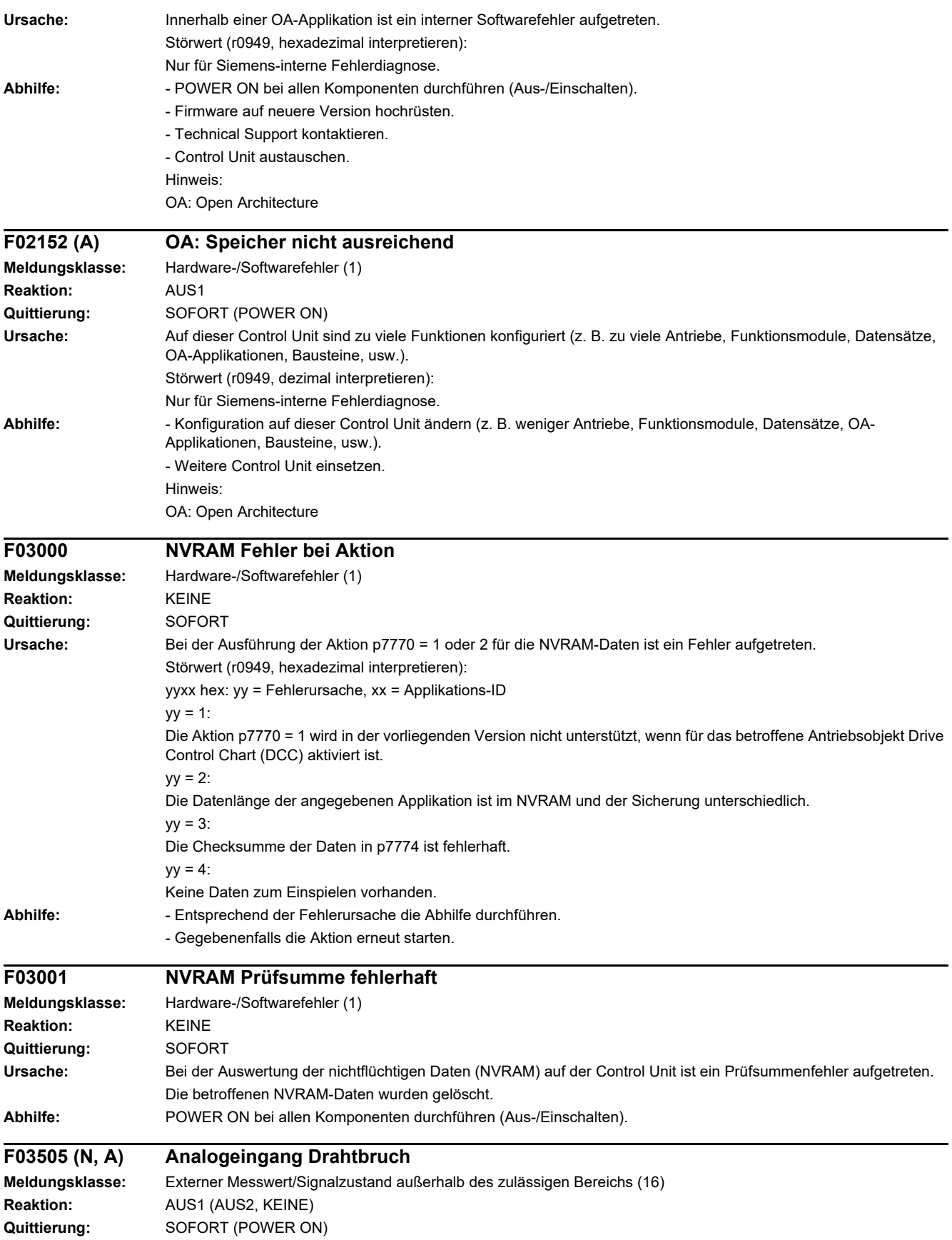

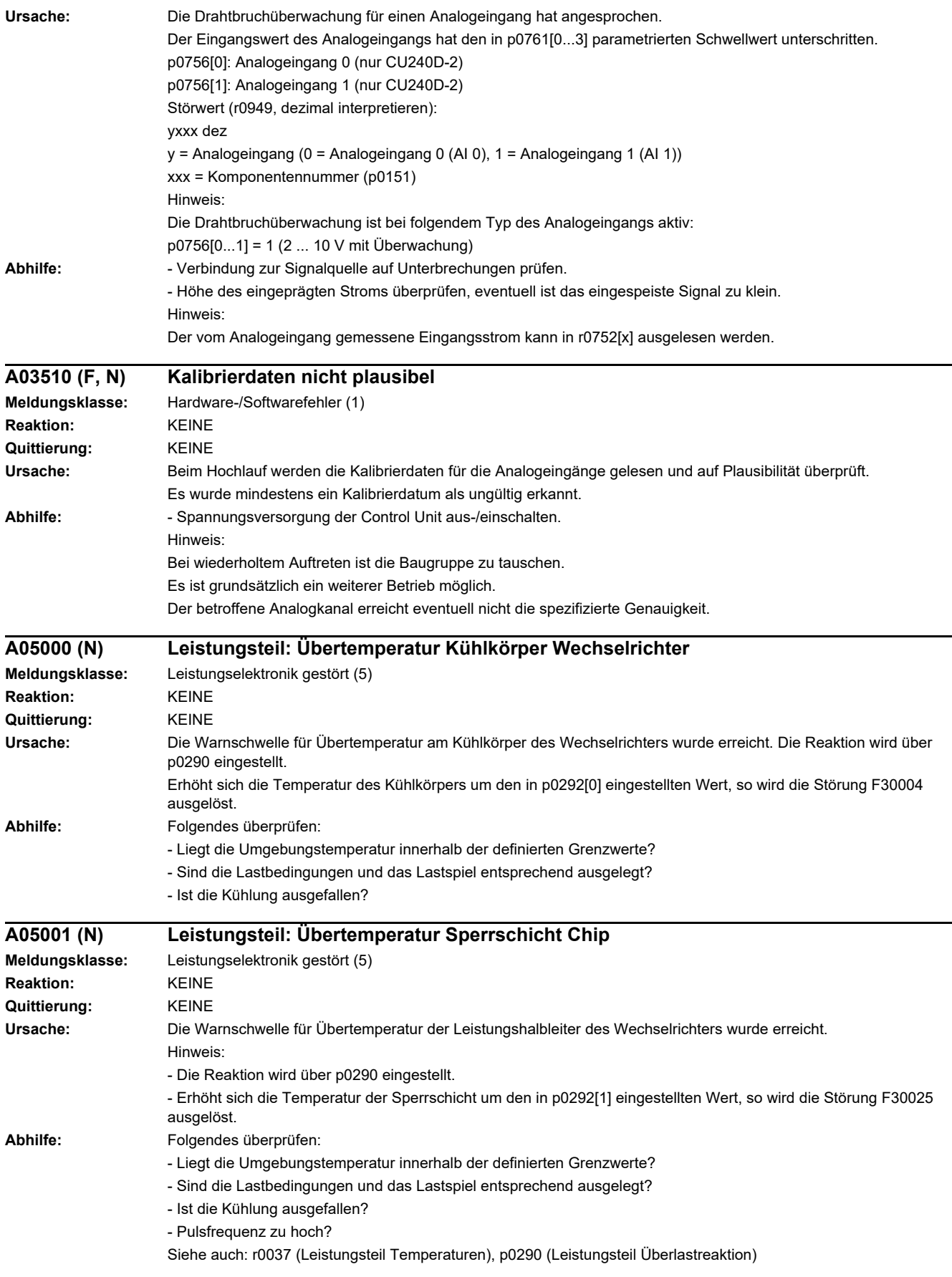

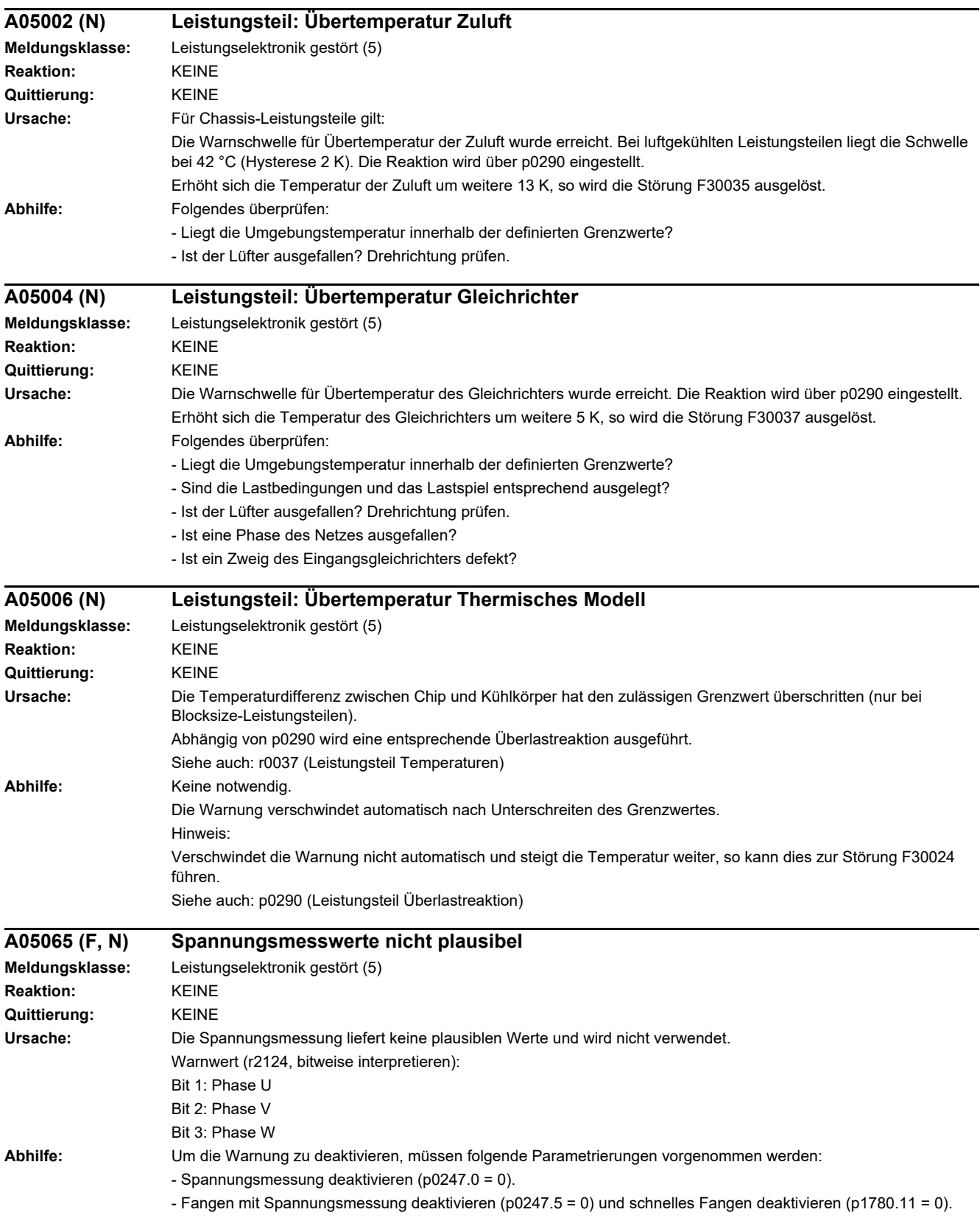

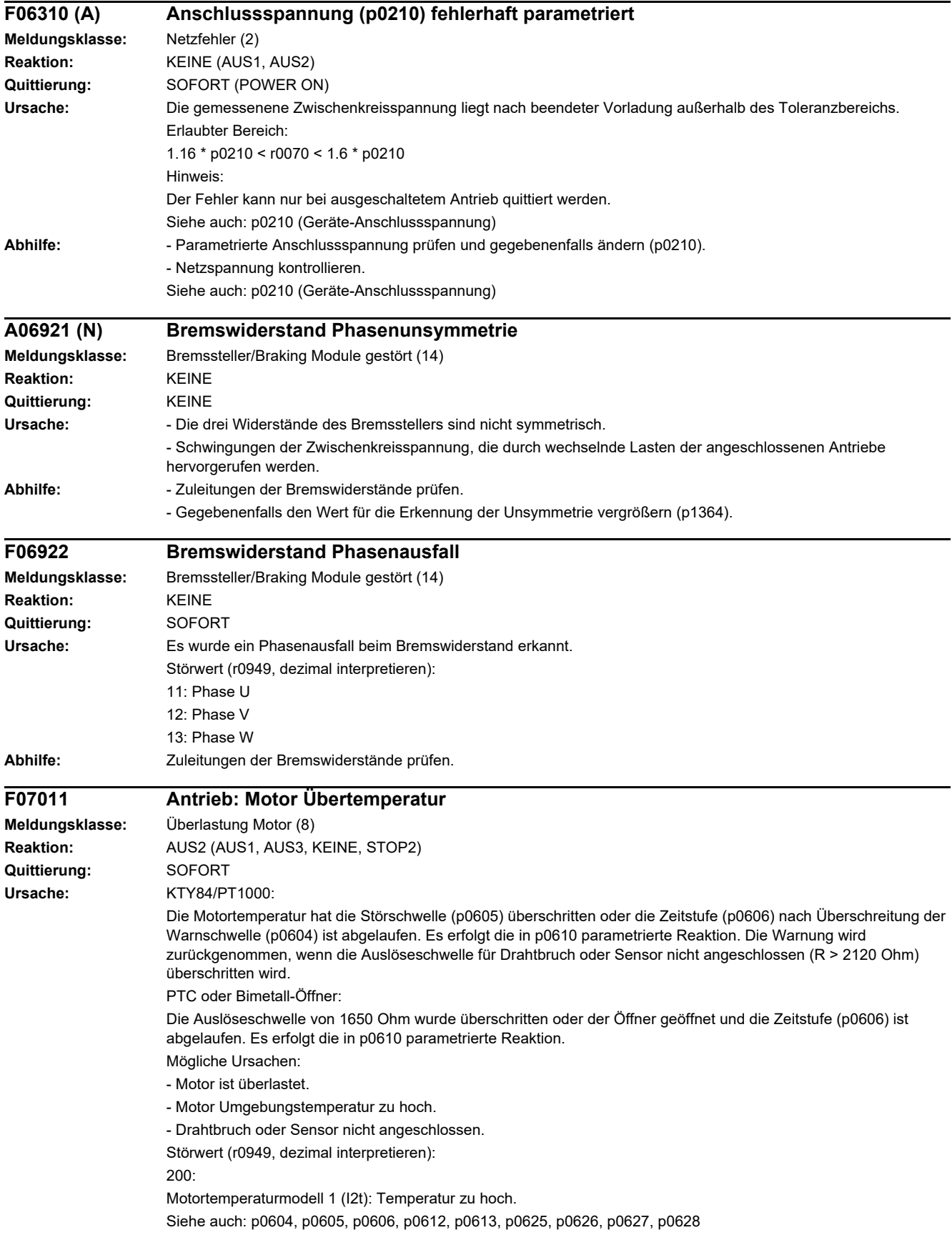

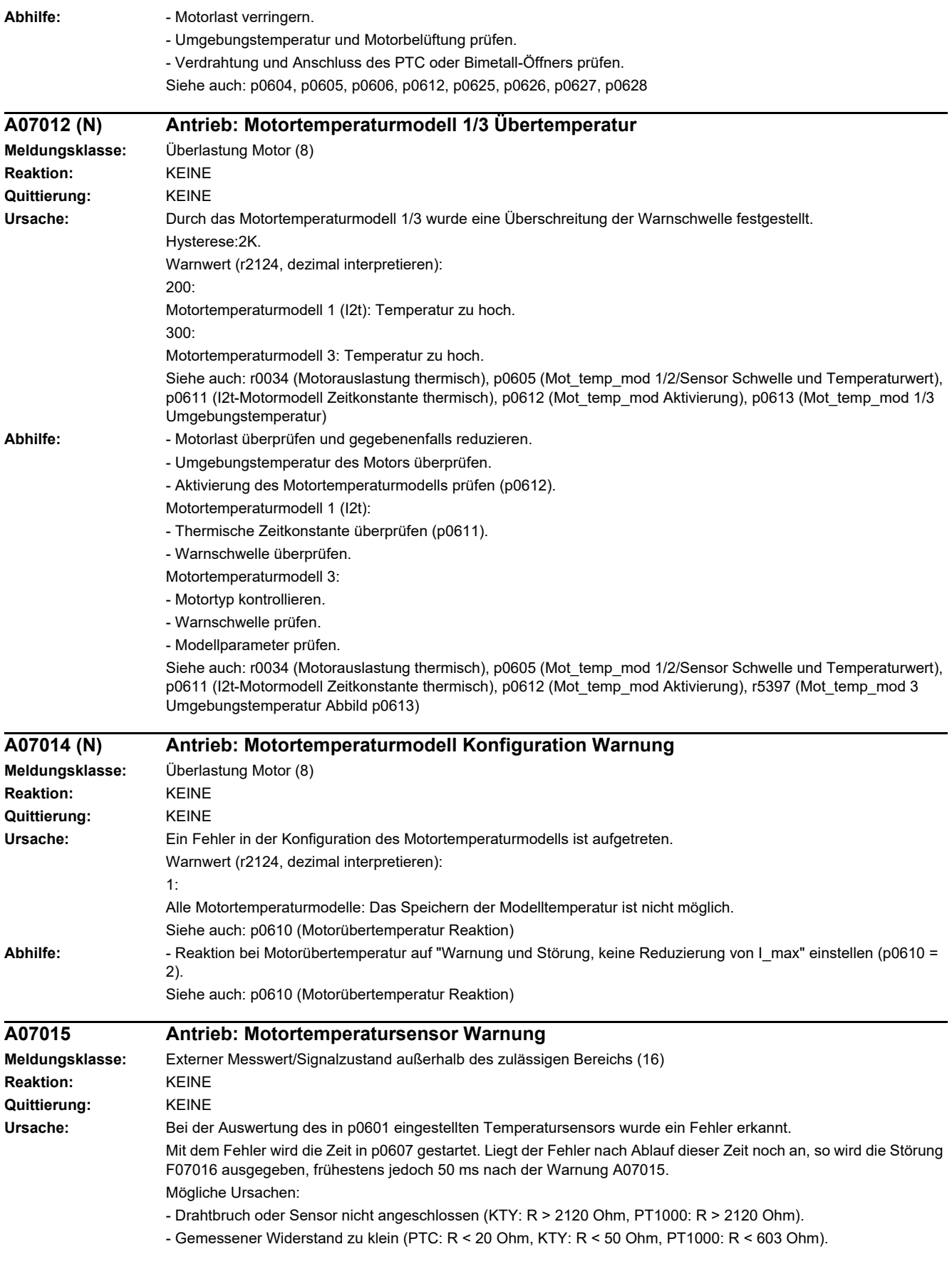

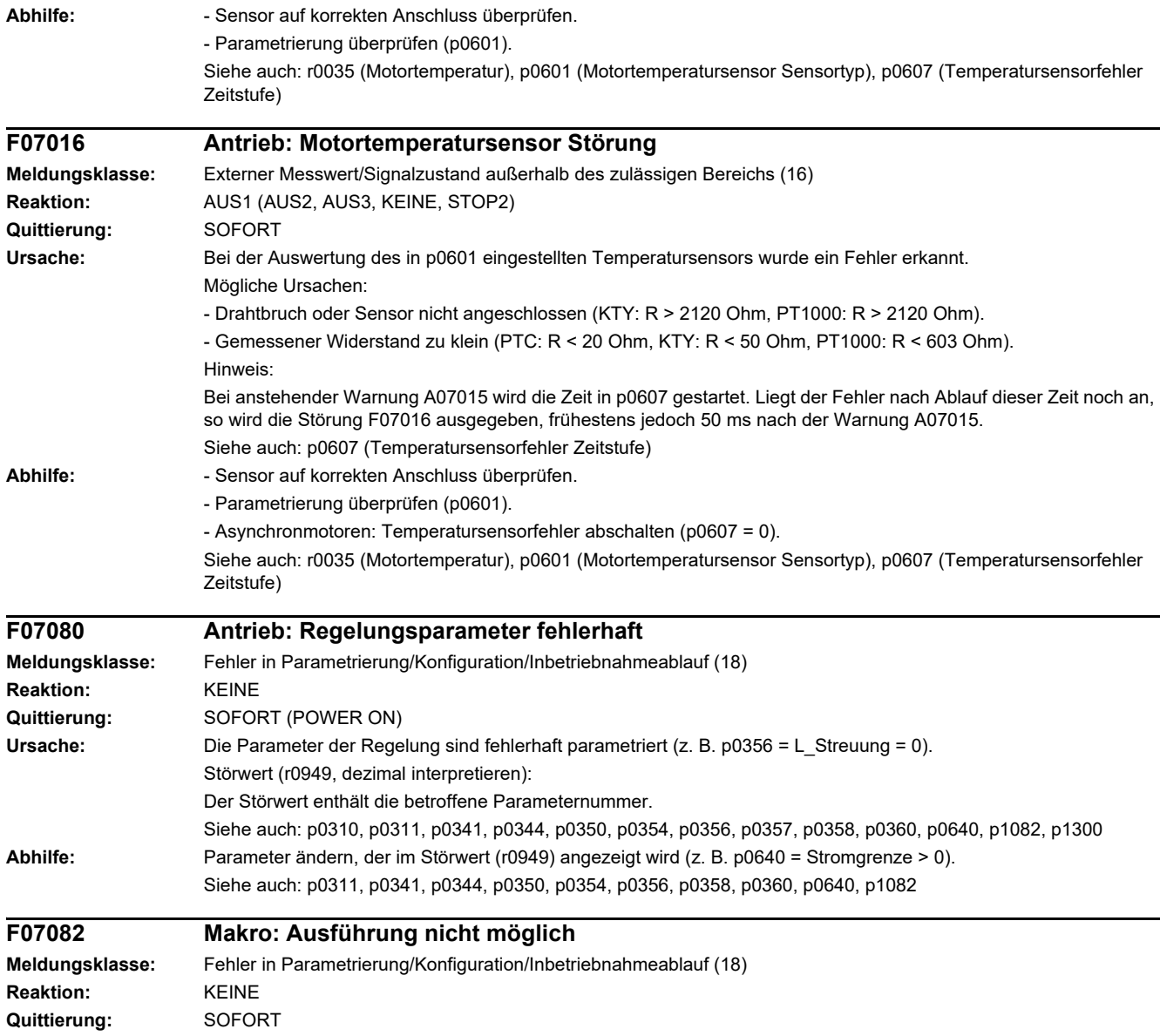

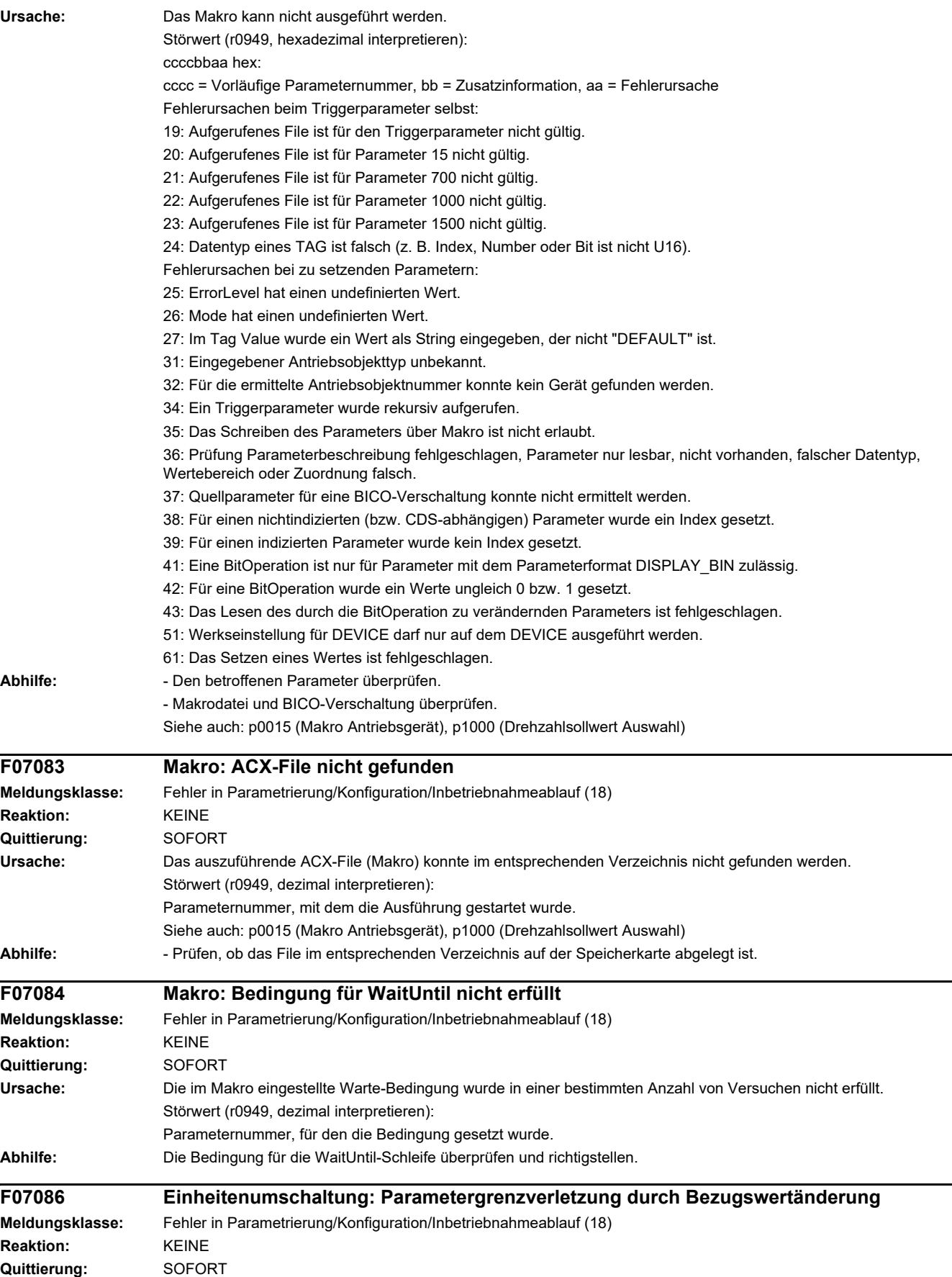

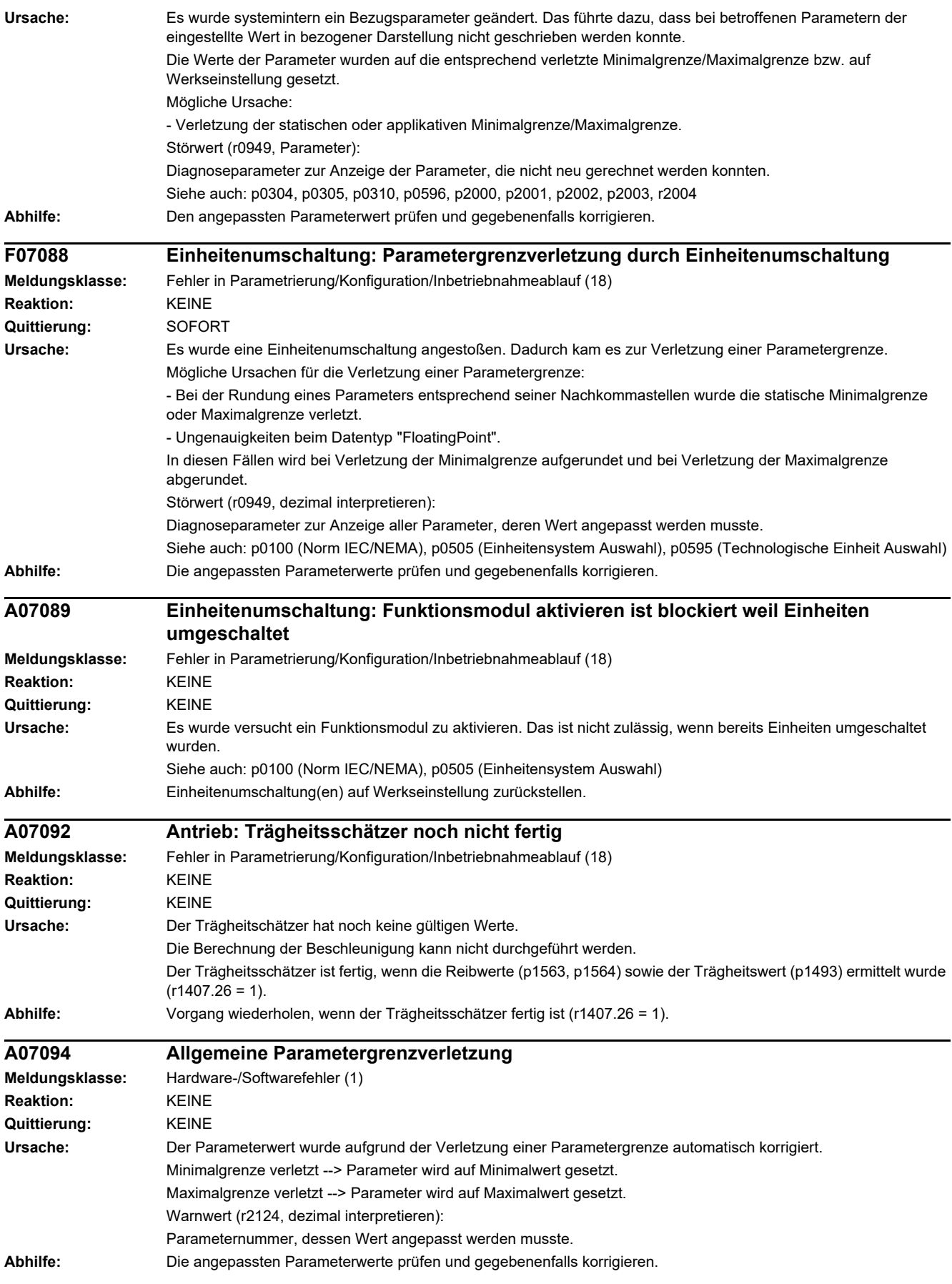

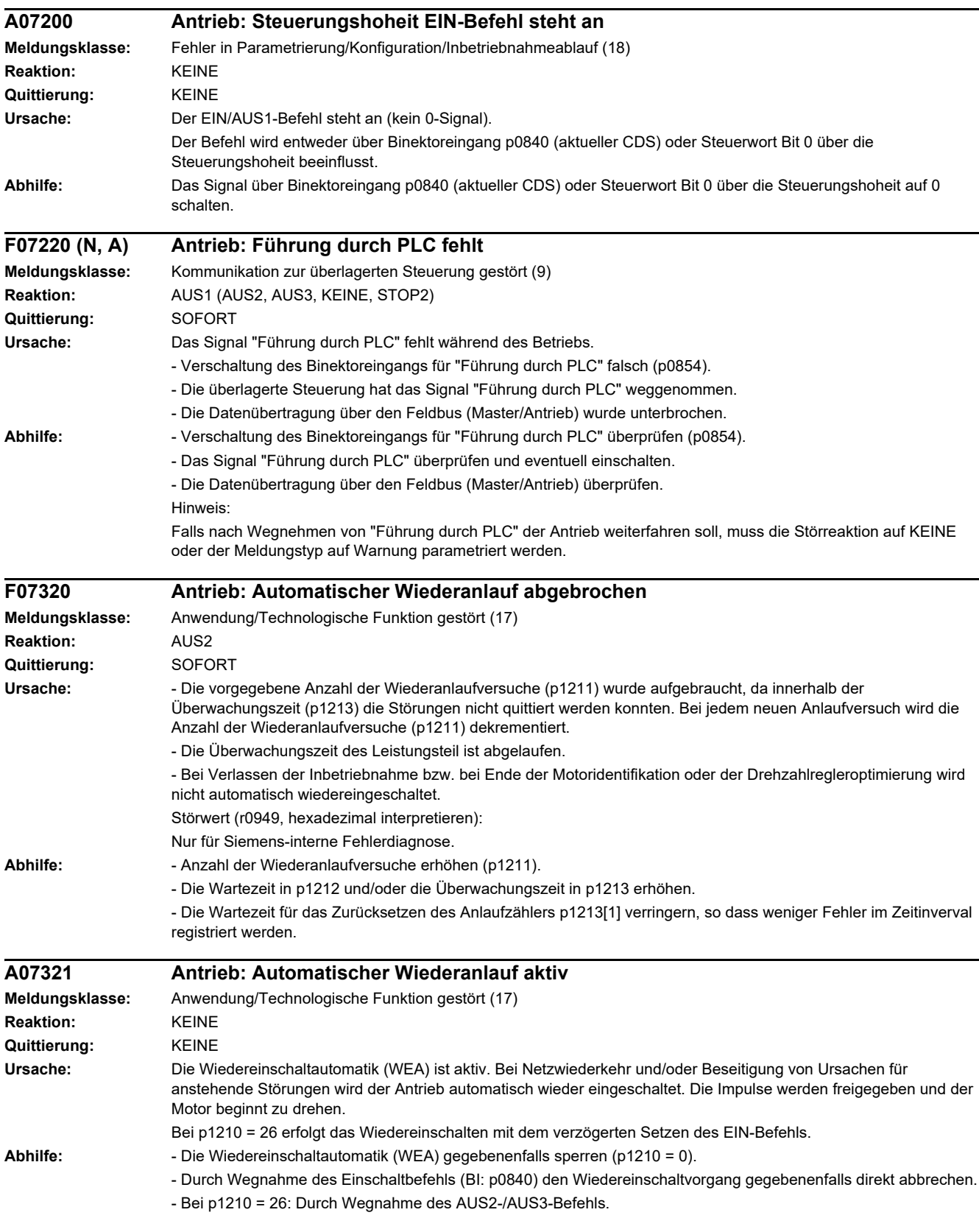

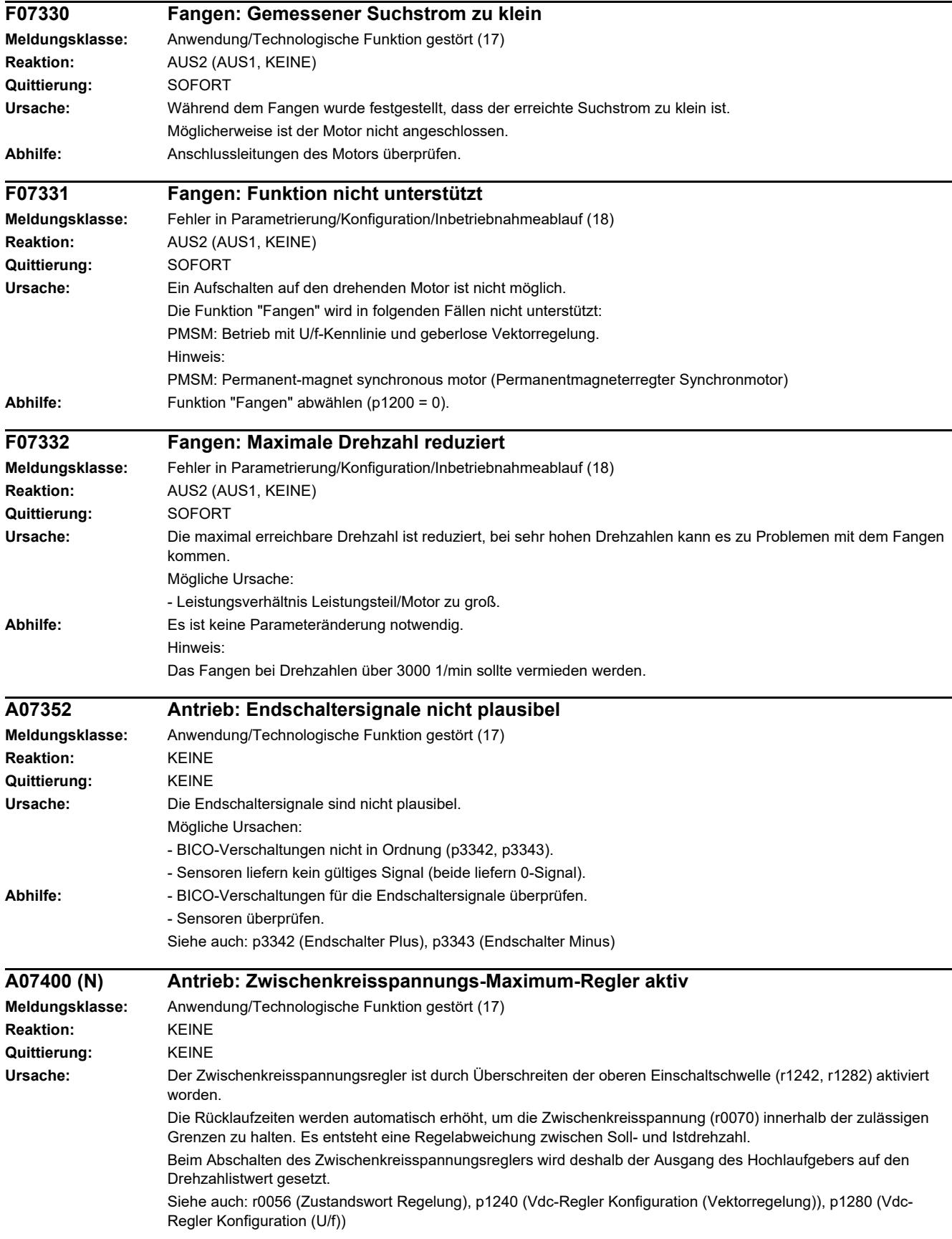

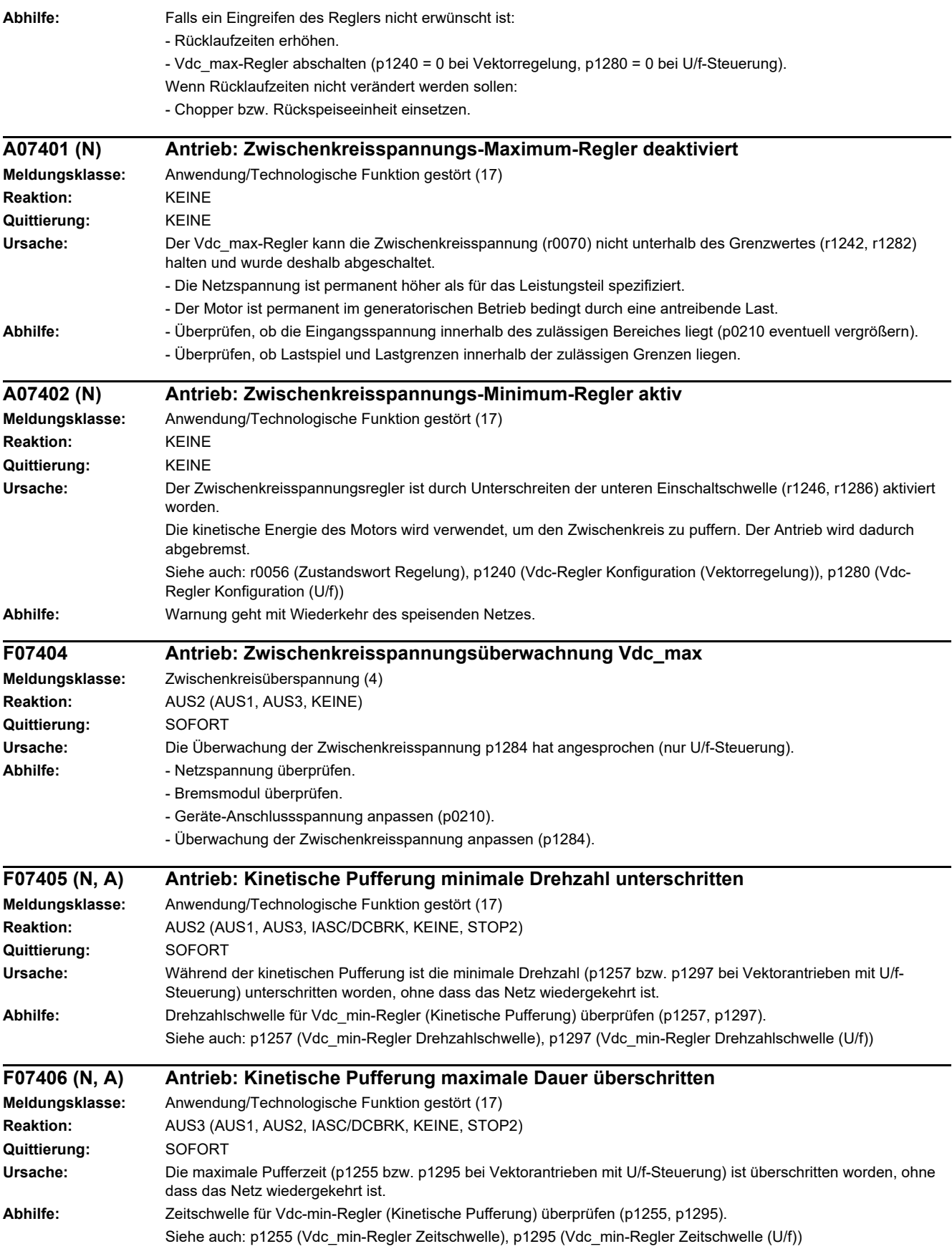

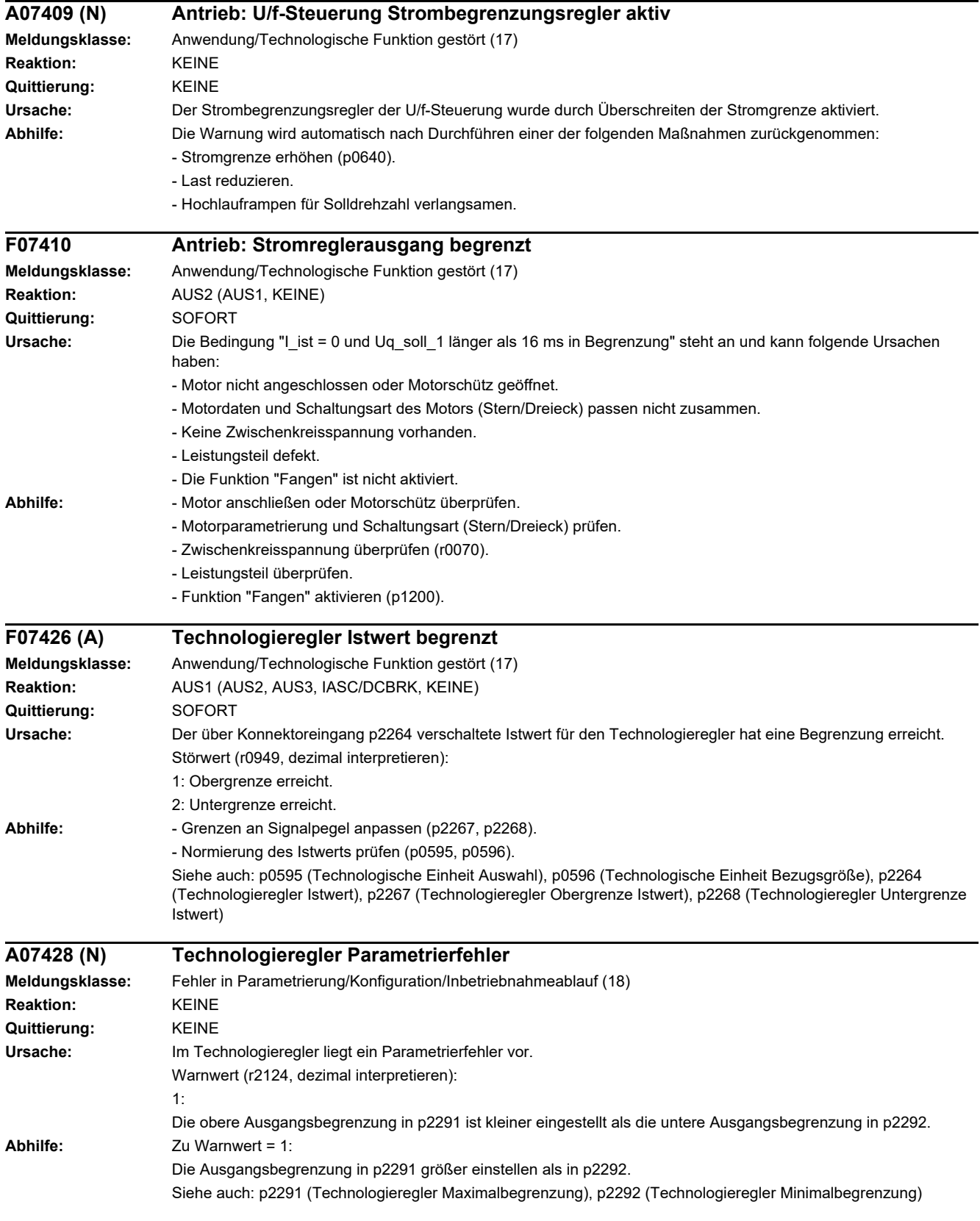

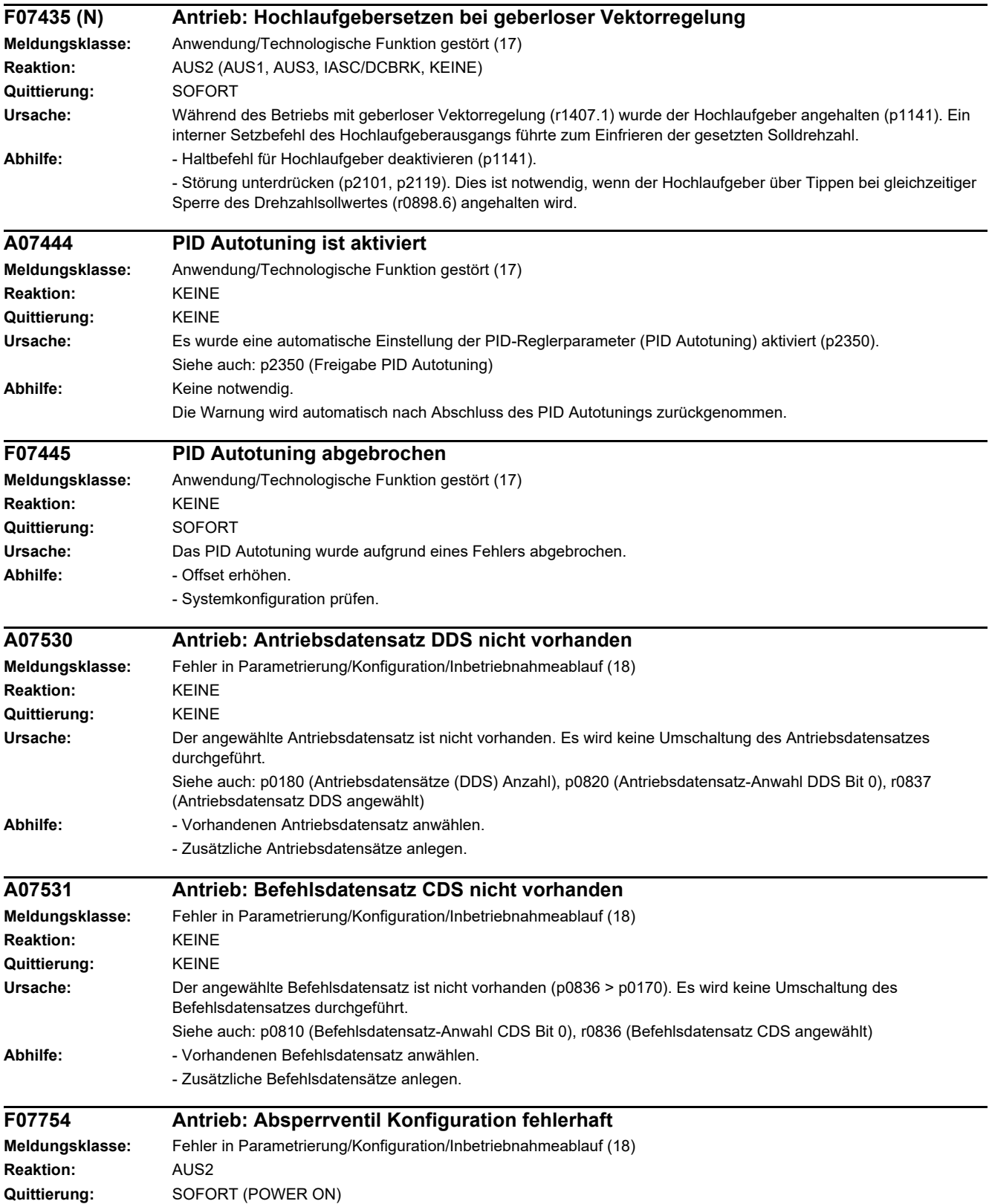

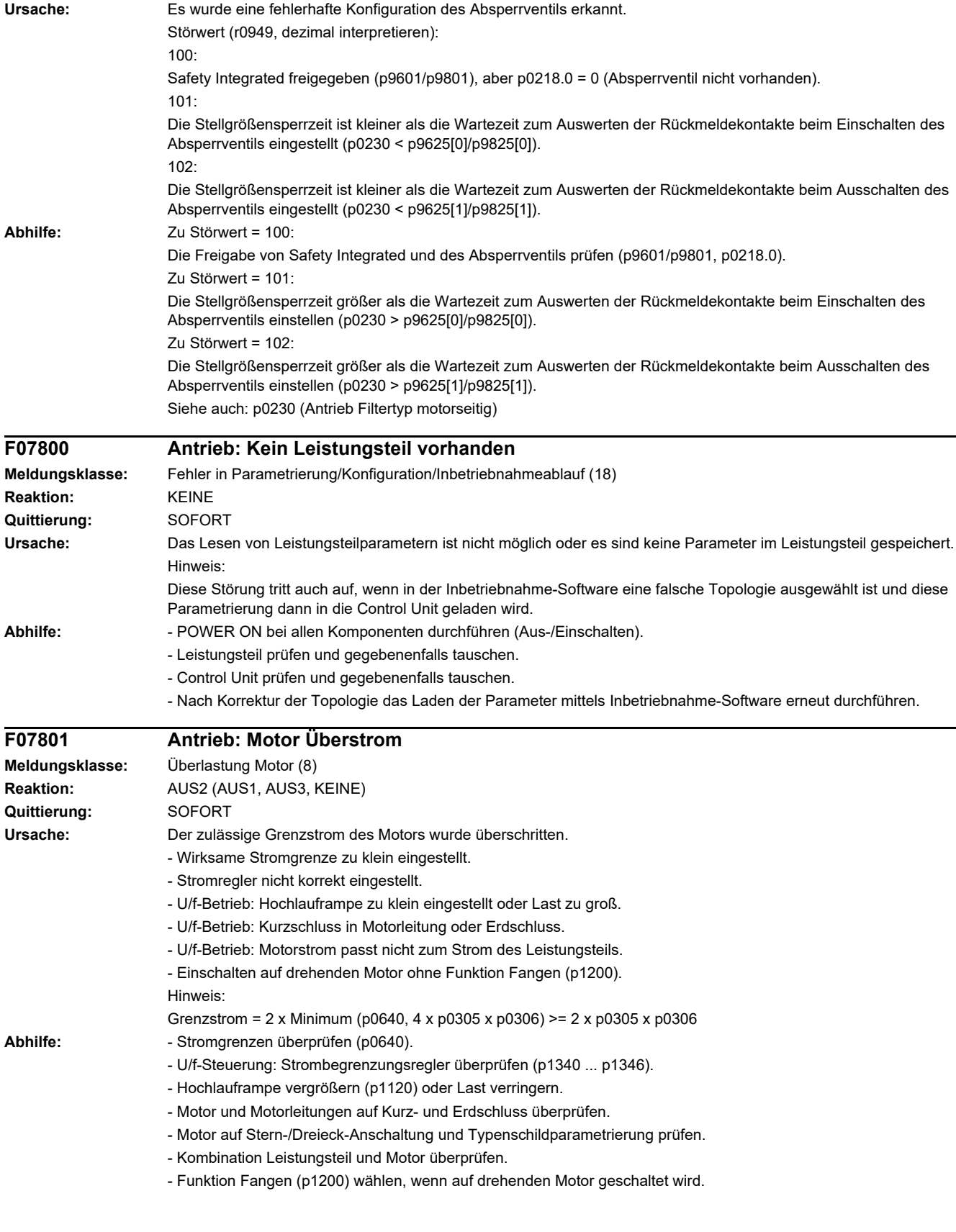

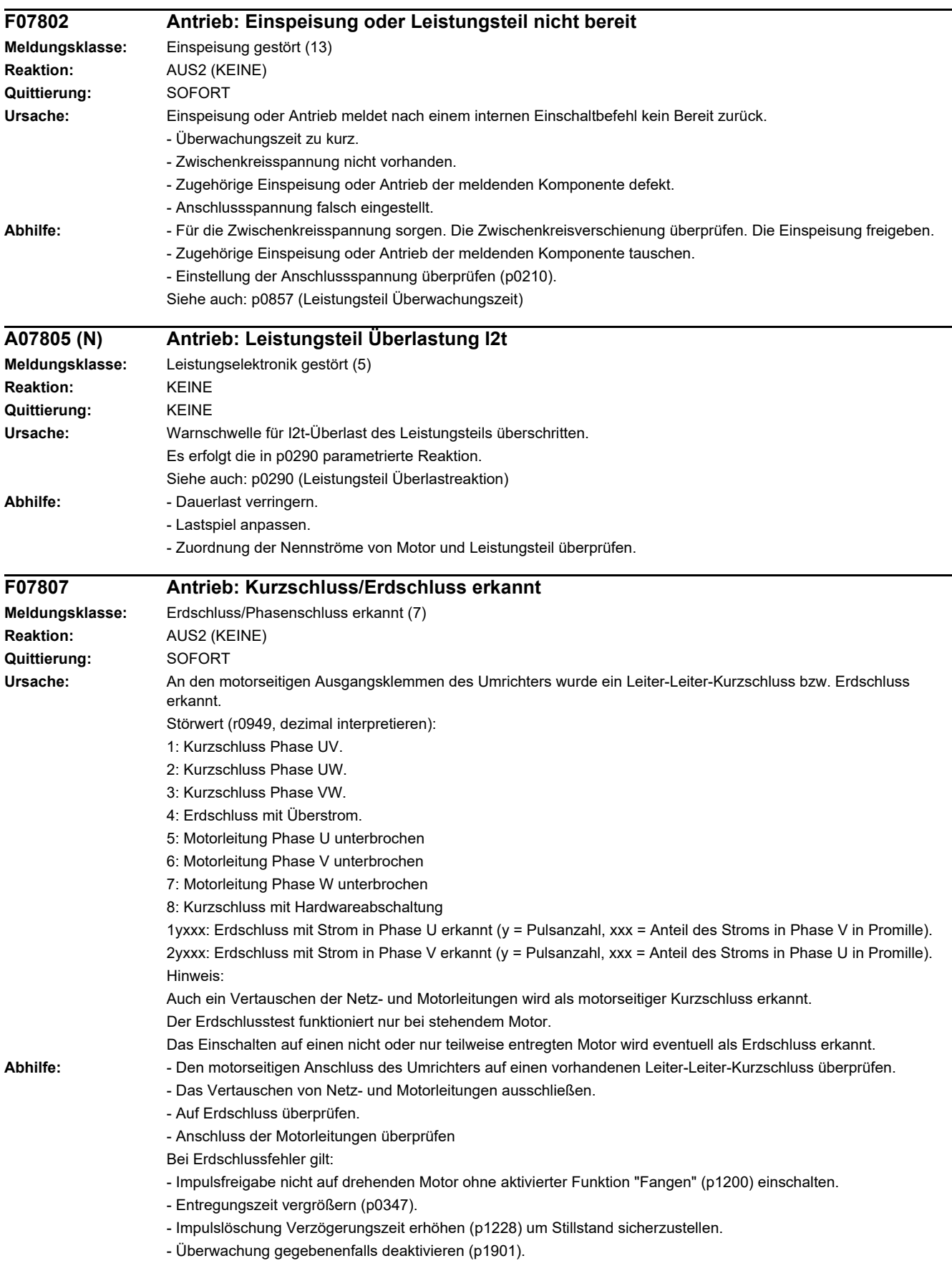

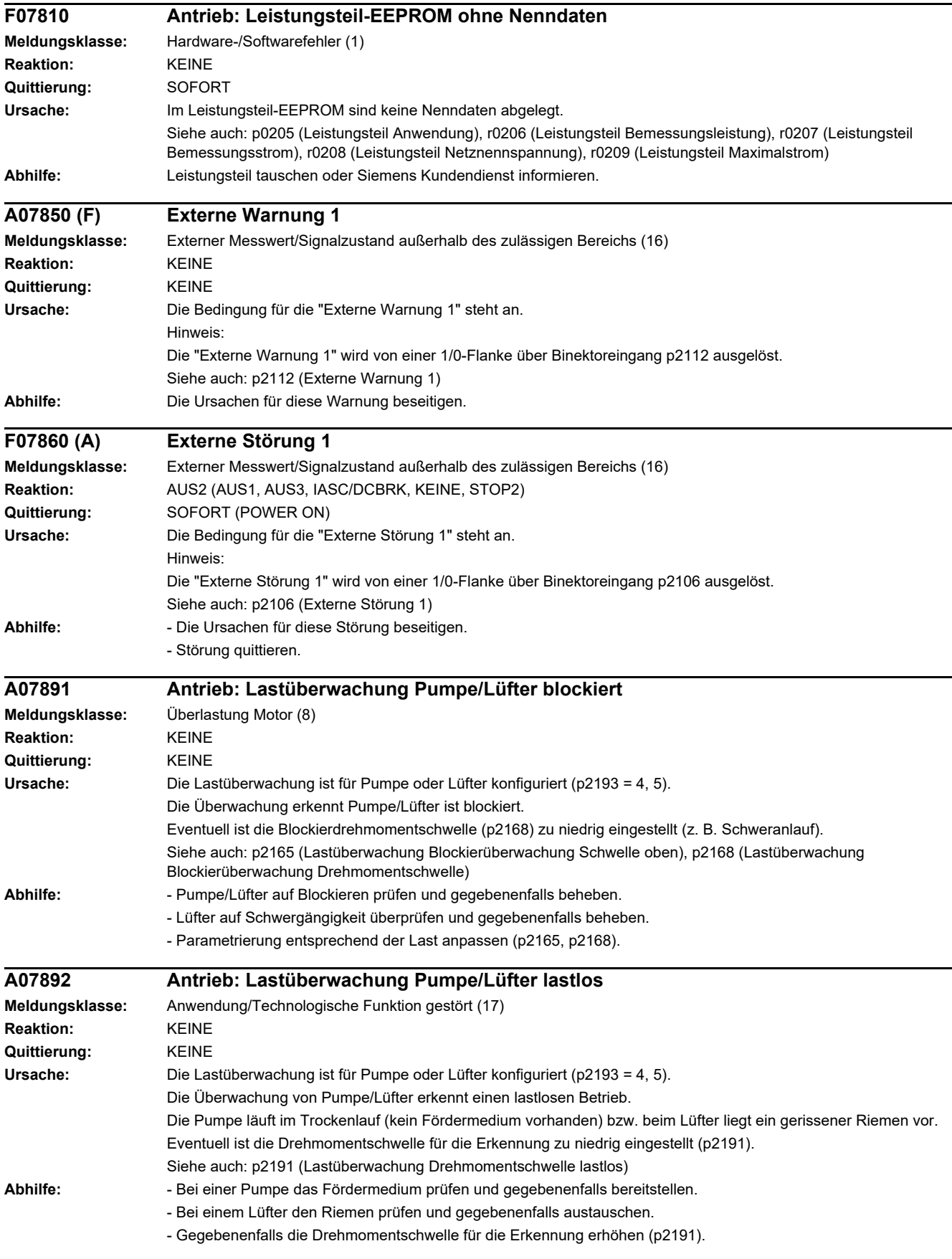

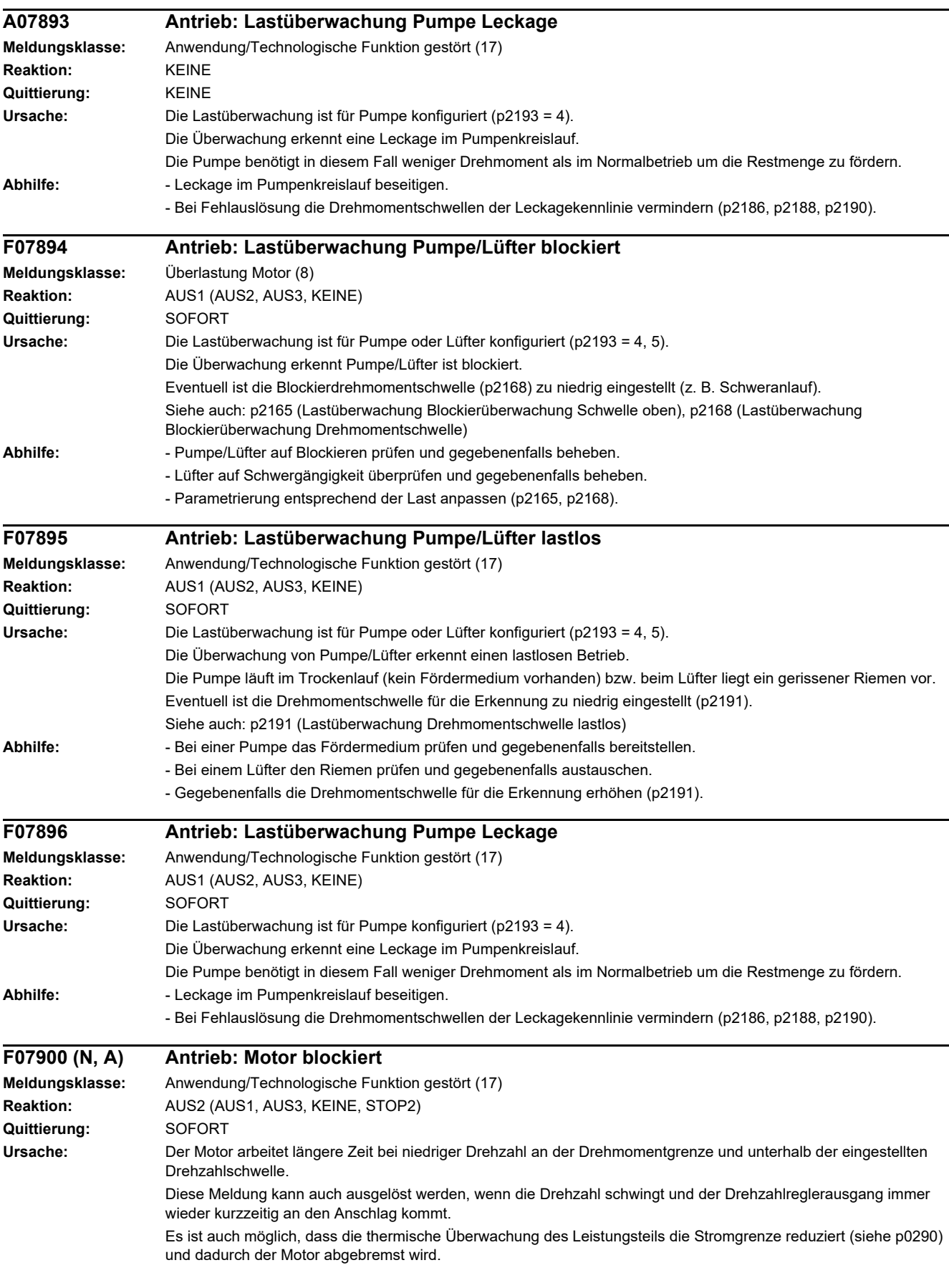

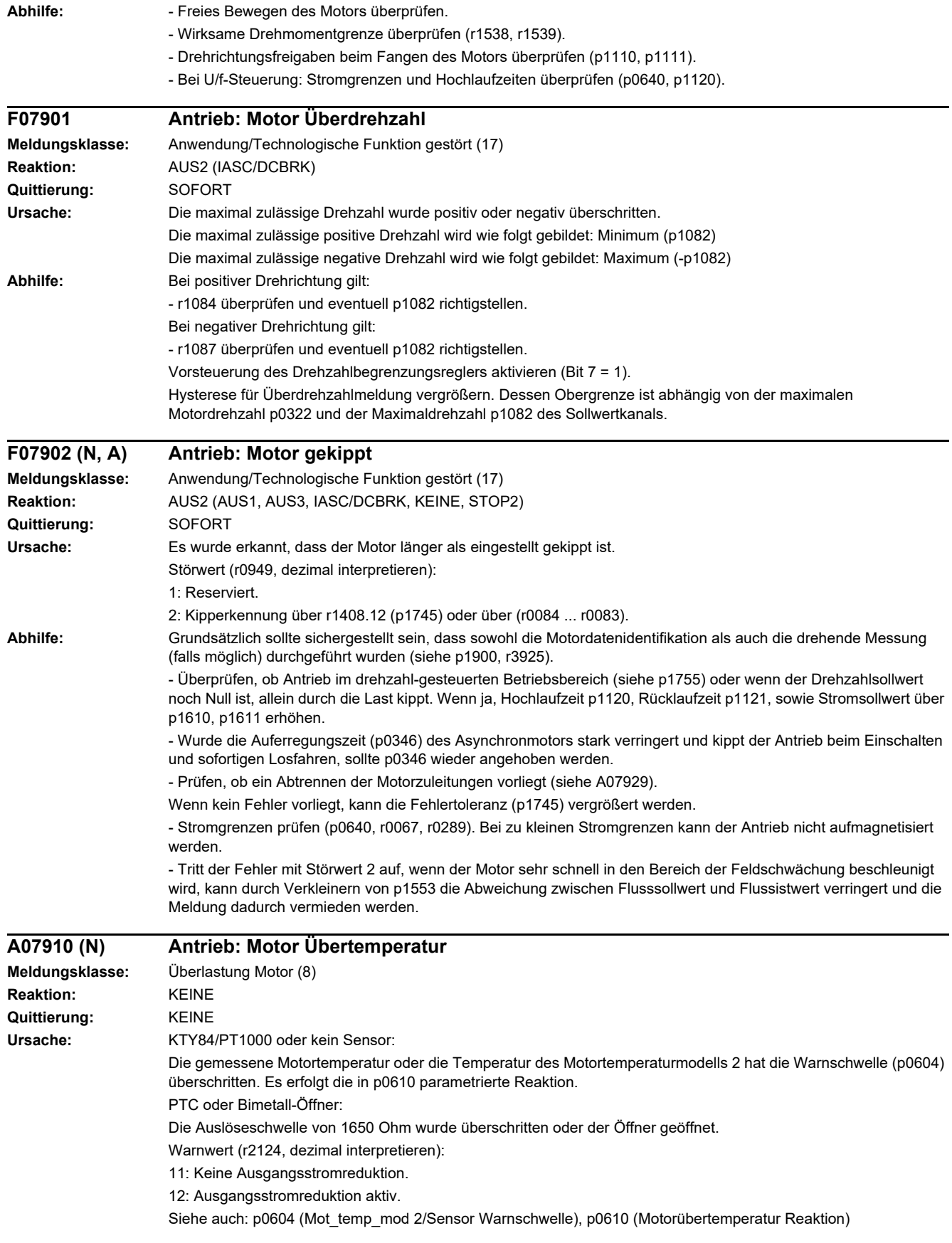

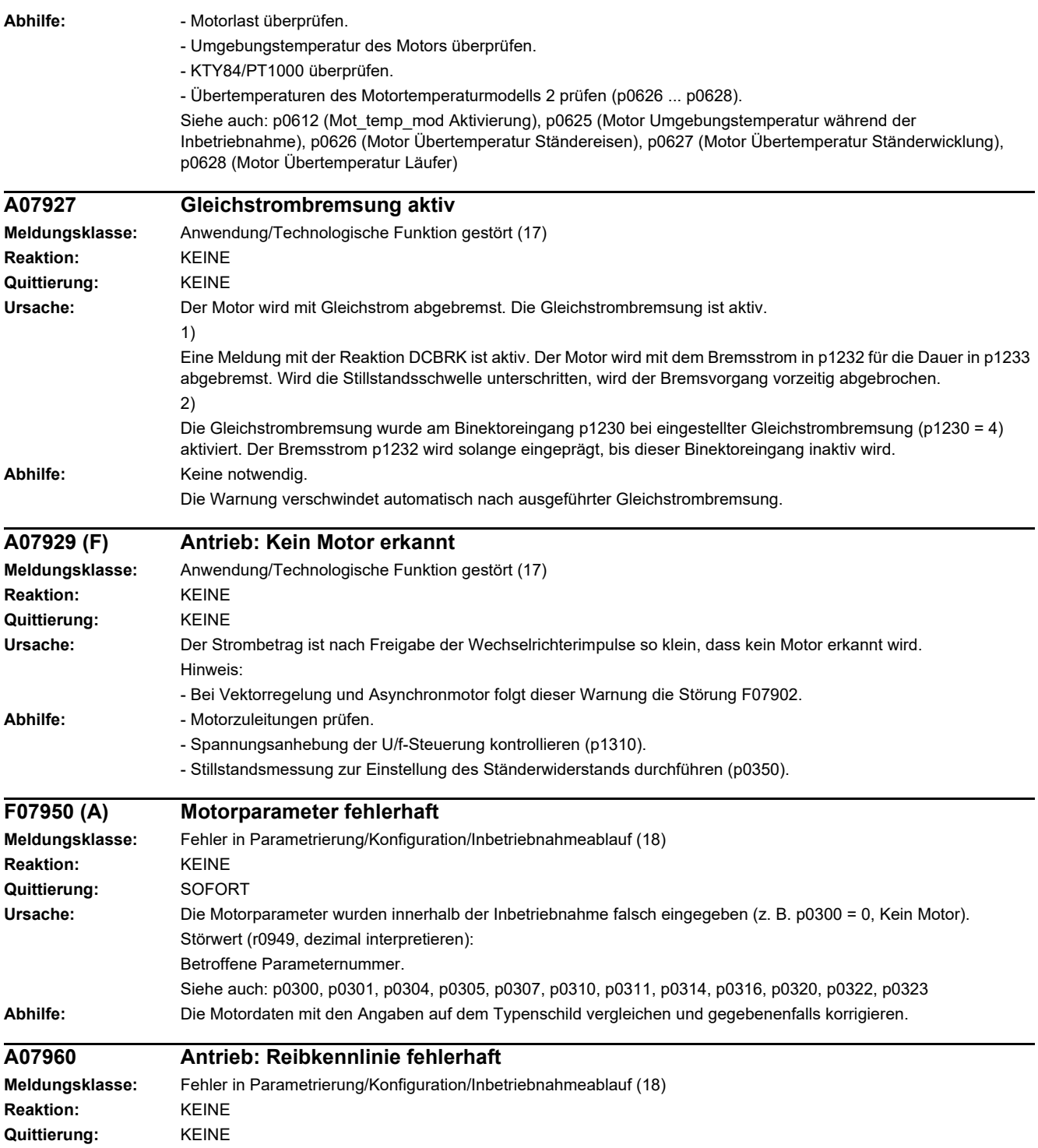

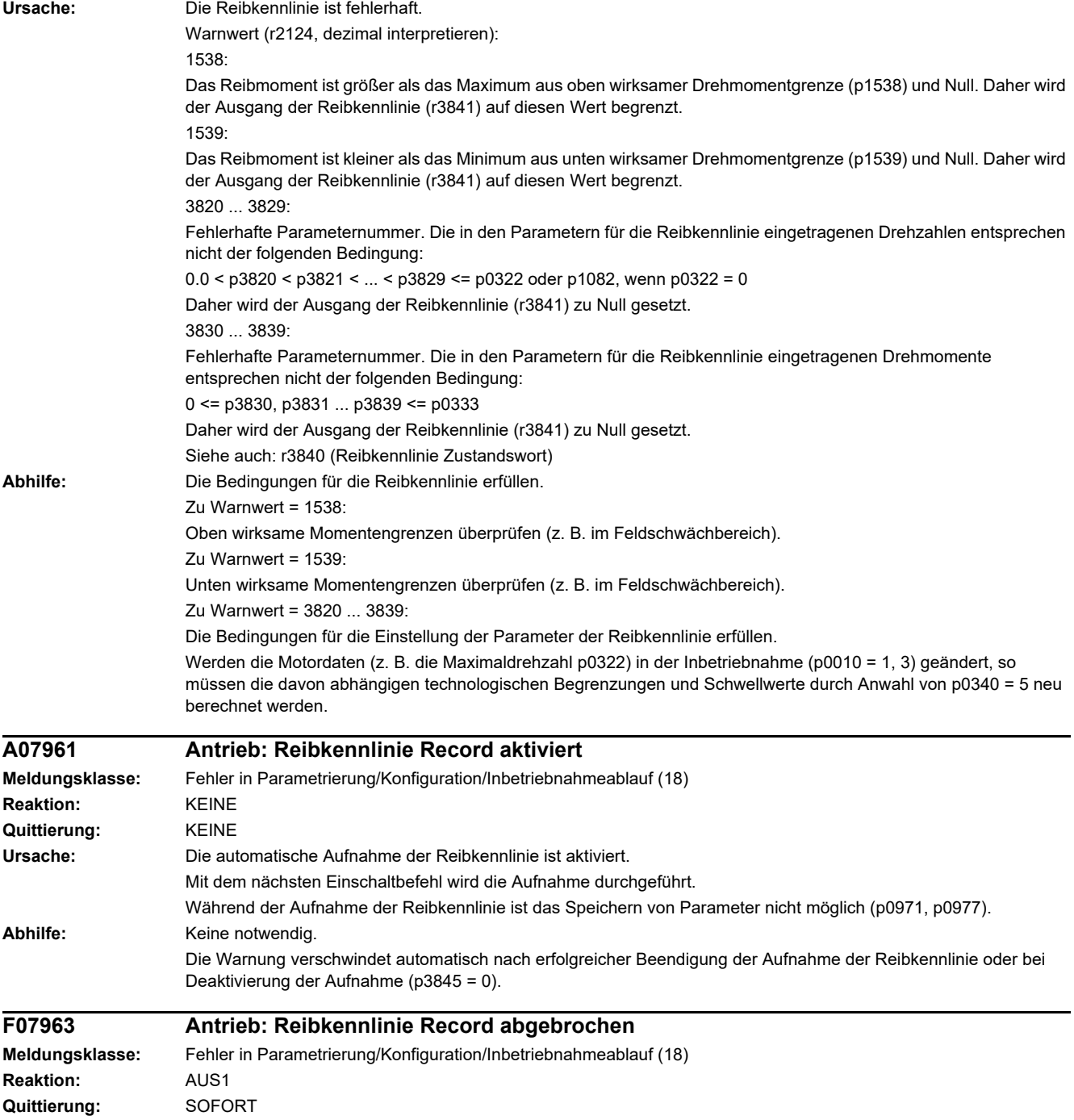

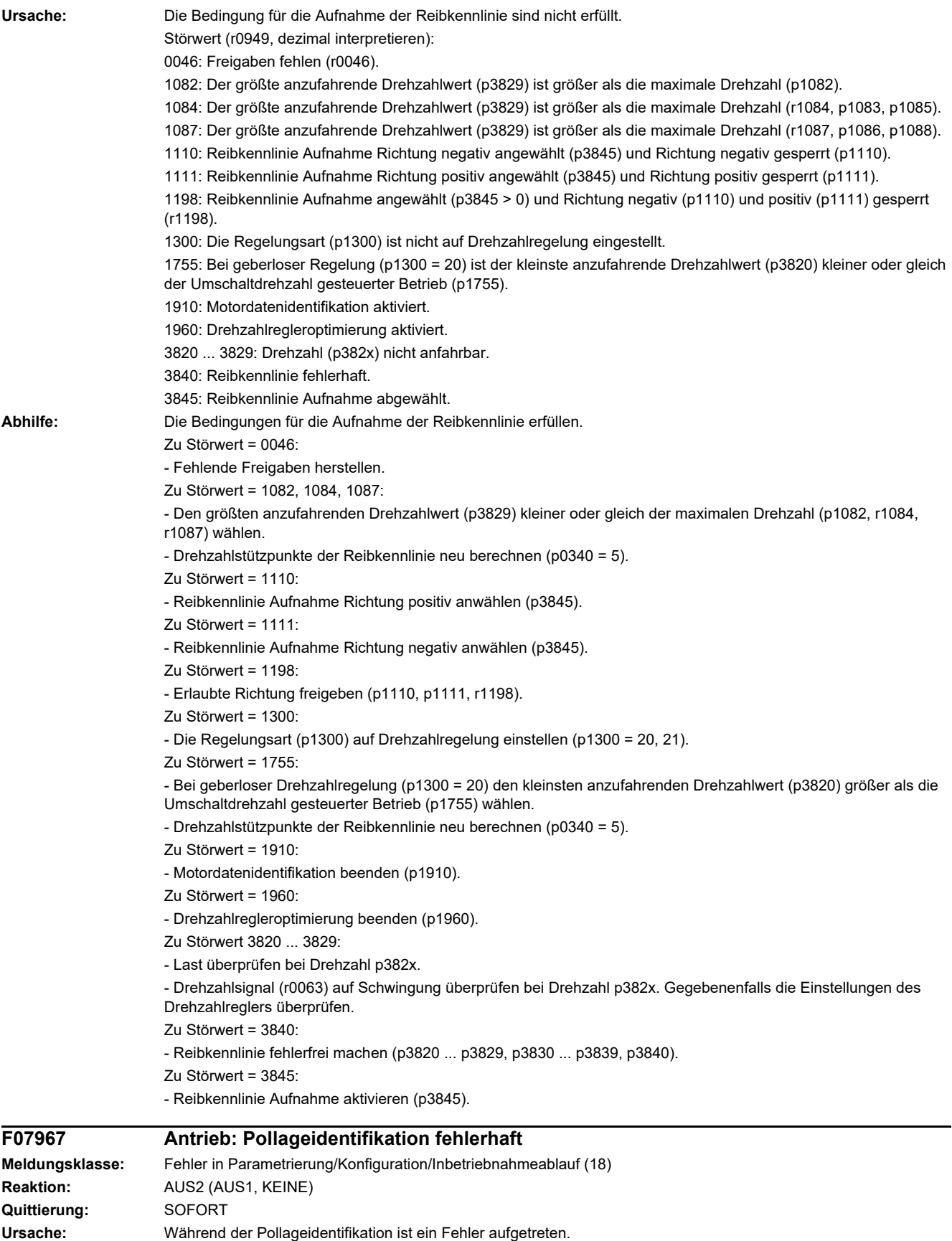

Nur für Siemens-interne Fehlerdiagnose.

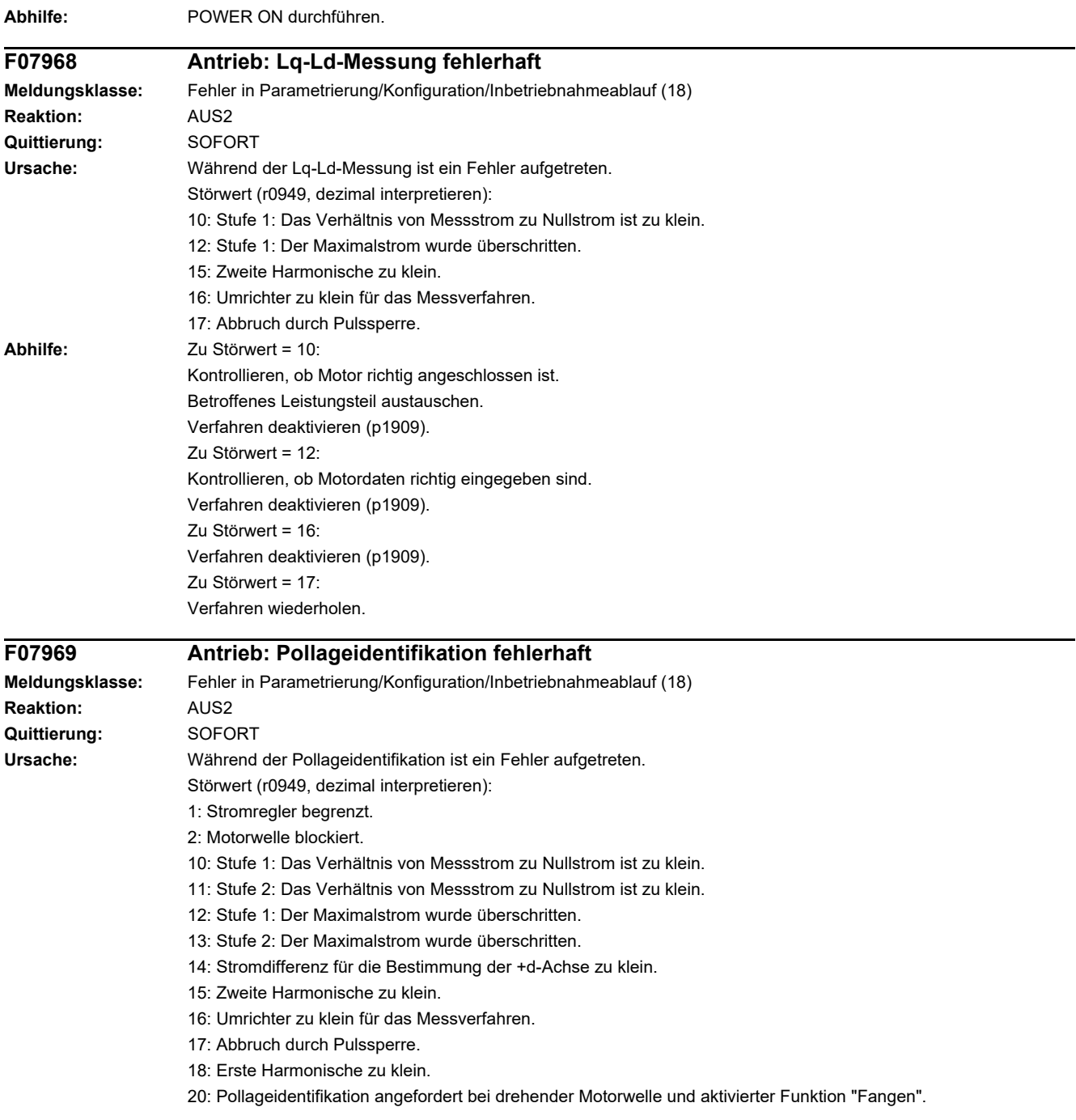

**Abhilfe** 

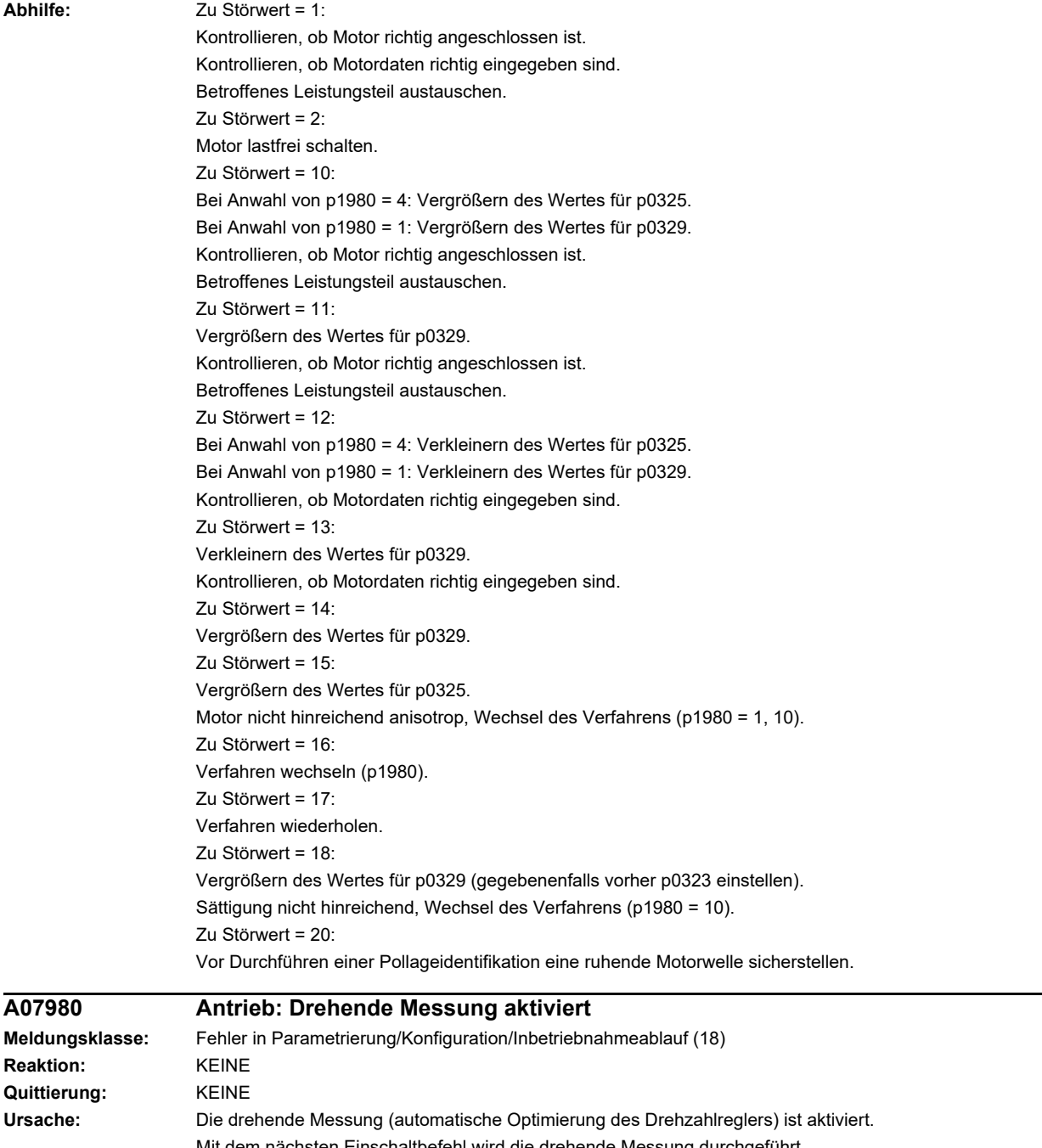

Mit dem nächsten Einschaltbefehl wird die drehende Messung durchgeführt. Hinweis: Während der drehenden Messung ist das Speichern von Parametern nicht möglich (p0971). Siehe auch: p1960 (Drehende Messung Auswahl) Abhilfe: Keine notwendig. Die Warnung verschwindet automatisch nach erfolgreicher Beendigung der Drehzahlregleroptimierung oder bei Einstellung von p1900 = 0. **A07981 Antrieb: Drehende Messung Freigaben fehlen Meldungsklasse:** Fehler in Parametrierung/Konfiguration/Inbetriebnahmeablauf (18)
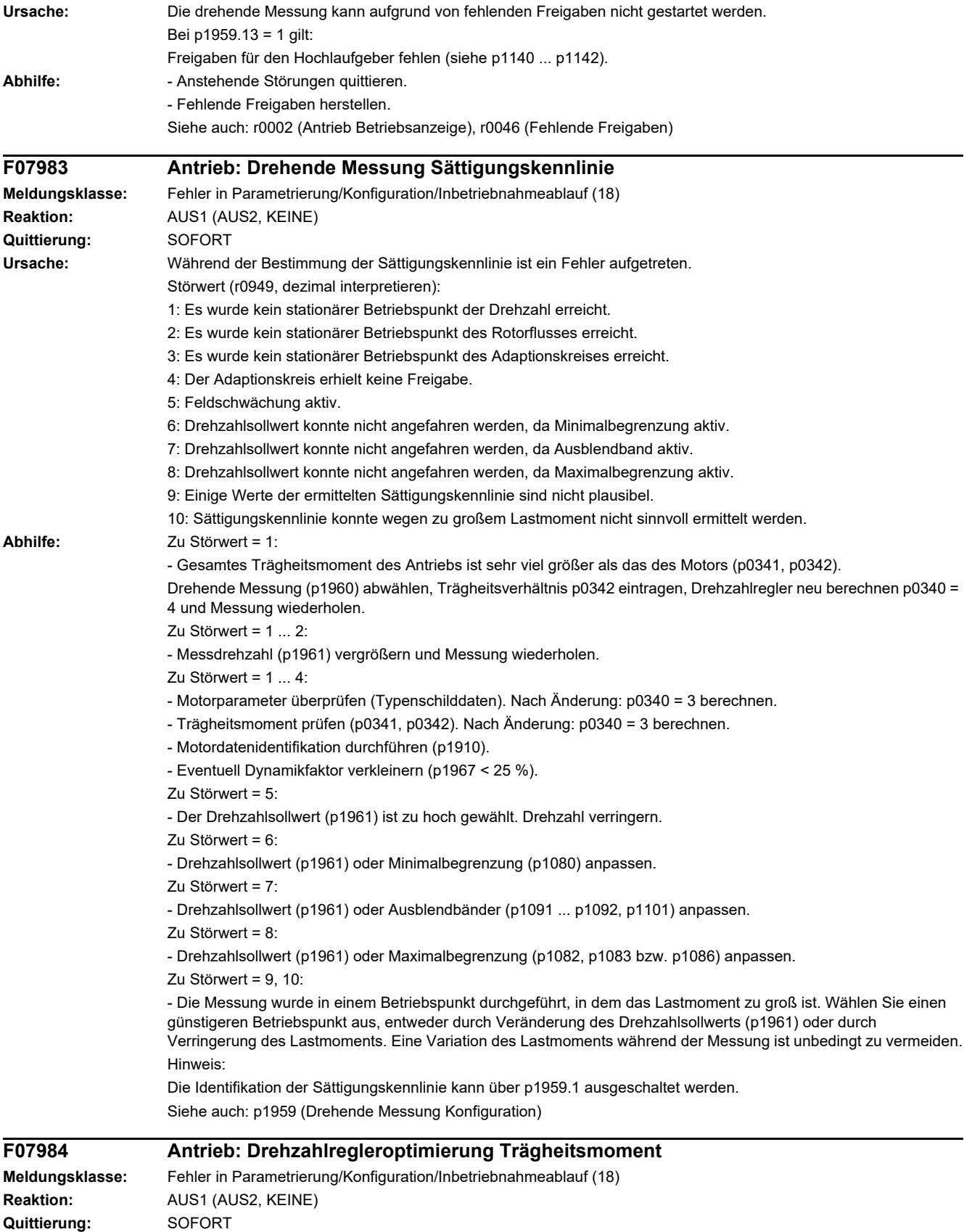

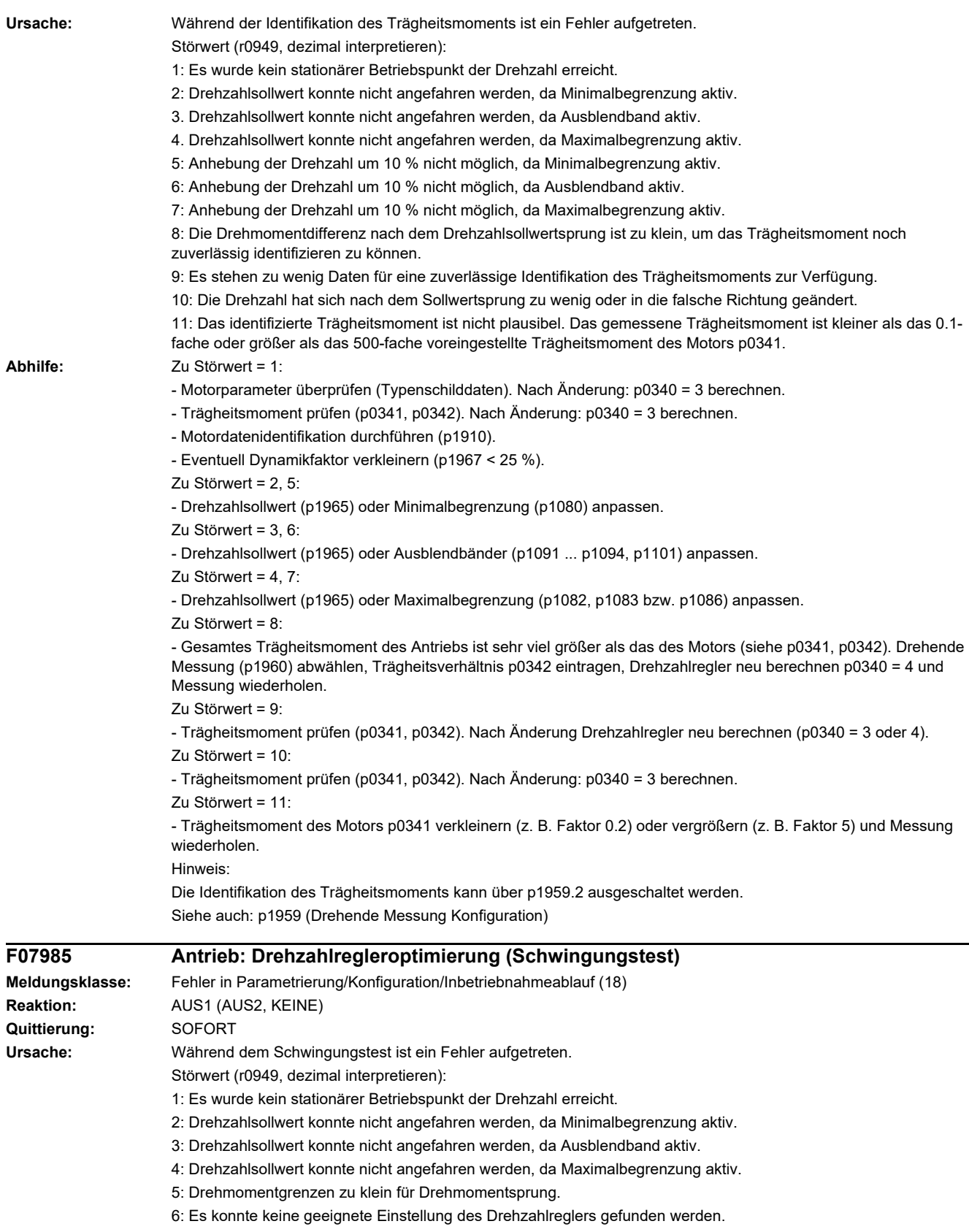

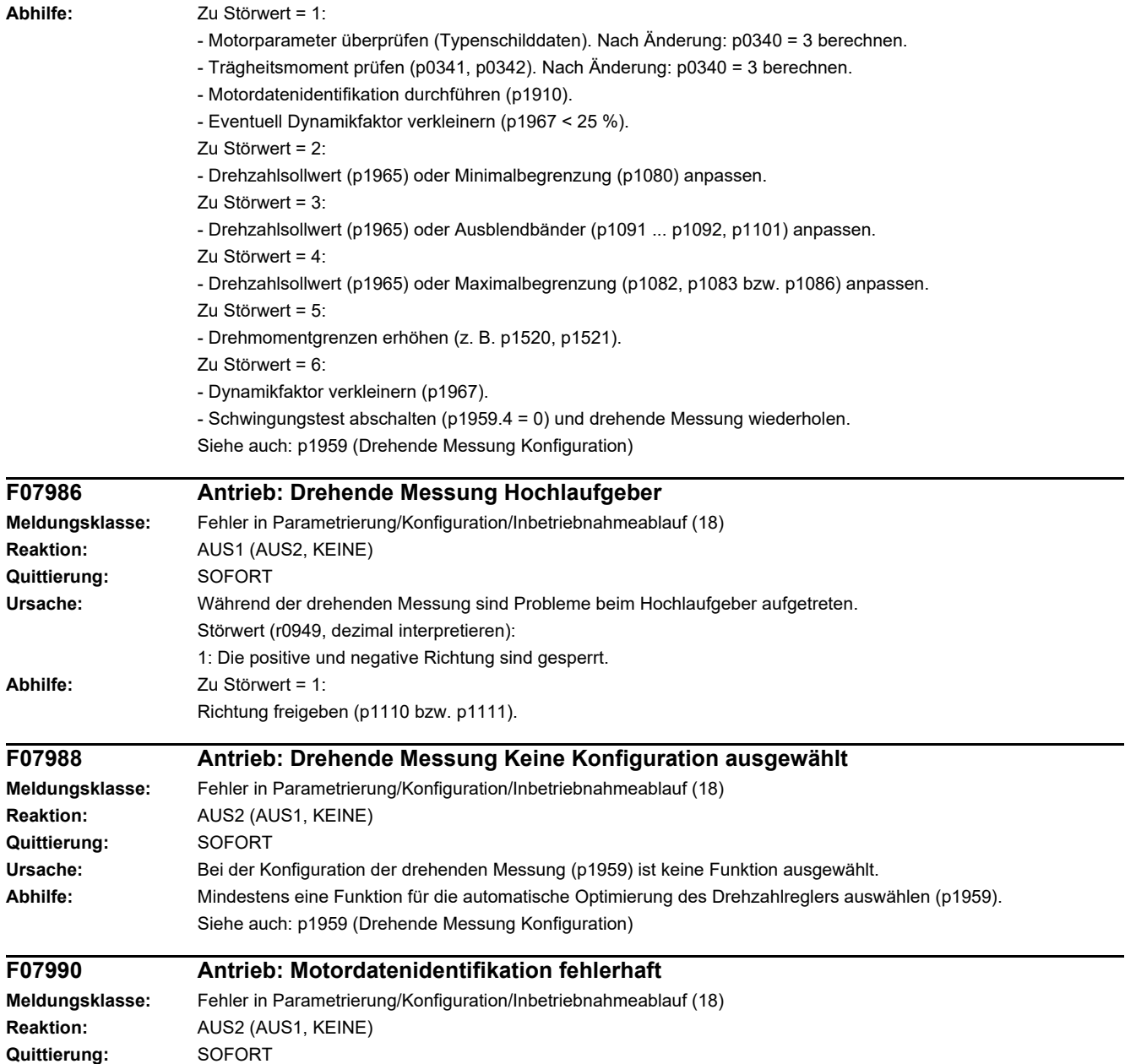

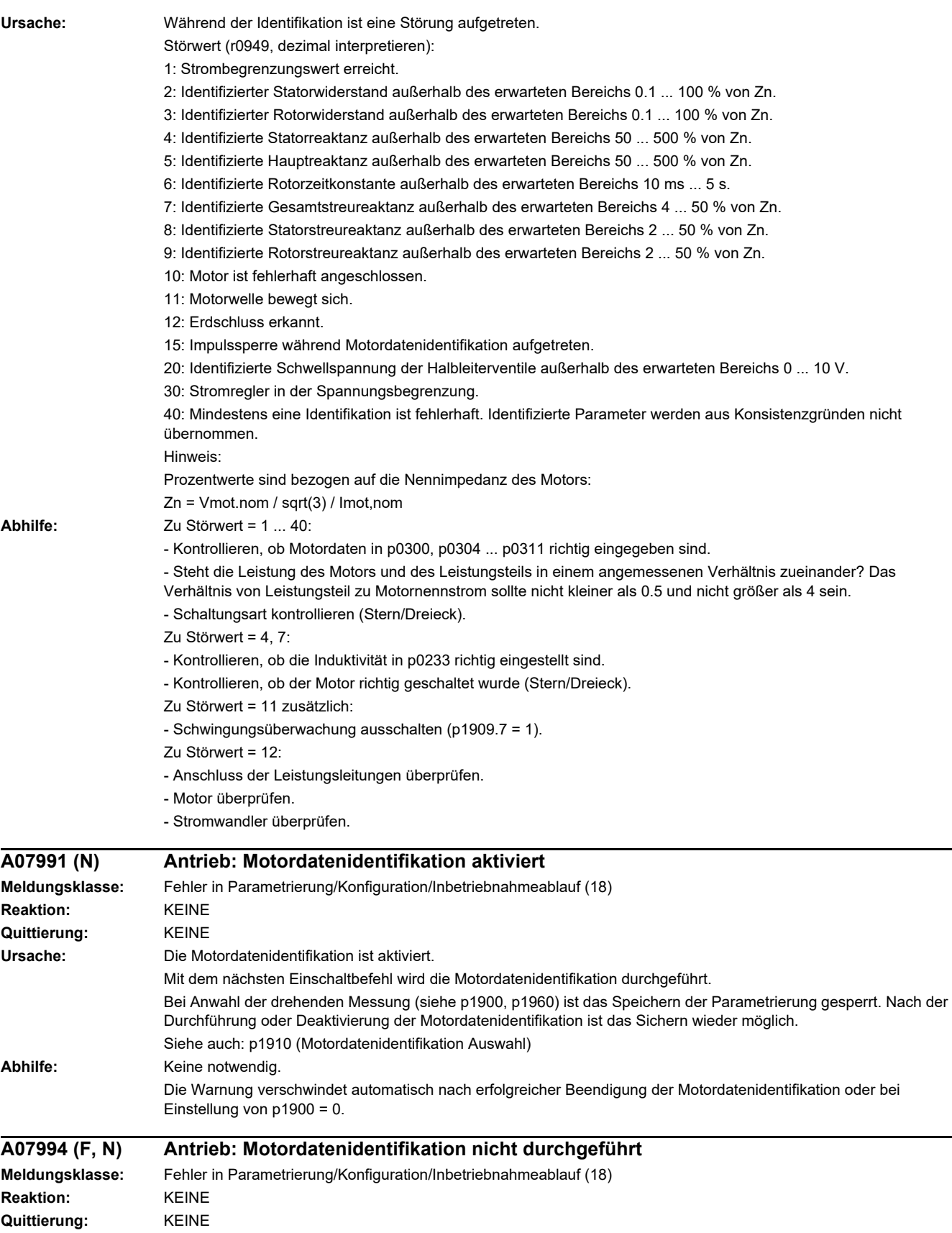

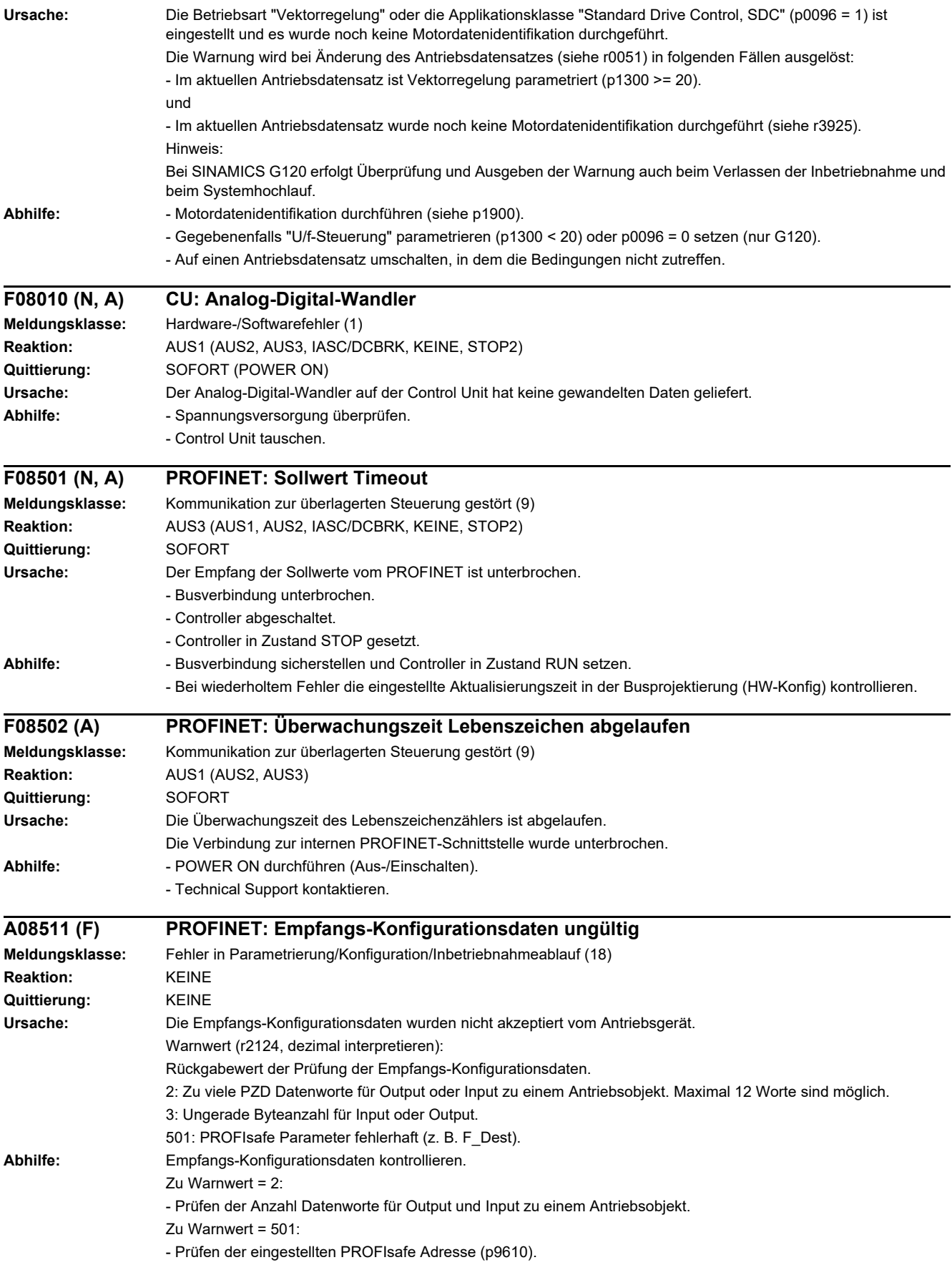

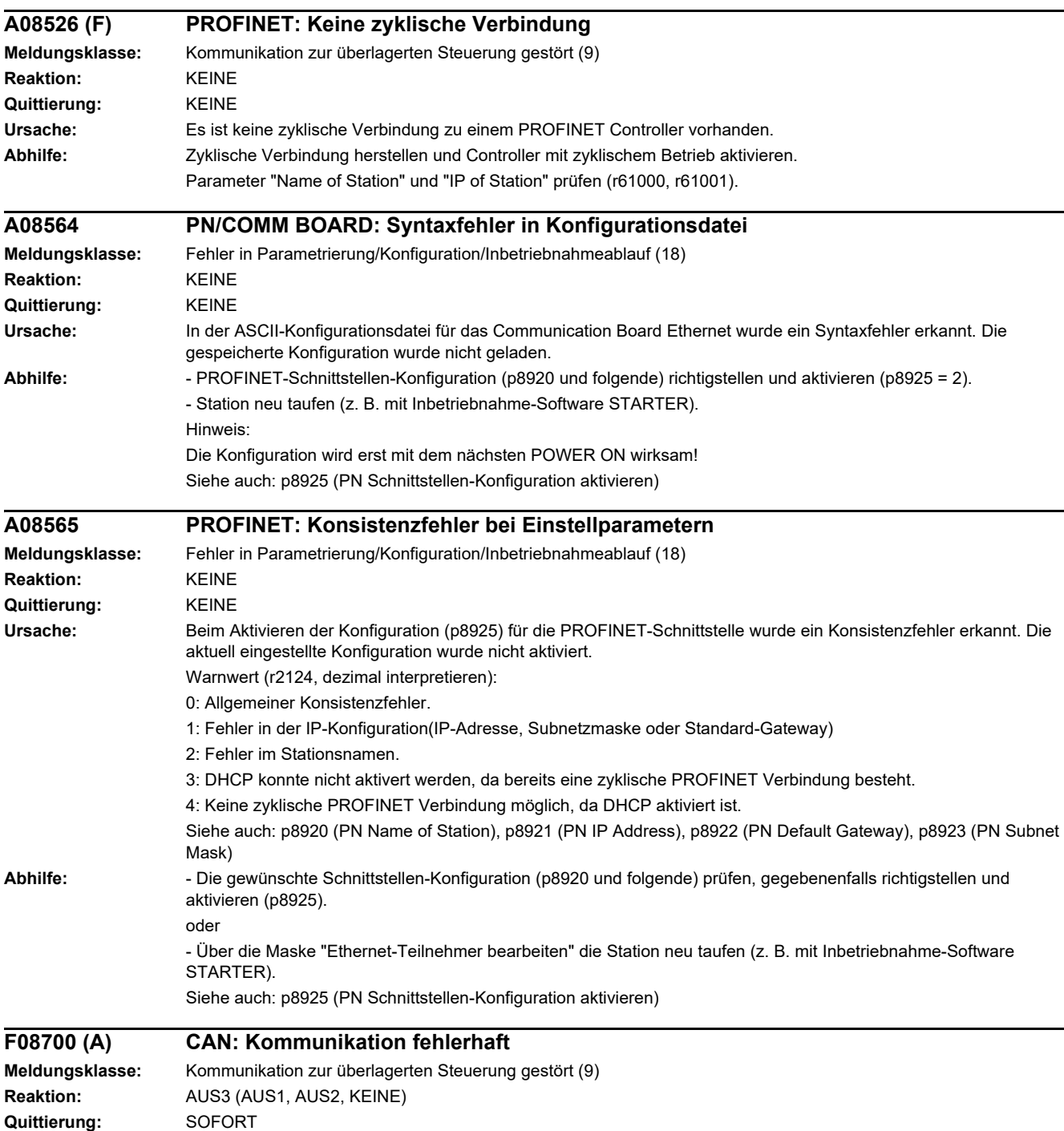

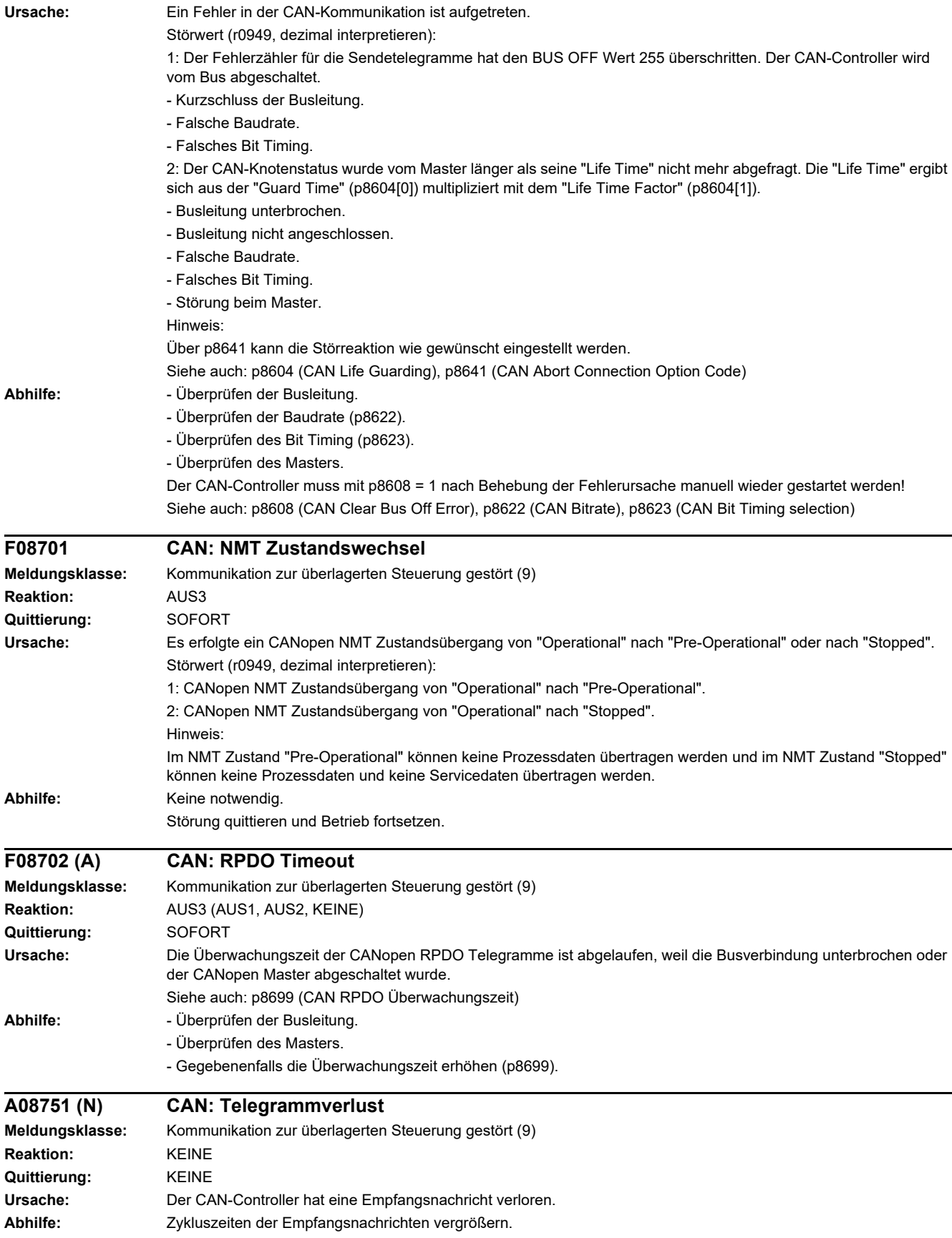

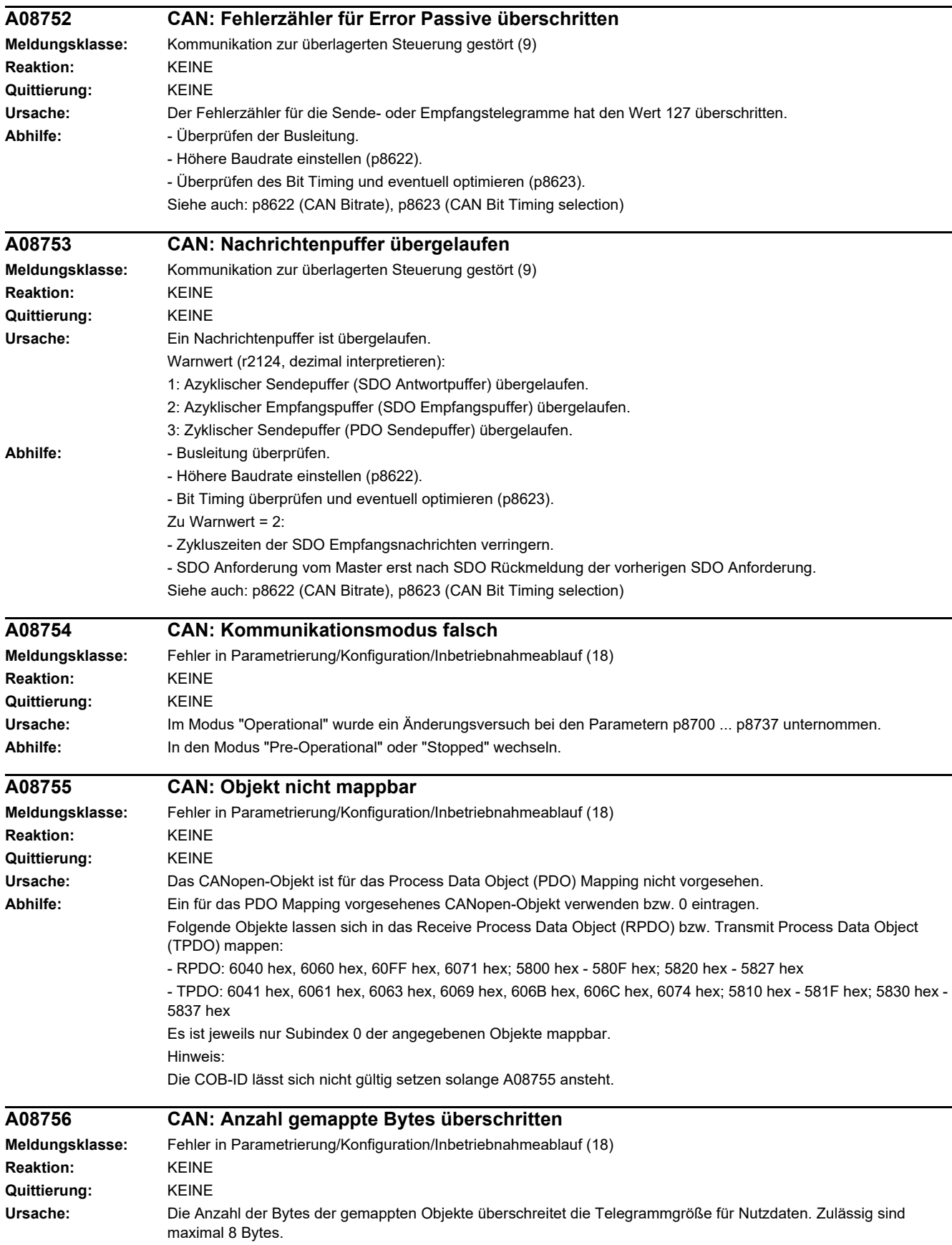

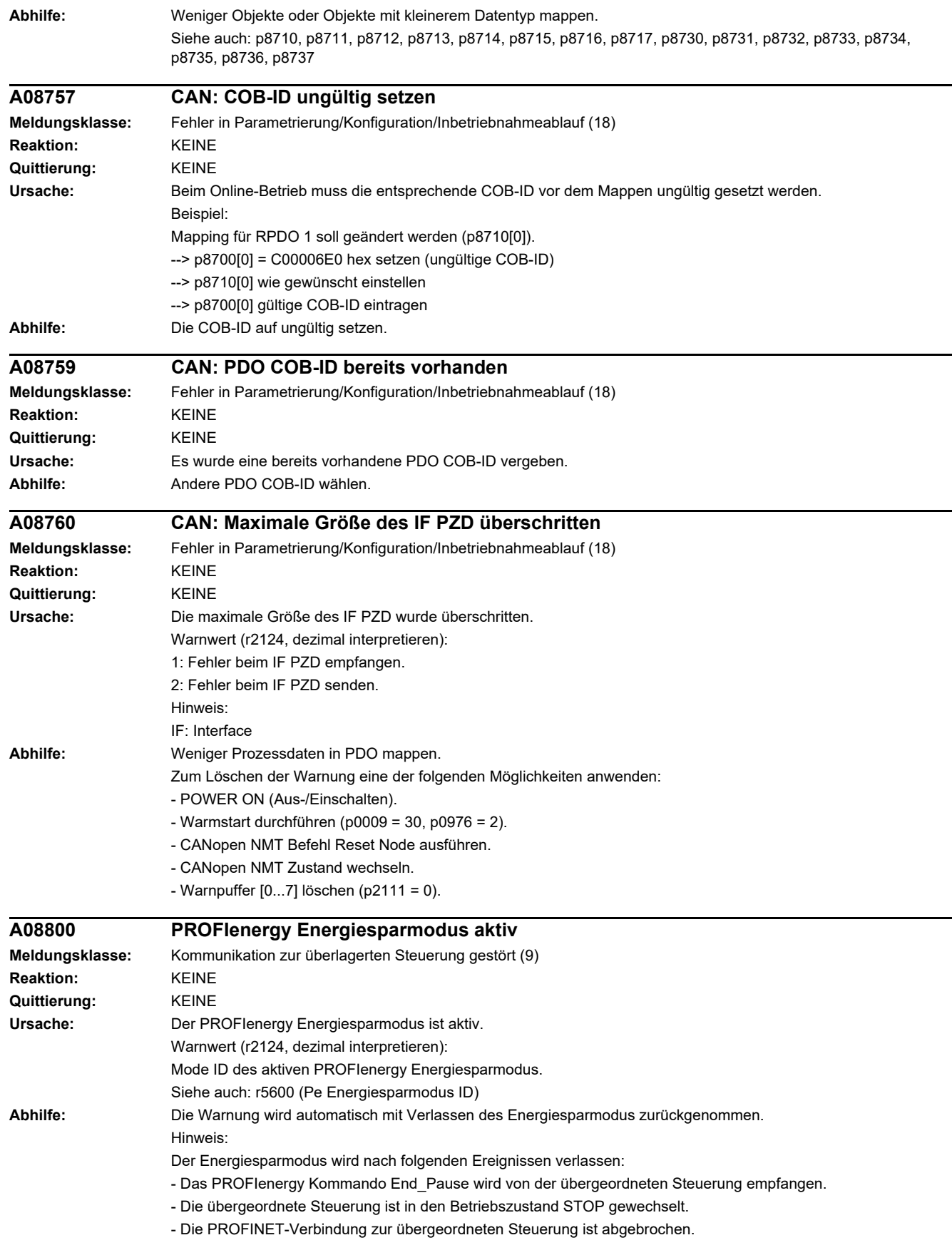

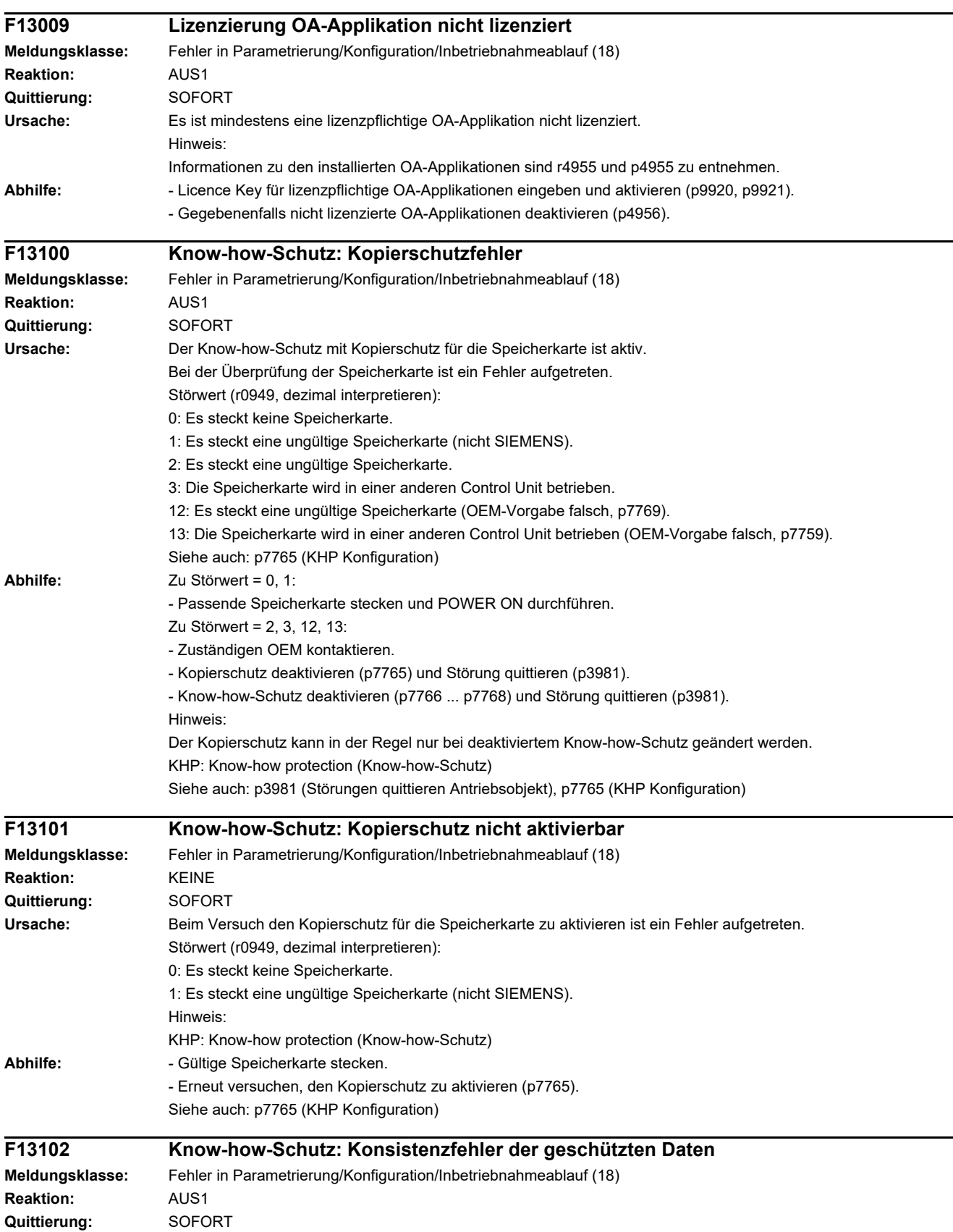

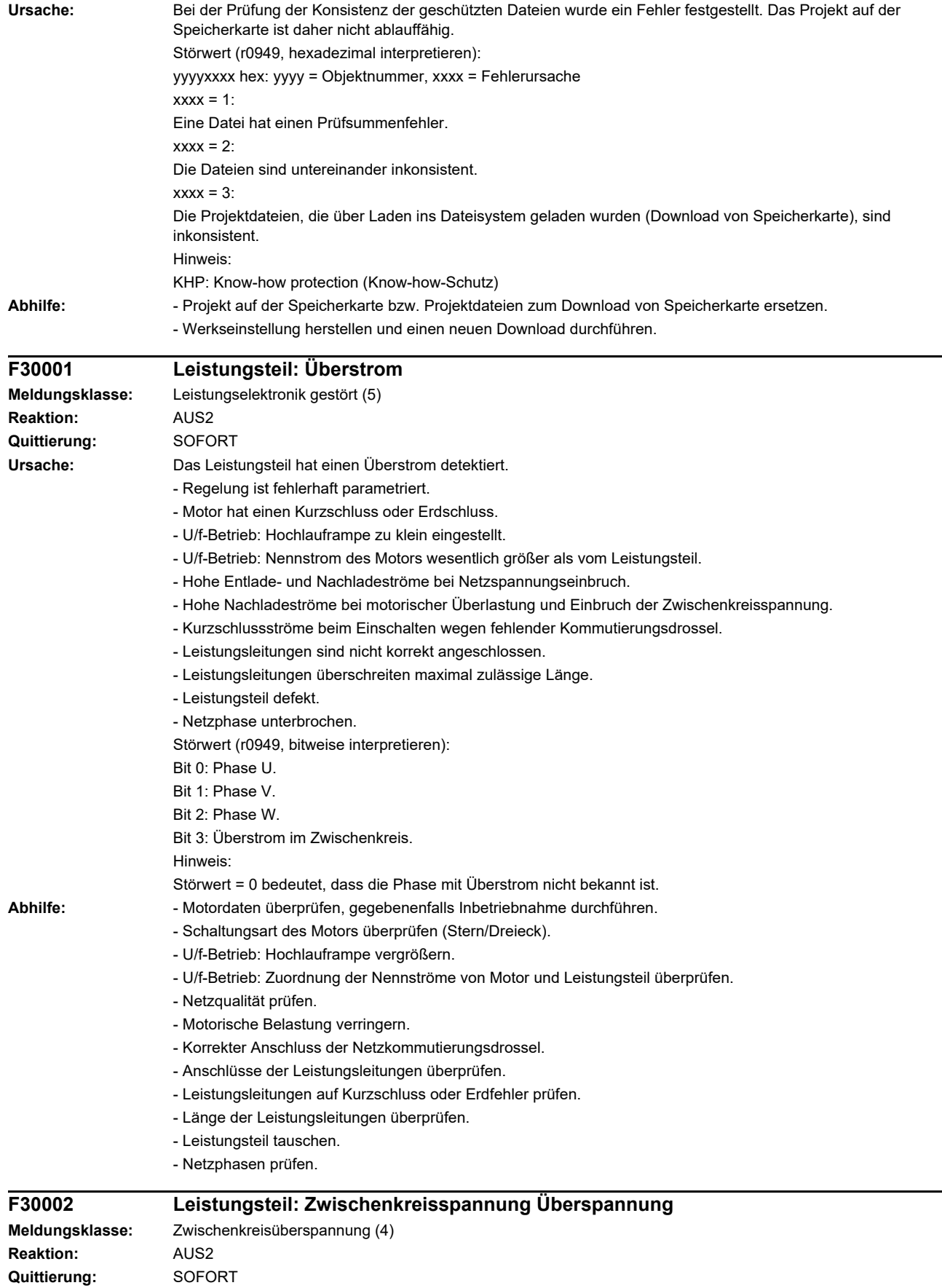

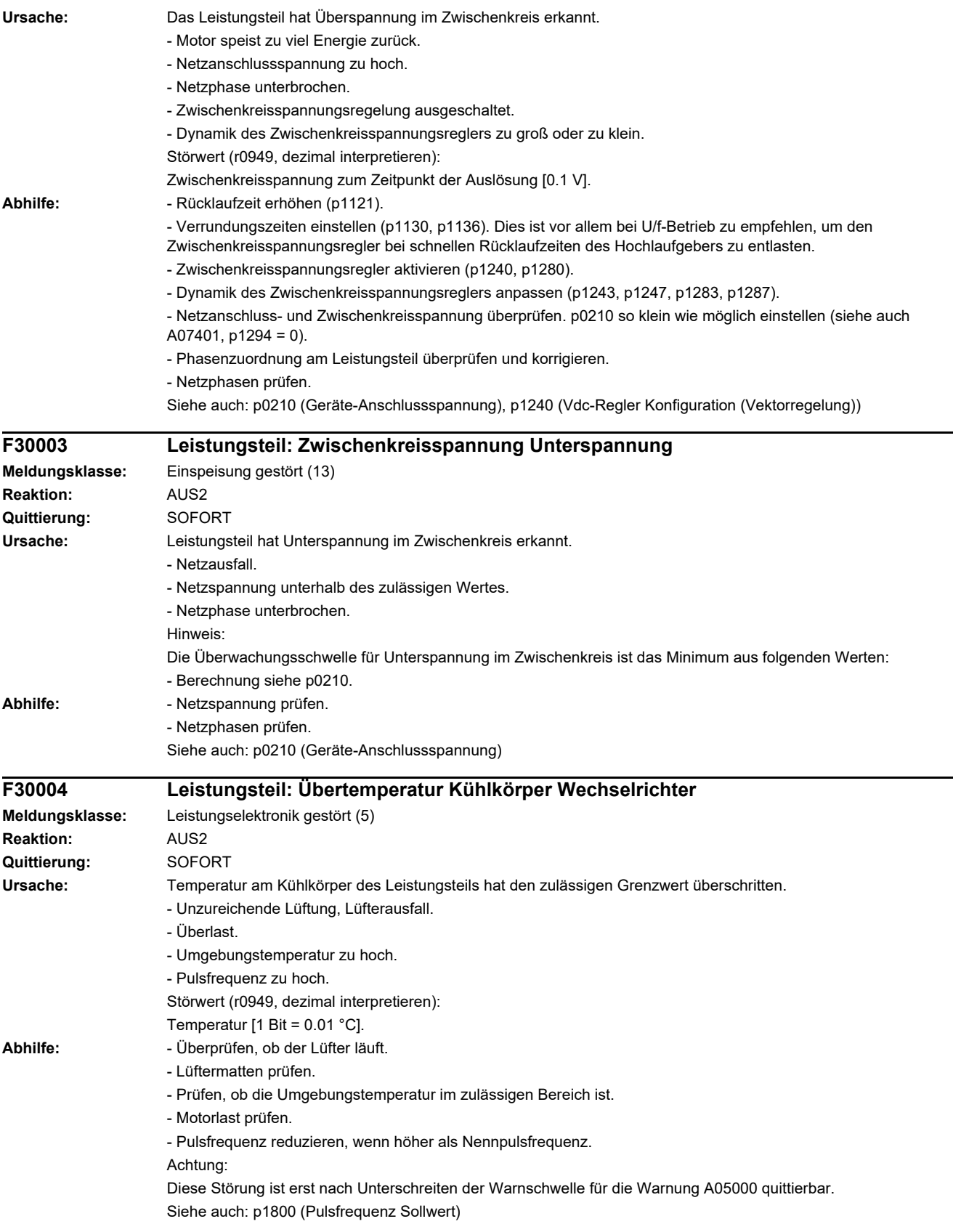

 $\overline{a}$ 

 $\overline{\phantom{0}}$ 

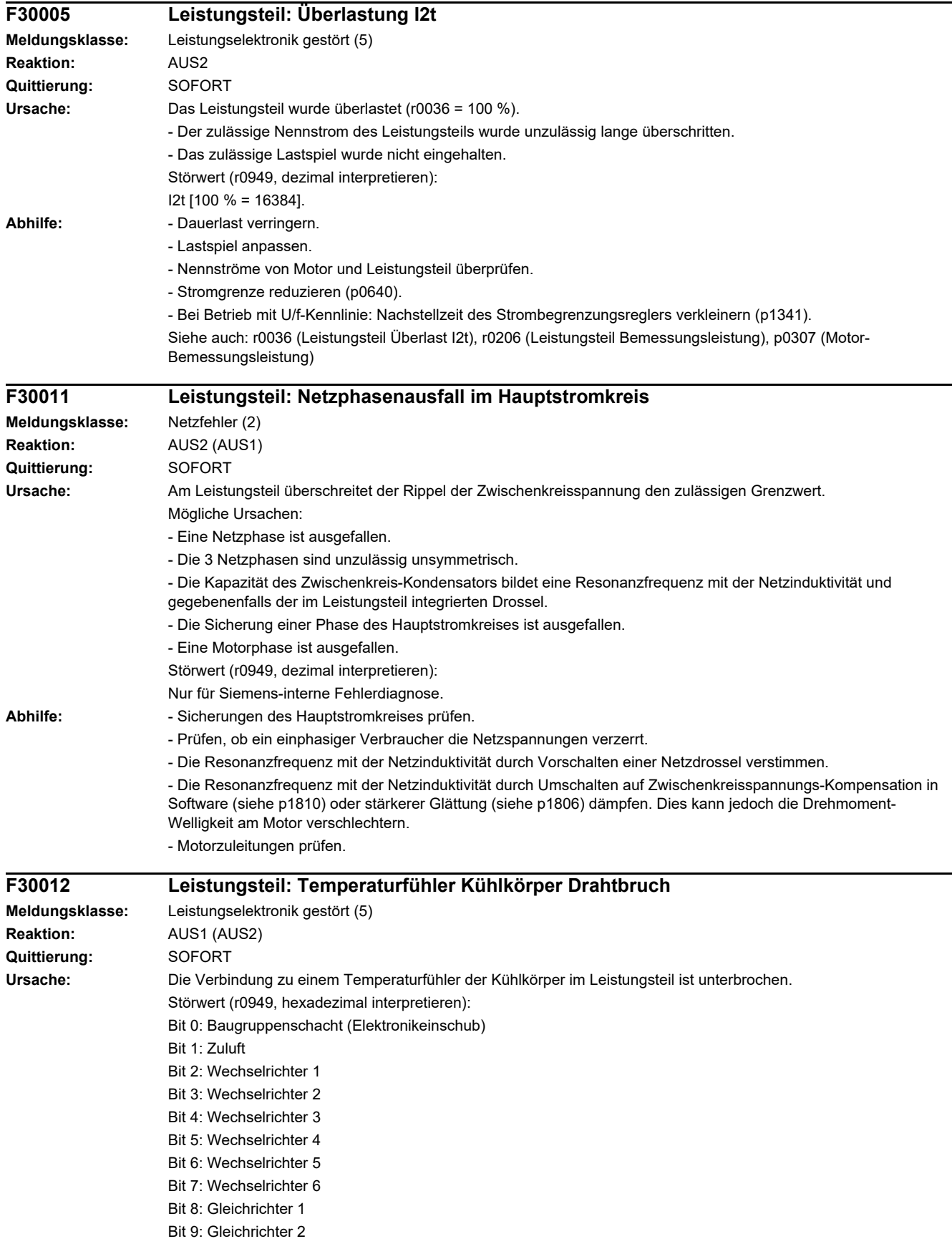

#### *4 Störungen und Warnungen*

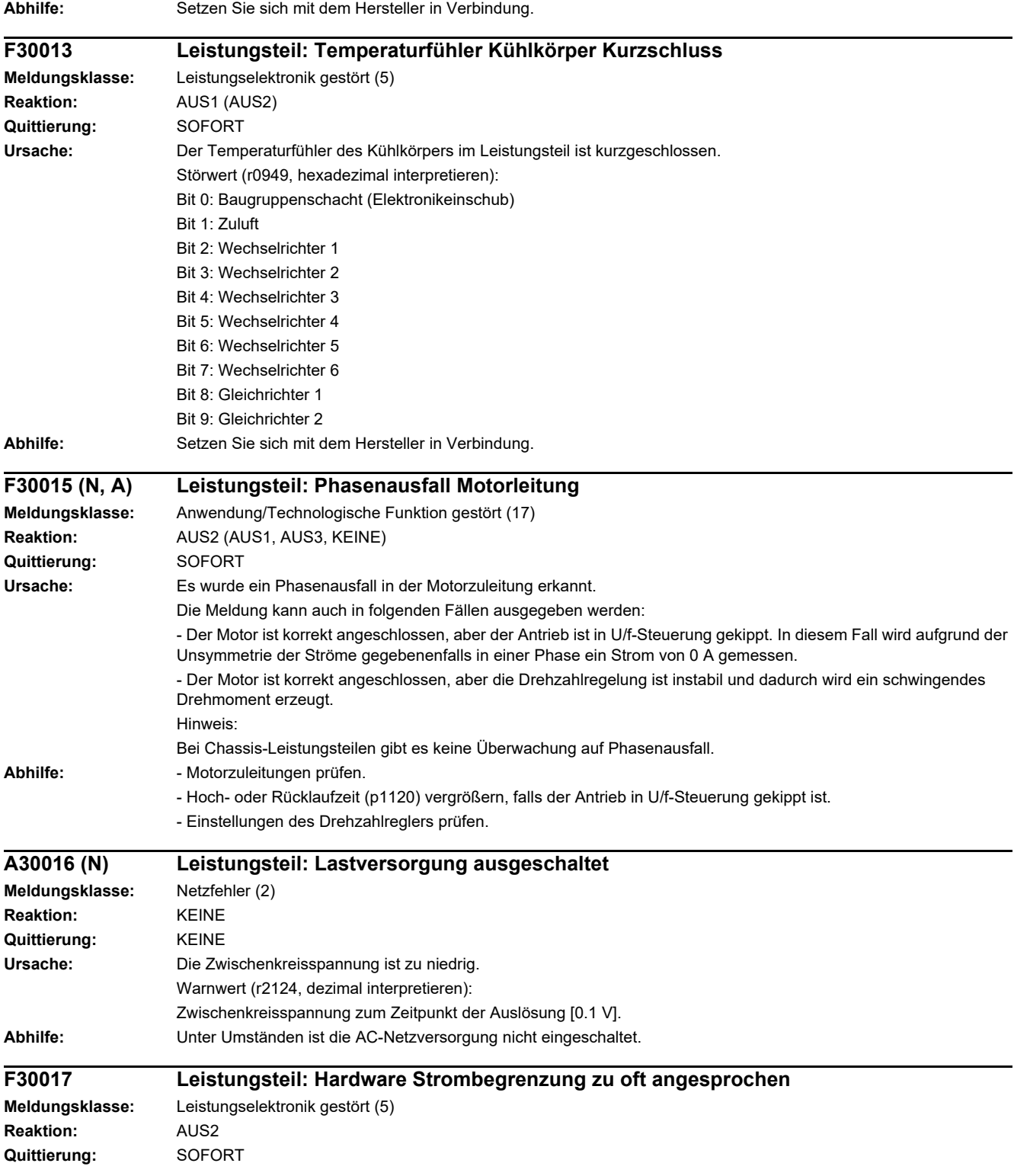

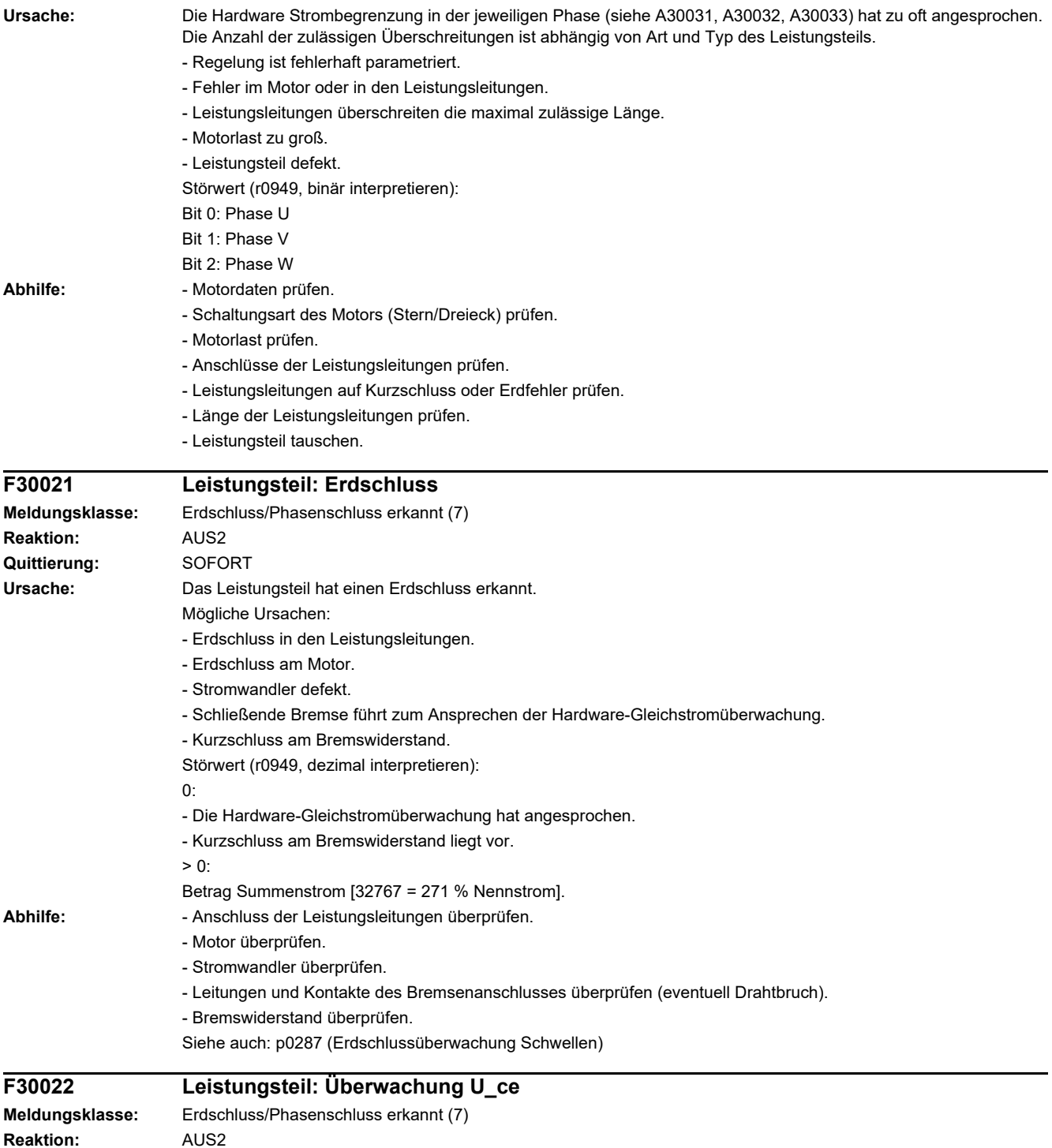

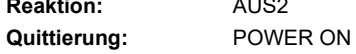

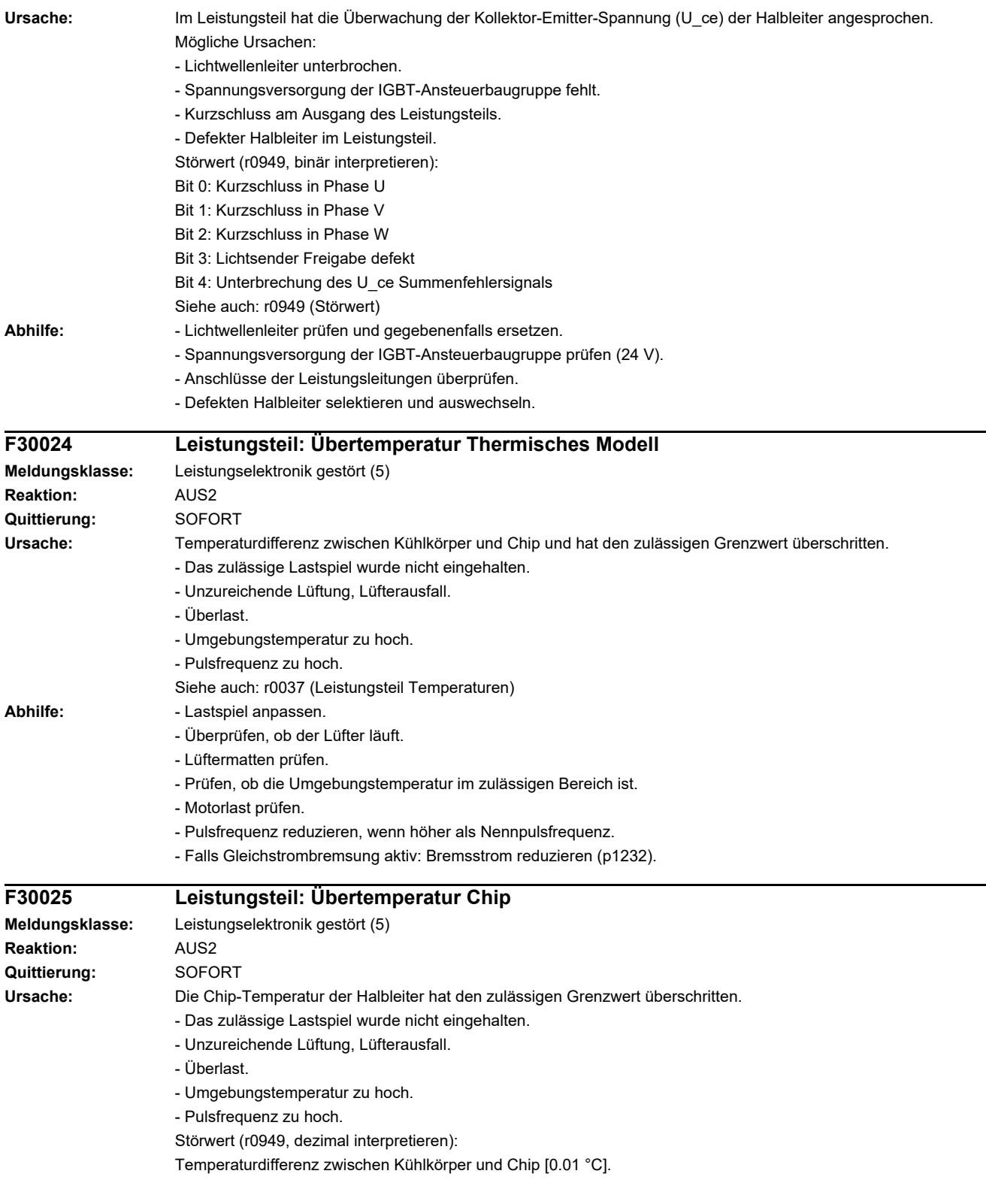

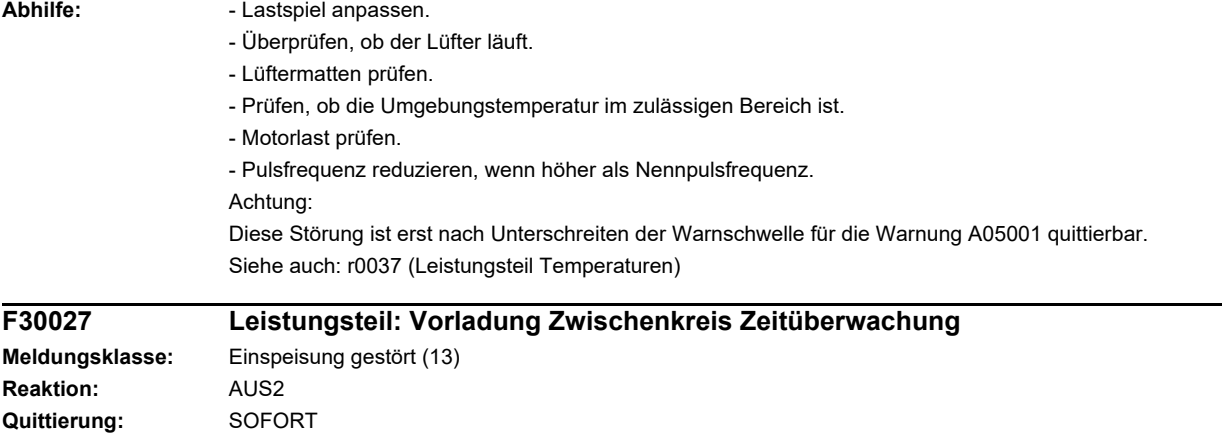

**Ursache:** Der Zwischenkreis des Leistungsteils konnte nicht innerhalb der erwarteten Zeit vorgeladen werden.

- 1) Es liegt keine Netzspannung an.
- 2) Netzschütz/Netzschalter ist nicht geschlossen.
- 3) Die Netzspannung ist zu gering.
- 4) Netzspannung falsch eingestellt (p0210).
- 5) Die Vorladewiderstände sind überhitzt, da zu viele Vorladungen pro Zeiteinheit vorgenommen wurden.
- 6) Die Vorladewiderstände sind überhitzt, da die Kapazität des Zwischenkreises zu groß ist.
- 7) Es liegt ein Erdschluss oder Kurzschluss im Zwischenkreis vor.
- 8) Vorladeschaltung eventuell defekt.

Störwert (r0949, binär interpretieren):

yyyyxxxx hex:

- yyyy = Zustand Leistungsteil
- 0: Fehlerzustand (Warten auf AUS und Fehlerquittierung).
- 1: Wiedereinschaltsperre (Warten auf AUS).
- 2: Überspannung erkannt -> Wechsel Fehlerzustand.
- 3: Unterspannung erkannt -> Wechsel in Fehlerzustand.
- 4: Warten Überbrückungsschütz öffnen -> Wechsel in Fehlerzustand.
- 5: Warten Überbrückungsschütz öffnen -> Wechsel in Wiedereinschaltsperre.
- 6: Inbetriebnahme.
- 7: Bereit für Vorladung.
- 8: Vorladung startet, Zwischenkreisspannung kleiner als Mindesteinschaltspannung.
- 9: Vorladung läuft, Zwischenkreisspannung Vorladeende noch nicht erkannt.
- 10: Warten auf Prellzeitende des Hauptschützes nach abgeschlossener Vorladung.
- 11: Vorladung beendet, Bereit für Impulsfreigabe.
- 12: Reserviert.

xxxx = Fehlende interne Freigaben Leistungsteil (invertiert bitcodiert, FFFF hex -> alle internen Freigaben vorhanden)

Bit 0: Spannungsversorgung der IGBT-Ansteuerung abgeschaltet.

- Bit 1: Erdschluss erkannt.
- Bit 2: Spitzenstromeingriff.
- Bit 3: I2t überschritten.
- Bit 4: Thermisches Modell Übertemperatur berechnet.
- Bit 5: (Kühlkörper, Ansteuerbaugruppe Leistungsteil) Übertemperatur gemessen.
- Bit 6: Reserviert.
- Bit 7: Überspannung erkannt.
- Bit 8: Leistungsteil hat Vorladung beendet, Bereit für Impulsfreigabe.
- Bit 9: Reserviert.
- Bit 10: Überstrom erkannt.
- Bit 11: Reserviert.
- Bit 12: Reserviert.
- Bit 13: Uce-Fehler erkannt, Transistor entsättigt wegen Überstrom/Kurzschluss.
- Bit 14: Unterspannung erkannt.
- Siehe auch: p0210 (Geräte-Anschlussspannung)

#### **Abhilfe:** Allgemein:

- Netzspannung an den Eingangsklemmen prüfen.
- Einstellung der Netzspannung überprüfen (p0210).
- Warten bis die Vorladewiderstände abgekühlt sind. Dazu vorzugsweise die Einspeisung vom Netz trennen. Zu 5):
- Die zulässige Vorladehäufigkeit beachten (siehe entsprechendes Gerätehandbuch).
- Zu 6):
- Kapazität des Zwischenkreises prüfen und gegebenenfalls entsprechend der maximal zulässigen Zwischenkreiskapazität verringern (siehe entsprechendes Gerätehandbuch).
- Zu 7):
- Zwischenkreis auf Erdschluss oder Kurzschluss prüfen.
- Siehe auch: p0210 (Geräte-Anschlussspannung)

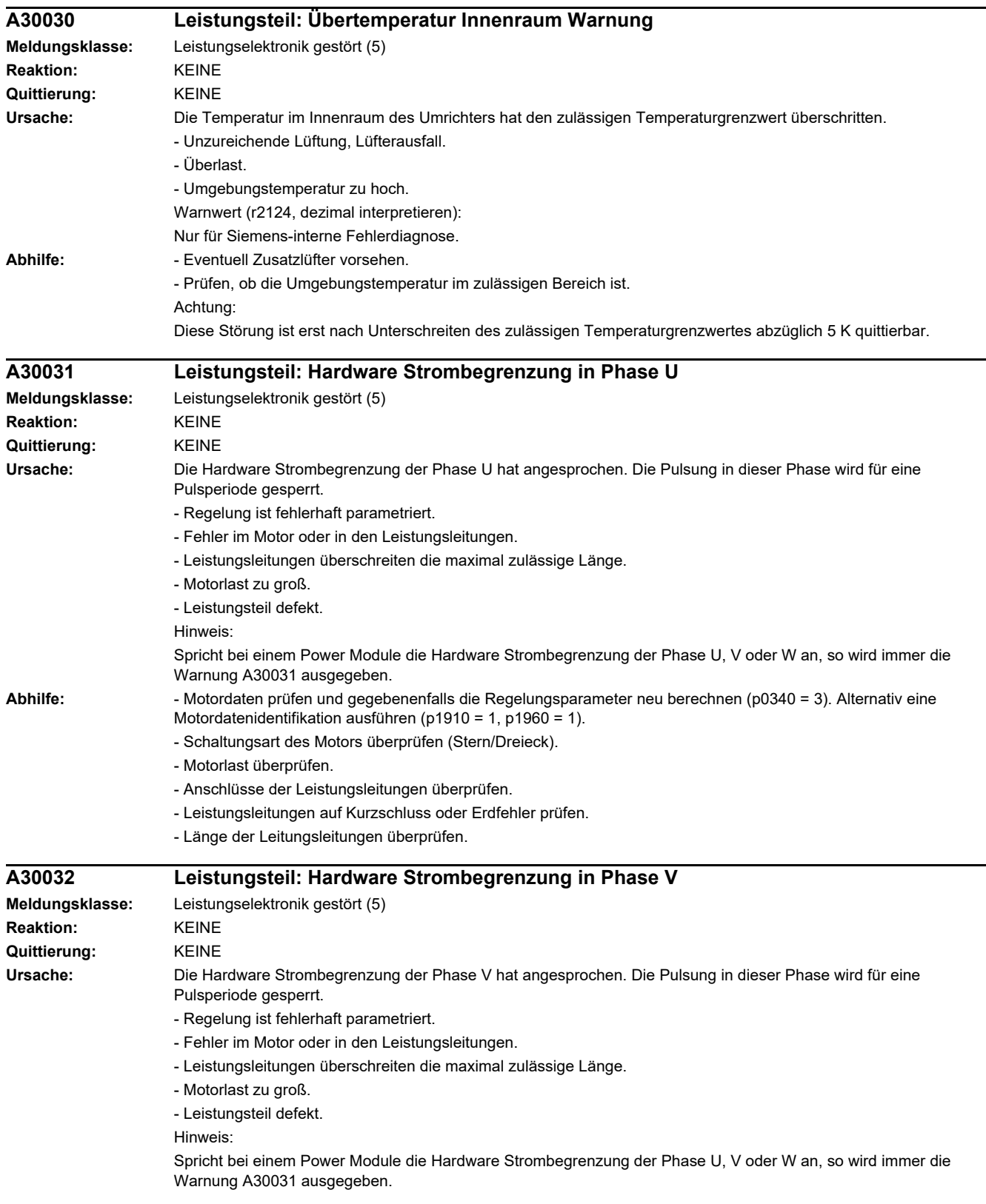

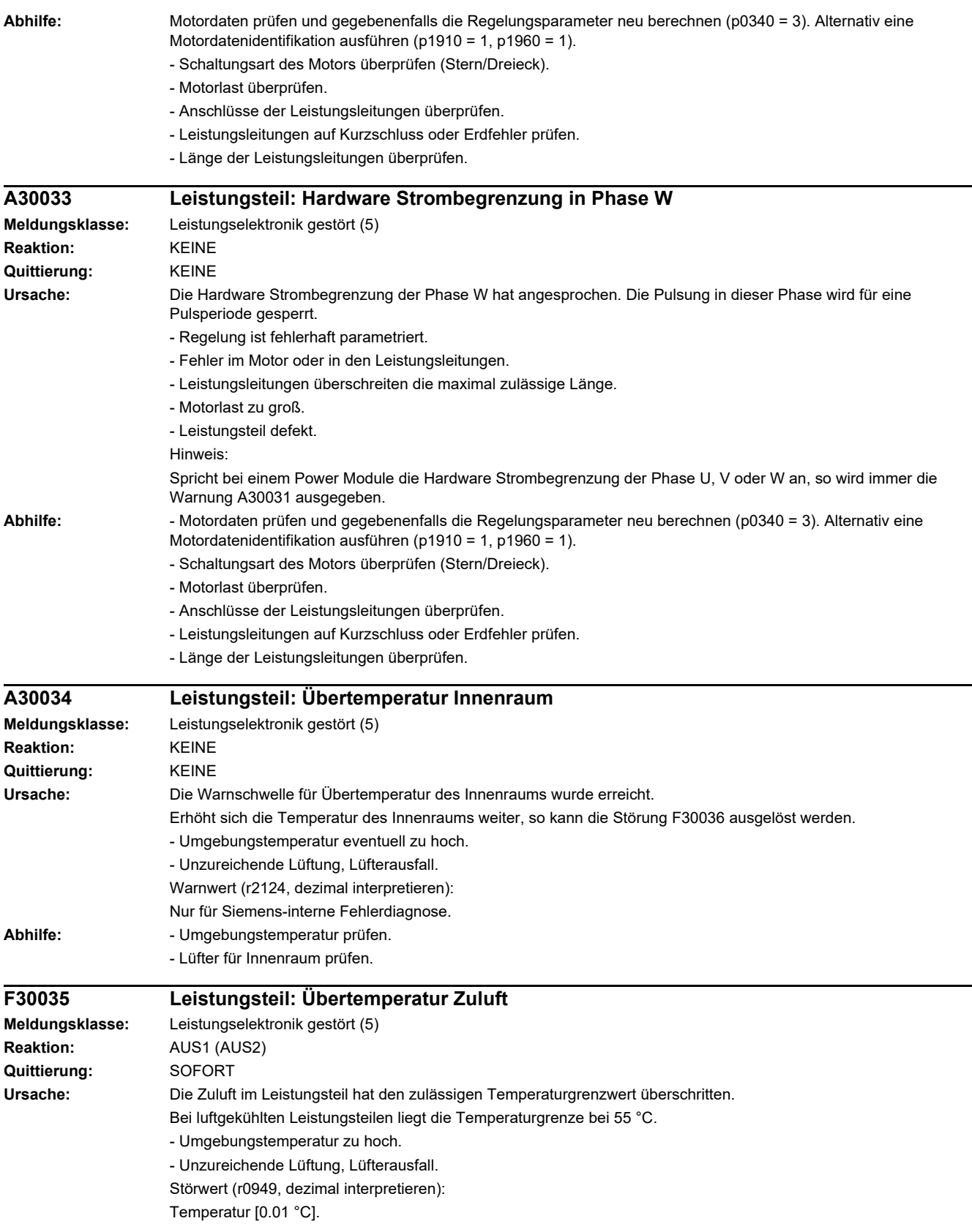

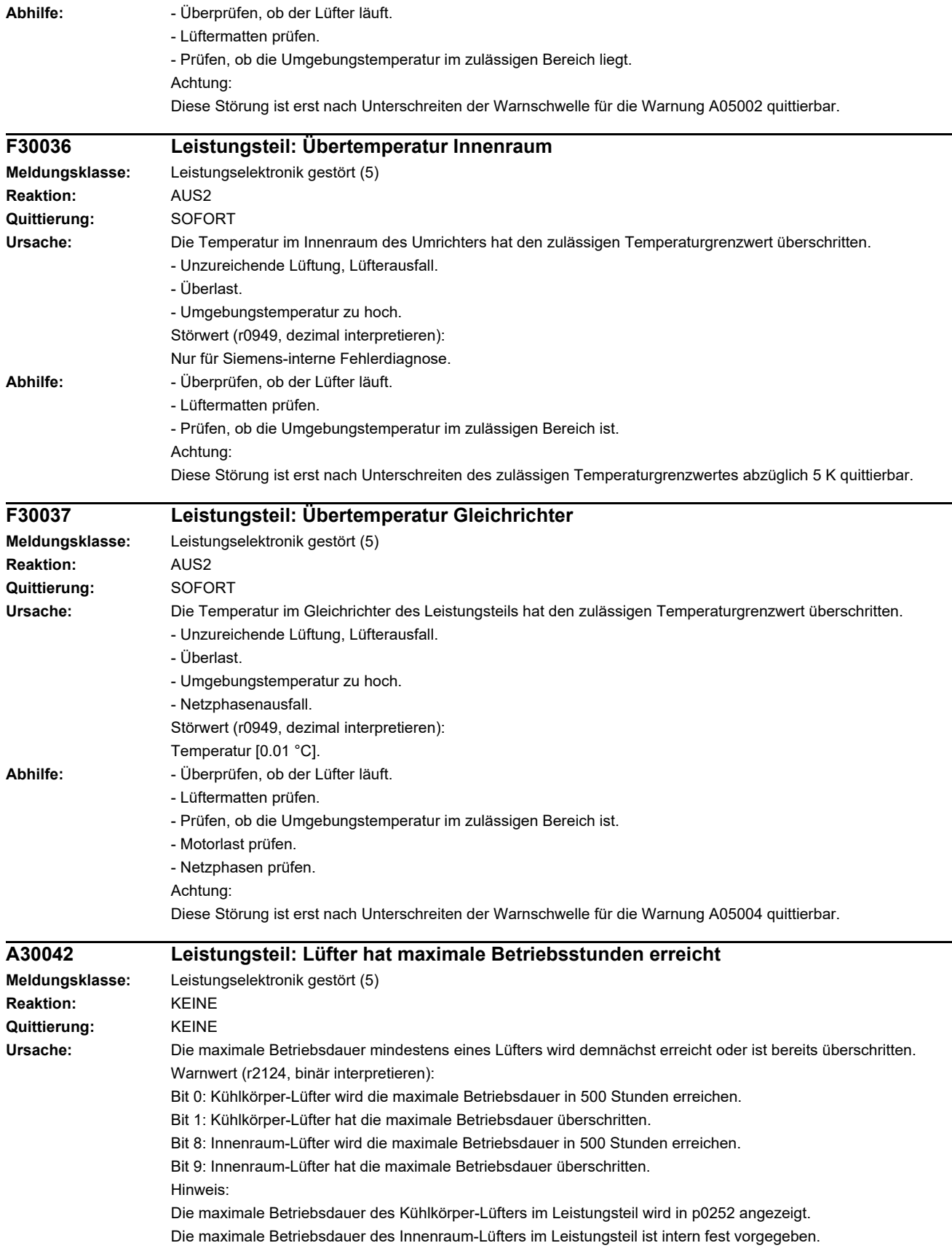

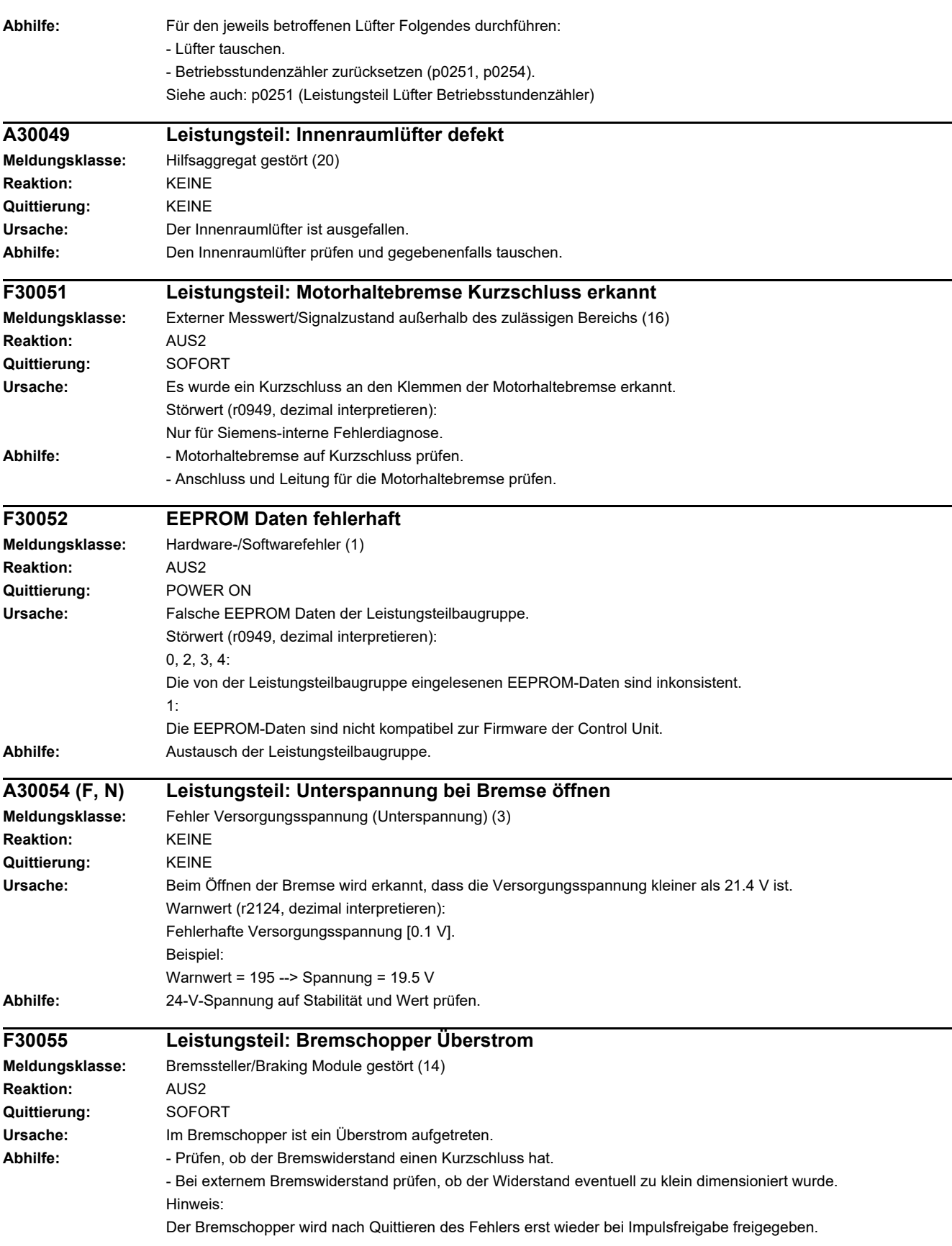

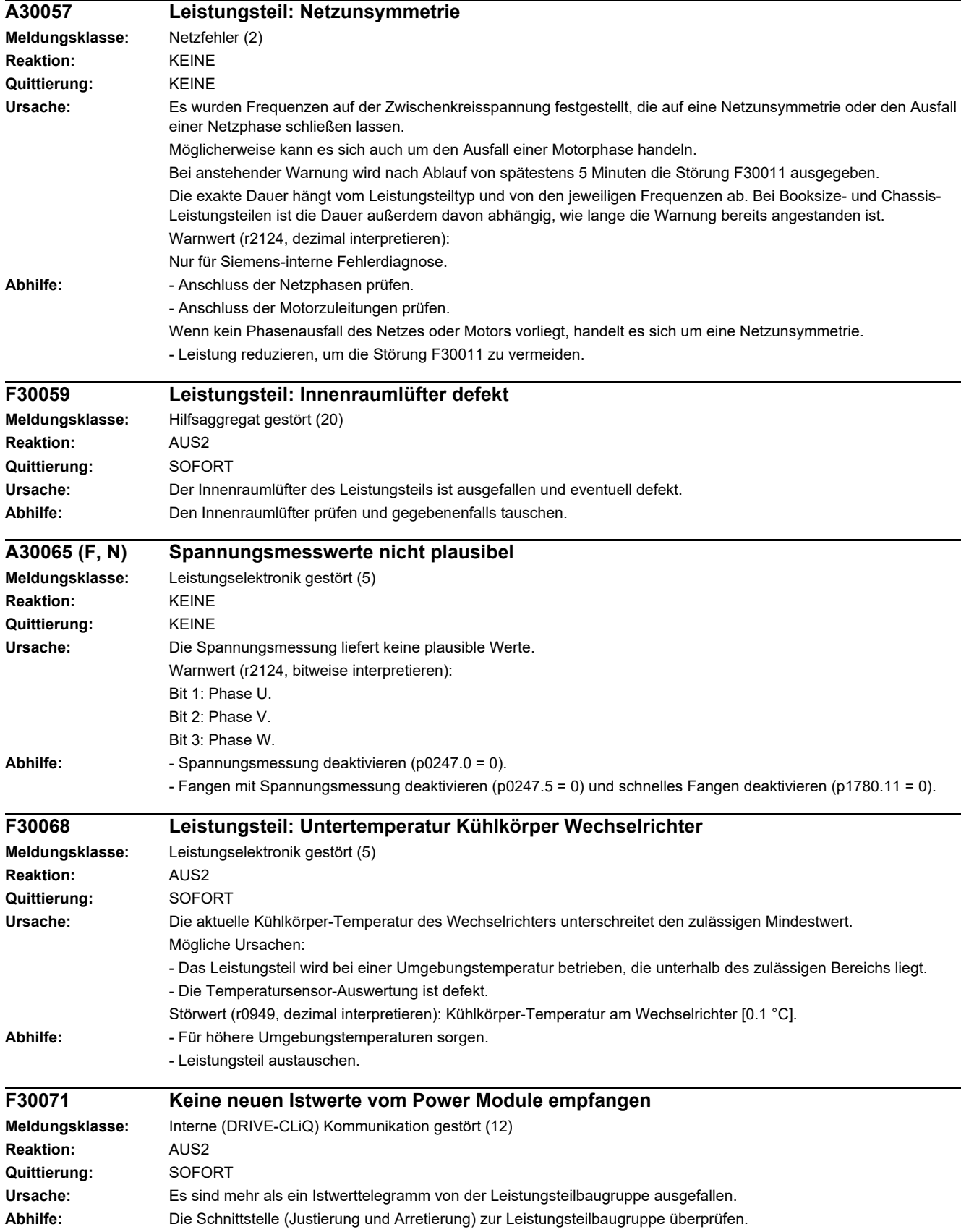

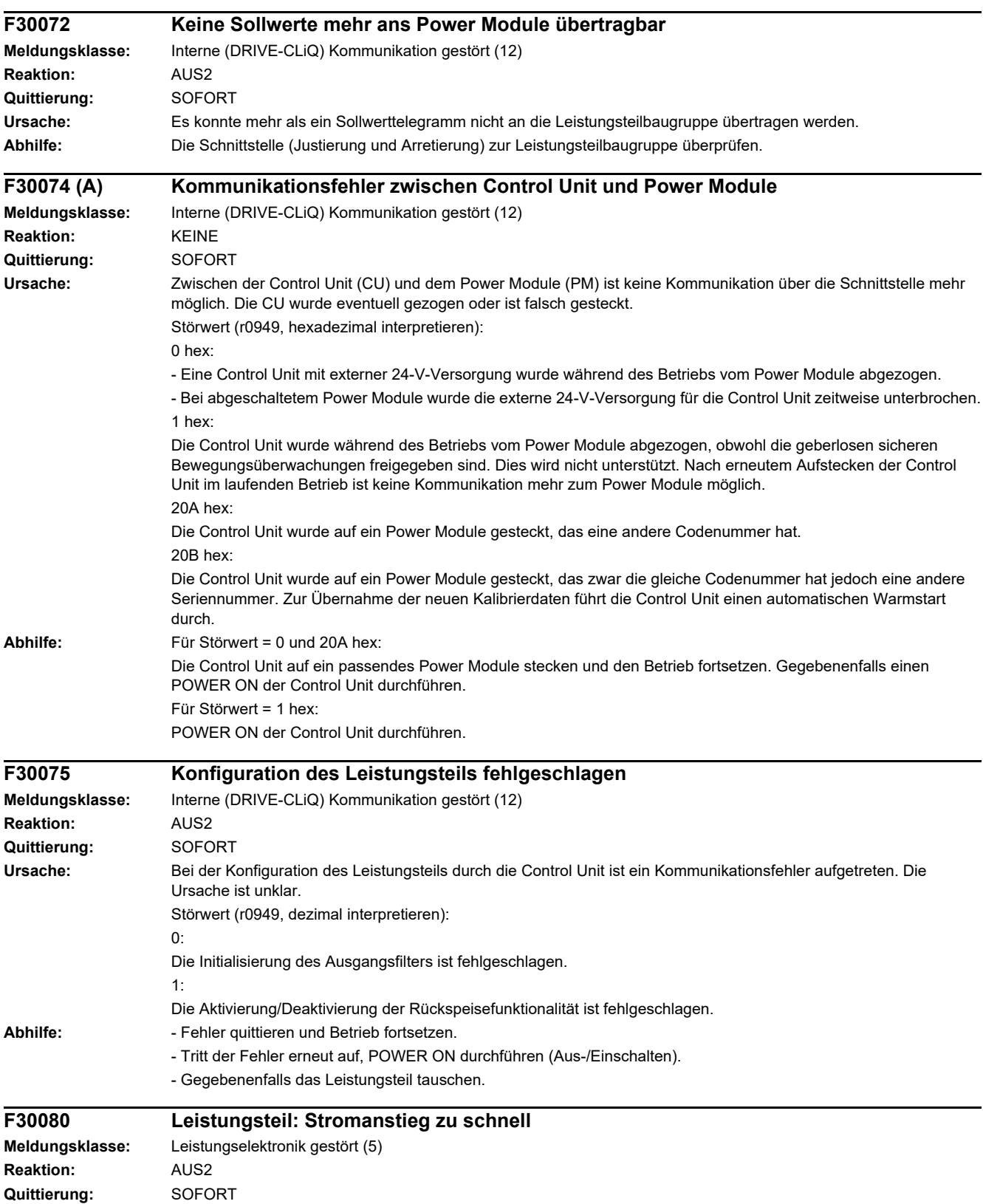

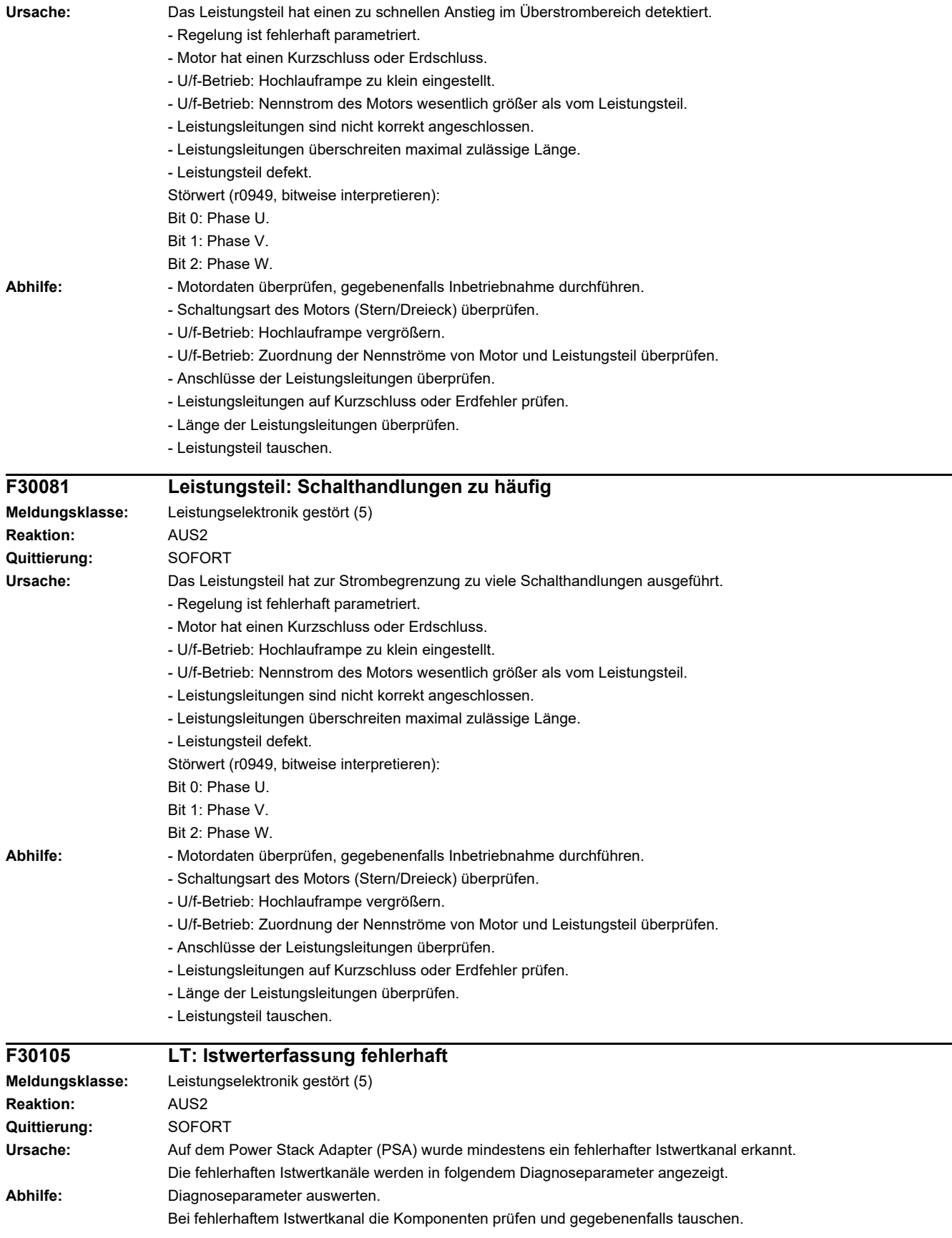

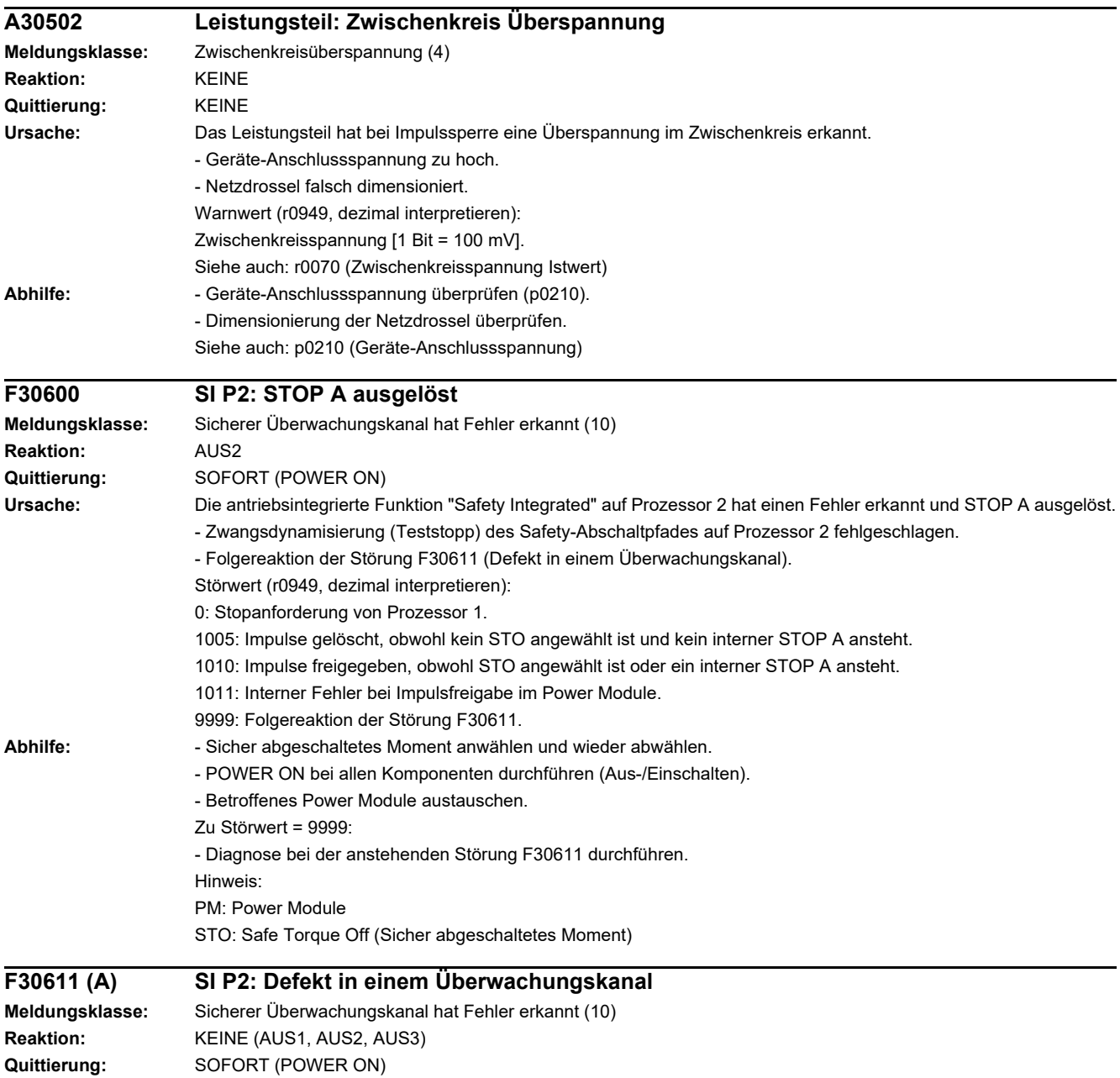

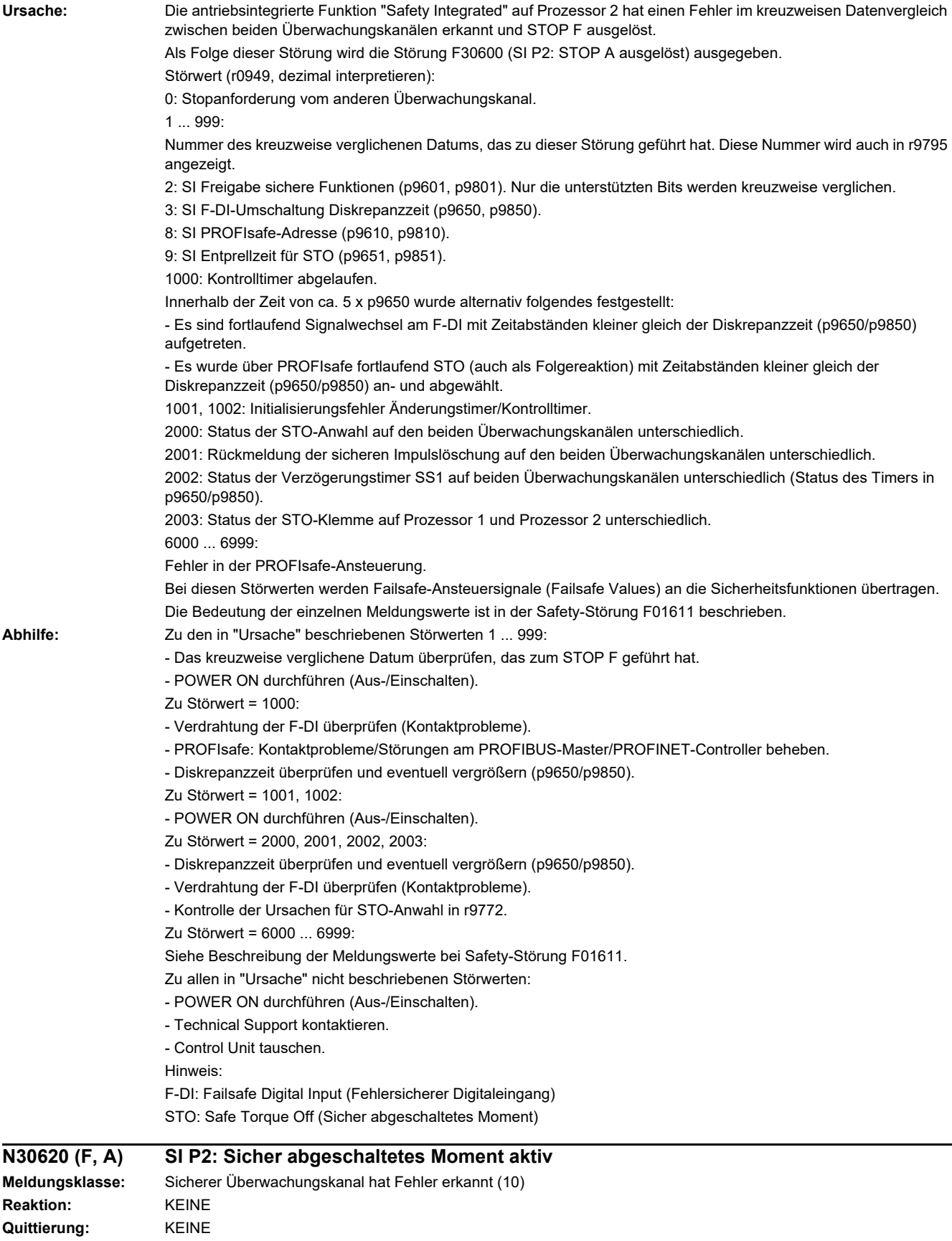

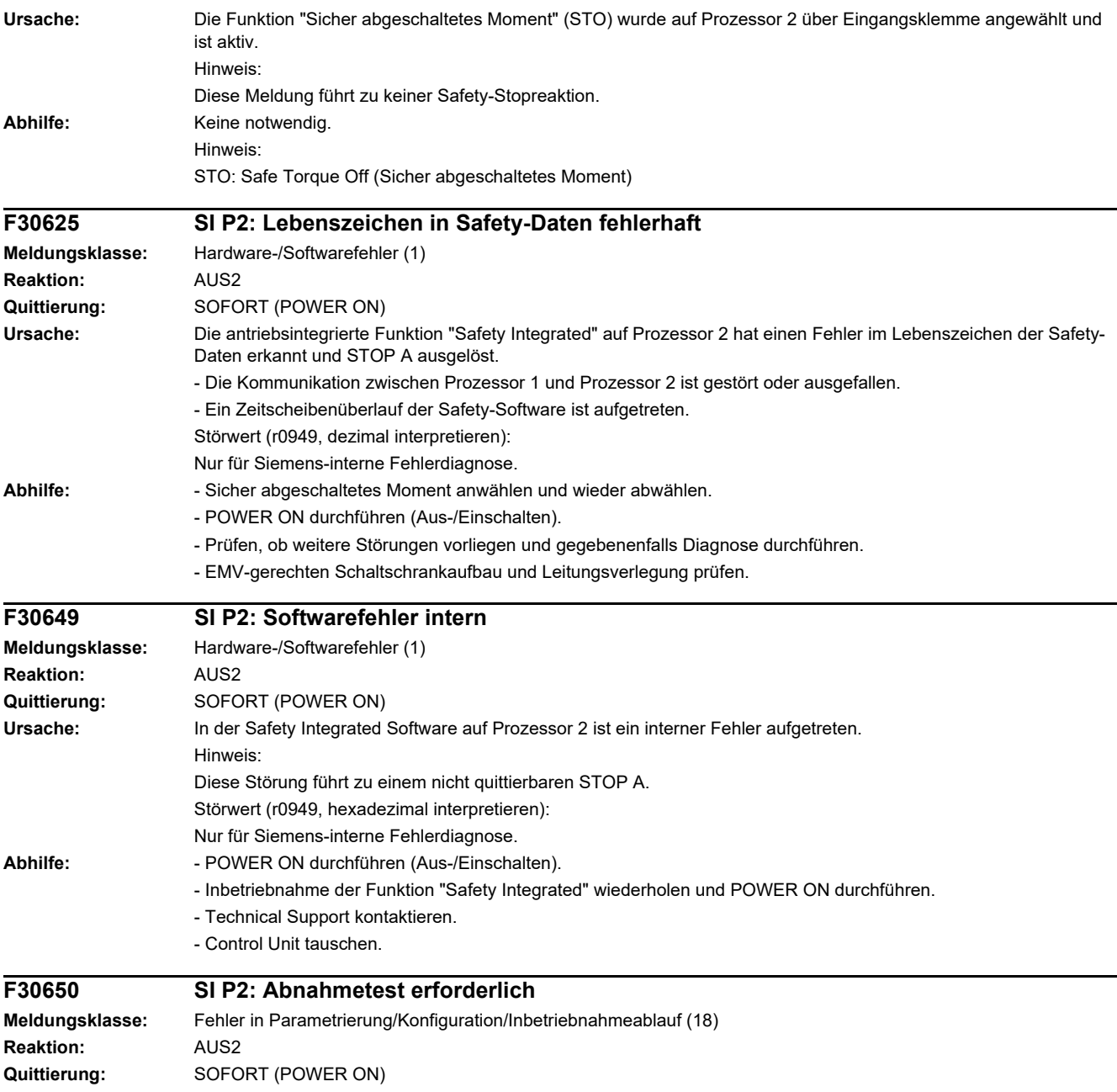

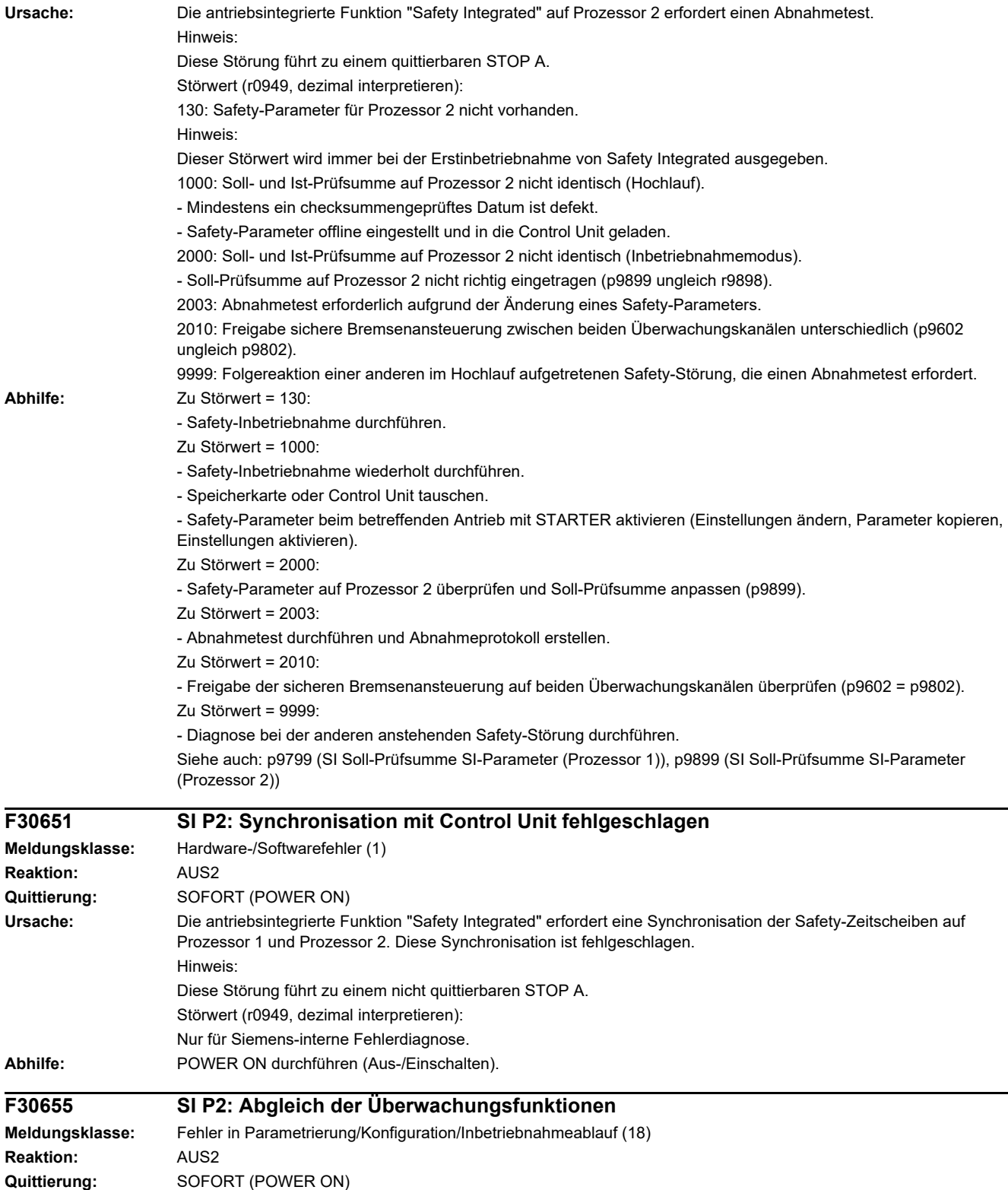

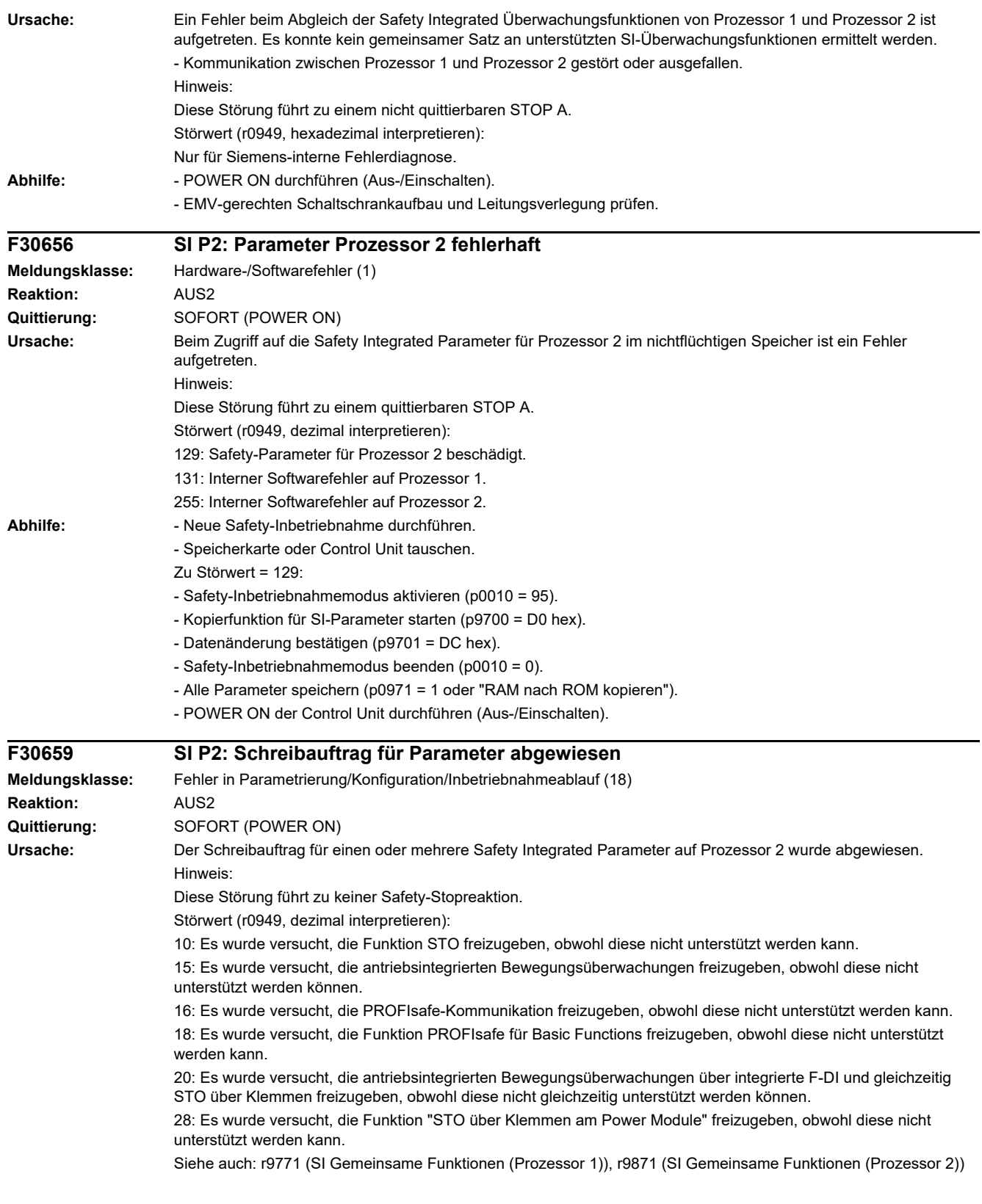

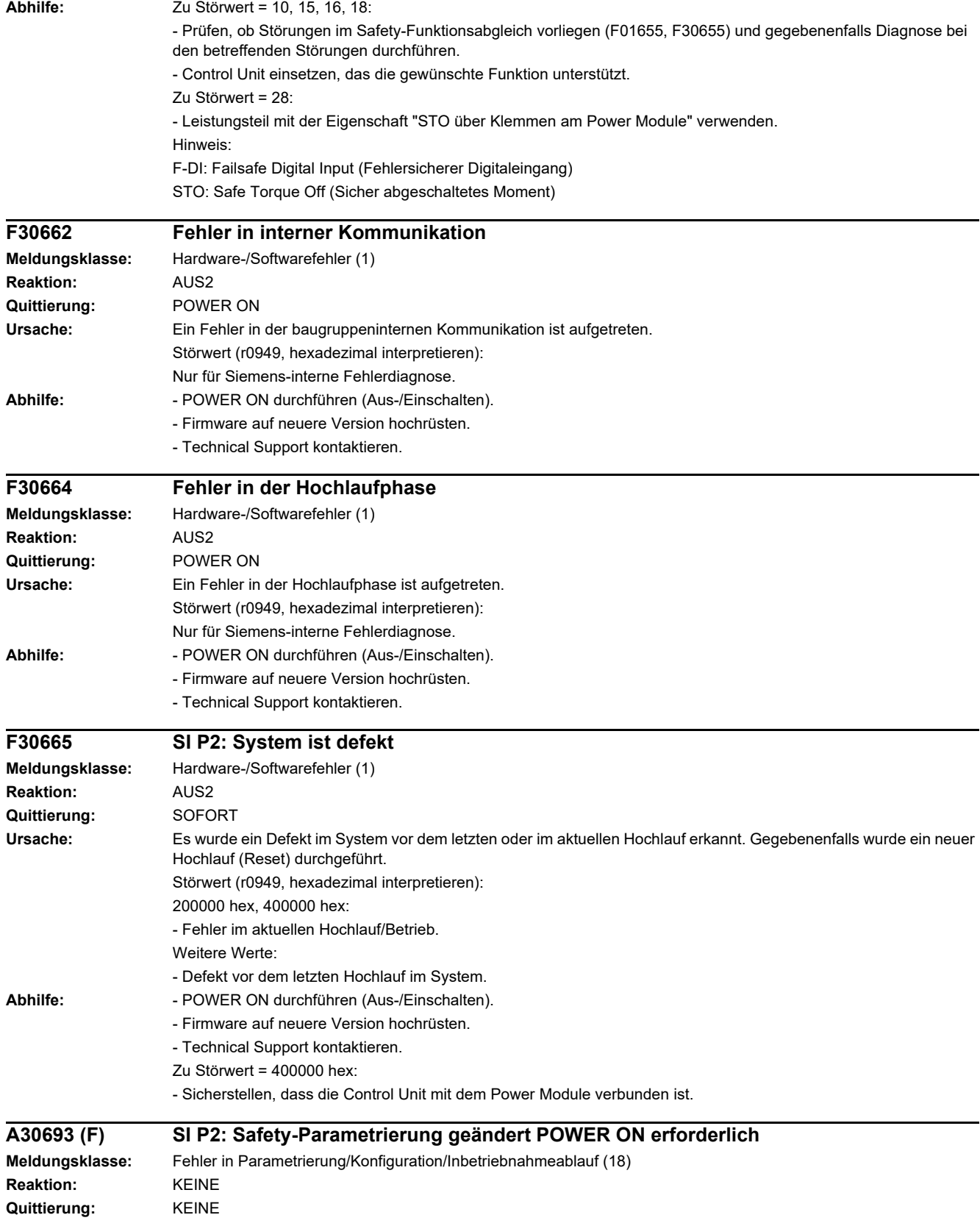

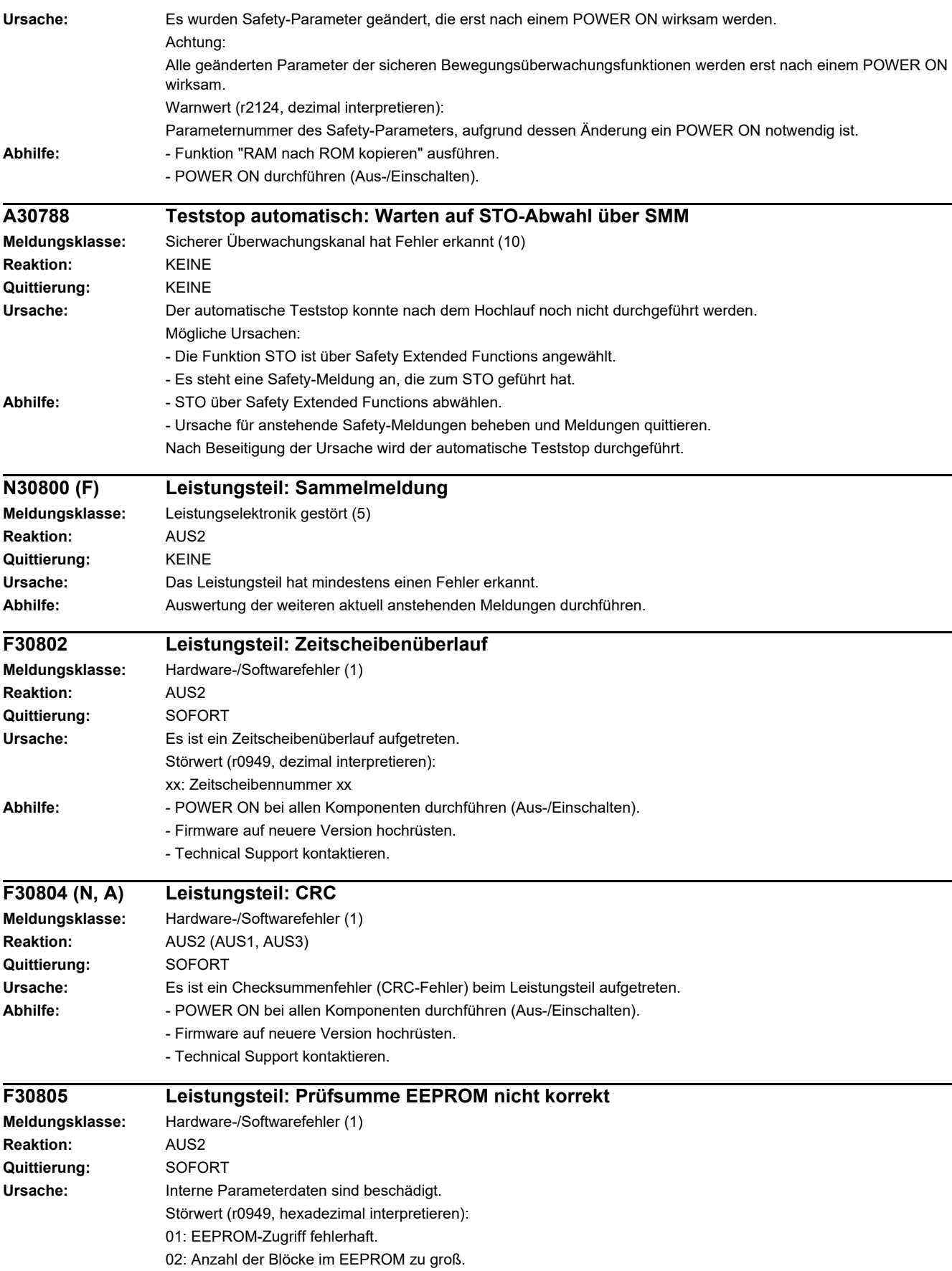

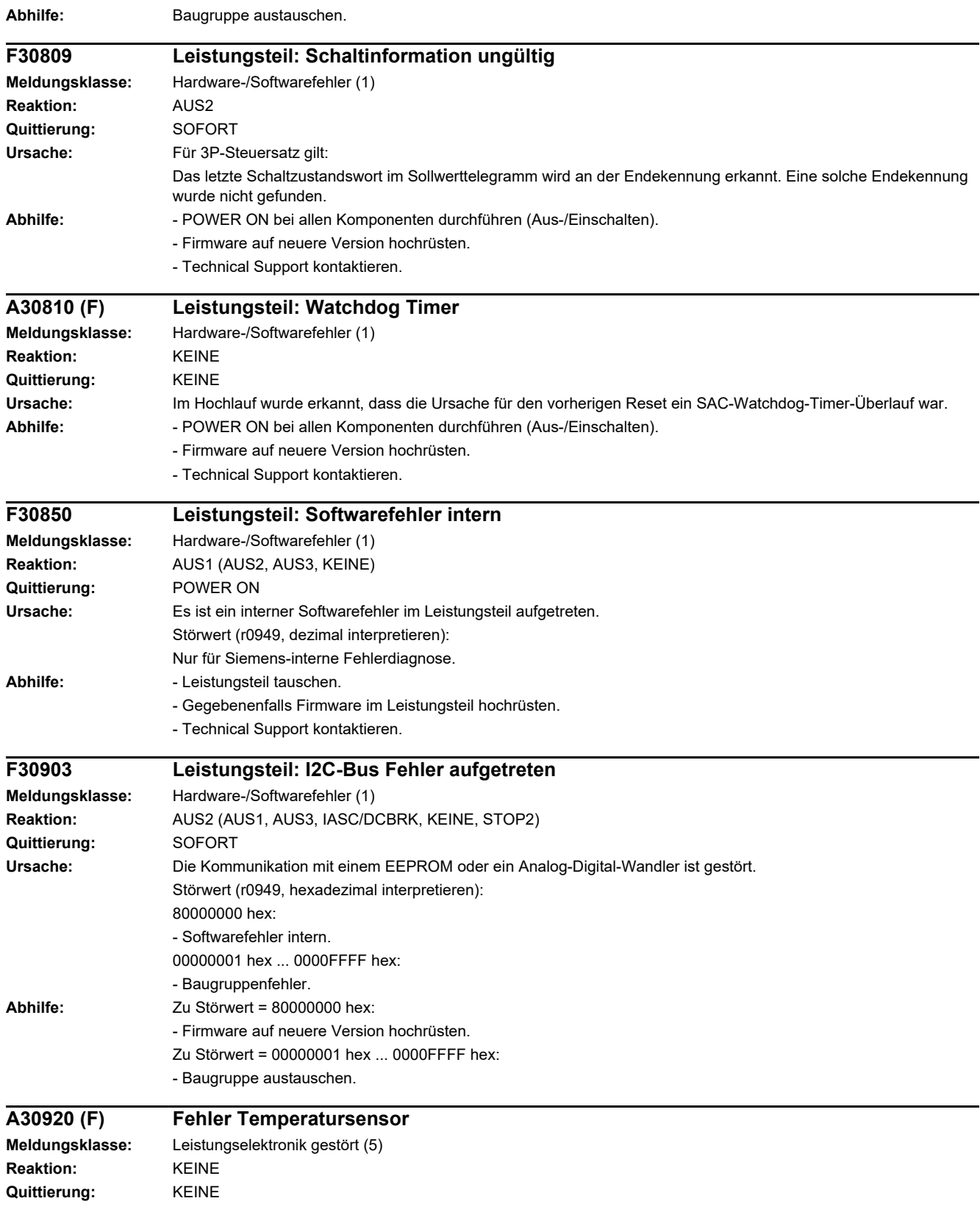

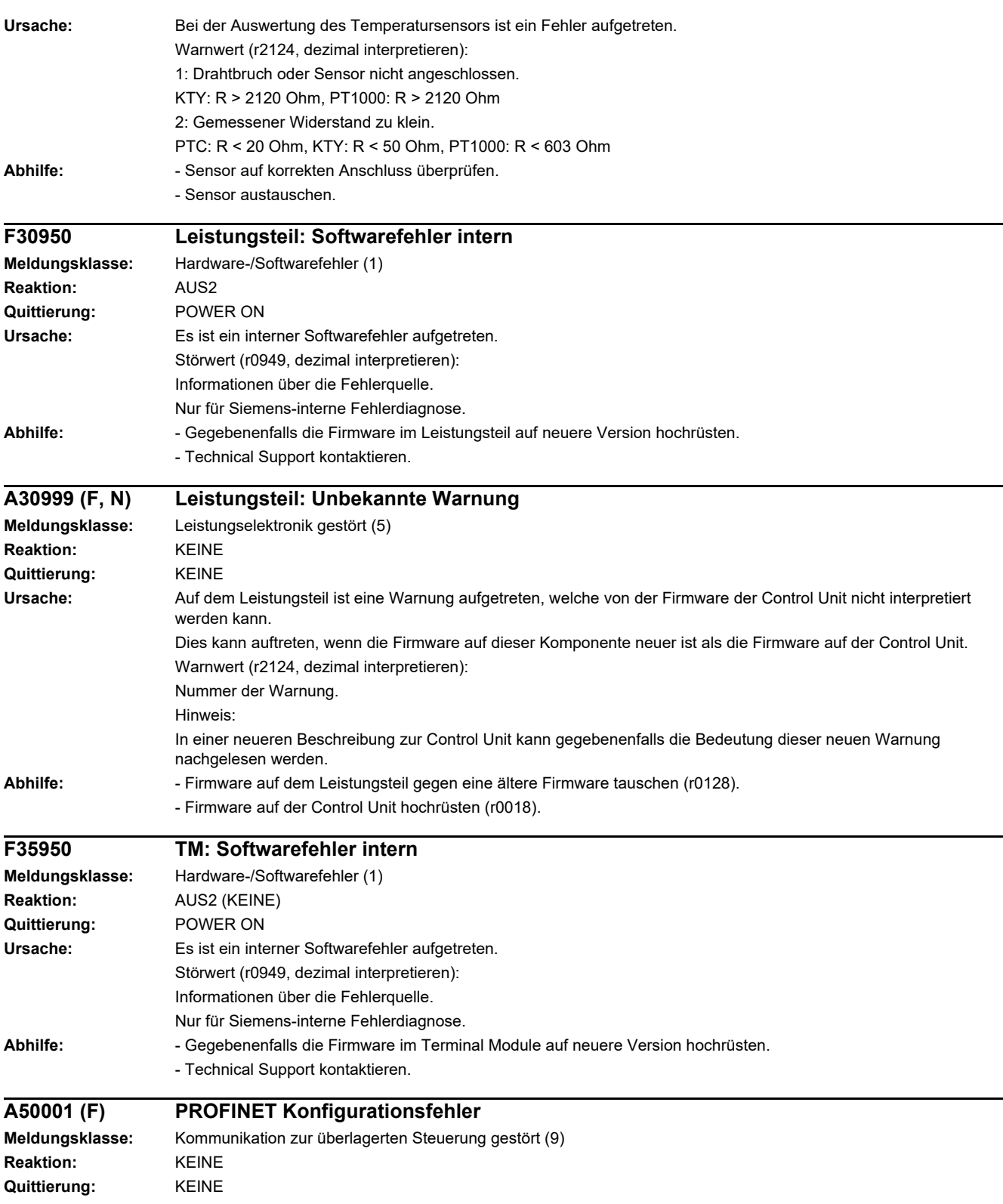

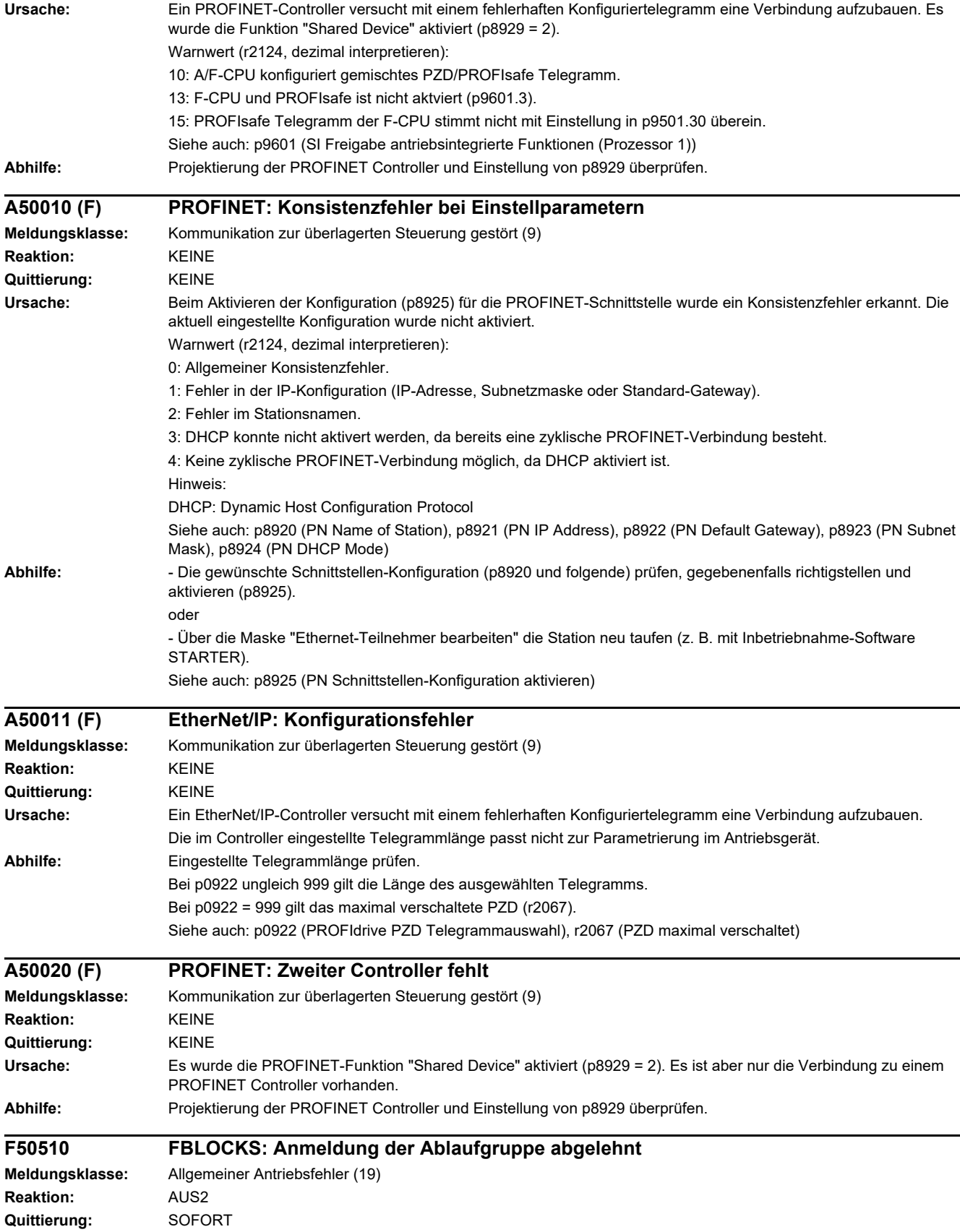

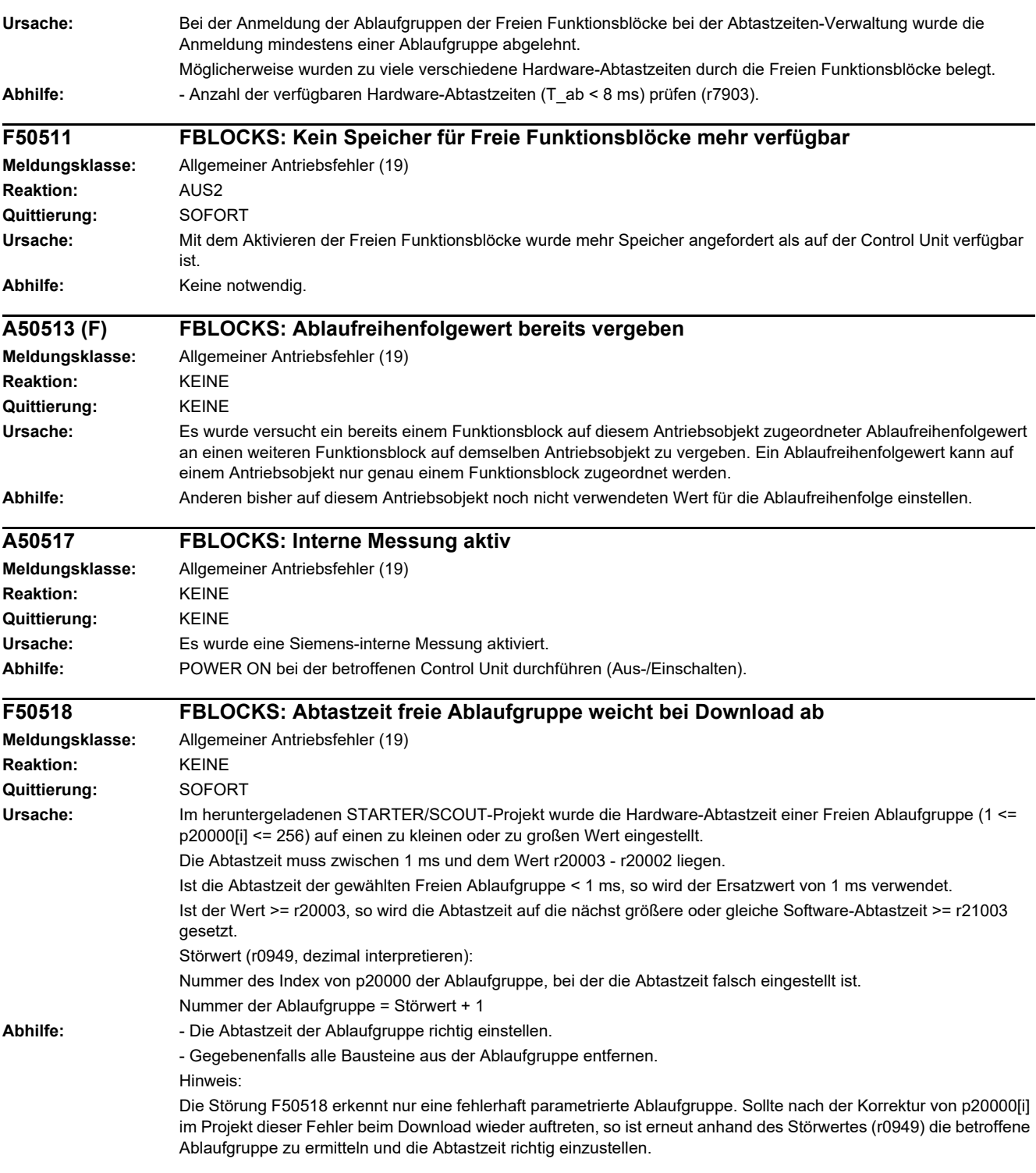
# **Anhang**

### **Inhalt**

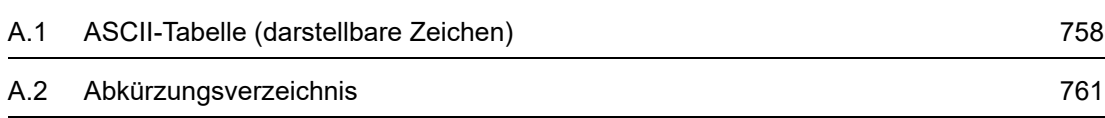

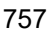

**A**

*A.1 ASCII-Tabelle (darstellbare Zeichen)*

# <span id="page-757-0"></span>**A.1 ASCII-Tabelle (darstellbare Zeichen)**

<span id="page-757-1"></span>Die folgende Tabelle enthält die Dezimal- und Hexadezimaldarstellung der darstellbaren (druckbaren) ASCII-Zeichen.

Tabelle A-1 ASCII-Tabelle (darstellbare Zeichen)

| Zeichen            | <b>Dezimal</b> | Hexadezimal | <b>Bedeutung englisch</b>                    | <b>Bedeutung deutsch</b>                  |
|--------------------|----------------|-------------|----------------------------------------------|-------------------------------------------|
|                    | 32             | 20          | Space                                        | Leerzeichen                               |
| Ţ                  | 33             | 21          | <b>Exclamation mark</b>                      | Ausrufezeichen                            |
| $\pmb{\mathsf{u}}$ | 34             | 22          | Quotation mark                               | Doppeltes Anführungszeichen               |
| $\#$               | 35             | 23          | Number sign                                  | Nummernzeichen, Doppelkreuz               |
| \$                 | 36             | 24          | Dollar                                       | <b>Dollar</b>                             |
| $\%$               | 37             | 25          | Percent                                      | Prozent                                   |
| &                  | 38             | 26          | Ampersand                                    | Et-Zeichen, Ampersand                     |
| $\,$               | 39             | 27          | Apostrophe, closing single<br>quotation mark | Apostroph, einfaches<br>Anführungszeichen |
|                    | 40             | 28          | Opening parenthesis                          | Runde Klammer auf                         |
|                    | 41             | 29          | Closing parenthesis                          | Runde Klammer zu                          |
| $\star$            | 42             | 2A          | Asterisk                                     | Asterisk, Sternchen                       |
| $\ddot{}$          | 43             | 2B          | Plus                                         | Plus                                      |
| $\,$               | 44             | 2C          | Comma                                        | Komma, Beistrich                          |
|                    | 45             | 2D          | Hyphen, Minus                                | Bindestrich, Minus                        |
|                    | 46             | 2E          | Period, decimal point                        | Punkt (Satzzeichen)                       |
| $\prime$           | 47             | 2F          | Slash, Slant                                 | Schrägstrich                              |
| 0                  | 48             | 30          | Digit 0                                      | Ziffer 0                                  |
| 1                  | 49             | 31          | Digit 1                                      | Ziffer 1                                  |
| $\overline{c}$     | 50             | 32          | Digit 2                                      | Ziffer 2                                  |
| 3                  | 51             | 33          | Digit 3                                      | Ziffer 3                                  |
| 4                  | 52             | 34          | Digit 4                                      | Ziffer 4                                  |
| 5                  | 53             | 35          | Digit 5                                      | Ziffer 5                                  |
| 6                  | 54             | 36          | Digit 6                                      | Ziffer 6                                  |
| 7                  | 55             | 37          | Digit 7                                      | Ziffer 7                                  |
| 8                  | 56             | 38          | Digit 8                                      | Ziffer 8                                  |
| 9                  | 57             | 39          | Digit 9                                      | Ziffer 9                                  |
|                    | 58             | 3A          | Colon                                        | Doppelpunkt, Kolon                        |
| $\vdots$           | 59             | 3B          | Semicolon                                    | Strichpunkt, Semikolon                    |
| $\,<$              | 60             | 3C          | Less than                                    | Kleiner als                               |
| $=$                | 61             | 3D          | Equals                                       | Gleichheitszeichen                        |
| $\,$               | 62             | 3E          | Greater than                                 | Größer als                                |
| $\overline{?}$     | 63             | 3F          | Question mark                                | Fragezeichen                              |

| Zeichen        | <b>Dezimal</b> | Hexadezimal | <b>Bedeutung englisch</b>     | <b>Bedeutung deutsch</b>  |
|----------------|----------------|-------------|-------------------------------|---------------------------|
| $^{\circledR}$ | 64             | 40          | Commercial At                 | At-Zeichen, Commercial At |
| A              | 65             | 41          | Capital letter A              | Großbuchstabe A           |
| $\sf B$        | 66             | 42          | Capital letter B              | Großbuchstabe B           |
| $\mathsf C$    | 67             | 43          | Capital letter C              | Großbuchstabe C           |
| D              | 68             | 44          | Capital letter D              | Großbuchstabe D           |
| E              | 69             | 45          | Capital letter E              | Großbuchstabe E           |
| F              | 70             | 46          | Capital letter F              | Großbuchstabe F           |
| G              | 71             | 47          | Capital letter G              | Großbuchstabe G           |
| H              | 72             | 48          | Capital letter H              | Großbuchstabe H           |
| $\mathsf{I}$   | 73             | 49          | Capital letter I              | Großbuchstabe I           |
| J              | 74             | 4A          | Capital letter J              | Großbuchstabe J           |
| Κ              | 75             | 4B          | Capital letter K              | Großbuchstabe K           |
| L              | 76             | 4C          | Capital letter L              | Großbuchstabe L           |
| M              | 77             | 4D          | Capital letter M              | Großbuchstabe M           |
| ${\sf N}$      | 78             | 4E          | Capital letter N              | Großbuchstabe N           |
| $\mathsf O$    | 79             | 4F          | Capital letter O              | Großbuchstabe O           |
| P              | 80             | 50          | Capital letter P              | Großbuchstabe P           |
| Q              | 81             | 51          | Capital letter Q              | Großbuchstabe Q           |
| ${\sf R}$      | 82             | 52          | Capital letter R              | Großbuchstabe R           |
| $\mathbb S$    | 83             | 53          | Capital letter S              | Großbuchstabe S           |
| $\top$         | 84             | 54          | Capital letter T              | Großbuchstabe T           |
| $\sf U$        | 85             | 55          | Capital letter U              | Großbuchstabe U           |
| $\vee$         | 86             | 56          | Capital letter V              | Großbuchstabe V           |
| W              | 87             | 57          | Capital letter W              | Großbuchstabe W           |
| $\pmb{\times}$ | 88             | 58          | Capital letter X              | Großbuchstabe X           |
| Y              | 89             | 59          | Capital letter Y              | Großbuchstabe Y           |
| Z              | 90             | 5A          | Capital letter Z              | Großbuchstabe Z           |
|                | 91             | 5B          | Opening bracket               | Eckige Klammer auf        |
| $\lambda$      | 92             | 5C          | Backslash                     | Backslash                 |
| J              | 93             | 5D          | Closing bracket               | Eckige Klammer zu         |
| ٨              | 94             | 5E          | Circumflex                    | Zirkumflex                |
|                | 95             | 5F          | Underline                     | Unterstrich               |
| $\epsilon$     | 96             | 60          | Opening single quotation mark | Gravis                    |
| a              | 97             | 61          | Small letter a                | Kleinbuchstabe a          |
| b              | 98             | 62          | Small letter b                | Kleinbuchstabe b          |
| c              | 99             | 63          | Small letter c                | Kleinbuchstabe c          |

Tabelle A-1 ASCII-Tabelle (darstellbare Zeichen), Fortsetzung

### *A.1 ASCII-Tabelle (darstellbare Zeichen)*

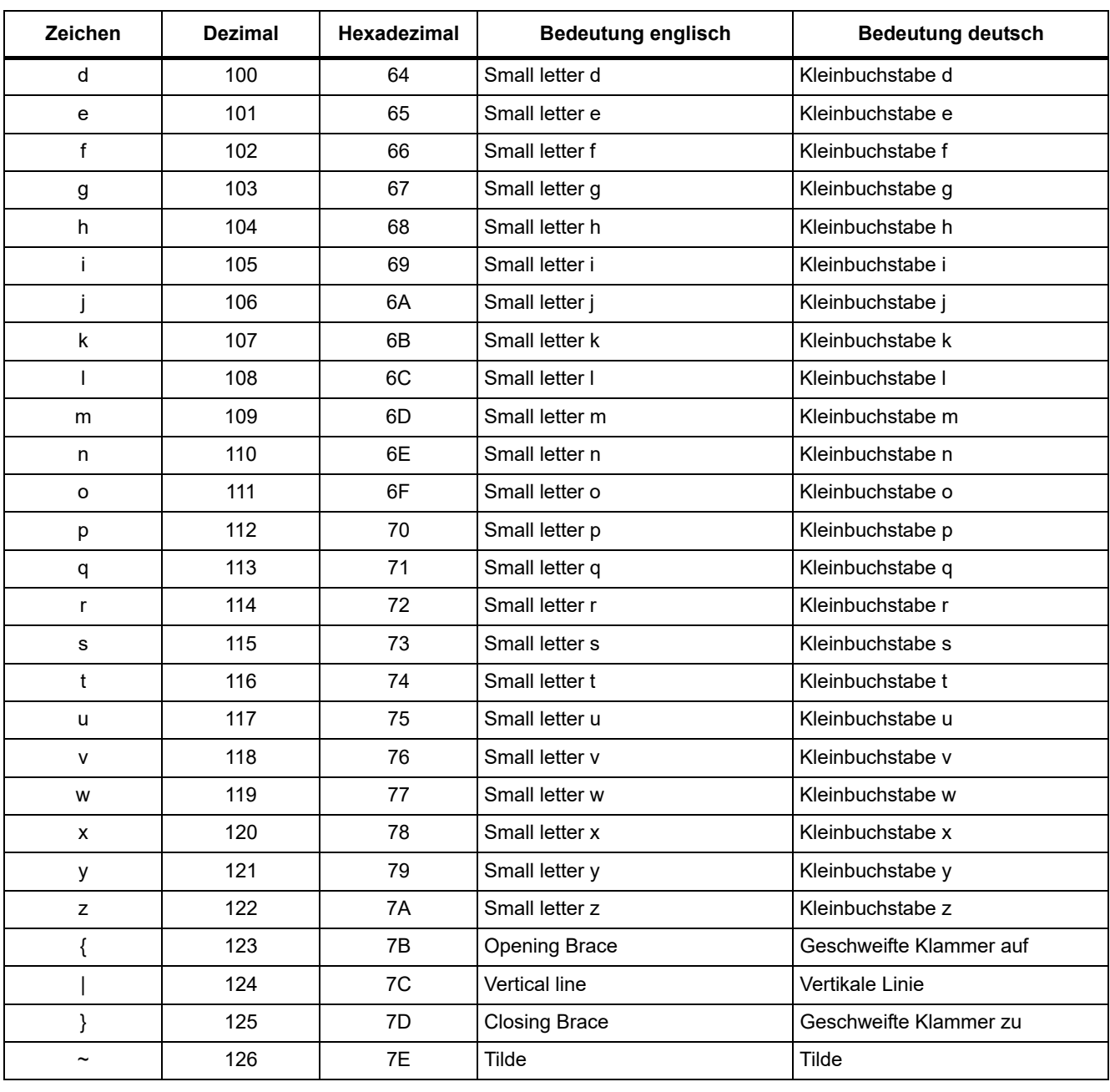

#### Tabelle A-1 ASCII-Tabelle (darstellbare Zeichen), Fortsetzung

# **A.2 Abkürzungsverzeichnis**

### <span id="page-760-1"></span><span id="page-760-0"></span>**Hinweis**

Das folgende Abkürzungsverzeichnis beinhaltet die bei der gesamten Antriebsfamilie SINAMICS verwendeten Abkürzungen und ihre Bedeutungen.

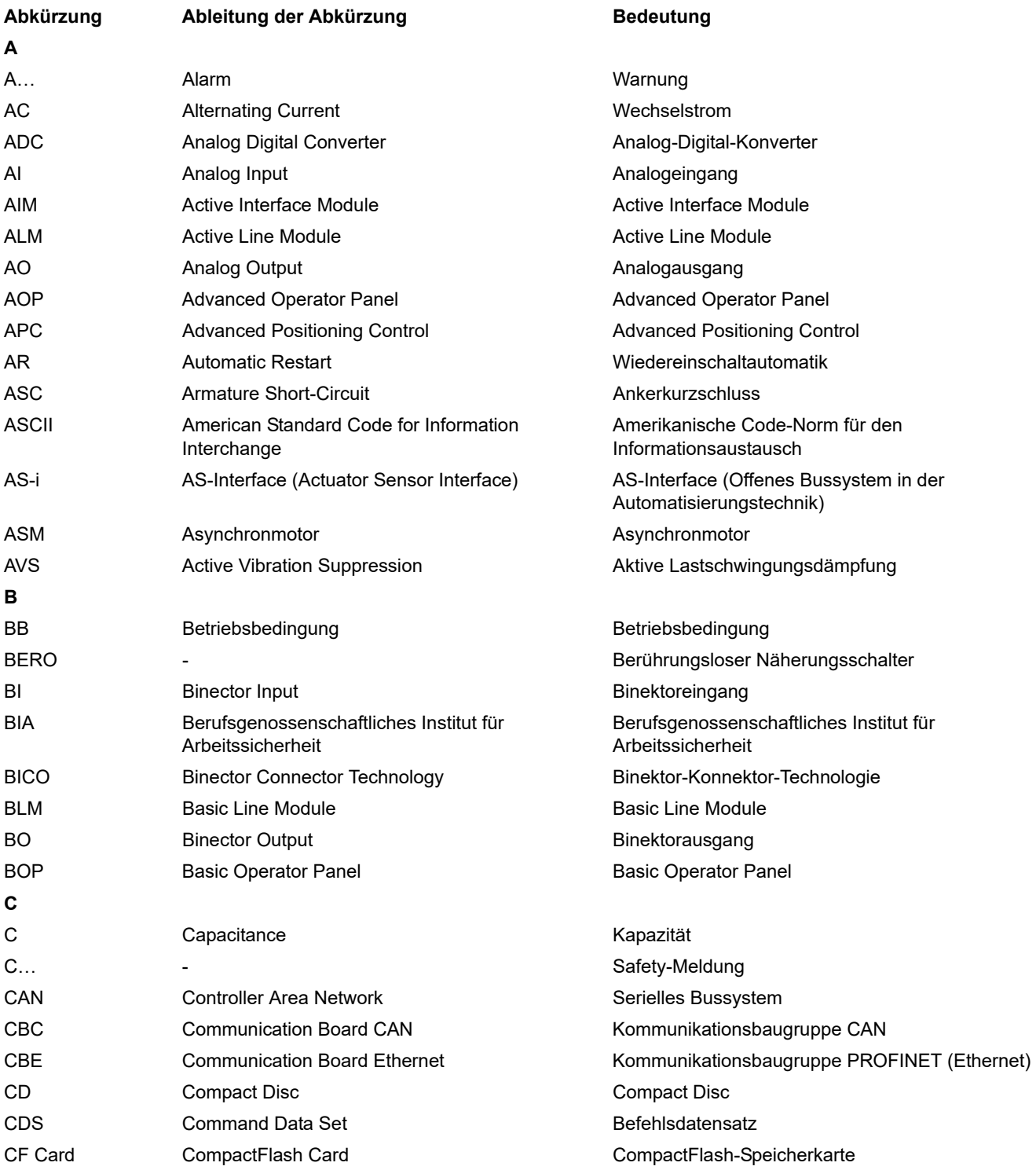

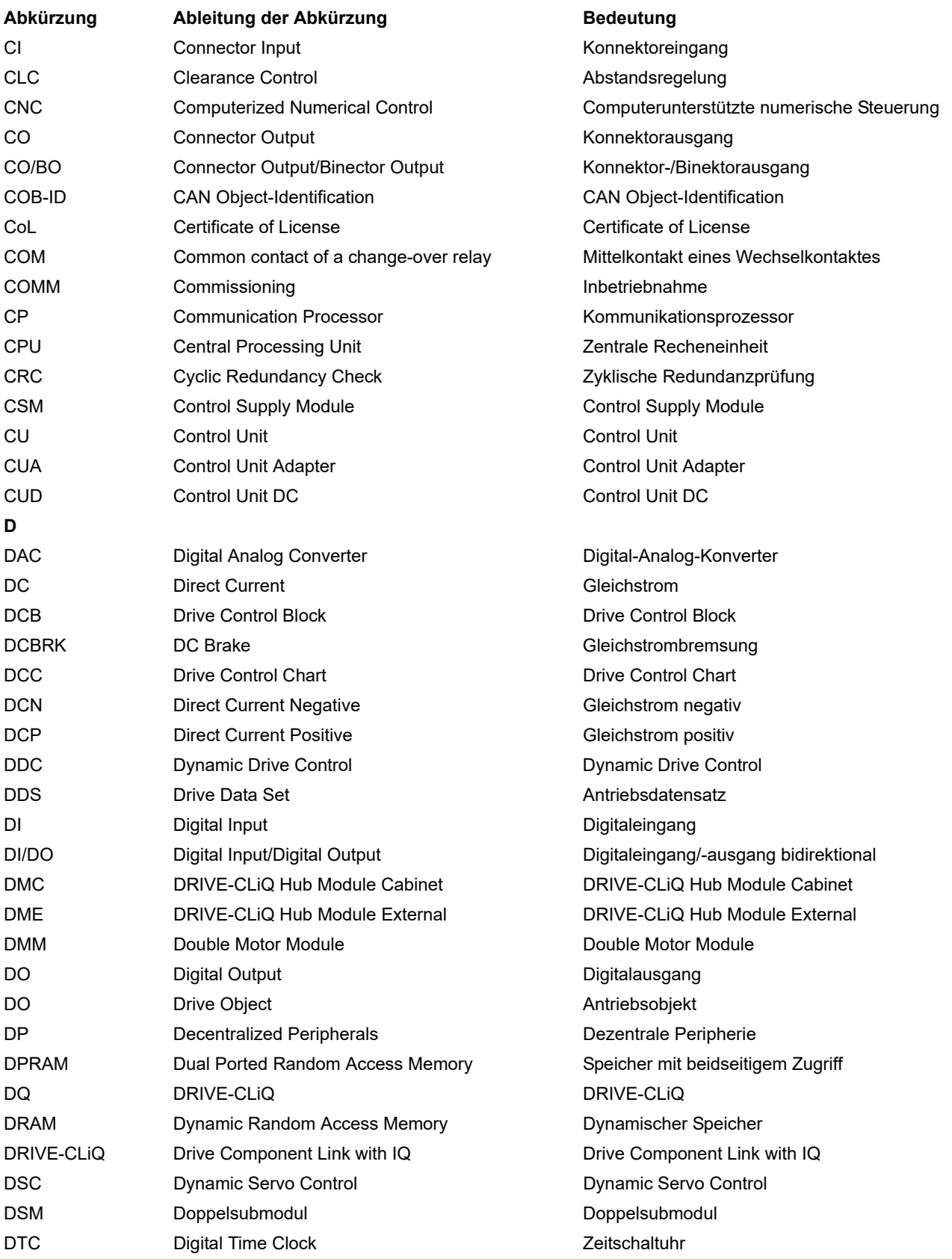

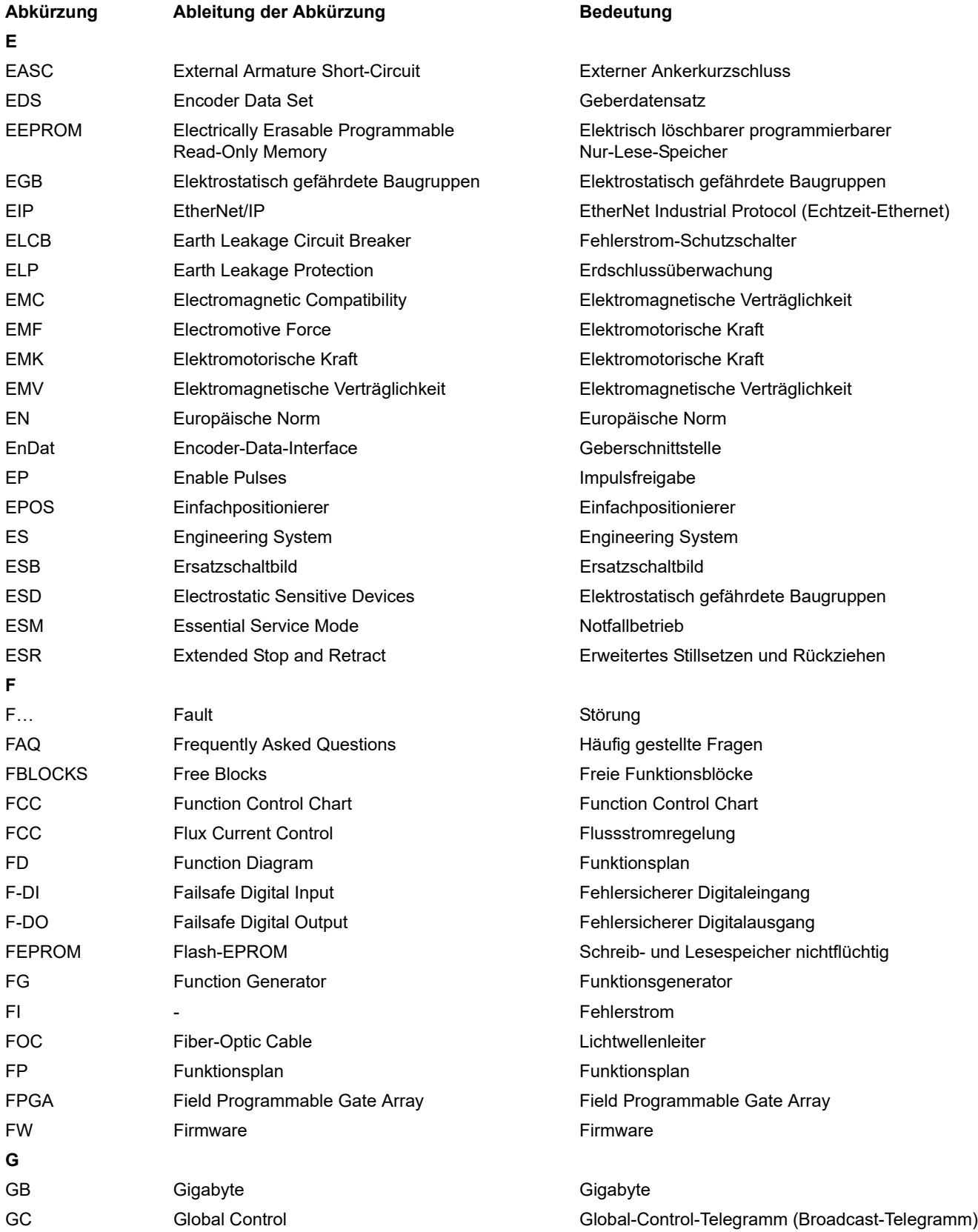

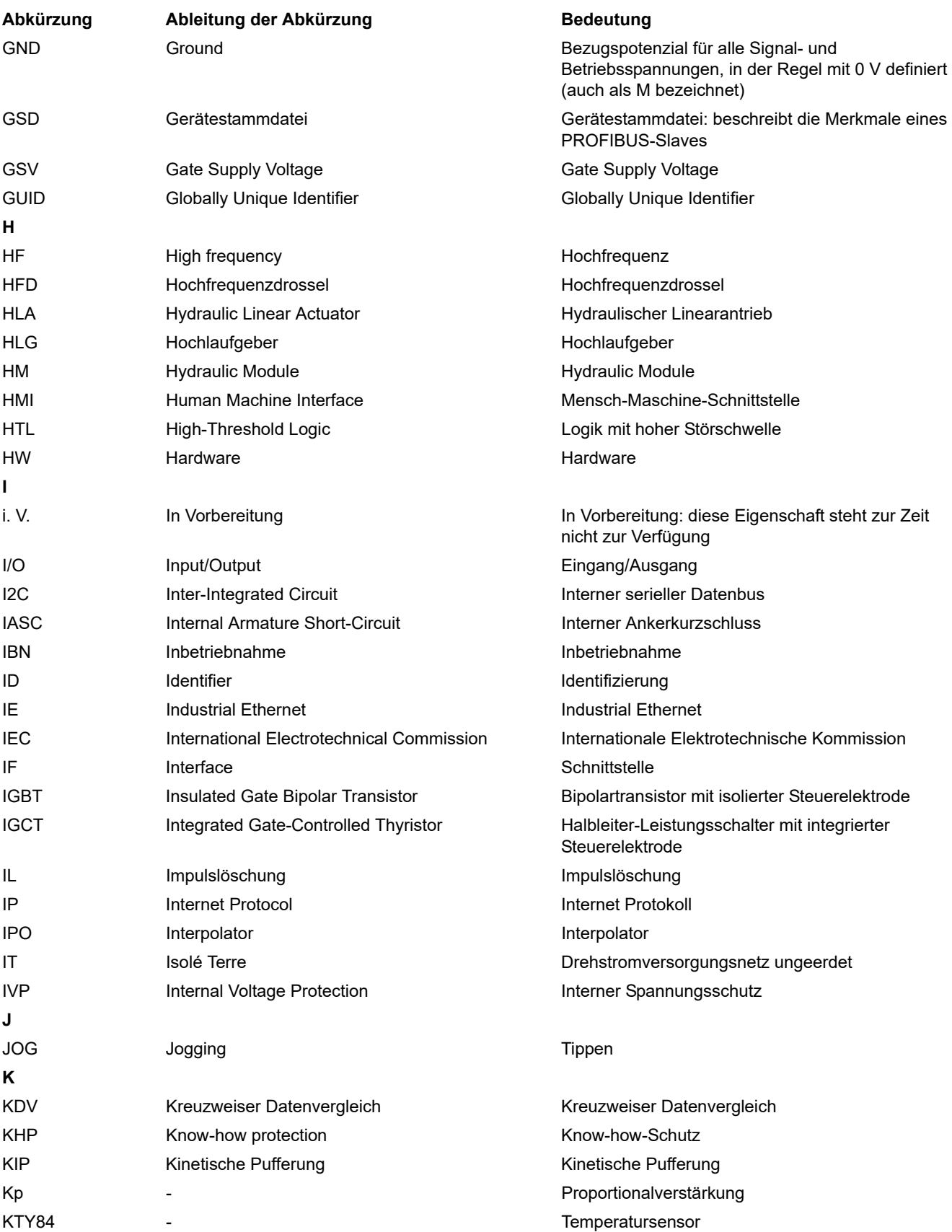

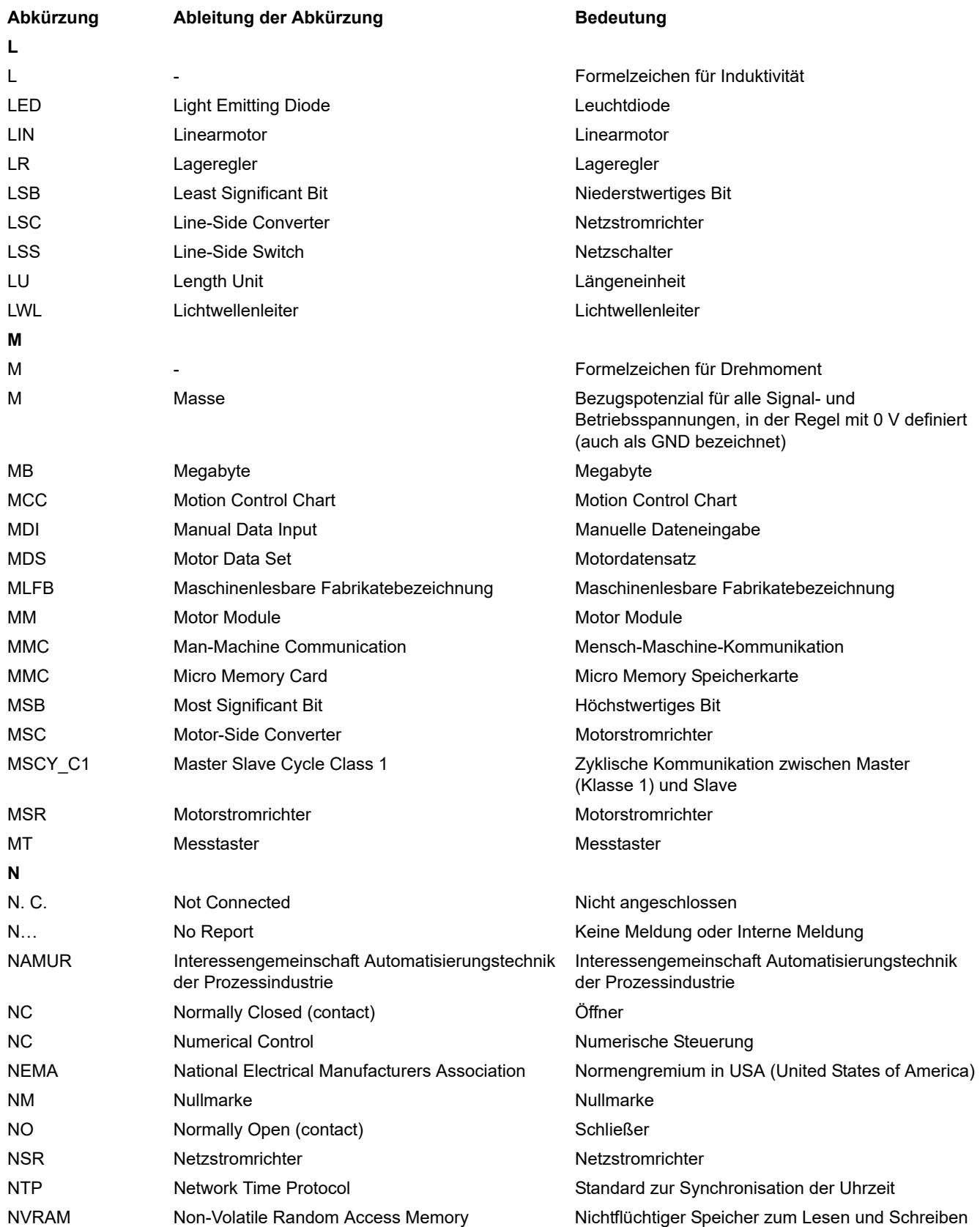

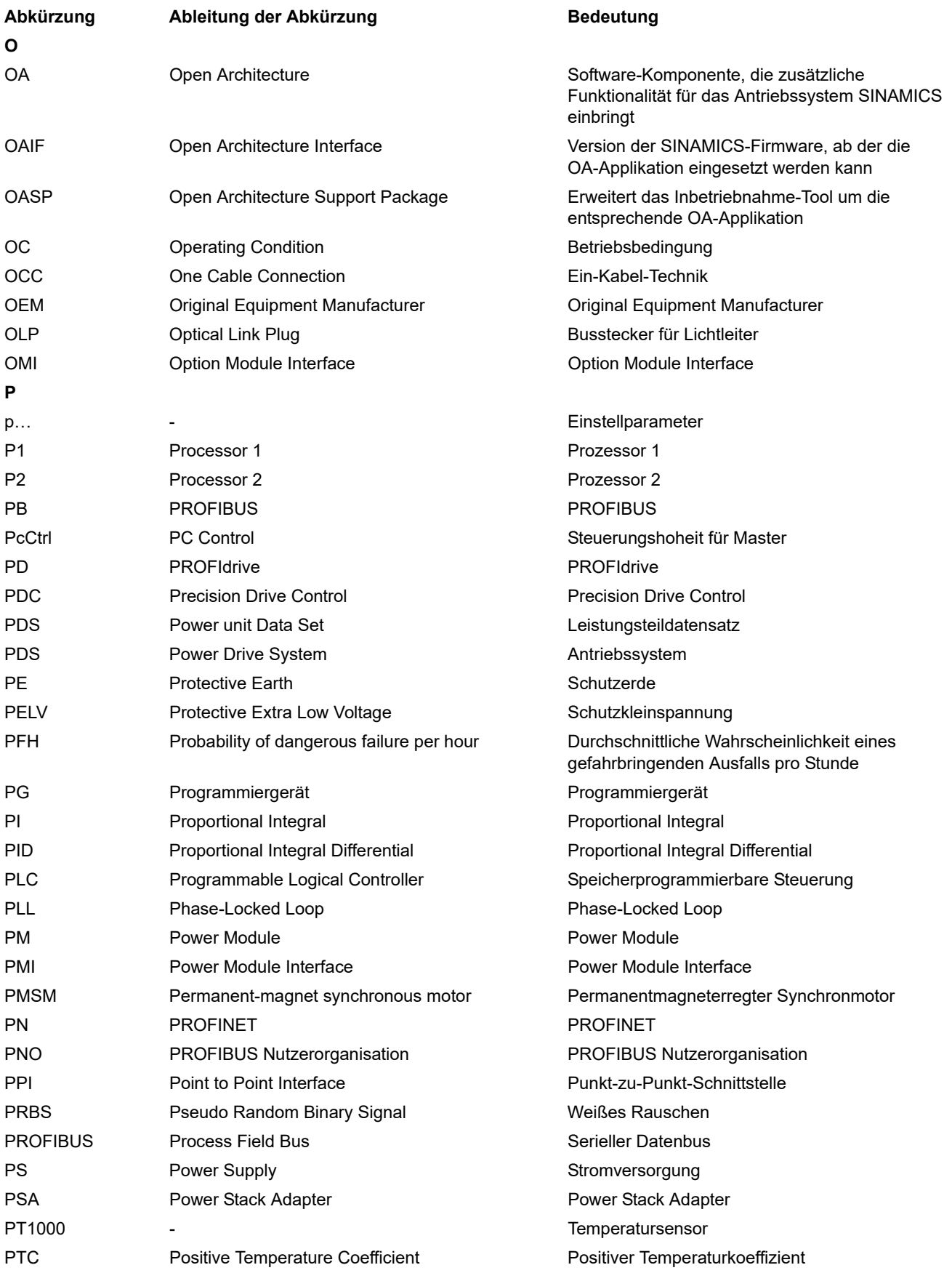

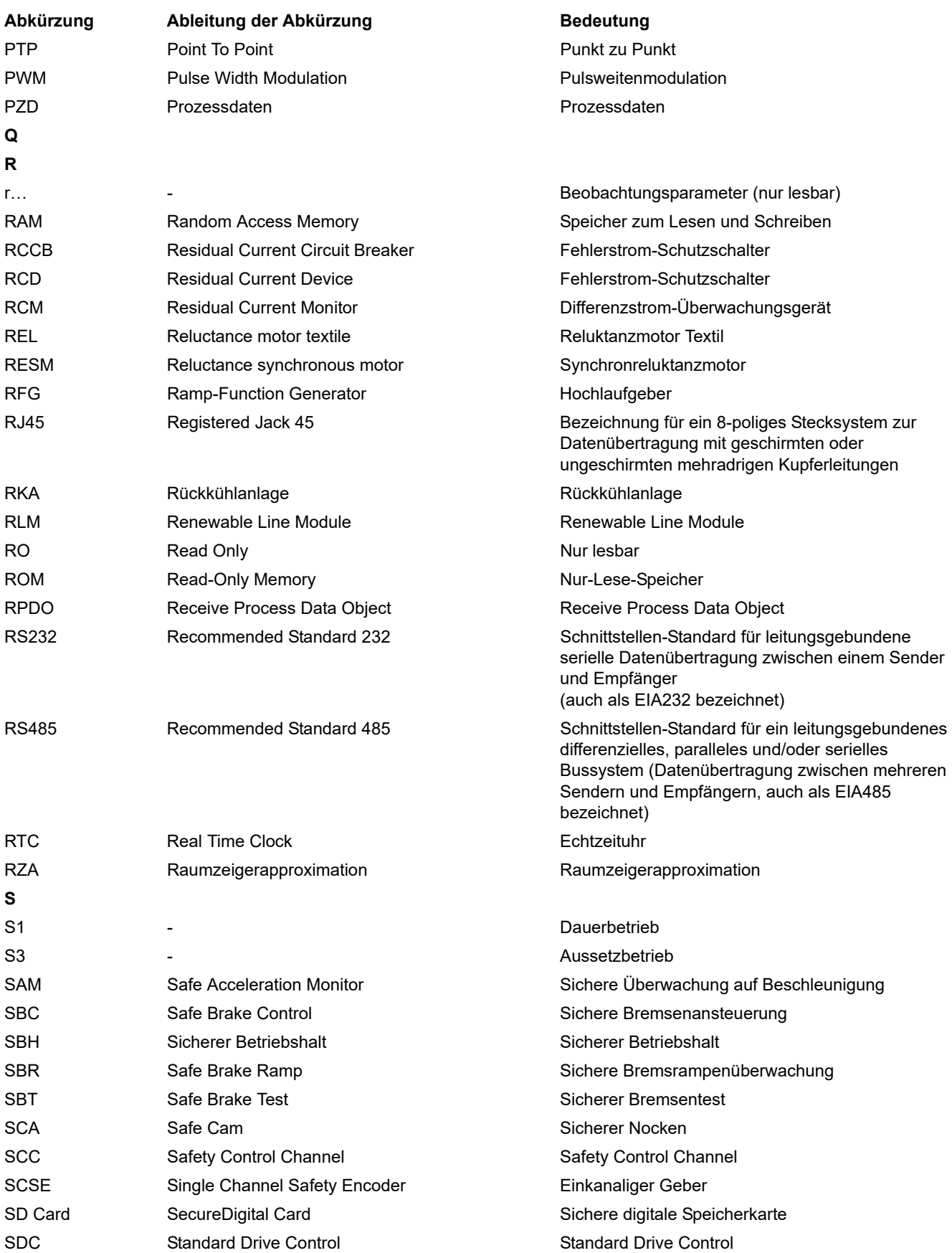

*A.2 Abkürzungsverzeichnis*

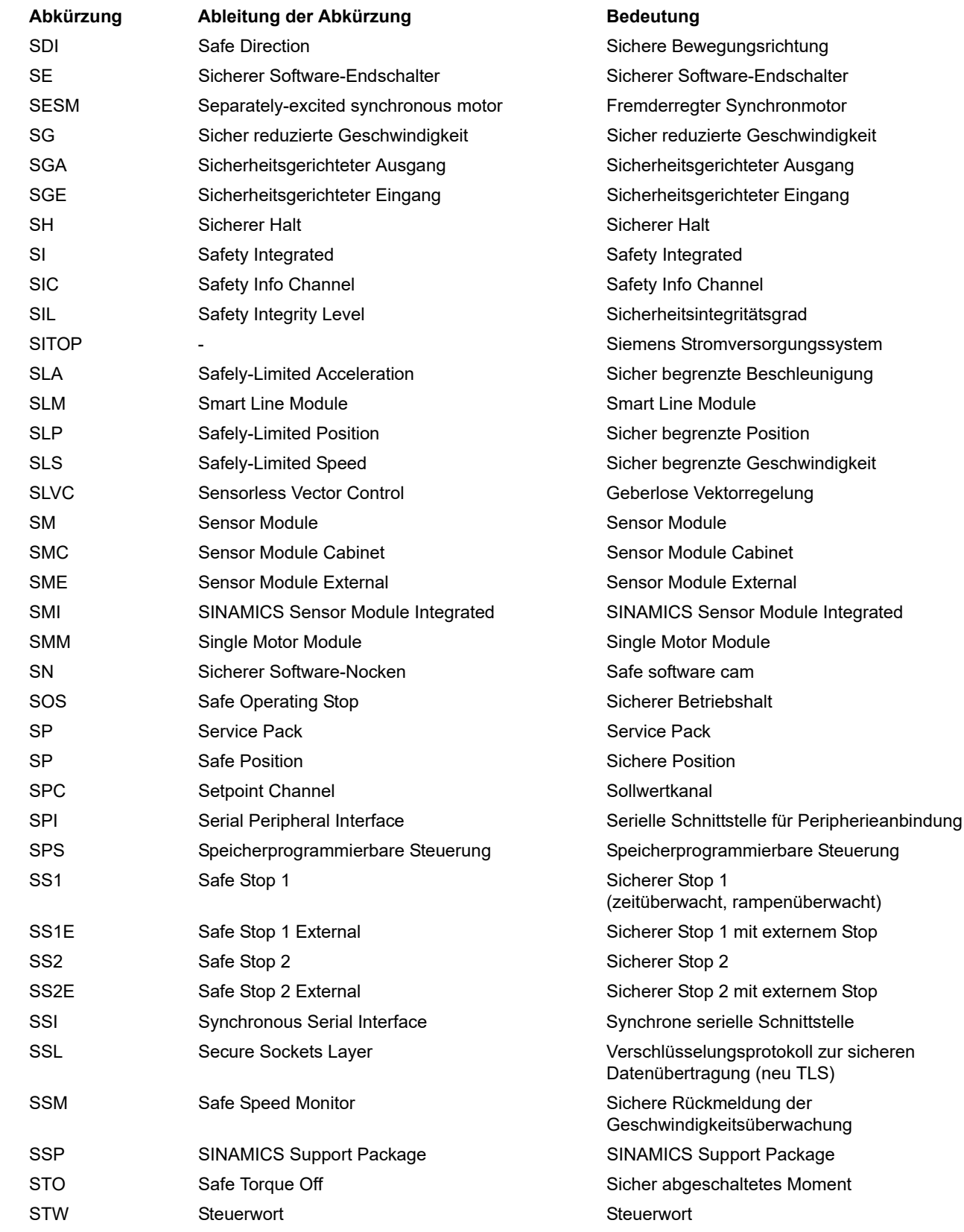

mit externem Stop

mit externem Stop

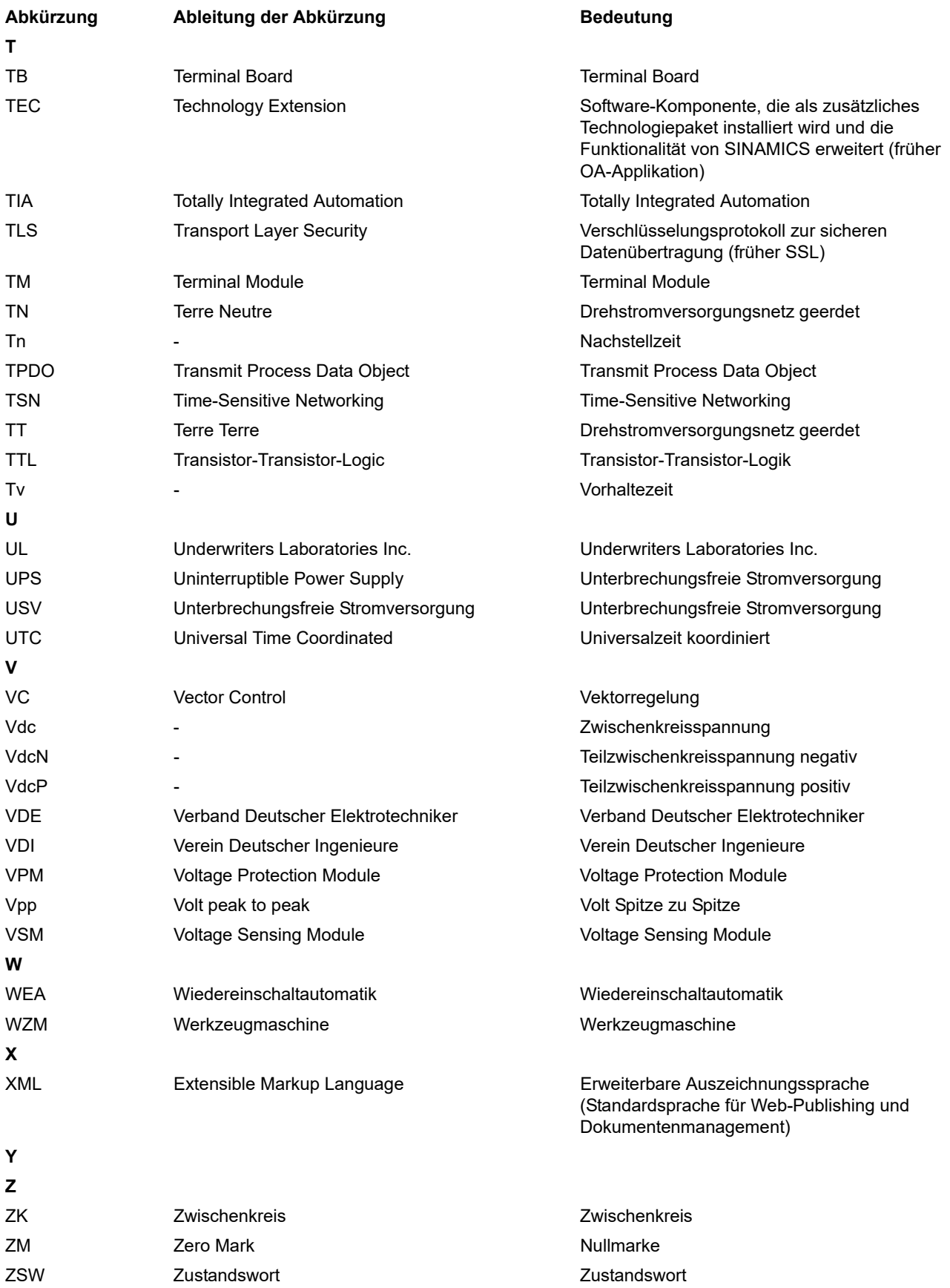

# <span id="page-770-0"></span>**Index**

**Zahlen** 1020 [Erläuterung der Symbole \(Teil 1\), 463](#page-462-0) 1021 [Erläuterung der Symbole \(Teil 2\), 464](#page-463-0) 1022 [Erläuterung der Symbole \(Teil 3\), 465](#page-464-0) 1030 [Umgang mit BICO-Technik, 466](#page-465-0) 2201 [Anschlussübersicht, 468](#page-467-0) 2221 [Digitaleingänge potenzialgetrennt \(DI 0 ... DI 5\), 469](#page-468-0) 2241 [Digitalausgänge \(DO 0 ... DO 1\), 470](#page-469-0) 2250 [Analogeingang 0 \(AI 0\), 471](#page-470-0) 2255 [Analogeingänge Digitaleingang \(DI 11\), 472](#page-471-0) 2260 [Analogausgang 0 \(AO 0\), 473](#page-472-0) 2272 [Zweidrahtsteuerung, 474](#page-473-0) 2273 [Dreidrahtsteuerung, 475](#page-474-0) 2381 [Steuerbefehle und Abfragebefehle, 477](#page-476-0) 2382 [Zustände, 478](#page-477-0) 2401 [Übersicht PROFIdrive, EtherNet/IP, 480](#page-479-0) 2410 [PROFIBUS, EtherNet/IP - Adressen und Diagnose,](#page-480-0)  481 2420 [PROFIdrive - Telegramme und Prozessdaten \(PZD\),](#page-481-0)  482 2440 [PROFIdrive - PZD-Empfangssignale Verschaltung,](#page-482-0)  483 2441 [PROFIdrive - STW1 Steuerwort-Verschaltung](#page-483-0)   $(p2038 = 2)$ , 484 2442 [PROFIdrive - STW1 Steuerwort-Verschaltung](#page-484-0)   $(p2038 = 0)$ , 485

2446 [PROFIdrive - STW3 Steuerwort-Verschaltung, 486](#page-485-0) 2450 [PROFIdrive - PZD-Sendesignale Verschaltung, 487](#page-486-0) 2451 [PROFIdrive - ZSW1 Zustandswort-Verschaltung](#page-487-0)   $(p2038 = 2)$ , 488 2452 [PROFIdrive - ZSW1 Zustandswort-Verschaltung](#page-488-0)   $(p2038 = 0)$ , 489 2456 [PROFIdrive - ZSW3 Zustandswort-Verschaltung,](#page-489-0)  490 2468 PROFIdrive - Empfangstelegramm Freie [Verschaltung über BICO \(p0922 = 999\), 491](#page-490-0) 2470 [PROFIdrive - Sendetelegramm Freie Verschaltung](#page-491-0)  über BICO (p0922 = 999), 492 2472 [EtherNet/IP - Zustandswort Freie Verschaltung, 493](#page-492-0) 2473 [EtherNet/IP - Steuerwort/Zustandswort-](#page-493-0)Verschaltung, 494 2501 [Steuerwort Ablaufsteuerung \(r0898\), 509](#page-508-0) 2503 [Zustandswort Ablaufsteuerung \(r0899\), 510](#page-509-0) 2505 [Steuerwort Sollwertkanal \(r1198\), 511](#page-510-0) 2510 [Zustandswort 1 \(r0052\), 512](#page-511-0) 2512 [Steuerwort 1 \(r0054\), 513](#page-512-0) 2513 [Zusatz Steuerwort \(r0055\), 514](#page-513-0) 2522 [Zustandswort Drehzahlregler \(r1407\), 515](#page-514-0) 2526 [Zustandswort Regelung \(r0056\), 516](#page-515-0) 2530 [Zustandswort Stromregelung \(r1408\), 517](#page-516-0) 2534 [Zustandswort Überwachungen 1 \(r2197\), 518](#page-517-0) 2536 [Zustandswort Überwachungen 2 \(r2198\), 519](#page-518-0)

2537 [Zustandswort Überwachungen 3 \(r2199\), 520](#page-519-0) 2546 [Steuerwort Störungen/Warnungen \(r2138\), 521](#page-520-0) 2548 [Zustandswort Störungen/Warnungen 1 und 2 \(r2139](#page-521-0)  und r2135), 522 2610 [Ablaufsteuerung - Steuerwerk, 523](#page-522-0) 2634 [Ablaufsteuerung - Fehlende Freigaben,](#page-523-0)  Netzschützansteuerung, 524 2701 [Einfache Bremsensteuerung, 526](#page-525-0) 2800 [Parametermanager, 528](#page-527-0) 2802 [Überwachungen und Störungen/Warnungen, 529](#page-528-0) 2804 [Zustandsworte, 530](#page-529-0) 2810 [STO \(Safe Torque Off\), 531](#page-530-0) 2813 [F-DI \(Fail-safe Digital Input\), 532](#page-531-0) 2915 [Standardtelegramme, 534](#page-533-0) 3001 [Übersicht Sollwertkanal, 536](#page-535-0) 3010 [Drehzahlfestsollwerte, Binärauswahl \(p1016 = 2\),](#page-536-0)  537 3011 [Drehzahlfestsollwerte, Direktauswahl \(p1016 = 1\),](#page-537-0)  538 3020 [Motorpotenziometer, 539](#page-538-0) 3030 [Haupt-/Zusatzsollwert, Sollwertskalierung, Tippen,](#page-539-0)  540 3040 [Richtungsbegrenzung und Richtungsumkehr, 541](#page-540-0) 3050 [Ausblendbänder und Drehzahlbegrenzungen, 542](#page-541-0) 3070 [Erweiterter Hochlaufgeber, 543](#page-542-0) 6019 [Applikationsklassen \(p0096\), Übersicht, 545](#page-544-0) 6020 [Drehzahlregelung und Bildung der](#page-545-0)  Momentengrenzen, Übersicht, 546 6030 [Drehzahlsollwert, Beschleunigungsmodell, 547](#page-546-0) 6035 [Trägheitsmomentschätzer, 548](#page-547-0)

6040 [Drehzahlregler mit Kp\\_n-/Tn\\_n-Adaption, 549](#page-548-0) 6060 [Momentensollwert, 550](#page-549-0) 6220 [Vdc\\_max-Regler und Vdc\\_min-Regler, 551](#page-550-0) 6300 [U/f-Steuerung, Übersicht, 552](#page-551-0) 6301 [U/f-Steuerung, Kennlinie und Spannungsanhebung,](#page-552-0)  553 6310 [U/f-Steuerung, Resonanzdämpfung und](#page-553-0)  Schlupfkompensation, 554 6320 [U/f-Steuerung, Vdc\\_max-Regler, 555](#page-554-0) 6490 [Drehzahlregelung Konfiguration, 556](#page-555-0) 6491 [Flussregler Konfiguration, 557](#page-556-0) 6630 [Obere/Untere Momentengrenze, 558](#page-557-0) 6640 [Strom-/Leistungs-/Momentengrenzen, 559](#page-558-0) 6700 [Stromregelung, Übersicht, 560](#page-559-0) 6710 [Stromsollwertfilter, 561](#page-560-0) 6714 [Iq- und Id-Regler, 562](#page-561-0) 6721 [Id-Sollwert \(PMSM, p0300 = 2\), 563](#page-562-0) 6722 [Feldschwächkennlinie, Flusssollwert](#page-563-0)   $(ASM, p0300 = 1), 564$ 6723 [Feldschwächregler, Flussregler, Id-Sollwert](#page-564-0)   $(ASM, p0300 = 1), 565$ 6724 [Feldschwächregler \(PMSM, p0300 = 2\), 566](#page-565-0) 6730 [Schnittstelle zum Power Module \(ASM, p0300 = 1\),](#page-566-0)  567 6731 [Schnittstelle zum Power Module](#page-567-0)   $(PMSM, p0300 = 2)$ , 568 6790 [Flusssollwert \(RESM, p0300 = 6xx\), 569](#page-568-0) 6791 [Id-Sollwert \(RESM, p0300 = 6xx\), 570](#page-569-0) 6792 [Schnittstelle zum Power Module \(RESM,](#page-570-0)   $p0300 = 6xx$ ,  $p0096 = 0$ ), 571 6799 [Anzeigesignale, 572](#page-571-0)

6820 Drehzahlregelung und Bildung der [Momentengrenzen, Übersicht \(p0096 = 2\), 580](#page-579-0) 6821 [Stromregelung, Übersicht \(p0096 = 2\), 581](#page-580-0) 6822 [Drehzahlsollwert, Vorsteuersymmetrierung,](#page-581-0)  Beschleunigungsmodell (p0096 = 2), 582 6823 [Trägheitsmomentschätzer \(p0096 = 2\), 583](#page-582-0) 6824 [Drehzahlregler mit Kp\\_n-/Tn\\_n-Adaption](#page-583-0)   $(p0096 = 2)$ , 584 6826 [Momentensollwert \(p0096 = 2\), 585](#page-584-0) 6827 [Vdc\\_max-Regler und Vdc\\_min-Regler \(p0096 = 2\),](#page-585-0)  586 6828 [Strom-/Leistungs-/Momentengrenzen \(p0096 = 2\),](#page-586-0)  587 6832 [Stromsollwertfilter \(p0096 = 2\), 588](#page-587-0) 6833 [Iq- und Id-Regler \(p0096 = 2\), 589](#page-588-0) 6834 [Flusssollwert \(RESM, p0300 = 6xx\), 590](#page-589-0) 6835 [Id-Sollwert \(RESM, p0300 = 6xx, p0096 = 2\), 591](#page-590-0) 6836 [Id-Sollwert \(PMSM, p0300 = 2xx, p0096 = 2\), 592](#page-591-0) 6837 [Feldschwächkennlinie, Flusssollwert \(ASM,](#page-592-0)   $p0300 = 1$ ,  $p0096 = 2$ ), 593 6838 [Feldschwächregler, Flussregler, Id-Sollwert \(ASM,](#page-593-0)   $p0300 = 1$ ,  $p0096 = 2$ ), 594 6839 [Feldschwächregler \(PMSM, p0300 = 2xx,](#page-594-0)   $p0096 = 2$ ), 595 6841 [Schnittstelle zum Power Module \(ASM, p0300 = 1,](#page-595-0)   $p0096 = 2$ ), 596 6842 [Schnittstelle zum Power Module \(PMSM,](#page-596-0)   $p0300 = 2xx$ ,  $p0096 = 2$ ), 597 6843 [Schnittstelle zum Power Module \(RESM,](#page-597-0)   $p0300 = 6xx$ ,  $p0096 = 2$ ), 598 6850 [U/f-Steuerung, Übersicht \(p0096 = 1\), 574](#page-573-0) 6851 [U/f-Steuerung, Kennlinie und Spannungsanhebung](#page-574-0)   $(p0096 = 1)$ , 575

6853 [U/f-Steuerung, Resonanzdämpfung und](#page-575-0)  Schlupfkompensation (p0096 = 1), 576 6854 [U/f-Steuerung, Vdc\\_max-Regler \(p0096 = 1\), 577](#page-576-0) 6856 [U/f-Steuerung, Schnittstelle zum Power Module](#page-577-0)   $(ASM, p0300 = 1, p0096 = 1), 578$ 7010 [Reibkennlinie, 600](#page-599-0) 7017 [Gleichstrombremsung \(ASM, p0300 = 1\), 601](#page-600-0) 7200 [Abtastzeiten der Ablaufgruppen, 603](#page-602-0) 7210 [AND 0 ... 3, 604](#page-603-0) 7212 [OR 0 ... 3, 605](#page-604-0) 7214 [XOR 0 ... 3, 606](#page-605-0) 7216 [NOT 0 ... 5, 607](#page-606-0) 7220 [ADD 0 ... 2, SUB 0 ... 1, 608](#page-607-0) 7222 [MUL 0 ... 1, DIV 0 ... 1, 609](#page-608-0) 7224 [AVA 0 ... 1, 610](#page-609-0) 7225 [NCM 0 ... 1, 611](#page-610-0) 7226 [PLI 0 ... 1, 612](#page-611-0) 7230 [MFP 0 ... 3, PCL 0 ... 1, 613](#page-612-0) 7232 [PDE 0 ... 3, 614](#page-613-0) 7233 [PDF 0 ... 3, 615](#page-614-0) 7234 [PST 0 ... 1, 616](#page-615-0) 7240 [RSR 0 ... 2, DFR 0 ... 2, 617](#page-616-0) 7250 [BSW0 ... 1, NSW 0 ... 1, 618](#page-617-0) 7260 [LIM 0 ... 1, 619](#page-618-0) 7262 [PT1 0 ... 1, 620](#page-619-0) 7264 [INT 0, DIF 0, 621](#page-620-0) 7270 [LVM 0 ... 1, 622](#page-621-0) 7950 [Festwerte, Binärauswahl \(p2216 = 2\), 624](#page-623-0)

7951 [Festwerte, Direktauswahl \(p2216 = 1\), 625](#page-624-0) 7954 [Motorpotenziometer, 626](#page-625-0) 7958 [Regelung, 627](#page-626-0) 8005 [Übersicht Signale und Überwachungsfunktionen,](#page-628-0)  629 8010 [Drehzahlmeldungen 1, 630](#page-629-0) 8011 [Drehzahlmeldungen 2, 631](#page-630-0) 8012 [Drehmomentmeldungen, Motor blockiert/gekippt,](#page-631-0)  632 8016 [Thermische Überwachung Motor, Motortemperatur](#page-632-0)  Zustandswort Störungen/Warnungen, 633 8017 [Motortemperaturmodell 1 \(I2t\), 634](#page-633-0) 8018 [Motortemperaturmodell 2, 635](#page-634-0) 8019 [Motortemperaturmodell 3, 636](#page-635-0) 8020 [Thermische Überwachung Leistungsteil, 637](#page-636-0) 8022 [Überwachungsfunktionen 1, 638](#page-637-0) 8023 [Überwachungsfunktionen 2, 639](#page-638-0) 8050 [Übersicht Diagnose, 641](#page-640-0) 8060 [Störpuffer, 642](#page-641-0) 8065 [Warnpuffer, 643](#page-642-0) 8070 [Störungen/Warnungen Triggerwort \(r2129\), 644](#page-643-0) 8075 [Störungen/Warnungen Konfiguration, 645](#page-644-0) 8560 [Befehlsdatensätze \(Command Data Set, CDS\), 647](#page-646-0) 8565 [Antriebsdatensätze \(Drive Data Set, DDS\), 648](#page-647-0) 9204 [Empfangstelegramm Freies PDO Mapping](#page-495-0)   $(p8744 = 2)$ , 496 9206 [Empfangstelegramm Predefined Connection Set](#page-496-0)   $(p8744 = 1)$ , 497 9208 [Sendetelegramm Freies PDO Mapping \(p8744 = 2\),](#page-497-0)  498

### 9210

[Sendetelegramm Predefined Connection Set](#page-498-0)   $(p8744 = 1)$ , 499

9220

[CANopen Steuerwort-Verschaltung, 500](#page-499-0) 9226 [Zustandswort CANopen \(r8784\), 501](#page-500-0)

9310

[Konfiguration, Adressen und Diagnose, 503](#page-502-0) 9342 [STW1 Steuerwort-Verschaltung, 504](#page-503-0) 9352 [ZSW1 Zustandswort-Verschaltung, 505](#page-504-0)

9360

[Empfangstelegramm Freie Verschaltung über BICO](#page-505-0)   $(p0922 = 999)$ , 506

9370 [Sendetelegramm Freie Verschaltung über BICO](#page-506-0)   $(p0922 = 999)$ , 507

# **A**

[Abhängigkeit \(Parameter\), 25](#page-24-0) [Abkürzungsverzeichnis, 761](#page-760-1) Adresse [Technical Support, 6](#page-5-0) **Allgemeines** [zu Funktionspläne, 462](#page-461-0) [zu Parametern, 16](#page-15-0) [zu Störungen und Warnungen, 650](#page-649-0) [Änderbar \(Parameter\), 21](#page-20-0) [Antriebsdatensätze, 646](#page-645-0) **Anzeige** [Störungen, 650](#page-649-1) [Warnungen, 650](#page-649-1) [ASCII-Tabelle, 758](#page-757-1) [AUS1, 651](#page-650-0) [AUS1\\_VERZÖGERT, 651](#page-650-1) [AUS2, 651](#page-650-2) [AUS3, 652](#page-651-0) [Axxxx, 654](#page-653-0)

# **B**

[Befehlsdatensätze, 646](#page-645-0) [Beobachtungsparameter, 17](#page-16-0) [Berechnet, 19](#page-18-0) [Beschreibung \(Parameter\), 24](#page-23-0) [BI, Binektoreingang, 18](#page-17-0) [BICO-Technik, 466](#page-465-0) Binector [Input \(BI\), 18](#page-17-0) [Output \(BO\), 18](#page-17-1) [Bitfeld \(Parameter\), 25](#page-24-1) [BO, Binektorausgang, 18](#page-17-1) [Bremsensteuerung, 525](#page-524-0)

# **C**

[CANopen, 495](#page-494-0) [CDS, Befehlsdatensatz \(Command Data Set\), 22,](#page-21-0) [647](#page-646-0) [CI, Konnektoreingang, 18](#page-17-2) [CO, Konnektorausgang, 18](#page-17-3) [CO/BO, Konnektor-/Binektorausgang, 18](#page-17-4) **Connector** [Input \(CI\), 18](#page-17-2) [Output \(CO\), 18](#page-17-3) [Cxxxxx, 654](#page-653-0)

# **D**

[Data Set, 646](#page-645-0) [Command Data Set, CDS, 22](#page-21-0) [Drive Data Set, DDS, 22](#page-21-1) [Datensatz, 646](#page-645-0) [Antriebsdatensatz, 22](#page-21-1) [Befehlsdatensatz, 22](#page-21-0) [Datensätze, 646](#page-645-1) [Datenschutz, 7](#page-6-0) [Datentyp \(Parameter\), 20](#page-19-0) [DCBREMSE, 652](#page-651-1) [DDS, Antriebsdatensatz \(Drive Data Set\), 22](#page-21-1) [DDS, Antriebsdatensätze \(Drive Data Set\), 648](#page-647-0) [Diagnose, 640](#page-639-0) [Dynamischer Index \(Parameter\), 22](#page-21-2)

# **E**

[EG-Konformitätserklärung, 7](#page-6-1) [Ein-/Ausgangsklemmen, 467](#page-466-0) [Einheit \(Parameter\), 22](#page-21-3) [Einstellparameter, 17](#page-16-0) [Erklärungen zu den Funktionsplänen, 462](#page-461-0) [EtherNet/IP, 479](#page-478-0)

# **F**

[Feldbus-Schnittstelle \(USS, Modbus\), 502](#page-501-0) [Festwerte, 624,](#page-623-0) [625](#page-624-0) [Folgeparameter, 17](#page-16-0) [Freie Funktionsbausteine, 602](#page-601-0) [Funktionsplan \(Parameter\), 24](#page-23-1) Funktionspläne Allgemeines [Erläuterung der Symbole \(Teil 1\), 463](#page-462-0) [Erläuterung der Symbole \(Teil 2\), 464](#page-463-0) [Erläuterung der Symbole \(Teil 3\), 465](#page-464-0) [Umgang mit BICO-Technik, 466](#page-465-0) Funktionspläne Bremsensteuerung [Einfache Bremsensteuerung, 526](#page-525-0)

Funktionspläne CANopen [CANopen Steuerwort-Verschaltung, 500](#page-499-0) [Empfangstelegramm Freies PDO Mapping](#page-495-0)   $(p8744 = 2)$ , 496 [Empfangstelegramm Predefined Connection Set](#page-496-0)   $(p8744 = 1)$ , 497 [Sendetelegramm Freies PDO Mapping \(p8744 = 2\),](#page-497-0)  498 [Sendetelegramm Predefined Connection Set](#page-498-0)   $(p8744 = 1)$ , 499 [Zustandswort CANopen \(r8784\), 501](#page-500-0) Funktionspläne Datensätze [Antriebsdatensätze \(Drive Data Set, DDS\), 648](#page-647-0) [Befehlsdatensätze \(Command Data Set, CDS\), 647](#page-646-0) Funktionspläne Diagnose [Störpuffer, 642](#page-641-0) [Störungen/Warnungen Konfiguration, 645](#page-644-0) [Störungen/Warnungen Triggerwort \(r2129\), 644](#page-643-0) [Übersicht, 641](#page-640-0) [Warnpuffer, 643](#page-642-0) Funktionspläne Dynamic Drive Control Drehzahlregelung und Bildung der [Momentengrenzen, Übersicht \(p0096 = 2\), 580](#page-579-0) [Drehzahlregler mit Kp\\_n-/Tn\\_n-Adaption](#page-583-0)   $(p0096 = 2)$ , 584 [Drehzahlsollwert, Vorsteuersymmetrierung,](#page-581-0)  Beschleunigungsmodell (p0096 = 2), 582 [Feldschwächkennlinie, Flusssollwert \(ASM,](#page-592-0)   $p0300 = 1$ ,  $p0096 = 2$ ), 593 [Feldschwächregler \(PMSM, p0300 = 2xx,](#page-594-0)  p0096 = 2), 595 [Feldschwächregler, Flussregler, Id-Sollwert \(ASM,](#page-593-0)   $p0300 = 1$ ,  $p0096 = 2$ ), 594 [Id-Sollwert \(PMSM, p0300 = 2xx, p0096 = 2\), 592](#page-591-0) [Id-Sollwert \(RESM, p0300 = 6xx, p0096 = 2\), 591](#page-590-0) [Iq- und Id-Regler \(p0096 = 2\), 589](#page-588-0) [Momentensollwert \(p0096 = 2\), 585](#page-584-0) [Schnittstelle zum Power Module \(ASM, p0300 = 1,](#page-595-0)   $p0096 = 2$ ), 596 [Schnittstelle zum Power Module \(PMSM,](#page-596-0)   $p0300 = 2xx$ ,  $p0096 = 2$ ), 597 [Schnittstelle zum Power Module \(RESM,](#page-597-0)   $p0300 = 6xx$ ,  $p0096 = 2$ ), 598 [Strom-/Leistungs-/Momentengrenzen \(p0096 = 2\),](#page-586-0)  587 [Stromregelung, Übersicht \(p0096 = 2\), 581](#page-580-0) [Stromsollwertfilter \(p0096 = 2\), 588](#page-587-0) [Trägheitsmomentschätzer \(p0096 = 2\), 583](#page-582-0) [Vdc\\_max-Regler und Vdc\\_min-Regler \(p0096 = 2\),](#page-585-0)  [586](#page-585-0)

Funktionspläne Ein-/Ausgangsklemmen [Analogausgang 0 \(AO 0\), 473](#page-472-0) [Analogeingang 0 \(AI 0\), 471](#page-470-0) [Analogeingänge Digitaleingang \(DI 11\), 472](#page-471-0) [Anschlussübersicht, 468](#page-467-0) [Digitalausgänge \(DO 0 ... DO 1\), 470](#page-469-0) [Digitaleingänge potenzialgetrennt \(DI 0 ... DI 5\), 469](#page-468-0) [Dreidrahtsteuerung, 475](#page-474-0) [Zweidrahtsteuerung, 474](#page-473-0) Funktionspläne Feldbus-Schnittstelle [Empfangstelegramm Freie Verschaltung über BICO](#page-505-0)   $(p0922 = 999)$ , 506 [Konfiguration, Adressen und Diagnose, 503](#page-502-0) [Sendetelegramm Freie Verschaltung über BICO](#page-506-0)   $(p0922 = 999)$ , 507 [STW1 Steuerwort-Verschaltung, 504](#page-503-0) [ZSW1 Zustandswort-Verschaltung, 505](#page-504-0) Funktionspläne Freie Funktionsbausteine [Abtastzeiten der Ablaufgruppen, 603](#page-602-0) [ADD 0 ... 2, 608](#page-607-0) [AND 0 ... 3, 604](#page-603-0) [AVA 0 ... 1, 610](#page-609-0) [BSW 0 ... 1, 618](#page-617-0) [DFR 0 ... 2, 617](#page-616-0) [DIF 0, 621](#page-620-0) [DIV 0 ... 1, 609](#page-608-0) [INT 0, 621](#page-620-0) [LIM 0 ... 1, 619](#page-618-0) [LVM 0 ... 1, 622](#page-621-0) [MFP 0 ... 3, 613](#page-612-0) [MUL 0 ... 1, 609](#page-608-0) [NCM 0 ... 1, 611](#page-610-0) [NOT 0 ... 5, 607](#page-606-0) [NSW 0 ... 1, 618](#page-617-0) [OR 0 ... 3, 605](#page-604-0) [PCL 0 ... 1, 613](#page-612-0) [PDE 0 ... 3, 614](#page-613-0) [PDF 0 ... 3, 615](#page-614-0) [PLI 0 ... 1, 612](#page-611-0) [PST 0 ... 1, 616](#page-615-0) [PT1 0 ... 1, 620](#page-619-0) [RSR 0 ... 2, 617](#page-616-0) [SUB 0 ... 1, 608](#page-607-0) [XOR 0 ... 3, 606](#page-605-0)

Funktionspläne Interne Steuer-/Zustandsworte [Ablaufsteuerung - Fehlende Freigaben,](#page-523-0)  Netzschützansteuerung, 524 [Ablaufsteuerung - Steuerwerk, 523](#page-522-0) [Steuerwort Ablaufsteuerung \(r0898\), 509](#page-508-0) [Steuerwort Sollwertkanal \(r1198\), 511](#page-510-0) [Steuerwort Störungen/Warnungen \(r2138\), 521](#page-520-0) [Steuerwort 1 \(r0054\), 513](#page-512-0) [Zusatz Steuerwort \(r0055\), 514](#page-513-0) [Zustandswort Ablaufsteuerung \(r0899\), 510](#page-509-0) [Zustandswort Drehzahlregler \(r1407\), 515](#page-514-0) [Zustandswort Regelung \(r0056\), 516](#page-515-0) [Zustandswort Störungen/Warnungen 1 und 2 \(r2139](#page-521-0)  und r2135), 522 [Zustandswort Stromregelung \(r1408\), 517](#page-516-0) [Zustandswort Überwachungen 1 \(r2197\), 518](#page-517-0) [Zustandswort Überwachungen 2 \(r2198\), 519](#page-518-0) [Zustandswort Überwachungen 3 \(r2199\), 520](#page-519-0) [Zustandswort 1 \(r0052\), 512](#page-511-0) Funktionspläne PROFIdrive, EtherNet/IP [EtherNet/IP - Steuerwort/Zustandswort-](#page-493-0)Verschaltung, 494 PROFIdrive - Empfangstelegramm Freie [Verschaltung über BICO \(p0922 = 999\), 491](#page-490-0) [PROFIdrive - PZD-Empfangssignale Verschaltung,](#page-482-0)  483 [PROFIdrive - PZD-Sendesignale Verschaltung, 487](#page-486-0) [PROFIdrive - Sendetelegramm Freie Verschaltung](#page-491-0)  über BICO (p0922 = 999), 492 [PROFIdrive - STW1 Steuerwort-Verschaltung](#page-484-0)   $(p2038 = 0)$ , 485 [PROFIdrive - STW1 Steuerwort-Verschaltung](#page-483-0)   $(p2038 = 2)$ , 484 [PROFIdrive - STW3 Steuerwort-Verschaltung, 486](#page-485-0) [PROFIdrive - Telegramme und Prozessdaten \(PZD\),](#page-481-0)  482 [PROFIdrive - ZSW1 Zustandswort-Verschaltung](#page-488-0)   $(p2038 = 0)$ , 489 [PROFIdrive - ZSW1 Zustandswort-Verschaltung](#page-487-0)   $(p2038 = 2)$ , 488 [PROFIdrive - ZSW3 Zustandswort-Verschaltung,](#page-489-0)  490 [PROFIdrive, EtherNet/IP - Adressen und Diagnose,](#page-480-0)  481 [Übersicht, 480](#page-479-0) [Zustandswort Freie Verschaltung, 493](#page-492-0) Funktionspläne PROFIenergy [Steuerbefehle und Abfragebefehle, 477](#page-476-0) [Zustände, 478](#page-477-0) Funktionspläne Safety Integrated Basic Functions [F-DI \(Fail-safe Digital Input\), 532](#page-531-0) [Parametermanager, 528](#page-527-0) [STO \(Safe Torque Off\), 531](#page-530-0) [Überwachungen und Störungen/Warnungen, 529](#page-528-0) [Zustandsworte, 530](#page-529-0)

Funktionspläne Safety Integrated PROFIsafe [Standardtelegramme, 534](#page-533-0) Funktionspläne Signale und Überwachungsfunktionen [Drehmomentmeldungen, Motor blockiert/gekippt,](#page-631-0)  632 [Drehzahlmeldungen 1, 630](#page-629-0) [Drehzahlmeldungen 2, 631](#page-630-0) [Motortemperaturmodell 1 \(I2t\), 634](#page-633-0) [Motortemperaturmodell 2, 635](#page-634-0) [Motortemperaturmodell 3, 636](#page-635-0) [Thermische Überwachung Leistungsteil, 637](#page-636-0) [Thermische Überwachung Motor, Motortemperatur](#page-632-0)  Zustandswort Störungen/Warnungen, 633 [Übersicht, 629](#page-628-0) [Überwachungsfunktionen 1, 638](#page-637-0) [Überwachungsfunktionen 2, 639](#page-638-0) Funktionspläne Sollwertkanal [Ausblendbänder und Drehzahlbegrenzungen, 542](#page-541-0) [Drehzahlfestsollwerte, Binärauswahl \(p1016 = 2\),](#page-536-0)  537 [Drehzahlfestsollwerte, Direktauswahl \(p1016 = 1\),](#page-537-0)  538 [Haupt-/Zusatzsollwert, Sollwertskalierung, Tippen,](#page-539-0)  540 [Hochlaufgeber \(erweitert\), 543](#page-542-0) [Motorpotenziometer, 539](#page-538-0) [Richtungsbegrenzung und Richtungsumkehr, 541](#page-540-0) [Übersicht, 536](#page-535-0) Funktionspläne Standard Drive Control [U/f-Steuerung, Kennlinie und Spannungsanhebung](#page-574-0)   $(p0096 = 1)$ , 575 [U/f-Steuerung, Resonanzdämpfung und](#page-575-0)  Schlupfkompensation (p0096 = 1), 576 [U/f-Steuerung, Schnittstelle zum Power Module](#page-577-0)   $(ASM, p0300 = 1, p0096 = 1), 578$ [U/f-Steuerung, Übersicht \(p0096 = 1\), 574](#page-573-0) [U/f-Steuerung, Vdc\\_max-Regler \(p0096 = 1\), 577](#page-576-0) Funktionspläne Technologiefunktionen [Gleichstrombremsung \(ASM, p0300 = 1\), 601](#page-600-0) [Reibkennlinie, 600](#page-599-0) Funktionspläne Technologieregler [Festwerte, Binärauswahl \(p2216 = 2\), 624](#page-623-0) [Festwerte, Direktauswahl \(p2216 = 1\), 625](#page-624-0) [Motorpotenziometer, 626](#page-625-0) [Regelung, 627](#page-626-0)

#### Funktionspläne Vektorregelung / U/f-Steuerung [Anzeigesignale, 572](#page-571-0) [Applikationsklassen \(p0096\), Übersicht, 545](#page-544-0) [Drehzahlregelung Konfiguration, 556](#page-555-0) [Drehzahlregelung und Bildung der](#page-545-0)  Momentengrenzen, Übersicht, 546 [Drehzahlregler mit Kp\\_n-/Tn\\_n-Adaption, 549](#page-548-0) [Drehzahlsollwert, Beschleunigungsmodell, 547](#page-546-0) [Feldschwächkennlinie, Flusssollwert](#page-563-0)   $(ASM, p0300 = 1), 564$ [Feldschwächregler \(PMSM, p0300 = 2\), 566](#page-565-0) [Feldschwächregler, Flussregler, Id-Sollwert](#page-564-0)   $(ASM, p0300 = 1), 565$ [Flussregler Konfiguration, 557](#page-556-0) [Flusssollwert \(RESM, p0300 = 6xx\), 590](#page-589-0) [Flusssollwert \(RESM, p0300 = 6xx\), 569](#page-568-0) [Id-Sollwert \(PMSM, p0300 = 2\), 563](#page-562-0) [Id-Sollwert \(RESM, p0300 = 6xx\), 570](#page-569-0) [Iq- und Id-Regler, 562](#page-561-0) [Momentensollwert, 550](#page-549-0) [Obere/Untere Momentengrenze, 558](#page-557-0) [Schnittstelle zum Power Module \(ASM, p0300 = 1\),](#page-566-0)  567 [Schnittstelle zum Power Module](#page-567-0)  (PMSM, p0300 = 2), 568 [Schnittstelle zum Power Module \(RESM,](#page-570-0)   $p0300 = 6xx$ ,  $p0096 = 0$ ), 571 [Strom-/Leistungs-/Momentengrenzen, 559](#page-558-0) [Stromregelung, Übersicht, 560](#page-559-0) [Stromsollwertfilter, 561](#page-560-0) [Trägheitsmomentschätzer, 548](#page-547-0) [U/f-Steuerung, Kennlinie und Spannungsanhebung,](#page-552-0)  553 [U/f-Steuerung, Resonanzdämpfung und](#page-553-0)  Schlupfkompensation, 554 [U/f-Steuerung, Übersicht, 552](#page-551-0) [U/f-Steuerung, Vdc\\_max-Regler, 555](#page-554-0) [Vdc\\_max-Regler und Vdc\\_min-Regler, 551](#page-550-0)

### **H**

[Fxxxx, 654](#page-653-0)

Hinweise [Hotline, 6](#page-5-0) [Produktinformationen, 5](#page-4-0) [Technical Support, 6](#page-5-0) [Hotline, 6](#page-5-0)

### **I**

[IASC, 652](#page-651-1) Index [Parameter, 17](#page-16-0) [Index \(Parameter\), 24](#page-23-2) [Industrial Security, 13](#page-12-0) [Interne Steuer-/Zustandsworte, 508](#page-507-0)

### **L**

Liste [Abkürzungen, 761](#page-760-1) [Antriebsdatensätze, 433](#page-432-0) [ASCII-Tabelle, 758](#page-757-1) [Befehlsdatensätze, 432](#page-431-0) [Binektorausgänge \(BO-Parameter\), 443](#page-442-0) [Binektoreingänge \(BI-Parameter\), 440](#page-439-0) [Konnektor-/Binektorausgänge \(CO/BO-Parameter\),](#page-447-0)  448 [Konnektorausgänge \(CO-Parameter\), 445](#page-444-0) [Konnektoreingänge \(CI-Parameter\), 442](#page-441-0) [Meldungsbereiche, 660](#page-659-0) [Parameter alle, 29](#page-28-0) [Parameter für Schnellinbetriebnahme, 452](#page-451-0) [Parameter für Schreibschutz und Know-how-Schutz,](#page-449-0)  450 [Parameterbereiche, 26](#page-25-0) [Störungen und Warnungen, 662](#page-661-0)

### **M**

[Meldungsklasse, 655](#page-654-0) [Motorpotenziometer, 626](#page-625-0)

### **N**

Name [Störung, 655](#page-654-1) [Warnung, 655](#page-654-1) [Normierung, 21](#page-20-1) Nummer [Parameter, 17](#page-16-0) [Störung, 654](#page-653-0) [Warnung, 654](#page-653-0) Nummernbereich [Parameter, 26](#page-25-0) [Störungen, 660](#page-659-0) [Warnungen, 660](#page-659-0)

### **P**

Parameter [Abhängigkeit, 25](#page-24-0) [Änderbar, 21](#page-20-0) [Antriebsdatensätze, 433](#page-432-0) [Befehlsdatensätze, 432](#page-431-0) [Berechnet, 19](#page-18-0) [Beschreibung, 24](#page-23-0) [Bitfeld, 25](#page-24-1) [Datentyp, 20](#page-19-0) [Dynamischer Index, 22](#page-21-2) [Einheitengruppe, 22](#page-21-3) [Einheitenwahl, 22](#page-21-3) [Empfehlung, 24](#page-23-3) [Folgeparameter, 17](#page-16-0) [Funktionsplan, 24](#page-23-1) [Index, 17,](#page-16-0) [24](#page-23-2)

[Kurzname, 18](#page-17-5) [Langname, 18](#page-17-5) [Liste aller Parameter, 29](#page-28-0) [Liste der Binektorausgänge, 443](#page-442-0) [Liste der Binektoreingänge, 440](#page-439-0) [Liste der Konnektor-/Binektorausgänge, 448](#page-447-0) [Liste der Konnektorausgänge, 445](#page-444-0) [Liste der Konnektoreingänge, 442](#page-441-0) [Liste für Schnellinbetriebnahme, 452](#page-451-0) [Normierung, 21](#page-20-1) [Nummer, 17](#page-16-0) [Nummernbereich, 26](#page-25-0) [Parameterwerte, 24](#page-23-4) [Sicherheitstechnische Hinweise, 25](#page-24-2) [Werte, 24](#page-23-5) [Zugriffsstufe, 19](#page-18-1) [Passwort für Zugriffsstufe 4, 19](#page-18-2) [Produktinformationen, 5](#page-4-0) [PROFIBUS, 479](#page-478-0) [PROFIdrive, 479](#page-478-0) [PROFIenergy, 476](#page-475-0) [PROFINET, 479](#page-478-0) [pxxxx, 17](#page-16-0)

### **Q**

Quittierung [Einstellbar, 658](#page-657-0) [IMPULSSPERRE, 653](#page-652-0) [POWER ON, 653](#page-652-1) [SOFORT, 653](#page-652-2) [Standardmäßig, 658](#page-657-0)

### **R**

[Reaktion bei Störungen, 651](#page-650-3) Regelung [Technologieregler, 627](#page-626-0) [Reibkennlinie, 600](#page-599-0) [Rücksetzen Störungen, 658](#page-657-0) [rxxxx, 17](#page-16-0)

# **S**

[Safety Integrated Basic Functions, 527](#page-526-0) [Safety Integrated PROFIsafe, 533](#page-532-0) [Schnellinbetriebnahme \(Parameter\), 452](#page-451-0) Sicherheitshinweise [allgemein, 12](#page-11-0) [grundlegend, 11](#page-10-0) [Industrial Security, 13](#page-12-0) [Sicherheitstechnische Hinweise \(Parameter\), 25](#page-24-2) [Signale und Überwachungsfunktionen, 628](#page-627-0) [Sollwertkanal, 535](#page-534-0) [Steuerworte intern, 508](#page-507-0) [STOP2, 652](#page-651-2) **Störpuffer** [Aufbau, 642](#page-641-0)

Störung [Abhilfe, 659](#page-658-0) [Allgemeines, 650](#page-649-0) [Anzeige, 650](#page-649-1) [Erklärung zur Liste, 654](#page-653-1) [Fehlerort, 655](#page-654-1) [Liste aller Störungen, 662](#page-661-0) [Meldungsklasse, 655](#page-654-0) [Name, 655](#page-654-1) [Nummer, 654](#page-653-0) [Nummernbereich, 660](#page-659-0) [Quittierung, 653,](#page-652-3) [658](#page-657-0) [Störreaktion, 651,](#page-650-3) [658](#page-657-1) [Unterschied zur Warnung, 650](#page-649-2) [Ursache, 659](#page-658-1) [Störwert, 659](#page-658-1) [Suchhilfen Handbuch, 6](#page-5-1) [Support, 6](#page-5-0) [Support Request, 6](#page-5-0)

# **T**

[Technical Support, 6](#page-5-0) [Technologiefunktionen, 599](#page-598-0) [Technologieregler, 623](#page-622-0) [Tippen, 540](#page-539-0)

### **U**

[U/f-Steuerung, 544](#page-543-0) [U/f-Steuerung, Standard Drive Control \(p0096 = 1\), 573](#page-572-0)

# **V**

[Vektorregelung, 544](#page-543-0) [Vektorregelung, Dynamic Drive Control \(p0096 = 2\),](#page-578-0)  579 Version [Liste aller Parameter, 29](#page-28-0) [Liste der Störungen und Warnungen, 662](#page-661-0) Verzeichnis [Abkürzungsverzeichnis, 761](#page-760-1) [ASCII-Tabelle, 758](#page-757-1) [Funktionsplanverzeichnis Bremsensteuerung, 525](#page-524-0) [Funktionsplanverzeichnis CANopen, 495](#page-494-0) [Funktionsplanverzeichnis Datensätze, 646](#page-645-1) [Funktionsplanverzeichnis Diagnose, 640](#page-639-0) [Funktionsplanverzeichnis Ein-/Ausgangsklemmen,](#page-466-0)  467 [Funktionsplanverzeichnis Erklärungen zu den](#page-461-0)  Funktionsplänen, 462 [Funktionsplanverzeichnis Feldbus-Schnittstelle](#page-501-0)  (USS, Modbus), 502

[Funktionsplanverzeichnis Freie Funktionsbausteine,](#page-601-0)  602 [Funktionsplanverzeichnis Interne Steuer- und](#page-507-0)  Zustandsworte, 508 [Funktionsplanverzeichnis PROFIdrive, EtherNet/IP,](#page-478-0)  479 [Funktionsplanverzeichnis PROFIenergy, 476](#page-475-0) [Funktionsplanverzeichnis PROFIsafe, 533](#page-532-0) [Funktionsplanverzeichnis Safety Integrated Basic](#page-526-0)  Functions, 527 [Funktionsplanverzeichnis Signale und](#page-627-0)  Überwachungsfunktionen, 628 [Funktionsplanverzeichnis Sollwertkanal, 535](#page-534-0) [Funktionsplanverzeichnis Technologiefunktionen,](#page-598-0)  599 [Funktionsplanverzeichnis Technologieregler, 623](#page-622-0) [Funktionsplanverzeichnis U/f-Steuerung, Standard](#page-572-0)  Drive Control (p0096 = 1), 573 [Funktionsplanverzeichnis Vektorregelung / U/f-](#page-543-0)Steuerung, 544 [Funktionsplanverzeichnis Vektorregelung, Dynamic](#page-578-0)  Drive Control (p0096 = 2), 579 [Index, 771](#page-770-0) [Inhaltsverzeichnis Funktionspläne, 456](#page-455-0) [Inhaltsverzeichnis gesamt, 9](#page-8-0)

### **W**

Warnung [Abhilfe, 659](#page-658-0) [Allgemeines, 650](#page-649-0) [Anzeige, 650](#page-649-1) [Erklärung zur Liste, 654](#page-653-1) [Fehlerort, 655](#page-654-1) [Liste aller Warnungen, 662](#page-661-0) [Meldungsklasse, 655](#page-654-0) [Name, 655](#page-654-1) [Nummer, 654](#page-653-0) [Nummernbereich, 660](#page-659-0) [Unterschied zur Störung, 650](#page-649-2) [Ursache, 659](#page-658-1) [Warnwert, 659](#page-658-1) [Werkseinstellung, 24](#page-23-4) [Werte \(Parameter\), 24](#page-23-5)

# **Z**

[Zielgruppe, 6](#page-5-2) Zustandsworte [intern, 508](#page-507-0)

Siemens AG Digital Industries Motion Control Postfach 3180 91050 ERLANGEN DEUTSCHLAND

> **Für weitere Info zu SINAMICS G120C den QR-Code**

**scannen.**

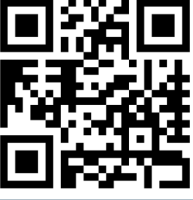